**Nordmeier, V. & Grötzebauch, H. (Hrsg.)**

**PhyDid B - Didaktik der Physik - Beiträge zur DPG-Frühjahrstagung**

**Fachverband Didaktik der Physik**

# **Bonn 2020**

# **Zur Zeitschrift**

Die Zeitschrift *Didaktik der Physik – Beiträge zur DPG-Frühjahrstagung* (PhyDid B) ist eine leicht referierte open-access Internetzeitschrift. Sie beinhaltet die Tagungsbeiträge der Frühjahrstagung des Fachverbands *Didaktik der Physik* der *Deutschen Physikalischen Gesellschaft* (DPG). Alle Beiträge sind frei verfügbar. In der herunterladbaren Gesamtausgabe erscheinen nur die Artikel. Weitere Zusatzdateien wie z. B. Poster oder Filme sind über das open-access Portal [www.phydid.de](http://www.phydid.de/) verfügbar.

PhyDid B umfasst Beiträge zu den Hauptvorträgen sowie den Rubriken *Anregungen aus dem Unterricht für den Unterricht, Astronomie, Grundschule, Hochschuldidaktik, Lehreraus- und Lehrerfortbildung, Lehr- und Lernforschung, Neue Konzepte, Neue Medien, Neue Versuche und Praktika* und weitere Themen.

# **Zitierweise beispielsweise:**

Nordmeier, V.& Grötzebauch, H. (Hrsg.). (2020). PhyDid B, Didaktik der Physik, Beiträge zur DPG-Frühjahrstagung Bonn 2020. Berlin. 473 S. Url.: http://www.phydid.de/index.php/phydid-b/article/view/1098.

ISSN 2191-379X

# **Copyright Hinweise**

Der Autor ist für die rechtmäßige Verwendung von eingereichten Beiträgen, Abbildungen, Hyperlinks und Zusatzmaterialien verantwortlich und trägt das alleinige Haftungsrisiko. Die Verantwortlichkeit für die Inhalte verlinkter fremder Webseiten liegt alleine bei dem Anbieter der Webseite. Wir distanzieren uns hiermit ausdrücklich von deren Inhalt und machen uns ihre Inhalte nicht zu Eigen.

# **Impressum**

Die Veröffentlichung der Tagungsbände in PhyDid B erfolgt im Auftrag des Fachverbandes der Deutschen Physikalischen Gesellschaft.

**Url:** <http://www.phydid.de/index.php/phydid-b/index>

ISSN: 2191-379X

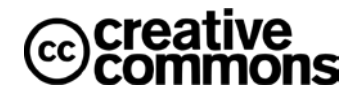

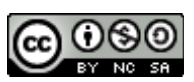

<https://creativecommons.org/licenses/by-nc-nd/3.0/de/>

# **Inhaltsverzeichnis**

# **Plenarvorträge (Hauptvorträge)**

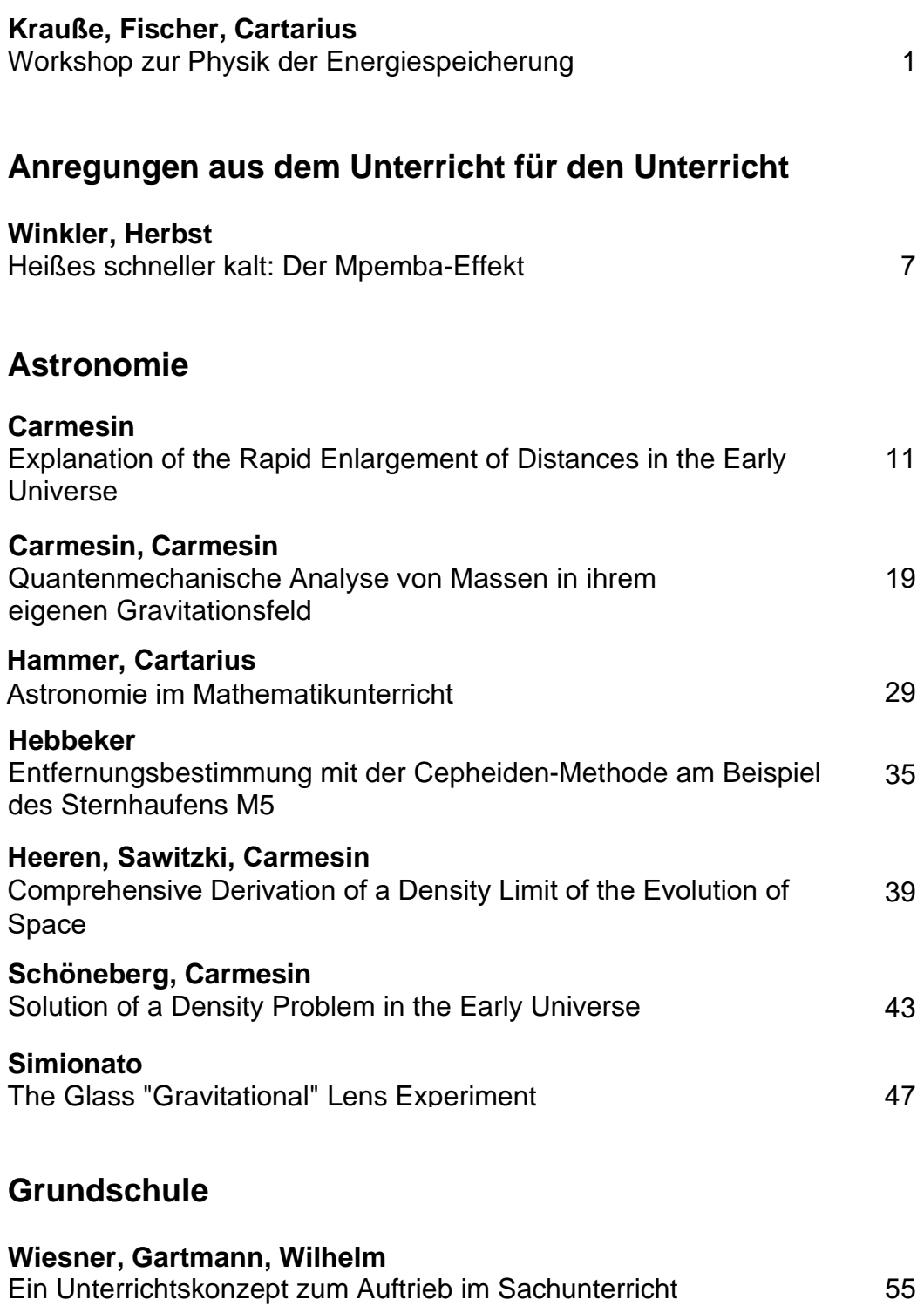

# **Hochschuldidaktik**

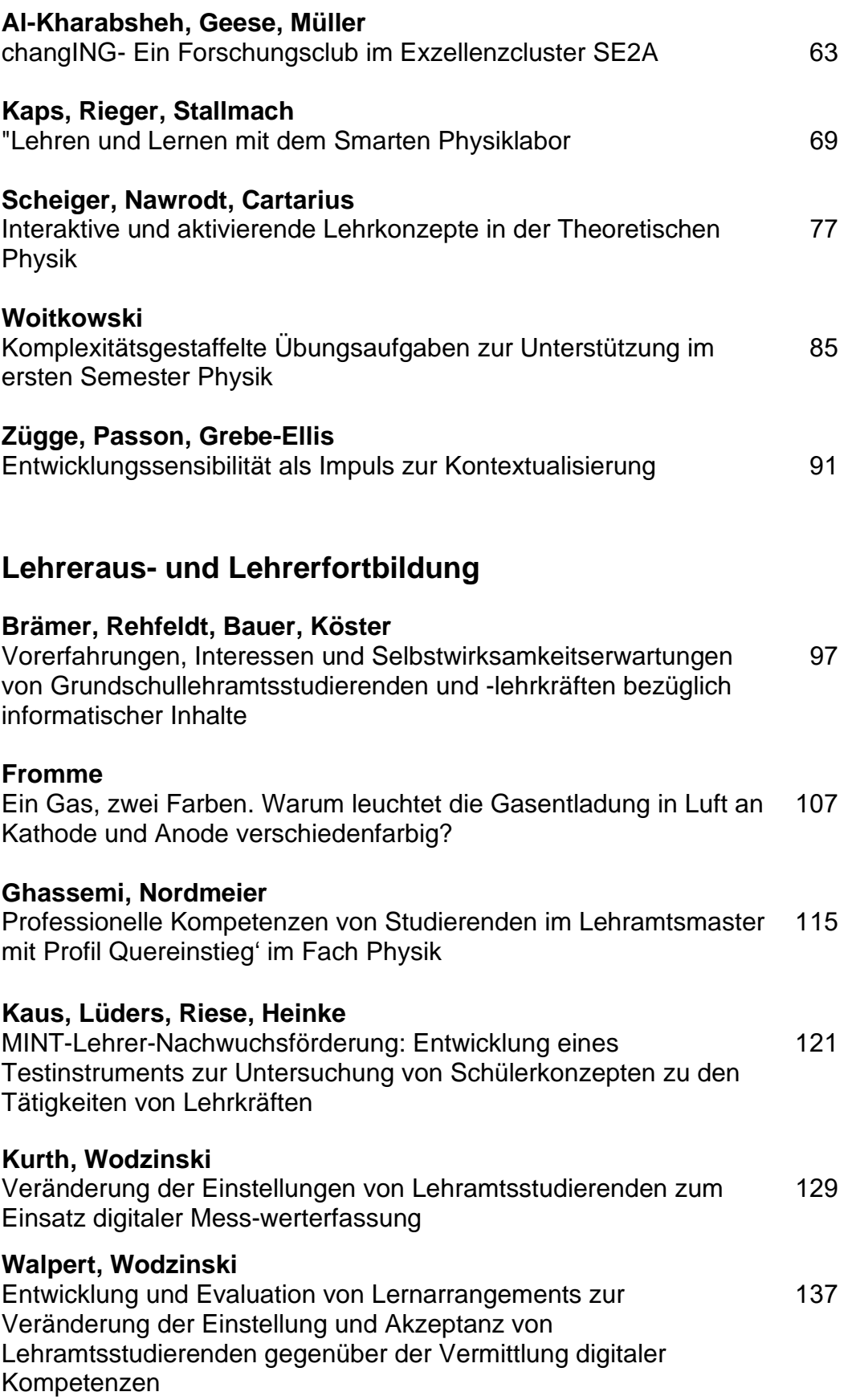

# **Lehr- und Lernforschung**

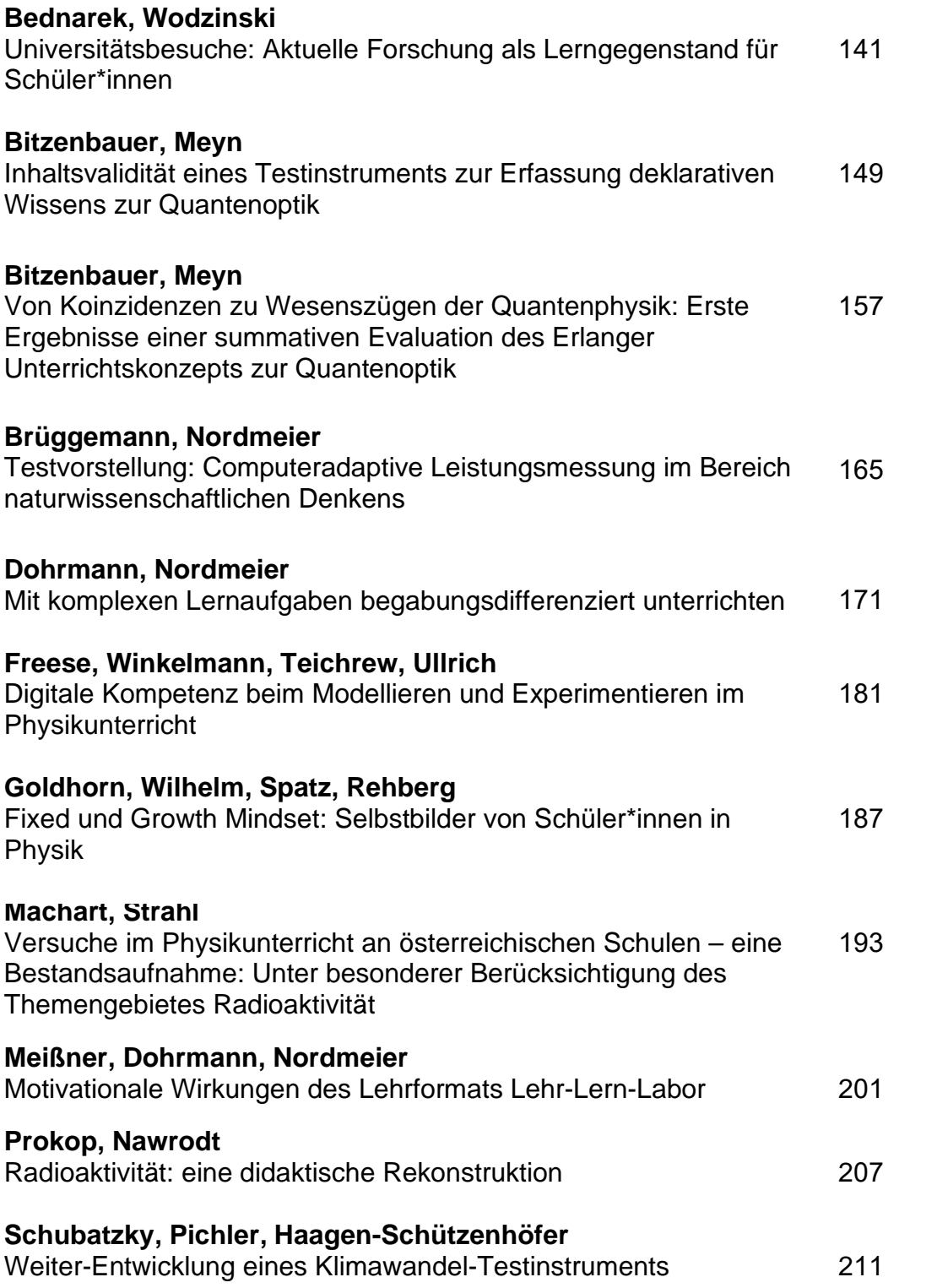

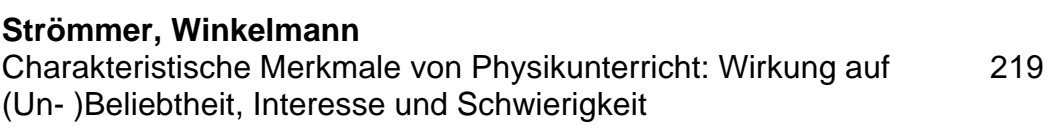

# **Neue Konzepte**

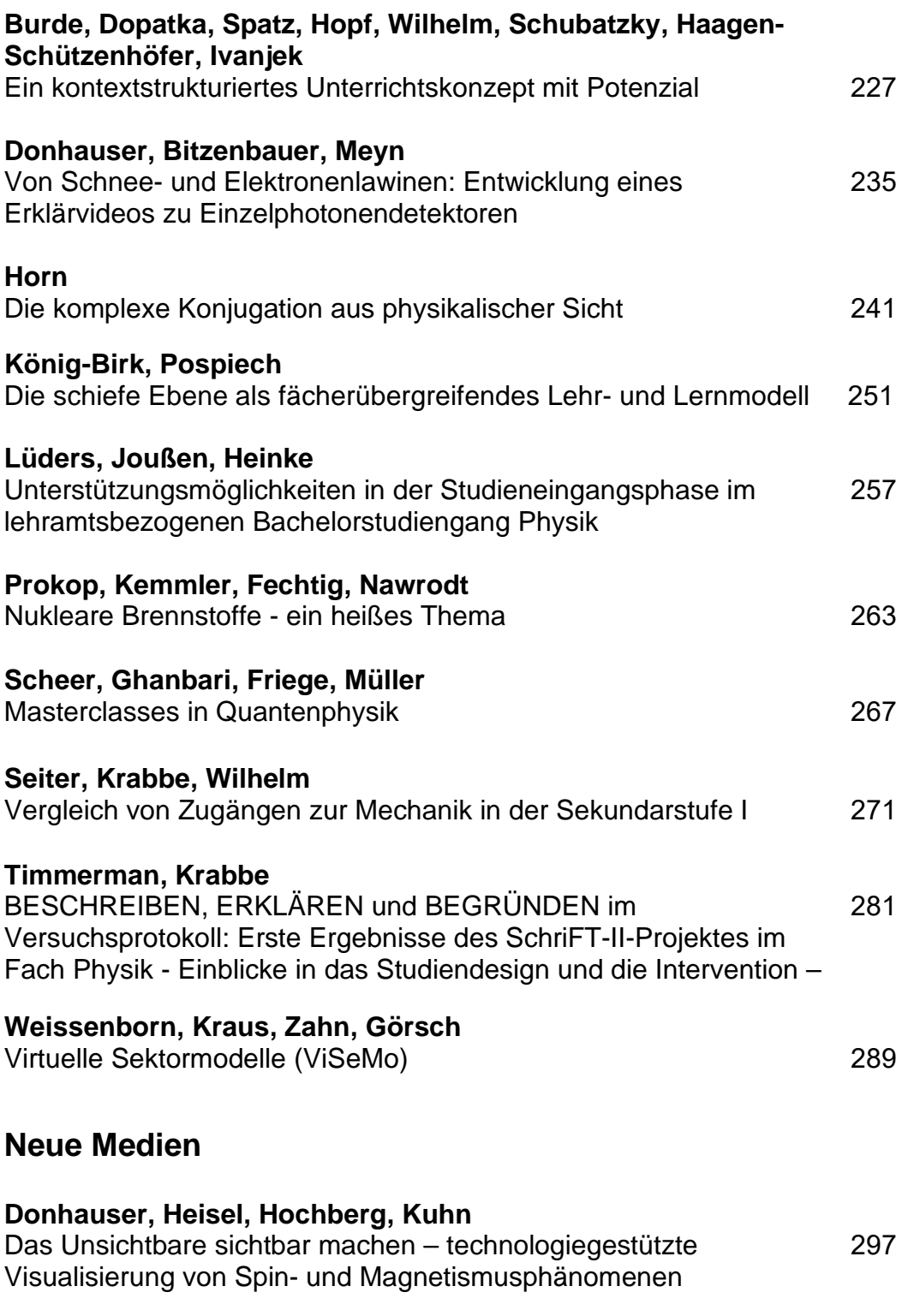

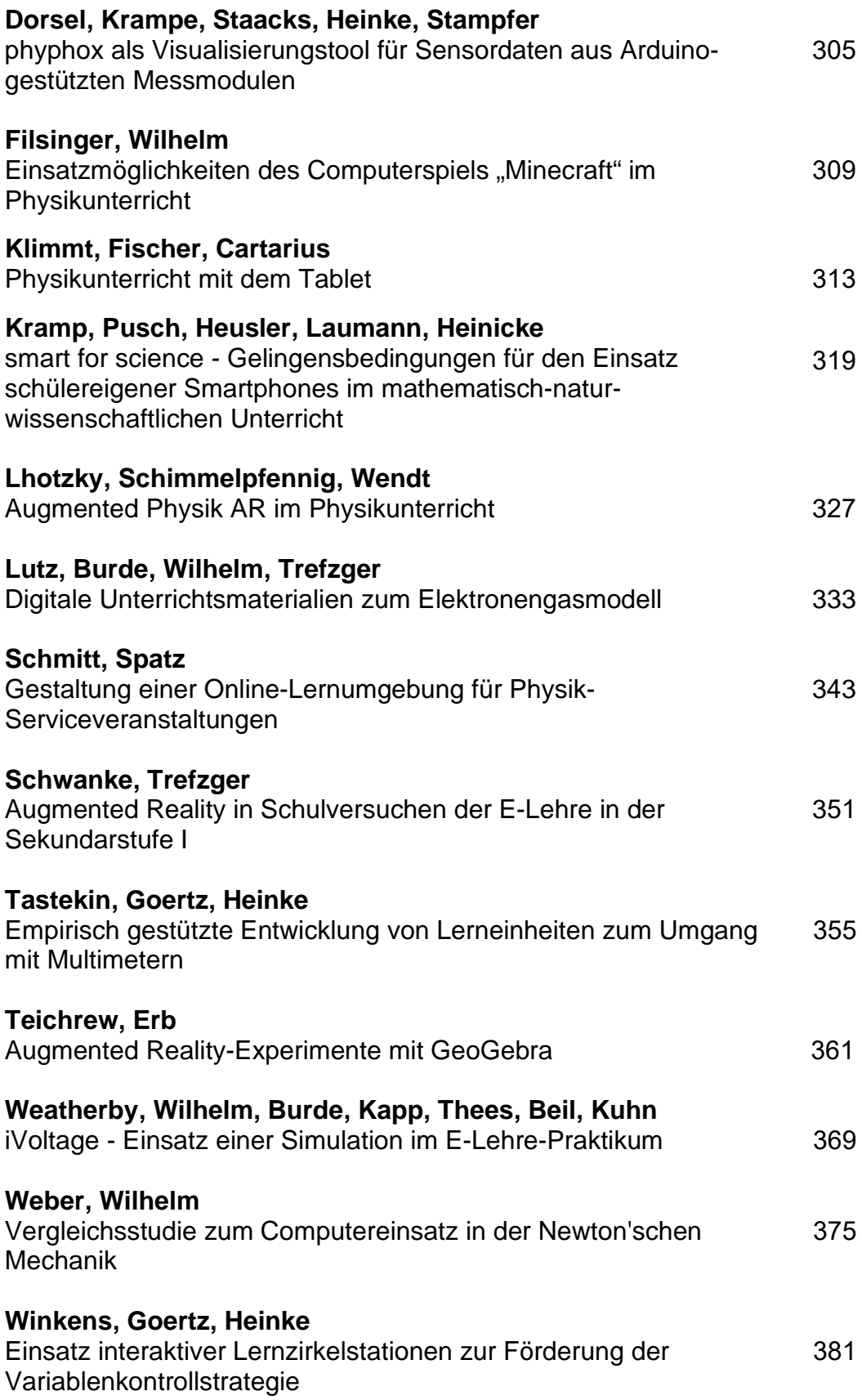

# **Neue Versuche und Praktika**

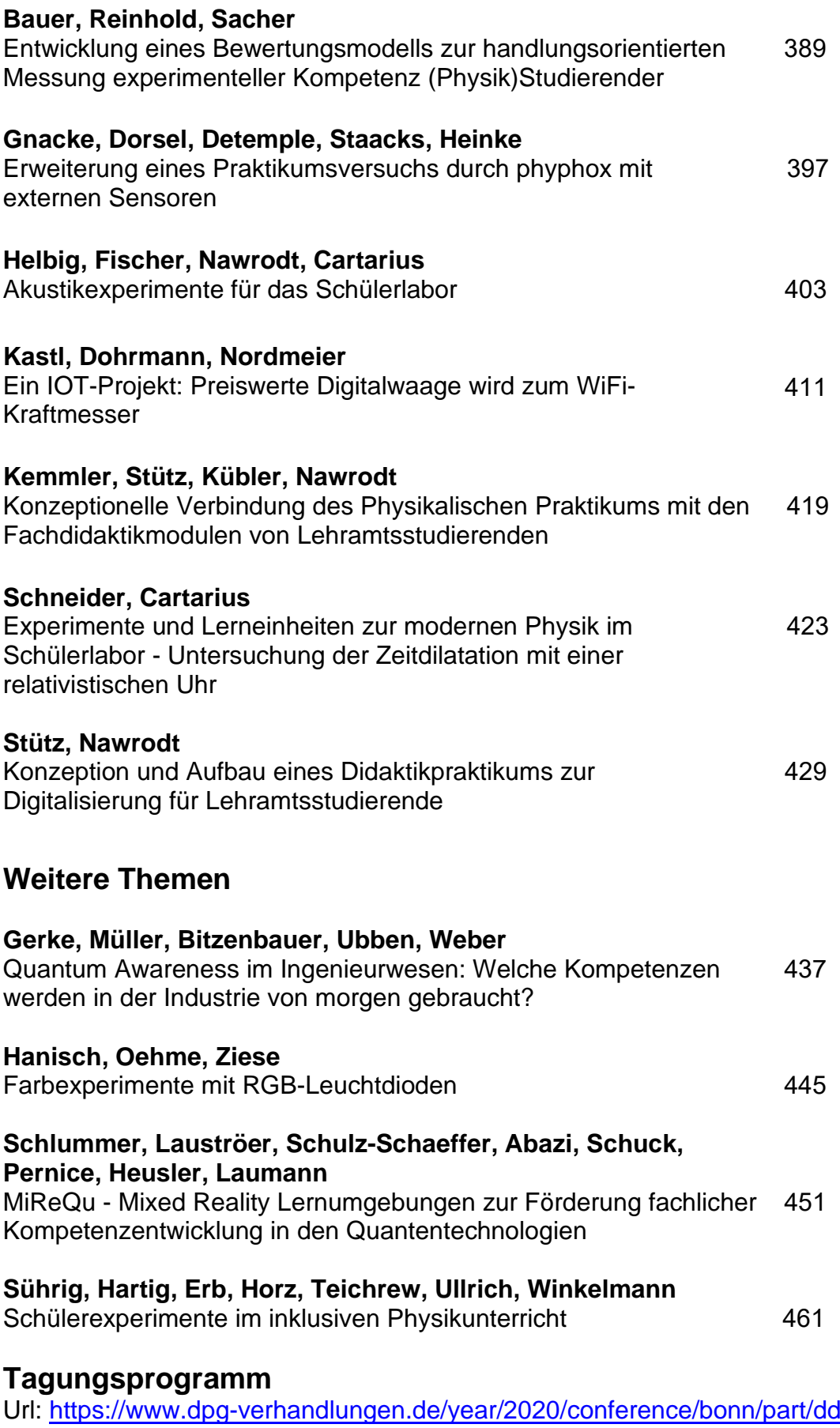

## **Workshop zur Physik der Energiespeicherung**

# **Thomas Krauße\*, Silvana Fischer\*, Holger Cartarius\***

\*AG Fachdidaktik der Physik und Astronomie, Friedrich-Schiller-Universität Jena, 07743 Jena t.krausse@uni-jena.de

#### **Kurzfassung**

Das Thema erneuerbare Energien wird heutzutage in der Schule intensiv behandelt. Ein Beispiel dafür ist das Wahlpflichtfach Naturwissenschaften und Technik an Thüringer Schulen. Ein wichtiges Thema hierbei ist die Speicherung von Energie, da die elektrische Energie oft nicht dann zum Einsatz kommen kann, wenn sie gewonnen wird. Für die Speicherung gibt es eine Reihe von Möglichkeiten, welche aber unterschiedliche Wirkungsgrade oder technische Umsetzungsmöglichkeiten besitzen. In einem Experimentier-Workshop für das 2. MINT-Festival Jena sollen die physikalischen Hintergründe so aufbereitet werden, dass Schülerinnen und Schüler der Sekundarstufe II die verschiedenen Möglichkeiten selbst testen und unter die Lupe nehmen können. Erneuerbare Energien müssen nicht nur gewonnen, sondern auch gespeichert werden. Wir stellen in Konzepten für Stationen vor, wie sich die Themen experimentell in einem Workshop umsetzen lassen, da Experimente zum Thema schnell einen Rahmen annehmen, der die Möglichkeiten im Unterricht übersteigt.

#### 1. **Einleitung**

Ein wichtiges Thema in der heutigen Gesellschaft ist der Klimawandel. Nicht nur in den Medien taucht es immer wieder auf, sondern auch in der Schule. So ist das Thema der Energieversorgung im sächsischen Lehrplan im Fach Physik zu finden [1]. Schon in der Klassenstufe 9 wird die Energieversorgung durch Kraftwerke behandelt. Dabei wird auf die Diskussion einer nachhaltigen Entwicklung und der Konsequenzen der Energieversorgung für die Gesellschaft wert gelegt [1]. Im Thüringer Lehrplan ist die Energieversorgung ein bedeutendes Thema im Lehrplan des Wahlpflichtfachs Naturwissenschaften und Technik. Sie wird insbesondere in der Klassenstufe 10 thematisiert [2]. Hier werden explizit die nachhaltige Energieversorgung und die Nutzung regenerativer Energien erwähnt. Aber auch Speichersysteme, wie zum Beispiel Pumpspeicherkraftwerke, werden dort genannt [2].

Die Thematik der erneuerbaren Energien bietet sich für eine Vertiefung im Unterricht an. Schülerinnen und Schüler setzen sich mit Themen der Nachhaltigkeit und des Umweltschutzes intensiv auseinander. Ein deutliches Zeichen dafür ist die weltweit aktive "Fridays For Future"-Bewegung. Dabei gehen insbesondere auch in Deutschland Jugendliche auf die Straße, um sich für einen klimapolitischen Wandel auszusprechen und sich somit dafür einzusetzen, mehr auf regenerative Energien und die zugehörige Speicherung zu setzten [3].

Regenerative Energien sind im Kontext des Klimawandels von großer Wichtigkeit. Es ist daher nur selbstverständlich, dass es bereits entwickelte Workshops gibt, die das Thema aufgreifen. Als Beispiel möchten wir die "Ideenwerkstatt von morgen" [4], welche sich speziell an Schülerinnen und Schüler richtet, eine Fortbildung für Erziehende zum Thema Erneuerbare Energien [5] oder die Sammlung "Erneuerbare Energien im Experiment" [6] nennen. Das Thema der Energiespeicherung ist jedoch in einem viel geringeren Maße vertreten. Wir möchten es aufgreifen und experimentell umsetzen.

In vielen Fällen der Gewinnung elektrischer Energie aus regenerativen Quellen stellt sich das Problem, dass viele Energieträger, zum Beispiel die Wind- oder Sonnenenergie, nicht genau dann in dem Maß zur Verfügung stehen, wie die elektrische Energie benötigt wird. Um das abzufangen, kommen regenerative Speichermedien zum Einsatz. Dabei gibt es eine Reihe von Möglichkeiten, welche aber unterschiedliche Wirkungsgrade oder technische Umsetzungsmöglichkeiten besitzen. Diese verschiedenen Möglichkeiten möchten wir im Workshop modellhaft aufarbeiten, um diese den Schülerinnen und Schülern experimentell näher zu bringen.

Ein außerschulischer Workshop eignet sich aus unserer Sicht besonders für diese Thematik. Will man aussagekräftige Experimente erhalten, werden teilweise große Aufbauten benötigt, die im Schulbetrieb nicht umgesetzt werden können. Will man quantitative Auswertungen erhalten und verschiedene Typen der Energiespeicherung vergleichen, ist mit einem halbtägigen Experimentierprogramm zu rechnen. Ein solches Programm lässt sich oft nur schwer in den Schulalltag eingliedern.

Wir stellen in diesem Artikel das Konzept für Stationen in einem Workshop vor, der aktuell für das 2. MINT-Festival Jena entwickelt wird. Dazu gehen wir zunächst in Kapitel 2 auf die Ziele des Workshops ein. In Kapitel 3 stellen wir Beispielhaft die Konzepte für vier verschiedene Versuche vor, die alle auf anderen physikalischen Energieformen bestehen. In Kapitel 4 geben wir einen Ausblick auf die weitere Arbeit.

# 2. **Zielsetzung und Anknüpfung an den Unterricht**

Ein Workshop zur Energiespeicherung deckt viele Themenfelder ab und eignet sich daher, gleich mehrere Ziele anzustreben. Wir setzen uns vier Ziele.

Das erste Ziel ist die Verdeutlichung der Notwendigkeit der Energiespeicherung im Kontext erneuerbarer Energien. Wie oben schon erwähnt wurde, wird dieser Aspekt seltener behandelt als die Gewinnung elektrischer Energie aus regenerativen Quellen. Den Schülerinnen und Schülern soll verdeutlicht werden, dass es nicht ausreichend ist, erneuerbare Energien zu nutzen. Da die dabei gewonnene elektrische Energie meist nicht sofort umgesetzt werden kann, muss man die überschüssige Energie speichern können. Wir benötigen also Speichermedien.

Aufgrund der großen technischen Breite an Möglichkeiten zur Energiespeicherung und dem dafür benötigten Hintergrundwissen bietet sich der Workshop an, Themen aus dem Physikunterricht zu wiederholen und vertiefen. Dies ist unser zweites Ziel. Basis ist für uns der Thüringer Lehrplan [2]. Aus der Doppelklassenstufe 7/8 wird der Druck, insbesondere in Form des Luftdrucks, als physikalische Größe benötigt. Darüber hinaus greifen wir auf die mechanische Energie aus derselben Doppelklassenstufe zurück. Aus dem Themenkomplex des elektrischen Stromkreises benötigen wir vor allem die Kenntnisse über die physikalischen Größen der Elektrizität. Dies sind insbesondere die elektrische Stromstärke und die Spannung. Aus der Doppelklassenstufe 9/10 sind wir auf die Grundlagen zum Magnetismus und dessen Wirkung angewiesen. Vor allem die Anwendungen in Elektromotor und Generator ist hierbei wichtig, um zu wissen, wie in unseren Experimenten der Antrieb und die Umwandlung elektrischer in mechanische Energie (bzw. umgekehrt) funktionieren. Eine wichtige Kenngröße dazu ist der Wirkungsgrad. Dessen Bestimmung wird für technische Geräte im Thüringer Lehrplan der Doppelklassenstufe explizit als Projektvorschlag genannt. Weiterhin benötigen wir den Energieerhaltungssatz beziehungsweise die Energiebilanz. In der Sekundarstufe II, in der die Schülerinnen und Schüler den Workshop besuchen werden, werden die Bestimmung und Berechnung von Wirkungsgraden ein weiteres Mal explizit

angesprochen. Es bietet sich an, das direkt mit dem Workshop zu verknüpfen. Darüber hinaus werden in der Sekundarstufe II das Laden und Entladen von Kondensatoren behandelt, was ebenfalls im Workshop thematisiert wird.

Der Workshop geht jedoch auch über den Lehrplan hinaus und bietet die Möglichkeit, aufzuzeigen, dass die Physik noch viele interessante Themen bereit hält, was für uns explizit ein drittes Ziel ist. So kommt das Trägheitsmoment vor. Dies bietet die Möglichkeit, mit interessierten Schülerinnen und Schülern fortgeschrittene Themen, wie die Drehbewegung oder den Drehimpuls, zu diskutieren.

Neben diesen inhaltlichen Zielen haben wir uns als viertes Ziel des Workshops gesetzt, den Schülerinnen und Schülern das Experimentieren näherzubringen und es in die naturwissenschaftliche Arbeitsweise einzubetten. Da der Workshop an Schülerinnen und Schüler der Sekundarstufe II gerichtet ist, sollten diese bereits einige Erfahrungen mit dem Experimentieren gesammelt haben und ein genereller Ablauf eines Experiments sollte bekannt sein. Im Experimentierprogramm geht es vorwiegend darum, die verschiedenen Möglichkeiten mehrerer Arten von Speicherkraftwerken auszutesten und deren Wirkungsgrade zu bestimmen, um dann auf mögliche Vor- und Nachteile des jeweiligen Typs zu schließen. Darunter zählen neben dem Wirkungsgrad auch mögliche Nutzungsfelder, der bauliche Aufwand, sowie eventuelle Schwierigkeiten in der Umsetzung. Als Beispiel seien der erhebliche Flächenbedarf und der große benötigte Höhenunterschied von Pumpspeicherkraftwerken genannt.

Es sind also Betrachtungen weit über das reine Erfassen von Zahlenwerten hinaus notwendig. Sie müssen diskutiert und in einen Kontext eingebettet werden, der über die Physik hinausgeht. Vor diesem Hintergrund ist gegebenenfalls ein Überdenken der aufgenommenen Werte nötig. Ein typisches Element der naturwissenschaftlichen Arbeit.

# 3. **Beispiele**

Im Workshop gehen wir auf vier verschiedene Speichermedien ein, die in der technischen Anwendung oft Speicherkraftwerke genannt werden. Dies sind die Lageenergiespeicher, welche die elektrische Energie mittels potentieller Energie im Gravitationsfeld speichern, die Drehmassenspeicher, die die kinetische Energie zur Speicherung nutzen, die chemischen Speichermedien, z.B. Akkumulatoren, und die thermodynamischen Speicher, welche auf den Druck und die innere Energie in Gasen oder Flüssigkeiten zurückgreifen. In allen Fällen muss die elektrische Energie in eine dieser Formen umgewandelt und möglichst vollständig wieder zurückerhalten werden. In unserem Workshop sollen aus jedem der vier Speicherkraftwerkstypen Beispiele nachgebildet werden, um ihre Prinzipien qualitativ zu veranschaulichen und in Form des Wirkungsgrads quantitativ zu erfassen. Anhand dieser Erkenntnisse sollen die Vor- und Nachteile diskutiert werden.

#### 3.1. **Modell eines Pumpspeicherkraftwerks**

Auf Grund der Größe des Modells wird das Pumpspeicherkraftwerk Kernstück des Workshops. Dieses gehört zur ersten der oben genannten Typen, dem Lageenergiespeicher. Hier wird potenzielle Energie zur Speicherung der elektrischen Energie verwendet. Bei einer Überproduktion an elektrischer Energie wird Wasser von einem unteren Becken in ein höher liegendes gepumpt und dort gespeichert. Dieses kann dann, wenn der Energiebedarf höher als die Verfügbarkeit regenerativ gewonnener elektrischer Energie ist, wieder in das untere Becken abgelassen werden. Dabei treibt es eine Turbine an, die mittels eines Generators elektrische Energie zur Verfügung stellt [7]. Im Modell, welches für den Workshop entwickelt wird, wird das Prinzip und der Aufbau genauso umgesetzt (siehe Abb.1). Für die beiden Becken werden im Modell Regentonnen verwendet, welche schon über einen Ausfluss mit Hahn verfügen. Zum Hochpumpen des Wassers wird eine Gartenpumpe verwendet, welche das Wasser vom unteren Becken in das Obere pumpt. Als Generator dient ein Hydrogenerator, welcher das herabströmende Wasser in elektrische Energie umwandelt. Ziel soll sein, dass die elektrische Energie zum Betrieb eines elektrischen Gerätes eingesetzt wird, welches durchaus im Haushalt genutzt werden kann. Das hat insbesondere den Zweck, ein Gefühl für die benötigten Dimensionen zu entwickeln. Als Beispiel greifen wir eine Glühlampe mit einer Leistung von 15 W heraus. Um diese eine Zeit von einer Minute betreiben zu können, benötigen wir eine elektrische Energie von 900Ws. Diese muss aus der potenziellen Energie gewonnen werden. Nehmen wir an, dass der Hydrogenerator einen Wirkungsgrad von 90% besitzt, benötigen wir eine potenzielle Energie von 1000 J. Bei einem Höhenunterschied von 2,5 m benötigt man allein dafür ein Volumen von etwa 40 l Wasser. Man erkennt schnell, dass diese Art der Energiespeicherung Dimensionen annehmen kann, die in einer Schule nur mit erhöhtem Aufwand umgesetzt werden können.

Die Schülerinnen und Schüler können im Versuchsablauf mittels Messung von Strom und Spannung in einfacher Weise die elektrische Leistung und damit die verwertbare elektrische Energie bestimmen. Die verfügbare potenzielle Energie können sie mit ihren Kenntnissen aus dem Physikunterricht leicht

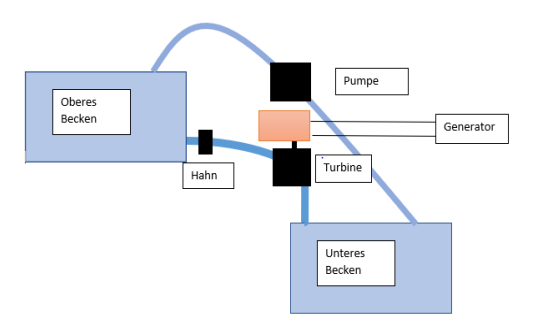

Abb.1: Schematischer Aufbau eines Pumpspeicherkraftwerks

berechnen. Beides kann mit der eingesetzten Energie der Pumpe zum Hochpumpen des Wassers verglichen werden. Der Wirkungsgrad des Pumpspeicherkraftwerks ergibt sich dann einfach als Quotient der Energien, die in die Pumpe geflossen sind und am Ende in der Glühlampe umgesetzt wurden.

#### 3.2. **Modell eines Druckluftspeicherkraftwerks**

Bei einem Druckluftspeicherkraftwerk wird die elektrische Energie in Form von einer Erhöhung des Luftdrucks in einem Gefäß umgesetzt und gespeichert. Damit zählt es zu den thermodynamischen Speicherkraftwerken. Bei einem Überfluss in der Gewinnung elektrischer Energie wird dieser dazu genutzt, Luft mittels einer Pumpe in eine Kaverne zu pumpen. Bei einem Bedarf an elektrischer Energie kann dann die Luft wieder abgelassen werden. Diese strömt durch den Druckunterschied zwischen der Kaverne und der Umgebung durch eine Turbine. Die Turbine treibt erneut ein Generator an und es wird wieder elektrische Energie gewonnen.

In solchen Kraftwerken entsteht der unerwünschte Nebeneffekt, dass sich die Luft bei der Kompression stark erhitzt. Diese Wärmeenergie wird mittels Wärmetauscher abgeführt, damit sie das Kraftwerk nicht beschädigt und nicht allmählich ungenutzt in die Umgebung entweicht. Beim Herausströmen der Luft hat man den umgekehrten Effekt. Die sich entspannende Luft kühlt ab, was zum Einfrieren der Turbine des Generators führen könnte. Im großen Maßstab wird, um das zu vermeiden, Erdgas in einer Brennkammer zusammen mit der Luft verbrannt, wodurch Wärme zugeführt wird [8]. Dies ist eine wichtige Thematik, da hier ein nicht-regenerativer Energieträger zum Einsatz kommt. Sie kann im Workshop jedoch nur in einer Diskussion erfolgen. Im Modell kann zwar die Temperaturänderung erfahrbar gemacht werden, jedoch nicht in einem Ausmaß, das die genannten technischen Schwierigkeiten enthalten würde.

Als Kaverne wird im Workshop ein großer Luftballon verwendet. Dieser wird mittels einer Luftpumpe

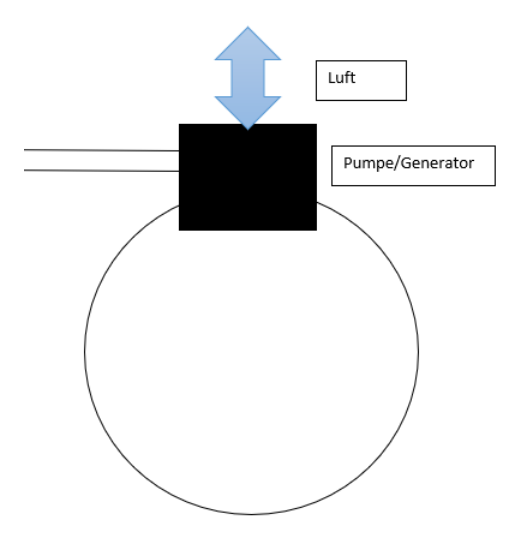

Abb.2: Schematischer Aufbau eines Druckluftspeicherkraftwerkes

gefüllt. Dann werden mittels eines Generators durch die wieder herausströmende Luft die thermische Energie und die Spannenergie des Ballons in elektrische Energie umgewandelt (siehe Abb. 2). Die Schülerinnen und Schüler können nun erneut durch die Messung von Strom und Spannung die rückgewonnene elektrische Energie bestimmen. Diese kann mit der aufgewandten elektrischen Energie der Luftpumpe, welche mittels eines Energiekostenmessgerätes gemessen wird, ins Verhältnis setzten und so den Wirkungsgrad bestimmen.

Als besondere Schwierigkeit des Versuchs fällt auf, dass gerade im kleinen Maßstab des Modells bei der Rückgewinnung der Druckunterschied zwischen der Luft innerhalb und außerhalb des Ballons schnell so gering wird, dass die verfügbare elektrische Leistung drastisch absinkt, obwohl immer noch elektrische Energie gewonnen wird. Dies sollen die Schülerinnen und Schüler bei der Durchführung des Versuches feststellen. Anschließend wird thematisiert, dass man dieses Problem mittels des Einbaus von Kondensatoren für einen gewissen Zeitraum umgehen und immer noch ein elektrisches Gerät betreiben kann.

# 3.3. **Modell eines Schwungradspeichers**

Bei einem Schwungradspeicher wird die kinetische Energie des Schwungrades mittels eines Generators in elektrische Energie umgewandelt. Dies wird im Modell über das Laufrad eines Fahrrads umgesetzt. Zunächst wird das Rad durch einen Motor in Bewegung versetzt. Danach wird die kinetische Energie mittels eines Generators in elektrische Energie umgewandelt. Der Wirkungsgrad wird wie in den vorherigen Fällen ermittelt.

Bei diesem Thema ist aus physikalischer Sicht wichtig, wie das Rad gestaltet sein muss, damit man möglichst viel Energie speichern kann, ohne mit zu hohen Verlusten bei hohen Drehzahlen zu kämpfen zu haben. Ein weiterer Teil des Versuchs wird daher darin bestehen, dass die Schülerinnen und Schüler untersuchen werden, welchen Einfluss die Massenverteilung auf die Speichermöglichkeit hat. Dazu werden bewegliche Massen mit Magneten am Rad angebracht. Durch unterschiedliche Verteilungen werden bei konstanter Gesamtmasse des Rades unterschiedliche Trägheitsmomente erzielt, deren Einfluss auf die Speicherfähigkeit und Konstanz der Erzeugung elektrischer Energie untersucht werden soll.

### 3.4. **Vergleich von Akkumulatoren und Kondensatoren**

Als letzter der vier oben genannten Bereiche wird die chemische Speicherung betrachtet. Diese findet zum Beispiel in Akkumulatoren Anwendung. Im Versuch unseres Workshops wird ein Vergleich von Akkumulatoren und Kondensatoren vollzogen. Dabei werden in einem Langzeitexperiment eine Lade- sowie eine Entladekurve eines Akkumulators aufgenommen. Das Experiment wird einerseits aufgrund der langen Dauer der Vorgänge vorbereitet, damit die Kurven bekannt sind. Andererseits wird es ständig im Hintergrund laufen, sodass die Schülerinnen und Schüler wenigstens teilweise die Datenerfassung nachvollziehen können. Die Auf- und Entladekurven werden dann den Schülerinnen und Schülern im Workshop präsentiert. Sie sollen dann je eine Lade- und Entladekurve eines Kondensators aufnehmen und diese mit denen des Akkumulators vergleichen. Daraus sollen Schlüsse gezogen werden, welche Speicherung für welche Einsatzgebiete besser geeignet ist.

#### 4. **Zusammenfassung und Ausblick**

Die hier vorgestellten Konzepte für einzelne Versuche im Workshop sollen den Vergleich der verschiedenen Methoden zur vorübergehenden Speicherung elektrischer Energie in anderen Energieformen ermöglichen. Einfache Vergleiche sind ohne großen Aufwand möglich. So ist zum Beispiel schnell zu erkennen, dass der Schwungradspeicher durch die auftretende Reibung eine eher kurzfristige Speichermöglichkeit darstellt, während das Pumpspeicherkraftwerk eine langfristige Speichermöglichkeit bietet. Außerdem lassen sich technische Einschränkungen wie die schwankende elektrische Ausgangsleistung von Druckluftspeicherkraftwerken (vgl. Abschnitt 3.2) darstellen, welche wiederum bei einem Pumpspeicherkraftwerk nicht auftreten, da dort bei einer sinnvollen Höhendifferenz nur minimale Leistungsunterschiede beim Ablaufen des Wassers auftreten. Allerdings hat ihr Bau aufgrund der benötigten Größe oft gravierende Einflüsse auf die Natur. Mit diesen Erkenntnissen sollen die Schülerinnen

und Schüler auf mögliche Einsatzgebiete schließen, z.B. Schwungradspeicher zur Energierückgewinnung beim Bremsen von Fahrzeugen [9].

Ergänzt werden soll die Thematik durch eine experimentelle Anordnung, die verdeutlicht, dass elektrische Energie, wie wir sie in unserem Alltag als elektrischen Strom kennen, selbst nicht gespeichert werden kann, sondern erst umgewandelt werden muss. Aktuell ist die Entwicklung der einzelnen Aufbauten für die Experimente in der Umsetzung. Diese werden anschließend getestet und für die Durchführung mit Schülergruppen optimiert.

# 5. **Literatur**

[1] Sächsisches Staatsministerium für Kultus (Hrsg.): *Lehrplan Gymnasium Physik* (2004)

[2] Thüringer Ministerium für Bildung, Jugend und Sport (Hrsg.): *Lehrplan für den Erwerb der allgemeinen Hochschulreife Wahlpflichtfach Naturwissenschaften und Technik* (2018)

[3] Moritz Sommer, Dieter Rucht, Sebastian Haunss, Sabrina Zajak (2019*). Fridays for Future Profil, Entstehung und Perspektiven der Protestbewegung in Deutschland.* ipb working paper. S.14- 18

[4] "Ideenwerkstatt von morgen", Workshop- und Aktionsnetzwerk für zukunftsfähige Entwicklung: <https://bildung.vonmorgen.org/energiederzukunft/>

[5] Häusle, Ivo; Welzel-Breuer, Manuela (2014): "Erneuerbare Energie: Fortbildung für Erziehende"

In: PhyDid B, Didaktik der Physik, Beiträge zur DPG-Frühjahrstagung, 1 (2014), Url: [https://www.forscherstation.info/wp-content/uplo](https://www.forscherstation.info/wp-content/uploads/2015/05/EE_Fobi_fuer_Erzieher.pdf)[ads/2015/05/EE\\_Fobi\\_fuer\\_Erzieher.pdf](https://www.forscherstation.info/wp-content/uploads/2015/05/EE_Fobi_fuer_Erzieher.pdf) (Stand 5/2020)

[6] Wolfrum, Tobias; Fösel, Angela  $(2016)$ : "Erneuerbare Energien im Experiment" In: PhyDid B, Didaktik der Physik, Beiträge zur DPG-Frühjahrstagung, 1 (2016), S.5, Url: [https://core.ac.uk/down](https://core.ac.uk/download/pdf/230004016.pdf)[load/pdf/230004016.pdf](https://core.ac.uk/download/pdf/230004016.pdf) (Stand 5/2020)

[7] Müller, Claus Peter; Knop, Carsten (2011): "Am Edersee setzt Eon auf Wasserkraft", Frankfurter Allgemeine Zeitung, 2.4.2011, Url: [https://www.faz.net/aktuell/politik/energiepoli](https://www.faz.net/aktuell/politik/energiepolitik/pumpspeicherkraftwerk-am-edersee-setzt-eon-auf-wasserkraft-1622855.html)[tik/pumpspeicherkraftwerk-am-edersee-setzt-eon](https://www.faz.net/aktuell/politik/energiepolitik/pumpspeicherkraftwerk-am-edersee-setzt-eon-auf-wasserkraft-1622855.html)[auf-wasserkraft-1622855.html](https://www.faz.net/aktuell/politik/energiepolitik/pumpspeicherkraftwerk-am-edersee-setzt-eon-auf-wasserkraft-1622855.html) (Stand 5/2020)

[8] "Das Druckluftspeicherkraftwerk in Huntorf", Reportage in bremen zwei, radiobremen, 3.1.2020, Url: [https://www.radiobremen.de/bremen](https://www.radiobremen.de/bremenzwei/rubriken/reportagen/druckluftspeicherkraftwerk106.html)[zwei/rubriken/reportagen/druckluftspeicherkraft](https://www.radiobremen.de/bremenzwei/rubriken/reportagen/druckluftspeicherkraftwerk106.html)[werk106.html](https://www.radiobremen.de/bremenzwei/rubriken/reportagen/druckluftspeicherkraftwerk106.html)  (Stand 5/2020)

[9] Kuther, Thomas (2017): "Bremsenergierückgewinnung; Forscher entwickeln Schwungradspeicher für Serien-Elektro- und Hybridautos", next-mobility.news, 25.9.2017, Url: [https://www.next-mobi](https://www.next-mobility.news/forscher-entwickeln-schwungradspeicher-fuer-serien-elektro-und-hybridautos-a-646943/)[lity.news/forscher-entwickeln-schwungradspeicher](https://www.next-mobility.news/forscher-entwickeln-schwungradspeicher-fuer-serien-elektro-und-hybridautos-a-646943/)[fuer-serien-elektro-und-hybridautos-a-646943/](https://www.next-mobility.news/forscher-entwickeln-schwungradspeicher-fuer-serien-elektro-und-hybridautos-a-646943/) (Stand 5/2020)

# **Heißes schneller kalt: Der Mpemba-Effekt**

- Ein Schülerprojekt zu einem alten, aber noch ungeklärten Phänomen -

#### **Carsten Winkler\*, Felicia Herbst\***

**\***Paul-Gerhardt-Schule-Dassel, Paul-Gerhardt-Str. 1-3, D-37586 Dassel (Solling) carsten.winkler@pgs-portal.de

#### **Kurzfassung**

Unerwartete Effekte liefern eine Möglichkeit, das Interesse von Schülerinnen und Schülern an dem eher unbeliebten Schulfach Physik zu wecken.

In einem Schülerprojekt wurde vor diesem Hintergrund der Mpemba-Effekt unter Verwendung einfachster Hilfsmittel, schwerpunktmäßig mit Augenmerk auf den Energietransport, thematisiert. Die ersten Ergebnisse dieser Experimente helfen bei der Klärung der Vorgänge. Sie zeigen aber auch, dass eine bloße Energiebetrachtung nicht ausreicht, um den eigentlichen Effekt bereits mit der Schulphysik zu beschrieben.

#### 1.**Einleitung**

Aufgrund ihrer Alltagserfahrung mit warmen Flüssigkeiten wie Tee oder Kaffee beschreiben die meisten Menschen den Abkühlprozess auf der Basis des Newtonschen Abkühlungsgesetz[1]: Durch Austausch von Energie kühlt sich die kältere Flüssigkeit schneller auf Raumtemperatur ab als die Wärmere. Betrachtet man aber eine weitergehende Abkühlung von Wasser bis zum Phasenübergang flüssig  $\rightarrow$  fest, so stellt man fest, dass gelegentlich das anfänglich wärmere Wasser eher gefriert als das vormals Kältere. Von diesem Phänomen hat bereits Aristoteles[2] berichtet, als "Mpemba Effekt" (ME) bekannt geworden ist es aber erst durch die Beobachtung des tansanischen Studenten Erasto B. Mpemba[3].

Inzwischen gibt es eine Vielzahl von wissenschaftlichen Arbeiten zu diesem Phänomen, die z.B. die speziellen Wasserstoffbindungen[4] oder der Massenverlust der Wasserbäder durch Verdampfung[5] in den Blick nehmen. Eine schlüssige Erklärung liegt aber bis heute nicht vor. Diese Tatsache in Verbindung mit dem eigentlich verblüffenden Effekt war Motivation zu einem Langzeit-Schülerprojekt[6], in welchem der ME mit einfachsten experimentellen Mitteln und auf der Basis der Schulphysik zur Einübung naturwissenschaftlicher Arbeitsweisen untersucht werden sollte.

#### 2.**Vorüberlegungen**

Beim Abkühlen findet ein Energieaustausch eines Wärme- bzw. Wasserbads mit der Umgebung statt. Die Energie fließt hierbei gemäß des zweiten Hauptsatzes der Thermodynamik, stets vom Bereich der höheren zu dem der niedrigeren Temperatur, bis ein Temperaturausgleich geschaffen wird. Der Energietransport kann dabei über Wärmleitung, Wärmestrahlung oder Konvektion erfolgen. Darüber hinaus kann einem Wasserbad noch Energie durch das Verdampfen der Flüssigkeit an der Grenzfläche WasserLuft entzogen werden. Diese Situation in diesem Experiment ist in Abb. [1](#page-14-0) skizziert.

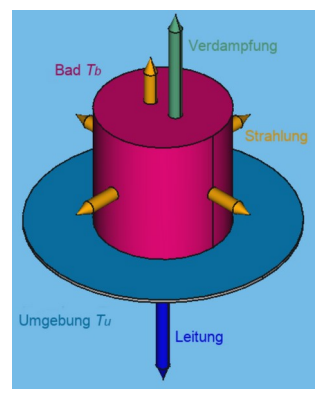

<span id="page-14-0"></span>**Abb.1:** Energietransport bei dem vorliegenden Versuchsaufbau.

Um einen Überblick über die Bedeutung der einzelnen Transportwege zu bekommen, wurden in einem ersten Schritt die jeweilig transportierten Energiemengen bestimmt. Hier wurden die für das aktuelle Experiment relevanten Größen wie Masse *m*, Grenzflächen *A* Starttemperatur  $\theta_w$  und  $\theta_k$  angesetzt, vgl. folgender Abschnitt. Der zeitabhängige Massenverlust  $\Delta m$  infolge von Verdampfung wurde experimentell bestimmt und kann mit einer Funktion der Form  $\Delta m \sim t^{-0.5}$  hinreichend genau beschrieben werden. Konvektion wurde dahingehend berücksichtigt, als dass dieser Vorgang vergleichsweise schnell abläuft und somit eine weitgehend homogene Temperaturverteilung in Wasserbad und Umgebung liefert. Experimente hierzu zeigen, dass diese Annahme in guter Näherung gerechtfertigt ist.[7]

Die Energie, die in einem anfänglich  $\theta_w = 50$  °C warmen Wasserbad der Masse *m*= 0,1 kg bis zum Abkühlen auf den Gefrierpunkt umgesetzt werden muss ergibt sich mit[1]:  $\Delta E_w = c_{H2O} \cdot m \cdot \Delta \theta_w$  zum

Wert  $\Delta E_w$  = 209,95 kJ (spezifische Wärme des Wassers:  $c_{H2O} = 41.990$  J·kg<sup>-1</sup>·K<sup>-1</sup>). Iterativ, in Zeitintervallen von  $\Delta t = 0.5$  s, wurden mit Hilfe der Wärmeleitungsgleichung, der spezifischen Verdampfungsenergie von Wasser und dem Stefan-Boltzmann-Gesetz[8] die entsprechenden zeitlichen Änderungen der Energiemengen und der daraus resultierende Temperaturverlauf ϑw*(t)* berechnet. Das Ergebnis ist in Abb. [2](#page-15-0) dargestellt. Es zeigt sich, dass die Wärmeleitung durch den direkten Kontakt zur Kühlfläche der vorherrschende Prozess ist. Die Wärmestrahlung und Verdampfung spielen wegen des relativ geringen Temperaturunterschieds zwischen Bad und Umgebung bzw. des geringen Massenverlusts von  $\Delta m \approx$ 2% hingegen nur eine untergeordnete Rolle.

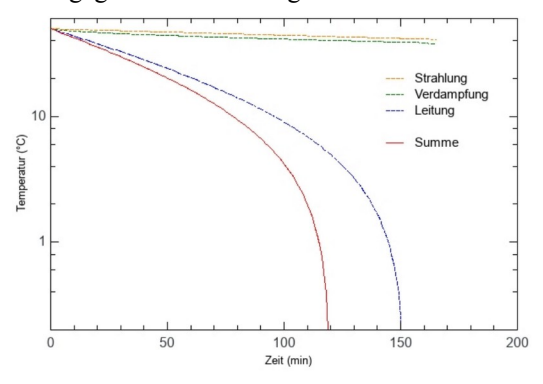

<span id="page-15-0"></span>**Abb.2:** Modellierter Energietransport für das Experiment dieser Arbeit.

#### 3.**Experimenteller Aufbau**

Bei den Experimenten dieses Projektes wurden jeweils zwei baugleiche Bechergläser (Glas, Durchmesser: *d*= 6,5 cm) mit destilliertem Wasser der Masse *m*= 100 g gefüllt. Mit der Nutzung von destilliertem Wasser sollte verhindert werden, dass gelöste Salze, Ionen und andere Verunreinigungen, z.B. als Kondensationskeime, die Messungen beeinflussen. Die gefüllten Gläser wurden dann auf eine Temperatur von  $\theta_w = 50^{\circ}$ C bzw. auf  $\theta_k = 25^{\circ}$ C erhitzt und nebeneinander in dem Gefrierfach eines haushaltsüblichen Kühlschranks positioniert.

Die Temperaturen beider Wasserbäder wurden während des Abkühlungsvorgangs in regelmäßigen zeitlichen Abständen mit einem Infrarot Thermometer an der Wasseroberfläche gemessen. Dieses Messverfahren hat den Vorteil, dass das Thermometer nicht in einen direkten Kontakt mit den Wasserbädern kommt und diese nicht durch mögliche Kristallisationskeime verunreinigt werden können. Zusätzlich wurde die Gefrierfachtemperatur  $\theta_u$  durchgehend von einem Temperaturfühler gemessen, da durch das An- und Abschalten des Kühlaggregats die Gefrierfachtemperatur im Intervall -14°C  $\leq \theta_u \leq$  -7°C in guter Näherung sinusförmig mit der Periodendauer *T≈* 40 min schwankt.

Als Kriterien des einsetzenden Phasenübergangs flüssig → fest wurden zum einen die Badtemperaturen  $\theta_w = 0^\circ \text{C}$  bzw.  $\theta_k = 0^\circ \text{C}$ , sowie die sichtbare Eisbildung an der Wasseroberfläche herangezogen.

#### 4.**Ergebnisse und Diskussion**

In einem ersten Schritt wurde an einer Anzahl von Messungen untersucht, ob es sich für den vorliegenden Versuchsaufbau bei dem ME überhaupt um ein reproduzierbares Phänomen handelt, vgl. Tabelle 1 Zeile 1. Tatsächlich wurde der Effekt in 59% der Fälle beobachtet, was qualitativ mit den Ergebnissen von Linden et al.[9] übereinstimmt.

| Experiment                  | Anzahl der<br>Messungen | gleichzeitiges<br>aefrieren |     | Mpemba-Effekt<br>tritt |           |                |     |
|-----------------------------|-------------------------|-----------------------------|-----|------------------------|-----------|----------------|-----|
|                             |                         |                             |     |                        | nicht auf |                | auf |
| Grundversuch                | 32                      | $\overline{4}$              | 13% | 9                      | 28%       | 19             | 59% |
| vergrößerter<br>Querschnitt | 10                      | 2                           | 20% |                        | 10%       | 7              | 70% |
| Abdeckung                   | 10                      |                             | 10% | 5                      | 50%       | $\overline{4}$ | 40% |
| Pappisolation               | 10                      |                             | 10% | 7                      | 70%       | $\overline{2}$ | 20% |

**Tab.1:** Statistische Untersuchung zum Auftreten des MEs.

Die zeitliche Temperaturentwicklung während der Abkühlung beider Wasserbäder zeigt Abb. [3.](#page-16-0) Zur leichteren Analyse der Daten bez. einer Gesetzmäßigkeit wurde eine halblogarithmische Darstellung gewählt. Die Fehlerbalken ergeben sich aus der Mittlung über die jeweiligen Messreihen. Die Abbildung zeigt, dass die Messdaten (Punkte) bis zu einer Temperatur von  $9 \approx 4$ °C recht gut dem Verlauf folgen, wie man es vom Newtonschen Abkühlungsgesetz (Linien) her erwarten würde. Dieser fast lineare Verlauf bleibt im Fall des gleichzeitigen Gefrierens auch für kleinere Temperaturen erhalten, Abb. [3a](#page-16-0), während die Temperaturen nach dem Abkühlungsgesetz vergleichsweise schneller abfallen sollten. Tritt der ME nicht auf, so verlangsamt sich die Abkühlung des warmen Bades (Abb. [3b](#page-16-0)), tritt er nicht auf, die des vormals Kalten (Abb. [3c](#page-16-0)). Anzumerken ist, dass die zu erwartenden Kurven über die stoffspezifische Zeitkonstante[1] an den Verlauf der Messdaten angepasst worden sind.

Um der Frage nach zu gehen, inwieweit der in der Literatur[5] angesprochene Massenverlust eine wesentliche Rolle für das Auftreten des MEs sein könnte, wurden weiteren Versuchsreihen mit einerseits gleicher Wassermenge bei vergrößerter Grenzfläche Wasser-Luft durchgeführt, um, geometrisch bedingt, eine verstärkte Verdampfung zu ermöglichen, Tabelle 1, Zeile 2. Andererseits sollte durch durch Verschließen des Wasserbades gegenüber der Umgebung mit Hilfe einer Abdeckung die Verdampfung durch eine Dampfdruckerhöhung oberhalb der Wasseroberfläche verhindert werden, Tabelle 1, Zeile 3. Die gegenüber dem ursprünglichen Versuch (Tabelle 1, Zeile 1) zu beobachtende Zu- bzw. Abnahme der Häufigkeiten des Auftretens des ME sowie die beschleunigte Abkühlung bei vergrößerter Grenzfläche scheint die Bedeutung der Verdampfung zunächst auch zu bestätigen. Die Verdampfung führt nach den Vorüberlegungen allerdings nur zu einem eher geringen Energietransport. Dieser tritt auch eher bei

höheren Badtemperaturen auf ( $\Delta m \sim t^{0.5}$ ) und führt bei einem Massenverlust von lediglich  $\Delta m \approx 2\%$ rechnerisch nur zu einer Temperaturänderung von  $\Delta \theta \approx 2^{\circ}$ . Insbesondere die für das Auftreten des ME offenbar wichtige Abweichung des Temperaturverlaufs vom Newtonschen Abkühlungsgesetz kann damit nicht schlüssig begründet werden.

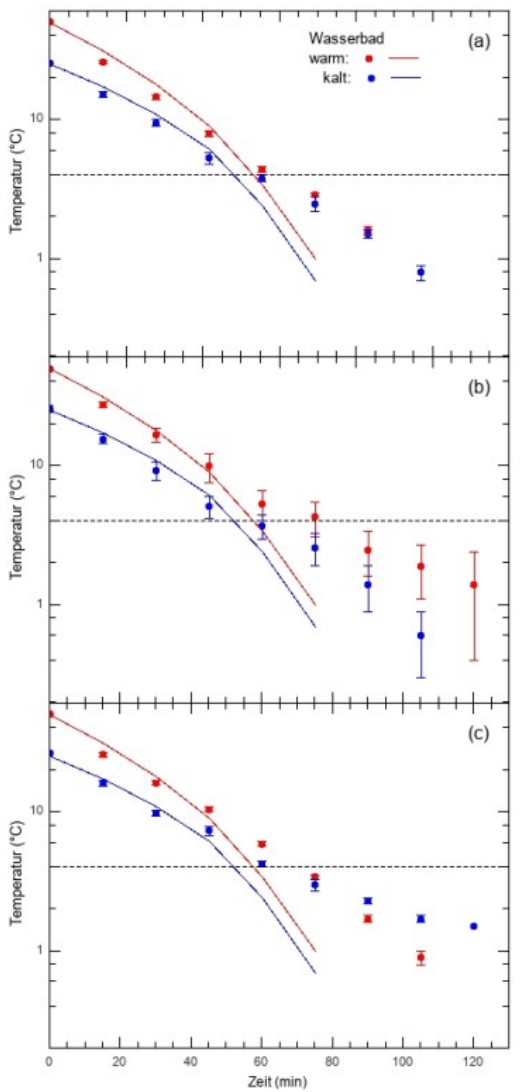

<span id="page-16-0"></span>**Abb.3:** Abkühlkurven der zu vergleichenden Wasserbäder. Punkte: Messdaten; Linien: Zu erwartender Verlauf gemäß des Newtonschen Abkühlungsgesetzes.

Die Vorüberlegung gibt bereits einen Hinweis auf die große Bedeutung der Wärmeleitung für den Energietransport. Um diesen Effekt experimentell zu erfassen, wurden die Böden und die Mantelflächen der Wasserbäder mit Wellpappe isoliert. Zeile 4 in Tabelle 1 zeigt, dass das Auftreten des ME im Vergleich zum Grundversuch von einer Wahrscheinlichkeit von 59% auf 20% deutlich reduziert wird. Das Zeitintervall bis zum Gefrieren verlänger sich um ca. den Faktor 1,5.[7] Diese Verlängerung bestätigt die Bedeutung der Wärmeleitung für den Abkühlungsprozess bei diesem Versuchsaufbau - wie aus der Vorüberlegung zu erwarten ist. Die deutliche Reduktion der Wahrscheinlichkeit des Auftretens des ME weist darauf hin, dass die Wärmeleitung für das Auftreten des ME von wesentlicher Bedeutung ist.

Oben wurde bereits erwähnt, dass die Umgebungstemperatur der Wasserbäder periodisch schwankt. Um diesen Effekt zu berücksichtigen wurden die Rechnungen aus der Vorüberlegung dementsprechend erweitert. Das Ergebnis der Modellierung im Vergleich zu den Messdaten aus Abb. 3b ist in Abb. 4 dargestellt. Die Schwankung der Umgebungstemperatur ist im Verlauf der berechneten Abkühlungskurve deutlich zur erkennen. Die Übereinstimmung der berechneten Kurven mit des experimentellen Daten ist überzeugender als die entsprechenden Verläufen in Abb. 3b. Der Verlauf der berechneten Kurve suggeriert, dass die Schwankungen der Umgebungstemperatur ursächlich für die oben erwähnte Verlangsamung der Abkühlung für  $9 < 8^{\circ}$ C sein könnten. Eine eindeutige Aussage diesbezüglich ist aufgrund der großen Differenz zwischen den theoretischen und den experimentellen Daten für  $9 < 4^{\circ}C$ allerdings nicht möglich.

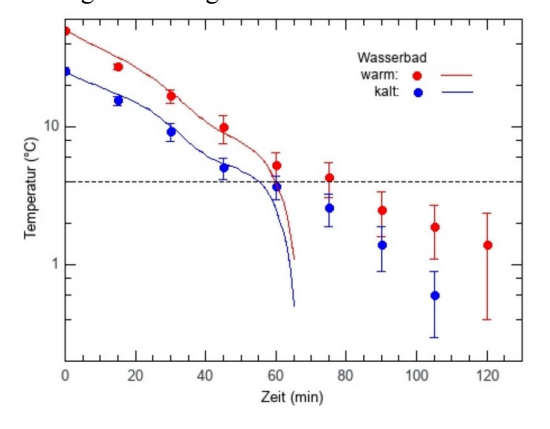

**Abb.4:** Einfluss der Umgebungstemparatur auf den zeitlichen Verlauf der Abkühlung.

Festzuhalten bleibt, dass das Newtonsche Abkühlungsgesetz die Situation nur bis zu einer Temperatur von  $\theta \approx 4^{\circ}C$  sinnvoll beschreibt, was für den Alltagsgebrauch sicher auch ausreihend ist, vgl. Einleitung. Für ϑ < 4°C treten offenbar zusätzlich Effekte auf, welche eine so einfache Beschreibung nicht mehr zulassen und welche vermutlich für den ME bedeutend sind. Der Temperaturbereich legt nahe, dass diese Effekte mit der Anomalie des Wassers im Zusammenhang stehen.

## 5.**Zusammenfassung und Ausblick**

In einem Schülerprojekt wurde mit einfachsten experimentellen Mittel ein bis heute nicht vollständig verstandenes Phänomen an einer alltäglichen Substanz untersucht: entgegen den Erwartungen aus der Alltagserfahrung kann man sporadisch den sog. Mpemba-Effekt beobachten, bei dem ein anfänglich heißeres Wasserbad schneller gefriert als ein sonst vergleichbares, aber Kälteres.

Die Arbeit zeigt, dass unter bestimmten äußeren Bedingungen das Auftreten des ME eher der Normalfall ist, denn die Ausnahme. Den Daten kann man entnehmen, dass der Wärmetransport im Wesentlichen durch Wärmeleitung bestimmt wird. Der Verlauf der Abkühlkurven wird im vorliegenden Experiment eindeutig durch die Schwankungen der Umgebungstemperatur beeinflusst. Für die in der Literatur diskutierte Bedeutung des Massen- und Energieverlusts durch Verdampfung konnten hingegen keine überzeugenden Hinweise gefunden werden.

Als Weiterführung des Projekts ist zum Einen die Nutzung einer Kühleinrichtung mit konstanter Umgebungstemperatur interessant, um zu überprüfen in wie weit die sich ändernde Umgebungstemperatur das Auftreten des MEs beeinflusst. Zum Anderen weisen die Verläufe der Kühlkurven im Temperaturbereich ϑ < 4°C darauf hin, dass man die Anomalie des Wasser mit Hinblick auf die Struktur der Flüssigkeit noch einmal genauer in den Blick nehmen sollte. Letzteres scheint nach Stand dieser Arbeit als der Aspekt mit größtem Potential im Hinblick auf eine mögliche Klärung des MEs. Dies aber ist ein ambitioniertes Projekt, denn es geht, im Gegensatz zu einer in der im Schulunterricht üblichen Energiebetrachtung, deutlich über die Möglichkeiten der Schulphysik hinaus. Das betrifft auch die Untersuchung von möglichen Inhomogenitäten in den Temperaturverteilungen der Bäder. Diese könnten lokal ein spontanes Gefrieren des Wassers begünstigen. Die experimentelle Untersuchung dieses Aspekts bedeutet jedoch einen erheblichen experimentellen Aufwand.

#### 6.**Literatur**

- [1] Meschede, Dieter (Hrsg.): Gerthsen Physik. Springer Verlag, Berlin Heidelberg New York (2006) S. 236
- [2] Aristoteles: Meteorologie. In: Aristoteles Werke, Akademie Verlag, Berlin (1984)
- [3] Mpemba, Erasto B.; Osborne, Denis G.: Cool? In: Physics Education **4** Bd. 3 (1969) S. 172- 175
- [4] Deeg, Janosch: Wieso gefriert heißes Wasser schneller als kaltes? [https://www.spektrum.de/](https://www.spektrum.de/news/mpemba-effek/1514125) [news/mpemba-effek/1514125](https://www.spektrum.de/news/mpemba-effek/1514125) (Stand 10/2017 )
- [5] Grimm, Heiner: Der "Mpemba-Effekt": "Heißes Wasser gefriert schneller als kaltes Wasser". [http://www.wissenschaft-technik-ethik.de/](http://www.wissenschaft-technik-ethik.de/wasser_mpemba-effekt.html) [wasser\\_mpemba-effekt.html](http://www.wissenschaft-technik-ethik.de/wasser_mpemba-effekt.html) (Stand 06/2009)
- [6] Metzger, Susanne; Müller, Rainer: Projekte. In: Physik Methodik. Mikelsis-Seifert, Silke; Rabe, Thorid (Hrsg.), Cornelsen Sciptor, Berlin (2010) S. 211ff
- [7] Herbst, Felicia: Zum Mpemba-Effekt. Projektbericht zum Regionalwettbewerb Jugend forscht. Hildesheim (2020)
- [8] Stichwort: Wärmeübertragung. In dtv-Lexikon der Physik Bd. **10**, dtv, Stuttgart (1971)
- [9] Linden, Paul F.; Burridge, Henry C.: Questioning the Mpemba effect: hot water does not

cool more quickly than cold. In: Scientific Reports **6** (2016) S. 1-11

# **Explanation of the Rapid Enlargement of Distances in the Early Universe**

**Hans-Otto Carmesin\*** 

\*Studienseminar Stade, Bahnhofstraße 5, 21682 Stade, Athenaeum Stade, Harsefelder Straße 40, 21680 Stade, University Bremen, Otto – Hahn – Alle 1, 28359 Bremen Hans-Otto.Carmesin@athenetz.de

## **Abstract**

The expansion of space since the Big Bang, and the evolution of the early universe in particular, are challenging topics for students in research clubs or similar learning groups. Here we study the conservation of energy during that expansion, the origin of the rapid enlargement in the so-called era of 'cosmic inflation' and the origin of the energy and matter in the universe. The results are worked out in full detail here, so that they can be directly used in a learning group.

## 1.**Introduction**

The universe has always been interesting to humans (Hoskin 1999). Accordingly students like to take part in astronomy clubs or they choose astrophysical projects in a research club. These interests provide chances for scientific education. Here I outline a corresponding project, and I report about experiences with teaching it.

## 1.1. **Early universe: a lab for quantum gravity**

In the early universe, the density was very high, and so gravity was the dominating interaction. Moreover, distances were very small, and so quantum physics is essential. As there are many corresponding observations, the early universe is an ideal lab for the combination (Bronstein 1936) of gravity and quantum physics. Here we treat the following problems.

# 1.2. **Problem: Conservation of energy**

The universe expands since the Big Bang. This is described mathematically by a scaling factor k (Slipher 1915, Friedmann 1922, Wirtz 1922, Hubble 1929). Thereby the wavelengths of the photons increase by the same scaling factor. As a consequence, the kinetic energy h/T of the photons decreases. So the principle of the conservation of energy appears to be violated. This principle is essential for physics, as that principle is important and since most energy was represented by photons in the so called radiation era (Planck 2018). Moreover that problem is essential for science education, as the concept of energy is a basic concept (Niedersächsisches Kultusministerium 2015). Here the conservation of energy is derived, and a corresponding observer is specified.

# 1.3. **Problem: Rapid enlargement**

In the early universe, there occurred a very rapid increase of distances by a factor of approximately  $Z \approx 10^{28}$  in the so-called era of 'cosmic inflation', as discovered by Alan Guth (Guth 1981). However, in his publication Guth also pointed out, that this expansion cannot be explained by usual physical concepts. Later a hypothetic 'inflaton field' has been proposed that could in principle cause that rapid increase (see for instance Nanopoulos1983). However, such a hypothetic new entity cannot serve as an explanation, as an explanation is a consequence of a theory that is well founded (Ruben 1990). Here an explanation is presented in the framework of quantum gravity, a combination of two well founded theories: gravity and quantum physics (Carmesin 2017, Carmesin 2018a-d, Carmesin 2019a-b, Carmesin 2020a-b).

#### 1.4. **Problem: Origin of the energy**

The universe expands since the Big Bang. Here it is derived that thereby the energy is conserved. So the question arises: What is the origin of that energy. This problem is essential for physics, as the principle of conservation of energy is important. Moreover that problem is relevant for science education, as energy is a basic concept (Niedersächsisches Kultusministerium 2017).

# 2.**Students**

The present project has been tested in a research club with students in classes 9 to 12. The students also attend an astronomy club and apply computers. The students present three parallel reports here: They show that the usual dynamics of the expansion of space is insufficient, in order to describe the full dynamics from the light horizon until the Planck length. And they show how a folding of the space to higher dimensions can complete the dynamics. Moreover they simulate the dynamics at a very high density by the Newton Schrödinger equation.

#### 3.**Binary fluid in the early universe**

In the early universe, the usual massive elementary particles did not yet exist. So the energy was present in the form of photons and in the form of black holes. In principle, these black holes could evaporate by Hawking radiation (Bekenstein 1973, Hawking 1975). However, it has been shown for three dimensional space (Carmesin 2020a) and for D≥3 dimensional space (Carmesin 2020b) that such evaporation is impossible, whenever the density  $\rho$  is larger than

1/9047. Here and in the following, physical quantities in Planck units (see Planck 1899 or for instance Carmesin 2020a) are expressed in bold face letters.

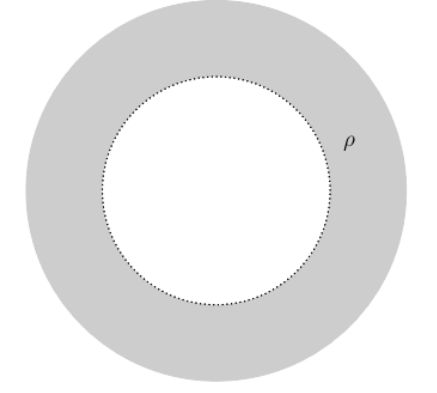

**Fig.1:** Hollow sphere.

# 4.**Hollow sphere in the fluid**

In our analysis we consider the fluid in a sphere. In order to investigate the gravitational influence of the surroundings, we consider a hollow sphere embedded in a homogeneous surrounding of the fluid first (Fig. 1). In such a sphere, the gravitational field is zero, as no matter or energy is included in the sphere. The students can verify this fact by an integration of forces, performed analytically or numerically.

# 5.**Sphere filled with fluid**

Next we fill the hollow sphere with fluid, in order to investigate the dynamics of the fluid. For it we consider particles with numbers j and positions  $\vec{r}_j$ . The dynamics is characterized by a superposition of the chaotic motions and positions  $\vec{r}_j$  of the particles, by the averaged motions and positions  $[\vec{r}_i]$  and by the expansion of the space.

The chaotic motion can be averaged out by taking the average of positions  $\vec{r}_j$ . This concept is completely analogous to the concept of the velocity of wind: It is the averaged velocity of the molecules in the air.

In an expanding universe, the averaged positions  $[\vec{r}_j](t)$  move outwards as a function of time. In particular, when the expanding space is scaled by a scaling factor k during an interval ∆t of time, then the averaged positions are scaled by the same scaling factor:

$$
[\vec{r}_j](t+\Delta t) = [\vec{r}_j](t) \cdot k \qquad \{1\}
$$

The chaotic motion of the particles generates a corresponding gas pressure. Thereby the gas can be classical like an ideal gas (Clapeyron 1834) or like a van der Waals gas (van der Waals 1873), or the gas can be a quantum gas such as the electron gas in a metal (Fermi 1926). It is possible to derive the dynamics (differential equation, DEQ) of the expansion in terms of the Friedmann Lemaître equation, FLE, without determining the pressure first (Friedmann 1922, Lemaître 1927). We use this approach too.

If the combination of the energy density of the universe with the pressure and the initial momentum of the fluid would generate a positive inward pressure, then the averaged positions would move inwards. This is not the case, and so there is no such effect on the fluid in the sphere.

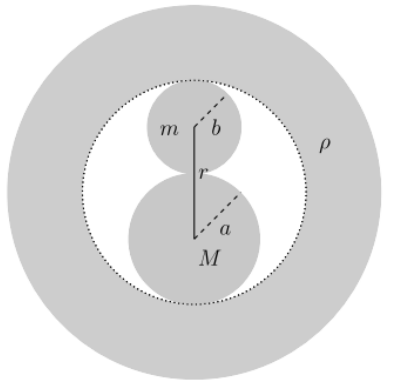

**Fig.2:** Sphere with inner sphere and particle.

# 6.**Fluid in the sphere**

The sphere is filled with particles of the fluid at the actual density  $\rho$ . We analyze the averaged radii  $[\vec{r}_i]$ of these particles. Thereby the particles in the surroundings do not exert a gravitational force nor a hydrostatic force upon the inner particles. So we analyze the inner particles alone.

For it we analyze the distance [r] of a particle from the center of an inner sphere as a function of the time in the framework of general relativity GRT (Fig. 2). We write r instead of [r], for short. An observer at a fixed radius r and with an own time τ (proper time) describes  $r(\tau)$  and  $v = dr/d\tau$  as follows (Landau 1981 or Carmesin 2018e, Carmesin 2018f, Carmesin 2020a):

$$
E_\infty = E_\infty \cdot \left(1 - R_S/r\right)^{1/2}/(1 - v^2/c^2)^{1/2} \qquad \qquad \{2\}
$$

Thereby  $R<sub>S</sub>$  is the Schwarzschild radius of the subsphere, and  $E_{\infty}$  is the energy of the mass m at the limit r to infinity. This relation represents the conservation of energy: When the particle moves upwards, then its radius r increases, so the position factor  $(1 - R_s/r)^{1/2}$  increases, and the Lorentz factor decreases correspondingly, so that the product is constant. The decreasing Lorentz factor describes the decreasing kinetic energy, while the increasing position factor describes the increase of potential energy.

# 7.**Equivalence to Friedmann Lemaître equation**

In this part we show that the dynamics of the fluid (see Eq. {2}) is equivalent to the Friedmann Lemaître equation, FLE, in the q-classical limit. This limit is defined by the limit h to zero, and thereby the single particle m becomes point-like. So the dynamics (DEQ) of the fluid is equivalent to the dynamics (DEQ) of the expansion of space. Thus we develop the macroscopic FLE from the microscopic particles of the fluid. For it we solve Eq.  $\{2\}$  for  $v^2$ , and we apply  $R_s = 2GM/c^2$ :

$$
v^2 = 2GM/r
$$
 (3)

We divide by  $r^2$ , we introduce the density via  $M = \rho r_1^3 \cdot 4\pi/3$ , and we apply the q-classical limit, in which the particle m is point-like, and so we use  $r_1 =$ r. So we get:

$$
v^2/r^2 = 8\pi G/3 \cdot \rho \qquad \qquad \{4\}
$$

This equation is equivalent to the FLE with zero curvature parameter, as  $v = dr/d\tau$ .

Thereby the subsphere has been chosen without any restriction. Thus it is representative for the whole fluid. So we conclude:

The microscopic dynamics (DEQ) of the averaged radius [r] of particles in the fluid is equivalent to the macroscopic dynamics (DEQ) of the FLE, in the qclassical limit. This shows that the microscopic rate of increase of the averaged distance  $r = [r]$  corresponds to the macroscopic expansion of space.

#### 8.**Why is the curvature parameter zero?**

In Eq. {3}, v represents the escape velocity of averaged particle positions [r] of the fluid from another averaged particle. So the averaged particle position [r] is at its escape velocity all the time. Why is the velocity not higher than the escape velocity? At the Schwarzschild radius, the velocity is c, so it cannot be higher. In ordinary life, of course, the velocity can be larger than the escape velocity, since objects can be propelled artificially. This is not possible however, if the object starts at  $R<sub>S</sub>$ .

Why is the velocity not smaller than the escape velocity? The objects described by  $E_{\infty}$  include averaged portions of light that have an average velocity v relative to M. If light does escape from  $R_s$ , it can rise from M until the limit r to infinity, as their whole energy is kinetic energy, since their rest mass is zero. So the averaged light always reaches the escape velocity, if it can leave  $R<sub>S</sub>$  at all.

Of course, also a mass starting at the Schwarzschild radius requires the velocity of light, in order to leave  $R<sub>S</sub>$  at all, as the position factor is zero at  $R<sub>S</sub>$ .

As a consequence, the curvature parameter is zero and the space is flat. The present derivation of the curvature parameter zero also solves the flatness problem (Guth 1981).

#### 9.**Conservation of energy**

In the frame of the observer at fixed r, the microscopic dynamics (DEQ) of the fluid in Eq. {2} represents the conservation of energy. So the macroscopic dynamics (DEQ, FLE) of the expansion of space conserves the energy. For it the following frame should be used: When the time evolution of a sphere of space is observed, then the frame should be located at a fixed distance r to the Schwarzschild radius of that sphere.

#### 10. **Quantization**

Next we investigate two particles locally at a density ρ. Thereby we analyze the ground state. Physically this means that energy may be exchanged with the fluid, thus the fluid may be considered as a heat bath. So this investigation is quite different from the above analysis of q-classical and global energies.

We quantize the microscopic dynamics of Eq.  $\{3\}$ , corresponding to the macroscopic dynamics. For it we multiply that Eq. with the mass or dynamic mass  $m = E_{\infty}/c^2$ , we divide by 2, and we subtract the term at the right hand side of the Eq.:

$$
\frac{1}{2} \mathbf{m} \cdot \mathbf{v}^2 - \mathbf{G} \cdot \mathbf{M} \cdot \mathbf{m/r} = 0 \tag{5}
$$

We realize that this term represents the energy E of the particle m corresponding to the dynamics (DEQ) of the expansion of space. Moreover we express the velocity v by the momentum  $p = m \cdot v$ :

$$
\frac{1}{2} \cdot p^2/m - G \cdot M \cdot m/r = E = 0 \qquad \{6\}
$$

We quantize this DEQ by replacing the observables by the corresponding operators (see for instance Ballentine 1998). Moreover we apply the expectation value:

$$
\frac{1}{2} \cdot \langle p^2 \rangle / m - G \cdot M \cdot m \cdot \langle r^{-1} \rangle = \langle E \rangle \tag{7}
$$

The energy in Eq. {6} looks like a classical energy, though it has been derived from GRT without any approximation. This can be understood in the framework of an equivalence principle (Carmesin 2019a-b).

#### 11. **Ground state energy**

In this investigation, we analyze the ground states, as these provide realistic information, since the gravity was very strong in the early universe and dominated other forms of energy. We derive the ground state as follows: In Eq.  $\{7\}$  we apply the identity  $r<sup>1</sup>$  $= (r^2)^{-0.5}$ . Furthermore we use the approximation  $<(r^2)^{-0.5}> \approx (2r^2)^{-0.5}.$ 

, {8}

Moreover we use the mathematical identity:

$$
\langle x^2 \rangle = \langle x \rangle^2 + (\Delta x)^2
$$
  
So we get:

$$
\langle E \rangle = \langle p \rangle^2 / (2m) + (\Delta p)^2 / (2m)
$$
  
- G<sup>2</sup>M<sup>-</sup>m·(< $r$ )<sup>2</sup> + ( $\Delta r$ )<sup>2</sup>)<sup>-0.5</sup>

Here we expand in linear order in  $(\Delta r)^2$ /<  $r >^2$ . So we obtain:

$$
\langle E \rangle = \langle p \rangle^2 / (2m) + E_{cl,G} + E_Q \tag{9}
$$

Hereby  $E_{cl,G}$  is the non-quantum gravity term

$$
E_{cl,G} = -\text{G} \cdot M \cdot m / \langle r \rangle \tag{10}
$$

and  $E_Q$  is the additional quantum term, for the case  $< p > 0$ :

$$
E_Q = (\Delta p)^2/(2m) + \frac{1}{2} G \cdot M \cdot m \cdot (\Delta r)^2 / \langle r \rangle^3
$$
 {11}

For Gaussian wave functions we obtain from the uncertainty relation the minimal uncertainty:

 $\Delta x \cdot \Delta p = \frac{1}{2} \cdot \underline{h} = h/(4\pi)$  {12} With it we get:

$$
E_Q = \underline{\mathbf{h}}^2 / [8m \cdot (\Delta r)^2] + \frac{1}{2} G \cdot M \cdot m \cdot (\Delta r)^2 / \langle r \rangle^3 \{13\}
$$

#### 12. **Higher dimension**

At high density, gravity is very strong and tends to make objects very compact. Examples are white dwarfs, neutron stars and black holes. Another example for a very compact object is a parachute: in the unfolded state it is practically two dimensional and large, while in the folded state it is three dimensional and small. This example shows that compact objects can be generated by an increase of the dimension. Dimensions larger than three have already been observed: In two different experiments the four-dimensional quantum Hall effect has been put into effect (Lohse et al. 2018; Zilberberg 2018 et al.). Accordingly, we generalize our model to dimensions  $D \geq 3$ . For it, the potential energy term

$$
E_{pot} = -\text{G} \cdot M \cdot m / \langle r \rangle \tag{14}
$$

is replaced by the following term:

$$
E_{pot} = -G \cdot L_{P}^{D-3} \cdot M \cdot m / \langle r^{D-2} \rangle
$$
 (15)

The exponent  $D - 2$  is a consequence of Gaussian gravity (Gauss 1813; Bures 2011), and the factor  $L_P^{D-3}$  can be derived by using the concept of the Schwarzschild radius (see Carmesin 2017, Carmesin 2019, Carmesin 2020a,b). With it we generalize equation {10}:

$$
E_{D,cl,G} = -\,\mathrm{G} \cdot \mathrm{L}_{P}^{\mathrm{D-3}} \cdot M \cdot m / \langle r \rangle^{D-2} \quad \{16\}
$$

Here and in the following, we mark the dependence of the energy on *D* by a subscript. In *D* dimensional isotropic space, the uncertainty relation {12} is:

$$
\Delta x \cdot \Delta p = \frac{1}{2} \cdot D^{1/2} \cdot \underline{\mathbf{h}} \tag{17}
$$

So the quantum term is generalized as follows:

$$
E_{D,Q} = D \cdot \frac{\mathbf{h}^{2}}{[\mathbf{8}m(\Delta r)^{2}]}
$$
  
+  $\frac{1}{2} \cdot (D-2) \cdot G \cdot L_{P}^{D-3} \cdot M \cdot m \cdot (\Delta r)^{2} \langle r \rangle^{D}$  {18}

#### 13. **Planck units**

In order to simplify the above equations, we use Planck units, we use the normalized energy  $\underline{E} = E/(m \cdot c^2)$ , and we apply equation {4}. So we get:

$$
\underline{E}_{D,cl,G} = -\mathbf{M} \langle \mathbf{r} \rangle^{D-2} \tag{19}
$$

Similarly we obtain:

$$
\underline{E}_{D,Q} = D/[\mathbf{8m}^2 \cdot (\Delta \mathbf{r})^2]
$$
  
+ (D-2) \cdot (\Delta \mathbf{r})^2 \cdot \mathbf{M}/(2 \cdot \langle \mathbf{r} \rangle^D) \t{20}

#### 14. **Quantum fluctuations**

Here we investigate the case in which small particles have not yet formed. The students determine the quantum fluctuations  $q = (\Delta r)^2$  by application of the variational method. So they derive the value of *q* that minimizes the above term for the quantum energy  $E_{D,O}$ . So they get:

$$
(\Delta r)^{4} = D \le r > \frac{D}{4}(D-2) \cdot m^{2} \cdot M
$$
 (21)

We insert this term into the above term for  $E_0$ . So we obtain the ground state quantum energy:

$$
\underline{E}_{D,Q} = [D \cdot (D-2) \cdot \mathbf{M}]^{1/2} / (2 \cdot \mathbf{m} \cdot < \mathbf{r} >^{D/2})
$$
 [22]  
The normalized energy is:

$$
\underline{E}_D = \underline{E}_{D,Q} + \underline{E}_{D,cl,G} = E_D \tag{23}
$$

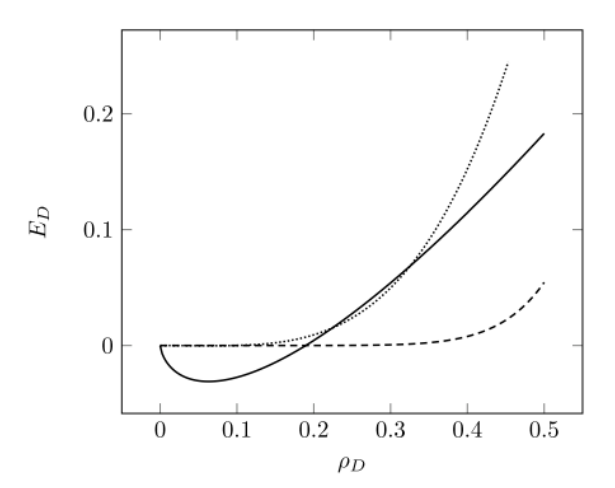

**Fig.3:** Normalized energies  $E<sub>D</sub>$  as a function of the density  $\rho_D$  for the case of a photon with dynamical mass M and a black hole with mass m. At the Planck density:  $\rho_D = \frac{1}{2}$ . Solid line ( $D = 3$ ), dotted ( $D = 7$ ) and dashed ( $D = 15$ ).

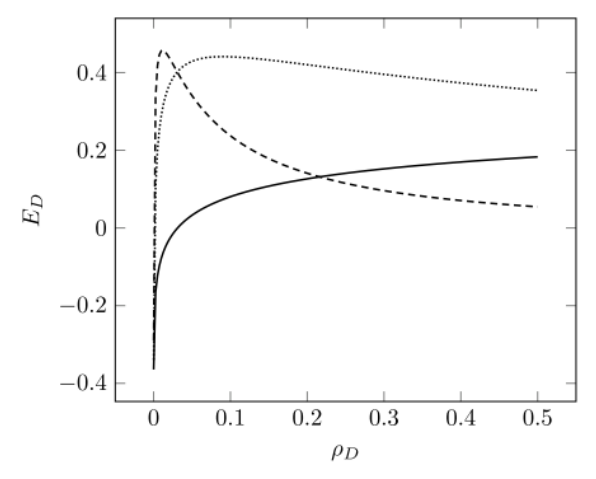

**Fig.4:**  $E_D(\rho_D)$  for the case of a photon with dynamical mass m and a black hole with mass M. Solid line  $(D = 3)$ , dotted ( $D = 7$ ) and dashed ( $D = 15$ ).

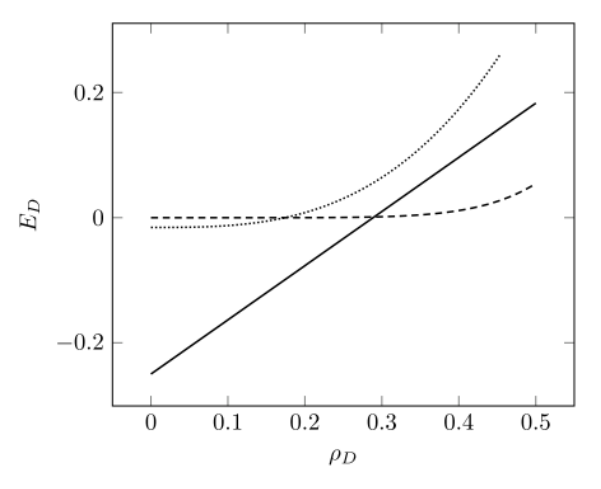

**Fig.5:**  $E_D(\rho_D)$  for the case of two black holes. Solid line  $(D = 3)$ , dotted  $(D = 7)$  and dashed  $(D = 15)$ .

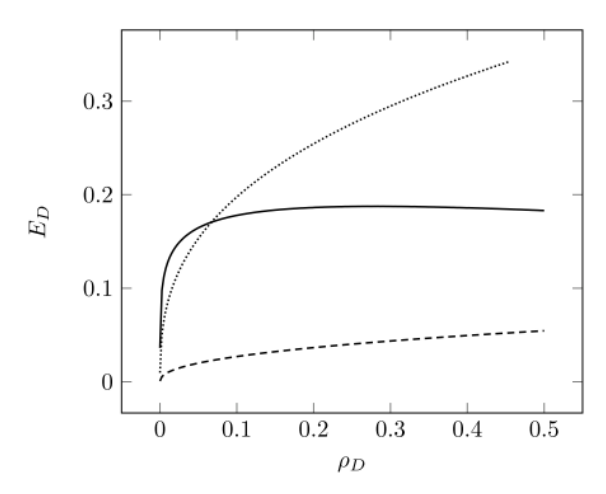

**Fig.6:**  $E_D(\rho_D)$  for the case of two photons. Solid line (D = 3), dotted  $(D = 7)$  and dashed  $(D = 15)$ .

#### 15. **Dimension at minimal**  $E<sub>D</sub>$

Here we investigate the case, in which m and M represent masses or dynamical masses of particles of the fluid. The term  $E_D$  represents the energy of a particle m including the interaction with a neighboring particle M. In principle, there are four possibilities: M and m both represent two photons or two black holes, M is a photon and m a black hole and vice versa. Here we show that in all four cases, the energy becomes minimal, if the system increases its dimension D in a dimensional transition.

The numeric analysis shows: at high density, the normalized energy  $E_D$  for  $D = 3$  is not optimal (see Figs. 3-6). In contrast, higher dimensional space is stable at high density. As a consequence, the space folds to high dimensions at high density. Conversely, in the case of the Big Bang, the universe starts at high density. When the density decreases, then critical densities are reached at which the dimension is reduced. Thereby the distances increase dramatically by a factor of approximately  $Z \approx 10^{28}$ . This process has been worked out in detail in (Carmesin 2017, Carmesin 2019a-b, Carmesin 2020a-b).

#### 16. **Origin of the energy**

The kinetic energy of radiation h/T tends to  $\approx 0$ , as the distance [r] tends to infinity, as the wavelengths increase correspondingly. Accordingly, the respective energies in Eq.  $\{2\}$  tend to  $\approx 0$ . In particular, Eq. {2} is transferred to photons as follows:

 $E_{\infty} = (1 - R_S/r)^{1/2} \cdot h/T(r) = h/T_{\infty} = constant$  {24} With the periodic time:

$$
T(r) = T_{\infty} \cdot (1 - R_S/r)^{1/2}
$$
 (25)

The usual elementary particles are directly or indirectly generated by photons in reactions that conserve the energy, and the dynamics of the particles is characterized by Eq. {2}. So the corresponding energy  $E_{kin}(r)/E_{kin}(R_S)$  tends to zero at [r] to infinity.

However, the dark energy is a source of accelerated expansion. So that energy appears to be not conserved. But the dark energy represents the space, can be modeled by a zero point oscillation, ZPO, and so it cannot be converted into any other physical entity. So the corresponding zero point energy, ZPE, does not need energy conservation. In this sense the energy is conserved, as the ZPE does not need any source of energy. In this manner, the origin of the energy is explained:

 Radiation originates from its ZPE at the original state at  $L_{P}$ , hence it is at the velocity of flight, and thus it provides zero curvature. At the dimensional transitions, that ZPE becomes available energy, and it partially becomes gravitational energy according to the gravitational position factor  $(1 - R<sub>S</sub>/r)^{1/2}$ . Matter originates from radiation. The ZPE of the dark energy does not need any source, as a ZPO cannot be converted without destroying the corresponding system. The time evolution of these zero point energies precisely explains the various densities observed today (Carmesin 2017, 2018a-d, 2019a,b).

#### 17. **Discussion**

The questions of the conservation of the energy, the origin of the energy and of the so-called 'cosmic inflation' have been addressed in a research club. This report presents an overview, while students report about numerical studies related to these questions. The achieved results are presented in detail and can be used in classes or courses.

We derive a mathematical and partially physical correspondence of the microscopic dynamics of particles to the macroscopic dynamics of space. With it we transfer the conservation of energy from the microscopic dynamics to the macroscopic dynamics, in spite of the loss of kinetic energy h/T of photons as a consequence of the redshift.

With that dynamics we quantize the microscopic fluid and apply that quantization to the very early universe. With it, we derive a gravitational instability: At high density, the space is folded to higher dimension. This explains the rapid enlargement in the early universe qualitatively and quantitatively.

Additionally, we analyze the origin of the energy: The present energies of radiation and matter originate from the ZPE of radiation at  $L<sub>P</sub>$ , providing zero curvature as a consequence. The kinetic energy h/T is partially transformed to gravitational energy. In other words: The present state in which we live is characterized by a negative gravitational potential energy, and the difference to the original ZPE of radiation is present in the form of radiation, planets, stars and so forth via the equivalence of mass and energy,  $E = mc^2$ . The dark energy has been explained earlier by a ZPO that cannot be transformed, and it does not need a source of energy therefore (Carmesin 2018a-d, Carmesin 2019a,b).

The explanation of a physical phenomenon based on competences of the students provides a high learning efficiency (Hattie 2009, Kircher 2001), so it is very useful in science education.

# 18.**Literature**

- Ballentine, Leslie (1998): Quantum Mechanics. London and Singapore: World Scientific Publishing.
- Bekenstein, Jacob (1973): Black Holes and Entropy. Phys. Rev. D, 7, 2333-2346.
- Bronstein, Matvei, P. (1936): Quantentheorie schwacher Gravitationsfelder. Phys. Z. Sowjetunion, 9, pp. 140-157.
- Bures, Martin (2011): Quantum Physics with Extra Dimensions. Brno: Masaryk University, Thesis.
- Carmesin, Hans-Otto and Carmesin, Ellen (2014): How Old is the Universe? PhyDid B, ISSN 2191-379X.
- Carmesin, Hans-Otto (2017): Vom Big Bang bis heute mit Gravitation – Model for the Dynamics of Space. Berlin: Verlag Dr. Köster.
- Carmesin, Hans-Otto (May 2018a): Entstehung dunkler Materie durch Gravitation - Model for the Dynamics of Space and the Emergence of Dark Matter. Berlin: Verlag Dr. Köster.
- Carmesin, Hans-Otto (July 2018b): Entstehung dunkler Energie durch Quantengravitation - Universal Model for the Dynamics of Space, Dark Matter and Dark Energy. Berlin: Verlag Dr. Köster.
- Carmesin, Hans-Otto (November 2018c): Entstehung der Raumzeit durch Quantengravitation – Theory for the Emergence of Space, Dark Matter, Dark Energy and Space-Time. Berlin: Verlag Dr. Köster.
- Carmesin, Hans-Otto (2018d): A Model for the Dynamics of Space - Expedition to the Early Universe. PhyDid B Internet Journal, pp. = 1-9.
- Carmesin, Hans-Otto (2018e): Einstein in der Schule (Teil 1) Unterrichtskonzepte zur allgemeinen Relativitätstheorie. Astronomie und Raumfahrt im Unterricht, 55(3/4), pp. 55-59.
- Carmesin, Hans-Otto (2018f): Einstein in der Schule (Teil 2) Unterrichtskonzepte zur allgemeinen Relativitätstheorie. Astronomie und Raumfahrt im Unterricht, 55(6), pp. 33-36.
- Carmesin, Hans-Otto (July 2019a): Die Grundschwingungen des Universums - The Cosmic Unification. Berlin: Verlag Dr. Köster.
- Carmesin, Hans-Otto (Dec 2019b): A Novel Equivalence Principle for Quantum Gravity. PhyDid B, pp. 17-25.
- Carmesin, Hans-Otto (Mar 2020a): Wir entdecken die Geschichte des Universums mit eigenen Fotos und Experimenten. Berlin: Verlag Dr. Köster.
- Carmesin, Hans-Otto (Sep 2020b): The Universe Developing from Zero-Point Energy: Discovered by Making Photos, Experiments and Calculations. Berlin: Verlag Dr. Köster.
- Clapeyron, Emile (1834): Memoire sur la puissance mortice de la chaleur. J. de l Polytechnique, 14, pp. 153-190.
- Fermi, Enrico (1926): Zur Quantelung des idealen einatomigen Gases. Z. f. Physik, 36, pp. 902- 912.
- Friedmann, Alexander (1922): Über die Krümmung des Raumes. Z. f. Physik, 10, 377-386.
- Gauss, Carl Friedrich (1813): Theoria attractionis corporum sphaeroidicorum ellipticorum homogeneorum – methoda novo tractata. Societ. Reg. Scient. Tradita. 1-24.
- Guth, Alan (1981): Inflationary Universe: A possible to the horizon and flatness problem. Phys. Rev. D 23, 347-356.
- Hattie, John (2009): Visible Learning. London: Routledge.
- Hawking, Stephen (1975): Particle Creation by Black Holes. Comm. Math. Phys., 43, pp. 199- 220.
- Hoskin, Michael (1997): The Cambridge Concise History of Astronomy. Cambridge: Cambridge University Press.
- Hubble, Edwin (1929): A relation between distance and radial velocity among extra-galactic nebulae. Proc. of National Acad. of Sciences, 15, pp. 168-173.
- Kircher, Ernst and Girwidz, Raimund and Häußler, Peter (2001): Physikdidaktik. Berlin: Springer. 2. Auflage.
- Kultusministerium, Niedersächsisches (2017): Kerncurriculum für das Gymnasium - gymnasiale Oberstufe, die Gesamtschule - gymnasiale Oberstufe, das Fachgymnasium, das Abendgymnasium, das Kolleg, Chemie, Niedersachsen. Hannover: Niedersächsisches Kultusministerium.
- Landau, Lew und Lifschitz, Jewgeni (1981): Lehrbuch der theoretischen Physik – Klassische Feldtheorie. Berlin: Akademie-Verlag.
- Lemaitre, Georges (1927): Un Univers homogene de masse constante et de rayon croissant rendant compte de la vitesse radiale des nebuleuses extra-galactiques. Annales de la Societe Scientifique de Bruxelles. A47, 49-59.
- Lohse, Michael et al. (2018): Exploring 4D Quantum Hall Physics with a 2D Topological Charge Pump. Nature, 553, pp. 55-58.
- Nanopulos, D. V. (1983): After primordial inflation. Phys. Lett. B, 127, pp. 30-34.
- Planck, Max (1899): Über irreversible Strahlungsvorgänge. Sitzungsberichte der Königlich Preußischen Akademie der Wissenschaften zu Berlin. Berlin: Verlag der Kgl. Preuß. Akad. der Wiss., 440-480.
- Planck Collaboration (2018): Planck 2018 Results: Cosmological Parameters. Astronomy and Astrophysics, pp. 1-71.
- Ruben, David-Hillel (1990) (Explaining Explanation. London: Routledge.
- Slipher, Vesto (1915): Spectroscopic observation of nebulae. Report of the American Astronomical Society, 17, pp. 21-24.
- Zilberberg, Oded et al. (2018): Photonic topological pumping through the edges of a dynamical four-dimensional quantum Hall system. Nature, 553, pp. 59-63.
- Van der Waals, Johannes Diderik (1873): Over de Continuiteit van den Gas- en Vloeistoftoestand. Leiden: Sijthoff.
- Wirtz, Carl (1922): Radialbewegung der Gasnebel. Astronomische Nachrichten, 215, pp. 281-286.

# **Acknowledement**

I am grateful to Matthias Carmesin for many helpful discussions. I thank my students of the research club Paul Sawitzki, Laurie Heeren, Philipp Schöneberg, Maximilian Carmesin and Ole Rademacker for interesting discussions. I am very grateful to I. Carmesin for many helpful discussions.

# Quantenmechanische Analyse von Massen in ihrem eigenen Gravitationsfeld

# Maximilian Carmesin<sup>1</sup>, Hans-Otto Carmesin<sup>2,3,4</sup>

Gymnasium Fabritianum, Fabritiusstr. 15a, 47829 Krefeld Gymnasium Athenaeum Stade, Harsefelder Straße 40, 21680 Stade Studienseminar Stade, Bahnhofstraße 5, 21682 Stade <sup>4</sup>Fachbereich Physik, Universität Bremen, 28334 Bremen

#### Kurzfassung

Die Position einer Masse kann gemessen werden und unterliegt Gesetzmäßigkeiten auf der Basis von grundlegenden Wechselwirkungen zwischen Materie. Bei Objekten mit hohen Dichten ist dabei die Gravitation dominant.

In der Quantenmechanik sind Messwerte jedoch nach der Heisenbergschen Unschärferelation in Verbindung mit entsprechend komplementären Eigenschaften, wie Ort und Impuls es sind, nicht exakt zu ermitteln. Somit können Objekte, anders als in der klassischen Mechanik üblich und oft auch ausreichend, für eine exakte Betrachtung nicht als Massenpunkt angesehen werden. Sie haben vielmehr eine Massenverteilung.

In diesem Projekt wird nun das Gravitationspotenzial eines Teilchens in einem 3 dimensionalen Raum unter Beachtung solch einer Massenverteilung numerisch berechnet. Dazu wird eine selbst entwickelte Computersimulation verwendet. Des Weiteren werden Eigenschaften dieses Potenzials wie auch der Wellenfunktion des Teilchens untersucht.

## Abstract

The position of masses can be measured and is based on laws describing fundamental interactions among matter. For objects at a very high density, the gravitational force is the most important for describing their interactions. As a result from the Heisenberg uncertainty principle, measurements of complementary properties cannot be exact, examples are possition and momentum. Accordingly, such objects have to be investigated in terms of a mass distribution. This is an essential difference to classical mechanics, viewing objects as masses concentrated at a single point. Such a model is not exact, but sufficient in many fields of physics, except quantum physics. This projecct numerically simulates the gravitational potential of a particle in a 3-dimensional space. Thereby, a mass distribution instead of a concentrated mass is modeled. For this purpose, a computer simulation has been developed. As a result, properties of the gravitational potential and of the wave function of a particle have been examined.

# 1. Einleitung

Mit der Entwicklung der Quantenphysik und der Relativitätstheorie konnten viele physikalische Phänomene besser beschrieben werden. Doch stellte sich dadurch auch die Frage, wie man diese beiden Theorien verbinden kann.

Gerade zum Beginn der Entwicklung des Universums hat die Gravitation vermutlich mit eine entscheidende Rolle gespielt, weil die Dichte im Universum damals sehr hoch war. [\[17\]](#page-34-0) Daher ist eine Antwort auf diese Frage hilfreich, wenn nicht essenziell, für die Erklärung der Entstehung des Universums.

Einen Ansatz für die Verbindung der beiden Theorien bietet die Schrödinger-Newton Gleichung. Da sie eine nicht lineare Differenzialgleichung ist, bietet es sich zunächst an, sie numerisch zu lösen und zu untersuchen. [\[1,](#page-33-0) S. 4]

# 2. Schrödinger-Newton Gleichung

Die Schrödinger-Newton Gleichung ist eine Verbindung aus der Schrödingergleichung *stationär (allgemein):*

$$
E|\Psi\rangle = \hat{H}|\Psi\rangle \tag{1}
$$

<sup>0</sup>*Um die Ergebnisse in dieser Arbeit mit Messwerten vergleichen zu können, wird, falls nicht anders beschrieben, eine 3-dimensionaler isotroper Raum betrachtet.*

*stationär (mit Potential):*

<span id="page-27-0"></span>
$$
E \cdot \Psi(r) = -\frac{\hbar^2}{2m} \cdot \Delta \Psi(r) + E_{pot}(r) \cdot \Psi(r)
$$
 (2)

und dem Newton'schen Gravitationsgesetz

$$
F_G(r) = \gamma \cdot \frac{M \cdot m}{r^2} \tag{3}
$$

Funktionen, wie  $\Psi(r)$ , werden mit Hilfe der Kugelkoordinaten  $r$ ,  $\theta$  und  $\varphi$  definiert. Der Polar- und der Azimutwinkel werden nur im Term der potentiellen Energie verwendet, da sie für den Wert der, aufgrund des isotropen Raums, radialsymmetrischen Wellenfunktion  $\Psi(r)$  unwichtig sind. Sie sind also lediglich für ein Integral der Wellenfunktion von Bedeutung. Weiter stellt M die Masse des gravitationsfelderzeugenden Objekts dar. m ist das Objekt, dessen Wellenfunktion beschrieben werden soll. Diese stellt eine Art Probemasse im Einflussbereich von M dar.

Da M als Quantenobjekt nicht auf einen Punkt konzentriert ist, muss es auch eine Massenverteilung geben. Diese lässt sich durch

$$
M(r) = \int_0^r 4\pi \cdot M \cdot x^2 \cdot \Psi^2(x) \, \mathrm{d}x \qquad (4)
$$

beschreiben. [siehe auch [1,](#page-33-0) S. 3]

Hier wird davon ausgegangen, dass die Wellenfunktionen von M und m identisch sind. Daher ist eine sinnvolle Interpretation, dass M und m das selbe Objekt darstellen.

Daraus ergibt sich das Gravitationspotenzial:

$$
E_{pot}(r) =
$$
  

$$
\int_0^r \gamma \cdot \frac{\int_0^x M \cdot 4\pi \cdot y^2 \cdot \Psi^2(y) \, dy \cdot m}{x^2} \, dx
$$
 (5)

Durch die Kombination der Gleichungen [\(2\)](#page-27-0) und [\(5\)](#page-27-1) gelangt man zur Definition der Schrödinger-Newton Gleichung. Diese gibt Aufschluss über die Wellenfunktion eines einzelnen frei im Raum befindlichen Teilchens mit Quanteneigenschaften, das lediglich durch ein einzelnes radialsymmetrisches Gravitationsfeld beeinflusst wird.

Des Weiteren gilt

$$
\Delta\Psi(r) = \frac{D-1}{r} \cdot \Psi'(r) + \Psi''(r) \tag{6}
$$

für  $\Psi(r)$  in einem D-dimensionalen Raum [vgl. [16,](#page-34-1) S. 2, [7,](#page-33-1) [8,](#page-33-2) S. 1]. Bei der hier verwendeten DGL ist  $D = 3$  zu wählen.

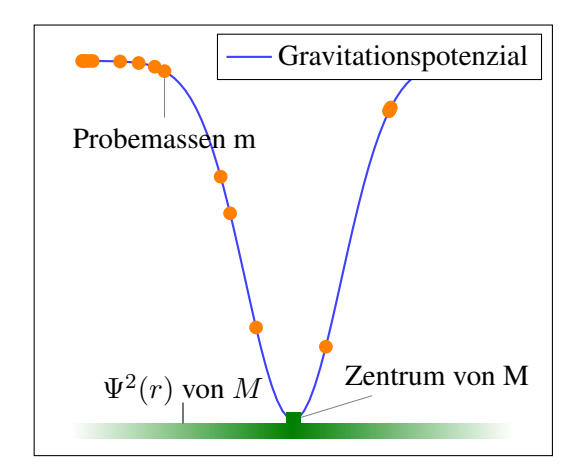

Abbildung 1: Visualisierung zur Definition der Schrödinger-Newton-Gleichung

| Bezeichnung    |         | Wert in SI-Einheit       |
|----------------|---------|--------------------------|
| Planck-Länge   | $l_P$   | $1,616 \cdot 10^{-35}$ m |
| Planck-Masse   | $m_{P}$ | $2.176 \cdot 10^{-8}$ kg |
| Planck-Energie | Eр      | $1.956 \cdot 10^9$ J     |

<span id="page-27-2"></span>Tabelle 1: Liste einiger Planck-Einheiten *\*Alle Werte in dieser Tabelle wurden* Fundamental Physical Constants *[\[12\]](#page-33-3) entnommen.*

Außerdem werden  $r, m, M(r)$  und  $\Psi(r)$  durch entsprechende Planckeinheiten dividiert und somit skaliert. [\[8\]](#page-33-2) (siehe [Tabelle 1\)](#page-27-2) Skalierte Werte werden im Folgenden mit einer Tilde ˜ gekennzeichnet. Die verwendete Differentialgleichung lautet nun

$$
\tilde{\Psi}''(\tilde{r}) = 2\tilde{m} \cdot (\tilde{E}_{pot}(\tilde{r}) - \tilde{E}) \cdot \tilde{\Psi}(\tilde{r}) - \frac{2}{\tilde{r}} \cdot \tilde{\Psi}'(\tilde{r}) \tag{7}
$$

<span id="page-27-1"></span>[\[8\]](#page-33-2) (für  $E_{pot}$  siehe [Gleichung 5\)](#page-27-1)

# <span id="page-27-3"></span>3. Lösungsverfahren

Als Startwert wird davon ausgegangen, dass  $\tilde{\Psi}(0) = \tilde{\Psi}_0$  und  $\tilde{\Psi}'(0) = 0$ .  $\tilde{\Psi}_0$  muss später angepasst werden, um die Wahrscheinlichkeitsdichte  $4\pi \cdot r^2 \cdot \Psi^2(r)$  zu normieren, kann anfangs aber auf einen beliebigen Wert ungleich 0 gesetzt werden. Hier wurde  $\tilde{\Psi}_0 = 1$  verwendet.  $\tilde{\Psi}'(0) = 0$ , damit  $\tilde{\Psi}(\tilde{r})$  auch im Ursprung stetig differenzierbar ist.

Da eine Berechnung von  $\tilde{\Psi}''(\tilde{r})$  anhand von  $\tilde{\Psi}'(\tilde{r})$  und Integralen dessen möglich ist, die jedoch erst aus  $\tilde{\Psi}''(\tilde{r})$  ermittelt werden können, wurde hier das eulersche Polygonzugverfahren angewandt.

Um  $\tilde{\Psi}''(0)$  berechnen zu können muss weiter angenommen werden, dass für  $\frac{2}{\tilde{r}} \cdot \tilde{\Psi}'(\tilde{r}) = a, \tilde{r} = 0, a \in$ R, weil ansonsten eine Division durch 0 vorliegen würde. Hier wurde angenommen, dass  $a = 0$  für  $\tilde{r}=0.$ 

Da der Energieeigenwert E noch unbekannt ist, muss dieser zum Beispiel durch eine Intervallschachtelung systematisch ermittelt werden. Da hier der Grundzustand des Probekörpers betrachtet werden soll, wird versucht einen möglichst kleinen Energieeigenwert zu finden.

Weiter muss die Wahrscheinlichkeitsdichte, wie anfangs angesprochen, über den Raum normiert werden. Dazu wird die Lösung der DGL zusammen mit der Ermittlung von E mehrfach durchgeführt und jedes Mal der Startwert  $\tilde{\Psi}_0$  nach dem Schema  $\tilde{\Psi}_{0,n+1} = \frac{\tilde{\Psi}_{0,n}}{\sqrt{\int_0^\infty 4\pi \cdot \tilde{r}^2 \cdot \tilde{\Psi}_n^2(\tilde{r}) dr}}$ angepasst.

Zuletzt muss die Schrittweite des Polygonzugs festgelegt werden. Ein Ziel das erfüllt werden soll ist, die Laufzeit effizient genutzt wird und nicht zu lange wird. Mögliche Wege dies zu tun lauten:

- 1. Die Schrittweite wird für jede Iteration willkürlich festgelegt.
- 2. Die Schrittweite für jede Iteration wird für eine einzelne Masse einmalig festgestellt. Diese Werte werden daraufhin für alle anderen Massen übernommen.
- 3. Die Schrittweite wird angepasst, sodass ein Abbruchkriterium, soweit möglich, nach einer festen Anzahl an Schritten des Algorithmus erreicht wird.
- 4. Die Schrittweite wird angepasst, sodass ein Abbruchkriterium, soweit möglich, nach einer festen Laufzeit des Algorithmus erreicht wird.
- 5. Die Schrittweite wird auf den kleinsten durch einen bestimmten Datentyp darstellbaren Wert gesetzt.

Der Nachteil von Möglichkeit 1 ist, dass Ergebnisse schlecht vergleichbar sind, da nicht genau bekannt ist, in welchem Rahmen eine Änderung der Schrittweite auch Resultate ändert.

Möglichkeit 2 setzt eine andere Methode für die Ermittlung der Schrittweite voraus, und ist schon deshalb keine vollkommene Lösung. Zudem hat sich im Laufe der Experimente mit dem Programm ergeben, dass sich der Rechenaufwand für Berechnungen zu den hier verwendeten Massen, sowie die Qualität der Ergebnisse zweier verschiedener Massen, deutlich unterscheiden würde, weshalb eine Anwendung dieses Verfahrens nicht ratsam ist.

Die 3. und 4. Möglichkeit sind im Grunde sehr ähnlich. So dürften sich bei einer konstanten Anzahl an Rechenoperationen pro Zeiteinheit bei beiden Möglichkeiten auch ähnliche Lösungen ergeben.

Weiter zeigte sich durch die Verwendung der 3. oder 4. Möglichkeit kein größerer Vor- oder Nachteil. Es besteht in beiden Fällen die Gefahr, dass die Limitierung der Breite der simulierten Wellenfunktion in Schritten eine freie Bestimmung der Breite in Längeneinheiten unterbindet. Da die Wahl der Schrittweite jedoch noch einen Freiheitsgrad für diese Breite darstellt, ist diese Gefahr vermutlich als gering zu bewerten.

Durch die in den nächsten Abschnitten erläuterten Vergleiche von anderen Ergebniswerten mit theoretischen Betrachtungen, wird diese Annahme gestützt.

Ein kleiner Vorteil der 4. Möglichkeit gegenüber der 3. Möglichkeit liegt in der teilweise durch das Computersystem vorgegebenen mehr oder weniger zufälligen Veränderung der Zahl der Rechenoperation pro Zeiteinheit für die Simulation. Diese entsteht durch Regelungen der Prozessorgeschwindigkeit aufgrund der Temperatur und durch die Aktivität anderer Prozesse. Dadurch sollte es vermutlich zu leichten Streuungen in den Ergebnissen der Simulation führen, welche zur Untermauerung von Test genutzt werden können (siehe [Abschnitt 9\)](#page-32-0).

Theoretisch könnte dies auch in die 3. Möglichkeit eingebaut werden. Dies wurde hier allerdings nicht gemacht.

Möglichkeit 5 ist unrealistisch, da sie zu einem sehr hohen Rechenaufwand, oder durch Werte nahe der Darstellungsgrenze des gewählten Datentyps zu ungenauen Berechnungen und somit zu ebenfalls ungenauen Ergebnissen führen könnte.

Für die Untersuchung der Ergebnisse der Simulation wurde die Masse eines Neutrons angesetzt, da dieses keine elektrische Wechselwirkung aufzeigt und ein Quantenobjekt ist. Damit ist  $\tilde{m} = m \cdot$  $1 \, m_P^{-1} \approx 1{,}67 \cdot 10^{-27} \, \text{kg} \, m_P^{-1} \approx 7{,}70 \cdot 10^{-20}$ [\[10,](#page-33-4) [12\]](#page-33-3). Das hier angenommene Teilchen wird im Folgenden als Neutronenmasse bezeichnet.

# 4. Energieeigenwert

Zunächst startet der Energieeigenwert bei ca.  $5.22 \cdot 10^{-15} E_P$ . Mit voranschreitender Normierung der Wahrscheinlichkeitsdichte fällt der Energieeigenwert jedoch bis zu einem Wert von ca. 4,40 ·  $10^{-84} E_P$  (siehe [Abbildung 2\)](#page-29-0) ab. Der Wert

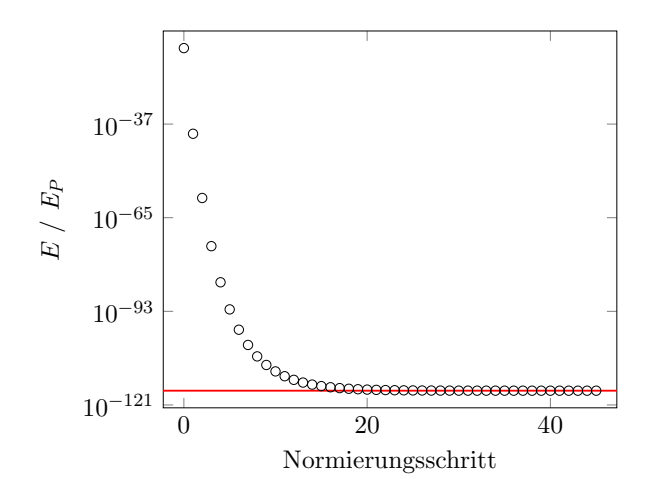

<span id="page-29-0"></span>Abbildung 2: Entwicklung des Energieeigenwerts mit voranschreitender Normierung (rot: Niveau des minimalen Energieeigenwerts)

scheint, wie zu erwarten, zu konvergieren.

Da der Verlauf im berechneten Intervall streng monoton fallend ist, kann davon ausgegangen werden, dass das Verfahren zur Normierung der Wahrscheinlichkeitsdichte korrekt funktioniert und nicht überreagiert.

#### 5. Wahrscheinlichkeitsdichte

Die Wahrscheinlichkeitsdichte ist in der Quantenphysik als das Quadrat der Wellenfunktion definiert. Dies wäre hier  $\Psi^2(r,\theta,\varphi)$ . Weil es sich jedoch um einen isotropen Raum handelt, kann, wie schon zuvor zu sehen war, der Term

$$
4\pi \cdot \tilde{r}^2 \cdot \tilde{\Psi}^2(\tilde{r})\tag{8}
$$

als Definition der Wahrscheinlichkeitsdichte genutzt werden. Somit muss die Wahrscheinlichkeitsdichte nur einfach nach  $\tilde{r}$  integriert werden, um eine Aufenthaltswahrscheinlichkeit zu erhalten. Zudem wird so erreicht, dass  $\lim_{r \to \infty} M(r) \to M(r) \longrightarrow M(r)$ M und nicht gegen einen anderen Wert, der im Sachzusammenhang wohl keinen Sinn macht.

Wie zu erkennen ist, befindet sich die Neutronenmasse hauptsächlich auf einer Kugelschale um den Ursprung herum und nicht im Ursprung (siehe [Abbildung 3\)](#page-29-1). Dies liegt daran, dass das Volumen nahe des Ursprungs sehr gering ist und daher auch bei einer hohen Wahrscheinlichkeitsdichte eine geringe Aufenthaltswahrscheinlichkeit vorliegt. Das Maximum dieser Funktion liegt bei  $\tilde{r} \approx$  $1,32 \cdot 10^{49}$ . Das Integral dieses Graphen liegt bei ca. 0,999 98. Die Normierung scheint also zu funktionieren angesichts der Tatsache, dass das Integral anfangs ( $E \approx 5,22 \cdot 10^{-15} E_P$ ) bei 1,685 65 · 10<sup>51</sup>

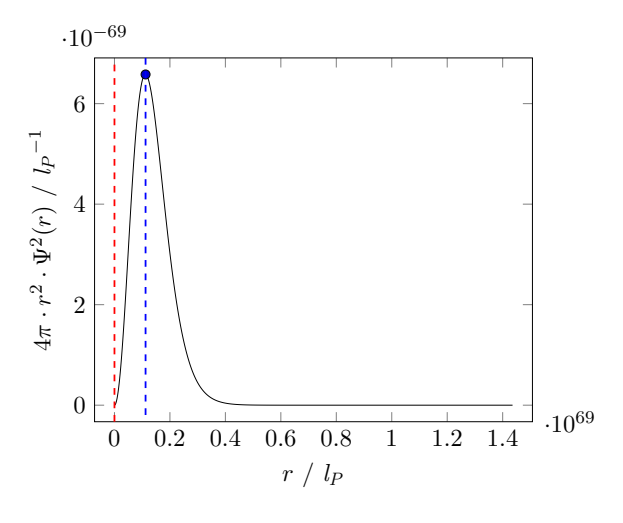

<span id="page-29-1"></span>Abbildung 3: Wahrscheinlichkeitsdichte einer Neutronenmasse im 3-dimensionalen Raum (rot: experimentell bestimmter Radius des Neutrons (siehe [Abbildung 4\)](#page-29-2))

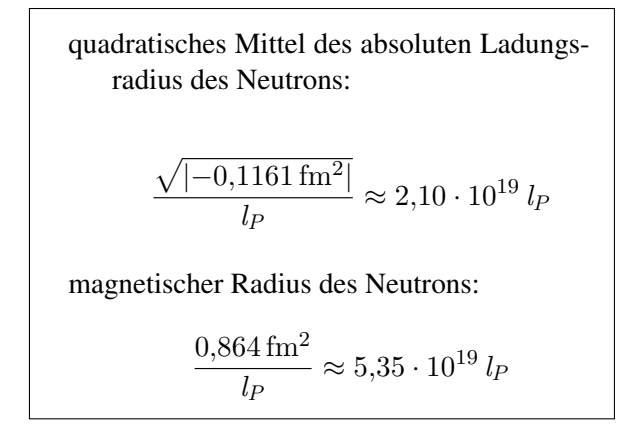

<span id="page-29-2"></span>Abbildung 4: experimentell ermittelter Radius eines Neutrons (nach zwei Definitionen, Messwerte von Tanabashi u. a. [\[19\]](#page-34-2))

lag.

Wie anhand der roten Linie zu sehen ist (siehe [Abbildung 3\)](#page-29-1), ist die Wahrscheinlichkeitsdichte jedoch nicht mit der realen Wahrscheinlichkeitsdichte des Neutrons zu vergleichen. Angesichts der Größenunterschiede ist auch nicht relevant welche Definition für den Radius eines Neutrons (siehe [Abbildung 4\)](#page-29-2) angesetzt wird.

# <span id="page-29-3"></span>6. Wellenfunktion

Angesichts des Verlaufs von  $\Psi^2(r)$  (siehe [Abbil](#page-30-0)[dung 5\)](#page-30-0) bietet sich ein Vergleich zwischen einer Glockenkurve und dem Quadrat der Wellenfunktion an.

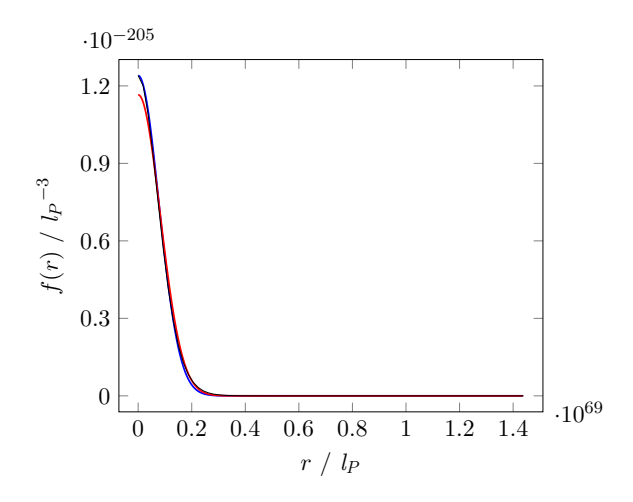

<span id="page-30-0"></span>Abbildung 5: Verlauf von  $\Psi^2(r)$  (schwarz) und zwei Glockenkurven als Näherung dieser Funktion (rot: Standardabweichung entspricht der von  $\Psi^2(r)$ ; blau: erster Wert entspricht  $\Psi^2(0)$ )

 $(f(r))$  steht stellvertretend für die abgebildeten Funktionen)

Eine Glockenkurve sei definiert wie folgt:

$$
\varphi(r) = \frac{c_1}{\sqrt{2\pi\sigma^2}} \cdot \exp\left(-\frac{r^2}{2\sigma^2}\right) \tag{9}
$$

 $c_1, \sigma = \text{const.}, c_1, \sigma = \mathbb{R}$ 

Es stellt sich heraus, dass die aufeinander gelegten Funktionen zwar sehr ähnlich aussehen, jedoch die berechneten Differenzen noch deutlich sind (siehe [Abbildung 6\)](#page-30-1). Es ist zu sehen, dass die rote Kurve, obwohl sie die gleiche Standardabweichung, wie  $\Psi^2(r)$  hat, anfangs eine relative Abweichung von fast 6% hat. Auch das nicht gerichtete Integral der Differenz zum ermittelten Verlauf von  $\Psi^2(r)$  ist mit  $6.09 \cdot 10^{-139} l_P^{-2}$  höher als das nicht gerichtete Integral der blauen Differenzfunktion mit 3,99 ·  $10^{-139}$   $lp^{-2}$ .

Durch das Einsetzten des Funktionsterms einer Glockenkurve in die Schrödinger-Newton Gleichung kann diese Untersuchung zumindest in dem Punkt, dass eine einfache Glockenkurve in der Form, in welcher sie hier verwendet wurde, nicht die Wellenfunktion des betrachteten Teilchens beschreibt, gestützt werden.

Es ergibt sich die Gleichung

$$
r^2 = 8\sigma^4 \cdot m \cdot E_{pot}(r) - 6\sigma^2 + 8 \cdot m \cdot E \quad (10)
$$

Folglich müsste  $r^2 \sim E_{pot}(r)$ . Beobachtungen in der realen Welt zeigen jedoch eindeutig, dass dies nicht für alle Größenskalen gilt. So ist das Gravitationspotenzial im Kosmos nicht als ein Parabelpotenzial zu betrachten.

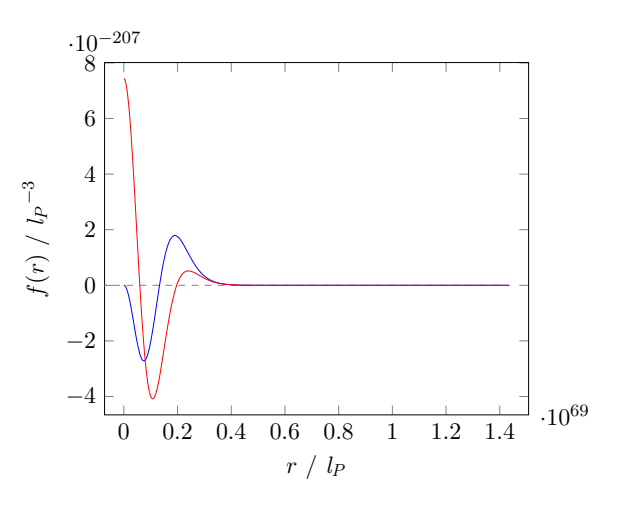

<span id="page-30-1"></span>Abbildung 6: Differenz zwischen  $\Psi^2(r)$  und zwei Näherungen dieser Funktion durch Glockenkurven (rot: Standardabweichung entspricht der von  $\Psi^2(r)$ ; blau: erster Wert entspricht  $\Psi^2(0)$ ) (siehe auch [Abbildung 5\)](#page-30-0)

 $(f(r))$  steht stellvertretend für die abgebildeten Funktionen)

Da Unterschiede zu der ermittelten Funktion nachweislich bestehen sollten, kann weiter angenommen werden, dass die Unterschiede zwischen  $\Psi^2(r)$  und der hier verwendeten Näherung wenigstens in der Tendenz stimmen (Richtung, womöglich aus Ausmaß) und nicht durch mangelnde Genauigkeit des Verfahrens begründet sind.

Von den Erkenntnissen zum Quadrat der Wellenfunktion unseres Probekörpers aus könnte nun eine weitere Näherung entwickelt werden, um den ermittelten Werten zu entsprechen. Dies gehört jedoch nicht zum Umfang dieser Arbeit.

# 7. Potentielle Energie

Für ein Verständnis von Gravitation sind das Gravitationspotenzial  $\Phi(r)$  und die potentielle Energie  $E_{pot}(r)$  hilfreich. Da  $\Delta E_{pot}(r) = m \cdot \Delta \Phi(r)$ ,  $m = \text{const.}$ , reicht es zunächst aus nur eine der beiden Funktionen zu betrachten. Im Folgenden wird dies  $E_{pot}(r)$  sein.

Zunächst bietet sich ein Vergleich zwischen der ermittelten potentiellen Energie, sowie dem klassischen Ausdruck für die potentielle Energie

<span id="page-30-2"></span>
$$
E_{pot} = -\gamma \cdot \frac{M \cdot m}{r} \tag{11}
$$

an.

Wie in [Abbildung 7,](#page-31-0) sowie [Abbildung 8](#page-31-1) zusehen ist, ähneln sich diese beiden Funktionen für größere r zunehmend.

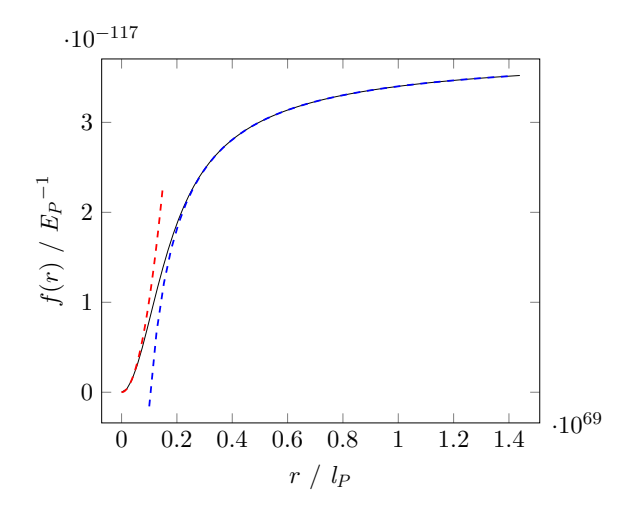

<span id="page-31-0"></span>Abbildung 7: potentielle Energie einer Neutronenmasse in ihrem eigenen Gravitationsfeld im 3 dimensionalen Raum (schwarz) und zwei Näherungen dieser Funktion (rot: eine Parabel  $({}^4/6\pi\gamma \cdot$  $\tilde{M} \cdot \tilde{m} \cdot \tilde{r}^2$ ); blau: eine dem Verlauf der klassischen potentiellen Energie ähnelnde Funktion ( $\gamma \cdot \tilde{M} \cdot \tilde{m}$  $\tilde{r}^{-1} + c_1)$ 

 $(f(r))$  steht stellvertretend für die abgebildeten Funktionen)

 $(4 \cdot 10^{68} l_P \approx 0.646 \cdot 10^{34} \,\mathrm{m} \approx 0.0683 \cdot 10^{19} \,\mathrm{ly})$ Dies ist allerdings teilweise auch der Methodik geschuldet. Die beiden Graphen kreuzen sich zwangsweise, da ein gemeinsamer Punkt gewählt wurde, um den konstanten Summanden  $c_1$  zu bestimmen.

Bei der Betrachtung der Differenz der Graphen ist festzustellen, dass das Annähern jedoch deutlich später geschieht, als nach Beobachtungen des Makrokosmos anzunehmen ist.

Angesichts der Ergebnisse zur Wellenfunktion des Probekörpers (siehe [Abschnitt 6\)](#page-29-3) ist anzunehmen, dass  $\lim_{r \to \infty} \Psi(r) \to 0$  gilt. Dies lässt sich durch die Voraussetzung, dass  $4\pi \cdot r^2 \cdot \Psi^2(r)$  normiert sein muss, begründen. (In anderen Versuchen könnte dies ein anderer Term, der  $\Psi(r)$  enthält, sein. (z.B.  $\Psi^2(r)$ )) Somit ist das zuvor geschilderte asymptotische Verhalten nicht ausgeschlossen. Vielmehr bestehen Indizien, die dieses bestätigen.

Wie [Abbildung 7](#page-31-0) und [Abbildung 8](#page-31-1) ebenfalls zu entnehmen ist, verläuft  $E_{pot}(r)$  anfangs nahezu parabelförmig. Obgleich es in [Abbildung 5](#page-30-0) anders erscheinen mag, ist daraus zu schließen, dass der Ausdruck  $\Psi^2(r)$  für kleine r nahezu konstant ist. Dies mag sicherlich auch daran liegen, dass für kleine  $r: r^{-2}$  einen signifikanteren Einfluss auf den Verlauf des Potenzials hat, als der Term

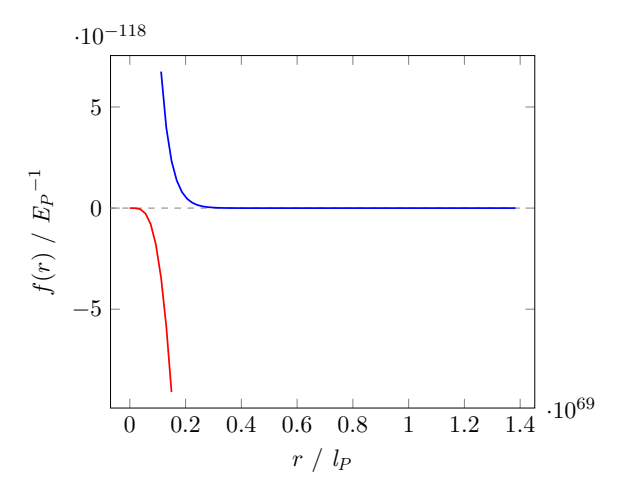

<span id="page-31-1"></span>Abbildung 8: Differenz zwischen der potentiellen Energie einer Neutronenmasse in ihrem eigenen Gravitationsfeld im 3-dimensionalen Raum und zwei Näherungen dieser Funktion (siehe auch [Ab](#page-31-0)[bildung 7\)](#page-31-0)

 $(f(r))$  steht stellvertretend für die abgebildeten Funktionen)

 $\int_0^r 4\pi \cdot M \cdot x^2 \cdot \Psi^2(x) \cdot m \, dx.$ 

Es konnten also zwei scheinbar gute Näherungen für den Verlauf der potentiellen Energie einerseits für kleine Radien  $r$  und andererseits für große Radien r gefunden werden. Diese beiden Funktionen deuten auf einen oberen, sowie einen unteren Grenzwert für die potentielle Energie hin, anders als es im klassischen Term der potentiellen Energie ist (siehe [Gleichung 11\)](#page-30-2).

Eine Zusammenführung dieser beiden Näherungen, wie auch eine Näherung für den Übergang von der ersten zur zweiten Näherung werden hier nicht weiter betrachtet.

# 8. Probleme

Der eulersche Polygonzug ist eine mögliche Fehlerquelle. Da der maximal evaluierte Radius r, sowie der ermittelte Energieeigenwert E jedoch bis zu einer gewissen Schrittweite kaum mit der Veränderung der Schrittweite des Polygonzugs schwankt (siehe [Tabelle 2](#page-32-1) und [Abbildung 9\)](#page-32-2), kann davon ausgegangen werden, dass das Ergebnis nahe an der exakten Funktion liegt.

Auch die Tatsche, dass in dieser Differentialgleichung nur die Gravitation berücksichtigt wurde und keine andere Wechselwirkung, wie die starke Wechselwirkung, kann zu den beobachteten Abweichungen von der Realität führen.

Zudem wurde hier kein Raum mit sehr hoher Dichte betrachtet, wie er zu Anfang des Univer-

| Schrittweite                      |                                        |
|-----------------------------------|----------------------------------------|
| des Polygonzug                    | $r_{max}$                              |
| $1\cdot 10^{61}\,\overline{l_P}$  | $6,45 \cdot 10^{68} l_P$               |
| $1 \cdot 10^{62} l_P$             | $6,47 \cdot 10^{68}$ l <sub>P</sub>    |
| $1\cdot 10^{63}$ $\overline{l_P}$ | $6,77 \cdot 10^{68} \, \overline{l_P}$ |
| $1 \cdot 10^{64} l_P$             | $5,80 \cdot 10^{68} l_P$               |
| $1\cdot 10^{65}$ $\overline{l_P}$ | $4,90 \cdot 10^{68} \overline{l_p}$    |
| $1\cdot 10^{66}\, l_P$            | $4.05\cdot10^{68}$ lp                  |

<span id="page-32-1"></span>Tabelle 2: maximal evaluierter Radius der Simulation  $r_{max}$  (gerundet auf zwei Dezimalstellen) in Abhängigkeit von der Schrittweite; ausgegangen wird von gleichen Parametern (Energieeigenwert:  $1,84 \cdot 10^{-117} E_P$ ,  $\tilde{\Psi}(0)$ :  $1,24 \cdot 10^{-205}$ , Masse:  $7,70 \cdot 10^{-20}$   $m_P$ )

sums bestand, sodass die Gravitation in diesem Versuchsaufbau möglicherweise auch in der Realität kaum eine Rolle spielt.

Die genannten nicht berücksichtigten Aspekte führen wahrscheinlich auch zu der unrealistischen Ausdehnung des ermittelten Gravitationspotenzials.

# <span id="page-32-0"></span>9. Verschiedene Massen

Aus der DGL kann hergeleitet werden, dass

<span id="page-32-3"></span>
$$
E_{pot} - E \sim m^5 \tag{12}
$$

ist. Es folgt also, dass  $\sqrt[5]{E_{pot} - E}$  linear abhängig von m ist.

Diese Beziehung kann genutzt werden, um die entwickelte Simulation weiter zu testen.

Ein Parameter, welcher dabei zu beachten ist, ist die Schrittweite der Simulation. Diese Schrittweite hängt unter anderem mit dem Rechenaufwand der Simulation zusammen und ist alleine deshalb nicht so klein wie möglich gewählt (siehe [Abschnitt 3\)](#page-27-3). Wie in [Abbildung 9](#page-32-2) zu sehen ist, spielt dieser Faktor bei dieser Implementation der Simulation eine zunächst vernachlässigbar kleine Rolle.

Grundsätzlich benötigt die Simulation für kleinere Massen bei gleicher Schrittweite mehr Zeit, um eine Simulation durchzuführen. Das meint, dass ein Abbruchkriterium der Simulation bei ihnen später (höheres r) erreicht wird, als bei höheren Massen. Dies liegt an einer breiteren Wellenfunktion, sodass sie erst später in die Nähe von 0 kommt.

Wie [Abbildung 9](#page-32-2) zu entnehmen ist, ist der oben beschriebene Zusammenhang (siehe [Glei](#page-32-3)[chung 12\)](#page-32-3) auch in den Ergebnissen der Simulation festzustellen. Mit einem mittleren absoluten Fehler

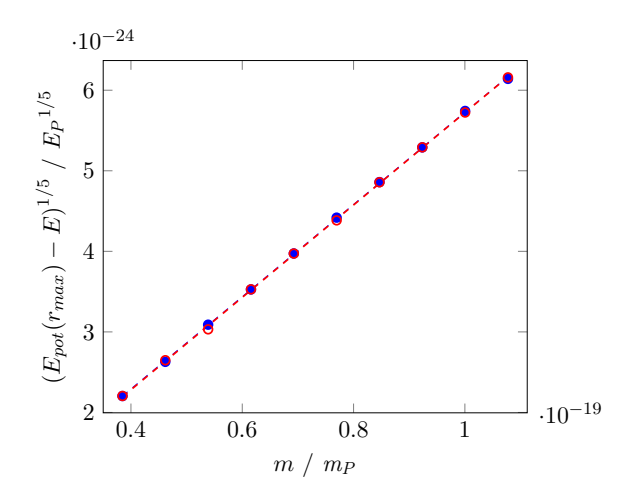

<span id="page-32-2"></span>Abbildung 9: Vergleich der ermittelten Werte für von  $\tilde{E}_{pot}(\tilde{r}_{max}) - E$  in Abhängigkeit von der gewählten Masse bei verschiedenen zeitlichen Abbruchkriterien (blau: 100 ms/Simulation, rot: 50 ms/Simulation); Kreise und Punkte sind ermittelte Werte der Simulation; gestrichelte Linien stellen eine lineare Regression dar

von ca.  $9,49 \cdot 10^{-27} E_P^{-1/5}$  der blauen Messpunkte und ca.  $1,39 \cdot 10^{-26} E_P^{1/5}$  der roten Messpunkte, liegen beide Messreihen näherungsweise auf je einer Geraden, die sich jedoch auch nur geringfügig unterscheiden.

Die Simulation scheint also theoretischen Betrachtungen standzuhalten.

Dies kann anhand anderer proportionaler Zusammenhänge, wie

$$
\Psi(0) \sim m^{\frac{9}{2}} \tag{13}
$$

$$
\sigma_{\Psi} \sim m^{-3} \tag{14}
$$

weiter bestätigt werden, wie Korrelationskoeffizienten von meist  $> 0$ , 999 aufzeigen.

Die Ergebnisse der Tests werden zusätzlich durch leichte Streuungen der Messpunkte (siehe [Abbildung 9\)](#page-32-2) gestützt, da somit davon ausgegangen werden kann, dass die untersuchten proportionalen Verhältnisse nicht direkt, aber auch nicht indirekt (über die Verbindung mehrerer Schritte), in der Implementierung des Algorithmus enthalten sind.

# 10. Zusammenfassung

Die modifizierte Schrödinger-Newton Gleichung konnte durch das hier angewandte numerische Verfahren gelöst werden. Diese Gleichung ist jedoch wenigstens für ein Neutron nicht repräsentativ. Andere Potenziale, wie das der starken Kernkraft,

scheinen notwendig zu sein, um ein solches Teilchen näherungsweise realistisch beschreiben zu können. Daher kann nicht überprüft werden, ob die Schrödinger-Newton Gleichung einen heute messbaren Sachverhalt für Aufgaben der Physik präzise genug beschreiben kann.

Eine numerische Lösung dieser DGL ist jedoch grundsätzlich möglich. Dabei sind ihre Ergebnisse im Einklang mit theoretischen Betrachtungen der DGL, was es für möglich erscheinen lässt, dass eine hohe Präzision möglich ist.

# 11. Anwendungskontext

Diese Untersuchung findet im Rahmen einer Jugend forscht Gruppe statt. Dort untersuchen wir die Struktur und die Zeitentwicklung des frühen Universums durch eine Kombination der Quantenphysik und der allgemeinen Relativitätstheorie einschließlich Gravitation [\[2,](#page-33-5) [15,](#page-34-3) [18,](#page-34-4) [3,](#page-33-6) [5,](#page-33-7) [9\]](#page-33-8). Das frühe Universum hat eine so hohe Dichte, dass die Zustände durch die hier numerisch erzeugten Lösungen genau charakterisiert werden [\[4,](#page-33-9) [6\]](#page-33-10). Daher stützt diese numerische Untersuchung unsere Analysen und wird in Zukunft wohl weitere Erkenntnisse ermöglichen. Parallel zu dieser numerischen Untersuchung berichten wir in diesem Jahr in dieser Zeitschrift über drei weitere Ergebnisse: eine Dichtegrenze, eine kosmische Entfaltung und den Ursprung von Energie einschließlich Masse im Universum.

So vernetzen die Lernenden die vier wesentlichen Basiskonzepte Energie, Wechselwirkung, Materie sowie Wellen miteinander sowie mit der Entwicklung des Universums [\[13\]](#page-33-11). Dabei entwickeln die Schülerinnen und Schüler ihre prozessbezogenen Kompetenzen Modellbildung, Problemlösen, Mathematisierung und Erkenntnisgewinnung [\[11\]](#page-33-12). So erzielen sie eine hohe Lernwirk-samkeit [\[14\]](#page-34-5).

# 12. Literatur

- <span id="page-33-0"></span>[1] S. Carlip. "Is quantum gravity necessary?" In: *Classical and Quantum Gravity* 25.15 (Juli 2008), S. 154010. ISSN: 1361-6382. DOI: [10.1088/0264- 9381/25/15/](https://doi.org/10.1088/0264-9381/25/15/154010) [154010](https://doi.org/10.1088/0264-9381/25/15/154010). URL: [https://arxiv.org/](https://arxiv.org/abs/0803.3456) [abs/0803.3456](https://arxiv.org/abs/0803.3456).
- <span id="page-33-5"></span>[2] H.-O. Carmesin. *Vom Big Bang bis heute mit Gravitation: Model for the Dynamics of Space*. Berlin: Verlag Dr. Köster, 2017.
- <span id="page-33-6"></span>[3] H.-O. Carmesin. "A Model for the Dynamics of Space - Expedition to the Early

Universe". In: *PhyDid B, FU Berlin, hal-02077596* (2018), S. 1–9.

- <span id="page-33-9"></span>[4] H.-O. Carmesin. *Entstehung der Raumzeit durch Quantengravitation - Theory for the Emergence of Space, Dark Matter, Dark Energy and Space-Time*. Berlin: Verlag Dr. Köster, Nov. 2018.
- <span id="page-33-7"></span>[5] H.-O. Carmesin. "A Novel Equivalence Principle for Quantum Gravity". In: *PhyDid B Internet Journal* (2019), S. 1–9.
- <span id="page-33-10"></span>[6] H.-O. Carmesin. *Die Grundschwingungen des Universums - The Cosmic Unification - With 8 Fundamental Solutions based on G, c and h - With Answers to 42 Frequently Asked Questions*. Berlin: Verlag Dr. Köster, Juli 2019.
- <span id="page-33-1"></span>[7] H.-O. Carmesin. "On the Laplace equation in d-dimension - Folgerung". German. Stade, Deutschland, 27. März 2019.
- <span id="page-33-2"></span>[8] H.-O. Carmesin. "Zusammenfassung II zur Wellenfunktion". German. Stade, Deutschland, 6. März 2019.
- <span id="page-33-8"></span>[9] H.-O. Carmesin. *Wir entdecken die Geschichte des Universums mit eigenen Fotos und Experimenten*. Berlin: Verlag Dr. Köster, März 2020.
- <span id="page-33-4"></span>[10] *CODATA Value: neutron mass. Fundamental Physical Constants*. In: *Fundamental Physical Constants*. National Institut of Standards of Commerce, Mai 2019. URL: [https : / / physics . nist . gov /](https://physics.nist.gov/cgi-bin/cuu/Value?mn) [cgi-bin/cuu/Value?mn](https://physics.nist.gov/cgi-bin/cuu/Value?mn) (besucht am 03. 01. 2020).
- <span id="page-33-12"></span>[11] M. Frenzel u. a. *Kerncurriculum für das Gymnasium - gymnasiale Oberstufe, die Gesamtschule - gymnasiale Oberstufe, das Fachgymnasium, das Abendgymnasium, das Kolleg, Physik, Niedersachsen*. Hannover: Niedersächsisches Kultusministerium, 2017.
- <span id="page-33-3"></span>[12] *Fundamental Physical Constants*. National Institut of Standards of Commerce, Mai 2019. URL: [https://physics.nist.](https://physics.nist.gov/cuu/Constants/index.html) [gov/cuu/Constants/index.html](https://physics.nist.gov/cuu/Constants/index.html) (besucht am 03. 01. 2020).
- <span id="page-33-11"></span>[13] S. Großmann u. a. "Physik in der Schule Analge Basiskonzepte". In: *DPG* (2016), S. 1–54.
- <span id="page-34-5"></span>[14] J. Hattie. *Visible Learning*. London: Taylor und Francis Ltd, 2009.
- <span id="page-34-3"></span>[15] B. J. Helmcke u. a., Three methods for the observation of the Big Bang with our school telescope". In: *PhyDid B* (2018), S. 55–60.
- <span id="page-34-1"></span>[16] R. R. Landim. *On the Laplace equation in d-dimension*. 12. Feb. 2009. arXiv: [0901.](https://arxiv.org/abs/0901.3488) [3488 \[math-ph\]](https://arxiv.org/abs/0901.3488). URL: [https : / /](https://arxiv.org/abs/0901.3488v3) [arxiv.org/abs/0901.3488v3](https://arxiv.org/abs/0901.3488v3) (besucht am 17. 10. 2019).
- <span id="page-34-0"></span>[17] C. R. Nave. *Big Bang models back to Planck time. Models of Earlier Events*. Georgia State University (GSU), 9. Nov. 2016. URL: [http://hyperphysics.phy-astr.](http://hyperphysics.phy-astr.gsu.edu/hbase/Astro/planck.html) [gsu . edu / hbase / Astro / planck .](http://hyperphysics.phy-astr.gsu.edu/hbase/Astro/planck.html) [html](http://hyperphysics.phy-astr.gsu.edu/hbase/Astro/planck.html) (besucht am 26. 03. 2020).
- <span id="page-34-4"></span>[18] L. Sprenger und H.-O. Carmesin. "A Computer Simulation of Cosmic Inflation". In: *PhyDid B* (2018), S. 61–64.
- <span id="page-34-2"></span>[19] M. Tanabashi u. a. *Review of Particle Physics - neutron*. University of California. Aug. 2018. URL: [http : / / pdg . lbl .](http://pdg.lbl.gov/2019/listings/rpp2019-list-n.pdf) [gov / 2019 / listings / rpp2019](http://pdg.lbl.gov/2019/listings/rpp2019-list-n.pdf)  [list-n.pdf](http://pdg.lbl.gov/2019/listings/rpp2019-list-n.pdf) (besucht am 12. 01. 2020).
# **Astronomie im Mathematikunterricht**

- Aufgaben für Mathematikschülerbücher der Sekundarstufe I -

## **Eleen Hammer\*, Holger Cartarius\***

\*Friedrich-Schiller-Universität Jena, Physikalisch-Astronomische Fakultät, Arbeitsgruppe Fachdidaktik der Physik und Astronomie, August-Bebel-Straße 4, 07743 Jena eleen.hammer@uni-jena.de

### **Kurzfassung**

Da in vielen Bundesländern kaum astronomische Inhalte behandelt werden, diese aber einen wichtigen Beitrag für die Allgemeinbildung und die Entwicklung naturwissenschaftlicher Denkweisen leisten, sollte mehr Astronomie in der Schule verankert werden. Die Mathematik braucht zur Anwendung Aufgaben, die "rein mathematisch" oder mit Umweltbezug sein können. So ist die Einbindung von Anwendungsaufgaben mit astronomischem Inhalt in den Mathematikunterricht der Sekundarstufe I an Gymnasien eine geeignete Lösung. In diesem Artikel wird genauer auf die Gründe und Vorteile des Verknüpfens von Astronomie und Mathematik eingegangen, eine Analyse Thüringer Mathematikschülerbücher durchgeführt und ein Ausblick auf das Projekt der Aufgabenentwicklung gegeben.

#### **1.Einleitung**

Verschiedene Studien belegen, dass Schüler stark an astronomischen Themen interessiert sind und dieses Interesse auch über Jahrzehnte hinweg groß bleibt. In einer Querschnittsstudie über Schülerinteressen an Physik und Technik von 1984 erhielt die Astrophysik, bezogen auf das Gesamtinteresse der Mädchen, die höchste Bewertung und stand damit noch vor Themen mit direkterem Alltagsbezug (Hoffmann 1985). In der moderneren, internationalen, wissenschaftsübergreifenden Interessenstudie ROSE-project ergab die Auswertung für die deutschen Schüler, dass die Astronomie unter den 6 Inhaltsdimensionen Geowissenschaften, Chemie, Physik, Botanik, Zoologie und Humanbiologie bei den Mädchen den zweiten, und bei den Jungen sogar den ersten Platz belegt (nach Tabelle 4 und 5 in Elster 2010).

Außerdem sind astronomische Inhalte in den Medien omnipräsent; seien es echte Fakten wie die Missionen des deutschen Astronauten Alexander Gerst, das 50 jährige Jubiläum der bemannten Mondlandung und Reportagen über die Suche nach Leben auf Exoplaneten, oder fiktive Darstellungen wie der Film "Gravity". Die häufige Berichterstattung bietet die Möglichkeit, direkt an Alltagserfahrungen der Schüler anzuknüpfen.

Weiterhin leistet die Astronomie einen wichtigen Beitrag zur Allgemeinbildung, da sie durch Verständnis der Vorgänge vor Pseudowissenschaften schützt, unsere Zeitmessung und andere Phänomene auf der Erde erklärt, Grundfragen unserer Existenz beantwortet und unsere Rolle und Position im Universum

darlegt (Percy, 2005). Mit der Erkenntnis, dass unsere Erde (nach aktuellem Kenntnisstand) einmalig ist, fördert sie daran anknüpfend das Bewusstsein für nachhaltige Entwicklung und Umweltschutz, Toleranz und Akzeptanz von Vielfalt (Pössel, 2015). Aus didaktischer Perspektive spricht für die Astronomie die Förderung des rationalen Denkens und der stark interdisziplinäre Charakter. Durch ihn ergeben sich viele fächerverbindende Bezüge – nicht nur zur Physik, sondern auch zur Mathematik, Geschichte, Geografie, Chemie und Religion/ Ethik, wie aus einer Befragung von Astronomiestudierenden hervorging. Zusammengefasst kann gesagt werden, dass astronomische Themen bei Schülern auf reges Interesse stoßen, was dafür spricht, dass astronomische Inhalte in der Schule verstärkt behandelt werden sollten, um eben genannte positive Beiträge zur Allgemeinbildung zu verwirklichen.

In diesem Projekt sollen Anwendungsaufgaben mit astronomischem Inhalt für Mathematikschülerbücher der Klassen 5 bis 10 für Gymnasien entwickelt werden. Somit wird die Astronomie benutzt, um mathematische Kompetenzen zu trainieren, und gleichzeitig wird mehr astronomisches Wissen an die Schüler gebracht.

Zunächst wird betrachtet, wieso sich die Sekundarstufe I für das Projekt anbietet und die Vorteile des Verbindens der Astronomie mit der Mathematik dargelegt. Es folgt eine Analyse ausgewählter thüringischer Mathematikschülerbücher, die den Ist-Stand von Astronomieaufgaben erhebt. Anschließend wird ein Ausblick auf die Fortsetzung des Projektes gegeben.

### **2.Gründe für das Einbringen von Astronomie in den Mathematikunterricht**

## **2.1. Zur Lage der astronomischen Bildung an Gymnasien in der Sekundarstufe I und II**

Astronomie oder Astrophysik tauchen in den verschiedenen Lehrplänen der Bundesländer verschieden oft, in unterschiedlichem Umfang und mit variierendem Grad der Verpflichtung auf. Es gibt bereits Autoren, die dies analysierten und als Deutschlandkarte visualisierten (Vgl. Clausnitzer, 2012 und Hohmann, 2018). Diese bezogen sich allerdings nicht auf die Sekundarstufe I und II der Gymnasien. Außerdem bedarf es immer wieder der erneuten Sichtung der Lehrpläne, da die Länder fortschreitend neue Lehrpläne entwickeln und implementieren. Vor allem nach Einführung der Bildungsstandards für die Allgemeine Hochschulreife im Jahr 2012 wurde die Entwicklung neuer Lehrpläne für Gymnasien in Gang gesetzt. Der aktuelle Stand (Mai 2020) für die Sekundarstufe I und II an Gymnasien wird in Abbildung 1 gezeigt. Es wurden die im Schuljahr 2020/21 gültigen Lehrpläne benutzt. Bei neu entwickelten Lehrplänen, deren Implementierung mit der Klasse 5/6 begonnen hat und aufwachsend erfolgt, wurden diese bereits für die Übersicht verwendet, auch wenn sie momentan noch nicht für höhere Klassenstufen gelten. Als Sekundarstufe I werden hier die Klassenstufen 5 bis 10 angesehen, auch wenn es sich um ein G8-Gymnasium handelt. Dies liegt darin begründet, dass aufgrund der Doppelklassenstufenstruktur mancher Lehrpläne nicht trennbar ist, welche Inhalte in Klasse 9 (Sekundarstufe I) und welche Inhalte in Klasse 10 (Einführungsphase der Sekundarstufe II bei G8) behandelt werden.

Obwohl sich das Fach Astronomie regem Interesse erfreut, wird es nur in drei Bundesländern, nämlich Mecklenburg-Vorpommern, Sachsen-Anhalt und Thüringen, als Pflichtfach in der Sekundarstufe I un-

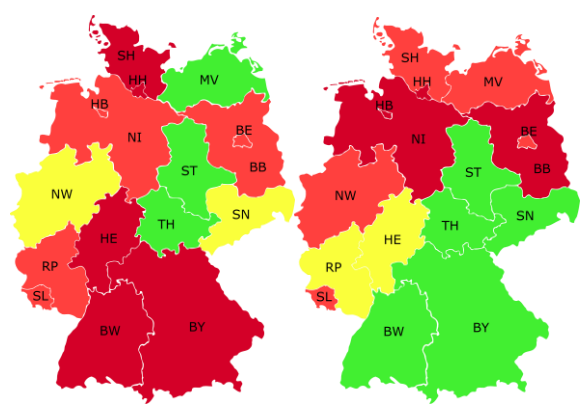

**Abb. 1:** Umfang von astronomischen Inhalten in den Lehrplänen; links: Sek I, Gymnasium; rechts: Sek II, Gymnasium;

grün: eigenständiges Fach/Grundkurs; gelb: als Lernbereich in Physik eingegliedert; hellrot: einzelne Aspekte in sehr geringem Umfang in andere Fächer eingegliedert oder als ergänzender, möglicher Inhalt angegeben; dunkelrot: keine Erwähnung.

terrichtet. Sachsen und Nordrhein-Westfalen unterrichten Astronomie als obligatorisches Inhaltsfeld im Fach Physik in der Sekundarstufe I, das in komprimierter Weise die gleichen Themen wie im eigenständigen Fach abdeckt. Nur in diesen fünf Bundesländern ist gewährleistet, dass 100% der Gymnasialschüler eine astronomische Grundbildung erlangen (können). In Hessen und Rheinland-Pfalz ist Astronomie ein Wahl(pflicht)thema eines Halbjahres bzw. Lernbereichs im Physikkurs der Sekundarstufe II, über den der Lehrer zusammen mit den Schülern entscheidet. Fünf Bundesländer bieten Astronomie als Grundkurs an, der als Alternative zu anderen Naturwissenschaften besucht werden kann. Interessant ist dabei die Situation in Baden-Württemberg und Bayern, die einen Grundkurs anbieten, obwohl in der Sekundarstufe I keine Basis geschaffen wurde. Es ist fraglich, auf welcher Grundlage sich ein Schüler in dem Fall für einen Astronomiekurs entscheidet. Zu erwähnen ist, dass in Berlin und Brandenburg Astronomie als freiwilliges Wahlpflichtfach in der Klasse 9/10 sowie als Grundkurs angeboten werden kann, sofern sich die Schule dafür entscheidet. In der Praxis bieten aber nur sehr wenige Schulen Astronomie an, sodass dies in der Abbildung keine Berücksichtigung findet.

Zusammenfassend kann gesagt werden, dass in der Sekundarstufe I fünf der 16 Bundesländer, also nicht einmal ein Drittel, obligatorisch astronomische Inhalte unterrichten, nur drei davon als eigenständiges Fach. In der Sekundarstufe II können die Schüler in sieben Bundesländern Astronomie als eigenständiges Fach oder Teilbereich in Physik erleben, sofern sie sich dafür entscheiden. Aufgrund dessen ist es empfehlenswert, vor allem in der Sekundarstufe I vermehrt astronomische Inhalte an die Schüler zu bringen. Nicht nur, um mehr astronomische Bildung zu verankern, sondern auch, um die Entscheidung für einen Astronomiekurs bzw. -lernbereich in der Sekundarstufe II zu begünstigen.

# **2.2. Astronomie als Bereicherung für den Mathematikunterricht**

Mathematik und Astronomie sind eng verknüpft. Die Mathematik als Hilfswissenschaft braucht die Anwendung in den Naturwissenschaften, um ihre Wirkung zu zeigen. Die Naturwissenschaften wiederum brauchen die Mathematik, um Probleme (theoretisch und experimentell) zu lösen. So trieben astronomische Berechnungen die Entwicklung von Zweigen der Mathematik wie die Trigonometrie, Logarithmen und die Analysis voran (Percy, 2005). "Bei der Bearbeitung astronomischer Problemstellungen sind mathematische […] Kompetenzen unverzichtbar […]" heißt es im Thüringer Lehrplan für Gymnasien im Fach Astronomie (TMBWK, 2012, S.5). "Durch mathematische Betrachtungen können Analogien und Zusammenhänge aufgezeigt werden, wodurch sich Wissen ordnen und systematisieren lässt." (TMBWK, 2012, S.5). Andersherum unterstützt die Astronomie die Ziele des Mathematikunterrichts. Im Thüringer Lehrplan für Gymnasien im Fach Mathematik (TMBWK, 2013) wird unter anderem beschrieben, dass der Schüler Erscheinungen und Vorgänge aus Natur, Gesellschaft und Kultur mit Hilfe der Mathematik wahrnehmen, verstehen, unter Nutzung mathematischer Zusammenhänge beurteilen, und allgemeine Problemlösefähigkeiten in der Bearbeitung der Aufgaben erwerben soll. Die Astronomie bietet dem Mathematikunterricht die geforderten Vorgänge aus der Natur, die "von Natur aus" eher komplex sind und vereinfacht werden müssen, um dem Schüler diese Art der Auseinandersetzung zu ermöglichen.

Die Kultusministerkonferenz führte 2012 die sechs allgemeinen, mathematischen Kompetenzen K1-K6 für Gymnasien ein, die ein Schüler im Laufe seiner Schullaufbahn erwerben soll (KMK, 2012). Das Einbeziehen der Astronomie kann die Entwicklung einiger Kompetenzen besonders fördern. Um astronomische Problemstellungen zu lösen, muss mathematisch modelliert (K3) werden, d.h. die Realsituation muss in ein mathematisches Modell überführt werden und das mathematische Resultat dann auf eine gegebene Realsituation übertragen werden. Dies stellt den Schüler vor die Aufgabe, das Problem zu erfassen, sich eine geeignete Strategie zu überlegen, Anfangsparameter entsprechend auszuwählen und zu vereinfachen und sein Ergebnis kritisch zu überprüfen (entspricht K2 "Probleme mathematisch lösen"). Da in der Astronomie oft keine exakten, "richtigen" Ergebnisse vorliegen, weil verschiedene Messgrößen nur ungenau bestimmbar sind, oder ein exaktes Ergebnis für die Aufgabe nicht notwendig ist, kommt es vor allem auf die Größenordnung der Ergebnisse an. Durch Ändern der Anfangsparameter und den Überlegungen zur dadurch entstehenden Veränderung des Ergebnisses lässt sich die Kompetenz K1 "mathematisch argumentieren" schulen. Auch das Verwenden von mathematischen Darstellungen (K4), lässt sich gut durch astronomische Inhalte einbinden, da Diagramme und Tabellen zu verschiedenen Themen zu finden sind.

Die Astronomie bietet dem Mathematikunterricht weiterhin einen besonderen Aspekt, nämlich, dass Ergebnisse meist in Größenordnungen von beispielsweise  $10^{-10}$  und  $10^{20}$  liegen, die in "normalen" Aufgaben nicht auftreten. Sie liefert eine Vielzahl an Möglichkeiten, um mathematische Verfahren anzuwenden und mathematische Kompetenzen zu entwickeln. Die Faszination der meisten Schüler für astronomische Themen liefert den Anlass, die Astronomie in die Lehrwerke des Mathematikunterrichts zu holen. Darunter wird die Mathematik nicht leiden, sondern bereichert werden, denn wie oben beschrieben braucht die Mathematik Anwendung. Häufig sind die Anwendungsaufgaben in Lehrbüchern aber zu konstruiert und damit für Schüler unrealistisch, wodurch die Motivation der Schüler sinkt. Durch Aufgaben aus der Astronomie werden die Schüler mit authentischen Fragen konfrontiert, die sie zudem thematisch interessieren. Das weckt nicht nur die Motivation für die einzelne Aufgabe, sondern dadurch kann das Interesse an der Mathematik generell gestärkt werden.

# **3.Analyse Thüringer Mathematikschülerbücher**

In diesem Kapitel werden ausgewählte thüringische Mathematikschülerbücher analysiert, um eine Übersicht über die Themen zu geben, die den Aufgaben mit Umweltbezug innewohnen. Zudem wird der Ist-Stand von Astronomieaufgaben in Mathematikschülerbüchern erhoben, um zu erkennen, wie sich die astronomischen Inhalte auf die mathematischen Sachgebiete verteilen. Schülerbücher sind diejenigen Lehrbücher, die der Schüler zur Verwendung im Unterricht mit sich führt und auch zuhause zur Verfügung hat. Die begriffliche Abgrenzung muss so erfolgen, da "Lehrbuch" oder auch "Schulbuch" als Oberbegriff verwendet wird, der auch den Lehrerband, der für gewöhnlich Lösungen und Anmerkungen enthält, umfasst.

Es wurden alle Mathematikschülerbücher der Klassen 5 bis 10 für Gymnasien gesichtet, die im Schulbuchkatalog für das Schuljahr 2019/20 (Stand 26.6.2019), Thüringen geführt werden. Dies sind vier verschiedene Lehrbuchreihen: Lambacher Schweizer, Thüringen; Duden Mathematik, Thüringen; Mathe.Logo, Gymnasium und Elemente der Mathematik, Thüringen. Sie umfassen insgesamt knapp über 5700 Seiten, die Einführungsbeispiele, Theorieteile, Aufgaben, Projekte und Tests enthalten. In dieser Analyse wurden ausschließlich Aufgaben begutachtet. Sie wurden in zwei Arten unterteilt: Aufgaben mit Umweltbezug und Aufgaben ohne Umweltbezug. Aufgaben ohne Umweltbezug sind landläufig als "reine Rechenaufgabe" bekannt, die zumeist so aussehen, dass bspw. ein Term, eine Gleichung/Gleichungssystem oder eine Skizze eines Dreiecks gegeben sind und die Operation "berechne", oder "löse" lautet. Aufgaben mit Umweltbezug beinhalten hingegen nicht nur einen mathematischen Inhalt, sondern auch ein Thema, das möglichst an die Lebenswelt der Schüler anschließt. Diese sind meist als Anwendungsaufgabe (auch Sachaufgabe oder Textaufgabe genannt) verpackt, können aber auch durch Bilder ausgedrückt werden. In einem Buch der Klasse 5 seien zum Beispiel vier Kleidungsstücke mit Preisschildern gezeichnet und nur eine Zeile Text stellt die Aufgabe, den Gesamtpreis zu berechnen. In dieser Aufgabe ist der Umweltbezug die Kleidung.

Es stellte sich heraus, dass von den insgesamt 16379 Aufgaben aus den 24 Schülerbüchern 33,1% (5422 Aufgaben) mit Umweltbezug und 66,9% (10957 Aufgaben) ohne Umweltbezug sind. Die Aufgaben mit Umweltbezug wurden weiterhin in 19 verschiedene Themen kategorisiert, die in Abbildung 2 zu sehen sind. Eines dieser Themen ist Astronomie. Als ..Astronomieaufgaben" werden hier also solche Mathematikaufgaben bezeichnet, deren Umweltbezug durch die Astronomie entsteht, und nicht unbedingt solche

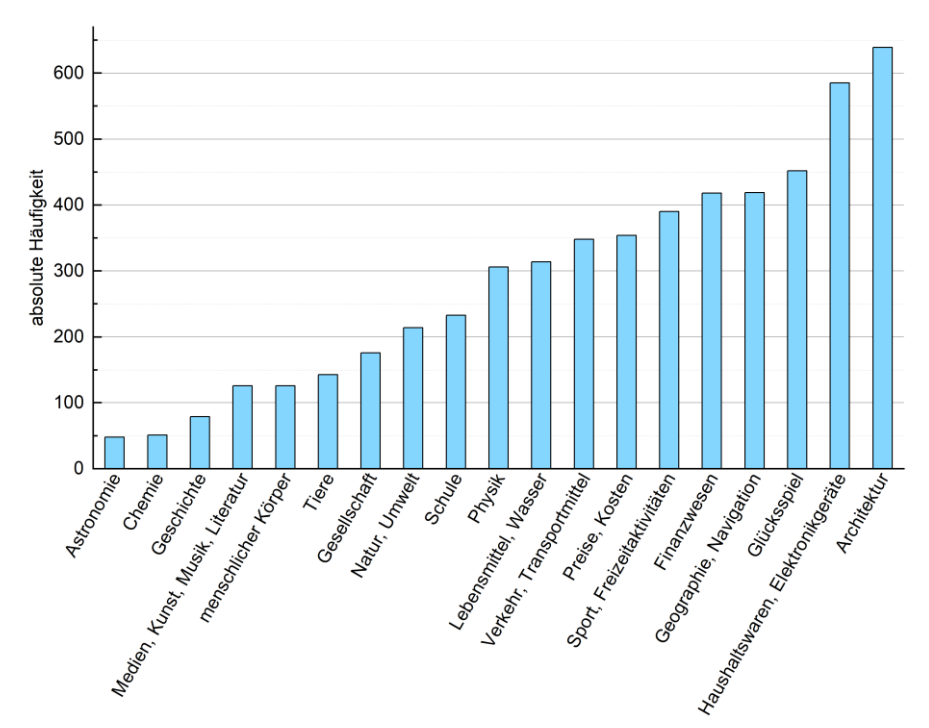

**Abb. 2:** Absolute Häufigkeiten der Themen von Aufgaben mit Umweltbezug, aus 24 thüringischen Mathematikschülerbüchern der Klassen 5 bis 10.

Aufgaben sind, die in Astronomieschülerbüchern stehen würden.

Die Analyse der Mathematikschülerbücher zeigt, dass die verschiedenen Themen, welche die Aufgaben mit Umweltbezug innehaben, unterschiedlich häufig vorkommen. Abbildung 2 zeigt die absoluten Häufigkeiten der einzelnen Themen unter 5422 Aufgaben mit Umweltbezug. Deutlich erkennbar ist die Ungleichverteilung der Themen, mit "Architektur" als meist verwendeter Aufgabeninhalt (639 Aufgaben) und Astronomie (48 Aufgaben) und Chemie (51 Aufgaben) als am wenigsten benutzter Inhalt. Der Anteil von Astronomieaufgaben liegt bei lediglich 0,9% aller Aufgaben mit Umweltbezug. Zugespitzt wird die Ungleichverteilung durch eine Häufung von bestimmten Themen in einzelnen Kapiteln der Schülerbücher. Ein Beispiel aus "Mathe.Logo 9": Im Kapitel "Quadratische Funktionen" sind 18 Aufgaben mit Umweltbezug gestellt. Davon behandeln elf das Thema "Architektur", die übrigen 7 Aufgaben sind auf vier verschiedene Themen verteilt. Hauptsächlich befasst sich der Schüler in diesem Kapitel also mit Architektur, hier mit Brückenkonstruktionen, wodurch die Aufgaben redundant wirken, da sich nur wenige Parameter ändern. Eine größere thematische Vielfalt ist erstrebenswert, um die Motivation der Schüler zu steigern.

Von Interesse ist nun die Verteilung der Astronomieaufgaben auf die mathematischen Inhalte, um festzustellen, mit welchen mathematischen Inhalten die Astronomie bereits verknüpft ist und wo Lücken vorhanden sind. Abbildung 3 zeigt, wie die Aufgaben mit astronomischem Inhalt auf die übergeordneten Lernbereiche der Mathematik verteilt sind. Es liegt eine Ungleichverteilung vor. Während die Lernbereiche "Arithmetik/Algebra" (26 Aufgaben) und "Geometrie" (17 Aufgaben) 89,6% der Astronomieaufgaben enthalten, hat der Lernbereich "Funktionen" (5 Aufgaben) die verbleibenden 10,4% inne. Es gibt keine Astronomieaufgabe für den Lernbereich "Stochastik". Dies überträgt sich auf die eine Ebene tiefer liegenden mathematischen Sachgebiete.

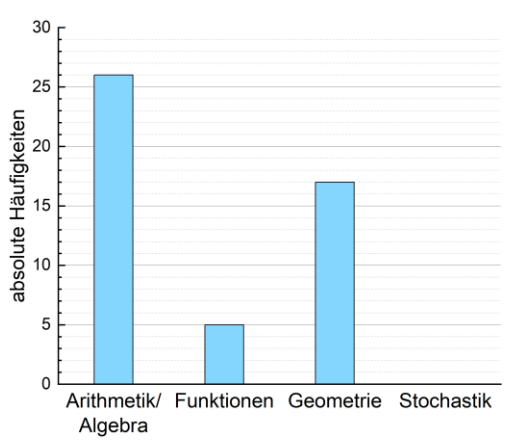

**Abb. 3:** Absolute Häufigkeiten von Astronomieaufgaben pro mathematischen Lernbereich, aus 24 thüringischen Mathematikschülerbüchern der Klassen 5 bis 10.

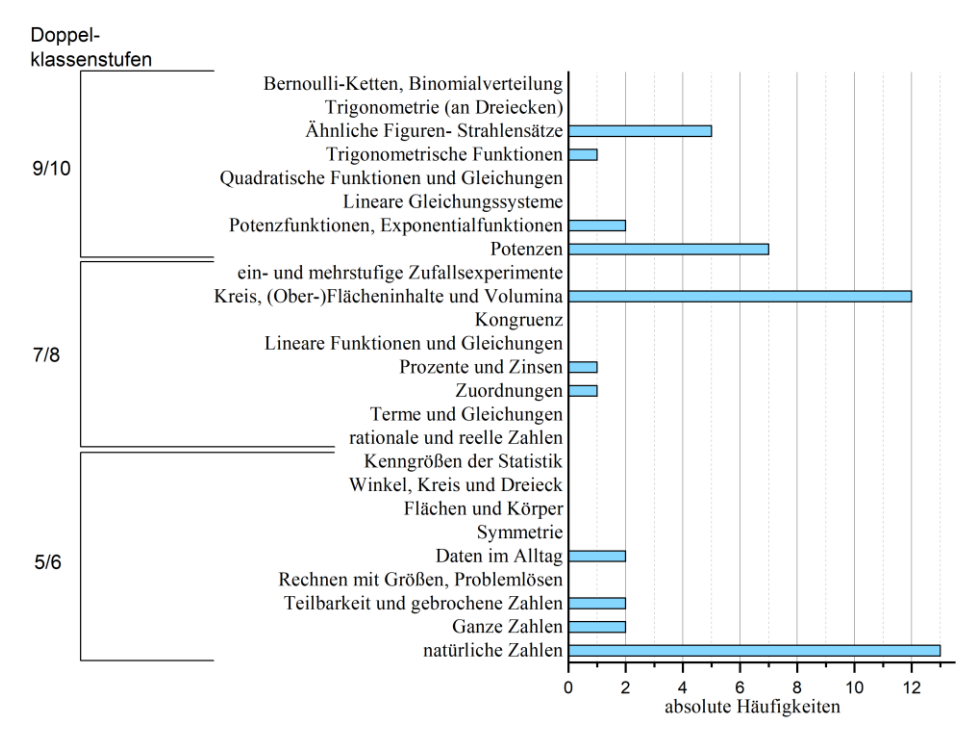

**Abb. 4:** Absolute Häufigkeiten von Astronomieaufgaben pro mathematischem Sachgebiet, aus 24 thüringischen Mathematikschülerbüchern der Klassen 5 bis 10.

Abbildung 4 zeigt die Anzahl von Astronomieaufgaben pro mathematischem Sachgebiet. Zusätzlich ist angegeben, in welcher Doppelklassenstufe dieses Sachgebiet unterrichtet wird. Es ist deutlich zu sehen, dass sich die Astronomieaufgaben in den Sachgebieten "natürliche Zahlen", "Kreis, (Ober-)Flächeninhalte und Volumina", "Potenzen" und "Ähnliche Figuren- Strahlensätze" konzentrieren. In sieben Sachgebieten kommen ein bis zwei Astronomieaufgaben vor, und in 13 Sachgebieten sind astronomische Inhalte nicht vertreten. Dies bietet Anlass, Aufgaben vor allem für die wenig bis gar nicht abgedeckten Sachgebiete zu entwickeln.

#### **4.Zusammenfassung und Ausblick**

Aus den vorangegangenen Kapiteln ergab sich, wie geeignet und zweckmäßig das Erstellen von Mathematikaufgaben mit astronomischem Inhalt ist. Es wurde gezeigt, wie wenig die Astronomie an deutschen Gymnasien unterrichtet wird, obwohl die Schüler großes Interesse daran haben. Vor allem in der Sekundarstufe I ist notwendig, vermehrt astronomische Inhalte zu vermitteln, um die Wahl zum Astronomiekurs in der Sekundarstufe II zu begünstigen und astronomisches Grundwissen mehr Schülern zugänglich zu machen. Das Einbringen in den Mathematikunterricht ist geeignet, da astronomische Problemstellungen den Erwerb von mathematischen Kompetenzen unterstützen. Zudem wird dadurch die oft einheitliche Thematik von Mathematikaufgaben durchbrochen. Die Analyse verschiedener Thüringer Mathematikschülerbücher der Klassen 5 bis 10 zeigte, dass astronomische Inhalte in weniger als 1% der Aufgaben mit Umweltbezug behandelt werden. Diese wenigen Aufgaben häufen sich wiederum in wenigen mathematischen Sachgebieten, sodass in etwa der Hälfte der mathematischen Sachgebiete keine Astronomieaufgaben zu finden sind. Die Notwendigkeit der Entwicklung von Aufgaben mit astronomischem Inhalt ist damit gegeben.

Es sollen solche Aufgaben entwickelt werden, die sowohl den Anforderungen der Didaktik als auch den Anforderungen eines Mathematiklehrers entsprechen, denn dieser ist es, der letztendlich über den Einsatz von Aufgaben in seinem Unterricht entscheidet. Das Design des Vorhabens orientiert sich daher an einem adaptierten Modell der Didaktischen Rekonstruktion, das die Perspektive des Faches und die Perspektive der Lehrer miteinander verbindet. Die Vorstellungen der Wissenschaft über die Kriterien von "guten" Lehrbuchaufgaben in der Mathematik und die der Lehrer sollen vereint werden, um daraus ableitend Aufgabensammlungen mit astronomischen Inhalten zu konzipieren (siehe Abbildung 5).

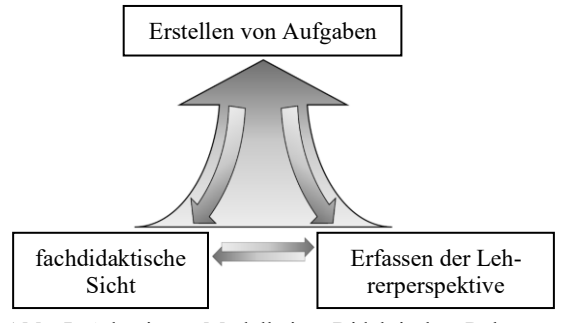

**Abb. 5:** Adaptiertes Modell einer Didaktischen Rekonstruktion.

Dafür folgt im nächsten Schritt eine theoretische Auseinandersetzung über den Zweck von und die Kriterien an Lehrbuchaufgaben. Diese werden mit den Ergebnissen einer Lehrerbefragung zum gleichen Thema verglichen. Die Lehrerbefragung findet in Form eines Fragebogens statt, durch den die Vorstellungen der Lehrer sichtbar werden und kategorisiert werden können. Daran anschließend werden Aufgaben mit astronomischen Inhalten entwickelt.

Die entwickelten Aufgaben beinhalten jeweils die Aufgabe für die Schüler, einen Lösungsvorschlag für die Lehrkraft und Zusatzinformationen über den astronomischen Inhalt. Beim Erstellen der Aufgaben erfolgt eine Zuordnung der Aufgaben zu Klassenstufe, mathematischen Sachgebiet, mathematischen Kompetenzen und Anforderungsniveau, wie es die Bildungsstandards für die Allgemeine Hochschulreife vorgeben (KMK 2012).

Zusätzlich wird eine Lehrerfortbildung konzipiert, die sich an Mathematiklehrkräfte der Sekundarstufe I richtet und besonders für diejenigen gedacht ist, die keine Astronomie studiert haben. Sie thematisiert die Vorteile des Einsatzes von Astronomieaufgaben im Mathematikunterricht, stellt die Aufgabensammlung vor und fasst die Kernelemente der universitären Astronomielehrerausbildung zusammen. Dadurch wird den Lehrern ein Grundstock an Informationen vermittelt, um die fachlichen Hintergründe der Aufgaben einordnen und weitergeben zu können, und um ihnen die Angst vor fachfremden Inhalten zu nehmen.

# **5.Literatur**

- Clausnitzer (Oktober/ November 2012). *Astronomie für alle Schüler - Was jeder über Astronomie wissen sollte*. In: Interstellarium 2012, Nr. 84, S.12-17.
- Elster (2010). *Zum Interesse Jugendlicher an den Naturwissenschaften- Ergebnisse der ROSE Erhebung aus Deutschland und Österreich*. Shaker Verlag.

Widergegeben in: Pössel (2015). *Studien zum Interesse von Schüler/innen an Astronomie.*  Spektrum.de SciLogs. URL: https://scilogs.spektrum.de/relativeinfach/studien-zum-interesse-vonschuelerinnen-an-astronomie/ (Stand 09/2019)

Hoffmann, Lehrke (1985). *Eine Zusammenstellung erster Ergebnisse aus der Querschnittserhebung 1984 über Schülerinteressen an Physik und Technik*. Kiel, IPN.

Hohmann, Quast (2018). *Astronomie in der Lehrerausbildung*. In: PhyDid B, Didaktik der Physik, Beiträge zur DPG-Frühjahrstagung, 1 (2018), S.141-147, URL: http://www.phydid.de/index.php/phydidb/article/view/866/1003 (Stand 05/2020)

Kultusministerkonferenz (2012). *Bildungsstandards im Fach Mathematik für die Allgemeine Hochschulreife (Beschluss der Kultusministerkonferenz vom 18.10.2012).*  URL: https://www.kmk.org/fileadmin/Dateien/veroeff entlichungen\_beschluesse/2012/2012\_10\_18-Bildungsstandards-Mathe-Abi.pdf (Stand 05/2020)

Percy (2005). *Teaching and Learning Astronomy*. New York.

Pössel et al. (11.02.2015). *Astronomie im Bildungsplan 2016*. Brief an die mit der Bildungsplanreform befassten Mitarbeiter am Landesinstitut für Schulentwicklung. Heidelberg, Haus der Astronomie. URL: https://www.haus-derastronomie.de/3467747/astronomie-physiknwt-v12.pdf (Stand  $09/2019$ )

TMBWK (2012). *Lehrplan für den Erwerb der allgemeinen Hochschulreife, Astronomie*. Thüringer Schulportal. URL: https://www.schulportalthueringen.de/media/detail?tspi=3122 (Stand 09/2019)

TMBWK (2013). *Lehrplan für den Erwerb der allgemeinen Hochschulreife, Mathematik*. Thüringer Schulportal. URL: https://www.schulportalthueringen.de/media/detail?tspi=4470 (Stand 06/2015)

# **Entfernungsbestimmung mit der Cepheiden-Methode am Beispiel des Sternhaufens M5**

### **Thomas Hebbeker**

III. Physikalisches Institut A, RWTH Aachen [hebbeker@physik.rwth-aachen.de](mailto:hebbeker@physik.rwth-aachen.de)

### **Kurzfassung**

Die Messung der Entfernungen zu Planeten, Sternen und Galaxien ist gleichzeitig fundamental und schwierig. Im Bereich von einigen Hundert bis zu vielen Tausend Lichtjahren hat sich in den letzten Jahrzehnten die Cepheiden-Methode etabliert. Diese nutzt aus, dass es für eine bestimmte Klasse von veränderlichen Sternen, den Cepheiden, einen Zusammenhang zwischen der relativ leicht messbaren Periode der Helligkeitsschwankungen und der absoluten Helligkeit gibt. Misst man die Periode und gleichzeitig auch die scheinbare Helligkeit des Sterns, so kann man sofort den Abstand zur Erde ausrechnen. Die Entfernung des Kugelsternhaufens M5 kann man anhand des veränderlichen Sterns V42 mit einem kleineren Teleskop und einfacher Datenauswertung auf etwa 10% genau bestimmen. Diese Distanzmessung eignet sich gut für ein schulisches oder universitäres Astronomieprojekt.

#### 1.**Motivation und Messprinzip**

Die Abstände zu unseren Nachbarsternen kann man mit der Parallaxenmethode messen, allerdings funktioniert das nur bis zu etwa tausend Lichtjahren. Deshalb war der im Jahr 1912 von der Astronomin Henrietta Swan Leavitt aufgezeigte Zusammenhang von Periode und absoluter Helligkeit gewisser variabler Sterne ein großer Durchbruch in der Astronomie [1]. Diese Erkenntnis ermöglicht Distanzen von Sternen (und den zugehörigen Galaxien oder Sternhaufen) bis zu einigen Millionen Lichtjahren zu ermitteln. Auch heute noch wird diese Methode vielfach angewandt, sie gehört zu den klassischen Werkzeugen der Astronomie.

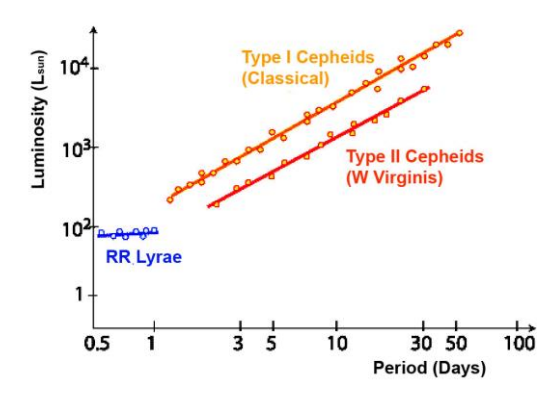

**Abb. 1:** Absolute Luminosität (Helligkeit) in Einheiten der Sonnenluminosität als Funktion der Periode für veränderliche Sterne verschiedener Typen. [2]

Es ist sehr lehrreich, dieses Verfahren einmal selbst konkret anzuwenden. Man benötigt lediglich ein Teleskop mit einer Brennweite ab 1 m, einschließlich Montierung, sowie eine Digitalkamera. Man lernt viel über Physik, Astronomie und Datenauswertung. Man kann im Team arbeiten und führt eine statistische quantitative Datenanalyse durch. Schließlich ist mit den nächtlichen Beobachtungen auch ein gewisser Reiz, aber auch eine Herausforderung verbunden.

Abbildung 1 zeigt die Zunahme der absoluten Helligkeit mit der Periode von variablen Sternen verschiedener Klassen. Einmal sind es die klassischen Cepheiden, mit Typ I bezeichnet, das sind variable Sterne die sich ähnlich verhalten wie der Stern δ Cephei. Weiterhin zeigt die Abbildung Kurven für RR-Lyrae-Sterne und für Veränderliche vom Typ W Virginis, diese gehören zu den Cepheiden vom Typ II.

Weiß man, um welchen Sterntyp es sich handelt, und kennt man die in Abb. 1 gezeigten Kalibrationskurven, so kann man die Entfernung folgendermaßen bestimmen:

 Man misst die Helligkeit des Sternes über einen Zeitraum von mindestens einigen Tagen oder Wochen, je nach erwarteter Periode. Dazu muss man regelmäßig Fotos des Sterns in diesem Zeitraum machen. Anschließend wird die resultierende Lichtkurve, das ist die Helligkeit als Funktion der Zeit, erstellt und ausgewertet. Bei gleichzeitiger Helligkeitsmessung von benachbarten Referenzsternen (auf den gleichen Fotos) kann man auf atmosphärische und andere zeitabhängige Effekte korrigieren. Sind die scheinbaren Helligkeiten der Vergleichssterne bekannt, bekommt man schließlich die kalibrierte (mittlere!) **scheinbare** Helligkeit m des Veränderlichen, als Mittelwert aus größter und kleinster gemessener Helligkeit der Lichtkurve.

 Aus der Lichtkurve bekommt man auch die Periode P, daraus ergibt sich dann die (mittlere!) **absolute** Helligkeit M des Sterns, siehe Abbildung 1.

Dann folgt die Entfernung d aus dem `Entfernungsmodul'

$$
m - M = 5 mag \cdot \log_{10}\left(\frac{d}{10 pc}\right) \qquad (1)
$$

denn die absolute Helligkeit ist ja gerade so definiert, dass sie im Abstand von 10 pc gleich der scheinbaren Helligkeit ist. Die Formel beinhaltet auch, dass sich bei Verzehnfachung der Entfernung die Helligkeit um den Faktor 100 verringert, was 5 Magnituden auf der logarithmischen astronomischen Helligkeitsskala entspricht.

### 2.**Messungen und Auswertung**

Der Sternhaufen M5 im Sternbild Schlange ist von Mitteleuropa aus im Frühling/Frühsommer gut in den Abendstunden zu beobachten. Die äquatorialen Koordinaten sind  $RA = 15<sup>h</sup> 19<sup>m</sup>$  und  $DEC = 2<sup>o</sup> 5<sup>'</sup>$ . Ich habe nicht direkt die Entfernung zum Kugelsternhaufen bestimmt, sondern die Distanz zu einem gut erkennbaren veränderlichen Stern mit der Bezeichnung V42, von dem ich annehme, dass er Teil von M5 ist. Ferner setze ich den Veränderlichentyp als bekannt voraus, es ist ein W Virginis-Stern, also ein Cepheid vom Typ II. Abbildung 2 zeigt den zentralen Ausschnitt einer Aufnahme, die ich von meinem Standort Neu-Moresnet in Belgien (observatory code K85), in der Nachbarschaft von Aachen gemacht habe. Der Bildausschnitt ist etwa 0.3° x 0.2° groß. Unten rechts befindet sich der recht helle weiß-bläuliche Stern V42. Meine Ausrüstung besteht aus einer Montierung vom Typ 10Micron GM 1000 HPS, einem Spiegelteleskop Celestron C8 Edge HD und einer Digitalkamera Canon EOS 70D. Jedes Bild wurde 25 Sekunden belichtet, bei einem ISO-Wert von 1600. Dabei war ganz unbedingt zu beachten, dass weder V42 (auch in der hellsten Phase) noch die Referenzsterne überbelichtet wurden.

Dass die Helligkeit von V42 variiert, erkennt man auch ohne quantitative Auswertung: Abbildung 3 zeigt links den Stern V42 und seine Umgebung im Maximum und rechts daneben im Minimum der Lichtkurve. Der Unterschied beträgt etwa 1.5 mag.

In den Jahren 2016 bis 2019 habe ich regelmäßig den Sternhaufen fotografiert. Später habe ich aus diesen Fotos die scheinbare Helligkeit von V42 im Vergleich zu sechs Referenzsternen bestimmt. Letztere habe ich so gewählt, dass sie in Farbe und Helligkeit in etwa V42 entsprechen, und – etwas außerhalb des dicht mit Sternen ausgefüllten Zentrums von M5 – gut erkennbar sind. Welche Sterne man wählt ist nicht wichtig, allerdings sollte man durch Vergleich der Referenzsternhelligkeiten sicherstellen, dass diese nicht selbst variabel sind. Die Helligkeitsbestimmung erfolgte am Computer unter Zuhilfenahme des Astronomie-Pro-

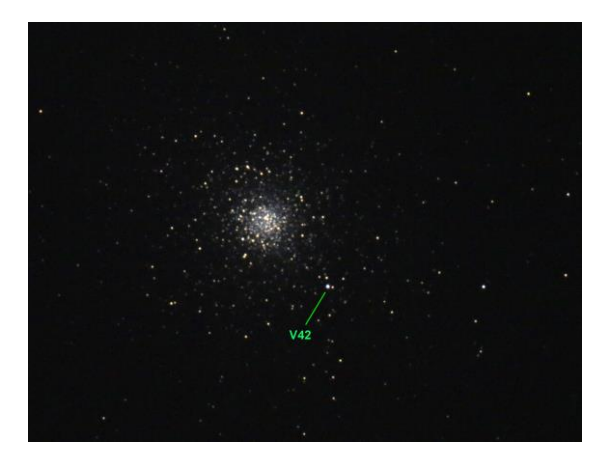

**Abb. 2:** Am 13. Mai 2019 von mir aufgenommenes Foto des Kugelsternhaufens M5, nach Bildbearbeitung. Gezeigt ist eine Ausschnittvergrößerung, die einen Winkelbereich von etwa 0.3° x 0.2° abdeckt*.* Der Veränderliche V42 ist markiert.

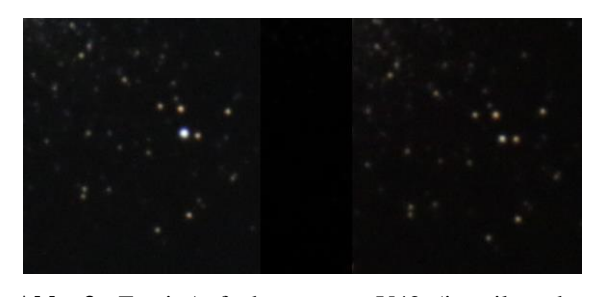

**Abb. 3:** Zwei Aufnahmen von V42 (jeweils nahe Bildmitte) und Stern-Umgebung zu verschiedenen Zeiten, die dem Maximum und Minimum der Lichtkurve entsprechen.

gramms IRIS [3]. Man schiebt dazu einen kreisförmigen Cursor über den zu messenden Stern auf einem vom Programm eingelesenen Foto. Das wiederholt man für V42 und alle n Referenzsterne i, und bekommt so deren unkalibrierte scheinbare Helligkeiten

$$
m'_{42} \qquad m'_{i} \quad i=1,n
$$

Zur Kalibration müssen die Helligkeiten  $m_i$  der Referenzsterne bekannt sein, dazu habe ich die neuesten Messungen der Gaia-Astrometrie-Sonde benutzt. Die scheinbare Helligkeit von V42 ist dann für das analysierte Foto

$$
m_{42} = m'_{42} + \frac{1}{n} \sum_{1}^{n} (m_i - m'_i) \quad (2)
$$

Da die Referenzsterne und V42 etwas unterschiedliche Farben besitzen, und Gaia und meine Kamera unterschiedliche Farbempfindlichkeiten aufweisen, habe ich entsprechende Korrekturen angebracht; diese haben sich aber als klein herausgestellt und werden deshalb hier nicht detailliert beschrieben. Im Folgenden beziehen sich alle Helligkeitswerte auf das V-Band (visuell).

Abbildung 4 zeigt das Ergebnis meiner Messungen über den Zeitraum von vier Jahren. Die Variation der Helligkeiten ist klar erkennbar, allerdings ist die Periodizität so nicht sichtbar. Erst bei phasenrichtiger Überlagerung bekommt man die Lichtkurve, die in Abbildung 5 dargestellt ist. Dazu sind die Messzeitpunkte t folgendermaßen ersetzt worden:

$$
t \rightarrow t' = t - n P \quad (3)
$$

Hier ist P die Periode und n eine ganze Zahl, die so gewählt wird, dass t´ im Bereich 0 bis P liegt. Das Ergebnis zeigt Abbildung 5. Hier ist die Lichtkurve über zwei Perioden dargestellt, so kann man den Verlauf besser erkennen. Um diese Abbildung 5 zu erhalten, benötigt man offenbar die Periode P, die aber zunächst unbekannt ist und zuallererst bestimmt werden muss!

Man kann P aus den in Abbildung 4 gezeigten Helligkeitsdaten auf verschiedene Weisen bestimmen. Obwohl eine Fourieranalyse naheliegend ist, habe ich ein anderes Verfahren ausprobiert, das erstaunlich gut funktioniert hat: Wenn man in der obigen Formel (3) den richtigen Zahlenwert für die Periode einsetzt, bekommt man eine glatte Kurve mit nur kleinen lokalen Fluktuationen, siehe Abbildung 5. Wählt man aber einen falschen Wert, ergibt sich ein mehr oder weniger chaotischer Verlauf der Kurve, ähnlich der in Abbildung 4 gezeigten. Das habe ich ausgenutzt und mit einem Computerprogramm den Wert von P so lange variiert, bis die Fluktuationen (Differenz der Helligkeiten benachbarter Punkte) in der Lichtkurve der Abbildung 5 minimal sind. Ergebnis:

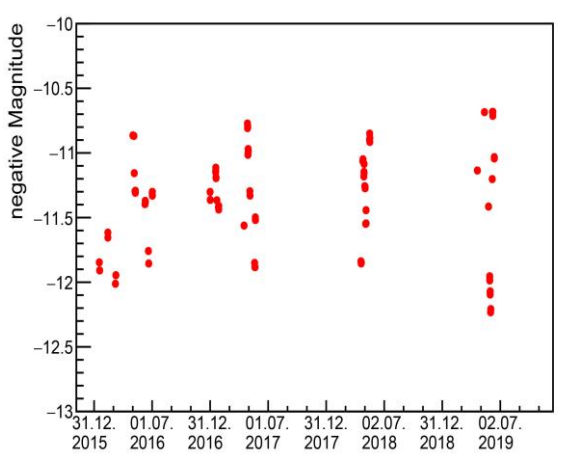

 $P = (25.735 \pm 0.005) d$ ,

**Abb. 4:** In den Jahren 2016 bis 2019 gemessene Helligkeiten des Sterns V42 im Kugelsternhaufen M5. Es ist die kalibrierte scheinbare Helligkeit in Form der negativen Magnitude aufgetragen, so dass die helleren Punkte oberhalb der dunkleren stehen.

in guter Übereinstimmung mit den Literaturwerten [5]. Die erreichte Genauigkeit ist erstaunlich gut. Anders formuliert: deutlich weniger Messdaten hätten gereicht, eine Beobachtung über zwei bis drei Monate in einem Jahr erlaubt eine Periodenmessung die für die Abstandsbestimmung ausreicht. Den Messfehler von 0.005 Tagen habe ich abgeschätzt durch Wiederholung der Periodenbestimmung für verschiedene

Teilmengen des Gesamtdatensatzes und für verschiedene Referenzsterne, und den sich daraus ergebenden unterschiedlichen P-Werten.

Ferner kann man aus Abbildung 5 die maximale (10.73 mag) und die minimale scheinbare Helligkeit (12.28 mag) ablesen, und daraus den Mittelwert bilden:

$$
m = (11.51 \pm 0.10) \, mag
$$

Dabei ist eine kleine Farbkorrektur von 0.05 mag vorgenommen worden, die auch die Unsicherheit dieser Helligkeitsmessung bestimmt.

Aus der gemessenen Periode soll nun mit Hilfe der in Abbildung 1 gezeigten Perioden-Leuchtkraft die absolute Helligkeit bestimmt werden. Man könnte die dort gezeigte Funktion für Typ-II-Cepheiden parametrisieren, aber die Ableseungenauigkeit ist zu groß. Ich habe daher eine 1981 von Hugh C. Harris publizierte Formel für W Virginis-Sterne benutzt [4]:

$$
M = 2.13 - 3.60 \cdot log_{10} \frac{P}{d} \quad (4)
$$

Mit  $P = 25.735$  d ergibt sich für die mittlere absolute Helligkeit

$$
M = (-2.95 \pm 0.20) mag
$$

Die zugehörige Unsicherheit habe ich abgeschätzt, indem ich alternative publizierte Kalibrationskurven für W Virginis-Sterne zum Vergleich herangezogen habe. Der Fehler auf der von mir gemessenen Periode P ist dagegen vernachlässigbar!

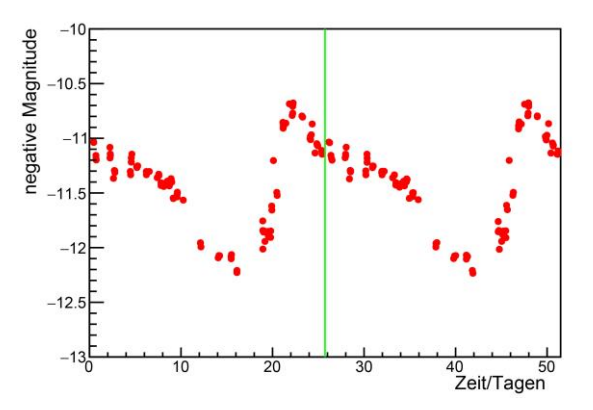

**Abb. 5:** Gemessene Lichtkurve des Sterns V42 im Kugelsternhaufen M5, nach phasenrichtiger Sortierung der Messungen. Es ist wieder die scheinbare Helligkeit in Form der negativen Magnitude aufgetragen. Der Zeitnullpunkt ist willkürlich gewählt. Die zentrale senkrechte Linie markiert das Ende der ersten Periode.

## 3.**Resultat**

Umkehrung von Formel (1) ergibt für die Distanz d zu M5:

$$
d = 10 pc \cdot 10^{\frac{m-M}{5 mag}}
$$

Nach Einsetzen der gemessenen scheinbaren und absoluten Helligkeiten folgt

# $d = (25000 \pm 2500)$  Lj.

Auch dieser Wert passt sehr gut zu früheren Veröffentlichungen, die teilweise auf anderen Methoden basieren [6].

Insgesamt ist das ein schönes und nichttriviales Ergebnis, das ich mit vergleichsweise einfachen Mitteln erzielen konnte. Und ich darf auch ein wenig stolz sein, denn wie viele (Amateur-)Astronomen haben wohl schon die Distanz zu einem Kugelsternhaufen bestimmt?

## 4.**Literatur**

[1] Henrietta S. Leavitt, Edward C. Pickering, Periods of 25 Variable Stars in the Small Magellanic Cloud, Harvard College Observatory Circular 173 (1912) 1.

[2] Cepheid Variable Stars & Distance Determination, 2020, [https://www.atnf.csiro.au/outreach/education/senior/](https://www.atnf.csiro.au/outreach/education/senior/astrophysics/variable_cepheids.html) [astrophysics/variable\\_cepheids.html](https://www.atnf.csiro.au/outreach/education/senior/astrophysics/variable_cepheids.html)

[3] Christian Buil, IRIS – An astronomical image processing software, [http://www.astrosurf.com/buil/iris](http://www.astrosurf.com/buil/iris-software.html)[software.html](http://www.astrosurf.com/buil/iris-software.html)

[4] Hugh C. Harris, Photometric Abundances of Type II Cepheid Variables, The Astronomical Journal 68(5) (1981) 719.

[5] Katie Rabidoux et al, Light Curves and Period Changes of Type II Cepheids in the Globular Clusters M3 and M5, The Astronomical Journal 139(6) (2010) 2300.

[6] Nathaniel E. Q. Paust et al, The ACS Survey of Galactic Globular Clusters. VIII. Effects of Environment on Globular Cluster Global Mass Functions, The Astronomical Journal 139(2) (2010) 476.

#### **Comprehensive Derivation of a Density Limit of the Evolution of Space**

**Laurie Heeren\*, Paul Sawitzki\*, Hans-Otto Carmesin\*,\*\*,\*\*\***

\*Gymnasium Athenaeum Stade, Harsefelder Straße 40, 21680 Stade \*\*Studienseminar Stade, Bahnhofstraße 5, 21682 Stade \*\*\*Fachbereich Physik, Universität Bremen, 28334 Bremen [Hans-Otto.Carmesin@athenetz.de,](mailto:Hans-Otto.Carmesin@athenetz.de) Laurie.Heeren@athenetz.de

#### **Abstract**

No density can be larger than the Planck density. The time evolution of the actual light horizon should be traced back until the Planck length is reached. However there arises a problem, as in the framework of general relativity theory, GRT, that length is only reached at the density much larger than the Planck density. We investigate the Planck scale, the evolution of space according to the Friedmann Lemaitre equation and the resulting density limit by using EXCEL in a graphic manner. So, we achieve a comprehensive understanding based on our own activity. Additionally, we outline a possible solution of that problem.

#### 1.**Introduction**

Since the Big Bang the universe expands (Einstein 1917, Wirtz 1922, Hubble 1929, Friedmann 1922, Lemaître 1927, Planck 2018). Usually that expansion is modeled in the framework of general relativity theory, GRT (Einstein 1915). In the early universe, the density was very high. So quantum physics is essential. In particular, there is an upper limit of the density, the Planck density  $\rho_P = 5,155 \cdot 10^{96}$  $kg/m<sup>3</sup>$  and the corresponding length scale of the Planck length L<sub>P</sub> = 1,616⋅10<sup>-35</sup> m.

However, in the model in the framework of the GRT, the density exceeds the Planck density at a relatively large length scale of 0.04 mm, and so it doesn´t achieve the Planck length.

#### 1.1. **Students**

We elaborate the occurrence of this problem in more detail. This problem is solved in a parallel reports by Schöneberg and Carmesin as well as by Carmesin. Moreover, the solution has been elaborated with other scientific tools in (Carmesin 2017, Carmesin 2018a-d, Carmesin 2019a-b, Carmesin 2020a-b).

The present project has been worked out in a research club with students ranging from classes 9 to In the project, the students develop many process related competences such as modeling, epistemology, computer experiments, mathematics, numerical computations and communication (Niedersächsisches Kultusministerium 2017). Additionally, the students use their present competences in order to derive additional insights and competences. This provides a high efficiency of learning (Hattie 2009). Furthermore, the students develop insights in an elementary manner on their own. Such learning is efficient in science education (Kircher 2001). Moreover the students presented their results at a public astronomy evening in the Aula of their school, full of interested visitors. Thereby the trained their communication skills in a very challenging manner. In summary, the students achieve a comprehensive understanding based on their own activity.

### 2.**Derivation of the dynamics based on the GRT**

### **2.1 Used variables**

We use various variables in the derivation of a suitable formula:

 $x =$  describes the light horizon we want to calculate and study more closely.

 $t =$  means the time.

 $1 =$  is defined as the largest possible value of x here and describes the present time. The smaller t becomes, the further back in time it is.

For the space expansion we use the variable a. Interesting is the relation between space expansion a and time t.

The last variable is ρ. We also look at this in relation to time to determine by what density the space has changed over time.

### **2.2 Used physical quantities**

The density of the universe is composed of the density of dark energy, the density of matter and the density of radiation. The density parameter  $\Omega_{\Lambda}$  describes the proportion of dark energy in the universe which is 68.47% of the total energy density in the universe.  $\Omega_{\rm m}$  describes the proportion of energy density in matter, which amounts to 31.53% in our universe, and  $\Omega_r$  represents the portion of radiation, which amounts to 0.009265% (Planck 2018, Carmesin 2019a).  $\rho_{cr,0}$  means the critical density at time 0, today. The constant G describes the gravitational constant, which is  $6.67384 \cdot 10^{-11}$  m<sup>3</sup>/kg⋅s<sup>2</sup>. It describes the strength of the gravitation. In the second part of the calculation, we also include the scaling radius a, which is  $4.15 \cdot 10^{26}$  m, it describes today's visible range including the mass  $2.593 \cdot 10^{54}$  kg.

## **2.3 Integration of the differential equation, DEQ**

We want to calculate the dynamics of the light horizon. For this we need the following basic formulas:

The density consists of three components:

$$
\rho_r + \rho_m + \rho_v = \rho_{cr,t_0} \cdot x^{-4} \cdot (\Omega_\Lambda \cdot x^4 + \Omega_m \cdot x + \Omega_r)
$$
\n<sup>{1}</sup>

The critical density is:

$$
\rho_{cr,t_0} = \frac{3 \cdot H_0^2}{8 \pi \cdot G} \tag{2}
$$

The DEQ is the Friedmann Lemaître equation:

$$
\frac{\dot{a}^2}{a^2} = \frac{8\pi G}{3} \cdot (\rho_r + \rho_m + \rho_v) \tag{3}
$$
  
the Leibniz calculus

Using the Leibniz calculus 
$$
\frac{da}{}
$$

$$
\dot{a} = \frac{da}{dt}
$$

we get:

$$
\frac{\left(\frac{da}{dt}\right)^2}{a^2} = \frac{8\pi G}{3} \cdot (\rho_r + \rho_m + \rho_v)
$$
 [4]  
Extension of the fracture with 1/a<sub>0</sub>:

$$
\frac{\left(\frac{da/2a}{dt}\right)^2}{\frac{a^2}{a^2}} = \frac{8\pi G}{3} \cdot \left(\rho_r + \rho_m + \rho_v\right) \quad \{5\}
$$

Application of the definition  $x = a/a_0$ :

$$
\frac{\left(\frac{dx}{dt}\right)^2}{x^2} = \frac{8\pi \cdot G}{3} \cdot (\rho_r + \rho_m + \rho_v) \tag{6}
$$

Application of the equation {2}:

$$
\frac{\left(\frac{dx}{dt}\right)^2}{x^2} = \frac{8\pi G}{3} \cdot \rho_{cr,t_0} \cdot x^{-4} \cdot \left(\Omega_{\Lambda} \cdot x^4 + \Omega_m \cdot x + \Omega_r\right) \tag{7}
$$

Application of the equation {3}:

$$
\frac{\left(\frac{dx}{dt}\right)^2}{x^2} = H_0^2 \cdot x^{-4} \cdot \left(\Omega_\Lambda \cdot x^4 + \Omega_m \cdot x + \Omega_r\right) \tag{8}
$$

Multiplying on both sides of the equation by  $x^2 \cdot dt^2$ :

$$
dx^{2} = dt^{2} \cdot H_{0}^{2} \cdot x^{-2} \cdot (\Omega_{\Lambda} \cdot x^{4} + \Omega_{m} \cdot x + \Omega_{r})
$$
\n(9)

taking the root:

$$
dx = dt \cdot H_0 \cdot x^{-1} \cdot \sqrt{(\Omega_\Lambda \cdot x^4 + \Omega_m \cdot x + \Omega_r)}
$$
  
\n
$$
\{10\}
$$

Application of : dt  $\cdot$  H<sub>0</sub> = d $\tau$ :

$$
dx = d\tau \cdot x^{-1} \cdot \sqrt{(\Omega_{\Lambda} \cdot x^4 + \Omega_m \cdot x + \Omega_r)}
$$
\n<sup>{11}</sup>

Now we bring all terms with x on one side, in order to separate the variables and then form an integral ∫ dx.

$$
\frac{x}{\sqrt{(\Omega_{\Lambda} \cdot x^4 + \Omega_m \cdot x + \Omega_r)}} dx = d\tau \qquad \{12\}
$$

We integrate:

$$
\int_0^x \frac{x}{\sqrt{(\Omega_\Lambda \cdot x^4 + \Omega_m \cdot x + \Omega_r)}} dx = \int_0^{\tau} d\tau \qquad \{13\}
$$

### **2.4 Spreadsheet**

The equation {13} can now be used to create a table steering calculation. For  $\Omega_{\Lambda}$  we use 0.6847, for  $\Omega_{\rm m}$ 0.3153 and for  $Ω<sub>r</sub>$  0.00009265.

With the help of Wolfram Alpha, we now calculate the individual integrals. Fig. 1 shows the procedure using three different integration limits.

## **WolframAlpha** *innuitationa*

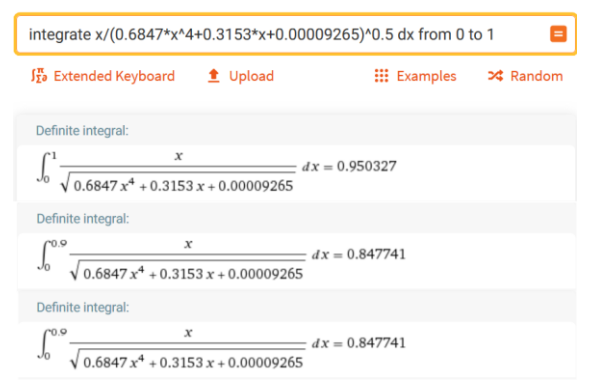

**Fig.1:** Solving the integral using Wolfram Alpha.

We record all the results in a table, which we expand to include the space expansion a and density ρ later. To be able to calculate a and  $\rho$  now, we use the following formulas, see above:

$$
a = x \cdot 4,15 \cdot 10^{26} m
$$
  

$$
\rho = \frac{2.593 \cdot 10^{54}}{4 \cdot \frac{\pi}{3} \cdot a^3} \cdot \left(0.6847 + \frac{0.3153}{x^3} + \frac{0.00009265}{x^4}\right)
$$

So, for the calculation of the density, we use the different density fractions in the universe again, as this makes the calculations more precise.

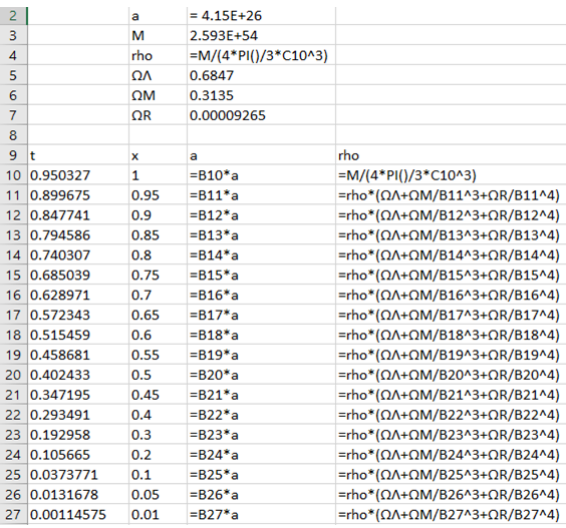

**Fig.2:** Formulas for calculating a and ρ.

In Fig. 2, the formulae for calculating the light horizon a and the density ρ are shown in the table. With the help of these, we completed the table and finally received a finished spreadsheet (Fig. 3)

# **3. Time evolution of radius and density**

From the x and t values, we make two diagrams in order to better illustrate the radius per time. We recognize these two x(t) diagrams in Figs. 4 and 5, Fig. 4 being linear and Fig. 5 logarithmic.

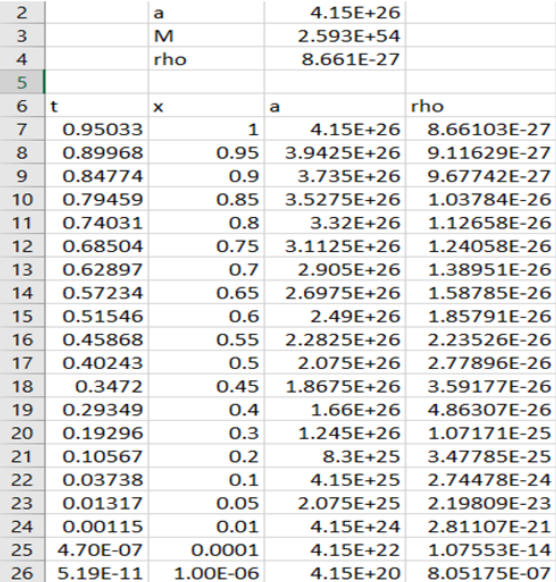

**Fig.3:** Results in the spreadsheet.

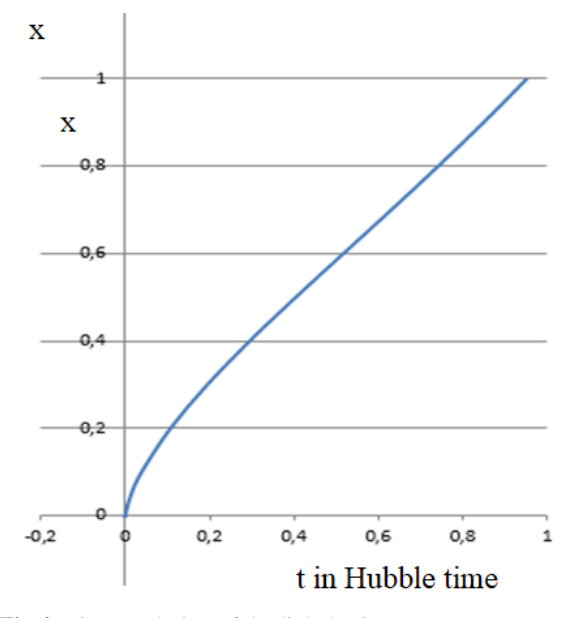

**Fig.4:** Time evolution of the light horizon.

The densities as a function of the time and the radius are investigated with a spreadsheet (Fig. 6), thereby the table in Fig. 3 is continued. We see (Fig. 6) that the Planck density is reached at a size of 0.000014524 m of the light horizon (green). At smaller values of the light horizon, the density would exceed the Planck density (red). However, this is not possible (see for instance Carmesin 2019a). So we conclude that the dynamics of the GRT is not complete, as the density would increase

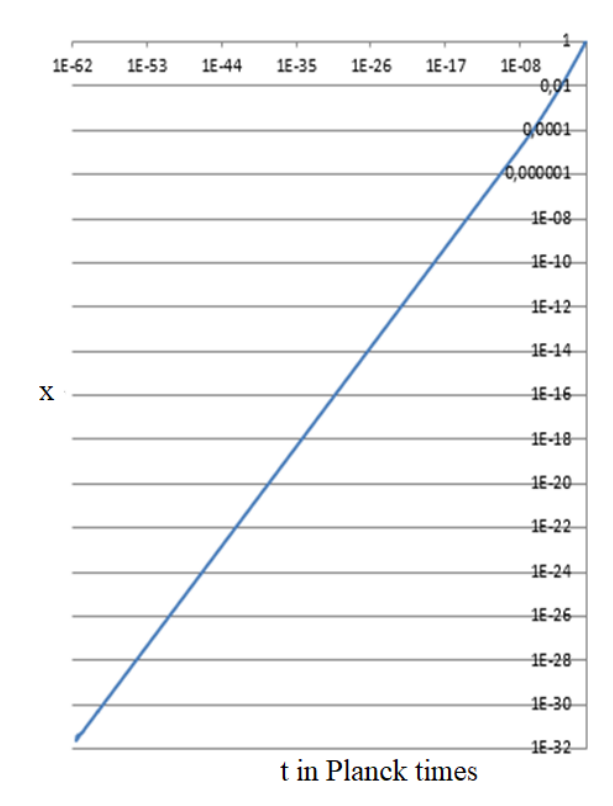

**Fig.5:** Time evolution of light horizon: Logarithmic scale

the Planck density in the early universe. So there is a density limit, at which the dynamics of the GRT is not applicable.

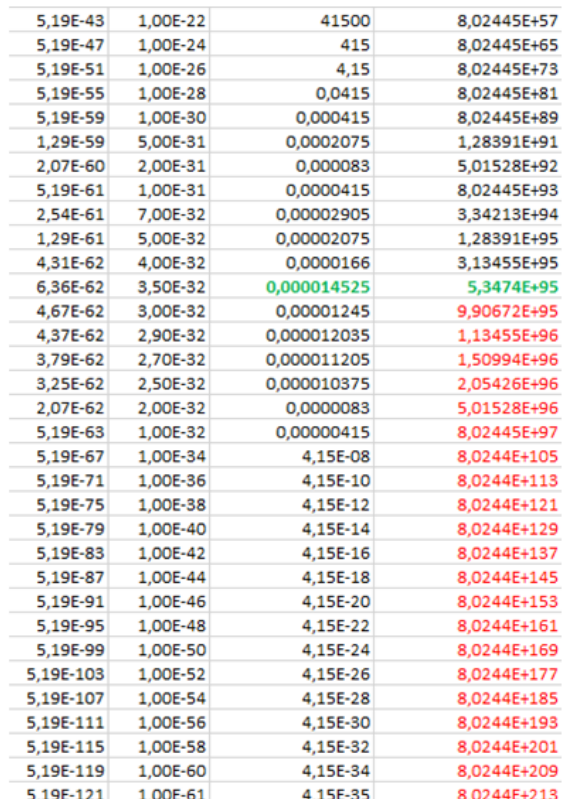

**Fig.6:** Density (right column) as a function of the time in Hubble times (first column) and of the light horizon in m (third column).

# 4.**Discussion**

We investigated then time evolution of the light horizon and of the density of the universe in the framework of the GRT and with the corresponding DEQ. As a result, we see that the DEQ describes the dynamics in the range from the actual density to the Planck density. Thereby the lengths are calculated in the range from the actual light horizon  $4.15 \cdot 10^{26}$  m to 0.000014 m. The DEQ fails to model the lengths in the range from 0.000014 m to the Planck length  $1.616 \cdot 10^{-35}$  m. So the following factor is not explained by the GRT:  $q = 0.000014/1.616 \cdot 10^{-35}$ . This factor amounts to  $q = 8.71.616 \cdot 10^{29}$ . This missing dynamical factor has been estimated by Guth (1981). This factor can be explained by the folding of the space to higher dimensions (see Schöneberg and Carmesin in a parallel report and Carmesin 2017, Carmesin 2018a-d, Carmesin 2019a-b, Carmesin 2020a-b). Note that higher dimensions have already observed experimentally (Lohse 2018, Zilberberg 2018).

The project shows how students in a research club in classes ranging from 9 to 12 can derive significant results by themselves. Thereby they use and improve their competences efficiently (Hattie 2009) in a constructive manner (Kircher 2001). So such projects are very useful in science education.

# 5. **Literature**

- Carmesin, Hans-Otto (2017): Vom Big Bang bis heute mit Gravitation – Model for the Dynamics of Space. Berlin: Verlag Dr. Köster.
- Carmesin, Hans-Otto (May 2018a): Entstehung dunkler Materie durch Gravitation - Model for the Dynamics of Space and the Emergence of Dark Matter. Berlin: Verlag Dr. Köster.
- Carmesin, Hans-Otto (July 2018b): Entstehung dunkler Energie durch Quantengravitation - Universal Model for the Dynamics of Space, Dark Matter and Dark Energy. Berlin: Verlag Dr. Köster.
- Carmesin, Hans-Otto (November 2018c): Entstehung der Raumzeit durch Quantengravitation – Theory for the Emergence of Space, Dark Matter, Dark Energy and Space-Time. Berlin: Verlag Dr. Köster.
- Carmesin, Hans-Otto (2018d): A Model for the Dynamics of Space - Expedition to the Early Universe. PhyDid B Internet Journal, pp. = 1-9.
- Carmesin, Hans-Otto (July 2019a): Die Grundschwingungen des Universums - The Cosmic Unification. Berlin: Verlag Dr. Köster.
- Carmesin, Hans-Otto (Dec 2019b): A Novel Equivalence Principle for Quantum Gravity. PhyDid B, pp. 17-25.
- Carmesin, Hans-Otto (Mar 2020a): Wir entdecken die Geschichte des Universums mit eigenen Fotos und Experimenten. Berlin: Verlag Dr. Köster.
- Carmesin, Hans-Otto (Sep 2020b): The Universe Developing from Zero-Point Energy: Discovered by Making Photos, Experiments and Calculations. Berlin: Verlag Dr. Köster.
- Clapeyron, Emile (1834): Memoire sur la puissance mortice de la chaleur. J. de l Polytechnique, 14, pp. 153-190.
- Einstein, Albert (1915): Die Feldgleichungen der Gravitation. Sitzungsberichte der Preuss. Akademie der Wissenschaften, pp. 844-847.
- Friedmann, Alexander (1922): Über die Krümmung des Raumes. Z. f. Physik, 10, 377-386.
- Guth, Alan (1981): Inflationary Universe: A possible to the horizon and flatness problem. Phys. Rev. D 23, 347-356.
- Hattie, John (2009): Visible Learning. London: Routledge.
- Hubble, Edwin (1929): A relation between distance and radial velocity among extra-galactic nebulae. Proc. of National Acad. of Sciences, 15, pp. 168-173.
- Kircher, Ernst and Girwidz, Raimund and Häußler, Peter (2001): Physikdidaktik. Berlin: Springer. 2. Auflage.
- Kultusministerium, Niedersächsisches (2017): Kerncurriculum für das Gymnasium - gymnasiale Oberstufe, die Gesamtschule - gymnasiale Oberstufe, das Fachgymnasium, das Abendgymnasium, das Kolleg, Chemie, Niedersachsen. Hannover: Niedersächsisches Kultusministerium.
- Lemaitre, Georges (1927): Un Univers homogene de masse constante et de rayon croissant rendant compte de la vitesse radiale des nebuleuses extra-galactiques. Annales de la Societe Scientifique de Bruxelles. A47, 49-59.
- Lohse, Michael et al. (2018): Exploring 4D Quantum Hall Physics with a 2D Topological Charge Pump. Nature, 553, pp. 55-58.
- Planck Collaboration (2018): Planck 2018 Results: Cosmological Parameters. Astronomy and Astrophysics, pp. 1-71.
- Zilberberg, Oded et al. (2018): Photonic topological pumping through the edges of a dynamical four-dimensional quantum Hall system. Nature, 553, pp. 59-63.
- Wirtz, Carl (1922): Radialbewegung der Gasnebel. Astronomische Nachrichten, 215, pp. 281-286.

# **Acknowledgement**

We are grateful to the continuous support of the research club by our school.

# **Solution of a Density Problem in the Early Universe**

# **Philipp Schöneberg\* Hans-Otto Carmesin**

\*Gymnasium Athenaeum, Harsefelder Str. 40, 21680 Stade, \*\*Studienseminar Stade, Bahnhofstr. 5, 21682 Stade, \*\*\*Universität Bremen, 28334 Bremen [philipp.schoeneberg@athenetz.de,](mailto:philipp.schoeneberg@athenetz.de) [Hans-Otto.Carmesin@athenetz.de](mailto:Hans-Otto.Carmesin@athenetz.de)

## **Kurzfassung**

In dem folgenden Artikel möchten wir ein Problem der allgemeinen Relativitätstheorie lösen. Diese Lösung verlässt den Makrokosmos und nutzt den Mikrokosmos, um zu erklären wie sie funktioniert. Um diese Lösung genauestens zu erläutern werde wir einige Formeln, Berechnungen, Modelle, Tabellenkalkulationen und Diagrammen zeigen und erklären. Zum Schluss zeigen wir die Lösung mit Ergebnissen von realen physikalischen Größen.

#### **Abstract**

In the following article we will solve a problem of the general relativity theory. This solution will leave the macrocosm and use the microcosm to explain how it works. For this we also show and explain formulas, calculations, models, spreadsheets and diagrams. At the end we will show our results in shape of real physical quantities.

#### **1. Introduction**

No density can be larger than the Planck density  $\rho_P =$ 5,155 $\cdot$ 10<sup>96</sup>  $\frac{kg}{m^3}$ . The time evolution of the actual light horizon should be traced back until the Planck length  $L_P = 1.616 \cdot 10^{-35}$  m is reached. However, there arises a problem, as the framework of general relativity theory, GRT, that length  $L_P$  is only reached at the density  $\rho = 6 \cdot 10^{214} \frac{kg}{m^3}$ . (Carmesin 2019, Carmesin 2020). We present a solution to this model. We illustrate this solution with several model experiments. Additionally, we derive the correct solution by using EXCEL in a graphic manner. So we achieve a comprehensive understanding based on our own activity.

## **2. The light horizon**

# 2.1 The evolution of the light horizon

First we will show you where and when the universe was folding up. At the blue part of the diagram you can see when the universe had unfolded. (Figure 1).

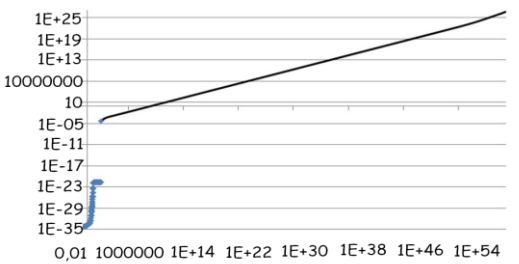

**Figure 1:** The time evolution of the light horizon

Here we can see the radius (r) in meters (m) to the time (t) in the Planck time  $(t<sub>P</sub>)$  from the light horizon. If we look at this diagram the graph is the radius of the light horizon. This means we can see the time evolution of the light horizon. But if we follow the light horizon until the Planck density  $(\rho_P)$  you can see the problem that the radius isn´t the Planck length  $(L_p)$ . So the universe could not become smaller because the Planck density is still reached. In the theory we use, the universe was folded up so that it could reach the Planck length. But by expanding the universe has to unfold and to change the dimension into the lowest energy needed dimension. This means it give a distance enlargement like on a folded paper which you unfold. This means that two points which were opposite of the other, now are very far away from each other. We will show you how we can calculate the distance enlargement between two dimensions.

#### **3. Geometry of higher dimension**

#### 3.1 Hyper cubic model

Now we explain the model which we will use to calculate the distance enlargement. It´s the hyper cubic model. This model shows the light horizon not as a ball rather as a cube with the same edge length as the radius of the ball (figure 2&3). Important to say is that it isn´t a problem that we use a model of a cube, and not of a ball, because the distance enlargement is applicable at both, and it doesn´t make a different at the results.

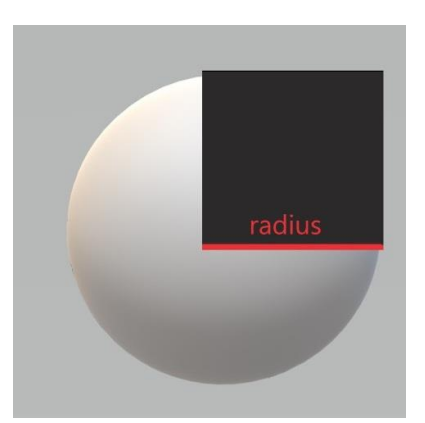

**Figure 2:** The model in the ball of the light horizon

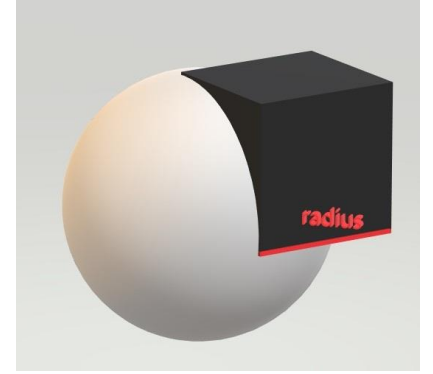

**Figure 3:** The model in the ball of the light horizon

In the following Picture (figure 2) we can see an example of how the cube function like.

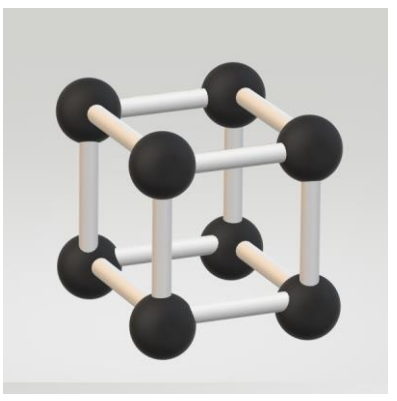

**Figure 4:** Example for the construction of the hyper cubic model

To use this model, we need some variables. The first variable is the dimension for which we use the symbol D. We also need a variable for the edges to determine the radius of each dimension in the model, so we use  $n<sub>p</sub>$  for all balls at one edge in a dimension. All balls in the model are N, so N is the volume of the dimension. In our example we have eight balls this means that the volume is eight. We can calculate N if we use D as exponent for  $n<sub>p</sub>$ . So our formula is

$$
N = n_D^D \t\t(1)
$$

#### **4. Enlargement factor**

### 4.1 Calculation of the formula

Now you understand the model and some variables with which we can figure out how big the volume of a dimension in the model will be. But for figure out how big the distance enlargement between two dimensions will be, you need to know some variables more. First we will explain the new variable s we can set it free and use it to scale the dimensions (D), like we want. Also we need the factor of the distance enlargement which is our goal, it has the symbol  $z_{D-s\Rightarrow D}$  This factor shows the distance enlargement (Z) from a changing dimension (D-s) to the new dimension (D). In the following calculations we will never use D rather every time D-s because we don´t will get the result for one dimension rather the for a changing dimension. We know that it is possible to calculate Z with this formula:

$$
z_{D+s \Rightarrow D} = \frac{n_D}{n_{D+s}} \tag{2}
$$

This is because, if we divide the edge of one dimension with the same edge of another dimension which have the same body, like in our model a cube, we get the similarity factor k which is in this situation the same like  $z_{n-\epsilon \Rightarrow n}$ . So it also shows the distance enlargement. But the problem is that for the formula {2} we need to know the length of the edges of two dimensions, but we only know the edge length of the 301th dimension which is the highest dimension. This is because, if we follow the light horizon backwards and the universe fold up, the highest dimension has to have an edge length of two balls because it isn´t possible that a construction of two fold up to a lower number of balls. So we can´t use this formula and have to calculate a new one.

We start by defining the term of the edge length of one dimension and the term of the edge length of the changing dimension similar because, if we set the factor s at zero it is the same.

$$
n_D^D = n_{D+s}^{D+s} \tag{3}
$$

Here we add the exponent one divided by D to get the left term free from the exponent.

$$
n_D = n_{D+s}^{\frac{D+s}{D}} \tag{4}
$$

Now we have the dividend of the formula {2} at the left side so we can set the new term in the equation {2}.

$$
z_{D+s\Rightarrow D} = \frac{\frac{D+s}{n_{D+s}}}{n_{D+s}} = \frac{n_{D+s} \cdot n_{D+s}^5}{n_{D+s}}
$$
 (5)

Now we only have to short the break to get a new better equation. So we short the  $n_{D+s}$  away and get

this equation which we can use with only one known edge length.

$$
z_{D+s \to D} = n_{D+s}^{\frac{s}{D}} \tag{6}
$$

#### **5. Calculation of the enlargement factor**

# 5.1 Calculation

Now we have all important variables and formulas to calculate the distance enlargement for all dimensions, but first we have to set the constants which we will use or which are important. (Figure 5).

| Constants: |          |
|------------|----------|
| D          | 3        |
| D(max)     | 301      |
| n(D(max))  | 2        |
| $\sim$     |          |
|            | 1,63E-35 |

**Figure 5:** The constants of the spreadsheets

So we´ve set the constant D for the current dimension because it´s the end of the tabular, the maximum dimension  $D_{max}$  which is the 301th and the edge length of  $D_{max}$ ,  $n_{D_{max}}$ . We also set s to 1 and L<sub>P</sub> which is the Planck length. Why we need the Planck length we will explain later. Now we could calculate the first column (Figure 6).

| <b>Dimension</b> |      |
|------------------|------|
|                  | $-5$ |
|                  | 301  |
|                  | 300  |
|                  | 299  |

**Figure 6:** The dimension spreadsheet

First we have calculated the dimensions because they scale the rest of the tabular. For this we only have s subtracted by D so the dimensions are scaled by 1. Now we can calculate the next value but first we have to decide which one. To calculate the edge length of a dimension, we need the distance enlargement of the dimension which is before and to calculate the distance enlargement of a dimension we need the edge length of the same dimension. Because we only know the edge length of the 301th dimension we can only start by calculating the distance enlargement of the same dimension (figure 7).

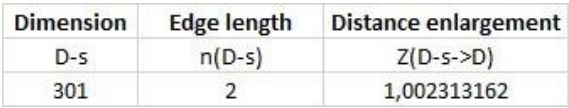

#### **Figure 7:** The spreadsheets to calculate the rest

To calculate  $z_{D-s\Rightarrow D}$  we only have to set the correct numbers in the formula {6}. Now because we know the distance enlargement, we be able to calculate the edge length of the next dimension and with this we can repeat the method to calculate the distance enlargement. Because with this method we every time have one quantity to calculate the other, we be able to calculate the values for every dimension. Here in the following pictures you can see some sectors (figure 8, 9, 10).

| <b>Dimension</b> | <b>Edge length</b> | <b>Distance enlargement</b> |
|------------------|--------------------|-----------------------------|
| $D-S$            | $n(D-s)$           | $Z(D-s->D)$                 |
| 301              | $\mathcal{L}$      | 1,002313162                 |
| 300              | 2,004626324        | 1,002328652                 |
| 299              | 2,009294402        | 1,002344299                 |

**Figure 8:** Sectors of the spreadsheets solution

| <b>Dimension</b> | <b>Edge length</b> | <b>Distance enlargement</b> |
|------------------|--------------------|-----------------------------|
| $D-S$            | $n(D-s)$           | $Z(D-s->D)$                 |
| 151              | 3,981680564        | 1,009253915                 |
| 150              | 4,018526698        | 1,009378709                 |
| 149              | 4,056215291        | 1,009506049                 |

**Figure 9:** Sectors of the spreadsheets solution

| <b>Dimension</b> | <b>Edge length</b> | <b>Distance enlargement</b> |
|------------------|--------------------|-----------------------------|
| $D-S$            | $n(D-s)$           | $Z(D-s->D)$                 |
| 5                | 1,32436E+18        | 33923,56102                 |
| 4                | 4,4927E+22         | 35549682,36                 |
|                  | 1.59714E+30        | 1.26378E+15                 |

**Figure 10:** Sectors of the spreadsheets solution

Here in the following diagram (figure 11) you can see how big the edge length in which dimension is, so you can assess how big the distance enlargement will be.

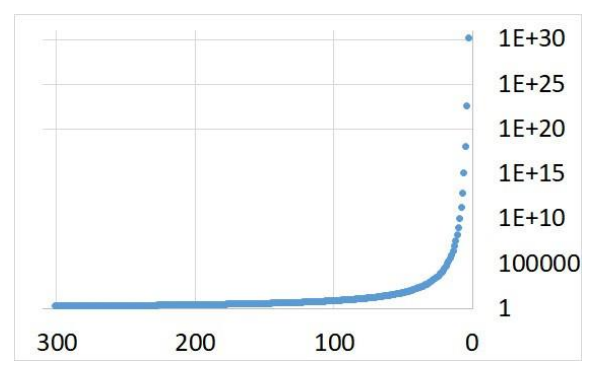

**Figure 11:** The dimensional distance enlargement

Now we know the distance enlargement and the edge length of every dimension. So we had calculated the solution of the problem.

#### **6. Critical radii**

## 6.1 Comparing

Now we are finished with getting the solution of the Problem, but we also will show you a proof that the theory we use function and can be used at a sensible extension of the three dimensional macrocosm, so we also will calculate the radius in meters to each dimension. For this we only have to multiply the edge length which is the number of balls in one dimension with the Planck length (figure 12) to get the critical radii of each dimensions. Critical radii are the radii of a dimension in which the dimension will be change in another.

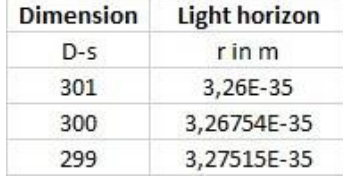

Figure 12: A sector of the spreadsheets of the critical radii

If we compare the critical radius of the third dimension which we have calculated in our theory (figure 13) with them of L. Heeren, P. Sawitzki and H.-O. Carmesin (figure 14).

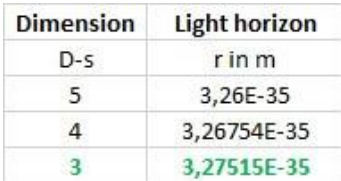

**Figure 13:** The spreadsheets of the critical radius of the third dimension

**Figure 14:** The radius result from L. Heeren, P. Sawitzki and H.-O. Carmesin

We see that they are nearly the same so we can connect the theory of the macrocosm with the by us used theory of the microcosm. To explain a solution for a problem of the general relativity theory.

### **7. Discussion**

The expansion of space according to the general relativity theory cannot explain the whole expansion of the light horizon ranging from the Planck length to the light horizon. This is shown in a parallel report by Heeren, Sawitzki and Carmesin. Instead, a different dynamics caused a rapid increase of the distances by a factor of approximately  $10^{28}$  (Guth 1981). Here we model this enlargement by dimensional transitions ranging from  $D = 301$  to  $D = 3$ .

This project was elaborated in a research club with classes ranging from 9 to 12. The results can directly be used in classes or courses.

## **8. Literature**

Carmesin, Hans-Otto (2019): Die Grundschwingungen des Universums - The Cosmic Unification - With 8 fundamental Solutions based on G, c

and h - With Answers to 42 Frequently Asked Questions. Berlin: Verlag Dr. Köster.

- Guth, Alan (1981): Inflationary Universe: A possible to the horizon and flatness problem. Phys. Rev. D 23, 347-356.
- Carmesin, Hans-Otto (Mar 2020): Wir entdecken die Geschichte des Universums mit eigenen Fotos und Experimenten. Berlin: Verlag Dr. Köster.

# **The Glass "Gravitational" Lens Experiment**

# **Silvia Simionato**

Teaching Methodology in Physics and Astronomy RG, Friedrich-Schiller University of Jena (Germany) silvia.simionato@uni-jena.de

### **Abstract**

Light deflection, in particular the gravitational-lens effect in its strong form, is an interesting and fascinating subject of modern physics and cosmology. Although it is conceptually articulated and complex, it is fortunately possible to approach this topic through a simplified method and analysis, involving different concepts of physics and mathematics typical of the last years of secondary school and first years of the undergraduate studies. The basic idea is the visualisation of light on curved paths under the influence of gravity. In fact, by combining optics and general relativity, it is possible to design plexiglass lenses specifically formulated to reproduce the images of any source, whose light is deflected by different types of celestial objects. The work with these lenses is moreover supported by simulations performed with the software Geogebra and the help of astonishing images from the best telescopes. All this makes gravitational lensing an excellent educational tool for teaching physics and mathematics using examples from astronomy and cosmology.

#### 1. **Introduction**

When light coming from one or more distant sources passes by a mass distribution positioned between the source and the observer, the light path is bent by the gravitational potential of the mass distribution, from now on called lens. This effect is known as gravitational lensing and the amount of bending was predicted by Albert Einstein's General Theory of Relativity.

The idea arose, however, also in the context of classical physics. This well before Einstein and obviously starting from totally different conceptual assumptions, namely assuming that light consists of material particles, using Newtonian gravity and the Sun as lens. In fact, already Newton hypothesised this effect in his book Opticks (1704). Afterwards, Henry Cavendish, in an unpublished note (1783/84), and Johann Georg von Soldner, in a published work from 1801, predicted the amount of the bending of light, but only half of the value derived by the General Relativity [Lotze and Simionato, 2021]. Actually, in his first attempt also Einstein achieved the half of the correct value, this was in 1911 using the equivalence principle. Then in 1915, elaborating and completing his General Theory of Relativity, he corrected this result and for the first time the real amount of light bending was known [Narayan and Bartelmann, 2008]. Einstein's prediction about the deflection of light was proven during the solar eclipse of 29 May 1919 and this was also the first observation of the gravitational-lens effect which made Einstein and his theory famous in the entire world [Lotze and Simionato, 2021].

Einstein was also the first to consider the fact that other stars besides the Sun could act as gravitational lenses and deflect light of distant sources from its original path. But he gave no hope to such observations for basically two reasons. In fact, he considered the necessary alignments between the stars and the observer highly unlikely and, moreover, the order of magnitude of such effects was too small to be actually observed with the instruments of that time [Einstein, 1936]. In this respect, it was in effect the astronomer Fritz Zwicky who in 1937 instead of stars suggested to consider galaxies, called at that time nebulae. Basically, these newly (at that time) defined extragalactic objects had two advantages in the theoretical framework of gravitational lensing: they are much more massive than single stars and they are extended, therefore the necessary alignment is not so improbable anymore [Zwicky, 1937]. However, the real interest in gravitational lensing began in the early 1960s with independent research by S. Refsdal, S. Liebes and Yu. G. Klimov and the contemporary discovery of quasars [Schneider et al., 2006].

Nevertheless, it still took another 15 years before the first gravitational lens system was observed in 1979. Indeed, Walsh, Carswell and Weymann discovered the first gravitational lensing, the quasar QSO 0957+561A,B, nowadays known as the Twin Quasar [Schneider et al., 2006]. And here began a long history of observations and discoveries.

### 2. **Light Deflection and Useful Concepts**

At this point we have a basic idea of how gravitational lensing works (fig. 1), however, before analysing this theme more deeply, we need to introduce some concepts and simplifications used in this article and understand the geometry of the lens system.

First of all, for simplicity and to reach our educational goals without distracting the attention of our students with intricate calculations, all gravitational lenses we consider in our models are axially symmetric.

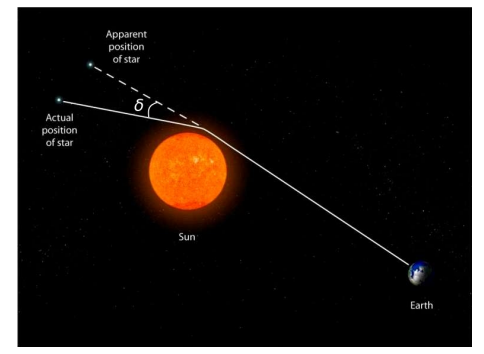

**Figure 1:** Representation of the gravitational-lens effect (not to scale) of the system consisting of a distant star, the Sun and the Earth. We can see the indicated deflection angle  $\delta$  . Credit: path2space.com, elaborated by S. Simionato.

Secondly, it is important to know that the amount of bending of the light path, which as we know was predicted by Einstein's General Relativity, is expressed by the deflection angle *δ*: [1](#page-55-0)

$$
\delta(\theta) = \frac{4 G}{c^2} \frac{M(\theta)}{\theta D_L} \quad . \tag{1}
$$

Here the ratio  $M(\theta)/\theta D_L$  expresses how the angle of deflection is dependent on the mass of the lens and on the impact parameter, namely the shortest distance at which the light ray passes by the lens. In fact,  $M(\theta)$ , according to Newton's shell theorem, is the mass within the impact parameter *b*, the only mass that acts gravitationally on the light ray, bending it [Schneider, 2015]. Instead  $\theta D_L$ , as shown in fig. 2, represents the impact parameter *b* in the lens plane expressed in terms of arc length and under the small-angle approximation. Approximation that we are allowed to use, since the distances involved are much larger than the size of the lens. For this last reason, we also consider that the process of deflection is not continuous, but it happens in a single point close to the lens. This point, distant *b* from the gravitational lens, and the lens itself define the lens plane. Considering the gravitational lensing happening in a plane brings the consequence that also the entire mass of the lens has to be projected on the same plane, as we will see soon.

From fig. 2, which schematically represents the geometry of the system, we also understand very well that what the observer sees is not the original source,

<span id="page-55-0"></span>1 For the derivation of the deflection angle see [Lotze and Simionato, 2021] and [Lotze, 2020].

but rather images of it deformed in various ways and in different positions.

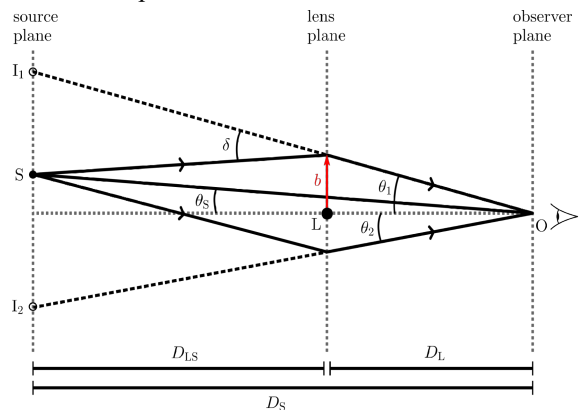

**Figure 2:** Geometry of the general situation of the gravitational-lens effect. The line connecting observer O and lens L is the starting point for defining the angles that correspond to the position of the source  $\theta_s$  and the position of the image  $I_1$  on the upper part of the diagram  $\theta_1$ . The second image  $I_2$  is on the opposite side of this line.  $\delta$ is the angle of deflection and *b* the impact parameter in the lens plane.

These deformations include among other effects also multiple images of the same source, arcs and rings. In this regard, we have to consider the fact that size and shape of the source, different mass distributions for the lens and the relative position of source, lens and observer affect number, position, size and shape of the resulting images. All this together with the geometry of the system is taken into account by the lens equation $2$ 

$$
\theta - \theta_S - \delta \frac{D_{LS}}{D_S} = 0 \tag{2}
$$

whose solution gives us the information about the images. If now we introduce the deflection angle  $\delta$  (eq.(1)) in eq. (2), we obtain

$$
\theta - \theta_S - \frac{4G}{c^2} \frac{M(\theta)}{\theta} \frac{D_{LS}}{D_L D_S} = 0 \tag{3}
$$

Thanks to this equation, we are able to describe every possible configuration and deduce important information on the resulting images, the result of the gravitational lensing process. A special case is represented by the perfect alignment of observer, lens and source which occurs when  $\theta_s = 0$ . In most cases, when facing this situation, the distorted image of the source is a ring around the lens, the so-called Einstein ring. This ring remains constant for each individual configuration. Thus, we can express the lens equation (eq.(3)) in terms of the Einstein ring radius  $\theta_E$  specific for the considered configuration.

The Einstein ring radius is expressed from eq.(2) by

<span id="page-55-1"></span><sup>2</sup> For the derivation of the lens equation see [Lotze and Simionato, 2021] and [Lotze, 2020].

$$
\theta_E = \frac{4 G}{c^2} \frac{M(\theta_E)}{\theta_E} \frac{D_{LS}}{D_L D_S} \,. \tag{4}
$$

Everything we have seen so far is applicable to the real gravitational lens effect that we find in the universe, but also to that resulting from simulations or that can be reproduced in class thanks to special lenses.

The next step requires the projection on the plane of the lens of a mass profile that represents the lens itself. This projected mass will then be introduced instead of  $M(\theta)$  in these equations and the result will give us clear information about what the observer sees. At this point it is possible to study many different mass distributions for the lens and observe the corresponding outcomes.

We chose and analysed eight different mass distributions for the lens:

- Point mass lens
- Plummer sphere lens
- Uniform disk lens
- Singular isothermal sphere (SIS) lens
- Kuzmin disk lens
- SIS with a core lens
- Spiral galaxy lens
- Navarro-Frenk-White (NFW) lens.

Among these, the first five have been deeply explored and also designed and produced as plexiglass lenses with the aim of using them as an educational tool in the classroom. In addition, as far as we know, we are the first to have produced the Plummer sphere and Kuzmin disk lenses. The last three were not considered for production as plexiglass lenses because, after a meticulous comparison between them and the Kuzmin disk lens, we discovered a high similarity in the behaviour, the resulting images and the shape of the lenses themselves. Thus, we decided to produce the simplest lens among them with regard to the equations involved and the realization by the university laboratory. In the next paragraph we will discuss two examples of lenses in detail.

# 3. **Different Lenses**

Why do we call this effect *gravitational-lens effect*? The name comes from the analogy with "real" lenses we know in optics. In fact, just as lenses deflect light rays due to their refractive power, in the same way, in the universe a massive object, thanks to its gravitational attraction, deflects the rays of light that in a straight line pass near it [Lotze and Simionato, 2021].

Our primary interest falls on galaxies as gravitational lenses. This is because galaxies offer a variety of shapes and internal morphologies and these objects can also be used to trace the distribution of dark matter. The idea is that a galaxy, being made of stars, has "transparent" space between them, therefore it makes sense to choose an impact parameter inside the galaxy and study the result of the lens equation at different radii, always keeping in mind Newton's shell theorem. Let's see two examples in detail: the famous point mass lens (also known as "foot of a wineglass" -- we'll see why later) and the Plummer sphere lens.

# 3.1 **Point Mass Lens**

This case represents the lensing effects produced by gravitational lenses as black holes, massive objects and even stars. In our case it is used for representing galaxies as lenses when observed from very far away. So far away that we can consider them as points and we are able to study around them the effects on light coming from background sources. The main characteristic of this lens is that its mass is independent of  $\theta$  and concentrated in a point at its centre and the mass density is represented by a Dirac delta function. Thus, we introduce  $M(\theta) = M_{tot}$  in equations (3) and (4) and expressing the result in terms of the Einstein ring radius  $\theta_E$  (from eq.(4)), we get

$$
\theta - \theta_S = \frac{\theta_E^2}{\theta} \ . \tag{5}
$$

Solving eq.(5), we obtain the number and position of produced images from a background point mass source. We can solve this quadratic equation analytically, becoming a nice maths practice, but the easiest way is to solve it graphically, as we did in fig. 3 thanks to the software Geogebra, and analyse then different relative positions of the source.

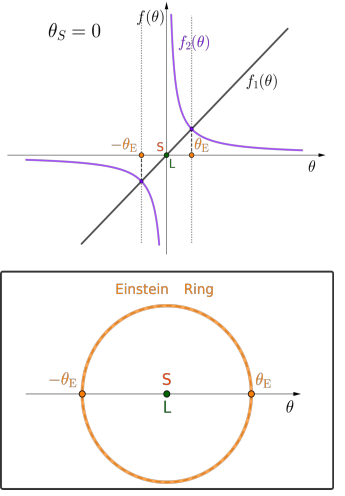

**Figure 3:** Graphical Geogebra solution of eq.(5) for the point mass lens in the special case of  $\theta_s = 0$ . The observer sees a ring of radius  $\theta_E$ , the famous Einstein ring, which is shown in the bottom panel.

For the graphical solution we consider the two equations  $f_1(\theta) = \theta - \theta_s$  and  $f_2(\theta) = \theta_g^2/\theta$ . As we see represented in fig. 3, we start with the perfect observer-lens-source alignment, that is  $\theta_s = 0$ , where

for reasons of full symmetry we see a ring of radius  $\theta_E$ . Then we continue with  $\theta_S > 0$  in fig. 4, where the source is considered gradually further and further away from the line joining observer and lens and where we will always see two images of the source.

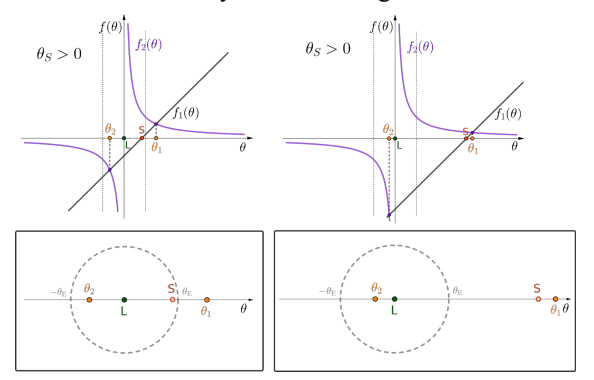

**Figure 4:** Graphical Geogebra solutions of eq.(5) for the point mass lens in case of  $\theta_s$ >0. The observer sees two images, one inside and one outside the Einstein radius  $\theta_E$ , as shown in the bottom panel. The further away the source is from the lens, as seen in projection, the closer the image will be to the source itself and the other to the lens, the latter two arrive in extreme cases to merge so that they cannot be distinguished.

One image is positioned inside  $\theta_E$  and the other outside. Moreover, the further the source moves away from the lens, as sees in projection, the closer the internal image gets to the lens itself, eventually merging with it, and the further the external image moves away.

The next stage in this process is to consider different types of source, for instance an extended source, and to solve the lens equation for each point of the source in order to obtain the images produced by the lens. We did this using Geogebra for an extended disk source and also for a line source.

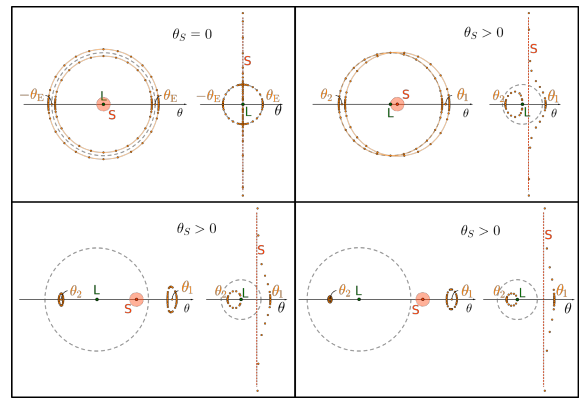

**Figure 5:** Simulation with Geogebra of the solution of the lens equation for the point mass lens in the case of an extended disk and a line as sources, indicated with S. The sequence starts with the upper left panel, where  $\theta_s = 0$ , then going right and bottom left, then right again we see the sources S moving sideways away from the lens L. The dots represent the produced images of specific points of the sources and give us an idea of the total images shape.

The images of the sources central point along the  $\theta$ -axis are always indicated with  $\theta_1$  and  $\theta_2$ .

As for the disk, the lens equation is applied to the central point and various points of the circular edge, while for the line, it is applied to various points along the line. The result for some relative sourceobserver positions is shown in fig. 5.

## 3.2 **Plummer Sphere Lens**

The next case represents the lensing effects produced by galaxies or clusters of stars. The model for this lens, invented in 1911 [Plummer, 1911], approximates a spherical halo, in fact the mass is distributed in an infinite sphere with a finite density core and it falls off as  $r^{-5}$  at large radii. Actually it falls steeper than in a real galaxy, nevertheless this model is widely used in N-body simulations of stellar systems [Sellwood, 2015]. Typical for this lens is the fact that the total mass is reached at infinity and there is a scale radius *a* which roughly represents the halo radius, in fact after this radius the gravitational potential is similar to that of a point mass. Since, as said, we need to project the lens mass on the lens plane, we consider the mass density and mass radial profiles in three dimensions first and in two dimensions afterwards. Therefore we get

$$
\mu(r) = \frac{3 a^2 M_{\text{tot}}}{4 \pi (r^2 + a^2)^{5/2}}
$$
  
\n
$$
\rightarrow \sigma(\rho) = \frac{a^2 M_{\text{tot}}}{\pi (\rho^2 + a^2)^2},
$$
 (6)

where *r* in the mass density profile  $\mu(r)$  represents the distance from the lens centre in space and  $\rho$  in the surface mass density profile  $\sigma(\rho)$  represents this distance in the lens plane instead.  $M_{\text{tot}}$  is the total mass of the lens reached at infinity. Thus calculating the mass profile we obtain

$$
M(r) = \frac{r^{3} M_{\text{tot}}}{(r^{2} + a^{2})^{3/2}}
$$
  
\n
$$
\rightarrow M(\rho) = \frac{\rho^{2} M_{\text{tot}}}{\rho^{2} + a^{2}},
$$
 (7)

here  $M(\rho)$  is the searched projected mass that we have to use in the lens equation. Indeed, as we did for the point mass lens, we introduce now the projected mass from eq.(7) in equations (3) and (4) and again expressing the result in terms of the Einstein radius  $\theta_E$  (from eq.(4)),<sup>[3](#page-57-0)</sup> we obtain

$$
\theta - \theta_S = \theta \frac{\theta_E^2 + \theta_a^2}{\theta^2 + \theta_a^2} \,. \tag{8}
$$

<span id="page-57-0"></span>3 Notice that  $\rho = \theta D_L$  and  $a = \theta_a D_L$ .

Also in this case, solving eq.(8) we obtain the number and position of produced images from a background point mass source. The analytical solution involves a cubic equation, which engages students in a nice calculation, but again the easiest solution is graphical (fig. 6).

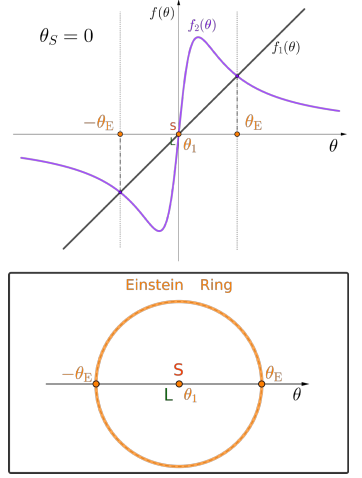

**Figure 6:** Graphical Geogebra solution of eq.(8) for the Plummer sphere lens in the special case of  $\theta_s = 0$ . In this case the observer sees the Einstein ring of radius  $\theta_E$  and a central image, as shown in the bottom panel.

For this lens the two equations considered for the graphical solution are  $f_1(\theta) = \theta - \theta_s$  and

$$
f_2(\theta) = \theta \frac{\theta_E^2 + \theta_a^2}{\theta^2 + \theta_a^2}.
$$

In fig. 6, the perfect observer-lens-source alignment is shown, where we not only see a ring of radius  $\theta_E$ , but also a central point-like image. Then we continue with  $\theta_s$ >0 in fig. 7, where the source is considered gradually further and further away from the line joining observer and lens. This time, depending on how far away the source is from the lens, we will see respectively three, two or one image of the source.

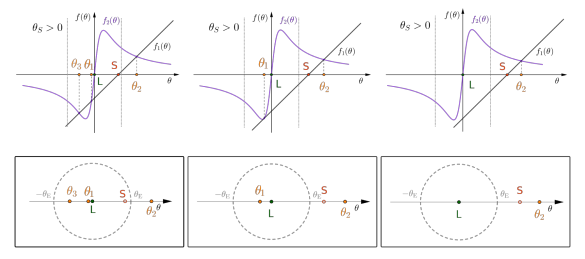

**Figure 7:** Graphical Geogebra solutions of eq.(8) for the Plummer sphere lens in case of  $\theta_s$ >0. The observer sees at first three images, two inside and one outside the Einstein radius  $\theta_E$ , as shown in the left bottom panel. The further away the source is, as seen in projection, the closer one image will be to the source itself. The other two instead move towards each other, until they merge together into a single image (central panel), then disappear (right panel).

We can of course apply this procedure to different kinds of sources, as done before, and some results for the extended disk source are shown in fig. 8.

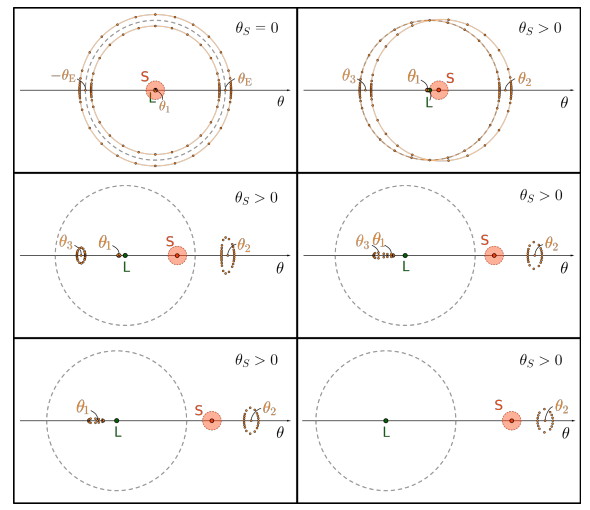

**Figure 8:** Simulation with Geogebra of the solution of the lens equation for the Plummer sphere lens in the case of an extended disk S as source. We can follow the sequence always from left to right and going then down. The sequence starts with the upper left panel, where  $\theta_s = 0$ , then we see the source S moving sideways away from the lens L. The dots represent the produced images of specific points of the source and give us an idea of the total images shape. The images of the source central point along the  $\theta$ -axis are always indicated with  $\theta_1$ ,  $\theta_2$  and  $\theta_3$ .

#### 4. **The Plexiglass Lens Shape**

An interesting question we can ask ourselves is: how is it possible to visualize the gravitational-lens effect? This is the question that the Norwegian astrophysicist Refsdal wanted to answer in the 1960s, when still no gravitational lens had been detected (the first extragalactic detection was in 1979 with the Twin Quasar). So apparently the idea of combining optics and general relativity with the aim of producing glass lenses capable of showing us the effects of gravitational lensing was born. It seems indeed that the first to produce the point mass lens was precisely Refsdal at the University of Hamburg [Refsdal and Surdej, 1994]. The modern answer to this question is clear, it is just enough searching through the stunning photos of the Hubble Space Telescope (HST) or other powerful telescopes and observing the gravitational lenses that nature offers us. However, an alternative, which has also proved to be a useful educational tool in explaining this topic with an experimental part, is represented by these special plexiglass lenses. The maximum result is actually obtained by joining these two possibilities.

Obviously, these lenses must have a special profile to reproduce gravitational lensing in a physically correct way. So how can we understand what shape the plexiglass lens must have in order to represent and simulate the effects of a certain mass distribution? For answering this question we need to combine what we know from general relativity and optics. This procedure is not so complex as it seems. In fact, from experience, it is feasible to perform it with students of the last years of secondary school, especially if they are particularly interested in the subject. Thus, referring to fig. 9, we apply now this method and extrapolate the profile for the plexiglass lenses representing a point mass and a Plummer sphere distribution of mass. These lenses will reproduce the images we saw in the first part of this article.

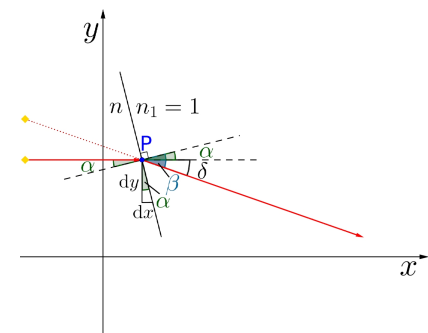

**Figure 9:** Geometry of the deflection of a light ray travelling through two mediums with different refraction index *n,*  $n_1 = 1$  is air, according to Snell's law and introducing the concept of deflection angle  $\delta$ .

First of all, one side of our plexiglass lens is flat for simplicity and we have to infer the shape for the other side. Secondly, our lenses are rotationally symmetric, therefore it is enough to calculate the profile in two dimensions and then rotating it around a central axis we get the entire lens. Indeed, this simplifies our work considerably. The inclined black line in fig. 9 represents the tangent line to the surface of the plexiglass lens in the point P, if we can understand how the tangent line changes for all points of the lens, it is possible to find the corresponding function which describes the shape of the lens. Basically, what we need is the deflection angle  $\delta$  from General Relativity and Snell's law from optics. Let's start analysing fig. 9 and introducing these concepts. We know that, when passing near a massive object, the path of a light ray from a distant source is deflected. This path is represented by the red arrows in the diagram. The amount of deflection, as we know and as it is shown in the figure, is represented by the deflection angle  $\delta$  expressed by eq.(1). If we now apply Snell's law to this configuration and make use of the trigonometric angle sum and difference identities,<sup>[4](#page-59-0)</sup> we obtain

$$
n = \frac{\sin(\alpha + \delta)}{\sin \alpha} = \cos \delta + \cot \alpha \sin \delta. \qquad (9)
$$

From eq.(9), inserting eq.(1) for the angle  $\delta$ , and from considering the diagram, we see that

$$
\frac{d y}{dx} = -\cot \alpha = -\frac{n - \cos \delta}{\sin \delta} \text{ and}
$$

$$
\frac{d y}{dx} \approx -\frac{n-1}{\delta} = -\frac{(n-1)c^2}{4GM(y)}, y \tag{10}
$$

where  $\delta$  is expressed by *y* instead of  $\theta$  with  $y = \theta D_L$  and the small-angle approximation is used. At this point, solving this differential equation with the desired mass distribution inserted in the place of  $M(y)$  gives the profile of the corresponding lens. Indeed, for mass distributions not too complicated, this differential equation is easily solved separating the variables and integrating.

#### 4.1 **Point Mass Lens**

Thus, knowing that the point mass has constant mass *M*tot, eq.(10) becomes

$$
\frac{\mathrm{d}y}{\mathrm{d}x} = -\frac{(n-1)c^2}{4GM_{\text{tot}}} \cdot y \ . \tag{11}
$$

Then solving it for a generic lens, we obtain

$$
y = A e^{-\frac{(n-1)c^2}{4GM_{\text{tot}}}\cdot x}, \qquad (12)
$$

whose exponential function defines the shape of the lens as in fig. 10 and *A* is a constant.

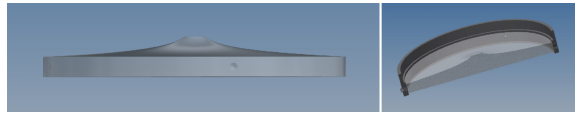

**Figure 10:** Point mass plexiglass lens profile. Credit: T.Köhler.

From this particular shape comes also the name "foot of a wineglass" lens. Even though the shape of a real wine glass foot is not an exponential function, it is still very similar and even the images it produces are in strong resemblance with the ones produced by this type of lens. Therefore, remembering we do not know what kind of mass distribution it represents and not even if what it represents is real, we can from a qualitative point of view use the foot of a wine glass to have a rough, but accessible to everyone, simulation of this kind of gravitational lens.

#### 4.2 **Plummer Sphere Lens**

For this lens we insert the projected mass from eq. (7) at the place of the mass  $M(y)$  in eq.(10), obtaining

$$
\frac{d y}{d x} = -\frac{(n-1)c^2}{4GM_{\text{tot}}} \frac{y^2 + a^2}{y} .
$$
 (13)

Solving it again for a generic lens, we have

<span id="page-59-0"></span> $4 \sin(\alpha \pm \beta) = \sin \alpha \cos \beta \pm \sin \beta \cos \alpha$ .

$$
y = \sqrt{A \cdot e^{-2\frac{(n-1)c^2}{4GM_{\text{tot}}}} - a^2},
$$
 (14)

whose shape is shown in fig. 11 and *A* is again a constant.

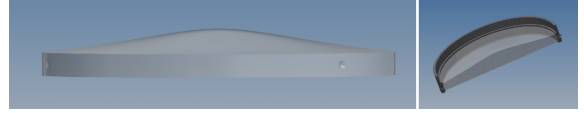

**Figure 11:** Plummer sphere plexiglass lens profile. Credit: T. Köhler

## 5. **Experimenting**

At this point we can spend some words on how to use the lenses in the classroom and what possibilities they give us from an experimental point of view, alongside the theoretical explanation. Ultimately, the plexiglass lenses that reproduce gravitational lensing effects are suitable to be used in two different configurations:

- It is in fact possible to shine light at the lens, better if the light rays from the source are collimated, and observe the resulting effects on a screen behind a shield with a pinhole which represents the observer.
- Alternatively, we can look at a source through the lens using simply our eyes or a camera. The source can be anything (a point, a disk, a word, a picture, etc.) and better if illuminated with light for a better view.

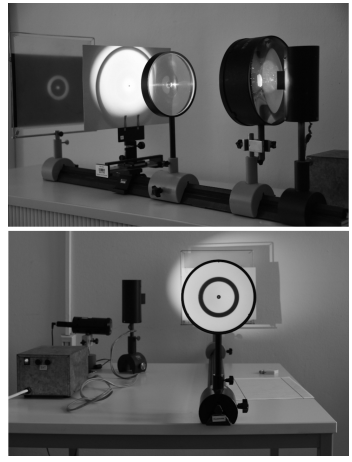

**Figure 12:** The two setups that can be used with the plexiglass lenses (here the Plummer sphere lens). Upper: Light is shined at the lens. Bottom: The observer looks at a source (a black disk) through the lens.

The two setups are shown in fig. 12 and both these setups are good for working with the lenses, however we personally prefer the second one because it allows a great variety of images to be used as sources and we are able to easily produce pictures and videos. This way we can see many effects and test the lenses with the most different images as sources. It also becomes a fun way to "play" with the

lenses and engage students without making them lose their attention. Moreover, it is also interesting to compare the gravitational lens effects that we produce thanks to the lenses with real ones or even with the Geogebra simulations. Few examples are in figures 13, 14, 15 and 16.

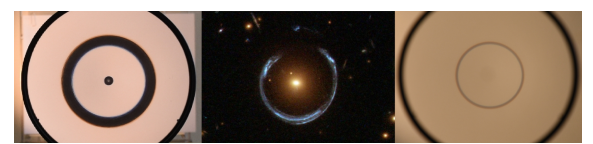

**Figure 13:** Example of Einstein rings. In the centre the lensed galaxy "Cosmic Horseshoe", on the left side the Plummer sphere lens in action with a disk source and on the right side the point mass lens in action with a point source. Credit for the central image: ESA/Hubble NASA.

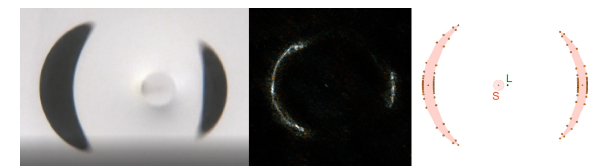

**Figure 14:** Example of arcs. In the centre the lensed galaxy SDP.81, on the left side the point mass lens in action with a disk source and on the right side a Geogebra simulation with a disk source. Credit for the central image: ALMA.

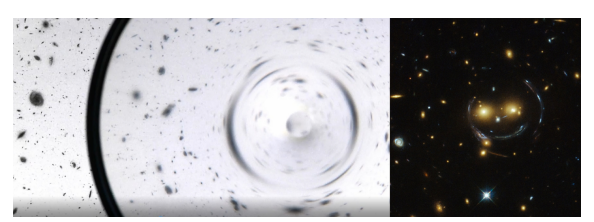

**Figure 15:** The Hubble Ultra Deep Field (Credit:ESA/ Hubble NASA) seen through the point mass lens on the left. The lensed group of galaxies "Cheshire Cat" on the right. Credit for the right image: NASA/STScI.

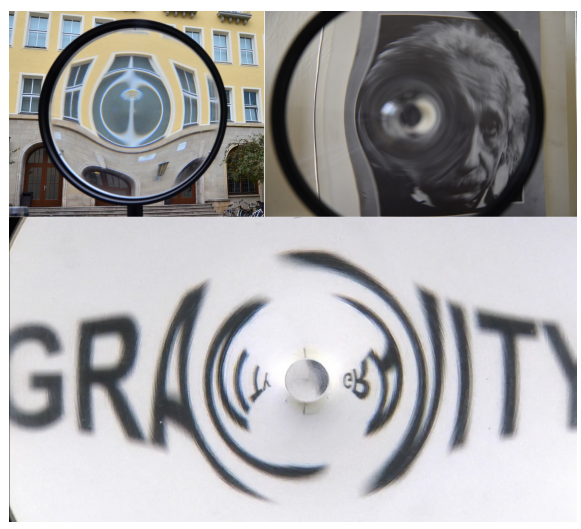

**Figure 16:** Playing with the lenses. Upper: (left) our faculty building through the Plummer sphere lens, (right) a

portrait of Einstein through the point mass lens. Bottom: the word "GRAVITY" through the point mass lens, inspired by [Gott, 1983]. This last picture shows how images seen through the lenses can also be reversed.

### 6. **Conclusions**

These lenses are powerful educational tools to teach the phenomenon of light deflection due to weak gravitational fields and in particular gravitational lensing. They integrate very well the theory with an experimental part that can also, but not compulsorily, allow to practice some mathematical concepts.

The reasons that have led us to deal with this topic are many. First of all, it is a fascinating and modern subject that we often hear about. It is also interesting to think that what we see in the universe with our own eyes does not necessarily reflect the real situation. This topic also offers the possibility to use a simplified model and approximations that make it suitable for students of the last years of secondary school. We would like also to emphasise the fact that all of the physical and mathematical concepts involved are absolutely understandable and practicable by students at this level and in this specific case they are taught applied to a concrete example, a practice that is known to raise the students' level of interest and their ability in scientific subjects [Prince and Felder, 2006]. Not only that, but the use of these lenses in teaching gives a certain added value because it combines an experimental part with a subject that frequently is treated in a pure theoretical way. Therefore, by involving students in these activities, we make them active learners and not simply passive listeners, promoting longer lasting learning and the development of important skills such as problem solving, critical and creative thinking and adaptability [Simionato, 2013].

### **Acknowledgement**

My first and most heartfelt thanks go to Karl-Heinz Lotze for the stimulating discussions and appreciated advice, but above all because without him none of this would have been possible. Many thanks also to the colleagues who helped and supported us to make what was only on paper in plexiglass: Bernard Klumbies and Martin Huber from the university lab and Thomas Köhler for the computer design work. And thanks to Thomas Schott for the useful assistance with the videos.

### 7. **Literature**

- Einstein, A. (1936). Lens-like action of a star by the deviation of light in the gravitational field. *Science*, 84(2188):506–507.
- Gott, J. R. (1983). Gravitational Lenses: Cosmic mirages produced by gravitational bending of light may solve some of the most pressing problems in cosmology today. *American scientist*, 71(2):150–157.
- Lotze, K.-H. (2020). Various approaches to teach light deflection in gravitational fields. *Proceedings of the Jena 2019 Heraeus Summer School "Astronomy from 4 Perspectives"*.
- Lotze, K.-H. and Simionato, S. (2021). *Gravitational Lensing as Focal Point for Teaching General Relativity*. Chapter from the book: Teaching Einsteinian Physics in Schools. In preparation. Taylor & Francis.
- Narayan, R. and Bartelmann, M. (2008). Lectures on gravitational lensing. *arXiv preprint astro-ph/ 9606001 [27.04.2020]*.
- Plummer, H. C. (1911). On the problem of distribution in globular star clusters. *Monthly notices of the royal astronomical society*, 71:460–470.
- Prince, M. J. and Felder, R. M. (2006). Inductive teaching and learning methods: Definitions, comparisons, and research bases. *Journal of engineering education*, 95(2):123–138.
- Refsdal, S. and Surdej, J. (1994). Gravitational lenses. *Reports on Progress in Physics*, 56:117– 185.
- Schneider, P. (2015). *Extragalactic astronomy and cosmology: an introduction.* Springer.
- Schneider, P., Kochanek, C., and Wambsganss, J. (2006). *Gravitational lensing: strong, weak and micro.* Springer.
- Sellwood, J. (2015). Relaxation in N-body simulations of spherical systems. *Monthly Notices of the Royal Astronomical Society*, 453(3):2919– 2926.
- Simionato, S. (2013). Development of Astronomy Educational Resources: the Case of "Universe Awareness". Master Thesis, University of Padua.
- Zwicky, F. (1937). Nebulae as gravitational lenses. *Physical Review*, 51(4):290.

# **Ein Unterrichtskonzept zum Auftrieb im Sachunterricht**

# **Hartmut Wiesner\*, Gianina Gartmann<sup>+</sup> , Thomas Wilhelm<sup>+</sup>**

\* Lehrstuhl für Didaktik der Physik, Ludwig-Maximilians-Universität, Theresienstr. 37, 80333 München, + Institut für Didaktik der Physik, Goethe-Universität, Max-von-Laue-Str. 1, 60438 Frankfurt am Main wilhelm@physik.uni-frankfurt.de

#### **Kurzfassung**

Das Schwimmen eines Körpers im Wasser ist ein beliebtes Thema im Sachunterricht der Grundschule. Während in der Sekundarstufe I der Auftrieb mit dem Wasserdruck erklärt wird, daraus das Archimedische Prinzip abgeleitet wird und schließlich Folgerungen für die Dichte abgeleitet werden, wird in den Unterrichtskonzeptionen für den Sachunterricht vorwiegend über die Verdrängung argumentiert. Da dieses Prinzip letztlich nichts erklärt, wurde eine Unterrichtskonzeption erarbeitet und im Sachunterricht getestet, bei der das Schwimmen, Schweben und Sinken mit den Kräften erklärt wird, die das Wasser durch den von der Tiefe abhängigen Wasserdruck ausübt. Eine ausführliche Beschreibung sowie Unterrichtsmaterialien sind auf www.supra-lernplattform.de erschienen.

## 1., Schwimmen und Sinken" im Anfangsunter**richt**

Das Thema "Schwimmen und Sinken" hat eine sehr lange Tradition im Anfangsunterricht. Für Grundschulkinder sind es hochinteressante Fragen, weshalb ein riesiges, schweres Schiff auf dem Wasser schwimmen kann, aber ein ins Wasser geworfener Stein untergeht. Oder warum ein U-Boot an der Wasseroberfläche schwimmen, unter Wasser schweben oder auf den Meeresgrund sinken kann. In praktisch allen Sachunterrichtslehrgängen ist deshalb ein Themenblock "Schwimmen – Schweben – Sinken" aufgenommen. D.h. aber nicht, dass dieses Thema leicht zu erarbeiten ist. Es ist für ein Sachunterrichtsthema recht komplex und anspruchsvoll und bedarf deshalb einer sorgfältigen Vorbereitung. Aber eine Reihe von empirischen Untersuchungen hat im letzten Jahrzehnt gezeigt, dass bei passendem Unterricht recht gute Lernerfolge erreicht werden können [1].

In den Angeboten des Sachunterrichts [2, 3] findet man als typische Sequenz für den Auftrieb:

- a) Einstieg mit Schülerexperimenten, in denen Gegenstände klassifiziert werden als schwimmend oder sinkend (Schweben ist in der Regel nicht erreichbar).
- b) Es folgt der scheinbare Gewichtsverlust von eingetauchten Gegenständen: ein schwerer Stein lässt sich im Wasser leichter heben/halten als außerhalb des Wassers.
- c) Erklärungsangebot: Der Gegenstand verdrängt beim Eintauchen Wasser (in nicht zu großen Gefäßen kann während des Eintauchens ein Anstieg des Wasserspiegels beobachtet werden). Das Wasser drängt zurück ("Das verdrängte Wasser

will an seinen ursprünglichen Platz zurück.") und drückt den Gegenstand nach oben.

- d) Je mehr Wasser ein Gegenstand verdrängt, desto stärker wird er nach oben gedrückt.
- e) Die Erde zieht nach unten, das Wasser drückt nach oben: Je nach Form und/oder Material des Gegenstandes kann der Gegenstand schwimmen oder sinken (ggfs. auch schweben). Es "gewinnt" die nach unten ziehende Erde oder das nach oben drückende Wasser.
- f) Gelegentlich wird das Archimedische Prinzip behandelt, mit dem ausgesagt werden kann, wie groß die vom Wasser ausgeübte Auftriebskraft ist: Die Gewichtskraft des verdrängten Wassers ist genauso groß wie der Auftrieb.
- g) Dies kann weiterhin mit der Dichte in Beziehung gebracht werden: Ist die Dichte des Gegenstandes größer als die Dichte von Wasser (also eine Volumeneinheit des Gegenstandes ist schwerer als eine gleich große Volumeneinheit von Wasser), dann sinkt er. Ist sie geringer als Wasser, dann schwimmt er.

Die Angebote c) bis g) haben den Mangel, dass sie keinerlei Erklärung dafür liefern, wie der Auftrieb zustande kommt. Sie liefern nur eine Aussage darüber, wie groß der Auftrieb ist oder unter welchen Bedingungen ein Gegenstand nach oben steigt oder nach unten sinkt.

Der Ansatz, über das "Verdrängen von Wasser" das Entstehen des Auftriebs erklären zu wollen, muss aus weiteren Gründen kritisch gesehen werden. Die Vorstellung, dass während des Vorgangs des Eintauchens das Wasser durch den Gegenstand weggedrückt wird und das Wasser dabei seinerseits zurückdrückt ("es will zurück an seinen ursprünglichen Platz"), hat eine gewisse Plausibilität. Aber "will" das Wasser etwas tun? Und drückt es noch zurück, wenn der Vorgang des Eintauchens abgeschlossen ist und der Körper sich im Wasser in Ruhe befindet? Für viele Kinder ist es einleuchtend, dass das Wasser aus allen Richtungen an den Ort des Gegenstandes strömen würde, aus Symmetriegründen von allen Seiten gleich stark (siehe Abb. 1). Dann würden sich die Druckkräfte insgesamt aufheben. Der Körper wird höchsten zusammengedrückt. Aber es gibt keinen Auftrieb, der ihn nach oben schiebt!

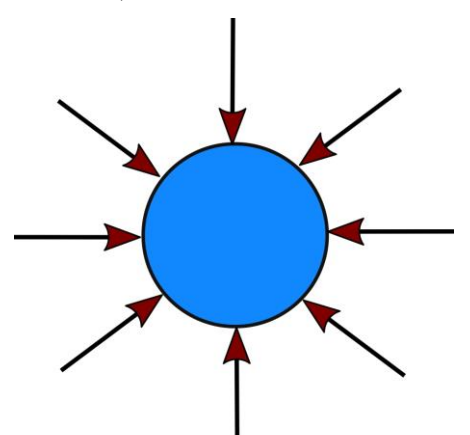

**Abb. 1:** Wenn das Wasser von allen Seiten gleich stark drückt, gibt es keinen Auftrieb.

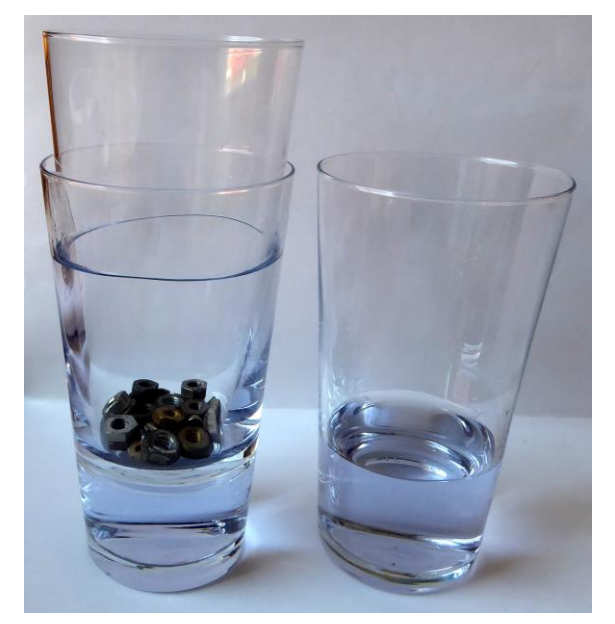

**Abb. 2:** Das innere Glas schwimmt und verdrängt einen Bruchteil seines eingetauchten Volumens

Für die Entstehung des Auftriebs ist entscheidend, dass aufgrund der Zunahme des Wasserdrucks mit der Wassertiefe die Druckkraft auf die Unterseite größer ist als die Druckkraft auf die Oberseite des Gegenstandes. Dass nicht die Menge des beim Eintauchen verdrängten Wassers entscheidend ist, sieht man an folgendem Versuch: In zwei stapelbare Wassergläser wird die gleiche geringe Wassermenge eingefüllt. Ein drittes Glas wird beladen in eines der beiden Gläser hineingestellt. Bei den ineinander gestellten Gläsern ist deutlich zu sehen, dass das innere Glas schwimmt und der Wasserspiegel stark angestiegen ist (siehe Abb. 2). Nach dem Archimedischen Prinzip muss so viel Wasser verdrängt worden sein, wie es dem Gewicht des dritten, beladenen Gefäßes entspricht. So viel Wasser war aber gar nicht in dem Wassergefäß vorhanden und kann gar nicht beim Eintauchen weggedrückt werden.

Das bedeutet, dass die übliche Formulierung des Verdrängungskonzeptes und des Archimedischen Prinzips für Gegenstände in engen Gefäßen in Frage zu stellen ist. Dann ist seine Bedeutung als Lerninhalt im Sachunterricht erst recht fragwürdig. Richtig ist: Die Auftriebskraft ist so groß wie die Gewichtskraft des gedachten Wassers, das bei gleichem Wasserstand an der Stelle wäre, an der aber der Körper ist. Das ist aber keine einfache Aussage.

Ob es sinnvoll und angemessen ist, eine mehr oder weniger elementarisierte Form der Dichte in der Grundschule zu behandeln, kann mit einigem Recht bezweifelt werden. Mit dem Dichtekonzept haben auch Mittelstufenschüler erhebliche Schwierigkeiten. Seine Anwendung z.B. auf ein Ruderboot, ist problematisch und sehr schwierig: Welches Volumen ist zu betrachten? Und wie bereits erwähnt: Das Dichtekonzept erklärt die Entstehung des Auftriebs nicht!

# **2.Schülervorstellungen**

Ausgehend von der derzeit weitgehend akzeptierten, gemäßigt konstruktivistischen Auffassung vom Lehren und Lernen, sind die Wissens- und Denkstrukturen von größter Bedeutung, die die Kinder in den Unterricht mitbringen und in der Lernsituation aktivieren können. Gemäß dieser Lernauffassung gewinnen Informationsangebote nur dadurch eine Bedeutung für die Lernenden, dass die Lernenden aus ihrem Langzeitgedächtnis Wissens- und Denkstrukturen aufrufen, mit deren Hilfe eine Bedeutung für die neuen Informationen konstruiert wird. Erfolgreiches Lernen setzt demnach voraus, dass bei den Lernenden geeignete Wissensstrukturen bereits vorhanden sind, die von diesen aktualisiert werden können.

Zahlreiche empirische Untersuchungen aus den letzten Jahrzehnten haben gezeigt, dass die Kinder oft Vorstellungen aktivieren, die erfolgreiches Lernen erschweren. Um die dadurch entstehenden Lernschwierigkeiten möglichst gering zu halten bzw. sie sogar zu vermeiden, ist die Kenntnis der Vorstellungen wichtig, auf die die Kinder in den Lernsituationen zurückgreifen. Diese Kenntnis ermöglicht in der Unterrichtssituation spontane weiterführende Reaktionen der Lehrkraft, wenn für das Lernen problematische Vorstellungen von den Kindern geäußert werden. Bedeutsamer aber ist, schon bei der Planung des Unterrichts diese zu berücksichtigen, z.B. durch Anbieten einer Unterrichtsstruktur, bei der Lernschwierigkeiten gar nicht oder erst später, wenn die erwünschte Sichtweise akzeptiert ist, auftreten und dann auch erfolgreich diskutiert werden können.

Beim Thema "Schwimmen und Sinken" ist im Unterricht mit verschiedenen Vorstellungen der Kinder zu rechnen [4]. Sehr verbreitet ist das Fokussieren auf einen einzigen Parameter:

- Schwere Gegenstände gehen unter (unabhängig von ihrem Volumen bzw. ihrer Dichte).
- Leichte Gegenstände schwimmen (unabhängig von ihrem Volumen bzw. ihrer Dichte).
- Gegenstände, die Luft enthalten, schwimmen.
- Alle Gegenstände aus Holz schwimmen.
- Gegenstände, die Löcher enthalten, gehen unter.
- Große Gegenstände gehen unter.
- Die Form eines Gegenstandes bestimmt, ob er schwimmt oder sinkt.
- Die Funktion eines Gegenstandes bestimmt, ob er schwimmt oder sinkt (ein Eisenschiff schwimmt, weil es als Schiff gebaut wurde).
- Das Material, aus dem der Körper besteht, bestimmt, ob er schwimmt oder sinkt.

Stern, Schuhmacher und Hänger [5] bringen verschiedene Konzepte zum Schwimmen und Sinken in eine Ordnung (siehe Tab. 1).

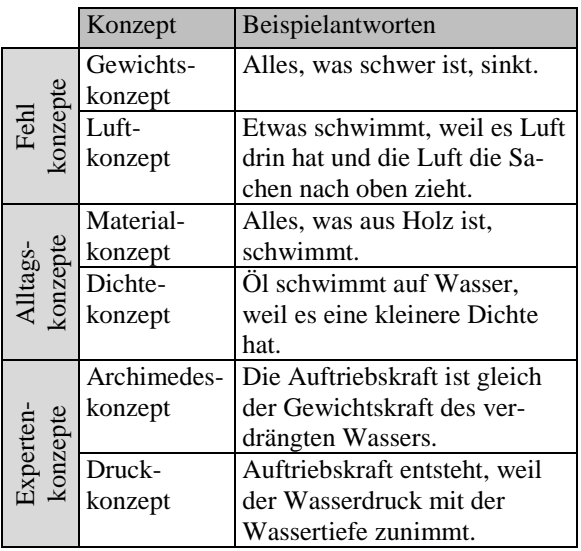

**Tab. 1:** Konzepte zum Schwimmen und Sinken nach Stern, Schumacher und Hänger [5]

Das Konzept der Dichte erklärt genauso wenig wie das Archimedische Konzept. Zudem bereitet die Dichte allen Schülerinnen und Schülern im Anfangsunterricht Schwierigkeiten. Denn hier müssen zwei Größen berücksichtigt werden. Erschwerend ist zudem, dass die Dichte ein Quotient ist. Die Kinder fokussieren oft auf eine der beiden Größen, z.B. das Volumen. Wenn man Kinder beispielsweise fragt, ob ein Kilogramm Eisen oder ein Kilogramm Bettfedern schwerer ist, antworten sie meistens: "ein Kilogramm Eisen".

Nur das Druckkonzept erklärt wirklich etwas und macht deutlich, wo die Auftriebskraft herkommt. In der Sekundarstufe I wird dies deshalb auch zunächst unterrichtet und daraus das Archimedische Prinzip und das Dichtekonzept abgeleitet. Der Sachunterricht in der Primarstufe muss sich aber stärker auf einen Aspekt begrenzen.

# **3.Ein Unterrichtskonzept für den Auftrieb für die Primarstufe**

Auf der Basis einer gründlichen Sachstrukturanalyse, einer Analyse und Bewertung bereits vorliegender Unterrichtskonzepte, der Kenntnis von Schülervorstellungen und Lernschwierigkeiten und mehreren Erprobungen wurde ein Unterrichtskonzept für die Primarstufe entwickelt und erprobt [6], in der die Erklärung für das Zustandekommen des Auftriebs im Zentrum steht. Die zentrale Erkenntnis dafür ist, dass mit zunehmender Tiefe das Wasser stärker gegen einen Gegenstand drückt und folglich die Druckkraft auf die Unterseite stärker ist als die auf die Oberseite. Eine Lernstudie [7] und eine Unterrichtserprobung [6] haben die Autoren überzeugt, dass dieses Konzept recht erfolgreich von Grundschulkindern der 3. und 4. Jahrgangsstufe gelernt werden kann. Die gesamte Konzeption mit Beschreibung aller Unterrichtsschritte und mit allen Arbeitsblättern und Experimentbeschreibungen wurde auf der Webseite "SUPRA – Sachunterricht praktisch und konkret" publiziert:

 [www.supra-lernplattform.de/index.php/lernfeld](http://www.supra-lernplattform.de/index.php/lernfeld-natur-und-technik/auftrieb-sinken-schweben-steigen-schwimmen)[natur-und-technik/auftrieb-sinken-schweben](http://www.supra-lernplattform.de/index.php/lernfeld-natur-und-technik/auftrieb-sinken-schweben-steigen-schwimmen)[steigen-schwimmen.](http://www.supra-lernplattform.de/index.php/lernfeld-natur-und-technik/auftrieb-sinken-schweben-steigen-schwimmen)

Nachfolgend wird die Sachstruktur des Unterrichtskonzeptes beschrieben. Es handelt sich um acht Unterrichtseinheiten, wobei nach sechs Unterrichtseinheiten das Thema abgeschlossen werden kann und die letzten beiden Unterrichtseinheiten fakultativ sind.

# **3.1. Unterrichtseinheit 1: Die Erdanziehungskraft**

In der ersten Einheit werden nacheinander verschiedene Gegenstände hochgehoben und in eine Kiste fallen gelassen. Mit dieser Einheit soll den Kindern verdeutlicht werden, dass auf alle Gegenstände immer die nach unten ziehende Erdanziehungskraft wirkt. Im Unterrichtsgespräch ergibt sich schnell der Konsens, dass schwere Gegenstände von der Erde stärker angezogen werden als leichte Gegenstände. Die Lehrkraft führt anschließend die Verwendung von Kraftpfeilen ein, um eine bildhafte Darstellung für einen qualitativen Vergleich zu gewinnen, welcher Gegenstand stärker von der Erde angezogen wird.

## **3.2. Unterrichtseinheit 2: Weshalb sinkt ein U-Boot nicht immer auf den Meeresgrund?**

In dieser Doppelstunde sollen die Schüler zu der Einsicht geführt werden, dass auf Gegenstände im Wasser durch das Wasser eine der Erdanziehungskraft entgegengesetzt gerichtete Kraft wirkt. Als Einstieg dient die Frage, warum ein schweres U-Boot nicht immer untergeht. Der Schwerpunkt liegt

dann auf einer Arbeit an Lernstationen mit Experimenten.

Dazu werden ein Stein an einer Angel, ein Stein an einem Gummiband und ein Stein an einem Kraftmesser ins Wasser eingetaucht. Unterschiedlich große Bälle werden mit der Hand in ein Wassergefäß gedrückt. Von zwei gleich großen, mit Wasser gefüllten Plastikflaschen steht eine in einem Wassereimer und eine außerhalb, die beide angehoben werden. Zwei genau gleich schwere Gegenstände werden an die beiden Seiten eines Waagebalkens angehängt, so dass die Waage im Gleichgewicht ist, bis der Gegenstand auf einer Seite in ein Wassergefäß eingetaucht wird.

### **3.3. Unterrichtseinheit 3: Drückt das Wasser von allen Seiten gegen die Wände eines U-Bootes?**

Bei diesem Schritt soll zunächst nur verdeutlicht werden, dass das Wasser von allen Seiten gegen den Gegenstand drückt. Dazu führt die Lehrkraft nacheinander Experimente vor.

Ein etwa 30 cm langes Rohr, das zu beiden Seiten offen ist, oder ein Trinkhalm wird in einen wassergefüllten Luftballon gesteckt und mit einem Haushaltsgummi fixiert. Beim Eintauchen in das Wasser wird der Ballon kleiner, weil die Druckkräfte auf den Ballon das Wasser in das Rohr drücken.

Plastikhandschuhe, die den Schülern zu groß sind, wie "Dieselhandschuhe" von Tankstellen oder Einweghandschuhe in Größe L werden beim Eintauchen der Hand an die Hand angepresst.

Zentral ist die vorgeschlagene zweiseitige Druckdose, die auch in späteren Unterrichtseinheiten genutzt wird. Aus einer Plastikflasche mit glatter Wand werden der Flaschenboden und die obere Hälfte der Flasche abgeschnitten, sodass ein Rohr mit einer Höhe von etwa 5 – 6 cm übrigbleibt, das die Außenwand der Druckdose bildet. Aus Latexhandschuhen werden zwei flache Latexstücke ausgeschnitten, die etwa 2 cm größer als der Durchmesser der Druckdose sind. Ein Rand des Rohres, aus dem die Druckdose hergestellt wird, wird mit Klebstoff versehen und das Rohr auf ein Latexstück gestellt. Das Latexstück wird glattgezogen, aber nicht zu straff gespannt. Nach dem Trocknen des Klebstoffes wird außen am Rohr unter die Latexmembran rundherum etwas Kleber gegeben und das Latex an das Rohr geklebt. Mit Gummiringen wird das Latex während des Trocknens festgehalten. Dann wird genauso das zweite Latexstück auf die andere Seite des Rohres geklebt, der nun von allen Seiten verschlossen ist. Überstehendes Latex wird vorsichtig abgeschnitten. Damit der beobachtbare Effekt deutlich ist, wird ein Schlauch oder ein Trinkhalm eingeklebt, dessen eines Ende sich immer in der Außenluft befindet, sodass der Luftdruck in der Dose immer konstant bleibt. Wird die Dose so ins Wasser gebracht, werden die Membranen gut beobachtbar nach innen gedrückt (siehe Abb. 3 und 4). So wird deutlich, dass das Wasser eine Kraft auf die Dose ausübt.

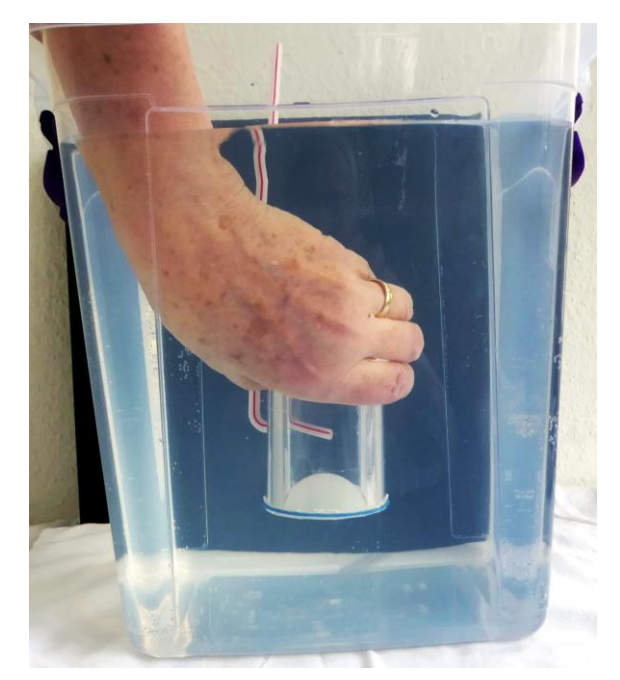

**Abb. 3:** Druckdose im Wasser, Trinkhalmende in Luft; die Membran wird stark nach innen gedrückt.

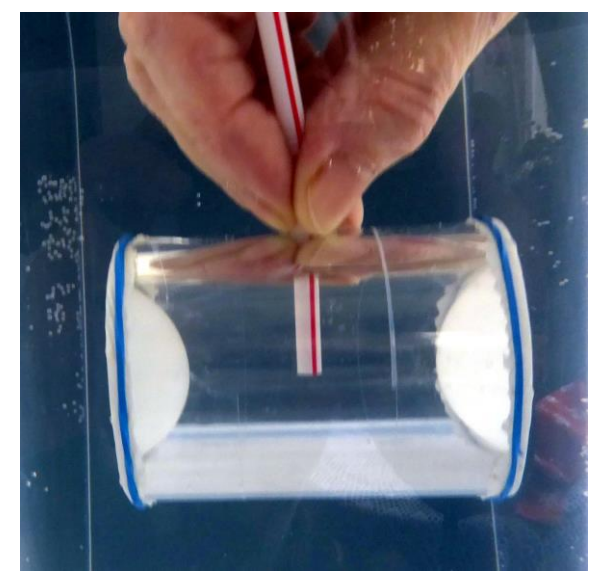

**Abb. 4:** Druckdose horizontal im Wasser, beide Membranen sind in etwa gleich stark nach innen gedrückt.

### **3.4. Unterrichtseinheit 4: Das U-Boot taucht tiefer – drückt das Wasser dann stärker?**

Zur Einführungsfrage "Was kann passieren, wenn ein U-Boot immer tiefer taucht?" wird schließlich die Vermutung formuliert "Je tiefer man taucht, desto stärker drückt das Wasser von allen Seiten gegen das U-Boot." Diese Vermutung wird durch eine Reihe von Experimenten bestätigt, durchgeführt als Schülerexperimente an Lernstationen oder als Demonstrationsexperimente, die durch Arbeitsblätter unterstützt werden.

Der wassergefüllte Luftballon am Rohr wird tiefer ins Wasser geschoben und beobachtet, dass der Ballon mit zunehmender Tiefe im Wasser kleiner bzw. faltiger wird. Eine Plastikflasche, bei der der Boden entfernt und mit einem Stück Latex beklebt wurde, wird langsam in das Wasser gedrückt und die Verformung der Membran beobachtet (siehe Abb. 5).

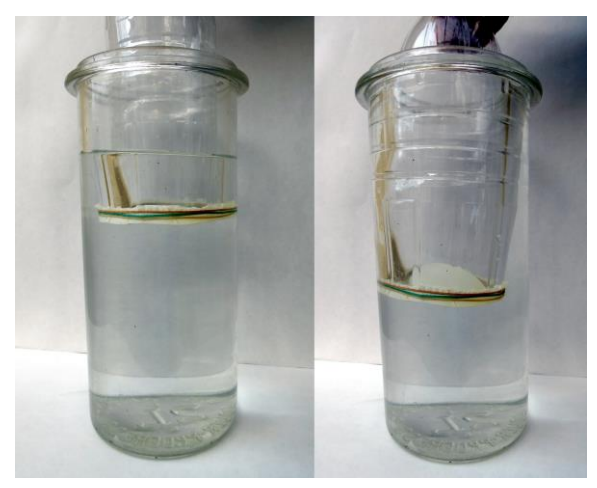

**Abb. 5:** Plastikflasche mit Latexmembran wird ins Wasser gedrückt.

Die Druckdose wird horizontal einige Zentimeter tief in das Wasser gehalten und dann nach unten geschoben (siehe Abb. 4). Die Membranen werden stärker nach innen gedrückt. Besonders wichtig ist die Beobachtung, wenn die Dose senkrecht ins Wasser geschoben wird (siehe Abb. 6). Dann werden die Druckkräfte von oben und von unten direkt miteinander verglichen.

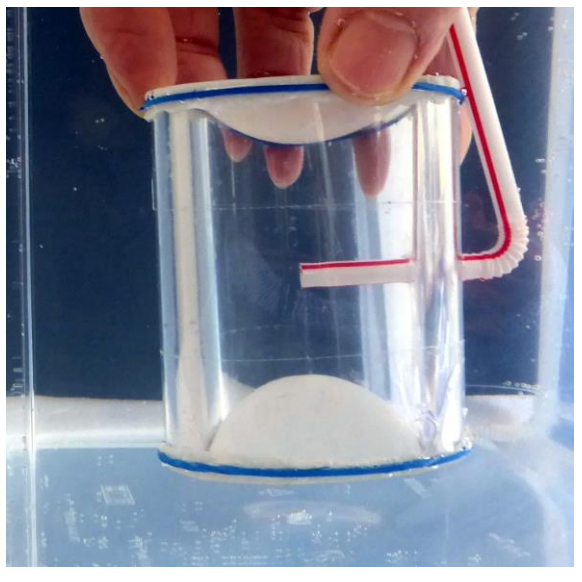

**Abb. 6:** Druckdose vertikal im Wasser, beide Membranen sind unterschiedlich stark nach innen gedrückt.

In eine Plastikflasche wird in den Boden ein kleines Loch von etwa 1 mm gebohrt und der Flaschenverschluss entfernt. Wird die Flasche mit dem Boden zuerst ins Wasser gedrückt, kann man im Flascheninneren eine kleine Fontäne beobachten, deren Höhe mit der Wassertiefe zunimmt.

In eine Plastikflasche mit glatter Wand werden an der Seite in verschiedenen Höhen vier gleichgroße Löcher gebohrt. Die Flasche ohne Verschluss wird in einer Wasserschüssel vollständig mit Wasser gefüllt. Dann wird sie senkrecht aus der Schüssel gehoben, wobei Wasserstrahlen unterschiedlich steil nach unten fallen.

## **3.5. Unterrichtseinheit 5: Auf welche Seite des U-Bootes wird am stärksten gedrückt? Die Auftriebskraft**

Zur Einführung wird ein "Druckgewinnspiel" durchgeführt: Ein stabiler Pappkarton wird auf einen Tisch gelegt und zwei Kinder werden aufgefordert, gegen zwei gegenüberliegende Seiten etwa gleichstark zu drücken. Der Karton wird dabei nicht verschoben. Anschließend bekommen zwei Kinder den Auftrag, dass eines stark gegen eine Kartonseite drückt und eines gegen die andere Seite nur ganz leicht. Jetzt wird der Karton bewegt, die stark gedrückte Seite gewinnt. Zum Schluss wird von unten stark und von oben leicht gedrückt, so dass der Karton nach oben geschoben wird. Alles wird mit Kraftpfeilen veranschaulicht.

Dann wird überlegt, dass die Unterseite des U-Bootes tiefer im Wasser ist als die Oberseite. Folglich drückt das Wasser stärker gegen die Unterseite als gegen die Oberseite. Der Versuch aus Abbildung 6 bestätigt dies (siehe Abb. 7).

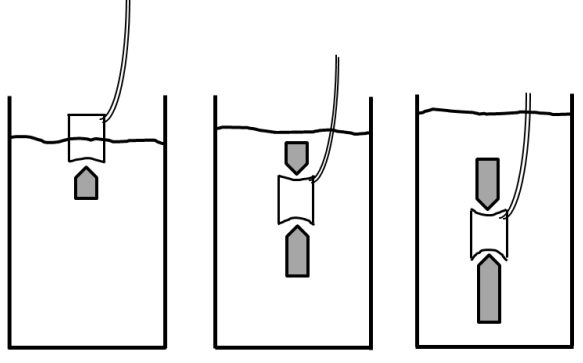

**Abb. 7:** Druckdose vertikal im Wasser, die Kräfte werden mit Pfeilen visualisiert.

Es wird an das Gewinnspiel erinnert und dieses auf das U-Boot übertragen. Dazu werden ein "Meeresplakat", ein Papp-U-Boot und Kraftpfeile verwendet: Das Drücken gegen die Unterseite nach oben gewinnt gegen das nach unten gerichtete Drücken auf die Oberseite. Dann werden die gleichen Pfeile nochmals neben das Objekt gelegt und der daraus resultierende Auftriebspfeil (gelber Pfeil in Abb. 8) wird eingezeichnet. Zum Einüben kann die Größe der Auftriebskraft für das gleiche U-Boot für verschiedene Tauchstufen ermittelt werden.

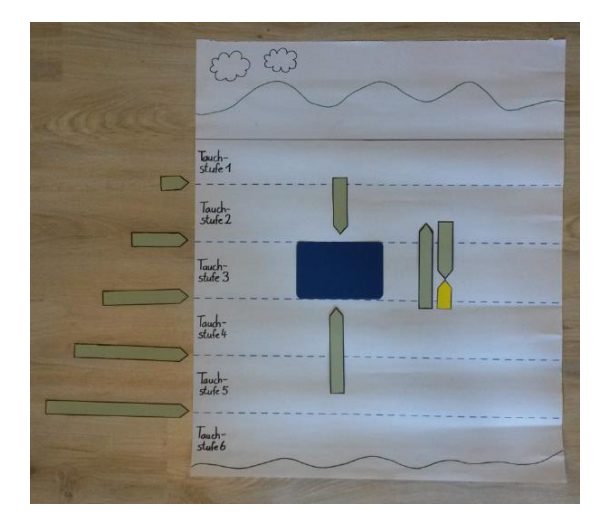

**Abb. 8:** U-Boot mit zugeordneten Druckkraftpfeilen, ergänzt durch nebeneinandergelegte Druckkraftpfeile und den Kraftpfeil (gelb) für den Auftrieb

## **3.6. Unterrichtseinheit 6: Sinken – Schweben – Aufsteigen – Schwimmen**

Die Frage, warum nicht jeder in das Wasser eingetauchte Gegenstand durch die Auftriebskraft nach oben an die Wasseroberfläche steigt und dann dort schwimmt, führt zur Berücksichtigung der Erdanziehungskraft: Einmal gewinnt die Erdanziehungskraft, einmal die Auftriebskraft.

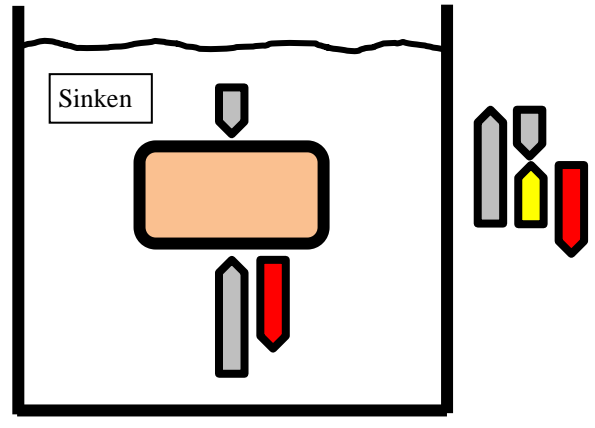

**Abb. 9:** Kraftpfeile für eine sinkende Dose

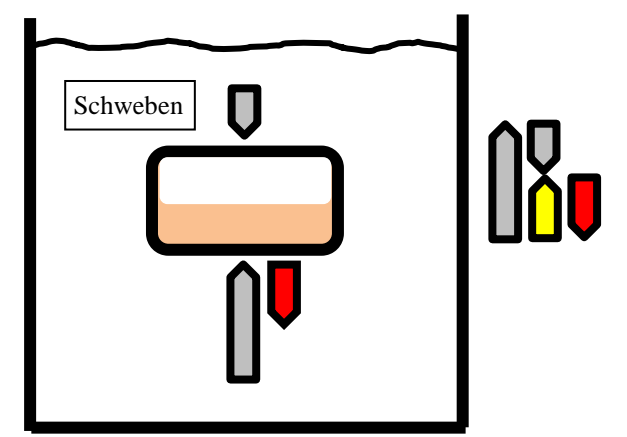

**Abb. 10:** Kraftpfeile für eine schwebende Dose

Die Erdanziehungskraft wird zusammen mit den Druckkräften und der Auftriebskraft im Meeresplakat durch einen nach unten gerichteten (z.B. rot gefärbten) Pfeil dargestellt. Der Vorgang des Sinkens (siehe Abb. 9), des Schwebens (siehe Abb. 10), des Auftauchens (siehe Abb. 11) und des Schwimmens (siehe Abb. 12) wird beim U-Boot besprochen, an einer mit Sand gefüllten Dose vorgeführt und am Meeresplakat mit Pfeilen visualisiert. Zur Vertiefung erhält in einem Schülerexperiment jede Schülergruppe einen Satz Filmdosen, die mit unterschiedlichem Material gefüllt sind.

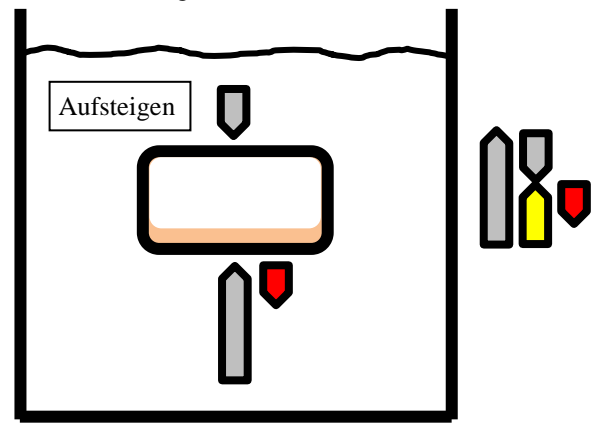

**Abb. 11:** Kraftpfeile für eine aufsteigende Dose

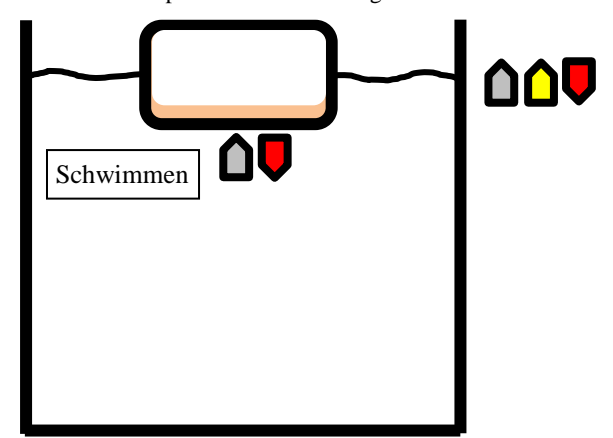

**Abb. 12:** Kraftpfeile für eine schwimmende Dose

## **3.7. Unterrichtseinheit 7 (optional): Wie groß ist der Auftrieb – das Archimedische Prinzip**

Bis hierher wurde entwickelt, wie die Auftriebskraft durch das Wasser zustande kommt und im Vergleich mit der Erdanziehungskraft die Bedingungen formuliert, wann ein Gegenstand sinkt, schwebt, aufsteigt oder schwimmt. Es wurde nur erarbeitet, dass es einen Auftrieb gibt und wie er zustande kommt, aber nicht wie groß er ist. Eine Antwort darauf gibt das Archimedische Prinzip. In dieser – nur als optionale Vertiefung vorgesehenen – Einheit wird es experimentell erarbeitet mit dem Ergebnis: Die Auftriebskraft auf einen Gegenstand ist genauso groß wie die Erdanziehungskraft auf das vom Körper "verdrängte" Wasser.

Zunächst wird mit einem Kraftmesser die Erdanziehungskraft für einen Gegenstand gemessen und notiert. Dann wird er in das Wasser eingetaucht und die kleinere Anzeige erneut notiert. Das Gespräch darüber, was dieser Rückgang der Kraftanzeige bedeutet, führt zu dem Ergebnis, dass die Differenz der beiden Kraftanzeigen gerade die Größe der Auftriebskraft angibt.

Die Lehrkraft bestimmt dann mit Hilfe eines vorbereiteten Überlaufgefäßes, wieviel Wasser der Gegenstand verdrängt. Die in einen Becher übergelaufene Wassermenge wird an den Federkraftmesser gehängt, die Erdanziehungskraft wird abgelesen und ihr Wert mit dem im vorigen Schritt gewonnenen Wert der Auftriebskraft verglichen: Die Auftriebskraft auf den Gegenstand ist genauso groß wie die Erdanziehungskraft auf das vom Gegenstand verdrängte Wasser.

Das Archimedische Prinzip wird dann unterschiedlich angewandt. Aus Alufolie werden zwei deutlich unterschiedlich große, aber gleich schwere Schiffe geformt. Dann werden sie in eine Schüssel gesetzt und schrittweise gleichzeitig mit jeweils einem Ballaststück beladen. Das kleinere Schiff versinkt bei einer geringeren Beladung als das größere, das aufgrund seiner Größe mehr Wasser verdrängen kann und damit eine größere Auftriebskraft haben kann.

Eine Variante erhält man mit zwei Schachteln, deren Grundflächen im Verhältnis 1:2 stehen und so beladen werden, dass sie gleich tief im Wasser schwimmen. Dann trägt die größere Schachtel eine doppelt so große Last wie die kleinere.

## **3.8. Unterrichtseinheit 8: Bau eines Kartesischen Tauchers**

Eine abschließende Bastelaufgabe ist der Bau eines Kartesischen Tauchers. Hier sind verschiedene Varianten denkbar, deren Erklärung der Funktionsweise aufwendig ist, so dass darauf verzichtet wird. Bei sehr leistungsstarken Schülerinnen und Schülern kann man einen Flaschenteufel vom Glasbläser, ein Backaromafläschchen oder eine umgebaute Stiftkappe mit einem U-Boot vergleichen: Wird Wasser in den Taucher gedrückt, wird er schwerer und sinkt nach unten, da seine Erdanziehungskraft größer wird, aber sein Auftrieb gleich bleibt.

Falls das Archimedische Prinzip behandelt wurde, kann damit das Verhalten eines Tauchers aus einem Finger eines Latexhandschuhs erklärt werden. In die Spitze des Fingers schiebt man etwas Watte, damit der Kopf mit Luft gefüllt bleibt und nicht zusammenfällt. Mit einem Faden wird der obere Teil abgebunden, an den Faden eine Büroklammer gehängt und darauf Belastungsstücke geschoben, z.B. Muttern (siehe Abb. 13). Diese sollen so schwer sein, dass der Kopf nur ein bis zwei Millimeter aus dem Wasser herausragt. Bei genauer Beobachtung kann man feststellen, dass der Kopf des Tauchers etwas zusammengedrückt ist, wenn er sich am Flaschenboden befindet. Durch den äußeren Druck wird sein Volumen kleiner und deshalb die Menge des verdrängten Wassers geringer, die Auftriebskraft nimmt ab, aber die Erdanziehungskraft des Tauchers bleibt unverändert.

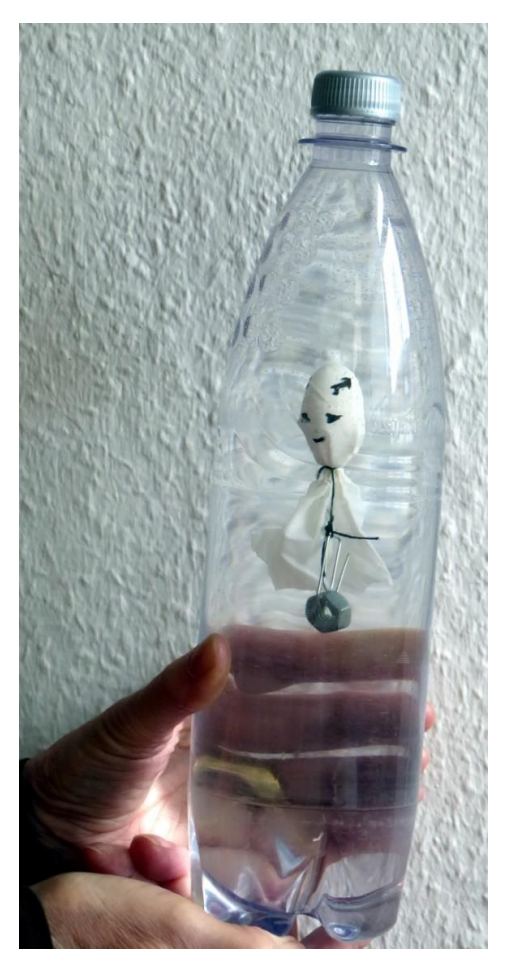

**Abb. 13:** Kartesischer Taucher aus dem Finger eines Latexhandschuhs

# **4. Fazit**

Der dargestellte Unterrichtsvorschlag ist ohne Zweifel anspruchsvoll, womit sich die Frage stellt, ob Grundschulkinder dem Gedankengang folgen und mit Hilfe der Druckkräfte argumentieren können. Bisher liegen dazu nur zwei Studien vor: eine Einzel-Lernstudie (Akzeptanzbefragung) von Simnacher [7] und eine Unterrichtserprobung von Gartmann [6]. Beide lassen die vorläufige Schlussfolgerung zu, dass diese Unterrichtsstruktur zum "Auftrieb" für die Kinder nachvollziehbar ist. Ausstehend ist eine umfangreiche und detailliertere Untersuchung, die die Frage fundierter beantworten kann, ob das Thema "Auftrieb" gut für einen erfolgreichen Sachunterricht geeignet ist.

# **5.Literatur**

- [1] Stern, E.; Möller, K.; Hardy, I.; Jonen, A. (2002): Warum schwimmt ein Baumstamm? Physik Journal, 1. Nr. 3, 63-67.
- [2] Kahlert, J.; Demuth, R. (Hrsg.) (2007): Wir experimentieren in der Grundschule. Einfache Versuche zum Verständnis physikalischer und chemischer Zusammenhänge. Teil 1., Aulis Verlag Köln
- [3] Möller, K. (Hrsg.) (2005): Die KiNT-Boxen Kinder lernen Naturwissenschaft und Technik.

Klasse(n)kisten für den Sachunterricht. Band 1: Schwimmen und Sinken. Essen: Spectra-Verlag.

- [4] Wodzinski, R.; Wilhelm, T. (2018): Schülervorstellungen im Anfangsunterricht. In: Schecker, H.; Wilhelm, T.; Hopf, M.; Duit, R. (Hrsg.): Schülervorstellungen und Physikunterricht, Springer-Spektrum, S. 243 - 270
- [5] Stern, E.; Schumacher, R.; Hänger, B. (2016): Anschlussfähiges Wissen aufbauen: Spiralcurricula für den Physikunterricht. In: Wiesner, H. (Hrsg.): Praxis der Naturwissenschaften – Physik in der Schule, 65. Jahrgang. Heft 8, S. 6-11.
- [6] Gartmann; G. (2019): Eine Unterrichtskonzeption zum Thema "Auftrieb" im Sachunterricht. Unterrichtsmaterialien für die Lernplattform SUPRA. Staatsexamensarbeit, Goethe-Universität Frankfurt, [http://www.thomas](http://www.thomas-wilhelm.net/arbeiten/Auftrieb.pdf)[wilhelm.net/arbeiten/Auftrieb.pdf](http://www.thomas-wilhelm.net/arbeiten/Auftrieb.pdf)
- [7] Simnacher, A.; Wiesner, H.; Heran-Dörr, E. (2007): Akzeptanzbefragungen von Grundschulkindern zum Thema "Auftrieb in Wasser". In: Nordmeier, V.; Oberländer, A.; Grötzebauch, H. (Hrsg.): Didaktik der Physik - Regensburg 2007, Lehmanns Media – LOB.de, Berlin

# **changING- Ein Forschungsclub im Exzellenzcluster SE<sup>2</sup>A**

## **Dina Al-Kharabsheh\*, Anne Geese\*, Rainer Müller\***

\*TU Braunschweig, Institut für die Fachdidaktik der Naturwissenschaften, Abteilung Physik und Physikdidaktik, Bienroder Weg 82, 38106 Braunschweig d.kharabsheh@tu-braunschweig.de

## **Kurzfassung**

Im Herbst 2019 startete der Forschungsclub changING im Exzellenzcluster SE<sup>2</sup>A zur Förderung der Chancengleichheit und Öffentlichkeitsarbeit. Während der Cluster sich mit nachhaltiger und energieeffizienter Luftfahrt beschäftigt, gibt der dazugehörige Forschungsclub Schülerinnen und Schülern ab Jahrgang 10 die Möglichkeit, sich einen Einblick in die Arbeitsweise der Ingenieurswissenschaften zu verschaffen. In den Treffen, die jeweils einmal in zwei Wochen stattfinden, führen die SuS Experimente in den beteiligten Instituten durch und nehmen an Workshops zur Stärkung der Selbstwirksamkeit teil. Drei Gruppen (Jungen, Mädchen, gemischt) durchlaufen das identische Programm und werden dabei von Studierenden der Ingenieurswissenschaften betreut, die als Mentoren fungieren.

Eine wissenschaftliche Begleitstudie untersucht währenddessen die Veränderungen der fachlichen Selbstwirksamkeit und des Technikinteresses der SuS während dieser Zeit.

#### **1.Einleitung**

In den vergangenen Jahren wurden zahlreiche Initiativen zur Förderung von Technikinteresse und -verständnis aufgebaut. Der Alltag und auch die sozialen Kontakte von jungen Menschen sind vermehrt von technischen Geräten wie Handy oder Computer geprägt. Aber die Jugendlichen befassen sich meist nicht aktiv mit Technik als solcher, da sie sich weder mit Materialien noch mit den Funktionsweisen oder dem ursprünglichen Nutzen der Geräte auseinandersetzt und sich größtenteils auch nicht dafür interessiert, wie verschiedene Interessenuntersuchungen zeigen [1], [2], [3]. Diese Diskrepanz zwischen einem Leben inmitten von Technik und gleichzeitiger Technikferne bezüglich Interesse und Verständnis hat verschiedene Ursachen, welche in den Studien zur Techniksozialisation untersucht wurden [4], [2], [5].

Der Forschungsclub changING verfolgt deshalb seit Oktober 2019 unter anderem das Ziel, das Interesse der Jugendlichen an Technik und Naturwissenschaft zu fördern und Einblicke in das Berufsfeld von Ingenieurinnen und Ingenieuren zu eröffnen. Adressaten sind hierbei insbesondere junge Frauen, die in diesem Berufsbereich stark untervertreten sind [6].

#### **2. changING – Ein Forschungsclub**

Durch die Teilnahme am Forschungsclub können Schülerinnen und Schüler ab der 10 Klasse die verschiedenen Facetten von Technik und Ingenieurwissenschaften erleben. Der Club besteht aus drei Gruppen mit jeweils bis zu 12 Schülern. Sie können ab der 10. oder 11. Klasse beginnen und treffen sich regelmäßig in der festen Gruppe einmal in zwei Wochen. Ein Mentoring und mögliche Projekte und Workshops werden bis zur 13. Klasse angeboten. Beobachtungen zeigen, dass junge Frauen davon profitieren, "unter sich" zu sein [7]. Deshalb sind die Gruppen entweder reine Mädchengruppen oder gemischte Gruppen.

Im Forschungsclub haben die Teilnehmenden die Möglichkeit:

a) sozial mit anderen technisch interessierten Jugendlichen zu interagieren und dabei die TU Braunschweig und andere Einrichtungen des Exzellenzclusters SE<sup>2</sup>A zu erkunden und Forschungsprojekte zu erleben.

b) Hintergrundwissen zu den Themen zu erhalten, die in den beteiligten Instituten erforscht werden und dabei auch die Labore zu besuchen und beim Experimentieren mitzuhelfen.

c) Von erfahrenen Mentoren begleitet zu werden und potentielle Vorbilder zu treffen. Die Mentoren sind Maschinenbaustudenten und begleiten die Gruppen während des 4-jährigen Programms. Vorher werden die Mentoren noch von einer Bildungspsychologin geschult (Schulungen in Mentorenaufgaben und geschlechtsspezifischem Sprachgebrauch). Dies stellt gerade bei der Gewinnung von Schülerinnen einen sehr wichtigen Erfolgsfaktor dar [6], [7], [8].

d) sich ein Bild davon zu machen, was Ingenieurinnen und Ingenieure tun: Konstruieren, Entwerfen, Erfinden, Entwickeln, Strukturieren und Verändern.

e) ihre eigenen Forschungsfragen zu stellen und Zugang zu Werkzeugen zu erhalten, die ihre Projektarbeit erleichtern; sie können Bereiche von besonderem Interesse besuchen und Unterstützung von Experten erhalten. Dies gilt für Oberstufenschülerinnen und -schüler

Ein Teil dieses Projekts widmet sich der wissenschaftlichen Begleitforschung: Es wird untersucht, ob Veränderungen in den Berufswünschen und im Interesse und in der Einstellung gegenüber dem Ingenieurwesen sichtbar werden.

# **2.1. Teilnehmer für changING gewinnen**

Einer der Hauptziele des Forschungsclubs ist die Gewinnung talentierter und interessierter SuS. Dabei sollten aber auch die marginalisierte Minderheit und Mädchen aus einem niedrigen sozioökonomischen Umfeld erreicht und unterstützt werden.

Als Strategie für die Gewinnung von SuS werden unter anderem folgende Maßnahmen ergriffen: Physiklehrer an Schulen werden kontaktiert, um einen Besuch zu organisieren, sodass die Mentoren den Jugendlichen den Forschungsclub direkt im Klassenzimmer vorstellen können. Auch Jugendzentren werden in die Vorstellung und Vermittlung miteinbezogen. Eine weitere Möglichkeit bietet das DLR\_School\_Lab bei Klassenbesuchen. Herkömmliche mittel wie Zeitungsartikel aber auch soziale Medien werden zusätzlich eingesetzt. Durch die Vielzahl der Kanäle kann sichergestellt werden, dass eine sehr große Menge an Jugendlichen in der Region von diesem Forschungsclub erfahren.

# **2.2. Interessensförderung bei changING**

Die Evaluationsstudien [4], [9] weisen auf die Wichtigkeit punktueller Förderprogramme im Zusammenhang mit situationellen Interessen hin, zeigen gleichzeitig aber auch, dass solche Initiativen für die Entwicklung individueller Interessen nicht ausreichen. Dazu sind kontinuierliche Angebote vom Kindesalter bis über den Berufsentscheid hinaus notwendig. changING bietet deswegen regelmäßige Treffen an, sodass eine Entwicklung individueller Interessen gesichert werden kann. Den SuS wird auch angeboten, die Teilnahme am Forschungsclub in Form einer AG (Arbeitsgemeinschaft) als Bemerkung in ihren Schulzeugnissen notieren zu lassen.

Deutsche wie internationale Studien [10], [11] konnten belegen, dass praktisches Arbeiten und das Herstellen eines Produkts mit Bezug zum Nutzen im Alltag interessefördernd wirken, wobei Letzteres besonders motivierend ist. Außerdem bestätigten Lawanto et al. [11] die Wichtigkeit von Interesse in Bezug auf die Erfolgserwartungen von Jugendlichen im Technikunterricht. Bei changING können die Jugendliche immer selber Hand anlegen, Experimente ausführen und später im Programm eigene Projekte ausarbeiten.

Insbesondere für Mädchen ist darüber hinaus die Auseinandersetzung mit den gesellschaftlichen Zusammenhängen der Technik wichtig. Einige Studien [9], [12], [7], [13] konnten einen positiven Einfluss von Technikunterricht auf die Berufswahl belegen.

Technik und Ingenieurwesen stehen dabei im Zentrum der Foschungsclubtreffen und werden als mehrperspektivischer und eigenständiger Bereich des Alltagslebens und der Gesellschaft zum Thema gemacht.

Dazu werden Interessen, Selbstwirksamkeitserwartungen und Berufswünsche von den Teilnehmern erhoben, Unterschiede zwischen Teilgruppen identifiziert und vermutete Zusammenhänge zwischen den Variablen belegt. Um Faktoren ableiten zu können, die dabei helfen, Handlungsmaßnahmen zu formulieren, wird untersucht, ob und inwiefern die Teilnahme am Forschungsclub die Beziehung der Schülerinnen und Schüler zu Technik beeinflusst.

# **3.Begleitforschung**

# **3.1. Entstehung individueller Interessen**

Eine Übersicht über aktuelle Interessentheorien findet sich im Review-Artikel von Renninger und Hidi [14] und in diversen Artikeln von Krapp ([15], [16], [17], [18]). Ein Überblick über die Interessenforschung im Bereich der Naturwissenschaften wird im Artikel von Krapp und Prenzel [19] verschafft. Das fachdidaktische Modell wiederum wird den Arbeiten der IPN-Interessenstudie Physik ([20] und [21]) entnommen. Renninger und Hidi [14] definieren in ihrem Review-Artikel die Merkmale von Interesse und betonen dabei, dass dies diejenigen Merkmale seien, denen eine Mehrheit der Wissenschaftlerinnen und Wissenschaftler auf diesem Gebiet zustimmen würde. Interesse ist demnach eine motivationale Variable, die folgende fünf Kriterien erfüllt:

a) Interesse ist inhalts- oder gegenstandsspezifisch; man kann nicht einfach interessiert sein, man ist interessiert an etwas.

b) Interesse bedingt eine Beziehung zwischen der Person und dem Gegenstand.

c) Interesse hat kognitive, affektive und wertbezogene Komponenten; das Potenzial von Interesse ist in der genetischen Struktur einer Person angelegt, während der Inhalt und die Umwelt die Richtung der Interessenentwicklung bestimmen.

d) Eine Person ist sich ihres Interesses während einer Aktivität nicht immer bewusst.

e) Interesse hat eine physiologische bzw. neurologische Basis; die Gehirnaktivität unterscheidet sich je nachdem, ob jemand mit oder ohne Interesse lernt.
Nach Krapp [22] tritt Interesse auf, wenn die verschiedenen Komponenten – kognitive, gefühlsbezogene und wertbezogene – erfahren werden. Studien zeigen, dass die gefühlsbezogenen und gefühlsneutralen Komponenten des individuellen Interesses hoch miteinander korreliert sind z.B. [23], [24]. Bei changING haben wir dies beachtet, und bei jedem Treffen wird darauf geachtet, dass die SuS Kompetenz erleben, zusammen in Teams arbeiten und immer den Wert und die Sinnhaftigkeit von all dem, was sie machen, zu verstehen. Hierbei wird auch versucht, individuelle Interessen zu berücksichtigen.

## **3.2. Entwicklung individueller Interessen**

Ein bekanntes Model, das die Entwicklung individueller Interessen darstellt, ist das Vier-Phasen-Modell. Darin beschreiben Hidi und Renninger [14] die erste Phase der Interessenentwicklung als situationelles Interesse (triggered situational interest). Das geweckte situationelle Interesse kann danach in die zweite Phase, das aufrechterhaltene situationelle Interesse (maintained situational interest) übergehen. Die dritte Phase kann sich ihrerseits aus der zweiten heraus entwickeln und wird als entstehendes individuelles Interesse (emerging individual interest) charakterisiert. Die vierte Phase bezeichnet ein entwickeltes individuelles Interesse (well-developed individual interest). Jede dieser vier Phasen ist mit bestimmten Affekten verbunden, mehr oder weniger ausgeprägtem Gegenstandswissen und der Wertschätzung von dessen Inhalt, also den kognitiven, affektiven und wertbezogenen Komponenten von Interesse. Sie beschreiben eine Form der kumulativen Interessenentwicklung, sofern dieser Prozess von außen unterstützt und aufrechterhalten wird. Ohne äußeren Support kann jede Phase der Interessenentwicklung vorzeitig abbrechen, wobei das Interesse auf das Niveau einer früheren Phase regredieren oder gänzlich verschwinden kann.

Dieses Modell mit ihren 4 Phasen versucht auch changING in ihrem Begleitprogramm widerzuspiegeln.

## **3.3 Selbstwirksamkeit**

Eng verknüpft mit dem Kompetenzerleben, das für die Interessenentwicklung als Grundbedürfnis genannt wird [25] ist die Selbstwirksamkeitserwartung [26], [27], [28]. Selbstwirksamkeitserwartungen werden definiert als «beliefs in one's capabilities to organize and execute courses of action required to produce given attainments» [29]. Mit dem Begriff der Selbstwirksamkeitsüberzeugung bezeichnet man das Vertrauen in die eigene Kompetenz, auch schwierige Handlungen in Gang setzen und zu Ende führen zu können. Der Glaube, dass man in der Lage ist, bestimmte Verhaltensweisen zu organisieren und auszuführen oder bestimmte Ziele zu erreichen,

beeinflusst die Wahl zukünftiger Aktivitäten, Bemühungen und Ausdauer.

Dies findet sich auch bei changING wieder. Die SuS haben die Möglichkeit, an Workshops teilzunehmen und selbst Experimente durchzuführen. Dabei sammeln sie ihre Erfahrungen und Erlebnisse und können ihre Selbstwirksamkeit stärken.

## **3.4 Geschlechterrollen und Berufswahl**

Warum entscheiden sich so wenige Abiturientinnen für ein Studium der Ingenieurwissenschaften? Untersuchungen zeigen, dass zu den wichtigsten Gründen der Mangel an persönlichen Kontakten zu Menschen in den Ingenieurwissenschaften und das Fehlen von Vorbildern gehören. Dazu kommt die Angst vieler junger Frauen, negative Stereotypen zu bestätigen. [6] [7] [8] [15] [30].

Aus entwicklungs- und lernpsychologischer Sicht ist die Berufswahl kein punktuelles Geschehen, sondern ein Entwicklungsprozess, der durch Erfahrungen während der Kindheit vorbereitet wird. Dabei bilden sich berufliche Interessen, Urteile über die Berufe und Erwartungen hinsichtlich der Vereinbarkeit eines Berufes mit den persönlichen Voraussetzungen und Lebensplänen. Auch Prioritäten werden gebildet, etwa wie sie in der von Gottfredson [31] postulierten Kompatibilität eines Berufes mit den Kriterien «Geschlechtstypik», «Sozialprestige» und «persönliches Interesse» zum Ausdruck kommen. Aus diesem Grund bietet changING kontinuierlich Treffen über eine Begleitdauer von bis zu 4 Jahren an.

Dass die Berufswahl vom Geschlecht maßgeblich beeinflusst wird, ist unbestritten. Herzog et al [32] schreiben dazu: «Berufe haben ein Gesicht, in das Züge von Sozialprestige und Geschlechterdifferenz eingezeichnet sind, weshalb einem Mädchen andere Berufe offenstehen als einem Jungen». Nach Gottfredson [31] bildet die öffentliche Darstellung der Geschlechterrollen sogar das wichtigste Berufswahlkriterium. Die Wahl eines geschlechtsuntypischen Berufes setzt daher viel Selbstsicherheit und große Kompromissbereitschaft voraus. Entsprechend betont Gottfredson, wie wichtig es in der heutigen Gesellschaft sei, die Eingrenzungen in der Selbstwahrnehmung von Jugendlichen wie auch in ihrer Wahrnehmung der Berufswelt nicht noch zusätzlich zu verstärken, sondern das Spektrum von akzeptablen Berufen offenzuhalten sowie das Bewusstsein für unangemessene Eingrenzungsprozesse zu schärfen. Deshalb stellt changING im Verlauf des Projektes auch immer wieder erfolgreiche weibliche Personen im technischen Bereich vor, um den Mädchen zu zeigen, dass für sie alle Wege offenstehen und dass auch sie einen technischen Weg einschlagen können.

## **4 Zusammenfassung und Fazit**

Hauptziel des Forschungsclubs changING ist die Unterstützung der Mädchen, ernsthaft über Technik als Beruf nachzudenken und die Wahrscheinlichkeit zu steigern, dass begabte junge Frauen die Möglichkeit in Betracht ziehen, eine Karriere als Ingenieurin einzuschlagen und sich in einem technischen Studien- oder Ausbildungsgang einzuschreiben.

Es ist weithin bekannt, dass akademisch hochbegabte junge Frauen mit wenigen Ausnahmen das Ingenieurwesen nicht als möglichen Karriereweg betrachten [6], [7], [8]. Viele, die ein ingenieurwissenschaftliches Studium in Betracht ziehen, entscheiden sich dagegen. Deswegen ist changING ein selektiver Ansatz, der auf junge Frauen vor oder während der Pubertät abzielt.

Darüber hinaus ist es wichtig, die Mädchen zu unterstützen, ernsthaft über Technik als ihr Berufsbereich nachzudenken, wodurch ihnen erleichtert wird, Ingenieurwesen als Karriereoption zu betrachten, da nun auch das Warum erklärt und gezeigt wird, denn die Sinnhaftigkeit der sozialen Aspekte der Technologie spielt in ihren Augen auch eine wichtige Rolle. Dies wird auch insofern erreicht, da es sich auch unteranderem in changING um eine Mädchengruppe handelt. Beobachtungen haben gezeigt, dass junge Frauen davon profitieren, "unter sich" zu sein. Dadurch haben sie die Möglichkeit, sich komplett zu entfalten.

Außerdem ist es von größter Relevanz, den Mädchen zu zeigen, dass sie nicht an bestimmte Rollenmodelle gebunden sind und ihnen alle Türen offenstehen. Das kann unter anderem dadurch erreicht werden, dass man den Mädchen potentielle Vorbilder in Form von erfolgreichen Frauen im Bereich des Ingenieurwesens vorstellt, um ihnen so zu zeigen, was sie alles erreichen können.

Mit all diesen Punkten wird im besten Fall das Ziel erreicht, die Wahrscheinlichkeit zu erhöhen, dass begabte Frauen die Möglichkeit in Betracht ziehen würden, eine Karriere als Ingenieuren einzuschlagen und sich in einem technischen Studien- oder Ausbildungsgang einzuschreiben.

Anhand der Begleitstudie, die sowohl den Verlauf der beruflichen Entscheidungsfindung der Mädchen im Laufe der Zeit als auch währen der Schulzeit dokumentiert, wird die Identifizierung und Kartierung der Einflüsse, die ihren Sinn für den Beruf geprägt haben, möglich.

## **5 Literatur**

[1] Milberg, J. (Hrsg.). (2009). Förderung des Nachwuchses in Technik und Naturwissenschaften. Berlin: Springer.

- [2] Pfenning, U. & Renn, O. (Hrsg.). (2012). Wissenschafts- und Technikbildung auf dem Prüfstand. Baden-Baden: Nomos.
- [3] Tully, C.J. (2003). Aufwachsen in technischen Welten. Aus Politik und Zeitgeschichte, 15, 3240. Download am 10.03.2020 von [http://www.bpb.de/apuz/27702/aufwachsen-in](http://www.bpb.de/apuz/27702/aufwachsen-in-technischen-welten?p=all)[technischen-welten?p=all](http://www.bpb.de/apuz/27702/aufwachsen-in-technischen-welten?p=all)
- [4] acatech, Körber-Stiftung & IPN. (Hrsg.). (2020). MINT Nachwuchsbarometer in Zahlen. Eine Studie. https://www.acatech.de/projekt/mintnachwuchsbarometer/
- [5] Ziefle, M. & Jakobs, E.-M. (2009). Wege zur Technikfaszination: Sozialisationsverläufe und Interventionszeitpunkte. Berlin: Deutsche Akademie der Technikwissenschaften & Springer.
- [6] Ihsen, S.; Mellies, S.; Jeanrenaud, Y.; Wentzel, W.; Kubes, T.; Reutter, M.; Diegmann, L. (2017): Weiblichen Nachwuchs für MINT-Berufsfelder gewinnen. Bestandsaufnahme und Optimierungspotenziale. Berlin, Münster: Lit (TUM Gender- und Diversity-Studies, Band 3).
- [7] Stöger, H.; Ziegler, A.; Heilemann, M. (Hg.) (2012): Mädchen und Frauen in MINT. Bedingungen von Geschlechtsunterschieden und Interventionsmöglichkeiten. Berlin, Münster: Lit (Lehr-Lern-Forschung, Band 1).
- [8] Augustin-Dittmann, S.; Gotzmann, H. (Hg.) (2015): MINT gewinnt Schülerinnen. Erfolgsfaktoren von Schülerinnen-Projekten in MINT. Tagung "MINT gewinnt Schülerinnen". Wiesbaden: Springer VS.
- [9] acatech & VDI. (Hrsg.). (2009). Nachwuchsbarometer Technikwissenschaften. Ergebnisbericht. München & Düsseldorf: acatech & VDI.
- [10] acatech. (Hrsg.). (2011). Monitoring von Motivationskonzepten für den Techniknachwuchs (MoMoTech). Berlin: Springer.
- [11] Lawanto, O., Santoso, H.B. & Liu, Y. (2012). Understanding of the relationship between interest and expectancy for success in engineering design activity in grades 9–12. Journal of Educational Technology & Society, 15 (1), 152161
- [12] Apedoe, X., Reynolds, B., Ellefson, M. & Schunn, C. (2008). Bringing Engineering Design into High School Science Classrooms: The Heating/Cooling Unit. Journal of Science Education and Technology, 17 (5), 454465. doi: 10.1007/s10956-008-9114-6
- [13] Wensierski, H.; Langfeld, A.; Puchert, L. (2015): Bildungsziel Ingenieurin. Biographien und Studienfachorientierungen Von Ingenieurstudentinnen - eine Qualitative Studie. Leverkusen-Opladen: Barbara Budrich-Esser (Studien Zur Technischen Bildung Ser, v.2).
- [14] Renninger, K.A. & Hidi, S. (2011). Revisiting the conceptualization, measurement, and generation of interest. Educational Psychologist,

46 (3), 168–184. doi:

10.1080/00461520.2011.587723

- [15] Krapp, A. (1998). Entwicklung und Förderung von Interesse im Unterricht. Psychologie in Erziehung und Unterricht, 44 (3), 185–201
- [16] Krapp, A. (1999). Interest, motivation and learning: An educational-psychological perspective. European Journal of Psychology of Education, 14 (1), 23–40
- [17] Krapp, A. (2002). Structural and dynamic aspects of interest development: Theoretcal considerations from an ontogenetic perspective. Learning and Instruction, 12 (4), 383–409.
- [18] Krapp, A. (2005b). Die Bedeutung von Interesse für den Grundschulunterricht. Grundschulunterricht, 52 (10), 4–8.
- [19] Krapp, A. & Prenzel, M. (2011). Research on interest in science: Theories, methods, and findings. International Journal of Science Education, 33 (1), 27–50.
- [20] Hoffmann, L., Häussler, P. & Lehrke, M. (1998). Die IPN-Interessenstudie Physik. Kiel: IPN.10.1080/00461520.2011.587723
- [21] Krüger, D.; Parchmann, I.; Schecker, H. (2018): Theorien in der naturwissenschaftsdidaktischen Forschung. Berlin, Heidelberg: Springer Berlin Heidelberg.
- [22] Krapp, A. (2007). An educationalpsychological conceptualisation of interest. International Journal of Educational and Vocational Guidance, 7 (1), 5–21.
- [23] Schiefele, U. (1991). Interest, learning, and motivation. Educational Psychologist, 26 (3– 4), 299–323.
- [24] Schiefele, U., Krapp, A. & Schreyer, I. (1993). Metaanalyse des Zusammenhangs von Interesse und schulischer Leistung. Zeitschrift für Entwicklungspsychologie und Pädagogische Psychologie, 25 (2), 120–148.
- [25] Deci, E.L. & Ryan, R.M. (1993). Die Selbstbestimmungstheorie der Motivation und ihre Bedeutung für die Pädagogik. Zeitschrift für Pädagogik, 39 (2), 223–238.
- [26] Bandura, A. (1977). Self-efficacy: towards a unifying theory of behavioral change. Psychological Review, 84 (2), 191215.
- [27] Bandura, A. (1993). Perceived Self-Efficacy in Cognitive Development and Functioning. Educational Psychologist, 28 (2), 117–148.
- [28] Bandura, A. (2000). Exercise of Human Agency Through Collective Efficacy. Current Directions in Psychological Science, 9 (3), 7578.
- [29] Bandura, A. (1997). Self-efficacy: The exercise of control. New York: Freeman
- [30] Haffner, Y., Loge, L. (Hg.) (2018): Frauen in Technik und Naturwissenschaft: Eine Frage der Passung. Aktuelle Erkenntnisse und Einblicke in Orientierungsprojekte. Barbara Budrich. 1. Auflage. Opladen, Berlin, Toronto: Verlag Barbara Budrich.
- [31] Gottfredson, L.S. (2002). Gottfredson's theory of circumscription, compromise, and selfcreation. In D. Brown (Ed.), Career choice and development (4th ed.) (pp. 85–148). San Francisco: Jossey-Bass.
- [32] Herzog, W., Neuenschwander, M.P. & Wannack, E. (2006). Berufswahlprozess: Wie sich Jugendliche auf ihren Beruf vorbereiten. Bern: Haupt.

## **Danksagung**

Gefördert durch die Deutsche Forschungsgemeinschaft (DFG) im Rahmen der Exzellenzstrategie des Bundes und der Länder – EXC-Nummer: 2163/1 Sustainable and Energy Efficient Aviation  $(SE<sup>2</sup>A)$  – 390881007.

## **Lehren und Lernen mit dem Smarten Physiklabor**

## **Andreas Kaps\*, Peter Rieger\* und Frank Stallmach\***

\*Universität Leipzig, Fakultät für Physik und Geowissenschaften, Bereich Didaktik der Physik andreas.kaps@uni-leipzig.de

#### **Kurzfassung**

In diesem Beitrag wird ein neues Aufgabendesign vorgestellt, welches die klassischen Übungsaufgaben in der Einführungsvorlesung 'Experimentalphysik 1 - Mechanik' ergänzt. Zusätzlich zu den wöchentlich ausgegebenen Übungsaufgaben müssen die Studierenden experimentelle Problemstellungen lösen. Durch dieses neue Aufgabenformat erhoffen wir uns eine deutliche Verbesserung des konzeptuellen Verständnisses und der physikalischen Problemlösekompetenz der Lernenden. In den Experimentieraufgaben dient das Smartphone zeitgleich als Experimentiermedium und Messgerät. Wir präsentieren die Integration solcher smartphonebasierten Experimentierhausaufgaben in den regulären Vorlesungsbetrieb. Des Weiteren wird ein exemplarisches Beispiel einer solchen Aufgabe vorgestellt. Den Abschluss bildet das Feedback unserer Studierenden sowie erste empirische Ergebnisse dieses Lehr-Lern-Projekts.

## 1.**Einleitung**

In Universitäten stellen Vorlesungen das zentrale Element in der Physikausbildung der Studierenden dar [1,2]. Das Lehr-Lern-Szenario einer traditionellen Vorlesung macht es den Lehrenden nicht möglich auf die individuellen Probleme und Schwierigkeiten der Studierenden einzugehen. Die Studierenden sind in der Rolle des passiven Rezipienten und haben in der Vorlesung keine Zeit über die neu vermittelten Konzepte und Theorien nachzudenken und diese zu reflektieren. Gerade in den Physik-Erstsemesterveranstaltungen ist das eine große Hürde. Der Übergang von der Sekundarstufe II an die Universität ist ein komplizierter und anspruchsvoller Schritt für die Lernenden, da der Anteil von theoretischen Konzepten und Modellen den größten Teil des Curriculums an der Universität darstellt [3]. Das hat zur Folge, dass ein aktiver Lernprozess nicht aktiviert werden kann, die Motivation sowie das Interesse der Studierenden leidet und somit erhoffte Lernerfolge oftmals ausbleiben und die Studienabbruchquote insbesondere in den ersten Semestern, sehr hoch ist [3,4].

Aus diesen Gründen ist der klassische Vorlesungsstil in den Physikeinführungsveranstaltungen in den letzten Jahren deutlich in die Kritik geraten und es wurden neue studierendenfokussierende Lehr-Lernmethoden entwickelt. Die Lernenden werden aktiv in den Fokus des Lernprozesses gestellt. Ihnen wird die Möglichkeit eröffnet, selbst aktiv an der eigenen Wissenskonstruktion mitzuwirken. In internationalen Studien haben die neuen Lehr-Lern-Konzepte, wie beispielsweise Flipped Classroom, Peer Instruction oder Interactive Engagement, gegenüber den klassischen Vorlesungen positive Effekte bezüglich der Lernwirksamkeit gezeigt. Problematisch bei diesen Konzepten ist zum einen der hohe personelle Aufwand und die oftmals fehlenden didaktischen Umsetzungsmöglichkeiten in der physikalischen Hochschullehre in Deutschland [4-7].

In fast allen Universitäten im deutschsprachigen Raum sind die Lehrveranstaltungen im Fach Physik zweigeteilt. Zum einen existiert die Vorlesung, in der die Konzepte und Modelle präsentiert werden. Den zweiten Teil der Lehrveranstaltungen bilden die Übungen. In den Übungsveranstaltungen werden die Übungsaufgaben besprochen, die den Studierenden jede Woche gestellt werden, um das Wissen aus der Vorlesung anzuwenden. Die Übungsaufgaben thematisieren physikalische Problemstellungen, die mit den besprochenen Inhalten aus der Vorlesung gelöst werden sollen. Die Übungen stellen somit einen integralen Bestandteil für den aktiven Wissenserwerb und die Ausbildung des physikalischen Verständnisses dar. Mit unserem Ansatz im Lehrprojekt ,Smartes Physiklabor' binden wir die Studierenden aktiv in der eigenen Wissenskonstruktion auf eine neue Art und Weise ein. Kern ist dabei das experimentbasierte eigene Handeln im Rahmen von Hausaufgaben, welches durch ein Tutorium von uns begleitet wird [7, 8]. Mit der Umsetzung der Projektidee 'Smartes Physiklabor' werden im Mechanik-Modul die bisher üblichen physikalisch/mathematischen Rechenaufgaben durch entsprechende komplexere, experimentelle Problemstellungen teilweise ersetzt. Dafür wurden traditionelle Aufgaben aus dem Bereich der Mechanik in neue smartphonebasierte Experimentierhausaufgaben umgewandelt. Diese Aufgaben werden in Kleingruppen von zwei Studierenden mit ihrem eigenen Smartphone als Messgerät und als Experimentiermedium bearbeitet. Ziel dieser Veränderung ist, dass in den Übungsveranstaltungen und den Übungsaufgaben die Inhalte der Experimentalphysikvorlesung nicht nur theoretisch und mathematisch angewendet, sondern von den Studierenden selbst

experimentell überprüft werden. Damit sollen eine intensivere Ausbildung und Weiterentwicklung der experimentellen und analytischen Kompetenzen, sowie eine Verbesserung des Verständnisses der grundlegenden physikalischen Inhalte erreicht werden. Die Studierenden erlangen eine erhöhte Flexibilität im Problemlöseprozess und sind somit in der Lage neuartige Problemstellungen besser und effizienter zu bearbeiten. Mit der Umsetzung des Lehrprojekts und dem Einsatz neuer, digitaler Medien erhoffen wir uns einen positiven Effekt auf die Lernleistung der Studierenden [7, 9-11].

#### 2.**Das Smarte Physiklabor**

#### 2.1. **Vorstellung des Lehr-Projekts**

Die physikalisch-technische Grundlage für das Durchführen von eigenständigen Experimentierhausaufgaben durch die Studierenden mit dem Smarten Physiklabor sind die in den Smartphones verbauten internen Sensoren, wie beispielsweise der Beschleunigungssensor, das Gyroskop und der Magnetfeldsensor. Die interne Sensortechnik nimmt die Messdaten auf und kann über verschiedene Wege ausgelesen werden. Somit ist es möglich, sowohl quantitative, halb-quantitative und qualitative Versuchsdurchführungen für den Physikunterricht an den Schulen als auch in der Hochschullehre zu entwickeln [12,13].

In den Mechanik-Kursen an Hochschulen werden die traditionellen Inhalte wie die Kinematik und Dynamik des Massenpunktes, die Dynamik des starren Körpers, die mechanischen Schwingungen und Wellen und die Mechanik der deformierbaren Körper behandelt. Mit Hilfe der oben genannten Sensortechnik können damit Bewegungsvorgänge aus den Themenbereichen erfasst und ausgewertet werden. Dabei dient das Smartphone den Studierenden als Messinstrument zum eigenständigen Experimentieren. Durch die Auswertung der Experimente und die Messwerterfassung mit dem eigenen Smartphone werden kognitive Belastungen, die nicht effektiv zum Lernerfolg beitragen, reduziert. Das hat zur Folge, dass die Studierenden mehr kognitive Ressourcen für die Bearbeitung der aufgabenrelevanten Merkmale zur Verfügung stehen sollten [10-14].

Während der Bearbeitung der Experimentierhausaufgaben mit dem smarten Physiklabor entwickeln die Studierenden ihre eigenen experimentellen Setups und analysieren die selbst gemessenen Daten. In diesem Prozess ist es notwendig, dass die Lernenden über ihre experimentellen Annahmen und ihr weiteres Vorgehen permanent reflektieren. Dies fördert die Ausbildung der experimentellen Fähigkeiten und des Problemlöseprozesses in der Mechanik schon während des ersten Semesters und nicht erst in den oftmals am Semesterende oder später im Studium stattfindenden Laborpraktika. Somit ermöglichen die entwickelten Experimentierhausaufgaben eine zeitnahe Verknüpfung und eine Anwendung der Modelle und Theorien aus der Vorlesung. Der kollaborative Lernprozess wird insbesondere im begleitenden Tutorium und in der vorgesehenen Arbeit in Experimentiergruppen gefördert. Zusätzlich wird die Ausbildung essenzieller praktischer Fähigkeiten der fachlichen Kommunikation und der Teamfähigkeit für weitere Module in der Experimentalphysik gestärkt [15].

#### 2.2. **Integration in das Modul**

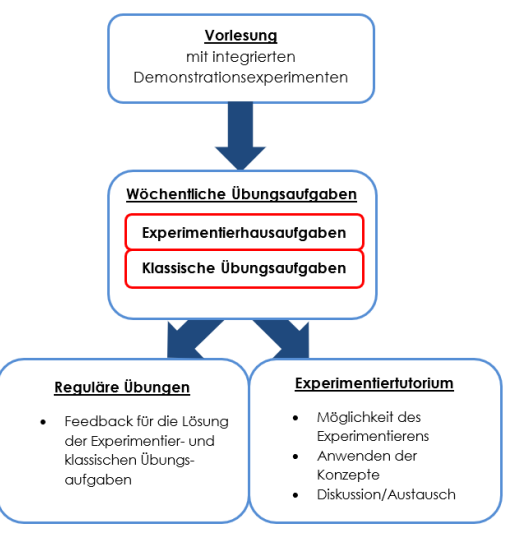

Abb. 1: Integration des smarten Physiklabors in das Mechanik-Modul der Fachausbildung des ersten Semesters zukünftiger Physik-Lehrer.

Der Mechanik Kurs 'Experimentalphysik 1 - Mechanik und ihre mathematischen Methoden' für das Lehramt an Oberschulen und Gymnasien an unserer Universität beinhaltet zwei Vorlesungen (2 x 90 Minuten) und eine Übung (1 x 90 Minuten) in der Woche. 14 tägig findet eine Vorlesung mit seminaristischem Anteil für die mathematischen Methoden statt. Den Abschluss des Moduls bildet ein einwöchiges Laborpraktikum am Ende des Semesters. Die Studierenden müssen jede Woche Übungsaufgaben bearbeiten und zur Korrektur abgeben. Von diesen Aufgaben müssen insgesamt 50% richtig gelöst werden, damit die Studierenden die Zulassung zur Modulabschlussklausur erhalten. Die traditionellen Übungsaufgaben wurden im Zweiwochenrhythmus mit den Experimentierhausaufgaben ergänzt (siehe Abb. 1). Die Studierenden protokollieren ihre Ergebnisse und reichen ihr elektronisches Protokoll (PDF) über die Lernplattform 'MOODLE' der Universität Leipzig zum vorgegebenen Termin für die Bewertung ein. Die Lernenden bekamen für die Protokolle, aus Gründen der Vergleichbarkeit, eine einheitliche Gliederung vorgegeben. Die elektronischen Protokolle beinhalteten den experimentellen Aufbau, die theoretischen Hintergründe mit den wichtigsten Gleichungen, die Durchführung des Experiments, die Datenanalyse, die Auswertung des Experiments und eine kritische Reflexion, samt Messunsicherheitsanalyse der experimentell generierten Daten.

Die Aufgabenstellungen für die Hausaufgaben mit dem Smarten Physiklabors wurden mit den Inhalten der Vorlesung abgestimmt. Zusätzlich wurde großer Wert daraufgelegt, in der Vorlesung ähnliche Demonstrationsexperimente vorzuzeigen, um den Studierenden einen Einblick in die Problemstellung zu bieten.

Nachdem die Experimentierhausaufgabe gestellt wurde, konnten die Studierenden ein freiwilliges Experimentiertutorium besuchen. In diesem Tutorium wurden in der ersten Woche nach der Aufgabenstellung wesentliche Inhalte der Hausaufgaben erarbeitet und diskutiert. In der zweiten Woche, wenige Tage bevor das Protokoll abgegeben werden musste, hatten die Studierenden die Gelegenheit die Ergebnisse ihrer Experimente mit dem Smarten Physiklabor ihren Kommilitonen und den Tutoren zu präsentieren und mit ihnen im Stil einer kollegialen Fehler- und Kooperationskultur zu diskutieren. Durch diese Kommunikation bekamen die Studierenden zusätzlichen Input und hatten die Möglichkeit ihre Experimente und Protokolle, wenn nötig zu verbessern.

In den wöchentlich stattfindenden Übungen wurden die Problemstellungen der Experimentierhausaufgaben ebenfalls thematisch kurz aufgegriffen und die Lösungen, nach erfolgter Bewertung, verglichen und ausgewertet [9,16].

Um sicher zu stellen, dass alle Studierenden die notwendigen Materialien besitzen, wurden ihnen Experimentiertüten zur Verfügung gestellt. In diesen Experimentiertüten befanden sich Klettverschlüsse, Gummiringe und Büroklammern in verschiedenen Größen, verschließbare Gefrierbeutel, ein dünner Draht, eine Spiralfeder und eine weiche Unterlage. Sollte ein geeignetes Smartphone bei den Studierenden nicht verfügbar sein, so bestand jederzeit die Möglichkeit Leihgeräte bei den Lehrenden zu erhalten.

## 2.3. **Technische Umsetzung**

Als technische Grundlage für die Entwicklung der Experimentierhausaufgaben wurde die kostenlose und werbefreie App *phyphox* gewählt, welche von der RTWH Aachen entwickelt und bereitgestellt wird. Diese App ermöglicht es, die im Smartphone verbauten Sensoren anzusteuern und die Daten schnell und unkompliziert auszulesen. Die App ist sowohl auf Android als auch auf iOS Smartphones gleichermaßen verfügbar. Mit der Funktion Fernzugriff der *phyphox*-App, welche ein Starten und Stoppen der Messung von einem anderen Gerät ermöglicht, ist eine Steuerung der Messwertaufnahme, ohne das Experiment zu stören, realisierbar. Zusätzlich ist das Auslesen der Daten und der Export in weiterführende Software zur wissenschaftlichen Datenanalyse unkompliziert und schnell durchführbar [16-18].

# 2.4. **Vorstellung der Aufgaben**

Für das ,Smarte Physiklabor' wurden schon bestehende experimentelle Aufgabenstellungen mit dem Smartphone für die Nutzung in unserer Lehrveranstaltung angepasst. Zusätzlich wurden traditionelle Problemstellungen aus der Mechanik aufgegriffen und in neue Experimentierhausaufgaben mit dem Smartphone umgewandelt. Thematisch wurde sich an der Studien- und Prüfungsordnung und der Modulbeschreibung für den Staatsexamens Lehramtsstudiengang Physik an Oberschulen und Gymnasien orientiert. Eine Zusammenfassung der Lernziele der Experimentierhauaufgaben und der wesentlichen Inhalte sind in Tabelle 1 im Anhang 1 zu finden.

Die Vorlesung startet, wie in den meisten Einführungskursen der Mechanik üblich, mit der Mechanik des Massenpunktes. Um die Konzepte und Theorien dieser grundlegenden Stoffeinheit den Studierenden auch experimentell näher zu bringen, wurden für diesen Abschnitt zwei Experimentierhausaufgaben entwickelt. In der ersten Aufgabe analysieren die Studierenden die beschleunigte Bewegung während einer Fahrstuhlfahrt. Mithilfe der *phyphox*-App sowie dem Barometer und dem Beschleunigungssenors des Smartphones können die Studierenden das Weg-Zeit sowie das Geschwindigkeits-Zeit-Diagramm der Fahrstuhlfahrt ermitteln. Ausgehend von dem Weg-Zeit-Diagramm sind zwei Abschnitte der Bewegung zu analysieren und auszuwerten [16,17,19].

In der zweiten Aufgabe untersuchen die Studierenden eine selbstgewählte Bewegung im Freien anhand der GPS- Daten. Sie erstellen daraus eine zweidimensionalen Bahnkurve ihrer Bewegung und ermitteln über den Satz des Pythagoras und einer rekursiven Summation ihr eigenes Weg-Zeit-Diagramm während der Bewegung. Über die grafische Ableitung des Graphen entsteht daraus das Geschwindigkeits-Zeit-Diagramm. Diese beiden Diagramme müssen von den Studierenden erstellt, interpretiert und ausgewertet werden [20].

In der dritten Aufgabe (Reibung zwischen festen Körpern) ermitteln die Studierenden den Haftreibungskoeffizient zweier beliebiger Materialien. Die Studierenden messen dafür mit dem Beschleunigungssensor die Beschleunigung, die auf das Smartphone während der Bewegung entlang der geneigten Ebene wirkt und berechnen aus den Daten den Haftreibungskoeffizienten zwischen der Ebene und dem gewählten Material [21,22].

Für den Vorlesungsabschnitt Dynamik des starren Körpers wurde die Experimentierhausaufgabe 'Kippendes Smartphone' entwickelt. Die Studierenden ermitteln hier über die Winkelgeschwindigkeit *ω*(*t*), des Kippens ihres Smartphones um eine seiner Kanten, das relevante Trägheitsmoment. Diese Aufgabe ist im folgenden Abschnitt ausführlich beschrieben und die Lösung ist beispielhaft skizziert [23-25].

Das letzte Themenfeld in der Mechanik bilden die mechanischen Schwingungen und Wellen. Dafür wurden ebenfalls zwei Experimentierhausaufgaben konzipiert. Die erste der beiden Aufgaben bildet inhaltlich eine Verbindung zur Dynamik des starren Körpers und Mechanik der Kontinua. Die Studierenden konstruieren mit ihrem Smartphone ein

Drehpendel und ermitteln mit Hilfe des bekannten Trägheitsmomentes des Smartphones das Torsionsmodul des Drahtes. In dieser Aufgabe arbeiten die Studierenden mit grundlegenden Konzepten aus der Dynamik des starren Körpers, der Mechanik der deformierbaren Körper und der Schwingungsgleichung. Als letzte Aufgabe in diesem Kurs bestimmen die Studierenden mit einem Federpendel eine unbekannte Masse. Um diese Aufgabe erfolgreich zu absolvieren müssen sich die Lernenden mit dem Hookeschen Gesetz und der Lösung der zugehörigen Schwingungsgleichung auseinandersetzen [26].

#### 2.5. **Beispielaufgabe zum Trägheitsmoment des Smartphones**

Im folgenden Abschnitt wird die Aufgabe, Kippendes Smartphone' aus unserem Lehrprojekt zum Smarten Physiklabor beispielhaft vorgestellt. In dieser Aufgabe werden die Konzepte des starren Körpers, der Rotationsbewegungen und der Energieerhaltung von den Studierenden in komplexer Weise verknüpft und angewendet [24].

#### 2.5.1. **Aufgabenstellung**

Die exakte Aufgabenstellung lautet folgendermaßen:

Zeichnen Sie mit Hilfe des Drehratensensors Ihres Smartphones (z.B. mit der *phyphox*-App - Rohdaten des Gyroskops) die Kippbewegung Ihres Smartphones auf. Berechnen Sie aus Ihren Messdaten das Massenträgheitsmoment  $J_i$  um die von Ihnen gewählte Kippkante. Vergleichen Sie Ihr Ergebnis mit Berechnungen von  $J_i$  aus der Geometrie und der Masse Ihres Smartphones.

2.5.2.**Beschreibung der Aufgabe und Lösungsskizze**

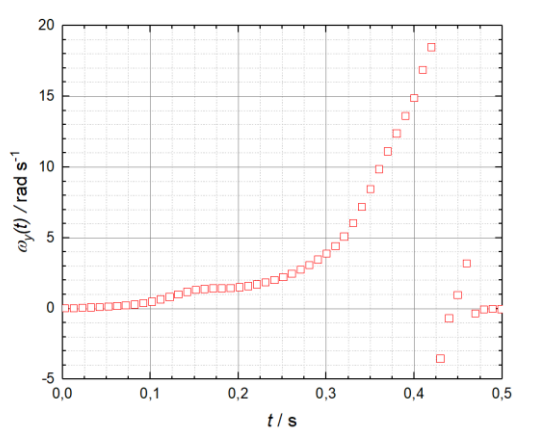

Abb.2: Winkelgeschwindigkeit  $\omega_y(t)$  des Smartphones während des Kippvorgangs. Abb. 3: Statistik der abgegebenen Protokolle zum

Das Smartphone steht zu Beginn aufrecht auf einer rutschfesten, weichen Auflage und beginnt zu kippen. In Abb. 2 ist die Winkelgeschwindigkeit  $\omega_y(t)$  während des Kippvorgangs abgebildet. Das Smartphone beginnt zum Zeitpunkt  $t \approx 0.1$  s um die Kante, die auf der Auflage steht, frei zu kippen. Wenn der Kippvorgang beendet ist, trifft das Smartphone auf die Unterlage auf. Die Winkelgeschwindigkeit nimmt kurz zuvor ihren maximalen Wert  $\omega_{\gamma,max}(t)$  an. Während des Kippvorgangs wird die potenzielle Energie des Smartphones, bezogen auf dessen Schwerpunkt, in Rotationsenergie umgewandelt. Da die Drehachse des Kippvorgangs nicht durch den Schwerpunkt verläuft, sondern eine Kante des Smartphones ist, wird der Satz von Steiner benötigt. Der Abstand der Drehachse zum Schwerpunkt wird mit d bezeichnet und aus den Abmessungen des Smartphones und dem Satz des Pythagoras berechnet. Mit dem Energieerhaltungssatz und dem Steiner'schen Satz erhalten wir folgende Gleichung, um das Trägheitsmoment des Smartphones aus den experimentell gewonnen Daten zu erhalten.

$$
J_y = \frac{m \cdot g \cdot (2 \cdot d - c)}{\omega_{y,max}(t)^2} - m \cdot d^2 \qquad (1)
$$

In dieser Gleichung steht  $m$  für die Masse und  $c$  für die Tiefe des Smartphones. Einen Referenzwert für das Trägheitsmoment des Smartphones erhalten die Studierenden aus den Abmessungen und der Annahme einer homogenen Massenverteilung, sodass das Smartphone mit einem Quader approximiert werden kann. Der vorgestellte Versuch liefert quantitativ gute Ergebnisse und bietet den Studierenden die Möglichkeit mit ihrem eigenen Smartphone selbst Winkelgeschwindigkeiten zu messen und somit Trägheitsmomente zu bestimmen.

#### 3.**Evaluation des Lehrprojekts**

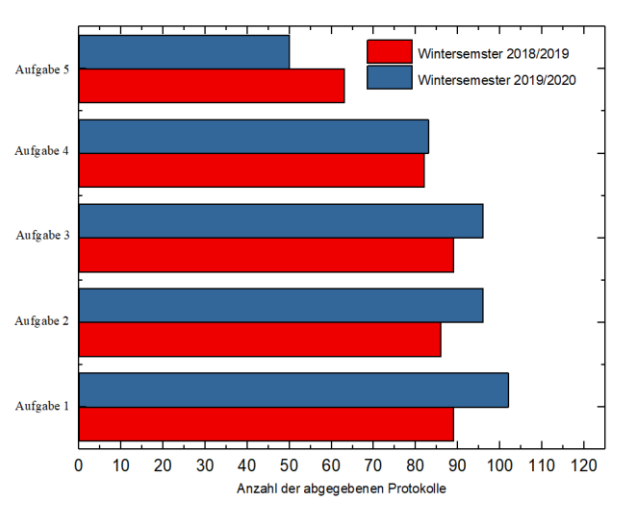

Smarten Physiklabors in den ersten beiden Projektdurchläufen.

Die Experimentierhausaufgaben des Smarte Physiklabors waren Bestandteil der beiden Mechanik-Kurse in den Wintersemestern 2018/2019 und 2019/2020. In Abb. 3 sind die Anzahlen der abgegebenen Protokolle der beiden Projektdurchläufe dargestellt. Es zeigt sich, dass das Smarte Physiklabor von den Studierenden sehr gut angenommen worden ist. Bei den ersten vier gestellten Aufgaben beteiligten sich im Durchschnitt mehr als 90% der Studierenden. Die fünfte und letzte Experimentierhausaufgabe hatte eine deutlich geringere Beteiligung. Eine mögliche Erklärung für diesen Einbruch könnte sein, dass die Studierenden zu diesem Zeitpunkt des Semesters schon ihre nötigen Mindestpunktzahlen für die Prüfungszulassung erreicht hatten. Zusätzlich mussten die Studiereden sich zu diesem Zeitpunkt schon für die anstehenden Prüfungen in diesem Modul und den anderen Fächern vorbereiten.

Am Ende des Semesters wurde eine Umfrage unter den Studierenden durchgeführt. Dabei zeigte sich, dass die überwiegende Anzahl der Studierenden, das neue Aufgabenformat, als eine sehr gute Bereicherung für das Lernen empfunden haben. Fast alle Studierenden aus den beiden Projektdurchläufen waren der Meinung, dass die Experimentierhausaufgaben eine gute Ergänzung zu den traditionellen Übungsaufgaben bieten. Durch die praktische Arbeit wurden das Interesse und die Motivation der Studierenden für die Experimentalphysik gestärkt und gefördert. Erfreulich war auch, dass 81% der Studierenden der Meinung sind, dass die Zeit für die Bearbeitung der Aufgaben ausreichend gewesen ist. Obgleich bei den Studierenden ein Interessenzuwachs und eine Motivationsförderung resultierte, waren Sie der Meinung, dass durch die Bearbeitung der experimentellen Problemstellungen kein höherer Erkenntnisgewinn, verglichen mit den traditionellen Übungsaufgaben, resultiert. Diese Aussage kann durch den Leistungsvergleich der Studierenden in beiden Aufgaben in den Abb. 4 und Abb. 5 bestätigt werden. Ebenso viele Studierende waren der Meinung, dass der Schwierigkeitsgrad der Experimentierhausaufgaben angemessen war und die Anforderungen zur Bearbeitung einem guten Niveau entsprachen.

Ein weiterer positiver Aspekt ist, dass alle Studierenden äußerten, dass die nötigen Experimentiermaterialien zur Verfügung standen. Auch das eigens für das Smarte Physiklabor ins Leben gerufene Tutorium wurde von den Studierenden gut angenommen. 75% waren der Meinung, dass das Tutorium ihnen für die Bearbeitung der Aufgaben geholfen hat. Ein Kritikpunkt war allerdings, dass das Tutorium nur an einem Termin angeboten wurde. Somit hatten nicht alle Studierenden daran teilzunehmen.

Um Rückschluss auf eine mögliche Lernwirksamkeit zu bekommen, wird im Folgenden die Leistung der Studierenden aus dem Wintersemester 2019/2020, in den Experimentierhausaufgaben mit der Leistung in den traditionellen Übungsaufgaben verglichen und ausgewertet (siehe Abb. 4 und Abb. 5). Es zeigte sich dabei, dass die Leistung der Studierenden in den Experimentierhausaufgaben um durchschnittlich 10%

geringer ist als die Leistung in den traditionellen Übungsaufgaben.

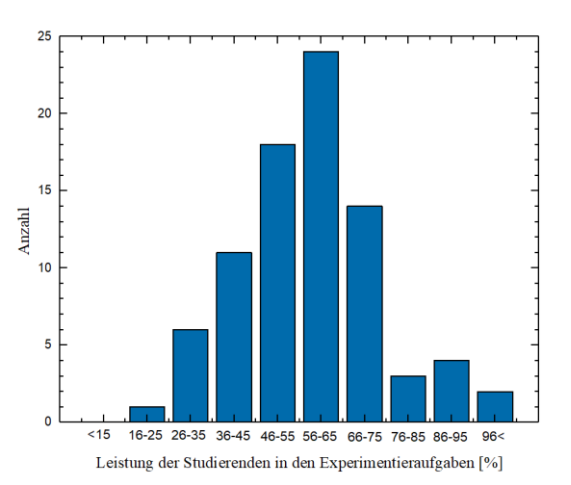

Abb. 4: Die Leistung der Studierenden in den Experimentierhausaufgaben im Wintersemester 2019/2020.

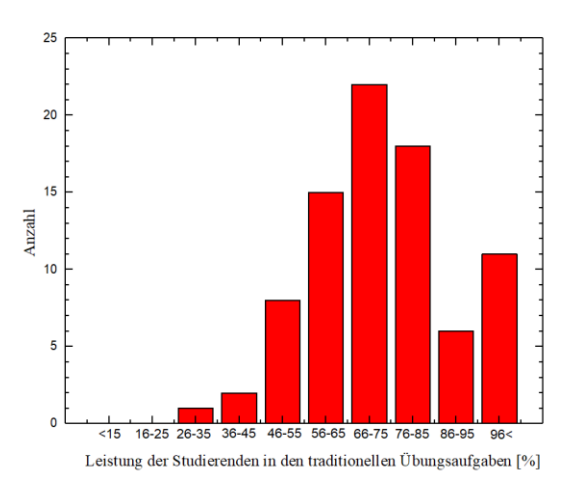

Abb. 5: Die Leistung der Studierenden in den klassischen Übungsaufgaben im Wintersemester 2019/2020.

Tendenziell ist ersichtlich, dass die Leistung der Studierenden in den traditionellen Übungsaufgaben besser ausfällt als in den Experimentierhausaufgaben. Mögliche Gründe dafür könnten darin liegen, dass die Experimentierhausaufgaben deutlich mehr konzeptionelles Wissen für die Bearbeitung benötigen. Betrachten wir im Detail die Aufgabe ,Das kippende Smartphone' (Abschnitt so 2.5.1) so ist ersichtlich, dass die Studierenden für die erfolgreiche Bearbeitung der Aufgaben zum einen das prozedurale Wissen, also die Kenntnis über Sätze und Konzepte benötigen. Andererseits erfordert die Aufgabe zusätzlich das deklarative Wissen. Die Konzepte aus der Dynamik des starren Körpers, der Energieerhaltung und der Kinematik werden vernetzt und zusammen angewendet. Des Weiteren spielt experimentelle Handlungsfähigkeit zur erfolgreichen Problemlösung eine große Rolle.

Auch nach den beiden ersten Projektdurchläufen gehen wir weiter davon aus, dass unser Ansatz zusätzlicher experimenteller Hausaufgaben zu den traditionellen Übungsaufgaben und die kollaborative Bearbeitung durch die Studierenden eine lernförderliche Wirkung besitzt. Es ist allerdings auch möglich, dass durch die permanente Einbindung der Experimentierhausaufgaben die Interventionsdauer zu lange ist und diese sich somit negativ auf die Lernwirksamkeit auswirkt [11].

#### 4.**Zusammenfassung und Ausblick**

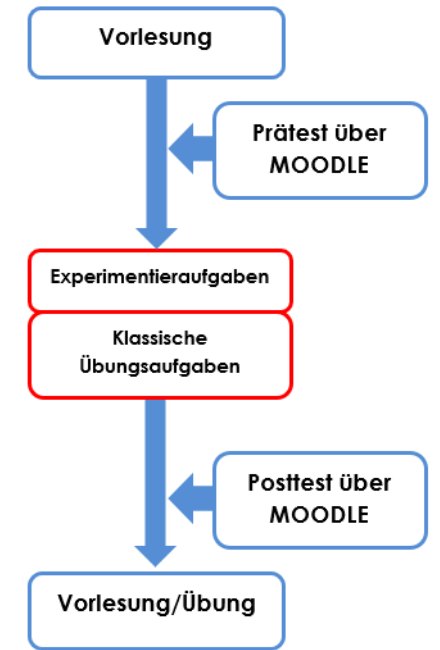

Abb. 6: Modifiziertes Forschungsdesign für das Smarte Physiklabors im Wintersemester 2020/2021.

In einer Weiterführung des Lehrprojekts soll überprüft werden, ob die vorgestellten Experimentierhausaufgaben einen Lernzuwachs bei den Studierenden erzeugen**.** Zur Untersuchung der tatsächlichen Wirksamkeit des Lehrkonzeptes ist es einerseits nötig die Kenntnisse der Studierenden vor der Intervention und danach zu messen. Andererseits ist es nötig die Studierenden in zwei Kohorten einzuordnen und diese Kohorten dann miteinander zu vergleichen. Diese Einteilung ist in unserem Modul weder thematisch/inhaltlich durchführbar noch sind die personellen und rechtlichen Rahmenbedingungen dafür gegeben. Um die Lernwirksamkeit quantitativ abzubilden, wurde in den letzten beiden Projektdurchführungen die Leistungen der Studierenden in den experimentierhausaufgaben mit der Leistung in der Modulabschlussklausur korreliert. Dabei konnten allerdings keine statistisch signifikanten Aussagen generiert werden, da zu viele systematische Ungenauigkeiten in diesem Prozess die Interpretation der Ergebnisse unmöglich macht. Um statistisch belastbare Aussagen zu gewinnen, wird das Vorgehen im nächsten Wintersemester wie folgt modifiziert (siehe Abb. 6).

Bevor die Vorlesung zu einem Themenbereich startet, werden über die Lernplattform MOODLE Fragen in Form eines Prätests gestellt. Diese Fragen werden aus den bekannten Tests für das konzeptuelle Wissen in Physik entnommen (Force Concept Inventory und Rotationale and Rolling Motion Concept Survey [27,28]) und selbst entwickelte Aufgaben verwendet. Allerdings liefern die beiden Tests nicht zu allen Themenbereichen der Aufgaben Fragen, was uns zum Nutzen selbst entwickelter, ungetesteter Konzeptfragen zwingt. Die traditionellen Übungsaufgaben und die Experimentierhausaufgaben werden in entsprechende Wissensbereiche eingeordnet. Zusätzlich werden die Experimentierhausaufgaben mit kurzen inhaltlichen Fragen ergänzt. Nach Beendigung eines Themenkomplexes in der Vorlesung werden wieder über die Lernplattform MOODLE abschließende Fragen im Rahmen eines Posttests gestellt. Die Aufgaben der Modulabschlussklausur werden ebenfalls aus den entsprechenden Themengebieten gewählt und stellen eine Mischung der Experimentierhausaufgaben und den klassischen Übungsaufgaben dar. Mit dieser Herangehensweise erhoffen wir vergleichbare und valide Aussagen über den Lernzuwachs bei den Studierenden gewinnen zu können.

Der vorgestellte Beitrag liefert einen neuen Ansatz, wie smartphonebasierte Experimente in der Hochschullehre sinnvoll implementiert werden können. In den ersten beiden Kohorten der Projektdurchführung zeigte sich, dass die Studierenden diese aktivierende und neue Lernmethode gut angenommen haben und ihr Interesse und die Motivation dadurch gesteigert wurden. Um den Lernzuwachs messen zu können wird das Forschungsdesign wie beschreiben modifiziert und auf erprobte und bekannte Testverfahren zurückgegriffen. Mit diesem Schritt erhoffen wir systematische Unsicherheiten minimieren und valide Ergebnisse liefern zu können.

#### 5.**Literatur**

[1] S. Freeman SL. Eddy M. McDonough MK. Smith N. Okoroafor Jordt H. Jordt, MP. Wenderoth (2014): Active learning increases student performance in science engineering and mathematics, in: Proceedings of the national academy of sciences of the United States of America S. 8410-8415

[2] A.L. Rudolph, B. Lamine, M. Joyce, H. Vignolles, H and D. Consiglio (2014): Introduction of interactive learning into French university physics classrooms, Physical Review special Topics-Physics ;Education

[3] S. Gröber, P. Klein and J. Kuhn (2014): Videobased problems in introductory mechanics physics courses, in: European Journal of Physics, 35(5)

[4] C. Crouch and E. Mazur (2001): Peer Instruction: Ten years of experience and results, in: American Journal of Physics, 69(9), S. 970-977

[5] E. Redish (1994): Implications of cognitive

studies for teaching physics, in: American Journal of Physics, 62,

[6] D. Meltzer and R. Thronton (2012): Active-Learning Instruction in Physics, In: American Journal of Physics, 80(6), S. 478-496

[7] P. Klein, S. Gröber, J. Kuhn, H. Fouckhardt, G. von Freymann, E. Oesterschulze, A. Widera, A. Fleischhauer und A. Müller (2015): Teaching Experimental Physics by Using Mobile Technologies as experimental tools, In: Physik und Didaktik in Schule und Hochschule, S. 1-11

[8] N. D. Finkelstein und S. J. Pollock (2005): Replicating and understanding successful innovations: Implementing tutorials in introductory physics, In: Phys. Rev. ST Phys. Educ. Research, 1(1)

[9] P. Klein, J. Kuhn und A. Müller (2018): Förderung von Repräsentationskompetenz und Experimentbezug in den vorlesungsbegleitenden Übungen zur Experimentalphysik, In: Zeitschrift für Didaktik der Naturwissenschaften, 24, S. 17-34

[10] J. Kuhn und P. Vogt (2015) : Smartphone & Co. in Physics Education: Effects of Learning with New Media Experimental Tools in Acoustics, in: W. Schnotz, A. Kauertz, H. Ludwig, A. Müller & J. Pretsch (Eds.), Multidisciplinary Research on Teaching and Learning, Palgrave Macmillan, Basingstoke UK, S. 253-269 [11] S. Becker, P. Klein, A. Gößling und J. Kuhn (2019): Förderung von Konzeptverständnis und Repräsentationskompetenz durch Tablet-PC-gestützte Videoanalyse, in: Zeitschrift für Didaktik der Naturwissenschaften, 25, S. 1-24

[12] S. Hütz, S. Kuhlen, C. Stampfer und H. Heinke (2017): Entwicklung und Evaluation modularer Vorlesungseinheiten mit Smartphone-Einsatz, in: PhyDid B - Didaktik der Physik - Beiträge zur DPG-Frühjahrstagung, S. 1, Verfügbar unter: [http://www.phydid.de/index.php/phydid-b/ar](http://www.phydid.de/index.php/phydid-b/article/view/795)[ticle/view/795](http://www.phydid.de/index.php/phydid-b/article/view/795) (Stand 04.2020)

[13] J. Briggle (2013): Analysis of pendulum period with an iPod touch/IPhone, In: Physics Education, 48, S. 285-288

[14] K. Hochberg, J. Kuhn und A. Müller (2015): Using Smartphones as Experimental Tools - Effects on Intrest, Curiosity and Learning in Physics Education, In: Journal of Science an Education and Technology, 27, S. 385-403

[15] N. Holmes und E. Smith (2019): Operationalizing the AAPT Learning Goals for the Lab, In: The Physics teacher, 57(5), S. 296-299

[16] S. Staacks , S. Hütz, H Heinke and C Stampfer (2018): Advanced tools for smartphonebased experiments: *phyphox*, In: Physics Education, 53(4)

[17] Die *Phyphox* Homepage der RTWH Aachen, verfügbar unter: <https://phyphox.org/de/home-de/> (Stand: 04.2020)

[18] S. Hütz, S. Kuhlen, C. Stampfer and H. Heinke

(2019) : Kleiner Aufwand, großer Nutzen? - Experimentiersets zur Unterstützung experimenteller Übungsaufgaben mit Smartphones, in: PhyDid B - Didaktik der Physik - Beiträge zur DPG-Frühjahrstagung, verfügbar unter: [http://www.phydid.de/index.php/phydid-b/ar-](http://www.phydid.de/index.php/phydid-b/article/view/947)

[ticle/view/947](http://www.phydid.de/index.php/phydid-b/article/view/947) (Stand: 04.2020)

[19] J. Kuhn, P. Vogt und A. Müller (2014): Analyzing elevator oscillation with the smartphone acceleration sensors, In: The Physics Teacher, 52, S. 55- 56

[20] Bolliger, D.U, McCoy, D, Kilty, T and Shepherd, C.E (2020): Smartphone use in outdoor education: a question of activity progression and place, In: JOURNAL OF ADVENTURE EDUCATION AND OUTDOOR LEARNING

[21] P.Vogt and J. Kuhn (2012): Analyzing simple pendulum phenomena with a smartphone acceleration sensor, In: The Physics Teacher, 50, S. 439-440 [22] J. Kuhn und P. Vogt (2012): Analyzing spring pendulum with a smartphone acceleration sensor, In: The Physics Teacher, 50, S. 504-505

[23] M. Monteiro, C. Cabeza und A. Marti (2014): Rotational energy in a physical pendulum, In: The Physics Teacher, 52, S. 312-313

[24] A. Kaps und F. Stallmach (2020): Tilting motion and the moment of inertia of the smartphone, In: The Physics Teacher, 58, S. 214-215

[25] A. Shakur und T. Sinatra (2013): Angular moment, In: The Physics Teacher, 51, S. 564-656

[26] J. C. Palacio, L. Velazquez-Abad and Gimenez J.A. Monsorio (2013): Using a mobile phone acceleration sensor in physics experiments on free and damped harmonic oscillations,In: American journal of Physics, 81(76), S. 472-475

[27] Kautz C., Kurz G. und Girdwirz R (2002).: The Force Concept Inventory: A survey at the AUS Esslingen. In: Proc. Europ. Conf. Phys. Teaching in Engineering

[28] Rimoldi G., Singh C. (2005): Student understanding of rotational and rolling motion concept. In: Phys. Rev. ST. Educ. Res.

## **Danksagung**

Die Autoren dieses Artikels bedanken sich für die finanzielle Unterstützung bei Labor Universität der Universität Leipzig, welche vom Bundesministerium für Forschung und Bildung finanziert wird (Projektnummer: 01PL16088). Des Weiteren bedanken wir uns bei dem *phyphox-*Entwicklungsteams der RWTH Aachen für die Anregungen und Diskussionen.

# **Anhang I Experimentierhausaufgabe Lernziele**

Die Studierenden…

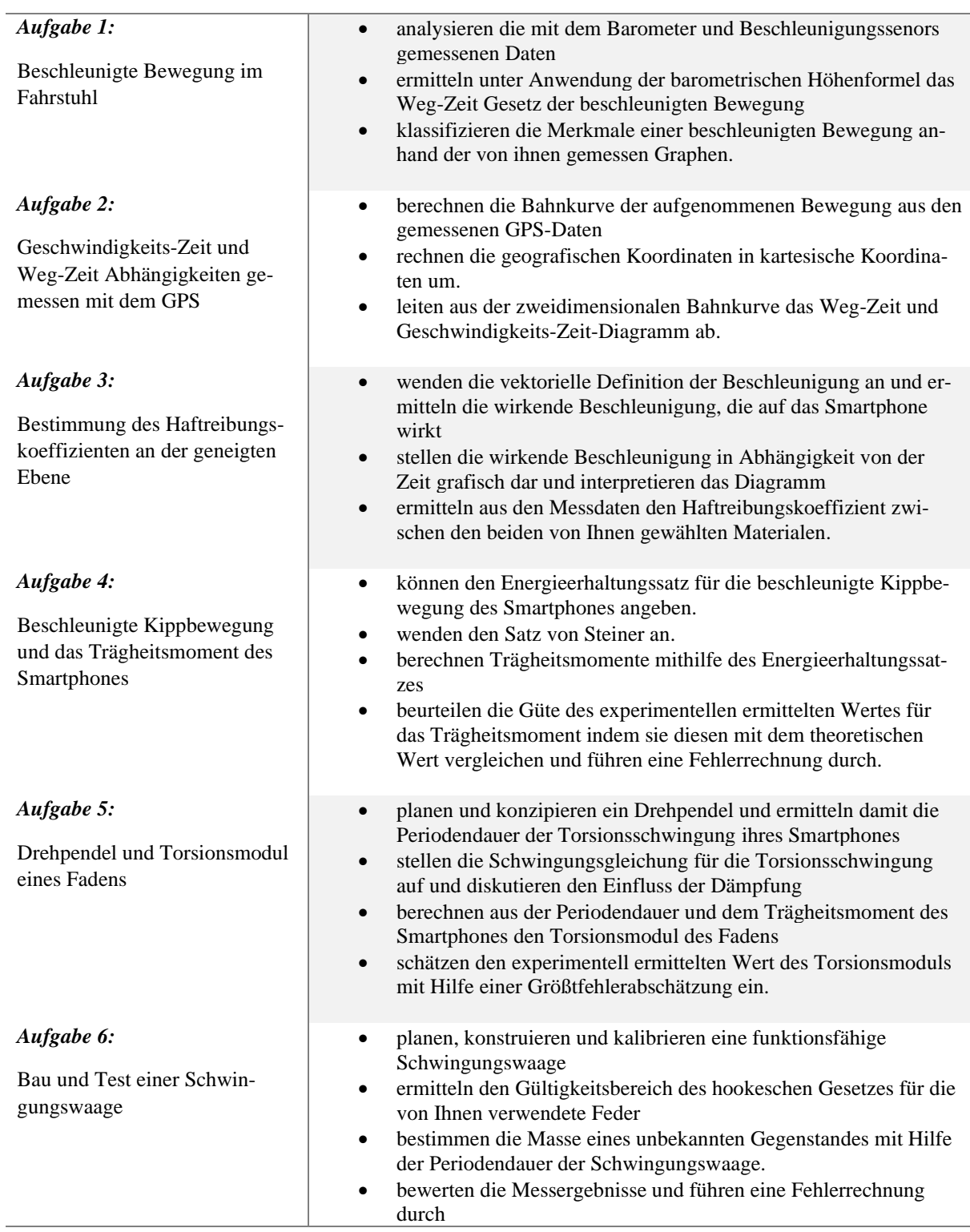

Tab. 1: Lernziele und Inhalte der entwickelten Experimentierhausaufgaben des Smarten Physiklabors gemäß der Modulbeschreibung und der Prüfungsordnung der Universität Leipzig und der LAPO I.

J.

## Interaktive und aktivierende Lehrkonzepte in der Theoretischen Physik

Philipp Scheiger\*<sup>+</sup>, Ronny Nawrodt\*, Holger Cartarius<sup>+</sup>

\*Physik und ihre Didaktik, Universität Stuttgart, 70569 Stuttgart, <sup>+</sup>AG Fachdidaktik der Physik und Astronomie, Friedrich-Schiller-Universität Jena, 07743 Jena p.scheiger@physik.uni-stuttgart.de

#### Kurzfassung

In den letzten Jahrzehnten wurden viele interaktive sowie aktivierende Lehrkonzepte für den Schulunterricht oder für universitäre Einführungsvorlesungen in der Physik konzipiert und etabliert. Eine Verbesserung des Lernerfolgs bei Schüler\*innen, bzw. bei Studierenden mithilfe solcher Lehrkonzepte ist hinreichend belegt. In fortgeschritteneren Themenfeldern wie der Theoretischen Physik in den Gebieten Mechanik, Quantenmechanik, Elektrodynamik, Thermodynamik und der statistischen Physik gibt es jedoch im deutschsprachigen Raum noch kaum konkrete Umsetzungen dieser Konzepte. Wir beschreiben in diesem Artikel Beispiele, wie interaktive und aktivierende Lehrkonzepte in Universitätsvorlesungen zur Theoretischen Physik mit einem hohen mathematischen Anteil aufgebaut und angewendet werden können und möchten alle Dozierenden ermutigen, diese Konzepte in eigenen Vorlesungen ebenfalls einzubauen. Die vorgestellten Beispiele werden seit dem Wintersemester 2018/19 in einem Seminar begleitend zur Vorlesung für Theoretische Physik für das gymnasiale Lehramt erprobt und weiterentwickelt. Diese Vorlesung hat die oben genannten inhaltlichen Schwerpunkte Mechanik, Quantenmechanik, Elektrodynamik, Thermodynamik und statistische Physik. Im Seminar werden die neuen Konzepte folglich in diesem Themenspektrum umgesetzt.

## 1. Einleitung

Kognitive Aktivierung von Lernenden werden schon seit vielen Jahrzehnten als ein vielversprechendes Thema in der Bildungsforschung angesehen (Sweller et al., 1999). Unter anderem in der Physik- oder Mathematikdidaktik wurden Konzepte entwickelt, deren aktivierender Charakter auf Lernende nachgewiesen ist. Als Beispiel seien hier Worked Examples (Renkl, 2002) (Renkl & Schworn, 2002), Diskussionen in Kleingruppen (Springer et al., 1999) oder die Peer Instruction (Mazur et al., 1997) genannt.

Während diese Konzepte in Schulen und in Grundlagenvorlesungen an Hochschulen und Universitäten erfolgreich umgesetzt werden, scheinen sie noch keinen Einzug in Theorie-Kursvorlesungen an deutschen Universitäten gefunden zu haben. Wir untersuchen, ob solche Methoden auch in Universitätsvorlesungen zur Theoretischen Physik eingesetzt werden können und stellen in diesem Beitrag Beispiele vor, wie solche Umsetzungen, unterstützt durch die didaktische Reduktion (zur Übersicht Girwidz & Berger, 2011) und externe Repräsentationen (Krey & Schwanewedel, 2018), aussehen können.

Unser Schwerpunkt liegt dabei auf der Arbeit oder Diskussion in Kleingruppen (Springer et al., 1999), der Peer Instruction nach Mazur (1997 & 2017), Worked Examples nach Renkl & Schworn (2002), die Didaktische Reduktion (Girwidz & Berger, 2011), externe Repräsentationen (Krey & Schwanewedel, 2018) und als spezielle Form der externen Repräsentation die Versprachlichung von Formeln nach Janßen & Pospiech (2016).

Im Folgenden werden diese Methoden kurz vorgestellt (Kapitel 2) sowie Beispiele für unsere Umsetzung in Kontext einer Theorie-Kursvorlesung an der Universität Stuttgart für Studierende des Lehramts an Gymnasien genannt (Kapitel 3).

#### 2.Rahmen für die Entwicklungsarbeit

#### 2.1. Kognitive Aktivierung

Wir betrachten Lehre als aktivierend, wenn es zu einer aktiven Auseinandersetzung der Lernenden mit Stoffinhalten auf angemessenem Niveau kommt. Genauer ist nach Hugener et al. (2007) Lehre aktivierend, wenn Lernende mit Aufgaben zum Denken auf einem hohen kognitiven Niveau angeregt werden, an das Vorwissen der Lernen angeknüpft wird, dieses aktiviert wird, Lernende eigene Lösungen, Ideen und Konzepte entwickeln und diese im nächsten Schritt erklären müssen. In der Literatur wird dies häufig als "kognitive Aktivierung" bezeichnet (siehe unter anderen Hugener et al. (2007), Leuders & Holzäpfel (2011) und Rubitzko et al. (2018))

#### Diskussion in Kleingruppen

Die Arbeit und Diskussion in Kleingruppen kann nach Springer et al. (1999) im Mittel zu einem erhöhten Wissenserwerb führen. Da hier Erklärungen und Lösungsvorschläge sprachlich produziert werden

müssen, ordnen Lernende ihre Gedanken und Vorstellungen. Zusätzlich wird das verständliche, fachlich korrekte Formulieren physikalischer Zusammenhänge trainiert, was ein lohnenswertes Lernziel sein kann (Rubitzko et al., 2018).

## Peer Instruction

Bei der Peer Instruction nach Mazur (2017) werden Schüler\*innen oder Studierenden Verständnis- oder Konzeptfragen gestellt, meist im Multiple-Choice-Format. Die Lernenden haben etwas Zeit, sich ihre Antwort zu überlegen. Anschließend findet eine erste Abstimmung über die richtige Antwort statt, die idealerweise anonym ist.

Das Gesamtergebnis der ersten Umfrage wird den Lernenden präsentiert und anschließend sollen diese sich in Kleingruppen gegenseitig von der eigenen Antwortwahl überzeugen. Nach der Diskussion wird ein weiteres Mal abgestimmt. Sind Fragen und Antworten gut gewählt, so ist hier ein Trend zur richtigen Antwort zu erkennen, auch ohne Zutun des Lehrenden. Abschließend sollte in der gesamten Runde die richtige Antwort enthüllt und erklärt werden, bzw. Unklarheiten der Studierenden. Auch die Peer Instruction kann den Wissenserewerb steigern (Mazur, 2017 und Mazur & Hilborn, 1997).

## Worked Examples

Die Idee hinter Worked Examples besteht darin, dass den Lernenden mehrere Probleme mit Lösungsbeispielen zur Verfügung gestellt werden. Nach Renkl & Schworm (2002) können mehrere Beispiele dem üblichen Schema, dass erst eine Erklärung erfolgt, anschließend ein Beispiel präsentiert wird und darauf eine Rechenaufgabe folgt, überlegen sein. Ein zusätzlicher Lerneffekt kann erzielt werden, wenn sich die Studierenden die Lösungsbeispiele selbst erklären müssen und sie sich klar machen, welcher Sinn bzw. Zweck hinter den einzelnen Rechenschritten steckt. Auch bei Worked Examples gilt die Wirksamkeit der kognitiven Aktivierung als belegt (Sweller et al., 1998 und Renkl, 2002).

## 2.2. Didaktische Reduktion

Die Elementarisierung oder didaktische Reduktion ist ebenfalls eine Disziplin aus der Schul-Physikdidaktik (Girwidz & Berger, 2011). Doch Rubitzko et al. (2018) und John & Starauschek (2017) halten dies vor allem im Blick auf die Lehrerausbildung für gewinnbringend. Natürlich sollten die Gütekriterien eingehalten werden und die Reduktion fachgerecht und anschlussfähig sein, nur eben an das Niveau an Hochschulen angepasst.

Dabei ist nicht nur die Reduktion von physikalischen Objekten gemeint. In der Theoretischen Physik könnte vor allem die didaktische Reduktion von physikalischen Methoden (Kircher, 2015) das Verständnis und den Zugang von Studierenden an die Physik verbessern.

## 2.3. Externe Repräsentationen

Multiple Externe Repräsentationen, also die Darstellung derselben Sache durch verschiedene Repräsentationen, z.B. Text, Formel und Bild, können den Lernerfolg steigern (Krey & Schwanewedel, 2018) und sind in der naturwissenschaftlichen Bildung gängige Praxis. In der theoretischen Physik ist der mathematische Formalismus die gängige Repräsentation. Dieser kann und sollte aber für ein besseres Verständnis durch erklärende Texte und logische Bilder (Schnotz & Bannert, 1999) ergänzt werden.

## Versprachlichung von Formeln

Der Wechsel zwischen verschiedenen Repräsentationsformen ist nicht ohne weiteres von Studierenden zu erwarten, kann aber trainiert werden. Einen Ansatz zur Versprachlichung von Formeln verfolgen Janßen & Pospiech (2016). Zentrale Idee dieses Konzepts ist, Formeln nicht als reines Kalkulationswerkzeug zu behandeln, sondern mit anderen Inhalten zu verknüpfen. Dies kann nach Janßen & Pospiech (2016) in semantischen Netzwerken ausgedrückt werden und durch einen Fragenkatalog unterstützt, bzw. angeregt werden.

Durch den sehr hohen Mathematikanteil in der Theoretischen Physik ist der Ansatz, Formeln physikalisch zu interpretieren und zu verstehen, durchaus lohnenswert. Wird dies aktiv von Lernenden geübt, sollte sich das fachliche Niveau in Kleingruppen (siehe Abschnitt 2.1.) steigern.

## 3.Anwendung in einem Begleitseminar zur theoretischen Physik

Die nun aufgeführten Beispiele werden in einem Begleitseminar eingesetzt, das unterstützend zu einer Vorlesung der theoretischen Physik an der Universität Stuttgart angeboten wird. Die zweisemestrige Kursvorlesung ist die Theorieausbildung der Lehramtsstudierenden und mit vier Semesterwochenstunden plus zwei Semesterwochenstunden für Übungsaufgaben angesetzt. Im Wintersemester werden die klassische Mechanik und die Quantenmechanik behandelt, im Sommersemester die Elektrodynamik, die Thermodynamik und die statistische Physik. Das Begleitseminar orientiert sich an den Inhalten der Vorlesung, hat aber keinen direkten Einfluss auf die Benotung des Moduls, der Besuch ist freiwillig. Die einzelnen Übungen und Aufgaben werden im Sinne einer didaktischen Rekonstruktion (Kattmann & Duit, 1997) überarbeitet, wobei diese ähnlich wie bei Engelmann (2019) auf Studierende angepasst wurde.

## 3.1. Arbeit in Kleingruppen/Peer Instruction Arbeit in Kleingruppen

Die Arbeit in Kleingruppen lässt sich in eigentlich jedem Themengebiet umsetzen und die Aufforderung zur Arbeit und Diskussion in Kleingruppen ist in vielen der hier aufgeführten Beispiele enthalten, so auch in der Peer Instruction.

#### Peer Instruction

Wir sind der Meinung, dass sich die Peer Instruction im Sinne von Eric Mazur in der Theoretischen Physik sehr gut umsetzen lässt. Dies wurde z.B. in den Vereinigten Staaten an der University of Colorado Boulder in mehreren Disziplinen umgesetzt (als Beispiel seien Chasteen et al., (2009), Goldhaber et al., (2009) und Pollock et al., (2010) genannt).

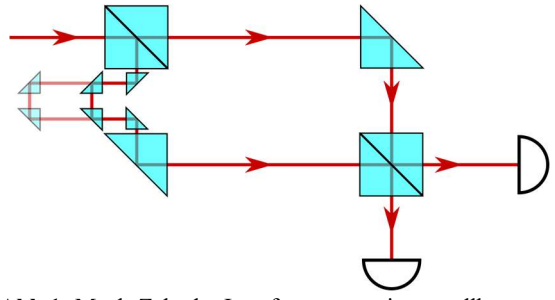

Abb.1: Mach-Zehnder Interferometer mit verstellbaren Weglängen. Die roten Pfeile stellen den möglichen Photonengang dar. Die optischen Elemente wie Strahlteiler oder Spiegel sind hellblau dargestellt und die Detektoren sind die Halbkreise.

Doch auch in deutschsprachigen Vorlesungen lässt sich dieses interaktive Element der Diskussion und Abstimmung über Handzeichen, universitäre online-Plattformen wie ILIAS oder Moodle oder mit elektronischen Abstimmgeräten einsetzen. Im Wintersemester 19/20 wurden in einem Begleitseminar zur Theorie-Kursvorlesung über die klassische Mechanik und die Quantenmechanik Verständnisfragen im Sinne von Mazur getestet.

In der Theorie der klassischen Mechanik und der Quantenmechanik bieten so gut wie alle Themen Möglichkeiten, das Verständnis mit gezielten Fragen von Studierenden abzuprüfen oder zu steigern. Es erfordert lediglich ein höheres Maß an Vorbereitung der Dozierenden, nützliche Verständnisfragen vorherzusagen und dazu passende Antwortmöglichkeiten zu finden.

In unserem Seminar werden Verständnisfragen am Beispiel des Stern-Gerlach-Versuchs oder bei Gedankenexperimenten mit Einzelphotonen und Strahlteilern gestellt, da hier die Wesenszüge der Quantenmechanik, wie das statistische Verhalten, die Fähigkeit zur Interferenz aber auch die Eindeutigkeit von Messergebnissen am deutlichsten aufgezeigt werden können und diese in einfacher Weise grafisch unterstützt werden können. Abbildung 1 zeigt als Beispiel ein Mach-Zehnder-Interferometer. Bei diesem Thema können den Studierenden anhand von verstellbaren Weglängen Fragen zu unterschiedlichen Kombinationen von Interferenzmustern an den Detektoren gestellt werden.

Beispiel: Bei der ursprünglichen Einstellung der Weglängen wurde an Detektor 1 nie ein Photon gemessen. Nun wird der untere Weg um ein Vielfaches der Wellenlänge der Photonen verlängert. Wie viele von 1000 ausgesendeten Photonen werden dann in Detektor 1 gemessen?

Verständnisfragen lassen sich aber auch bei anderen für die Theoretische Physik typischen Themen stellen, wie z.B. bei gefangenen Teilchen in Potentialen. In der klassischen Mechanik wurde ergänzend der Versuch unternommen, den Charakter der Peer Instruction auf offene Fragen im Grenzbereich zwischen Mathematik und Physik zu übertragen. Aufgabe war es, eine mathematische Formulierung für Zwangsbedingungen im Lagrange-Formalismen zu finden.

Wie bei gewöhnlichen Peer Instruction-Fragen wurde das Problem mit einer Skizze veranschaulicht (Abbildung 2). Aufgabe der Studierenden war es, eine mathematische Formulierung der Zwangsbedingung zu finden. Anschließend sollte der Sitznachbar/die Sitznachbarin von der eigenen Lösung überzeugt und zum Schluss das korrekte Ergebnis im gesamten Kurs diskutiert werden.

Obwohl das Aufstellen von mathematischen Zwangsbedingungen Teil der Vorlesung und einer Übungsaufgabe war, hatten die Studierenden vermutlich zu wenig Erfahrung im Umgang mit der Formulierung von Zwangsbedingungen und die meisten konnten in fünf Minuten Bearbeitungszeit kein Ergebnis produzieren, über das diskutiert werden konnte. An dieser Stelle scheinen daher mehr Beispiele und eine Ausarbeitung der Studierenden ohne Wettbewerbscharkter, wie Worked Examples es darstellen, die bessere Wahl zu sein.

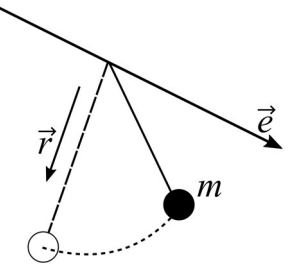

Abb.2: Grafische Darstellung einer Masse an einem Pendel  $(\vec{r})$ , das eine Stange ( $\vec{e}$ ) hinunterrutscht. Aufgabe der Studierenden war es, die Zwangsbedingungen mathematisch auszuformulieren, die die Bewegung der Masse einschränken.

Die Studierenden schätzen laut Eigenaussagen sehr, den aktivierenden Charakter und können durch entsprechende Fragen auf kognitive Konflikte aufmerksam gemacht werden.

#### 3.2. Worked Examples

Die Methode der Worked Examples bietet sich bei Übungsaufgaben für Studierenden im Lehramt besonders an, wenn die Studierenden im Zweitfach keine Mathematik belegen. Bei dieser Fächerwahl geht automatisch sehr viel Arbeitszeit in das Nacharbeiten mathematischer Methoden und kann nicht der Physik gewidmet werden. Neben der ursprünglich vorgesehenen Anwendung der Worked Examples bei Rechenaufgaben ist diese Methode daher ein spannender Kandidat, den Studierenden das Wechselspiel Physik-Mathematik näher zu bringen.

Insbesondere nachdem wir negative Erfahrungen mit verfrühten offenen Peer Instruction-Fragen gesammelt haben, lohnt es aus unserer Sicht, verstärkt auf Worked Examples zu setzen, wenn Studierende lernen sollen, physikalische Probleme mathematisch darzustellen. Dieser Ansatz bietet sich immer dann an, wenn mehrere simple Beispiele zu einem Thema existieren. Im Folgenden wollen wir ein Beispiel zum Noether-Theorem herausgreifen, da hier die Voraussetzung gut erfüllt ist.

Bei diesem Thema kann immer nach dem selben Schema vorgegangen werden, bei dem man zunächst den Wechsel von der physikalischen Ebene zur mathematischen vollzieht und dann wieder zur physikalischen zurückkehrt. Dies könnte so aussehen bzw. wurde beispielhaft im Seminar so umgesetzt:

- 1. Mathematische Beschreibung der kinetischen und potentiellen Energie aufstellen.
- 2. Aufstellen der Lagrange-Funktion.
- 3. Invarianzen (Symmetrien) der Lagrange-Funktion finden.
- 4. Physikalische Erhaltungsgrößen ableiten.

Begonnen wird zunächst mit einem einfachen Beispiel, einem Wagen auf einer Tischplatte. Dies wird gemeinsam mit den Studierenden durchgesprochen oder es wird eine kommentierte Musterlösung ausgehändigt. Auf diesem Weg wird die Translationssymmetrie mit der Impulserhaltung verknüpft.

Das zweite, deutlich komplexere Beispiel, für das die Studierenden eine Musterlösung erhalten, diese aber eigenständig durcharbeiten sollen, ist das reibungsfreie Federpendel (Abbildung 3.). Die kinetische (T) und potentielle (V) Energie werden bestimmt und zur Lagrange Funktion (L) zusammengeführt.

$$
L = T - V = \frac{1}{2}m\dot{x}^2 + \frac{1}{2}Dx^2
$$

Diese Gleichung {1} ist invariant unter Translationen der Zeit und somit muss die Energie erhalten sein.

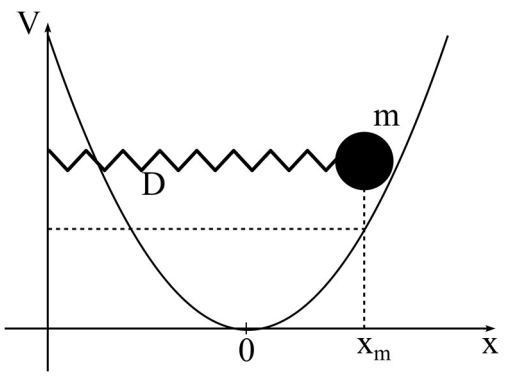

Abb.3: Federpendel und Potential des Pendels im Potential-Ort-Diagramm. Das zweite Beispiel der "Worked Examples" zum Noether Theorem.

Das dritte Beispiel, das die Studierenden komplett selbst bearbeiten sollen, ist das gravitative Zweikörperproblem. Hier können die Studierenden die Impuls- und Energieerhaltung erneut nachweisen. Der Drehimpuls und der Runge-Lenz-Vektor sind ebenfalls Erhaltungsgrößen, die eine Zusatzaufgabe und Herausforderung für die fachlich stärksten Studierenden sein können.

#### 3.3. Elementarisierung/Didaktische Reduktion

In der Theoretischen Physik können der hohe Grad an Formalismus und Mathematisierung das Bestreben nach einer grundlegenden, möglichst simplen Theorie verschleiern. Ein Ziel des Seminars ist deshalb, dass die Studierenden didaktische Reduktionen selbst finden oder durchführen, um zum eigenen Denken aktiviert zu werden und so das eigene Verständnis zu steigern. Dabei sind Elementarisierungen physikalischer Objekte aber auch physikalischer Methoden gemeint.

Inhalte, die zuvor in der zugehörigen Kursvorlesung besprochen wurden, werden auf diesem Weg wiederholt und von den Studierenden selbst eingeordnet und strukturiert. Um diesen Vorgang selbst etwas Struktur zu geben, wird den Studierenden ein Fragenkatalog zur Seite gestellt:

1. Wie ist der Abschnitt/das Kapitel aufgebaut?

Herleitung, Erklärung, Auflistung, …

- 2. Was ist das Thema des Abschnitts/Kapitels?
- 3. Welches physikalische Problem wird hier behandelt?
- 4. Was ist die zentrale physikalische Idee? (Was wird hier quantisiert?)
- 5. Was ist die mathematische Formulierung der zentralen Idee?
	- Welche Formeln kommen vor und was beschreiben sie?
	- Wie hängen die Formeln zusammen?
- 6. Lässt sich die zentrale Idee auch grafisch darstellen?
	- Skizze, Graph, Plot, Mindmap, …
- 7. Wofür benötigt man das behandelte Thema?
- 8. Nehmen die Inhalte Bezug auf vorherige Vorlesungen/Inhalte?

Abschließend werden die studentischen Ergebnisse in der Gruppe vorgestellt, diskutiert und eingeordnet.

#### 3.4. Versprachlichung von Formeln

Damit das Niveau bei Diskussionen in Kleingruppen kontinuierlich steigt, muss der Umgang mit Formeln und dem Formalismus geübt werden. Wir haben dazu Ansätze aufgegriffen, die von Janßen & Pospiech (2016) für den Schulunterricht entwickelt wurden, und die Umsetzung auf Studierende angepasst. Diese Herangehensweise und der Umgang mit Formeln könnten aus unserer Sicht gerade für Studierende einen Mehrwert besitzen, wenn grundlegende Definitionen oder Formeln besprochen werden, die aufeinander aufbauen oder Abhängigkeiten aufweisen. Mit

dem folgenden nach Janßen & Pospiech (2016) adaptierten Fragenkatalog sollen die Studierenden zum Nachdenken angeregt werden.

- 1. Unter welchen Bedingungen gilt die Formel?
- 2. Welchen physikalischen Vorgang beschreibt die Formel?
- 3. Was passiert mit einer Variablen der Formel, wenn eine andere variiert wird?
- 4. Wie sieht ein Graph/Plot aus, der den Zusammenhang zwischen den Größen der Formel darstellt?
- 5. Wie wurde die Formel in der Vorlesung eingeführt?
	- Definiert sie z.B. eine neue physikalische Größe?
	- Woraus wurde sie abgeleitet?
- 6. Für welche Anwendung wird diese Formel gebraucht?

Teilt man Studierenden verschiedene Formeln in Gruppen zu, kommt der aktivierende Charakter der Arbeit in Kleingruppen hinzu, bzw. die Studierenden können sich ihre Ergebnisse gegenseitig vorstellen.

Ein offensichtliches Anwendungsgebiet der Versprachlichung von Formeln sind die Maxwell-Gleichungen der Elektrodynamik. Aus unserer Sicht lohnt die Methode umso mehr, je abstrakter die physikalischen Größen werden. Gerade wenn eine bildliche Vorstellung kaum möglich ist, sollte sie den Zugang zum Formalismus deutlich unterstützen können. Dies ist bei unsichtbaren elektrischen und magnetischen Feldern schon der Fall, tritt aber noch deutlicher bei den abstrakten Begriffen der Quantenmechanik zu Tage.

Wir greifen z.B. die Definition des Erwartungswertes,

$$
\langle \hat{A} \rangle = \langle \psi | \hat{A} | \psi \rangle, \tag{2}
$$

die Unschärferelation für zwei nicht-kommutierende Observablen,

$$
\Delta \hat{A} \cdot \Delta \hat{B} = \frac{1}{2} \left| \langle \left[ \hat{A}, \hat{B} \right] \rangle \right|^2, \tag{3}
$$

die Kontinuitätsgleichung,

$$
\partial_t \rho(\vec{r}, t) + \nabla \cdot \vec{j} = 0, \qquad \qquad \{4\}
$$

und für die fachlich stärksten das Ehrenfest-Theorem,

$$
\hat{A}\frac{d}{dt}\left\langle \hat{\vec{p}}\right\rangle = \frac{1}{m}\frac{d^2}{dt^2}\left\langle \hat{\vec{r}}\right\rangle = -\langle \nabla V \rangle \equiv \langle \vec{F} \rangle, \qquad \{5\}
$$

heraus und lassen es in einer Gruppenarbeit durchsprechen. Jede Zweiergruppe soll mithilfe des Fragenkatalogs die eigene Formel charakterisieren und anschließend dem gesamten Kurs vorstellen. In der Vorstellungsrunde werden dann Abhängigkeiten und Verknüpfungen der Formeln herausgearbeitet.

## 3.5. Externe Repräsentationen

Externe Repräsentationen können Studierenden das Nachvollziehen anspruchsvoller Inhalte und Themen erleichtern und sollten deshalb so oft wie möglich in Vorlesungen oder Aufgabenstellungen Anwendung finden. In der Quantenmechanik bietet sich dies an, um Quantenzahlen, Zustände, Messungen und den Hilbertraum zu veranschaulichen.

Im Seminar wird dies beim Beweis von Verschränkung und Nichtlokalität nach Hardy (1993) durchgeführt. Spinzustände lassen sich im zweidimensionalen Hilbertraum sehr einfach über Vektoren als logisches Bild darstellen und ermöglichen so einen grafischen Zugang zum Dirac-Formalismus.

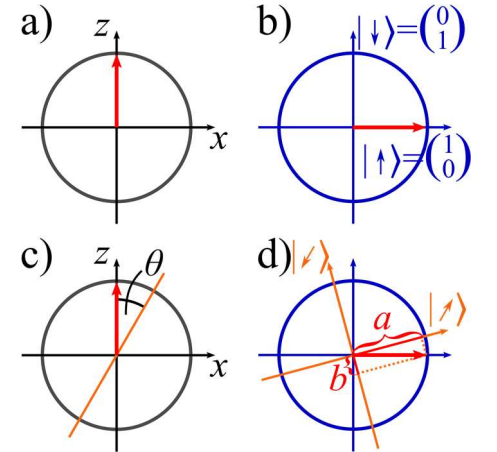

Abb.4: Ein Spin-,,up" (roter Pfeil) im Ortsraum (a) und Hilbertraum (b). Die Abbildungen (c) und (d) zeigen, wie dieser Spin-, up"-Zustand in einer um den Winkel  $\theta$  verkippten Basis (orange) ausgedrückt werden kann, wobei seine zugehörigen Komponenten hier  $a$  und  $b$  genannt werden.

Da die Benennung von Zuständen in Bra- und Ket-Vektoren willkürlich ist, werden hier Pfeile verwendet, um die Verknüpfung zur grafischen Darstellung noch deutlicher zu machen. Die Spinzustände "up" und "down" können so in verschiedenen, um 45°, bzw. 90° zueinander verkippten Basen ausgedrückt werden:

$$
|\uparrow\rangle, |\downarrow\rangle, |\nearrow\rangle, |\swarrow\rangle, |\rightarrow\rangle, |\leftarrow\rangle
$$
 (6)

Grafisch können nun der Orts- und der Hilbertraum voneinander abgegrenzt und verglichen werden.

Quantenmechanische Begriffe wie Zustand, Messung oder Wahrscheinlichkeit bekommen ein grafisches Äquivalent wie Vektor, Projektion und Vektorkomponente. Abbildung 4 zeigt dies anschaulich. Ein  $Spin$ - $\mu$ p" in z-Richtung kann in Orts- und Hilbertraum dargestellt werden oder sogar in einer um den Winkel  $\theta$  verkippten Basis,

$$
|\uparrow\rangle = a|\uparrow\rangle + (-b)|\swarrow\rangle \tag{7}
$$

Die Pfeile als Kenngrößen im Dirac-Formalismus erleichtern die Verknüpfung zu den logischen Darstellungen wie in Abbildung 4, was den Zugang zum Formalismus erleichtern sollte. Basis (senkrecht, waagrecht und schräg) und Spinzustand (die Pfeilrichtung) sind auf einen Blick zu erkennen.

Zustände wie

$$
\begin{aligned} |\Psi\rangle &= N(AB|\mathcal{N}_1|\mathcal{L}\rangle_2 + AB|\mathcal{L}\rangle_1|\mathcal{N}\rangle_2 \\ &+|\mathcal{L}\rangle_1|\mathcal{L}\rangle_2) \end{aligned} \tag{8}
$$

können so einfacher ausgelesen und verstanden werden. N, A, B sind Vorfaktoren und die tiefgestellten Ziffern bestimmen das Teilchen eines verschränkten Spinpaares. Wenn die Spins eines verschränkten Paars im Zustand |Ψ⟩ (Gleichung {8}) zu zwei Detektoren bei Alice und Bob geschickt werden und Alice das erste Spinteilchen im Zustand  $|\nearrow\rangle$ <sub>1</sub> misst, so ist vorherbestimmt, dass Bob, wenn er in derselben schrägen Basis misst, das zweite Teilchen im Zustand  $| \mathcal{C} \rangle$ <sub>2</sub> detektieren wird. Denn dass Alice Teilchen sich im Zustand  $| \rangle_1$  befindet, beschreibt lediglich der erste Term in Gleichung {8}, Bobs Messung ist für diesen Fall und diese Basis eindeutig.

## 4.Lehrerfahrung und studentisches Feedback

Unsere Erfahrung aus dem Einsatz der verschiedenen Methoden in einem Begleitseminar zu den Theorie-Kursvorlesungen der theoretischen Physik zeigt, dass ihre Anwendung Erfolg verspricht. Insbesondere der Einsatz der Peer Instruction wird von den Studierenden generell gelobt. Diese schätzen den Spaß an dem Quizcharakter und fühlen sich zum Nachdenken herausgefordert. Einzelne Fragen können immer überarbeitet werden.

Da in mehreren Gesprächen mit verschiedenen Studierenden der Besuch der Vorlesung und das Bearbeiten der Übungsaufgaben als einzige Werkzeuge des Wissenserwerbs genannt wurden und das Nacharbeiten der Vorlesung kaum praktiziert wird, wurde der Anteil zur didaktischen Reduktion durch die Studierenden und zur Versprachlichung von Formeln intensiviert. Dies war oder ist auch deshalb notwendig geworden, da sich bei gezieltem Nachfragen Wissenslücken oder fehlendes Verständnis offenbart haben. Dies war sogar bei Themen der Fall, die in der eigentlichen Vorlesung und den zugehörigen Übungsaufgaben behandelt wurden. Der hohe Sprechanteil der Studierenden verursacht zu Beginn scheinbar einiges an Unbehagen. Doch nach ersten mündlichen Prüfungen wurde dieser explizit verstärkt gewünscht.

Im Allgemeinen fällt es Studierenden auf, wenn für die Lehre Aufwand betrieben wird und sie schätzen dies. Es bleibt allerdings aktuell noch die Frage offen, wie repräsentativ solche Aussagen sind, da es sich um ein freiwilliges Seminar handelt. Die Teilnehmer\*innen zeigen schon von Anfang an ein hohes Engagement, decken aber nicht den gesamten Jahrgang ab. Die typischerweise kleinen Jahrgänge im Physik-Lehramt lassen eine repräsentative Evaluation als nicht lohnenswert erscheinen, sodass nur einfache Befragungen unter den Teilnehmer\*innen existieren. Der erste Eindruck ist allerdings positiv.

## 5. Zusammenfassung

Kognitiv aktivierende Lehrmethoden lassen sich auch in der Theoretischen Physik sehr gut umsetzen. Wir haben uns auf die Diskussion in Kleingruppen, die Peer Instruction, Worked Examples, die didaktische Rekonstruktion, externe Repräsentationen, und speziell die Versprachlichung von Formeln in Kleingruppen konzentriert. In allen üblichen Themenfeldern der Theoretischen Physik (klassische Mechanik, Quantenmechanik, Elektrodynamik, Thermodynamik und statistische Physik) könnten sehr schnell Umsetzungen der Lehrmethoden gefunden werden. Die Ausarbeitung verlangt natürlich mehr Aufwand als eine klassische Vorlesung-Übungs-Kombination, doch wir sind uns sicher, dass sich dieser Aufwand lohnt.

Eine repräsentative Evaluation der neuen Lehransätze und ihrer Wirksamkeit kann in den typischerweise kleinen Gruppen im Physik-Lehramt nur schwer durchgeführt werden. Doch wir sind aufgrund der Vorerfahrungen bei der Lehre in Schulen und Grundvorlesungen positiv gestimmt und von der Wirksamkeit überzeugt.

## 6. Literatur

- Chasteen, S. V., Pollock, S. J., Sabella, M., Henderson, C. & Singh, C. (2009). A Research-Based Approach to Assessing Student Learning Issues in Upper-Division Electricity & Magnetism. In AIP Conference Proceedings (S. 7–10). AIP.
- Engelmann, P. (2019). Fächerübergreifende Naturwissenschaften in der Lehrerfortbildung: eine Didaktische Rekonstruktion. Dissertation, Friedrich-Schiller-Universität Jena.
- Girwidz, R. & Berger, R. (2011). Elementarisierung. In: Wiesner, H., Schecker, H. & Hopf, M. (Hg.). (2017). Physikdidaktik kompakt (3. Auflage). Aulis Verlag, 72-77
- Goldhaber, S., Pollock, S., Dubson, M., Beale, P., Perkins, K., Sabella, M., Henderson, C. & Singh, C. (2009). Transforming Upper-Division Quantum Mechanics: Learning Goals and Assessment. In AIP Conference Proceedings (S. 145–148). AIP.
- Hardy, L. (1993). Nonlocality for two particles without inequalities for almost all entangled states. Physical Review Letters, 71(11), 1665–1668.
- Hugener, I., Pauli, C. & Reusser, K. (2007). Inszenierungsmuster, kognitive Aktivierung und Leistung im Mathematikunterricht. Analysen aus der schweizerisch-deutschen Videostudie. In D. Lemmermöhle, M. Rothgangel, S. Bögeholz, M. Hasselhorn, R. Watermann (Hrsg.), Professionell Lehren - Erfolgreich Lernen (S. 109-121). Münster: Waxmann.
- Janßen, W. & Pospiech, G. (2016). Formeln physikalisch interpretieren und verstehen Methoden und Anregungen für den Unterricht. Naturwissenschaften im Unterricht. Physik, 27(153/154), 51–55.
- John, T. & Starauschek, E. (2017). Kumulatives Physiklehren und -lernen im Lehramtsstudium - Evaluation eines Lehrkonzepts. In C. Maurer (Ed.), Qualitätsvoller Chemie- und Physikunter-

richt - normative und empirische Dimensionen, 33, 150–153.

Kattmann, U. & Duit, R. (1997). Das Modell der didaktischen Rekonstruktion. Zur Didaktik der Physik und Chemie, Tagung 1996, 122–124.

- Kircher, E. (2015). Elementarisierung und didaktische Reduktion. In: Kircher, E., Girwidz, R. & Häußler, P. (Hg.). Springer-Lehrbuch. Physikdidaktik: Theorie und Praxis (3. Aufl.) (S. 107– 140). Springer Spektrum.
- Krey, O. & Schwanewedel, J. (2018). Lernen mit externen Repräsentationen. In D. Krüger, I. Parchmann & H. Schecker (Hg.), Theorien in der naturwissenschaftsdidaktischen Forschung (S. 159– 175). Springer Berlin Heidelberg.
- Leuders, T. & Holzäpfel, L. (2011). Kognitive Aktivierung im Mathematikunterricht. Unterrichtswissenschaft, 39(3), 213–230.
- Mazur, E. (2017). Peer Instruction: Interaktive Lehre praktisch umgesetzt (G. Kurz & U. Harten, Hg.). Springer Spektrum.
- Mazur, E. & Hilborn, R. C. (1997). Peer Instruction: A User's Manual. Physics Today, 50(4), 68–69.
- Pollock, S. J., Chasteen, S. V., Dubson, M., Perkins, K. K., Singh, C., Sabella, M. & Rebello, S. (2010). The use of concept tests and peer instruction in upper-division physics. In AIP Conference Proceedings (S. 261–264). AIP.
- Renkl, A. (2002). Worked-out examples: instructional explanations support learning by self-explanations. Learning and Instruction, 12(5), 529– 556.
- Renkl, A. & Schworn, S. (2002). Lernen, mit Lösungsbeispielen zu lehren. Beltz.
- Rubitzko, T., Laukenmann, M. & Starauschek, E. (2018). Kumulatives Lehren der Mechanik in der Lehramtsausbildung. Didaktik der Physik Frühjahrstagung Würzburg 2018. PhyDid B.
- Schnotz, W. & Bannert, M. (1999). Einflüsse der Visualisierungsform auf die Konstruktion mentaler Modelle beim Text- und Bildverstehen. Experimental Psychology, 46(3), 217–236.
- Springer, L., Stanne, M. E. & Donovan, S. S. (1999). Effects of Small-Group Learning on Undergraduates in Science, Mathematics, Engineering, and Technology: A Meta-Analysis. Review of Educational Research, 69(1), 21–51.
- Sweller, J., van Merrienboer, J. J. G. & Paas, F. G. W. C. (1998). Educational Psychology Review, 10(3), 251–296.

# **Komplexitätsgestaffelte Übungsaufgaben zur Unterstützung im ersten Semester Physik**

## **David Woitkowski\***

\*Universität Paderborn, Didaktik der Physik, Warburger Straße 100, 33098 Paderborn [david.woitkowski@uni-paderborn.de](mailto:david.woitkowski@uni-paderborn.de)

#### **Kurzfassung**

Eine von vielfältigen Herausforderungen der Studieneingangsphase ist der Umgang mit der häufig ungewohnt hohen Komplexität von Übungsaufgaben in den physikalischen Fachveranstaltungen. Aktuelle Studien zeigen einerseits, dass Lehrveranstaltungen dann wirksam sind, wenn die Komplexität der präsentierten Inhalte und Aufgabenstellungen im oberen von den Lernenden nutzbaren Komplexitätsbereich liegt. Andererseits ist nur eine Minderheit der Studienanfängerinnen und -anfänger zum Umgang mit den hohen Komplexitäten typischer Übungsaufgaben fähig. Im Ergebnis werden Aufgabenlösungen häufig abgeschrieben, nicht verstanden und somit nicht oder nur wenig lernwirksam.

Im Beitrag wird ein Konzept zur Komplexitätsreduktion und -staffelung von Übungsaufgaben am Beispiel in seinen Vor- und Nachteilen vorgestellt. Ziel ist dabei, das Niveau der Aufgaben an die tatsächlichen Fähigkeiten der Mehrheit der Studierenden anzupassen und so Misserfolge und Demotivation zu verhindern. Wichtig sind hier Aspekte der Staffelung über den Semesterverlauf und der Transparenz des angezielten Klausurniveaus. Konkrete Vorschläge anhand realer Übungsaufgaben werden diskutiert.

#### 1.**Ausgangslage und Ziel**

Die Studieneingangsphase im Fach Physik ist von einer Reihe fachlicher Anforderungen gekennzeichnet, die neben den organisatorischen, sozialen und personalen Anforderungen (Bosse & Trautwein, 2014) eine erhebliche Herausforderung für Studienanfänger darstellen. Tatsächlich geben viele Studienabbrecher und -wechsler aber die fachliche Ebene als zentralen Auslöser für die Entscheidung an, nicht weiter Physik zu studieren (Albrecht, 2011; Heublein, Hutzsch, Schreiber, Sommer & Besuch, 2010). Im ersten Semester empfinden Studierende vor allem das fachliche Niveau von Übungsaufgaben als zu schwierig (Woitkowski & Reinhold, 2018), so dass sich gerade hier ein steuerndes Eingreifen als sinnvoll erweisen könnte.

Das im Folgenden vorgestellte Konzept verfolgt im Rahmen der Paderborner Studieneingangsphase Physik (PSΦ) das Ziel, die Schwierigkeit der wöchentlich zu bearbeitenden Übungsaufgaben gezielt zu variieren, um deren Effekt auf Studienabbruch und -unzufriedenheit zu mindern (Bauer, Lahme, Woitkowski, Vogelsang & Reinhold, 2019). Dazu wird ein Komplexitätsmodell (Bernholt, 2010) zur gezielten, theoriebasierten Steuerung der Aufgabenschwierigkeit eingesetzt. Weiter wird in diesem Beitrag diskutiert, wie eine sinnvolle Schwierigkeitsprogression im Semester aussehen kann, die sowohl Studierenden mit typischen Vorkenntnissen einen gelingenden Start ins Fachstudium ermöglicht, gleichzeitig aber auch sinnvoll auf das das in der Physik übliche Klausurniveau vorbereitet.

#### 2.**Komplexität und Aufgabenschwierigkeit**

Das Fach Physik gilt bereits in der Schule als "schwieriges Fach" (Merzyn, 2010) – mit allen dazugehörigen Herausforderungen. Wenn die "Schwierigkeit" auch in der universitären Ausbildung als zentrales Anliegen ausgemacht wird, so wäre es sinnvoll, dieses qualifizieren und in einem nächsten Schritt möglichst auch quantifizieren zu können. Zur Schwierigkeit in der Schule trägt dabei u. a. die Fachsprache, der hohe Mathematisierungsgrad, die Abstraktion und die Komplexität der betrachteten Phänomene und Fragestellungen eine Rolle. Die Komplexität hat hier den Vorteil, dass sie als "objektive Aufgabenmerkmal" (vgl. Kauertz, 2008) gut handhabbar ist und andererseits tatsächlich einen erheblichen Anteil der Schwierigkeitsvarianz von Aufgabenstellungen aufklären kann (Bernholt, 2010; Kauertz, 2008; Woitkowski & Riese, 2017).

Die Komplexität einer Anforderung, einer Aufgabe, gibt das Maß und die Art und Weise an, in dem für die erfolgreiche Bearbeitung Wissenselemente miteinander verknüpft werden müssen (Commons, Trudeau, Stein, Richards & Krause, 1998). Dies beruht auf der Auffassung von Wissen als propositionalem Netzwerk (Schnotz, 1994), wobei ein höherer Verknüpfungsgrad eine flexiblere Einsetzbarkeit des Wissens bedeutet. Das Konzept der Komplexität wurde in der Vergangenheit vielfach als schwierigkeitserzeugendes Aufgabenmerkmal in physikdidaktischen Kompetenz- und Leistungstests eingesetzt (Bernholt, 2010; Kauertz, 2008; Woitkowski & Riese, 2017). Es zeigt sich, dass eine höhere (hierarchische) Aufgabenkomplexität regelmäßig mit einer höheren Aufgabenschwierigkeit einhergeht.

## 2.1. **Komplexitätsniveaus**

Für das vorliegende Anliegen kann dieses Aufgabenmerkmal wie folgt genutzt werden. Einerseits ist es möglich, die Schwierigkeit der in der Lehre eingesetzten Übungsaufgaben gezielt zu variieren. Andererseits ist aus empirischen Erhebungen bekannt, wie viele Studierende Aufgaben welcher Komplexität erfolgreich bearbeiten können (Woitkowski & Riese, 2017; Woitkowski, 2017, 2019). Verknüpft werden diese beiden Zugänge über die (auch lernpsychologisch nicht überraschende) Einsicht, dass Aufgaben dann am ehesten lernwirksam werden, wenn ihre Komplexität am oberen Ende der von den Lernenden bewältigbaren Komplexitäts-Spannbreite liegt (Podschuweit, Bernholt & Brückmann, 2016) – wenn Studierende durch die Aufgabenstellungen also weder über- noch unterfordert werden.

Für die vorliegende Studie erscheint das (auch auf universitärem Niveau erprobte) Komplexitätsmodell von Bernholt (2010) in der Umsetzung von Woitkowski (2017) nutzbar. Es beschreibt die Niveaus<sup>1</sup> *Fakten* – *Prozessbeschreibungen* – *Lineare Kausalität* – *Multivariate Interdependenz* (Abb. 1, links). Jedes Niveau erfordert es dabei, die Elemente des Niveaus darunter zusammenzuführen und zu transformieren, so dass damit Anforderungen bewältigt

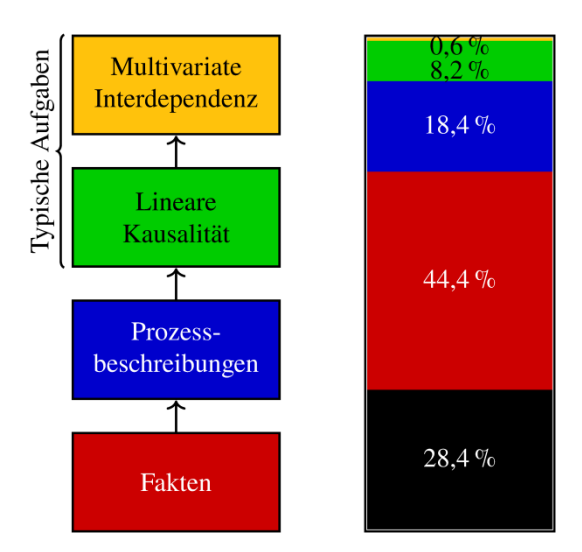

**Abb.1:** Links die Komplexitätsstufung im Modell von Bernholt (2010), typische Aufgaben im universitären Übungsbetrieb müssten den oberen beiden Komplexitäten zugeordnet werden. Rechts zum Vergleich die Niveauzuordnung von 626 Studierenden zu Beginn des ersten Semesters aus dem KEMΦ-Projekt (Woitkowski, 2018, 2020). Gelb eingefärbte Studierende sind in der Lage, Items des Niveaus Multivariate Interdependenz zu lösen, rot eingefärbte können Fakten-Items lösen, schwarz eingefärbte Studierende können selbst typische Fakten-Items nicht lösen.

werden können, die allein mit Elementen des darunterliegenden Niveaus nicht bewältigbar wären (Commons et al., 1998).

Typische Übungsaufgaben im Physikstudium erfordern nun in der Regel Begründungen und (häufig mathematische) Argumentationen und gehen nicht selten über das einfache Nutzen einer fertig vorliegenden Formel hinaus, sie sind somit in aller Regel den oberen beiden Niveaus dieses Modells zuzuordnen.

# 2.2. **Fähigkeitsverteilung zu Studienbeginn**

Im Rahmen des Projekts KEMΦ (Woitkowski, 2018) nehmen Studierende u. a. zu Beginn des ersten Semesters an einem Fachwissenstest teil. Dieser ist so konzipiert, dass sich Studierende Kompetenzniveaus zuordnen lassen. Diese Niveaus geben Aufschluss darüber, welches das höchste Komplexitätsniveau ist, dessen Aufgaben die Studierenden mit hinreichender Sicherheit erfolgreich lösen können (Zur Interpretation der Niveaus, vgl. Woitkowski & Riese, 2017).

Im gegenwärtig verfügbaren Datensatz liegen Fachwissensdaten von 626 Physik-Studierenden zu Beginn des 1. Semesters an 8 deutschen Universitäten vor (Woitkowski, 2020). Es zeigt sich, dass weniger als 10 % der Studierenden Aufgaben auf den oberen beiden Komplexitätsniveaus – also typische Übungsaufgaben – hinreichend sicher bearbeiten können. Der Großteil der Studierenden beherrscht höchstens den Umgang mit physikalischen Fakten und wird somit regelmäßig überfordert sein (Abb. 1, rechts).

Dieser Befund kann als höchst problematisch angesehen werden. Studierende, die von Beginn an mit vielen oder sogar den meisten an sie gestellten Aufgaben überfordert sind, werden aus diesen Aufgaben keinen Lernerfolg ziehen können. Während einige Studierende diese Lücke erfolgreich schließen können, gelingt das bei weitem nicht allen (Woitkowski, 2019, 2020). Neben den fachlichen sind außerdem negative Auswirkungen auf Motivation und Selbstkonzept zu erwarten, die bisher allerdings erst an sehr kleinen Stichproben untersucht wurden (Woitkowski & Breitkopf, 2019).

# 3.**Zwei Vorschläge zur Komplexitätsprogression**

Ein sinnvoller didaktischer Umgang mit dieser Disparität müsste im Anpassen der typischen Aufgabenstellungen an das tatsächliche Leistungsniveau der Lerngruppe liegen – eine Einsicht, die an Schulen bereits seit längerem angekommen ist (z. B. Wiesner, 1995). Dabei muss aber klar sein, dass die Fachkultur (und auch die auf das universitäre Physiklernen bezogenen Beliefs der Lehrenden) kein beliebiges Absenken des allgemeinen Leistungsniveaus zulässt – Ziel muss sein, dass das gegebene Klausurniveau zu Semesterende von *mehr* Studierenden erreicht werden kann, *ohne* es abzusenken.

<sup>1</sup> Bernholt beschreibt ein Niveau *Unreflektiertes Erfahrungswissen* unterhalb des *Fakten*-Niveaus, dieses zu erfassen erscheint im Kontext universitärer Ausbildung allerdings nicht angemessen.

Im Zuge des Projekts PSΦ (Paderborner Studieneingangsphase Physik; Bauer et al., 2019) wird versucht, dieses Ziel durch die gezielte Steuerung der Komplexität und damit der Schwierigkeit der eingesetzten Aufgaben zu erreichen. Dazu stehen im Prinzip zwei Vorgehensweisen zur Verfügung, die im Folgenden dargestellt und diskutiert werden.

## 3.1. **Progression im Semester**

Ausgehend vom oben dargestellten Befund erscheint eine Komplexitätsprogression der angebotenen Übungsaufgaben im Verlauf des Semesters als sinnvoller erster Ansatz (Abb. 2). Zu Semesterbeginn könnten vor allem Aufgaben auf den niedrigen Komplexitätsniveaus gestellt werden, so dass ein großer Anteil Studierender dieser erfolgreich bearbeiten kann. Im Zuge des Semesters würde sich die Aufgabenkomplexität dann schrittweise steigern, bis zum Semesterende das Klausurniveau erreicht wird. So werden Studierende langsam an das angezielte Niveau herangeführt, der durch Überforderung hervorgerufene Dropout im Semester wird verringert und durch Erfolgserlebnisse kann ein positiver Effekt auf das Selbstkonzept der Studierenden hervorgerufen werden.

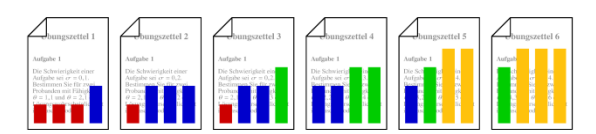

**Abb.2:** Schemadarstellung einer Komplexitätsprogression im Semester.

Praktisch weist dieses Konzept allerdings eine Reihe von Schwierigkeiten auf. Von geringerer Bedeutung ist wohl die anfängliche Unterforderung der wenigen sehr fähigen Studienanfängern. Bedeutsamer ist wohl, dass eine Steigerung der Fähigkeiten im Umgang mit komplexen Aufgabenstellungen nur sehr langsam verläuft. Typische Studierende zeigen hier Zuwächse von etwa einem Komplexitätsniveau pro Jahr (Dawson-Tunik, 2006; Woitkowski, 2020) – die bei diesem Konzept anvisierte Komplexitätsprogression steigt aber deutlich schneller an.

Dazu kommen Schwierigkeiten auf der Ebene der Akzeptanz durch Lehrende. Die ersten Übungszettel eines Semesters werden hier vielfach schlicht als zu leicht empfunden. Übungszettel zu Themen, die früh im Semester bearbeitet werden, können mangels Aufgaben auf Klausurniveau kaum zur Klausurvorbereitung genutzt werden. Studierende könnten einer "Verstehensillusion" (Chi, Lewis, Reimann & Glaser, 1989; Kulgemeyer, 2018) erliegen und sich bei erfolgreicher Bearbeitung der (zu) leichten Aufgaben gut auf die Klausur vorbereitet fühlen ohne es jedoch zu sein.

## 3.2. **Differenzierung je Aufgabenzettel**

Als Alternative kann eine Differenzierung auf jedem einzelnen Aufgabenzettel vorgeschlagen werden (Abb. 3). Diese erscheint zunächst problematisch, da auf den Zetteln zu Semesterbeginn scheinbar zu wenig angemessen leichte Aufgaben und auf den Zetteln am Semesterende zu wenige Aufgaben auf fortgeschrittenem Niveau auftauchen. Tatsächlich umgeht dieses Konzept aber viele der Probleme einer Komplexitätsprogression im Semesterverlauf.

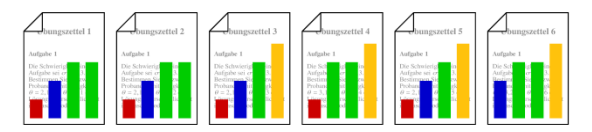

**Abb.3:** Schemadarstellung einer Komplexitätsdifferenzierung auf jedem Aufgabenzettel

Nach diesem Muster differenzierte Übungszettel enthalten zu jedem Zeitpunkt im Semester für jeden Leistungsstand passende Aufgaben. Auch Studierende, die langsamer vorankommen, als die oben vorgeschlagene Komplexitätsprogession über das Semester anvisiert, können die Aufgabenzettel weiterhin sinnvoll zum Lernen nutzen. Dazu kommt, dass auf jedem Übungszettel, also zu jedem abgedeckten Inhaltsbereich, Aufgaben auf Klausurniveau verfügbar sind. Die Übungszettel behalten somit also ihre Funktion bei der Klausurvorbereitung.

Um einer Verstehensillusion vorzubeugen, kann und sollte deutlich kommuniziert werden, welche Aufgabe auf dem Zettel jeweils auf Klausurniveau liegt. Es wäre sogar vorteilhaft, auf jedem Aufgabenzettel dieselbe Schwierigkeitsreihung zu nutzen (z. B. eine leichte, eine mittlere, eine Klausur- und eine sehr schwierige Aufgabe). Weiterhin kann für jede Aufgabe ein ungefährer Schwierigkeitsgrad angegeben werden (Konkret könnte z. B. die Angabe in der Form ●○○, ●●○, ●●● aus dem Lehrbuch von Tipler & Mosca, 2015, genutzt werden).

## 4.**Staffelung anhand einer Beispielaufgabe**

Die Möglichkeit, Komplexität und andere schwierigkeitserzeugende Aufgabemerkmale gezielt zu variieren, soll nun anhand einer konkreten Beispielaufgabe vorgestellt werden. Ausgangspunkt bildet eine Aufgabe aus der *Experimentalphysik A* eines früheren Semesters an der Universität Paderborn (Abb. 4, Aufgabe 1). Diese Aufgabe enthält eine abstrakte Situationsbeschreibung ohne Elemente wie eine Skizze, die die Problemrepräsentation (also das Erstellen eines mentalen Modells der gefragten Situation; Savelsbergh, 1998) erleichtern würden. Die drei Teilaufgaben enthalten jeweils implizit mehrere Teilschritte, was eine hohe Komplexität (*Multivariate Interdependenz*) bedeutet. Dazu kommt, dass die Aufgabenstellung dem Leser keinen Hinweis auf die zur Lösung notwendige Mathematik (ein Arbeits-Integral) und Physik (z. B. Bestimmung der Zentralkraft, obwohl nach Arbeit/Energie gefragt ist) gibt. Im ersten Schritt kann die Aufgabe in ihrer Zugänglichkeit für die Lösenden verbessert werden (Abb. 4, Aufgabe 2). Dazu wurde zunächst eine Skizze mit allen relevanten

#### Aufgabe 1: Wagen auf der Scheibe

Man betrachte eine mit der Winkelgeschwindigkeit  $\omega$  rotierende Scheibe mit dem Radius r. Längs des Durchmessers ist ein Gleis montiert, auf dem ein Wagen der Masse m reibungsfrei von außen bis in das Zentrum geschoben werden kann.

- a) Welche Arbeit muss dafür geleistet werden?
- b) Wie groß ist die Differenz der potentiellen Energie des Wagens zwischen dem Rand und dem Zentrum?
- c) Wie schnell würde dieser Wagen am Rand der Scheibe ankommen, wenn man ihn im Zentrum loslassen würde? Ist seine Bewegung gleichmäßig beschleunigt?

#### Aufgabe 2: Wagen auf der Scheibe

Man betrachte eine mit der Winkelgeschwindigkeit $\omega$ rotierende Scheibe mit dem Radius r. Längs des Durchmessers ist ein Gleis montiert, auf dem ein Wagen der Masse  $m$  reibungsfrei von außen bis in das Zentrum geschoben werden kann.

- a) Geben Sie an, welche Kraft  $F_Z$  (Zentrifugalkraft) dabei auf den Wagen wirkt.
- b) Berechnen Sie die beim Schieben zu leistende Arbeit.
- c) Wie groß ist die Differenz der potentiellen Energie des Wagens zwischen dem Rand und dem Zentrum?
- d) Wenn man den Wagen im Zentrum der Scheibe loslässt und er bis zum Rand fährt, wird diese potentielle Energie in kinetische Energie umgewandelt. Berechnen Sie die Geschwindigkeit des Wagens am Rand.
- e) Wird der Wagen bei dieser Bewegung nach außen gleichmäßig beschleunigt?

#### Aufgabe 3: Wagen auf der Scheibe

Man betrachte eine mit der Winkelgeschwindigkeit  $\omega$  rotierende Scheibe mit dem Radius r. Längs des Durchmessers ist ein Gleis montiert, auf dem ein Wagen der Masse  $m$  reibungsfrei von außen bis in das Zentrum geschoben werden kann.

- a) Geben Sie an, welche Kraft  $F_Z$  (Zentrifugalkraft) dabei auf den Wagen wirkt. In welche Richtung wirkt diese?
- b) Die beim Schieben zu leistende Arbeit ist  $W = \int_r^0 F_Z dr$  (Kraft mal Weg).<br>Setzen Sie  $F_Z$  ein. Berechnen Sie das Integral.
- c) Wie groß ist die Differenz der potentiellen Energie E<sub>POT</sub> des Wagens zwischen dem Rand und dem Zentrum?
- d) Wenn man den Wagen im Zentrum der Scheibe loslässt und er bis zum Rand fährt, wird diese potentielle Energie in kinetische Energie  $E_{\text{KIN}}$  umgewandelt. Nutzen Sie  $E_{\text{KIN}} = \frac{1}{2}mv^2$ , um die Geschwindigkeit v am Rand zu bestimmen.
- e) Wird der Wagen bei dieser Bewegung nach außen gleichmäßig beschleunigt? (Hinweis: Dies ist der Fall, wenn die Zentripetalbeschleunigung  $a<sub>Z</sub>$  unabhängig von der Position r des Wagens auf dem Gleis ist.)

**Abb.4:** Beispielaufgabe in drei Varianten. Die ursprüngliche Aufgabe (1), eine Version mit verbesserter Zugänglichkeit (2) und mit deutlich reduzierter Komplexität (3).

Größen eingefügt. Anschließend wurden mehrere Teilaufgaben aufgespalten, um z. B. die Notwendigkeit der Berechnung der Zentralkraft sowie den Energieansatz explizit zu nennen. Die Aufgabe wirkt auf den Leser dadurch zwar möglicherweise insgesamt umfangreicher, erfordert aber immer noch dieselben Rechen- und Argumentationsschritte wie die ursprüngliche Form der Aufgabe.

Die Komplexität der Aufgabe wurde hier noch nicht wesentlich reduziert, kann aber in einem weiteren Schritt deutlich herabgesetzt werden (Abb. 4, Aufgabe 3). Die Aufgabenteile sind nun so umgearbei-

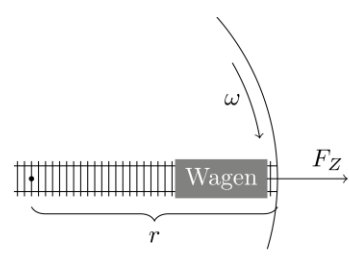

 $F_{Z}$ 

Wager

<u> 10 Martin 1999 - Andrew Martin 1999 - Andrew Martin 1999 - Andrew Martin 1999 - Andrew Martin 1999 - Andrew </u>

tet, dass jede Teilaufgabe jeweils nur eine einschrittige Rechnung erfordert. Im oben dargestellten Komplexitätsmodell entspräche das einer Reduktion um ein Niveau, nämlich von *Multivariate Interdependenz* auf *Lineare Kausalität*. Die Aufgabe ist weiterhin in ihrer Schwierigkeit herabgesetzt, indem mehrere mathematische Ansätze, insbesondere das Arbeits-Integral, nun explizit genannt werden.

Diese Umarbeitung von Aufgaben ist insgesamt recht aufwändig (zumal sie für einen größeren Aufgabenbestand durchgeführt werden müsste), ermöglicht aber eine schrittweise und angepasste Reduktion der Aufgabenschwierigkeit auf das jeweils gewünschte Maß.

## 5.**Diskussion und Ausblick**

Während sich die Komplexität von Aufgaben theoriebasiert relativ leicht und zielgerichtet steuern lässt, ist dieses Vorgehen in der Praxis universitärer Lehre nicht ganz einfach umzusetzen. Unter Eindruck eines verbreiteten Zeitdrucks und der häufig nicht allzu hohen Wertschätzung gegenüber der Lehre im Vergleich zur Forschung (vgl. z. B. Wissenschaftsrat, 2017) werden nicht selten einfach Übungsaufgaben aus früheren Semestern übernommen, ohne sie wie vorgeschlagen zu bearbeiten. Eine praktikable Möglichkeit, kurzfristig bei vertretbarem Zeitaufwand zu passenden Aufgaben zu kommen, stellen Lehr- und Aufgabenbücher dar, die bereits nach Schwierigkeit (wenn auch nicht nach Komplexität im engeren Sinne) sortierte Aufgaben enthalten. Eine weitere Herausforderung des Übungsbetriebs ist, dass zur erfolgreichen Bearbeitung von Übungsaufgaben neben dem Fachwissen noch weitere (Problemlöse-)Fähigkeiten und Ressourcen nötig sind (z. B. Reinhold, Lind & Friege, 1999). Diese können im klassischen Übungsbetrieb nicht unbedingt effizient erworben werden, so dass in der Paderborner Studieneingangsphase Physik (PSΦ; Bauer et al., 2019) hier Präsenzübungen eingesetzt werden. In diesen können Lösungsansätze diskutiert, durchdacht und tiefergehend verstanden werden, als es beim isolierten Aufgabenbearbeiten möglich wäre (Wahle, 2017). Inwiefern sich diese Maßnahme

Was aufgrund der bisherigen Erfahrungen aus der PSΦ in jedem Fall bereits problematisiert werden muss, ist die Tatsache, dass der tatsächliche Lehrbetrieb in den Fachveranstaltungen in aller Regel nicht von fachdidaktisch ausgebildeten Personen sondern eben von Fachphysikern durchgeführt wird. Diese verfügen häufig weder über den theoretischen Wissensbestand bezüglich des Lernens mit Aufgaben noch die analytischen oder praktisch-gestalterischen Fähigkeiten und didaktischen Erfahrungen, die zur Aufgabenbearbeitung und Komplexitätsreduktion nötig wäre. Die verbreitete Ansicht, fachliche Expertise (die die Lehrenden in aller Regel in großem Maße mitbringen) mache bereits einen fähigen Leh-

insgesamt positiv auswirkt, ist Gegenstand laufender

Evaluation.

renden, muss empirisch leider zurückgewiesen werden (z. B. Kulgemeyer & Riese, 2018). Eine Möglichkeit die Situation hier zu verbessern, stellt die Implementation hochschulfachdidaktischer Schulungen für Lehrende dar, die (anders als die verbreitete fachübergreifend ausgerichtete Hochschuldidaktik) gezielt die Herausforderungen des Lernens im Fach in den Blick nimmt.

Schließlich sollten, neben der hier fokussierten Aufgabenkomplexität, auch andere Schwierigkeitsmerkmale der Physik als Fach (Merzyn, 2010) in den Blick genommen werden. Der Mathematisierungsgrad und die Verständlichkeit der Aufgabenstellung wurden oben bereits kurz angesprochen, aber auch das Erlernen der Fachsprache sollte Gegenstand weiterer Maßnahmen zur Verbesserung der universitären Ausbildung sein.

## 6. **Literatur**

- Albrecht, A. (2011). *Längsschnittstudie zur Identifikation von Risikofaktoren für einen erfolgreichen Studieneinstieg in das Fach Physik*. Dissertation. Freie Universität Berlin, Berlin.
- Bauer, A. B., Lahme, S., Woitkowski, D., Vogelsang, C. & Reinhold, P. (2019). PSΦ: Forschungsprogramm zur Studieneingangsphase im Physikstudium. *PhyDid B – Didaktik der Physik – Beiträge zur DPG-Frühjahrstagung Aachen,* 53–60.
- Bernholt, S. (2010). *Kompetenzmodellierung in der Chemie – Theoretische und empirische Reflexion am Beispiel des Modells hierarchischer Komplexität* (Studien zum Physik- und Chemielernen, Bd. 98). Dissertation. Berlin: Logos.
- Bosse, E. & Trautwein, C. (2014). Individuelle und institutionelle Herausforderungen der Studieneingangsphase. *Zeitschrift für Hochschulentwicklung, 9*(5), 41–62.
- Chi, M. T. H., Lewis, M. W., Reimann, P. & Glaser, R. (1989). Self-Explanations: How Students Study and Use Examples in Learning to Solve Problems. *Cognitive Science, 13,* 145–182.
- Commons, M. L., Trudeau, E. J., Stein, S. A., Richards, F. A. & Krause, S. R. (1998). Hierarchical Complexity of Tasks Shows the Existence of Developmental Stages. *Developmental Review, 18,* 237–278.
- Dawson-Tunik, T. L. (2006). Stage-Like Patterns in the Development of Conceptions of Energy. In X. Liu & W. J. Boone (Hrsg.), *Applications of Rasch Measurement in Science Education*  (S. 111–136). Maple Grove: JAM Press.
- Heublein, U., Hutzsch, C., Schreiber, J., Sommer, D. & Besuch, G. (2010). *Ursachen des Studienabbruchs in Bachelor- und in herkömmlichen Studiengängen. Ergebnisse einer bundesweiten Befragung von Exmatrikulierten des Studienjahres 2007/08*. Hannover: HIS.
- Kauertz, A. (2008). *Schwierigkeitserzeugende Merkmale physikalischer Leistungstestaufgaben.*

(Studien zum Physik- und Chemielernen, Bd. 79). Dissertation. Berlin: Logos.

Kulgemeyer, C. (2018). Wie gut erklären Erklärvideos? Ein Bewertungs-Leitfaden. *Computer + Unterricht, 109,* 4–7.

Kulgemeyer, C. & Riese, J. (2018). From professional knowledge to professional performance. The impact of CK and PCK on teaching quality in explaining situations. *Journal of Research in Science Teaching, 55*(10), 1393–1418.

Merzyn, G. (2010). Physik – ein schwieriges Fach? *Praxis der Naturwissenschaften – Physik in der Schule, 59*(5), 9–12.

Podschuweit, S., Bernholt, S. & Brückmann, M. (2016). Classroom learning and achievement. How the complexity of classroom interaction impacts students' learning. *Research in Science & Technological Education, 34*(2), 142–163.

Reinhold, P., Lind, G. & Friege, G. (1999). Wissenszentriertes Problemlösen in Physik. *Zeitschrift für Didaktik der Naturwissenschaften, 5*(1), 41–62. Zugriff am 17.10.2013.

Savelsbergh, E. (1998). *Improving Mental Representations in Physics Problem Solving*. Enschede: Twente University.

Schnotz, W. (1994). *Aufbau von Wissensstrukturen. Untersuchungen zur Kohärenzbildung beim Wissenserwerb mit Texten*. Weinheim: Beltz.

Tipler, P. A. & Mosca, G. (2015). *Physik für Wissenschaftler und Ingenieure* (7. Aufl.). Berlin: Springer Spektrum.

Wahle, M. (2017). Traditionelle Übungen vs. Gruppenübungen in naturwissenschaftlichen Fächern. *die Hochschullehre, 3*, 1–15.

Wiesner, H. (1995). Physikunterricht - an Schülervorstellungen und Lernschwierigkeiten orientiert. *Unterrichtswissenschaft – Zeitschrift für Lernforschung, 23*(2), 127–145.

Wissenschaftsrat. (2017). *Strategien für die Hochschullehre. Positionspapier*. Halle (Saale): Wissenschaftsrat.

Woitkowski, D. (2017). Studieneingangsprofile in Fach- und Lehramts-Studiengängen Physik. Eine kontrastierende Analyse auf Basis eines Kompetenzstrukturmodells für Fach-Physiker. *Physik und Didaktik in Schule und Hochschule, 16*(1), 43–56.

Woitkowski, D. (2018). Fachwissen und Problemlösen im Physikstudium. Vorstellung des Forschungsprojektes KEMΦ. *PhyDid B – Didaktik der Physik – Beiträge zur DPG-Frühjahrstagung Würzburg,* 125–131.

Woitkowski, D. (2019). Erfolgreicher Wissenserwerb im ersten Semester Physik. Analyse mithilfe eines Niveaumodells. *Zeitschrift für Didaktik der Naturwissenschaften, 25*(1), 97–114.

Woitkowski, D. (2020). Tracing Physics Content Knowledge Gains Using Content Complexity Levels. *International Journal of Science Education, 42*.

- Woitkowski, D. & Breitkopf, S. (2019). Fähigkeitsselbstkonzept und Lernerfolg im ersten Fachsemester Physik. *die Hochschullehre, 5,* 855–876.
- Woitkowski, D. & Reinhold, P. (2018). Strategien und Probleme im Umgang mit Übungsaufgaben. Pilotergebnisse einer Interviewstudie im ersten Semester Physik. In C. Maurer (Hrsg.), *Qualitätsvoller Chemie- und Physikunterricht. Normative und empirische Dimensionen* (S. 726–729). Regensburg: Universität Regensburg.

Woitkowski, D. & Riese, J. (2017). Kriterienorientierte Konstruktion eines Kompetenzniveaumodells im physikalischen Fachwissen. *Zeitschrift für Didaktik der Naturwissenschaften, 23*(1), 39– 52. https://doi.org/10.1007/s40573-016-0054-z.

#### **Förderung**

Gefördert durch die Deutsche Forschungsgemeinschaft (DFG) – WO 2181/2-1.

## **Entwicklungssensibilität als Impuls zur Kontextualisierung**

#### **Thomas Zügge\*, Oliver Passon\* und Johannes Grebe-Ellis\***

\*Bergische Universität Wuppertal, AG Physik und ihre Didaktik, Gaußstraße 20, 42119 Wuppertal zuegge@uni-wuppertal.de

## **Kurzfassung**

Die Aufforderung, Physikunterricht durch die Aufnahme von geeigneten Kontexten zu bereichern, ist allgegenwärtig. Sie zieht sich durch Lehrpläne, Fachliteratur bis in die DPG Schulstudie. In der Regel verweisen die vorgeschlagenen Kontexte auf lebensweltliche Anwendungen. Dieser Beitrag versucht, zentrale Merkmale lernwirksamer Kontexte zu benennen und etablierte Kontexte des naturwissenschaftlichen Unterrichts zu klassifizieren. Im Anschluss überprüft er exemplarisch, ob empirisch fundierte Ergebnisse entwicklungspsychologischer Forschung mit der Kontextdefinition in Einklang zu bringen sind. An zwei Beispielen wird dargestellt, wie sich auf diese Weise informierter Unterricht ändern würde.

#### **1.Kontextorientierung überall**

"Das Lernen in Kontexten ist verbindlich" heißt es im Lehrplan des Landes Nordrhein-Westfalen [1, S. 13]. Ähnliche Forderungen finden sich auch in den Bildungsplänen anderer Bundesländer von Hamburg [2, S. 12] bis Baden-Württemberg [3, S. 6] und der Schulstudie der DPG [4, S. 78]. Diese Forderung ist nicht abgelöst von der didaktischen Community entstanden. So finden sich die entsprechenden Impulse in den Beiträgen von Muckenfuß [5, S. 144], Kattmann et. al. [6, S. 1] und nicht zuletzt der Expertise zur Entwicklung nationaler Bildungsstandards aus dem Jahr 2007 [7, S. 76].

Dabei existieren eine Reihe von Kriterien zur Beurteilung der Attraktivität und Lernwirksamkeit von Kontexten. Parchmann und Kuhn [8] verknüpfen die Lernwirksamkeit ausgewählter Kontexte eng mit ihrer *Strukturwirksamkeit* auf den Unterricht. Sie argumentieren, dass nur solche Kontexte dem Lernen zuträglich seien, welche selbst die Struktur des Lehrgangs prägten. Demgegenüber stünden solche lernunwirksamen Kontexte, die dem Inhalt nur übergestülpt seien. Auch Muckenfuß [5] knüpft die Lernwirksamkeit der auszuwählenden Kontexte an ein Kriterium. Sie sollen den zu erarbeitenden Fachkonzepten "*Sinn stiften*", also ihren Mehrwert innerhalb eines breiteren Orientierungswissens verdeutlichen. Hericks [9], Müller [10] und Rabe [11] fügen diesen beiden Voraussetzungen für Lernwirksamkeit noch die Forderung nach *Authentizität* hinzu. Positiv auf den Lernprozess wirken könnten nur jene Kontexte, die aus Perspektive der Lernenden natürlich, echt und real seien. Die Wahl konstruierter, nicht an der Lebenswelt der Lernenden orientierter Kontexte hingegen, berge die Gefahr, sogar lernhinderlich zu wirken. Eng damit verbunden ist die These Swirskis [12], die Lernwirksamkeit von Kontexten bemesse sich an ihrer *aktuellen Relevanz* für die Lernenden.

Zusammenfassend werden also solche Kontexte als besonders attraktiv und lernwirksam beschrieben, die (a) den Unterricht strukturieren, (b) den Fachinhalten Sinn stiften, (c) aus Perspektive der Lernenden authentisch und (d) für diese aktuell relevant sind. Damit stehen Kriterien für die Beurteilung der Güte von Kontexten zur Verfügung. Kurioserweise bleibt der Begriff *Kontext* selbst in den genannten Arbeiten aber unscharf. Die Beobachtung von Parchmann und Kuhn, "ein Lernen ohne Kontext [sei] strenggenommen gar nicht möglich" [8, S. 194], teilen wir, versuchen aber die aktiv generierten Kontexte des naturwissenschaftlichen Unterrichts im folgenden Abschnitt zu systematisieren.

#### **2.Ordnungsversuche**

Beim Versuch, die im naturwissenschaftlichen Unterricht etablierten Kontexte zu ordnen, ergeben sich vier verschiedene *Generatoren,* aus denen Kontexte für den Unterricht abgeleitet werden können.

#### **2.1. Inhaltliche Bezüge**

Der konkrete Fachinhalt bettet sich ein in ein gesellschaftliches Gesamtes. Dieses wird zum Kontext des Unterrichts, strukturiert diesen, stiftet ihm Sinn, ist authentisch und in der Regel aktuell relevant. Mittelbar damit verbunden ist die Forderung nach Kontextorientierung in Klafkis zweiter Studie zum "Bildungsbegriff im Kontext epochaltypischer Schlüsselprobleme" [13]. Am Beispiel der Energieversorgung kann dies nachvollzogen werden. Seit Jahren dient die zivile Nutzung der Kernenergie als Kontext für den Unterricht des radioaktiven Zerfalls. Die Abwägung von Nutzen und Risiko ist in den Kernlehrplänen vieler Bundesländern sogar nicht nur vorgeschlagener Kontext, sondern selbst Lernziel (vgl. z.B. [1, S. 50]).

Aber nicht nur große gesellschaftlichen Fragestellungen generieren dem Physikunterricht nutzbare Kontexte. Auch konkrete Anwendungen der erworbenen Fachkonzepte sind in der Lage, den fachlichen Inhalt strukturwirksam mit Sinn zu füllen. Als

besonders authentisch und relevant werden dabei häufig Alltagsphänomene angenommen. Fragen nach der Übersetzung am Fahrrad oder dem Auftrieb des Heißluftballons sind in der Lage, lernwirksam Unterricht zu strukturieren.

# **2.2. Lernumgebungen**

Der Unterricht, wie er im Rahmen des Projekts *Physik im Kontext* beschrieben wird [14], kennt noch eine zweite Form des Kontextes: Die Lernumgebung. Durch ihre Gestaltung soll die Vermittlung physikalischer Sachverhalte so motivierend gestaltet werden, dass sie affektive Aspekte das Lernen begünstigen (vgl. [11]). Im Rahmen des Projekts ist diesbezüglich mit der Selbstbestimmungstheorie von Deci und Ryan [15] argumentiert worden (z.B. in [11]). Eine entsprechende altersgerechte Progression der Autonomiebereiche wurde aber nicht aufgenommen. Kontextualisierungen der Lernumgebung finden, im Gegensatz zu Kontexten, die aus inhaltlichen Bezügen generiert werden, auf unterrichtsmethodischer Ebene statt. Arbeitssettings, Schülerexperimente, aber auch Exkursionen in Museen und Forschungseinrichtungen sind typische Ansätze, eine Stoffkontextualisierung aus der Lernumgebung heraus zu generieren.

Die beiden bis hier geschilderten Formen von Kontexten im Physikunterricht wurden im Rahmen der Projekte *Physik im Kontext* und *Chemie im Kontext*  beforscht. Wenig Widerspruch wird die Behauptung hervorrufen, es handele sich bei diesen beiden um die etabliertesten Kontextformen des naturwissenschaftlichen Unterrichts. Aber es sind nicht die einzigen etablierten Kontexte. Die bis hier geschilderten Generatoren lassen sich alle insofern als *extern* beschreiben, als dass sie für die kontextuelle Sinnstiftung auf Phänomene und Zusammenhänge außerhalb der Lernenden (in der Regel sogar außerhalb des Lernsettings) verweisen.

## **2.3. Kognitive Entwicklung**

*Innere Kontexte* sind in der Lehrpraxis, wie sich zeigen wird, wohletabliert. Sie sind lediglich weniger im theoretisch beschriebenen Kontextbegriff beheimatet, als im Erfahrungswissen der Lehrpersonen über die Entwicklung ihrer Schüler\*innen, obwohl sich auch in der fachdidaktischen Literatur Beispiele finden lassen. Wenn etwa Wagenschein [16] dazu motiviert, sich bei der Vermittlung von Fachinhalten an der Form des Weltbegreifens der Lernenden zu orientieren, wird die kognitive Entwicklung zum Generator der Lernumgebung. Insofern kann die kognitive Entwicklung der Lernenden selbst als Kontext des Unterrichts verstanden werden. In ähnlicher Weise werden die Modell- und Abstraktionskompetenz der Lernenden in der Unterrichtsstrukturierung nicht nur mit Rücksicht auf die Lernwirksamkeit, sondern auch hinsichtlich motivationaler Aspekte berücksichtigt. Die Verknüpfung von Fachkonzepten mit der Anwendung bestimmter Denkoperationen muss von der Forschung über die

kognitive Entwicklung heranwachsender ausgehen [17]. So entspricht die Darstellung der Feldlinien des elektrischen Feldes mit Hilfe von Grieskörnern in Klasse 7 (im Gegensatz zur Addition von Feldvektoren in Klasse 12) eben solch einer Verknüpfung von Fachkonzept und Anwendungsbezug. Indem er die Unter- und Überforderung bewusst vermeidet, bleibt der Fachinhalt relevant und attraktiv.

## **2.4. Emotional-Soziale Entwicklung**

Kontexte für den Fachinhalt aus der emotionalen und sozialen Entwicklung Heranwachsender zu generieren, ist in den Geistes- und Sozialwissenschaften selbstverständlich. Im naturwissenschaftlichen Unterricht ist es seltener. Speziell im Unterricht der vorgeblich entanthropomorphisierten Physik finden sich allenfalls randständige Beispiele. Darum verweisen wir auf ein Beispiel, welches einen Konsens im Mittelstufenunterricht der Biologie ausdrückt. Im Rahmen der Sexualkunde ist es nicht nur üblich, Kontexte zu Fachinhalten aus der emotional-sozialen Entwicklung der Lernenden während der Pubertät zu generieren, sie sind in den Kernlehrplänen sogar explizit als Lernziele festgeschrieben. So finden sich im Kernlehrplan der Mittelstufe in Nordrhein-Westfalen die Inhaltsfelder "Paarbindung" und "Partnerschaft" [18, S. 36f]. Themenkomplexe also, die keine "Anwendungskontexte" biologischer Fachkonzepte sind, wohl aber die Gesamtheit der Entwicklung der Lernenden in den Blick nehmen. Nicht grundlos wird an den entsprechenden Stellen im Lehrplan nicht mehr zwischen Inhaltsfeld und Kontext unterschieden [ebd]. In den Mittelstufenschulbüchern der Biologie finden sich entsprechend Kapitel zum ersten "Date", der Beziehung zu den Eltern [19], Verliebtheit, Familie [20], Gefühlswelten und sexueller Selbstbestimmung [21]. Mit Sicherheit ist die Sexualkunde während der Pubertätsentwicklung eine ausgesprochen günstige Gelegenheit, jenseits von Fachkonzepten geeignete Kontextualisierungen anzubieten. Wie sich solch individuell bedeutsame Inhalte auch für den Physikunterricht auffinden und als Kontexte nutzbar machen lassen, behandeln die letzten beiden Abschnitte dieses Beitrags.

## **3.Individuell bedeutsame Inhalte identifizieren**

Für die Identifikation von Inhaltsfeldern, die entwicklungsbedingt bedeutsam für die Lernenden sind und damit das Potential bergen, motivierend zu wirken, bietet sich der Rückgriff auf Havighursts Begriff der *Entwicklungsaufgabe* an [22]. Das Ziel einer fachdidaktischen Suche nach individuell bedeutsamen Inhalten sind jene Herausforderungen, die sich den Heranwachsenden an bestimmten Punkten ihrer Entwicklung stellen. Wie Hofer [23] und Schenk [24] anmerken, führt die hohe intrinsische Motivation zu ihrer Bewältigung dazu, dass diese nicht zu Gunsten des Unterrichts marginalisierbar sind. Umgekehrt lässt sich diese aber auch konstruk-

tiv für die Vermittlung nutzen [ebd.]. Sowohl in der Entwicklungspsychologie (vgl. etwa [25]) wie auch der Didaktik (vgl. etwa [26]) hat sich hierfür als zweckmäßig erwiesen, zwischen *individuellen und normativen Entwicklungsaufgaben* zu unterscheiden. Während sich erstere aus sehr persönlichen und subjektiven Zusammenhängen (z.B. Änderungen in der Familienstruktur, dem Wohnort, dem Gesundheitszustand) ergeben, beschreiben normative Aufgaben Herausforderungen, die für die definierte Altersstufe eines Milieus einer Subkultur – letztlich eine Schulklasse verallgemeinerbar sind. Zur Generierung von Kontexten für den Physikunterricht müssen demnach die normativen Herausforderungen, mit denen sich die Schüler\*innen konfrontiert sehen, identifiziert werden. Ein etabliertes Vorgehen (vgl. [25]) ist es, die Entwicklungsaufgaben ausgehend von den Systemen zu beschreiben, welche zu ihrer (nicht) erfolgreichen Bewältigung Stellung beziehen.<sup>1</sup> Es ergibt sich die folgende Struktur, die bei der Identifikation möglicher Kontexte helfen kann und in ähnlicher Form bereits bei Kattman et. al [6, S. 1.] als Vorschlag zur Kontextualisierung angedeutet ist.

- **Organisatorische Perspektiven** helfen bei der Identifikation von Entwicklungsaufgaben und somit Kontexten, indem die Schule bewusst als Organisation wahrgenommen wird [27]. Zweck, Ziel, Hierarchiestrukturen und Kriterien der Zugehörigkeit werden somit betont und lenken die Aufmerksamkeit auf die entsprechenden Statuspassagen.
- **Gesellschaftliche Perspektiven** motivieren das Umfeld der Heranwachsenden zur Generierung von Kontexten zu nutzen. Dazu zählt beispielsweise der rechtliche Rahmen, in dem die Jugendlichen aufwachsen (vgl. z.B. [28]). Die häufig an Altersschwellen geknüpften Reifeprüfungen und Erwartungen können für die Kontextualisierung genutzt werden. In ähnlicher Weise rückt die gesellschaftliche Dimension der Identitätskonstruktion der Lernenden in den Fokus [29]. Die Wahl von Kursen in der gymnasialen Oberstufe ist nicht unabhängig von entsprechenden Rollenund Expertiseerwartungen innerhalb der Peergroup.
- **Sozial-Emotionale Perspektiven** betonen die Reifung der Heranwachsenden. Aus ihnen können zum einen Entwicklungsaufgaben im klassischen Sinn abgeleitet werden, welche das Interesse und die Motivation der Lernenden maßgeblich beeinflussen [9]. Zum anderen ermöglichen sie präskriptiv Aussagen über die *Zone der nächsten Entwicklung* [30] und damit die Wahl entsprechend motivierender Kontexte.

## **4.Beispiele und Fazit**

Der Abschluss des Beitrags wird mit zwei Beispielen eingeleitet, an denen das Vorgetragene greifbar wird.

- a) In der zehnten Jahrgangsstufe machen viele Schüler\*innen ihren Führerschein oder denken darüber nach. Je nach Ergebnis der Überlegungen wird der Prozess als gesellschaftliche Reifeprüfung oder identitätsstiftendes Statement verstanden. Der Physikunterricht begegnet dieser Beobachtung im Unterricht der Mechanik mit dem Kontext "Straßenverkehr" (z.B. [31, S. 66]). Der Versuch, die Attraktivität des Fachinhalts durch einen aktuellen Bezug zur Lebenswelt der Lernenden zu steigern, bleibt aber inkonsequent. Er verharrt in einer vom Individuum abgelösten Beschreibung der Welt. Durch die dargelegten Überlegungen informierte Kontexte wären: "Physikalische Fragen in der Führerscheinprüfung" für das Inhaltsfeld Mechanik und "Nachhaltige Mobilität" für den Themenbereich Energienutzung [31, S. 68]. Beide würden die aktuellen Positionierungen und Herausforderungen der Lernenden konstruktiv als Kontexte aufnehmen.
- b) Zum Ende der gymnasialen Oberstufe wird im Physikgrundkurs der Gymnasien in Nordrhein-Westfalen das Inhaltsfeld "Spezielle Relativitätstheorie" gelehrt [1]. Dafür werden an verschiedenen Stellen Gedankenexperimente zur Hypothesenbildung und -prüfung eingesetzt. Beispielsweise steht das Gedankenexperiment der "bewegten Lichtuhr" oft zu Beginn der Unterrichtssequenz zur Zeitdilatation. Aus der entwicklungspsychologischen Forschung weiß man, dass das Gedankenexperiment ein präferiertes Denkmodell der späten Adoleszenz ist. Ein hiervon informierter Unterricht würde es also als ermächtigenden Anwendungskontext nach Einführung des neuen Konzepts einsetzen, nicht damit beginnen.

In den vergangenen Abschnitten wurden Kriterien für die Identifikation lernwirksamer Kontexte gesammelt, unterschiedliche Arten von Kontexten systematisiert, dafür argumentiert, die emotionalsoziale Entwicklung selbst zur Generierung von altersgerechten Kontexten zu nutzen und in diesem Abschluss zwei Beispiele dafür gegeben, wie sich dies praktisch darstellen könnte. Schlussendlich glauben wir, dargelegt zu haben, dass Kontexte, die aus der inneren Entwicklung der Heranwachsenden generiert werden, ebenso lernförderlich sein können, wie extern motivierte Kontexte. Auch sie sind geeignet, den Unterricht zu *strukturieren* und Fachkonzepten *Sinn zu stiften*. Sie sind in höchstem Maße *authentisch* und für die Lernenden *aktuell relevant.*

<sup>1</sup> Das System, welches Stellung zur (nicht) erfolgreichen Bewältigung einer Entwicklungsaufgabe bezieht, ist nicht zwingend das gleiche ist, welches die Aufgabe formuliert hat.

# **5.Literatur**

- [1] Ministerium für Schule und Weiterbildung des Landes Nordrhein-Westfalen (Hrsg.). (2014): Kernlehrplan für die Sekundarstufe II Gymnasium/Gesamtschule in Nordrhein-Westfalen. Physik. Abgerufen von: https://www.schulentwicklung.nrw.de (Stand: 05/2019)
- [2] Landesinstitut für Lehrerbildung und Schulentwicklung. (Hrsg.) (2009): Bildungsplan gymnasiale Oberstufe. Physik. Abgerufen von: https://www.hamburg.de/bildungsplaene/ (Stand: 05/2019)
- [3] Ministerium für Kultus, Jugend und Sport in Baden-Württemberg (Hrsg.) (2016): Bildungsplan des Gymnasiums. Bildungsplan 2016. Physik. Abgerufen von: http://www.bildungspläne-bw.de/ (Stand: 05/2019)
- [4] Großmann, S.; Hertel, I. (Hrsg.). (2016): Physik in der Schule. Hauptteil. Bad Honnef: DPG
- [5] Muckenfuß, H. (1995): Lernen im sinnstiftenden Kontext. Berlin: Cornelsen
- [6] Kattmann, U. et. al. (1997): Das Modell der Didaktischen Rekonstruktion. In: Zeitschrift für Didaktik der Naturwissenschaften, Jg. 3, Heft 3, S. 3-18
- [7] Klieme, E. et. al. (2007): Zur Entwicklung nationaler Bildungsstandards, Berlin: BMBF
- [8] Parchmann, I.; Kuhn, J. (2018): Lernen im Kontext. In: Krüger, D.; Parchmann, I.; Schecker, H. (Hrsg.): Theorien in der naturwissenschaftsdidaktischen Forschung. Berlin, Heidelberg: Springer, S. 193-207
- [9] Hericks, U. (1998): Der Ansatz der Bildungsgangforschung und seine didaktischen Konsequenzen, In: Meyer, M.; Reinartz, A. (Hrsg.): Bildungsgangdidaktik, Opladen: Leske+Budrich, S. 173-188
- [10] Müller, R. (2006): Kontextorientierung und Alltagsbezug. In: Mikelskis, H. (Hrsg.): Physikdidaktik - Praxishandbuch für die Sekundarstufe I und II., Berlin: Cornelsen/Scriptor, S. 102-119
- [11] Rabe, T. (2010): PIKO-BRIEF NR. 2 Affektive Aspekte und Lernen von Physik. In: Duit, R. (Hrsg.). Piko-Briefe. Kiel: IPN an der Universität Kiel. Abgerufen von www.ipn.unikiel.de
- [12] Swirski, H.; Baram-Tsabari, A.; Yarden, A. (2018): Does interest have an expiration date?, In: International Journal of Science Education, 40(10), S. 1136–1153
- [13] Klafki, W. (2007): Neue Studien zur Bildungstheorie und Didaktik, Weinheim: Beltz.
- [14] Duit, R.; Mikelskis-Seifert, S. (2010): PIKO-BRIEF NR. 5 – Kontextorientierter Physikunterricht. In: Duit, R. (Hrsg.). Piko-Briefe. Kiel: IPN an der Universität Kiel. Abgerufen von www.ipn.uni-kiel.de
- [15] Deci, E. L.; Ryan, R. M. (1993): Die Selbstbestimmungstheorie der Motivation und ihre Bedeutung für die Pädagogik. Zeitschrift für Pädagogik 39 (1993) 2, Jg. 1993, S. 223–238
- [16] Wagenschein, M. (1995): Die pädagogische Dimension der Physik (1. Neuaufl.). Aachen-Hahn: Hahner Verl.-Ges.
- [17] Jung, W. (1993): Hilft die Entwicklungspsychologie dem Naturwissenschaftsdidaktiker. In: Duit, R.; Gräber, W. (Hrsg.): Kognitive Entwicklung und Lernen der Naturwissenschaften. Kiel: IPN an der Universität Kiel, S. 86–108
- [18] Ministerium für Schule und Weiterbildung des Landes Nordrhein-Westfalen (Hrsg.). (2008): Kernlehrplan für das Gymnasium - Sekundarstufe I in Nordrhein-Westfalen. Biologie. Abgerufen von: https://www.schulentwicklung.nrw.de/ (Stand:

05/2019)

- [19] Bruns, E.; Handschuh, P. (Hrsg.). (2008): Fokus Biologie - Gymnasium Nordrhein-Westfalen. Bd. 1, [Schülerbd.]. (1. Aufl). Berlin: Cornelsen
- [20] Eck, M. et. al. (Hrsg.). (2016): Natura Biologie für Gymnasien und Gesamtschulen. 1, Schülerbuch: (Nordrhein-Westfalen). Stuttgart-Leipzig: Ernst-Klett Verlag
- [21] Günthner, I. (Hrsg.). (2012): Prisma Biologie: Nordrhein-Westfalen [neue differenzierende Ausg. für Sekundar- und Gesamtschulen]. [Schülerband]: (Nordrhein-Westfalen-Differenzierende Ausgabe). Stuttgart: Klett
- [22] Havighurst, R. J. (1948): Developmental tasks and education. Chicago, IL, US: University of Chicago Press
- [23] Hofer, M. (2014), Persönlichkeitsentwicklung als schulisches Erziehungsziel jenseits kognitiver Kompetenzen, In: Zeitschrift für Entwicklungspsychologie und Pädagogische Psychologie, 46(2), Hogrefe Verlag, Göttingen, S. 55-66
- [24] Schenk, B. (1998): Bildungsgangdidaktik als Arbeit mit den Akteuren des Bildungsprozesses. In: Meyer, M.; Reinartz, A. (Hrsg.): Bildungsgangdidaktik, Opladen: Leske+Budrich, S. 261-270
- [25] Flammer, A.; Alsaker, F. (2002): Entwicklungspsychologie der Adoleszenz, Bern:Verlag Hans Huber
- [26] Kordes, H. (1989): Didaktik und Bildungsgang, Münster: Lit Verlag
- [27] Kühl, S. (2011): Organisationen. Wiesbaden: VS Verlag für Sozialwissenschaften
- [28] Oerter, R.; Dreher, E. (2008): Jugendalter, In: Oerter, R.; Montada, L. (Hrsg.): Entwicklungspsychologie, Weinheim: BeltzPVU, S. 271-332
- [29] Grob, A.; Jaschinski, U. (2003): Erwachsen werden: Entwicklungspsychologie des Jugendalters (1. Aufl.). Weinheim: Beltz PVU
- [30] Bliss, V. (1996): Piaget und Vygotsky Ihre Bedeutung für das Lehren und Lernen der Naturwissenschaften. Zeitschrift für Didaktik der Naturwissenschaften, 2; Jg. 1996(3), 3–16
- [31] Ministerium für Schule und Weiterbildung des Landes Nordrhein-Westfalen (Hrsg.). (2011): Kernlehrplan für die Hauptschulen in Nordrhein-Westfalen. Lernbereich Naturwissenschaften Biologie, Chemie, Physik. Abgerufen von: https://www.schulentwicklung.nrw.de/ (Stand: 05/2019)

# **Vorerfahrungen, Interessen und Selbstwirksamkeitserwartungen von Grundschullehramtsstudierenden und -lehrkräften bezüglich informatischer Inhalte**

**Martin Brämer, Daniel Rehfeldt, Caroline Bauer, Hilde Köster**

Freie Universität Berlin, Habelschwerdter Allee 45,14195 Berlin, [braemer@zedat.fu-berlin.de,](mailto:braemer@zedat.fu-berlin.de) [hilde.koester@fu-berlin.de](mailto:hilde.koester@fu-berlin.de)

#### **Kurzfassung**

Die Umwelt von Kindern und unsere Gesellschaft insgesamt hat sich durch den Einfluss digitaler Medien mittlerweile so stark verändert, dass der Umgang sowie die ,Kommunikation' mit Informatiksystemen eine Fähigkeit darstellt, die über die reine Technologienutzung hinaus einen produktiven, kreativen und kritischen Umgang umfassen sollte. Eine 'Informatische Bildung' als Teil des Sachunterrichts benötigt allerdings auch eine informatische Bildung bei angehenden sowie aktiven Lehrkräften und die Berücksichtigung dieses Themenfelds innerhalb der universitären Lehrkräftebildung. Bisher existieren jedoch kaum Erkenntnisse über die informatikbezogenen Vorerfahrungen, das informatikspezifische Interesse und die Selbstwirksamkeitserwartungen von angehenden und praktizierenden Lehrkräften zu den Möglichkeiten einer Vermittlung informatischer Inhalte im Sachunterricht. Dieser Artikel beschreibt einerseits die Ausgangslage (Teilstudie 1) von angehenden und aktiven Lehrkräften in Hinblick auf Unterschiede und Gemeinsamkeiten in Bezug auf ihre Programmiererfahrung, ihr informatikspezifisches individuelles Interesse sowie die Lehrer\*innenselbstwirksamkeitserwartung. Außerdem zeigt eine quasiexperimentelle Interventionsstudie (Teilstudie 2), dass sich durch den Besuch eines Lehr-Lern-Labors (LLL) mit informatischen Inhalten ('Computational Playgrounds') das individuelle Interesse sowie die Selbstwirksamkeitserwartung von Studierenden signifikant erhöhen lassen.

#### **1.Einleitung und theoretische Rahmung**

Wir leben in einer von der Digitalisierung geprägten Welt (vgl. bspw. Döbeli Honegger, 2017, 11; Stalder, 2016). Seit dem Schuljahr 2018/19 sollen Grundschulkinder deshalb "Kompetenzen in einer digitalen Welt" (KMK, 2016, S. 16, 19) erwerben, wozu auch Fähigkeiten wie das Erkennen und Formulieren "Algorithmische[r] Strukturen in genutzten digitalen Tools" sowie "[e]ine[r] strukturierte[n], algorithmische[n] Sequenz zur Lösung eines Problems" (ebd., S. 18) gezählt werden. Dies hat auch Konsequenzen für die Lehrkräftebildung: "[I]n der fachspezifischen Lehrbildung [ist] für alle Lehrämter die Entwicklung entsprechender Kompetenzen verbindlich festzulegen." (ebd., S. 25).

'Informatische Bildung' als Teil des Sachunterrichts, wie sie von der KMK (2016) oder auch von sachunterrichtsdidaktischer Seite gefordert wird (bspw. Goecke, Stiller, Pech, 2018; Schäffer & Mammes, 2014; Straube, Brämer, Köster & Romeike, 2018; Brämer, Straube, Köster & Romeike, 2020), setzt dementsprechend einerseits die Mitwirkung der Sachunterrichtslehrkräfte in der Praxis und andererseits eine diesbezügliche Weiterentwicklung der universitären Lehrkräftebildung voraus. Über die (Vor-)Erfahrungen, das (individuelle) Interesse und die Überzeugungen bezüglich informatischer Inhalte von angehenden und praktizierenden Lehrkräften existieren bisher jedoch kaum gesicherte Erkenntnisse (vgl. Funke, Geldreich & Hubwieser, 2016; Best, 2017; Best & Marggraf, 2015; Straube, Brämer & Köster, 2020).

Im Rahmen der hier vorgestellten Studien beschäftigen wir uns daher mit folgenden Forschungsfragen: Welche Ausprägungen (Teilstudie 1: Erhebungen zur Ausgangslage) zeigen angehende und aktive Lehrkräfte in Hinblick auf

- ihre *Vorerfahrungen* mit informatischen Inhalten (operationalisiert durch 'Programmiererfahrungen'),
- ihr *Interesse* an der Thematik (informatikspezifisches individuelles Interesse),
- ihre selbsteingeschätzten Fähigkeiten, informatische Inhalte zu unterrichten (informatikspezifische *Lehrer\*innenselbstwirksamkeitserwartungen*)?

Außerdem soll geklärt werden, ob sich das Interesse und die Lehrer\*innenselbstwirksamkeitserwartung bezogen auf informatische Inhalte durch eine Intervention in Form eines informatikbezogenen sog. Lehr-Lern-Labor-Seminars (Rehfeldt, Seibert, Klempin, Lücke, Sambanis, & Nordmeier, 2018) im Sachunterrichtsstudium beeinflussen lassen (Teilstudie 2).

## **2.Theoretischer Bezugsrahmen**

Die theoretische Basis der Untersuchung bildet die Interessenstheorie nach Krapp (1999; 2007), sowie die sozial-kognitive Theorie nach Bandura (1977;

1997) und deren Fokussierung auf die Lehrer\*innenselbstwirksamkeitserwartung (L-SWE) von Tschannen-Moran, Hoy und Hoy (1998).

#### **2.1 Interesse**

Interesse wird im Folgenden definiert als "[...] die Beziehung einer Person zu und die Auseinandersetzung mit erfahrbaren Ausschnitten ihrer Umwelt" (Krapp, 1999, S. 396) und wird als ein multidimensionales Konstrukt verstanden, das in enger Beziehung mit Motivationskonzepten wie der intrinsischen Motivation steht und nicht primär als stabiles Persönlichkeitsmerkmal gesehen werden kann, sondern als Bestandteil des komplexen Motivationssystems der Person, das permanenten Entwicklungsveränderungen unterworfen ist (vgl. Krapp, 2007, S. 6f.). Man unterscheidet hierbei zwischen *situationalem* und *individuellem* Interesse. Unter *situationalem* Interesse wird ein vorübergehender Zustand verstanden, welcher durch eine spannende Aufgabe, ein ausgefallenes Objekt oder eine besondere Situation ausgelöst werden kann. Als *dispositionales bzw. individuelles* Interesse wird ein inhaltsspezifisches, motivationales und relativ stabiles Konstrukt bezeichnet, das länger andauert, veränderbar ist und mit verbessertem Wissen, positiven Emotionen und einem verbesserten Bezugswert zusammenhängt. Ein *situationales* Interesse kann sich zu einem *individuellen* Interesse entwickeln (vgl. Reichhart, 2018, S. 49), z. B. basierend auf , gelingenden' situationsspezifischen Interaktionen zwischen der Person und dem Gegenstand (bspw. der Informatik) (vgl. Krapp, 2007, S. 8). Um eine Person-Gegenstands-Beziehung als Interesse bezeichnen zu können, bedarf es affektiver, wertbezogener, selbst-intentionaler und kognitiver Merkmale (vgl. Reichhart, 2018, S. 48). Man muss somit einerseits kognitiv repräsentierte Faktoren, insbesondere in Hinblick auf persönliche Werte und Ziele, und andererseits gefühlsbezogene Erfahrungen während der laufenden Handlungen, die mit dem Objektbereich der Interessen des Individuums verbunden sind, berücksichtigen. Beide Faktoren müssen positiv erlebt werden, damit eine Interessensentwicklung stattfindet. Eine Person muss zum Beispiel eine Lernaufgabe als persönlich relevant oder sinnvoll erleben, weil sie mit persönlichen Zielen verbunden ist, und sie muss durch die emotionalen Erfahrungen während dieser Lernaufgabe ein bestimmtes positives Feedback erreichen (vgl. Krapp, 2007, S. 16).

Krapp (2007) stellt hierfür ein Modell vor, das drei prototypischen Stufen der Interessenentwicklung beschreibt: Erstens das *situationale Interesse*, das durch äußere Reize erstmals geweckt oder ausgelöst wird. Anschließend das *stabilisierte situationale Interesse*, das während einer bestimmten Lernphase andauert und zuletzt das *individuelle bzw. dispositionale Interesse*, das eine dauerhafte Veranlagung zur Beschäftigung mit einem bestimmten Objektbereich des Interesses darstellt. Der erste Schritt tritt recht häufig auf,

da eine Person prinzipiell in der Lage ist, viele verschiedene kurzlebige situative Interessen zu entwickeln. Der zweite Schritt, von einem stabilisierten situativen Interesse zu einem länger anhaltenden individuellen Interesse, geschieht hingegen eher selten. Voraussetzung dafür ist, dass die Person sich mit den Zielen, Handlungen und Themen, die mit diesem Interesse verbunden sind, identifiziert und ihre Absichten dazu konstant bleiben (vgl. Krapp, 2007, S. 13f). Insbesondere in Bezug auf die Integration neuer Inhalte (wie Informatik in der Schule) weisen "[d]ie Befunde zur Motivation der Lehrerinnen und Lehrer und deren Auswirkungen auf den Transfer einer Innovation [.] darauf [hin], dass das Interesse der Lehrkräfte an einem Innovationsgegenstand ausschlaggebend für die Entwicklung der ,Transfermotivation' ist." (Trempler, Schellenbach & Gräsel, 2013, S. 344). Angehende wie praktizierende Lehrkräfte mit einem hohen Interesse an Informatik wären dementsprechend eher dazu bereit, diese für sie neuen informatischen Inhalte im Unterricht der Grundschule umzusetzen. Außerdem wird dem Interesse eine große Bedeutung für die weitere Entwicklung auch domänenspezifischer Leistungsperformanz beigemessen (vgl. Krapp & Prenzel, 2011, S. 32).

#### **2.2 Selbstwirksamkeitserwartung**

Die Selbstwirksamkeitserwartung (SWE) geht als allgemeines Konstrukt auf die sozial-kognitive Theorie von Bandura zurück (Bandura, 1977, 1997) und bezieht sich nach Schmitz  $(2000)$ , [...] auf Überzeugungen über diejenigen eigenen Fähigkeiten, die man benötigt, um eine bestimmte Handlung zu organisieren und auszuführen, um damit bestimmte Ziele zu erreichen" (ebd., S. 11), "auch [...], wenn sich Widerstände in den Weg stellen" (Schmitz & Schwarzer, 2000, S. 13).

Die Lehrenden-Selbstwirksamkeitserwartung (L-SWE) wird wiederum im Rahmen des im Beitrag vorgestellten Forschungsvorhabens noch spezifischer als "the teacher's belief in his or her capability to organize and execute courses of action required to successfully accomplish a specific teaching task in a particular context" (Tschannen-Moran, Hoy & Hoy, 1998, S. 233) verstanden. Eine hohe L-SWE geht typischerweise mit signifikant höheren Leistungen der Schüler\*innen einher (vgl. ebd., S. 215). Lehrkräfte mit hoher L-SWE sind in der Regel motivierter und trauen sich selbst mehr zu als ihre Kolleg\*innen mit niedriger L-SWE. Dadurch bieten sie den Lernenden einen herausfordernden Unterricht und unterstützen Schüler\*innen mit mehr Geduld und Zuwendung (vgl. Schwarzer & Jerusalem, 2002, S. 40).

Laut Bandura (1997) kann die SWE durch vier verschiedene Maßnahmen gestärkt bzw. stabilisiert werden, durch eine

- 1. direkte und
- 2. stellvertretende Erfahrung,
- 3. verbale und
- 4. physiologische Rückmeldung.

Die direkte Erfahrung (1.) wird als wirksamste Maßnahme zur Förderung der SWE angenommen (Schwarzer & Jerusalem, 2002, S. 42; Tschannen-Moran et al., 1998; Bandura, 1997, S. 79ff.). Die Beobachtung von Fremdhandlungen, also die stellvertretende Erfahrung (2.), zielt hierbei auf den mentalen Abgleich mit der eigenen wahrscheinlichen Handlung ab (Bandura, 1997, S. 16). Für die Förderung der SWE ist es außerdem notwendig, dass die Handelnden die Praxissituation anschließend als positiv beurteilen und ein überwundenes Problem auf die eigene Leistungsfähigkeit zurückgeführt wird (ebd., S. 194).

Es ist daher wichtig, auch negative Erfahrungen oder Eindrücke von Lehramtsstudierenden in Praxissituationen professionell zu begleiten bzw. der Entstehung von zu starken negativen Eindrücken entgegenzuwirken, um somit einen eventuell entstehenden sog. ,Praxisschock' abzumildern. Der Praxisschock kann eines der prägendsten Ereignisse der Berufslaufbahn von Lehrenden darstellen (Oser, Ammann & Zutavern, 1998) und führt beispielsweise zum "Zusammenbruch der Ideale" (Dicke, Holzberger, Kunina-Habenicht, Linninger, Schulze-Stocker, Seidel & Kunter, 2016, S. 246), da die Erwartungen von Lehrpersonen nicht in der Praxis eingelöst werden können (Schmitz, 2000, S. 49). Dies steht in direktem Zusammenhang mit einem Rückgang der L-SWE bei Berufsanfänger\*innen, da zuvor unrealistisch hohe Einschätzungen des eigenen Könnens im Klassenraum (Schüle, Besa, Schriek & Arnold, 2017) nun auf Misserfolge treffen.

# **3.Forschungsstand**

Zur Ausprägung des informatikspezifischen (individuellen) Interesses bei Sachunterrichtslehrkräften und der L-SWE bezüglich der unterrichtlichen Umsetzung informatischer Inhalte (I-L-SWE) existieren bisher noch kaum Forschungsergebnisse, jedoch geben verschiedene Studien zumindest Hinweise: So sprechen Grundschullehrkräfte der Informatik einen Lebensweltbezug zu, den sie mit dem frühen bewussten und auch unbewussten Kontakt der Kinder mit Informatiksystemen begründen (vgl. Best, 2019, S. 65; siehe auch Best & Marggraf, 2015, S. 59; Best, 2017, S. 85). Der Bezug der Lehrkräfte zu Informatik und Informatikunterricht wird im Wesentlichen durch die Erfahrungen während der eigenen Schulzeit geprägt (Best, 2019, S. 65). Dabei weisen die bisherigen Befunde auf eine eher ablehnende Haltung gegenüber informatischen Themenbereichen hin (Best, 2019, S. 65; siehe auch Haselmeier, 2019, S. 96), was wiederum auch für ein geringes Interesse sprechen würde. Trotzdem sprechen sich die meisten Lehrkräfte für eine frühe informatische Bildung aus, die auch schon in der Grundschule beginnen sollte (Funke, et al., 2016, S. 138). Differenziert nach den Prozess- und Inhaltsbereichen der Gesellschaft für Informatik (GI, 2019) gewichten sie deren Bedeutung für die Grundschule aber unterschiedlich und fürchten teilweise auch eine Überforderung der Lernenden (genauer bei Best, 2019, S. 65). Der Großteil der Lehrkräfte sieht sich selbst nicht in der Lage, einen entsprechenden Unterricht anzubieten und fordert daher entsprechende Fortbildungen (vgl. Funke et al. 2016, S. 139; ähnlich auch bei Best & Marggraf, 2015, S. 59). Dies spricht für eine eher geringere I-L-SWE bei Lehrkräften.

Der Blick in andere Länder zeigt ein kongruentes Bild: Mehr als 75 % von 972 befragten italienischen Grundschullehrkräfte fühlen sich gar nicht bzw. nur schwach auf Unterricht vorbereitet, welcher Computational Thinking (Informatisches Denken) (Wing, 2006) thematisiert (vgl. Corradini, Lodi & Nardelli, 2017, S. 140). Forschungsprojekte in slowakischen Grundschulen (vgl. Blaho & L'ubomír, 2011, S. 139) zeigten, dass Grundschullehrkräfte, die keine entsprechende Fortbildung zum Themenbereich Informatik absolviert hatten, Schwierigkeiten bei der Umsetzung entsprechenden Unterrichts hatten. Der Themenbereich 'Algorithmisierung und Problemlösen' wurde häufig ganz gemieden. Gleichzeitig betonen die Autor\*innen auch den Nutzen einer passenden Fortbildung (ebd., S. 139).

In Hinblick auf das Vorwissen und die Vorerfahrungen bezüglich dieser Inhalte zeigen verschiedene Studien große Defizite auf: So wird dieses als "rudimentäre[s] Anfangswissen und Reproduzieren von elementarem Faktenwissen" (Gläser, 2020, S. 318) beschrieben. Insbesondere bei Grundschullehramtsstudierenden würden deren Vorstellungen auf "drastischen Fehlannahmen basieren" (Dengel & Heuer, 2017, S. 87). Von 87 Grundschullehramtsstudierenden besaßen 78 als falsch kategorisierte Vorstellungen und nur 18 zutreffende (ebd., S. 93). Typische 'Fehlvorstellungen' betreffen z.B. die Bedeutung von Begrifflichkeiten. So werden Begriffe teilweise falsch besetzt, wie die Gleichsetzung von ,digital' und ,Internet' (Gläser, 2020, S. 318), oder unzulässig verkürzt, wie der Begriff , Informatik' mit dem hauptsächlich der Umgang mit digitalen Medien assoziiert wird (vgl. Döbeli Honegger & Hielscher, 2017, S. 103). Insgesamt zeigt sich, "dass angehende Primarlehrpersonen weder über eine Vorstellung des Themas Informatik noch über das notwendige Fachwissen verfügen" (ebd., S. 97).

Diese Befundlage steht in Einklang mit der Erkenntnis, dass Programmiererfahrungen unter Grundschullehramtsstudierenden rar sind. Insgesamt wiesen nur rund 10% der Studierenden Programmierkenntnisse auf und diese hauptsächlich in der Programmiersprache ,Scratch', die keine Syntax-Sprache darstellt (vgl. Döbeli Honegger & Hielscher, 2017, S. 103).

Zusammenfassend lässt sich feststellen, dass der Großteil der angehenden und praktizierenden Grundschullehrkräfte die Bedeutsamkeit informatischer Grundbildung schon in der Grundschule anerkennt und dieser Thematik auch einen Lebensweltbezug für Grundschulkinder zuschreibt. Gleichzeitig deuten die vorliegenden Forschungsbefunde an, dass die Lehrkräfte ein eher geringes Interesse am Themenbereich sowie eine eher geringere I-L-SWE besitzen, auch wenn diese bisher nicht explizit empirisch erhoben wurde. Sie haben zudem wenig fachspezifische Kompetenzen, sehen sich selbst nicht entsprechend vorbereitet und fordern folgerichtig entsprechende Fortbildungsmaßnahmen.

Zur Entwicklung bzw. Förderung des informatikspezifischen individuellen Interesses und der I-L-SWE bei Sachunterrichtslehrkräften existieren bisher noch keine Forschungsergebnisse. Auch ein motivationaler Fokus oder die Erforschung der Interessen in Interventionsstudien in anderen Fachdidaktiken im Rahmen der Forschung zu LLL stellt ein aktuelles Desiderat dar (Rehfeldt, Klempin, Brämer, Seibert, Rogge, Lücke, Sambanis, Nordmeier & Köster, 2020). Lediglich in Bezug auf die L-SWE existieren bereits Befunde aus Interventionsstudien zu LLL, die im Bereich der Sekundarstufe durchgeführt wurden. So bewirkte bei Weß und Kollegen (2018) der Besuch eines MINT-LLLS eine mittlere Steigerung der L-SWE. Auch die Untersuchung von Brüning (2018) in der Mathematikdidaktik zeigte bei quantitativen Erhebungen mittels Fragebogen zur Erfassung der Selbstwirksamkeitserwartungen und Überzeugungen eine mittlere bis hohe signifikante Steigerung. Eine Studie zur allgemeinen L-SWE innerhalb von LLL in vier unterschiedlichen Fachdidaktiken konnte außerdem eine stabilisierende Wirkung der LLL auf die L-SWE feststellen (Klempin, Rehfeldt, Seibert, Brämer, Köster, Lücke, Nordmeier & Sambanis, 2020).

Zusammenfassend kann man in Bezug auf die Entwicklung der Konstrukte von einem zumindest stabilisierenden oder sogar förderlichen Einfluss durch den Besuch eines LLL auf die LSWE ausgehen, wohingegen über den Einfluss auf das Interesse von Studierenden bisher noch nichts bekannt ist.

#### **4.Forschungsdesign und -methoden**

Die hier vorgestellte Untersuchung besteht aus zwei Teilstudien:

- 1. Teilstudie 1: **Erhebung der Ausgangslage** bezüglich der Vorerfahrungen (Programmiererfahrungen), des informatikspezifischen individuellen Interesses und der informatik-spezifischen Lehrer\*innenselbstwirksamkeit (I-L-SWE) bei Studierenden und aktiven Sachunterrichtslehrkräften, um Aussagen über Unterschiede und Gemeinsamkeiten zwischen diesen Gruppen treffen zu können
- 2. Teilstudie 2: **Interventionsstudie** zu Einflüssen eines informatikbezogenen Sachunterrichts-Lehr-Lern-Labor-Seminars (LLLS) auf die Entwicklung des informatikbezogenen individuellen Interesses und der I-L-SWE bei Studierenden

Die Interventionsstudie fokussiert insbesondere die für die LLLS typische Verzahnung der Theorie- und Praxisphasen sowie deren Einfluss auf die genannten

Konstrukte (vgl. Klempin, et al., 2020). Dies ermöglicht in einem weiteren Schritt prognostische Aussagen über ähnliche Interventionen bei Lehrkräften.

Die LLLS-Intervention fand im Sommersemester 2019 im 6. Semester des Studienfachs Sachunterricht statt und wurde mittels Pre-Post-Verfahren evaluiert. Die Studie wurde mit Parallelgruppe (PG - Seminar mit ähnlichem Inhalt ohne Schüler\*innenbesuche) sowie Baseline-Erhebung (KG - Seminar mit nicht informatischen Inhalten) in einem quasiexperimentellen Design (ohne Randomisierung) durchgeführt.

Die Programmiererfahrung wurde in Anlehnung an Döbeli, Honegger und Hielscher (2017) erhoben, das Interesse in Anlehnung an die FSI-Kurzskala zum Studieninteresse nach Schiefele, Krapp, Wild und Winteler (1993), in Bezug auf den Gegenstandsbereich Informatik und die I-L-SWE anhand von validierten Selbsteinschätzungsskalen nach Hildebrandt (2019) mit jeweils 6-stufiger Likert-Skala. Die Skalen zum Interesse wurden entsprechend des neuen Themenbereichs adaptiert. Fehlenden Werten wurde mit einer multiplen Imputation mit Pool-Verfahren begegnet (Buuren & Groothuis-Oudshoorn, 2011), sodass fehlende Werte letztlich auf Basis bestehender Daten rekonstruiert wurden. Bei Unmöglichkeit einer Imputation (5%-Kriterium, ebd.) wurde ein listenweiser Fallausschluss vorgenommen.

## **5.Stichprobe (Teilstudie 1)**

Die untersuchte Stichprobe setzt sich aus Studierenden im sechsten Semester des Bachelorstudiengangs Grundschulpädagogik an der Freien Universität Berlin (N = 61; w = 46, m = 5, d = 0, Alter = 25,5 (6,1) Jahre) sowie einem vollständigen Kollegium von Lehrkräften einer bayerischen Grundschule (N = 22;  $w = 21$ ,  $m = 1$ ,  $d = 0$ , Alter = 42,3 (12,3) Jahre) zusammen.

## **6.Teilstudie 2: Interventionsbeschreibung und Gelingensbedingungen**

Die Lehr-Lern-Labore (LLL) werden seit den 1990er Jahren als Orte der Lehrer\*innen-Fortbildung und der Optimierung der Lehrkräftebildung beschrieben (Münzinger, 2001). Innerhalb dieses Forschungsvorhabens werden LLLS definiert als: Universitäre Seminare, innerhalb derer Grundschullehramtsstudierende theoriegeleitet Lernangebote entwickeln, welche im Anschluss "mit Schüler\*innen in Universitätsräumen erprobt, reflektiert, überarbeitet und erneut mit Schüler\*innen erprobt werden" (Rehfeldt et al., 2018, S. 97). Die LLL im Studienfach Sachunterricht an der Freien Universität Berlinzeichnen sich zusätzlich durch das Design-Prinzip des Forschenden Lernens in einem zyklischen Prozess aus (Köster, Mehrtens, Brämer& Steger, 2020). Die erste theoretische Phase des Seminars der Untersuchungsgruppe (UG) im LLLS sowie in der PG im identischen Seminar ohne Schüler\*innenkontakt zielt dabei anhand von neuen anschaulichen und alltagsnahen Inhalten aus
der Informatik zunächst darauf ab, ein situatives Interesse bei den Studierenden zu wecken. Anschließend soll das induzierte situative Interesse stabilisiert werden, um in einem andauernden Interesse zu resultieren (vgl. Reichhart, 2018, S. 49). Die Teilnahme der Studierenden an den darauffolgenden Praxisphasen mit Kindergruppen im informatikbezogenen LLL der UG ermöglicht außerdem positive Erfahrungen auf der affektiven sowie auf der kognitiven Ebene. Auf der einen Seite schafft die offene und spielerische Unterrichtsgestaltung eine Umgebung, die positive emotionale Erfahrungen fördert, auf der anderen Seite wirkt sich eine praxisnahe informatikbezogene Lehrsituation auch kognitiv auf die angehenden Lehrkräfte aus und induziert, dass die Studierenden die Aufgaben als persönlich relevant und sinnvoll erleben (vgl. Krapp, 2007, S. 16). Hieraus resultiert folgende Annahme in Bezug auf die Interventionsstudie:

### *Hypothese 1: Die Bedingungen innerhalb der Intervention im LLL (UG) sollten das individuelle Interesse der Studierenden positiv beeinflussen.*

Entsprechend den bereits dargelegten multiplen Einflussfaktoren, die auf die Selbstwirksamkeitsentwicklung wirken können (siehe Abschnitt 2. Theoretischer Bezugsrahmen), wurde das LLL als komplexitätsreduzierter Erfahrungsraum konzipiert und die folgenden Maßnahmen zur SWE-Stabilisierung bzw. -Förderung integriert (vgl. Klempin et al., 2020):

- 1. intensive Begleitung und Betreuung der Studierenden durch Dozierende in Planung, Durchführung, Reflexion und Modifikation der Lernumgebungen
- 2. kooperatives Planen, Durchführen und theoriebasiertes Reflektieren der eigenen und stellvertretenden Praxiserfahrung in Kleingruppen anhand eines didaktischen Schwerpunktes (des Computational Thinking´s; vgl. Wing, 2006)
- 3. Praxiserleben an einem für die Studierenden vertrauten Ort, der Universität
- 4. Kleinstationen mit ca. vier bis zehn Lernenden.

Eine intensive Supervision und Begleitung durch die Dozierenden folgen der theoretischen Ausgangslage, dass angehende Lehrkräfte psychische Widerstandskräfte entwickeln sollten (Bandura, 1997). Daher sind ein möglichst frühes konstruktives Feedback sowie Analysen der Stärken und Schwächen der Studierenden vorgesehen. Die intensive Begleitung der Studierenden in Form verbaler Rückmeldungen dient somit der Unterstützung und Förderung der I-L-SWE (vgl. Bandura, 1997). Hierbei sollen die Studierenden ein Gefühl dafür entwickeln können, dass sie eine herausfordernde Aufgabe, wie bspw. die Entwicklung und den Einsatz einer komplexen Lernumgebung im Bereich Informatische Bildung im Sachunterricht, in der Praxis erfolgreich bewältigen können. Der Herausforderungsgrad dieser Aufgabe ist speziell mit Blick auf den Studienbeginn, der fehlenden Praxiserfahrungen, fehlender Vorkenntnisse zur Durchführung von Unterricht allgemein sowie der wenigen Vorerfahrung im Bereich Informatik jedoch recht hoch. Anders als im realen Klassenzimmer befinden sich die LLL-Teilnehmenden jedoch in einem geschützteren Raum mit adäquater Fehlerkultur, die forschendes Explorieren adressatenzentrierter didaktischer Prinzipien in den Fokus rückt und Fehler als Lerngelegenheiten auffasst. Die Schüler\*innen, die die LLL besuchen und an denen die Lehramtsstudierenden ihre Angebote erproben, sind außerdem in der Regel hoch motiviert und arbeiten mit den Studierenden in enger Betreuung an zahlenmäßig stark reduzierten Kleinstationen. Für die angehenden Lehrkräfte soll diese Konstellation zunächst Anforderungen und Komplexität reduzieren und somit die Aufmerksamkeit auf die Gestaltung und Bereitstellung lernförderlicher Arrangements und adressatenorientierter Unterstützungsstrategien richten (Allinder, 1994). Zusätzlich werden den Studierenden mehrere Semesterwochen Frei- und Gestaltungsräume zur Vorbereitung ihrer Lernumgebungen zur Verfügung gestellt. Entsprechend den aus der Empirie gewonnen Erkenntnissen sollen die zukünftigen Lehrpersonen dafür insbesondere solche fachdidaktischen Strategien in ihre Aktivitäten einbinden, die ein selbstständig-forschendes Arbeiten der Schüler\*innen unter geringer Lehrendenintervention ermöglichen (Ross, 1998; Köster, 2018). Innerhalb der Praxisphasen der LLL sollen die Teilnehmenden ebenfalls eigenständig Erfahrungen dazu sammeln können, dass ihre geplanten Lernumgebungen in der Praxis kontinuierlich adaptiv an die Lernenden und deren Bedürfnisse angepasst werden müssen (Brophy & Evertson, 1976) und dass es im Berufsalltag von Lehrenden keinen stringent zu befolgenden Handlungsplan geben sollte. In Bezug auf die Entwicklung selbstwirksamer Einstellungen sind die Studierenden des Weiteren explizit dazu angehalten, innovative Theoriekonzepte, wie die Konzeption des Forschenden Lernens sowie des Computational Thinkings, in Bezug auf deren Wirkung auf bestimmte Lernende zu erkunden (vgl. Guskey, 1988). Eine direkte Erfahrung (Bandura, 1997) und somit die einflussreichste Bedingung zur Förderung der SWE, wird im LLL dadurch gewährleistet, dass stets in Kleingruppen mit Kommiliton\*innen die Lernumgebung für den Besuch der Kindergruppen vorbereitet und anschließend jeweils selbstständig von den Studierenden eingesetzt wird. Besonders sinnvoll für eine positiv empfundene stellvertretende Erfahrung (ebd.) erscheint die kriteriengestützte Beobachtung des Unterrichtsgeschehens durch andere Gruppenmitglieder. In manchen Fällen explorieren die Studierenden sogar dieselben (gemeinsam entwickelten) Aktivitäten, wodurch ein unmittelbarer Performanzvergleich ermöglicht wird.

Trotz der hieraus resultierenden positiven Bedingungen entsteht durch jede Praxisphase jedoch auch immer ein Potenzial für die Entstehung eines ,Praxisschocks' (bspw. Klempin et al., 2020, S. 154), welcher die L-SWE senkt (siehe Abschnitt 2.2: Theoretischer Bezugsrahmen SWE).

Insgesamt resultiert folgende Annahme in Bezug auf die Teilstudie 2:

*Hypothese 2: Die Bedingungen innerhalb der Intervention im LLL (UG) sollten die I-L-SWE der Studierenden positiv beeinflussen oder zumindest stabilisieren.*

#### **7.Ergebnisse und Diskussion**

# **7.1 Teilstudie 1**

In Hinblick auf die *Programmiererfahrung* sowie auf das informatikspezifische individuelle *Interesse* ließen sich keine signifikanten Unterschiede zwischen Studierenden und Lehrkräften nachweisen (Abb. 1 und Abb. 2).

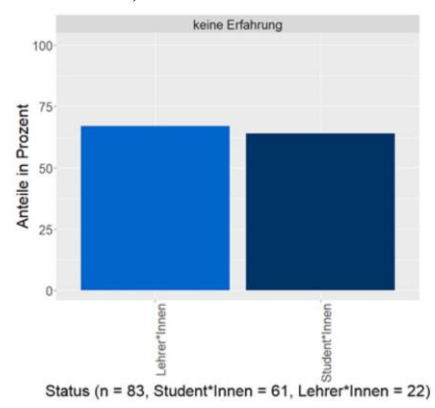

**Abb. 1:** Unterschiede zwischen Lehrkräften und Studierenden in Bezug auf die Programmiererfahrung.

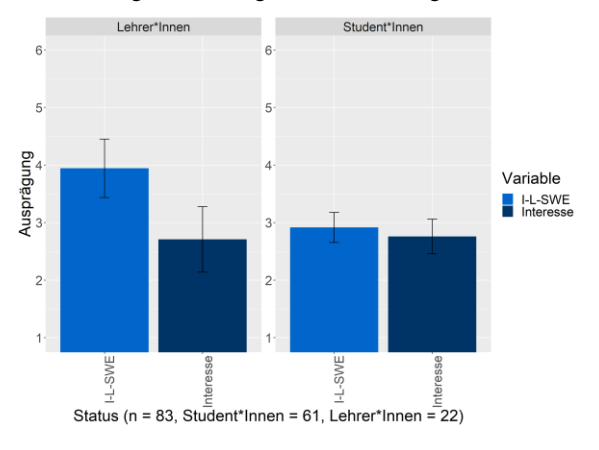

**Abb.2:** Unterschiede beim Interesse und der I-L-SWE zwischen Lehrkräften und Studierenden. (Fehlerbalken stellen CI dar.)

Bei der Programmiererfahrung (Abb. 1) geben 64% der Studierenden und 67% der Lehrkräfte an, gar keine Erfahrung zu besitzen. Diese Ergebnisse entsprechen zwar nicht den extremen Werten (90%) bei Döbeli, Honegger und Hielscher (2017), zeigen jedoch, wie wenig Vorerfahrungen die Studierenden

besitzen. Eine noch ausstehende qualitative Auswertung dieser Erfahrungen aufgrund von offenen Fragen kann diesen Unterschied eventuell noch genauer aufklären.

Im Bereich des *Interesses* weisen beide Personengruppen gleiche, eher geringer ausgeprägte Werte<sup>1</sup>  $(M_{\text{Studierende}} = 2.76(1.18), M_{\text{Lehrkräfte}} = 2.71(1.29)$  auf (Abb. 2), was wiederum der Tendenz im dargelegten Forschungsstand entspricht (vgl. Abschnitt 3).

Die Studierenden besaßen, vermutlich aufgrund der fehlenden Erfahrung mit dem Unterrichten, eine geringere  $I-L-SWE$  (M<sub>Studierende</sub> = 2.92(1.02),  $M_{\text{Lehrkrafte}} = 3.94(1.14)$ ,  $\Delta M = 1.02$ ,  $SE = 0.26$ ,  $t(81) =$ 3.91,  $p < .001^{***}$ ,  $d = 0.97$ ,  $CI = [0.45; 1.49]$ ) als die Lehrkräfte (Abb. 2).

Obwohl die Lehrkräfte ihre Expertise im Bereich Informatik also ähnlich niedrig einschätzten und ein relativ geringes Interesse angeben, scheinen sie trotzdem zuversichtlicher (als die Studierenden), informatische Inhalte unterrichten können. Dies entspricht anderen Ergebnissen zur allgemeinen L-SWE, wonach diese mit zunehmender Berufserfahrung ansteigt, jedoch zum Ende des Berufslebens wieder abnimmt (Klassen & Chiu, 2010, S. 747).

### **7.2. Teilstudie 2 (Interventionsstudie)**

Die Ergebnisse der Interventionsstudie zeigen, dass die Teilnahme am informatikbezogenen LLLS mit dem Titel , Computational Playgrounds' die individuellen *Interessen* der Studierenden an informatischen Inhalten signifikant mit einem mittleren Effekt erhöht  $(\Delta M = 0.60, \text{ SE} = 0.23, t(17) = 2.76, p < .05^{*2}, d =$  $0.65$ , CI = [0.05; 1.35]), wohingegen sich im Theorieseminar mit gleichem Inhalt, aber ohne Praxisanteile mit Kindergruppen, keine Veränderung nachweisen ließ (Abb. 3).

Insbesondere die Praxis- und Reflexionsphasen inklusive der Schüler\*innenbesuche im LLL scheinen demnach diesen Effekt zu erklären (siehe Abschnitt 6: Teilstudie 2: Interventionsbeschreibung und

Gelingensbedingungen).

Außerdem zeigt sich durch die Teilnahme der Studierenden am LLL eine ähnlich signifikante Steigerung der *I-L-SWE* ( $\Delta M = 1.17$ , SE = 0.26, t(17) = 4.83, p < .001\*\*\*,  $d = 1.14$ , CI = [0.41; 1.87]) wie im Theorieseminar ( $\Delta M = 1.42$ , SE = 0.38, t(15) = 4.03, p <  $.01^{**}$ ,  $d = 1.01$ ,  $CI = [0.24; 1.77]$ ; Abb. 4).

<sup>1</sup>An dieser Stelle sei erwähnt, dass eine Absolutwertinterpretation eigentlich unzulässig ist. Die hier vorgenommene Interpretation orientiert sich jedoch grob an den Skalenmittelwerten und den dazugehörigen Eichstichproben (siehe Hildebrand (2019) zur I-L-SWE und Schiefele et al. (1993) zum Interesse), auch wenn diese

andere Personengruppen (keine Lehramtsstudierenden) betreffen und eher vorsichtig zu interpretieren sind.

<sup>2</sup> Alle nachfolgenden p-Values wurden nach Holm (1979) korrigiert.

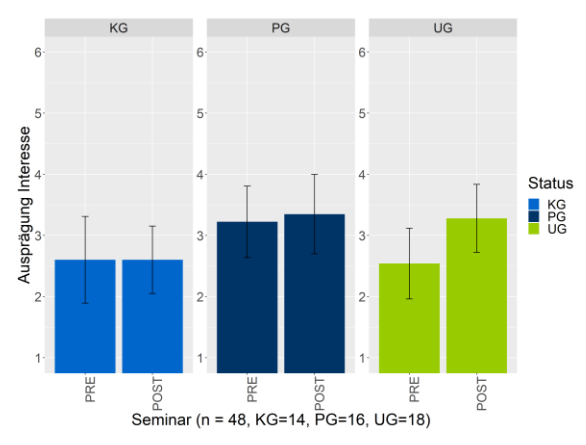

**Abb.3:** Entwicklung des Interesses je Gruppe: KG = Kontrollgruppe mit naturwissenschaftlichem Seminarschwerpunkt;

UG = Untersuchungsgruppe im LLL , Computational Playgrounds' inklusive Schüler\*innenbesuche; PG = Parallelgruppe mit informatischem Seminarschwerpunkt, jedoch ohne Schüler\*innenbesuche (Fehlerbalken stellen CI dar).

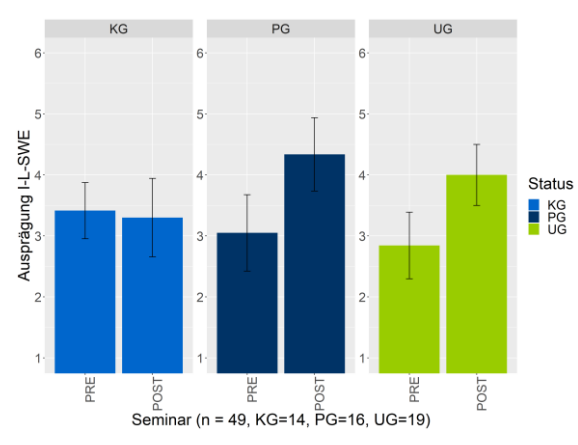

**Abb.4:** Entwicklung der Selbstwirksamkeitserwartung je Gruppe:

KG = Kontrollgruppe mit naturwissenschaftlichem Seminarschwerpunkt;

UG = Untersuchungsgruppe im LLL , Computational Playgrounds' inklusive Schüler\*innenbesuche; PG = Parallelgruppe mit informatischem Seminarschwerpunkt, jedoch ohne Schüler\*Innenbesuche (Fehlerbalken stellen CI dar).

# **8.Ausblick**

Die positiven Ergebnisse der Interventionsstudie haben an der Freien Universität Berlin dazu geführt, dass das LLL-Seminar , Computational Playgrounds' ab dem WS 2020/21 in den Regelstudienbetrieb übernommen wird.

Aufgrund der gewonnenen Erkenntnisse erscheint es sinnvoll, das LLLS-Format inklusive Praxis- und Reflexionsphasen auch für Weiterbildungsangebote ausgebildeter Lehrkräfte zu erproben. Würde sich durch eine solche Intervention ebenfalls eine signifikante Erhöhung des individuellen Interesses zeigen, könnte man davon ausgehen, dass dies einen positiven Einfluss auf die Transfermotivation der Lehrkräfte zeigt,

da "[...] das Interesse der Lehrkräfte an einem Innovationsgegenstand ausschlaggebend für die Entwicklung der ,Transfermotivation' ist." (Trempler, Schellenbach-Zell & Gräsel, 2013, S. 344)

# **9. Literatur**

- Allinder, R.M. (1994). The relationship between efficacy and the instructional practices of special education teachers and consultants. Teacher Education and Special Education, 17(2), S. 86–95.
- Bandura, A. (1977). Self-efficacy: toward a unifying theory of behavioural change. Psychological Review, 84(2), S. 191–215.
- Bandura, A. (1997). Self-efficacy: the exercise of control. New York: Macmillan.
- Best, A. & Marggraf, S. (2015). Das Bild der Informatik von Sachunterrichtslehrern. Erste Ergebnisse einer Umfrage an Grundschulen im Regierungsbezirk Münster. In: J. Gallenbacher (Hrsg.), Informatik 2015. Informatik allgemeinbildend begreifen; 16. GI-Fachtagung Informatik und Schule; Tagung vom 20.-23. September 2015 (GI-Edition Lecture Notes in Informatics Proceedings, Bd. 249). Bonn: Gesellschaft für Informatik. S. 53–62.
- Best, A. (2017). Bild der Informatik von Grundschullehrpersonen. Informatische Bildung zum Verstehen und Gestalten der digitalen Welt. In: Diethelm, I. (Hrsg.), Informatische Bildung zum Verstehen und Gestalten der digitalen Welt. 17. GI-Fachtagung Informatik und Schule; 13.-15. September 2017 Oldenburg (GI-Edition - lecturenotes in informatics (LNI) Proceedings, volume P-274). Bonn: Gesellschaft für Informatik. S. 83–86.
- Best, A. (2019). Bild der Informatik von Grundschullehrpersonen. In: Pasternak, Arno (Hrsg.) (2019). Informatik für alle. Bonn: Gesellschaft für Informatik.
- Blaho, A.; L'ubomír, S. (2011). Informatics in Primary School: Principles and Experience. In: Kalaš, I.; Mittermeir, R. T. (Hrsg.) (2011). Informatics in schools. Contributing to 21st century education; 5th International Conference on Informatics in Schools: Situation, Evolution and Perspectives, ISSEP 2011, Bratislava, Slovakia, October 26 - 29, 2011. Berlin: Springer.
- Brämer, M.; Straube, P.; Köster, H. & Romeike, R. (eingereicht - 2020). Eine digitale Perspektive für den Sachunterricht – ein Vorschlag zur Diskussion. GDSU-Journal 2020, Heft 10.
- Brophy, J., & Evertson, C. (1976). Learning from teaching: a developmental perspective. Boston: Allyn & Bacon.
- Brüning, A.-K. (2018). "Lernen zum Quadrat" Evaluation eines Lehr-Lern-Labors in der mathematikdidaktischen Lehramtsausbildung an der WWU Münster. In: U. Kortenkamp & A. Kuzle

(Hrsg.), Beiträge zum Mathematikunterricht 2018. Münster: WTM. S. 365 – 368.

- Corradini, I.; Lodi, M; Nardelli, E. (2017). Conceptions and Misconceptions about Computational Thinking among Italian Primary School Teachers. In: Tenenberg, J.; Chinn, D.; Sheard, J.; Malmi, L. (Hrsg.) (2017). Proceedings of the 2017 ACM Conference on International Computing Education Research - ICER '17. New York: ACM Press.
- Dengel, A.; Heuer, U. (2017). Aufbau des Internets: Vorstellungsbilder angehender Lehrkräfte. In: Diethelm, I. (Hrsg.) (2017). Informatische Bildung zum Verstehen und Gestalten der digitalen Welt. Bonn: Köllen.
- Dicke, T., Holzberger, D., Kunina-Habenicht, O., Linninger, C., Schulze-Stocker, F., Seidel, T., & Kunter, M. (2016). Doppelter Praxisschock auf dem Weg ins Lehramt? Verlauf und potenzielle Einflussfaktoren emotionaler Erschöpfung während des Vorbereitungsdienstes und nach dem Berufseintritt. Psychologie in Erziehung und Unterricht, 63(4), S. 244–257.
- Döbeli Honegger, B. (2017). Mehr als 0 und 1. Schule in einer digitalisierten Welt. Bern: Hep Verlag.
- Döbeli Honegger, B., Hielscher, M. (2017). Vom Lehrplan zur LehrerInnenbildung - Erste Erfahrungen mit obligatorischer Informatikdidaktik für angehende Schweizer PrimarlehrerInnen. In: Diethelm, I. (Hrsg.) (2017). Informatische Bildung zum Verstehen und Gestalten der digitalen Welt. Bonn: Köln.
- Funke, A., Geldreich, K. & Hubwieser, P. (2016). Primary school teachers' opinions about early computer science education. In: J. Sheard & C. S. Montero (Hrsg.), Proceedings of the 16th Koli Calling International Conference on Computing Education Research - Koli Calling '16. New York, USA: ACM Press. S. 135–139.
- Gesellschaft für Informatik [GI] (2019). Kompetenzen für informatische Bildung im Primarbereich. [https://dl.gi.de/bitstream/handle/20.500.12116/2](https://dl.gi.de/bitstream/handle/20.500.12116/20121/61-GI-Empfehlung_Kompetenzen_informatische_Bildung_Primarbereich.pdf?sequence=1&isAllowed=y) [0121/61-GI-](https://dl.gi.de/bitstream/handle/20.500.12116/20121/61-GI-Empfehlung_Kompetenzen_informatische_Bildung_Primarbereich.pdf?sequence=1&isAllowed=y)[Empfehlung\\_Kompetenzen\\_informatische\\_Bil](https://dl.gi.de/bitstream/handle/20.500.12116/20121/61-GI-Empfehlung_Kompetenzen_informatische_Bildung_Primarbereich.pdf?sequence=1&isAllowed=y)[dung\\_Primarbereich.pdf?sequence=1&isAllo](https://dl.gi.de/bitstream/handle/20.500.12116/20121/61-GI-Empfehlung_Kompetenzen_informatische_Bildung_Primarbereich.pdf?sequence=1&isAllowed=y)[wed=y](https://dl.gi.de/bitstream/handle/20.500.12116/20121/61-GI-Empfehlung_Kompetenzen_informatische_Bildung_Primarbereich.pdf?sequence=1&isAllowed=y) [Zugriff: 10.06.2020].
- Gläser, E. (2020). Professionswissen von Sachunterrichtsstudierenden zu Digitaler und Informatischer Bildung. In: Skorsetz, Nina/ Bonanati, Marina/ Kucharz, Diemut (Hrsg.) (2020). Diversität und soziale Ungleichheit. Jahrbuch Grundschulforschung. Wiesbaden: Springer VS.
- Goecke, L., Stiller, J. & Pech, D. (2018). Algorithmische Verständnisweisen von Drittklässler/innen beim Explorieren von programmierbarem Material. In: U. Franz, H. Giest, A. Hartinger, A. Heinrich-Dönges & B. Reinhoffer (Hrsg.), Han-

deln im Sachunterricht (Probleme und Perspektiven des Sachunterrichts, Band 28). Bad Heilbrunn: Verlag Julius Klinkhardt. S. 101–108.

- Guskey, R. (1988). Teacher efficacy, self-concept, and attitudes toward the implementation of instructional innovation. Teaching and Teacher Education, 4(1), S. 63–69.
- Haselmeier, K. (2019). Informatik in der Grundschule – Stellschraube Lehrerbildung. In: Pasternak, A. (Hrsg.), Informatik für alle. Bonn: Gesellschaft für Informatik.
- Hildebrandt, C. (2019). Skalenhandbuch Selbstwirksamkeitserwartung von Informatiklehrkräften. Carl von Ossietzky Universität Oldenburg. [http://oops.uni-oldenburg.de/3808/1/2019-01-](http://oops.uni-oldenburg.de/3808/1/2019-01-SkalenhandbuchHildebrandt.pdf)<br>SkalenhandbuchHildebrandt.pdf [Zugriff: [SkalenhandbuchHildebrandt.pdf](http://oops.uni-oldenburg.de/3808/1/2019-01-SkalenhandbuchHildebrandt.pdf) 10.06.2020].
- Holm, S. (1979). A simple sequentially rejective multiple test procedure. Scandinavian Journal of Statistics 6, S. 65–70.
- Jerusalem, M. & Schwarzer, R. (2002). Das Konzept der Selbstwirksamkeit. In: D. Hopf & M. Jerusalem (Hrsg.), Selbstwirksamkeit und Motivationsprozesse in Bildungsinstitutionen. Zeitschrift für Pädagogik, Beiheft; 44, Weinheim: Beltz. S. 28- 53.
- Klassen, R. M. & Chiu, M. M. (2010). Effects on teachers' self-efficacy and job satisfaction: Teacher gender, years of experience, and job stress. In: Journal of Educational Psychology, 102(3), American Psychological Association.
- Klempin, C., Rehfeldt, D., Seibert, D., Brämer, M., Köster, H., Lücke, M., Nordmeier, V., & Sambanis, M. (2019). Stabilisierung der Selbstwirksamkeitserwartung über Komplexitätsreduktion – Das Lehr-Lern-Labor-Seminar als theoriegestützte Praxiserfahrung für angehende Lehrende mit vier fachdidaktischen Schwerpunkten. Unterrichtswissenschaft, 48(2), 151-177. DOI: <https://doi.org/10.1007/s42010-019-00058-3> [Zugriff: 12.06.2020]
- KMK Kultusministerkonferenz. (2016). "Bildung in der digitalen Welt". Strategie der Kultusministerkonferenz. [https://www.kmk.org/fileadmin/Da](https://www.kmk.org/fileadmin/Dateien/veroeffentlichungen_beschluesse/2016/2016_12_08-Bildung-in-der-digitalen-Welt.pdf)[teien/veroeffentlichungen\\_beschlu](https://www.kmk.org/fileadmin/Dateien/veroeffentlichungen_beschluesse/2016/2016_12_08-Bildung-in-der-digitalen-Welt.pdf)[esse/2016/2016\\_12\\_08-Bildung-in-der-digita](https://www.kmk.org/fileadmin/Dateien/veroeffentlichungen_beschluesse/2016/2016_12_08-Bildung-in-der-digitalen-Welt.pdf)[len-Welt.pdf](https://www.kmk.org/fileadmin/Dateien/veroeffentlichungen_beschluesse/2016/2016_12_08-Bildung-in-der-digitalen-Welt.pdf) [Zugriff: 10.06.2020].
- Köster H., Mehrtens T., Brämer M. & Steger J. (2020). Forschendes Lernen im zyklischen Prozess – Entwicklung eines neuen Lehr-Lern-Formats im Studienfach Sachunterricht. In: Priemer B., Roth J. (Hrsg.) Lehr-Lern-Labore. Springer Spektrum, Berlin, Heidelberg. [https://doi.org/10.1007/978-3-662-58913-7\\_7](https://doi.org/10.1007/978-3-662-58913-7_7) [Zugriff: 12.06.2020]
- Köster, H. (2018). Freies Explorieren und Experimentieren. Eine Untersuchung zur selbstbe-

stimmten Gewinnung von Erfahrungen mit physikalischen Phänomenen im Sachunterricht (Studien zum Physik- und Chemielernen, Bd. 55, 2., unveränderte Auflage). Berlin: Logos Verlag.

- Köster, H., Straube, P., Brämer, M., Mehrtens, T., Nordmeier, V. & Voigt, J. (2019). Zum Interesse von Grundschulkindern an informatischen Lernmaterialien. In: Nordmeier, V.; Grötzebauch, H. (Hrsg.): PhyDid B - Didaktik der Physik, Beiträge zur DPG-Frühjahrstagung 2019. Aachen.
- Krapp, A. & Prenzel, M. (2011): Research on Interest in Science: Theories, methods, and findings. International Journal of Science Education, 33(1), S. 27–50.
- Krapp, A. (1999). Intrinsische Lernmotivation und Interesse. Zeitschrift für Pädagogik, 45 (3), S. 387–406.
- Krapp, A. (2007). An educational-psychological conceptualisation of interest. In: International Journal for Educational and Vocational Guidance, April, 2007, Vol.7(1), S. 5-17.
- Münzinger, W. (2001). Ein Projekt zur Neuorganisation der Lehrerfortbildung. Naturwis-senschaften im Unterricht. Physik, (63-64), 72–73.
- Oser, F., Ammann, B. & Zutavern, M. (1998). Fallstudie: Lehrerethos und Lehrerleben. Berufsbiographische Perspektive. In: F. Oser (Hrsg.), Ethos – die Vermenschlichung des Erfolgs. Wiesbaden: VS. S. 181–195.
- Rehfeldt, D., Seibert, D., Klempin, C., Lücke, M., Sambanis, M. & Nordmeier, V. (2018). Mythos Praxis um jeden Preis? Die Wurzeln und Modellierung des Lehr-Lern-Labors. die hochschullehre, 4, S. 90–113.
- Rehfeldt, D., Klempin, C., Brämer, M., Seibert, D., Rogge, I., Lücke, M. et al. (2020). Empirische Forschung in Lehr- Lern-Labor-Seminaren – Ein Systematic Review zu Wirkungen des Lehrformats. Zeitschrift für Pädagogische Psychologie, S. 1–22. [https://doi.org/10.1024/1010-](https://doi.org/10.1024/1010-0652/a000270) [0652/a000270](https://doi.org/10.1024/1010-0652/a000270) [Zugriff: 10.06.2020].
- Reichhart, B. (2018). Lehrerprofessionalität im Bereich der politischen Bildung: Eine Studie zu motivationalen Orientierungen und Überzeugungen im Sachunterricht. Wiesbaden: Springer Fachmedien.
- Ross, J.A. (1998). The antecedents and consequences of teacher efficacy. In: J. Brophy (Hrsg.), Advances in research on teaching (Bd. 7). Greenwich: JAI. S. 49–73.
- Schäffer, K. & Mammes, I. (2014). Robotik als Zugang zur informatischen Bildung in der Grundschule. GDSU-Journal Juli 2014, (4), S. 59–72.
- Schiefele, U., Krapp, A., Wild, K. P. & Winteler, A. (1993). Der "Fragebogen zum Studieninteresse" (FSI). In: Diagnostica, 1993/4. Göttingen: Hogrefe.
- Schmitz, G.S. (2000). Zur Struktur und Dynamik der Selbstwirksamkeitserwartung von Lehrern. Ein protektiver Faktor gegen Belastung und Burnout? Dissertation.
- Schmitz, G.S., & Schwarzer, R. (2000). Selbstwirksamkeitserwartung von Lehrern: Längsschnittbefunde mit einem neuen Instrument. Zeitschrift für Pädagogische Psychologie, 14(1), S. 12–25.
- Schüle, C., Besa, K.-S., Schriek, J., & Arnold, K.-H. (2017). Die Veränderung der Lehrerselbstwirksamkeitsüberzeugung in Schulpraktika. Zeitschrift für Bildungsforschung, 7(1), S. 23–40.
- Stalder, F. (2016). Kultur der Digitalität. Berlin: Suhrkamp.
- Straube, P., Brämer, M. & Köster, H. (2020). Selbstwirksamkeitserwartungen und Interesse von Grundschulpädagogik-Studierenden und Grundschullehrkräften bezüglich informatischer Inhalte. In: Thumel, Mareike; Kammerl, Rudolf; Irion, Thomas (Hrsg.). Digitale Bildung im Grundschulalter. Grundsatzfragen zum Primat des Pädagogischen. München: kopaed.
- Straube, P., Brämer, M., Köster, H. & Romeike, R. (2018). Eine digitale Perspektive für den Sachunterricht? Fachdidaktische Überlegungen und Implikationen. Nr. 24. Oktober 2018. [https://www.widerstreit](https://www.widerstreit-sachunterricht.de/ebeneI/superworte/zumsach/straubeetal.pdf)[sachunterricht.de/ebeneI/superworte/zumsach/st](https://www.widerstreit-sachunterricht.de/ebeneI/superworte/zumsach/straubeetal.pdf) [raubeetal.pdf](https://www.widerstreit-sachunterricht.de/ebeneI/superworte/zumsach/straubeetal.pdf) [Zugriff: 10.06.2020].
- Trempler, K., Schellenbach-Zell, J., Gräsel, C. (2013). Der Einfluss der Motivation von Lehrpersonen auf den Transfer von Innovationen. In: Rürup, M.; Bormann, I. (Hrsg.) (2013). Innovationen im Bildungswesen. Wiesbaden: Springer.
- Tschannen-Moran, M., Hoy, A.W. & Hoy, W.K. (1998). Teacher efficacy: its meaning and measure. Review of Educational Research, 68 (2), S. 202–248.
- Van Buuren, S., & Groothuis-Oudshoorn, K. (2011). Mice: Multivariate Imputation by Chained Equations in R. Journal of Statistical Software, (45), S. 1–67.
- Weß, R., Priemer, B., Weusmann, B., Sorge, S. & Neumann, I. (2018). Veränderung von Lehr-bezogenen SWE im MINT-Lehramtsstudium. In: C. Maurer (Hrsg.), Qualitätsvoller Chemie- und Physikunterricht - normative und empirische Dimensionen. Gesellschaft für Didaktik der Chemie und Physik, Jahrestagung in Regensburg 2017. Universität Regensburg. S. 540 – 543.
- Wing, J. M. (2006). Computational thinking. Communications of the ACM, 49(3), 33. <https://doi.org/10.1145/1118178.1118215> [Zugriff: 10.06.2020].

# **Ein Gas, zwei Farben**

# **Warum leuchtet die Gasentladung in Luft an Kathode und Anode verschiedenfarbig?**

#### **Bärbel Fromme**

Universität Bielefeld, Fakultät für Physik, Universitätsstr. 25, 33615 Bielefeld bfromme@physik.uni-bielefeld.de

#### **Kurzfassung**

Die Farbe des Lichts einer Gasentladung ist gasspezifisch. Darauf wird in Büchern für Schule und Grundstudium zum Teil explizit hingewiesen. Es wird aber nicht darauf eingegangen, dass bei der Gasentladung in verdünnter Luft zwei Farben auftreten: Das in der Nähe von Kathode und Anode emittierte Licht ist deutlich verschiedenfarbig. Ähnliches ist auch in Stickstoff-Spektralröhren beobachtbar. Im Rahmen dieser Arbeit wird das Phänomen der unterschiedlichen Lichtfarbe an Kathode und Anode durch Spektroskopie des emittierten Lichtes untersucht. Es wird gezeigt, dass die unterschiedliche Färbung durch intensive Emissionslinien des ionisierten Stickstoffmoleküls im negativen Glimmlicht an der Kathode hervorgerufen wird, die in den Leuchterscheinungen an der Anode nicht auftreten. Die Experimente sind sowohl für den Physikunterricht als auch für Studierende geeignet. Ihre Ergebnisse und Interpretation sind für Studiums- und Unterrichtsinhalte relevant, insbesondere im Bereich Atomphysik.

#### **Abstract**

The color of the light emitted in a glow-discharge is gas-specific. This is often pointed out in physics books for schools and undergraduate university physics courses. But it is not mentioned, that the light emitted from a glow-discharge tube filled with air of reduced pressure shows two colors: The light emitted near cathode and anode differs distinctly in color. A similar effect is observed in nitrogen tubes for spectroscopy. In this work, the phenomenon of different colors in the same gas is investigated by spectroscopic methods. It is shown, that the different light colors stem from intense emission lines of ionized nitrogen molecules in the light emitted near the cathode, which are missing in the anode-light. The experiments are suitable for teaching at school as well as for university courses. The results and their interpretation are of relevance for the curricula, especially in the field of atomic physics.

#### 1.**Einleitung und Motivation**

Gasentladungen mit ihren häufig farbigen Leuchterscheinungen sind im Alltag und in der Natur ständig präsent, beispielsweise in Leuchtstoffröhren, Energiesparlampen und Leuchtreklamen, aber auch im Blitz und im Polarlicht. Der Faszination historischer, noch funktionierender Geißler- und Crookesröhren (Abb. 1), insbesondere der bei Sammlern beliebten Zierröhren mit fluoreszierenden Mineralien, Gläsern oder Flüssigkeiten (Abb. 2), die auch als Nachbauten erhältlich sind, kann man sich kaum entziehen.

Nicht vergessen werden sollte aber die große historische Bedeutung der Gasentladungsexperimente für die Entwicklung der modernen Physik: Elektronen, Ionen und Röntgenstrahlung wurden bei Experimenten mit Gasentladungsröhren entdeckt. Auch die Entdeckung der Radioaktivität geht indirekt auf Gasentladungsexperimente zurück, denn Röntgens Erwähnung der Fluoreszenz des Glases der Entladungsröhre als Ausgangspunkt der von ihm entdeckten Strahlung [1] motivierte Henri Becquerel zur Untersuchung fluoreszierender Materialien, die zufällig radioaktiv waren [2, S. 501].

Im Physikunterricht der Schulen und in den physikalischen Grundvorlesungen und Grundpraktika der Hochschulen kommen Gasentladungslampen für die Spektralanalyse zum Einsatz. Zum Teil – aber anscheinend mit abnehmender Tendenz – wird auch die Glimmentladung in Luft mit ihren druckabhängig unterschiedlich strukturierten Leuchterscheinungen im Gasentladungsrohr betrachtet (Abb. 3). Manchmal wird auch der Potentialverlauf im Gasentladungsrohr diskutiert oder sogar gemessen. Entsprechend wird die Gasentladung in Schulbüchern (z. B. in [3, S. 220f], [4, S. 246f], [5, S. 39], [6, S. 325]) und Lehrbüchern für das Grundstudium behandelt (z. B. in [7, S. 615], [8, S. 61f], [9, S. 481f]). Hierbei fällt auf, dass das Gasentladungsrohr i. a. im Rahmen der Elektrizitätslehre und nicht in Zusammenhang mit der Atomphysik diskutiert wird, obwohl sich die Behandlung

der Gasentladung gerade in diesem Rahmen anbietet. Insbesondere wenn das Experiment auch durchgeführt wird, lässt sich damit auf visuell ansprechende**,**  motivierende Art und Weise die Anregung von Atomen und Molekülen durch Elektronenstoß zeigen. Zusammenhänge mit dem Franck-Hertz-Versuch und den Atommodellen können gezeigt und diskutiert werden. Zumeist wird in den Büchern, die die Gasentladung behandeln, aber immerhin auf atomphysikalisch relevante Tatsachen, wie die Erzeugung von Elektronen und Ionen durch Stoßionisation und die Entstehung der Leuchterscheinungen durch Anregung der Gasmoleküle, hingewiesen. Auf die Abhängigkeit der Lichtfarbe von der Gasart und die Druckabhängigkeit der Struktur der Leuchterscheinungen (vgl. Abb. 3) wird i. a. ebenfalls hingewiesen. Die große historische Bedeutung der Gasentladungsexperimente wird jedoch allenfalls am Rande erwähnt. Ein Hinweis auf die Entdeckung der Röntgenstrahlung fehlt komplett.

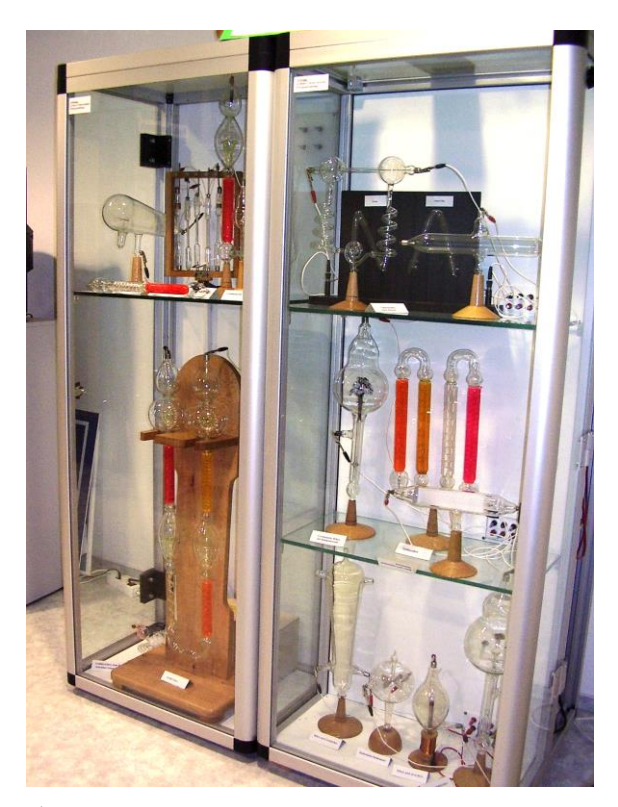

**Abb. 1:** Historische Gasentladungsröhren im Glasapparatemuseum Cursdorf, Thüringen **Abb. 3:** Gasentladungsrohr (a) und zwei Beispiele für die

Bei der Erwähnung des Zusammenhangs von Lichtfarbe und Gasart wird in Schul- und Lehrbüchern aber über die sofort ins Auge fallende Tatsache hinweggegangen, dass bei der Gasentladung in Luft zwei verschiedene Lichtfarben im selben Gas auftreten (Abb. 3). Das sogenannte negative Glimmlicht leuchtet violett, während die positive Säule und das anodische Glimmlicht pink/rötlich aussehen (zu den Bezeichnungen der Leuchterscheinungen siehe z. B. [7, S. 648f]). Unterschiedliche Lichtfarben sind auch in den

Stickstoffspektralröhren (Abb. 4 und 5), die für die Spektralanalyse benutzt werden, zu erkennen. Interessanterweise wurden die Farbunterschiede von unseren Studierenden bisher nicht bemerkt bzw. nicht thematisiert.

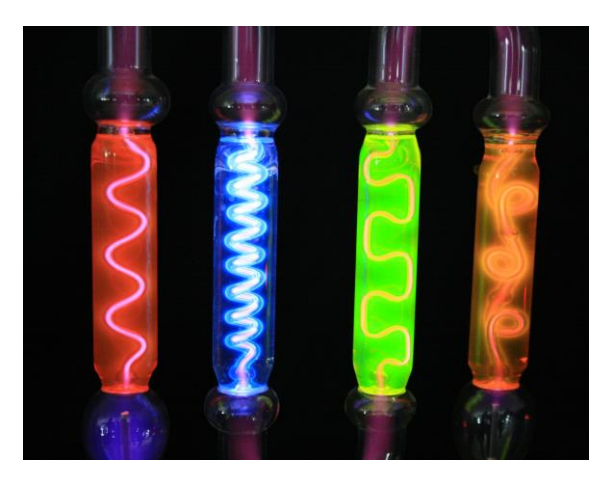

**Abb. 2:** Gasentladungsröhren mit fluoreszierenden Flüssigkeiten.

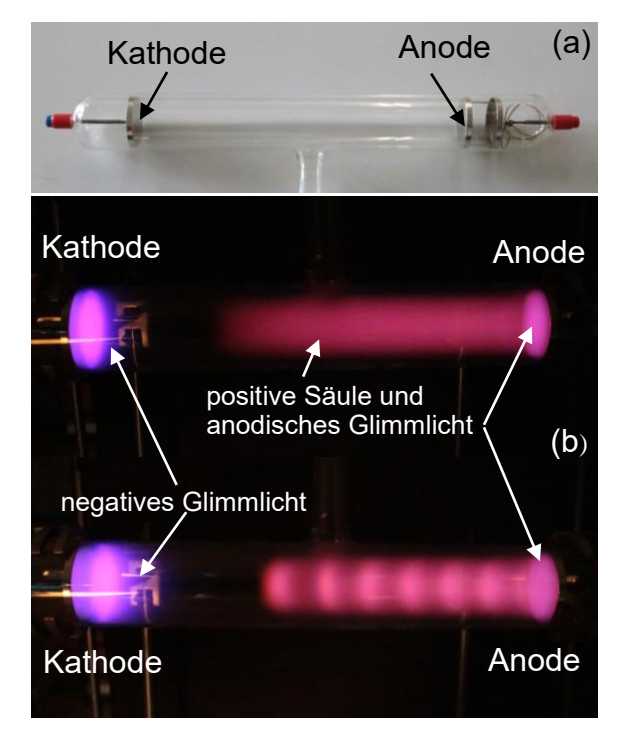

Leuchterscheinungen der Gasentladung in Luft bei abnehmendem Druck (b). Die unterschiedliche Lichtfarbe an Kathode und Anode ist deutlich erkennbar. Weitere Beispiele für andere Drücke finden sich z. B. in [3, S. 220] und [7, S. 647].

Im Rahmen dieser Arbeit wird nun untersucht, wie die unterschiedlichen Farben zustande kommen: Wieso gibt es im selben Gas bei identischem Druck an Kathode und Anode offensichtlich unterschiedliche Anregungen, bei deren Abregung unterschiedlich farbiges Licht emittiert wird und was sind das für Übergänge, die da angeregt werden?

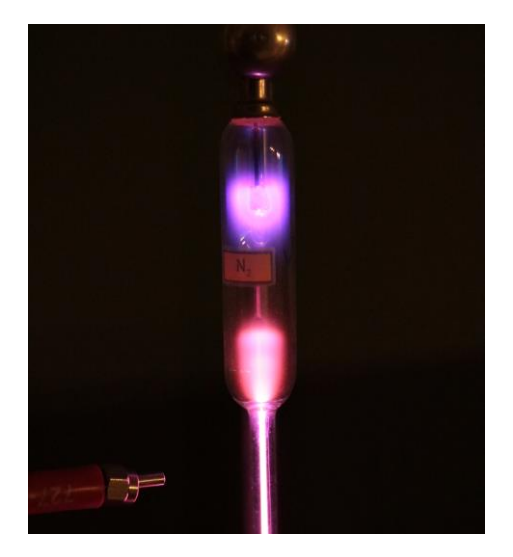

**Abb. 4:** Auch bei der Stickstoffspektralröhre sind die unterschiedlichen Lichtfarben der Entladung an Kathode (oben) und Anode zu erkennen. Links unten der Lichtleitereingang des verwendeten Spektrometers.

### 2. **Spektroskopie der Leuchterscheinungen**

#### 2.1 **Experimenteller Aufbau**

Mit den heute verfügbaren Computerspektrometern mit Lichtleitereinkopplung lassen sich die Leuchterscheinungen von Gasentladungen relativ einfach spektroskopisch untersuchen. Wir haben für die hier dargestellten Messungen ein für den sichtbaren und nahen UV-Bereich geeignetes Spektrometer der Fa. Ocean-Optics mit für diesen Spektralbereich passender Glasfaser benutzt (Abb. 5). Das Spektrometer misst in 1 nm-Schritten. Auf die Angabe von Nachkommastellen wurde bei den Wellenlängenangaben in den nachfolgend dargestellten Messergebnissen deshalb verzichtet. Die hinreichende Genauigkeit des Spektrometers wurde mit einer Messung der Balmerlinien des Wasserstoff überprüft: Gemessen wurden hier 656 nm und 486 nm für die H $_{\alpha}$ - und H $_{\beta}$ -Linie. Die Literaturwerte sind 656.28 und 486.13 nm ([10, S. 11], [11]).

Der experimentelle Aufbau ist für Spektrallampen und Gasentladungsrohr bis auf die zur Evakuierung benötigte Drehschieberpumpe identisch. Als Hochspannungsquelle wurde ein schulübliches Netzgerät benutzt (Abb. 5), das maximal 6 kV liefert. Nach Zünden der selbständigen Gasentladung im Rohr sinkt die Spannung auf Grund der Belastung der Spannungsquelle auf etwa 1 kV ab (gemessen mit statischem Voltmeter), was aber zur Aufrechterhaltung der Entladung ausreicht.

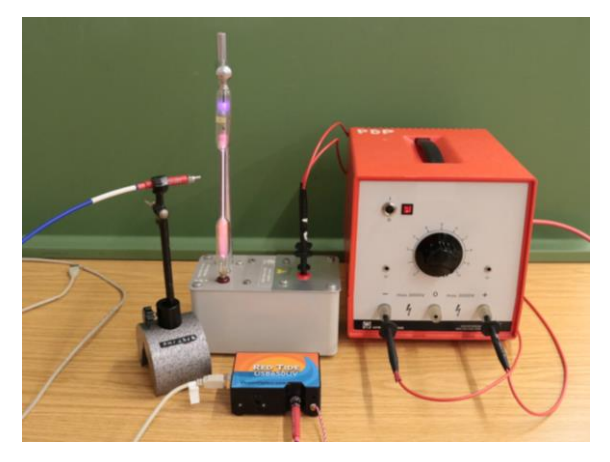

**Abb. 5:** Experimenteller Aufbau. Im Vordergrund das Spektrometer, links der Lichtleiter.

### 2.2 **Unterschiedliche Farben an Kathode und Anode**

Abbildung 6 zeigt die an Kathode (a) und Anode (b und c) gemessenen Spektren. Aus den unterschiedlichen Spektrallinien an Kathode und Anode lässt sich die vom Auge wahrgenommene Lichtfarbe – unter Anwendung der additiven Farbmischung – sofort analysieren. Das Spektrum des negativen Glimmlichts (Abb. 6a) wird im sichtbaren Spektralbereich dominiert von sehr intensiven violetten und blauen Linien: der violetten Spektrallinie bei 391 nm, die im Spektrum der Leuchterscheinungen an der Anode komplett fehlt, und der ebenfalls sehr ausgeprägten blauen Linie bei 427 nm. Weitere blaue Linien um 400 nm und bei 470 nm sind deutlich zu sehen. Außer einem marginalen Rotanteil (zwischen 650 und 680 nm) und einem noch geringeren gelb-orangen Anteil (ca. 570 – 600 nm, nur in der Vergrößerung zu sehen, vgl. Abb. 9) werden keine anderen Farben emittiert. Das Licht des negativen Glimmlichts wird vom Auge daher als violett-blau empfunden.

Ganz anders die an der Anode aufgenommenen Spektren (Abb. 6b und c): Hier treten im UV-Bereich zwar dieselben Spektrallinien bei etwa 315, 337, 357 und 380 nm wie im negativen Glimmlicht auf – im sichtbaren Spektralbereich unterscheiden sich die Spektren aber deutlich. Es fehlen nicht nur die im Kathodenspektrum prominente violette Linie bei 391 nm und die schwache blaue Linie bei 470 nm, auch die blaue Linie bei 427 nm ist nur noch schwach gegenüber den anderen Linien ausgeprägt (vgl. auch Abb. 8). In der positiven Säule (Abb. 6c) mit ihrer nur geringen Lichtintensität hebt sie sich kaum aus dem Untergrund hervor. Ebenfalls in den Anodenspektren vorhanden sind jedoch die violetten Linien um 400 nm und die roten Linien zwischen 650 und 680 nm. Allerdings beobachtet man deutliche Unterschiede in den Intensitätsverhältnissen dieser Linien beim Vergleich der Spektren: Bei den Leuchterscheinungen an der Anode ist dem violetten Licht der Spektrallinien um 400 nm – anders als beim negativen Glimmlicht

– ein deutlicher Rotanteil beigemischt. Man empfindet das Mischlicht dieser beiden Farben daher als pink bzw. rötlich. Im gelb-orangen (570 – 600 nm) und dunkelroten (um 750 nm) treten weitere schwache Linien auf, die im Anodenspektrum relativ stärker ausgeprägt sind als im Kathodenspektrum. Auch diese Linien tragen zur als rötlich empfundenen Lichtfarbe an der Anode bei.

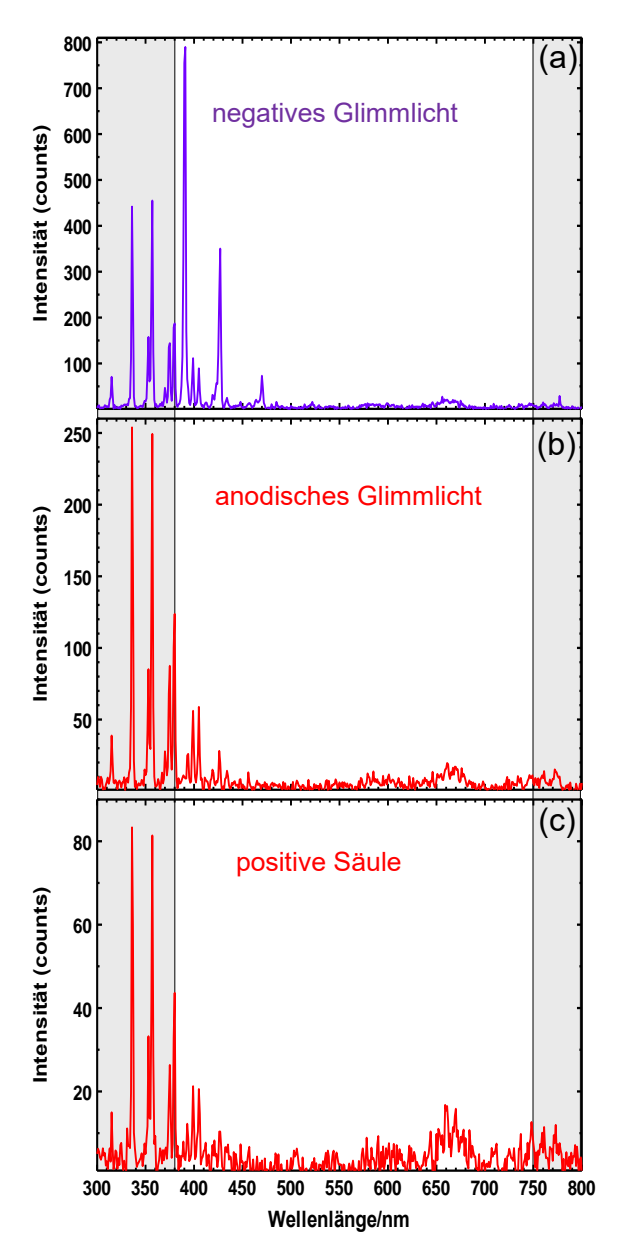

**Abb. 6:** Spektren des negativen Glimmlichts (a), des anodischen Glimmlichts (b) und der positiven Säule (c). Die nicht-sichtbaren Bereiche der Spektren sind grau hinterlegt.

Zwischen den Spektren der positiven Säule (Abb. 6b) und dem anodischen Glimmlicht (Abb. 6c) gibt es marginale Unterschiede, die den Farbeindruck aber durchaus beeinflussen: Das Intensitätsverhältnis der roten Linien (bei 650 – 680 nm und um 750 nm ) zu

den violetten um 400 nm ist bei der positiven Säule noch etwas größer als beim anodischen Glimmlicht. Die positive Säule wird daher als leicht rötlicher als das anodische Glimmlicht wahrgenommen, das deutlich pink aussieht. Dies ist auch im Foto der Abbildung 3 gut zu sehen.

### 2.3 **Interpretation der Spektren**

Um die Spektrallinien der Gasentladung in Luft zuordnen und die Unterschiede an Kathode und Anode erklären zu können, wurden zum Vergleich die Spektren der Hauptbestandteile von Luft,  $N_2$  und  $O_2$ , mit Hilfe entsprechender Spektrallampen aufgenommen. Solche Spektrallampen sind so gebaut, dass sie eine sehr lange und gegenüber dem negativen Glimmlicht sehr intensive positive Säule besitzen, die i. a. für die Spektralanalyse genutzt wird. Bei der Stickstoffspektrallampe war es möglich, die unterschiedlich farbigen Spektren an Kathode und Anode aufzunehmen. Bei der Sauerstoffspektrallampe konnte das nur sehr schwache negative Glimmlicht nicht analysiert werden. Aber auch hier scheint es – soweit man das bei der nur geringen Intensität beurteilen kann – Farbunterschiede zu geben: Das Licht der positiven Säule erscheint weiß, während das negative Glimmlicht eher bläulich ist.

Abbildung 7 zeigt den Vergleich der Kathoden- und Anodenspektren von Gasentladungsrohr und N2- Spektrallampe. Abgesehen von Intensitätsunterschieden sind die an Gasentladungsrohr und N2-Spektrallampe gemessenen Spektren – bis auf eine sehr intensitätsschwache Linie bei etwa 777 nm (Abb. 6a und 7a), deren Ursache eine Sauerstoffanregung ist (s. u) - sowohl an der Kathode als auch an der Anode identisch. Die Spektrallinien des Gasentladungsrohrs mit verdünnter Luft sind also praktisch ausschließlich Anregungen von Stickstoffmolekülen zuzuordnen.

Die langwelligen Übergänge mit nur schwacher Intensität im Bereich 570 – 600 nm, 650 – 680 nm und um 750 nm (Abb. 6 und 7), die maßgeblich für die rötliche Farbe der positiven Säule und des anodischen Glimmlichts sind, sind Anregungen des neutralen  $N_2$ -Moleküls [12]. Abhängig von der jeweiligen Luftfeuchtigkeit zum Zeitpunkt des Experiments ist in diesem Spektralbereich manchmal auch noch die rote Balmerlinie des Wasserstoffs (H<sub> $\alpha$ -Linie, 656 nm)</sub> ganz schwach zu sehen.

Für die weitere Zuordnung der Linien ist der kurzwellige Teil der Spektren der N<sub>2</sub>-Spektrallampe in Abbildung 8 noch einmal separat dargestellt. Neben Linien des neutralen Stickstoffmoleküls treten in diesem Spektralbereich insbesondere auch Linien des einfach ionisierten N<sub>2</sub>-Moleküls auf. Die Zuordnung erfolgte mit Hilfe der übersichtlichen Darstellungen für den fraglichen Spektralbereich in [13] und [14]. (Ausführlich werden die Spektren des Stickstoffmoleküls in [15] behandelt.) Im intensiven Spektrum der positiven Säule der Spektrallampe ist die Bandenstruktur auf Grund verschiedener Schwingungsübergänge des N2-Moleküls sehr gut zu erkennen. Die genaue Bezeichnung der elektronischen Übergänge und der beteiligten Schwingungszustände kann [13] entnommen werden.

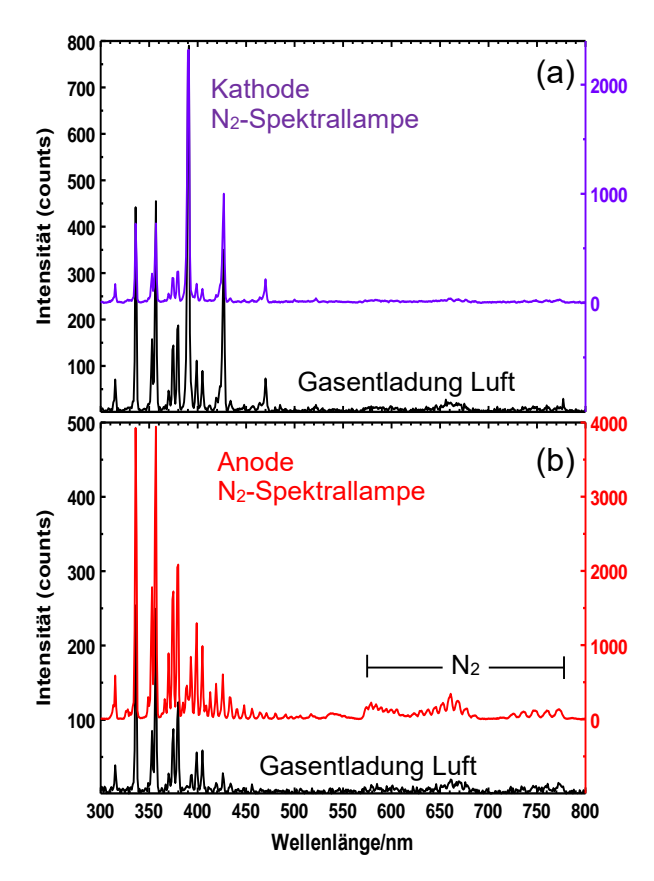

**Abb. 7:** Vergleich der Spektren der Gasentladung in Luft und der N2-Spektrallampe. (a) Negatives Glimmlicht. (b) positive Säule bzw. anodisches Glimmlicht. Die Gasentladungsspektren der Abbildung 6a und b sind aus Gründen der besseren Unterscheidbarkeit hier schwarz dargestellt.

Auf Grund der Franck-Condon-Faktoren für die Schwingungsübergänge des N2-Moleküls müsste die Emissionslinie bei ca. 337 nm die intensivste im Spektrum dieses Moleküls sein [13]. Diese Linie ist die bekannte, intensive Linie des Stickstofflasers (siehe z. B. [16], S. 20 oder [17]), bei dem auch eine Gasentladung ausgenutzt wird. In unseren Messungen sind jedoch die Peaks bei 337 und 357 nm in etwa gleich hoch. Das liegt an der spektralen Empfindlichkeit des Spektrometerlichtleiters, dessen Transmission zwischen 300 und 400 nm leicht ansteigt.<sup>1</sup> Bei Messungen mit einem anderen Lichtleiter, der im Bereich 300 – 400 nm eine konstantere Transmission aufweist, ist auch in unseren Messungen I(337 nm) > I(357 nm). Allerdings war die Transmission dieses

Lichtleiters insgesamt gering, so dass auf weitere Messungen damit verzichtet wurde.

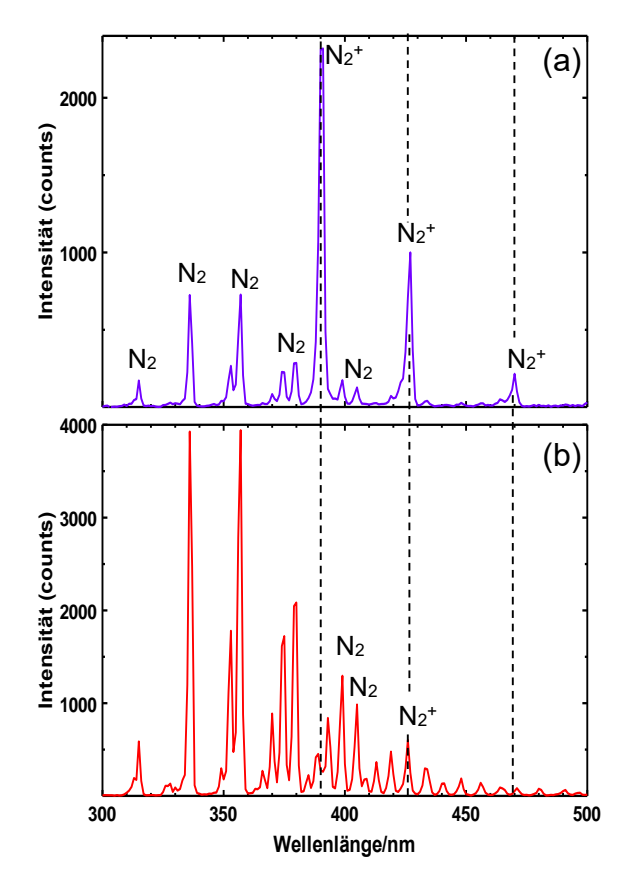

**Abb. 8:** Kurzwelliger Teil des Spektrums der Stickstoff-Spektrallampe. (a) negatives Glimmlicht mit Zuordnung der Emissionslinien zum N<sub>2</sub>- und N<sub>2</sub><sup>+</sup>-Molekül. (b) positive Säule. Hier wurde auf die Bezeichnung einiger auch im Spektrum des negativen Glimmlichts prominent auftretender Linien verzichtet.

Ursächlich für die Unterschiede in den Spektren an Kathode und Anode - und damit für die unterschiedlichen Lichtfarben (2.2) - ist offensichtlich die im Plasma der Gasentladungsröhre auftretende, sich stabil einstellende positive Raumladungswolke und der damit in Zusammenhang stehende starke Spannungsabfall vor der Kathode, der sogenannte "Kathodenfall". Der Kathodenfall wird in Grundstudiumsund Schulbüchern häufig ausführlich dargestellt (z. B. in [3, S. 221], [6, S. 325], [7, S.648], [8, S. 67], [9. S. 485]). Er entsteht und erhält sich selbst durch Ionisierungsprozesse: Elektronen, die durch Aufprall von Ionen aus der Kathode herausgeschlagen werden, werden im elektrischen Feld in Richtung Anode beschleunigt. Im Bereich des negativen Glimmlichts haben die Elektronen im laufenden Betrieb der Entladung eine genügend hohe Energie, um Luftmoleküle nicht nur anzuregen, sondern auch zu ionisieren. Die

<sup>1</sup> Da die Intensität der UV-Linien für die Zielsetzung dieser Arbeit unerheblich ist, wurde auf eine Korrektur, die aufwändig per Hand erfolgen müsste, verzichtet.

relativ schweren, trägen Ionen werden weniger schnell in Richtung Kathode als die Elektronen in Richtung Anode abgeführt. Kurz vor der Kathode entsteht daher eine stationäre positive Raumladung, die dafür sorgt, dass hier der größte Spannungsabfall im Gasentladungsrohr - der "Kathodenfall" - entsteht. Auf dem weiteren Weg Richtung Anode werden die Elektronen dann im elektrischen Feld nur noch vergleichsweise moderat beschleunigt, wobei aber auch noch Ionisierungsprozesse stattfinden ([7, S. 649], [9, S. 487]). Ist der Kathodenfall erst einmal entstanden, so sorgt er dafür, dass auch alle nachfolgend aus der Kathode herausgeschlagenen Elektronen dicht an der Kathode stark beschleunigt werden und im Bereich des negativen Glimmlichts wiederum ionisieren können, so dass die positive Raumladung und damit der Potentialverlauf im Gasentladungsrohr stabil erhalten bleibt. In einem Schulbuch wird dieser Effekt daher als Beispiel für Selbstorganisation dargestellt ([6], S. 325), ohne dass hier auf die Anregungsprozesse im Gas eingegangen wird.

Die durch Elektronenstoß bewirkten starken Emissionslinien von  $N_2^+$ -Ionen im negativen Glimmlicht (Abb. 8a), die im Spektrum von positiver Säule und anodischem Glimmlicht praktisch komplett fehlen (Abb. 8b) zeigen die starke Ionenkonzentration und damit die positive Raumladung im Bereich des negativen Glimmlichts. Die Ursache des Kathodenfalls wird also experimentell direkt bewiesen! Die Messungen lassen auch auf eine eher geringe Ionenkonzentration in der positiven Säule schließen.

Abbildung 9 zeigt den Vergleich der Spektren von O2-Spektrallampe und Gasentladung in verdünnter Luft. Da bei der Sauerstoff-Spektrallampe das negative Glimmlicht aus Intensitätsgründen nicht spektroskopisch untersucht werden konnte (s. o), kann nur das Spektrum der positiven Säule zum Vergleich herangezogen werden. Das O2-Spektrum wird von einer intensiven Spektrallinie im Infraroten (777 nm) dominiert. Die zweitintensivste Linie liegt ebenfalls im Infraroten bei 844 nm. Die beiden Linien können Anregungen des Sauerstoffatoms zugeordnet werden – die intensivsten Emissionslinien des neutralen Sauerstoffs liegen bei diesen Wellenlängen [18, S. 10-70]. Auch die fehlende Bandenstruktur bei diesen intensiven Linien deutet auf eine atomare Anregung hin.

Die 777 nm-Linie tritt auch im negativen Glimmlicht des Gasentladungsrohrs auf. Diese schwache Linie, die im reinen Stickstoffspektrum nicht auftritt (Abb. 7a), kann so eindeutig dem Sauerstoff zugeordnet werden. Im Spektrum von anodischem Glimmlicht und positiver Säule des Gasentladungsrohrs ist die Linie auf Grund der sehr geringen Lichtintensität in unseren Messungen nicht beobachtbar (Abb. 6b und c).

Im sichtbaren Spektralbereich zeigt die O<sub>2</sub>-Spektrallampe nur geringe Intensitäten. Auch mit dem Auge wird nur ein relativ schwaches, weiß erscheinendes Leuchten wahrgenommen. Die weiße Farbe ist aus den Farben der emittierten Linien sofort einsichtig, denn es werden blaue, grüne und rot/orange Linien emittiert, also im Wesentlichen die Grundfarben der additiven Farbmischung. Diese setzen sich zu einem weißen Farbeindruck für das Auge zusammen, sofern die Intensitäten gleich sind, was hier in etwa der Fall ist. Man würde aus den Messungen allenfalls einen leichten Rot/Orangestich des Lichts erwarten. Bei der nur geringen Intensität erlaubt der Seheindruck aber keine sichere Aussage über eine rötliche Einfärbung. Da die rote Linie bei 656 nm auftritt, kann nicht ausgeschlossen werden, dass es sich hier um die rote Balmerlinie von Wasserstoff handelt, also eine Verunreinigung beim Herstellungsprozess vorliegt.

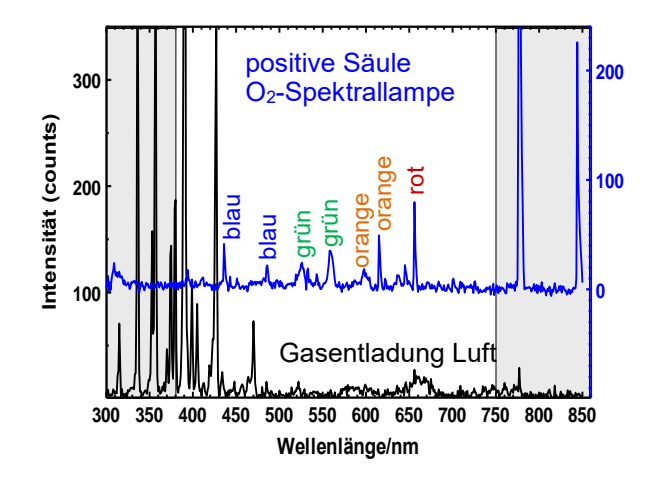

**Abb. 9:** Vergleich der Spektren der Gasentladung in Luft und der O2-Spektrallampe. Dargestellt sind jeweils die Spektren mit der größten Intensität: positive Säule bei der Spektrallampe (blau), negatives Glimmlicht beim Gasentladungsrohr (schwarz). Die nicht-sichtbaren Bereiche der Spektren sind grau hinterlegt.

#### 3. **Fazit**

Die Leuchterscheinungen der Gasentladung in Luft bei vermindertem Druck lassen sich spektroskopisch einfach und schnell untersuchen. Die Messmethode ist sowohl für Studierende als auch für den Unterricht der Sekundarstufe II geeignet. Aus den Ergebnissen ergeben sich Anknüpfungspunkte an vielfältige Studiums- und Unterrichtsinhalte: Die Anregung und Ionisation von Atomen und Molekülen durch Elektronenstoß und die Emission von Licht fester Energie beim Übergang von Elektronen zwischen zwei Energieniveaus (Bohrsches Postulat), die Identifikation der beteiligten Stoffe aus gemessenen Emissionsspektren und die additive Farbmischung können zum Beispiel thematisiert werden. Die Existenz positiver Ionen (positive Raumladung) in Kathodennähe, die als Ursache für den starken, in Gasentladungsrohren mit Zwischenelektroden auch messbaren, Spannungsabfall (Kathodenfall), in der Literatur angegeben wird, kann einfach nachgewiesen werden.

Es lohnt sich durchaus, der Gasentladungsphysik mit ihren auch ästhetisch schönen Leuchterscheinungen in Studium und Unterricht wieder mehr Beachtung zu schenken. Insbesondere sollte dieses auch zum Anlass genommen werden, die große historische Bedeutung ausführlicher zu thematisieren.

# 4. **Literatur**

- [1] Röntgen, Wilhelm Conrad: Über eine neue Art von Strahlen. In: Sitzungsberichte der Würzburger Physik.-medic. Gesellschaft, 28.12.1895 (1895)
- [2] Segrè, Emilio: Die großen Physiker und ihre Entdeckungen – Von den fallenden Körpern zu den Quarks, München: Piper (1997)
- [3] Grehn, Joachim; Krause, Joachim (Hrsg.): Metzler Physik, 3. Auflage, Hannover: Schroedel (2005)
- [4] Meyer, Lothar; Schmidt, Gerd-Dietrich (Hrsg.): Duden Lehrbuch Physik Gymnasiale Oberstufe, 2. Auflage, Berlin: Duden (2012)
- [5] Ackermann, Peter et. al.: Fokus Physik Qualifikationsphase SII, 1. Auflage, Berlin: Cornelsen (2014)
- [6] Bader, Franz (Hrsg.): Dorn, Bader Physik Gymnasium SII, Braunschweig: Westermann, Schroedel, Diesterweg (2010)
- [7] Raith, Wilhelm: Bergmann, Schaefer Lehrbuch der Experimentalphysik Band 2, Elektromagnetismus, 9. Auflage, Berlin: Walter de Gruyter (2006)
- [8] Demtröder, Wolfgang: Experimentalphysik 2, Elektrizität und Optik, 3. Auflage, Berlin: Springer (2004)
- [9] Meschede, Dieter (Hrsg.): Gerthsen Physik, 25. Auflage, Berlin: Springer (2015)
- [10] Raith, Wilhelm (Hrsg.): Bergmann, Schaefer Lehrbuch der Experimentalphysik Band 4, Teilchen, Berlin: Walter de Gruyter (1992)
- [11] <https://de.wikipedia.org/wiki/Balmer-Serie> (Stand: 4/2020)
- [12] Deng, X. L.; Nikiforov, A. Yu.; Vanraes, P. Leys, Ch.: Direct current plasma jet at atmospheric pressure operating in nitrogen and air. In: Journal of Applied Physics 113, 023305 (2013) <https://aip.scitation.org/doi/10.1063/1.4774328>
- (Stand: 4/2020) [13] Bayram, S. B.; Freamat, M. V.: Vibrational spectra of  $N_2$ : An advanced undergraduate laboratory in atomic and molecular spectroscopy. In: American Journal of Physics 80 (2012), S.664-669

<http://dx.doi.org/10.1119/1.4722793> (Stand: 4/2020)

[14] Sharma, M. K.; Saikia, B. K.: Discharge conditions and emission spectroscopy of  $N_2$  and  $N_2$ <sup>+</sup> active species in a variable power *dc* pulsed plasma used for steel nitriding. In: Indian Journal of Pure & Applied Physics 46 (2008), S. 463 - 470 [https://pdfs.seman](https://pdfs.semanticscholar.org/b8a3/6d98b1c2f60364722eebad78449200794b91.pdf)[ticscholar.org/b8a3/6d98b1c2f60364722eebad7](https://pdfs.semanticscholar.org/b8a3/6d98b1c2f60364722eebad78449200794b91.pdf) [8449200794b91.pdf](https://pdfs.semanticscholar.org/b8a3/6d98b1c2f60364722eebad78449200794b91.pdf)

(Stand: 4/2020)

- [15] Lofthus, A.; Krupenie, P. H.: The spectra of molecular nitrogen. In: Journal of Physical and Chemical Reference Data 6 (1977), S. 113 – 307 <https://aip.scitation.org/doi/10.1063/1.555546> (Stand:4/2020)
- [16] Müller, Alexander: Laser: Eine Einführung. In: Anwendungen des Lasers, Heidelberg: Spektrum (1998)
- [17]<https://de.wikipedia.org/wiki/Stickstofflaser> (Stand: 4/2020)
- [18] Lide, David R.: CRC Handbook of Chemistry and Physics, 76. Auflage, Boca Raton: CRC (1995)

# **Professionelle Kompetenzen von Studierenden im 'Lehramtsmaster mit Profil Quereinstieg' im Fach Physik**

#### **Novid Ghassemi Tabrizi, Volkhard Nordmeier**

Freie Universität Berlin, Arnimallee 14, 14195 Berlin nghassemi@zedat.fu-berlin.de, volkhard.nordmeier@fu-berlin.de

### **Kurzfassung**

An der "Qualitätsoffensive Lehrerbildung" (QLB) ist die Freie Universität Berlin mit dem Projekt "K2teach" (Know how to teach) beteiligt. Begleitet durch das Teilprojekt "Q-Master: Qualifizierung von Quereinsteiger\*innen im Master of Education" startete im Wintersemester 2016/17 ein Modellstudiengang im Land Berlin, und im Wintersemester 2019/20 wurde bereits die vierte Studienkohorte eingeschrieben. Der Modellversuch verfolgt das Ziel, Quereinsteiger\*innen innerhalb eines auf vier Semester ausgelegten Master of Education für den anschließenden Vorbereitungsdienst zu qualifizieren. Ein Teil der Begleitforschung fokussiert exemplarisch auf das Fach Physik. Es werden Unterschiede und Gemeinsamkeiten in der Ausprägung und Entwicklung professioneller Handlungskompetenzen der Q-Masterstudierenden im Vergleich zu regulären Lehramtsstudierenden untersucht. Es werden fachdidaktisches Wissen (FDW), Fachwissen (FW), Überzeugungen (zum Lehren und Lernen im Fach) und Berufswahlmotive quantitativ erhoben. Qualitativ ergänzt wird diese Erhebung durch Leitfadeninterviews zu den Themen Berufswahlmotive und Überzeugungen. Erste Ergebnisse zur Entwicklung des FDW deuten auf einen Wissenszuwachs der Studiereden im Zuge des Lehramtsmasterstudiums hin. Neben der Konzeption des Studiengangs werden erste Ergebnisse der Begleitforschung vorgestellt.

#### 1.**Ausgangslage**

Der Bedarf an Lehrkräften kann in vielen Bundesländern seit mehr als zehn Jahren nicht durch regulär ausgebildet Lehrkräfte gedeckt werden (Korneck, 2020). Auf Grundlage der "Sondermaßnahmen zur Gewinnung von Lehrkräften zur Unterrichtversorgung" (KMK, 2013) versuchen die Kultusministerien der Bundesländer die Differenz zwischen Lehrkräfteeinstellungsbedarf und dem Neuangebot regulär ausgebildeter Lehrkräfte durch Quer- und Seiteneinsteiger\*innen<sup>1</sup> auszugleichen.

Im Jahr 2019 waren von 35.234 neu eingestellten Lehrkräften 3.245 Seiteneinsteiger\*innen; das entsprich 9,2% (KMK, 2019a). Die Zahl der neu eingestellten Quereinsteiger\*innen wird nicht bekanntgegeben. Die Quote neu eingestellter Seiteneinsteiger\*innen variiert stark in Abhängigkeit von Lehramtstyp, Bundesland und Jahr (Tab. 1). Seitens der KMK sind keine aktuellen fächerspezifischen relativen Zahlen erhältlich. Für Vergleiche zwischen den Bundesländern und die Deutung zeitlicher Veränderungen müssen zudem Modifikationen in den Zählweisen bzw. Ausnahmen berücksichtigt werden. Beispielsweise zählt das Land Berlin seit 2019 Seiteneinsteiger\*innen, welche den berufsbegleitenden Vorbereitungsdienst durchlaufen, nicht mehr als Einstellungen in den öffentlichen Schuldienst, sondern als Einstellungen in den Vorbereitungsdienst (vgl. KMK, 2019a Fußnoten auf S. 3).

In den Jahren 2002 bis 2008 wurden im Unterrichtsfach Physik bundesweit circa 3.000 Quer- und Seiteneinsteiger\*innen eingestellt (Korneck, Lamprecht, Wodzinski & Schecker, 2010). Im gymnasialen Bereich betrug in diesem Zeitraum die Quereinsteiger\*innenquote in Bezug auf die Gesamtzahl der eingestellten Referendar\*innen bundesweit 45%; im Haupt-, Real und Gesamtschulbereich betrug diese Quote 34% (ebd.).

Es wird davon ausgegangen, dass bundesweit über 80% der unterrichtenden Physiklehrkräfte über ein erstes und zweites Staatsexamen für das Unterrichtsfach Physik verfügen (Heise, Sinzinger, Struck & Wodzinski, 2014). Auch die Stichprobe des IQB-Bildungstrends 2018 weist einen Anteil von 17% Quer- und Seiteneinsteiger\*innen bei den unterrichtenden Lehrkräften in der Sekundarstufe I im Fach Physik auf (Richter et al., 2019). Hinzu kommen 6,5% fachfremd Physik unterrichtende Lehrkräfte (ebd.).

Die Prognosen zum Lehrkräfteeinstellungsbedarf wurden zuletzt deutlich nach oben korrigiert (KMK, 2019b, 2018b, 2015). Zwar wird zugleich von einem zunehmenden Neuangebot regulär ausgebildeter Lehrkräfte ausgegangen, insgesamt werden jedoch auch zukünftig nicht alle Stellen durch regulär ausgebildete Lehrkräfte besetzt werden können (KMK, 2019b). Die Unterschiede zwischen Angebot und

<sup>1</sup>Wir schließen uns der Terminologie von Korneck, Lamprecht, Wodzinski und Schecker (2010) an und verwenden den Begriff *Quereinsteiger\*innen* für Lehrkräfte, welche zwar den lehramtsbezogenen Vorbereitungsdienst durchlaufen (haben), jedoch kein Lehramtsstudium abgeschlossen haben. Als *Seiteneinsteiger\*innen* bezeichnen wir Lehrkräfte, welche weder ein Lehramtsstudium abgeschlossen noch den berufsbegleitenden Vorbereitungsdienst absolviert haben.

Bedarf sind zudem abhängig von Lehramtstyp, Bundesland und Fach. Für die kommenden Jahre wird in den *Lehrämtern des Sekundarbereichs II (allgemeinbildende Fächer) oder für das Gymnasium* der Bedarf für die Fächer Mathematik, Informatik Physik, Chemie sowie Englisch, Musik und Kunst als besonders hoch angenommen (ebd.).

|                    |                                   | 2018   | 2019   |
|--------------------|-----------------------------------|--------|--------|
| <b>Bund</b>        | Neueingestellte Lehrkräfte        | 36.084 | 35.234 |
|                    | Davon Seiteneinstei-<br>ger*innen | 4.798  | 3.245  |
|                    |                                   | 13,3%  | 9,2%   |
| <b>Berlin</b>      | Neueingestellte Lehrkräfte        | 2.635  | 2.157  |
|                    | Davon Seiteneinstei-<br>ger*innen | 1.057  | 516    |
|                    |                                   | 40,1%  | 23,9%  |
| <b>Brandenburg</b> | Neueingestellte Lehrkräfte        | 815    | 1.087  |
|                    | Davon Seiteneinstei-<br>ger*innen | 264    | 443    |
|                    |                                   | 32,4%  | 40,8%  |

**Tab. 1:** Neueinstellungen von Seiteneinsteiger\*innen. Absoluter und prozentualer Anteil an Seiteneinsteiger\*innen an den Gesamteinstellungen von Lehrkräften im Bund sowie den Ländern Berlin und Brandenburg (KMK, 2018a, 2019a).

# 2.**Kritik an Quer- und Seiteneistieg**

Praxiserfahrung und Persönlichkeit allein genügen nicht als Vorbereitung für den Lehrberuf (Kunina-Habenicht, 2020). Vielmehr werden erlernbare Konzepte und Inhalte benötig (ebd.). Studien zum Professionswissen und weiteren Kernaspekten der Profession zeigten wiederholt, dass diese insbesondere im Zuge der universitären Phase der Lehramtsausbildung vermittelt werden (Borowski, Kirschner, Liedtke & Fischer, 2011; Riese & Reinhold, 2012; Kleickmann & Anders, 2011; Kunina-Habenicht, 2013; Oettinghaus, Lamprecht & Korneck, 2014)

Dementsprechend wird die in den letzten Jahren umgesetzte Praxis des Quer- und Seiteneinstiegs seitens fachwissenschaftlicher und fachdidaktischer Verbände kritisiert (MNU, GDCP & DPG, 2009; GFD, 2018). Die Standards der Profession seien nicht verhandelbar. Zwar wird dem Wunsch nach vollständiger Unterrichtversorgung Verständnis entgegengebracht, dies dürfe jedoch nicht mit einer De-Professionalisierung des Berufs einhergehen (hrinforadio, 2019). Die GFD (2018, S. 2) fordert:

*"Erstellung einheitlicher prototypischer Qualifizierungswege für die unterschiedlichen Personengruppen[…], Standardisierte Verfahren zur Feststellung der individuellen Qualifizierungen und Potentiale der Bewerber\*innen […], Entwicklung von Qualifizierungsmodulen, die je nach Individuum und aktueller Situation angepasst werden können […], Entwicklung von Forschungsprogrammen zur Wirksamkeitsüberprüfung und Weiterentwicklung von Professionalisierungsmodellen […]."*

Für das Fach Physik werden außerdem Maßnahmen zur Reduzierung der Studienabbrecher\*innenquote sowie eine vorausschauende, gezielte Werbung für den Beruf gefordert (Heise et al., 2014).

# 3.**Der 'Q-Master' an der FU Berlin**

Eine Alternative zum Quer- und Seiteneinstieg stellen von Hochschulen und Fachverbänden entwickelte und angebotene Unterstützungs- und Qualifizierungsmaßnahmen dar (vgl. Korneck (2020) für eine kurze Übersicht).

Eine solche Qualifizierungsmaßnahme ist der *Masterstudiengang für das Lehramt an Integrierten Sekundarschulen und Gymnasien mit dem Profil Quereinstieg* (Q-Master), welcher seit dem Wintersemester 2016/17 im Land Berlin als Modellversuch an der Freien Universität Berlin angeboten wird. Der Studiengang wird für die Fächer Mathematik, Informatik und Physik sowie die romanischen Sprachen (Englisch, Französisch, Italienisch, Spanisch), Deutsch und Geschichte angeboten<sup>2</sup> (FUB, 2019).

Für die Zulassung werden sowohl ein nicht lehramtsrelevanter berufsqualifizierender Hochschulabschluss als auch fachwissenschaftliche Studienanteile in den angebotenen Fächern vorausgesetzt. Die Studienanteile müssen "den Ländergemeinsamen inhaltlichen Anforderungen für die Lehrerbildung für die Fachwissenschaften und Fachdidaktiken in der Lehrerbildung entsprechen" (FUB, 2019b, S. 179) und einen Umfang von mindestens 110 Leistungspunkten (LP) haben, davon müssen mindestens 20 LP einem zweiten Studienfach zuordenbar sein.

Bei der Konzeption des Modellstudiengangs wurden sowohl die Vorgaben der Berliner Senatsverwaltung für Bildung und die Standards für die Lehrkräftebildung als auch die Forderungen der Fachverbände und aktuelle Erkenntnisse der Lehrkräftebildungsforschung berücksichtigt (Milster & Nordmeier, 2016).

Die Regelstudienzeit für den Q-Master beträgt vier Semester (120 LP). Es sind fachwissenschaftliche Module für ein zweites Schulfach, fachdidaktische Module zweier Fächer, bildungswissenschaftliche Module und ein Praxissemester zu absolvieren (FUB, 2019). Die Masterarbeit wird im Zweitfach geschrieben. Damit besteht eine hohe Übereinstim-

<sup>2</sup>Deutsch und Geschichte können ausschließlich als Zweitfach belegt werden.

mung mit dem Lehrplan des regulären Lehramtsmasters (*Masterstudiengang für das Lehramt an Integrierten Sekundarschulen und Gymnasien)* (FUB, 2018). Dies gilt insbesondere für Inhalt und Umfang der fachdidaktischen und bildungswissenschaftlichen Studienanteile.

Seit Einrichtung des Studiengangs wurden 157 Studierende in den Q-Master eingeschrieben, davon 23 im Fach Physik. Bis Mai 2018 schlossen 29 Personen das Studium ab, davon fünf mit Erst- oder Zweitfach Physik. Im gleichen Zeitraum schlossen 180 Studierende den regulären Lehramtsmasters mit äquivalenten Fächerkombinationen das Studium ab<sup>3</sup>, davon 28 mit Erst- oder Zweitfach Physik.

# 4.**Gesamtevaluation**

Die Gesamtevaluation hat unter anderem zum Ziel, die Voraussetzungen und Motive aufzuklären, unter welchen die Q-Masterstudierenden ihr Studium aufnehmen. Diesbezügliche Erkenntnisse sollen formativ genutzt werden, um die Passung zwischen Konzept, Ziel und Zielgruppe des Studiengangs weiter zu verbessern. Mittels einer Eingangsbefragung werden die *Berufswahlmotive*, *pädagogische Vorerfahrungen*, *Alter* und *Berufstätigkeit* erfragt. Um Hinweise auf Studierbarkeit und Qualifikationsgrad der Absolvent\*innen des Studiengangs zu erhalten, werden des Weiteren die *benötigte Studiendauer* und *Abschlussnoten* der Studierenden sowie die *Studienabbrecher\*innenquote* erfasst. Erste Ergebnisse der Erhebungen über alle am Q-Master beteiligten Fächer zeigen:

Über 80% der Q-Masterstudierenden verfügen über pädagogische Vorerfahrungen (86 von 102 Befragten). Sie sammeln diese Erfahrungen häufig in der Betreuung von Kindern und Jugendlichen (zwischen 7 und 20 Jahren) sowie Erwachsenen. Die Erfahrungen werden sowohl im Rahmen von Anstellung (48%) und Freiberuf (40%) als auch privatem Umfeld (44%) und Ehrenamt (37%) gesammelt. 75% der Befragten schätzen ihre Tätigkeiten als unterrichtend ein.

Über 50% der befragten Q-Masterstudierenden arbeiten neben dem Studium über 10 Stunden wöchentlich. Die Studierenden des Q-Masters sind zu Beginn des Studiums durchschnittlich 35 Jahre alt und damit circa 7 Jahre älter als Studierende des regulären Lehramtsmasters an der FU Berlin.

Die durchschnittliche Abschlussnote der Q-Masterstudierenden ist besser und die zum Abschluss benötige Fachsemesterzahl ist geringer als bei Studierenden des regulären Lehramtsmasters (Tab. 2). Da gegenwärtig (Sommersemester 2020) Studierende der ersten Q-Master-Jahrgänge ihr Studium noch nicht abgeschlossen haben, ist die mittlere zum Abschluss benötigte Fachsemesterzahl nur begrenzt aussagekräftig.

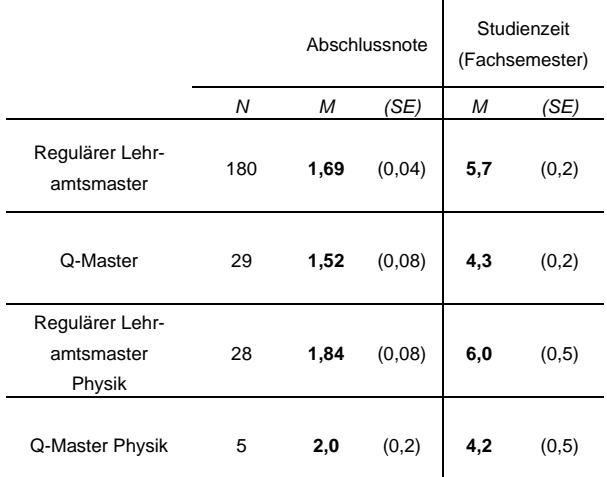

**Tab. 2:** Abschlussnoten und Studienzeit regulärer Masterstudierender und Q-Masterstudierender im Vergleich

#### 5.**Begleitforschung im Fach Physik**

Ein besonderer Fokus der Begleitforschung liegt exemplarisch auf dem Fach Physik. Dabei wird der Frage nachgegangen, welche Professionalisierungsprozesse die Q-Masterstudierenden durchlaufen. Zur Einordung dieses Prozesses sind die Gemeinsamkeiten und Unterschiede zwischen den Studierenden des Q-Masters und den regulären Lehramtsmasterstudierenden von Interesse. Außerdem wird der Frage nachgegangen, inwieweit die Absolvent\*innen den Anforderungen von Referendariat und Beruf gerecht werden können.

Um die individuellen Professionalisierungsprozesse nachvollziehen zu können, werden das Professionswissen (*Fachwissen* und *fachdidaktisches Wissen*), die *Überzeugungen zum Lernen und Lernen* sowie das *Interesse an Theorie (Theoriedistanz)* mittels quantitativer Methoden erhoben (Ghassemi, Milster & Nordmeier, 2020). Die erste Ergebung findet für jede Studienkohorte jeweils zu Beginn des zweiten Mastersemesters statt (Pre), die zweite Ergebung erfolgt am Ende des vierten Mastersemesters (Post).

Qualitativ ergänzt wird dieses Vorgehen durch Leitfadeninterviews zu den Themen *Berufswahlmotive* und *Überzeugungen zum Lehren und Lernen* von Physik.

Erste Ergebnisse zur Entwicklung des fachdidaktischen Wissens deuten auf einen Wissenszuwachs der Studierenden im Laufe des Lehramtsmasterstudiums hin (Ghassemi, Milster & Nordmeier, 2019). Für Q-Master-spezifische Aussagen ist die Akkumulation der erhobenen Daten noch nicht abgeschlossen. Erste Ergebnisse liegen nun auch für die Ausprägung und Entwicklung der Überzeugungen (vier Skalen aus Lamprecht (2011)) und zur Theoriedistanz (eine Skala aus Niggli (2004)) vor.

Von 23 Masterstudierenden (davon vier Q-Masterstudierende) können die Datensätze zu Pre-Post-Paaren verbunden werden. Die Reliabilität der Messung ist zumeist gut ( $\alpha$  > 0.8). Ausnahme ist die

<sup>3</sup>Es werden nur Studierende jener Fächer berücksichtigt, welche auch im Q-Master angeboten werden.

Teilskala "Wahrheitsanspruch und Eindeutigkeit der Wissenschaft" in der Pre-Erhebung ( $\alpha$  = 0.76).

Insgesamt scheinen sich die Überzeugungen und Interessen der Studierenden im Verlauf des Masterstudium hin zu lernförderlicheren Konstellationen zu verschieben (Abb. 1). Signifikant ist ein kleiner Effekt (d=.22<sup>4</sup>) beim konstruktivistischen Lernverständnis ("Selbstständiges Lernen"). Für detailliertere Analysen und Vergleiche zwischen regulären Lehramtsmasterstudierenden und Q-Masterstudierenden wird eine weitere Akkumulation der Daten abgewartet.

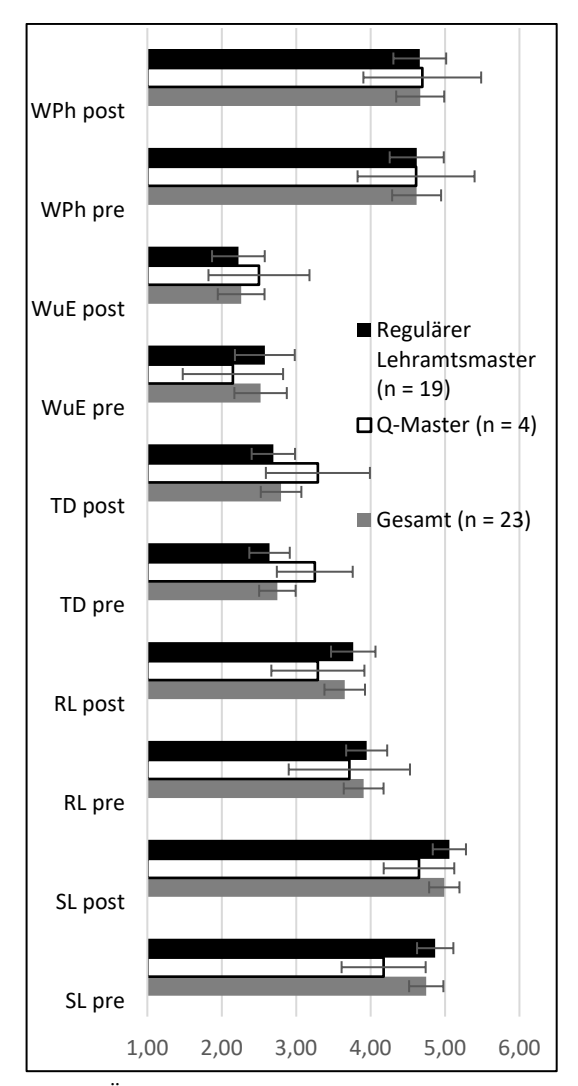

**Abb. 1:** Überzeugungen und Theoriedistanz der Lehramtsmasterstudierenden im Pre-Post-Vergleich. **(**SL – Selbstständiges Lernen, RL – Rezeptartiges Lernen, WuE – Wahrheitsanspruch und Eindeutigkeit der Wissenschaft, WPh – Stellenwert der Wissenschaft, TD – Theoriedistanz)

# 6. **Ausblick**

Die ersten Ergebnisse der Evaluation stimmen zuversichtlich hinsichtlich des Erreichens der Projektziele. Dementsprechend wird davon ausgegangen, dass der Q-Masterstudiengang auch in den nächsten Jahren an der FU Berlin wird angeboten werden können.

Die Gesamtevaluation und die Begleitforschung im Fach Physik werden weiter fortgesetzt. In der Physik wurde im Wintersemester 2019/20 ein Interviewleitfaden zu den Themen *Berufswahlmotive* und *Überzeugungen zum Lehren und Lernen* entwickelt und pilotiert. Zu Beginn des Sommersemtesters 2020 wurden sieben Studierende im zweiten Fachsemester (5 Q-Masterstudierende und 2 reguläre Lehramtsmasterstudierende) interviewt. Die Interviews werden momentan transkribiert. Ein Leitfaden für Interviews am Ende des Masterstudiums wird derzeit konzipiert. Die Instrumente der quantitativen Erhebungen wurden digitalisiert, so dass die entsprechenden Erhebungen auch im "digitalen Sommersemester 2020" fortgeführt werden können.

### 7. **Literatur**

- Borowski, A., Kirschner, S., Liedtke, S. & Fischer, H.E. (2011). Vergleich des Fachwissens von Studierenden, Referendaren und Lehrenden in der Physik. In , *PhyDid A*. *Physik und Didaktik in Schule und Hochschule* (1/10) (S. 1–9).
- FUB (2018). Studien- und Prüfungsordnung der Freien Universität Berlin für den Masterstudiengang für das Lehramt an Integrierten Sekundarschulen und Gymnasien. Amtsblatt der Freien Universität Berlin. https://www.fuber-

lin.de/service/zuvdocs/amtsblatt/2018/ab272018 .pdf.

FUB (2019). Zugangssatzung der Freien Universität Berlin für den Masterstudiengang für das Lehramt an Integrierten Sekundarschulen und Gymnasien mit dem Profil Quereinstieg. Amtsblatt der Freien Universität Berlin. https://www.fuber-

lin.de/service/zuvdocs/amtsblatt/2019/ab132019 .pdf.

- GFD (2018). Ergänzende Wege der Professionalisierung von Lehrkräften. Positionspapier der GFD zur Problematik des Quer- und Seiteneinstiegs. http://www.fachdidaktik.org/wpcontent/uploads/2015/09/PP-20-Positionspapierder-GFD-2018-Erg%C3%A4nzende-Wege-der-Professionalisierung-von-Lehrkr%C3%A4ften.pdf (11.10.2019).
- Ghassemi, N., Milster, J.-J. & Nordmeier, V. (2019). Qualifizierung von Quereinsteiger\*innen. Begleitforschung zum Kompetenzerwerb von Q-Masterstudierenden im Land Berlin. In Nordmeier, V. & Grötzebauch, H. (Hrsg.), *PhyDid B*. *Didaktik der Physik*. Beiträge zur DPG-Frühjahrstagung (S. 99–103). Berlin.

<sup>4</sup>Dies entspricht einem kleinen Effekt nach Eid, Gollwitzer und Schmitt (2010); zweiseitiger abhängiger t-Test mit  $n = 23$  und  $p <$ .05.

Ghassemi, N., Milster, J.-J. & Nordmeier, V. (2020). Professionelle Kompetenzen von Q-Masterstudierenden im Fach Physik. In Habig, S. (Hrsg.), *Naturwissenschaftliche Kompetenzen in der Gesellschaft von morgen*. *Jahrestagung in Wien 2019* (S. 617–620).

Heise, H., Sinzinger, M., Struck, Y. & Wodzinski, R. (2014). *DPG-Studie zur Unterrichtsversorgung im Fach Physik und zum Wahlverhalten der Schülerinnen und Schüler im Hinblick auf das Fach Physik,* Bad Honnef: Deutsche Physikalische Gesellschaft.

hr-inforadio (2019). "Es ist eine Bildungskatastrophe, was wir hier erleben". Interview mit Jörg Ramseger. https://www.hrinfora-

dio.de/programm/dossiers/lehrermangel/es-isteine-bildungskatastrophe-was-wir-hier-erleben- ,bildung-lehrermangel-interview-joergramseger-100.html (18.5.2020).

Kleickmann, T. & Anders, Y. (2011). Lernen an der Universität. In Kunter, M., Baumert, J., Blum, W., Klusmann, U., Krauss, S. & Neubrand, M. (Hrsg.), *Professionelle Kompetenz von Lehrkräften*. *Ergebnisse des Forschungsprogramms COACTIV* (S. 305–315). Münster: Waxmann.

KMK (2013). *Gestaltung von Sondermaßnahmen zur Gewinnung von Lehrkräften zur Unterrichtsversorgung*. *Beschluss der Kultusministerkonferenz vom 05.12.2013*.

KMK (2015). *Lehrereinstellungsbedarf und angebot in der Bundesrepublik Deutschland 2014 – 2025*. *Zusammengefasste Modellrechnungen der Länder*. Beschluss der Kultusministerkonferenz vom 11.06.2015. STATISTISCHE VERÖFFENTLICHUNGEN DER KULTUSMINISTERKONFERENZ.

KMK (2018a). *Einstellung von Lehrkräften 2018*. *Zusammengefasste Modellrechnungen der Länder.* STATISTISCHE VERÖFFENTLICHUNGEN DER KULTUSMINISTERKONFERENZ Nr. 218.

KMK (2018b). *Lehrereinstellungsbedarf und angebot in der Bundesrepublik Deutschland 2018 – 2030*. *Zusammengefasste Modellrechnungen der Länder.* STATISTISCHE VERÖFFENTLICHUNGEN DER KULTUSMINISTERKONFERENZ Nr. 216.

KMK (2019a). *Einstellung von Lehrkräften 2019*. *- Tabellenauszug -*.

KMK (2019b). *Lehrereinstellungsbedarf und angebot in der Bundesrepublik Deutschland 2019 – 2030*. *Zusammengefasste Modellrechnungen der Länder.* STATISTISCHE VERÖFFENTLICHUNGEN DER KULTUSMINISTERKONFERENZ Nr. 221.

Korneck, F. (2020). Sondermaßnahmen vs. nachhaltige Professionalisierung im Lehrerberuf. In Porsch, R. & Rösken-Winter, B. (Hrsg.), *Professionelles Handeln im fachfremd erteilten Mathematikunterricht*. *Empirische Befunde und Fortbildungskonzepte* (S. 49–77). Wiesbaden:

Springer Fachmedien Wiesbaden; Springer Spektrum.

Korneck, F., Lamprecht, J., Wodzinski, R. & Schecker, H. (2010). *Quereinsteiger in das Lehramt Physik*. *Lage und Perspektiven der Physiklehrerausbildung in Deutschland*. Eine Studie der Deutschen Physikalischen Gesellschaft e.V.

Kunina-Habenicht, O. (2013). Die Bedeutung der Lerngelegenheiten im Lehramtsstudium und deren individuelle Nutzung für den Aufbau des bildungswissenschaftlichen Wissens. The significance of learning opportunities in teacher training courses and their individual use for the development of educational-scientific knowledge. In , *Zeitschrift für Pädagogik* (Band 1) (S. 1– 23): Beltz Juventa.

Kunina-Habenicht, O. (2020). Wissen ist Macht: Ein Plädoyer für ein wissenschaftliches Lehramtsstudium. In Scheid, C. & Wenzl, T. (Hrsg.), *Wieviel Wissenschaft braucht die Lehrerbildung? Zum Stellenwert von Wissenschaftlichkeit im Lehramtsstudium* (S. 109–126): Springer VS.

Lamprecht, J. (2011). *Ausbildungswege Und Komponenten Professioneller Handlungskompetenz*. *Vergleich Von Quereinsteigern Mit Lehramtsabsolventen Für Gymnasien Im Fach Physik,* Berlin: Logos Verlag Berlin.

Milster, J.-J. & Nordmeier, V. (2016). Qualifizierung von Quereinsteiger\*innen im Master of Education. Ein Modellversuch. In Nordmeier, V. & Grötzebauch, H. (Hrsg.), *PhyDid B. Didaktik der Physik*. Beiträge der DPG-Frühjahrstagung. Berlin.

MNU, GDCP & DPG (2009). Notprogramme zur Einstellung von Physiklehrkräften gefährden die Qualität des Physikunterrichts. Stellungnahme der Deutschen Physikalischen Gesellschaft (DPG), der Gesellschaft für Didaktik der Chemie und Physik (GDCP) und des Deutschen Vereins zur Förderung des mathematischen und naturwissenschaftlichen Unterrichts (MNU). http://www.gdcp.de/images/pdf/Stellungnahme\_ Quereinsteiger\_final.pdf (17.5.2020).

Niggli, A. (2004). Welche Komponenten reflexiver beruflicher Entwicklung interessieren angehende Lehrerinnen und Lehrer? - Faktorenstruktur eines Fragebogens und erste empirische Ergebnisse. In , *Schweizerische Zeitschrift für Bildungswissenschaften* (Band 26) (S. 343–364).

Oettinghaus, L., Lamprecht, J. & Korneck, F. (2014). Analyse der professionellen Kompetenz von Referendaren. In Bernhold, S. (Hrsg.), *Naturwissenschaftliche Bildung zwischen Scienceund Fachunterricht*. *Beiträge zur GDCP Jahrestagung München 2013* (S. 135–137). Kiel.

Riese, J. & Reinhold, P. (2012). Die professionelle Kompetenz angehender Physiklehrkräfte in verschiedenen Ausbildungsformen. *Zeitschrift für Erziehungswissenschaft*, *15*(1), 111–143.

# **MINT-Lehrer-Nachwuchsförderung: Entwicklung eines Testinstruments zur Untersuchung von Schülerkonzepten zu den Tätigkeiten von Lehrkräften**

### **Carsten Kaus\*, Christina Lüders\*, Josef Riese\*, Heidrun Heinke\***

\*I. Physikalisches Institut IA, RWTH Aachen University kaus@physik.rwth-aachen.de

### **Kurzfassung**

MINT-Lehrkräfte fehlen bereits jetzt an vielen deutschen Schulen. Dieser Mangel wird in den nächsten Jahren nochmals deutlich größer werden. Das 2013 begonnene MILeNa-Programm ist ein Ansatz diesem Lehrermangel entgegenzuwirken. Die Kernidee des Programms ist, dass SchülerInnen der Jahrgangstufen 10 (EF) oder 11 (Q1) bereits während ihrer Schulzeit erste Lehrerfahrungen in MINT-Fächern sammeln und somit auch weiterführende Einblicke im Hinblick auf eine Tätigkeit als MINT-Lehrkraft erhalten. Die Lehrgelegenheiten werden von universitären Veranstaltungen (aktuell der RWTH Aachen und der Universität Bonn) begleitet. Hierdurch sollen die SchülerInnen ein umfassenderes Bild vom Lehrberuf und von den Studienmöglichkeiten in den MINT-Fächern erhalten. Diese bessere Informiertheit vor Aufnahme eines Studiums soll letztendlich zu einer größeren Anzahl an MINT-Lehramts-Absolventen beitragen. Begleitend zum MILeNa-Programm ist theoriegeleitet ein Fragebogen entwickelt worden, der der Erhebung der Tätigkeiten von MINT-Lehrkräften und der typischen zeitlichen Dimension dieser Tätigkeiten dient. Darauf aufbauend legt ein modifizierter Fragebogen den Fokus insbesondere auf die von SchülerInnen wahrgenommene zeitliche Dimension der Tätigkeiten von MINT-Lehrkräften. Dieser Fragebogen soll mit Hilfe der SchülerInnen des MILeNa-Programms getestet und evaluiert werden. Der Einsatz des Fragebogens im MILeNa-Programm lässt zudem genauere Aussagen zur Wirksamkeit des Programms im Hinblick auf die Vermittlung eines umfassenderen Lehrerbildes sowie konkrete Anhaltspunkte für eine konstruktive Weiterentwicklung des Programms erwarten. Im Folgenden werden die ersten Schritte bei der Entwicklung der Fragebögen beschrieben.

#### 1.**Übersicht über das MILeNa-Programm**

In ganz Deutschland herrscht derzeit ein Mangel an Lehrkräften im Bereich der MINT-Fächer (Mathematik, Informatik, Naturwissenschaften und Technik). Dieser Mangel wurde für das Land Nordrhein-Westfalen bereits im Jahr 2015 durch Klemm prognostiziert [\(\[4\]\)](#page-134-0). Das Schulministerium Nordrhein-Westfalens spricht im Jahr 2018 in einer Prognose einerseits nur von eingeschränkten Einstellungschancen (vgl. [\[8\],](#page-134-1) S. 19) für Lehrkräfte an Gymnasien und Gesamtschulen bis zum Schuljahr 2039/40, sagt andererseits jedoch auch große fächerspezifische Differenzen voraus. Speziell den MINT-Fächern werden sehr gute bis hervorragende Einstellungschancen zugeordnet [\(\[8\]\)](#page-134-1). Dabei berücksichtigt die Prognose des Schulministeriums im Gegensatz zu der von Klemm bereits die Umstellung des Abiturs von G8 auf G9, während die geplante Einführung des Pflichtfaches Informatik an allen Schul-

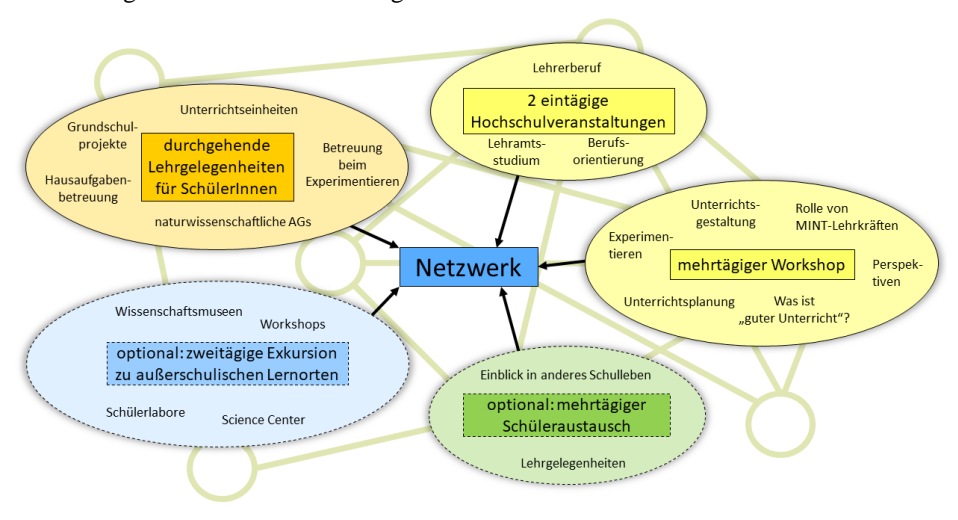

**Abb.1:** Programmbestandteile des MILeNa-Programms (vgl. [\(\[11\]\)](#page-134-2)

formen in den Klassen 5 und 6 zum Schuljahr 2021/2022 noch nicht einbezogen wurde. Beide Veröffentlichungen zeigen folglich einen Mangel an Lehrkräften im MINT-Bereich auf, welcher nicht kurzfristig abgebaut werden kann.

Um diesem Mangel entgegenzuwirken, wurde im Jahr 2013 in einer Kooperation der RWTH Aachen mit dem Verein MINT-EC das MILeNa-Programm zur **MI**NT-**Le**hrer-**Na**chwuchsförderung ins Leben gerufen. Dieses richtet sich an SchülerInnen der EF oder Q1 (10. oder 11. Jahrgangsstufe) und hat das Ziel, durch verschiedene Bausteine zu einer besseren Informiertheit dieser SchülerInnen bezüglich des Berufsfeldes von MINT-Lehrkräften und ihrer Ausbildung beizutragen. Hierdurch soll eine fundiertere Studienentscheidung der SchülerInnen gefördert und somit gleichzeitig das Risiko eines möglichen späteren Studienabbruchs minimiert werden (vgl. [\[1\],](#page-134-3) S. 97).

Von 2013 bis 2018 wurde das MILeNa-Programm in Zusammenarbeit mit dem Verein MINT-EC sowie anderen Hochschulen in einer ersten, überregionalen Variante mit insgesamt über 200 Teilnehmern durchgeführt und dabei durch die Wilhelm und Else Heraeus-Stiftung finanziert. Neben dem prinzipiellen Erfolg des Programms hat sich auch gezeigt, dass dieses "MILeNa I-Programm" nicht kompatibel mit einer Durchführung mit deutlich größeren Teilnehmerzahlen ist. Aus diesem Grund wurde es organisatorisch verändert, um das Programm auch für den Fall stark wachsender Teilnehmerzahlen weiterhin praktikabel durchführbar zu gestalten. Dieses veränderte MILeNa-II-Programm startete im Herbst 2017. Es wird derzeit in zwei Varianten von der RWTH Aachen und der Universität Bonn angeboten. Seitdem nahmen ca. 200 weitere SchülerInnen am Programm teil.

Die aktuellen Programmbestandteile des MILeNa-Programms sind in Abbildung 1 dargestellt.

• Kern des MILeNa-Programms sind die durchgehenden Lehrgelegenheiten an den teilnehmenden Schulen. Dort wird das Programm meist in Form einer Arbeitsgemeinschaft oder eines Projektkurses umgesetzt. Die speziellen Umsetzungsformen können jedoch stark variieren. Manche Schulen bieten beispielsweise regelmäßige MINT-Nachmittage für GrundschülerInnen an, die durch die MILeNa-SchülerInnen inhaltlich und methodisch ausgestaltet und durchgeführt werden. In anderen Schulen werden die MILeNa-SchülerInnen im MINT-Fachunterricht in der Sekundarstufe I eingesetzt, ähnlich wie es bei PraktikantInnen oder ReferendarInnen im Ausbildungsunterricht geschieht. Die möglichen Ausgestaltungsformen des Programmes an den Schulen sind vielseitig – im Kern haben sie jedoch gemeinsam, dass die MILeNa-SchülerInnen bereits in ihrer eigenen Schulzeit unterrichtliche Lehr- und Planungserfahrungen sammeln.

- In der Anfangsphase des Programms nehmen die MILeNa-SchülerInnen an einem mehrtägigen Workshop teil. Hier lernen sie erste wichtige Grundlagen zum Lehrerberuf und zur Unterrichtsgestaltung kennen. Die Workshops werden derzeit als Variante mit drei Übernachtungen (RWTH Aachen) und als dreitägige Variante ohne Übernachtung (Universität Bonn) angeboten. Die wichtigsten Inhalte der beiden Varianten sind jedoch identisch. Neben den inhaltlichen Beiträgen zu den oben erwähnten Grundlagen wird vor allem Wert auf zahlreiche Praxisphasen gelegt. So erstellen die MILeNa-SchülerInnen beispielsweise nach zuvor erarbeiteten Kriterien Arbeitsblätter oder – zu einem späteren Zeitpunkt im Workshop – erste Unterrichtseinheiten. Die Produkte dieser Praxisphasen werden dabei stets evaluiert. Durch die Workshops werden den MILeNa-SchülerInnen somit grundlegende Inhalte zum Lehrerberuf vermittelt. Dies unterstützt dadurch auch die Lehrkräfte, die das Programm an den jeweiligen Schulen mitgestalten.
- Flankiert wird das MILeNa-Programm durch zwei eintägige Hochschulveranstaltungen. Die erste dieser Veranstaltungen ist die Auftaktveranstaltung und findet zentral statt. Sie dient der gegenseitigen Vorstellung der schuleigenen Gestaltungsformen des Programmes und dem gegenseitigen Kennenlernen der LehrerInnen und SchülerInnen der verschiedenen Schulen untereinander. Hier findet bereits beim sogenannten "Lehrerauftakt" ein erster Erfahrungsaustausch unter den beteiligten Lehrpersonen zu den Ausgestaltungsmöglichkeiten des Programmes statt.

Die Abschlussveranstaltung wird an verschiedenen Hochschulen angeboten. Hier erhalten die MILeNa-SchülerInnen Informationen zu den verschiedenen MINT-Lehramtsstudiengängen. An der RWTH Aachen besteht aktuell auch die Möglichkeit an einem Self-Assessment zu einem frei gewählten MINT-Fach (nicht notwendigerweise Lehramt) teilzunehmen. Die Abschlussveranstaltung dient somit vorwiegend der weiteren Studien- und Berufsorientierung.

- Bei einer optionalen zweitägigen Exkursion lernen die MILeNa-SchülerInnen außerschulische Lernorte und deren Bedeutung für die mathematisch-naturwissenschaftliche Bildung kennen. Auch die Lehrkräfte können auf freiwilliger Basis an der Exkursion teilnehmen.
- Ein weiterer optionaler Bestandteil ist der Schüleraustausch zwischen je zwei teilnehmenden Schulen. Dieser bietet den MILeNa-SchülerInnen die Möglichkeit in einem anderen Umfeld zu unterrichten und das Schulleben einer anderen Schule kennenzulernen.

Bei jedem der beschriebenen Bestandteile des Programmes spielt der Austausch zwischen den Beteiligten eine große Rolle. Neben dem Austausch der LehrerInnen auf der Auftaktveranstaltung und bei der Exkursion findet beispielsweise auf den Workshops eine offene Fragerunde zwischen den MILeNa-SchülerInnen und Lehramtsstudierenden statt. In ähnlicher Form haben die MILeNa-SchülerInnen auf der Abschlussveranstaltung die Möglichkeit, ProfessorInnen zum Studium zu befragen. Alle Bestandteile des Programmes tragen in diesem Sinne zu einem übergreifenden MILeNa-Netzwerk bei, welches zu einer umfassenderen Informiertheit der MILeNa-SchülerInnen beitragen und somit die eingangs beschriebene fundierte Studienentscheidung ermöglichen soll (vgl. [\[6\],](#page-134-4) [\[11\]\)](#page-134-2).

Ein wichtiges Ziel des MILeNa-Programms ist es somit, den TeilnehmerInnen eine realistische Einschätzung sowohl der Tätigkeitsfelder von MINT-Lehrkräften als auch ihrer Passung zu den eigenen Stärken und Zielen zu ermöglichen. Diese Zielformulierung wirft die folgenden drei Fragen auf:

- A) Wie sieht eine realistische Beschreibung der Tätigkeitsfelder von MINT-Lehrkräften aus?
- B) Welche Vorstellungen haben SchülerInnen von den Tätigkeitsfeldern von MINT-Lehrkräften?

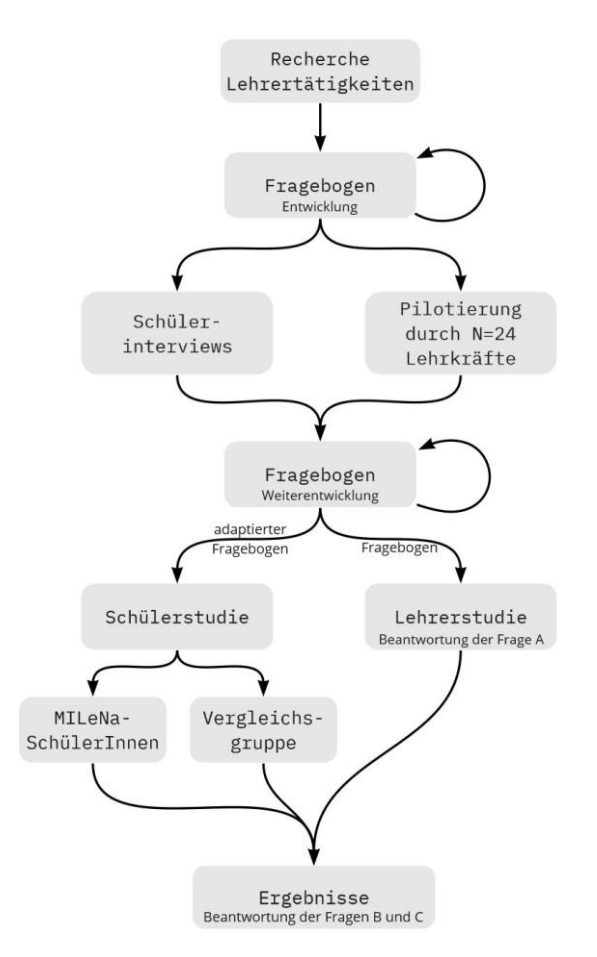

**Abb.2:** Schematische Skizze zum Ablauf der Studie

C) Inwiefern verändern sich die Vorstellungen der TeilnehmerInnen zu den Tätigkeitsfeldern von MINT-Lehrkräften im Laufe des MILeNa-Programms?

Diesen drei Fragen soll in einer Studie nachgegangen werden, für die ein geeignetes Erhebungsinstrument entwickelt wird. Zur Beantwortung der Frage A) wird ein Fragebogen entworfen und bei MINT-Lehrkräften eingesetzt. Für den Einsatz mit OberstufenschülerInnen wird dieser Fragebogen adaptiert und solchen SchülerInnen bzw. MILeNa-TeilnehmerInnen im Verlauf des Programmes vorgelegt, um die Fragen B) bzw. C) zu klären (vgl. Abb. 2). Dieser Beitrag legt den Fokus vorwiegend auf Frage A) und soll das bisherige Vorgehen zur Beantwortung aller drei Fragen darlegen.

# 2.**Tätigkeitsfelder einer Lehrkraft**

Die Aufgaben von Lehrkräften sind klar definiert. Bereits 1972 hat der deutsche Bildungsrat formuliert, dass die Aufgaben der Lehrer das Unterrichten, Erziehen, Beraten, Beurteilen und Innovieren umfassen [\(\[2\],](#page-134-5) S. 133). Knapp 30 Jahre später formuliert die Kultusministerkonferenz inhaltlich dieselben Anforderungen – allerdings mit der Ergänzung des Bereiches Evaluation [\(\[5\]\)](#page-134-6). Diese oder sehr ähnliche Kategorisierungen finden sich an verschiedenen Stellen. Im Kerncurriculum für die Ausbildung zum Vorbereitungsdienst werden beispielsweise die Handlungsfelder Unterricht, Erziehungsauftrag, Lernen und Leisten, Beraten und Zusammenarbeit im System Schule definiert (vgl[.\[7\]\)](#page-134-7). Hier werden zu den Handlungsfeldern jeweils Handlungssituationen, Erschließungsfragen und inhaltliche Bezüge dargelegt, jedoch wenig konkrete Lehrertätigkeiten formuliert. Als Beispiel sei hier genannt, dass die Handlungssituation: "Lernfortschritte und Leistungen herausfordern und dokumentieren" aus dem Handlungsfeld "Lernen und Leisten" sich im Alltag sowohl auf das Erstellen einer didaktisch sinnvollen Stundenplanung mit entsprechenden Arbeitsaufträgen beziehen kann als auch auf die Konzeption einer Klausur. Stundenplanung und Klausurerstellung sind hingegen zwei grundlegend unterschiedliche Tätigkeiten im Alltag einer Lehrkraft. Zwar lassen sich konkrete Tätigkeiten einer Lehrkraft im Alltag den oben genannten Aufgaben bzw. Handlungsfeldern zuordnen, ein Erschließen von konkreten Tätigkeiten aufgrund der Kategorisierungen ist jedoch nur sehr bedingt möglich. Schölles formulierte in Bezug auf das wahrgenommene Lehrerbild in der Öffentlichkeit: "Dass das Berufsbild der Lehrkräfte von der interessierten Öffentlichkeit so unterschiedlich wahrgenommen und kommentiert wird, hängt einerseits mit der mangelnden Transparenz des Tätigkeitsprofils der Lehrkräfte und andererseits mit der unklaren und offenen Aufgabenbeschreibung zusammen. So heißt es z.B. im Niedersächsischen

Schulgesetz (NSchG): ,Die Lehrkräfte erziehen und unterrichten in eigener pädagogischer Verantwortung. […]' Welche Aufgaben damit im Einzelnen gemeint sind, bleibt allerdings offen." [\(\[10\],](#page-134-8) S. 111)

Möchte man herausfinden, welche konkreten Tätigkeiten eine Lehrkraft im Alltag ausführt, helfen die oben genannten Kategorisierungen folglich nur bedingt weiter.

Konkretere Beschreibungen von Lehrertätigkeiten finden sich beispielsweise in Arbeitszeitanalysen. So unterscheidet die aktuelle Studie "Lehrerarbeit im Wandel" (LaiW), die vom Institut für Präventivmedizin der Universitätsmedizin Rostock im Auftrag des deutschen Philologenverbandes durchgeführt wurde, beispielsweise 12 Kategorien, die in Abb. 3 mit den zugehörigen erhobenen Wochenarbeitszeiten dargestellt sind.

Der relativ geringe Anteil, den die Kategorie "Sonstige Aufgaben" an der Gesamtarbeitszeit einnimmt, lässt darauf schließen, dass die 11 übrigen Kategorien den größten Teil der Tätigkeiten von Lehrkräften abdecken. Wie man sieht, scheint die Vor- und Nachbereitung des Unterrichtes einen erheblichen Teil der Arbeitszeit in Anspruch zu nehmen. Da Unterricht jedoch auf vielfältige Art und Weise vorbereitet und nachbereitet werden kann, soll diese Kategorie bei der Erstellung der Items für den Fragebogen für die hier vorgestellte Studie weiter ausdifferenziert werden.

Einen Katalog mit 55 Teiltätigkeiten von Lehrkräften, die fünf Kategorien zugeordnet werden können, findet man bei Rudow. 27 der dort aufgelisteten Tätigkeiten stehen mit dem Unterricht und der Vorbzw. Nachbereitung desselben im unmittelbaren Zusammenhang [\(\[9\],](#page-134-9) S. 82ff). Zusätzlich verweist Rudow auf eine Studie von Wulk, in der typische Pausentätigkeiten von Lehrkräften hinsichtlich ihres Belastungsgrades analysiert werden. Hier findet man unter anderem auch die Tätigkeiten "Experimente vorbereiten" oder "Verwaltungsaufgaben erledigen" wieder [\(\[9\],](#page-134-9) S.69).

#### 3.**Instrumentenentwicklung**

Mit Fokus auf Frage A) ist es zunächst das Ziel ein Instrument zu entwickeln, welches die zeitliche Dimension der von den SchülerInnen wahrgenommenen und vermuteten Lehrertätigkeiten speziell für den Bereich der MINT-Fächer erhebt. Der mehrstufige Entwicklungsprozess wird nachfolgend beschrieben.

Ein Fokus des Instruments soll hierbei auf Tätigkeiten liegen, die die Lehrkräfte außerhalb der Unterrichtszeit durchführen. Aus diesem Grund wird beispielsweise die Kategorie Unterrichtsvorbereitung weiter in einzelne Teiltätigkeiten ausdifferenziert. Bei der Entwicklung der Items für das Instrument sollen konkrete Tätigkeiten benannt werden, die den Alltag einer MINT-Lehrkraft möglichst umfassend abbilden. Die dazu vorgenommene Kategorisierung darf weder zu grob noch zu fein sein. Eine zu grobe Kategorisierung hat zur Folge, dass keine konkreten Teiltätigkeiten angesprochen werden und die Beschreibung auf einem oberflächlichen und damit wenig aussagekräftigen Niveau bleibt. Bei einer zu feinen Kategorisierung besteht hingegen die Gefahr, dass größere zeitliche Überschneidungen der einzel-

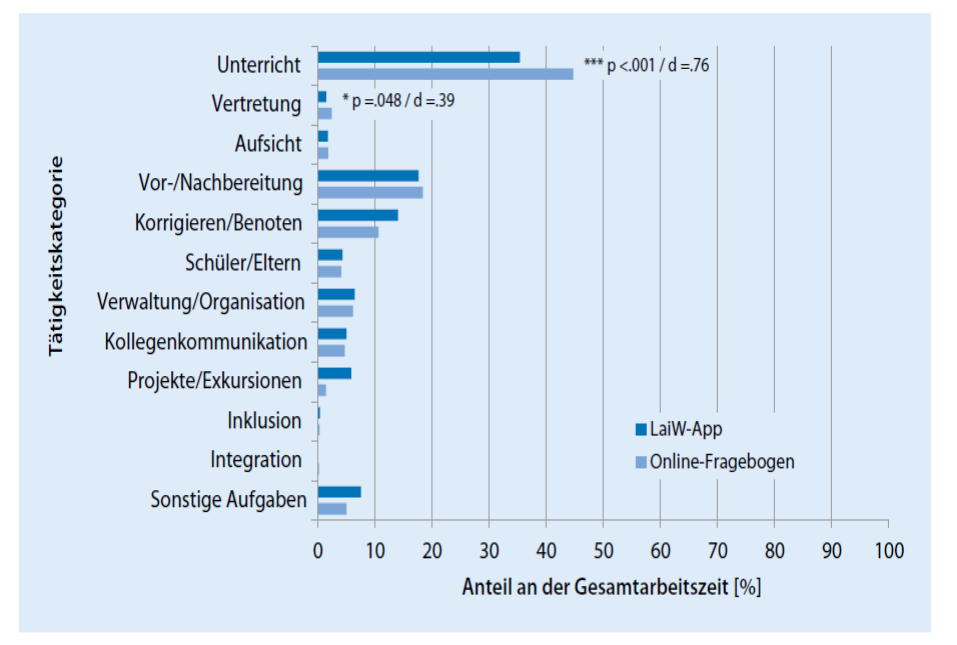

**Abb.3:** Kategorisierung und Ergebnisse der Studie Lehrerarbeit im Wandel (LaiW). Hierbei wurde jeweils die Wochenarbeitszeit der Lehrkräfte (in Stunden) erhoben. Es kamen zwei verschiedene Erhebungsmethoden zum Einsatz (Online-Fragebogen und App). Quelle: [\[3\]](#page-134-10)

nen Items eine zuverlässige Erfassung von zeitlichen Anteilen verschiedener Tätigkeiten behindern. Als Beispiel seien hier die Items "Entwickeln von Arbeitsaufträgen", "Planung des Verlaufs von Unterrichtsstunden" und "Erstellung neuer Arbeitsblätter" genannt, die in der ursprünglichen Version des Fragebogens vorhanden waren. Das Entwickeln von Arbeitsaufträgen für die SchülerInnen ist zwar eine Tätigkeit, die LehrerInnen erfahrungsgemäß häufig durchführen, allerdings finden sich diese Arbeitsaufträge oft auf Arbeitsblättern wieder, sodass die Erfassung der zeitlichen Dimension dieser Tätigkeit schon teilweise durch das Item "Erstellung neuer Arbeitsblätter" abgedeckt ist. Das Item "Planung des Verlaufs von Unterrichtsstunden" schließt die Materialerstellung zwar aus, jedoch ist es nur schwer möglich, den didaktischen Verlauf ohne konkrete Arbeitsaufträge für die Lerngruppe zu planen – selbst, wenn diese nicht auf einem Arbeitsblatt abgedruckt werden. Auch hier ist folglich eine zeitliche Überschneidung mit dem Item "Entwickeln von Arbeitsaufträgen" vorhanden.

Für die Entwicklung der Items wurden zunächst typische Lehrertätigkeiten, unter anderem mit Hilfe der oben genannten Quellen [\(\[2\],](#page-134-5) [\[3\],](#page-134-10) [\[5\],](#page-134-6) [\[7\],](#page-134-7) [\[9\]](#page-134-9) und [\[10\]\)](#page-134-8) gesammelt. Das Unterrichten selbst wurde zunächst nicht weiter in Teiltätigkeiten aufgeteilt, da man hier davon ausgehen kann, dass die Tätigkeiten den SchülerInnen hinreichend bekannt sind. Zudem ist der Zeitaufwand für das Durchführen des Unterrichts anhand des Stundendeputats einer Lehrkraft relativ genau schätzbar. Bei der Ausdifferenzierung der vorbereitenden Tätigkeiten wurde darauf geachtet, dass auch die Teiltätigkeiten, die die SchülerInnen in den MILeNa-Workshops durchführen, wie zum Beispiel das Erstellen von Arbeitsblättern, als Item mit einfließen.

Die erste Version des Fragebogens wurde zunächst von zwei MINT-Lehrkräften auf Vollständigkeit überprüft und ergänzt. Mit dieser erweiterten Fassung wurde eine Expertenvalidierung mit Hilfe von 24 berufserfahrenen MINT-Lehrkräften durchgeführt. Diese wurden einerseits dazu aufgefordert, für jede der Tätigkeiten eine Einschätzung zu geben, welchen Anteil an der gesamten Arbeitszeit einer Lehrkraft die jeweilige Tätigkeit einnimmt. Hierzu wurde eine sechsstufige Likert-Skala verwendet, deren Pole mit "geringer Anteil an der Gesamtarbeitszeit" und "großer Anteil an der Gesamtarbeitszeit" beschriftet waren. Andererseits sollten fehlende Tätigkeiten durch die Lehrkräfte ergänzt werden und auch hier eine zeitliche Einschätzung abgegeben werden. Hierbei wurde deutlich gemacht, dass die Prüfung der Liste auf Vollständigkeit und die mögliche Ergänzung Priorität haben. Die zeitliche Einschätzung der Tätigkeiten diente vor allem dazu, sowohl die bereits bestehenden als auch die von den MINT-LehrerInnen ergänzten Items besser einordnen zu können. Beispielsweise wurde die Tätigkeit "Experimente auf Sicherheit prüfen" ergänzt und gleichzeitig angekreuzt, dass diese einen nicht vernachlässigbaren Anteil der Gesamtarbeitszeit in Anspruch nimmt. Da die Tätigkeit im vorherigen Fragebogen noch fehlte und gleichzeitig keine zeitlichen Redundanzen zu den bisherigen dort aufgeführten Tätigkeiten aufwies, wurde sie in den Fragebogen mit aufgenommen.

Eine detailliertere Analyse der Ergebnisse zeigte auch fachspezifische Unterschiede bezüglich der zeitlichen Dimension der Lehrertätigkeiten innerhalb der MINT-Fächer. Hierbei fand eine separate Auswertung der Fragebögen für diejenigen Lehrkräfte, die nur Mathematik und/oder Informatik unterrichten (N=6) und für alle anderen Lehrkräfte, die mindestens eine der Naturwissenschaften Biologie, Chemie oder Physik unterrichten (N=18), statt. Tabelle 1 zeigt erwartungsgemäß, dass experimentelle Tätigkeiten im Alltag einer Mathematik- und Informatiklehrkraft nur einen geringen zeitlichen Anteil in Anspruch nehmen. Von den sechs teilnehmenden Mathematik- und Informatiklehrern, die keine Naturwissenschaft unterrichten, gaben beim Item "Experimente auf- und abbauen" beispielsweise fünf die erste Stufe der sechsstufigen Likertskala an, was dem geringsten wählbaren Anteil der Tätigkeit an der Gesamtarbeitszeit entspricht. Eine Lehrkraft gab hierzu und auch zu allen anderen Items, die sich auf

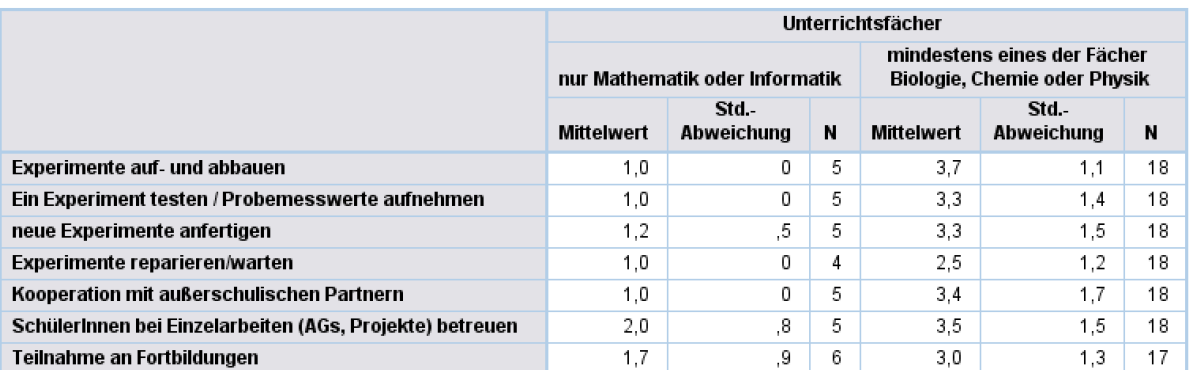

**Tab.: 1** Vergleich der Mittelwerte und ihrer Standardabweichungen ausgewählter Items nach Fächern der befragten Lehrkräfte (N – Anzahl der Lehrkräfte). Die Skala reichte von 1 (geringer Anteil der Gesamtarbeitszeit) bis 6 (großer Anteil an der Gesamtarbeitszeit)

Experimente beziehen, keine Antwort. Erstellt man eine Rangliste der abgefragten Tätigkeiten gemäß den Mittelwerten für ihren zeitlichen Anteil an der Gesamtarbeitszeit, so liegt das Item "Experimente auf- und abbauen" gemeinsam mit fünf anderen auf dem letzten Platz (Platz 39 von 39). Unter den Lehrkräften, die mindestens eine der Naturwissenschaften unterrichten, lag das Item hingegen auf Platz 8 von 39. Auch für einige Items, die nicht direkt mit dem Experimentieren zu tun haben, wurden hohe fachspezifische Differenzen gefunden. Als Beispiel ist hier "Kooperation mit außerschulischen Partnern" zu nennen (vgl. Tab. 1). Die bisherigen Ergebnisse dienen selbstverständlich nur als erste Anhaltspunkte und müssen, vor allem wegen der kleinen Stichprobe, mit Vorsicht interpretiert werden. Validere Ergebnisse soll die Lehrerstudie (vgl. Abb. 2) liefern.

Um sich der Schülerperspektive auf typische Tätigkeiten von MINT-Lehrkräften zu nähern, wurden zunächst leitfadengestützte Einzelinterviews mit sechs OberstufenschülerInnen durchgeführt (vgl. Abb. 2). Ziel war es hier, einen ersten Eindruck davon zu bekommen, wie viele Lehrertätigkeiten die SchülerInnen ad-hoc nennen und wie sie den zeitlichen Anteil dieser Tätigkeiten an der Gesamtarbeitszeit einer MINT-Lehrkraft einschätzen. Die genannten Begriffe sollten dann, ähnlich wie bei dem Fragebogen, der den LehrerInnen gestellt wurde, auf einer zeitlichen Skala eingeordnet werden. Erst nachdem die SchülerInnen keine Tätigkeiten mehr nennen konnten, wurden Tätigkeiten gemäß der Itemliste des Lehrerfragebogens ergänzt. Die Anzahl der von den SchülerInnen selbstständig genannten Tätigkeiten schwankte hierbei zwischen drei und sieben Begriffen. Zudem blieben die gefundenen Tätigkeiten oft auf einem recht unkonkreten Niveau. Viele SchülerInnen nannten beispielsweise die "Vorbereitung" als typische Lehrertätigkeit, formulierten allerdings nicht, was sie genau darunter verstehen. Die Interviews lieferten einen ersten Eindruck, wie SchülerInnen die Tätigkeiten der MINT-Lehrkräfte einschätzen, und bestätigten die Vermutung, dass es unter anderem zwecks einer besseren Vergleichbarkeit sinnvoll ist, in einem späteren Schülerfragebogen mit vorgegebenen Tätigkeiten und Distraktoren zu arbeiten, deren zeitlicher Aufwand durch die SchülerInnen eingeschätzt werden soll. Zudem lieferten die Interviews erste Hinweise zu sinnvollen Umformulierungen einiger Items in der SchülerInnenversion des Fragebogens.

Eine weitere Frage, zu deren Beantwortung die Interviews beitragen sollten, ist die nach einer möglichen und sinnvollen Eingrenzung der Fächer der Lehrkräfte, deren wahrgenommene Tätigkeiten durch die Schülerinnen eingeschätzt werden sollen.

Angeregt durch die in der Pilotierung des Fragebogens mit 24 Lehrkräften beobachteten fachspezifischen Differenzen im zeitlichen Umfang einiger Lehrertätigkeiten wurde in den Interviews auch die Frage gestellt, an welches MINT-Fach die SchülerInnen dachten, wenn sie nach den Tätigkeiten einer MINT-Lehrkraft gefragt wurden. Hier zeigte sich, dass drei der SchülerInnen an kein spezielles Fach gedacht haben, sondern fachunabhängig überlegt haben, welche Tätigkeiten sie selbst als Lehrer ausführen würden und müssten. Die restlichen drei SchülerInnen dachten vor allem bei den experimentellen Tätigkeiten an die Fächer Chemie und Physik. Dies lag laut Aussage der SchülerInnen daran, dass diese das entsprechende Fach aktuell belegt haben.

Die Erkenntnisse aus den Interviews zu den inhaltlichen Veränderungen und Umformulierungen der Items wurden im nächsten Schritt zusammen mit den Ergänzungen der Lehrkräfte in den Fragebogen eingearbeitet. Die Veränderungen des Fragebogens wurden wiederum unabhängig voneinander mit drei Personen diskutiert, die eine Expertise im Bereich der didaktischen Forschung aufweisen. Dies führte zur aktuell vorliegenden Version des Fragebogens.

Die finalen Änderungen am Fragebogen umfassten neben kleineren Veränderungen vor allem eine Eingrenzung des Schülerfragebogens auf die drei klassischen Naturwissenschaften. Jede Schülerin bzw. jeder Schüler wird sich in Zukunft vor der Bearbeitung des Fragebogens auf eines der Fächer Biologie, Chemie oder Physik festlegen. Hierdurch soll die Streuung bei den oben beschriebenen Items minimiert und ein sinnvoller Vergleich mit den Bewertungen der Lehrkräfte ermöglicht werden. Erst dies lässt eine Einschätzung zu, inwiefern SchülerInnen realistische Vorstellungen über das Tätigkeitsspektrum von Lehrkräften und den damit verbundenen Zeitaufwand haben. Zudem werden hierdurch auch fachspezifische Auswertungen möglich. Im Unterschied zur ersten Version des Lehrerfragebogens sind zudem die Antwortmöglichkeit "Tätigkeit wird nie ausgeführt" und einige Distraktoren hinzugefügt worden.

# 4.**Ausblick**

Zur weiteren Validierung des Fragebogens soll in einer Think-Aloud-Studie mit SchülerInnen geprüft werden, ob die Items auch für SchülerInnen verständlich formuliert sind und im intendierten Sinn verstanden werden.

Der Lehrerfragebogen soll in einer umfassenden Befragung von MINT-Lehrkräften eingesetzt werden. Ziel ist es, zuverlässige und fachbezogene Ergebnisse zur zeitlichen Einschätzung der eigenen Arbeitszeit durch die Lehrkräfte zu bekommen. Diese Ergebnisse sollen als Vergleichswert für die Einschätzungen der SchülerInnen zu denselben Items dienen. Der Schülerfragebogen soll sowohl im kommenden MILeNa-Jahrgang als auch in einer Vergleichsgruppe von Oberstufen-SchülerInnen

eingesetzt werden. Da die verschiedenen Bausteine des MILeNa-Programms als Interventionen verstanden werden können, die den SchülerInnen einen vertieften Einblick in den Lehrerberuf und die damit verbundenen Tätigkeiten ermöglichen, ist zu erwarten, dass sich im Verlauf des MILeNa-Programms Veränderungen zu den wahrgenommenen Tätigkeiten von Lehrkräften zeigen. Hierzu soll der Fragebogen beispielsweise nach den Workshops und nach den ersten von den SchülerInnen an ihren Schulen wahrgenommenen Lehrgelegenheiten eingesetzt<br>werden. Inwiefern die Einschätzungen der werden. Inwiefern die Einschätzungen der SchülerInnen realistisch sind, soll der Vergleich mit den Ergebnissen des Lehrerfragebogens zeigen. Die erhofften Veränderungen der Schülereinschätzungen zu den Lehrertätigkeiten im Verlauf des MILeNa-Programms sollen zudem auch als Anhaltspunkte für eine konstruktive Weiterentwicklung von MILeNa dienen.

# 5.**Danksagung**

Die Weiterentwicklung des Programms MILeNa wird im Rahmen der gemeinsamen "Qualitätsoffensive Lehrerbildung" von Bund und Ländern aus Mitteln des Bundesministeriums für Bildung und Forschung unter dem Förderkennzeichen 01JA1813 gefördert. Besonderer Dank gilt auch dem Programmpartner zdi Netzwerk Aachen & Kreis Heinsberg für die finanzielle Förderung der mehrtägigen Workshops und der Exkursionen zu außerschulischen Lernorten sowie Jan Heysel, für seine Unterstützung des MILeNa-Programms am Standort Bonn.

# 6.**Literatur**

- <span id="page-134-3"></span>[1] Albrecht, A. (2011). Längsschnittstudie zur Identifikation von Risikofaktoren für einen erfolgreichen Studieneinstieg in das Fach Physik (Dissertation). [https://refubium.fu](https://refubium.fu-berlin.de/handle/fub188/4415)[berlin.de/handle/fub188/4415](https://refubium.fu-berlin.de/handle/fub188/4415)
- <span id="page-134-5"></span>[2] Dannhäuser, A. (2004). Für eine realistische Vision vom Lehrerberuf. In Ein neues Bild vom Lehrerberuf? (S. 131–143). Beltz.
- <span id="page-134-10"></span>[3] Felsing, C., Kreuzfeld, S., Stoll, R., & Seibt, R. (2019). App-basierte vs. geschätzte Ermittlung der Arbeitszeit von Gymnasiallehrkräften. Prävention und Gesundheitsförderung, 14(3), 281– 289[. https://doi.org/10.1007/s11553-018-0682](https://doi.org/10.1007/s11553-018-0682-x) [x](https://doi.org/10.1007/s11553-018-0682-x)
- <span id="page-134-0"></span>[4] Klemm, K. (2015). Lehrerinnen und Lehrer der MINT-Fächer: Zur Bedarfs- und Angebotsentwicklung in den allgemein bildenden Schulen der Sekundarstufen I und II am Beispiel Nordrhein-Westfalens.

[www.telekom-stiftung.de/Klemm-studie](http://www.telekom-stiftung.de/Klemm-studie)

<span id="page-134-6"></span>[5] KMK [Sekretariat der Ständigen Konferenz der Kultusminister der Länder in der Bundesrepublik Deutschland]. (2000). Aufgaben von Lehrerinnen und Lehrern heute—Fachleute für das Lernen.

[https://www.kmk.org/fileadmin/Dateien/veroeff](https://www.kmk.org/fileadmin/Dateien/veroeffentlichungen_beschluesse/2000/2000_10_05-Bremer-Erkl-Lehrerbildung.pdf) [entlichungen\\_beschluesse/2000/2000\\_10\\_05-](https://www.kmk.org/fileadmin/Dateien/veroeffentlichungen_beschluesse/2000/2000_10_05-Bremer-Erkl-Lehrerbildung.pdf) [Bremer-Erkl-Lehrerbildung.pdf](https://www.kmk.org/fileadmin/Dateien/veroeffentlichungen_beschluesse/2000/2000_10_05-Bremer-Erkl-Lehrerbildung.pdf)

- <span id="page-134-4"></span>[6] Lüders, C., Schorn, B., Salinga, C., Blum, U., & Heinke, H. (2019). MINT-Lehrer-Nachwuchsförderung: Status quo und Ausblick. Naturwissenschaftliche Kompetenzen in der Gesellschaft von morgen: Gesellschaft für Didaktik der Chemie und Physik Jahrestagung in Wien 2019, 784–787. [https://www.gdcp-ev.de/wp](https://www.gdcp-ev.de/wp-content/tagungsbaende/GDCP_Band40.pdf)[content/tagungsbaende/GDCP\\_Band40.pdf](https://www.gdcp-ev.de/wp-content/tagungsbaende/GDCP_Band40.pdf)
- <span id="page-134-7"></span>[7] Ministerium für Schule und Weiterbildung des Landes Nordrhein-Westfalen. (2016). Kerncurriculum für die Ausbildung im Vorbereitungsdienst für Lehrämter in den Zentren für schulpraktische Lehrerausbildung und in den Ausbildungsschulen. [https://www.schulministerium.nrw.de/docs/bp/](https://www.schulministerium.nrw.de/docs/bp/Lehrer/Lehrkraft-werden/Vorbereitungsdienst/Kerncurriculum.pdf) [Lehrer/Lehrkraft](https://www.schulministerium.nrw.de/docs/bp/Lehrer/Lehrkraft-werden/Vorbereitungsdienst/Kerncurriculum.pdf)[wer](https://www.schulministerium.nrw.de/docs/bp/Lehrer/Lehrkraft-werden/Vorbereitungsdienst/Kerncurriculum.pdf)[den/Vorbereitungsdienst/Kerncurriculum.pdf](https://www.schulministerium.nrw.de/docs/bp/Lehrer/Lehrkraft-werden/Vorbereitungsdienst/Kerncurriculum.pdf)
- <span id="page-134-1"></span>[8] Ministerium für Schule und Weiterbildung des Landes Nordrhein-Westfalen. (2018). Prognose zum Lehrkräftearbeitsmarkt in Nordrhein-Westfalen: Einstellungschancen für Lehrkräfte bis zum Schuljahr 2039/40. [https://www.schulministerium.nrw.de/docs/bp/](https://www.schulministerium.nrw.de/docs/bp/Lehrer/Lehrkraft-werden/Einstiegschancen/Prognosen.pdf) [Lehrer/Lehrkraft](https://www.schulministerium.nrw.de/docs/bp/Lehrer/Lehrkraft-werden/Einstiegschancen/Prognosen.pdf)[werden/Einstiegschancen/Prognosen.pdf](https://www.schulministerium.nrw.de/docs/bp/Lehrer/Lehrkraft-werden/Einstiegschancen/Prognosen.pdf)
- <span id="page-134-9"></span>[9] Rudow, B. (1994). Die Arbeit des Lehrers: Zur Psychologie der Lehrertätigkeit, Lehrerbelastung und Lehrergesundheit (1. Aufl.). Verlag Hans Huber.
- <span id="page-134-8"></span>[10] Schölles, R. (2014). Die Arbeitswirklichkeit der Lehrkräfte: Ein empirischer Ansatz zum Nachweis struktureller Überlastung aufgrund zu vieler Arbeitsaufgaben und zu geringer Zeitressourcen. Empirische Pädagogik, 28(2), 110– 127.
- <span id="page-134-2"></span>[11] Schorn, B., & Heinke, H. (2018). Programm MILeNa zur MINT-Lehrer-Nachwuchsförderung: Weiterentwicklungen des Programms für größere Teilnehmendenzahlen. PhyDid B, Didaktik der Physik, Beiträge zur DPG-Frühjahrstagung, 477–482. [http://phydid.physik.fu](http://phydid.physik.fu-berlin.de/index.php/phydid-b/issue/view/285)[berlin.de/index.php/phydid-b/issue/view/285](http://phydid.physik.fu-berlin.de/index.php/phydid-b/issue/view/285)

# **Veränderung der Einstellungen von Lehramtsstudierenden zum Einsatz digitaler Messwerterfassung**

- durch die Auseinandersetzung mit dem Arduino im didaktischen Experimentierpraktikum -

# **Christopher Kurth, Rita Wodzinski**

Universität Kassel, Didaktik der Physik, Heinrich-Plett-Straße 40, 34109 Kassel kurth@physik.uni-kassel.de

#### **Kurzfassung**

Erfahrungen zeigen, dass eine Reihe von Lehramtsstudierenden generelle Vorbehalte gegenüber dem Einsatz von digitalen Messwerterfassungssystemen, insbesondere in Schülerexperimenten hat. Als Gründe werden die häufig geringe Zahl an Geräten, der Blackbox-Charakter und das Vernachlässigen händischer Arbeitsweisen genannt. Im Beitrag werden das mittels Fragebögen erhobene Vorwissen der Studierenden zu digitalen Messwerterfassungssystemen und zur Programmierung sowie Sichtweisen der Studierenden zum Einsatz von digitalen Messwerterfassungssystemen vorgestellt.

Um den Vorbehalten zu begegnen, wurden im didaktischen Experimentierpraktikum im Wintersemester 17/18 Möglichkeiten zur Auseinandersetzung mit Einsatzmöglichkeiten des Arduinos zur Messwerterfassung im Physikunterricht geschaffen. Die Studierenden führen darin Experimente zu den Themengebieten Mechanik, E-Lehre, Wärme & Energie und Optik durch, die mittels Online-Tutorials und Videoanleitungen angeleitet werden, und analysieren diese unter didaktischen Gesichtspunkten. Exemplarisch werden einige Experimente im Beitrag vorgestellt.

### 1.**Motivation**

Mehr als die Hälfte der Unterrichtszeit im Physikunterricht wird für die Vorbereitung, Durchführung und Auswertung von Experimenten verwendet (vgl. Tesch und Duit, 2004; Börlin und Labudde, 2014). Dabei können zahlreiche Ziele verfolgt werden. Welzel et al. (1998) arbeiten mit Hilfe der Delphi-Methode fünf Ziele heraus, die Lehrende der Sekundarstufe II bzw. des ersten Jahrs der universitären Ausbildung mit dem Einsatz von Experimenten verfolgen. Diese sind die Verbindung von Theorie und Praxis, der Erwerb von experimentellen Fähigkeiten, Methoden des wissenschaftlichen Denkens kennenlernen, Motivation zur Weiterentwicklung der Persönlichkeit und der sozialen Kompetenz und Überprüfung des Wissens durch die Lehrenden. In einem Teil der Studie beurteilen die Lehrenden, inwiefern die Ziele unter anderem durch folgende Experimentiersettings erreicht werden können: Schülerexperimente, Experimente mit modernen Technologien (Computer, Multimedia) und Demonstrationsexperimente. Im Mittel werden Experimente mit modernen Technologien zwar bezüglich aller Ziele als nützlich eingestuft, jedoch wird ein deutlich geringerer Nutzen als bei Schülerexperimenten gesehen. Im Vergleich mit den Demonstrationsexperimenten wird den Experimenten mit modernen Technologien ein geringerer Nutzen bei der Verbindung von Theorie und Praxis zugewiesen. Überraschend ist, dass Experimente mit modernen Technologien als weniger nützlich zur Vermittlung "wissenschaftlichen Denkens" angesehen werden, wozu konkret die Handlungen "kennenzulernen, wie Wissenschaftler arbeiten" und "zu lernen, mit apparativen Schwierigkeiten umzugehen" (Welzel et al., 1998, S. 34) gehören.

In Anbetracht der digitalen Entwicklungen der letzten zwei Jahrzehnte sind die Ergebnisse wahrscheinlich nicht mehr unverändert auf die heutige Zeit zu übertragen. Digitale Endgeräte sind durch die weite Verbreitung von Smartphones auch im Unterricht in großer Zahl verfügbar und es bestehen deutlich mehr Möglichkeiten bei gleichzeitig reduzierter Bedienungskomplexität als vor 20 Jahren.

Dennoch zeigen Erfahrungen im didaktischen Experimentierpraktikum, dass auch heute noch eine Reihe von Physiklehramtsstudierenden generelle Vorbehalte gegenüber dem Einsatz von digitaler Messwerterfassung- und Auswertung, insbesondere in Schülerexperimenten hat und Chancen für den Physikunterricht nicht gesehen werden.

Diese Vorbehalte führen wahrscheinlich zu selteneren oder häufig lehrerzentrierten Einsätzen von digitalen Messwerterfassungssystemen, was zusätzlich zu verpassten Chancen beim Erreichen der zuvor genannten Ziele im Hinblick auf die Vermittlung von digitalen Kompetenzen problematisch erscheint. Laut Strategiepapier "Bildung in der digitalen Welt" der KMK sollen digitale Kompetenzen integrativ im regulären Unterricht gefördert werden. Gerade die digitale Messwerterfassung und -auswertung bietet hier Lerngelegenheiten. Neben den Messwerterfassungssystemen der Lehrmittelhersteller sind in den letzten Jahren auch Ansätze entwickelt worden, Messwerte digital mit Mikrocontrollern (z.B. dem Arduino), Einplatinencomputern (z.B. dem Raspberry Pi) oder Smartphones zu erfassen. Auf Grund der geringeren Anschaffungskosten können Klassensätze angeschafft und in Schülerexperimentierphasen

verwendet werden. Ein Vergleich der drei Ansätze wird in Kurth et al. (2019) vorgenommen.

Um ein aktuelles Bild der Sichtweisen von Studierenden auf den Einsatz von Computer-Messwerterfassungssystemen zu erhalten, wurden diese mittels Fragebogen befragt.

Zum Abbau von Vorbehalten auf Seiten der Studierenden gegenüber dem Einsatz digitaler Messwerterfassung wurden auf Grundlage der Fragebogenaussagen ab dem WS 17/18 zusätzlich zu Experimenten mit den Messwerterfassungssystemen der Lehrmittelhersteller Experimente zur Messwertaufnahme mit dem Arduino in das didaktische Experimentierpraktikum integriert.

# 2.**Forschungsfragen und Untersuchungsdesign**

Ziele der Untersuchung sind das Erheben der Vorkenntnisse und der Sichtweisen zum Einsatz digitaler Messwerterfassung im Physikunterricht. Konkret werden dabei folgende Fragen untersucht:

- 1. Welche Vorerfahrungen bringen die Studierenden zu digitalen Messwerterfassungssystemen der Lehrmittelhersteller mit?
- 2. Welche Vorerfahrungen haben die Studierenden zum Programmieren (allgemein) und im Speziellen zum Umgang mit dem Arduino?
- 3. Inwiefern halten die Studierenden den Einsatz digitaler Messwerterfassung in Demonstrationsbzw. Schülerexperimenten für sinnvoll?
- 4. Inwiefern können sich die Studierenden digitale Messwertaufnahme mit dem Arduino vorstellen?
- 5. Inwiefern ergeben sich Änderungen durch die Auseinandersetzung mit den Arduinoexperimenten?

Als Erhebungsinstrument werden zwei Fragebögen verwendet, die von den Studierenden vor der Vorbereitung und nach Abschluss des Experiments beantwortet werden. Diese bestehen aus überwiegend offenen Fragen zum Vorwissen und folgenden Aussagen, zu denen die Studierenden Stellung nehmen:

- "Im Physikunterricht lernen die Schülerinnen und Schüler mehr, wenn sie Messungen "per Hand" (also ohne den Einsatz eines Computers) vornehmen."
- "Für Demonstrationsexperimente, die vom Lehrer durchgeführt werden, bietet sich der Einsatz von Computer-Messwerterfassung an."
- "Für Schülerexperimente bietet sich der Einsatz von Computer-Messwerterfassung an."
- "Es ist wichtig, dass Schülerinnen und Schüler den Umgang mit der Computer-Messwerterfassung lernen."
- "Das Programmieren von eigenen Arduino-Sketchen (Programmen) gehört nicht in den Physiksondern in den Informatikunterricht."
- "Ich kann mir den Einsatz des Arduino-Boards im Physikunterricht gut vorstellen."

Anstelle der Fragen zum Vorwissen enthält der zweite Fragebogen die Frage, was die wichtigsten Erkenntnisse waren, die die Studierenden bei der Bearbeitung gemacht haben.

Insgesamt liegen 28 Prä- und 10 Postfragebögen von Studierenden vor, die die Experimente unter Verwendung des selbst erstellten Tutorials bearbeitet haben (Wintersemester 2018/2019 – Wintersemester 2019/2020). Außerdem werden 17 Prä-Fragebögen der vorherigen Semester, in denen noch kein Tutorial verwendet wurde, ebenfalls in der Auswertung berücksichtigt. Die Post-Fragebögen dieser Studierenden werden auf Grund der geänderten Rahmenbedingungen nicht berücksichtigt.

# 3.**Ergebnisse**

Zur Beantwortung der ersten drei Forschungsfragen werden alle 45 Prä-Fragebögen herangezogen.

1. Welche Vorerfahrungen bringen die Studierenden zu digitalen Messwerterfassungssystemen der Lehrmittelhersteller mit?

Insgesamt schätzen die Studierenden ihre Kenntnisse im Umgang mit Computer-Messwerterfassungssystemen als sehr gering bis eher gering ein. 16 Studierende geben sehr geringe Kenntnisse, 19 Studierende eher geringe Kenntnisse und 10 Studierende eher gute Kenntnisse an. Keiner der Studierenden schätzt seine Kenntnisse als sehr gut ein. Die Einschätzungen stimmen größtenteils mit den durch die Studierenden beschriebenen Erfahrungen mit Computer-Messwerterfassungssystemen überein. 15 Studierende geben an, noch nie mit einem Computer-Messwerterfassungssystem gearbeitet zu haben. Lediglich drei Studierende geben an, dass sie in der Schule bereits mit Computer-Messwerterfassungssystemen gearbeitet haben. Alle anderen beschriebenen Erfahrungen stammen aus Versuchen, die im Rahmen des didaktischen Experimentierpraktikums durchgeführt wurden.

2. Welche Vorerfahrungen haben die Studierenden zum Programmieren (allgemein) und im Speziellen zum Umgang mit dem Arduino?

Die Studierenden schätzen ihre Kenntnisse im Programmieren im Schnitt als eher gering ein. 13 Studierende geben sehr geringe, 18 eher geringe und 14 eher gute Kenntnisse an. Auch diese Verteilung deckt sich mit den Beschreibungen der Studierenden, in welchen Rahmen sie Kontakt zum Programmieren hatten. 12 Studierende geben an, bisher noch nie programmiert zu haben. Von den restlichen Studierenden geben lediglich zwei an, sich in der Freizeit mit Programmierung auseinandergesetzt zu haben. 15 Studierende geben die Schule und 17 Studierende die Uni als Rahmen an, in dem sie programmiert haben. Die Inhalte reichen dabei von der Programmierung von Mindstorm über kleine Programme aus dem Informatikunterricht (wie z.B. Erstellung eines Taschenrechners) bis hin zur Verwendung der Finite-Elemente-Methode. Die sehr heterogenen Voraussetzungen

zeigen deutlich die Notwendigkeit der in Abschnitt 5 beschriebenen Differenzierungen auf.

Das Vorwissen zum Arduino ist deutlich geringer ausgeprägt. Lediglich vier Studierende berichten, dass sie außerhalb der Universität Kontakt mit dem Arduino hatten. Alle diese Erfahrungen stammen aus dem Informatikunterricht oder Projektwochen.

3. Inwiefern halten die Studierenden den Einsatz digitaler Messwerterfassung in Demonstrationsbzw. Schülerexperimenten für sinnvoll?

Zur Beantwortung dieser Frage werden die Stellungnahmen der Studierenden aus dem Prä-Fragebogen zu folgenden Aussagen betrachtet:

- "Im Physikunterricht lernen die Schülerinnen und Schüler mehr, wenn sie Messungen "per Hand" (also ohne den Einsatz eines Computers) vornehmen."
- "Für Demonstrationsexperimente, die vom Lehrer durchgeführt werden, bietet sich der Einsatz von Computer-Messwerterfassung an."
- "Für Schülerexperimente bietet sich der Einsatz von Computer-Messwerterfassung an."
- "Es ist wichtig, dass Schülerinnen und Schüler den Umgang mit der Computer-Messwerterfassung lernen."

Etwa die Hälfte der Studierenden sieht den Einsatz von Computer-Messwerterfassungssystemen dann als positiv an, wenn das System einen Mehrwert für die Erarbeitung des physikalischen Inhalts bietet. Das Messwerterfassungssystem wird in diesen Fällen also eher als Mittel zum Zweck angesehen. Als Argumente werden dabei Zeitersparnis, Reduzierung der Komplexität der Messergebnisse, Zugang zu per Hand nicht erfassbaren Werten, genauere Messwerte und übersichtliche Darstellungen genannt.

Zwölf Studierende sind der Ansicht, dass Schülerinnen und Schüler in jedem Fall mehr lernen, wenn sie Messungen "per Hand" vornehmen. Insbesondere kritisieren sie dabei, dass das Messystem für die Schülerinnen und Schüler eine "Black-Box" darstelle.

Zehn Studierende führen in ihren Erläuterungen zumindest in Ansätzen an, dass bei der Arbeit mit dem Computer zusätzlich (digitale) Kompetenzen oder zusätzliche Fähigkeiten erworben werden könnten.

In Bezug auf den Einsatz in Demonstrationsexperimenten lassen sich drei Begründungsarten erkennen: Etwa die Hälfte der Studierenden bewerten den Einsatz in Demonstrationsexperimenten positiv, da die Messungen schnell gehen würden, die Ergebnisse für alle sichtbar seien, viele Daten erfasst werden könnten oder hohe Genauigkeiten erreicht würden. Etwa ein Viertel sieht den Einsatz nur dann als positiv an, wenn eine händische Messung nicht möglich ist. Ebenso viele Studierende stehen dem Einsatz in Demonstrationsexperimenten grundsätzlich kritisch gegenüber, da das Messverfahren für die Schülerinnen und Schüler nicht nachvollziehbar sei, Computer ablenken könnten, eine größere Distanz zum Experiment entstehen würde und nicht viel gezeigt werden könnte.

Zum Einsatz von Computer-Messwerterfassungssystemen in Schülerexperimenten lassen sich drei Begründungsarten erkennen. Sechs Studierende können sich den Einsatz auf Grund von nicht ausreichenden Rahmenbedingungen, wie z.B. zu wenigen PCs oder Sensoren nicht vorstellen. Lediglich vier Studierende sehen den Einsatz grundsätzlich kritisch, da die Schülerinnen und Schüler überfordert seien und der physikalische Inhalt in den Hintergrund rücke. Etwa drei Viertel der Studierenden halten den Einsatz unter bestimmten Bedingungen für geeignet. Genannt werden dabei: Die Schülerinnen und Schüler besitzen bereits Vorwissen zum Umgang mit dem Messsystem, es handelt sich um Schülerinnen und Schüler der Sekundarstufe II, es handelt sich um Schülerinnen und Schüler kleiner Jahrgangsstufen, es bleibt genug Zeit für die Themen aus dem Lehrplan, das wissenschaftliche Arbeiten steht im Vordergrund oder die Geräte & Programme sind einfach zu bedienen.

Acht Studierende sind der Ansicht es sei nicht wichtig, dass Schülerinnen und Schüler den Umgang mit Computer-Messwerterfassungssystemen erlernen. Als Begründungen werden angeführt, dass sich Technik ändere, "analoge" Messwerterfassung wichtiger sei oder die Fähigkeit für das spätere Leben nicht wichtig sei. Interessanterweise sind dies die Studierenden, die den Einsatz in Schülerexperimenten auf Grund der Rahmenbedingungen ablehnen. Sieben Studierende finden es für eine bestimmte Schülergruppe, z.B. Oberstufenschüler oder Leistungskursschüler, relevant. 23 Studierende stimmen der Aussage uneingeschränkt zu. Sie betonen dabei, dass Fähigkeiten erworben werden, die im späteren (Arbeits-)Leben gebraucht würden.

Zusammenfassend lassen sich zwei Ziele für das didaktische Experimentierpraktikum ableiten:

Die Mehrheit der Studierenden erachtet es für wichtig, dass Schülerinnen und Schüler den Umgang mit digitaler Messwerterfassung erlernen, um Fähigkeiten für das weitere Leben zu erwerben. Die gleichen Studierenden führen jedoch bei den ersten drei Aussagen fast ausschließlich Argumente an, die sich auf die Auswirkungen des Computer-Messwerterfassungssystems auf das Erlernen physikalischer Inhalte beziehen. Messwerterfassungssysteme werden hier eher als Mittel zum Zweck angesehen. Das Erlernen von digitalen Kompetenzen wird dort nur vereinzelt genannt. Das Vermitteln "wissenschaftlichen Denkens", "kennenzulernen, wie Wissenschaftler arbeiten" und "zu lernen, mit apparativen Schwierigkeiten umzugehen" (Welzel et al., 1998, S. 34) wird von keinem Studierenden benannt. Hieraus lässt sich eine Zielsetzung für das didaktische Experimentierpraktikum ableiten: Die Studierenden sollen das Erlernen von überfachlichen Kompetenzen, im vorliegenden Fall von digitalen Kompetenzen, als ein

eigenständiges Ziel von (Physik-)Unterricht erkennen. Sie sollen zudem reflektieren, inwiefern mit Computer-Messwerterfassungen ein Bild davon vermittelt werden kann, wie Wissenschaftler arbeiten. Falls möglich sollen Einsatzmöglichkeiten für die Sekundarstufe I und Grundkurse aufgezeigt werden.

Eine Minderheit erachtet es für nicht wichtig, dass Schülerinnen und Schüler den Umgang mit Computer-Messwerterfassungssystemen erlernen. Die gleichen Studierenden führen bei den anderen Aussagen überwiegend an, dass die Rahmenbedingungen Schülerexperimente nicht zulassen würden, bei "händischer" Messung mehr gelernt würde und die Verwendung in Demonstrationsexperimenten intransparent sei und einen "Black-Box"-Charakter besitze. Die Kausalitätsrichtung bleibt an dieser Stelle offen. Gerade diese Studierendengruppe stellt für die Konzeption der Experimente im didaktischen Experimentierpraktikum eine Herausforderung dar. Eine Änderung in der wahrgenommenen Relevanz für das spätere Leben der Schülerinnen und Schüler wird kaum erreichbar sein. Ansatzpunkte sind das Aufzeigen von kostengünstigen Umsetzungsmöglichkeiten in Schülerexperimenten und transparenten Messverfahren.

Die beiden letzten Forschungsfragen lassen sich leider auf Grund der geringen Zahl an Post-Fragebögen (10 Fragebögen) nicht beantworten. Im Ausblick wird auf Tendenzen eingegangen, die in den wenigen Fragebögen erkennbar sind.

# 4.**Einbettung der Experimente in das didaktische Experimentierpraktikum**

Auf Grundlage der Erkenntnisse der ersten Fragebogenrunde wurden Experimente unter Verwendung des Arduinos für das didaktische Experimentierpraktikum konzipiert, um den Vorbehalten der Studierenden zu begegnen. Dabei wurden folgende Leitprinzipien verfolgt:

- Geringe Materialkosten, damit die Versuche auch in Schülerexperimenten umsetzbar sind.
- Einfache Gestaltung der Versuchsaufbauten und der Sketche, um die Transparenz zu erhöhen.
- Anregung zur Auseinandersetzung mit digitalen Kompetenzen als überfachliche Kompetenz.
- Möglichst Experimente, die auch in der Sekundarstufe I umsetzbar sind.

Das didaktische Experimentierpraktikum besteht aus vier Teilen, die jeweils eines der Themen Mechanik, E-Lehre, Wärme & Energie oder Optik abdecken. In jedem Teil werden drei bis vier Experimente durch Studierendenteams bearbeitet. Jeweils eines dieser Experimente wurde durch ein Experiment ersetzt, in dem die Arbeit mit dem Arduino im Vordergrund steht. Die Bearbeitung des Experiments dauert inklusive Vor- und Nachbereitung etwa acht Stunden.

Der erste Durchgang fand im Wintersemester 2017/2018 statt. Dabei stellte sich heraus, dass vielen Studierenden die selbstständige Recherche von Informationen zum Arduino trotz oder wegen der zahlreichen online Tutorials schwerfiel. Die Tutorials zu den ersten Schritten beziehen sich häufig auf für das Experiment irrelevante Kontexte, wie z.B. das Blinken einer LED oder das Ansteuern eines Motors. Ein späterer Einstieg in die für das Experiment relevanten Themen ist aufgrund des kumulativen Aufbaus der Tutorials nicht möglich. Aus diesem Grund wurden ab dem Wintersemester 2018/2019 selbst erstellte Tutorials eingesetzt, in denen die für die Experimente relevanten Inhalte, wie z.B. Auslesen eines Ultraschallsensors, Erfassen einer Temperatur oder Bestimmen einer Spannung von Anfang an im Fokus stehen, ohne Vorwissen zum Arduino oder dessen Programmierung vorauszusetzen. Das Tutorial besteht aus text-, bild- und videobasierten Anleitungen, welche die Studierenden vor dem Experimentieren durcharbeiten.

# 5.**Experimente aus dem didaktischen Experimentierpraktikum**

Der prinzipielle Aufbau der Experimente ist in allen Themenbereichen (Mechanik, E-Lehre, Wärme & Energie und Optik) identisch. Auf Grund der heterogenen Voraussetzungen der Studierenden ist jedes Experiment in ein Grundexperiment, was jeder bearbeitet und drei Vertiefungsexperimente, aus denen eines ausgewählt wird, unterteilt. Im Grundexperiment ist das Anforderungsniveau bewusst geringgehalten. Es wird ein fertiger Sketch durch die Studierenden auf den Arduino aufgespielt, und die Versuchsdurchführung ist detailliert vorgegeben. Im Grundexperiment sollen die Studierenden einen Einblick bekommen, wie der Arduino zur Aufnahme von Messwerten verwendet werden kann, ohne sich mit der Programmierung auseinandersetzen zu müssen.

# 5.1. **Grundexperimente**

Bevor auf die Vertiefungsversuche eingegangen wird, werden im Folgenden alle vier Grundexperimente vorgestellt, um das Potenzial des Arduinos und der verwendeten Sensoren zu verdeutlichen.

### **Mechanik Grundexperiment Schwingungsanalyse**

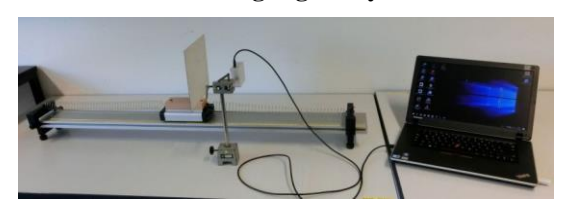

**Abb.1:** Aufbau Schwingungsanalyse

Mit einem Ultraschallsensor (HC-SR04) wird die Laufzeit des Schalls zu einem Wagen und zurück gemessen. Der Wagen bildet zusammen mit zwei Federn einen horizontalen Federschwinger. Aus der Laufzeit wird unter Verwendung der Schallgeschwindigkeit der Abstand des Wagens berechnet und ausgegeben.

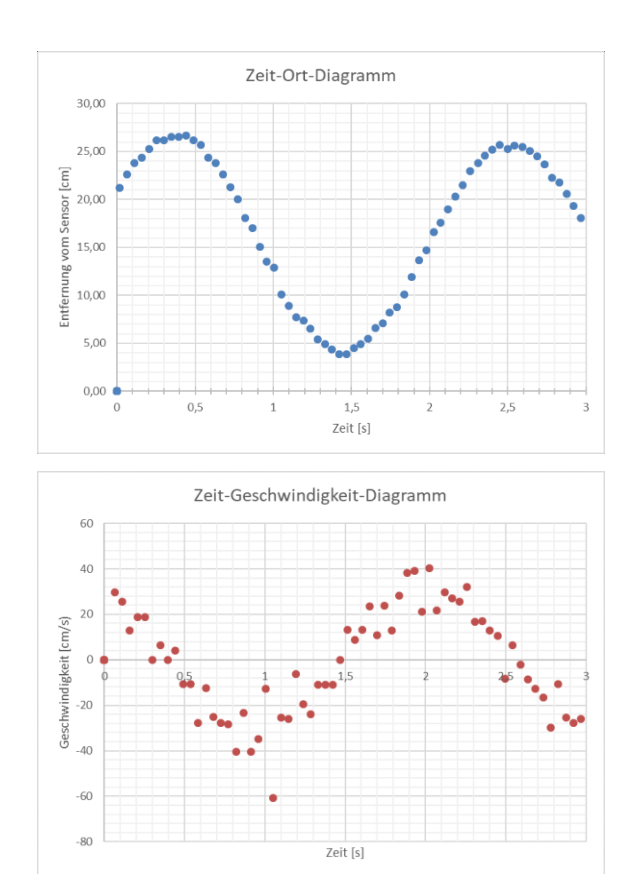

**Abb.2:** Ergebnisse Schwingungsanalyse

Auf Grund der Messgenauigkeit ergeben sich für das Zeit-Geschwindigkeitsdiagramm bereits sichtbare Abweichungen vom idealen Verlauf. Das Zeit-Beschleunigungs-Diagramm weist zu große Abweichungen auf, als dass es sinnvoll interpretiert werden könnte.

#### **E-Lehre Grundexperiment Laden und Entladen eines Kondensators**

Im Grundexperiment zur E-Lehre wird der Spannungsverlauf beim Laden und Entladen eines Kondensators aufgenommen. Da der Arduino an seinen Eingängen lediglich Spannungen bis 5 V erfassen kann, wird ein Spannungsteiler verwendet (Abbildung 3 oben) und die Gesamtspannung durch den Arduino berechnet. Alternativ kann die Ladespannung auf 5 V begrenzt werden.

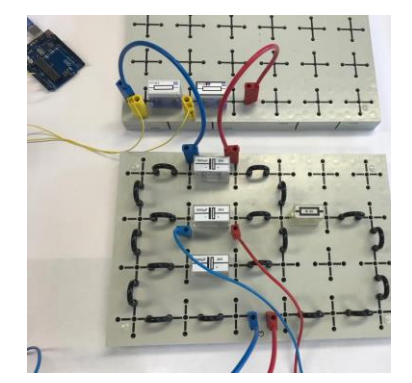

**Abb.3:** Aufbau Laden und Entladen Kondensator

Um die Zeitdauer des Ladens und Entladens zu verlangsamen, den Prozess nachvollziehbarer zu gestalten und Auswirkungen von Messfehlern zu minimieren, haben sich Werte von  $10 \text{ k}\Omega$  und  $3000 \mu\text{F}$  als sinnvoll erwiesen.

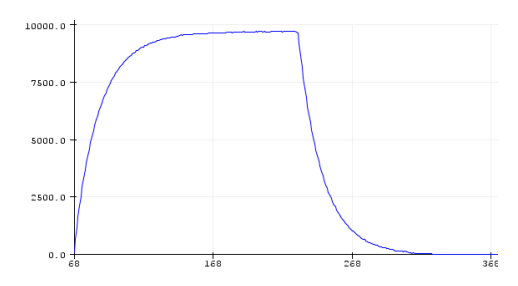

**Abb.4:** Lade- und Entladevorgang (U in mV, t in s)

**Wärme & Energie Grundexperiment Schmelzen & Sieden**

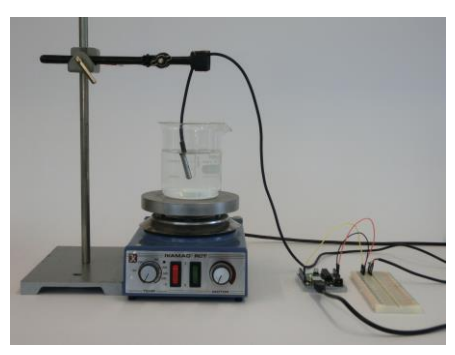

**Abb.5:** Aufbau Schmelzen & Sieden

An den Arduino wird ein Temperatursensor (DS18B20) angeschlossen, welcher die Temperatur von Eiswasser in einem Becherglas misst. Das Eiswasser wird auf einer Heizplatte erhitzt und ein Magnetrührer sorgt für eine möglichst gleichmäßige Temperatur. Das Ergebnis der Messung ist in Abbildung 6 dargestellt. Bei der Zugabe von mehr Eis zu Beginn ist das Plateau bei 0° C deutlicher ausgeprägt.

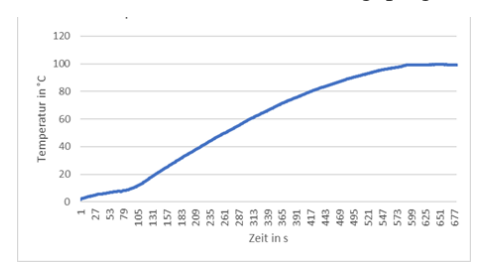

**Abb.6:** Zeit-Temperatur Diagramm

Es wird bewusst ein gering isoliertes Gefäß verwendet, um Raum für Beobachtungen (z.B. abflachende Kurve, Abweichung der Wärmekapazität vom Literaturwert) und Optimierungen zu lassen.

#### **Optik Grundexperiment Interferenz am Gitter**

Mittels des Lichtsensors GY30 wird in diesem Experiment das durch ein Gitter erzeugte Interferenzbild untersucht. Der Lichtsensor wird dazu per Hand nacheinander in den Maxima positioniert, so dass die relativen Intensitäten bezogen auf das nullte Maximum bestimmt und mit der Theorie abgeglichen werden können.

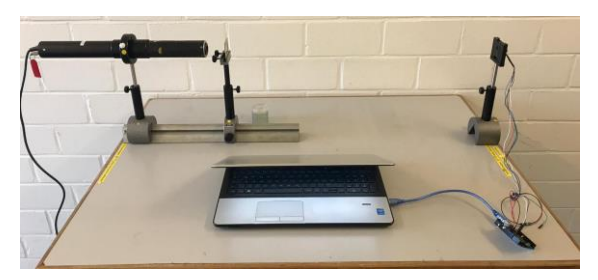

**Abb.7:** Aufbau Interferenz am Gitter

### 5.2. **Vertiefungsexperimente**

Zu jedem Grundexperiment gibt es drei Vertiefungsexperimente mit unterschiedlichen Schwerpunktsetzungen.

Im jeweils ersten Vertiefungsexperiment werden die Anforderungen im physikalischen Bereich erhöht, während die Anforderungen an den Umgang mit dem Arduino vergleichbar zum Grundexperiment bleiben. Dazu wird der Sketch aus dem Grundversuch unverändert verwendet. Die Herausforderung liegt hier im komplexeren physikalischen Inhalt.

Im zweiten Vertiefungsexperiment arbeiten die Studierenden geringfügige Änderungen in den Sketch aus dem Grundversuch ein. Die Komplexität des physikalischen Inhalts wird nur leicht gesteigert, um den Bearbeitungsaufwand vergleichbar mit dem ersten Vertiefungsexperiment zu halten.

Im dritten Vertiefungsexperiment liegt der Fokus vollständig auf der vertieften Auseinandersetzung mit der Programmierung des Arduino. Die Studierenden nehmen größere Variationen oder Ergänzungen am Sketch des Grundexperiments vor. Der physikalische Inhalt wird aus dem gleichen Grund wie zuvor möglichst einfach gehalten.

Exemplarisch werden drei Vertiefungsexperimente vorgestellt.

### **Mechanik Vertiefungsexperiment 1 Fallbewegungen**

Ausgehend von der Entfernungsmessung im Grundversuch erarbeiten die Studierenden im ersten Vertiefungsversuch ein Experiment zur Untersuchung von Fallbewegungen. Der Sketch muss hier nicht verändert werden. Stattdessen liegt der Schwerpunkt der Auseinandersetzung auf dem Aufbau und der Auswertung passender Experimente. Herausforderungen bestehen hier in der Wahl geeigneter Gegenstände (Variation der Luftreibung aber trotzdem erfassbar durch den Sensor) und der Auswertung (Berücksichtigung des Anfangsabstands, der Gegenstandsgröße bei mehrmaligem Hochspringen eines Balls, Darstellung der Messwerte in Excel).

# **E-Lehre Vertiefungsexperiment 2 Photovoltaik**

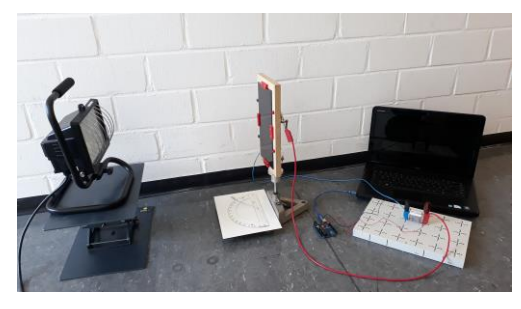

**Abb.8:** Aufbau Vertiefungsexperiment Photovoltaik

Im zweiten Vertiefungsexperiment zur E-Lehre modifizieren die Studierenden den Sketch aus dem Grundversuch so, dass aus der Spannung und einem bekannten Widerstand die Leistung bestimmt werden kann. Anwendung findet diese Messung bei einer PV-Zelle, die aus verschiedenen Winkeln beleuchtet wird, um den Sonnenverlauf an einem Tag nachzubilden. Auf einen MPP-Tracker wurde verzichtet, um Diskussionsmöglichkeiten für die Studierenden zu ermöglichen. Bei der Bearbeitung dieses Experiments setzen sich die Studierenden mit der Definition von Variablen, mathematischen Berechnungen durch den Arduino und der Modifikation der Ausgabe auseinander.

# **Wärme & Energie Vertiefungsexperiment 3 Temperaturregelung**

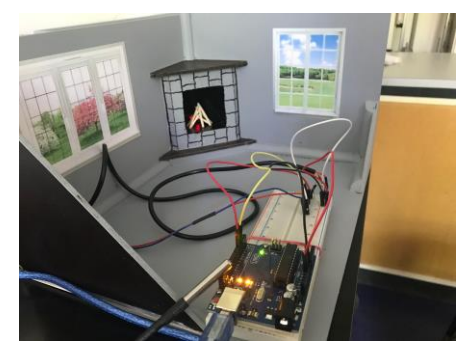

**Abb.9:** Vertiefungsexperiment Temperaturregelung

In diesem Versuch erweitern die Studierenden den Sketch aus dem Grundversuch so, dass eine Heizungssteuerung veranschaulicht werden kann. Da eine "echte" Temperaturregelung auf Grund der geringen Leistungen in der Experimentierzeit nur schwer zu erproben wäre, wird die Heizung durch eine LED veranschaulicht, die bei sinkender Temperatur heller leuchtet. Unterschreitet die gemessene Temperatur einen bestimmten Wert, beginnt die LED im Kamin zu leuchten. Je niedriger die Temperatur ist, desto heller leuchtet die LED. Die Anforderung an die Studierenden besteht bei diesem Vertiefungsexperiment also im tieferen Verständnis des Sketches des Grundexperiments, der Ansteuerung einer LED und dem Einbinden von Bedingungen.

# 6.**Zusammenfassung und Ausblick**

45 Studierende wurden mittels Fragebögen zu ihrem Vorwissen zu Computer-Messwerterfassungssystemen, ihren Programmierkenntnissen und ihren Sichtweisen zum Einsatz von Computer-Messwerterfassungssystemen in Demonstrations- und Schülerexperimenten befragt.

Die Mehrheit der Studierenden findet es wichtig, dass Schülerinnen und Schüler den Umgang mit Computer-Messwerterfassungssystemen erlernen. Das häufigste genannte Argument ist die Relevanz der dabei erworbenen Fähigkeiten für das spätere (Berufs-)Leben. Gleichzeitig beziehen sich die von diesen Studierenden genannten Chancen von Computer-Messwerterfassungssystemen fast ausschließlich auf das verbesserte Lernen physikalischer Inhalte. Digitale Kompetenzen werden nur vereinzelt angeführt.

Etwa ein Sechstel der befragten Studierenden sehen keinen Mehrwert in der Verwendung von Computer-Messwerterfassungssystemen. Kritisiert werden vor allem der Black-Box-Charakter und die geringe Verfügbarkeit von Computern und Sensoren. Außerdem halten sie es nicht für wichtig, dass Schülerinnen und Schüler den Umgang mit Computer-Messwerterfassungssystemen erlernen.

Die Studierenden halten den Einsatz von Computer-Messwerterfassungssystemen in Demonstrationsexperimenten mehrheitlich für geeignet. In Schülerexperimentierphasen wird die Eignung überwiegend an Bedingungen wie die Jahrgangsstufe oder den Leistungsstand geknüpft.

Auf Grundlage der Ergebnisse wurden Experimente für das didaktische Experimentierpraktikum entwickelt, in denen mit Hilfe des Arduinos Messwerte aufgenommen werden. Dabei wurden auf geringe Kosten, hohe Transparenz des Messprozesses, Umsetzbarkeit in der Sekundarstufe I und Anregungen zur Auseinandersetzung mit digitalen Kompetenzen geachtet.

Inwiefern die Bearbeitung der Experimente eine Änderung in den studentischen Sichtweisen bewirkt, wurde mit einem zweiten Fragebogen erhoben. Auf Grund der geringen Anzahl an Post-Fragebögen sind hier jedoch nur Tendenzen abzusehen.

Zwei der zehn Studierenden haben im Prä-Fragebogen angegeben, Schülerinnen und Schüler würden bei der Messwertaufnahme "per Hand" mehr lernen als bei der Verwendung eines Computer-Messwerterfassungssystems. Während einer der beiden im Post-Fragebogen bei seiner Meinung bleibt, gibt der andere an, dass beim Einsatz des Arduinos "viel gelernt" werden könne und mehr Möglichkeiten für Experimente bestehe als bei der Aufnahme per Hand. Alle zehn Studierenden geben im Post-Fragebogen an, dass das Erlernen des Umgangs mit Computer-Messwerterfassungssystemen sehr relevant für die Schülerinnen und Schüler sei. Zwei dieser Studierenden haben dies im Prä-Fragebogen noch verneint. Es scheint also prinzipiell möglich zu sein, die Sichtweisen der Studierenden in diesem Punkt weiterzuentwickeln. Neun von zehn Studierenden können sich den Einsatz des Arduinos in ihrem späteren Physikunterricht vorstellen. Der Student, der sich das nicht vorstellen kann, begründet dies mit fehlendem Vertrauen in die eigenen Fähigkeiten.

Das Programmieren des Arduinos im Physikunterricht wird eher in einfachen Modifikationen oder dem Erstellen einfacher Sketche gesehen. Darüber hinaus wird der fächerübergreifende Unterricht mit dem Fach Informatik als Ort genannt, in dem das Programmieren stattfinden kann.

Inwiefern die Sichtweisen zum Einsatz in der Sekundarstufe I oder in Grundkursen beeinflusst wurden, lässt sich auf Grund der geringen Anzahl an Fragebögen leider nicht sagen.

Im Rahmen des didaktischen Experimentierpraktikums haben die Studierenden einen Einblick in die Arbeit mit dem Arduino gewinnen können. Die Begleitung der Vorbereitung in Form des Tutorials und die Differenzierung der Versuche erleichtert zwar den Einstieg, jedoch führt dies nicht unbedingt zum Aufbau grundlegender (Programmier-)Fertigkeiten. Schon die Einbindung eines neuen Sensors würde wahrscheinlich ohne eine detaillierte Anleitung eine Überforderung darstellen. Aus diesem Grund werden im Projekt Phyduino (www.phyduino.de) Anleitungen für den Aufbau und die Messungen mit typischen Sensoren erstellt und den Studierenden und Lehrkräften zur Verfügung gestellt.

# 7. **Literatur**

- Börlin, Johannes; Labudde, Peter (2014): Practical work in physics instruction. An opportunity to learn? In: Hans E. Fischer, Peter Labudde, Knut Neumann und Jouni Viiri (Hg.): Quality of Instruction in Physics. Comparing Finland, Switzerland and Germany. 1. Aufl. s.l.: Waxmann Verlag GmbH, S. 111–127.
- Kurth, Christopher; Walpert, Daniel; Wodzinski, Rita (2019): Digitale Messwerterfassung im Kontext digitaler Bildung. In: PhyDid B - Didaktik der Physik - Beiträge zur DPG-Frühjahrstagung (1), S. 297–302. Online verfügbar unter http://www.phydid.de/index.php/phydidb/article/download/965/1087, zuletzt geprüft am
- 25.05.2020.<br>
esch, Maike; Tesch, Maike; Duit, Reinders (2004): Experimentieren im Physikunterricht. Ergebnisse einer Videostudie. In: *Zeitschrift für Didaktik der Naturwissenschaften* 10, S. 51–69. Online verfügbar unter ftp://ftp.rz.unikiel.de/pub/ipn/zfdn/2004/3.Tesch\_Duit\_051- 070.pdf, zuletzt geprüft am 15.05.2020.
- Welzel, Manuela; Haller, Kerstin; Bandiera, Milena; Hammelev, Dorte; Koumaras, Panagiotis; Niedderer, Hans et al. (1998): Ziele, die Lehrende mit dem Experimentieren in der naturwissenschaftlichen Ausbildung verbinden. Ergebnisse einer europäischen Umfrage. In: *Zeitschrift für Didaktik der Naturwissenschaften* 4 (1), S. 29–44.
# **Entwicklung und Evaluation von Lernarrangements zur Veränderung der Einstellung und Akzeptanz von Lehramtsstudierenden gegenüber der Vermittlung digitaler Kompetenzen**

## **Daniel Walpert\*, Rita Wodzinski\***

\*Universität Kassel, Didaktik der Physik, Heinrich-Plett-Straße 40, 34132 Kassel walpert@physik.uni-kassel.de, wodzinski@physik.uni-kassel.de

### **Kurzfassung**

Die Vermittlung digitaler Kompetenzen kann nur integrativ in den Unterrichtsfächern erfolgen (KMK-Beschluss). Für eine gelungene Umsetzung ist es deshalb erforderlich, dass alle (angehenden) Physik-Lehrkräfte mit dem Einsatz digitaler Medien vertraut sind und ihnen das darin enthaltene Potenzial bewusst ist. Im Fokus des Forschungsvorhabens steht die Entwicklung und Evaluation von Lernarrangements, die das Ziel verfolgen, eine Veränderung der Einstellung und Akzeptanz angehender Lehrkräfte gegenüber der Vermittlung digitaler Kompetenzen (am Beispiel digitaler Messwerterfassung, digitaler Werkzeuge und Medien sowie kollaborativem Arbeiten) im Physikunterricht zu bewirken.

Mögliche Einflussfaktoren auf eine Einstellungsänderung bei Lehramtsstudierenden sind (in Anlehnung an das TPACK-Modell) unter anderem die digitalen Kompetenzen der Studierenden, die wahrgenommene Relevanz digitaler Kompetenzen für den naturwissenschaftlichen Unterricht, die Selbstwirksamkeitserwartung und die Einschätzung zur Umsetzbarkeit im Regelunterricht. Im Beitrag wird ein Überblick über das Forschungsvorhaben gegeben. Insbesondere wird erläutert, wie die oben genannten Einflussfaktoren im didaktischen Experimentierpraktikum und in einem Lehr-Lernlabor-Setting adressiert werden sollen.

#### 1.**Einleitung**

Die Vermittlung digitaler Kompetenzen stellt seit dem Beschluss der Kultusministerkonferenz 2016 ein zentrales länderübergreifendes Bildungsziel dar. Die erworbenen Kompetenzen im Umgang mit digitalen Medien sollen die Schülerinnen und Schüler auf gesellschaftliche und berufliche Anforderungen vorbereiten. Aufgrund der Forderung, dass die in der KMK formulierten digitalen Kompetenzen integrativ in den regulären Fachunterricht eingebunden werden sollen, ergeben sich auch neue Anforderungen an Lehrkräfte (Kultusministerkonferenz, 2017).

Für die integrative Vermittlung von digitalen Kompetenzen müssen Lehrkräfte über neue Wissensbereiche verfügen, die beispielsweise im TPACK-Modell (Mishra & Koehler, 2006) formuliert sind. Demnach sollten Lehrkräfte bei der Unterrichtsplanung nicht nur fachliches und fachdidaktisches Wissen bei der Unterrichtsplanung berücksichtigen, sondern müssen dieses Wissen auch mit technologischem Wissen verknüpfen und sich der gegenseitigen Beeinflussung der Wissensbereiche bewusst sein.

Um möglichst früh ein grundlegendes technisches Wissen bei (angehenden) Lehrkräften aufzubauen und die Relevanz digitaler Bildung aufzuzeigen, erscheint es sinnvoll diese Aspekte besonders in der (Physik-)Lehramtsausbildung zu adressieren. In diesem Beitrag wird ein Forschungsvorhaben vorgestellt, welches sich mit der Entwicklung und Evaluation von Lernarrangements auseinandersetzt, die eine Einstellungs- und Akzeptanzänderung bei angehenden Physiklehrkräften gegenüber der Vermittlung digitaler Kompetenzen im Unterricht erzielen sollen.

### 2.**Projekt PRONET-D**

Das vorgestellte Forschungsvorhaben ist Teil des Projekts PRONET-D "Professionalisierung im Kasseler Digitalisierungsnetzwerk" der Universität Kassel. Das Gesamtprojekt beschäftigt sich mit der Förderung digitaler Kompetenzen von angehenden Lehrkräften und knüpft an das vorangegangene Projekt PRONET "Professionalisierung durch Vernetzung" an. Das diesem Tagungsbeitrag zugrundeliegende Vorhaben wird im Rahmen der gemeinsamen "Qualitätsoffensive Lehrerbildung" von Bund und Ländern mit Mitteln des Bundesministeriums für Bildung und Forschung unter dem Förderkennzeichen 01JA2012 gefördert. Die Verantwortung für den Inhalt dieser Veröffentlichung liegt beim Autor.

## 3.**Theoretische Rahmung**

Die Einstellung und Akzeptanz von Lehrkräften gegenüber der Vermittlung digitaler Kompetenzen stellt eine Gelingensbedingung zur Umsetzung neuer und auf den Medieneinsatz ausgerichteter Kompetenzen dar. Eine explizite oder implizite Vermittlung von Kompetenzen, welche für ein Bestehen der Schülerinnen und Schüler in der digitalen Welt unabdingbar sind, kann demnach nur erfolgen, wenn Lehrkräfte sich den neuen Anforderungen an ihre Schülerinnen und Schüler bewusst sind. Dies erfordert nicht nur ein Umdenken bei der Unterrichtsplanung, sondern stellt auch neue Anforderungen an die eigenen Kompetenzen und das Wissen von Lehrkräften aller Unterrichtsfächer (Kultusministerkonferenz, 2017).

Das TPACK-Modell nach Mishra & Koehler (2006) aufbauend auf Shulman (1987) formuliert relevante Wissensbereiche und stellt ein Instrument zur Planung von Unterricht mit technologiebasierten Schwerpunkten dar. Die Autoren implizieren, dass sich alle drei Komponenten des TPACK-Modells – technisches Wissen (TK), pädagogisches Wissen (PK) und inhaltliches Wissen (CK) – gegenseitig beeinflussen und nicht unabhängig voneinander bei der Planung von Unterricht betrachtet werden können (Mishra & Koehler, 2006). Ausgehend von dieser Annahme folgt die Überlegung, dass Lehrkräfte in allen genannten Bereichen und deren Schnittmengen über ein fundiertes Wissen und eine ausreichende Expertise verfügen müssen, um digitale Medien und Technologien im Fachunterricht gewinnbringend und lernförderlich einsetzen zu können.

Darüber hinaus sollten Lehrkräfte über ein Verständnis des Zusammenspiels aller Komponenten verfügen und sich deren Mechanismen bewusst sein. Zu diesen Mechanismen zählt auch das Wissen, dass die Planung von Unterricht lediglich unter Berücksichtigung einzelner Schwerpunkte stattfinden kann und eine allumfassende bzw. gleichberechtigte Einbindung aller Komponenten des TPACK-Modells unmöglich ist (Schmid, Krannich & Petko, 2020).

Im Hinblick auf die Vermittlung von digitalen Kompetenzen im Fachunterricht erscheint es demnach sinnvoll bereits im Rahmen der Lehramtsausbildung das Wissen zu den Komponenten des TPACK-Modells aufzubauen und zu vertiefen. Besonders im Bereich des technologisch-pädagogischen Wissens schätzen Lehrkräfte der Sekundarstufe 1 ihre eigenen Kompetenzen eher gering ein, was die Notwendigkeit zur Einbindung dieser Komponente in die Ausbildung angehender (Physik-)Lehrkräfte unterstreicht (Schmid et al., 2020).

## 4.**Ziel des Forschungsvorhabens und Entwicklung der Lernarrangements**

Innerhalb dieses Forschungsvorhabens sollen Lernarrangements erprobt und evaluiert werden, welche eine Änderung der Einstellung und Akzeptanz von angehenden Physiklehrkräften im Hinblick auf die Vermittlung digitaler Kompetenzen im Physikunterricht bewirken sollen.

Bei der Entwicklung der Lernarrangements liegt der Fokus zunächst auf dem gestuften Aufbau von technologischem und technologisch-pädagogischem Wissen unter Berücksichtigung der im TPACK-Modell beschriebenen Zusammenhänge zu weiteren Wissensbereichen. Hierbei bauen angehende Physiklehrkräfte zunächst technologisches Wissen auf und vertiefen dieses in Praxisphasen. Daran anschließend wird – aufbauend auf dem technologischen Wissen – das technologisch-pädagogische Wissen mit dem Fokus auf Methoden des Physikunterrichts vertieft. In einem letzten Schritt soll das erworbene Wissen der Physik-Lehramtsstudierenden in einem Lehr-Lern-Labor-Setting (LLL) mit praktischen Erfahrungen unterfüttert und somit eine Vernetzung der Komponenten des TPACK-Modells erreicht werden.

Ausgehend von der Annahme, dass alle Komponenten des TPACK-Modells zusammenwirken und gemeinsam betrachtet werden müssen, sollte das technologische und technologisch-pädagogische Wissen eng an fachliche und technische Inhalte geknüpft werden. Die fachlichen Inhalte orientieren sich an der Struktur bestehender Veranstaltungen der Physikdidaktik an der Universität Kassel und beinhalten die Themen: Mechanik, E-Lehre, Wärme und Energie, Optik. Die Auswahl der technischen Inhalte erfolgt auf Grundlage des Kompetenzrahmens DigCompEdu sowie dem KMK-Beschluss 2016 und fokussiert vordergründig Kompetenzen, welche das digitale Problemlösen und den Umgang mit digitalen Medien thematisieren (vgl. KMK-Beschluss: "5. Problemlösen und Handeln", DigCompEdu: "6. Förderung der Digitalen Kompetenz der Lernenden) (Kultusministerkonferenz, 2017; Redecker, 2017). Bei der Auswahl der technischen Inhalte wurde ebenso berücksichtigt, dass eine Verknüpfung mit physikalischen bzw. fachlichen Inhalten möglich ist. Konkrete technische Inhalte für die Umsetzung der Lernarrangements, welche sich an den genannten Kompetenzrahmen orientieren, sind: digitale Messwerterfassung, digitale Werkzeuge und Medien sowie kollaboratives Arbeiten.

### 5.**Einbindung der Lernarrangements in das bestehende Lehrkonzept**

An der Universität Kassel durchlaufen angehende Physiklehrkräfte in den ersten vier Semestern je ein Grundmodul pro Semester, welches sich zur Hälfte aus fachlichen Veranstaltungen (Vorlesung zur Experimentalphysik, Fachpraktikum) und fachdidaktischen Veranstaltungen (didaktisches Experimentierpraktikum, fachdidaktisches Seminar) zusammensetzt. Im didaktischen Experimentierpraktikum führen die Physik-Lehramtsstudierenden Experimente in Partnerarbeit durch und setzen sich aus fachlicher und fachdidaktischer Sicht mit physikalischen Inhalten der Bereiche Mechanik, E-Lehre, Wärme und Energie sowie Optik auseinander. Darüber hinaus planen die Studierenden Unterrichtsausschnitte mit dem Fokus auf der Durchführung einzelner Experimente und erproben diese in einer fiktiven Unterrichtssituation.

Um die Vermittlung von technologischem Wissen und technologisch-pädagogischem Wissen in die fachdidaktischen Veranstaltungen zu integrieren, wird jedem der zwei wöchentlich stattfindenden Seminartermine eine viertelstündige Input-Veranstaltung vorangestellt, welche im ersten Teil der Veranstaltung technologisches Wissen vermittelt und im zweiten Teil der Veranstaltung das technologische Wissen mit dem pädagogischen Wissen anhand passender physikalischer Inhalte aufbaut. Das erworbene Wissen vertiefen die Studierenden in zwei Experimenten, welche während des regulären Seminars durchgeführt werden und explizit das technologische Wissen (erster Veranstaltungsteil) oder das technologisch-pädagogische Wissen (zweiter Veranstaltungsteil) vertiefen.

Insgesamt werden drei technische Inhalte ausgewählt, von denen jeweils zwei Inhalte pro Semester angeboten werden (digitale Messwerterfassung, digitale Werkzeuge und Medien, kollaboratives Arbeiten). Anhand dieser Themen wird das technologische bzw. technologisch-pädagogische Wissen vermittelt. Im ersten Semester werden (im Rahmen des vorgestellten Forschungsvorhabens) keine zusätzlichen Veranstaltungen zur Vermittlung von digitalen Inhalten angeboten.

Im abschließenden vierten Modul der Veranstaltungsreihe planen die Studierenden die Durchführung eines Lehr-Lern-Labors mit einer Kleingruppe von Schülerinnen und Schülern und führen das Lehr-Lern-Labor in Zweiergruppen durch. Dies ersetzt die Durchführung einer fiktiven Unterrichtssituation und soll die Vermittlung von digitalen Kompetenzen in einer Praxissituation vertiefen. Hierbei ist nicht nur das technologische und technologisch-pädagogische Wissen in der Vorbereitung des Lehr-Lern-Labors relevant, sondern fordert von den Studierenden auch eine Verknüpfung verschiedener Wissensbereiche des TPACK-Modells.

### 6.**Forschungsfragen**

Auf Grundlage des Forschungsziels ergeben sich folgende Forschungsfragen:

- Durch welche Lernarrangements lässt sich wirkungsvoll eine Veränderung der Einstellung und Akzeptanz von Studierenden zur Vermittlung digitaler Kompetenzen im Physikunterricht erreichen?
- Inwiefern wirken sich erworbene digitale Kompetenzen im Bereich des technologischen und des technologisch-pädagogischen Wissens von Studierenden auf die Einstellung und wahrgenommene Relevanz zur Vermittlung digitaler Kompetenzen aus?

### 7.**Untersuchungsdesign und -methodik**

Die im vorherigen Abschnitt beschriebenen Lernarrangements sollen semesterbegleitend evaluiert und auf ihre Wirksamkeit hin überprüft werden. Diese beinhaltet die Änderung der Einstellung und Akzeptanz von Physik-Lehramtsstudierenden zur Vermittlung digitaler Kompetenzen.

In einem Prä-Post-Design nehmen die Studierenden je Semester an drei Interviews teil, welche

- 1. vor dem Beginn der Veranstaltung,
- 2. nach dem ersten Veranstaltungsteil und
- 3. nach dem zweiten Veranstaltungsteil

durchgeführt werden. Zu jedem der drei Messzeitpunkte wird im ersten Veranstaltungsteil die wahrgenommene Relevanz zur Vermittlung digitaler Kompetenzen, die Selbstwirksamkeitserwartung und die Einschätzung zum Einsatz digitaler Medien im Regelunterricht erfragt. Weiterhin werden in jedem Interview die (bereits oder neu) erworbenen digitalen Kompetenzen im Bereich des technologischen und des technologisch-pädagogischen Wissens (in Abhängigkeit zum jeweiligen Veranstaltungsteil und fachlichen Inhalt) erhoben. Die Evaluation des Lehr-Lern-Labors im vierten Semester findet qualitativ und nach der zuvor beschriebenen Methodik statt. In Abbildung 1 ist der Ablauf einer Erhebungswelle exemplarisch für alle Semester dargestellt.

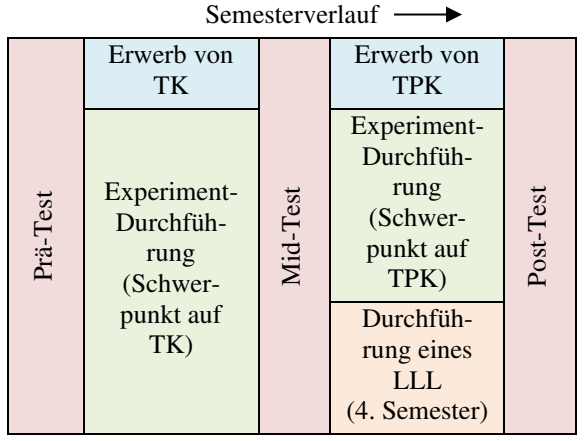

**Abb. 1:** Semesterbegleitende Durchführung von Lernarrangements mit drei Erhebungszeitpunkten.

### 8.**Ausblick**

Die gewonnenen Ergebnisse sollen dazu beitragen die Vermittlung digitaler Kompetenzen stärker in die Lehramtsausbildung zu integrieren. Dabei soll den angehenden Physiklehrkräften nicht nur Wissen in den Bereichen des technologischen Wissens und des technologisch-pädagogischen Wissens vermittelt werden, sondern auch die wahrgenommene Relevanz zur Vermittlung digitaler Kompetenzen im Regelunterricht verändert werden. Darüber hinaus soll überprüft werden, inwieweit die gewonnenen Ergebnisse auf andere Disziplinen der universitären Lehre übertragen werden können.

## 9.**Literatur**

Kultusministerkonferenz (2017): Bildung in der digitalen Welt. Strategie der Kultusministerkonferenz. Verfügbar unter [https://www.kmk.org/fileadmin/Da](https://www.kmk.org/fileadmin/Dateien/veroeffentlichungen_beschluesse/2018/Strategie_Bildung_in_der_digitalen_Welt_idF._vom_07.12.2017.pdf)[teien/veroeffentlichungen\\_beschluesse/2018/Strate](https://www.kmk.org/fileadmin/Dateien/veroeffentlichungen_beschluesse/2018/Strategie_Bildung_in_der_digitalen_Welt_idF._vom_07.12.2017.pdf)[gie\\_Bildung\\_in\\_der\\_digita-](https://www.kmk.org/fileadmin/Dateien/veroeffentlichungen_beschluesse/2018/Strategie_Bildung_in_der_digitalen_Welt_idF._vom_07.12.2017.pdf)

[len\\_Welt\\_idF.\\_vom\\_07.12.2017.pdf](https://www.kmk.org/fileadmin/Dateien/veroeffentlichungen_beschluesse/2018/Strategie_Bildung_in_der_digitalen_Welt_idF._vom_07.12.2017.pdf) [20.03.2020].

Mishra, Punya; Koehler, Matthew J. (2006): Technological Pedagogical Content Knowledge: A Framework for Teacher Knowledge. In: Teachers College Rec 108 (6), S. 1017–1054.

Redecker, Christine (2017): European framework for the digital competence of educators. DigCompEdu. Hg. v. Yves Punie. Luxembourg: Publications Office (EUR, Scientific and technical research series, 28775).

Schmid, Mirjam; Krannich, Maike; Petko, Dominik (2020): Technological Pedagogical Content Knowledge. Entwicklungen und Implikationen. In: journal für lehrerInnenbildung, 20 (1), 116-124.

Shulman, Lee S. (1987): Knowledge and teaching. Foundations of the new reform. In: Harvard educational review 57 (1), S. 1–2.

## **Universitätsbesuche**

- Aktuelle Forschung als Lerngegenstand für Schüler\*innen -

#### **Andreas Bednarek\*, Rita Wodzinski\***

\*Universität Kassel, Didaktik der Physik, Heinrich-Plett-Straße 40, 34132 Kassel bednarek@physik.uni-kassel.de, wodzinski@physik.uni-kassel.de

#### **Kurzfassung**

Universitätsbesuche sind eine häufig genutzte Gelegenheit, um Schüler\*innen Einblicke in aktuelle Forschung zu gewähren. Um dabei gezielt das Wissenschaftsverständnis der Schüler\*innen zu adressieren, sind didaktische Konzepte zur Gestaltung der Universitätsbesuche und zur Einbettung in Unterricht hilfreich. Im Sinne eines Design-Based-Research-Ansatzes (Reinmann, 2005) sollen entsprechende didaktische Konzepte mit Bezug auf die Forschungsgruppen der Universität Kassel entwickelt werden. In einem ersten Schritt wird dazu mittels leitfadengestützter Interviews mit Schüler\*innen analysiert, welche Vorstellungen und Erwartungen vor einem Universitätsbesuch vorliegen und welche Wirkungen Universitätsbesuche auf Schüler\*innen haben. Auf diese Weise sollen Merkmale herausgearbeitet werden, die das Gelingen von Universitätsbesuchen beeinflussen. Im Vortrag werden erste Ergebnisse der Interviews sowie das didaktische Konzept der bisher durchgeführten Universitätsbesuche vorgestellt.

Die Arbeit ist in das Forschungsvorhaben "Contemporary Science @ School" eingebettet, welches ein Teil des PRONET<sup>2</sup>-Projekts der Qualitätsoffensive Lehrerbildung<sup>1</sup> ist.

#### 1.**Aktuelle Forschung als Lerngegenstand für Schüler\*innen**

Ein angemessenes Verständnis von Nature of Science (NoS) ist wichtig, um "Vorstellungen darüber zu erzeugen, zu unterstützen oder zu irritieren, was Physik ist, womit sie sich befasst und auf welche Weise sie entsteht" (Höttecke, 2008, S.5). Darüber hinaus kann ein angemessenes Verständnis zu NoS helfen, Begegnungen mit naturwissenschaftlicher Forschung, z.B. in den Medien, bzgl. ihrer Authentizität zu beurteilen (Kolstø, 2001; Gebhard et al., 2017) oder sich über gesellschaftlich relevante und naturwissenschaftlich bedeutsame Probleme eine Meinung bilden zu können (Ruhrig & Höttecke, 2015; Driver et al., 1996).

Allerdings besitzen Schüler\*innen trotz naturwissenschaftlichem Unterricht oft inadäquate Vorstellungen zu NoS (Lederman & Lederman, 2014; Abd-El-Khalick, 2013; Kircher & Dittmer, 2004). Eine Möglichkeit diesen Schwierigkeiten zu begegnen, besteht in einer Vernetzung von Schul- und Forschungspraxis.

#### 1.1. **Vernetzung von Schul- und Forschungspraxis**

Eine Vernetzung von Schul- und Forschungspraxis kann über einen unmittelbaren Kontakt von Schüler\*innen mit naturwissenschaftlichen Forschungsgruppen realisiert werden. Für die Umsetzung dieser Vernetzung gibt es verschiedene Möglichkeiten: Einerseits können einzelne Naturwissenschaftler\*innen direkt ins Klassenzimmer eingeladen werden, andererseits können Schüler\*innen naturwissenschaftliche Forschungsgruppen in deren Einrichtung vor Ort besuchen (Stäudel, 2014; Tsybulsky, 2019). Darüber hinaus existieren verschiedene Möglichkeiten, einen solchen Besuch auszugestalten: Schüler\*innen können während eines kurzen Aufenthalts Labore besichtigen (Tsybulsky, 2019; Tsybulsky, Dodick & Camhi, 2018; Clark et al., 2016), mit Naturwissenschaftler\*innen diskutieren (Woods-Townsend et al., 2016) oder während eines längeren Zeitraums sogar mit Naturwissenschaftler\*innen zusammenarbeiten (Burgin & Sadler, 2016; Sadler et al., 2010). Zudem besteht die Möglichkeit, Schüler\*innen im Unterricht mit Videos zu konfrontieren, welche die Arbeit von Naturwissenschaftler\*innen veranschaulichen (Stamer, 2019), falls ein Besuch vor Ort nicht realisierbar ist. Obwohl sich die Möglichkeiten, Schul- und Forschungspraxis zu vernetzen, zum Teil sehr stark unterscheiden, können gemeinsame Ziele abgeleitet werden. Die Auseinandersetzung mit aktueller naturwissenschaftlicher Forschung ermöglicht authentische Einblicke in die Praxis der Wissenschaftsgemeinschaften (France & Compton, 2012) und ist potenzieller Ausgangpunkt für eine Entwicklung von Vorstellungen über NoS (Tsybulsky, Dodick &

<sup>1</sup> Das diesem Bericht zugrundeliegende Vorhaben wurde im Rahmen der gemeinsamen "Qualitätsoffensive Lehrerbildung" von Bund und Ländern mit Mitteln des Bundesministeriums für Bildung und Forschung unter dem Förderkennzeichen 01JA1805

gefördert. Die Verantwortung für den Inhalt dieser Veröffentlichung liegt beim Autor.

Camhi, 2018; Sadler et al., 2010; Wentorf, Höffler & Parchmann, 2015), eine Erkundung beruflicher Möglichkeiten (Woods-Townsend et al., 2016; Clark et al., 2016; Sadler et al., 2010; Stamer et al., 2018) sowie eine Motivation für die Auseinandersetzung mit naturwissenschaftlichen Forschungsinhalten (Woods-Townsend et al., 2016; Tsybulsky, 2019; Sadler et al., 2010).

Trotz gemeinsamer Ziele finden die einzelnen Lerngelegenheiten in der naturwissenschaftsdidaktischen Forschung unterschiedliche Beachtung. Im Fokus steht die Zusammenarbeit von Schüler\*innen mit Naturwissenschaftler\*innen während eines längeren Zeitraums (Sadler et al., 2010), wohingegen kurze Besuche von Forschungseinrichtungen, die Laborbesichtigungen oder Diskussionen mit Naturwissenschaftler\*innen beinhalten, bisher weniger beforscht wurden (Tsybulsky, 2019). Aus diesem Grund sind bereits viele Wirkungen einer langfristigen Zusammenarbeit auf die oben genannten Ziele bekannt (z.B. Sadler et al., 2010). Bzgl. der kurzen Besuche existieren nur einzelne Untersuchungen (z.B. Tsybulsky, 2019; Tsybulsky, Dodick & Camhi, 2018; Woods-Townsend et al., 2016). Diese haben ergeben, dass Laborbesichtigungen eine Entwicklung von Vorstellungen über NoS anregen können (Tsybulsky, Dodick & Camhi, 2018), wohingegen Diskussionen mit Naturwissenschaftler\*innen zusätzlich eine Erkundung naturwissenschaftlicher (Forschungs-)inhalte sowie beruflicher Möglichkeiten begünstigen (Woods-Townsend et al., 2016). Zudem werden Untersuchungen zur Wirkung von Videos, welche Einblicke in die Arbeit von Naturwissenschaftler\*innen zulassen, aktuell durchgeführt (Stamer, 2019).

### 1.2. **Das Projekt "Contemporary Science @ School"**

Im Projekt "Contemporary Science @ School" wurde deshalb eine Lernumgebung entwickelt, in deren Zentrum Universitätsbesuche für Schüler\*innen stehen, die eine Anregung von Reflexionen über NoS zum Ziel haben. Die Universitätsbesuche beinhalten sowohl Laborbesichtigungen von Forschungsgruppen der Experimentalphysik als auch anschließende Diskussionen mit den Fachwissenschaftler\*innen. Darüber hinaus werden die Universitätsbesuche im Unterricht mit einem Video vorbereitet, welches einen Arbeitstag von Physiker\*innen mit "typischen" Tätigkeiten veranschaulicht.

Im Forschungsprojekt werden die Wirkungen der Universitätsbesuche sowie des vorbereitenden Videos, insbesondere im Hinblick auf die Anregung von Vorstellungen zu NoS, untersucht. Darüber hinaus wird der Frage nachgegangen, inwiefern die einzelnen Bausteine (Laborbesuche, Diskussionen mit Fachwissenschaftler\*innen, Vorbereitung durch das Video) die Wirkung der Universitätsbesuche beeinflussen. Im Sinne eines Design-Based-Research Ansatzes soll die Lernumgebung daraufhin optimiert werden. Sowohl Diskussionen mit

Fachwissenschaftler\*innen als auch Veranschaulichungen "typischer" Tätigkeiten von Physiker\*innen durch Videos können im regulären Unterricht durchgeführt werden. Laborbesuche erfordern hingegen einen Besuch vor Ort. Die Untersuchung soll helfen, den Zugewinn realer Universitätsbesuche gegenüber einer Einbettung in den Unterricht abzuschätzen.

## 1.3. **Tätigkeitsfeld von Naturwissenschaftler\*innen**

Sowohl im Video als auch während der Laborbesuche und Diskussionen mit Fachwissenschaftler\*innen werden die Schüler\*innen mit dem Tätigkeitsfeld von Physiker\*innen konfrontiert. Das Tätigkeitsspektrum von Naturwissenschaftler\*innen, insbesondere Physiker\*innen, kann anhand des adaptierten RIASEC+N-Modells (Wentorf, Höffler & Parchmann, 2015) charakterisiert werden. Das Modell weist Tätigkeiten von Naturwissenschaftler\*innen folgende Attribute zu: handwerklich, analytisch (intellektuell), kreativ, sozial, unternehmerisch, präzise (verwaltend) und koorperierend (Wentorf, Höffler & Parchmann, 2015).

Einblicke in verschiedene Tätigkeitsbereiche von Naturwissenschaftler\*innen gewähren Einsichten in die Funktionsweise von Naturwissenschaften in der Praxis. Aspekte, wie Kreativität, soziale Eingebundenheit und Kooperation sind auch in typischen Auflistungen zur Charakterisierung von NoS zu finden (Wentorf, Höffler & Parchmann, 2015; Lederman, 2007). Aus diesem Grund werden die unterschiedlichen Tätigkeitsbereiche des RIASEC+N-Modells als Analyseraster bei der Untersuchung der Wirkungen der Universitätsbesuche sowie des vorbereitenden Videos explizit herangezogen.

## 2.**Methode**

Im folgenden Abschnitt werden Forschungsfragen, das didaktische Konzept der Universitätsbesuche, Erhebungsinstrumente, das Untersuchungsdesign sowie bisher durchgeführte Erhebungen vorgestellt.

## 2.1. **Forschungsfragen**

Anhand der dargestellten Ziele können folgende Forschungsfragen abgeleitet werden:

1. Welche Wirkungen haben die Universitätsbesuche auf Schüler\*innen?

Insbesondere: Inwiefern werden durch die Universitätsbesuche Reflexionen zu Nature of Science angeregt?

2. Welchen Beitrag leisten die einzelnen Bausteine (Laborbesuche, Diskussionen mit Fachwissenschaftler\*innen, Vorbereitung durch ein Video), zur Wirkung der Universitätsbesuche?

Insbesondere: Inwiefern beeinflussen sie die Wirkung im Hinblick auf Reflexionen zu Nature of Science?

### 2.2. **Didaktisches Konzept der Universitätsbesuche**

Die Universitätsbesuche werden für Schulklassen bzw. -kurse ab dem zehnten Jahrgang angeboten. Folgende drei Forschungsgruppen aus der Experimentalphysik sind an den Universitätsbesuchen beteiligt: Funktionale dünne Schichten & Physik mit Synchrotronstrahlung, Laborastrophysik sowie Femtosekundenspektroskopie & Ultraschnelle Laserkontrolle. Die Dauer eines Universitätsbesuchs beträgt insgesamt drei Stunden.

In der Unterrichtsstunde vor dem Universitätsbesuch bekommen die Schüler\*innen das Video mit "typischen" Tätigkeiten eines Arbeitstags von Physiker\*innen zu sehen. Das Video wurde in der Arbeitsgruppe der Funktionalen dünnen Schichten & Physik mit Synchrotronstrahlung mit diversen Forschungsgruppenmitgliedern aufgenommen<sup>2</sup>. Der Arbeitsalltag verschiedener Personen wird veranschaulicht, sodass diverse Aspekte des Tätigkeitsspektrum von Physiker\*innen (Wentorf, Höffler & Parchmann, 2015) gezeigt werden. Es enthält eine gemeinsame Wochenplanung, eine Sequenz, in der Studierende betreut werden, ein Forschungskolloquium, bei welchem ein Arbeitsgruppenmitglied seinen Forschungsstand präsentiert und zur Diskussion stellt, eine Sequenz im Labor, in welcher an Experimenten gearbeitet wird, sowie eine Sequenz im Büro, in welcher Daten ausgewertet, Forschungsberichte geschrieben werden und Wissenschaftskommunikation mit anderen Forschungsgruppen betrieben wird. Im Anschluss an die Präsentation des Videos diskutiert die Lerngruppe gemeinsam mit der Lehrkraft unerwartete Aspekte und notiert Fragen. Die Notizen fungieren als Vorbereitung für die Diskussionsrunde während des Universitätsbesuchs.

Der Ablauf des Universitätsbesuchs besteht aus vier verschiedenen Bausteinen:

- Zu Beginn erhalten die Schüler\*innen durch Mitarbeiter\*innen der Didaktik eine Einführung in die Spektroskopie<sup>3</sup> . Da die Methode der Spektroskopie in allen drei Forschungsgruppen Anwendung findet, dient die Einführung als Vorbereitung für die Forschungsgruppenbesuche.
- Nach der Einführung wird die Klasse bzw. der Kurs in zwei verschiedene Gruppen aufgeteilt<sup>4</sup>. Die Schüler\*innen können wählen, welche Forschungsgruppe sie besuchen<sup>5</sup>. Im Anschluss erhalten die Schüler\*innen innerhalb ihrer gewählten Forschungsgruppe einen didaktisch reduzierten Vortrag von einem Forschungsgruppenmitglied. Während des Vortrags können sie

Einblicke in physikalische Inhalte der aktuellen Forschung gewinnen.

- Als nächstes besuchen die Schüler\*innen die Labore. Die Forschungsgruppenmitglieder gewähren Einblicke in Experimente und Methoden der aktuellen Forschung. Darüber hinaus werden auch Aspekte der Forschungspraxis, beispielsweise unterschiedliche Forschungstätigkeiten, thematisiert.
- Im Anschluss werden die beiden Gruppen wieder zusammengeführt und die Schüler\*innen bekommen Zeit, sich über ihre Erlebnisse in den verschiedenen Forschungsgruppen auszutauschen. Zeitgleich erhalten sie den Auftrag, Fragen zu notieren, die während der Laborbesichtigung entstanden sind.
- Zum Abschluss bekommen alle Schüler\*innen im Rahmen einer Diskussionsrunde die Möglichkeit, ihre Fragen zu stellen. Die Forschungsgruppenmitglieder, die an den Laborführungen sowie an der Produktion der Videos beteiligt waren, nehmen an der Diskussion teil. Die Diskussionsrunde wird in zwei Abschnitte gegliedert: Als erstes werden die vorbereiteten Fragen zum Video und im Anschluss die Fragen zur Laborbesichtigung diskutiert.

### 2.3. **Erhebungsinstrumente & Untersuchungsdesign**

Zur Untersuchung der Wirkungen der Universitätsbesuche auf Schüler\*innen und des Beitrags einzelner Bausteine bzgl. der Wirkungen werden Interviews im Pre-Post-Design durchgeführt sowie offene Fragebögen am Ende des Universitätsbesuchs eingesetzt. Während der Prä-Interviews wird zudem ein kurzer Fragebogen zur Erfassung sozio-demographischer Daten ausgehändigt, um ggfs. äußere Einflüsse zu identifizieren. Über das Datenmaterial sollen konkrete Anlässe identifiziert werden, die ein Nachdenken über Aspekte von NoS angeregt haben.

Im Pre-Interview werden Erwartungen der Schüler\*innen an den Universitätsbesuch sowie an die Inhalte des Universitätsbesuchs erfasst. Darüber hinaus werden Vorstellungen über das Institut für Physik, Labore und die Arbeit von Physiker\*innen erhoben. In diesem Zusammenhang wird den Schüler\*innen das Video nochmals vorgespielt, um die Vorstellungen bzgl. der dargestellten Tätigkeiten explizit zu untersuchen und ggfs. unerwartete Tätigkeiten zu erfassen.

Im Post-Interview werden Erfahrungen der Schüler\*innen, die sie während des Universitätsbesuchs

<sup>2</sup> Die Forschungsgruppenmitglieder, die im Video zu sehen sind, haben sich freiwillig dazu bereit erklärt, teilzunehmen.

<sup>3</sup> Falls es sich um einen Q3- bzw. Q4-Kurs aus der gymnasialen Oberstufe (in Hessen) handelt, entfällt die Einführung, weil das Themengebiet der Spektroskopie bereits im Unterricht behandelt wurde.

<sup>4</sup> Es stehen pro Universitätsbesuch nur zwei Forschungsgruppen zur Auswahl, um den Aufwand für die

Fachwissenschaftler\*innen zu reduzieren. (Diese unterstützen die Universitätsbesuche auf freiwilliger Basis.)

<sup>5</sup> Da während der folgenden Laborbesichtigungen nur eine begrenzte Anzahl an Plätzen zur Verfügung steht, ist eine Aufteilung bei Klassen bzw. Kursen mit einer größeren Schülerzahl zwingend notwendig.

gemacht haben, zunächst im Allgemeinen und im Anschluss bezogen auf die unterschiedlichen Bausteine (Laborbesichtigung, Diskussionsrunde, etc.) erfasst. Zudem werden Aussagen aus den Pre-Interviews, insbesondere über das Institut für Physik, die Labore und die Arbeit von Physiker\*innen aufgegriffen, um ggfs. Vorstellungsänderungen zu identifizieren.

Im offenen Fragebogen werden die Schüler\*innen ebenfalls nach den Erfahrungen, die sie während des Universitätsbesuchs gemacht haben, sowohl im Allgemeinen als auch bzgl. der unterschiedlichen Bausteine befragt. Diese können zum Vergleich der Aussagen im Post-Interview herangezogen werden.

Sowohl die Interviews als auch der Fragebogen werden mithilfe der qualitativen Inhaltsanalyse nach Kuckartz (2018) ausgewertet. Es wird eine inhaltlich strukturierende Inhaltsanalyse angewandt, bei welcher die Inhalte induktiv erfasst werden. Zur Strukturierung werden theoretische Ansätze, z.B. das RIASEC+N-Modell bzgl. des Tätigkeitsspektrums von Naturwissenschaftler\*innen (Wentorf, Höffler & Parchmann, 2015), herangezogen.

### 2.4. **Teilnehmer\*innen & Erhebungen**

Seit dem Sommersemester 2019 wurden fünf Universitätsbesuche durchgeführt. Daran haben zwei 10. Klassen aus dem Gymnasialzweig einer Gesamtschule, ein Leistungskurs aus der E-Phase, ein Q2- Grundkurs sowie ein Q3-Leistungskurs jeweils eines Gymnasiums teilgenommen. Es konnten Erhebungen aus insgesamt 15 Interviews und 60 Fragebögen gesammelt werden.

### 3.**Ergebnisse**

Die nachfolgenden Ergebnisse beziehen sich lediglich auf den ersten Interviewabschnitt der 15 Post-Interviews und sollen einen ersten Einblick in die Art der Auswertung und deren Ertrag für die Weiterentwicklung der Universitätsbesuche geben. Die Schüler\*innen wurden in diesem Interviewabschnitt allgemein zu ihren Erfahrungen, die sie während des Universitätsbesuchs gemacht haben, befragt<sup>6</sup>. Ziel der Analyse ist, über die berichteten Erfahrungen Aussagen zu erhalten, welche Aspekte die Schüler\*innen in besonderer Weise wahrgenommen haben, um daraus mögliche Denkanstöße in Richtung NoS zu identifizieren.

#### 3.1. **Wirkungen der Universitätsbesuche**

In einem ersten Auswertungsschritt, unter der Leitfrage "Von welchen Erfahrungen berichten Schüler\*innen nach einem Universitätsbesuch?", konnten mithilfe der Schüleraussagen acht Hauptkategorien bzgl. der berichteten Erfahrungen gebildet werden:

(K1) Physikalische Forschungsinhalte und -methoden

(K2) Merkmale naturwissenschaftlichen Wissens

(K3) Eindrücke von den Räumen am Institut für Physik

(K4) Persönliche Eindrücke von der Laborumgebung

(K5) Merkmale der Arbeit von Physiker\*innen an einer Universität

(K6) Merkmale der Arbeit von Physikstudierenden an einer Universität

(K7) Studien- bzw. Berufswahl in den Naturwissenschaften

(K8) Sonstiges

In Tabelle 1 sind Definitionen und Ankerbeispiele exemplarisch für die Kategorien K1, K4, K5 und K7 dargestellt.

Die Hauptkategorien werden unterschiedlich häufig adressiert. Viele Schüler\*innen berichten über Merkmale der Arbeit von Physiker\*innen (K5) (N=12) sowie über physikalische Forschungsinhalte bzw. -methoden (K1) und persönliche Eindrücke innerhalb der Laborumgebung (K4) (jeweils N=10). Etwa die Hälfte der Schüler\*innen (N=8) macht Äußerungen im Bereich der Studien- bzw. Berufswahl (K7). Von Merkmalen naturwissenschaftlichen Wissens (K5) sowie Eindrücken von den Räumen am Institut für Physik wird weniger berichtet (N=5 bzw. 6). Zu Merkmalen der Arbeit von Physikstudierenden (K6) äußert sich nur eine Person.

### 3.2. **Denkanstöße zu Nature of Science**

In einem zweiten Auswertungsschritt wurden die Hauptkategorien Merkmale naturwissenschaftlichen Wissens (K2) und Merkmale der Arbeit von Physiker\*innen (K5) näher untersucht. Beide Kategorien beinhalten in besonderer Weise Aspekte von NoS. Das NoS-Konstrukt umfasst einerseits Vorstellungen zur "Genese naturwissenschaftlichen Wissens" (Wentorf, Höffler & Parchmann, 2015, S. 208; Lederman 2007) und andererseits Vorstellungen von den Naturwissenschaften als "kognitiv-epistemisches System" bzw. "sozial-institutionelles System" (Irzik & Nola, 2014). Forschungsaktivitäten und insbesondere Merkmale der Arbeit von Physiker\*innen sind Kennzeichen dieses Systems (Tsybulsky, Dodick & Camhi, 2018, S. 1248).

Um durch den Universitätsbesuch erzeugte Reflexionsanregungen zu NoS genauer charakterisieren zu können, wurden für die beiden Hauptkategorien K2 und K5 Unterkategorien gebildet, welche die Verknüpfung zu NoS-Aspekten präzisieren. Für die Kategorie K5 wurde dafür das RIASEC+N-Modell (Wentorf, Höffler & Parchmann, 2015) genutzt (siehe Tab. 2).

Alle Unterkategorien sind etwa gleich stark besetzt. Fünf Schüler\*innen berichten von langen Zeiträumen bzw. einem hohen Arbeitsaufwand bei diversen Tätigkeiten von Physiker\*innen. Vier Schüler\*innen berichten von einer individuellen oder kreativen

<sup>6</sup> Die Fragen des Interviewleitfadens können dem Anhang entnommen werden.

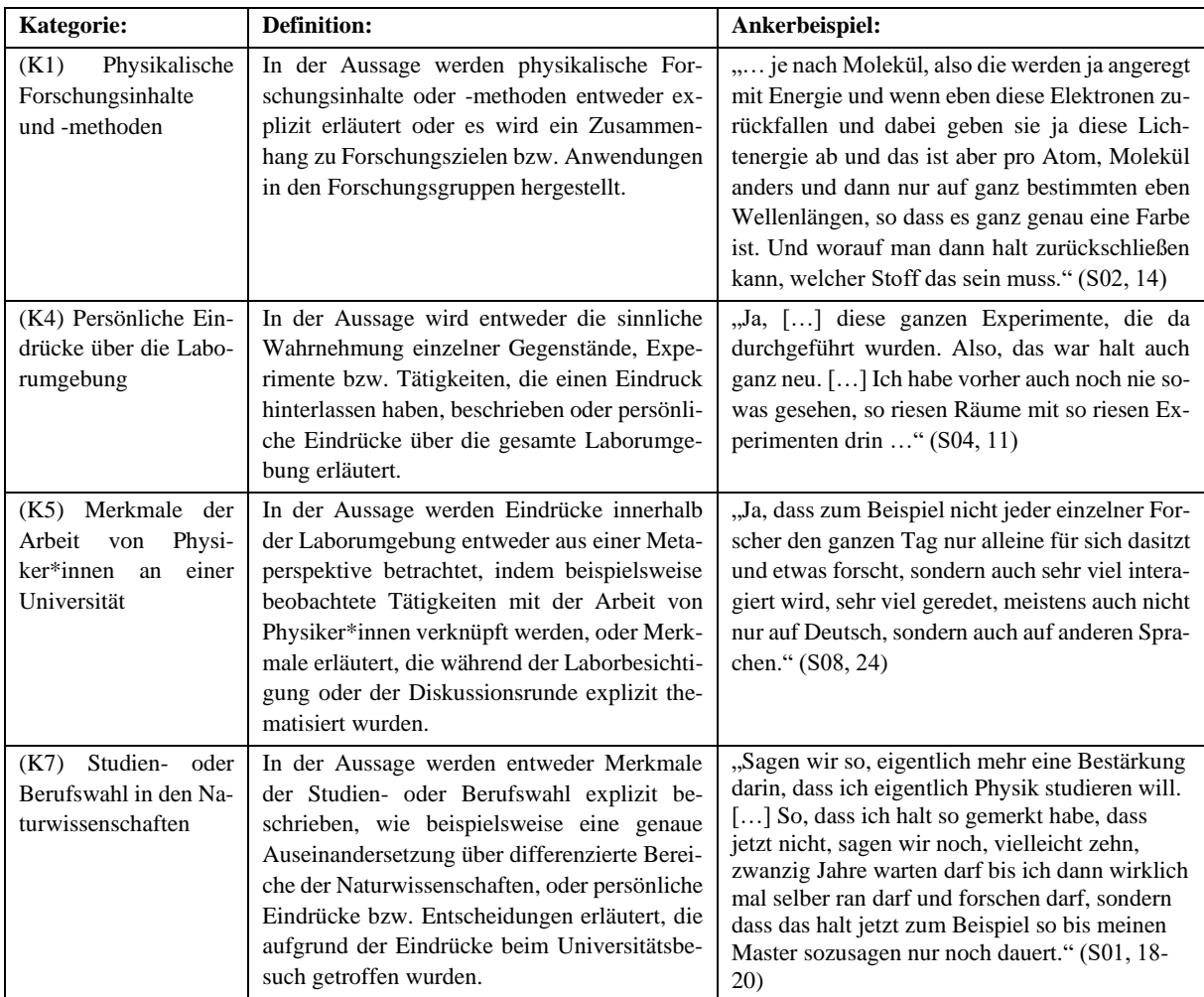

Tabelle 1: Hauptkategorien zu den berichteten Erfahrungen von Schüler\*innen

Herangehensweise bzw. von zugehörigen Forschungstätigkeiten, insbesondere der eigenständigen Entwicklung von Experimenten aufgrund fehlender Erwerbsmöglichkeiten. Die restlichen Unterkategorien werden jeweils von zwei bzw. drei Schüler\*innen erwähnt.

Wenn die pro Schüler\*in berichteten Unterkategorien betrachtet werden, sind Unterschiede erkennbar. Drei Schüler\*innen machen Aussagen, die fünf verschiedenen Unterkategorien zugeordnet werden können. Vier Schüler\*innen adressieren zwei bzw. drei verschiedenen Unterkategorien und fünf Schüler\*innen äußern sich nur zu einer Unterkategorie. Drei Schüler\*innen machen keine Aussagen zu Merkmalen der Arbeit von Physiker\*innen, wie bereits den Ergebnissen zur Wirkung der Universitätsbesuche entnommen werden kann.

### 4.**Diskussion und Interpretation der Ergebnisse**

Im folgenden Abschnitt werden die Ergebnisse unter Bezugnahme bereits existierender Untersuchungen interpretiert.

### 4.1. **Wirkungen der Universitätsbesuche**

Die acht Hauptkategorien des ersten Auswertungsschritts können in vier Bereiche zusammengefasst werden, die beschreiben zu welchen Themenaspekten die Schüler\*innen Erfahrungen sammeln konnten:

- 1. Physikalische Forschungsinhalte und -methoden (K1),
- 2. Eindrücke von Räumen und der Laborumgebung (K3 & K4),
- 3. Merkmale des naturwissenschaftlichen Wissens und der Arbeit von Physiker\*innen bzw. Physikstudierenden (K2, K5 & K6) sowie
- 4. Überlegungen zur Studien- bzw. Berufswahl in den Naturwissenschaften (K7).

Diese Ergebnisse lassen sich mit den Ergebnissen anderer Studien, die sowohl eine längerfristige Zusammenarbeit von Schüler\*innen mit Naturwissenschaftler\*innen (z.B. Sadler et al., 2010) als auch kurzzeitige Besuche von Forschungseinrichtungen untersucht haben, wie z.B. ein Besuch von Laboren (Tsybulsky, 2019; Tsybulsky, Dodick & Camhi, 2018) oder Diskussionen mit Naturwissenschaftler\*innen (Woods-Townsend et al., 2016), vergleichen.

Bzgl. der vorliegenden Ergebnisse ist auffallend, dass nur etwa die Hälfte der Schüler\*innen sich zur Studien- bzw. Berufswahl äußert. Darüber hinaus zeigt

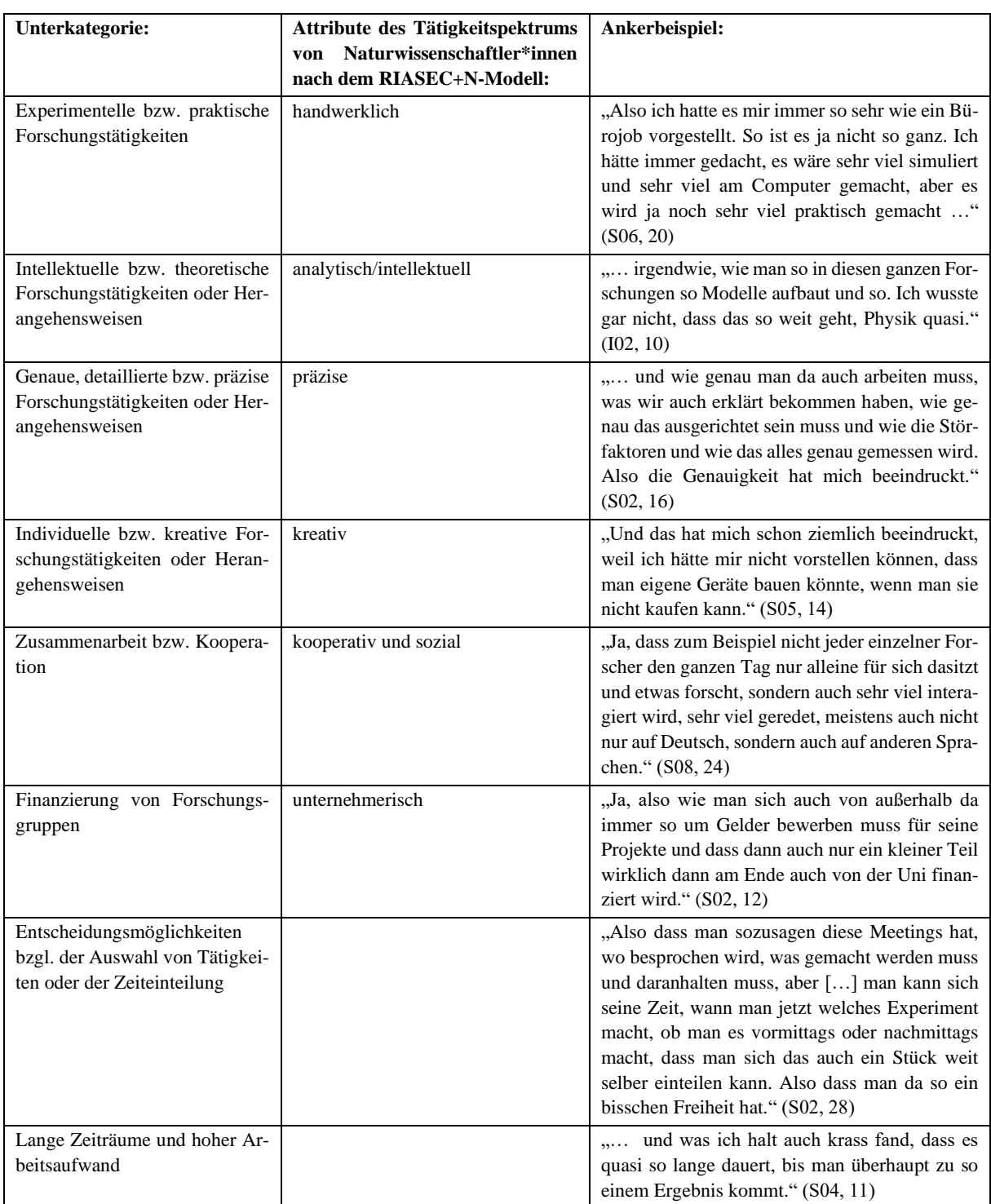

Tabelle 2: Unterkategorien zu Merkmalen der Arbeit von Physiker\*innen (K5) und Verknüpfung zum RIASEC+N-Modell (Wentorf, Höffler & Parchmann, 2015)

ein Blick in weitere Aussagen, dass Schüler\*innen, die etwas über die Studien- bzw. Berufswahl berichten, tendenziell auch mehrere Aussagen bzgl. der Arbeit von Physiker\*innen oder Physikstudierenden tätigen. Zudem werden Überlegungen bzgl. der Studien- bzw. Berufswahl mit Merkmalen der Arbeit von Physiker\*innen oder Physikstudierenden in direkter

Weise verknüpft. Ein Beispiel findet sich in Tabelle 1 und ein weiteres in folgender Aussage: "Also wenn es ein reiner Bürojob gewesen wäre, hätte es mich nicht so wirklich interessiert. Also da es nicht nur um theoretische Rechnungen und so geht, also da es ja neue Bereiche sind, wo natürlich auch was getestet werden muss, kann man ja nicht einfach vorhersehen in dem Falle. Deswegen fand ich es auf jeden Fall interessant und, ja, vielleicht auch Karrieremöglichkeitmäßig auch was." (S06, 22) Diese zwei Aussagen deuten darauf hin, dass zwischen Überlegungen zur Studien- bzw. Berufswahl und Reflexionen bzgl. der Arbeit von Physiker\*innen oder Physikstudierenden ein Zusammenhang bestehen könnte. Im Hinblick auf eine Weiterentwicklung der Universitätsbesuche könnte ein derartiges Ergebnis gewinnbringend sein. Offenbar wird durch die Auseinandersetzung mit Tätigkeiten von Physiker\*innen auch ein Nachdenken über die Berufswahl angeregt, wodurch ein Beitrag zur Klärung persönlicher Wünsche und Ziele geleistet werden kann.

Eine Vermittlung von Eindrücken von den Räumen und der Laborumgebung, insbesondere den "Gerätschaften für die experimentelle Klärung komplexer Fragen" (Stäudel, 2014, S. 9), ist ebenfalls ein erstrebenswertes Ziel des Besuches naturwissenschaftlicher Forschungseinrichtungen. Zudem kann die Atmosphäre innerhalb der Labore sowie der direkte Kontakt mit Physiker\*innen für das Lernen über NoS förderlich sein (Tsybulsky, Dodick & Camhi, 2018; Hodson & Wong, 2014). Die Ergebnisse der vorliegenden Untersuchung zeigen in diesem Zusammenhang eine weitere Auffälligkeit. Vier Schüler\*innen berichten in mehreren Aussagen Eindrücke von den Räumen bzw. der Laborumgebung, tätigen allerdings wenige bzw. keine Aussagen bzgl. Merkmalen der Arbeit von Physiker\*innen (max. eine Unterkategorie in Tab. 2). Wohingegen zwei Schüler\*innen sehr viele Erfahrungen bzgl. Merkmalen der Arbeit von Physiker\*innen berichten (fünf Unterkategorien in Tab. 2), allerdings keine Eindrücke von den Räumen oder der Laborumgebung schildern. Diese Ergebnisse deuten darauf hin, dass die Wahrnehmung beim Universitätsbesuch von den Vorerfahrungen beeinflusst ist. Schüler\*innen, die bereits zuvor einen Kontakt zu naturwissenschaftlichen Forschungseinrichtungen hatten, können sich ggfs. besser auf Aspekte fokussieren, die über Eindrücke innerhalb der Laborumgebung bzw. über Räume hinausgehen. Möglicherweise ist eine fokussierte Darstellung der Räumlichkeiten und Laborumgebungen im Videoclip bereits während der Vorbereitung auf den Universitätsbesuch gewinnbringend, um die Wahrnehmungstiefe während des Universitätsbesuchs zu verbessern.

### 4.2. **Denkanstöße zu Nature of Science**

Die Ergebnisse zeigen, dass die Universitätsbesuche Denkanstöße zum Tätigkeitsspektrum von Physiker\*innen ermöglichen. Inwiefern diese Denkanstöße nachhaltige und eindrückliche Reflexionen zu NoS erlauben, muss durch weitere Untersuchungen aufgeklärt werden. Wenn beispielsweise berichtet wird, dass "international zusammengearbeitet wird" (S06, 10), bedeutet das noch nicht, dass daraus adäquate Vorstellungen bzgl. NoS entwickelt werden. Die Schüler\*innen könnten beispielsweise daraus schließen, dass Erkenntnisse in den Naturwissenschaften unabhängig von einzelnen Individuen sind, weil gemeinsam auf internationaler Ebene geforscht werden kann (Burgin & Sadler, 2016), womit soziale und kulturellen Einflüsse ignoriert würden (Lederman, 2007). Andererseits könnte die internationale Zusammenarbeit auch zum Gedankengang führen, dass ein Austausch mit Experten mit unterschiedlichem Forschungshintergrund sehr wichtig ist und zu einer differenzierteren Interpretation von Forschungsergebnissen führt (Lederman, 2007). Demzufolge kann die Untersuchung nur potenzielle Reflexionen über Aspekte von NoS aufzeigen, bei denen eine Entwicklung von Fehlvorstellungen nicht ausgeschlossen ist (Burgin & Sadler, 2016). Ein möglicher Ansatzpunkt, diesem Problem zu begegnen, wäre eine explizite Diskussion bzw. gemeinsame Reflexion (Burgin & Sadler, 2016) der Erfahrungen des Universitätsbesuchs im folgenden Unterricht.

## 4.3. **Ausblick**

Die Ergebnisse zeigen, dass Universitätsbesuche vielfältige Ansatzpunkte bieten, um über NoS zu reflektieren, die von Schüler\*innen in unterschiedlicher Weise genutzt werden. Auf diese Weise werden Anknüpfungspunkte für eine Weiterentwicklung der Universitätsbesuche deutlich, die im Sinne eines Design-Based-Research-Ansatzes (Reinmann, 2005) aufgegriffen werden. Zudem werden im nächsten Schritt das weiteren Interviewmaterial sowie die Fragebögen ausgewertet. Daraus sollen weitere Hinweise zur Wirkung der Universitätsbesuche, insbesondere im Hinblick auf Denkanstöße und Vorstellungsänderungen bzgl. NoS (Forschungsfrage 1), sowie zum Beitrag der einzelnen Bausteine (Laborbesuche, Diskussionen, etc.) bzgl. der Wirkung der Universitätsbesuche (Forschungsfrage 2) abgeleitet werden.

### 5. **Literatur**

- Abd-El-Khalick, F. (2013): Teaching with and about Nature of Science, and Science Teacher Knowledge Domains. In: Science & Education, 22, 2087-2107.
- Burgin, S.R. & Sadler, T.D. (2016): Learning Nature of Science Concepts through a Research Apprenticeship Program: A Comparative Study of three Approaches. In: Journal of Research in Science Teaching, 53 (1), 31-59.
- Clark, G., Russell, J., Enyeart, P., Gracia, B., Wessel, A., Jarmoskaite, I., …, Roux, S. (2016): Science Educational Outreach Programs that Benefit Students and Scientists. In: PLOS Biology, 14 (2), 1-8.
- Driver, R., Learch, J., Millar, R. & Scott, P. (1996): Young people's image of science. Buckingham, Philadelphia: Open University Press.
- France, B. & Compton, V. (2012): Bringing Communities Together. In: B. France & V. Compton (Eds.), Bringing Communities Together: Connecting Learners with Scientists or Technologists. Rotterdam: Sense Publishers, 1-14.
- Gebhard, U., Höttecke, D. & Rehm, M. (2017): Pädagogik der Naturwissenschaften. Ein Studienbuch. Wiesbaden: Springer Fachmedien Wiesbaden GmbH, 85-105.
- Hodson, D. & Wong, R. (2014): From the horse's mouth: why scientists' views are crucial to nature of science understanding. In: International Journal of Science Education, 36 (16), 2639- 2665.
- Höttecke, D. (2008): Was ist Naturwissenschaft? Physikunterricht über die Natur der Naturwissenschaften. In: Naturwissenschaften im Unterricht Physik, 19 (103), 4-11.
- Irzik, G. & Nola, R. (2014): New directions of nature of science research. In: M. Matthews (Ed.), International handbook of research in history and philosophy of science & science teaching. Dordrecht: Springer Publishers, 999-1022.
- Kircher, E. & Dittmer, A. (2004): Lehren und Lernen über die Natur der Naturwissenschaften – ein Überblick. In: C. Hößle, D. Höttecke & E. Kircher (Hrsg.), Lehren und Lernen über die Natur der Naturwissenschaften. Kronach: Schneider, 1-22.
- Kolstø, S.D. (2001): Scientific Literacy for citizenship: Tools for dealing with the science dimension of controversial socioscientific issues. In: Science Education, 85 (3), 291-310.
- Kuckartz, U. (2018): Qualitative Inhaltsanalyse. Methoden, Praxis, Computerunterstützung. Weinheim: Beltz Juventa, 4. Aufl.
- Lederman, N.G. (2007): Nature of science: Past, present & future. In: S. Abell & N.G. Lederman (Eds.), Handbook of Research on Science Education. Mahwah: Erlbaum, 831-879.
- Lederman, N.G. & Lederman, J.S. (2014): Research on Teaching and Learning of Nature of Science. In: N.G. Lederman & S.K. Abell (Eds.), Handbook of Research on Science Education. New York: Routledge, 600-620.
- Reinmann, G. (2005): Innovation ohne Forschung? Ein Plädoyer für den Design-Based Research-Ansatz in der Lehr-Lernforschung. In: Unterrichtswissenschaft, 33 (1), 52-69.
- Ruhrig, J. & Höttecke, D. (2015): Components of Science Teachers' Professional Competence and Their Orientational Frameworks when Dealing with Uncertain Evidence in Science Teaching. In: International Journal of Science and Mathematics Education, 13, 447-465.
- Sadler, T.D., Burgin, S., McKinney, L. & Ponjuan, L. (2010): Learning Science through Research Apprenticeships: A Critical Review of the Literature. In: Journal of Research and Science Teaching, 47 (3), 235-256.
- Stamer, I. (2019): Authentische Vermittlung von Naturwissenschaften im Schülerlabor. Kiel: Dissertation.
- Stamer, I., Pönicke, H., Schwarzer, S. & Parchmann, I. (2018): Entwicklung und Validierung von

Videos zur Förderung der authentischen Wahrnehmung von Naturwissenschaften im Schülerlabor *klick!* In: C. Maurer (Hrsg.), Gesellschaft für Didaktik der Chemie und Physik, Jahrestagung in Regensburg 2017, 38, 613-616.

- Stäudel, L. (2014): Außerschulische Lernorte nutzen. Ein Überblick über Formen und Potenziale verschiedener Lernorte. In: Naturwissenschaften im Unterricht Physik, 25 (140), 4-9.
- Tsybulsky, D. (2019): Students meet authentic science: the valence and foci of experiences reported by high-school biology students regarding their participation in a science outreach programme. In: International Journal of Science Education, 41 (5), 567-585.
- Tsybulsky, D., Dodick, J. & Camhi, J. (2018): The Effect of Field Trips to University Outreach Labs on Israeli High School Students' NOS Understanding. In: Research in Science Education, 48 (6), 1247-1272.
- Wentorf, W., Höffler, T.N. & Parchmann, I. (2015): Schülerkonzepte über das Tätigkeitsspektrum von Naturwissenschaftlerinnen und Naturwissenschaftlern: Vorstellungen, korrespondierende Interessen und Selbstwirksamkeitserwartungen. In: Zeitschrift für Didaktik der Naturwissenschaften, 21, 207-222.
- Woods-Townsend, K., Christodoulou, W.R., Byrne, J., Griffiths, J.B. & Grace, M.M. (2016): Meet the Scientists: The Value of Short Interactions between Scientists and Students. In: International Journal of Science Education Part B, 6 (1), 89-113.

## **Anhang**

Fragen aus dem ersten Interviewabschnitt des Post-Interviews:

- 1. Sicher hast du beim Universitätsbesuch Dinge erfahren, die neu für dich waren. Erzähl uns doch mal davon.
- 2. Welche Erfahrungen waren für dich besonders eindrucksvoll?
- 3. Hat dir verglichen mit deinen Erwartungen beim Universitätsbesuch etwas gefehlt?
- 4. Was hast du aus dem Universitätsbesuch mitgenommen?

# **Inhaltsvalidität eines Testinstruments zur Erfassung deklarativen Wissens zur Quantenoptik**

### **Philipp Bitzenbauer, Jan-Peter Meyn**

Friedrich-Alexander-Universität Erlangen-Nürnberg [philipp.bitzenbauer@fau.de](mailto:philipp.bitzenbauer@fau.de)

#### **Kurzfassung**

In der empirischen Unterrichtsforschung wird im Kontext von Testentwicklung oft von der *Validierung* eines Testinstruments gesprochen. Die Debatte über das Testgütekriterium *Validität* führte zu einer Verschiebung der Auffassung von Validität. Heute ist weniger von der Validität als Eigenschaft eines Tests die Rede. Vielmehr steht eine valide Testwertinterpretation im Zentrum der Sicherung von Testqualität. Dass ein Testverfahren valide Testwertinterpretation erlaubt, muss argumentativ abgeleitet werden. Die erforderlichen Argumentationsstränge sind dabei nicht standardisierbar. Insbesondere für Forschungsbereiche, in denen es nur wenig belastbare theoretische Vorarbeiten gibt, birgt das Hürden. Hier setzt dieser Artikel an: anhand eines "best-practice"-Beispiels aus der Didaktik der Quantenphysik wird aufgezeigt, wie ein solcher argumentativer Prozess methodisch erfolgen kann. Zunächst wird der Bedarf einer Neuentwicklung eines Testinstruments für die summative Evaluation eines Unterrichtskonzepts zur Quantenoptik begründet. Die Testentwicklung wird beschrieben. Inwiefern eine valide Testwertinterpretation möglich ist, wird argumentativ abgeleitet: Die Ergebnisse von einer Studie zum Lauten Denkens, sowie einer Expertenbefragung werden mit Ergebnissen einer quantitativen Pilotstudie kombiniert.

#### 1. **Entwicklungsforschung zum Quantenphysikunterricht**

Die Verbesserung des Physikunterrichts ist ordinäres Ziel physikdidaktischer Forschung, die in verschiedenen Bereichen erfolgt. Ein wichtiger Bereich ist dabei die unterrichtsbezogene Entwicklungsforschung [1].

Heute existiert eine fortwährende Tradition unterrichtsbezogener Entwicklungsforschung nicht nur zu Themen des einführenden Physikunterrichts, wie der Mechanik (z.B. [2]) oder der Elektrizitätslehre (z.B. [3]), sondern auch zu fortgeschrittenen Themen der modernen Physik, wie der Quantenphysik [4, 5, 6, 7].

Zur Entwicklungsforschung gehört die Evaluation. Anders als in gängigen Bereichen des Physikunterrichts gibt es in der Quantenphysik keine Standardtestinstrumente zum Erheben von Präkonzepten oder der Lernwirksamkeit von neuen Unterrichtskonzepten [8]. Drei Aspekte scheinen ursächlich:

- 1. Die entwickelten Unterrichtskonzepte zur Quantenphysik decken eine große inhaltliche Bandbreite ab und stehen überwiegend disjunkt nebeneinander [9].
- 2. Es herrscht in den (internationalen) Physikcurricula an Schulen kein Konsens über die Quantenphysikthemen, die im Unterricht

zu behandeln sind [10], wenngleich jüngste Untersuchungen zumindest Indizien dafür liefern, dass aus Expertensicht ein Konsens über die Key-Items im Quantenphysikunterricht zu finden sein könnte [11].

3. Nicht in allen nationalen Schulcurricula ist Quantenphysik im Schulunterricht überhaupt festgelegt, sondern ist stattdessen für die universitäre Ausbildung vorgesehen.

Der letzte Punkt begründet, warum es zwar Testinstrumente zur Quantenphysik mit der Zielgruppe "Studierende" gibt, aber nur wenige für Lernende an Schulen. Entwicklungsforschung zum Quantenphysikunterricht erfordert daher üblicherweise die Entwicklung von Testinstrumentarium, das den jeweiligen Forschungsanliegen gerecht wird. In diesem Artikel wird die Entwicklung eines Testinstruments zum Begriffswissen "Quantenoptik" beschrieben. Dieses Instrument wurde zur summativen Evaluation des Erlanger Unterrichtskonzepts zur Quantenoptik entwickelt. Die nachfolgende Infobox gibt einen kurzen Einblick in das Konzept. Details findet man bei [4].

Das Erlanger Unterrichtskonzept zur Quantenphysik für die gymnasiale Oberstufe dient der Einführung in

Abb. 1: Infobox zum Erlanger Unterrichtskonzept zur Quantenoptik. Dessen summative Evaluation erfolgt im mixed-methods-Design. Ein Teil der Untersuchung bezieht sich auf das deklarative Wissen zur Quantenoptik, welches mit dem hier vorgestelldie Quantenphysik in vier U<br>
perimental evidence for a p<br>
dem Konzept inhaltlich zu g<br>
Realexperimente gelangen<br>
Abb. 1: Infobox zum Erlanger Unterrichts<br>
Design. Ein Teil der Untersuchung bezieh<br>
ten Testinsturment erhobe

## 2. **Testinstrumente zur Quantenphysik**

Die Forschung zu Lernendenvorstellungen zur Quantenphsik hat mittlerweile eine lange Tradition: Bereits Fischler und Lichtfeldt forderten in ihrer Arbeit von 1992 eine Abkehr von Analogien zur klassischen Physik in der Lehre der Quantenphysik [17]. Sie begründeten das mit der Evaluation eines Unterrichtsgangs zur Quantenphysik und der im Rahmen von dessen Evaluation erhobenen Schülervorstellungen.

Daran anknüpfende Arbeiten, wie [18, 19], griffen einzelne Ideen von Fischler und Lichtfeldt auf, aber es entwickelte sich kein einheitliches Testinstrumentarium. Heute existiert stattdessen eine große Reihe von Testinstrumenten zur Quantenphysik von unterschiedlichem Format, mit unterschiedlichen thematischen Schwerpunkten und vor allem hauptsächlich mit der Zielgruppe "Studierende".

| <b>Test /Autor</b>                            | <b>Jahr</b> | Fragenformat                                      | <b>Inhaltsschwerpunkt</b>                                                                                                    | <b>Zielgruppe</b>                                                           |
|-----------------------------------------------|-------------|---------------------------------------------------|----------------------------------------------------------------------------------------------------|-----------------------------------------------------------------------------|
| <b>Ireson</b> [18]                            | 2000        | Statements mit<br>fünfstufiger Ra-<br>tingskala   | Quantenphänomene und -modelle                                                                                                    | Ursprünglich Studierende<br>(auch für Schülerinnen und<br>Schüler geeignet) |
| <b>Ouantum</b><br>meassurement<br>test $[20]$ | 2001        | <b>Offene Fragen</b>                              | Messprozess und Zeitentwicklung                                                                                                    | Studierende                                                                 |
| <b>QMVI</b> [21]                              | 2002        | Zweistufige Mul-<br>tiple-Choice-<br>Items        | Quantenphysikalischer Formalismus                                                                                                    | Studierende                                                                 |
| <b>Müller</b> und<br>Wiesner [22]             | 2002        | Statements mit<br>fünfstufiger Ra-<br>tingskala   | Atomvorstellungen, Determinismus, Ei-<br>genschaftsbegriff, Heisenberg'sche Un-<br>bestimmtheitsrelation                                      | Schülerinnen und Schüler                                                    |
| <b>QPCS</b> [23]                              | 2009        | Multiple-Choice-<br><b>Items</b>                  | Welle-Teilchen-Dualismus, de-Broglie-<br>Wellenlänge, Doppelspalt-Experiment,<br>Heisenberg'sche Unbestimmtheitsrela-<br>tion, Wellenfunktion | Studierende (teilweise auch für<br>Schülerinnen und Schüler ge-<br>eignet)  |
| <b>QMAT</b> [24]                              | 2009        | <b>Offene Fragen</b>                              | Quantenphysikalischer Formalismus                                                                                                    | Studierende                                                                 |
| <b>QMCS</b> [25]                              | 2010        | Multiple-Choice-<br><b>Items</b>                  | Quantenphysikalischer Formalismus                                                                                                    | Studierende                                                                 |
| <b>QMS</b> [26]                               | 2012        | Multiple-Choice-<br><b>Items</b>                  | Quantenphysikalischer Formalismus                                                                                                    | Studierende                                                                 |
| <b>QMCA</b> [27]                              | 2015        | Multiple-Choice-<br><b>Items</b>                  | Quantenphysikalischer Formalismus                                                                                                    | Studierende                                                                 |
| <b>QME</b> [28]                               | 2019        | Zweistufige Mul-<br>tiple-Choice-<br><b>Items</b> | Materiewellen, Messprozess, Atome<br>und Elektronen                                                                                           | Studierende (teilweise auch für<br>Schülerinnen und Schüler ge-<br>eignet)  |
| <b>QMFPS</b> [29]                             | 2019        | Multiple-Choice                                   | Quantenphysikalischer Formalismus<br>und seine Postulate                                                                                      | Studierende                                                                 |

Tab. 1: Überblick über Testinstrumente zur Quantenphysik.

Die Übersicht zeigt einen deutlichen Bedarf: Die entwickelten Testinstrumente sind zur Evaluation von Lehrkonzepten zur Quantenphysik an Schulen überwiegend ungeeignet. Der Vorstellungsfragebogen von Müller und Wiesner baut auf dem von Ireson auf und wurde im Rahmen der Evaluation des Münchner Unterrichtskonzepts zur Quantenmechanik eingesetzt. Zur Erhebung von Vorstellungen Lernender soll dieser auch im Rahmen der summativen Evaluation Erlanger Unterrichtskonzepts zur Quantenoptik eingesetzt werden.

Allerdings soll mit dem Erlanger Konzept auch ein alternatives Begriffsnetz vermittelt werden. Der Frage, ob Lernende innerhalb dieses Begriffsnetztes konsistent argumentieren können, wird mit Leitfadeninterviews nachgegangen. Notwendige Voraussetzung scheint aber eine grundsätzliche Kenntnis der einzelnen Begriffe der Quantenoptik zu sein. In einem neu entwickelten Fachwissenstest soll daher das deklarative Wissen zur Quantenoptik ökonomisch erhoben werden.

### 3. **Entwicklung eines Fachwissenstests zur Quantenoptik**

Eine Präzisierung des Wissensbereichs "Quantenoptik" aus didaktischer Literatur ist nicht möglich, weil vergleichbare Erhebungen zu vergleichbaren Konzepten noch nicht durchgeführt werden.

Die theoretisch begründete Operationalisierung des Konstrukts "Quantenoptik" ist demnach nicht möglich und muss sich notwendig eng an dem zu evaluierenden Konzept orientieren. In einem Themengebiet wie der Quantenoptik – oder auch anderen Themen der modernen Physik, die noch weniger untersucht sind - ist es deswegen schwieriger als in "klassischen" Themenbereichen, eine Substrukur des Wissens der Lernenden zu ermitteln. Es existiert in der fachdidaktischen Forschung kein Standardverfahren dafür, wie man ein solches Gebiet erschließt. Wir wollen daher am Beispiel dieser Testentwicklung ein erfolgsversprechendes Verfahren vorstellen:

Zunächst wurde dem dem neu entwickelten Testinstrument ein Modell zugrunde gelegt, das die drei Teilaspekte "Theoretische Aspekte", "Photonen" und "Einzelphotonenexperimente" enthält. Diese sollten im Testinstrument abgebildet sein. Damit werden physikalische Grundlagen ("theoretische Aspekte"), Allgemeines zu Quantenobjekten am Beispiel des Photons ("Photonen") sowie technisch-experimentelle Überlegungen ("Einzelphotonenexperimente") abgefragt.

Die Zuordnung der zentralen Begriffe des Erlanger Unterrichtskonzepts zu diesen Teilaspekten wurde mit Hilfe eines *Blueprints,* vorgeschlagen von [30], vorgenommen. Dabei handelt es sich um eine Themenmatrix, die Inhaltsbereiche und die in diesen Bereichen zu erreichenden Lernniveaus beinhaltet und gewichtet [31].

Weitere Aspekte der Testentwicklung waren:

- *Entscheidung für ein Aufgabenformat:* Aus ökonomischen Gründen fiel die Wahl auf ein geschlossenes Aufgabenformat in der Variante Single-Choice. Um den Rateeinfluss zu minimieren wurden, wurden zweistufige Items entwickelt [33]: In der ersten Stufe ist nur eine von drei Antwortmöglichkeiten richtig. In der zweiten Stufe sollen die Befragten auf einer fünfstufigen Ratingskala zusätzlich angeben, wie sicher sie sich bei der Beantwortung waren. Ein Punkt wird nur vergeben, wenn die Antwort in Stufe eins richtig ist und sich der Proband mindestens sicher war [32].
- *Finden geeigneter Distraktoren:* Die Qualität von Items im geschlossenen Format hängt von der Qualität der Distraktoren ab, also von den falschen Antwortalternativen. Diese müssen von Wissenden als falsch erkannt, aber von Unwissenden als möglicherweise wahr wahrgenommen werden. Bei der Entwicklung des Testinstruments zur Quantenoptik wurden daher zunächst 21 Items - verteilt auf die verschiedenen Inhaltsbereiche zur Quantenoptik - im offenen Format formuliert. Diese wurden an  $N = 23$ Lehramtsstudierende gegeben. Auf diese Art wurde ein erster Testentwurf gewonnen, weil teilweise richtige, oder häufig aufgetauchte falsche Antworten der Studierenden als Distraktoren verwendet wurden.
- *Einheitliche Itemformulierung*

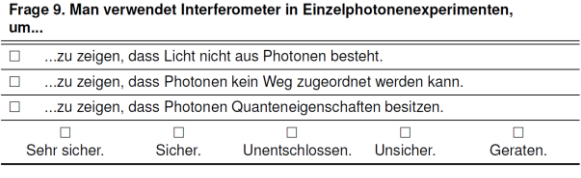

Abb. 2: Beispiel-Item aus dem Testinstrument zur "Quantenoptik".

### 4. Pilotstudie zum Testinstrument "Quantenop**tik"**

Auf Grundlage einer Pilotierung des Testinstruments mit  $N = 86$  angehenden Ingenieurstudierenden, wurden ausführliche Itemanalysen durchgeführt. Die Ergebnisse der Pilotstudie finden sich bei [32]. Die wichtigsten Ergebnisse lauten:

- Die interne Konsistenz des Testinstruments ist ausreichend ( $\alpha = .78$ ).
- Signifikante Korrelationen mit den Kriterien "Zeugnisnoten Physik" und "Interesse

an Quantenphysik" sprechen für die Kriteriumsvalidität des Tests.

 Die dreifaktorielle Struktur des Testinstruments mit den Skalen "Theoretische Aspekte", "Einzelphotonenexperimente" und "Photonen" lässt sich konfirmatorisch bestätigen  $(\chi^2/df = .83, p < .001, CFI =$  $1.00$ ,  $RMSEA = .00$ ,  $SRMR = .063$ ). Die internen Konsistenzen der Subskalen ist zwar niedrig (.  $52 \le \alpha \le .68$ ), für sehr kurze Skalen (je 3-4 Items) aber noch akzeptabel [34].

Aufgrund kleiner Stichproben wurde nur mit klassischer Testtheorie ausgewertet. Diese Aspekte (außer der Inhaltsvalidität) wurden bereits in [32] diskutiert. Die Inhaltsvalidität wird argumentativ gestützt. Die dazugehörigen Studien werden nachfolgend diskutiert.

### 5. **Inhaltsvalidität des Testinstruments zur Quantenoptik**

Unter *Inhaltsvalidität* versteht man Aussagen darüber, inwiefern das zu erhebende Konstrukt in Gänze durch ein Testinstrument abgedeckt wird. Die dem zugrundeliegende Anforderung an das Testinstrument wird in Anlehnung an [35] so formuliert: "Die *Aufgaben umfassen relevante und repräsentative Inhalte und Anforderungen aus der Zieldomäne."*

Um die Validität argumentativ zu stützen wurde daher bereits entwicklungsbegleitend eine "Laute-Denken"-Studie durchgeführt, die zur Optimierung der Validität auf Itemebene beitragen soll. Abschließend wurde ferner eine Expertenbefragung durchgeführt, um die Passung der Items zum Erlanger Unterrichtskonzept, sowie zur Qualität der Distraktoren zu beurteilen [36]. Die folgenden Argumente stützen gemeinsam eine valide Testwertinterpretation für das hier berichtete Testinstrument zur Quantenoptik:

- Signifikante Korrelationen mit Außenkriterien (Kriteriumsvalidität)
- Bestätigung der dreifaktoriellen Skalastruktur mittels konfirmatorischer Faktorenanalyse (Konstruktvalidität)
- Laute-Denken-Studie (Validität auf Itemebene)
- Expertenbefragung (Inhaltsvalidität)

## 5.1 **Lautes Denken**

Die Methode des "Lauten Denkens", manchmal auch "Think Aloud" oder "Denke-Laut-Methode", hat ihren Ursprung in der Denkpsychologie [37]. Um zu überprüfen, ob die intendierten fachlichen Zielsetzungen der jeweiligen Items von den Probandinnen und Probanden richtig verstanden werden, macht die Evaluierung eines entwickelten Testinstruments mit Hilfe der Methode des "Lauten Denkens" Sinn [38, p. 88]. Dadurch werden nämlich die ablaufenden kognitiven Prozesse von Befragten bei einer Testsituation zugänglich [39, p. S. 224]. Insbesondere bei gebundenen Antwortformaten (hier Single-Choice) erscheint eine Untersuchung der Testaufgaben auf der Ebene der Items sinnvoll, weil die Antwortmöglichkeiten mitunter nicht alle denkbaren Reaktionen der Probandinnen und Probanden abdecken, sich gegenseitig beeinflussen oder nicht der natürlich Antwort der Befragten entsprechen [40]; dies kann die Validität der Erhebungsergebnisse negativ beeinflussen [41].

In der Entwicklung des Fachwissenstest "Quantenoptik" diente die Methode des "Lauten Denkens" vorrangig zur Optimierung der Aufgabengüte und damit zur Verbesserung der Validität auf Item-Ebene. Dazu wurden  $N = 8$  Schülerinnen bzw. Schüler der gymnasialen Oberstufe, die zuvor das Unterrichtskonzept erlebt haben, gebeten ihre Gedanken während der Auseinandersetzung mit den Test-Items laut zu verbalisieren. Die Durchführung erfolgte mit jedem Teilnehmer bzw. jeder Teilnehmerin separat und die Gespräche wurden aufgezeichnet und transkribiert. Für jedes Item und alle Probanden wurden die folgenden Kategorien (entnommen aus [39]) ausgewertet:

- 1. Verständlichkeit des Items
	- a. Wurde das Item wie intendiert umschrieben? (IIU)
	- b. Wurde die ins Item eingebrachte Barriere wahrgenommen? (BW)
- 2. Kognitive Prozesse
	- a. Wurde der Entscheidungs- bzw. Antwortfindungsprozess als komplex wahrgenommen? (EK)
	- b. Wurde die Hürde als schwierigkeitserzeugend wahrgenommen? (HS)
	- c. War ein eigener Entscheidungsprozess mit Begründung möglich? (EE)
- 3. Eignung Antwortformat und Itemschwierigkeit
	- a. Sind die Distraktoren authentisch und unterscheidbar? (DU)
	- b. Wie wird die Itemschwierigkeit empfunden? (IS)

Inwieweit diese Kategorien aus Sicht der jeweiligen Probanden für die einzelnen Items erfüllt sind, wurde mittels skalierender Inhaltsanalyse in Anlehnung an [3] ausgewertet:

- "trifft zu" zugeordneter Zahlenwert 1,0
- "trifft teils zu" zugeordneter Zahlenwert 0,5
- "trifft nicht zu" zugeordneter Zahlenwert 0,0

Die Beurteilung wurde von zwei unabhängigen Kodieren vorgenommen ( $\kappa = .87$ ).

Die jeweiligen Itemmittelwerte sind auf zwei Nachkommastellen gerundet und farbig hinterlegt in der untenstehenden Tabelle angegeben. Die so erhaltene Topographie ist für jedes Item von links nach rechts zu lesen (je Item). Items, in deren Zeilen sich rote Zellen häufen, müssen entweder grundlegend überarbeitet oder eliminiert werden.

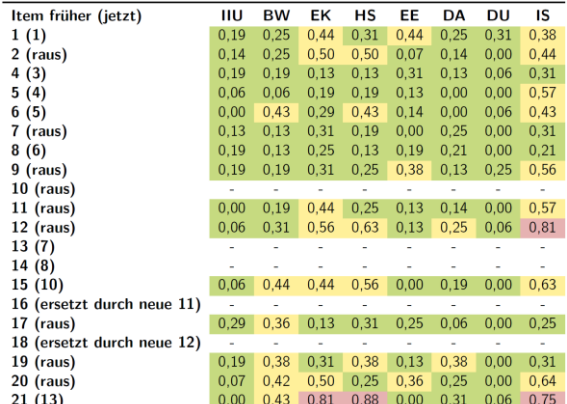

Abb. 3: Ergebnisse der "Lautes-Denken"-Studie in der Übersicht. Die Bezeichnung der einzelnen Spalten entspricht der Benennung der Kategorien nach denen die Laute-Denken-Transkripte ausgewertet. Sie sind auf der vorherigen Seite skizziert.

Hierbei ist allerdings zu beachten: es sind auch solche Items aus dem Set eliminiert worden, die beispielsweise schlechte statistische Kennwerte besaßen. Die Items 16 und 18 wurden nicht einbezogen, weil sie bereits vor der "Laute-Denken"-Studie aus inhaltlichen Gründen eliminiert und erst danach durch neue Items ersetzt wurden. Außerdem wurde Item 10 bereits vor Beginn der "Laute Denken"-Erhebung ersatzlos gestrichen. Die Items 13 und 14 (jetzt 7 und 8) wurden bei der "Laute Denken"-Erhebung nicht berücksichtigt, weil die jeweiligen Item-Inhalte bei der Konzeptdurchführung in dieser Studie aus zeitökonomischen Gründen nicht behandelt und somit auch nicht gefragt werden konnten.

Die Kategorien IIU und BW fallen allesamt positiv aus. Kleinere Änderungen an den Itemstämmen in Rücksprache mit den Probandinnen und Probanden führten auf eine Optimierung der Verständlichkeit der Items.

Die intendierten kognitiven Prozesse bei den Befragten wurden im Wesentlichen beobachtet. Es fällt auf, dass der Entscheidungsprozess bei der Mehrzahl der Items als komplex empfunden wurde (EK), dass aber dennoch einige Items nur im mittleren oder gar negativen Bereich (Item 21) liegen. Dies ist nicht erwünscht, denn ein wenig oder gar nicht komplexer Entscheidungsprozess spricht dafür, dass der Proband bzw. die Probandin durch Raten oder Ausschlussprinzip zu einer (mitunter richtigen) Lösung kommen, sodass insbesondere diese Items in der Revision überarbeitet wurden.

Bei der überwiegenden Mehrheit der konzipierten Testaufgaben wurde von den Schülerinnen und Schülern die Antwortfindung fachlich korrekt begründet (Werte  $EK \leq 0.56$  mit einem Ausreißer bei Frage 21; Werte  $EE \leq 0.44$ ). Die eingebauten Hürden werden mit einer Ausnahme als mindestens einigermaßen Schwierigkeitserzeugend empfunden.

Besonders wichtig aus Sicht der Fragebogenkonstruktion sind die Kriterien "Distraktoren authentisch" und "Distraktoren unterscheidbar" (DA, DU). Dass diese allesamt niedrige Werte vorweisen, spricht dafür, dass die Teilnehmerinnen und Teilnehmer diese als gut bewerteten.

Durch die Studie zum "Laute Denken" festgestellt werden, dass die Schülerinnen und Schüler bei fehlendem Fachwissen auch andere Lösungsstrategien nutzen als inhaltlich-argumentative, z.B. entschieden sie sich dann aufgrund bestimmter Formulierungen für die eine oder andere Antwortoption. Folglich wurden nach der Auswertung aller Protokolle alle erarbeiteten Items dahingehend geprüft, dass alle Distraktoren in ähnlicher Weise formuliert waren, sich semantisch und formal ähnelten und auf einem Abstraktionsniveau lagen.

### 5.2 **Expertenbefragung**

Die Absicherung der Frage nach der Relevanz und Repräsentativität der Testinhalte erfolgte abschließend mit Hilfe einer Befragung von  $N = 8$  Wissenschaftlerinnen und Wissenschaftlern aus der Physikdidaktik nach den Kriterien von Jenßen, die bei [42] nachgelesen werden können. Die WissenschaftlerInnen wurden gebeten die Items des Testinstruments auf einer fünfstufigen Rating-Skala hinsichtlich verschiedener Aspekte zu bewerten. Die Ergebnisse wurden, wie für Rating-Skalen empfohlen, mittels Diverging Stacked Bar Charts visualisiert [43]. Eingegangen wurde dabei für jedes Item auf die folgenden Aspekte: *Authentizität der Distraktoren, Entscheidender Inhaltsaspekt des Unterrichtskonzepts, Item ist gelungen, Inhaltsaspekt relevant.* 

Neben einer Bewertung der einzelnen Items, wurde außerdem der Test als Ganzes bewertet. Dazu wurde eine Skala bestehend aus vier Items – wieder mit 5 stufiger Ratingskala – entwickelt:

- 1. Die Items stellen relevante Inhalte des Unterrichtskonzepts dar.
- 2. Die Inhalte stehen in einem angemessenen Verhältnis zueinander, d.h. die Gewichtung der Inhaltsbereiche ist sinnvoll.
- 3. Das Testinstrument besitzt eine hohe Passung zum entwickelten Unterrichtskonzept und den damit vermittelten Inhalten.
- 4. Das Testinstrument deckt wichtige Inhaltsaspekte der Einzelphotonenexperimente ab.

Die interne Konsistenz der Skala liegt bei  $\alpha = .86$ .

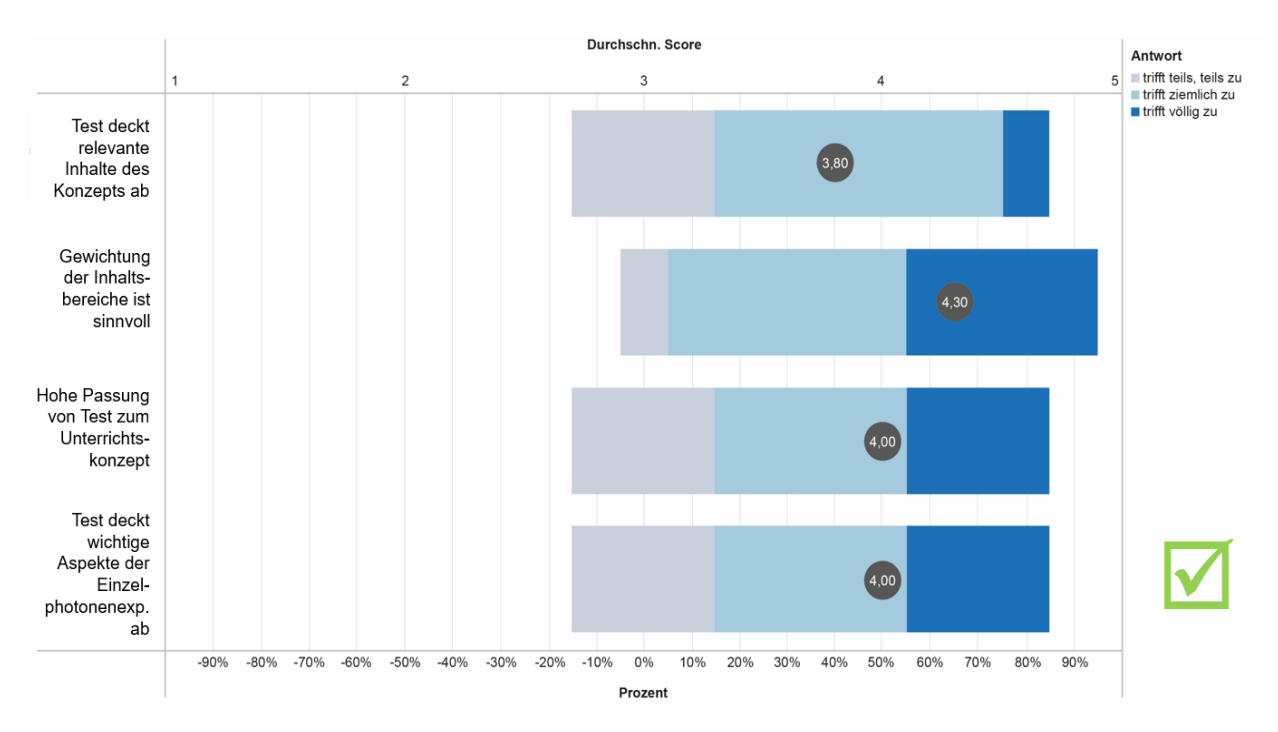

Abb. 4: Diverging-Stacked-Bar-Chart zu den Ergebnissen der Expertenbefragung zum Test als Ganzes.

Es zeigt sich, dass die Expertinnen und Experten eine hohe Einigkeit darüber haben, dass die im Test abgedeckten Inhalte das Konstrukt "Quantenoptik" angemessen abbilden.

Ein ähnliches Bild zeigte sich auch auf Itemebene: es bestand ein großer Konsens darüber, dass die Items des Fachwissenstests relevante Inhalte zur Quantenoptik abfragen, wie beispielsweise die folgende Grafik zeigt:

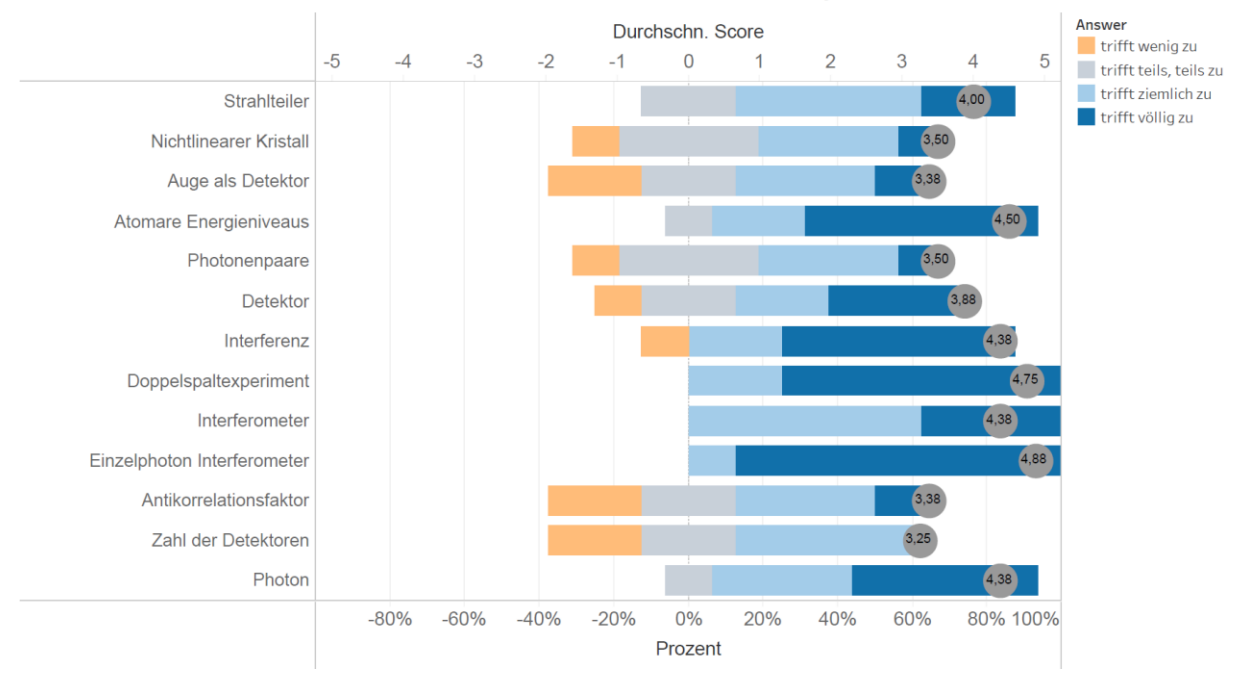

## Der Inhalt dieses Items ist relevant für den Unterricht der Quantenoptik

Abb. 5: Diverging-Stacked-Bar-Chart zu dem Aspekt "Inhaltsaspekt relevant" dargestellt für alle Items des Testinstruments in seiner finalen Version, die hier nach ihren abgedeckten Themen dargestellt sind.

#### 6. **Zusammenfassung und Ausblick**

Wir zeigen in dieser Arbeit, wie die Absicherung einer validen Testwertinterpretation für die Entwicklung von Fachwissenstests ökonomisch aber trotzdem mit umfassenden Argumenten geschehen kann – insbesondere dann, wenn nicht auf umfassende theoretische Vorarbeiten zurückgegriffen werden kann.

Die Methode des lauten Denkens ist entwicklungsbegleitend zu denken und die Expertenbefragung sichert die Qualität zum Ende des Entwicklungsprozesses.

Zusammenfassend rechtfertigen die verschiedenen Argumente eine valide Testwertinterpretation für den Test zur Quantenoptik. Die Ergebnisse aus der "Laute-Denken"-Studie und der Expertenbefragung sichern eine inhaltliche und sprachliche Angemessenheit der Testitems, während die Ergebnisse aus der quantitativen Pilotstudie Argumente für Kriteriumsund Konstruktvalidität bereitgestellt.

Das Testinstrument erscheint daher dazu geeignet deklaratives Wissen zur Quantenoptik, wie es im Erlanger Unterrichtskonzept erhoben zu erfassen. In einer summativen Evaluation wird es in einem Mixed-Methods-Design gemeinsam mit dem Vorstellungfragebogen von Müller und Wiesner, sowie leitfadengestützten Interviews eingesetzt, um einen mehrperspektivischen Blick auf die ablaufenden Lernprozesse nachzeichnen zu können.

### 7. **Literatur**

- [1] H. Schecker und B. Ralle, "Naturwissenschaftsdidaktik und Lehrerbildung - Chancen und Risiken aktueller Entwicklungen.," *Physik und Didaktik in Schule und Hochschule,* Bd. 8(2), pp. 73-83, 2009.
- [2] H. Wiesner, T. Wilhelm, A. Rachel, C. Waltner, V. Tobias und M. Hopf, Mechanik I: Kraft- und Geschwindigkeitsänderung, Köln: Aulis, 2011.
- [3] J.-P. Burde, Konzeption und Evaluation eines Unterrichtskonzepts zu einfachen Stromkreisen auf Basis des Elektronengasmodells, Berlin: Logos Verlag, 2018.
- [4] P. Bitzenbauer und J.-P. Meyn, "Quantephysik g²reifbar machen," *Plus Lucis,* Bd. 3, pp. 17- 21, 2019.
- [5] M. Malgieri, A. De Ambrosis und P. Onorato, ", What is Light? From Optics to Quantum Physics Through the Sum over Paths Approach," *Conference Paper,* 2015.
- [6] R. Müller, Quantenphysik in der Schule, Logos Verlag, 2003.
- [7] A. Kohnle, I. Bozhinova, D. Browne, M. Everitt, P. Al Fomins, P. Kok, G. Kulaitis, M. Prokopas, D. Raine und E. Swinbank, "A new

introductory quantum mechanics curriculum," *Eur. J. Phys.,* Bd. 35, 2014.

- [8] R. Müller und H. Schecker, "Schülervorstellungen zur Quanten- und Atomphysik," in *Schülervorstellungen und Physikunterricht*, H. Schecker, T. Wilhelm, M. Hopf und R. Duit, Hrsg., Heidelberg, Springer Spektrum, 2018, pp. 209-224.
- [9] R. Müller, "Die Quantenphysik im Spannungsfeld zwischen Fachlichkeit, empirischer Forschung und Schulpraxis," in *Authentizität und Lernen - das Fach in der Fachdidaktik. Tagungsband zur GDCP-Jahrestagung in Berlin 2015*, Regensburg, Universität Regensburg, 2016, pp. 13-24.
- [10] H. Staderman, E. van den Berg und M. Goedhart, "Analysis of secondary school quantum physics curricula of 15 different countries: Different perspectives on a challenging topic," *Phys. Rev. ST Phys. Educ. Res. 15,* 2019.
- [11] K. Krijtenburg-Lewerissa, H. J. Pol, A. Brinkman und W. R. van Joolingen, "Key topics for quantum mechanics at secondary schools: a Delphi study into expert opinions," *International Journal of Science Education,*  2018.
- [12] J. Küblbeck und R. Müller, Die Wesenszüge der Quantenphysik: Modelle, Bilder, Experimente, Aulis-Verlag Deubner, 2003.
- [13] P. Grangier, G. Roger und A. Aspect, "Experimental evidence for a photon anticorrelation effect on a beam splitter: A new light on single-photon interferences," *Europhys. Lett.,* Bd. 1, p. 173, 1986.
- [14] P. Bronner, A. Strunz, C. Silberhorn und J. Meyn, "Interactive screen experiments with single photons," *Eur. J. Phys. (30),* pp. 345- 353, 2009.
- [15] M. Schreier und Ö. Odag, "Mixed Methods," in *Handbuch Qualitative Forschung in der Psychologie*, Wiesbaden, VS Verlag für Sozialwissenschaften | Springer Fachmedien, 2010, pp. 263-277.
- [16] U. Flick, "Triangulation," in *Handbuch Qualitative Forschung in der Psychologie*, Wiesbaden, VS Verlag für Sozialwissenschaften | Springer Fachmedien , 2010, pp. 278-289.
- [17] H. Fischler und M. Lichtfeldt, "Modern physics and students' conceptions," *International Journal of Science Education,*  Bd. 14:2, pp. 181-190, 1992.
- [18] G. Ireson, "A multivariate analysis of undergraduate physics students' conceptions of quantum phenomena," *Eur. J. Phys.,* Bd. 20, pp. 193-199, 1999.
- [19] K. Mannila, I. T. Koponen und J. A. Niskanen, "Building a picture of students' conceptions of wave-particle-like properties of quantum

entities," *Eur. J. Phys.,* Bd. 23, pp. 45-53, 2002.

- [20] C. Singh, "Student understanding of quantum mechanics," *Am. J. Phys.,* Bd. 69, pp. 885- 895, 2001.
- [21] E. Cataloglu und R. W. Robinett, "Testing the development of student conceptual and visualization understanding in quantum mechanics through the undergraduate career," *Am. J. Phys.,* Bd. 70, pp. 238-251, 2002.
- [22] R. Müller und H. Wiesner, "Teaching quantum mechanics on an introductory level," *Am. J. Phys.,* Bd. 70, pp. 200-209, 2002.
- [23] S. Wuttiprom, M. D. Sharma, I. D. Johnston, R. Chtaree und C. Soankwan, "Development and Use of a Conceptual Survey in Introductory Quantum Physics," *International Journal of Science Education,* Bd. 31, pp. 631- 654, 2009.
- [24] S. Goldhaber, S. J. Pollock, M. Dubson, P. Beale und K. K. Perkins, "Transforming Upper-Division Quantum Mechanics: Learning Goals and Assessment," *AIP Conf. Proc. 1179,* pp. 145-148.
- [25] S. B. McKagan, K. K. Perkins und C. E. Wieman, "Design and validation of the quantum mechanics conceptual survey," *Phys. Rev. ST Phys. Educ.,* Bd. 6, p. 020121, 2010.
- [26] G. Zhu und C. Singh, "Surveying students' understanding of quantum mechanics in one spatial dimension," *Am. J. Phys.,* Bd. 85, p. 252, 2012.
- [27] H. R. Sadaghiami und S. J. Pollock, "Quantum mechanics concept assessment," *Phys. Rev. ST Phys. Educ.,* Bd. 11, p. 010110, 2015.
- [28] U. S. Uccio, A. Colantonio, S. Galano, I. Marzoli, F. Trani und I. Testa, "Design and validation of a two-tier questionnaire on basic aspects of quantum mechanics," *Phys. Rev. ST Phys. Euc. Res.,* Bd. 15, p. 010137, 2019.
- [29] E. Marshman und C. Singh, "Validation and administration of a conceptual survey on the formalism and postulates of quantum mechanics," *Phys. Rev. ST Phys. Educ. Res.,*  Bd. 15, p. 020128, 2019.
- [30] T. L. Flateby, "A Guide for Writing and Improving Achievement Tests," University of South Florida, 2013.
- [31] R. Krebs, "Multiple-Choice Fragen? Ja, aber richtig," Medizinische Fakultät; Institut für Medizinische Lehre IML; Abteilung für Assessment- und Evaluation AAE, Bern, 2008.
- [32] P. Bitzenbauer und J.-P. Meyn, "Evaluation eines Unterrichtskonzepts zur Quantenoptik mit Einzelphotonenexperimenten - Ergebnisse einer Pilotstudie," in *Naturwissenschaftliche Kompetenzen in der Gesellschaft von morgen.*

*Tagungsband zur GDCP-Jahrestagung in Wien 2019*, Universität Duisburg-Essen, 2020.

- [33] C. Erfmann und R. Berger, "Mehrstufige Multiple-Choice-Aufgaben zur Erfassung qualitativer Aspekte der elektromagnetischen Induktion," *Tagungsband zur DPG-Frühjahrstagung in Wuppertal,* 2015.
- [34] S. Blömeke, "Messung des fachbezogenen Wissens angehender Mathematiklehrkräfte," in *Professionelle Kompetenz angehender Lehrerinnen und Lehrer. Wissen, Überzeugungen und Lerngelegenheiten deutscher Mathematikstudierender und referendare*, Münster, Waxmann Verlag, 2008, pp. 49-88.
- [35] M. Dickmann, Messung von Experimentierfähigkeiten. Validierungsstudien zur Qualität eines computerbasierten Testverfahrens, Berlin: Logos Verlag, 2016.
- [36] H. Theyßen, "Methodik von Vergleichsstudien zur Wirkung von Unterrichtsmedien," in *Methoden in der naturwissenschaftsdidaktischen Forschung*, D. Krüger, I. Parchmann und H. Schecker, Hrsg., Berlin Heidelberg, Springer-Verlag, 2014, pp. 67-79.
- [37] R. Weidler und A. C. Wagner, "Verbale Daten - Eine Einführung in die Grundlagen und Methoden der Erhebung nd Auswertung," Weinheim und Basel, 1982, pp. 81-103.
- [38] C. Kulgemeyer, Physikalische Kommunikationskompetenz. Modellierung und Diagnostik, Berlin: Logos Verlag, 2010.
- [39] C. Meinhardt, Entwicklung und Validierung eines Testinstruments von (angehenden) Physiklehrkräften in physikdidaktischen Handlungsfeldern, Berlin: Logos Verlag, 2018.
- [40] C. Schnell, "Lautes Denken als qualitative Methode zur Untersuchung der Validität von Testitems," *Zeitschrift für ökonomische Bildung,* pp. 26-49, 2016.
- [41] J. Rost, Lehrbuch Testtheorie Testkonstruktion, Verlag Hans Huber, 2004.
- [42] L. Jenßen, S. Dunekacke und S. Blömeke, "Qualitätssicherung in der Kompetenzforschung: Empfehlungen für den Nachweis von Validität in Testentwicklung und Veröffentlichungspraxis," *Zeitschrift für Pädagogik,* Bd. 61 (Beiheft), pp. 11-31, 20015.
- [43] N. B. Robbins und R. M. Heiberger, "Plotting Likert and Other Rating Scales"
- [44] J. R. Anderson, "ACT, a simple theory of complex cognition," *American Psychologist,*  Bd. 51(4), pp. 355-365.

### **Von Koinzidenzen zu Wesenszügen der Quantenphysik**

- Erste Ergebnisse einer summativen Evaluation des Erlanger Unterrichtskonzepts zur Quantenoptik -

### **Philipp Bitzenbauer, Jan-Peter Meyn**

Friedrich-Alexander-Universität Erlangen-Nürnberg [philipp.bitzenbauer@fau.de](mailto:philipp.bitzenbauer@fau.de)

#### **Kurzfassung**

Mit dem Erlanger Unterrichtskonzept zur Quantenoptik wird das Ziel verfolgt, eine moderne Sichtweise auf die Quantenphysik zu vermitteln. Lernende sollen anschlussfähiges Wissen bis hin zu den Wesenszügen der Quantenphysik aufbauen. Im Rahmen einer summativen Evaluation mit Schülerinnen und Schülern der gymnasialen Oberstufe wird das Konzept evaluiert. Ein mixed-methods-Ansatz wurde gewählt, um verschiedene Perspektiven auf die Lernprozesse nachzeichnen zu können. Erste Ergebnisse aus einem Fragebogen zum deklarativen Wissen in Quantenoptik im Prä-Post-Follow-Up-Testdesign sowie einem Vorstellungsfragebogen zur Quantenphysik werden vorgestellt. Es zeigt sich: Lernende gelangen zu einem angemessenen Begriffsverständnis zur Quantenoptik und bauen ein überwiegend adäquates Verständnis der Wesenszüge auf, aber eine Teilchenvorstellung von Photonen scheint stabil zu sein.

#### 1. **Quantenphysik in der Schule**

Die Entwicklung moderner Technologien profitiert heute und noch mehr in Zukunft von der Quantenphysik. Quantentechnologien der zweiten Generation, die Quanteneffekte, wie die Verschränkung direkt ausnutzen, spielen eine immer größere Rolle, gerade in der universitären Ausbildung [1].

Diese Entwicklungen und die an Schulen üblicherweise behandelten Inhalte zur Quantenphysik klaffen deutlich auseinander: Der gängige Quantenphysikunterricht stellt nach wie vor Diskussionen um einen Welle-Teilchen-Dualismus ins Zentrum [2] und skizziert historische Entwicklungen der Quantenphysik nach. Eine von Staderman et al. [3] durchgeführte Lehrplananalyse von Quantenphysikcurricula aus fünfzehn unterschiedlichen Ländern zeigt, dass Inhaltsbereiche, wie der Welle-Teilchen-Dualismus, Materiewellen, diskrete Energieniveaus oder das Bohr'sche Atommodell nach wie vor key-Items darstellen. Fundamentale Aspekte der Quantenphysik, wie beispielsweise die Verschränkung, werden hingegen nur selten in Lehrplänen aufgeführt.

Der Großteil der Curricula, stellt den Stand der physikalischen Diskussion in den 1930er Jahren dar [4], obwohl erst die Ergebnisse aus quantenoptischen Experimenten zu einer veränderten Sichtweise auf die Quantenphysik geführt haben. Dazu zählen vor allem die Ergebnisse aus Experimenten zu Effekten, die nicht (semi-)klassisch erklärbar sind, z.B. mit einzelnen Quantenobjekten [5, 6].

Für die universitäre Ausbildung existieren bereits eine Reihe von Quantenoptik-Labore zu Einzelphotonen-Experimenten mit dem Ziel der Vermittlung eines modernen Bilds von Quantenphysik, z.B. [7, 8, 9]. In der Schule sind solche Experimente nicht im Einsatz. Hohe Kosten, oder ein hoher Justageaufwand beim Aufbau solcher Experimente verhindern einen praxistauglichen Einsatz im Schulalltag [10]. Bronner entwickelte vor diesem Hintergrund interaktive Bildschirmexperimente (IBEs) [11]: diese ermöglichen die Darstellung von Einzelphotonenexperimenten in authentischen Laborsituationen auch im Klassenzimmer. Sie stellen daher eine geeignete Alternative zum Realexperiment dar.

Der nächste logische Schritt ist nun die Implementation dieser experimentell verfügbaren Zugänge auch in die Quantenphysikausbildung an Schulen. Hier setzt dieser Artikel an.

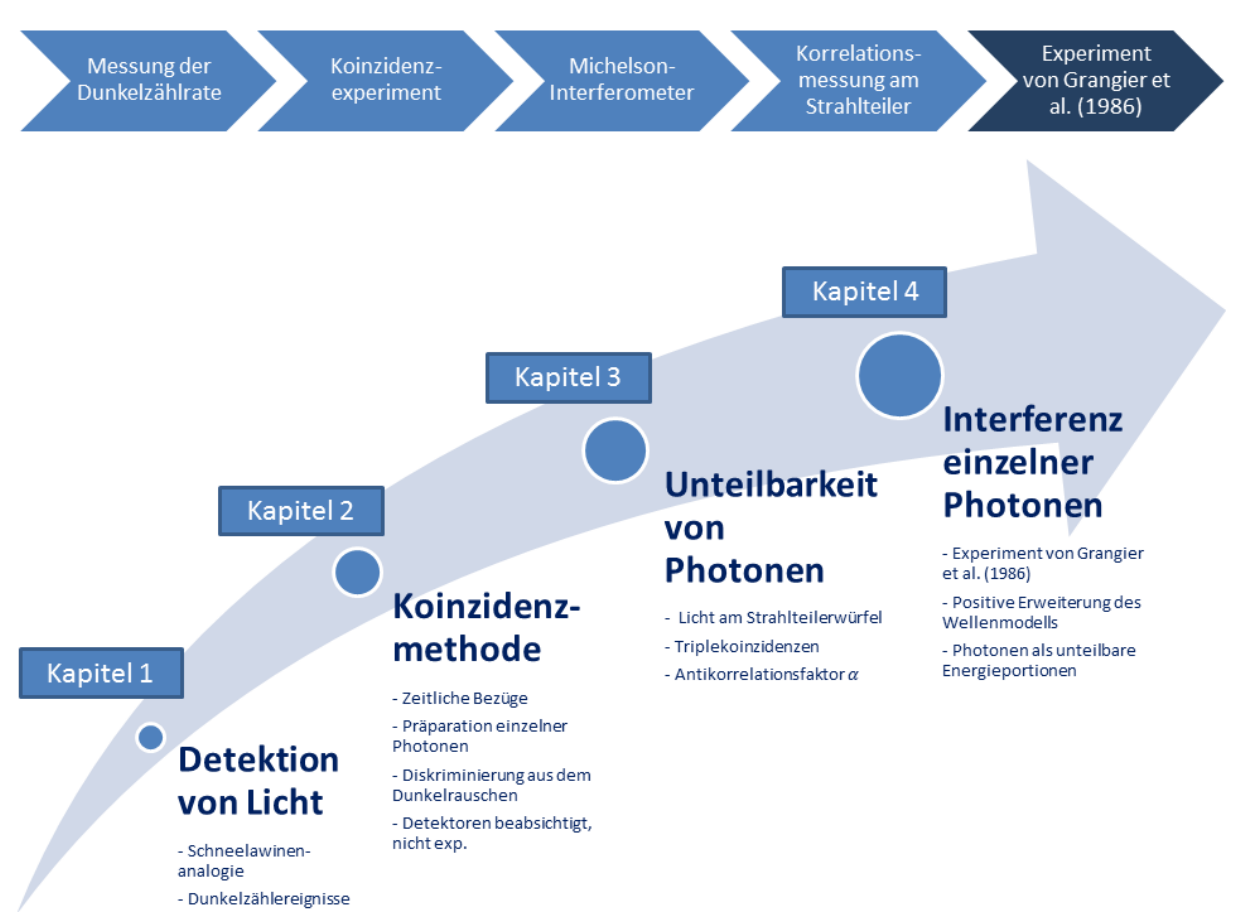

Abb. 1: Das Erlanger Unterrichtskonzept gegliedert sich vier Unterrichtsstunden. In den ersten beiden Stunden stehen technische Aspekte und die Messmethodik im Zentrum, bevor in den darauffolgenden Stunden die Ergebnisse quantenoptischer Experimente behandelt werden. Die obere Leiste zeigt die nacheinander in IBEs thematisierten Experimente.

## 2. **Das Erlanger Unterrichtskonzept zur Quantenoptik**

Mit dem Erlanger Unterrichtskonzept zur Quantenoptik soll ein Vorschlag gemacht werden: ausgehend von Erkenntnissen aus modernen quantenoptischen Experimenten, sollen die Lernenden zu einem qualitativen Verständnis für die Wesenszüge der Quantenphysik [12] geführt werden. Das Konzept stellt einen Konsens aus den folgenden Leitlinien dar:

- Moderne Erkenntnisse zur Quantenphysik aus Realexperimenten moderner Forschungslabore
- Qualitative Vermittlung der Wesenszüge der Quantenphysik
- Praxistauglicher Vorschlag für den Unterricht durch Einbindung interaktiver Bildschirmexperimente

Das Erlanger Unterrichtskonzept ist für die Sekundarstufe II entwickelt und kann in vier Unterrichtsstunden durchgeführt werden (vgl. Abb. 1). Es stellt daher ein randbedingungsfreies Angebot für die Unterrichtspraxis dar.

Die wichtigsten Grundideen sind die Folgenden:

- Verhinderung mechanistischer Sprech- und Denkweisen: der Verzicht auf einen Welle-Teilchen-Dualismus macht eine Diskussion über den mechanistischen Bahnbegriff in der Quantenphysik überflüssig und die Eigenschaft "Ort" in der Quantenphysik wird besonders thematisiert
- Präparationsbegriff statt Sender-Empfänger-Vorstellung: Statt von Photonenquellen zu sprechen, wird die Präparation von Quantenzuständen durch Koinzidenzen betont.
- Ansetzen an nicht semiklassisch erklärbaren Effekten: Daten aus quantenoptischen Realexperimenten werden genutzt, um die Quantennatur des Lichts zu verstehen.
- Photonen: "Unteilbare Energieportionen des Lichts, die nicht lokalisierbar sind", statt "Lichtteilchen".

Details zum Konzept findet man bei [13], auch dessen formative Evaluation wurde dort berichtet. Das Design und erste Ergebnisse der summativen Evaluation des Konzepts werden hier vorgestellt.

### 3. **Summative Evaluation des Erlanger Unterrichtskonzepts zur Quantenoptik**

In der physikdidaktischen Forschung gibt es eine fortwährende Tradition der Entwicklung von Unterrichtskonzepten und Lernhilfen zur Quantenphysik. Eine große Reihe von Unterrichtskonzepten zur Quantenphysik mit unterschiedlichen Zugangstypen [14], etwa [15, 16, 17, 18, 19], sind dieser Tradition entsprungen. Deutlich unterschiedliche Schwerpunktsetzungen machen die Konzepte aber nur schwer vergleichbar. Für die Evaluation des Erlanger Unterrichtskonzepts zur Quantenoptik gilt daher:

Obwohl eine Evaluation von neuen Unterrichtsvorschlägen mit Kontroll- (KG) und Treatmentgruppe (TG) üblich ist, erscheint eine solche vergleichende Evaluation zur Untersuchung des Erlanger Unterrichtskonzepts nicht sinnvoll. Notwendig für eine sinnvolle Vergleichsuntersuchung wäre nämlich

- 1. ein Konsens darüber, welches Wissen und welche Kompetenzen Schülerinnen und Schüler im Unterricht zur Quantenphysik in jedem Fall erwerben sollten und
- 2. ein Evaluationsdesign, das keine der Gruppen – weder KG noch TG – bevorzugt, das heißt, die Lernziele der verglichenen Konzepte müssten weitgehend übereinstimmen.

Beide diese Voraussetzungen können nicht erfüllt sein, weil mit dem Erlanger Unterrichtskonzept neue Schwerpunktsetzungen und Zugänge gewählt wurden, wie sie in keinem der anderen Konzepte zu finden sind. Mit der gleichen Argumentation, wie [19], sehen wir daher von einem Kontrollgruppendesign ab.

## 3.1 **Studiendesign und Forschungsfragen**

Zur summativen Evaluation des Erlanger Unterrichtskonzepts wurden qualitative und quantitative Methoden in einem explorativen Mixed-Methods-Design eingesetzt [20]. Zum Einsatz kamen neben leitfadengestützten Interviews auch Teile eines Vorstellungsfragebogen zur Quantenphysik aus [19], sowie ein eigens entwickeltes Testinstrument zum Begriffswissen (vgl. Abb. 2).

Die der Untersuchung zugrundeliegenden Forschungsfragen (FF) werden nachfolgend dargestellt:

**FF 1:** Erreichen die Lernenden durch das Unterrichtskonzept ein umfassendes Begriffsverständnis zur Quantenoptik?

- a) Führt das Unterrichtskonzept zu einem angemessenen und sicheren Begriffswissen zur Quantenoptik?
- b) Sind Schülerinnen und Schüler in der Lage mit diesem Begriffswissen zu argumentieren und Zusammenhänge herzustellen?

**FF 2:** Gelangen die Schülerinnen und Schüler zu einem Verständnis der Wesenszüge "Statistische Vorhersagbarkeit" und "Fähigkeit zur Interferenz"?

**FF 3:** Gelangen die Schülerinnen und Schüler zu quantenphysikalisch adäquaten Vorstellungen zur Eigenschaft "Ort" in der Quantenphysik sowie zur "Wahrscheinlichkeitsdeutung" der Quantenphysik?

**FF 4:** Ergibt sich für die Lernwirksamkeit des Konzepts eine Abhängigkeit von dem Geschlecht der Lernenden, dem fachspezifischen Prätestergebnis oder von affektiven Lernendenmerkmalen?

**FF 5:** Wird das Konzept von den Lernenden als interessant empfunden und bewirkt das Unterrichtskonzept ein verstärktes Interesse an (Quanten-) Physik oder am Experiment in der Physik?

**FF 6:** Wie wird das Erlanger Unterrichtskonzept von Lehrkräften aus der Praxis beurteilt hinsichtlich der inhaltlich-methodischen Strukturierung und der Praxistauglichkeit?

Die im Rahmen des Mixed-Methods-Designs eingesetzten Forschungsmethoden dienen nicht isoliert, sondern zusammengenommen der Beantwortung dieser Forschungsfragen; dabei kommen die folgenden Skalen und Methoden zum Einsatz:

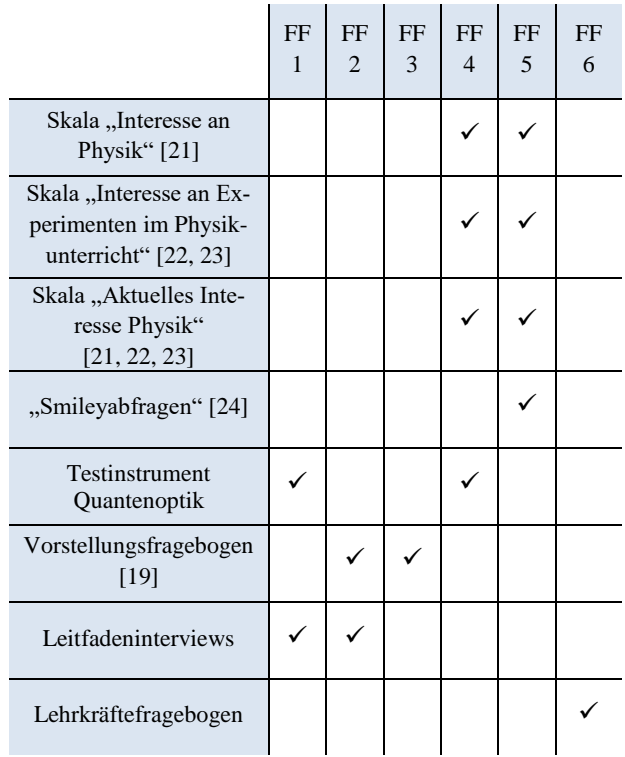

Tab. 1: Darstellung der in der Studie eingesetzten Erhebungsinstrumente und Zuordnung zu den adressierten Forschungsfragen.

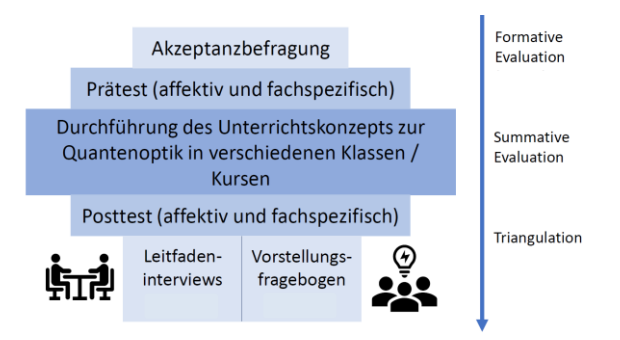

Abb. 2: Die summative Evaluation erfolgt durch den Einsatz eines Testinstruments zum Begriffswissen in Prä-Post-Follow-Up-Testdesign unter Hinzunahme von Leitfadeninterviews und eines Vorstellungsfragebogens in einem Mixed-Methods-Design. Die so gewonnenen Daten bieten durch Triangulation einen mehrperspektivischen Blick auf die im Unterricht zur Quantenoptik mit dem Erlanger Konzept ablaufenden Lernprozesse und seine Ergebnisse [29].

#### 3.2 **Stichprobe**

Insgesamt waren 171 Schülerinnen und Schüler der gymn. Oberstufe aus 12 Kursen von bayerischen Gymnasien beteiligt, davon waren 83 männlich. Die letzten beiden Zeugnisnoten Physik wurden erfragt  $(m = 2.56, SD = 1.01)$ . Das Interesse an Quantenphysik konnten die Lernenden auf einer sechsstufigen Ratingskala von "sehr"  $(= 1)$  bis "gar nicht"  $(= 6)$  angeben ( $m = 3.09$ ,  $SD = 1.38$ ).

Im Testinstrument zur Quantenoptik ist von drei Antwortmöglichkeiten jeweils genau eine wahr. Einen Punkt erhalten die Schülerinnen und Schüler nur dann, wenn sie erstens die richtige Antwort ankreuzen und zweitens angeben, dass sie mindestens sicher sind. Die Befragten kreuzen dazu auf einer fünfstufigen Ratingskala zwischen "sehr sicher" (= 1) und "geraten"  $(= 5)$  an. Die erreichten Punktzahlen sind dadurch *tendenziell niedrig*, aber man stellt so sicher, dass man den tatsächlichen Lernzuwachs nicht überschätzt. Die Reliabilität des Testinstruments ergab sich in einer Pilotstudie zu  $\alpha = .78$ .

#### 4. **Ergebnisse**

Wir berichten in diesem Artikel erste Ergebnisse der summativen Evaluation und zwar zum Begriffswissen Quantenoptik sowie zu den Vorstellungen zur Eigenschaft "Ort" und der Wahrscheinlichkeitsdeutung in der Quantenphysik (vgl. FF 1a, FF 3).

#### 4.1 **Begriffswissen Quantenoptik**

Die Lernenden hatten keinerlei Vorwissen zur Quantenphysik, erst recht nicht zur Quantenoptik. Dies zeigen die Prätestergebnisse: von 13 möglichen Punkten, erreichten die Probandinnen und Probanden im Mittel 1.78 ± 1.64 Punkte. Ein Friedman-Test deutet auf signifikante Unterschiede zwischen den Erhebungszeitpunkten hin  $(\chi^2(2) = 174.2, p < .001)$ . Der Lernzuwachs von Prä- zu Posttest ist nach einem

Bonferroni-korrigierten Post-hoc-Test signifikant ( $Z = -1.38$ ,  $p < .001$ ,  $r = .12$ ). Ein zeitverzögerter Nachtest fand ca. zwei Wochen nach der Intervention statt und zeigt einen nachhaltigen Lerneffekt; der Rückgang der erreichten Punktzahl von Post- zu Follow-Up-Test ist nach Post-hoc-Test mit Bonferroni-Korrektur nicht statistisch signifikant.

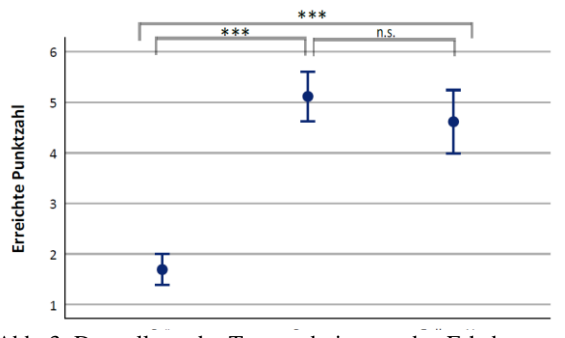

Abb. 3: Darstellung der Testergebnisse zu den Erhebungszeitpunkten.

Auch für die Ankreuzsicherheit zeigen sich zwischen den Messzeitpunkten signifikante Unterschiede  $(\chi^2(2) = 184.7, p < .001)$ .

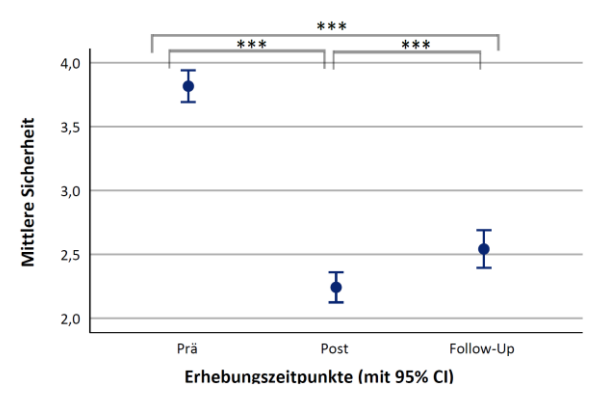

Abb. 4: Entwicklung der Sicherheit im Ankreuzverhalten.

Die subjektiv empfundene Sicherheit im Umgang mit den neuen Begriffen zur Quantenoptik steigt von Präzu Posttestzeitpunkt an  $(Z = 1.65, p < .001, r =$ .14). Anders als bei den Testergebnissen zeigt sich hier aber ein signifikanter Rückgang der Ankreuzsicherheit von Post- zu Follow-Up-Test. Dies sieht wie man mit einem Post-hoc-Test mit Bonferroni-Korrektur ( $Z = -0.44$ ,  $p < .01$ ), wobei die Effektstärke mit  $r = .04$  nur sehr klein ist. Ein t-Test für verbundene Stichproben verdeutlicht den Befund bzgl. der Ankreuzsicherheit: In jedem der 13 Testitems antworten die Schülerinnen und Schüler im Posttest signifikant sicherer, als im Prätest ( $t \in [7.4; 31.3]$ ,  $p < 0.01$ ).

In welchen Wissensbereichen lernen die Schülerinnen und Schüler nun besonders dazu? Oder anders gefragt: Auf welche Items ist der deutliche Lernzuwachs im Prä-Post-Vergleich primär zurückzuführen? Um diese Frage zu klären, ist die Faktorstruktur des Tests zum Begriffswissen entscheidend: Eine dreifaktorielle Struktur des Testinstruments mit den empirisch trennbaren Subskalen "Einzelphotonenexperimente", "Photonen" und "Theoretische Aspekte" konnte in der Pilotstudie konfirmatorisch bestätigt werden  $(\chi^2/df = 0.83, p < 0.001, CFI = 1.00,$  $RMSEA = 0.00$ ,  $SRMR = 0.063$ ) [25]. Es ergibt sich ein klares Bild: Der deutlichste Zuwachs von Prä- zu Posttest zeigt sich für die Subskala "Photonen", die mit drei Items insbesondere die naive Teilchenvorstellung des Quantenobjekts Photon adressiert. Hier zeigt sich ein hoch signifikanter Lernzuwachs von Prä- zu Posttest mit hoher Effektstärke ( $t = −9.72$ ,  $p < .001, d = .83$ : während im Prätest im Mittel nur 16% der Items dieser Skala richtig gelöst werden, lösen zum Postzeitpunkt die Lernenden im Mittel 63% der Items dieser Skala richtig und sind dabei mindestens sicher. Genauso deutlich ist aber auch: der Unterschied zwischen Post- und Follow-Up-Test wird in einem Post-hoc-Test ebenfalls statistisch zum Niveau 5% signifikant. Der Rückgang auf im Mittel 53% richtig gelöster Items fällt mit zehn Prozentpunkten so groß aus, wie für keine andere Skala. Wie konkret sehen nun die Vorstellungen der Schülerinnen und Schüler, die mit dem Erlanger Unterrichtskonzept in die Quantenphysik eingeführt wurden, zum Photon aus? Diese Frage bleibt zunächst offen. Der hier vorgestellte Befund ist zur Klärung dieser Frage mit den Ergebnissen aus der Interview-Studie zu vergleichen (vgl. Abb. 2). Es müssen dazu zunächst die Vorstellungen genau kategorisiert werden, die Lernende aufbauen, die mit dem Erlanger Konzept in die Quantenphysik eingeführt werden.

Die Ursachen an sich für diesen Befund könnten vielfältig sein. Möglich wären etwa:

- 1. Es ergibt sich nach der Intervention eine Interferenz zwischen dem Wissen aus dem hier vorgestellten Konzept und den im vorherigen Physikunterricht vermittelten Vorstellungen<sup>1</sup>.
- 2. Die vermittelte Vorstellung des Photons war nicht überzeugend genug und wurde kurz nach der Intervention wieder zugunsten einer (naiven) Teilchenvorstellung abgelegt.

Dass eine Teilchenvorstellung des Photons grundsätzlich sehr stabil ist, würde Ergebnisse anderer Studien, z.B. [26, 27] replizieren.

### 4.2 Vorstellungen zu "Eigenschaft Ort" und **"Wahrscheinlichkeitsdeutung" in der Quantenphysik**

Der Vorstellungsfragebogen von Müller [19] ermöglicht die Erhebung von Schülervorstellungen zu verschiedenen Konzepten der Quantenphysik. In dieser Studie wurden die Skalen zum Eigenschaftsbegriff und zur Wahrscheinlichkeitsdeutung eingesetzt. Aus den Items mit Rating-Skala (1 = stimmt gar nicht bis 5 = stimmt völlig) wird ein Index ausgerechnet und auf die Skala von -100 bis 100 skaliert. Dieser soll ausdrücken, inwiefern die Vorstellungen der Befragten quantenphysikalisch adäquat sind [19]. Ein Index von 100 entspräche einer quantenphysikalischen, ein Index von -100 einer rein klassisch geprägten Vorstellung. Ein Index von 0 entspricht "weiß nicht". Nimmt man die Skalen zum Eigenschaftsbegriff und zur Wahrscheinlichkeitsdeutung zusammen, so kann daraus ein Gesamtindex errechnet werden:

 $N = 119$  Lernende bearbeiteten den Vorstellungsfragebogen, nachdem sie das Erlanger Konzept erlebt haben. Es zeigt sich, dass beinahe alle Schülerinnen und Schüler einen positiven Gesamtindex nach der Intervention erreichen, wobei die Schüler ( $m =$ 55.04,  $SD = 32.21$ ) etwas besser abschneiden, als die Schülerinnen ( $m = 34.56$ ,  $SD = 28.93$ ).

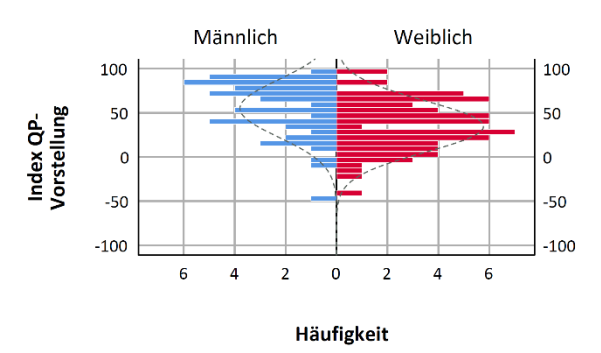

Abb. 5: Index zu QP-Vorstellungen.

Bezogen auf den Eigenschaftsbegriff in der Quantenphysik zeigt sich, dass die gerade einmal vierstündige Intervention zu quantenphysikalisch adäquaten Vorstellungen führen kann ( $m = 41.01$ ,  $SD = 35.15$ ):

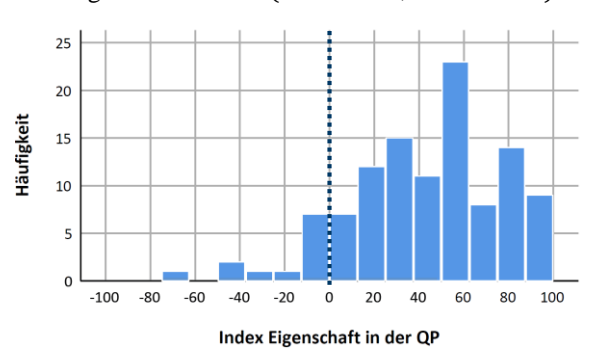

Abb. 6: Index zu Vorstellungen zum Eigenschaftsbegriff in der QP.

<sup>1</sup> Photonen werden in Bayern erstmals in der 9. Jahrgangstufe im Kontext atomarer Energieanregung thematisiert.

Dies ist ein ermutigendes Ergebnis, denn die Abkehr von einer permanenten Lokalisierungsvorstellung von Quantenobjekten erscheint als die notwendige Voraussetzung für eine überdauernde Abkehr von einer naiven Teilchenvorstellung. Aber auch hier gilt: Die Stabilität der Vorstellungen kann nur mit Interviews in der Retrospektive eingeschätzt werden; die Ergebnisse der Interviewstudie bleiben abzuwarten.

Ein ähnliches Bild, wie beim Eigenschaftsbegriff, zeigt sich auch hinsichtlich der Ergebnisse des Vorstellungsfragebogens zur Wahrscheinlichkeitsdeutung in der Quantenphysik ( $m = 45.79$ ,  $SD =$ 40.22).

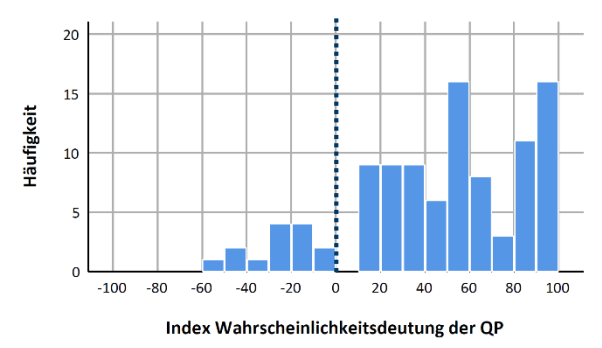

Abb. 7: Index zu Vorstellungen zur Wahrscheinlichkeitsdeutung in der QP.

#### 5. **Zusammenfassung und Ausblick**

Die ersten Ergebnisse der summativen Evaluation sprechen dafür, dass ein (nachhaltiger) Lernzuwachs bezogen auf das Begriffswissen in der Quantenoptik mittels des Erlanger Unterrichtskonzepts zur Quantenoptik erreicht werden kann und die Schülerinnen und Schüler zu angemessenen Vorstellungen gelangen.

Diese ersten Ergebnisse sind daher mehr als eine bloße Legitimation für eine Lehre moderner Quantenphysik an Schulen und auch mehr als ein Indiz, dass die Begriffe der modernen Quantenphysik auf dem Niveau der Sekundarstufe II vermittelt werden können: Es zeigt sich, dass mit nur geringem Zeitaufwand von vier Unterrichtsstunden sogar die Vorstellungen der Schülerinnen und Schüler zur Quantenphysik und ihren Konzepten auf überzeugende Weise gefördert werden können.

Es bleibt zu prüfen, inwiefern das aufgebaute deklarative Wissen die Schülerinnen und Schüler zu konsistenten Argumentationen im neuen Begriffsfeld befähigt. Der Mehrwert der Intervention zeigt sich letztlich insbesondere durch die Triangulation der Daten von Fachwissenstest, Vorstellungsfragebogen mit den Ergebnissen der Interviewstudie.

Damit kann dann auch geklärt werden, inwiefern ein Konzeptwechsel bezüglich der Vorstellung von Photonen durch das Erlanger Konzept gelingen kann. Oder überzeugt die Vorstellungen von Photonen als kugelförmige Teilchen die Lernenden doch mehr?

### 6. **Literatur**

- [1] EU, "Quantum Flagship: Understand Quantum Technologies," https://qt.eu/understand/, aufgerufen am 03.02.2020.
- [2] G. Leuchs, "Wie viel Anschauung verträgt die Quantenmechanik," *Praxis der Naturwissenschaft - Physik in der Schule,*  2013.
- [3] H. Staderman, E. van den Berg und M. Goedhart, "Analysis of secondary school quantum physics curricula of 15 different countries: Different perspectives on a challenging topic," *Phys. Rev. ST Phys. Educ. Res. 15,* 2019.
- [4] M. Lichtfeldt, Schülervorstellungen in der Quantenphysik und ihre möglichen Veränderungen durch Unterricht, Westarp Wissenschaften, 1992.
- [5] H. Kimble, M. Dagenais und L. Mandel, "Photon Antibunching in Resonance Fluorescence," *Phys. Rev. Lett.,* Bd. 39, pp. 691-695, 1977.
- [6] P. Grangier, G. Roger und A. Aspect, "Experimental evidence for a photon anticorrelation effect on a beam splitter: A new light on single-photon interferences," *Europhys. Lett.,* Bd. 1, p. 173, 1986.
- [7] J. Thor, M. Neel, V. Donato, G. Bergreen, R. Davies und M. Beck, "Observing the quantum behavior of light in an undergraduate laboratory," *American Journal of Physics,* pp. 1210-1219, 2004.
- [8] R. Scholz, G. Friege und K.-A. Weber, "Undergraduate quantum optics: experimental steps to quantum physics," *Europ. J. Phys.,*  Bd. 39, Nr. 5, p. 055301, 2018.
- [9] E. Galvez, C. Holbrow, M. Pysier, J. Martin, N. Courtemanche, L. Heilig und J. Spencer, "Interference with correlated photons: Five quantum mechanics experiments for undergraduates," *American Journal of Physics,* Bd. 73, Nr. 2, pp. 127-140, 2005.
- [10] A. Kral, C. Theis, B. Schorn und H. Heinke, "Praxistauglicher Einstieg in die Quantenphysik mit Realexperimenten," *Implementation fachdidaktischer Innovation im Spiegel von Forschung und Praxis - Tagungsband zur GDCP-Jahrestagung ,* 2016.
- [11] P. Bronner, A. Strunz, C. Silberhorn und J. Meyn, "Interactive screen experiments with single photons," *Eur. J. Phys. (30),* pp. 345- 353, 2009.
- [12] J. Küblbeck und R. Müller, Die Wesenszüge der Quantenphysik: Modelle, Bilder, Experimente, Aulis-Verlag Deubner, 2003.
- [13] P. Bitzenbauer und J.-P. Meyn, "Quantephysik g²reifbar machen," *Plus Lucis,* Bd. 3, pp. 17- 21, 2019.
- [14] R. Müller, "Die Quantenphysik im Spannungsfeld zwischen Fachlichkeit, empirischer Forschung und Schulpraxis," in *Authentizität und Lernen - das Fach in der Fachdidaktik. Tagungsband zur GDCP-Jahrestagung in Berlin 2015*, Regensburg, Universität Regensburg, 2016, pp. 13-24.
- [15] S. Heusler, "Einführung in das Konzept der DVD Quantendimensionen," https://www.klett.de/produkt/isbn/978-3-12- 772611-4, aufgerufen am 05.02.2020.
- [16] A. Kohnle, I. Bozhinova, D. Browne, M. Everitt, P. Al Fomins, P. Kok, G. Kulaitis, M. Prokopas, D. Raine und E. Swinbank, "A new introductory quantum mechanics curriculum," *Eur. J. Phys.,* Bd. 35, 2014.
- [17] M. Malgieri, A. De Ambrosis und P. Onorato, "What is Light? From Optics to Quantum Physics Through the Sum over Paths Approach," *Conference Paper,* 2015.
- [18] H. Niedderer, Atomphysik mit anschaulichem Quantenmodell, IPN Kiel, 1992.
- [19] R. Müller, Quantenphysik in der Schule, Logos Verlag, 2003.
- [20] M. Schreier und Ö. Odag, "Mixed Methods," in *Handbuch Qualitative Forschung in der Psychologie*, Wiesbaden, VS Verlag für Sozialwissenschaften | Springer Fachmedien, 2010, pp. 263-277.
- [21] L. Hoffmann, P. Häußler und M. Lehrke, Die IPN-Interessensstudie Physik, Kiel: IPN, 1998.
- [22] A. Schulz, Experimentierspezifische Qualitätsmerkmale im Chemieunterricht. Eine Videostudie, Berlin: Logos Verlag, 2011.
- [23] J. Winkelmann, Auswirkungen auf den Fachwissenszuwachs und auf affektive Schülermerkmale durch Schüler- und Demonstrationsexperimente im Physikunterricht., Bd. 179, Berlin: Logos verlag, 2015.
- [24] C. Brell und H. Theyßen, "Die Smiley-Skala -Ein effizientes Messinstrument für die Interessantheit des Unterrichts," *Der mathematische und naturwissenschaftliche Unterricht,* Bd. 60/8, pp. 476-479, 2007.
- [25] P. Bitzenbauer und J.-P. Meyn, "Evaluation eines Unterrichtskonzepts zur Quantenoptik mit Einzelphotonenexperimenten - Ergebnisse einer Pilotstudie," in *Naturwissenschaftliche Kompetenzen in der Gesellschaft von morgen. Tagungsband zur GDCP-Jahrestagung in Wien 2019*, Universität Duisburg-Essen, 2020.
- [26] Y. W. Cheong und J. Song, "Different levels of meaning of wave-partivle duality and a suspensive perspective on the interpretation of quantum theory," *Science & Education,* Bd. 23(5), pp. 1011-1030, 2013.
- [27] W. Jung, "Probing accpetance, a technique for investigating learning difficulties," *Research in physics learning: Theoretical issues and emprical studies,* pp. 278-295, 1992.
- [28] G.-J. Posner, K.-A. Strike, P.-W. Hewson und W.-A. Gertzog, "Accomodation of a scientific conception: Toward a theory of conceptual change," *Science Education,* Bd. 66, pp. 211- 227, 1982.
- [29] U. Flick, "Triangulation," in *Handbuch Qualitative Forschung in der Psychologie*, Wiesbaden, VS Verlag für Sozialwissenschaften | Springer Fachmedien , 2010, pp. 278-289.

## **Testvorstellung: Computeradaptive Leistungsmessung im Bereich naturwissenschaftlichen Denkens**

### **Volker Brüggemann, Volkhard Nordmeier**

Freie Universität Berlin, Didaktik der Physik, Arnimallee 14, 14195 Berlin volker.brueggemann@fu-berlin.de, volkhard.nordmeier@fu-berlin.de

### **Kurzfassung**

In den Projekten Ko-WADiS und ValiDiS wurde die Kompetenzentwicklung naturwissenschaftlichen Denkens bei Lehramtsstudierenden untersucht. Zu diesem Zweck wurde in der ersten Projektphase ein Messinstrument entwickelt und in der zweiten Phase in Bezug auf seinen Einsatz validiert. Da das Instrument zwar valide Messungen ermöglicht, aber im Einsatz sehr zeitaufwändig ist und eine geringe Messgenauigkeit aufweist, wurde eine zweite Version entwickelt: ein computeradaptiver Multi-Stage-Test. Dieses Testformat ermöglicht im Vergleich zu papierbasierten Instrumenten kürzere Befragungen bei gleichbleibender Messgenauigkeit.

In diesem Beitrag werden die theoretischen Grundlagen adaptiven Testens und das Vorgehen der Testkonstruktion beschrieben. Zusätzlich werden Methodik sowie die Ergebnisse von Simulationsstudien und der Pilotierungsstudie des adaptiven Formats zusammengefasst. Im Vergleich beider Versionen konnte eine deutliche Steigerung der Messeffizienz (höhere Messgenauigkeit bei kürzerer Testzeit) durch die adaptive Testanwendung nachgewiesen werden.

### **1. Der Ko-WADiS-Test**

Bei dem Ko-WADiS-Test handelt es sich um ein Messinstrument zur Erfassung von Kompetenzen des naturwissenschaftlichen Denkens (Straube, 2016; Hartmann, Mathesius, Stiller, Straube, Krüger & Upmeier zu Belzen, 2015;). Er wurde in den Projekten Ko-WADiS und ValiDiS entwickelt, um diese Kompetenzen bei Lehramtsstudierenden im Verlauf des Studiums erheben bzw. beobachten zu können.

Als theoretische Fundierung des Ko-WADiS-Tests dient der Ansatz, naturwissenschaftliches Denken als eine Problemlösefähigkeit zu interpretieren (nach Arbeiten von Mayer (2007) zum Problemlösen in den Naturwissenschaften sowie Upmeier zu Belzen und Krüger (2010) zur Arbeit mit naturwissenschaftlichen Modellen). Naturwissenschaftliches Denken wird danach als eine Kompetenz betrachtet, die einen Teilbereich der Erkenntnisgewinnung ausmacht.

Im Ko-WADiS-Testinstrument wird die Kompetenz durch sieben Kompetenzfacetten (Straube, 2016) operationalisiert. Sie stellen unterschiedliche Arbeitsphasen in naturwissenschaftlichen Untersuchungsprozessen dar (Fragestellungen formulieren, Hypothesen bilden, Untersuchungen planen und durchführen, Daten auswerten, den Zweck von Modellen erkennen, Modelle testen und Modelle abändern), die als exemplarisch für die zu messende Kompetenz angesehen werden. Eine Unterscheidung von Leistungs-/Niveaustufen wurde weder im Kompetenzmodell noch in der Aufgabenstruktur vorgenommen.

Der Test besteht aus einem Pool von 63 dichotomen Multiple-Choice-Items. Jede Facette ist durch 9 Items repräsentiert, von denen wiederum je 3 einen Kontext aus der Biologie, Chemie und Physik haben. Bisher wird das Instrument in einem Multimatrix-Design eingesetzt, um die mehrfache Befragung mit identischen Aufgaben in Längsschnittstudien zu vermeiden. Jedes der neun verwendeten Testhefte beinhaltet dabei 21 Items, je eins pro Fach und Facette.

Die Auswertung des bisher gewonnenen Datensatzes  $(N > 10.000)$  und anhaltende Validierungsstudien legen nahe, dass Instrument und Aufgaben die valide Messung naturwissenschaftlichen Denkens ermöglichen. Die Messgenauigkeit unterscheidet sich je nach Testheft und liegt im Gesamtdatensatz bei einer EAP/PV-Reliabilität von 0.544 (Hartmann et al., 2015). Dieser Wert ist für sich gesehen als gering zu bezeichnen und ermöglicht zwar eine vorsichtige Beurteilung von Gruppen, nicht jedoch die Diagnose von einzelnen Personen. Er ist allerdings in Einklang mit weiteren rein schriftlichen Testinstrumenten für ähnliche Konstrukte (vgl. Neumann, 2011: 0.55; Terzer, 2013: 0.46; Wellnitz, 2012: 0.59).

#### **2.Adaptive und lineare Testverfahren**

Eine Möglichkeit, um Messinstrumente effizienter und messgenauer zu gestalten, ist die Nutzung verschiedener Testverfahren. Eine dieser Optionen sind adaptive, insbesondere computeradaptive Testverfahren (CAT). Inwieweit diese eine Steigerung der Testeffizienz ermöglichen, soll im Folgenden skizziert werden.

## **2.1 Lineare Testverfahren**

Meist erfolgt die Messung persönlicher Merkmale und Fähigkeiten mit Tests in Papierform (Magis, Yan & Davier, 2017; Moosbrugger & Kelava, 2012). Diese werden aus einer festen Zusammenstellung von Items konstruiert und auch in dieser exakten Zusammenstellung an alle befragten Personen verteilt. Im englischsprachigen Raum finden sich hierfür unter anderem die Bezeichnungen als *Fixed-Item-Tests* (FIT) (Ling, Attali, Finn & Stone, 2017) oder *Linear Tests* (Magis et al., 2017).

Dass diese linearen Tests in ihrer Form starr sind, hat direkte Folgen für die Menge an benötigten Items. Für jeden zu messenden Merkmals- oder Fähigkeitsbereich müssen schließlich ausreichend Items im Test enthalten sein, um diesen ausreichend genau zu erfassen. Insbesondere bei der Erfassung von Kompetenzen, für die oft schon theoretisch mehrere Niveaustufen erwartet werden, sind die nötigen Messinstrumente entsprechend umfangreich.

Besonders wird dieser Umstand bei der Auswertung von Testdaten mittels der Item-Response-Theory (IRT) deutlich, die Itemschwierigkeiten und Personenfähigkeiten als zwei getrennte Merkmale modelliert. Im Itempool zeigt sich eine Spanne von unterschiedlichen Schwierigkeiten. Je nach Art und Konstruktion der Items kann diese sehr breit sein – ob gewünscht oder nicht. Ebenso verhält es sich mit der Verteilung der Testleistungen (und damit der latenten Fähigkeiten) aller Teilnehmer\*innen. Einzelne Items geben aber nur ein hohes Maß an Information über die bearbeitenden Personen, wenn Schwierigkeit und die Ausprägung der latenten Fähigkeit einander entsprechen. Um eine messgenaue Befragung zu ermöglichen, müssen dementsprechend allen Teilnehmer\*innen wenigstens ein paar geeignete Items vorgelegt werden. Daraus folgt, dass in linearen Testformaten ausnahmslos alle Proband\*innen eine ganze Reihe von Items bearbeiten, die für sie wenig geeignet sind und nur wenig Information liefern.

### **2.2 Adaptive Testverfahren**

Das Problem der Passung zwischen Proband\*in und Item soll und kann durch adaptive Testverfahren umgangen werden (Sari, Yahsi-Sari & Huggins-Manley, 2016).

Die Kernidee adaptiver Verfahren ist die individuelle Anpassung von Tests an das Verhalten verschiedener Personen (Frey, 2012). Es sollen dabei Items so ausgewählt werden, dass sie möglichst gut für die jeweiligen Proband\*innen geeignet sind. Das bedeutet beispielsweise, keine unsinnig schweren Aufgaben an leistungsschwache Testsubjekte zu vergeben – das Ergebnis einer falschen Lösung ist dabei zu vorhersehbar und liefert keine sinnvollen, neuen Erkenntnisse.

Mit der Idee eines optimalen Tests für jede Person müssen solche Situationen also ausgeschlossen wer-

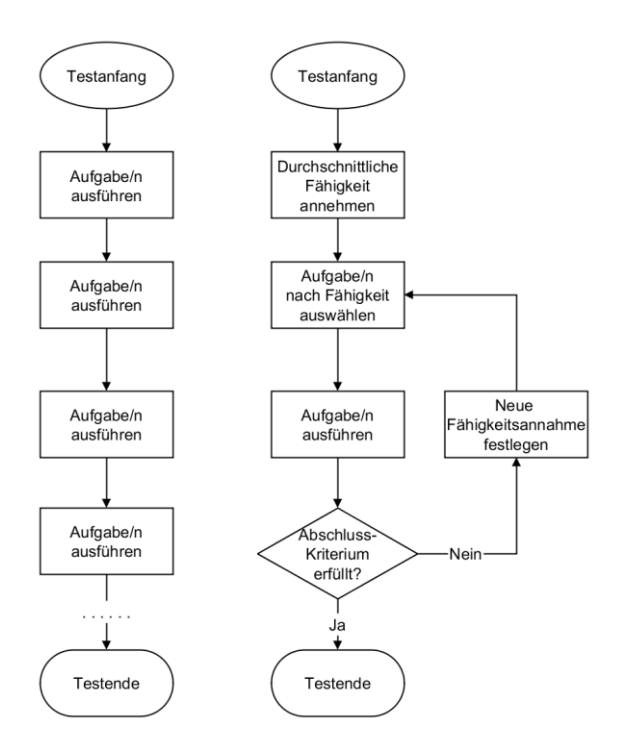

**Abb. 1:** Beispielalgorithmen klassischer/linearer (links) und adaptiver (rechts) Testverfahren

den. Eine direkte Konsequenz davon ist die Notwendigkeit, allen Proband\*innen unterschiedliche Items vorlegen zu können. Die Auswahl der geeigneten (beziehungsweise der Ausschluss der ungeeigneten) Items erfolgt als direkte Reaktion auf das Verhalten der Person im bisherigen Verlauf des Tests.

Nach der Bearbeitung des ersten Items wird durch einen vorgegebenen Algorithmus dasjenige Item aus dem Pool gesucht, das am besten für die weitere Messung der Testperson geeignet ist. Es wird aus dem Pool der übrigen Items entfernt und der Testperson vorgelegt. Dieser Prozess wird so häufig wiederholt, bis ein vorgegebenes Abschlusskriterium erfüllt wurde und die Messung beendet wird (vgl. Abb. 1).

Wie häufig adaptive Tests Fähigkeitsschätzungen durchführen, ist von Instrument zu Instrument unterschiedlich. ,Echte' adaptive Tests, so wie sie ursprünglich entwickelt wurden, führen nach jedem einzelnen Item eine Berechnung durch. Sie werden praktisch immer computergestützt durchgeführt und als Computeradaptive Tests (CAT) bezeichnet. Daneben gibt es aber auch Multistage-Tests oder kurz MSTs (Hendrickson, 2007).

## **2.3 Multistage-Tests**

Solche Tests bestehen aus einer Reihe von , Modulen'. Jedes Modul besteht aus mehreren Items in einem bestimmten Schwierigkeitsbereich und ist in sich selbst ein linearer Test. Für jeden Bereich gibt es mindestens ein Modul, sodass diese als verschieden schwere Elemente des gesamten Instruments agieren und zusammen alle möglichen Fähigkeitsbereiche abdecken. Die Fähigkeitsschätzung wird in solchen Tests nach dem Absolvieren eines einzelnen Moduls durchgeführt, um danach zum nächsten weiterzuleiten.

Das Abschlusskriterium wird auch hier nicht zwingend immer gleich gewählt, richtet sich meist aber nach einer vorgesehenen Anzahl von absolvierten Modulen.

Die Gesamtstruktur, also die Menge an Modulen und die möglichen Pfade zwischen diesen, ist nicht per se festgelegt. Simulations- und Vergleichsstudien verweisen aber auf das sogenannte 1-3-3- Design (Abb. 2) als eine bewährte Möglichkeit (Zheng & Chang, 2014).

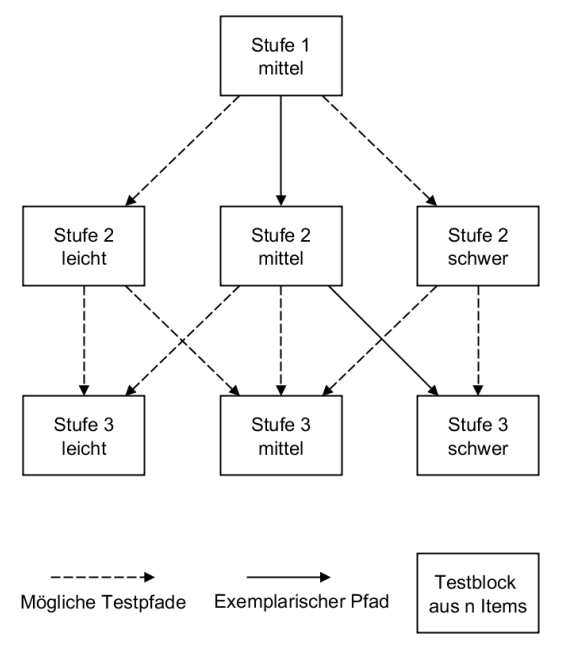

**Abb. 2**: Multistage-Tests im 1-3-3 Design mit 3 Stufen und 3 Schwierigkeitsbereichen

## **2.4 Vergleich der Testverfahren**

Im direkten Vergleich der verschiedenen Verfahren zeigt sich ein eindeutiger Vorteil von beiden adaptiven Formaten gegenüber dem Einsatz von linearen Tests. CATs benötigen im Mittel nur halb so viele Items wie lineare Tests, um die gleiche Messgenauigkeit zu erreichen (Frey & Ehmke, 2008; Green, 2012). Auch gegenüber MSTs ist eine höhere Effizienz der CATs festzustellen. Dabei hängt es von der Struktur des konkreten MSTs ab, wie groß der Abstand zu den jeweils anderen Testformaten ausfällt. Patsula (1999) schließt aus ihren Daten, dass sich MSTs mit höherer Aufspaltung in Module nicht nur strukturell immer weiter einem CAT annähern, sondern gleichzeitig in ihrer Effizienz. Dabei waren auch die strukturell simpelsten MSTs ihrer Studie (1-3 Designs) noch um 10-40% effizienter als der entsprechende lineare Test, wenn auch signifikant ineffizienter als der CAT.

Der Nachteil von beiden computeradaptiven Verfahren gegenüber linearen besteht im Aufwand: Es ist notwendig, einen umfassenden Itempool zu generieren, der normiert und IRT-konform ist. Zudem muss je nach Komplexität des Tests und Algorithmus die entsprechend notwendige Infrastruktur aufgebaut werden. Die hierfür notwendigen Server stellen einen nicht unerheblichen Aufwand dar. Neben den noch eher geringen Materialkosten sind besonders die Einrichtung und Wartung durch Fachpersonal kostspielig. Auch hier liegen MSTs im Bereich zwischen den anderen Formaten (Hendrickson, 2007): Es sind in der Messung weniger Berechnungen nötig als bei CATs, womit auch die entsprechende Rechenleistung geringer ausfällt. Dennoch ist die Implementierung komplizierter als bei linearen Tests, die schlicht ausgedruckt oder als interaktive html-Dokumente verlinkt werden können.

## **3. Simulationsstudie**

Im Fall des Ko-WADiS-Tests wurde entschieden, die Effizienz des Instruments durch die Konstruktion eines MST zu verbessern. Hierfür gab es im Wesentlichen zwei praktische Gründe: Am Standort gab es zum einen keine bestehende Infrastruktur für den Einsatz adaptiver Formate. Diese einzurichten wurde als erheblicher Aufwand eingeschätzt und erschien im Falle eines im Vergleich zu CATs weniger Ressourcen kostenden MSTs realistischer. Zum anderen ermöglichte ein MST die Erstellung von Modulen, die jeweils verschiedene Fachgebiete und Facetten des Kompetenzkonstrukts abdecken. Aus mathematischer Sicht wäre das nicht notwendig, da die zu messene Kompetenz eindimensional modelliert wurde (Straube, 2016) und somit nicht mehrere Facetten zur Fähigkeitsschätzung notwendig wären. Es wurde aber dennoch als sinnvoll betrachtet, da die Einstufung von Studierenden auf der Basis von nur fachfremden Items (z. B. Biologiestudierende nur durch Physikitems, was in einem CAT auftreten kann) Zweifel an der Validität der Messung aufkommen ließe.

Für die Konstruktion von MSTs kommen allerdings verschiedene Strukturen in Betracht. Im Vorfeld der Testkonstruktion war nicht klar, in wie viele Schwierigkeitsbereiche und Module das Instrument gegliedert werden sollte. Bisherige Vergleiche zeigen keine eindeutig optimale Struktur für fixe Testlängen oder ähnliche allgemeingültige Kriterien (Armstrong, Jones, Koppel & Pashley, 2004; Patsula, 1999). Stattdessen scheint es notwendig zu sein, den Aufbau von MSTs in jedem individuellen Kontext einzeln zu entscheiden.

Um eine möglichst effiziente Struktur für den Ko-WADiS-MST zu finden, waren deshalb Vergleichsstudien zwischen den denkbaren Alternativen notwendig. Weil weder beliebig viele Proband\*innen noch unbegrenzte Zeit zur Verfügung standen, wurden für diese Vergleiche Simulationsstudien durchgeführt, um die notwendigen Stichprobengrößen zeitnah realisieren zu können. Ermöglicht wurde dieses Vorgehen durch den sehr großen bereits vorhandenen Datensatz.

## **3.1. Methodik**

Die Grundidee der Simulationsstudie ist unkompliziert: Alle infrage kommenden MST-Strukturen wurden vollständig konzipiert und inklusive einzeln passender Module erstellt. Anstelle von einer wirklichen Bearbeitung durch Proband\*innen aus der Zielgruppe wurde die Befragung mittels jeder einzelnen Struktur an derselben virtuellen Stichprobe aus dem bereits vorhandenen Datensatz simuliert.

Diese Stichproben wurden auf Basis der Längsschnittdatensätze des Projekts erstellt. Dazu wurden in den Simulationen die Tests von einer Gruppe zufällig ausgesuchter Proband\*innen des Datensatzes durchlaufen, die gegebenen Antworten wurden aus den Realdaten ausgelesen. Da die Datenmatrix aus den realen Befragungen unvollständig war, (~75% missing by Design) wurden die Ergebnisse aus der Ko-WADiS-Längsschnittstudie mittels eines zweiparametrischen logistischen Modells imputiert.

## **3.2. Ergebnisse**

Abbildung 3 zeigt die erreichten EAP/PV-Reliabilitäten verschiedener MST Versionen. Dabei wurden für jeden dieser Tests auch verschiedene Gesamtlängen geprüft.

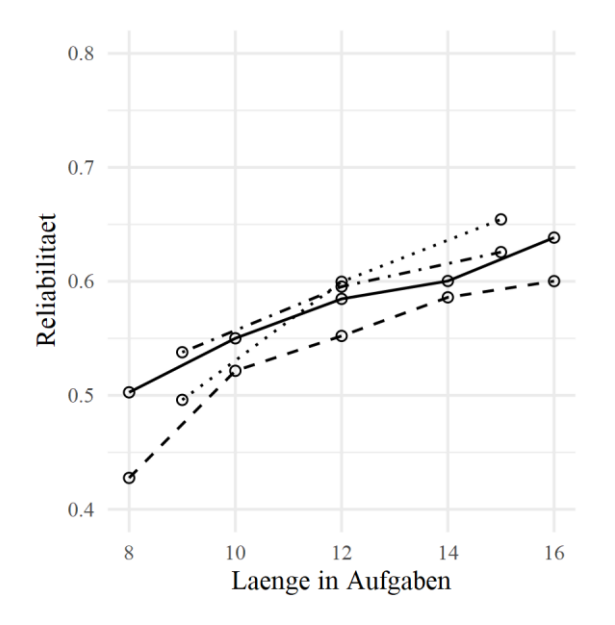

**Abb. 3**: Simulationsergebnisse; EAP/PV-Reliabilität verschiedener Multistage-Test-Strukturen für unterschiedliche Testlängen. Die Nummerierung steht für die Anzahl der differenzierten Schwierigkeitsbereiche in den aufeinanderfolgenden Stufen der Tests.

Um die Voraussagekraft der Ergebnisse einzuschätzen, wurden daneben auch die Daten von echten Befragungen reproduziert: Für alle Proband\*innen wurden die Bearbeitungen der von ihnen ausgefüllten, klassischen Testhefte simuliert. Hierbei wurden die Antworten in der Simulation anhand der in Realstudien geschätzten Fähigkeitsparameter erzeugt. Die in Wirklichkeit erreichten Reliabilitäten der einzelnen Hefte konnten in der simulierten Messung mit Abweichungen <1% reproduziert werden.

Durch Vergleiche der in echten Befragungen und in den Simulationen gemessenen Fähigkeiten konnte gezeigt werden, dass die Simulationen die EAP/PV Reliabilitäten systematisch um 0.02 höher einschätzten. Vermutlich geschah dies in Folge der in den Simulationen als perfekt angenommenen (und damit überschätzten) Modellpassung, auf deren Grundlage ein Teil der Antworten generiert wurde. Die Ergebnisse der Simulationen wurden insgesamt als eine sinnvolle Vorhersage für den Einsatz der verschiedenen Testversionen eingeschätzt.

Der MST im 1-2-2 Design mit 15 Items Gesamtlänge erreichte eine Messgenauigkeit von 0.66. Das stellt im Vergleich zur bisherigen Messgenauigkeit des linearen Tests im Gesamtdatensatz eine Verbesserung von 21% dar. Gleichzeitig wurde die Testlänge um 28% reduziert. Das Instrument wurde diesen Erwartungen gemäß umgesetzt.

### **4. Pilotierungsstudie**

Um das neue Instrument in einer realen Situation zu evaluieren, wurde im ersten Quartal 2019 eine Pilotierungsstudie durchgeführt.

Die Zielgruppe für den Einsatz des Instruments sind eigentlich die Lehramtsstudierenden der drei naturwissenschaftlichen Fächer. Aufgrund kleiner Studierendenzahlen in diesen Studiengängen (insbesondere im Fach Physik) konnte aber keine ausreichend große Stichprobe für die Pilotierung gewonnen werden. Zudem gab es bei praktisch allen in Frage kommenden Proband\*innen an den teilnehmenden Standorten das Problem, dass die Aufgaben des Instruments durch vorherige Befragungen in den Längsschnitterhebungen des Projekts bekannt waren.

Im Studiengang Sachunterricht im Grundschullehramt konnte allerdings eine sehr ähnliche Stichprobe gefunden werden. Die Studierenden arbeiten im Sachunterricht ebenfalls mit naturwissenschaftlichen Inhalten, sofern sie hier ihren Studienschwerpunkt setzen. Somit kommen sie auch für den Testeinsatz in Frage und wurden aus diesem Grund bereits in früheren Studien mit dem linearen Instrument untersucht (Straube, 2016). Durch das Ausweichen auf diese alternative Proband\*innengruppe konnte an der Freien Universität Berlin eine Stichprobe von N = 283 gewonnen werden. Es wurde damit auch das Problem von Proband\*innen umgangen, denen Teile der Testaufgaben bereits im Voraus bekannt gewesen wären, da die neue Stichprobe noch vollständig 'unbelastet' war.

Die Pilotierung wurde am Standort in Kleingruppen (maximal 30 Personen) durchgeführt. Sie fand unter Aufsicht von Testleiter\*innen statt, die mit Befragungszweck und Instrument vertraut waren. Vor Beginn der einzelnen Erhebungen wurde jeweils explizit darauf aufmerksam gemacht, dass es sich um ein adaptives Testinstrument handelt. Dieses Vorgehen wurde gewählt, da

- entgegen üblicher Befragungsformate am Standort keine Antwortkorrektur möglich war und
- die Anpassung der Aufgabenschwierigkeiten zu Motivationsverlusten führen kann (Frey, Hartig & Moosbrugger, 2009).

#### **4.1. Ergebnisse**

Vor der Auswertung der Testdaten erfolgte eine Betrachtung der ebenfalls erhobenen Bearbeitungszeiten aller Items. Ziel war die Identifikation von solchen Items, die sich durch auffällig lange oder kurze Bearbeitung auszeichneten und von Personen, die systematisch signifikant schnellere Bearbeitungen aufwiesen als der Rest der Stichprobe. Bei fünf der 283 Personen wurde ein solches Verhalten festgestellt und als durchgängiges Rateverhalten interpretiert, weshalb sie für alle weiteren Auswertungen ausgeschlossen wurden. Auffällige Items wurden nicht entdeckt.

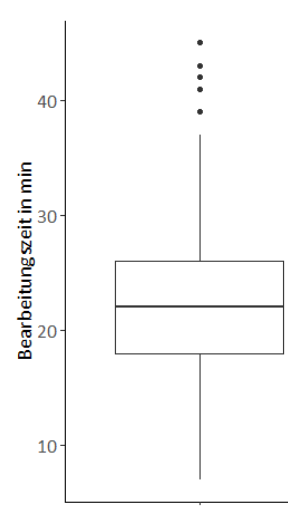

**Abb. 4**: Gemessene Gesamtbearbeitungszeiten des adaptiven Instruments in der Pilotierungsphase nach Datenbereinigung. Punkte stellen Ausreißer dar.

Die Bearbeitungszeit der Befragung lag im Mittel bei 22 Minuten (mit einer Standardabweichung von 6 Minuten, siehe Abb. 4). Für das papierbasierte Instrument werden Bearbeitungszeiten von 35 bis 45 Minuten angelegt. Diese Werte sich allerdings rein 'anekdotisch' (Erfahrungsberichte der Testleiter\*innen aus der Ko-WADiS-Phase, keine gezielten Beobachtungen) und damit möglicherweise verfälscht sowie gruppenbezogen. Sie entsprechen also dem Zeitpunkt, zu dem beim linearen Testeinsatz die meisten Proband\*innen fertig waren, nicht das arithmetische Mittel der Bearbeitungszeit. Für den Vergleich beider Formate wurde daher die mittlere 'anekdotische' Zeitangabe (40 min) mit der Zeitmarke im adaptiven Test abgeglichen, zu dem die Mehrheit der Stichprobe fertig war: 28 Min. (eine Standardabweichung später als der Mittelwert). Die Bearbeitungszeit wurde durch die neue Testversion also um etwa 30% reduziert. Das Ergebnis deckt sich mit der Reduzierung der pro Person bearbeiteten Items von 21 im linearen zu 15 im adaptiven Test.

Bei der Messung wurde eine Messgenauigkeit von 0.62 (EAP/PV-Reliabilität) erreicht. Sie lag damit über der des Papierinstruments, jedoch unterhalb der Prognose der zuvor durchgeführten Simulationen.

Tabelle 1 gibt einen Überblick über die bisherige lineare Version sowie den simulierten und den tatsächlich pilotierten MST. Es zeigt sich eine Reduzierung der Testlänge um ~30% sowie eine gleichzeitige Erhöhung der Messgenauigkeit um ~13%. Der Informationsgewinn pro Item beziehungsweise die Effizienz des Instruments konnte also deutlich gesteigert werden.

|                      | Testlänge | EAP/PV-<br>Reliabilität |
|----------------------|-----------|-------------------------|
| FIT, Ist-Stand       | 21        | 0.544                   |
| 1-2-2 MST, simuliert | 15        | 0.65                    |
| 1-2-2 MST, gemessen  | 15        | 0.62                    |

**Tabelle 1**: Erreichte Messgenauigkeiten des papierbasierten (FIT) und der adaptiven Multistage-Version (MST) des Instruments in Simulationsstudien und Pilotierung.

### **4.2. Diskussion**

Die Evaluation des neuen Instruments zeigt (erwartungskonform) positive Resultate (Reduzierung der Testlänge um ~30% mit gleichzeitiger Erhöhung der Messgenauigkeit um ~13%).

Die Ergebnisse der Pilotierung sind vermutlich aufgrund der Auswahl der Stichprobe aber leicht verzerrt. Verglichen zur ursprünglich angepeilten Population war die mittlere Personenfähigkeit der Proband\*innen um 0,7 Standardabweichungen geringer (diese Schätzung basiert auf den Daten früherer Erhebungen mit dem Papierinstrument). Die Diskrepanz zwischen angenommener und realer Stichprobenverteilung schränkt die Messgenauigkeit des Instruments ein, da die ursprünglichen Fähigkeitsannahmen stark in die Zusammenstellung der verwendeten Items einflossen. Es wird daher von einer Reduzierung der Messgenauigkeit mit schwachem Effekt ausgegangen.

Die Projekte Ko-WADiS und ValiDiS wurden im Rahmen des wissenschaftlichen Transferprojekts "Kompetenzmodelle und Instrumente der Kompetenzerfassung im Hochschulsektor – Validierungen und methodische Innovationen" [\(KoKoHs\)](https://www.kompetenzen-im-hochschulsektor.de/?page_id=827) durch das Bundesministerium für Bildung und Forschung (BMBF) gefördert.

### **5. Literaturverzeichnis**

Armstrong, R. D., Jones, D. H., Koppel, N. B. & Pashley, P. J. (2004). Computerized Adaptive Testing With Multiple-Form Structures. *Applied Psychological Measurement*, *28*(3), 147–164.

<https://doi.org/10.1177/0146621604263652>

- Frey, A. (2012). Adaptives Testen. In H. Moosbrugger & A. Kelava (Hrsg.), *Testtheorie und Fragebogenkonstruktion* (Springer-Lehrbuch, 2., aktualisierte und überarbeitete Auflage, S. 275–293). Berlin, Heidelberg: Springer-Verlag Berlin Heidelberg.
- Frey, A. & Ehmke, T. (2008). Hypothetischer Einsatz adaptiven Testens bei der Überprüfung von Bildungsstandards. In M. Prenzel, I. Gogolin & H.-H. Krüger (Hrsg.), *Kompetenzdiagnostik* (Bd. 34, S. 169–184). Wiesbaden: Sozialwissenschaften. [https://doi.org/10.1007/978-3-531-90865-](https://doi.org/10.1007/978-3-531-90865-6_10) [6\\_10](https://doi.org/10.1007/978-3-531-90865-6_10)
- Frey, A., Hartig, J. & Moosbrugger, H. (2009). Effekte des adaptiven Testens auf die Motivation zur Testbearbeitung am Beispiel des Frankfurter Adaptiven Konzentrationsleistungs-Tests. *Diagnostica*, *55*(1), 20–28. <https://doi.org/10.1026/0012-1924.55.1.20>
- Green, B. F. (2012). The Promise of Tailored Tests. *Principals of Modern Psychological Measurement: A Festschrift for Frederic M. Lord*, 69.
- Hartmann, S., Mathesius, S., Stiller, J., Straube, P., Krüger, D. & Upmeier zu Belzen, A. (2015). Kompetenzen der naturwissenschaftlichen Erkenntnisgewinnung als Teil des Professionswissens zukünftiger Lehrkräfte: Das Projekt Ko-WADiS. In B. Koch-Priewe, A. Köker, J. Seifried & E. Wuttke (Hrsg.), *Kompetenzerwerb an Hochschulen: Modellierung und Messung. Zur Professionalisierung angehender Lehrerinnen und Lehrer sowie frühpädagogischer Fachkräfte* (S. 39–58). Bad Heilbrunn: Verlag Julius Klinkhardt.
- Hendrickson, A. (2007). An NCME Instructional Module on Multistage Testing. *Educational Measurement: Issues and Practice*, *26*(2), [https://doi.org/10.1111/j.1745-](https://doi.org/10.1111/j.1745-3992.2007.00093.x) [3992.2007.00093.x](https://doi.org/10.1111/j.1745-3992.2007.00093.x)
- Ling, G., Attali, Y., Finn, B. & Stone, E. A. (2017). Is a Computerized Adaptive Test More Motivating Than a Fixed-Item Test? *Applied Psychological Measurement*, *41*(7), 495–511. <https://doi.org/10.1177/0146621617707556>
- Magis, D., Yan, D. & Davier, A. A. von. (2017). *Computerized Adaptive and Multistage Testing with R*. Cham: Springer International Publishing. [https://doi.org/10.1007/978-3-](https://doi.org/10.1007/978-3-319-69218-0) [319-69218-0](https://doi.org/10.1007/978-3-319-69218-0)
- Mayer, J. (2007). Erkenntnisgewinnung als wissenschaftliches Problemlösen. In D. Krüger & H. Vogt (Hrsg.), *Theorien in der biologiedidaktischen Forschung. Ein Handbuch für Lehramtsstudenten und Doktoranden* (Springer-Lehrbuch, 1st ed., S. 177–187). Berlin, Heidelberg: Springer-Verlag Berlin Heidelberg.
- Moosbrugger, H. & Kelava, A. (Hrsg.). (2012). *Testtheorie und Fragebogenkonstruktion*  (Springer-Lehrbuch, 2., aktualisierte und überarbeitete Auflage). Berlin, Heidelberg: Springer-Verlag Berlin <https://doi.org/10.1007/978-3-642-20072-4>
- Neumann, Irene (2011): Beyond physics content knowledge. Modeling competence regarding nature of science inquiry and nature of scientific knowledge. Berlin, Logos.
- Patsula, L. N. (1999). *A comparison of computerized adaptive testing and multi-stage testing.* Dissertation. University of Massachusetts Amherst.
- Sari, H. I., Yahsi-Sari, H. & Huggins-Manley, A. C. (2016). Computer Adaptive Multistage Testing: Practical Issues, Challenges and Principles. *Eğitimde ve Psikolojide Ölçme ve Değerlendirme Dergisi*, 388. <https://doi.org/10.21031/epod.280183>
- Straube, P. (2016). *Modellierung und Erfassung von Kompetenzen naturwissenschaftlicher Erkenntnisgewinnung bei (Lehramts-) Studierenden im Fach Physik*. Dissertation. Freie Universität Berlin, Berlin.
- Terzer, Eva (2013). Modellkompetenz im Kontext Biologieunterricht – Empirische Beschreibung von Modellkompetenz mithilfe von Multiple-Choice. Dissertation. Humboldt-Universität zu Berlin, Berlin. Mathematisch-Naturwissenschaftliche Fakultät I. Online<br>verfügbar unter https://edoc.huunter [https://edoc.hu](https://edoc.hu-berlin.de/bitstream/handle/18452/17303/terzer.pdf)[ber](https://edoc.hu-berlin.de/bitstream/handle/18452/17303/terzer.pdf)[lin.de/bitstream/handle/18452/17303/terzer.p](https://edoc.hu-berlin.de/bitstream/handle/18452/17303/terzer.pdf)

[df](https://edoc.hu-berlin.de/bitstream/handle/18452/17303/terzer.pdf)

- Upmeier zu Belzen, A. & Krüger, D. (2010). Modellkompetenz im Biologieunterricht. *Zeitschrift der Didaktik der Naturwissenschaften*, *16*, 41–57.
- Wellnitz, Nicole (2012). Kompetenzstruktur und niveaus von Methoden der naturwissenschaftlichen Erkenntnisgewinnung. Berlin, Logos.
- Zheng, Y. & Chang, h.-h. (2014). Multistage testing, on-the-fly multistage testing, and beyond. In Y. Cheng & h.-h. Chang (Hrsg.), *Advancing methodologies to support both summative and formative assessments* (Chinese American Educational Research and Development Association book series ).

## **Mit komplexen Lernaufgaben begabungsdifferenziert unterrichten**

### **René Dohrmann, Volkhard Nordmeier**

Freie Universität Berlin, Didaktik der Physik, Arnimallee 14, 14195 Berlin [rene.dohrmann@fu-berlin.de,](mailto:rene.dohrmann@fu-berlin.de) [volkhard.nordmeier@fu-berlin.de](mailto:volkhard.nordmeier@fu-berlin.de) 

### **Kurzfassung**

Im Rahmen der Diskussion um den erweiterten Inklusionsbegriff ist der schulische Umgang mit individuell ausgeprägten Begabungen eine Frage der Bildungsgerechtigkeit. Die adäquate Förderung heterogener Leistungsdispositionen im Physikunterricht stellt jedoch eine Herausforderung für die Physiklehrkräfte dar. Eine Möglichkeit, diesen Anforderungen zu begegnen, wird in der diagnosebasierten Differenzierung von Lernangeboten und Leistungsanforderungen mittels komplexer Lernaufgaben gesehen. Das an der Freien Universität Berlin verortete Projekt *DiaMINT Physik* greift diese Bedarfe im Rahmen der BMBF-Initiative *Leistung macht Schule (LemaS)* auf.

Im vorliegenden Beitrag werden konzeptionelle Anforderungen für die Konstruktion komplexer Lernaufgaben theoretisch fundiert sowie im Projekt entwickelte Aufgaben exemplarisch vorgestellt. Darüber hinaus wird aufgezeigt, inwiefern sich komplexe Lernaufgaben in Zeiten von Corona für das Lernen auf Distanz eignen.

### **1. Ausgangslage**

Begabungen bzw. Leistungsdispositionen können das gesamte Kompetenzspektrum einer Person betreffen und somit beispielsweise kognitiver, emotionaler, künstlerischer, technisch-praktischer oder auch motorisch-sportlicher Natur sein (Roth, 2015). Oft werden sie mit einer hohen gesellschaftlichen Wertschätzung (Ziegler, 2008), aber auch mit einer gewissen Zukunftsverantwortung verbunden (Meidinger, 2009). Als Begabung wird dabei jenes individuelle Potenzial bezeichnet, welches in Wissen und Kompetenzen ausdifferenziert werden muss, "um sich im Verhalten, Denken und Erleben einer Person zu zeigen" (Deiglmayr, Schalk & Stern, 2017).

In der Regel gehen Begabungen auf günstige genetische Voraussetzungen zurück und müssen durch das soziale bzw. das schulische Umfeld identifiziert und gefördert werden, damit sie sich voll entfalten können (Stadelmann, 2012; Zurbriggen, 2011). Erst durch eine adäquate Stimulation wird dies möglich (Schweizer, 2006). Somit sind Begabungen "wissenschaftlich begründete Urteile über wahrscheinliche Entwicklungen des gesamten Systems aus einer Person und ihrer Umwelt" (Ziegler, 2008, S. 18). Bis auf die überdurchschnittliche Leistungsfähigkeit teilen begabte und hochbegabte Schülerinnen und Schüler alle menschlichen Eigenschaften mit den anderen Kindern bzw. Jugendlichen in einer Klasse (Stern & Neubauer, 2016). In den meisten Fällen sind sie jedoch erfolgreicher bei der Bearbeitung und Lösung (physikalischer) Problemstellungen als ihre 'normalbegabten' Mitschüler\*innen und ihre Denkprozesse erinnern dabei an jene von Expert\*innen (Ihne & Aufschnaiter, 2012). Darüber hinaus zeichnen sich begabte Kinder durch eine überdurchschnittliche Anstrengungsbereitschaft aus (Anton, 2000). Eine hohe Begabung im Sinne einer hoch ausgeprägten allgemeinen Intelligenz gilt als ein guter und zuverlässiger Prädiktor für hohe (schulische) Leistungen (Ihne & Aufschnaiter, 2012).

Eine erfolgreiche Bildungsbiographie durchlaufen (potenziell) begabte Schüler\*innen insbesondere dann, wenn deren Bedürfnisse und Fähigkeiten schon frühzeitig identifiziert bzw. diagnostiziert werden (KMK, 2015). Aus diesem Grund haben Schule und Unterricht in jedem Fach die Aufgabe, die Schüler\*innen entsprechend ihrer spezifischen und individuellen Potenziale zu fördern bzw. zu fordern und unterstützen damit die Bildungsgerechtigkeit in bedeutendem Maße (ebd.).

Die Förderung von Leistungspotenzialen ist deshalb ein wichtiges Ziel verschiedener Programme zur Begabungs- bzw. Begabtenförderung und damit auch eine wichtige Aufgabe der Bildungspolitik (Weigand, Steenbuck, Pauly & Hackl, 2012). Die einzelnen Bundesländer haben aus diesem Grund beschlossen, "dass es Aufgabe des Bildungswesens ist, allen Kindern und Jugendlichen eine ihrem intellektuellen Vermögen und ihrer individuellen Leistungsfähigkeit entsprechende bestmögliche Bildung zu vermitteln" (KMK, 2009, S. 2). Dabei ist jedoch zu bemerken, dass es keinen allgemeingültigen Ansatz zur Förderung (hoch-) begabter Schüler\*innen gibt (Clynes, 2016).

Eine der zentralen Herausforderungen der naturwissenschaftsbezogenen Begabungsförderung liegt darin, einen geeigneten Weg zu finden, der einerseits allen Schüler\*innen eine individuelle Bildung zukommen lässt, andererseits jedoch ebenso die Zusammenarbeit der Schüler\*innen untereinander fördert, auch wenn diese sehr unterschiedlich sein können (Sumida, 2017). Insbesondere die Lehrkräfte sind bei der begabungsförderlichen Ausrichtung ihres Unterrichts gefordert. Sie müssen eine Sensibilität für die leistungsstärkeren Schüler\*innen bzw. für deren Anforderungen an eine adäquate, unterrichtliche Förderung entwickeln, damit sich das Leistungspotenzial und das Interesse besser entfalten können (Lehfeldt, 2018).

Als eine Maßnahme der Begabungsförderung im Regelunterricht bietet sich die innere Differenzierung an. Die Schüler\*innen bleiben dabei weiterhin in ihrem gewohnten sozialen Umfeld und es können *alle* Leistungsniveaus innerhalb der Klasse angesprochen werden (Reintjes, Kunze & Ossowski, 2019; Sumida, 2017; Hoyer, 2012; Kelemen, 2010; Schweizer, 2006). In Deutschland richten sich differenzierende Angebote jedoch noch vornehmlich an leistungsschwächere Schüler\*innen. Hier besteht Nachholbedarf (Bos et al., 2003). Nieder und Frühauf (2012) diagnostizieren ebenfalls Defizite bei der Umsetzung adäquat differenzierter Unterrichtsangebote an deutschen Schulen sowohl in Bezug auf deren Quantität als auch auf deren Qualität.

Somit wird ersichtlich, dass Lehrkräfte ein zentraler Faktor in der Förderung von Leistungsexzellenz sind, denn ob "eine Fördermaßnahme wirksam ist, ist nicht nur abhängig vom Aufbau und Inhalt der Maßnahme, sondern auch von der konkreten Umsetzung durch die Lehrerin oder den Lehrer" (Vock, Preckel, Holling & Heinz, 2007, S. 149). Entscheidend für die unterrichtliche Förderung von Kindern und Jugendlichen mit hoher intellektueller Begabung, aber auch für die Förderung von Schüler\*innen mit durchschnittlichen und auch unterdurchschnittlichen Leistungen, sind somit "anregungsreiche, flexible und vielfältig differenzierende, zur Selbsttätigkeit ermunternde Lernangebote die darauf abzielen, die intellektuelle Begabung eines Kindes bzw. Jugendlichen zu entfalten" (KMK, 2009, S. 2) sowie die kompetenzbezogenen Zielvorgaben der Bildungsstandards und Curricula im Rahmen einer ,Schule für alle' aufgreifen und entsprechend umsetzen. Eine Möglichkeit, diesen Anforderungen zu entsprechen, wird im Einsatz komplexer Lernaufgaben mit gestuften Lernhilfen gesehen (Lehfeldt, 2018; Wiesner, Schecker & Hopf, 2017; Leisen, 2011, 2010, 2005; Stäudel, Franke-Braun & Schmidt-Weigand, 2007).

Der vorliegende Beitrag konzentriert sich aus diesen Gründen auf den Einsatz komplexer Lernaufgaben im Regelunterricht. Zunächst wird eine begriffliche Grundlage gelegt, bevor auf die Konzeption und Konstruktion komplexer Lernaufgaben eingegangen wird. Anschließend werden Beispiele vorgestellt, die im Projekt *DiaMINT Physik* (vgl. Dohrmann & Nordmeier, 2020, 2019) an der *Freien Universität Berlin* entwickelt wurden. Aus aktuellem Anlass folgt darauf ein Exkurs, der den Einsatz komplexer Lernaufgaben beim Distanzlernen fokussiert, bevor im letzten Abschnitt die wichtigsten Aussagen zusammengefasst sowie Desiderate hervorgehoben werden.

### **2. Begabungsförderung und Differenzierung mit komplexen Lernaufgaben**

Eines der Ziele der Bund-Länder-Initiative *Leistung macht Schule (LemaS)* ist es, für leistungsstarke Schülerinnen und Schüler Lernbedingungen zu schaffen, die ihnen eine optimale Entfaltung ihrer Potenziale ermöglichen und ihnen die ihrer individuellen Leistungsfähigkeit entsprechende bestmögliche Bildung zu vermitteln. Dabei werden verschiedene Möglichkeiten diskutiert, wie der Regelunterricht angereichert werden kann (Enrichment): durch Binnendifferenzierung (Projektarbeit, differenzierte Aufgabenformate, Lernstofferweiterung), die Schaffung von Freiräumen für selbstbestimmtes, eigenverantwortliches Lernen, die Bereitstellung vielfältiger Materialien sowie die Herstellung einer kreativen und experimentellen Atmosphäre (KMK, 2015). Komplexen Lernaufgaben obliegt das Potenzial, in großer Übereinstimmung alle oben genannten Möglichkeiten aufzugreifen. Durch unterschiedliche Anforderungsniveaus bei den Teilaufgaben sowie die damit verbundenen gestuften Lernhilfen tragen sie zur Binnendifferenzierung bei. Außerdem sind gute komplexe Lernaufgaben selbstständig und eigenverantwortlich durch die Schüler\*innen bearbeitbar. Darüber hinaus integrieren sie verschiedene Methoden und Materialien und regen durch die Anfertigung eines Lernprodukts die Kreativität der Schüler\*innen an. Implizit werden durch die KMK (2015) selbst komplexe Lernaufgaben als .Mittel der Wahl' im Rahmen der Begabungsförderung vorgeschlagen: "Eine besondere Bedeutung kommt der Bereitstellung geeigneter Aufgabenformate zu, die kreative, vielfach vertiefende oder über den curricularen Rahmen hinausgehende Zugänge eröffnen, ohne obligatorische Lehrplaninhalte vorwegzunehmen. Aufgaben, die die Entwicklung eigener Lösungswege verlangen oder vor allem in mathematischen und naturwissenschaftlichen Fächern Themenbereiche bereithalten, die forschendes und entdeckendes Lernen ermöglichen, sind im Gegensatz zu Formen standardisierten Übens in besonderem Maße geeignet, der Motivation und dem Lernpotenzial dieser Schülergruppe gerecht zu werden" (KMK, 2015, S. 8).

Das Potenzial von Aufgaben im Physikunterricht geht dabei weit über reines Üben und Wiederholen hinaus. Sie können beispielsweise zum Erarbeiten von Fachwissen, zur Anwendung physikalischer Kenntnisse, zum Bewerten naturwissenschaftlicher Hintergründe und Zusammenhänge, zur gezielten Kompetenzförderung, zur adressatengerechten Leistungsdifferenzierung, zur Motivation oder auch zum Erkennen naturwissenschaftlicher Fragestellungen
im Allgemeinen dienen (Hepp & Lichtenstern, 2010). Es werden somit unter dem Begriff *Aufgaben* Arbeitsaufträge subsumiert, die Schülerinnen und Schüler zu einer aktiven Auseinandersetzung mit den Inhalten des Physikunterrichts veranlassen (Wiesner, Schecker & Hopf, 2017).

Während die Schüler\*innen die Aufgabenstellungen bearbeiten, kommt der Lehrkraft lediglich die Rolle der Prozessbegleitung zu — sie steuert und regelt (Leisen, 2010). Komplexe Lernaufgaben sind somit ein Mittel zur Abkehr der unterrichtlichen Lehrendenzentrierung hin zur Lernendenzentrierung (Gropengießer, 2006). Eine komplexe Lernaufgabe wird damit definiert als "Lernumgebung zur Kompetenzentwicklung. Sie steuert den individuellen Lernprozess durch eine Folge von gestuften Aufgabenstellungen mit entsprechenden Lernmaterialien so, dass die Lerner möglichst eigentätig die Problemstellung entdecken, Vorstellungen entwickeln und Informationen auswerten. Dabei erstellen und diskutieren sie ein Lernprodukt, definieren und reflektieren den Lernzugewinn und üben sich abschließend im handelnden Umgang mit Wissen" (Leisen, 2010, S. 10).

### **2.1. Konzeption und Konstruktion**

Damit solche Aufgabenstellungen zur Entfaltung von Begabungen bzw. von Leistungspotenzialen beitragen können, ist es notwendig, Konzeption und Konstruktion theoriebasiert zu planen und strukturiert umzusetzen (Lehfeldt, 2018). Dabei ist es wichtig, die Einstiegsaufgabe so zu gestalten, dass die Lösungsschwelle für alle Schüler\*innen zu überwinden ist und sie so zum Weiterarbeiten motiviert werden. Darüber hinaus sollten Lösungen nicht die Grundlage für die Arbeit an weiterführenden Aufgaben bilden. Das Anspruchsniveau sollte zudem für die Schüler\*innen nachvollziehbar gekennzeichnet sein (Hepp & Wegwerth, 2010). (Eine Übersicht zu den Merkmalen guter komplexer Lernaufgaben sowie eine Zusammenstellung der Kriterien zur Abgrenzung von Lern- und Leistungsaufgaben findet sich bei Leisen (2010).)

Zur Ergänzung komplexer Lernaufgaben tragen gestufte Lernhilfen bei. Essentiell für deren Konzeption ist die Antizipation möglicher Bearbeitungsprobleme bei der Aufgabenstellung auf Seiten der Schüler\*innen durch die verantwortliche Lehrkraft (Hepp, 2010). Eine adäquate Gestaltung von Lernhilfen trägt dazu bei, das kognitive Potenzial der Schüler\*innen in höherem Maße auszuschöpfen bzw. zu aktivieren (Stäudel, Franke-Braun & Schmidt-Weigand, 2007). Sie sind dabei vielseitig einsetzbar und können Lernprozesse sowohl bei der Einzel- als auch bei Partner\*innen- oder Gruppenarbeit unterstützen. Darüber hinaus können sie in allen Schulphasen den Unterricht bereichern und lassen sich mit weiteren Methoden gut kombinieren (Hepp, 2010).

### **2.2. Beispiele**

Im Rahmen mehrerer Abschlussarbeiten im Projekt *DiaMINT Physik* wurden und werden an der Freien Universität Berlin verschiedene komplexe Lernaufgaben entwickelt. Die Konstruktion orientiert sich dabei in großen Teilen an den Lehr-Lern-Modellen von Dohrmann & Nordmeier (2020) sowie von Leisen (2010). Bei der fachlich-inhaltlichen Ausgestaltung werden die in den Rahmenlehrplänen festgelegten Zielvorgaben aufgegriffen und kompetenzorientiert umgesetzt. Zusätzlich zu den komplexen Lernaufgaben selbst wird ein Manual für die Lehrkräfte bereitgestellt, das unter anderem ein zweidimensionales Kompetenzraster enthält, welches alle Teilaufgaben entsprechend ihrer kompetenzbezogenen Ausrichtung sowie nach ihrem Anforderungsbereich verortet. (Ein Beispiel zeigt Abb. 1.)

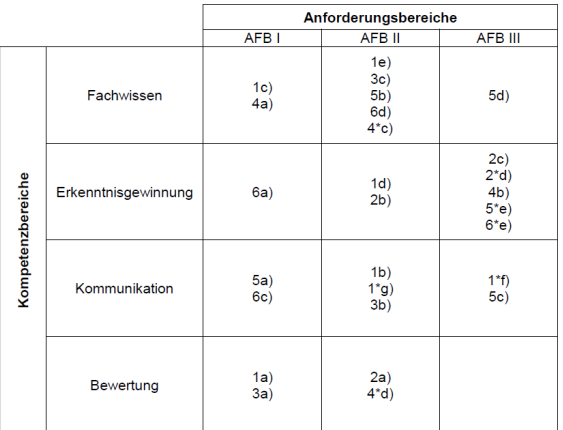

**Abb. 1:** Beispiel eines Kompetenzrasters zu einer komplexen Lernaufgabe ("Mit Sprüngen den Kraftbegriff erlernen"; Bierke, 2019)

Bei der Strukturierung komplexer Lernaufgaben bietet sich eine Orientierung an folgenden Vorgaben an:

- a) "Vorstellung des Kontextes und Entdeckung des Problems
- b) Erster Zugriff auf das Problem und Entwicklung von Vorstellungen
- c) Reaktivierung des Vorwissens und Auswertung neuer Informationen
- d) Erarbeitung des Neuen Schritt für Schritt und Erstellung eines Lernproduktes
- e) Bewusstmachung des neu Erlernten und Definition des Lernzugewinns
- f) Selbstüberprüfung, Verankerung im Wissensnetz und Anwendung auf andere Beispiele." (Leisen, 2010, S. 11)

Abbildung 2 zeigt beispielhaft eine Teilaufgabe (Bungee-Jumping) aus einer komplexen Lernaufgabe, die insgesamt sechs Bögen mit Aufgabenstellungen, gestufte Lernhilfen, ein Glossar, Enrichment-Aufgaben, Lösungsvorschläge für die Physiklehrkräfte, ein Kompetenzraster (siehe oben) sowie einen Bogen mit Hinweisen für die Bearbeitung enthält (Bierke, 2019). Sie orientiert sich inhaltlich am Modul 3.2 des Rahmenlehrplans Physik Berlin/Brandenburg "Wechselwirkung und Kraft" (LISUM, 2015, S. 32) und ist so konzipiert, dass sie die Schüler\*innen gänzlich selbstständig bearbeiten können. Symbole unterstützen die Schüler\*innen dabei.

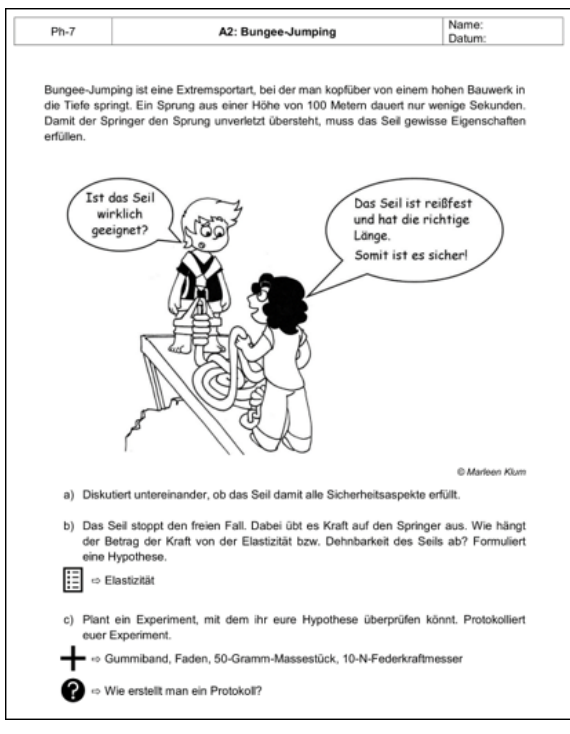

**Abb. 2:** Auszug aus einer komplexen Lernaufgabe zum Einführungsmodul Mechanik (Bierke, 2019)

Gestufte Lernhilfen bieten im Zusammenhang mit komplexen Lernaufgaben sowohl eine inhaltliche als auch eine lernstrategische Unterstützung an und ermöglichen durch die freie Zugänglichkeit die Arbeit im eigenen Lerntempo innerhalb einer Lerngruppe. Vor Beginn der Bearbeitung sollten Nutzungsregeln für die gestuften Hilfen festgelegt werden (Mogge & Stäudel, 2010). Da die Schüler\*innen selbstständig darüber bestimmen, ob, wann und in welchem Umfang sie die angebotenen Lernhilfen nutzen, wird so die Aufgabenschwierigkeit variiert und damit gleichzeitig der Unterricht differenziert (ebd.). In der Regel werden vier bis sieben Hilfen angeboten, die als Karten, Arbeitsblätter oder digital bereitgestellt werden können. Die erste Hilfestufe adressiert dabei die Aufgabenstellung an sich bzw. deren Verständnis und beinhaltet die Aufforderung, die Aufgabe in eigenen Worten wiederzugeben, also zu paraphrasieren. In der letzten Stufe kann eine Komplettlösung bereitgestellt werden (ebd.).

Zusätzlich zu den gestuften Lernhilfen können komplexe Lernaufgaben mit Symbolen versehen werden, die den Lernenden Hinweise für die Bearbeitung geben. Abbildung 3 zeigt ein mögliches , Symbolregister', welches im Zusammenhang mit einer komplexen Lernaufgabe ("Die Übertragbarkeit der Newtonschen Axiome auf Alltagsphänomene") ausgegeben wird (Isidorczyk, 2020). Das einzelne 'Plus' kennzeichnet den Einsatz von zusätzlichem Material, Texten oder Arbeitsblättern. Es ist ein Vorbereitungshinweis für die Lehrkräfte. Bei Teilaufgaben, bei denen Experimente geplant werden, ist bspw. vermerkt, welche Materialien bereitgestellt werden müssen. Das doppelte ,Plus' weist die Schüler\*innen und Schüler auf die Verfügbarkeit von Hilfekarten hin. Der ,Smiley' ist ein Hinweis, dass die Ergebnisse nach der Bearbeitung der Teilaufgabe von den Schüler\*innen selbstständig kontrolliert werden müssen. Vertiefungsaufgaben werden mit einem "Stern' gekennzeichnet. Der "Blitz' erinnert an die Anfertigung eines Lernprodukts und die 'Sanduhr' steht für die anberaumte Bearbeitungszeit (ebd.).

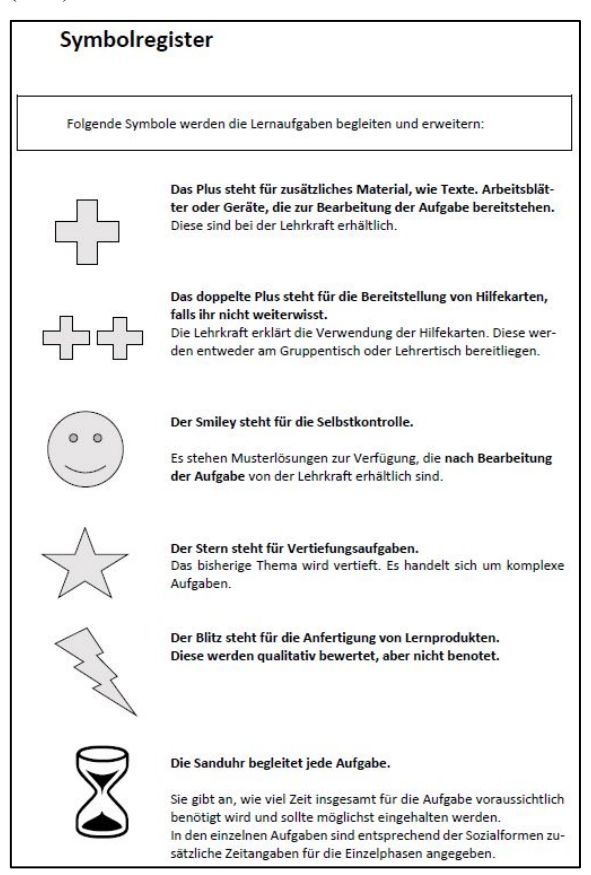

**Abb. 3:** Beispiel eines Symbolregisters (Isidorczyk, 2020)

Es sollte nicht unerwähnt bleiben, dass der Aufwand beim Erstellen komplexer Lernaufgaben höher ist als bei ,regulären' Aufgabenstellungen, die weniger stark differenzieren bzw. das selbstständige Lernen fördern. Deshalb sollten Fachlehrkräfte bei der Konzeption von Materialien kooperieren, Ideen kommunizieren und bereits vorhandene Materialien austauschen (BMBF, 2017). Darüber hinaus sind die Fachdidaktiken aufgefordert, entsprechende Aufgabenstellungen zu entwickeln und bereitzustellen (ebd.). Die eingesetzten Aufgaben sollten in Bezug auf Akzeptanz und Wirksamkeit evaluiert und ggf. evidenzbasiert überarbeitet werden (Zeldovich, Michenthaler & Scheuch, 2017).

### **2.3. Exkurs: Distanzlernen mit komplexen Lernaufgaben in Zeiten von Corona**

Aufgrund der Covid-19-Pandemielage in Deutschland und den damit verbundenen Schulschließungen im Frühjahr 2020 konnte ein regelrechter "Digitalisierungsschub" verzeichnet werden (Eickelmann & Gerick, 2020, S. 154). Dabei sind die Formate, mit denen den Schülerinnen und Schülern über Distanz Lernen ermöglicht werden soll, äußerst heterogen. Für die Schüler\*innen ist es dabei essentiell, Strategiewissen sowie Wissen um dessen Anwendung beim Bearbeiten von Arbeitsaufträgen und Aufgabenstellungen zu besitzen, da so Lernprozesse auch im nicht-schulischen Umfeld aktiviert und aufrechterhalten werden können (Fischer, Fischer-Ontrup & Schuster, 2020). Realistisch gesehen werden jedoch "die Strukturierung von Unterrichtsgegenständen durch die Lehrkraft sowie die Beachtung unterschiedlicher Lernvoraussetzungen der Schüler\*innen auf ein Minimum reduziert. Eine im ,normalen' Präsenzunterricht unzureichende individuelle Förderung verstärkt sich hier noch, und die fehlenden Kompetenzen von Schüler\*innen zur Selbststeuerung, welche ihnen helfen würden, offene Lernszenarien auszugestalten und ihr Lernen selbstständig ihren eigenen Voraussetzungen anzupassen, werden offensichtlich" (Fischer et al., 2020, S. 139). Es ist also von entscheidender Bedeutung beim Distanzlernen bzw. Distanzunterricht, der ja für sich bereits eine ungewohnte Situation für alle Beteiligten darstellt, auf Formate zurückzugreifen, die den Schüler\*innen bereits bekannt sind und die sie zu Hause selbstständig bearbeiten können.

Das Lernen in der Schule zeichnet sich durch eine permanente Lernbegleitung durch die Lehrkräfte, transparente Lernziele, einen vorstrukturierten Schulalltag, eine direkte soziale Interaktion sowie eine konkrete Instruktion aus. Lernen auf Distanz bedeutet jedoch für die Schüler\*innen ohne eine permanente didaktische Steuerung, ohne kleinschrittige Anleitung und Kontrolle und ohne ständiges Feedback auszukommen. Stattdessen müssen sie die Bearbeitung ihrer Aufgabenstellungen eigenständig organisieren und das gesamte Spektrum ihrer Kompetenzen aktivieren. Komplexe Lernaufgaben eignen sich dazu in besonderem Maße (Hallet, 2020).

Damit Distanzlernen zu Lernerfolgen führt, schlagen Fischer, Fischer-Ontrup und Schuster (2020) vor, mit Symbolen zu arbeiten, die den Schüler\*innen beim Bearbeiten von Materialien und Aufgabenstellungen Hinweise in Bezug auf das Vorgehen bzw. mögliche Lernstrategien liefern. Diese Forderung wird durch komplexe Lernaufgaben erfüllt (siehe Abb. 3) und kann auf das digitale Distanzlernen übertragen werden, wobei eine erfolgreiche Umsetzung davon abhängt, ob solche Lernumgebungen bzw. -formen bereits im Regelunterricht eingeführt worden sind (ebd.).

Erste Untersuchungen, die das digitale Distanzlernen bzw. den Distanzunterricht fokussieren, geben Einblicke in die Herausforderungen mit denen die Schüler\*innen zu Hause umgehen müssen, wägen aber gleichzeitig die Vor- bzw. Nachteile gegenüber dem schulischen Präsenzbetrieb ab. So konnte in einer qualitativ angelegten Studie mit 169 badenwürttembergischen Schüler\*innen (aller Altersstufen und Schulformen) festgestellt werden, dass die Schüler\*innen am meisten das zeitlich-flexible Arbeiten beim Distanzlernen zu schätzen wissen. Als besonders nachteilig benannten sie die eingeschränkte Kommunikation sowie fehlende Rückmeldung und Unterstützung seitens der Lehrkräfte. Daraus leiten sie Forderungen nach mehr Videoangeboten, nach einer allgemein besseren Organisation des Distanzlernens sowie nach mehr Feedback ab (Wacker, Unger & Rey, 2020).

Auch diese Bedarfe können durch komplexe Lernaufgaben gedeckt werden, denn sie sind sowohl in Eigenregie und zeitlich-flexibel bearbeitbar, bieten durch Symbole und gestufte Lernhilfen Unterstützung an und fordern bei der Diskussion der Lernprodukte sowohl von Seiten der Mitschüler\*innen als auch seitens der Lehrkräfte Feedback ein (Leisen, 2011, 2010).

Die *personale Steuerung* des digitalen Distanzlernens durch die Lehrkraft besteht somit lediglich in der *Moderation* (Online-Sitzung bei Ausgabe der komplexen Lernaufgabe zur Klärung des Ablaufs und auftretender Bearbeitungsschwierigkeiten) und der *Rückmeldung* (Online-Sitzung zu Diskussion und Verhandlung der Lernprodukte) (vgl. Leisen, 2010, 2005).

In welcher Form (analog oder digital) komplexe Lernaufgaben den Schüler\*innen zur Verfügung gestellt werden, hängt dabei von der Bereitschaft und den Einstellungen der Lehrkräfte, der technischen Ausstattung der Lehrkräfte und der Schüler\*innen sowie von der Erfahrung in Bezug auf die Bearbeitung ab. Sind diese Voraussetzungen erfüllt, stellen komplexe Lernaufgaben ein ideales Instrument für das (digitale) Distanzlernen dar, sofern sie bereits im Regelunterricht etabliert wurden.

### **3. Fazit & Ausblick**

In diesem Beitrag soll aufgezeigt werden, dass sich komplexe Lernaufgaben für die Förderung individueller, physikbezogener Begabungen im Regelunterricht eignen können. Mit diesem Aufgabenformat werden sowohl die für den Physikunterricht grundlegenden Kompetenzen adressiert als auch das selbstständige Bearbeiten im Rahmen eines gemäßigten Konstruktivismus gefördert. Durch die Kombination mit gestuften Lernhilfen und der Konzeption von Teilaufgaben unter Beachtung verschiedener Anforderungsbereiche und -niveaus bieten sich komplexe Lernaufgaben für einen differenzierenden Physikunterricht an. Darüber hinaus eignen sie sich

besonders für den Einsatz beim (digitalen) Distanzlernen.

Es muss jedoch konstatiert werden, dass die Befundlage in Bezug auf die physikbezogene Begabungsforschung noch sehr gering ist. Empirisch belastbare Studien, die die Wirksamkeit komplexer Lernaufgaben belegen, stehen noch aus (KMK, 2015). Generell gibt es vergleichsweise wenig Forschung zu der Frage, wie Lerngelegenheiten beschaffen sein müssen, damit begabte Personen ihr Potenzial besser ausschöpfen können (Stern & Neubauer, 2016). Zusätzlich besteht Forschungsbedarf in Bezug auf die theoriegeleitete Entwicklung von Aufgabenmerkmalen (Schweizer, 2006). Überdies kommt es überhaupt nur zur Begabungsdifferenzierung im Physikunterricht, wenn (angehende) Lehrkräfte Professionswissen zur Begabungsförderung erworben sowie entsprechende Einstellungen entwickelt und gesichert haben (Fischer, 2019; Müller, 2017; Vock et al., 2007).

Um den Bedürfnissen begabter bzw. leistungsstarker Schülerinnen und Schüler nachzukommen, muss deshalb ein Paradigmenwechsel unter den Fachlehrer\*innen stattfinden, in dem sie ihre Rolle als klassische Lehrkraft aufgeben und eine solche als Lernbegleitung annehmen (Müller, 2017; Zolkepli, Halim & Zakaria, 2009). Aus- bzw. Fortbildungsmaßnahmen für Lehrkräfte in Bezug auf die Förderung von Begabungspotenzialen müssen eine ausreichende Informationsvermittlung zum Thema enthalten, die sowohl grundlegende Theorien als auch aktuelle Forschungsergebnisse enthält (Vock et al., 2007). Das Lehramtsstudium bedarf somit "hochschuldidaktischer Formate […] im potenzialorientierten Umgang mit Diversität, die gezielt adaptive Lehrkompetenzen verbunden mit einer professionellen Haltung als Querlage vermitteln" (Fischer, 2019, S. 185). Im Hinblick auf die Handlungsoptionen zur individuellen Förderung sowie einer adäquaten und differenzierten Umsetzung beim Präsenz- und Distanzlernen ist es von entscheidender Bedeutung, (angehende) Lehrkräfte auch hier entsprechend zu qualifizieren (Fischer et al., 2020).

In Bezug auf die Förderung (hoch-) begabter Schüler\*innen zeigen Befunde, dass nicht nur die Fähigkeiten der Lehrkräfte, entsprechende Maßnahmen kompetent umzusetzen, sondern insbesondere ihre Einstellungen dafür verantwortlich sind, inwiefern die Umsetzung für die entsprechenden Schüler\*innen positiv verläuft oder nicht. (Vock et al., 2007). Lehrkräfte müssen daher in die Lage versetzt werden, über ihr übliches Handlungsrepertoire hinaus, individualisierte Lernumgebungen und Interventionen zu planen und durchzuführen (z. B. komplexe Lernaufgaben, Coaching, Scaffolding, Fading) (Sliwka & Nguyen, 2017).

In der Lehrkräftebildung bieten sog. Lehr-Lern-Labore dabei das Potenzial, auf Mikroebene Lernumgebungen zu gestalten, die aktivierende Lernaufgaben sowie spezifische -materialien enthalten, "um Studierende in einzelnen Veranstaltungsabschnitten in gezielte Auseinandersetzung mit diagnose- und förderbezogenen Lerninhalten zu bringen" (Hößle, Hußmann, Michaelis, Niesel & Nührenbörger, 2017, S. 26).

An der Freien Universität Berlin werden aus diesen Gründen derzeit Lehr-Lern-Labor-Seminare konzipiert und erprobt, die sich schwerpunktmäßig mit dem Umgang mit Heterogenität, einer leistungsbezogenen Differenzierung sowie dem Distanzlernen beschäftigen.

In Zeiten von Corona und den damit verbundenen Schulschließungen sowie physischer Distanzierung wurden bereits erste digitalisierte, komplexe Lernaufgaben unter Einbindung der Partnerschulen im Modus des Distanzlernens angeboten und erfolgreich durchgeführt. Damit konnten einerseits die Studierenden (indirekt) praktische Erfahrungen sammeln und andererseits den Schüler\*innen ein qualitativ hochwertiges Distanzlernangebot gemacht werden.

## **4. Literatur**

- Anton, M. A. (2000). Hochbegabung und Unterrichtsanspruch. Chemieunterricht in der Primarstufe. In R. Brechel (Hrsg.), Zur Didaktik der Physik und Chemie. Probleme und Perspektiven (Beitrag auf der GDCP-Jahrestagung 1999, S. 126-128). Alsbach: Leuchtturmverlag.
- Bierke, S. (2019). Mit Sprüngen den Kraftbegriff erlernen – Entwicklung einer komplexen Lernaufgabe unter besonderer Berücksichtigung begabungsfördernder Aspekte. Masterarbeit. Freie Universität Berlin.
- BMBF (2017). Begabte Kinder finden und fördern. Ein Wegweiser für Eltern, Erzieherinnen und Erzieher, Lehrerinnen und Lehrer. 2. Aufl. Frankfurt: Zarbock.
- Bos, W., Lankes, E.-M., Prenzel, M., Schwippert, K., Valtin, R. & Walther, G. (2003). Erste Ergebnisse aus IGLU. Schülerleistungen am Ende der vierten Jahrgangsstufe im internationalen Vergleich. Grundschule aktuell: Zeitschrift des Grundschulverbandes (83), 4-14.
- Clynes, T. (2016). Wie fördert man Genies? Spektrum der Wissenschaft - Die Woche (39). Zugriff am 05.12.2018. Verfügbar unter https://www.spektrum.de/news/hochbegabtebrauchen-foerderung/1424477
- Deiglmayr, A., Schalk, L. & Stern, E. (2017). Begabung, Intelligenz, Talent, Wissen, Kompetenz und Expertise: Eine Begriffsklärung. In U. Trautwein & M. Hasselhorn (Hrsg.), Begabungen und Talente (Jahrbuch der pädagogischpsychologischen Diagnostik. Tests und Trends, Bd. 15, S. 1-16). Göttingen: Hogrefe.
- Dohrmann, R. & Nordmeier, V. (2020). Begabungsförderung aus physikdidaktischer Perspektive: Entwicklung eines Planungsmodells. In: Habig, S. (Hg.): Naturwissenschaftliche Kompetenzen in der Gesellschaft von morgen. Gesellschaft für Didaktik der Chemie und Physik, Jahrestagung in Wien, S. 768-771, Universität Duisburg-Essen.
- Dohrmann, R. & Nordmeier, V. (2019). Diagnosebasierte Förderung (potenziell) leistungsfähiger Schüler\*innen im Regelunterricht Physik. In: Nordmeier, Volkhard; Grötzebauch, Helmuth (Hg.): PhyDid B, Didaktik der Physik, Beiträge zur DPG Frühjahrstagung. Frühjahrstagung. Aachen. DPG. Berlin, S. 153–159.
- Eickelmann, B. & Gerick, J. (2020). Lernen mit digitalen Medien. Zielsetzungen in Zeiten von Corona und unter besonderer Berücksichtigung von sozialen Ungleichheiten. In D. Fickermann & B. Edelstein (Hrsg.), "Langsam vermisse ich die Schule …". Schule während und nach der Corona-Pandemie (Die Deutsche Schule. Zeitschrift für Erziehungswissenschaft, Bildungspolitik und pädagogische Praxis - Beiheft, Bd. 16, 1. Auflage, S. 153-162). Münster: Waxmann.
- Fischer, C. (2019). Professionalisierung von Lehrpersonen zur individuellen Begabungsförderung. In C. Reintjes, I. Kunze & E. Ossowski (Hrsg.), Begabungsförderung und Professionalisierung. Befunde, Perspektiven, Herausforderungen (S. 174-189). Bad Heilbrunn: Klinkhardt, Julius.
- Fischer, C., Fischer-Ontrup, C. & Schuster, C. (2020). Individuelle Förderung und selbstreguliertes Lernen. Bedingungen und Optionen für das Lehren und Lernen in Präsenz und auf Distanz. In D. Fickermann & B. Edelstein (Hrsg.), "Langsam vermisse ich die Schule …". Schule während und nach der Corona-Pandemie (Die Deutsche Schule. Zeitschrift für Erziehungswissenschaft, Bildungspolitik und pädagogische Praxis - Beiheft, Bd. 16, 1. Auflage, S. 136-152). Münster: Waxmann.
- Gropengießer, H. (2006). Mit Aufgaben lernen. In H. Gropengießer, D. Höttecke, T. Nielsen & L. Stäudel (Hrsg.), Mit Aufgaben lernen (S. 4-11). Unterricht und Material 5-10. Seelze: Erhard Friedrich Verlag.
- Hallet, W. (2020). Digitales Distanzlernen mit komplexen Aufgaben. Internet-Dokument. Zugriff am 01.07.2020. Verfügbar unter [https://languagelearninglog.de/2020/04/15/digital](https://languagelearninglog.de/2020/04/15/digitales-distanzlernen-mit-komplexen-aufgaben/) [es-distanzlernen-mit-komplexen-aufgaben/](https://languagelearninglog.de/2020/04/15/digitales-distanzlernen-mit-komplexen-aufgaben/)
- Hepp, R. (2010c). Gestufte Lernhilfen. Ein wichtiges Methoden-Werkzeug zur Differenzierung. Naturwissenschaften im Unterricht Physik (117/118), 38-40.
- Hepp, R. & Lichtenstern, H. (2010). Verschiedene Ziele - verschiedene Aufgaben. Vielfältige Aufgabenformate zur Unterrichtsentwicklung nutzen. Naturwissenschaften im Unterricht Physik  $(117/118), 4-8.$
- Hepp, R. & Wegwerth, N. (2010). Variation des Anspruchsniveaus von Aufgaben. Die zentrale Methode zur Differenzierung nach Schwierigkeitsgrad. Naturwissenschaften im Unterricht Physik (117/118), 45-53.
- Hößle, C., Hußmann, S., Michaelis, J., Niesel, V. & Nührenbörger, M. (2017). Fachdidaktische Perspektiven auf die Entwicklung von Schlüsselkenntnissen einer förderorientierten Diagnostik. In C. Selter, S. Hußmann, C. Hößle, C. Knipping, K. Lengnink & J. Michaelis (Hrsg.), Diagnose und Förderung heterogener Lerngruppen. Theorien, Konzepte und Beispiele aus der MINT-Lehrerbildung (S. 19-39). Münster: Waxmann.
- Hoyer, T. (2012). Begabungsbegriff und Leistung. Eine pädagogische Annäherung. In A. Hackl, C. Pauly, O. Steenbuck & G. Weigand (Hrsg.), Werte schulischer Begabtenförderung. Begabung und Leistung (Karg Hefte. Beiträge zur Begabtenförderung und Begabtenforschung, Bd. 4, S. 14-22). Frankfurt a. M.
- Ihne, M. & Aufschnaiter, C. von. (2012). Lernprozesse hochbegabter Schüler/innen. In S. Bernholt (Hrsg.), Konzepte fachdidaktischer Strukturierung für den Unterricht. Gesellschaft für Didaktik der Chemie und Physik, Jahrestagung in Oldenburg 2011 ; [Gesellschaft für Didaktik der Chemie und Physik, Band 32 (S. 584-585). Münster: LIT.
- Isidorczyk, A. (2020). Die Übertragbarkeit der Newtonschen Axiome auf Alltagsphänomene. Komplexe Lernaufgaben zur Förderung naturwissenschaftlich (potenziell) begabter Schülerinnen und Schüler der Jahrgangsstufe 9. Masterarbeit. Freie Universität Berlin.
- Kelemen, G. (2010). A personalized model design for gifted children' education. Procedia Social and Behavioral Sciences (2), 3981-3987.
- KMK. (2009). Grundsatzposition der Länder zur begabungsgerechten Förderung. Zugriff am 28.01.2019. Verfügbar unter https://www.kmk.org/fileadmin/Dateien/veroeffe ntlichungen\_beschluesse/2009/2009\_12\_12- Begabungsgerechte-Foerderung.pdf

KMK. (2015). Förderstrategie für leistungsstarke Schülerinnen und Schüler. Zugriff am 28.01.2019. Verfügbar unter https://www.kmk.org/fileadmin/Dateien/pdf/350- KMK-TOP-011-Fu-Leistungsstarke\_-\_neu.pdf

- Lehfeldt, B. (2018). Hochbegabung in der Sek. I. Diagnose, Handlungsstrategien und Förderung. Mühlheim an der Ruhr: Verlag an der Ruhr.
- Leisen, J. (2011). Aufgabenstellungen und Lernmaterialien machen's. Unterschiede zwischen kompetenzorientiertem und traditionellem Unterricht. Naturwissenschaften im Unterricht Physik (123/124), 11-17.
- Leisen, J. (2010). Lernprozesse mithilfe von Lernaufgaben strukturieren. Informationen und Beispiele zu Lernaufgaben im kompetenzorientierten Unterricht. Naturwissenschaften im Unterricht Physik (117/118), 9-13.
- Leisen, J. (2005). Zur Arbeit mit Bildungsstandards. Lernaufgaben als Einstieg und Schlüssel. MNU, 58 (5), 306-308. Zugriff am 21.01.2019. Verfügbar unter http://www.josefleisen.de/downloads/aufgaben kultur/04%20Lernaufgaben%20MNU%202005.pd f

LISUM (2015). Rahmenlehrplan Physik. Jahrgangsstufen 7 – 10. Zugriff am 13.12.2019. Verfügbar unter [https://bildungsserver.berlin](https://bildungsserver.berlin-brandenburg.de/fileadmin/bbb/unterricht/rahmenlehrplaene/Rahmenlehrplanprojekt/amtliche_Fassung/Teil_C_Physik_2015_11_16_web.pdf)[branden](https://bildungsserver.berlin-brandenburg.de/fileadmin/bbb/unterricht/rahmenlehrplaene/Rahmenlehrplanprojekt/amtliche_Fassung/Teil_C_Physik_2015_11_16_web.pdf)[burg.de/fileadmin/bbb/unterricht/rahmenlehrplae](https://bildungsserver.berlin-brandenburg.de/fileadmin/bbb/unterricht/rahmenlehrplaene/Rahmenlehrplanprojekt/amtliche_Fassung/Teil_C_Physik_2015_11_16_web.pdf) [ne/Rahmenlehrplanprojekt/amtliche\\_Fassung/Tei](https://bildungsserver.berlin-brandenburg.de/fileadmin/bbb/unterricht/rahmenlehrplaene/Rahmenlehrplanprojekt/amtliche_Fassung/Teil_C_Physik_2015_11_16_web.pdf) 1 C\_Physik\_2015\_11\_16\_web.pdf

- Meidinger, H.-P. (2009). Begabtenförderung am Gymnasium zwischen Anspruch und Wirklichkeit. In S. Lin-Klitzing, D. Di Fuccia & G. Müller-Frerich (Hrsg.), Begabte in der Schule - fördern und fordern. Beiträge aus neurobiologischer, pädagogischer und psychologischer Sicht (Gymnasium - Bildung - Gesellschaft, S. 160- 167). Bad Heilbrunn: Klinkhardt.
- Mogge, S. & Stäudel, L. (2010): Aufgaben mit gestuften Hilfen für den BIOLOGIE-Unterricht. 2. Aufl., Hannover: Friedrich.
- Müller, M. (2017). Begabungsförderung in der Lehrer/innenbildung. Ausgewählte Ergebnisse einer Studie. news&science. Begabtenförderung und Begabtenforschung (43), 41-45.
- Nieder, T. & Frühauf, S. (Hessisches Kultusministerium, Institut für Qualitätsentwicklung (IQ), Hrsg.). (2012). Bilanzbericht der Schulinspektion. Ergebnisse der externen Evaluation an allen hessischen Schulen. Zugriff am 17.07.2020. Verfügbar unter [https://kultusministerium.hessen.de/sites/default/](https://kultusministerium.hessen.de/sites/default/files/media/bilanzbericht_der_schulinspektion_iq_report_16.pdf)

<u>fi-</u> [les/media/bilanzbericht\\_der\\_schulinspektion\\_iq\\_](https://kultusministerium.hessen.de/sites/default/files/media/bilanzbericht_der_schulinspektion_iq_report_16.pdf) [report\\_16.pdf](https://kultusministerium.hessen.de/sites/default/files/media/bilanzbericht_der_schulinspektion_iq_report_16.pdf)

Reintjes, C., Kunze, I. & Ossowski, E. (2019). Editorial: Begabungsförderung und Professionalisierung – Befunde, Perspektiven, Herausforderungen. In C. Reintjes, I. Kunze & E. Ossowski (Hrsg.), Begabungsförderung und Professionalisierung. Befunde, Perspektiven, Herausforderungen (7-18). Bad Heilbrunn: Klinkhardt, Julius.

- Roth, G. (2015). Intelligenz, Hochbegabung und Persönlichkeit. In D. H. Rost (Hrsg.), Intelligenz und Begabung, Unterricht und Klassenführung (1. Aufl, S. 73-116). Münster, Westf: Waxmann.
- Schweizer, K. (2006). Leistung und Leistungsdiagnostik. Heidelberg: Springer.
- Sliwka, A. & Nguyen, T. L. (2017). Zur Bedeutung der schulischen Organisation und der Kompetenzen von Lehrkräften für die Talentidentifikation und -förderung. In U. Trautwein & M. Hasselhorn (Hrsg.), Begabungen und Talente (Jahrbuch der pädagogisch-psychologischen Diagnostik. Tests und Trends, Bd. 15). Göttingen: Hogrefe.
- Stadelmann, W. (2012). Begabungs- und Begabtenförderung: eine Aufgabe für Schule und Lehrerbildung. In C. Fischer, C. Fischer-Ontrop, F. Käpnick, F.-J. Mönks, H. Scheerer & C. Stolzbacher (Hrsg.), Individuelle Förderung multipler Begabungen. Allgemeine Forder- und Förderkonzepte (Begabungsforschung, Bd. 12, S. 65- 75). Berlin: Lit Verlag.
- Stäudel, L., Franke-Braun, G. & Schmidt-Weigand, F. (2007). Komplexität erhalten - auch in heterogenen Lerngruppen: Aufgaben mit gestuften Lernhilfen. ChemKon, 14 (3), 115-122.
- Stern, E. & Neubauer, A. (2016). Intelligenz: kein Mythos, sondern Realität. Psychologische Rundschau, 67 (1), 15-27. Zugriff am 06.11.2019. Verfügbar unter https://econtent.hogrefe.com/doi/pdf/10.1026/00 33-3042/a000290
- Sumida, M. (2017). Science Education for gifted Learners. In K. S. Taber & B. Akpan (Hrsg.), Science Education. An International Course Companion (New Directions in Mathematics and Science Education, S. 479-491). Rotterdam: SensePublishers.
- Vock, M., Preckel, F., Holling & Heinz. (2007). Förderung Hochbegabter in der Schule. Evaluationsbefunde und Wirksamkeit von Massnahmen (Hochbegabung). Göttingen: Hogrefe.
- Wacker, A., Unger, V. & Rey, T. (2020). "Sind doch Corona-Ferien, oder nicht?". Befunde einer Schüler\*innenbefragung zum "Fernunterricht". In D. Fickermann & B. Edelstein (Hrsg.), "Langsam vermisse ich die Schule …". Schule während und nach der Corona-Pandemie (Die Deutsche Schule. Zeitschrift für Erziehungswissenschaft, Bildungspolitik und pädagogische Praxis

- Beiheft, Bd. 16, 1. Auflage, S. 79-94). Münster: Waxmann.

- Weigand, G., Steenbuck, O., Pauly, C. & Hackl, A. (2012). Begabung und Leistung. Zur Einführung. In A. Hackl, C. Pauly, O. Steenbuck & G. Weigand (Hrsg.), Werte schulischer Begabtenförderung. Begabung und Leistung (Karg Hefte. Beiträge zur Begabtenförderung und Begabtenforschung, Bd. 4). Frankfurt a. M.
- Wiesner, H., Schecker, H. & Hopf, M. (2017). Physikdidaktik kompakt (3. Aufl.). Köln: Aulis.
- Zeldovich, M., Michenthaler, J. & Scheuch, M. (2017). Fragebogen zur Beurteilung der Lehrund Lernaufgaben für SchülerInnen (FBLA-S). In T. Haase (Hrsg.), Forschung zu kompetenzorientierten Lernaufgaben in landwirtschaftlichen Fachschulen (Zugänge, Sonderausgabe, S. 31–44). Sonderausgabe des Forschungsberichts der Hochschule für Agrar- und Umweltpädagogik.
- Ziegler, A. (2008). Hochbegabung. München: Reinhardt.
- Zolkepli, H., Halim, L. & Zakaria, E. (2009). Teaching Physics to Gifted Students. In R. Mustapha, N. Azman & A. R. Ahmad (Hrsg.), Education for diverse learners (S. 179-186). Serdang: Universiti Putra Malaysia Press.
- Zurbriggen, E. (2011). Prüfungswissen Schulpädagogik - Lernen, Lernstörungen und Begabungsförderung. Stuttgart: UTB.

# **Digitale Kompetenz beim Modellieren und Experimentieren im Physikunterricht**

### Entwicklung eines Fortbildungskonzepts zur Implementierung

## von Augmented Reality im Physikunterricht

### **Mareike Freese\*, Jan Winkelmann\*, Albert Teichrew\*, Mark Ullrich<sup>+</sup>**

\*Goethe-Universität Frankfurt am Main, Institut für Didaktik der Physik <sup>+</sup>Goethe-Universität Frankfurt am Main, Institut für Psychologie freese@physik.uni-frankfurt.de

### **Kurzfassung**

Im Physikunterricht ist das Arbeiten mit Modellen ein wesentlicher Bestandteil der Erkenntnisgewinnung, doch Schüler\*innen bereitet das abstrakte Modellieren häufig Schwierigkeiten [1]. Mithilfe des Ansatzes der Augmented Reality (AR) können diese Schwierigkeiten durch die Kombination aus realem Experimentieren und gleichzeitigem, digitalen Modellieren möglicherweise überwunden werden.

Da Lehrkräfte ihre eigenen digitalen Kompetenzen häufig als unzureichend einschätzen [2], wird im Rahmen des Projektes "diMEx" ein Aus- bzw. Fortbildungskonzept für (angehende) Lehrkräfte entwickelt, in welchem die Nutzung von AR im experimentierbasierten Physikunterricht vermittelt werden soll. Das Konzept soll langfristig in die universitäre Ausbildung eingebunden werden und dient der Vernetzung der drei Phasen der Lehrkräfteausbildung.

Das Projekt geht den Fragen nach, inwiefern sich Digitalisierungs- und Modellkompetenzen von (angehenden) Lehrkräften in einer Fort- und Ausbildung fördern lassen und wie die beschriebene Nutzung von AR den Umgang mit Modellen im Physikunterricht verbessern kann. Weiterhin wird erforscht, inwiefern sich die Einstellungen der Lehrkräfte hinsichtlich der Implementierung digitaler Modellierungen in ihrem Unterricht verändern. Die anhand einer quantitativen Bedarfsanalyse entwickelte Fortbildung erstreckt sich über mehrere Veranstaltungen und orientiert sich am DOIT-Modell [3]. Die geplante summative Evaluation wird nach dem Mixed-Methods-Ansatz erfolgen und sowohl quantitative als auch qualitative Elemente umfassen.

### 1. **Theoretischer Hintergrund**

### 1.1. **Digitale Medienkompetenz**

Medienkompetenz zählt neben Selbstkompetenz, Inhaltskompetenzen und domänenübergreifenden Kompetenzen zu den vier Bereichen, die in Wissensgesellschaften eine erfolgreiche Teilhabe ermöglichen [4]. Für die Schule wurde dies auch von der Kultusministerkonferenz (KMK) festgelegt, die "den Erwerb und die fortlaufende Erweiterung von Medienkompetenz" [5] in den Schulen vorsieht. Da heute besonders digitale Medien in der Lebenswelt der Schüler\*innen präsent sind und fest in deren Alltag integriert sind, ist ihre Bedeutung für die Schule ebenfalls gestiegen. Obwohl Kinder und Jugendliche als sogenannte "Digital Natives" mit digitalen Medien aufwachsen und im privaten Bereich kompetent und intuitiv damit umgehen [4], müssen Lehrkräfte in der Lage sein, die Medienkompetenz von Schüler\*innen über den Unterhaltungssektor hinaus zu fördern. Die ursprüngliche Definition der Medienkompetenz bezieht sich im modernen Unterricht daher auf den Umgang mit digitalen Medien und Werkzeugen. Auch Lehrkräfte müssen über entsprechende Kompetenzen verfügen, was sie vor neue

Herausforderungen stellt, welche einen Platz in der Lehrkräfteausbildung einnehmen müssen. Die erforderlichen Fertigkeiten für den Umgang mit digitalen Werkzeugen und die Erzeugung multimedialer Informationen werden ICT-Skills (information communication technology) genannt [6].

### 1.2. **Modellkompetenz**

Modelle nehmen in der naturwissenschaftlichen Forschung eine zentrale Bedeutung ein. Dabei können Modelle aus zwei Perspektiven betrachtet werden: sie sind sowohl Medien als auch Arbeitsweisen der Naturwissenschaft [7]. Auch im schulischen Kontext spielen Modelle eine Rolle, ihr Verständnis soll daher explizit zum Gegenstand im Physikunterricht gemacht werden [8]. Modelle werden dem Kompetenzbereich der Erkenntnisgewinnung zugeordnet, welcher als einer von vier Kompetenzbereichen in den Bildungsstandards der Kultusministerkonferenz festgelegt ist [9]. Studien zeigen jedoch, dass die Modellkompetenz bei Lehrenden und Lernenden ausbaufähig ist [1] und das Modellverständnis häufig nicht über eine naive 1:1-Relation zwischen Original und Modell hinausgeht [7].

## 1.3. **Augmented Reality**

Mithilfe von Augmented Reality (kurz AR, engl. erweiterte Realität) können reale Umgebungen um eine virtuelle Komponente digital ergänzt werden, indem visuelle Informationen eine bewegte Kameraaufnahme in Echtzeit überlagern. AR fügt sich damit in das Spektrum der Mixed Reality [10] ein, welches sich von einer realen Umgebung über die erweiterte Realität und die erweiterte Virtualität zu einer vollständig virtuellen Umgebung erstreckt.

AR kommt in vielen Domänen zum Einsatz, beispielsweise in der Werbung, bei Spielen oder in der Navigation, jedoch auch in der Forschung und in der Medizin [11]. Im Bildungsbereich gibt es eine vielversprechende Anwendung: mithilfe von AR als digitalem Werkzeug können reale Situationen um virtuelle Informationen erweitert werden, wodurch abstrakte Konzepte einen erkennbaren Alltagsbezug erhalten und leichter verständlich werden [12]. Auf diese Weise können im Physikunterricht reale Experimente mit dynamischen Modellierungen überlagert werden. Eine Möglichkeit diese Art von digitalisierten Experimenten umzusetzen (sog. AR-Experimente), bietet die App GeoGebra 3D Grafikrechner. Mit einem Smartphone oder Tablet lassen sich die in GeoGebra erstellten Modelle aufrufen, ohne Marker auf jede beliebige Fläche einblenden und mit Wischgesten sowie Schiebereglern an das Experiment anpassen [13, 14]. Des Weiteren wird AR für die Übertragung und Visualisierung von Echtzeit-Messdaten genutzt [15]. Allerdings findet hier kein Vergleich von realen und virtuellen Inhalten statt, was für die Förderung der Modellkompetenz notwendig erscheint.

Mögliche Bedenken bezüglich der Arbeit mit AR-Experimenten können im Kontext der Cognitive Load Theory (CLT) geäußert werden [16]. So kann es in der Anwendung von AR beim Experimentieren zu einem höheren extraneous cognitive load kommen, da in diesem Fall mehr Objekte die Aufmerksamkeit der Lernenden erfordern als bei einem rein realen Experiment. Allerdings besteht die Durchführung eines AR-Experiments aus mehreren Phasen [14], welche getrennt voneinander ausgeführt werden. Zuerst arbeiten die Lernenden nur mit dem Modell auf virtueller Ebene, danach folgt die Durchführung des Experiments mit seinen realen Inhalten. Erst im Anschluss daran wird das Experiment von der virtuellen Ebene überlagert und dadurch um die Modellierung erweitert, womit reale und virtuelle Inhalte verglichen werden. Auf diese Weise wird der extraneous cognitive load niedrig gehalten [17].

## 2.**Forschungsfragen**

Im Rahmen einer Fortbildung für (angehende) Lehrkräfte sollen deren Digitalisierungs- und Modellkompetenzen gefördert werden. Dabei soll außerdem der Frage nachgegangen werden, welche Unterstützung sich die Teilnehmer\*innen bei der Nutzung digitaler Modellierungswerkzeuge in ihrem Physikunterricht erhoffen. Des Weiteren wird erforscht, inwiefern eine Kombination von realen Experimenten mit digitalen Modellierungen in einer AR-Umgebung zu einem verbesserten Umgang mit Modellen im Physikunterricht beiträgt, und ob die Reflexion über den Konstruktionsprozess von Modellen deren Implementierung im Unterricht begünstigt. Diesbezüglich werden auch affektivmotivationale Merkmale der Teilnehmer\*innen untersucht.

## 3.**Methodisches Vorgehen**

Insgesamt orientiert sich das Projekt am DOIT-Modell nach Horz und Schulze-Vorberg [3]. Dieses bildet einen Rahmen für die Integration von digitalen Lehr- und Lernprozessen in die Hochschullehre, es kann aber auch auf die Schule angewandt werden. Es beinhaltet die Bereiche Didaktik, Organisation, Individuum und technische Infrastruktur. Bezogen auf den Physikunterricht sieht das Modell zunächst die didaktische Einbettung von Experimentieren und Modellieren in den Physikunterricht vor. Die organisatorischen Bedingungen von Unterricht und Schule, die individuellen Merkmale der Teilnehmer\*innen sowie die technische Infrastruktur vor Ort an den Schulen müssen schließlich bei der Realisierung der Fortbildung berücksichtigt werden.

Bei der wissenschaftlichen Begleitung des Projektes wird ein Mixed-Methods Ansatz verfolgt. Die Befragung zur Bedarfsanalyse und Einstellungen der Lehrkräfte gegenüber digitalen Medien und deren Einsatz im Unterricht erfolgt quantitativ, jedoch wird im Laufe der Fortbildung auch eine qualitative Befragung zu mehreren Messzeitpunkten stattfinden. In diesem Zusammenhang ist geplant, die Entwicklung der ICT-Skills, der Selbstwirksamkeitserwartung und der Überzeugungen zum Einsatz von digitalen Medien im schulischen Unterricht der (angehenden) Lehrkräfte längsschnittlich zu erfassen. Die summative Evaluation wird schließlich quantitativ erfolgen.

Das Projekt "diMEx" ist ein Teilprojekt des fächerund phasenvernetzenden Projekts "Digi\_Gap – Digitale Lücken in der Lehrkräftebildung schließen", welches durch digitalisierte Lehr- und Lernangebote die Lehrkräftebildung systematisch und nachhaltig verbessern soll [18].

## 3.1. **Bedarfsanalyse**

Im Vorfeld der Fortbildungsplanung wird eine Bedarfsanalyse durchgeführt, in der Physiklehrkräfte, Lehrkräfte im Vorbereitungsdienst und Lehramtsstudierende mithilfe eines Online-Fragebogens zu ihren Erfahrungen mit und Einstellungen gegenüber digitalen Medien im Physikunterricht befragt werden. Im Rahmen dieser Bedarfsanalyse wird konkret nach der Nutzung digitaler Werkzeuge gefragt, um einen strukturierten Überblick über die Selbsteinschätzung der Lehrkräfte

zu erhalten. Auf der Grundlage dieses Fragebogens können interessierte Lehrkräfte als Teilnehmer\*innen für die Fortbildung rekrutiert werden.

## 3.2. **Fortbildungen für Lehrkräfte**

Lehrkräftefortbildungen als sogenannte dritte Phase der Lehrkräftebildung bieten praktizierenden Lehrenden eine Möglichkeit, sich mit wachsenden Herausforderungen ihrer beruflichen Tätigkeit auseinanderzusetzen und sich neuen Anforderungen zu stellen [19]. Im Rahmen des Projekts "diMEx" wird daher anhand der Bedarfsanalyse eine Fortbildung anhand bereits bewährter Grundsätze [20, 21, 22] entwickelt, welche die teilnehmenden (angehenden) Lehrkräfte mit der grundlegenden Nutzung einer digitalen Modellbildungssoftware (z.B. GeoGebra) vertraut machen soll. Über eine Dauer von etwa zehn Veranstaltungen im Laufe eines Jahres werden dabei theoretische Anwendungen mit praktischen Erprobungsphasen verknüpft. Dabei liegt der Fokus nicht auf der richtigen Bedienung von digitalen Werkzeugen wie Tablets, sondern deren didaktisch sinnvollem Einsatz bei der Nutzung von (selbstentwickelten) AR-Anwendungen.

Inhaltlich wird sich die Fortbildung an aktuellen Forschungen der Physikdidaktik orientieren, beispielsweise dem Elektronengasmodell in Stromkreisen [23] oder modellierte Lichtwege in der Optik [24, 25]. Diese Modelle werden dann exemplarisch in einer digitalen Lernumgebung mithilfe von AR implementiert und für den experimentierbasierten Unterricht aufbereitet. Es wird sich dabei einer Unterrichtsstruktur bedient, die ein Lernen mit Modellen und Experimenten in einem gemeinsamen Problemlöseprozess ermöglicht [26].

Die erdachten Unterrichtskonzepte werden von den Teilnehmer\*innen dann zwischen den Terminen in ihrem Physikunterricht erprobt, um die praktische Anwendung anschließend in der Fortbildung zu reflektieren und zu optimieren.

## 4.**Erwartete Ergebnisse**

Das geplante Projekt "diMEx" fokussiert zwei verschiedene Themenschwerpunkte. Einerseits sollen die Kompetenzen von Lehrkräften hinsichtlich digitalisierten Lehrens und Lernens erfasst werden, zum anderen sollen digitalisierte Lernkontexte in der Lehrkräfteausbildung geschaffen werden.

Bezüglich des ersten Themenschwerpunkts wird eine Steigerung der digitalen Kompetenz bei den Teilnehmer\*innen der Fortbildung erwartet. Durch die gezielte Schulung des Umgangs mit digitalen Werkzeugen erhoffen sich die Fortbilder\*innen, dass die (angehenden) Lehrkräfte neue Möglichkeiten und Medien kennenlernen und ihre ICT-Skills ausbauen. Die vor Beginn, während und nach Abschluss der Fortbildung erfassten Kompetenzen sollen sich demnach bei den Teilnehmer\*innen verbessern, was sich letztlich auch auf ihre Selbstwirksamkeit auswirken soll.

Auch die Modellkompetenz der Teilnehmer\*innen soll gesteigert werden, da durch die Verknüpfung der beiden Erkenntnisprozesse Experimentieren und Modellieren mithilfe der Augmented Reality die Abstraktheit des Modells reduziert wird und das Experiment auf einer neuen Ebene in den Fokus gerückt wird. Zusätzlich sollen der Konstruktionsprozess der Modelle sowie die dafür notwendigen Idealisierungen reflektiert werden, was ebenfalls zu einer gesteigerten Modellkompetenz beitragen soll. Bezogen auf die schulische Praxis soll die Fortbildung zu einer gesteigerten Bereitschaft führen, Modellierungen mithilfe digitaler Werkzeuge im Physikunterricht zu implementieren.

Nach Abschluss des Projekts ist das angestrebte Ergebnis ein erprobtes Fortbildungskonzept, welches (angehende) Lehrkräfte dazu befähigt, mithilfe von digitalen Werkzeugen in AR-Umgebungen Experimentieren mit Modellieren didaktisch zu verknüpfen. Langfristig ist geplant, das entwickelte Fortbildungskonzept auch curricular in die universitäre Lehramtsausbildung einfließen zu lassen. Auf diese Weise werden die drei Phasen der Lehrkräftebildung (Studium, Vorbereitungsdienst und Lehrkräftefortbildung ausgebildeter Lehrkräfte) miteinander verknüpft und ein Praxistransfer ist unmittelbar gegeben.

## 5.**Ausblick**

Die entwickelten AR-Lernumgebungen sollen als Open Educational Resources (OER) langfristig zur Verfügung gestellt werden. Als OER bezeichnet man jene Lehr- und Lernmaterialien, welche als Public Domain öffentlich oder lizenzfrei und kostenlos verfügbar sind [27]. Sie machen damit Bildung für viele Menschen frei zugänglich, in der Regel über digitale Plattformen, und stammen sowohl von Institutionen als auch von privaten Nutzer\*innen. Auch die in der "diMEx"-Fortbildung entwickelten Lehrmaterialien können als OER vielen Lehrkräften als Inspiration oder Vorlage dienen.

## 6.**Literatur**

- [1] Fruböse, Christian (2010): Der ungeliebte Physikunterricht. Ein Blick in die Fachliteratur und einige Anmerkungen aus der Praxis. In: MNU, 63, 7, S. 388-392.
- [2] Initiative D21 e. V. (2016): Sonderstudie "Schule Digital". Lehrwelt, Lernwelt, Lebenswelt: Digitale Bildung im Dreieck SchülerInnen-Eltern-Lehrkräfte. URL: https://initiatived21.de/app/uploads/2017/01/d2 1\_schule\_digital2016.pdf (Stand 4/2020).
- [3] Horz, Holger; Schulze-Vorberg, Lukas (2017): Digitalisierung in der Hochschullehre. In: Konrad Adenauer Stiftung (Hrsg.): Digitale Gesellschaft – Gestaltungsräume, S. 57-71, URL: [http://www.kas.de/wf/doc/kas\\_50782-](http://www.kas.de/wf/doc/kas_50782-544-1-30.pdf?171123080940) [544-1-30.pdf?171123080940](http://www.kas.de/wf/doc/kas_50782-544-1-30.pdf?171123080940) (Stand 2/2019).
- [4] Horz, Holger; Heckmann, Carmen (2017): Digital Citizenship und die Rolle

computerbasierter Medien beim lebenslangen Lernen. In: Dick, Michael et al. (Hrsg.): Handbuch Professionsentwicklung. Bad Heilbrunn: Klinkhardt/ UTB.

- [5] Hessisches Kultusministerium (2019): Praxisleitfaden Medienkompetenz – Bildung in der digitalen Welt. URL: https://kultusministerium.hessen.de/sites/defaul t/files/media/praxisleitfaden\_medienkompetenz .pdf (Stand 4/2020).
- [6] Wenzel, S. Franziska C. et al. (2016): Computergestützte, adaptive und verhaltensnahe Erfassung informations- und kommunikationstechnologiebezogener Fertigkeiten (ICT-Skills) (CavE-ICT). In: Bundesministerium für Bildung und Forschung (Hrsg.): Forschungsvorhaben in Ankopplung an Large-Scale-Assesments (Bildungsforschung, Band 44, Stand August 2016, S. 161-180). Berlin: Bundesministerium für Bildung und Forschung Referat Bildungsforschung. URL: https://www.bmbf.de/upload\_filestore/pub/Bild ungsforschung\_Band\_44.pdf#page=163 (Stand 5/2020).
- [7] Meisert, Anke (2008): Vom Modellwissen zum Modellverständnis – Elemente einer umfassenden Modellkompetenz und deren Fundierung durch lernseitige Kriterien zur Klassifikation von Modellen. In: ZfDN, 14, S. 245-261.
- [8] Winkelmann, Jan (2019): Idealisierungen und Modelle im Physikunterricht. In Grötzebauch, Helmuth & Nordmeier, Volkhard (Hrsg.): PhyDid, Didaktik der Physik, Beiträge zur DPG-Frühjahrstagung, 1 (2019), S. 227-231.
- [9] Kultusministerkonferenz (Hrsg.) (2005): Beschlüsse der Kultusministerkonferenz: Bildungsstandards im Fach Physik für den Mittleren Schulabschluss (Jahrgangsstufe 10). München, Neuwied: Luchterhand. URL: [https://www.kmk.org/themen/qualitaetssicherun](https://www.kmk.org/themen/qualitaetssicherung-in-schulen/bildungsstandards.html) [g-in-schulen/bildungsstandards.html](https://www.kmk.org/themen/qualitaetssicherung-in-schulen/bildungsstandards.html) (Stand 5/2020).
- [10] Milgram, Paul et al. (1994): Augmented Reality: A class of displays on the realityvirtuality continuum. In: Proceedings of Telemanipulator and Telepresence Technologies 2351, 34, S. 282-292.
- [11] Carmigniani, Julie; Furht, Borko (2011): Augmented Reality: An Overview. In: Furht, Borko (Hrsg.): Handbook of Augmented Reality. New York, Dordrecht, Heidelberg, London: Springer, 3-46.
- [12] Bloxham, Judy (2014): Augmented Reality Learning. In: ItNow, 56, 3, S. 44-45.
- [13] Teichrew, Albert; Erb, Roger; Wilhelm, Thomas; Kuhn, Jochen (2019): Elektrostatische Potentiale und Felder im GeoGebra 3D Grafikrechner. In: Physik in unserer Zeit, 50, 5,

S. 254-255.

https://doi.org/10.1002/piuz.201970513

- [14] Teichrew, Albert; Erb, Roger (2020): Einsatz und Evaluation eines Augmented Reality-Experiments zur Optik. In: Habig, Sebastian (Hrsg.): Naturwissenschaftliche Kompetenzen in der Gesellschaft von morgen. Gesellschaft für Didaktik der Chemie und Physik, Jahrestagung in Wien 2019, S. 987-990.
- [15] Kapp, Sebastian; Thees, Michael; Strzys, Martin P.; Beil, Fabian; Kuhn, Jochen; Amiraslanov, Orkhan et al. (2019): Augmenting Kirchhoff's laws: Using augmented reality and smartglasses to enhance conceptual electrical experiments for high school students. In: The Physics Teacher, 57, 1, S. 52-53.
- [16] Sweller, John; Ayres, Paul; Kalyuga, Slava (2011): Cognitive Load Theory. Dordrecht: Springer.
- [17] Thees, Michael; Kapp, Sebastian; Strzys, Martin P.; Beil, Fabian; Lukowicz, Paul; Kuhn, Jochen (2020): Effects of augmented reality on learning and cognitive load in university physics laboratory courses. In: Computers in Human Behavior, 108.
- [18] Projektbeschreibung auf der Website von Digi\_Gap. URL: [https://www.uni](https://www.uni-frankfurt.de/87779603/)[frankfurt.de/87779603/](https://www.uni-frankfurt.de/87779603/) (Stand 5/2020).
- [19] Aldorf, Anna-Maria (2016): Lehrerkooperation und die Effektivität von Lehrerfortbildung. Dissertation, Pädagogische Hochschule Freiburg. Wiesbaden: Springer VS.
- [20] Polly, Drew et al. (2015): Professional Development Schools and Transformative Partnerships. Hershey, PA: IGI Global.
- [21] Darling-Hammond, Linda; Hyler, Maria E.; Gardner, Madelyn (2017): Effective Teacher Professional Development. Palo Alto, CA: Learning Policy Institute. URL: [https://learningpolicyinstitute.org/sites/default/f](https://learningpolicyinstitute.org/sites/default/files/product-files/Effective_Teacher_Professional_Development_REPORT.pdf) [iles/product](https://learningpolicyinstitute.org/sites/default/files/product-files/Effective_Teacher_Professional_Development_REPORT.pdf)[files/Effective\\_Teacher\\_Professional\\_Develop](https://learningpolicyinstitute.org/sites/default/files/product-files/Effective_Teacher_Professional_Development_REPORT.pdf) [ment\\_REPORT.pdf](https://learningpolicyinstitute.org/sites/default/files/product-files/Effective_Teacher_Professional_Development_REPORT.pdf) (Stand 6/2020).
- [22] Arnold, Peter (2018): Gelingensbedingungen von Lehrer\*innenfortbildung zum Einsatz digitaler Medien in der Schule. In: Krömker, Detlef; Schröder, Ulrik (Hrsg.): Die 16. E-Learning Fachtagung Informatik, Lecture Notes in Informatics (LNI), Gesellschaft für Informatik. Bonn: Köllen, S. 129-140.
- [23] Burde, Jan-Philipp (2018): Konzeption und Evaluation eines Unterrichtskonzepts zu einfachen Stromkreisen auf Basis des Elektronengasmodells. Berlin: Logos.
- [24] Erb, Roger (2016): Optik mit GeoGebra. Berlin: De Gruyter.
- [25] Erb, Roger; Teichrew, Albert (2020): Geometrische Optik mit GeoGebra. In: NiU Physik, 31, 175, S. 24-28.
- [26] Teichrew, Albert; Erb, Roger (2018): Implementierung modellbildender Lernangebote in das physikalische Praktikum. In: PhyDid B, Didaktik der Physik, Beiträge zur DPG-Frühjahrstagung, 1 (2018), S. 269-275.
- [27] Butcher, Neil (2015): Understanding Open Educational Resources. Commonwealth of Learning (Hrsg.). URL: [http://oasis.col.org/bitstream/handle/11599/101](http://oasis.col.org/bitstream/handle/11599/1013/2015_Butcher_Moore_Understanding-OER.pdf?sequence=1&isAllowed=y) [3/2015\\_Butcher\\_Moore\\_Understanding-](http://oasis.col.org/bitstream/handle/11599/1013/2015_Butcher_Moore_Understanding-OER.pdf?sequence=1&isAllowed=y)[OER.pdf?sequence=1&isAllowed=y](http://oasis.col.org/bitstream/handle/11599/1013/2015_Butcher_Moore_Understanding-OER.pdf?sequence=1&isAllowed=y) (Stand  $5/2020$ ).

## **Förderung**

Das Projekt "diMEx – Digitale Kompetenz beim Modellieren und Experimentieren im Physikunterricht" wird im Rahmen der gemeinsamen "Qualitätsoffensive Lehrerbildung" von Bund und Ländern aus Mitteln des Bundesministeriums für Bildung und Forschung gefördert.

## **Fixed und Growth Mindset: Selbstbilder von Schüler\*innen in Physik**

**Laura Goldhorn\*, Thomas Wilhelm\*, Verena Spatz+ , Jana Rehberg\*** 

\*Institut für Didaktik der Physik, Goethe-Universität Frankfurt am Main, Max-von-Laue-Str. 1, 60438 Frankfurt +Didaktik der Physik, TU Darmstadt, Hochschulstraße 12, 64289 Darmstadt goldhorn@physik.uni-frankfurt.de

#### **Kurzfassung**

Kann jede\*r Physik lernen? Hat man selbst Einfluss darauf oder benötigt man für Physik eine besondere Begabung? Nach Dweck ist die Antwort, die jemand auf diese und ähnliche Fragen gibt, abhängig vom Mindset oder Selbstbild dieser Person. Menschen mit dem "Fixed Mindset" sehen Begabung als Grundlage für (Lern-)Erfolge, Menschen mit dem "Growth Mindset" verstehen das eigene Potenzial nicht durch Begabung determiniert, sondern stets entwickelbar. Das Mindset bildet die Basis für Denk- und Handlungsmuster, davon abhängig werden also beispielsweise Erfolgserlebnisse unterschiedlich attribuiert und Herausforderungen werden entweder gemieden oder als Lerngelegenheit wahrgenommen. Der Fokus der Mindset-Theorie liegt jedoch auf der Veränderbarkeit des individuellen Mindsets, so dass mit geeigneten Interventionen das Growth Mindset und damit eine lernförderliche Haltung gestärkt werden kann. Im aktuellen Forschungsvorhaben wurde ein Fragebogen entwickelt und erprobt, um das Mindset von Schüler\*innen im Physikunterricht zu erheben. In einer Querschnittsstudie wird damit die Mindset-Verteilung in verschiedenen Jahrgangsstufen untersucht und mögliche Korrelationen des physikbezogenen Mindsets zu äußeren Gegebenheiten (z.B. Geschlecht und Schulart) identifiziert. Es werden das Erhebungsinstrument und erste Ergebnisse der Querschnittserhebung vorgestellt.

#### **1. Mindsets**

Der Begriff Mindset lässt sich ganz allgemein mit Mentalität übersetzen und beschreibt vorherrschende Denk- und Handlungsmuster. In der kognitiven Psychologie wird das Mindset als die Summe aller kognitiven Prozesse definiert, die für die Bearbeitung einer Aufgabe aktiviert werden [1]. Das Mindset nach Dweck basiert hingegen auf den impliziten Theorien zur Intelligenz [2], weitet also die Definition der kognitiven Psychologie auf (individuelle) Überzeugungen aus [3]. Dabei unterscheidet Dweck zwischen Fixed Mindset und Growth Mindset [4].

Das Fixed Mindset beschreibt die Überzeugung, dass das individuelle Potenzial (im Sinne von Intelligenz und Kompetenzen) determiniert ist, es also gewissermaßen vorbestimmt ist, ob jemand z.B. im Fach Physik erfolgreich werden kann oder nicht [4]. Ein besonders hohes persönliches Potenzial zeigt sich an den möglichst mühelos erreichten Erfolgen. Es kann dann nach Gagné [5] von einer Begabung gesprochen werden. Eine solche Begabung ist dementsprechend angeboren und bestimmt, ob man in einem bestimmten Bereich, z.B. im Physikunterricht, erfolgreich sein kann. Ein Misserfolg bzw. Scheitern, also beispielsweise eine schlechte Note in der Physikarbeit, weist entsprechend des Fixed Mindsets auf eine fehlende Begabung hin. Das führt dazu, dass herausfordernde Situationen möglichst vermieden werden, um ein mögliches Scheitern zu vermeiden [4].

Den Gegenpol zum Fixed Mindset bildet das Growth Mindset, das die Überzeugung eines stets entwickelbaren Potenzials beschreibt: unabhängig vom momentanen Kompetenzstand können Wissen und Können immer noch ein Stück weit durch Anstrengungsbereitschaft und Übung ausgebaut werden. Das Growth Mindset kommt also ohne den Begabungsbegriff aus und Erfolge bzw. Misserfolge werden nicht wie beim Fixed Mindset als eine Bewertung der eigenen Person wahrgenommen, sondern zeigen eher den momentanen Leistungs- und damit Entwicklungsstand auf. Erfolg wird also weniger in der Bestätigung der eigenen Fähigkeiten gesehen, sondern eher in der Weiterentwicklung der Fähigkeiten, also im Lernen selbst [4]. Unabhängig davon, welches Mindset besser beschreibt, inwieweit das individuelle Potenzial tatsächlich determiniert oder entwickelbar ist, also inwieweit Intelligenz und Kompetenz stets weiterentwickelbar sind (für eine Übersicht unterschiedlicher wissenschaftlicher Positionen dazu vgl. [6]), ist das Growth Mindset lernförderlicher, unterstützt die wiederholte Auseinandersetzung mit den Lernthemen und sorgt auch eher für einen konstruktiveren Umgang mit Kritik [4+7].

Das Mindset ist kein globales Konstrukt, sondern multidimensional aufgebaut. Das bedeutet, dass Schüler\*innen bezüglich unterschiedlicher Schulfächer durchaus unterschiedliche Mindsets haben können. Beispielsweise ist die inhaltsunabhängige Verteilung von Fixed und Growth Mindset bei Schüler\*innen in den USA nach einer Studie von Dweck [8] etwa ausgewogen (jeweils etwa 40 % Fixed und Growth Mindset und 20 % ohne eindeutige

Zuordnung), aber in der gleichen Studie zeigt sich eine Verschiebung zum Fixed Mindset, wenn explizit nach dem Mindset im MINT-Bereich gefragt wird [8].

Da Mindsets jedoch Überzeugungen beschreiben, sind sie veränderbar und dies stellt den konstruktiven Forschungsschwerpunkt in diesem Feld dar. Im englischsprachigen Raum gibt es inzwischen viele Interventionsstudien, sowohl im Schul- als auch im Hochschulkontext (u.a. [9-13]). Im letzten Jahr wurde mit der "National Study of Learning Mindsets" [14] in einer für USA repräsentativen Stichprobe von Schüler\*innen gezeigt, dass bereits ein einfaches Treatment mit geringem Zeitaufwand (weniger als eine Stunde) die inkrementelle Überzeugung zur Intelligenz, also das Growth Mindset, fördern kann.

## **2. Studiendesign & Erhebungsinstrument**

Im aktuellen Forschungsvorhaben wird das Konstrukt der Mindsets bei Physiklernenden in der Schule untersucht. Während die bisherigen Erhebungen das allgemeine Mindset, also die Überzeugungen zu impliziten Theorien der Intelligenz, als Grundlage verwenden, werden in der vorliegenden Studie auch die physikspezifischen Charakteristika der Mindsets berücksichtigt. In qualitativen Arbeiten [15+16] wurden Schüler\*innen zu ihren Überzeugungen zum Physiklernen befragt und daraus Kategorien entwickelt, die sich im aktuell verwendeten Fragebogen zum Mindset in Physik wiederfinden. Der Fragebogen besteht aus insgesamt 32 Likert-skalierten Items. Darunter sind vier allgemeine Mindset-Items von Dweck zu Überzeugungen zur Intelligenz (z.B. "Intelligenz ist eine Grundeigenschaft, die sich nicht verändern lässt.") [4] und die physikspezifischen Mindset-Fragen von Spatz & Hopf [17] und Gros [18] (z.B. "Für Physik muss man eine bestimmte Begabung haben."). Ebenfalls Teil des Fragebogens sind die Items der deutschen Grit-Skala von Schmidt et al. [19] (z.B. "Von Rückschlägen in der Schule lasse ich mich nicht entmutigen."), um Informationen zu möglichen Zusammenhängen zwischen beiden Konstrukten zu sammeln.

In einer ersten Erhebung wurde der Fragebogen von N = 244 Schüler\*innen an mehreren Gymnasien im Rhein-Main-Gebiet pilotiert. Das Ziel der Pilotierung war die Untersuchung der Dimensionalität des Mindset-Fragebogens, die Trennbarkeit der Konstrukte Grit und Mindset innerhalb des Fragebogens zu gewährleisten und möglichst auch eine Item-Reduktion (ursprünglich waren 46 Items im Gesamtfragebogen enthalten) [20]. Die explorative Faktorenanalyse ergab die gewünschte Reduktion der Itemzahl und insgesamt sechs ebenfalls theoretisch gut trennbare Skalen, die im nächsten Abschnitt genauer vorgestellt werden.

Bei der Hauptstudie wurde der Mindset-Fragebogen an 22 Schulen im Rhein-Main-Gebiet von Schüler\*innen ab der 7. Jahrgangsstufe ausgefüllt. Es liegt insgesamt eine Stichprobe von  $N = 1605$  gültig ausgefüllten Fragebögen vor. In 757 Fällen (47,2 %) wurde weiblich angekreuzt, in 815 Fällen (50,8 %) männlich und bei 33 Fragebögen (2 %) wurde divers angegeben oder kein Kreuz gesetzt.

### **3. Faktorenanalyse**

In einer konfirmatorischen Faktorenanalyse konnten die Faktoren der Pilotstudie bestätigt werden [20]. Die physikspezifischen Items laden wie erwartet auf vier Faktoren, die sich inhaltlich jeweils gut interpretieren lassen. Eine zwar inhaltlich stimmige, aber von den Kennzahlen her unzureichende Skala ( $\alpha_c$  = .65), bestehend aus vier Items zum "Umgang mit Erfolg/Misserfolg in Physik", wird für die weitere Analyse verworfen. Die allgemeine Mindset-Skala von Dweck bildet eine von den physikspezifischen Items klar abgegrenzte Skala. Die Items zu Grit laden jedoch nicht, wie nach Schmidt et al. [19] zu vermuten wäre, auf zwei Subskalen. Eine Subskala ("Beständiges Interesse") lässt sich gar nicht abbilden, bei der anderen ("Beharrlichkeit") laden nur drei der vier Items auf einem Faktor. Bereits in der Pilotierung konnte nur diese Subskala "Beharrlichkeit" bestätigt werden, so dass dieser Teil der Grit-Skala für die weitere Auswertung als eigene Skala verwendet. Insgesamt ergeben sich die Skalen des Mindset-Fragebogens der Tab. 1.

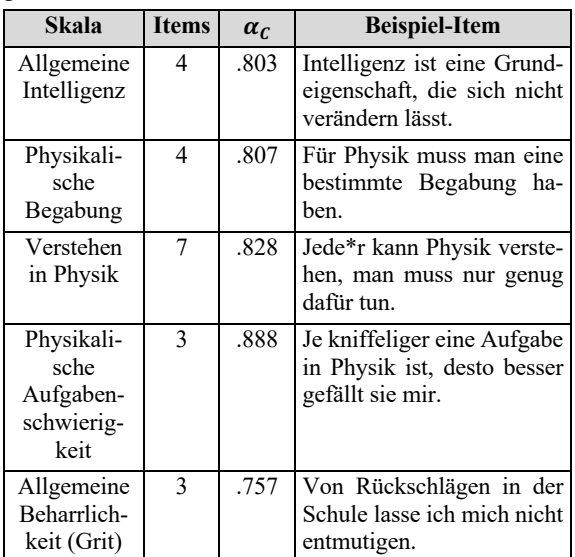

**Tab. 1:** Ergebnisse der Faktorenanalyse

Zwischen den gefundenen Skalen kommt es zu erwarteten und gut erklärbaren signifikanten Korrelationen auf dem Niveau von  $p = 0.01$  (zweiseitig). Die beiden physikspezifischen Mindset-Skalen "Verstehen in Physik" und "Physikalische Begabung" korrelieren wie erwartet untereinander am stärksten (.59). Die speziell auf den Umgang mit Lernaufgaben in Physik bezogene Skala "Physikalische Aufgabenschwierigkeit" korreliert ebenfalls mit den beiden anderen physikbezogenen Mindset-Skalen, jedoch stärker mit "Verstehen in Physik" (.31) als mit "Physikalische Begabung" (.11). Diese Unterscheidung lässt sich gut erklären, da in die Skala "Verstehen in Physik" auch

Items zur individuellen Physikkompetenz und deren persönlicher Wichtigkeit (z.B. "Mir ist es wichtig, gut in Physik zu sein.") enthalten sind, die stärker mit konkreten Physikaufgaben in Beziehung stehen, als die Frage nach einer Begabung für Physik. Auch die allgemeine Mindset-Skala "Allgemeine Intelligenz" korreliert mit den Faktoren "Verstehen in Physik" (.39) und "Physikalische Begabung" (.34), so dass auch hier davon ausgegangen werden kann, dass das abgefragte Konstrukt "Mindset in Physik" mit dem von Dweck definierten, allgemeinen Intelligenz-Mindset zusammenpasst und als eine Spezialisierung dessen aufgefasst werden kann.

Die Subskala "Allgemeine Beharrlichkeit" der Grit-Skala korreliert mit der Skala "Allgemeine Intelligenz" (.16) und mit der Skala "Verstehen in Physik" (.13), was wiederum auf gewisse Überschneidungen der Konstrukte Grit und Mindset hinweist, die im weiteren Verlauf der Studie genauer untersucht werden können.

#### **4. Deskriptive Analysen**

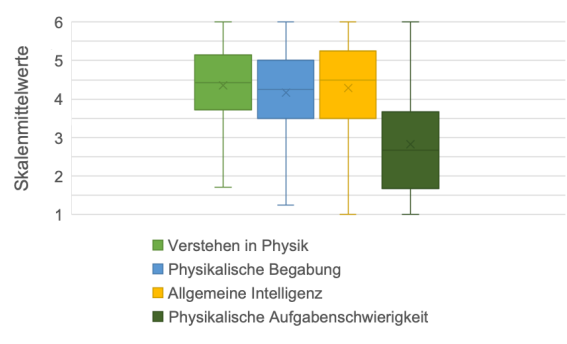

**Abb. 1:** Vergleich der Mittelwerte der vier mindsetbezogenen Skalen: Verstehen in Physik (*M* = 4.35; *SD* = 0.98), Physikalische Begabung (*M* = 4.16; *SD* = 1.14), Allgemeine Intelligenz (*M* = 4. 29; *SD* = 1.20), Physikalische Aufgabenschwierigkeit (*M* = 2.83; *SD* = 1.37).

In einem ersten Analyseschritt bezüglich des Auftretens von Growth und Fixed Mindset in der befragten Stichprobe wurden die Mittelwerte der vier mindsetbezogenen Skalen bei verschiedenen Gruppen verglichen. Entsprechend der sechsstufigen Likert-Skala des Fragebogens sind auch die Skalenwerte auf den Bereich 1 bis 6 skaliert, wobei niedrige Werte inhaltlich dem Fixed Mindset und hohe Werte dem Growth Mindset zugeordnet werden können. Abb. 1 zeigt die Verteilungen der Skalenmittelwerte. Die Mittelwerte der Skalen "Verstehen in Physik", "Physikalische Begabung" und "Allgemeine Intelligenz" liegen sehr nah beieinander zwischen 4 und 4,5. Der Mittelwert der Skala "Physikalische Aufgabenschwierigkeit" ist mit 2.83 deutlich geringer, d.h. in Bezug auf Lernaufgaben bevorzugen mehr Schüler\*innen einfache Aufgaben, die sie nicht zu sehr herausfordern, was eher einem Reaktionsmuster des Fixed Mindsets entspricht.

In bisherigen Studien ergaben sich uneindeutige Ergebnisse, ob es geschlechtsspezifisch unter-

schiedliche Mindset-Ausprägungen gibt. Dweck [8] beschreibt keinen Unterschied zwischen Jungen und Mädchen, Gunderson et al. [21] fanden für Mädchen eine höhere Wahrscheinlichkeit des Fixed Mindsets. Bei der Mittelwertanalyse der Skalenwerte ergibt sich ebenfalls kein einheitliches Bild. Für die Skalen "Physikalische Begabung" und "Physikalische Aufgabenschwierigkeit" ist kein signifikanter Unterschied zwischen Mädchen und Jungen feststellbar, bei der Skala "Verstehen in Physik" liegt der Mittelwert der Jungen etwas höher ( $M = 4.43$ ;  $SD = 0.95$ ), also etwas weiter in Richtung Growth Mindset, als der Mittelwert der Mädchen (*M* = 4.26; *SD* = 1.01), die Differenz ist auf dem Niveau  $\alpha = .01$  signifikant  $(p = .001 < \alpha)$ . Bei der Skala "Allgemeine Intelligenz", also der allgemeinen Mindset-Skala, weist der t-Test auf die umgekehrte Ausprägung hin. Bei den Mädchen liegt der Mittelwert mit *M* = 4.39;  $SD = 1.13$  auf dem Signifikanzniveau  $\alpha = .01$  mit p = .006  $\lt \alpha$  signifikant höher als bei den Jungen  $(M = 4.22; SD = 1.25)$ . Die Mittelwertanalysen für die Skalen "Allgemeine Intelligenz" und "Verstehen in Physik" sind in Abb. 2 dargestellt. Während Jungen das Physik-Verstehen als entwickelbarer ansehen als die Mädchen, sehen diese umgekehrt die allgemeine Intelligenz als entwickelbarer an als die Jungen.

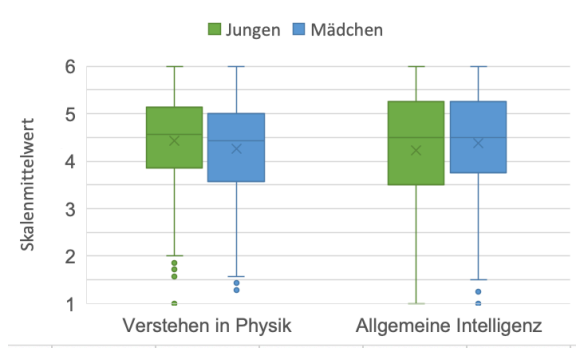

Abb. 2: Vergleich der Mittelwerte der Skalen "Verstehen in Physik" und "Allgemeine Intelligenz" von Jungen und Mädchen.

Auch zwischen den verschiedenen Jahrgangsstufen, also vom ersten Lernjahr Physikunterricht in der 7. Jahrgangsstufe bis kurz vorm Abitur, gibt es Unterschiede der Skalenwerte. Die Mittelwerte der Skala "Verstehen in Physik" (dargestellt in Abb. 3) nehmen mit jeder Jahrgangsstufe ab, also vom Anfangsunterricht Physik in der 7. Jgst.  $(M = 4.71; SD = 0.89)$  bis zur Q-Phase, die die letzten zwei Schuljahre vor dem Abitur umfasst  $(M = 4.22; SD = 0.94)$ . Die Unterschiede der Mittelwerte in Abhängigkeit von der Jahrgangsstufe sind signifikant auf dem Niveau  $\alpha = .01$  $(F(5.1952) = 6.86, p < .001 < \alpha)$ . Der Post-Hoc-Test (Scheffé-Prozedur) zeigt, dass insbesondere die Abnahme des Skalenmittelwerts zwischen der 7. Jgst. und der Q-Phase signifikant ist(*p* < .001), sowie der Unterschied zwischen dem Mittelwert der 7. Klässler\*innen und der Schüler\*innen der E-Phase, also dem ersten Schuljahr der gymnasialen Oberstufe  $(M = 4.34; SD = 1.01)$ . Mit jedem Schuljahr wächst also die Überzeugung der Schüler\*innen, dass Physik-Verstehen eine vorgegebene, determinierte Fähigkeit ist. Die veränderte Überzeugung wird insbesondere beim Vergleich von Sekundarstufe I und Sekundarstufe II deutlich.

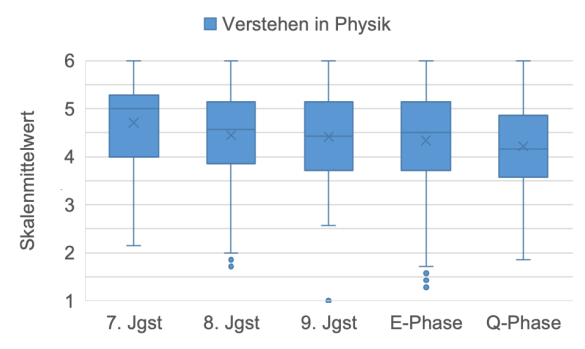

Abb. 3: Vergleich der Mittelwerte der Skala "Verstehen in Physik" bei verschiedenen Jahrgangsstufen. 7. Jgst.: M = 4.71, *SD* = 0.89; 8. Jgst.: *M* = 4.45, S*D* = 0.98; 9. Jgst.: *M*  $= 4.42$ , *SD* = 0.87; E-Phase:  $M = 4.34$ , *SD* = 1.01; Q-Phase:  $M = 4.22$ ,  $SD = 0.94$ .

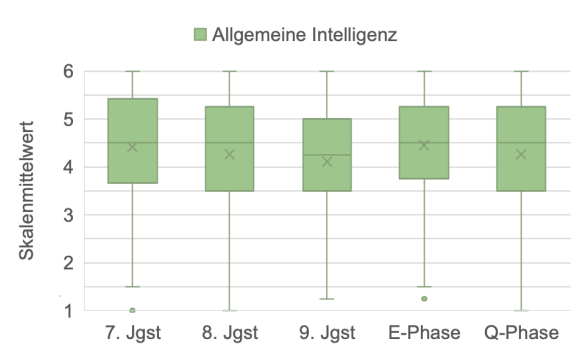

Abb. 4: Vergleich der Mittelwerte der Skala "Allgemeine Intelligenz" bei verschiedenen Jahrgangsstufen. 7. Jgst.: *M* = 4.42, *SD* = 1.18; 8. Jgst.: *M* = 4.27, *SD* = 1.21; 9. Jgst.: *M* = 4.12, *SD* = 1.18; E-Phase: *M* = 4.45, *SD* = 1.17; Q-Phase: *M* = 4.26, *SD* = 1.20.

Bei der Skala "Allgemeine Intelligenz" sinken die Mittelwerte (dargestellt in Abb. 4) ebenfalls im Verlauf der ersten drei Schuljahre (7. Jgst. bis 9. Jgst.). Beim Übergang in die gymnasiale Oberstufe steigt der Mittelwert jedoch wieder deutlich an und ist sogar höher als in der 7. Jahrgangsstufe. Eine ANOVA zeigt, dass ein signifikanter Unterschied der Skalenmittelwerte "Allgemeine Intelligenz" in Abhängigkeit von der Jahrgangsstufe besteht  $(F(5.1591) = 4.29, p = .001 < \alpha)$ . Dabei ist laut Post-Hoc-Test (Scheffé-Prozedur), wie bereits die Mittelwerte vermuten lassen, insbesondere der Unterschied zwischen der 9. Jgst. und der E-Phase ist signifikant ( $p = .001 < \alpha$ ). Die befragten Oberstufenschüler\*innen sind also stärker von der Veränderbarkeit der Intelligenz überzeugt als die Lernenden im letzten Schuljahr der Sekundarstufe 1. Die Veränderung des Skalenmittelwerts bleibt ähnlich (Abnahme in der Mittelstufe, Zunahme beim Übergang in die gymnasiale Oberstufe), wenn nur die befragten Gymnasialschüler\*innen verglichen werden.

#### **5. Fazit und Ausblick**

Zusammenfassend kann gesagt werden, dass mit dem Mindset-Fragebogen ein reliables Testinstrument erstellt wurde, das trennbare Skalen für das allgemeine und das physikspezifische Mindset enthält. Die Abbildung der deutschen Grit-Skala war nicht wie nach Schmidt et al. [19] mit zwei Subskalen möglich, doch es konnte eine reduzierte Version der Subskala "Allgemeine Beharrlichkeit" gefunden werden. Insbesondere für die zwei Mindset-Skalen "Verstehen in Physik" und "Allgemeine Intelligenz" ergeben sich in Bezug auf die Subgruppen Geschlecht und Jahrgangsstufen signifikante Unterschiede der Skalenmittelwerte.

Während aber die Mittelwertanalysen nur Hinweise auf Unterschiede im Ankreuzverhalten geben und den Schluss nahelegen, dass sich die Sichtweise auf Physikverstehen und Intelligenz über die Jahrgänge hinweg ändert (insbesondere zwischen Anfangsunterricht und der gymnasialen Oberstufe), dient für die Identifizierung von Gruppen ähnlichen Antwortverhaltens eine Clusteranalyse, die noch durchgeführt wird. Idealerweise passen die gefundenen Cluster zu den theoretisch erwarteten Mindset-Typen. Mit einer solchen Typisierung können sodann weitere Analysen zu Zusammenhängen gemacht werden, z.B. wie sich die Überzeugungen zu Begabung und Intelligenz bei Schüler\*innen unterschiedlicher Schulart, Jahrgangsstufe oder abhängig von der Leistungskurswahl verändern.

#### **6. Literatur**

- [1] Dweck, C. S., & Leggett, E. L. (1988). A Social-Cognitive Approach to Motivation and Personality. Psychological Review, 95(2), 256– 273.
- [2] French II, R. P. (2016). The fuzziness of mindsets: Divergent conceptualizations and characterizations of mindset theory and praxis. International Journal of Organizational Analysis, 24(4), 673–691.
- [3] Dweck, C. S. (2006). Mindset: The new psychology of success. Ballantine Books.
- [4] Gagné, F. (2008). Building gifts into talents: Brief overview of the DMGT 2.0. Université du Québec à Montréal.
- [5] Breker, T. A. (2016). Fähigkeitsselbstkonzept, Selbstwirksamkeit & Mindset—Wie können Lehrkräfte Erkenntnisse aus der Sozial-Kognitiven-Psychologie nutzen, um die Potentialentfaltung von Schülerinnen und Schülern zu fördern? Europa-Universität Viadrina.
- [6] Mangels, J. A., Butterfield, B., Lamb, J., Good, C., & Dweck, C. S. (2006). Why do beliefs about intelligence influence learning success? A social cognitive neuroscience model. Social

Cognitive and Affective Neuroscience, 1(2), 75–86.

- [7] Dweck, C. S. (2008). Mindsets and Math/Science Achievement. Institute for Advanced Study, Commission on Mathematics and Science Education.
- [8] Aguilar, L., Walton, G., & Wieman, C. (2014). Psychological insights for improved physics teaching. Physics Today, 67(5), 43–49.
- [9] Aronson, J., Fried, C. B., & Good, C. (2002). Reducing the Effects of Stereotype Threat on African American College Students by Shaping Theories of Intelligence. Journal of Experimental Social Psychology, 38, 113–125.
- [10] Blackwell, L. S., Trzesniewski, K. H., & Dweck, C. S. (2007). Implicit Theories of Intelligence Predict Achievement Across an Adolescent Transition: A Longitudinal Study and an Intervention. Child Development, 78(1), 246– 263.
- [11] Good, C., Aronson, J., & Inzlicht, M. (2003). Improving adolescents´ standardized test perfomance: An intervention to reduce the effects of stereotype threat. Applied Developmental Psychology, 24, 645–662.
- [12] Sisk, V. F., Burgoyne, A. P., Sun, J., Butler, J. L., & Macnamara, B. N. (2018). To What Extent and Under Which Circumstances Are Growth Mind-Sets Important to Academic Achievement? Two Meta-Analyses. Psychological Science, 29(4), 549–571.
- [13] Yeager, D. S., Hanselman, P., Walton, G. M., Murray, J. S., Crosnoe, R., Muller, C., Tipton, E., Schneider, B., Hulleman, C. S., Hinojosa, C. P., Paunesku, D., Romero, C., Flint, K., Roberts, A., Trott, J., Iachan, R., Buontempo, J., Man Yang, S., Carvalho, C. M., … Dweck, C. S. (2019). A national experiment reveals where a growth mindset improves achievement. Nature, 573, 364–369.
- [14] Brück, J. (2018). "Physik muss man nicht nur lernen, sondern auch verstehen!" — Fachspezifische Mindsets von Schülerinnen und Schülern, Wissenschaftliche Hausarbeit für das Lehramt an Gymnasien, TU Darmstadt, unveröffentlicht.
- [15] Goldhorn, L. (2017). Mindsets von Schülerinnen und Schülern im Fach Physik — Eine Interviewstudie, Wissenschaftliche Hausarbeit für das Lehramt an Gymnasien, TU Darmstadt, unveröffentlicht.
- [16] Spatz, V., & Hopf, M. (2017). Erhebungsinstrument zu den Mindsets von Lernenden im Fach Physik Oder: "Albert Einstein — Der war schon so ein bisschen begabt ..." In: C. Maurer (Hrsg.), Implementation fachdidaktischer Innovation im Spiegel von Forschung und Praxis. Gesellschaft für Didaktik der Chemie und Physik, Jahrestagung in Zürich 2016, Band 37, S.  $344 - 347.$
- [17] Gros, C. (2017). Weiterentwicklung eines Fragebogens zu den Mindsets von Schülerinnen und Schülern im Fach Physik, Wissenschaftliche Hausarbeit für das Lehramt an Gymnasien, TU Darmstadt, unveröffentlicht.
- [18] Schmidt, F. T. C., Fleckenstein, J., Retelsdorf, J., Eskreis-Winkler, L., & Möller, J. (2017). Measuring Grit. A German Validation and a Domain-Specific Approach to Grit. European Journal of Psychological Assessment, 35(3), 436–447.
- [19] Goldhorn, L.; Wilhelm, T.; Spatz, V.; Rehberg, J.: Mindsets in Physik. Studie zur Veränderbarkeit des fachspezifischen Mindsets – In: Habig, S. (Hrsg.): Naturwissenschaftliche Kompetenzen in der Gesellschaft von morgen, Gesellschaft für Didaktik der Chemie und Physik, Jahres-tagung in Wien 2019, Band 40, 2020, S. 776 – 779, https://gdcp-ev.de/?p=3878.
- [20] Gunderson, E. A., Gripshover, S. J., Romero, C., Dweck, C. S., Goldin-Meadow, S., & Levine, S. C. (2013). Parent Praise to 1- to 3-Year-Olds Predicts Children's Motivational Frameworks 5 Years Later. Child Development, 84(5), 1526–1541.

## **Versuche im Physikunterricht an österreichischen Schulen – eine Bestandsaufnahme**

- Unter besonderer Berücksichtigung des Themengebietes Radioaktivität -

#### **Peter Machart\*, Alexander Strahl<sup>+</sup>**

\*Universität Salzburg, School of Education, AG Didaktik der Physik und Pädagogische Hochschule Salzburg Stefan Zweig, peter.machart@sbg.ac.at

<sup>+</sup>Universität Salzburg, School of Education, AG Didaktik der Physik, alexander.strahl@sbg.ac.at

#### **Kurzfassung**

Eine Onlinebefragung österreichischer Physiklehrer\_innen (n=228) zur Durchführung von Versuchen – insbesondere beim Themengebiet Radioaktivität – zeigt, dass diese von der überwiegenden Mehrheit der Lehrkräfte als sinnvoll angesehen wird. Die meisten Lehrer\_innen finden an ihren Schulen gute Voraussetzungen für die Durchführung von Demonstrationsexperimenten und Schülerversuchen vor. Dies gilt auch für das Unterrichtsthema Radioaktivität. Trotzdem ist der Anteil von Lehrer- und Schülerversuchen beim Themengebiet Radioaktivität deutlich geringer, als bei anderen Unterrichtsinhalten derselben Schulstufe. Mögliche Gründe werden im Folgenden dargestellt.

#### **1.Einleitung**

Lehrende des Unterrichtsfaches Physik an österreichischen Schulen wurden mit einem Onlinefragebogen zur Durchführung von Versuchen – insbesondere beim Unterrichtsthema Radioaktivität – befragt. Die Umfrage wurde mit dem Onlinetool von SoSci Survey (www.sosci-survey.de) erstellt und durchgeführt. Eine Offlineversion des Fragebogens ist unter: *[www.](https://www.strahl.info/_veroeffentlichungen/MacStr2020Radioaktivitaet_Lehrerfragebogen_Zusatz.pdf)  [strahl.info/\\_veroeffentlichungen/MacStr2020Radio](https://www.strahl.info/_veroeffentlichungen/MacStr2020Radioaktivitaet_Lehrerfragebogen_Zusatz.pdf)[aktivitaet\\_Lehrerfragebogen\\_Zusatz.pdf](https://www.strahl.info/_veroeffentlichungen/MacStr2020Radioaktivitaet_Lehrerfragebogen_Zusatz.pdf)* - verfügbar.

Ein Ziel war es dabei zu erheben, in welchem Umfang Lehrerversuche und Schülerversuche im Unterricht durchgeführt werden und ob sich – wenn ja aus welchen Gründen – die Durchführungshäufigkeit beim Themengebiet Radioaktivität von jener bei anderen Unterrichtsinhalten unterscheidet. Weiteres sollte die grundsätzliche Akzeptanz und Verbreitung von Experimentiersets aus dem Lehrmittelversand und der Bedarf für ausleihbares Experimentiermaterial zum Themengebiet Radioaktivität festgestellt werden, um zu eruieren, ob die Entwicklung eines kostenlos ausleihbaren Experimentierkoffers als Alternative zu den meist hochpreisigen Experimentalsets aus dem Lehrmittelversand zielführend ist.

Insgesamt nahmen 228 Lehrer\_innen an der Befragung teil (41 % weiblich, 59 % männlich). Die meisten teilnehmenden Lehrkräfte (ca. 65 %) unterrichten an allgemeinbildenden höheren Schulen (AHS), je rund 17 % an Hauptschulen/Mittelschulen (NMS) und berufsbildenden höheren Schulen (BHS).

Die vorliegende Untersuchung ist in ein Dissertationsprojekt eingebettet, das mit dem zufälligen Fund von radioaktiven Gesteinsproben in biologischen Sammlungen an Salzburger Schulen begann, deren Existenz dem aktuellen Lehrkörper nicht bekannt war (Machart et al. 2018).

#### **2.Durchführung von Versuchen**

Die Ansicht, dass die Durchführung von Versuchen sinnvoll ist und Bestandteil des Physikunterrichts sein sollte, wird von einem Großteil der befragten Lehrkräfte geteilt. Wie in Abb. 1 ersichtlich, werden Demonstrationsversuche durch die Lehrperson dabei als etwas sinnvoller angesehen, als Versuche von Schüler\_innen  $(F(1, 225) = 4,71; p = 0,31; \eta^2 = 0,02)$ .

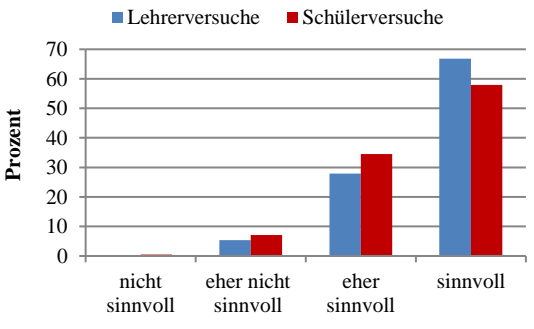

**Abb.1:** Sinnhaftigkeit von Versuchen im Physikunterricht.

Dies deckt sich auch mit den Angaben zur realen Durchführung von Lehrer**-** und Schülerversuchen im Unterricht der befragten Lehrer\_innen (Tab. 1).

|                      | Lehrerversuche | Schülerversuche |
|----------------------|----------------|-----------------|
| Trifft nicht zu      | $0\%$          | 6.3%            |
| Trifft eher nicht zu | 16.9%          | 29.7 %          |
| Trifft eher zu       | 56,4 %         | 44.6 %          |
| Trifft völlig zu     | 26,7 %         | 19,4 %          |

Tab.1: "In meinem Physikunterricht lege ich besonderen Wert auf die Durchführung von Lehrer-/Schülerversuchen."

Die deutlich häufigere Durchführung von Lehrerversuchen  $(F(1, 221) = 30,67; p < 0,001; \eta^2 = 0,12)$  ist dabei sicher auch auf die unterschiedliche Durchführungsmöglichkeit an den Schulen zurückzuführen (vgl. Abb. 7). Winkelmann & Erb (2018) konnten jedoch zeigen, dass es für den Lernerfolg bei den Lernenden keine Rolle spielt, ob die Durchführung von Versuchen im Unterricht durch die Lehrkraft oder die Schülerinnen und Schüler erfolgt. Des Weiter wird in der Literatur die Sinnhaftigkeit von Schülerversuchen zum Teil kritisch beurteilt (vgl. u.a. Höttecke & Rieß 2015; Hopf 2007; Strahl et al. 2016). Dies liegt v. a. daran, dass Versuche im Schulunterricht häufig nicht im Sinne eines naturwissenschaftlichen Experimentes durchgeführt werden (können). Denn weitgehend selbstständiges Experimentieren benötigt gut durchdachte Aufgabendesigns und (über)fordert Schülerinnen und Schüler nicht selten (Meier & Mayer 2014). Meist dienen Versuche im Unterricht der Veranschaulichung von bekannten Sachverhalten und werden dementsprechend - vor allem von jüngeren Schüler innen - häufig in "Kochrezeptform" durchgeführt (Metzger & Sommer 2010). Dies bestätigt sich auch in der vorliegenden Befragung. Nur rund ein Viertel der Lehrkräfte gibt an, Methoden des forschend-entdeckenden Lernens (vgl. Schmidkunz & Lindemann 1995) regelmäßig im eigenen Unterricht zu integrieren, über 30 Prozent gar nicht – die restlichen knapp 45 Prozent "eher nicht".

Die Auswirkung auf den Erkenntnisgewinn der Lernenden durch Schülerversuche kann also durchaus in Frage gestellt werden (vgl. Hopf 2007; Strahl et al. 2016), zumal im schulischen Bereich vor allem der Nachbereitung eines Versuches ein hoher Anteil am Lernzuwachs zukommen dürfte (Muth & Erb 2017). In diesem Artikel wird daher bewusst der Begriff Versuch statt Experiment verwendet (vgl. Bleichroth et al. 1991, S. 218), wenngleich im Fragebogen, der Alltagssprache geschuldet, teilweise der Begriff Experiment eingebaut wurde.

Wie Abb. 2 zeigt, werden Anleitungen für Versuche aus unterschiedlichen Quellen entnommen. Wie zu erwarten, dominiert das Internet als (schnelle) Informationsquelle bei mehr als der Hälfte aller Befragten. An zweiter Stelle (von rund 40 % der Befragten) werden vorgefertigte Versuche aus Experimentierkästen bevorzugt. Von rund einem Drittel der Befragten werden als Grundlage für Versuchsdurchführungen aber auch Fachliteratur und Schulbücher herangezogen. Erprobte Anleitungen von Fortbildungsveranstaltungen bzw. von Kolleg\_innen dienen bei knapp 30 Prozent der Befragten als Informationsquelle. Versuchsanleitungen aus Fachzeitschriften werden nur von rund einem Fünftel der Lehrkräfte regelmäßig verwendet (Abb. 2).

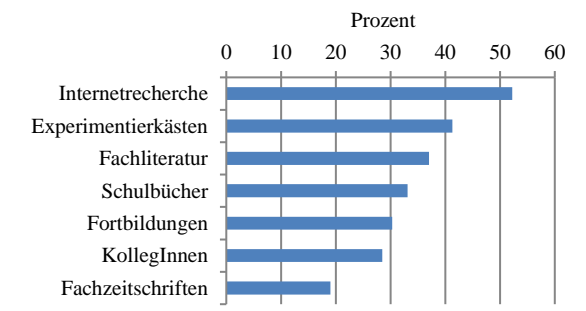

**Abb.2:** Vorwiegende Quellen für Versuchsanleitungen.

Diese Ergebnisse sind mit jenen von Härting, Kauertz & Fischer (2012) vergleichbar, die den Anteil der Nutzung unterschiedlicher Quellen für die Unterrichtvorbereitung von 112 Lehrer\_innen mehrerer Schulformen und (deutscher) Bundesländer erhoben. Auch hier wird das Internet als häufige Quelle genannt. Da es bei dieser Untersuchung allerdings um allgemeine Unterrichtsvorbereitung und nicht nur um die Vorbereitung von Experimenten ging, wurden mit noch größerer Häufigkeit das Schulbuch und (das bei der vorliegenden Untersuchung nicht erhobene) "eigene Vorwissen" angeführt. Fachliteratur, Fortbildungen und Kolleg\_innen wurden ebenfalls mit einer mittleren Häufigkeit als Quelle zur Unterrichtsvorbereitung genannt, Fachzeitschriften selten (Härting, Kauertz & Fischer 2012).

Versuche werden im Unterricht der befragten Lehrkräfte grundsätzlich in allen Phasen durchgeführt. Am häufigsten werden Demonstrationsversuche durch die Lehrperson zum Einstieg in eine Unterrichtsstunde bzw. in der Erarbeitungsphase eingesetzt, seltener zur Anwendung bzw. Sicherung der Unterrichtsinhalte und kaum zur Wiederholung des Unterrichtsstoffes (Abb. 3). Wie im Vergleich von Abb. 3 und 4 ersichtlich, werden Schülerversuche im Gegensatz dazu zum Einstieg in die Unterrichtsstunde eher selten genutzt. Dies entspricht wiederum der Natur von Schülerversuchen – und eben nicht naturwissenschaftlichen Experimenten – da hier v. a. Sachverhalte nachvollzogen werden sollen. Deutlich häufiger werden Schülerversuche daher zur Anwendung und Sicherung des Stoffes herangezogen. In Bezug auf den Einsatz in der Erarbeitungsphase finden Schülerversuche (zwar etwas weniger als Lehrerversuche) ebenso recht häufig Verwendung. Der Wiederholung dienen sie, wie Lehrerexperimente, eher selten. Generell ist die Durchführung von Experimenten bei vielen Physiklehrenden ein fixer Bestandteil des Unterrichts und nimmt entsprechend auch einen größeren Teil der Unterrichtszeit in Anspruch - wie Videostudien zeigen (Duit 2005; Tesch & Duit 2004; Aufschnaiter & Welzel 2001).

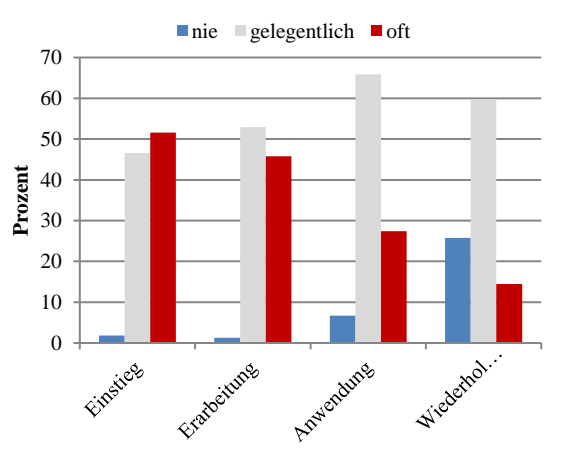

**Abb.3:** Bevorzugte Unterrichtsphase zur Durchführung von Lehrerversuchen (zur besseren Vergleichbarkeit wurde die 5er-Skalierung des Fragbogens auf eine 3er-Skalierung reduziert – gilt auch nachfolgend).

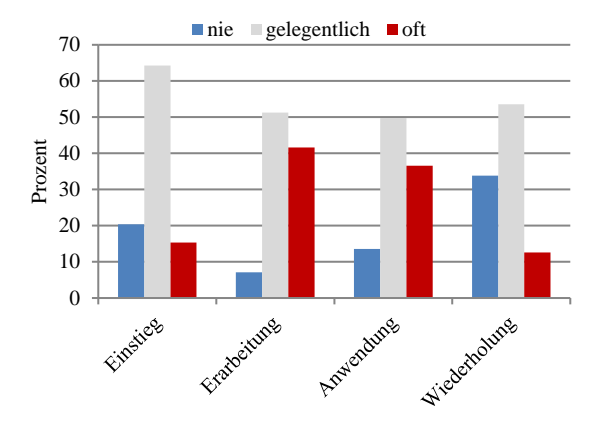

**Abb.4:** Bevorzugte Unterrichtsphase zur Durchführung von Schülerversuchen.

Wenn Versuche durchgeführt werden, dann in den meisten Fällen als Realaufbau. Dies gilt sowohl für Lehrerversuche (Abb. 5) als auch für Schülerversuche (Abb. 6), wobei Demonstrationsversuche durch Lehrpersonen ungleich häufiger durchgeführt werden als Versuche durch Schülerinnen und Schüler.

Gelegentlich werden zur Veranschaulichung von Sachverhalten auch Animationen und Videosequenzen (vgl. Sterzing, Varnai & Reinhold 2019) bzw. – deutlich seltener – Experimente in Form von Computersimulationen (vgl. z. B. Kirstein & Nordmeier 2014 & 2019; Reska 2005) eingesetzt. Letztere vor allem als Demonstrationsversuche durch die Lehrperson und kaum im Zuge eigenverantwortlichen Arbeitens durch die Lernenden. Dabei würde gerade eigenständiges Arbeiten bei Schülerinnen und Schülern auf großes Interesse stoßen, wie Untersuchungen zeigen (Herbst, Hochwarter & Strahl 2017).

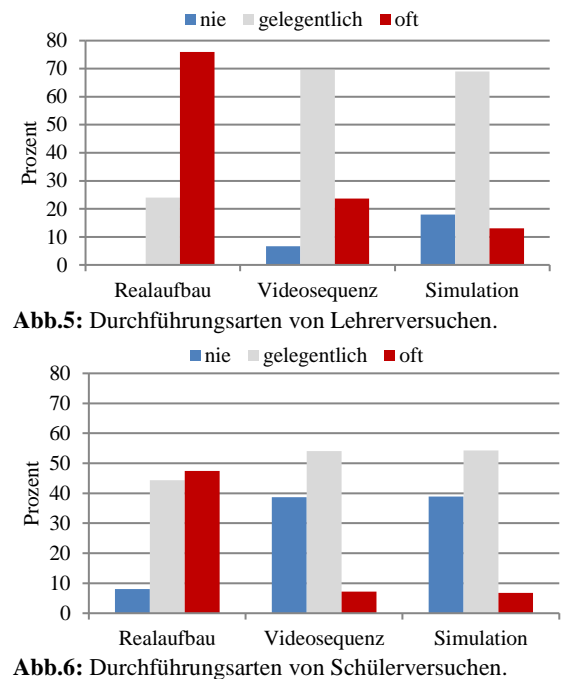

Für die Durchführbarkeit von Realversuchen, hinsichtlich ausreichend vorhandenem Experimentiermaterial beziehungsweise geeigneten Räumen (z. B. Physiksaal), zeigt sich folgendes Bild (Abb. 7).

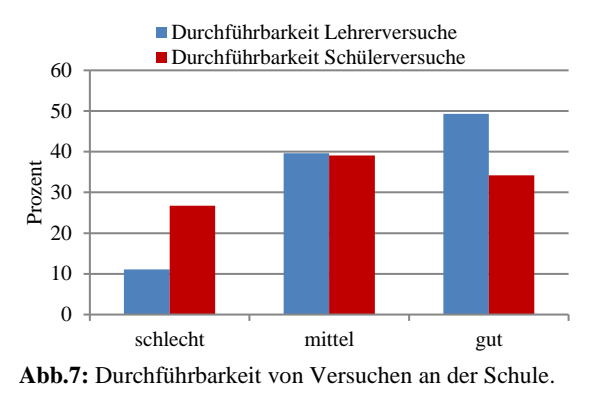

Knapp 50 Prozent der Befragten schätzen die Durchführungsmöglichkeiten für Lehrerversuche gut ein, weitere 40 Prozent schätzen diese mittelmäßig ein. Nur rund 10 Prozent finden an ihren Schulen schlechte Bedingungen vor. Bei den vorhandenen Möglichkeiten für Schülerversuche reduziert sich die Zustimmung deutlich. Nur mehr rund ein Drittel der Lehrkräfte stimmen der Aussage "Ich habe an meiner Schule gute Möglichkeiten reale Schülerversuche im Physikunterricht durchzuführen" völlig zu. Analog der Durchführbarkeit von Lehrerversuchen bewerten weitere 40 Prozent der Befragten die Möglichkeiten für Schülerversuche mittelmäßig. Für ein Viertel sind die Möglichkeiten zur Durchführung von Schülerversuchen an der eigenen Schule schlecht. Insgesamt sind die Voraussetzungen für Lehrerversuche an den Schulen der befragten Lehrkräfte also deutlich besser gegeben als für Schülerversuche (*F*(1, 224) = 55,43;  $p < 0.001$ ;  $\eta^2 = 0.20$ ).

Im Zuge des Fragebogens wurde auch die Durchführungshäufigkeit von Lehrer- bzw. Schülerversuchen bei ausgewählten Themengebieten im Physikunterricht der 8. Schulstufe, bzw. analog in der Oberstufe, erhoben (Lehrpläne s. BGBl. Nr. 88/1985). Auffallend ist hierbei, dass die Antwortmöglichkeit "Demonstrationsversuche werden bei diesem Themengebiet nie durchgeführt" beim Thema Radioaktivität in 40 Prozent aller Fälle gewählt wurde. Beim Thema Optik hingegen gar nicht und bei den Unterrichtsthemen Elektrizität (weniger als fünf Prozent) und dem naturgemäß theorielastigeren Thema Astronomie/ Kreisbewegung - mit knapp 13 Prozent - ebenfalls deutlich weniger häufig (Abb. 8). Oft, das heißt in mehr als der Hälfte aller Unterrichtsstunden, werden Lehrerversuche hingegen bei den Themenbereichen Elektrizität (von fast 60 Prozent der Befragten) und Optik (mehr als die Hälfte der Lehrkräfte) durchgeführt, bei den Bereichen Kreisbewegung/Astronomie von rund 15 Prozent und beim Thema Radioaktivität nur von 10 Prozent der Lehrer\_innen. Allerdings werden bei diesen beiden Themen mit einem hohen Anteil "gelegentlich" Versuche durchgeführt – bei Kreisbewegung von über 70 Prozent, bei Radioaktivität von knapp 50 Prozent der Lehrenden. Betrachtet man die Antworten in Bezug auf die Durchführung von Schülerversuchen (Abb. 9), wird das Ergebnis noch deutlicher. Beim Themengebiet Radioaktivität werden in über 80 Prozent der Fälle keine Versuche durch Schülerinnen und Schüler durchgeführt (beim Thema Kreisbewegung in 40 Prozent der Fälle). Die Antwortmöglichkeit "oft" – für die Durchführung von Schülerversuchen in mehr als der Hälfte der Unterrichtsstunden – wurde hingegen bei allen Unterrichtsthemen mit deutlich geringerer Häufigkeit gewählt: Beim Thema Elektrizität von 40 Prozent der befragten Lehrer\_innen, beim Thema Optik von 30 Prozent und beim Unterrichtsinhalt Astronomie und Kreisbewegung von weniger als 10 Prozent. Beim Themengebiet Radioaktivität werden sogar von weniger als 1 Prozent der Lehrkräfte regelmäßig Schülerversuche durchgeführt.

Die Ergebnisse zur Durchführungshäufigkeit von Versuchen (Abb. 8 & 9) erscheinen dabei für die Unterrichtsthemen Optik und Elektrizität vor dem Hintergrund der allgemeinen Durchführbarkeit von Versuchen an den einzelnen Schulen (Abb. 7) plausibel. Auffallend ist die deutlich geringere Durchführungshäufigkeit von Lehrer- und Schülerversuchen beim Themengebiet Radioaktivität. Dabei wäre auch bei diesem Themengebiet die Durchführung praktischer Versuche möglich und didaktisch sinnvoll (Vahlbruch 2017; Philipsborn & Geipel 1999).

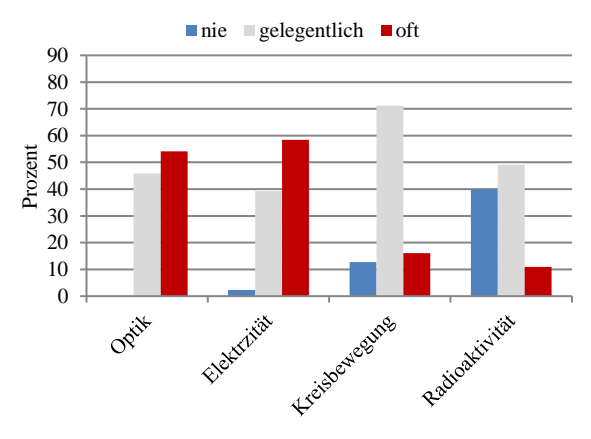

**Abb.8:** Durchführungshäufigkeit von Lehrerversuche nach Unterrichtsthema.

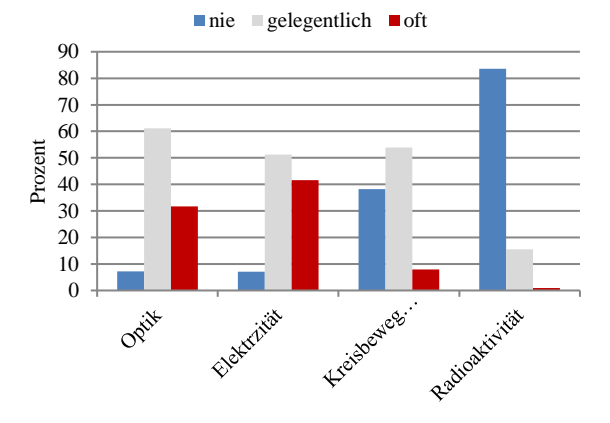

**Abb.9:** Durchführungshäufigkeit von Schülerversuchen nach Unterrichtsthema.

### **3.Versuche beim Themengebiet Radioaktivität**

Vergleicht man die Ergebnisse zur (von den Lehrkräften) grundsätzlich angenommenen Sinnhaftigkeit von

Versuchen im Physikunterricht (Abb. 1) mit der realen Durchführung von Lehrer- bzw. Schülerversuchen allgemein (Abb. 5 & 6) und stellt diesen die reale Umsetzung beim Themengebiet Radioaktivität gegenüber (Abb. 13 & 14), so erhält man das Ergebnis in Tabelle 2 & 3.

Der Zusammenhang zwischen der angenommenen Sinnhaftigkeit von Versuchen und der realen Umsetzung ist deutlich gegeben ( $r = 0.34$ ;  $p < 0.001$ ). Wird die Durchführung von Lehrerversuchen grundsätzlich als wenig sinnvoll angesehen, werden auch selten Demonstrationsexperimente gezeigt (8 %). Sind die Lehrkräfte von der Sinnhaftigkeit überzeugt, werden auch entsprechend öfter Lehrerversuche durchgeführt (77 %). Analog der Durchführbarkeit von Versuchen (Abb. 7), kann es dabei natürlich aber auch vorkommen, dass Lehrkräfte die Durchführung von Demonstrationsversuchen zwar sinnvoll fänden, in der Praxis aber trotzdem selten umsetzen (15 %).

Für die Schülerversuche zeigt sich ein ähnliches Ergebnis ( $r = 0.32$ ;  $p < 0.001$ ). Auch hier werden von den meisten Lehrer\_innen, die Schülerversuche grundsätzlich sinnvoll finden, diese auch umgesetzt (73 %) – und umgekehrt (1 % nie; 7 % selten).

| Durch-                                | Lehrerversuche |                          | Schülerversuche |          |  |
|---------------------------------------|----------------|--------------------------|-----------------|----------|--|
| führung                               | nicht          | sinnvoll                 | nicht           | sinnvoll |  |
| generell                              | sinnvoll       |                          | sinnvoll        |          |  |
| nie                                   |                |                          | $1\%$           | 7%       |  |
| selten                                | 6 %            | 15 %                     | 7 %             | 9 %      |  |
| oft                                   | 2 %            | 77 %                     | 3 %             | 73 %     |  |
| Korrelation: $r = 0.34$ ; $p < 0.001$ |                | $r = 0.32$ ; $p < 0.001$ |                 |          |  |

**Tab. 2:** Korrelation der angenommenen Sinnhaftigkeit von Lehrer- und Schülerversuchen und der realen Durchführung von Versuchen im Physikunterricht generell.

Korreliert man hingen die Ergebnisse für die von den Lehrpersonen angenommenen Sinnhaftigkeit von Versuchen mit der realen Durchführung von Demonstrationsexperimenten beim Unterrichtsthema Radioaktivität (Tab. 3), so zeigt sich ein anderes Bild. Obwohl die Durchführung von Demonstrationsexperimenten mehrheitlich als sinnvoll angesehen wird, werden trotzdem von 35 % nie und von 45 % der befragten Lehrkräfte selten Experimente durchgeführt  $(r = 0.13; p = 0.06)$ . Noch deutlicher wird dies bei der Korrelation für Schülerversuche ( $r = 0.07$ ;  $p = 0.29$ ). Hier werden von 71 % der Lehrkräfte im Unterricht keine Schülerversuche durchgeführt, obwohl diese grundsätzlich als sinnvoll angesehen werden würden.

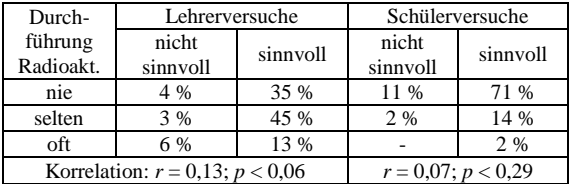

**Tab. 3**: Korrelation der angenommenen grundsätzlichen Sinnhaftigkeit von Lehrer- und Schülerversuchen und der realen Durchführung von Versuchen zum Themengebiet Radioaktivität.

Auf die Frage, warum beim Thema Radioaktivität weniger Versuche durchgeführt werden, gaben mehr als 20 Prozent der Befragten an, über kein Material zu verfügen (Abb. 10). 15 Prozent sind keine geeigneten Versuche bekannt. Etwa zehn Prozent empfinden Versuche mit radioaktivem Material als zu gefährlich. Bei sonstigen Gründen wurden z. B. kaputte Geräte und veraltete Strahlenquellen angeführt, was sich zum Teil mit dem angeführten Grund "zu teuer" decken dürfte.

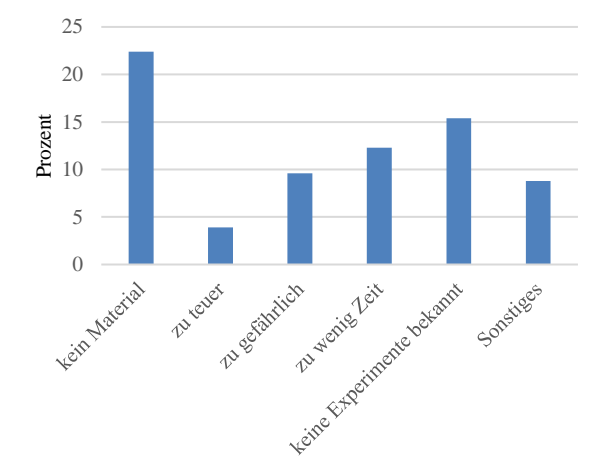

**Abb.10:** Warum weniger Versuche beim Thema Radioaktivität?

Darüber hinaus wurde die Ansicht, dass Versuche ("nur das Klicken des Geigerzählers") bei diesem Themengebiet ohnehin nicht wesentlich zur Steigerung des konzeptuellen Verständnisses bei den Schülerinnen und Schülern führen würde, angeführt.

Insgesamt verfügen relativ viele Schulen über Experimentiermaterial zum Themengebiet Radioaktivität (Abb. 11). Fast drei Viertel aller Lehrenden haben an ihrer Schule einen Geiger-Müller-Zähler. Allerdings geben nur rund 40 Prozent an, auch radioaktive Präparate zu Verfügung zu haben. Über einen Experimentierkoffer verfügen weniger als 20 Prozent. Unter sonstigen Materialien wurden u. a. angegeben: (selbstgebaute) Nebelkammer, alte Uhren mit Radium oder Tritium, Kaliumdünger, etc.

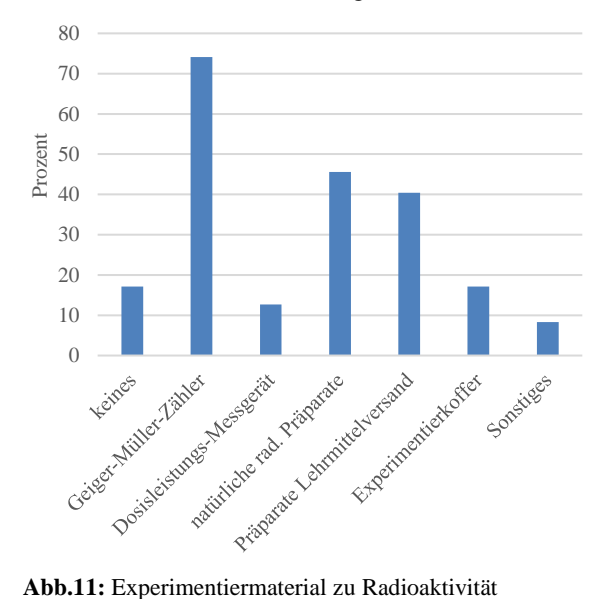

Falls Demonstrationsversuche (Material mit Geigerzähler, etc.) zum Ausleihen zu Verfügung stünden, würden fast 40 Prozent aller befragten Lehrkräfte davon Gebrauch machen. Rund 25 Prozent würden dieses Angebot nicht benötigen, da an der eigenen Schule ausreichend Material vorhanden ist. Der Rest würde ebenfalls darauf verzichten – u. a. aus Zeitgründen, bzw. weil Versuche mit radioaktivem Material als zu gefährlich angesehen werden (Abb. 12).

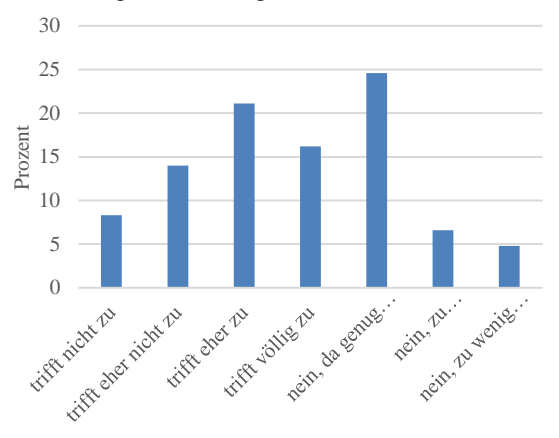

**Abb.12:** Bereitschaft zur Versuchsdurchführung mit Leihmaterial.

Vergleicht man die Arten von Versuchsdurchführungen im Physikunterricht generell (Abb. 5 & 6) mit jenen beim Thema Radioaktivität (Abb. 13 & 14), so fällt auf, dass die Darstellung der Sachverhalte mittels Videosequenz den Realaufbau von Versuchen sowohl bei den Lehrenden, als auch bei den Lernenden übersteigt.

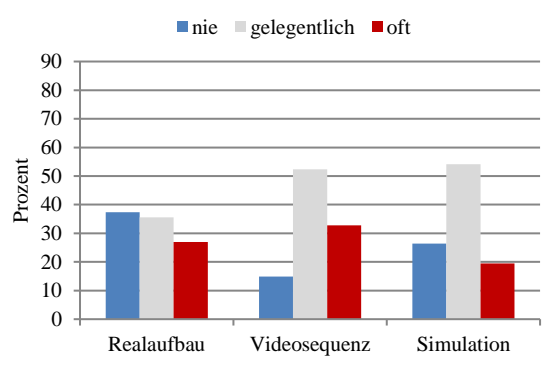

**Abb.13:** Durchführungsarten von Lehrerversuchen beim Thema Radioaktivität.

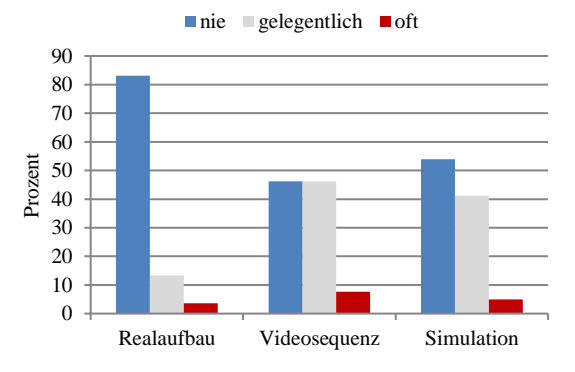

**Abb.14:** Durchführungsarten von Schülerversuchen beim Thema Radioaktivität.

### **4.Unterrichtsthema Radioaktivität**

Das Themengebiet Radioaktivität wird - bei meist zwei Wochensemesterstunden in der 8. Schulstufe und insgesamt vier zu unterrichtenden Themengebieten - von knapp 50 % der Lehrkräfte über einen Zeitraum von ein bis eineinhalb Monaten (7-12 Stunden) unterrichtet. Rund ein Drittel der Befragten wendet dafür zwei bis drei Wochen (3-6 Stunden) auf. Rund 15 % widmen der Thematik zwei oder mehr Monate und damit mehr als die Hälfte eines Unterrichtssemesters. Der Rest schneidet das Thema nur kurz (1-2 Stunden) oder gar nicht an (Abb. 15).

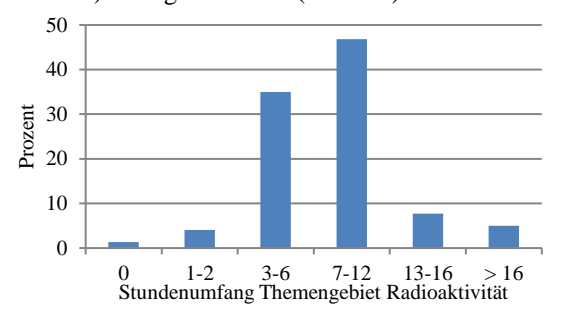

**Abb.15:** Aufgewendete Unterrichtsstunden für das Themengebiet Radioaktivität.

Vergleicht man die aufgewendete Unterrichtszeit für die Themengebiete Elektrizität, Licht/Optik und Kreisbewegungen/Astronomie mit jener für das Thema Radioaktivität, so zeigt sich folgendes Bild (Abb. 16). Das Thema Elektrizität wird im Vergleich zu Radioaktivität von den meisten Lehrkräften deutlich länger unterrichtet, ebenso das Thema Optik. Der Inhalt Kreisbewegung/Astronomie hingegen von ca. je einem Drittel der Befragten gleich lang, länger oder kürzer.

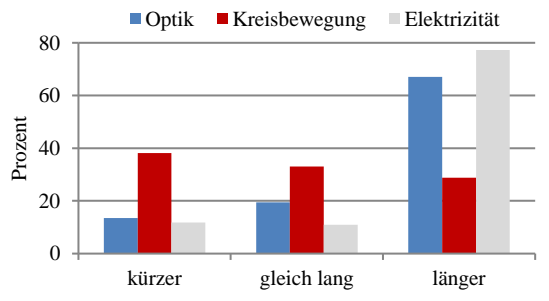

**Abb.16:** Unterrichtsdauer Themengebiete der 8. Schulstufe im Vergleich zum Thema Radioaktivität.

Die teilnehmenden Lehrer\_innen wurden auch gebeten, einige Aussagen zum Themengebiet "Radioaktivität" zu bewerten (Tab. 4). Das grundsätzliche Interesse am Thema ist bei über 90 Prozent gegeben. Entsprechend geben knapp 90 Prozent der Befragten auch an, sich gut bei diesem Themengebiet auszukennen und es gerne zu unterrichten. In diesem Zusammenhang erstaunt es, dass beim Themengebiet Radioaktivität beispielsweise viel weniger Versuche durchgeführt werden, als bei anderen Unterrichtsinhalten, obwohl an zahlreichen Schulen Material vorhanden wäre (Abb. 8, 9 & 11). Begründbar ist dies vielleicht durch die von rund Dreiviertel der Lehrkräfte verbalisierte "Gefährlichkeit" radioaktiver Stoffe (Tab. 4) – wobei dies nur von knapp 10 Prozent explizit als Hinderungsgrund für die Durchführung von Experimenten angeben wird (Abb. 10).

Ferner zeigt sich eine Skepsis gegenüber der zivilen Nutzung von Kernenergie (bei rund 80 Prozent der Befragten). Fast 60 Prozent sehen auch in der Kernfusion keine (zukünftige) Energiequelle (Tab. 4).

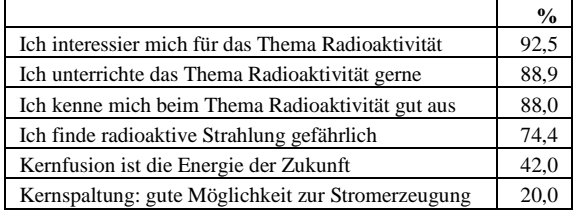

**Tab.4:** Aussagen zum Unterrichtsthema Radioaktivität. Zustimmung in Prozent.

### **5.Schülervorstellungen zu Radioaktivität**

Um Schülerinnen und Schüler beim Verständnis von Fachinhalten zu unterstützen, kann es hilfreich sein, Schülervorstellungen zum jeweiligen Themengebiet zu kennen (vgl. u. a. Kattmann et al. 1997). Dies gilt entsprechend auch beim Thema Radioaktivität (Neumann 2013; Plotz 2017; Hopf & Schecker 2018; Prokop & Nawrodt 2019). Mehr als die Hälfte der befragten Lehrkräfte (58 Prozent) gab allerdings an, keine Schülervorstellungen zum Thema Radioaktivität und Strahlung zu kennen. Mehr als ein Drittel beantwortete die Frage mit "teilweise" und nur knapp sechs Prozent behaupteten, mehrere Schülervorstellungen zu kennen (Abb. 17).

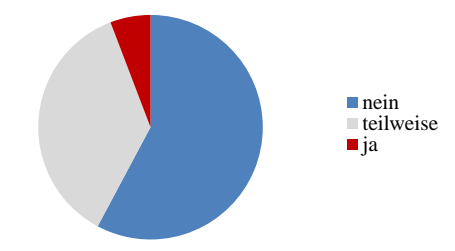

**Abb.17:** Mir sind Schülervorstellungen zum Thema Radioaktivität bekannt.

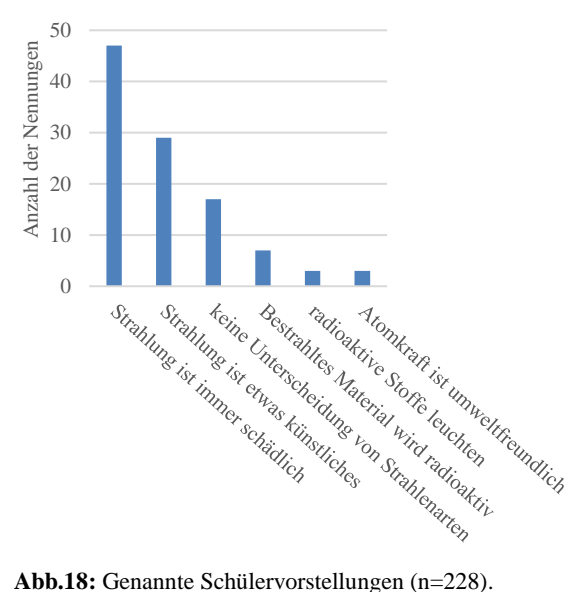

In einer anschließenden offenen Frage konnten diese Schülervorstellungen angeführt werden. Die Ergebnisse sind in Abb. 18 zusammengefasst. Wie bereits in der Dissertation von Neumann (2013) festgestellt, treten die Schülervorstellungen: "Strahlung ist immer schädlich" und "Strahlung ist etwas Künstliches" häufig auf. Des Weiteren stellen die Lehrkräfte fest, dass Strahlungsarten von Schüler\_innen teilweise nicht ausreichend unterschieden werden (s. auch Plotz & Zloklikovits 2019) bzw. wird von den Lernenden angenommen, dass bestrahltes Material stets selber radioaktiv wird.

#### **6.Zusammenfassende Betrachtung und Diskussion der Ergebnisse**

Die Durchführung von Versuchen im Physikunterricht wird von der überwiegenden Mehrheit der befragten Lehrkräfte (rund 90 Prozent) als sinnvoll angesehen. Dabei wird die Durchführung von Lehrerversuchen gegenüber der Durchführung von Schülerversuchen präferiert. Demonstrationsversuche durch die Lehrperson werden vor allem zum Einstieg in eine Unterrichtsstunde bzw. in der Erarbeitungsphase eingesetzt, Schülerversuche hauptsächlich zur Anwendung und Sicherung des Stoffes genutzt. Die meisten Lehrer innen finden an ihren Schulen ausreichend gute Voraussetzungen für die Durchführung von Demonstrationsexperimenten (ca. 90 Prozent) und Schülerversuchen (ca. 75 Prozent) vor. Dies gilt auch für das Unterrichtsthema Radioaktivität, bei dem nur etwa 20 Prozent angeben, über kein Experimentiermaterial zu verfügen. Trotzdem werden bei diesem Thema deutlich weniger Versuche durchgeführt als bei anderen Themenbereichen in derselben Schulstufe. 40 Prozent geben hierbei sogar an, gar keine Lehrerversuche durchzuführen (beim Themengebiet Kreisbewegung/Astronomie sind es vergleichsweise nur 10 Prozent), in Bezug auf Schülerversuche trifft dies sogar auf 80 Prozent zu (Vergleich Kreisbewegung/Astronomie: 40 Prozent).

Der Realaufbau wird bei Versuchen im Vergleich zu medialen Hilfsmitteln (Videosequenzen, Computersimulationen) mit Abstand bevorzugt (zu ca. 75 Prozent bei Lehrerversuchen und 45 Prozent bei Schülerversuchen). Beim Themengebiet Radioaktivität jedoch fallen Realversuche (sowohl durch Lehrende also auch durch Lernende) anteilsmäßig hinter die Demonstration von Sachverhalten mittels Videoanimation zurück.

Das Interesse und die Begeisterung für das Themengebiet Radioaktivität bei den Lehrenden wären aber stark ausgeprägt (rund 90 Prozent der Befragten stimmten dieser Frage zu). Woran liegt nun also die geringere Durchführungshäufigkeit von Versuchen beim Unterrichtsinhalt Radioaktivität? Als Gründe werden neben fehlendem Material (etwas mehr als 20 Prozent) von rund 15 Prozent auch der Mangel an geeigneten Versuchen genannt. Rund 10 Prozent der Lehrkräfte empfindet die Durchführung von Experimenten zur Radioaktivität als zu gefährlich. Zudem sind an einigen Schulen Geräte kaputt oder Strahlenquellen wegen bereits zu geringer Aktivität nicht mehr nutzbar und können aus Kostengründen nur schwer erneuert werden. Rund 40 Prozent der befragten Lehrer\_innen würden daher auch von Leimaterial Gebrauch machen.

Die Erstellung eines Experimentierkoffers zum kostenlosen Verleih erscheint in Hinblick auf die erhobenen Daten daher sinnvoll.

Darin enthaltene Versuche sollten dabei idealerweise so konzipiert sein, dass auch Schülervorstellungen entsprechend berücksichtigt werden, zumal weniger als der Hälfte der Lehrkräfte Schülervorstellungen zum Themenkomplex Radioaktivität bekannt sind.

Zudem sollte in Lehrer-Begleittexten zu den Versuchen deutlich auf möglicherweise auftauchenden Schülervorstellungen hingewiesen werden, um den Lehrpersonen die Verfolgung von Aufbaustrategien oder Konfliktstrategien (Wilhelm & Schecker 2018) zu erleichtern und damit adäquat mit den Vorstellungen der Lernenden umgehen zu können.

Ebenso wäre ein entsprechender Anteil an geeigneten Schülerexperimenten wünschenswert, um ähnliche Versuchsbedienungen zu gewährleisten wie bei anderen Unterrichtsthemen.

### **7.Literatur**

- Aufschnaiter, S. & Welzel, M. (Hrsg.) (2001). *Nutzung von Videodaten zur Untersuchung von Lehr-Lern-Prozessen. Aktuelle Methoden empirischer pädagogischer Forschung*. Münster: Waxmann.
- BGBl Nr. 88/1985. *Verordnung des Bundesministers für Unterricht und Kunst vom 14. November 1984 über die Lehrpläne der allgemeinbildenden höheren Schulen - tagesaktuelle Fassung.* Abgerufen am 23.7.2020 von: [https://www.ris.bka.gv.at/GeltendeFas](https://www.ris.bka.gv.at/GeltendeFassung.wxe?Abfrage=Bundesnormen&Gesetzesnummer=10008568)[sung.wxe?Abfrage=Bundesnormen&Gesetzes](https://www.ris.bka.gv.at/GeltendeFassung.wxe?Abfrage=Bundesnormen&Gesetzesnummer=10008568)[nummer=10008568](https://www.ris.bka.gv.at/GeltendeFassung.wxe?Abfrage=Bundesnormen&Gesetzesnummer=10008568) .
- Bleichroth, W., Dahncke, H., Jung, W., Merzyn, G. & Weltner, K. (1991). *Fachdidaktik Physik*. Köln: Aulis Verlag Deubner.
- Duit, R. (2005). Wie Physikunterricht in der Praxis aussieht. Ergebnisse einer Videostudie. *Plus Lucis 1-2*, S.9-13.
- Härting, H., Kauertz, A. & Fischer, H.-E. (2012). Das Schulbuch im Physikunterricht. *NMU 65/4*.
- Herbst, M., Hochwarter, M.G. & Strahl, A. (2017). Interesse an Physik in Salzburgs Neuen Mittelschulen. In: Grötzebauch, H. & Nordmeier, V. (Hrsg.). *PhyDid B – Didaktik der Physik: Beiträger zur DPG-Frühjahrstagung des Fachverbands Didaktik der Physik*, *Dresden 2017.*
- Hopf, M. (2007). Problemorientierte Schülerexperimente. In: Niedderer, H., Fischler, H. & Sumfleth, E. (Hrsg.). *Studien Zum Physik- Und Chemielernen, Bd. 68*. Berlin: Logos Verlag.
- Hopf, M. & Schecker, H. (2018). Schülervorstellungen zu fortgeschrittenen Themen der Schulphysik. In: Schecker, H., Wilhelm T., Hopf, M. & Duit, R. (Hrsg.): *Schülervorstellungen und Physikunterricht. Ein Lehrbuch für Studium, Referendariat und Unterrichtspraxis*. Berlin: Springer-Verlag. S. 225-242.
- Höttecke, D. & Rieß, F. (2015). Naturwissenschaftliches Experimentieren im Lichte der jüngeren Wissenschaftsforschung – Auf der Suche nach einem authentischen Experimentbegriff der Fachdidaktik. *ZfDN 21*. S.127–139.
- Kattmann, U., Duit, R., Groppengießer, H. & Komorek, M. (1997). Das Modell der Didaktischen Rekonstruktion – Ein Rahmen für naturwissenschaftliche Forschung und Entwicklung. *ZfDN 3*, S.3-18.
- Kirstein, J. & Nordmeier, V. (2014). Interaktive Bildschirmexperimente im Physikunterricht. In: Maxton-Küchenmeister, J. & Meßinger-Koppelt, J. (Hrsg.). *Digitale Medien im naturwissenschaftlichen Unterricht.* Hamburg: Joachim Herz Stiftung Verlag. S.83-89.
- Kirstein, J. & Nordmeier, V. (2019). Ein offenes IBE-Portal für den Physikunterricht zur digitalen Erweiterung experimenteller Lernumgebungen. In: Grötzebauch, H. & Nordmeier, V. (Hrsg.). *Phy-Did B – Didaktik der Physik: Beiträger zur DPG-Frühjahrstagung des Fachverbands Didaktik der Physik*, *Achen 2019.*
- Machart, P., Lettner, H., Hubmer, A. & Oberfeld, G. (2018). Natürliche radioaktive Gesteine an Salzburger Schulen. *Strahlenschutz-Praxis 2/2018*, S.50-54.
- Meier, M. & Mayer, J. (2014). Selbstständiges Experimentieren: Entwicklung und Einsatz eines anwendungsbezogenen Aufgabendesigns. *MNU 67/1*. S.4-10.
- Metzger, S. & Sommer, K. (2010). "Kochrezept" oder experimentelle Methode? Eine Standortsbestimmung von Schülerexperimenten unter dem Gesichtspunkt der Erkenntnisgewinnung. *MNU 63/1*, S.4-11.
- Muth, L. & Erb, R. (2017). Einfluss der Auswertephase von Experimenten im Physikunterricht auf den Fachwissenszuwachs und die Experimentierkompetenz von Schülerinnen und Schülern. In: Grötzebauch, H. & Nordmeier, V. (Hrsg.). *PhyDid B – Didaktik der Physik: Beiträger zur DPG-Frühjahrstagung des Fachverbands* Didaktik der Physik, Dresden 2017.
- Neumann, S. (2013). *Schülervorstellungen zum Thema Strahlung. Ergebnisse empirischer Forschung und Konsequenzen für den naturwissenschaftlichen Unterricht*. Dissertation. Universität Wien.
- Philipsborn, H. & Geipel, R. (1999). Neuartige Schulund Demonstrationsexperimente zur Radioaktivität. *Physikalische Blätter 55*, S.67-69.
- Plotz, T. (2017). *Lernprozesse zu nicht-sichtbarer Strahlung - empirische Untersuchungen in der Sekundarstufe 2*. Dissertation. Universität Wien.
- Plotz, T. & Zloklikovits, S. (2019). Elektromagnetische Strahlung unterrichten. *Plus Lucis 2*, S.4-9.
- Prokop, A.-T. & Nawrodt, R. (2019). Radioaktivität – eine didaktische Rekonstruktion. In: Grötzebauch, H. & Nordmeier, V. (Hrsg.). *PhyDid B – Didaktik der Physik: Beiträger zur DPG-Frühjahrstagung des Fachverbands Didaktik der Physik*, *Achen 2019.*
- Reiska, P. (2005). Experimente und Computersimulationen im naturwissenschaftlichen Unterricht. *Ein empirischer Vergleich.* Frankfurt am Main: Europäischer Verlag der Wissenschaften.
- Schmidkunz, H & Lindemann, H. (1995). *Das for-* $Unterrichtsverfahren.$ *Problemlösen im naturwissenschaftlichen Unterricht.* Magdeburg & Essen: Westarp-Wissenschaften.
- Sterzing, F., Varnai, A.S. & Reinhold, P. (2019). Erklärvideos im Physikunterricht. Überlegungen zum Einsatz von Erklärvideos beim Experimentieren im Physikunterricht. In: Grötzebauch, H. & Nordmeier, V. (Hrsg.). *PhyDid B – Didaktik der Physik: Beiträger zur DPG-Frühjahrstagung des Fachverbands Didaktik der Physik*, *Achen 2019.*
- Strahl, A., Höhner, K., Müller, R., Eghtessad, A., Pitzner, V., Looß, M., Klingenberg, K. & Hilfert-Rüppell., D. (2016). Auf alle Fälle Experimente? Vorstellungen von Lehramtsstudierenden zum naturwissenschaftlichen Unterricht und zum Einsatz von Experimenten. In: Höhner, K., Looß, M., Müller, R. & Strahl, A. (Hrsg.): *Naturwissenschaften vermitteln: Von der frühen Kindheit bis zum Lehrerberuf. Braunschweiger Beiträge zu Lehrerbildung und Fachdidaktik*, Bd. 5. Norderstedt: BoD. S.25-58.
- Tesch, M. & Duit, R. (2004). Experimentieren im Physikunterricht. Ergebnisse einer Videostudie. *Zeitschrift für Didaktik der Naturwissenschaften 10*, S.51-59.
- Vahlbruch, W. (2017). Experimente mit radioaktiven Stoffen an Schulen – didaktisch wichtig und gefahrlos möglich. *Strahlenschutz-Praxis 1/2017*, S.44-49.
- Wilhelm, T. & Schecker, H. (2018). Strategien für den Umgang mit Schülervorstellungen. In: Schecker, H., Wilhelm, T., Hopf, M. & Duit, R. (Hrsg.). *Schülervorstellungen und Physikunterricht. Ein Lehrbuch für Studium, Referendariat und Unterrichtspraxis.* Berlin: Springer-Verlag. S. 39-62.
- Winkelmann, J. & Erb, R. (2018). Der Einfluss von Schüler- und Demonstrationsexperimenten auf den Lernzuwachs. *PhyDid 1/17*, S.21-33.

## **Motivationale Wirkungen des Lehrformats Lehr-Lern-Labor**

### **Christine Meißner, René Dohrmann, Volkhard Nordmeier**

Freie Universität Berlin, Fachbereich Physik, Arnimallee 14, 14195 Berlin [c.meissner@fu-berlin.de,](mailto:c.meissner@fu-berlin.de) [rene.dohrmann@fu-berlin.de,](mailto:rene.dohrmann@fu-berlin.de) [volkhard.nordmeier@fu-berlin.de](mailto:volkhard.nordmeier@fu-berlin.de)

#### **Kurzfassung**

An der "Qualitätsoffensive Lehrerbildung" ist die Freie Universität Berlin (FU) mit dem Projekt "K2teach" (Know how to teach) beteiligt. Im Rahmen der ersten Förderphase wurden in einem der K2teach-Teilprojekte Lehr-Lern-Labore (LLL) als praxisnahe Lernorte weiterentwickelt und fächerübergreifend in Bezug auf ihre Wirksamkeit evaluiert. Ein LLL ist ein universitäres Lehrformat mit Laborcharakter, bei dem Studierende komplexitätsreduzierte Unterrichtssituationen theoriegeleitet planen und mit Schüler\*innen durchführen (Dohrmann & Nordmeier, 2015). Auch in der zweiten Förderphase verfolgt K2teach das Ziel, zukünftige Lehrer\*innen im Studium durch LLL besser auf die Anforderungen lernwirksamen Unterrichts vorzubereiten. Das Format wird weiter beforscht und als innovatives Lehrformat auf weitere Fächer ausgeweitet. Inzwischen sind LLL-Seminare an der FU Berlin sowohl in Bachelor- als auch in Masterstudienordnungen verankert, und über die Wirkungen der LLL-Formate liegen bereits einige Befunde vor. Aufbauend auf den bisherigen positiven Erfahrungen und Forschungsergebnissen liegt im Rahmen der weiteren Begleitforschung ein besonderer Fokus auf den motivationalen Aspekten des LLL-Formats.

#### 1.**Motivationale Wirkungen von LLL als Forschungsfokus**

Die Wirkung von LLL-Formaten in Bezug auf den Erwerb *professioneller Handlungskompetenz* ist für viele Facetten dieses Konstrukts inzwischen belegt (Rehfeldt, Klempin, Brämer, Seibert, Rogge, Lücke, Sambanis, Nordmeier & Köster, 2020). Baumert & Kunter (2006) verstehen professionelle Handlungskompetenz als "Zusammenspiel von spezifischem, erfahrungsgesättigten deklarativen und prozeduralen Wissen [...]; professionellen Werten, Überzeugungen, subjektiven Theorien, normativen Präferenzen und Zielen; motivationalen Orientierungen sowie metakognitiven Fähigkeiten und Fähigkeiten professioneller Selbstregulation." (S. 481). Der Erwerb dieser Facetten professioneller Handlungskompetenz gilt als eine Voraussetzung für Lehrkräfte, erfolgreiches Lernen bei Schüler\*innen anzubahnen und zu unterstützen (ebd.).

Ein Unterstützung des Aufbaus professioneller Handlungskompetenz durch LLL-Formate ist beispielweise durch eine positive Entwicklung der professionellen Unterrichtswahrnehmung (vgl. Treisch, 2018), der Selbstwirksamkeitserwartung (vgl. Rosendahl, 2019; Rehfeldt & Nordmeier, 2019) und des fachdidaktischen (Planungs-) Wissens (Dohrmann, 2019) belegt.

Für die von Baumert und Kunter (2006) angeführte Facette der *motivationalen Orientierung* liegen bis dato für LLL keine Ergebnisse vor (Rehfeldt, Klempin, Brämer, Seibert, Rogge, Lücke, Sambanis, Nordmeier & Köster, 2020). Hier besteht weiterhin Forschungsbedarf in Bezug auf die Wirkungen der LLL-Formate.

Bereits im Jahr 2010 wurde für die Lehramtsstudent\*innen des Faches Physik an der Freien Universität Berlin neu konzipierte, fachbezogene Studienmodule u. a. mit der Intention eingeführt, die variierend stabile Motivation durch einen Berufsbezug zu festigen und letztlich Studienzufriedenheit und Studienerfolg zu erhöhen (Albrecht, 2011). Die Erhebungen in den nun entwickelten berufsfeldbezogenen LLL sollen unter anderem Klärung darüber schaffen, inwiefern auch dieses Lehrformat positive motivationale Wirkungen zeigt.

### 2.**Stand der Forschung:** *Motivation* **im Kontext der universitären Bildung**

Aufgrund unterschiedlicher theoretischer Zugänge existiert keine universelle Definition des Konstrukts *Motivation*. (Heckhausen, 2010). Prenzel, Kramer und Drechsel (2001) empfehlen die Definition von Motivation passend zum Kontext zu wählen. Im universitären Kontext von Studium und Lehre sind die Konstrukte *Studienwahlmotivation* und *Lernmotivation*, sowie eine Unterteilung in *ex-* und *intrinsische Motivation*, als Ausprägungen des Konstrukts Motivation, verbreitet. Unter dem Aspekt der Studienwahlmotivation werden Gründe für die Aufnahme und das Absolvieren des Studiums zusammengefasst (Jenert, Zellweger Moser, Dommen & Gebhardt, 2009). Die Lernmotivation bezeichnet jene Faktoren, die konkrete Lernsituationen beeinflussen (ebd.) und als "aktuelle[r] Zustand in der Person" (Prenzel, Drechsel, Kliewe, Kramer & Röber, 2000, S. 164) bezeichnet werden können. Während Handlungen, die um ihrer selbst willen geschehen, als intrinsisch motiviert bezeichnet werden, zielt die extrinsische Motivation auf positive Folgen oder die Vermeidung negativer Folgen ab (Grätz-Tümmers, 2003).

Allgemein korreliert Motivation positiv mit dem Engagement der Student\*innen bezüglich ihres Studiums und mit ihrem Wohlbefinden an der Hochschule (Ryan & Deci, 2000).

Für ex- und intrinsische Motivation gibt es zahlreiche universitätsbezogene Forschungsergebnisse. Physikstudent\*innen weisen im Gegensatz zu Lehramtsstudent\*innen höhere intrinsische (fachbezogene) Ausprägungen auf, während letztere eher höhere extrinsische (berufsbezogene) motivationale Ausprägungen besitzen (Albrecht, 2011). Und dies, obwohl Student\*innen die Relevanz von intrinsischer Studienmotivation hoch einschätzen (Brahm & Gebhardt, 2011). Es konnte mehrfach gezeigt werden, dass die intrinsischen Studienwahlmotive bei Student\*innen gegenüber den extrinsischen überwiegen (ebd.). Die extrinsische Lern- und Studienmotivation hängen mit der selbst eingeschätzten Fremdbestimmung zusammen. Die intrinsische Motivation hingegen weist nahezu keine Korrelation mit der wahrgenommenen Fremdbestimmung auf (ebd.) und wird mit positiven Emotionen assoziiert (Pekrun, Goetz, Titz & Perry, 2002).

Informationen über die Motiv- und Problemlage können für das Ergreifen von Maßnahmen zur Verringerung der Studienabbruchsquoten und Verbesserung Studienqualität genutzt werden (Grüneberg, Knopf & Süß, 2018).

Eine positive Entwicklung von Motivation eröffnet viele Möglichkeiten in der Lehrkräftebildung. Eine (positive) Veränderung der Motivationskann gemäß der *Self Determination Theory* (SDT; dt. , Selbstbestimmungstheorie') nach Deci und Ryan (2000) unterstützt werden, wenn die psychologischen Grundbedürfnisse befriedigt sind.

## 3. **Die Self Determination Theory (SDT)**

In der *SDT* geht die Betrachtung motivierten Handelns über eine Unterscheidung zwischen motiviertem und amotiviertem Verhalten hinaus, indem qualitative Ausprägungen des berücksichtigt werden. Zudem werden auch die Ursachen einer Motivationsänderung betrachtet (Deci & Ryan, 1993). Diese Ursachen werden zunächst erläutert und im Anschluss werden die Ausprägungen der Motivationsformen ausgeführt.

Die SDT besagt, dass für ein Verständnis der Motivation die angeborenen psychologischen Bedürfnisse nach Kompetenzerleben, Autonomie und sozialer Einbindung betrachtet werden müssen (Deci & Ryan, 2000). Eine Förderung dieser sogenannten *Basic Needs* führt zu einer Steigerung der intrinsischen Motivation und zu einer Integration extrinsischer Motivation (ebd.). Ein Umfeld, in dem die Basic Needs nicht gefördert werden, führt zu einer Stagnation beziehungsweise einem Abfall der Motivation, der Leistung und des Wohlbefindens (ebd.).

Müller, Andreitz und Hanfstiegel (2009) interpretieren die Basic Needs nach Deci und Ryan (2002) wie folgt: "Autonomie ist [...] nicht mit absoluter Unabhängigkeit oder Freiheit gleichzusetzten, geht aber mit dem Gefühl der Selbstbestimmung einher. Autonomie - im Sinne der Theorie - ist dann gegeben, wenn Personen das Gefühl haben, selbstkongruent handeln zu können." (Müller, Andreitz & Hanfstingl, 2009)(S. 143). Kompetenzerleben wird mit dem Gefühl beschrieben, wenn "Personen das Gefühl haben, dass sie sich auch persönlich weiterentwickeln und Wirksamkeitserfahrungen machen können" (ebd.) und die soziale Einbindung entspricht der "Qualität sozialer Interaktionen mit signifikanten anderen Personen bestimmst das Gefühl der sozialen Eingebundenheit" (ebd.).

Die resultierende Motivation wird in der SDT über einer Intentionalität des Verhaltens definiert: "Intentionale und insofern motivierte Handlungen gehen von der Person aus und richten sich entweder auf eine unmittelbar befriedigende Erfahrung […] oder auf ein längerfristiges Handlungsergebnis" (Deci & Ryan, 1993). Wenn beispielsweise kein erkennbares Ziel verfolgt oder unkontrollierte Handlungsimpulse wie ein Wutanfall auftreten, entspricht dies einem nicht intentionalem Verhalten und wird als 'amotiviert' bezeichnet (ebd.).

Die qualitative Ausprägung der Motivation lässt sich dabei durch den Grad ihrer Selbstbestimmung bzw. nach dem Ausmaß ihrer Kontrolliertheit bestimmen (ebd.). Eine Übersicht, welche diese Maße (*Type of regulation* und *Lokus of causality*) bei einer ex- und intrinsischen sowie einer Amotivation zeigt, findet sich in Abbildung 1.

Deci und Ryan (1993) beschreiben das "Ausmaß, in dem eine motivierte Handlung als frei gewählt erlebt wird, […] als selbstbestimmt oder autonom. In dem Ausmaß, in dem sie als aufgezwungen erlebt wird, gilt sie als kontrolliert. […] [Die] Endpunkte eines Kontinuums, das die ,Qualität' oder ,Orientierung' einer motivierten Handlung festlegt" (S. 225) sind durch selbstbestimmtes und kontrolliertes Verhalten definiert.

Die vier Typen der extrinsischen Verhaltensregulation bezeichnen Deci und Ryan (ebd.) als *externale, introjizierte, identifizierte* und *integrierte Regulation*:

- *External reguliertes Verhalten* ist intentional ausgeführt, aber von äußeren Steuerungsfaktoren abhängig, auf die das Individuum keinen direkten Einfluss hat.
- Für eine *introjizierte Regulation* sind keine äußeren Handlungsanstöße mehr nötig, sie ist internal, bleibt aber weiterhin vom individuellen Selbst separiert, da sie einem inneren Druck folgt. Deswegen wird sie auch einer externalen Handlungsverursachung zugeordnet.

| Behavior              | Nonself-determined | Self-determined        |                             |                          |                          |                         |
|-----------------------|--------------------|------------------------|-----------------------------|--------------------------|--------------------------|-------------------------|
| Type of<br>Motivation | Amotivation I      |                        | <b>Extrinsic Motivation</b> |                          |                          | Intrinsic Motivation    |
| Type of<br>Regulation | Non-<br>regulation | External<br>Regulation | Introjected<br>Regulation   | Identified<br>Regulation | Integrated<br>Regulation | Intrinsic<br>Regulation |
| Locus of<br>Causality | Impersonal         | External               | Somewhat<br>External        | Somewhat<br>Internal     | Internal                 | Internal                |

**Abb. 1:** Übersichtsgrafik SDT (Amotivation, ex- und intrinsische Motivation) (Deci & Ryan, 2000)

- Bei der *identifizierten Regulation* werden die Handlungsverursachungen hingegen als persönlich wichtig oder wertvoll bewertet, da man sich mit den zugrunde liegenden Werten und Zielen identifiziert.
- *Integrierte Regulation* ist "die Form der extrinsischen Motivation mit dem höchsten Grad an Selbstbestimmung. Sie ist das Ergebnis der Integration von Zielen, Normen und Handlungsstrategien, mit denen sich das Individuum identifiziert und die es in das kohärente Selbstkonzept integriert hat." (S. 227)

Am Ende der Skala steht die intrinsische Motivation, welche zusammen mit der integrierten Regulation "die Basis des selbstbestimmten Handelns [bildet]. Der Unterschied ist, [dass] intrinsisch motivierte Verhaltensweisen autotelischer Natur sind, während integriertes (extrinsisches) Verhalten eine instrumentelle Funktion besitzt, aber freiwillig ausgeführt wird, weil das individuelle Selbst das Handlungsergebnis subjektiv hoch bewertet." (ebd.)

Diese Betrachtung der Grundbedürfnisse und die qualitative Unterscheidung der Motivationsformen gemäß der SDT nach Deci und Ryan (ebd.) bilden neben den Theorie-Ansätzen zum Erwerb professioneller Handlungskompetenz (vgl. Baumert & Kunter, 2006) und zum Studienerfolg (vgl. Albrecht, 2001) die zentrale theoretische Rahmung für das Forschungsanliegen zur Untersuchung der motivationalen Wirkungen der LLL-Formate.

### 4.**Zielsetzung und Forschungsfragen**

Dohrmann (2019) formuliert als Desiderat für das von ihm beforschte LLL-Seminar<sup>1</sup>, Schweben, Schwimmen, Sinken', die "motivationale Wirkung von LLL[S] näher zu betrachten, um zu untersuchen, inwiefern die Teilnahme die Studierenden in Bezug auf

<sup>1</sup> Da die Rahmen des hier vorgestellten Forschungsvorhabens LLL-Praxisseminare (vgl. Dohrmann, 2019) das spätere Berufsleben motiviert oder eventuell auch demotiviert." (ebd., S. 197). Das hier vorgestellte Forschungsvorhaben möchte aber nicht allein diesem Desiderat gerecht werden, sondern neben dem Einfluss auf das Berufsleben, auch den Einfluss aus das Lehramtsstudium erfassen:

- I. Welche Formen der Motivation können durch die Teilnahme an einem LLLS bei den Teilnehmer\*innen gesteigert werden?
- II. Gibt es einen Unterschied der Motivationsänderung durch die Teilnahme an einem LLLS im Vergleich zu anderen Seminaren aus der Physikdidaktik?
- III. Gibt es Unterschiede der Motivationsänderung durch die Teilnahme an LLLS in verschiedenen Fächern?
- IV.Welche Studienbedingungen haben einen Einfluss auf die Motivation der Physiklehramtsstudent\*innen?
- V. Welche Wirkung hat eine ggf. gesteigerte Motivation durch die LLLS für Physiklehramtsstudent\*innen auf das weitere Studium und ggf. darüber hinaus?

Teilnehmer\*innen des LLLS der Physikdidaktik an der der Freien Universität weisen dem Lehrformat einen höheren Stellenwert als anderen Angeboten im Studium zu (Dohrmann, 2019). Von diesem Befund ausgehend kann zu Forschungsfrage I die Hypothese aufgestellt werden, dass die Motivation der Student\*innen steigt. Dabei sollen die verschiedenen Motivationsformen wie die in- und extrinsische Motivation, die Studienmotivation und die Lernmotivation betrachtet werden.

Die Forschungsfragen II bis V haben einen explorativen Charakter, daher werden keine Hypothesen aufgestellt. Die Forschungsfragen II und III sollen den Unterschied zu regulären Theorieseminaren und

untersucht werden, wird im Folgenden die Abkürzung LLLS verwendet.

LLLS anderer Fachdisziplinen klären. Forschungsfrage IV soll die Entstehung der Motivation untersuchen, welchen Einfluss z. B. die wahrgenommene Fremdbestimmung oder die organisatorischen Bedingungen der LLLS haben. Mit der Forschungsfrage V soll geklärt werden, ob sich durch eine Änderung der Motivation z. B. auch das Engagement der Student\*innen bezüglich ihres Studiums ändert.

## 5.**Forschungsdesign**

Für die Beantwortung der Forschungsfragen I bis III wird ein Pre-Post Design gewählt, um die Ausprägung der einzelnen Formen von Motivation vor und nach der Teilnahme an einem LLLS zu erheben und Rückschlüsse auf deren Entwicklung erfassen zu können. Für die Forschungsfragen IV und V steht keine Änderungsmessung im Fokus, weswegen eine Erhebung direkt im Anschluss an das LLLS erfolgt und eine weitere, mit anderen Student\*innen und somit davon unabhängige, gegen Ende des Masterstudiums Im Rahmen des Vorhabens sollen die beiden bereits bestehenden LLLS in der Physikdidaktik an der Freien Universität beforscht werden. Um den in Forschungsfrage II und III geforderten Unterschied zu anderen Kohorten erheben zu können, werden LLLS anderer Fachdisziplinen, unter anderem aus der Englisch- und Geschichtsdidaktik, betrachtet. Die Gewinnung einer randomisierten Kontrollgruppe ist nicht realisierbar, da die Student\*innen auf Grundlage individueller Präferenzen die Lehrveranstaltungen selbst wählen können (Wahlanteil n fachdidaktischen Studienmodulen). Dennoch soll ein Theorieseminar aus der Physikdidaktik im Vergleich betrachtet werden, um mögliche Einflüsse außerhalb der LLLS zu klären.

Um den komplexen Forschungsgegenstand angemessen erfassen zu können, werden qualitative und quantitative Methoden kombiniert. Für den quantitativen Ansatz wird auf etablierte Instrumente zurückgegriffen, indem ein Fragebogen mit adaptierten Skalen eingesetzt wird, welche auf Deci und Ryans SDT (2000) aufbauen. Der Fragebogen soll für die Forschungsfragen I bis III eingesetzt werden.

Für die Erhebung der Erfüllung der Basisbedürfnisse wird eine sprachlich angepasste Version des W-BNS (*Work-related Basic Need Satisfaction Scale*) Fragebogens nach Frühwirth (2020) verwendet. Ursprünglich wurde die Skala von van den Broeck, Vansteenkiste, Witte, Soenens & Lens (2010) entwickelt und validiert und von Martinek (2014) übersetzt worden. Frühwirth (2020) passte die Items in ihrer Formulierung an die Situation der Studierenden im Schulpraktikum an.

Für die Erhebung der verschiedenen Motivationstypen werden sprachlich angepasste Items von Thomas & Müller (2011) verwendet. Die Skala wurde von Ryan & Conel (1989) als *Academic Self-Regulation Questionnaire* (SRQ-A) entwickelt, von Müller, Hanfstiegel & Andreitz (2007) für den deutschen Sprachraum adaptiert und erweitert und von Thomas & Müller (2011) weiterentwickelt, validiert und in 'Skalen zur akademischen Selbstregulation bei Schüler/innen' (ASS-S) umbenannt. Aus dieser Skala wurden alle Items für die Motivationstypen, außer für die identifizierte Regulation entnommen. Die Items für die identifizierte Regulation entstammen aus den SMRL (*Skalen zur Motivationalen Regulation beim Lernen*) von Thomas und Müller (2015). Die Items des SMRL sind näher an der originalen Formulierung des SRQ-A orientiert und sind für den Kontext der Forschungssituation besser geeignet. Alle Skalen erfassen einen Teil der extrinsischen Motivation, die integrated Regulation, nicht.

Zudem wird eine Praxisvorerfahrung in Form von lehrenden Tätigkeiten, über eine reine Beobachtung hinausgehend, erfasst. Mit Verantwortlichen der LLLS anderer Fächer an der Freien Universität Berlin erfolgte die Adaption der einzelnen Items in einem Expertengespräch.

Für Forschungsfragen IV und V wird ein explorativer qualitativer Ansatz gewählt, da keine direkt auf LLLS übertragbare Theorieaussagen gefunden wurden, um konkrete Hypothesen aufzustellen zu können (Brüsemeister, 2008). Es wird ein Interviewleitfaden konzipiert, welcher im ersten Durchlauf die Gründe, Umstände sowie Auswirkungen einer Motivationsänderung erfasst, welche zur Hypothesengenerierung, -selektion und -gewichtung dienen sollen. Für einen zweiten Durchlauf soll der Interviewleitfaden adaptiert werden, um die generierten Konzepte des ersten Durchlaufs gezielt zu hinterfragen. Für die Auswertung sollen inhaltsanalytische Methoden angewendet werden (vgl. Mayring, 2015; Kuckartz, 2018).

## 6.**Ausblick**

Die erste Pre-Post Erhebungen erfolgten im Sommersemester 2020 für ein LLLS im Blockformat und für ein semsterbegleitendes LLLS der Physikdidaktik.

Durch die im sog. Corona-Sommersemester 2020 erforderliche Digitalisierung des Formates konnte der Schüler\*innenkontakt sowie die Erhebung nur in digitaler Form durchgeführt werden, was bei der Auswertung der Daten und einem späteren Vergleich beachtet werden muss.

Die qualitativen Erhebungen sollen im Sommersemester 2020 anlaufen, und im Wintersemester 2020 erfolgt eine der Ausweitung der quantitativen Befragung auf andere Fachdisziplinen sowie ein Theorieseminar. Zwischen den Erhebungen werden die gewonnenen Daten ausgewertet und das Leitfrageninterview weiterentwickelt.

#### 7. **Literatur**

- Albrecht, A. (2011). Längsschnittstudie zur Identifikation von Risikofaktoren für einen erfolg-reichen Studieneinstieg in das Fach Physik. (Dissertation). Freie Universität Berlin.
- Baumert, J., & Kunter, M. (2006). Stichwort: Professionelle Kompetenz von Lehrkräften. Zeit-schrift für Erziehungswissenschaft, 9 (4). (S. 469–520).
- Brahm, T., & Gebhardt, A. (2011). Motivation deutschsprachiger Studierender in der "Bolog-na-Ära". Zeitschrift für Hochschulentwicklung, 6 (2). (S. 15–29).
- Brüsemeister, T. (2008). Qualitative Forschung: Ein Überblick (2., überarbeitete Auflage). Wiesbaden: VS Verlag für Sozialwissenschaften.
- Deci, E. L., & Ryan, R. M. (1993). Die Selbstbestimmungstheorie der Motivation und ihre Be-deutung für die Pädagogik. Zeitschrift für Pädagogik, 39 (2). (S. 223–238).
- Deci, E. L., & Ryan, R. M. (2000). The "What" and "Why" of Goal Pursuits: Human Needs and the Self-Determination of Behavior. Psychological Inquiry, 11. (S. 227–268).
- Deci, E. L.; & Ryan, R. M. (2002). Handbook of selfdetermination research. Rochester, NY: University of Rochester Press.
- Dohrmann, R. (2019). Professionsbezogene Wirkungen einer Lehr-Lern-Labor-Veranstaltung: Eine multimethodische Studie zu den professionsbezogenen Wirkungen einer Lehr-Lern-Labor-Blockveranstaltung auf Studierende der Bachelorstudiengänge Lehramt Physik und Grundschulpädagogik (Sachunterricht). Berlin: Logos Verlag.
- Dohrmann, R., & Nordmeier, V. (2015). Schülerlabore als Lehr-Lern-Labore (LLL): Ein Projekt zur forschungsorientierten Verknüpfung von Theorie und Praxis in der MINT-Lehrerbildung. In V. Nordmeier, & H. Grötzebauch (Hrsg.), Phydid B: Beiträge zur DPG-Frühjahrstagung. DPG-Frühjahrstagung, Wuppertal. (S. 1–7). Berlin: DPG.
- Frühwirth, G. (2020). Selbstbestimmt unterrichten dürfen – Kontrolle unterlassen können: Der Motivationsstil von Mentorinnen und Mentoren in Schulpraktika. Wiesbaden: Springer Fachmedien Wiesbaden.
- Grätz-Tümmers, J. (2003). Arbeitsprobleme im Studium: Motivationale und lernstrategische Voraussetzungen. (Dissertation). Philipps-Universität Marburg.
- Grüneberg, T., Knopf, A., & Süß, A. (2018). Studienmotivation im Lehramt: Ergebnisse quanti-tativer

und qualitativer Fragebogenstudien mit Lehramtsstudierenden an der Universität Leipzig. (Abschlussbericht). Universität Leipzig.

- Heckhausen, H. (2010). Entwicklungslinien der Motivationsforschung. In J. Heckhausen, & H. Heckhausen (Hrsg.), Motivation und Handeln. (S. 11– 31). Berlin, Heidelberg: Springer-Verlag Berlin Heidelberg.
- Jenert, T., Zellweger Moser, F., Dommen, J., & Gebhardt, A. (2009). Lernkulturen an Hoch-schulen: Theoretische Überlegungen zur Betrachtung studentischen Lernens unter indi-vidueller, pädagogischer und organisationaler Perspektive. (IWP Arbeitsbericht). St. Gallen.
- Kuckartz, U. (2018). Qualitative Inhaltsanalyse. Methoden, Praxis, Computerunterstützung (4. Auflage). Weinheim, Basel: Beltz Juventa.
- Martinek, D. (2014). Selbstbestimmt lehren und lernen: Lehrer/innen zwischen Autonomie und beruflichem Druck. Hamburg: Kovač.
- Mayring, P. (2015). Qualitative Inhaltsanalyse: Grundlagen und Techniken (12., überarb. Aufl.). Weinheim: Beltz.
- Müller, F. H., Andreitz, I., & Hanfstingl, B. (2009). Bedingungen und Auswirkungen selbstbe-stimmter Lehrermotivation. (S. 142–152).
- Müller, F. H., Hanfstingl, B., & Andreitz, I. (2007). Skalen zur motivationalen Regulation beim Lernen von Schülerinnen und Schülern. Adaptierte und ergänzte Version des Academic Self-Regulation Questionnaire nach Ryan und Connell (1989). (Skalendokumentation). Alpen-Adria Universität Klagenfurt.
- Pekrun, R., Goetz, T., Titz, W., & Perry, R. P. (2002). Academic emotions in students' self-regulated learning and achievement: a program of qualitative and quantitative research. Educational Psychologist, 37 (2). (S. 91–105).
- Prenzel, M., Drechsel, B., Kliewe, A., Kramer, K., & Röber, N. (2000). Lernmotivation in der Aus- und Weiterbildung: Merkmale und Bedingungen. In C. Harteis, H. Heid, & S. Kraft (Hrsg.), Kompendium Weiterbildung: Aspekte und Perspektiven betrieblicher Personal- und Organisationsentwicklung. (S. 163-174). Opladen: Leske + Budrich.
- Prenzel, M., Kramer, K., & Drechsel, B. (2001). Selbstbestimmt motiviertes und interessiertes Lernen in der kaufmännischen Erstausbildung - Ergebnisse eines Forschungsprojekts. In K. Beck, & V. Krumm (Hrsg.), Lehren und Lernen in der beruflichen Erstausbildung: Grundlagen einer modernen kaufmännischen Berufsqualifizierung.

(S. 37–62). Wiesbaden: Springer Fachmedien Wiesbaden.

- Rehfeldt, D., Klempin, C., Brämer, M., Seibert, D., Rogge, I., & Lücke, M. et al. (2020). Empi-rische Forschung in Lehr- Lern-Labor-Seminaren – Ein Systematic Review zu Wirkungen des Lehrformats. Zeitschrift für Pädagogische Psychologie.
- Rehfeldt, D., & Nordmeier, V. (2019). Entwicklung und Reflexion von Lehrperformanz zum Umgang mit Vorwissen und Schülervorstellungen im Lehr-Lern-Labor-Seminar. In C. Maurer (Hrsg.), Naturwissenschaftliche Bildung als Grundlage für berufliche und gesellschaftliche Teilhabe. Gesellschaft für Didaktik der Chemie und Physik Jahrestagung in Kiel 2018, Kiel. (S. 886-889). Regensburg: GDCP.
- Rosendahl, N. (2019). Einsatz von Experimenten im Geographieunterricht – Entwicklung der Selbstwirksamkeitserwartung angehender Geographielehrkräfte im Lehr-Lern-Labor. In K. Hellmann, J. Kreutz, M. Schwichow, & K. Zaki (Hrsg.), Kohärenz in der Lehrerbildung. (S. 25–26). Wiesbaden: Springer Fachmedien Wiesbaden.
- Ryan, R. M., & Connell, J. P. (1989). Perceived Locus of Causality and Internalization: Examin-ing Reasons for Acting in Two Domains. Journal of Personality and Social Psychology, 57 (5). (S. 749–761).
- Ryan, R. M., & Deci, E. L. (2000). Self-determination theory and the facilitation of intrinsic motivation, social development, and well-being. American Psychologist, 55 (1). (S. 68–78).
- Thomas, A. E., & Müller, F. H. (2011). Skalen zur akademischen Selbstregulation von Schü-ler/innen SRQ-A [G] (überarbeitete Fassung). Wissenschaftliche Beiträge aus dem Institut für Unterrichts- und Schulentwicklung Nr. 5. Alpen-Adria Universität Klagenfurt.
- Thomas, A. E., & Müller, F. H. (2015). Entwicklung und Validierung der Skalen zur motivationalen Regulation beim Lernen. Diagnostica, 62 (2). (S. 74–84).
- Treisch, F. (2018). Die Entwicklung der Professionellen Unterrichtswahrnehmung im Lehr-Lern-Labor Seminar. (Dissertation). Julius-Maximilians-Universität Würzburg.
- van den Broeck, A., Vansteenkiste, M., Witte, H., Soenens, B., & Lens, W. (2010). Capturing autonomy, competence, and relatedness at work: Construction and initial validation of the Work-related Basic Need Satisfaction scale. Journal of Occupational and Organizational Psychology, 83 (4). (S. 981–1002).

### **Radioaktivität: eine didaktische Rekonstruktion**

#### **Axel-Thilo Prokop, Ronny Nawrodt**

Universität Stuttgart, 5. Physikalisches Institut - Abt. Physik und ihre Didaktik Pfaffenwaldring 57, 70569 Stuttgart a.prokop@physik.uni-stuttgart.de

#### **Kurzfassung**

Radioaktivität stellt einen der Begriffe der Physik dar, der Laien häufig auch bekannt ist. Die Charakterisierung von Vorstellungen zu diesem Thema ist bereits seit Jahrzenten Forschungsgegenstand der Physikdidaktik. Ziel dieser Arbeit ist es, weitere Vorstellungen zu identifizieren und damit für die didaktische Rekonstruktion verfügbar zu machen. Innerhalb dieser Arbeit wird eine Pilotierung zu Vorstellungen zum Thema Radioaktivität von Studierenden bzw. Schülerinnen und Schülern vorgestellt. Das übergeordnete Ziel ist dabei die Erstellung neuer Lerninhalte, die für Studierende einen Fokus auf Präkonzepten bzw. Vorstellungen und den Umgang mit diesen. Die Schülerinnen und Schüler erhalten dabei dann eine adressatengerechte Lernumgebung, in der sie auch experimentell tätig werden können.

### 1.**Stand der Forschung**

Die Bedeutung von Lernvoraussetzungen, zu denen Präkonzepte bzw. Vorstellungen gehören, sind zentral für die Entwicklung eines Lehr-Lern-Labors zu dem Thema Radioaktivität. Studierenden wird dabei die Möglichkeit gegeben, eigene Vorstellungen kritisch zu reflektieren. Schülerinnen und Schüler erhalten die Möglichkeit, auch experimentell zu diesem Thema arbeiten zu können. Es ist zudem zu erwarten, dass lebensnahe Themen (wie z.B. die in den Szenarien dargestellten Themen) interessensfördernd sind und damit effektiv zum Lernerfolg beitragen können. Die erneute didaktische Rekonstruktion ist dabei aus mehreren Gründen notwendig. Einerseits könnten sich Vorstellungen gegenüber älteren Veröffentlichungen verändert haben oder wurden in diesen noch nicht beschrieben. Andererseits stellen radioaktive Altlasten weiterhin ein gesellschaftlich relevantes Problem dar und es ist zudem anzunehmen, dass Lernende daran interessiert sind über die damit verbundenen Probleme bzw. Lösungen zu diskutieren. Das Thema Radioaktivität stellt mit den Ereignissen von Tschernobyl, Fukushima und der Endlagerfrage ein epochaltypisches Schlüsselproblem der Physik dar.

Um dieser Stellung als Schlüsselproblem gerecht werden zu können, ist die sorgfältige Beobachtung von Lernvoraussetzungen bzw. den Vorstellungen zwingend notwendig. Zentral für Vorstellungen zur Radioaktivität ist die fehlende Unterscheidung der Begriffe Radioaktivität, (ionisierender) Strahlung und radioaktiver Materie [1-2]. Diese sind aber möglicherweise unvollständig. Die forschungsmethodische Rahmung der Untersuchung besteht in der Neuentwicklung von Lehrmaterialien; für die Erhebung der Perspektive der Lernenden ergibt sich folgende Forschungsfrage:

Welche Vorstellungen verbinden Schülerinnen und Schüler bzw. Studierende mit dem Thema Radioaktivität?

Für diese Arbeit soll zunächst der Fokus auf die Untersuchung bzw. Pilotierung möglicher Präkonzepte bzw. Vorstellungen. Die Entwicklung eines Lehr-Lern-Labors erfolgt auf Basis der erhobenen bzw. bekannten Vorstellungen. Die Erhebung muss daher neben Schülerinnen und Schülern auch Studierende des Lehramts Physik einschließen. Für die didaktischen Vorüberlegungen sei noch einmal auf [2] verwiesen. Die Pilotierung bzw. die Hauptstudie stellen dabei dann wesentliche Aspekte der Lernvoraussetzungen für das Lehr-Lern-Labor dar. Lernrelevante Inhalte können so identifiziert und adressatengerecht aufgebaut werden. Ergänzend sollen die dabei neuidentifizierten und replizierten Ergebnisse im Rahmen des *conceptual change* neu gedeutet werden.

#### 2.**Pilotierungsstudie**

Im Rahmen der Pilotierungsstudie wurden leitfadengestützte Interviews mit 3 Studierenden und 2 Schülern durchgeführt und mithilfe einer qualitativen Inhaltsanalyse ausgewertet.

Der Leitfaden besteht aus zwei Teilen. Zunächst werden grundlegende Begriffe und deren Bedeutung beleuchtet. Diese drei Teilaspekte sind unterteilt in Fragen zu Radioaktivität, radioaktive Materialien und ionisierender Strahlung bzw. Strahlung im Allgemeinen. Zu Beginn des Interviews wurde den Probanden die Frage gestellt, wie sie einem Grundschüler bzw. einem Kommilitonen (kein Lehramtsstudium der Physik) erklären würden, was Radioaktivität bedeutet. Im Rahmen der Nutzung der Kernenergie (radioaktive Materialien) wurde auch die Frage gestellt, ob der "verbrauchte" oder "frische" Kernbrennstoff eine

höhere Radioaktivität aufweist und welche Gründe dafür bzw. dagegen sprechen.

Der zweite Teil des Leitfadens beschäftigt sich mit drei Szenarien. Die Szenarien werden durch Vorlegen von Bildern initiiert. Das erste Szenario beschäftigt sich mit der Bestrahlung von Lebensmitteln (in Anlehnung an [1]). Lebensmittel werden z.B. zur Unterbindung von Keimprozessen mit Gammastrahlung behandelt. Zentrale Frage ist hier, wie sich der Proband diese Bestrahlung vorstellt. Zudem wird auch noch nach Nutzen und Nachteilen einer solchen Bestrahlung gefragt. Das zweite Szenario beschäftigt sich mit den Wirkungen und Nebenwirkungen von Radiopharmaka bzw. deren Wirkung im menschlichen Körper. Das dritte Szenario besteht aus einem Artikel des Deutschlandfunks, welcher sich mit einer radioaktiven Belastung von Wildschweinen in Süddeutschland ausgehend von dem Reaktorunfall in Tschernobyl beschäftigt [3]. Zunächst wird gefragt, ob den Probanden bekannt ist, was in Tschernobyl passiert ist. Ausgehend davon wird nach einer Erklärung gefragt, wie die Belastung der Wildschweine mit dem Reaktorunfall zusammenhängt. Abschließend wird nach den Auswirkungen des Unfalls in lokaler und internationaler Hinsicht gefragt.

#### 3.**Erste Ergebnisse**

Im Rahmen der Pilotierung wurden 3 Studierende (Adrian, Benjamin, Clara) und 2 Schüler (Damiano, Elias) interviewt. Die Personennamen sind pseudonymisiert. Adrian und Clara haben bereits eine Vorlesung mit kernphysikalischem Inhalt besucht, Benjamin hat bereits ein Masterstudium der Physik abgeschlossen und studiert einen Erweiterungsstudiengang für das Lehramt. Die Schüler haben keinen Physikunterricht mit kernphysikalischen Inhalten besucht. Das Thema wurde jedoch teilweise im Chemieunterricht behandelt.

Radioaktivität wird von allen Probanden über folgende Begriffe ausgedrückt:

- Abgabe von Energie,
- Abgabe von Strahlung (speziell auch Alpha-, Beta-, Gammastrahlung).

Vier von fünf Probanden sehen das Atom als Ort radioaktiver Prozesse an. Benjamin bezieht sich dabei konsequent auf den Atomkern als Ort radioaktiver Prozesse. In einem weiteren Fall wechselt die Ortsbeschreibung innerhalb des Interviews. Bei der Nennung radioaktiver Materialien beziehen sich alle Probanden auf ein zum Teil nicht näher differenziertes Vorkommen natürlicher Radioaktivität. Mit Ausnahme von Benjamin, zählen die Probanden ausschließlich radioaktive Elemente (z.B. Pu) auf. Benjamin geht auch auf das Vorkommen radioaktiver Isotope von prinzipiell stabilen Elementen (K-40) ein.

Im ersten Teil des Interviews wurde von allen Probanden die Verwendung radioaktiver Materialien zur Nutzung von Kernenergie zur Gewinnung elektrischen Stromes angesprochen. Bei der Frage nach der Aktivität von benutzten Brennelementen gegenüber ungenutzten Brennelementen, sind alle Probanden in der Lage unter Anwendung physikalischer Argumentationen (z.B. Energieabgabe) Argumente sowohl für diese als auch gegen diese Hypothese zu finden. Die Aktivität könnte geringer geschätzt werden, da die Nutzung mit einer Energieabgabe verbunden ist. Die Aktivität könnte aber auch größer sein, da die Strahlung in den Brennelementen gespeichert werden könnte. Nur in einem Fall wich die Argumentation für die erhöhte Aktivität von diesem Muster ab; Benjamin betonte, dass aufgrund des Vorhandenseins von Zerfallsreihen es auch möglich sei, dass die entstehenden Nuklide eine größere Aktivität aufweisen.

Bei der Bestrahlung von Lebensmitteln wurden in 4 von 5 Interviews Vermutungen darüber geäußert, ob die Strahlung gespeichert werden könne:

*I: Wenn wir jetzt nochmal auf die andere Seite der Medaille schauen wollen, was wären jetzt Argumente dafür, dass der Müll radioaktiver ist als das Uran vorher?*

*Clara: Dass die ganze Strahlung jetzt in dem Müll sitzt, die freigeworden ist. Und (8s) ja, ist dann der Müll radioaktiver.*

Benjamin äußert sich hingegen darüber, dass die Speicherung der Strahlung nicht möglich sei:

*I: Welche Nachteile würdest du bei so einer Bestrahlung sehen?*

*Benjamin: Wie gesagt. Müsste mal gucken was mit dem Lebensmittel passiert. Aber normalerweise, also gerade wenn man da mit Röntgenstrahlung draufgeht, die Nahrung ist ja nicht radioaktiv am Ende. Das ist ja der große Vorteil. Ich glaube, das denken dann vielleicht viele Leute.*

Bei der Nutzung von Radiopharmaka könnte es den Probanden zufolge auch zu einer Speicherung von Strahlung kommen. Bei den Wirkungen von Radiopharmaka wird auf die Schädigung der DNS und den damit verbundenen "Kampf" gegen Krebszellen hingewiesen:

*I: Ok. Du hattest jetzt auch schon angesprochen, bei dem anderen Beispiel, dass es da zu so Mutationen kommt. Wie könntest es zu so Mutationen kommen, wie stellst du dir das vor?*

*Clara: Ja gut, wenn das Erbgut verändert wird. Die DNA, ich meine, da kann ja schnell was passieren. Das irgendwie von der langen Kette eines total wegbricht oder so und dann verändert sich halt was.* 

*I: Du hattest jetzt angesprochen, dass es da so ein Problem mit dem Müll gibt, wie stellst du dir das, wie würdest du die Auswirkungen auf den Menschen, also jetzt biologisch auf den Menschen vorstellen, wenn man mit so radioaktiven Stoffen zu tun hätte?*
*Adrian: Also, ich stell mir das ja so vor, dass die Strahlung so ist, dass die ja, die ist ja so, die ist ja deswegen gefährlich, weil sie bei uns ja in den Körper eindringt und auch so klein ist, dass sie auf unsere, wenn ich es richtig weiß, auf unsere DNA-Stränge trifft und dadurch, wie bei dem Billardtisch, Sachen rausschlägt, einfach aus den Bereich, wo es eigentlich sein sollte und dadurch entsteht ja dieser Krebs erst, weil es nicht mehr so ange-, oder nicht mehr so aufgebaut ist, wie der Körper eigentlich aufgebaut sein sollte.*

Neben der Wirkung auf die DNS werden andere biologische Wirkungen, die hier noch nicht näher klassifiziert werden können, hervorgebracht:

*Elias: […] Ja, schwierig. Ich kann da wahrscheinlich nur wieder anknüpfen an das was ich gerade gesagt habe. Was ich nicht besonders gut weiß, aber ja, wenn dann andere Organismen, Viren, Bakterien einfach geschädigt werden, unterstützt das einfach das Immunsystem.*

Die Speicherung von Strahlung bzw. deren Transport konnten auch im Tschernobyl-Szenario beobachtet werden. Mitunter argumentierten Probanden mit einem Transport radioaktiver Materie. Teilweise kam es dabei jedoch auch zu einem fluiden Wechsel zwischen den Argumentationen:

*I: Du hattest jetzt angesprochen, dass sich da was verteilt. Was stellst du dir […] vor, was verteilt sich da? Oder hat sich da verteilt?*

*Adrian: Also kleine Strahlen. Also, so Partikel, die. Also, so wie jetzt, wenn ich Steinchen, die rumfliegen und. Aber diese kleinen Steinchen strahlen alle von sich alleine auch noch. Also, so stell ich mir das vor.* 

Die Halbwertszeit typischer Materialien wird als Grund für die von ihnen ausgehende Gefahr erwähnt:

*I: Du hattest jetzt angesprochen, dass man das auch für die Nutzung von, von elektrischer Energie benutzt. Gibt es da irgendwelche Probleme?*

*Elias: Dadurch, dass es so eine hohe Halbwertszeit hat und irgendwann mit den aktuellen Kraftwerken nicht mehr nutzbar ist. Dieser Zerfall. Muss man das irgendwo einlagern, weil das in erhöhter Dosis halt gefährlich ist für den Menschen oder für den Körper.* 

### 4.**Diskussion und Ausblick**

Die Speicherung von Strahlung bzw. deren Transport konnten im Rahmen dieser Pilotierung vorsichtig repliziert werden. Diese Pilotierung ist jedoch (noch) nicht geeignet, die Befunde in einen größeren theoretischen Rahmen zu fassen und tiefergehend zu interpretieren, da ihr die forschungsmethodische Tiefe fehlt. Weitere Fragen ergeben sich jedoch, bei Vorstellungen zu der biologischen Wirkung ionisierender Strahlung und den damit verbunden Vorstellungen. Unterschiedliche Szenarien könnten geeignet sein, kontextabhängige Bezüge von Vorstellungen darzustellen und damit der didaktischen Rekonstruktion verfügbar zu machen. Durch diese Pilotierung ist es nun möglich einen geeigneten Leitfaden zu konstruieren und eine tiefgründige Interpretation der zu erwartenden und unerwarteten Ergebnisse zu leisten.

### 5.**Literatur**

- [1] Eijkelhof, H. (1990). *Radiation and risk in physics education*: *Straling en risico's in het natuurkundeonderwijs*. Dissertation, Rijksuniversiteit Utrecht. [https://inis.iaea.org/search/search.aspx?orig\\_q=](https://inis.iaea.org/search/search.aspx?orig_q=RN:22010294) [RN:22010294.](https://inis.iaea.org/search/search.aspx?orig_q=RN:22010294) Stand (5/2020)
- [2] Prokop, A., & Nawrodt, R. (2019). Radioaktivität - eine didaktische Rekonstruktion. *PhyDid B - Didaktik der Physik - Beiträge zur DPG-Frühjahrstagung, 1*. [http://www.phydid.de/index.php/phydid-b/arti](http://www.phydid.de/index.php/phydid-b/article/view/955/1079) [cle/view/955/1079.](http://www.phydid.de/index.php/phydid-b/article/view/955/1079) Stand (5/2020)
- [3] Karl Urban (2019): 33 Jahre nach Tschernobyl Strahlende Wildschweine im deutschen Wald. [https://www.deutschlandfunkkultur.de/33-jahre](https://www.deutschlandfunkkultur.de/33-jahre-nach-tschernobyl-strahlende-wildschweine-im.1001.de.html?dram:article_id=447114) [-nach-tschernobyl-strahlende-wildschweine](https://www.deutschlandfunkkultur.de/33-jahre-nach-tschernobyl-strahlende-wildschweine-im.1001.de.html?dram:article_id=447114)[im.1001.de.html?dram:article\\_id=447114,](https://www.deutschlandfunkkultur.de/33-jahre-nach-tschernobyl-strahlende-wildschweine-im.1001.de.html?dram:article_id=447114) zuletzt aktualisiert am 25.04.2019. Stand (5/2020)

### **Danksagung**

Die vorliegende Arbeit wurde im Rahmen der gemeinsamen Qualitätsoffensive Lehrerbildung von Bund und Ländern aus Mitteln des Bundesministeriums für Bildung und Forschung im Projekt "Lehrerbildung PLUS" (Förderkennzeichen 01JA1907A) unterstützt.

# **(Weiter-) Entwicklung eines Klimawandel-Testinstruments**

### **Thomas Schubatzky\*, Alina Pichler\*, Claudia Haagen-Schützenhöfer\***

\*Karl-Franzens-Universität Graz, Institut für Physik, Physikdidaktik, Universitätsplatz 5, 8010 Graz; thomas.schubatzky@uni-graz.at, alina.pichler@uni-graz.at, claudia.haagen@uni-graz.at

#### **Kurzfassung**

Der Klimawandel als Lerngegenstand des NaWi-Unterrichts erfährt zunehmend an Bedeutung. Neben der Festlegung von "climate action" als eines der Ziele von Bildung für nachhaltige Entwicklung (BNE) findet auch eine verstärkte Integration des Themas Klimawandel in Fachlehrpläne statt. Ein basales Verständnis naturwissenschaftlicher Grundlagen des Klimawandels wird insgesamt als eines der Schlüsselelemente identifiziert, um SchülerInnen für eine gesellschaftliche Teilhabe an der Klimawandeldiskussion vorzubereiten. Um den Wissensstand von SchülerInnen der Sekundarstufe II über derartige Grundlagenkonzepte einschätzen zu können, wurde ein Multiple-Choice Testinstrument entwickelt. Dieses setzt sich aus insgesamt 30 Items zusammen, die teilweise aus einem bereits bestehenden Instrument entnommen, übersetzt und modifiziert wurden sowie aus neu entwickelten Items. Als Auswahlkriterien für die im Testinstrument adressierten Klimawandel-Konzepte fungierte eine in Australien durchgeführte Delphi-Studie. In der ersten Entwicklungsphase wurde das Multiple-Choice Testinstrument bei 338 SchülerInnen der 9. bis. 12. Jahrgangsstufe in Österreich eingesetzt und erprobt. Die Ergebnisse wurden einer Rasch-Analyse unterzogen, um Hinweise für die Weiterentwicklung des Testinstruments zu erhalten. Die Ergebnisse zeigen, dass für den Klimawandel spezifische Konzepte wie die Wechselwirkung von Treibhausgasen mit Infrarotstrahlung oder der Kohlenstoffkreislauf besonders schwierige Konzepte darstellen.

### **1.Einleitung**

Der durch menschliche Aktivitäten verursachte Ausstoß von Treibhausgasen, insbesondere von CO2, führt zu einer Klimaveränderung, welche die Menschheit vor noch nie dagewesene ökonomische, ökologische und gesellschaftliche Herausforderungen stellt (IPCC, 2018). Ein adäquater Umgang mit dieser Herausforderung des Klimawandels setzt dabei sowohl einen gesellschaftlichen Konsens als auch die Handlung von jedem und jeder Einzelnen voraus. Für SchülerInnen als zukünftige WählerInnen, EntscheidungsträgerInnen und Mitglieder unserer Gesellschaft nimmt der Klimawandel somit eine zentrale Rolle ein. Dies verdeutlicht u.a. auch die weltweite Formation unterschiedlicher Bewegungen, wie z.B. "Fridays for Future", aber auch die Aufnahme der Thematik in Fachlehrpläne.

Prinzipiell kann nicht automatisch davon ausgegangen werden, dass ein höheres Wissen über naturwissenschaftliche Grundlagen des Klimawandels zu einem klimafreundlicheren Verhalten führt. Klar ist jedoch, dass ein fundiertes Wissensreservoir eine der notwendigen Voraussetzungen für adäquate Reaktionen auf den Klimawandel darstellt (z. B. Bedford, 2016; Bord, O'connor & Fisher, 2000).

Um zukünftige Bildungsangebote oder Unterrichtskonzepte zu den naturwissenschaftlichen Grundlagen des Klimawandels entwickeln zu können, ist es im Sinne der didaktischen Rekonstruktion (Kattmann, 2007) notwendig die Lernendenvoraussetzungen bzw. die Perspektive der Lernenden vorab zu kennen.

In den letzten Jahrzehnten wurden sehr viele Studien über Schülervorstellungen zum Thema Klimawandel durchgeführt (z. B. Chang & Pascua, 2016; Hansen, 2010; Niebert, 2010; Shepardson, Niyogi, Choi & Charusombat, 2009; Varela, Sesto & García-Rodeja, 2018), die sich oftmals auf den Klimawandel als Gesamtphänomen bezogen. Die wesentlichen globalen Erkenntnisse daraus zeigen, dass SchülerInnen den Klimawandel oft mit anderen Phänomenen wie der Luftverschmutzung oder dem Ozonloch verwechseln bzw. damit vermischen (Andersson & Wallin, 2000). Außerdem stellen sich SchülerInnen Treibhausgase (oder die Ozonschicht) teilweise als eine Art "Schutzschicht" in der Atmosphäre vor, die eine "Strahlenfalle" (Niebert & Gropengiesser, 2013) für Strahlung der Erde bildet. Eine ausführliche Beschreibung dieser vielfältigen Schülervorstellungen ist an dieser Stelle platztechnisch nicht möglich. Einige ForscherInnen zu diesem Thema führen als mögliche Gründe für diese sehr verbreiteten alternativen Vorstellungen an, dass neben der Komplexität des Themas (Hansen, 2010) den SchülerInnen ein basales Verständnis über die naturwissenschaftlichen Grundlagenkonzepte des Klimawandels fehlt (Andersson & Wallin, 2000) bzw. sie dieses Wissen nicht auf das Thema Klimawandel übertragen können (Österlind, 2005).

Um dieses Grundlagenverständnis großflächig untersuchen zu können, benötigt es untersuchungsökonomische Methoden wie etwa einen standardisierten Multiple-Choice-Test zu naturwissenschaftlichen Grundlagen des Klimawandels.

Im Folgenden wird beschrieben, wie im Rahmen dieser Studie ein in Australien entwickeltes Testinstrument zu naturwissenschaftlichen Grundlagen des Klimawandels (Jarrett & Takacs, 2019) für den deutschen Sprachraum adaptiert, weiterentwickelt und erweitert wurde. Anschließend werden Ergebnisse einer ersten Pilotierung mit 338 SchülerInnen und 33 Physik-Lehramtsstudierenden aus Österreich dargestellt.

## **2.Der Climate Change Concept Inventory (CCCI)**

Die Grundlage für das Testinstrument wurde von Jarrett, Ferry und Takacs (2012) in Australien entwickelt. Im Rahmen einer Delphi-Studie wurden insgesamt zehn Konzepte als naturwissenschaftliche Grundlagen für ein Klimawandelverständnis identifiziert (Jarrett, Takacs & Ferry, 2011). Diese sind in Abb.1 dargestellt. In Bezug auf die Identifizierung der Grundlagenkonzepte für ein Klimawandelverständnis muss angemerkt werden, dass die erste Runde der in Australien durchgeführten Delphi-Studie aus lediglich vier TeilnehmerInnen bestand, die zudem nicht alle KlimawissenschafterInnen waren. Aus diesem Grund wurde in unserem Projekt zur weiteren Validierung und potenziellen Erweiterung der Konzepte im April 2019 eine Experteninterviewstudie mit ausgewiesenen KlimawissenschafterInnen in Österreich und der Schweiz durchgeführt. Die Ergebnisse dieser Experteninterviews sowie anderer, ähnlicher Auflistungen essenzieller Konzepte (u. a. Climate Literacy Network, 2009; Lambert, Lindgren & Bleicher, 2012; McCaffrey & Buhr, 2008; Shepardson, Niyogi, Roychoudhury & Hirsch, 2012) werden in zukünftigen Überarbeitungszyklen des Testinstruments berücksichtigt.

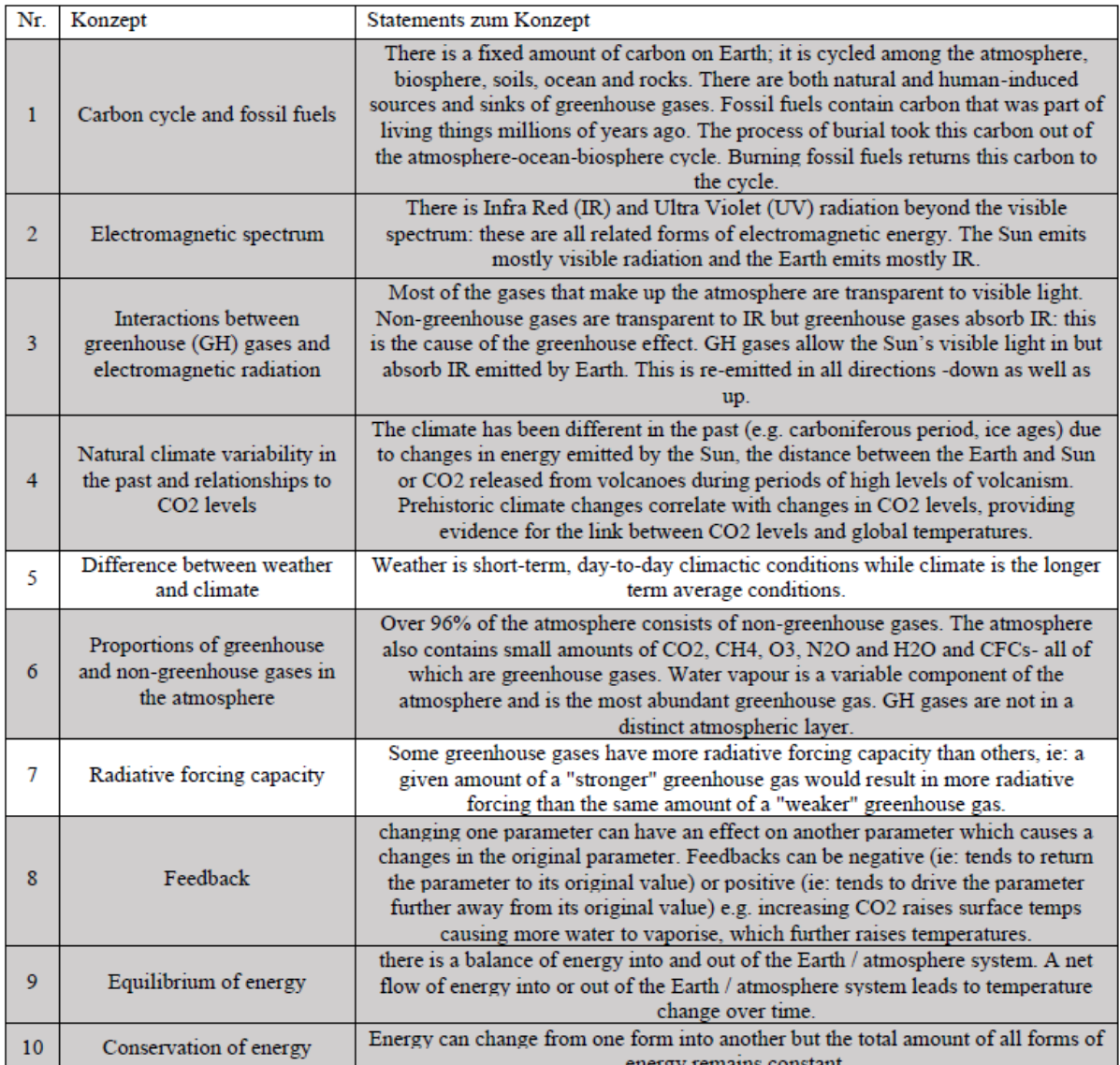

**Abb.1:** Liste der von Jarrett et al. (2011) identifizierten Grundlagenkonzepte für ein Klimawandelverständnis. Die in der Abbildung grau hinterlegten Konzepte werden im Climate Change Concept Inventory adressiert

Für acht dieser zehn Konzepte (in Abb.1 grau hinterlegt) entwickelte Jarrett (2013) im Rahmen ihrer Dissertation insgesamt 30 einstufige Multiple-Choice-Items, welche die Erstversion des "CCCI" darstellen. Die Distraktoren des Instruments bauen auf typischen Schülervorstellungen zu den jeweiligen Konzepten auf. Das Instrument erlaubt daher auch Rückschlüsse auf vorliegende Vorstellungen der ProbandInnen.

In einem ersten Schritt wurden alle Items vom Erstautor sowie der Drittautorin ins Deutsche übersetzt. Diese individuellen Übersetzungen wurden abgeglichen und zusammengeführt. In einem nächsten Schritt wurden die Items hinsichtlich inhaltlicher und sprachlicher Aspekte nochmals überarbeitet. Durch die Übersetzung war es teilweise notwendig, substanzielle Änderung am Itemstamm als auch bei den Attraktoren sowie Distraktoren vorzunehmen, um eine sprachliche Verständlichkeit zu gewährleisten. In einer anschließenden Rückübersetzung wurde sichergestellt, dass die Items sich nach wie vor auf dasselbe inhaltliche Konzept beziehen. Die so überarbeiteten und weiterentwickelten Items bilden die in dieser Pilotierungsstudie eingesetzte Erstversion eines erweiterten deutschsprachigen Testinstruments zu naturwissenschaftlichen Grundlagen des Klimawandels. In dieser Erstversion ist das entwickelte Testinstrument für SchülerInnen ab der neunten Jahrgangsstufe eingesetzt worden.

## **3.Forschungsdesign**

Die in diesem Artikel beschriebene Pilotstudie wurde in einer paper&pencil Version in zwei Etappen durchgeführt. In einem ersten Schritt wurde die Erstversion des Testinstruments in einer Klasse mit 14 SchülerInnen eingesetzt, um herauszufinden, ob die Items prinzipiell verständlich formuliert sind und um die Gesamttestzeit besser einschätzen zu können. Die ProbandInnen wurden dabei gebeten unverständliche Passagen zu markieren. Nach Einarbeitung der gefundenen Hinweise wurde in einem zweiten Schritt die Haupterhebung dieser Studie bei insgesamt 338 SchülerInnen im Bundesland Steiermark in Österreich durchgeführt. Bei der Auswahl der Stichprobe wurde auf eine möglichst gute Verteilung auf unterschiedliche Schultypen, Jahrgangsstufen (9. bis 13.)

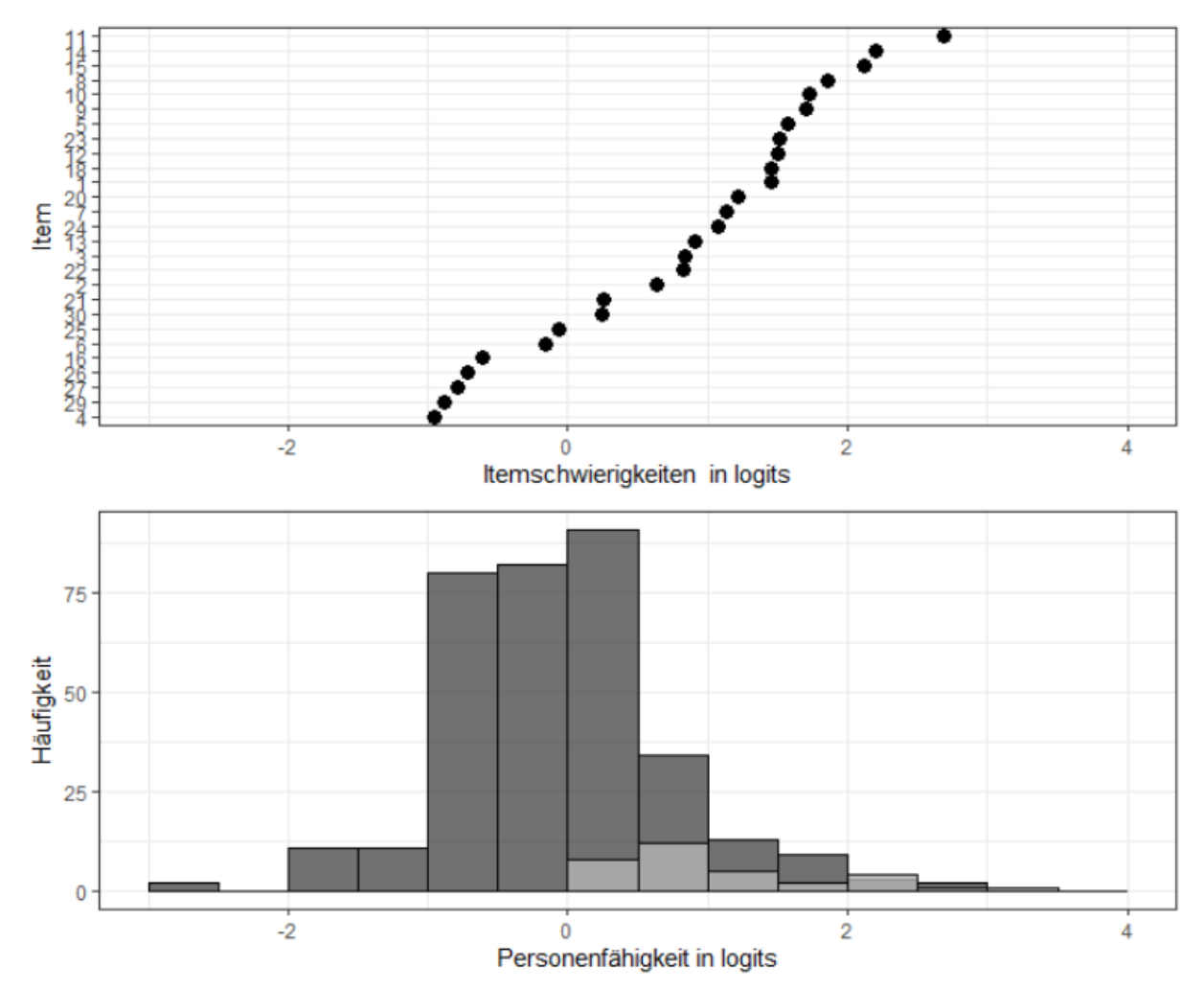

<span id="page-220-0"></span>**Abb. 2:** Item-Person Map des Testinstruments zu den naturwissenschaftlichen Grundlagen des Klimawandels. Im unteren Teil der Abbildung sind in dunkelgrau die Personenfähigkeiten der SchülerInnen, in hellgrau die Personenfähigkeiten der Physik-Lehramtsstudierenden dargestellt

und Schulstandorte (Stadt/Land) geachtet. Um Hinweise für eine Kriteriumsvalidität zu erhalten, wurde das Testinstrument zusätzlich bei 33 Physik-Lehramtsstudierenden im vierten Semester eingesetzt.

Der Fragebogen der Haupterhebung bestand aus demographischen Angaben, dem Testinstrument und aus einer Skala zu persönlichen Einstellungen zum Klimawandel und Besorgtheit über den Klimawandel. Durchschnittlich dauerte die Bearbeitung etwa 25 Minuten.

### **4.Ergebnisse und Diskussion**

Die Daten wurden anschließend digitalisiert und mithilfe des Programms R (R Core Team, 2013) unter Nutzung des Pakets TAM (Robitzsch, Kiefer & Wu, 2019) einer Rasch-Analyse unterzogen, um lineare Werte der Item-Schwierigkeiten zu erhalten.

Für die Analyse mussten drei der insgesamt 30 Items ausgeschlossen werden. Ein Item war missverständlich formuliert, ein Item zeigte einen nicht zufriedenstellende Outfit-Wert (> 1.2) und ein weiteres Item zeigte eine negative Korrelation mit dem Gesamtscore. Die Personenreliabilität des um drei Items verkürzten Testinstruments wurde mit einer Weighted-Likelihood-Schätzung ermittelt und beträgt einen Wert von .68 für die Population der SchülerInnen. Unter Verwendung des Pakets sirt (Robitzsch, 2019) wurde außerdem die Eindimensionalität des Testinstruments überprüft und bestätigt (DETECT, ASSI & RATIO < 0, für weitere Informationen siehe Zhang, 2007).

In [Abb. 2](#page-220-0) ist die resultierende Person-Item Map der Stichprobe dargestellt. Der untere Teil der Abbildung zeigt die Verteilung der ermittelten Personenfähigkeiten der SchülerInnen in dunkelgrau und der Studierenden in hellgrau, wobei sich fähigere Personen weiter rechts in der Abbildung befinden. Der obere Teil der Abbildung zeigt die Testitems geordnet nach ihrer Schwierigkeit. Einfachere Items befinden sich weiter links und schwierigere rechts.

Au[s Abb. 2](#page-220-0) ist erkennbar, dass einige Items des Tests zu schwer für die Stichprobe der SchülerInnen sind, für die kleine Population der Physik-Lehramtsstudierenden (in hellgrau dargestellt) scheint das Testinstrument passgenau zu sein.

Die besonders schwierigen Items lassen sich bestimmten Konzepten zuordnen. In einem nächsten Schritt wurden daher die mittleren Itemschwierigkei-

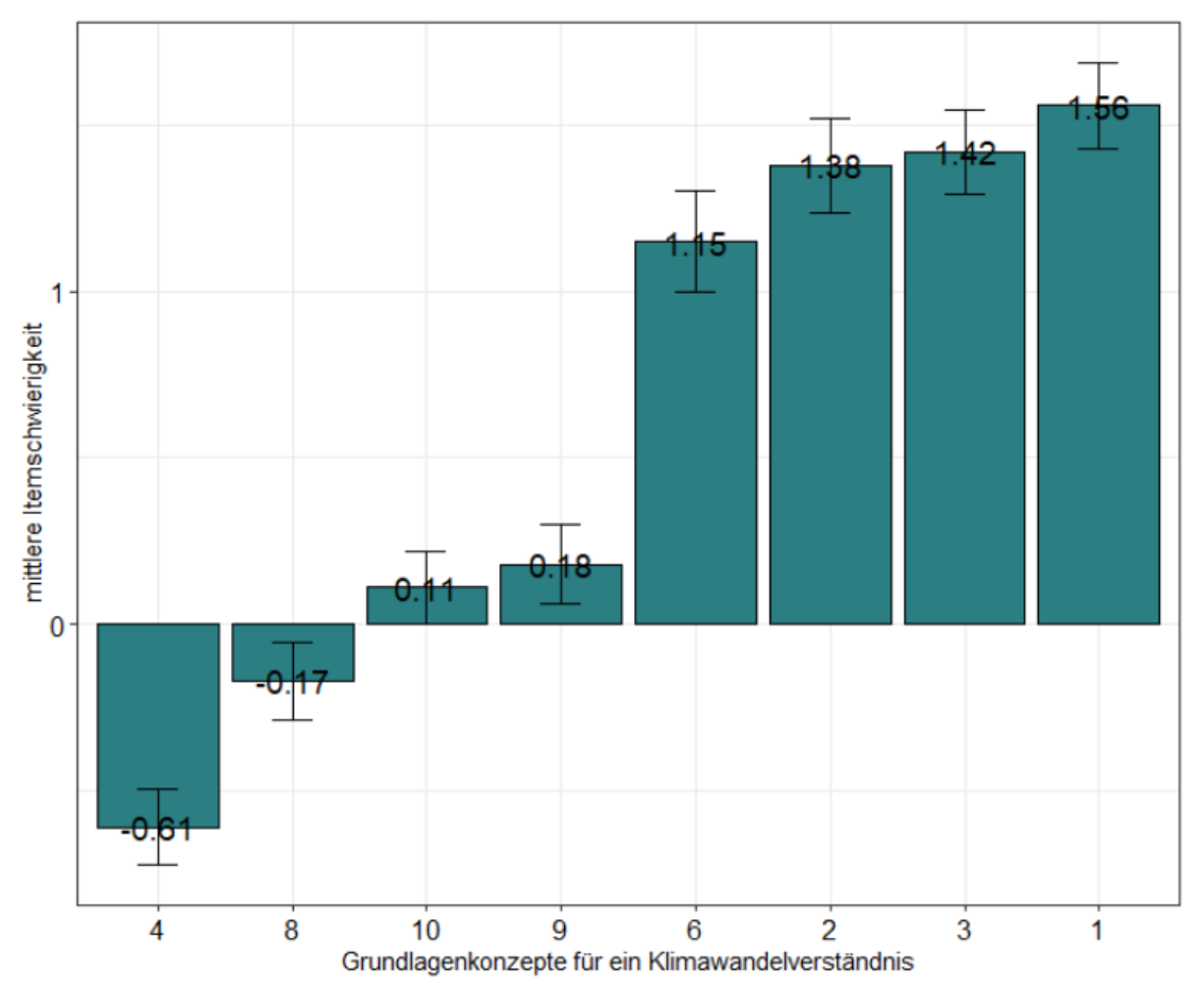

<span id="page-221-0"></span>**Abb. 3:** Mittlere Itemschwierigkeiten der Grundlagenkonzepte. Die Nummerierung der Konzepte entspricht der Nummerierung in Abb.1. Die Fehlerbalken entsprechen einer Kombination aus dem ermittelten Rasch-Fehler und der Standardabweichung der Itemschwierigkeiten zu den jeweiligen Konzepten

ten pro Konzept ermittelt und sind in [Abb. 3](#page-221-0) dargestellt. Die Fehlerbalken stehen dabei für eine Kombination aus dem Rasch-Fehler sowie der Standardabweichung der Itemschwierigkeiten.

Au[s Abb. 3](#page-221-0) ist erkennbar, dass insbesondere die Konzepte "Kohlenstoffzyklus und fossile Brennstoffe", "elektromagnetisches Spektrum" und "Wechselwirkungen zwischen Treibhausgasen und elektromagnetischer Strahlung" für SchülerInnen als sehr schwierig einzustufen sind. Dieser Umstand ist vermutlich teilweise darauf zurückzuführen, dass diese Inhalte im österreichischen Lehrplan aktuell einen geringen Platz einnehmen.

Da im Rahmen dieses Artikels die Darstellung der gewählten Antwortoptionen der SchülerInnen bei allen Items nicht möglich ist, werden im nächsten Abschnitt die Ergebnisse zusammenfassend für die drei eben angesprochenen Konzepte berichtet.

### **4.1.Vorstellungen österreichischer SchülerInnen zum Kohlenstoffkreislauf und fossilen Brennstoffen**

In Übereinstimmung mit Ergebnissen bei australischen SchülerInnen (Jarrett & Takacs, 2019) unterschätzen auch österreichische SchülerInnen die Ozeane als Kohlenstoffreservoir. So schätzen nur 20% die Verteilung des Kohlenstoffs auf Hydro-, Bio- und Atmosphäre richtig ein. Dies könnte darauf zurückzuführen sein, dass den SchülerInnen die Rolle der Ozeane im Kohlenstoffzyklus unbekannt ist bzw. wie auch Lambert et al. (2012) feststellten, eine grundlegende Vorstellung über den Kohlenstoffzyklus und die Verschiebung von Kohlenstoff zwischen den unterschiedlichen Reservoirs fehlt.

Damit in Verbindung steht auch, dass viele Schüler-Innen (69%) der Meinung sind, dass die Gesamtmenge an Kohlenstoff im Klimasystem nicht konstant ist. Außerdem denken viele ProbandInnen (70%), dass die Entstehung von fossilen Brennstoffen den Kohlenstoffgehalt der Atmosphäre erhöht hat. Auch diese Resultate sind in Übereinstimmung mit Ergebnisse der Studie von Jarrett und Takacs (2019). Aufgrund dieser überraschenden Ergebnisse wird in Zukunft mittels Interviews überprüft, ob dieses Item möglicherweise irreführend formuliert ist, um diese Ergebnisse zu bestätigen oder falsifizieren.

## **4.2.Vorstellungen österreichischer SchülerInnen zu elektromagnetischer Strahlung und Wechselwirkungen mit Treibhausgasen**

Die Items zum elektromagnetischen Spektrum weisen unter anderem deshalb eine hohe mittlere Itemschwierigkeit auf, weil SchülerInnen häufig nicht bekannt ist, dass die Erde Strahlung emittiert. Die ProbandInnen zeigen zwar häufig eine angemessene Vorstellung zur Idee des Strahlungsgleichgewichts, können diese jedoch nicht auf das "System Erde-Sonne bzw. All" übertragen.

SchülerInnen verbinden Treibhausgase außerdem häufig nicht mit der Eigenschaft Infrarotstrahlung absorbieren zu können (15% beantworteten dieses Item korrekt). Ein nicht zu vernachlässigender Anteil der SchülerInnen denkt hingegen, dass alle Treibhausgase UV-Strahlung absorbieren (25%). Als charakteristische Eigenschaft von Treibhausgasen wird vielfach deren Zusammensetzung aus u.a. Kohlenstoff gesehen (59%).

Auch in dieser Studie zeigt sich, dass viele SchülerInnen die Vorstellung haben, dass Treibhausgase die Erde erwärmen, weil sie die Ozonschicht beschädigen (37%). Nur etwa 10% der ProbandInnen können Wasserdampf als das am Häufigsten vorkommende Treibhausgas identifizieren. Vielen SchülerInnen ist jedoch bekannt, dass, obwohl der relative Anteil an Treibhausgasen in der Atmosphäre klein ist, sie dennoch einen signifikanten Einfluss auf das Klimasystem ausüben können.

# **5.Zusammenfassung und Ausblick**

In diesem Artikel wurde ein in Australien entwickeltes Multiple-Choice Testinstrument zu naturwissenschaftlichen Grundlagen des Klimawandels, das Climate Change Concept Inventory (CCCI) vorgestellt. Dieses Testinstrument wurde von den AutorInnen dieses Artikels übersetzt, adaptiert, weiterentwickelt und pilotiert. Die Ergebnisse dieser Pilotierungsstudie mit 338 SchülerInnen der neunten bis zwölften Jahrgangsstufe sowie 33 Physiklehramtsstudierenden zeigen, dass das Testinstrument nach Ausschluss dreier Items zufriedenstellende Testkennwerte und eine Eindimensionalität aufweist. Damit kann also von einem naturwissenschaftlichen Grundlagenwissen für den Klimawandel gesprochen werden. Die Konzepte "Kohlenstoffzyklus und fossile Brennstoffe", "elektromagnetisches Spektrum" und "Wechselwirkungen zwischen Treibhausgasen und elektromagnetischer Strahlung" erweisen sich als besonders schwierige Konzepte mit denen unterschiedliche, weit verbreitete Schülervorstellungen in Verbindung stehen.

Auf Basis dieser Ergebnisse lassen sich einige wichtige Weiterentwicklungsschritte für das Testinstrument ableiten. Die Liste der in Abb.1 dargestellten Konzepte als Grundlage für das Testinstrument sollte auf eine breitere Grundlage gestellt werden. Dies geschieht auf Basis der von den AutorInnen durchgeführten Experteninterviewstudie und in Abgleich mit bestehenden Auflistungen von Konzepten für ein grundlegendes Verständnis des Klimawandels. Die Verteilung der Items auf die acht Konzepte ist aktuell zudem noch ungleich, es werden zukünftig weitere Items entwickelt, um hier eine Ausgewogenheit zu erreichen.

Außerdem zeigt die Analyse der gewählten Distraktoren, dass einige Items weiter hinsichtlich der Verständlichkeit verbessert werden müssen. Einige Distraktoren wurden zum Beispiel nur von sehr wenigen SchülerInnen gewählt und müssen für den zukünftigen Einsatz weiter überarbeitet werden. Aus diesem Grund werden aktuell Interviewstudien mit SchülerInnen zu ausgewählten Items durchgeführt.

Die Verteilung der Itemschwierigkeiten zeigt, dass das Testinstrument für SchülerInnen der Sekundarstufe II etwas zu schwierig ist. Für den weiteren Einsatz, zum Beispiel zur Evaluierung von Bildungsangeboten, müssen dementsprechend weitere einfache Items entwickelte und hinzugefügt werden. Für die finale Version des Testinstruments soll ein Einsatz ab der achten Jahrgangsstufe möglich sein.

## **6.Literaturverzeichnis**

- Andersson, B. & Wallin, A. (2000). Students' understanding of the greenhouse effect, the societal consequences of reducing CO2 emissions and the problem of ozone layer depletion. *Journal of Research in Science Teaching*, *37*(10), 1096–1111. https://doi.org/10.1002/1098- 2736(200012)37:10<1096::AID-TEA4>3.0.CO;2-8
- Bedford, D. (2016). Does climate literacy matter? A case study of US students' level of concern about anthropogenic global warming. *Journal of Geography*, *115*(5), 187–197.
- https://doi.org/10.1080/00221341.2015.1105851
- Bord, R. J., O'connor, R. E. & Fisher, A. (2000). In what sense does the public need to understand global climate change? *Public Understanding of science*, *9*(3), 205–218.

https://doi.org/10.1088/0963-6625/9/3/301

Chang, C.-H. & Pascua, L. (2016). Singapore students' misconceptions of climate change. *International Research in Geographical and Environmental Education*, *25*(1), 84–96.

- https://doi.org/10.1080/10382046.2015.1106206 Climate Literacy Network. (2009). Climate literacy: The essential principles of climate science. *US Global Change Research Program/Climate Change Science Program, Washington, DC*.
- Hansen, P. J. K. (2010). Knowledge about the Greenhouse Effect and the Effects of the Ozone Layer among Norwegian Pupils Finishing Compulsory Education in 1989, 1993, and 2005— What Now? *International Journal of Science Education*, *32*(3), 397–419.
- https://doi.org/10.1080/09500690802600787 IPCC. (2018). *Global Warming of 1.5°C, an IPCC special report*. Zugriff am 29.04.2020. Verfügbar unter https://www.ipcc.ch/sr15/
- Jarrett, L. (2013). *Investigating secondary school students' understanding of climate change*. Dissertation. Wollongong.

Jarrett, L., Ferry, B. & Takacs, G. (2012). Development and validation of a concept inventory for introductory-level climate change science. *International Journal of Innovation in Science and Mathematics Education*, *20*(2), 25–41.

- Jarrett, L. & Takacs, G. (2019). Secondary students' ideas about scientific concepts underlying climate change. Environmental Education Research, 1-21.
- https://doi.org/10.1080/13504622.2019.1679092 Jarrett, L., Takacs, G. & Ferry, B. (2011). What scientific concepts are required to understand climate change? *Proceedings of The Australian Conference on Science and Mathematics Education (formerly UniServe Science Conference)*, *17*. Verfügbar unter https://www.ipcc.ch/site/as-
- sets/uploads/sites/2/2019/06/SR15\_Full\_Report\_High\_Res.pdf Kattmann, U. (2007). Didaktische Rekonstruktion eine praktische Theorie. In D. Krüger & H. Vogt
- (Hrsg.), *Theorien in der biologiedidaktischen Forschung* (S. 93–104). Springer.
- Lambert, J. L., Lindgren, J. & Bleicher, R. (2012). Assessing Elementary Science Methods Students' Understanding About Global Climate Change. *International Journal of Science Education*, *34*(8), 1167–1187.
- https://doi.org/10.1080/09500693.2011.633938 McCaffrey, M. S. & Buhr, S. M. (2008). Clarifying climate confusion: Addressing systemic holes, cognitive gaps, and misconceptions through climate literacy. *Physical Geography*, *29*(6), 512– 528. https://doi.org/10.2747/0272-3646.29.6.512
- Niebert, K. (2010). *Den Klimawandel verstehen. Eine didaktische Rekonstruktion der globalen Erwärmung* (Beiträge zur didaktischen Rekonstruktion, Bd. 31, 1. Aufl.). Hannover: Technische Informationsbibliothek u. Universitätsbibliothek; Didaktisches Zentrum Carl von Ossietzky Univ. Verfügbar unter https://edocs.tib.eu/files/e01dh10/639745350.pdf
- Niebert, K. & Gropengiesser, H. (2013). Understanding and communicating climate change in metaphors. *Environmental Education Research*, *19*(3), 282–302.
- https://doi.org/10.1080/13504622.2012.690855 Österlind, K. (2005). Concept formation in environ-
- mental education: 14‐year olds' work on the intensified greenhouse effect and the depletion of the ozone layer. *International Journal of Science Education*, *27*(8), 891–908. https://doi.org/10.1080/09500690500038264
- R Core Team. (2013). R: A language and environment for statistical computing [Computer software]. Wien: R Foundation for Statistical Computing. Verfügbar unter http://www.R-project.org/
- Robitzsch, A. (2019). *sirt: Supplementary item response theory models. R package version 3.3-26*. Zugriff am 26.01.2020. Verfügbar unter https://CRAN.R-project.org/package=sirt
- Robitzsch, A., Kiefer, T. & Wu, M. (2019). *TAM: Test analysis modules*. Verfügbar unter https://CRAN.R-project.org/package=TAM

Shepardson, D. P., Niyogi, D., Roychoudhury, A. & Hirsch, A. (2012). Conceptualizing climate change in the context of a climate system: implications for climate and environmental education. *Environmental Education Research*, *18*(3), 323– 352.

https://doi.org/10.1080/13504622.2011.622839

Varela, B., Sesto, V. & García-Rodeja, I. (2018). An Investigation of Secondary Students' Mental Models of Climate Change and the Greenhouse Effect. *Research in Science Education*. https://doi.org/10.1007/s11165-018-9703-1

Zhang, J. (2007). Conditional Covariance Theory and Detect for Polytomous Items. *Psychometrika*, *72*(1), 69–91. https://doi.org/10.1007/s11336-004-1257-7

# **Charakteristische Merkmale von Physikunterricht**

- Wirkung auf (Un-)Beliebtheit, Interesse und Schwierigkeit -

## **Tim Strömmer, Jan Winkelmann**

Goethe-Universität Frankfurt am Main, Institut für Didaktik der Physik Max-von-Laue Str. 1, 60438 Frankfurt winkelmann@physik.uni-frankfurt.de

### **Kurzfassung**

Fragt man Schüler\*innen danach, welche Schulfächer zu ihren Lieblingsfächern zählen, dann wird Physik eher selten genannt. Tatsächlich zeigen Studien, dass Physik zu den unbeliebtesten Fächern zählt. Ebenso ist das Interesse an Physikunterricht gering, während dessen Schwierigkeitsgrad als besonders hoch eingeschätzt wird. Gründe für die Unbeliebtheit sind allerdings nur wenig untersucht. Entsprechend sollen in dieser Untersuchung Indizien für die Unbeliebtheit des Faches gefunden werden.

Gearbeitet wird unter der Prämisse, dass Physikunterricht sich in seiner Methodik deutlich von anderen Schulfächern unterscheidet. Charakteristisch für Physikunterricht sind etwa das Experimentieren, das Denken in Modellen und ein hoher Abstraktionsgrad auf Grund von Mathematisierung und kontraintuitiver Fachsprache. Da Physikunterricht als unbeliebt und zusätzlich als wenig interessant sowie schwierig gilt, liegt die These nahe, dass mindestens eines seiner fachspezifischen Merkmale geringes Interesse und hohe Schwierigkeit hervorruft. Weiterhin ist ein Zusammenhang zwischen Interesse und Beliebtheit sowie zwischen Schwierigkeit und Beliebtheit zu vermuten. Zur Überprüfung obiger Hypothesen wurde ein Fragebogen entwickelt und von einer 9. Jahrgangs-

stufe eines hessischen Gymnasiums ausgefüllt. Die Ergebnisse der Erhebung werden vorgestellt und diskutiert.

### 1. **Hintergrund**

Wenn die Beliebtheit von Physikunterricht untersucht wird, dann geschieht dies stets in Relation zu anderen Fächern. Insgesamt sechs solcher Studien aus deutschsprachigem Raum sowie einige weitere aus anderen europäischen Ländern werden von Merzyn (2008) zusammengetragen. Ebenso werden vereinzelt Untersuchungen angeführt, in denen das Interesse an und die empfundene Schwierigkeit von verschiedenen Schulfächern miteinander verglichen werden. Dabei zeigt sich ein sehr einheitliches Bild:

Physik ist mit Abstand das unbeliebteste Schulfach und es wird von Schüler\*innen im Vergleich zu anderen Fächern als schwieriger und weniger interessant wahrgenommen. Lediglich das Fach Chemie wird ähnlich schlecht bewertet; das Fach Mathematik schneidet meist besser ab. Eine Verallgemeinerung für MINT-Fächer lässt sich so aber nicht treffen, da Schüler\*innen vor allem von dem Fach Biologie, aber vereinzelt auch von dem Fach Technik ein eher positives Bild haben. Im Geschlechtervergleich wird deutlich, dass im Besonderen Physik, aber mit Ausnahme von Biologie grob alle MINT-Fächer bei Jungen beliebter sind als bei Mädchen.

Das Interesse an Physikunterricht wurde in der IPN-Interessenstudie umfangreich untersucht (Hoffmann

& Lehrke, 1985, zit. nach Merzyn, 2008; Hoffmann, Häußer & Lehrke, 1998), wobei die Ergebnisse durch Herbst, Fürtbauer & Strahl (2016) zu großem Teil repliziert werden konnten. Für das Design der in diesem Beitrag vorgestellten Untersuchung ist dabei vor allem das Interesse an verschiedenen Tätigkeiten im Physikunterricht relevant: Insbesondere Tätigkeiten im Kontext *Experimentieren* werden von Schüler\*innen als interessant wahrgenommen; das *Durchführen von Berechnungen* sowie das *Lesen von Physiktexten* wecken kaum Interesse.

Die von Schüler\*innen wahrgenommene Schwierigkeit von Physikunterricht ist im Gegensatz zum Interesse an Physikunterricht bisher nur wenig untersucht. Fareed und Winkelmann (2019) konnten einige schwierigkeitserzeugende Merkmale von Physikunterricht ermitteln: Schüler\*innen sehen demnach vor allem Schwierigkeiten in *fehlender Alltagsrelevanz*, in *hoher nötiger persönlicher Anstrengung*, in *schwierigen Begriffen* und im *Modellieren von Phänomenen*. Das *Experimentieren* im Physikunterricht (im Sinne der Schüler\*innen) wird hingegen als besonders leicht wahrgenommen.

An dieser Stelle lässt sich bereits ein Zusammenhang zwischen Interesse und wahrgenommener Schwierigkeit vermuten. Während Schüler\*innen beim *Experimentieren* im Physikunterricht kaum Schwierigkeiten

empfinden, wecken Tätigkeiten in diesem Kontext ihr Interesse. Hingegen werden *Begriffe* im Physikunterricht als schwierig aufgefasst, während das *Lesen von Physiktexten* kaum Interesse weckt. Auf allgemeiner Ebene zeigt sich sogar ein besonders klares Bild: Physik gilt nämlich als wenig interessantes und besonders schwieriges Schulfach.

# 2. **Charakteristische Merkmale von Physikunterricht**

Um mögliche Ursachen für die (Un-)Beliebtheit von Physikunterricht finden zu können, wurden auf Basis der Bildungsstandards im Fach Physik und physikdidaktischer Grundlagenliteratur charakteristische Merkmale von Physikunterricht identifiziert. Dabei wird im Rahmen dieses Beitrags unter einem Charakteristikum des Physikunterrichts ein Unterrichtsaspekt verstanden, in dem sich das Schulfach Physik maßgeblich von vielen anderen Schulfächern unterscheidet. Jene Merkmale, die zwar eine häufige Praxis im Physikunterricht darstellen, aber ebenso in anderen Schulfächern zur allgemeinen Unterrichtskultur gehören, werden also bewusst ausgeschlossen. Insbesondere auf Grund der sehr ähnlichen Fachmethodik innerhalb der naturwissenschaftlichen Fächer kann jedoch keine vollends überschneidungsfreie Trennung von Unterrichtscharakteristika vorgenommen werden. Die folgenden Merkmale sind charakteristisch für das Fach Physik:

- **Experimentieren**
- Modelle
- Simulationen
- Technik
- Abstraktion und Darstellung
	- Mathematisierung
		- Darstellungen
	- Fachsprache
	- Unterrichtsformen
		- Gesprächskultur
		- Problemorientierung

Eine präzise inhaltliche Erläuterung der ausgewählten Charakteristika kann umfangsbedingt nicht erfolgen, sodass an dieser Stelle auf besagte Grundlagenliteratur verwiesen wird (Mikelskis, 2006; Mikelskis-Seifert & Rabe, 2010; Kircher, Girwidz & Häußler, 2015). Im Folgenden wird knapp begründet, warum genau diese Merkmale als fachspezifisch identifiziert wurden.

Das *Experimentieren* stellt nicht nur in der naturwissenschaftlichen Forschung, sondern auch im naturwissenschaftlichen Unterricht eine grundlegende Arbeitsweise dar (Hopf, 2004; Winkelmann & Erb, 2018). Entsprechend sind das Planen und Durchführen von Experimenten als Kompetenzen der Erkenntnisgewinnung in den Bildungsstandards formuliert (KMK, 2005). Zudem gelangt Tesch (2005) auf Grundlage einer Videostudie zum deutschen Physikunterricht zu der Erkenntnis, dass im Mittel etwa zwei

Drittel der Unterrichtszeit für das *Experimentieren* inklusive Vor- und Nachbereitung verwendet werden.

Das Arbeiten und Denken in *Modellen* ist ein zentrales Mittel der Erkenntnisgewinnung in den Naturwissenschaften; allerdings findet die Beschäftigung mit Modellen im Physikunterricht zwar ständig, jedoch meist nur implizit statt (Winkelmann, 2019). In den Bildungsstandards der KMK (2005) finden Modelle sowohl im Kompetenzbereich *Erkenntnisgewinnung* (Nutzung von Modellen) als auch im Kompetenzbereich *Fachwissen* (Kenntnis über Modelle) Erwähnung.

*Simulation*sversuche stellen laut Girwidz (2015) eine besondere Art von Experimenten dar, wobei die relevanten Aspekte eines realen physikalischen Systems unter Zuhilfenahme eines entsprechenden Modells nachgebildet werden. Wir finden also die zuvor erläuterten Charakteristika und damit auch die Begründung als solche hier wieder. Ähnlich verhält es sich mit dem Merkmal Technik, da zwar zwischen Technik und Physik differenziert werden kann, aber beide Domänen einen von der Physik getragenen Komplex bilden (Jung, 1995). Zudem wird die physikalische Schulbildung von der KMK (2005) unter anderem durch die Nähe der Physik zur Technik begründet.

Fruböse (2010) erläutert, dass es ein besonderes Merkmal von Physikunterricht sei, Schüler\*innen das Operieren auf vier verschiedenen *Darstellungsebenen* (gegenständlich, sprachlich, symbolisch, mathematisch) abzuverlangen. Zudem sieht Rauhfuss (1989, zit. nach Fruböse, 2010) vier durch *Abstraktheit* bedingte Lernbarrieren des Physikunterrichts, die ihn deutlich von anderem Fachunterricht unterscheiden:

- Die Behandlung des Wahrgenommenen erfolgt nüchtern und mit abstrakten Mitteln (*Mathematik*).
- Erfahrungen werden mittels bestimmter (Mess-) Instrumente nur sehr verengt gemacht.
- Die Kommunikation erfolgt in einer künstlichen mathematischen *Fachsprache*.
- Einsichten werden höchst unpersönlich kommuniziert.

Mit Blick auf *Unterrichtsformen* lässt sich knapp die Hälfte der Unterrichtszeit im naturwissenschaftlichen Unterricht dem *Unterrichtsgespräch* zuordnen, wobei erwähnt werden muss, dass der Anteil im Deutsch- und Gesellschaftslehreunterricht ähnlich hoch ist (Hage et al., 1985). Zudem konnten Seidel und Prenzel (2004, zit. nach Merzyn, 2008) zeigen, dass 80% der *Unterrichtsgespräche* durch "eng gestellte Schülerantworten, die dazu dienen, ein Stichwort für den weiteren Gesprächsverlauf zu finden" (Merzyn, 2008, S. 64) und "etwas weiter gefasste Schülerbeiträge, auf die der Lehrer [oder die Lehrerin] aber inhaltlich nicht eingeht" (Merzyn, 2008, S. 64) gestaltet werden. Entsprechend kann das fragendentwickelnde Gespräch, das laut Leisen (2010a) etwa zwei Drittel des Frontalunterrichts ausmacht, durchaus als dominierende Praxis im Physikunterricht angenommen werden.

Die *Problemorientierung* ist nahezu zwangsweise ein elementarer Bestandteil von Physikunterricht, da die Physik laut Leisen (2010b), ohne den Anspruch Probleme zu bearbeiten sowohl wissenschaftlich als auch gesellschaftlich irrelevant wäre. Wenn also Physik betreiben *Problemlösen* bedeutet, dann bedeutet ", Physik unterrichten [ ... ] u. a., das Lernen von Physik schülergerecht an Problemen der Physik und ihren vielfältigen Bezügen zu orientieren" (ebd., S. 82). Das Problemlösen wird in den Bildungsstandards sowohl im Kompetenzbereich *Erkenntnisgewinnung* als auch im Kompetenzbereich *Fachwissen* aufgegriffen (KMK, 2005).

# 3. **Forschungsfrage**

Die Studien, die zu Beginn des Beitrags vorgestellt wurden, kommen unter anderem zu dem Ergebnis, dass Physikunterricht bestimmte Merkmale aufweist, die bei Schüler\*innen ein verschiedenes Maß an Interesse und wahrgenommener Schwierigkeit hervorrufen. Es kann demnach vermutet werden, dass die zuvor identifizierten charakteristischen Merkmale von Physikunterricht unterschiedliche Auswirkungen auf die Fachbeliebtheit der Schüler\*innen haben. Es wird also folgender Forschungsfrage nachgegangen:

*Inwiefern sind einzelne fachspezifische Merkmale von Physikunterricht für die (Un-)Beliebtheit des Faches (mit-)verantwortlich?* 

Nun ist Beliebtheit jedoch ein schwer zu messendes Konstrukt, sodass nicht einfach die Beliebtheit der einzelnen Charakteristika erfragt werden kann. Da Physikunterricht als wenig beliebt, aber ebenso als schwierig und wenig interessant gilt, werden folgende Hypothesen formuliert:

**(H1a)** *Je höher das Interesse an Physikunterricht ist, desto beliebter ist das Fach.* 

**(H1b)** *Je schwieriger Physikunterricht wahrgenommen wird, desto weniger beliebt ist das Fach.* 

Zudem kann dadurch, dass Physikunterricht als schwierig und wenig interessant wahrgenommen wird, angenommen werden, dass Ähnliches auch für seine charakteristischen Merkmale gilt. Es lässt sich eine weitere Hypothese formulieren:

**(H2)** *Es gibt mindestens ein fachspezifisches Merkmal von Physikunterricht, das von Schüler\*innen sowohl als nur wenig interessant als auch als besonders schwierig wahrgenommen wird*.

# 4. **Methodik**

Zur Beantwortung obiger Fragestellung bzw. zur Überprüfung obiger Hypothesen wurde ein quantitativer Fragebogen entwickelt, der in die Abschnitte

persönliche Angaben (1), Allgemeines zum Physikunterricht (2), Interesse an Physikunterricht (3), Schwierigkeiten von Physikunterricht (4) und Abschluss (5) gegliedert ist. Der Fragebogen umfasst 74 Items, wobei die Abschnitte (3) und (4) in die charakteristischen Merkmale von Physikunterricht unterteilt sind. Die Anzahl der entsprechenden Items ist Tabelle 1 zu entnehmen. Anhand einer fünfstufigen Likert-Skala (trifft gar nicht zu, trifft wenig zu, trifft teilsteils zu, trifft ziemlich zu, trifft völlig zu) konnten die befragten Schüler\*innen Stellung zu den verschiedenen Aussagen im Fragebogen beziehen. Bei den Items, die das Interesse an und die empfundene Schwierigkeit von einzelnen Merkmalen erfragen, wird darauf geachtet, dass sie in ihrer Formulierung möglichst gleich sind. Damit soll erreicht werden, dass sowohl hinsichtlich des Interesses als auch hinsichtlich der Schwierigkeit der gleiche Aspekt des Charakteristikums erfragt wird.

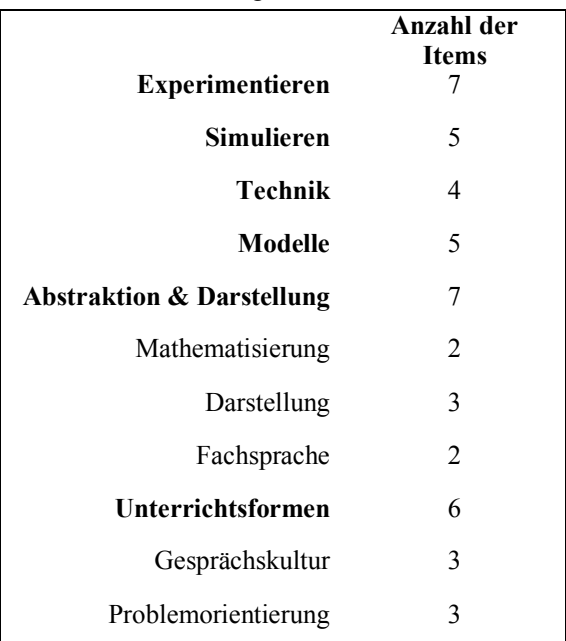

**Tab.1:** Anzahl der jeweiligen Interessen- und Schwierigkeitsitems zu den Charakteristika von Physikunterricht.

Zur Auswertung des Fragebogens wurden der verwendeten Likert-Skala Zahlenwerte zugeordnet; es entspricht "trifft gar nicht zu" dem Wert 1 und "trifft völlig zu dem Wert 5. Dies ermöglicht eine Korrelations- und Signifikanzanalyse mittels zweiseitigem t-Test. Hierzu wurde jeweils für die einzelnen Schüler\*innen ein Mittelwert über die einzelnen Interessens- und Schwierigkeitsitems der jeweiligen Charakteristika gebildet. Anschließend erfolgt eine Mittelung sowohl über die gesamte Stichprobe als auch über zuvor festgelegte Teilgruppen:

- Jungen
- Mädchen
- Schüler\*innen, bei denen Physikunterricht beliebt ist
- Schüler\*innen, bei denen Physikunterricht unbeliebt ist.

In diesem Beitrag wird umfangsbedingt nur letztere Teilgruppe ausführlich berichtet, da eine umfangreiche Analyse der anderen Teilgruppen für die Beantwortung der Fragestellung nur wenig relevant ist. Eine präzisere Auswertung findet sich in Strömmer (2020).

## 5.**Stichprobe**

Der Fragebogen wurde zur Mitte des ersten Schulhalbjahres 2019/20 von der neunten Jahrgangsstufe eines hessischen Gymnasiums ausgefüllt. An der Erhebung waren 74 Schüler\*innen – genauer 29 Jungen, 41 Mädchen und vier Diversgeschlechtliche<sup>1</sup> – beteiligt. Im Schnitt liegt das Alter der Befragten bei 14,1 Jahren ( $SD = 0.5$ ); im vergangenen Schuljahr lag die Zeugnisnote der teilnehmenden Schüler\*innen im Fach Physik im Schnitt bei 2,2  $(SD = 0.9)$ .

## 6. **Ergebnisse**

Im Folgenden werden die Ergebnisse der durchgeführten Erhebung dargelegt. Dabei werden merkmalsunabhängige Items und solche, die das Interesse an sowie die empfundene Schwierigkeit von fachspezifischen Merkmalen erfragen, voneinander getrennt analysiert. Als herausragendes Merkmal werden *Modelle* gesondert betrachtet. Für die erhobenen Werte bezüglich der Beliebtheit von, des Interesses an und der empfundenen Schwierigkeit von Physikunterricht gilt dabei folgende Zuordnung:

- 1,0 bis 1,4: geringer Wert.
- 1,5 bis 2,4: eher geringer Wert.
- 2,5 bis 3,4: moderater Wert.
- 3,5 bis 4,4: eher hoher Wert.
- 4,5 bis 5,0: hoher Wert.

## 6.1 **Allgemeines zum Physikunterricht**

Die Angaben der befragten Schüler\*innen zur Beliebtheit von, zum Interesse an und zur empfundenen Schwierigkeit von Physikunterricht sind in Abbildung 1 dargestellt. Physikunterricht wird von den Befragten im Allgemeinen als wenig beliebt beschrieben sowie als moderat interessant und schwierig wahrgenommen. Die wenig aussagekräftigen Befunde der Gesamtstichprobe lassen sich differenzieren: Jungen nehmen Physikunterricht eher als interessant, beliebt und weniger schwierig wahr; bei den Mädchen verhält es sich umgekehrt. Allerdings müssen auf Grund der hohen Standardabweichung diese Befunde vorsichtig gedeutet werden.

Betrachtet man die Teilgruppen der Schüler\*innen, bei denen Physikunterricht beliebt ist, so zeigt sich ein recht extremes Bild: Jene Befragten zeigen eher hohes Interesse und empfinden eher wenige Schwierigkeiten. Ihr Interessenwert ist sogar im Vergleich zu den anderen differenzierten Gruppen der höchste,

während der Schwierigkeitswert am geringsten ist. Für Schüler\*innen, bei denen Physik unbeliebt ist, zeigt sich ein umgekehrtes Bild: Ihr Interessenwert ist im Verglich der geringste, während ihr Schwierigkeitswert am größten ist. Allerdings liegen sowohl Interesse als auch empfundene Schwierigkeit noch in einem moderaten Bereich.

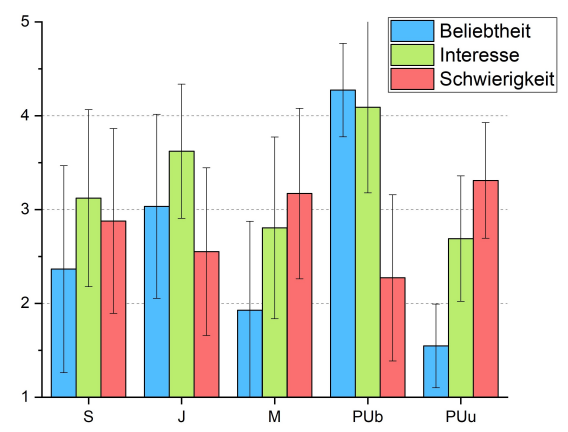

**Abb.1:** Beliebtheit, Interesse und Schwierigkeit. S für Stichprobe (n = 74), J für Jungen (n = 29), M für Mädchen  $(n = 41)$ , PUb für Schüler\*innen, bei denen Physikunterricht beliebt ist  $(n = 11)$ , und PUu für Schüler\*innen, bei denen Physikunterricht unbeliebt ist  $(n = 42)$ .

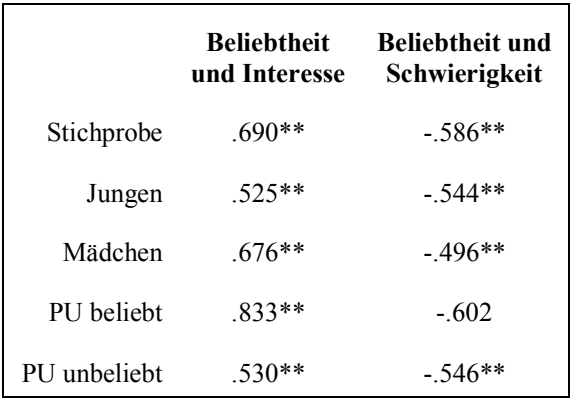

**Tab.2:** Korrelation von Beliebtheit und Interesse sowie von Beliebtheit und wahrgenommener Schwierigkeit.

Generell besteht ein starker positiver Zusammenhang zwischen Beliebtheit und Interesse. Ebenso besteht ein starker negativer Zusammenhang zwischen Beliebtheit und Schwierigkeit, wobei für Mädchen noch von einer moderaten Korrelation zu sprechen ist. Die Korrelationen zwischen Beliebtheit und Interesse sowie zwischen Beliebtheit und Schwierigkeit sind für die gesamte Stichprobe sowie für die einzelnen Untergruppen in Tabelle 2 angeführt. Nahezu alle ermittelten Korrelationen sind hoch signifikant; die einzige Ausnahme ist der Zusammenhang zwischen

<sup>1</sup> Es ist anzumerken, dass in dem Fragebogen nicht die Möglichkeit eingeräumt wurde, keine Angaben zum Geschlecht zu machen. Es darf also angenommen werden, dass

diese Antwortmöglichkeit (auch) als "keine Angabe" interpretiert werden kann.

Beliebtheit und Schwierigkeit für die Teilgruppe "PU beliebt".

### 6.2 **Fachspezifische Merkmale**

Die stichprobenumfassende Auswertung bezüglich des Interesses an und der empfundenen Schwierigkeit von einzelnen charakteristischen Merkmalen von Physikunterricht ist in Abbildung 2 dargestellt.

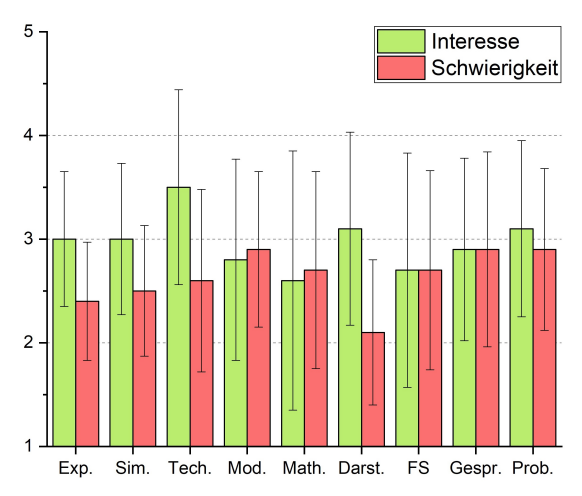

**Abb.2:** Interesse an und empfundene Schwierigkeit von charakteristischen Merkmalen auf Ebene der gesamten Stichprobe. Dargestellt sind die Charakteristika Experimentieren (Exp.), Simulieren (Sim.), Technik (Tech.), Modelle (Mod.), Mathematisierung (Math.), Darstellung (Darst.), Fachsprache (FS), Gesprächskultur (Gespr.) und Problemorientierung (Prob.).

Auffällig ist, dass fast alle Charakteristika moderates Interesse (Werte von 2,6 bis 3,1) wecken. Lediglich das Merkmal *Technik* kann mit einem Wert von 3,5 gerade so dem Bereich eher hohen Interesses zugeordnet werden. Ebenso liegen fast alle Charakteristika in einem moderaten Schwierigkeitsbereich (2,5-2,9); einzig die Merkmale *Darstellung* und *Experimentieren* liegen in einem eher geringen Bereich. Auffällig ist, dass nur für die Merkmale *Modelle* und *Mathematisierung* der Schwierigkeits- über dem Interessenwert liegt. Alle ermittelten Korrelationen zwischen Interesse und Schwierigkeit sind signifikant; mit Ausnahme des Merkmals *Experimentieren* liegt überall ein starker Zusammenhang vor. Auf eine tabellarische Auflistung kann an dieser Stelle verzichtet werden, da eine tiefere Korrelationsanalyse im Vergleich zu Tabelle 2 keine neuen Erkenntnisse liefert.

Analysiert man nun die Teilgruppe der Schüler\*innen, bei denen Physikunterricht unbeliebt ist, so erhält man ein differenzierteres Bild (Abb. 3). Zwar liegen hier die meisten Interessenwerte im moderaten Bereich; die Merkmale *Modelle*, *Mathematisierung* und *Fachsprache* wecken jedoch nur eher geringes Interesse. Ebenso liegen die Schwierigkeitswerte fast ausschließlich im moderaten Bereich, wobei die Merkmale *Simulieren* und *Darstellung* nur eher geringe Schwierigkeiten hervorrufen. Für die Merkmale *Technik* und *Darstellung* liegt der Interessen- deutlich

über dem Schwierigkeitswert ( $d \ge 0.5$ ); für die Merkmale *Modelle*, *Mathematisierung* und *Fachsprache* ist es genau umgekehrt. Für die Merkmale *Simulieren*, *Modelle*, *Darstellung* und *Fachsprache* ist der Zusammenhang zwischen Interesse und Schwierigkeit als moderat zu bezeichnen; bei den übrigen Merkmalen besteht sogar ein starker Zusammenhang. Alle hier ermittelten Korrelationen sind signifikant; auf eine tabellarische Auflistung wird erneut bewusst verzichtet.

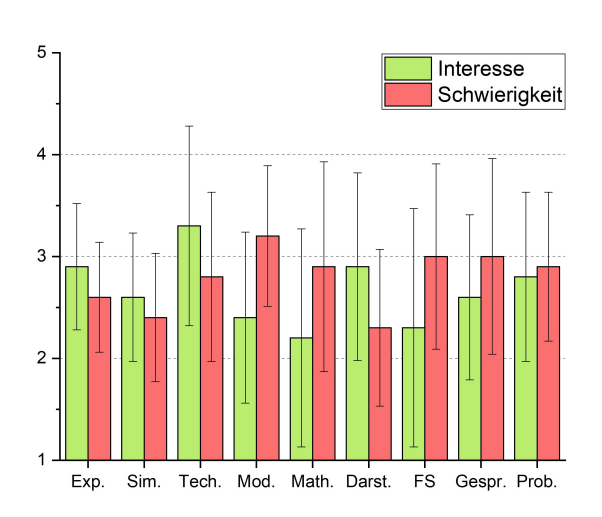

**Abb.3:** Interesse an und empfundene Schwierigkeit von charakteristischen Merkmalen auf Ebene der Schüler\*innen, bei denen Physikunterricht unbeliebt ist. Dargestellt sind die Charakteristika Experimentieren (Exp.), Simulieren (Sim.), Technik (Tech.), Modelle (Mod.), Mathematisierung (Math.), Darstellung (Darst.), Fachsprache (FS), Gesprächskultur (Gespr.) und Problemorientierung (Prob.).

## 6.3 **Modelle**

Da das Charakteristikum *Modelle* bei den Schüler\*innen, bei denen Physikunterricht unbeliebt ist, die größte Schwierigkeit hervorruft, lohnt sich eine genauere Analyse. Allerdings kann auf eine Korrelationsanalyse verzichtet werden, da ihre Aussagekraft bei einer Auswertung auf Itemebene anzuzweifeln ist. In Abbildung 4 ist das Interesse an und die wahrgenommene Schwierigkeit von den einzelnen Modellierungsaspekten dargestellt. Es liegen fast alle Items im moderaten Schwierigkeitsbereich; lediglich das *eigenständige Erstellen von Modellen* (Mod4) ruft eher hohe Schwierigkeit hervor. Zudem liegen fast alle Aspekte des Merkmals *Modelle* im moderaten Interessenbereich. Das *Ermitteln relevanter Aspekte zur physikalischen Betrachtung* (Mod1) und das *Vergleichen verschiedener Modelle* (Mod5) wecken nur eher geringes Interesse. Auffällig ist, dass das *Vergleichen verschiedener Modelle* (Mod5) nicht nur geringsten Interessenwert, sondern auch den geringsten Schwierigkeitswert aufweist.

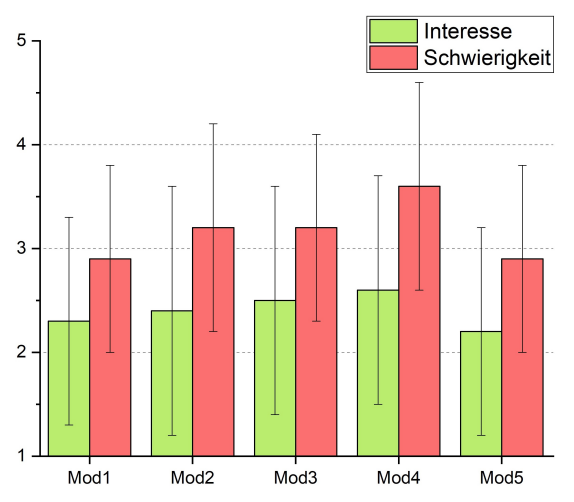

**Abb.4:** Interesse an und empfundene Schwierigkeit von Modellen (PU unbeliebt). Abgebildet sind folgende Items: Zur physikalischen Betrachtung relevante Aspekte eines Phänomens ermitteln (Mod1), Vereinfachung physikalischer Gegebenheiten (Mod2), Treffen von Vorhersagen auf Basis eines Modells (Mod3), Modelle selbst entwickeln (Mod4) und verschiedene Modelle vergleichen (Mod5).

### 7. **Diskussion**

Die im vorherigen Kapitel dargestellten Ergebnisse sollen nun mit Blick auf die zuvor formulierte Fragestellung und aufgestellten Hypothesen diskutiert werden.

## **7.1 Überprüfung der Hypothesen H1a und H1b**

Im vorherigen Kapitel wurde ausgeführt, dass sowohl für die gesamte Stichprobe als auch für die gewählten Teilgruppen eine signifikante sowie hohe positive Korrelation zwischen Interesse am Physikunterricht und Beliebtheit von Physikunterricht besteht. Zwischen der wahrgenommenen Schwierigkeit von Physikunterricht und der Fachbeliebtheit besteht eine meist signifikante und hohe negative Korrelation, wobei für Mädchen lediglich ein moderater Zusammenhang ermittelt wurde. Weiterhin ist der Zusammenhang bei Schüler\*innen, bei denen Physikunterricht beliebt ist, nicht signifikant, wobei dies auf Grund der sehr geringen Anzahl dieser Schüler\*innen ( $n = 11$ ) nicht unerwartet ist.

Es lässt sich folgern, dass die Beliebtheit von Physikunterricht mit zunehmendem Fachinteresse steigt und mit zunehmender wahrgenommener Schwierigkeit sinkt. Es sei angemerkt, dass hieraus noch auf keinerlei Kausalität geschlossen werden kann. Die formulierten Hypothesen H1a und H1b wurden somit bestätigt.

### $2$  Die Teilgruppe "PU beliebt" wird in diesem Beitrag allerdings nicht analysiert.

### **7.2 Überprüfung der Hypothese H2**

Betrachtet man die merkmalsbezogene Auswertung der gesamten Stichprobe, scheint es zunächst so, als müsse die Hypothese H2 verworfen werden. Schließlich konnte für die Stichprobe als Ganzes kein Charakteristikum gefunden werden, dass sowohl eher geringes Interesse als auch hohe Schwierigkeit hervorruft. Tatsächlich liegen die meisten Interessenwerte in einem moderaten Bereich, während einige Schwierigkeitswerte sogar in einem niedrigen Bereich liegen. Dieses Ergebnis hat sich bereits in der Auswertung der globalen Interessen- und Schwierigkeitsitems angedeutet (Kap. 6.1), da auch diese meist in einem moderaten Bereich liegen. Zwar wurde auch in der eingangs erwähnten IPN-Interessensstudie moderates Fach- und Sachinteresse gemessen, jedoch wurde in Kapitel 1 ebenso angeführt, dass Physik zu den schwierigsten Fächern zählt. Es muss also hinterfragt werden, warum hier auf Stichprobenebene nur moderate und eher niedrige wahrgenommene Schwierigkeiten ermittelt wurden.

Folgende Einschränkungen der vorliegenden Studie seien angemerkt: Befragte tendieren bei Fragebögen mit einer ungeraden Anzahl an Antwortmöglichkeiten dazu, die mittlere Antwortmöglichkeit zu wählen, sodass man von einer *Tendenz zur Mitte* spricht (Fietz & Friedrichs, 2019). Eine Schwäche des verwendeten Fragebogens könnte darin liegen, dass die Items zur wahrgenommenen Schwierigkeit in der zweiten Hälfte erhoben wurden. Es haben einige Schüler\*innen zum Abschluss vermerkt, dass der Fragebogen zu lang sei und sie sich fortlaufend schlechter konzentrieren konnten. Zudem handelt es sich bei der Schule, an der die Daten erhoben wurden, um ein Gymnasium, das den Ruf hat, eine besonders leistungsstarke Schülerschaft zu haben. Dies zeigt sich daran, dass die letzte Zeugnisnote der Befragten im Fach Physik im Schnitt bei 2,2 liegt, während sogar knapp ein Viertel der Stichprobe die Note 1 erreichte. Abschließend sei noch erwähnt, dass die Interessenwerte der einzelnen Charakteristika bei Schüler\*innen, bei denen Physik beliebt ist, deutlich über den entsprechenden Schwierigkeitswerten liegen<sup>2</sup>. Da diese Teilgruppe 15% der Stichprobe umfasst, wirkt sich ein derart extremes Ergebnis auf die gesamte Stichprobe aus.

Um dennoch eine befriedigende Antwort auf die Forschungsfrage geben zu können, wird die Hypothese H2 erneut am Datensatz der Schüler\*innen, bei denen Physikunterricht unbeliebt ist, überprüft. Es zeigt sich selbst hierbei, dass kein Charakteristikum zumindest eher hohe Schwierigkeit erzeugt. Für die Merkmale *Modelle*, *Mathematisierung* und *Fachsprache* konnten neben moderaten Schwierigkeitswerten indessen eher geringe Interessenwerte ermittelt werden. Die

Hypothese H2 kann also zumindest teilweise bestätigt werden: es gibt fachspezifische Merkmale von Physikunterricht, die von Schüler\*innen, bei denen das Fach unbeliebt ist, als eher wenig interessant und als moderat schwierig wahrgenommen werden.

# **7.3 Beantwortung der Forschungsfrage**

Da die aufgestellten Hypothesen (teilweise) bestätigt wurden, kann nun gefolgert werden, dass insbesondere die Merkmale *Modelle*, *Mathematisierung* und *Fachsprache* für die Unbeliebtheit von Physikunterricht verantwortlich sind. Bekräftigt wird dies dadurch, dass bereits Fareed und Winkelmann (2019) zeigen konnten, dass *schwierige Begriffe* und das *Modellieren von Phänomenen* zu den schwierigsten Merkmalen von Physikunterricht gehören, während Hoffmann und Lehrke (1985, zit. nach Merzyn, 2008) sowie Herbst et al. (2016) ermittelt haben, dass das *Lesen von Physiktexten* und das *Berechnen* zu den am wenigsten interessanten Tätigkeiten im Physikunterricht zählen. Es sei angemerkt, dass im hier verwendeten Fragebogen *Fachsprache* in Items als *Wortschatzerweiterung* und *fachbegriffsgestütztes Argumentieren* erfragt wurde, wobei auf Grund fachsprachlicher Formulierungen in Physiktexten eine teilweise Analogie zum *Lesen von Physiktexten* bestehen sollte. Ebenso muss zur Einschätzung entsprechender Folgerungen erwähnt werden, dass *Mathematisierung* und *Fachsprache* lediglich als Subcharakteristika von *Abstraktion und Darstellung* formuliert waren, sodass sie nur mit einer entsprechend geringen Anzahl an Items (jeweils 2x Interesse und 2x Schwierigkeit) erhoben wurden.

Charakteristische Merkmale, die eine positive Auswirkung auf die Beliebtheit des Faches haben, sind schwer zu identifizieren, da bei Schüler\*innen, bei denen Physikunterricht unbeliebt ist, kein einziges Merkmal in einem zumindest eher hohen Interessenbereich liegt. Allerdings liegt für *Technik* und *Darstellung* der Interessen- deutlich über dem Schwierigkeitswert ( $d \ge 0.5$ ). Bei Betrachtung der gesamten Stichprobe zeigt sich das gleiche Bild, wobei die Differenz extremer ausfällt. Dies kann als Indiz dafür gesehen werden, dass die Charakteristika *Technik* und *Darstellung* das Gesamtbild von Physikunterricht positiv beeinflussen<sup>3</sup>.

Wider Erwarten wurde das Merkmal *Experimentieren* nicht als eines identifiziert, das einen positiven Einfluss auf die Beliebtheit des Faches Physik hat. Dies scheint vor allem deshalb seltsam, da Hoffmann und Lehrke (1985, zit. nach Merzyn, 2008) sowie Herbst et al. (2016) feststellen, dass das *Durchführen und Beobachten von Versuchen* zu den interessantesten Tätigkeiten im Physikunterricht zählt, während Fareed und Winkelmann (2019) zu dem Schluss kommen, dass Schüler\*innen beim *Experimentieren* (in

ihrem Sinne) kaum Schwierigkeiten wahrnehmen. Im hier verwendeten Fragebogen wurden in den Items zum *Experimentieren* allerdings auch das *Planen*, *Protokollieren* und *Auswerten* erfragt. Vergleicht man in der Teilgruppe "PU unbeliebt" alle Interessenitems über sämtliche Charakteristika hinweg, so messen die Items zur *Durchführung und Beobachtung von Experimenten* mit 4,2 und 3,4 die beiden höchsten Interessenwerte, während die Schwierigkeitswerte dieser Items zudem mit 2,0 und 2,3 in einem eher niedrigen Bereich liegen. Es kann also als Indiz festgehalten werden, dass das *Durchführen und Beobachten von Experimenten* einen positiven Einfluss auf die Fachbeliebtheit zu haben scheint.

Die Merkmale *Simulationen*, *Gesprächskultur* und *Problemorientierung* werden bewusst nicht diskutiert. Ein großer Teil der Befragten gab im Abschluss des Fragebogens an, dass er im Unterricht noch nicht mit *Simulationen* gearbeitet habe. Die Subcharakteristika zu den *Unterrichtsformen* führen zu keinen interessanten Ergebnissen und ihre Fachspezifität ist eingeschränkt.

## 8.**Fazit und Ausblick**

Das Unterrichtsfach Physik weist charakteristische Merkmale auf, in denen es sich von anderen Schulfächern unterscheidet. Einige dieser Merkmale haben eine Auswirkung darauf, wie das Fach von Schüler\*innen wahrgenommen wird. So sind insbesondere die Merkmale *Modelle*, *Mathematisierung* und *Fachsprache* für die Unbeliebtheit von Physikunterricht zumindest mitverantwortlich.

Interessant und für weitere Forschungen vielversprechend erscheinen die Ergebnisse auf Itemebene bezüglich des Charakteristikums *Modelle*. Vermutlich lässt sich der als besonders schwierig wahrgenommene Aspekt der Modell*konstruktion* damit erklären, dass die (Re-)Konstruktion von Modellen eher selten explizit zum Lerngegenstand gemacht wird. Hierzu findet aktuell eine Lehrkräftebefragung statt. Im Rahmen dieser Befragung wird der Rolle von Idealisierungen in der naturwissenschaftlichen Erkenntnisgewinnung sowie deren Thematisierung im naturwissenschaftlichen Unterricht erhoben. Diesem Forschungsansatz liegt die These zu Grunde, dass Idealisierungen die notwendige Grundlage für Modelle darstellen, sie allgegenwärtig im naturwissenschaftlichen Unterricht sind, allerdings keine (ausreichend) bewusste Auseinandersetzung mit ihnen erfolgt. Hieraus könnten Lernschwierigkeiten für Schüler\*innen bezüglich des fachlichen Verständnisses und insbesondere bezüglich der Entwicklung von Modellkompetenz resultieren.

Zum Abschluss dieses Beitrags soll eine positive Bewertung der vorgestellten Ergebnisse nicht verloren

<sup>3</sup> In der zu Grunde liegenden Examensarbeit wurde diese Folgerung zudem dadurch gestützt, dass das Merkmal

*Technik* unabhängig des Geschlechts zumindest eher hohes Interesse weckt.

gehen und deutlich betont werden, dass das Fach Physik nicht nur mit wahrgenommener Schwierigkeit in Verbindung steht. Die Merkmale *Technik* und *Darstellung* scheinen einen gewissen positiven Einfluss auf die Fachbeliebtheit zu haben. Ebenso wurden Indizien dafür gefunden, dass einzelne Aspekte des Merkmals *Experimentieren*, nämlich das *Beobachten und Durchführen von Versuchen*, ebenso der Beliebtheit des Faches zugutekommen.

## 9. **Literatur**

- Fareed, B. & Winkelmann, J. (2019). Schülerwahrnehmungen von Schwierigkeit des Physikunterrichts und der kognitiven Aktivierung durch die Lehrkraft. In H. Grötzebach & V. Nordmeier (Hrsg.), *PhyDid B – Didaktik der Physik, Beiträge zur DPG-Frühjahrstagung des Fachverbands Didaktik der Physik in Aachen 2019* (S. 167-170). Berlin.
- Fietz, J. & Friedrichs, J. (2019). Gesamtgestaltung des Fragebogens. In N. Bauer & J. Blasius (Hrsg.), *Handbuch Methoden der empirischen Sozialforschung* (2. Aufl., S. 813-828). Wiesbaden: Springer.
- Fruböse, C. (2010). Der ungeliebt Physikunterricht. Ein Blick in die Fachliteratur und einige Anmerkungen aus der Praxis. *Der mathematische und naturwissenschaftliche Unterricht, 63* (7), 388- 392.
- Girwidz, R. (2015). Medien im Physikunterricht. In E. Kircher, R. Girwidz & P. Häußler (Hrsg.), *Physikdidaktik – Theorie und Praxis* (3. Aufl., S. 193- 246). Berlin, Heidelberg: Springer.
- Hage, K., Boschoff, H., Dichanz, H., Eubel, K.-D., Oehlschläger, H.-J. & Schwittmann, D. (1985). *Das Methoden-Repertoir von Lehrern: Eine Untersuchung zum Unterrichtsalltag in der Sekundarstufe I*. Opladen: Leske + Budrich.
- Herbst, M., Hochwarter, M. G. & Strahl, A. (2017). Interesse an Physik – in Salzburgs Neuen Mittelschulen. In H. Grötzebauch & V. Nordmeier (Hrsg.), *PhyDid B – Didaktik der Physik, Beiträge zur DPG-Frühjahrstagung des Fachverbands Didaktik der Physik in Dresden 2017* (S. 115-127). Berlin.
- Hopf, M. (2004). Schülerexperimente Stand der Forschung und Bedeutung für die Praxis. *Praxis der Naturwissenschaften – Physik in der Schule, 53* (6), 2-7.
- Hoffmann, L., Häußler, P. & Lehrke, M. (1998). *Die IPN-Interessenstudie Physik*. Kiel: IPN.
- Kircher, E., Girwidz, R. & Häußler, P. (2015). *Physikdidaktik – Theorie und Praxis* (3. Aufl.). Berlin, Heidelberg: Springer.
- KMK (2005). *Bildungsstandards im Fach Physik für den mittleren Schulabschluss: Beschluss von 16.12.2004*. München, Neuwied: Luchterhand.
- Leisen, J. (2010a). Unterrichtsgespräch: Vom fragend-entwickelnden Unterricht, dem sokratischen Dialog und Schülergesprächen. In S. Mikelskis-Seifert & T. Rabe (Hrsg.), *Physik-Methodik: Handbuch für die Sekundarstufe I und II* (2. Aufl., S. 115-132). Berlin: Cornelsen.
- Leisen, J. (2010b). Problemorientierter Unterricht und Aufgabenkultur. In S. Mikelskis-Seifert & T. Rabe (Hrsg.), *Physik-Methodik: Handbuch für die Sekundarstufe I und II* (2. Aufl., S. 82-94). Berlin: Cornelsen.
- Merzyn, G. (2008). *Naturwissenschaft, Mathematik, Technik – immer unbeliebter? Die Konkurrenz von Schulfächern um das Interesse der Jugend im Spiegel vielfältiger Untersuchungen*. Baltmannsweiler: Schneider.
- Mikelskis, H. F. (2006). *Physik-Didaktik: Praxishandbuch für die Sekundarstufe I und II* (1. Aufl.). Berlin: Cornelsen.
- Mikelskis-Seifert, S. & Rabe, T. (2010). *Physik-Methodik: Handbuch für die Sekundarstufe I und II* (2. Aufl.). Berlin: Cornelsen.
- Strömmer, T. (2020). *Fachspezifische Merkmale und ihr Zusammenhang mit der (Un-)Beliebtheit von Physikunterricht* (Examensarbeit). Frankfurt: Institut für Didaktik der Physik.
- Tesch, M. (2005). *Das Experiment im Physikunterricht: Didaktische Konzepte und Ergebnisse einer Videostudie*. Berlin: Logos.
- Winkelmann, J. & Erb, R. (2018). Der Einfluss von Schüler- und Demonstrationsexperimenten auf den Lernzuwachs in Physik. *PhyDid A – Physik und Didaktik in der Schule und Hochschule, 17* (1), S. 21-33.
- Winkelmann, J. (2019). Idealisierung und Modelle im Physikunterricht. In H. Grötzebauch & V. Nordmeier (Hrsg.), *PhyDid B – Didaktik der Physik, Beiträge zur DPG-Frühjahrstagung des Fachverbands Didaktik der Physik in Aachen 2019* (S. 227-231). Berlin.

# **Ein kontextstrukturiertes Unterrichtskonzept mit Potenzial**

## **Jan-Philipp Burde\*, Liza Dopatka<sup>x</sup> , Verena Spatz<sup>x</sup> , Martin Hopf°, Thomas Wilhelm<sup>+</sup> , Thomas Schubatzky<sup>=</sup> , Claudia Haagen-Schützenhöfer<sup>=</sup> , Lana Ivanjek°**

\*Eberhard Karls Universität Tübingen, AG Didaktik der Physik, Auf der Morgenstelle 14, 72076 Tübingen; <sup>x</sup>Technische Universität Darmstadt, Fachbereich Physik, Physikdidaktik, Hochschulstraße 12, 64289 Darmstadt; °Universität Wien, Didaktik der Physik, Porzellangasse 4, 1090 Wien;

<sup>+</sup> Goethe-Universität Frankfurt, Institut für Didaktik der Physik, Max-von-Laue-Str. 1, 60438 Frankfurt; <sup>=</sup>Karl-Franzens-Universität Graz, Institut für Physik, Physikdidaktik, Universitätsplatz 5, 8010 Graz; [jan-philipp.burde@uni-tuebingen.de,](mailto:jan-philipp.burde@uni-tuebingen.de) liza.dopatka@tu-darmstadt.de, verena.spatz@tu-darmstadt.de, [mar](mailto:martin.hopf@univie.ac.at)[tin.hopf@univie.ac.at,](mailto:martin.hopf@univie.ac.at) [wilhelm@physik.uni-frankfurt.de,](mailto:wilhelm@physik.uni-frankfurt.de) [thomas.schubatzky@uni-graz.at,](mailto:thomas.schubatzky@uni-graz.at) [claudia.haagen@uni](mailto:claudia.haagen@uni-graz.at)[graz.at,](mailto:claudia.haagen@uni-graz.at) [lana.ivanjek@univie.ac.at](mailto:lana.ivanjek@univie.ac.at)

## **Kurzfassung**

Ein Ziel des binationalen Projektes "Elektrizitätslehre mit Potenzial – Elektrizitätslehre mit Kontexten" (EPo-EKo) besteht darin, den Elektrizitätslehreunterricht in der Sek I lernwirksamer und interessanter zu gestalten. Im Vorjahr wurde deshalb zunächst das Frankfurter Unterrichtskonzept auf Basis des Elektronengasmodells weiterentwickelt. Ein Unterricht auf Basis dessen erwies sich als lernförderlicher als der traditionelle Unterricht der Stichprobe. Das Konzept selbst ist jedoch rein fachsystematisch ausgelegt. Spätestens seit den KMK-Beschlüssen wird jedoch eine stärkere Kontextorientierung im Physikunterricht angestrebt. Vor dem Hintergrund, dass bisher kein kontextorientiertes Unterrichtskonzept existiert, welches die Einführung des einfachen Stromkreises umfassend abdeckt und empirisch evaluiert ist, wurde im Rahmen des EPo-EKo-Projektes ein kontextstrukturiertes Unterrichtskonzept auf Basis der Sachstruktur des bereits erfolgreichen Frankfurter Unterrichtskonzepts entwickelt. Indem die jeweiligen fachlichen Inhalte an möglichst interessanten und authentischen Fragestellungen erarbeitet werden, dabei aber auf die bewährte Sachstruktur des Frankfurter Unterrichtskonzepts zurückgegriffen wird, soll das Interesse und das konzeptionelle Verständnis der Lernenden gleichermaßen gefördert werden. Im Artikel werden die Grundideen einer ersten Fassung dieses Unterrichtskonzepts beschrieben.

## **1.Hintergrund**

Lernenden gelingt es trotz intensiver Bemühungen ihrer Lehrkräfte in der Sekundarstufe I oftmals nicht, ein angemessenes Verständnis elektrischer Stromkreise zu entwickeln. Stattdessen hat die fachdidaktische Forschung gezeigt, dass Schülerinnen und Schüler auch nach dem Unterricht noch eine Vielzahl an fachlich problematischen Vorstellungen über elektrische Stromkreise vertreten [1]. Insbesondere verfügen viele Lernende über kein eigenständiges Spannungskonzept, sondern betrachten die elektrische Spannung lediglich als Eigenschaft bzw. Bestandteil des elektrischen Stroms [2]. Ohne eine Vorstellung der elektrischen Spannung als Differenzgröße sowie des Zusammenhangs zwischen Strom und Spannung an Widerständen erscheint ein tieferes Verständnis einfacher Stromkreise jedoch nur schwer denkbar.

Vor diesem Hintergrund wurde von Burde und Wilhelm ein neues Unterrichtskonzept auf Basis des Elektronengasmodells entwickelt, das explizit darauf abzielt, Lernenden durch die Vermittlung eines qualitativen Spannungskonzepts zu Beginn der Unterrichtsreihe ein besseres konzeptionelles Verständnis für den Zusammenhang von Spannung, Stromstärke und Widerstand in einfachen Stromkreisen zu ermöglichen [3]. Noch vor der Einführung des elektrischen Stroms wird die elektrische Spannung hierzu als "elektrischer Druckunterschied" in Analogie zu Luftdruckunterschieden eingeführt. Anknüpfend an alltägliche Vorerfahrungen der Lernenden z. B. mit Fahrradreifen oder Luftmatratzen wird darauffolgend erklärt, dass der an einem Lämpchen anliegende "elektrische Druckunterschied" genauso zu einem elektrischen Strom führt, wie Luftdruckunterschiede eine Luftströmung bewirken. Insgesamt besteht das Ziel des ursprünglichen Frankfurter Unterrichtskonzepts in der Vermittlung eines qualitativen Verständnisses für den wechselseitigen Zusammenhang zwischen Spannung, Stromstärke und Widerstand in einfachen elektrischen Stromkreisen. Dabei wird von Beginn an besonderer Wert auf die Entwicklung eines angemessenen Spannungskonzepts gelegt.

Eine empirische Evaluation der Unterrichtsreihe mit 790 Schülerinnen und Schülern ergab, dass der gewählte Ansatz nicht nur zu einem signifikant besseren Verständnis elektrischer Stromkreise beiträgt, sondern dass der Verständnisvorsprung der nach dem Frankfurter Konzept unterrichteten Lernenden einer großen Effektstärke von *d* = .94 entspricht [3]. Zudem zeigte sich, dass das ursprüngliche Frankfurter Unterrichtskonzept auch zu einer signifikanten Reduktion typischer Fehlvorstellungen führt und von den Lehrkräften als wesentliche Verbesserung ihres Unterrichts wahrgenommen wurde [3].

### **2.Die EPo-EKo-Studie**

Das binationale Design-Based-Research (DBR) Projekt "Elektrizitätslehre mit Potenzial – Elektrizitätslehre mit Kontexten", kurz EPo-EKo, knüpft an die oben beschriebenen Vorarbeiten von Burde und Wilhelm an [3]. Ziel ist es, den Elektrizitätslehreunterricht in der Sekundarstufe I nicht nur lernwirksamer, sondern durch eine entsprechende Kontextorientierung auch interessanter zu gestalten. Neben der Entwicklung von verschiedenen Unterrichtskonzepten zur Elektrizitätslehre besteht das Ziel des Kooperationsprojektes der Universitäten Wien, Graz, Darmstadt, Frankfurt und Tübingen auch in der empirischquantitativen Evaluation der Erfolgsbedingungen der unterschiedlichen Zugänge zur Elektrizitätslehre [4]. Diese werden hierzu im Rahmen der EPo-EKo-Studie mit dem traditionellen Unterricht verglichen [5], wobei neben dem konzeptionellen Verständnis auch das Sach- und Fachinteresse sowie das physikbezogene Selbstkonzept der Schülerinnen und Schüler erhoben wird. Darüber hinaus umfasst die empirische Evaluation auch Facetten des fachdidaktischen Wissens der an der Studie teilnehmenden Lehrerinnen und Lehrer [6]. Der Name des DBR-Projektes EPo-EKo spiegelt das grundsätzliche Design der Studie mit seinen zwei Strängen "EPo" und "EKo" wider, wie es in [Abb.](#page-235-0) 1 dargestellt ist.

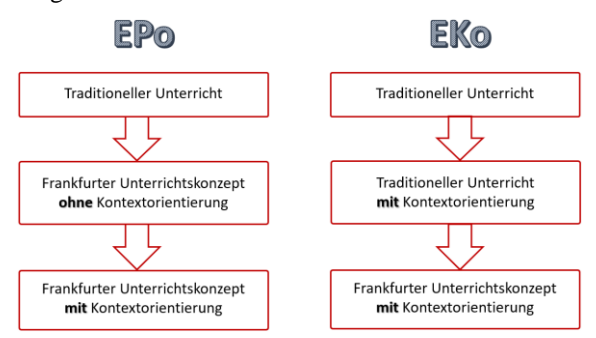

<span id="page-235-0"></span>**Abb. 1:** Das Studiendesign des EPo-EKo-Projektes.

In einem ersten Schritt wurde entsprechend des Design-Based-Research Paradigmas mit seinen Zyklen aus Entwicklung, Evaluation und Re-Design im EPo-Strang das bisherige in Frankfurt konzipierte und evaluierte Unterrichtskonzept auf Basis des Elektronengasmodells forschungs- und erfahrungsbasiert weiterentwickelt, wobei jedoch auf eine gezielte Kontextorientierung verzichtet wurde (vgl. [Abb.](#page-235-0) 1 "Frankfurter Unterrichtskonzept ohne Kontextorientierung"). Neben theoretischen Gesichtspunkten wie der Berücksichtigung der Erkenntnisse der Dual-Process-Theory [7] wurde das Re-Design maßgeblich von unterrichtspraktischen Erfahrungen geleitet. Für eine genauere Beschreibung des überarbeiteten Frankfurter Unterrichtskonzepts "EPo", das inzwischen auf der Internetseite [www.einfache-elehre.de](http://www.einfache-elehre.de/) unter dem Titel "Eine Einführung in die Elektrizitätslehre mit Potenzial" veröffentlicht wurde, sei an dieser Stelle auf [8] verwiesen.

In einem zweiten Schritt wurde im EPo-Strang nun auf Grundlage bereits in der Praxis pilotierter Kontexte [9] und den grundlegenden didaktischen Überlegungen des rein fachsystematisch ausgerichteten Frankfurter Zugangs zur Elektrizitätslehre ein neues Unterrichtskonzept entwickelt: Das "Frankfurter Unterrichtskonzept mit Kontextorientierung" (vgl. Abb. 1). Vor dem Hintergrund einer Vielzahl von fachdidaktischen Befunden der Interessensforschung wird mit der vorgenommenen Kontextorientierung angestrebt, das Interesse der Lernenden an der Physik zu erhöhen [10-11]. Indem die fachlichen Inhalte an interessanten Kontexten erarbeitet werden, sollen die Schülerinnen und Schüler die Auseinandersetzung mit elektrischen Stromkreisen als sinnvoll wahrnehmen und deren Relevanz für ihr eigenes Leben erkennen. Zwar konnte in diversen Studien bereits gezeigt werden, dass sich ein an interessanten Kontexten orientierter Physikunterricht grundsätzlich positiv auf das Sachinteresse und das Selbstkonzept auswirkt, offen ist jedoch bisher noch die Frage, ob sich eine stärkere Kontextorientierung auch in einem besseren konzeptionellen Verständnis niederschlägt [12]. Vor dem Hintergrund, dass spätestens seit den KMK-Beschlüssen eine stärkere Kontextorientierung im Physikunterricht angestrebt wird, bisher jedoch kein umfassendes kontextorientiertes Unterrichtskonzept zu einfachen Stromkreisen existiert, das auch empirisch evaluiert wurde, stellt die Entwicklung und Evaluation eines solchen Konzepts eine wichtige fachdidaktische Aufgabe dar. In Anlehnung an die Bezeichnung "EPo" für das rein fachsystematisch ausgerichtete Unterrichtskonzept wird das im folgenden beschriebene kontextorientierte Unterrichtskonzept, das auf diesem aufbaut, kurz als EPo-EKo Konzept bezeichnet.

## **3.Grundüberlegungen zum EPo-EKo Konzept**

Die fachdidaktische Entwicklungsarbeit zum EPo-EKo Konzept erfolgte theoriegeleitet auf Grundlage der bisherigen Erkenntnisse der Interessensforschung. Entsprechend den Ergebnissen der IPN- und ROSE-Studie [10-11], die die Interessen der Lernenden an bestimmten Themenfeldern untersuchten, liegt der Fokus der gewählten Kontexte weniger auf technischen Fragestellungen, da diese von lediglich 20 % der Lernenden (größtenteils Jungen) für interessant befunden werden. Stattdessen werden die fachlichen Inhalte im EPo-EKo Konzept u.a. auch den Ergebnissen der IDa-Studie [13] folgend gezielt an gesellschaftsrelevanten, biologischen, medizinischen und alltäglichen Kontexten erarbeitet, wobei z.B. auch geophysikalische Fragestellungen aufgegriffen werden. Da es sich um den Anfangsunterricht in der Elektrizitätslehre und um die Jahrgangstufen 7 oder 8 handelt, musste dabei mit stark vereinfachten Kontexten gearbeitet werden.

Grundsätzlich wird in dem erarbeiteten Konzept das Ziel verfolgt, nicht bloß einen fachsystematischen Zugang mit entsprechenden Bezügen zu den genannten Kontexten zu verfolgen, sondern vielmehr in Anlehnung an die pilotierten EKo-Materialien die fachlichen Inhalte an anwendungsbezogenen Fragestellungen zu erarbeiten [14]. Damit bilden die jeweiligen Kontexte den "roten Faden" des Unterrichtsganges, da die fachlichen Inhalte an den Kontexten mitgelernt werden. Nach der Kategorisierung von Nawrath [15] liegt dem EPo-EKo Konzept damit eine Kontextstrukturierung zugrunde. Um eine möglichst unkomplizierte Umsetzung der Materialien im Unterricht zu gewährleisten, wurde sich darüber hinaus dafür entschieden, mit Mikro- statt Makrokontexten zu arbeiten, da letztere sich oftmals über mehrere Stunden erstrecken und besondere Organisationsformen erforderlich machen würden [16]. Die Auswahl der konkreten Kontexte fand dabei u.a. auf Basis der im Rahmen der EPo-EKo-Studie durchgeführten Vorarbeiten zum Interesse der Lernenden an bestimmten Themen in der Elektrizitätslehre statt [13].

#### **4.Das EPo-EKo Konzept**

Im Folgenden sollen Auszüge aus dem Unterrichtskonzept EPo-EKo und einige darin thematisierte Kontexte exemplarisch vorgestellt werden.

#### **4.1. Energieübertragung mit Stromkreisen**

Der Einstieg in die Unterrichtsreihe erfolgt über den Alltagskontext des Autoscooters, der den meisten Lernenden von diversen Jahrmärkten bekannt sein dürfte. Nach einer Auseinandersetzung mit der Frage, welche Bauteile nötig sind, damit ein Autoscooter überhaupt fahren kann, wird das Konzept des geschlossenen Stromkreises und die Darstellung desselben mit Hilfe von Schaltplänen eingeführt.

Darauf aufbauend wird die Frage motiviert, warum ein Stromkreis überhaupt geschlossen sein muss, um Energie zu übertragen. In Anlehnung an die Ideen von Muckenfuß [17] und Härtel [18] wird der Stromkreis hierzu als Energieübertragungssystem eingeführt, bei dem eine zirkulierende Elektronenströmung in Form eines "starren Elektronenrings" der linearen Übertragung von Energie vom Antrieb (z.B. Batterie) zum Widerstand (z.B. Elektromotor) dient (vgl. [Abb.](#page-236-0) 2).

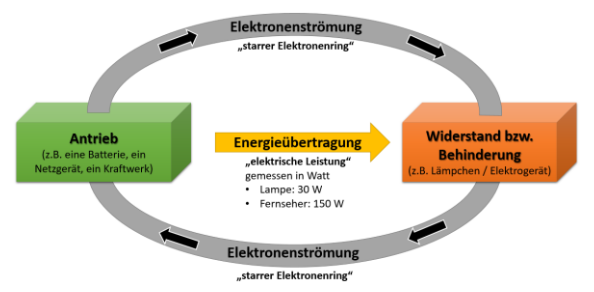

<span id="page-236-0"></span>**Abb. 2:** Der elektrische Stromkreis als Energieübertragungssystem.

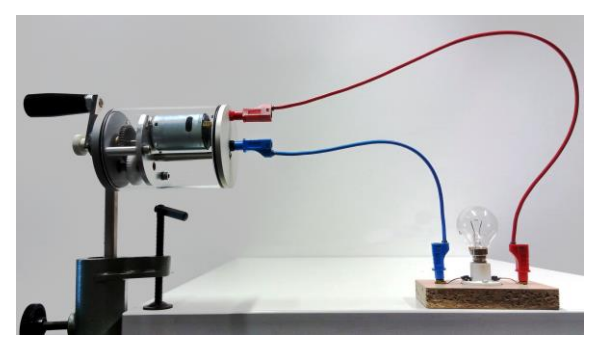

**Abb. 3:** Der handgetriebene Generator nach Muckenfuß.

<span id="page-236-1"></span>Um die Energieübertragung für die Lernenden auch physiologisch erfahrbar zu machen, kommt der von Muckenfuß entwickelte handgetriebene Generator zum Einsatz (vgl. [Abb.](#page-236-1) 3). Im Gegensatz zur bloßen alltäglichen Betätigung eines Schalters können die Schülerinnen und Schüler bei Anschluss z.B. einer 30 W Lampe (5 A bei 6 V) die Primärerfahrung machen, welche Anstrengung bzw. welche Energieübertragung nötig ist, um diese zum Leuchten zu bringen.

### **4.2. Druckunterschiede bedingen Luftströmungen**

Ausgehend von den Fragestellungen, wie zu erklären ist, dass mehrere Autoscooter gleichzeitig fahren können, warum manche Autoscooter schneller als andere fahren und warum es nicht gefährlich ist, auf dem Stahlboden zu laufen, wird im nächsten Kapitel die Notwendigkeit einer neuen Modellvorstellung motiviert. Hierzu wird anhand von Alltagsgegenständen wie Fahrradreifen und Luftmatratzen erarbeitet, dass Luftströmungen die Folge von Luftdruckunterschieden sind. Indem der Einfluss eines Stück Stoffs auf die Luftströmung besprochen wird, wenn dieses vor die Öffnung eines Fußballs platziert wird, bekommen die Lernenden eine erste Widerstandsvorstellung. Abschließend wird der qualitative Zusammenhang zwischen Unterschied im Luftdruck (*U*), Widerstand (*R*) und Intensität der Luftströmung (*I*) wie in [Abb.](#page-236-2) 4 dargestellt festgehalten.

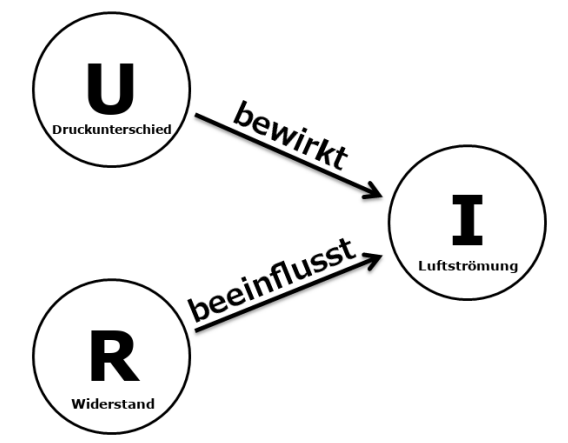

<span id="page-236-2"></span>**Abb. 4:** Der qualitative Wirkungszusammenhang zwischen Luftströmung, Luftdruckunterschied und Stoffwiderstand.

### **4.3. Der elektrische Druck**

Der Einstieg in das dritte Kapitel erfolgt über die Fragestellung, wie es physikalisch zu erklären ist, dass man manchmal beim Berühren einer Türklinke einen elektrischen Schlag bekommt. Zur Erklärung wird das intuitive Luftdruckverständnis der Lernenden auf offene elektrische Stromkreise übertragen, indem erarbeitet wird, dass Batterien für einen konstanten elektrischen Über- bzw. Unterdruck in den direkt mit ihren Polen verbundenen Leiterstücken sorgen.

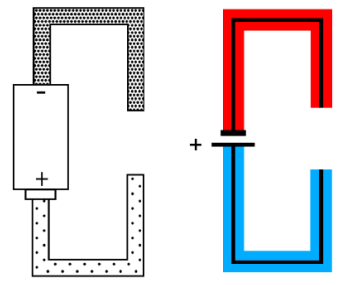

<span id="page-237-0"></span>**Abb. 5:** Darstellung des elektrischen Drucks.

In Analogie zu den zuvor besprochenen Luftdruckbeispielen werden hierzu zunächst unterschiedliche Elektronendichten in den mit der Batterie verbundenen Leiterstücken dargestellt, bevor u.a. aus Praktikabilitätsgründen zu einer Farbkodierung des elektrischen Drucks übergegangen wird. Wi[e Abb.](#page-237-0) 5 zu entnehmen ist, wird ein "elektrischer Überdruck" dabei rot und ein "elektrischer Unterdruck" blau dargestellt. Die zu Beginn des Kapitels aufgeworfene Frage wird entsprechend der Modellvorstellung und Farbkodierung nun damit erklärt, dass das Reiben der Schuhsohle auf dem Teppich zu einem elektrischen Überdruck in der Hand führt, während in der Türklinke ein "elektrischer Normaldruck" herrscht (dargestellt in Gelb in [Abb.](#page-237-1) 6) und es aufgrund dieses "Druckunterschieds" zu einem kleinen Blitzschlag zwischen Finger und Türklinke kommt.

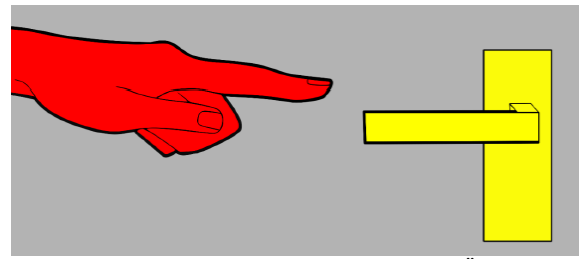

<span id="page-237-1"></span>Abb. 6: In der Hand herrscht ein "elektrischer Überdruck" (rot) und in der Türklinke ein "elektrischer Normaldruck" (gelb) (Bild: Sarah Zloklikovits)

#### **4.4. Der elektrische Druckunterschied**

Die elektrische Spannung als "elektrischer Druckunterschied" wird über die Frage motiviert, wie es Zitteraalen mit ihren elektrischen Organen gelingt, ihre Beute zu betäuben. Anhand dieses biologischen Kontexts und der Bezugnahme auf die zuvor besprochene Funktionsweise einer Batterie lernen die Schülerinnen und Schüler die Spannung verschiedener Spannungsquellen, wie z. B. einer Batterie und einer Steckdose, aber auch eines Zitteraals kennen, der mit seinen elektrischen Organen eine Spannung von 600 V generieren kann.

Im Gegensatz zu vielen anderen Unterrichtskonzepten wird hier also die elektrische Spannung noch vor dem elektrischen Strom eingeführt. Analog zum Frankfurter Unterrichtskonzept werden die Voltmeter zur besseren Abgrenzung vom restlichen Stromkreis dreidimensional mit "Sensorkabeln" dargestellt, die bewusst nicht eingefärbt werden, um die Übersichtlichkeit des Stromkreises zu wahren (vgl. [Abb.](#page-237-2) 7).

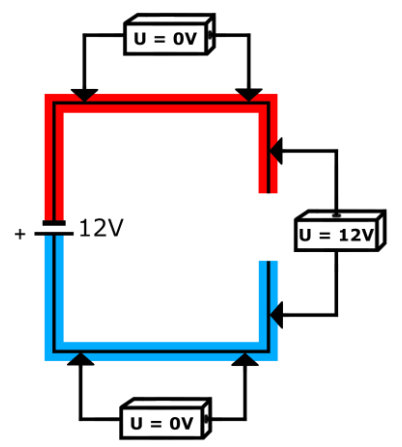

<span id="page-237-2"></span>**Abb. 7:** Darstellung von Voltmetern.

#### **4.5. Der elektrische Widerstand**

Anhand eines fiktiven Zeitungsinterviews mit einer Archäologin zu einem kürzlichen Fund von Dinosaurierknochen, die mittels Geoelektrik lokalisiert werden konnten, wird die Einführung der physikalischen Größe des elektrischen Widerstands motiviert. Konkret lernen die Schülerinnen und Schüler, dass die Intensität der Elektronenströmung zwischen zwei in den Boden gesteckten Elektroden bei gleicher Spannung unterschiedlich hoch ausfällt, je nachdem, wie stark das Erdreich bzw. die Knochen die Elektronenströmung bremsen bzw. behindern (vgl. [Abb.](#page-237-3) 8) [19].

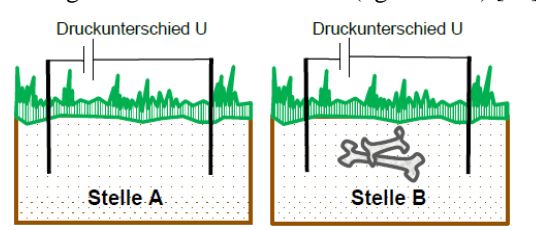

<span id="page-237-3"></span>**Abb. 8:** Das Auffinden von Dinosaurierknochen im Kontext "Geoelektrik".

#### **4.6. Die Parallelschaltung**

Der Einstieg in das Thema Parallelschaltungen erfolgt über das gesellschaftsrelevante Problem, dass hierzulande nach nahezu 150 Jahren wieder Wolfsrudel leben und durch das Reißen von Ziegen, Schafen und Pferden manche Landwirte vor bisher unbekannte Herausforderungen in Hinblick auf den Schutz ihrer Tiere stellen. Vor dem Hintergrund, dass die Tierschutzorganisation WWF als Herdenschutzmaßnahmen die Installation von elektrischen Weidezäunen zur Abwehr von Wölfen empfiehlt, findet in diesem Kapitel eine nähere Auseinandersetzung mit der Funktionsweise solcher Zäune statt. Hierzu lernen die Schülerinnen und Schüler, dass ein Weidezaungerät einen elektrischen Überdruck im Zaundraht erzeugt, während im Erdboden definitionsgemäß elektrischer Normaldruck herrscht. Solange kein Tier den Zaun und den Boden berührt, kommt es zu keiner Elektronenströmung, da der Draht an Holzpfählen isoliert befestigt ist. Berührt ein Tier nun den Zaun und gleichzeitig den Boden, so kommt es zu einer Elektronenströmung durch den Körper des Tieres, der von diesem als elektrischer Schlag wahrgenommen wird und es zurückschrecken lässt.

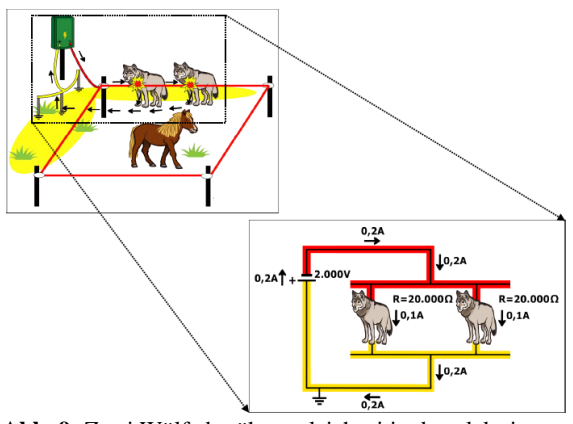

<span id="page-238-0"></span>**Abb. 9:** Zwei Wölfe berühren gleichzeitig den elektrischen Weidezaun.

Nach dieser grundsätzlichen Klärung der Funktionsweise von Weidezäunen zum Schutz von Nutztieren wird der Frage nachgegangen, was passiert, wenn zwei oder mehr Wölfe gleichzeitig versuchen, ein Pferd auf einer Koppel zu reißen. Grundlegend ist in dieser Elementarisierung die Erkenntnis, dass bei Parallelschaltungen (hier der Wölfe als Widerstände) die Spannungsquelle den elektrischen Druckunterschied unabhängig von der Anzahl der Wölfe konstant hält. Dies bedeutet, dass die Intensität der Elektronenströmung durch jeden Wolf allein von der Spannung abhängt und das Weidezaungerät in Abhängigkeit der Anzahl der Wölfe eine unterschiedlich hohe Intensität der Elektronenströmung bereitstellen muss (vgl. [Abb.](#page-238-0) 9). Da der elektrische Schlag, den jeder Wolf bei Berühren des Weidezauns bekommt, damit unabhängig von der Anzahl der gleichzeitig angreifenden Wölfe ist, stellt die Verwendung eines Weidezauns eine ausreichende Maßnahme für die Landwirte dar, ihre Nutztiere zu schützen.

#### **4.7. Die Reihenschaltung**

Der Einstieg in das Thema Reihenschaltungen findet über den medizinischen Kontext der "Reizstrombehandlung" statt, bei der Heilungsprozesse mit Hilfe des elektrischen Stroms unterstützt werden. Ausgehend von der Fragestellung, warum mit einem Reizstromgerät immer nur ein Knie nach dem anderen und nicht beide gleichzeitig behandelt werden, wird das Konzept des Gesamtwiderstands bei Reihenschaltungen eingeführt. Dabei lernen die Schülerinnen und Schüler, dass eine Behandlung zweier Knie gleichzeitig bei einem Reizstromgerät, das für nur ein Knie gebaut wurde, aufgrund des höheren Gesamtwiderstands und der damit einhergehenden zu geringen Stromstärke für eine effektive Behandlung ungeeignet ist (geeignete Elementarisierung).

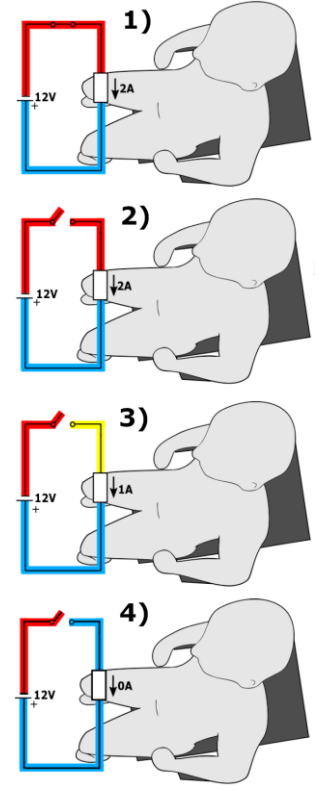

<span id="page-238-1"></span>**Abb. 10:** Anwendung der dynamischen Modellvorstellung zur Erklärung der Spannung an einem offenen Schalter: 1) Schalter noch geschlossen. 2) Schalter geöffnet (Anfangszustand). 3) Schalter geöffnet (Übergangszustand). 4) Schalter geöffnet (Endzustand). (Bild: Sarah Zloklikovits)

Anschließend wird der Frage nachgegangen, wo die elektrische Spannung des Reizstromgerätes anliegt, wenn einer der Anschlüsse sich von der Haut löst. Zur Klärung der Frage wird die Situation mit einem geöffneten Schalter in einem regulären Stromkreis verglichen und mit Hilfe der Modellvorstellung des "elektrischen Drucks" schrittweise analysiert (vgl. [Abb.](#page-238-1) 10).

### **4.8. Das Ohm'sche Gesetz**

Am Beispiel der Glühwendel eines Reiseföhns wird in diesem Kapitel zu Beginn darauf eingegangen, dass der Widerstandswert *R* bei den meisten Materialien nicht konstant ist, sondern sich mit der Temperatur bzw. der Stromstärke ändert. Davon ausgehend wird dann die Frage aufgeworfen, ob es denn nicht auch Materialien gibt, die über einen konstanten Widerstandswert *R* verfügen. Die Schülerinnen und Schüler lernen dann, dass solche Materialien als Ohm'sche Widerstände bezeichnet werden und bei ihnen die aufgrund einer anliegenden Spannung *U* resultierende Stromstärke *I* entsprechend des in [Abb.](#page-239-0) [11](#page-239-0) dargestellten Zusammenhangs berechnet werden kann.

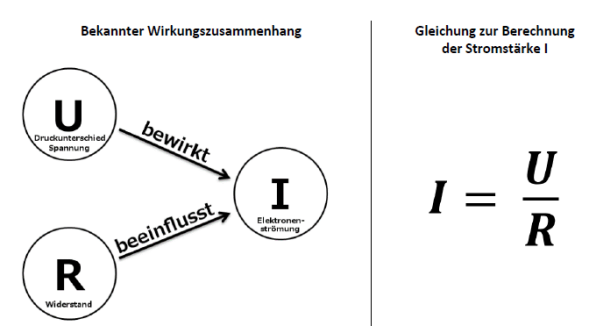

<span id="page-239-0"></span>**Abb. 11:** Übergang vom qualitativen zum quantitativen Zusammenhang zwischen *U*, *R* und *I*.

## **5.Ausblick**

Es ist geplant, zu dem hier vorgestellten Unterrichtskonzept von erfahrenen Lehrkräften Feedback einzuholen und dieses darauf aufbauend ggf. weiterzuentwickeln. Um eine möglichst einfache Implementierung des Konzepts im Regelunterricht zu ermöglichen, ist zudem geplant, die finale Version des Unterrichtskonzepts unter dem Titel "Eine Einführung in die Elektrizitätslehre mit Potenzial und Kontexten" auf [www.einfache-elehre.de](http://www.einfache-elehre.de/) zu veröffentlichen.

#### **6.Literatur**

- [1] Schecker, H.; Wilhelm, T.; Hopf, M.; Duit, R. (Hrsg.) Schülervorstellungen und Physikunterricht. Springer-Spektrum
- [2] Rhöneck, C. v. (1986): Vorstellungen vom elektrischen Stromkreis und zu den Begriffen Strom, Spannung und Widerstand. In: Naturwissenschaften im Unterricht - Physik 34 (13), S. 10–14
- [3] Burde, J.-P. (2018): Konzeption und Evaluation eines Unterrichtskonzepts zu einfachen Stromkreisen auf Basis des Elektronengasmodells. Berlin: Logos-Verlag (259)
- [4] Haagen, C.; Burde, J.-P.; Hopf, M.; Spatz, V.; Wilhelm, T. (2019): Using the electron-gasmodel in lower secondary schools – a binational design-based research project. In: McLoughlin, E.; V. Kampen, P. (Hrsg.): Concepts, Strategies and Models to Enhance Physics Teaching and Learning, Springer Nature Switzerland
- [5] Schubatzky, T.; Haagen-Schützenhöfer, C.; Burde, J.-P.; Wilhelm, T.; Ivanjek, L.; Hopf, M.; Dopatka, L.; Spatz, V. (2020): Das Amalgam Anfangs-Elektrizitätslehreunterricht In: Habig, S. (Hrsg.): Naturwissenschaftliche Kompetenzen in der Gesellschaft von morgen, Gesellschaft für Didaktik der Chemie und Physik, Jahrestagung in Wien 2019, Band 40, 2020, S. 503 – 506
- [6] Haagen-Schützenhöfer, C.; Schubatzky, T.; Burde, J.-P.; Wilhelm, T. (2020): Fidelity of

Implementation im Zuge fachdidaktischer Entwicklungsarbeit. In: Habig, S. (Hrsg.): Naturwissenschaftliche Kompetenzen in der Gesellschaft von morgen, Gesellschaft für Didaktik der Chemie und Physik, Jahrestagung in Wien 2019, Band 40, 2020, S. 1055 – 1058.

- [7] Evans, J.S.B.T. (2006): The heuristic-analytic theory of reasoning: Extension and evaluation. In: Psychon Bull Rev, 13, Nr.3, S.378–395
- [8] Burde, J.-P.; Wilhelm, T.; Schubatzky, T.; Haagen-Schützenhöfer, C.; Ivanjek, L.; Hopf, M.; Dopatka, L.; Spatz, V. (2019): Re-Design des Frankfurter Unterrichtskonzepts im Rahmen von EPo-EKo. In: PhyDid-B - Didaktik der Physik – Beiträge zur DPG-Frühjahrstagung, 2019, S.  $253 - 260$
- [9] Dopatka, L.; Spatz, V.; Burde, J.-P.; Wilhelm, T.; Ivanjek, L.; Hopf, M.; Schubatzky, T.; Haagen-Schützenhöfer, C. (2020): Interviewstudie zum kontextstrukturierten Unterrichtsmaterial von EKo In: Habig, S. (Hrsg.): Naturwissenschaftliche Kompetenzen in der Gesellschaft von morgen, Gesellschaft für Didaktik der Chemie und Physik, Jahrestagung in Wien 2019, Band 40, 2020, S. 511 – 514
- [10] Hoffmann, L., Häußler, P. & Lehrke, M. (1998). Die IPN-Interessenstudie Physik. Kiel: IPN
- [11] Schreiner, C. & Sjøberg, S. (2004): Sowing the seeds of ROSE. Background, rationale, questionnaire development and data collection for ROSE (The Relevance of Science Education). Oslo: University of Oslo
- [12] Taasoobshirazi, G. & Carr, M. (2008): A review and critique of context-based physics instruction and assessment. In: Educational Research Review (3), S. 155-167
- [13] Dopatka, L.; Spatz, V.; Burde, J.-P.; Wilhelm, T.; Ivanjek, L.; Hopf, M.; Haagen-Schützenhöfer, C.; Schubatzky, T. (2019): Kontexte in der Elektrizitätslehre im Rahmen des Projekts EPo-EKo. In: Maurer, Chr. (Hrsg.): GDCP-Jahrestagung in Kiel 2018, Band 39, 2019, S. 217 – 220
- [14] Dopatka, L.; Spatz, V.; Burde, J.-P.; Wilhelm, T.; Ivanjek, L.; Hopf, M.; Haagen-Schützenhöfer, C.; Schubatzky, T. (2019): Erste Lehrkräfterückmeldungen zum Unterrichtsmaterial von EKo: Elektrizitätslehre in Kontexten In: Phy-Did-B - Didaktik der Physik – Beiträge zur DPG-Frühjahrstagung, 2019, S. 161 – 166
- [15] Nawrath, D. (2010): Kontextorientierung. Rekonstruktion einer fachdidaktischen Konzeption für den Physikunterricht. Oldenburg.
- [16] Kuhn, J. (2010): Authentische Aufgaben im theoretischen Rahmen von Instruktions- und Lehr-Lern-Forschung. Optimierung von Ankermedien für eine neue Aufgabenkultur im Physikunterricht. Wiesbaden: Vieweg+Teubner
- [17] Muckenfuß, H.; Walz, A. (1997): Neue Wege im Elektrikunterricht. Köln: Aulis Deubner
- [18] Härtel, H. (2012): Der alles andere als einfache elektrische Stromkreis. In: PdN–PidS, 61, Nr.5, S.17–24
- [19] Kunert, P.; Wilhelm, T.; Junge, A. (2017): Ein Modellversuch zur Geoelektrik. In: Plus Lucis  $3/2017$ , S.  $41 - 43$

## **Danksagung**

Die hier beschriebene fachdidaktische Entwicklungsarbeit wurde durch eine Förderung der Deutsche Telekom Stiftung und der Vector Stiftung ermöglicht.

# **Von Schnee- und Elektronenlawinen: Entwicklung eines Erklärvideos zu Einzelphotonendetektoren**

**Anna Donhauser1 , Philipp Bitzenbauer2 und Jan-Peter Meyn2**

<sup>1</sup>TU Kaiserslautern, Fachbereich Physik, <sup>2</sup>FAU Erlangen-Nürnberg, Physikalisches Institut donhauser@physik.uni-kl.de

### **Kurzfassung**

Analogiebildung ist ein methodisches Werkzeug zur Förderung naturwissenschaftlicher Lernprozesse. Für das Erlanger Unterrichtskonzept zur Quantenoptik wurde zur Vermittlung des Lernbereichs *Einzelphotonendetektoren* eine Analogie erarbeitet. Die Funktionsweise der Einzelphotonendetektoren wird dabei mit dem Entstehen und Abgehen von Schneelawinen verglichen. Mittels eines für die Vermittlung dieser Analogie konzipierten Erklärvideos werden die Schülerinnen und Schülern im Rahmen einer Unterrichtssequenz schrittweise durch die funktionalen Zusammenhänge und Entsprechungen geführt. Die Akzeptanz der Analogie als Lernhilfe wurde in Akzeptanzbefragungen mit Schülerinnen und Schülern der gymnasialen Oberstufe evaluiert.

#### **1. Detektoren im Experiment**

Begriffe der klassischen Physik behalten in der Quantenphysik nicht uneingeschränkte Gültigkeit. Ein prominentes Beispiel ist der Ort: die Dynamik ermöglicht in der klassischen Physik die Festlegung des exakten Orts eines Körpers zu jedem Zeitpunkt. Quantenobjekte, wie Elektronen oder Photonen hingegen, besitzen die Eigenschaft Ort gar nicht permanent. Vom Ort eines Quantenobjekts kann nur im Kontext einer Messung gesprochen werden. Der Begriff des Messens nimmt eine zentrale Stellung in der Quantenphysik ein.

Um den quantenphysikalischen Messprozess in einem adäquaten Kontext zu lehren, ist der Bezug zu technischen Aspekten entsprechender Experimente notwendig. Das Erlanger Unterrichtskonzept zur Quantenoptik für die gymnasiale Oberstufe führt die Lernenden von technischen Aspekten moderner Experimente der Quantenoptik zu den Wesenszügen der Quantenphysik, wie sie Küblbeck und Müller formulierten [1].

Zentrales Element des Konzepts ist das Experiment von Grangier, Roger und Aspect von 1986 mit dem gleichzeitig die Unteilbarkeit des Photons am halbdurchlässigen Spiegel und die Einzelphotoneninterferenz gezeigt werden kann [2]. Mittels interaktiver Bildschirmexperimente werden die Lernenden in die experimentellen Grundlagen der Quantenphysik eingeführt [3]. Um die Bedeutung der Art der experimentellen Beobachtung zu hinterlegen, wird die Funktionsweise von Detektoren direkt zu Beginn des Konzepts behandelt. Ziel ist die Sensibilisierung der Lernenden für den experimentellen Aufbau zu Beginn des Versuchs, den Umgang mit Variablen und eine Identifikation und Interpretation der Ergebnisse. Dafür ist ein Verständnis der funktionalen Komponenten bedeutend. In diesem Artikel soll aufgezeigt werden, wie die Funktionsweise der Detektoren adressatengerecht mit Hilfe einer verfilmten Analogie vermittelt und veranschaulicht werden kann.

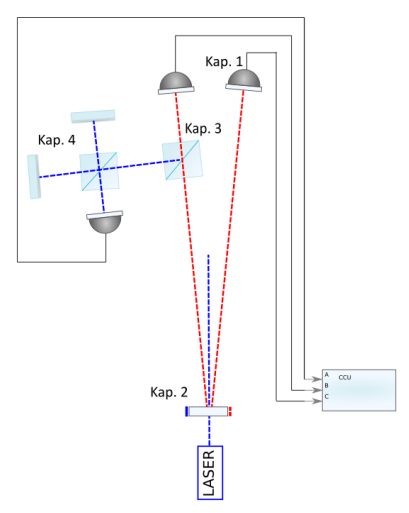

Abb. 1: Schematische Darstellung des dem Konzept zugrunde liegenden Experiments.

#### **2. Detektoren in Physikunterricht und Lehre**

Wenn in Schulbüchern oder Lernhilfen Experimente zur Quantenphysik vorgestellt werden, dann erscheinen Detektoren zumeist in idealisierter bzw. schematischer Form (vgl. Abb. 2).

In derartigen Darstellungen werden weder die Detektionseffizienz  $n$ , noch das Dunkelrauschen oder die Totzeit  $\tau$  der Detektoren thematisiert. Die Idealisierung von Messgeräten kann je nach Kontext selbstverständlich didaktisch begründet sein und soll hier nicht grundsätzlich in Abrede gestellt werden. Wir werden jedoch im Folgenden aus fachlicher und didaktischer Perspektive darstellen, wie für die Lehre der Quantenphysik eine tiefergehende Behandlung der Funktionsweise von Einzelphotonendetektoren gewinnbringend sein kann. Anschließend beschreiben wir einen Weg, zentrale Aspekte der Detektoren schülergerecht zu elementarisieren.

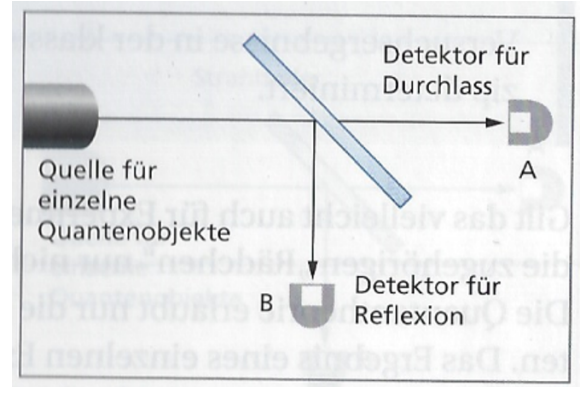

Abb. 2: Schematische Darstellung von Detektoren in Experimenten mit einzelnen Quantenobjekten aus [17].

### **2.1 Fachliche Perspektive**

Gegen eine stark vereinfachte Darstellung von Detektoren spricht beispielsweise eine mechanistisch geprägte Sprache, die es in der Quantenphysik zu vermeiden gilt. Nimmt man einen Detektor an, der jedes einfallende Photon - ausgehend von einer Quelle<sup>1</sup> mit Wahrscheinlichkeit  $\eta = 1$  detektieren, so befindet man sich schnell in einem Sender-Empfänger-Regime. Der Weg hin zur Diskussion über Trajektorien von Quantenobjekten ist hier nicht mehr weit.

Betont man stattdessen den technischen In- und Output an Binärdetektoren, so umgeht man mechanistische Sprech- und Denkweisen und legt die Grundlage für die Vermittlung des Präparationsgedankens. Dies erscheint als notwendige Voraussetzung für das Ablegen einer naiven Teilchenvorstellung von Quantenobjekten.

Analog zu modernen Forschungseinrichtungen kommen in den Experimenten des Erlanger Unterrichtskonzepts Avalanche Photo Dioden – kurz APDs – zum Einsatz (vgl. Abb. 3). Avalanche bedeutet übersetzt Lawine, weshalb bereits der Begriff APD einen Vergleich zu Schneelawinen nahelegt. Im *Geiger-Modus* werden APDs oberhalb der Durchbruchspannung betrieben, sodass Verstärkungen von  $10<sup>6</sup>$  – 10<sup>8</sup> möglich sind [6]. Für Details zur Funktionsweise von Einzelphotonendetektoren sei auf die einschlägige Fachliteratur zum Thema verwiesen, z.B. [7, 8].

#### **Infobox APD**

APDs sind Lawinenphotodioden. Eine typische Silizium-APD hat ein  $p^+ipn^+$  – Dotierprofil. Wie bei einer  $pin$ -Diode dient die schwach  $p$ -dotierte intrinsische *i* −Schicht als Absorptionsbereich. Einfallendes Licht erzeugt Elektron-Loch-Paare und Elektronen werden aus dem Absorptionsgebiet in Richtung der −Schicht beschleunigt. Hohe elektrische Feldstärken im  $pn^+$  –Übergang sorgen für eine starke Beschleunigung der Elektronen. Durch Stoßionisation können so weitere Elektron-Loch-Paare erzeugt werden und die Sekundärladungsträger werden ebenfalls beschleunigt. Dies führt auf eine Elektronenlawine und damit auf ein messbares elektrisches Signal.

Abb. 3: Informationen zur Avalanche Photo Diode.

### **2.2 Didaktische Perspektive**

Die Vermittlung von Aspekten der Nature of Science (NoS) im Physikunterricht und darüber hinaus ist ein anerkanntes Ziel der Physikdidaktik. Dabei bleibt die Thematisierung von Nature of Science im Physikunterricht oftmals implizit [5]. Anhand der Diskussion über Einzelphotonendetektoren im Kontext des Quantenphysikunterrichts, können wesentliche NoS-Aspekte vermittelt werden, die folgende Tabelle gibt einen Einblick:

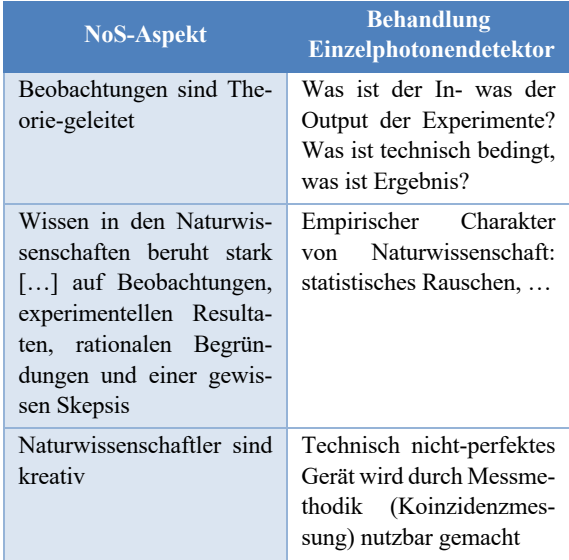

Tab. 1: Ausgewählte NoS-Aspekte nach [16], die anhand der Vermittlung der Funktionsweise von Einzelphotonendetektoren im Physikunterricht expliziert werden können.

#### **3. Detektoren und die Schneelawinenanalogie**

Schneelawinen sind zur Vermittlung der Funktionsweise von Einzelphotonendetektoren geeignet, weil eine "Oberflächenähnlichkeit zwischen primärem und analogen Lernbereich" existiert [9].

könnte man im Kontext der Lehre eine ähnliche Diskussion führen, wie zur Behandlung der Detektoren.

 $1$  Darüber, wie "Einzelphotonenquellen" realisiert werden, haben wir an der Stelle noch kein Wort verloren. Dazu

Wir wollen kurz auf die einzelnen Entsprechungen (Abb.4) der Analogie eingehen:

### **AVALANCHE PHOTO DIODE**

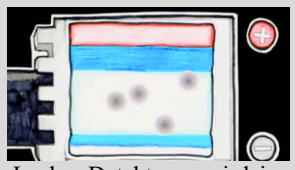

In den Detektoren wird intern eine Hochspannung erzeugt. Die Elektronen im Silizium-Kristall befinden sich auf **hohem elektrischem Potential**.

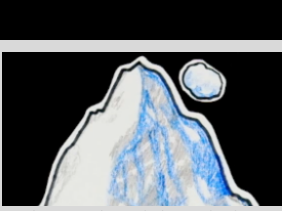

**SCHNEELAWINE**

Schnee, der sich auf einem Berg ansammelt befindet sich analog auf **hohem Gravitationspotential**.

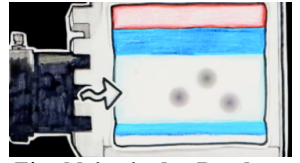

Eine **kleine in den Detektor einfallende Energiemenge** reicht aus, um Elektronen freizusetzen.

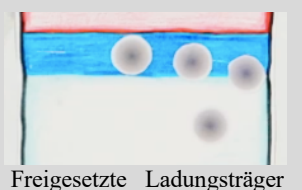

setzen durch **Stoßionisation** weitere Ladungsträger frei. Hier wird der Verstärkungsprozess deutlich.

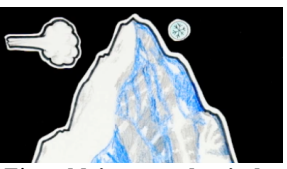

Eine **kleine mechanische Störung** genügt, um große Schneemassen freizusetzen, z.B. verursacht durch Wind.

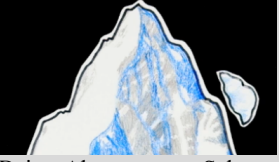

Beim Abgang von Schnee wird **immer mehr Schnee Teil der Lawine**.

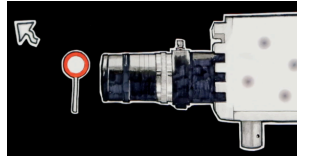

Die Detektoren besitzen **auch ohne Beleuchtung eine Zählrate**, die von Null verschieden ist. Für die Ursache der **Dunkelzählereignisse** sei auf die Fachliteratur verwiesen. Das Auftreten solcher Dunkelzählereignisse ist zufällig, weil die Detektoren selbst einer Poisson-Statistik unterliegen [10].

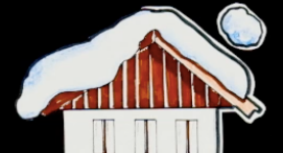

Zufällige kleine Lawinen wie Dachlawinen entstehen durch **spontane Schneeabgänge**.

Abb. 4: Übersicht der Entsprechungen zwischen Aspekten der Diodenfunktion und der Schneelawinenanalogie mit Filmausschnitten.

<sup>2</sup> Die Akzeptanzbefragungen wurden im Rahmen einer formativen Evaluation für sieben Key-Ideas des Erlanger Unterrichtskonzepts zur Quantenoptik genutzt. Eine KeyNotwendige Voraussetzung für die Annahme einer solchen Analogie durch die Schülerinnen und Schüler ist nach [12] unter anderem, dass dieses neue wissenschaftliche Konzept einleuchtend und auf Anhieb plausibel ist.

Inwiefern diese Voraussetzungen für die Erläuterung der Funktionsweise von Einzelphotonendetektoren erfüllt sein können, wurde daher mittels Akzeptanzbefragungen geklärt<sup>2</sup>. Dazu wurde  $N = 13$  Schülerinnen und Schüler der gymnasialen Oberstufe in Einzelsitzungen das Konzept vermittelt. Die Akzeptanzbefragung fand in den Schritten nach Blumör statt  $[13]$ :

- 1. Informationsvermittlung, wie im Unterricht
- 2. Befragung nach Akzeptanz
- 3. Paraphrasierung der Lernenden
- 4. Anwendungsaufgabe

Auf die Anwendungsaufgabe wurde verzichtet. Die Ergebnisse wurden mittels skalierender Inhaltsanalyse ausgewertet und zwar von zwei unabhängigen Ratern ( $\kappa = .87$ ).

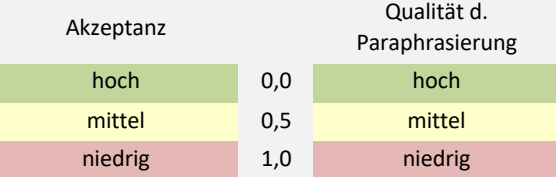

Tab. 2: Auswertung der Schülerinterviews mittels skalierender Inhaltsanalyse auf dreisstufiger Ordinalskala.

Das Ergebnis: Die Erklärung der Einzelphotonendetektoren in Analogie zur Lawine wurde sehr positiv bewertet (Mittelwert: 0,00). Der Aspekt der Dunkelzählereignisse wurde von allen Befragten verstanden und akzeptiert. Die gut aufgenommenen Erklärungen zeigen sich nicht nur in den niedrigen Akzeptanzwerten, sondern auch in der hohen Qualität der wiedergegebenen Paraphrasierungen (Mittelwert: 0,23).

#### **4. Detektoren im Erklärvideo**

Für die Vermittlung komplexer, funktionaler Zusammenhänge bieten Wissenschaftskommunikation und Didaktik eine Vielzahl methodischer Werkzeuge. Die Nutzung von Videos zum Verstehen wissenschaftlicher Inhalte "on demand" gewinnt fachbereichs- und zielgruppenübergreifend zunehmend an Bedeutung. Wissenschaftsinteressierte informieren sich über Videoplattformen oder Mediatheken. Wissenschaft Kommunizierende setzen eigens- oder fremdproduzierte Videos in der Lehre ein, deutsche Forschungseinrichtungen nutzen das Bewegtbild zur wissenschaftlichen Selbstvermarktung oder für den verfilmten Blick hinter die Labortüre. [18]

Idea war die Funktionsweise der Einzelphotonendetektoren und nur darauf wird hier Bezug genommen. Details werden berichtet bei [14].

Um den Ansprüchen eines didaktisch hochwertigen und nachhaltigen Lernvideos zu genügen, orientierte sich die Konzeption an evaluierten Richtlinien [20][24][25]. Die Umsetzung dieser Qualitätsmerkmale und die Verfilmung der Analogie werden nachfolgend lernpsychologisch und didaktisch begründet.

## **4.1 Lernpsychologische Aspekte**

Ein Erklärvideo als Wahl der Vermittlungsform lässt sich aus verschiedenen Perspektiven begründen. Einige mediale Spezifika eines Videos erfüllen automatisch lernpsychologische Gestaltungskriterien für multimediale Lernformate. Nach dem *Modality Principle* [19] wird ein abstrakter Lerngegenstand leichter verstanden, wenn dessen Präsentation sowohl den visuellen, als auch den auditiven Sinneskanal anspricht. Komplexe Inhalte sind also genau dann zugänglicher, wenn sie wie im Videoformat audio-visuell aufbereitet ist. Begründet wird die Optimierung von Lernprozessen mit der Reduktion der kognitiven Belastung. Lernende sind gemäß der Cognitive-Load-Theory [20] mit drei Dimensionen der Limitation des Arbeitsgedächtnisses durch dargebotenes Informationsmaterial konfrontiert:

- 1. Der *intrisic cognitive load* beschreibt die kognitive Belastung durch die Komplexität und den themenspezifischen Anspruch des Lerninhalts selbst.
- 2. Der *extraneous cognitive load* bezeichnet die den Lernprozess beeinflussende Gestaltung der Lernumgebung und des Lernmaterials.
- 3. Der *germane load* bezieht sich auf die kognitiven Aktivitäten des Lernenden zur Vernetzung des Erlernten.

Die gezielte Gestaltung von Lernvideos kann bei einer feststehenden, zu verfilmenden Thematik somit nur den *extraneous cognitive load* reduzieren. Auch dafür findet die Lernpsychologie Kriterien und Einflussfaktoren [21][22][23]:

Die kognitive Belastung lässt sich gemäß dem *Kontiguitätsprinzip* durch die räumlich und zeitlich nahe

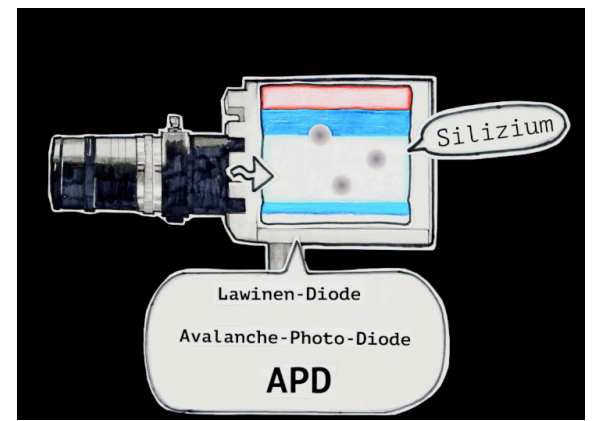

Abb. 5: Räumlich und zeitlich nahe Darstellung relevanter Informationen zur Vermeidung des *Split-attention Effekts*.

Darstellung zusammengehöriger Informationen (vgl. Abb. 5) reduzieren. Werden das Bildmaterial erklärende Begriffe und Texte willkürlich und ohne Zusammenhang im Sichtfeld eingeblendet, kommt es zum *Split-attention effect*: die Lernenden müssen sich die notwendigen Informationen suchen. Gleichzeitig gesprochener Text wird überhört, das Dargebotene kann nicht verarbeitet werden.

Der *Redundancy effect* beschreibt eine ähnlich interferierende und damit lernhinderliche Wirkung: die zeitgleiche visuelle und auditive Darbietung von Textpassagen verringern die Aufnahmefähigkeit. Lernende können nicht gleichzeitig Texte lesen, zuhören und Bildsequenzen folgen.

Die Reduktion der kognitiven Belastung durch das *Sequenzprinzip* [24] lässt sich im Videoformat leicht umsetzen. Komplexe Zusammenhänge und Inhalte in kleine Einheiten zu unterteilen und nacheinander in einzelnen Sequenzen zu präsentieren entspricht der Idee einer verfilmten Entwicklung wie sie in Abbildung 6 dargestellt ist.

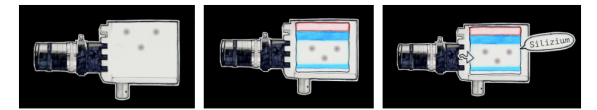

Abb. 6: Das Sequenzprinzip im Erklärvideo: Zusammenhänge werden in einzelne Sinneseinheiten zerlegt und nacheinander präsentiert.

Im Sinne des Sequenzprinzips gilt auch für den Sprechertext: kurze Sätze und nur eine Informationseinheit pro Satz und Bild. Um ein synchrones Verständnis von visueller und auditiver Ebene zu ermöglichen, wird mit jedem Einzelbild eine Informationseinheit gesprochen. Wie wichtig ein solch gleichmäßiger und synchroner Informationsfluss für die Aufnahmefähigkeit ist, wird meist erst beim Ansehen einer Produktion bewusst, die dieses Prinzip missachtet. Ändert sich beispielsweise über einige Sekunden das Bild nicht, während der Sprechertext mehrere Informationseinheiten vermittelt, kann der Zuschauende der Audiospur nicht folgen.

Ähnlich verwirrend wirken auch Bilder, in denen zentrale Informationen nicht entsprechend ersichtlich sind. Das Auge muss auf das Wesentliche gelenkt werden, indem der Fokus durch farbliche Codierung und Reduktion der dargestellten Elemente auf die wichtigsten Informationen gesetzt wird. Zu dieser Idee des *Kohärenzprinzips* zählt auch die Abstimmung der Lerninhalte auf die Lernvoraussetzungen der Zuschauer. Der *Imagination effect* beschreibt die Notwendigkeit der Passung zwischen Informationsangebot, Vorstellungsvermögen und Vorwissen der Lernenden.

## **4.2 Verfilmung der Analogie**

Neben den in der Produktion berücksichtigten, lernpsychologischen Richtlinien zur Reduktion der kognitiven Belastung finden sich Kriterien, die Kulgemeyer [25] speziell für Erklärvideos formuliert.

Nachfolgend wird eine Auswahl dieser Kriterien (Abb. 7) vorgestellt und deren Umsetzung im Detektorenvideo beschrieben.

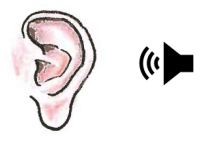

Der Sprechertext besteht aus kurzen Sätzen, einer Informationseinheit pro Satz und entwickelt sich synchron zur Bildebene.

Eine *adressatengerechte Sprache* wirkt bewusst der Entstehung von Fehlvorstellungen entgegen.

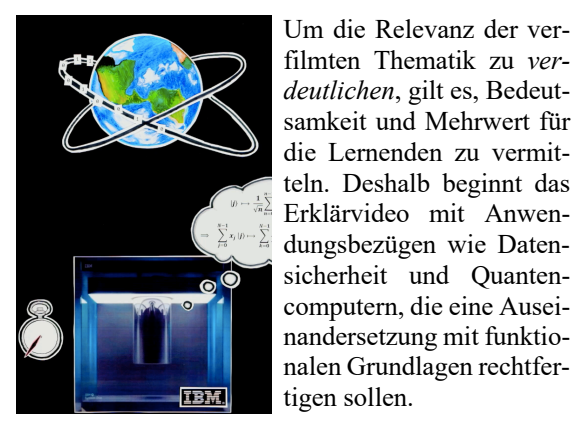

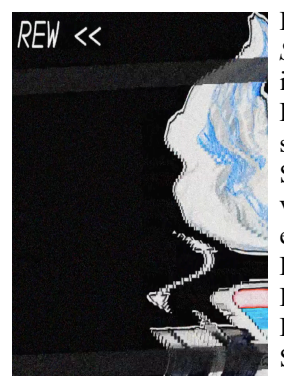

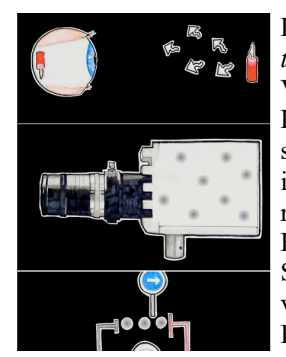

Eine Möglichkeit zur *Strukturierung* der Inhalte ist eine *Zusammenfassung.* Die abschließende Gesamtdarstellung der Schneelawinen-Analogie vereint wiederholend die einzelnen Entsprechungen. Der Rewind-Effekt am Ende des Videos zeigt die Einzelbilder erneut im Schnelldurchlauf.

Das Kriterium der *Adaption* berücksichtigt das Vorwissen, Interesse und Präkonzepte der Zuschauer. Die Darstellungen im Detektoren-Video berücksichtigen bekannte Fehlvorstellungen zum Sehprozess, zu Teilchenvorstellungen und der Elektrizitätslehre.

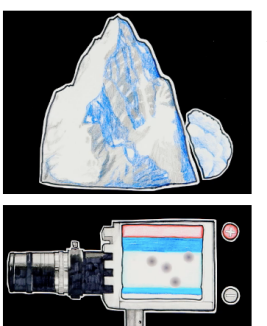

*Analogien und Modelle* werden zur Veranschaulichung und Wissensvernetzung der dargebotenen Lerninhalte empfohlen. Die Schneelawinen-Analogie ist nicht nur Bestandteil, sondern Kernidee des Erklärvideos.

Abb. 7: Ausgewählte Produktionskriterien [25] für Erklärfilme mit entsprechenden Filmausschnitten.

## **4.3 Detektoren in der Elaboration**

Im Kriteriensystem nach Kulgemeyer [25] findet sich auch der Hinweis, dass verfilmte Lerninhalte erst dann nachhaltig gelernt werden können, wenn sie vertiefend elaboriert werden. Durch das schriftliche Ergänzen einer Tabelle zu den Entsprechungen der Analogie sichern die Schülerinnen und Schüler bereits parallel zum Verlauf des Videos die einzelnen Lerneinheiten. Diese Tabelle wird im Anschluss an die experimentelle Lernphase im Physikunterricht besprochen.

## **5. Zusammenfassung**

Die Vermittlung grundlegender Aspekte der Funktionsweise von Einzelphotonendetektoren wurde aus fachlicher und didaktischer Sicht begründet: gängige Visualisierungen von Detektoren in Simulationen oder Abbildungen werden stark vereinfacht und stellen idealisierte Detektoren dar. Dadurch können sich mechanistische Sprech- und Denkweisen entwickeln, die den Aufbau quantenphysikalisch adäquater Vorstellungen verhindern.

Die Schneelawinen-Analogie macht die Funktionsweise der Detektoren mit dem Vorwissen der gymnasialen Oberstufe zugänglich. Die Präsentation der Analogie im Rahmen eines Erklärvideos initiiert unter Berücksichtigung didaktischer und lernpsychologischer Aspekte Lernprozesse. Die Ergebnisse einer Akzeptanzbefragung liefern empirische Indizien dafür, dass dieser Zugang von Lernenden akzeptiert und verstanden wird.

Damit ist ein Einstieg in den Unterricht moderner Quantenphysik möglich, der auf direktem Weg zur Präparation von Quantenzuständen führt. Nämlich, wenn mit Schülerinnen und Schülern die Frage diskutiert wird, wie nun mit einem Gerät, das zufällig auch ohne Beleuchtung klickt, auf die Messung einzelner Photonen geschlossen werden kann.

## **6. Literatur**

- [1] J. Küblbeck und R. Müller, Die Wesenszüge der Quantenphysik: Modelle, Bilder, Experimente, Aulis-Verlag Deubner, 2003.
- [2] P. Grangier, G. Roger und A. Aspect, "Experimental evidence for a photon anticorrelation effect on a beam splitter: A new light on single-photon interferences," *Europhys. Lett.,* Bd. 1, p. 173, 1986.
- [3] P. Bronner, A. Strunz, C. Silberhorn und J. Meyn, "Interactive screen experiments with single photons," *Eur. J. Phys. (30),* pp. 345- 353, 2009.
- [4] A. Kohnle, C. Baily, C. Hooley und B. Torrance, "Optimization Of Simulations And Activities For A New Introductory Quantum Mechanics Curriculum," *Phys. Ed.,* 2013.
- [5] D. Ertl. ..The Nature of Science." *Plus Lucis*, 1-2, pp. 5-7, 2010.
- [6] M. Stipcevic, H. Skenderovic und D. Gracin, ..Characterization of a novel avalanche. photodiode for single photon detection in VIS-NIR range," *Opt. Express,* Bd. 18, Nr. 16, pp. 17448-17459, 2010.
- [7] M. Itzler, X. Jiang, R. Ben-Michael, B. Nyman und K. Slomkowski, "Geiger-mode APD single photon detectors," *Optical Fiber Communication Conference,* 2008.
- [8] E. Hering, K. Bressler und J. Gutekunst, Elektronik für Ingenieure und Naturwissenschaftler, Heidelberg: Springer Verlag, 2014.
- [9] S. Weiß und S. Liebenwein, "Veranschaulichung," in *Unterricht sehen, analysieren, gestalten*, E. Kiel, Hrsg., Bad Heilbrunn, Klinkhardt, 2008, pp. 97-118.
- [10] S. Cova, M. Ghioni, A. Lacaita, C. Samori und F. Zappa, "Avalanche photodiodes and quenching circuits for single-photon detection," *Appl. Opt.,* Bd. 12, pp. 1956-1976, 1996.
- [11] E. Kircher, R. Girwidz und P. Häußler, Physikdidaktik, Heidelberg: Springer Verlag, 2009.
- [12] G.-J. Posner, K.-A. Strike, P.-W. Hewson und W.-A. Gertzog, "Accomodation of a scientific conception: Toward a theory of conceptual change," *Science Education,* Bd. 66, pp. 211- 227, 1982.
- [13] R. Blumör, Schülerverständnisse und Lernprozesse in der elementaren Optik, Essen: Westarp-Wissenschaften, 1993.
- [14] P. Bitzenbauer und J.-P. Meyn, "Quantenphysik g²reifbar machen," *Plus Lucis,* Bd. 3, pp. 17-21, 2019.
- [15] A. Kohnle, "OuVis The Quantum Mechanics Visualisation Project," University of St. Andrews, North Haugh.
- [16] B. Priemer, "Deutschsprachige Verfahren der Erfassung von epistemologischen Überzeugungen.," *Zeitschrift für Didaktik der Naturwissenschaften,* Nr. 12, pp. 159-175, 2006.
- [17] D. Hoche, Selbstverständlich Physik. Kursstufe Baden-Württemberg, Mannheim: Duden Schulbuchverlag, 2010.
- [18] T. Körkel, K. Hoppenhaus, "Web Video Wissenschaft. Ohne Bewegtbild läuft nichts mehr im Netz: Wie Wissenschaftsvideos das Publikum erobern", Heidelberg, 2016, Spektrum der Wissenschaft.
- [19] R. Low, J. Sweller, "The modality principle in multimedia learning", 2014 10.1017/CBO9781139547369.012.
- [20] P. Chandler, J. Sweller, "Cognitive load theory and the format of instruction", Cognition and Instruction, 8, 293-332.
- [21] J. Sweller, "Visualisation and Instructional Design", in: Proceedings of the International Workshop on Dynamic Visualizations and Learning, pp.1501-1510, 2002, Tübingen, Knowledge Media Research Center.
- [22] R. E. Mayer, "Multimedia Learning", 2009, New York, NY: Cambrige Universtity Press
- [23] P. Ayres, J. Sweller, "The split attention principle in multimedia learning", 2014, The Cambridge handbook of multimedia learning. 206- 226.
- [24] G. Maresch," Die Cognitive Load Theory Kriterien für multimediale Lernmaterialien.", 2006, eLearning-Didaktik an Österreichs Schulen. 1.
- [25] C. Kulgemeyer, "Qualitätskriterien zur Gestaltung naturwissenschaftlicher Erklärvideos." In: C. Maurer (Hrsg.), Naturwissenschaftliche Bildung als Grundlage für berufliche und gesellschaftliche Teilhabe, 2019, Gesellschaft für Didaktik der Chemie und Physik, Jahrestagung in Kiel 2018, S. 285-288.

# **Die komplexe Konjugation aus physikalischer Sicht**

### **Martin Erik Horn**

Hochschule für Technik und Wirtschaft Berlin FB 2: Ingenieurwissenschaften – Technik und Leben (Campus Wilhelminenhof) hornmar@htw-berlin.de

#### **Kurzfassung**

In mathematischen Lehrbüchern wird in der Regel darauf verwiesen, dass die Multiplikation einer komplexen Zahl b mit einer komplex konjugierten zweiten Zahl a\* kommutativ ist: a\*b = b a\*. Im Kontext einer physikalisch geprägten Geometrischen Algebra kann jedoch eine alternative Sichtweise motiviert werden: Die komplexe Konjugation wurde erfunden, um nicht-kommutative Strukturen durch kommutative Größen ausdrücken zu können. Tatsächlich modelliert das oben genannte Produkt eine nicht-kommutative Multiplikation in Form von  $a^*b \neq b^*a$ .

Fazit: Die komplexe Konjugation wird derzeit in Schule und Hochschule mit Hilfe eines Trugbilds vermittelt, das einen sachangemessen mathematischen Einsatz der komplexen Konjugation erschwert.

## **1.Überblick**

Dieses Paper ist ein Versuch, den Symmetriebegriff im Kontext zuerst der komplexen und später dann der quaternionenartigen Konjugation zu hinterfragen. Dabei wird versucht, bisherige Resultate und Veröffentlichungen [1], [2], [3], [4] so zu ordnen und zusammenzustellen, dass die tiefere Motivation für das Tun des Autors sichtbar wird.

Ein zentraler Motivationspunkt wird zu Ende der Beiträge [1] und [4] deutlich ausformuliert: "Wie soll die Menschheit jemals das physikalische Verhalten von Wahrscheinlichkeitsdichten in der Quantenmechanik verstehen, wenn die Mathematik alles tut, die dahinter stehenden Symmetrien zu verbergen?"

Und dies ist das zentrale Anliegen dieses Beitrags – Symmetrie. Der Autor geht davon aus, dass die Nutzung der komplexen Konjugation das Symmetrieverhalten zusammengesetzter Systeme verschleiert. Die komplexe Konjugation verhindert (oder erschwert zumindest) das mathematische Verständnis unserer Welt. Dies soll im folgenden erläutert werden.

### **2.Zwischen allen Stühlen**

Im Laufe der Jahre ist der Autor dieses Beitrags – originär aus der Physik und der Physikdidaktik kommend – immer weiter in die Mathematik und eine unmathematische Mathematikdidaktik abgerutscht.

Dort sitzt er nun, zwischen allen Stühlen - frei und eingeklemmt zugleich.

Eingeklemmt, weil man sich schlecht bewegen kann, wenn aus der Mathematik kommende Kolleginnen und Kollegen beim Blick auf die Dinge, die ich so treibe, feststellen: Das ist doch keine Mathematik und keine Mathematikdidaktik, sondern schnöde (das Wort verwenden sie nicht, aber es klingt durch), also lediglich schnöde Physik und Physikdidaktik.

Und von Kolleginnen und Kollegen aus dem physikalischen und physikdidaktischen Bereich kommt beim skeptischen Blick auf die Dinge, die ich so treibe, die Einschätzung: Das ist doch keine Physik und keine Physikdidaktik, sondern schnöde (das Wort verwenden sie nicht, aber es klingt durch), also lediglich schnöde Mathematik und Mathematikdidaktik.

Ich kann mich also kaum in die eine Richtung bewegen, ohne denen auf der anderen Seite Anlass zu einem noch stärkerem Naserümpfen zu bieten. Und ich kann mich kaum in die andere Richtung bewegen, ohne der einen, ersten Seiten Anlass zu noch stärkerem Stirnrunzeln zu geben.

Ein typisches Beispiel ist die Reaktion auf meinen Beitrag [1], den ich als Entwurf zur Publikation bei den Mitteilungen der Gesellschaft für Didaktik der Mathematik (MGDM) eingereicht habe. Die Rückmeldung kam prompt und innerhalb kürzester Zeit: "Vielen Dank für die Einreichung Ihres interessanten Beitrags. (…) Einstimmig waren die Kollegen der Meinung, dass der mathematikdidaktische Fokus fehlt. Zum größeren Teil wird die Physik(Didaktik) angesprochen. Sie gehen insgesamt ganz wenig auf unser Kerngebiet ein, …" [5].

Eine Publikation des Beitrags wurde folglich abgelehnt.

Dabei war ich mir doch relativ sicher, dass ich in [1] über den Satz des Pythagoras, über komplexe Zahlen und die komplexe Konjugation geschrieben habe. Erklären Sie mal einem Physikdidaktiker oder einer Physikdidaktikerin, dass das keine originäre Mathematik oder Mathematikdidaktik sei, sondern Physik oder Physikdidaktik. Er oder sie wird sie auslachen!

Und deshalb erwarte ich von den physikalisch und physikdidaktisch geprägten Leserinnen und Leser dieses Beitrags zur komplexen Konjugation, der bei PhyDid, also einer physikdidaktisch ausgerichteten Internet-Zeitschrift als Tagungsbeitrag erscheinen soll, eine ähnliche Reaktion mit dem Tenor: Das alles gehört doch hier nicht hin!

Meine recht deutliche und vielleicht auch freche Antwort darauf ist: Doch, tut es! Für gelegentlich als nicht ausreichend zurückhaltend (also irgendwie als frech) empfundene Formulierungen muss ich mich sicher entschuldigen. Gleichzeitig muss ich aber auch sagen: Es geht nicht anders in einem drögen, Grenzen und geistige Barrieren errichtenden Wissenschaftsbetrieb wie dem unseren hier in Deutschland.

Ja, ich nehme die Dinge, die mich im Laufe meines Lebens geprägt haben, aus der Physik und Physikdidaktik mit und trage sie in die Mathematik und Mathematikdidaktik hinein. Es ist eine Grenzüberschreitung, die in einer leider wieder mehr und mehr durch Grenzen geprägten Welt nicht goutiert wird.

Ein Beispiel ist mein Umgang mit dem Begriff der Äquivalenzumformung. Für Mathematikerinnen und Mathematiker ist dieser Begriff untrennbar verbunden mit einer Gleichheit von Lösungsmengen [6]. Wenn eine erste Gleichung eine Lösungsmenge aufweist und in eine zweite Gleichung überführt wird, dann sind die erste und die zweite Gleichung aus Mathematikersicht äquivalent, wenn die Lösungsmenge der ersten Gleichung und die Lösungsmenge der zweiten Gleichung identisch sind.

Für mich als Physiker und Physikdidaktiker ist beim Blick auf die Äquivalenz etwas anderes zentral: Das Gleichheitszeichen in der Mitte der Gleichung. Äquivalenz bedeutet Gleichheit von linker und rechter Gleichungsseite. Für mich als Physiker und Physikdidaktiker ist also entscheidend, dass diese Äquivalenz der Gleichungsseiten bei einer Umformung erhalten bleibt.

Sind nach einer Umformung die neue linke Seite und die neue rechte Seite einer Gleichung wieder gleich und somit äquivalent, so sind wir als Physikerinnen und Physiker zufrieden. Die Lösungsmengen dürfen sich dabei auch verändert haben, ohne dass für uns Physikerinnen und Physiker gleich die Welt zusammenbricht.

Beim Quadrieren passiert das zum Beispiel. Und in diese Richtung habe ich in meinem Paper [1] auch gedacht, was für echte Mathematikerinnen und Mathematiker natürlich ein Graus ist.

Oder um es noch überspitzer zu sagen: Für uns als Physikerinnen und Physiker bricht keine Welt zusammen, wenn sich die Lösungsmenge bei einer Umformung ändert. Wir als Physikerinnen und Physiker haben die Erfahrung gemacht, dass sich durch solch eine Änderung der Lösungsmenge neue Welten öffnen.

Nicht anders deuten wir die Entdeckung der Anti-Materie durch Dirac. Gleichungen, deren linke und rechte Gleichungsseiten äquivalent waren, wurden von Dirac umgeformt in eine Gleichung, bei der die Äquivalenz von linker und rechter Gleichungsseite erhalten blieb, die aber eine weit größere Lösungsmenge aufwies. Das war die Geburt des Positrons. Und dieses Ereignis prägt die physikalische Welt noch heute – und sie prägt uns natürlich auch mathematisch, ob das nun echten Mathematikerinnen und Mathematikern gefällt oder nicht.

# **3.Unmathematische Mathematikdidaktik**

Überhaupt: Was ist echte Mathematik? Was ist echte Mathematikdidaktik? Wahrscheinlich habe ich da recht wenig Ahnung. Schließlich habe ich Physik mit Nebenfach Chemie studiert, so dass ich mangelnde Mathematikkenntnisse immer durch mangelndes Studium entschuldigen kann.

Dass ich dann irgendwie in die Mathematik und Mathematikdidaktik reingerutscht bin und heute fachhochschulische Mathematikkurse gebe ist kaum mehr als Zufall und keineswegs Folge einer ausgeklügelten Lebensplanung.

Ich war und bin halt Physiker und Physikdidaktiker und habe diese Physikdidaktik auf meiner Reise in die Mathematikdidaktik mitgenommen. Und folglich unterrichte ich heute meine Mathematikkurse so, wie ich früher auch meine Physikkurse unterrichtet habe: sehr physikdidaktisch.

Feynman hat den Unterschied zwischen mathematischem und physikalischem Unterrichten ja einmal sehr prägnant auf den Punkt gebracht: "Heute besitzen wir nicht die Fähigkeit, einem Studenten zu zeigen, wie er Physik *physikalisch* verstehen kann! Wir können die Gesetze aufschreiben, aber wir können immer noch nicht sagen, wie man sie physikalisch versteht. Mangels einer Ausdrucksmöglichkeit ist der einzige Weg, Physik physikalisch zu verstehen, auch heute noch der langweilige Babylonische Weg, viele Beispiele zu machen, bis man es verstanden hat" [7, S. 70].

Und genau so unterrichte ich jetzt meine Mathematikkurse: Ich mache Beispiele über Beispiele und noch mehr Beispiele, bis meine Studenten das generelle Prinzip dahinter verstanden haben. Das ist natürlich für echte Mathematiker unerträglich.

Echte Mathematikerinnen und echte Mathematiker betreiben echte Mathematik, indem sie Axiome aufstellen, aus diesen Axiomen jede Menge logische Schlussfolgerungen ziehen und so sehr, sehr systematisch ein sehr, sehr elegantes und gleichzeitig ein sehr, sehr fragiles Gedankengebäude errichten.

Fragil ist dieses Gedankengebäude natürlich dadurch, dass man einfach ein bisschen an den Axiomen wackeln muss, eine klitzekleine, unscheinbar nebensächliche Änderung an einem Axiom bewirkt schon, dass das gesamte Gedankengebäude einzustürzen droht. Insofern ist die Mathematik ein recht schwankendes, völlig freischwebendes und absolut haltloses Tun.

Und diese Haltlosigkeit ist der tiefere Grund für die Eleganz der modernen Mathematik. Mangels Fundament müssen die Mathematikerinnen und Mathematiker auf eine andere, sehr sublime Größe vertrauen, der sie ihre gesamte Überzeugungskraft schulden: der Ästhetik.

Die von der Mathematik errichteten Gedankengebäude sind so schön, so brillant, so phaszinierend betörend hübsch, hübscher und tausendfach kitschighübsch, so dass sie aus Mathematikersicht einfach nur wahr und nichts anderes als wahr sein können.

Der wohl wirklich einzige Grund, weshalb Mathematikerinnen und Mathematiker an ihre Mathematik glauben dürfen, ist deren innere Schönheit. Etwas anderes haben sie nicht, seit Gödel nicht einmal mehr die innere Widerspruchsfreiheit, auf die sie natürlich immer hoffen und vordergründig verweisen [8].

Und das Komische ist: Als ich nach meiner Reise in die Mathematikdidaktik mit schwerem physikdidaktischem Ballast endlich in meinen Mathematikkursen diverser Schulen und Fachhochschulen angekommen war, musste ich feststellen: Die Physikdidaktik ist schon da. Sie heißt dort nur nicht so.

Aber beim Blick auf das, was meine Kolleginnen und Kollegen, die sich Mathematiklehrer oder Mathematikdozenten nennen, so machen, sehe ich keine Mathematik, keine echte Mathematik. Niemand elaboriert an Schulen oder anwendungsorientiert ausgerichteten Fachhochschulen (die sich heute meist blasiert "Universities of Applied Sciences", also irgendwie fast Universitäten nennen) an echten, mathematischen Axiomen, die per ausgeklügelter Beweisführung schrittweise über Theoreme hin zu den nützlichen Dingen des Lebens hochgezüchtet werden.

Nein, Mathematiklehrerinnen und -lehrer an Schulen und Fachhochschulen, Mathematikdidaktikerinnen und -didaktiker aller Art betreiben diese nützlichen Dinge sofort und umstandslos. Die Schulmathematik und die Fachhochschulmathematik sind Anwendungsmathematik, die sich um die Grundlagen und um axiomatische Fundierung nicht schert. Es ist überhaupt keine echte Mathematik!

Wir Physikerinnen und Physiker wissen ja, was wir tun: Wir durchmessen die Welt mit unseren Experimenten auf der Suche nach neuen Theorien oder auf der Suche nach Bestätigung bereits existierender Theorien oder fragiler Hypothesen. Dieses Messen – man nennt es Experimentalphysik – ist einer der wichtigsten Bestandteile unseres Tuns.

Eingebaut ist dies natürlich in die auf Mathematik basierende theoretische Rahmengebung, die das Gemessene logisch zu verknüpfen sucht.

Also: Messen ist Physik, logisches Theoretisieren ist Mathematik – diese naiv-simple, holzschnittartige Zuordnung kann die beiden Disziplinen in erster Näherung charakterisieren. Es ist ja eh' meistens so, dass Protagonisten beider Disziplinen beides machen und beides im Alltag nicht trennen.

Sie sollten dann aber auch so ehrlich sein und diese fehlende Trennung anerkennen. Sie sollten nicht so tun, als ob "Messen" Mathematik sei – Messen ist und bleibt ein Kernpunkt der Physik.

Und wenn dann in bundesdeutschen Bildungsstandards der Mathematik durchgängig an zentraler Stelle als Leitidee L2 der Themenbereich "Messen" auftaucht [9, S. 10], [10, S. 10], [11, S. 19], dann ist das eindeutig kein mathematisches, sondern physikalisches Tun (wobei im Oberstufenbereich die Beschreibung der Leitidee "Messen" darauf hindeutet, dass den Autoren unter Umständen der Sinngehalt des Wortes "Messen" nicht ganz klar ist: Zu echtem "Messen" benötigt man in erster Linie Messgeräte … Also ich persönlich messe Winkel mit einem Geo-Dreieck und nicht mit dem Skalarprodukt. Aber ich messe natürlich auch manchmal Streckenlängen mit Hilfe eines Lineals und nutze dann ohne weitere Messung das Skalarprodukt zur Berechnung des Winkels, also zur Interpretation von Messergebnissen.)

Wie dem auch sei, ein Fazit muss gezogen werden: Die schulische und fachhochschulische Mathematik ist von physikalischem Tun durchsetzt und betreibt – so wie auch ich – hauptsächlich Physikdidaktik. Wahrhaft mathematisches Tun – echtes Beweisen – kommt so gut wie gar nicht vor.

Echte mathematische Mathematikdidaktik trifft man in der bundesdeutschen Lebenswirklichkeit höchst selten und meist wird – glücklicherweise – eine unmathematische, physikalische Mathematikdidaktik betrieben. Und als "physikalische Mathematikdidaktik" sollten auch die folgenden Abschnitte betrachtet werden.

# **4.Konzeptuelle Fundierung**

Also genug geschimpft! Hier geht es ja eigentlich um Größeres: Die moderne, auf Grassmann [12], Clifford [13], Peirce [14], Cartan [15, S. 43-45], Riesz [16] und Hestenes [17], [18] aufbauende Vorstellung, dass Vektoren in unserer dreidimensionalen, Euklidischen Welt didaktisch zugänglich [19], [20] am besten durch eine Linearkombination von Pauli-Matrizen  $\sigma_x$ ,  $\sigma_y$  und  $\sigma_z$  dargestellt werden können:

$$
\mathbf{r}_{3d} = x \; \sigma_x + y \; \sigma_y + z \; \sigma_z \tag{1}
$$

Um auch eine Diskussion von Quaternionen zu ermöglichen, ist darüber hinaus eine Betrachtung von Vektoren einer vierdimensionalen, Euklidischen Welt

$$
\mathbf{r}_{4d} = w \; \sigma_w + x \; \sigma_x + y \; \sigma_y + z \; \sigma_z \tag{2}
$$

sinnvoll, die ein zusätzliches Paulinisches Basiselement  $\sigma_w$  aufweisen. Alle diese Basisvektoren sind Einheitsvektoren

$$
\sigma_w^2 = \sigma_x^2 = \sigma_y^2 = \sigma_z^2 = 1
$$
 (3)

die geometrisch senkrecht zueinander stehen, was algebraisch durch deren Anti-Kommutativität

$$
\begin{aligned}\n\sigma_x \sigma_y &= -\sigma_y \sigma_x & \sigma_x \sigma_w &= -\sigma_w \sigma_x \\
\sigma_y \sigma_z &= -\sigma_z \sigma_y & \sigma_y \sigma_w &= -\sigma_w \sigma_y \\
\sigma_z \sigma_x &= -\sigma_x \sigma_z & \sigma_z \sigma_w &= -\sigma_w \sigma_z\n\end{aligned} \qquad \{4\}
$$

ausgedrückt wird.

Darüber hinaus ist für physikalische Betrachtungen eine Analyse raumzeitlicher Vektoren einer vierdimensionalen, pseudo-Euklidischen Welt

$$
\mathbf{r}_{st} = ct\,\gamma_t + x\,\gamma_x + y\,\gamma_y + z\,\gamma_z \tag{5}
$$

hilfreich, die als Linearkombinationen der Dirac-Matrizen

$$
\gamma_t^2 = 1
$$
  $\gamma_x^2 = \gamma_y^2 = \gamma_z^2 = -1$  {6}

mit den üblichen Vertauschungsrelationen

$$
\gamma_x \gamma_y = -\gamma_y \gamma_x \qquad \gamma_x \gamma_w = -\gamma_w \gamma_x \n\gamma_y \gamma_z = -\gamma_z \gamma_y \qquad \gamma_y \gamma_w = -\gamma_w \gamma_y \n\gamma_z \gamma_x = -\gamma_x \gamma_z \qquad \gamma_z \gamma_w = -\gamma_w \gamma_z
$$
\n(7)

dargestellt werden können. Dabei sind  $\gamma_t$  ein zeitartiger und  $\gamma_x$ ,  $\gamma_y$  sowie  $\gamma_z$  raumartige Basisvektoren.

Eine geometrisch-algebraische Fundierung unserer Welt, die auf den Strukturen {1} bis {7} aufbaut, wurde bereits von Grassmann und anschließend Clifford vorgenommen, damals allerdings noch ohne Nutzung einer Matrixdarstellung. Die wesentlichen Beziehungen finden sich allerdings schon sehr klar und sehr deutlich in ihren Beiträgen [21], [22], [13] ausformuliert.

#### **5.Komplexe Zahlen**

Um die Bedeutung des in Abschnitt 4 vorgestellten Fundaments für unsere Vorstellungen zum Begriff der komplexen Zahlen aufzuzeigen, wird anfangs auf Vektoren **a** und **b**

$$
\boldsymbol{a} = a_x \, \sigma_x + a_y \, \sigma_y \qquad \boldsymbol{b} = b_x \, \sigma_x + b_y \, \sigma_y \qquad \{8\}
$$

des zweidimensionalen Raumes, die nur zwei Basisvektoren  $\sigma_x$  und  $\sigma_y$  besitzen, zurückgegriffen.

Das Geometrische Produkt dieser beiden Vektoren kann durch mittige Einmultiplikation des neutralen Elements  $\sigma_x^2 = 1$  gemäß [2, S. 904]

$$
\mathbf{a} \ \mathbf{b} = (a_x \ \sigma_x + a_y \ \sigma_y) \ \sigma_x^2 \ (b_x \ \sigma_x + b_y \ \sigma_y)
$$
\n
$$
= (a_x - a_y \ \sigma_x \sigma_y) \ (b_x + b_y \ \sigma_x \sigma_y)
$$
\n
$$
= (a_x - i \ a_y) \ (b_x + i \ b_y)
$$
\n
$$
= (a_x + i \ a_y)^* \ (b_x + i \ b_y)
$$
\n
$$
= a^* \ b
$$
\n
$$
\{9\}
$$

auf Grund der Assoziativität mit einer komplexen Multiplikation gleichgesetzt werden.

Für alle Skeptiker sei darauf verwiesen, dass die Umbenennung des Bivektors  $\sigma_x \sigma_y$  in eine imaginäre Basiseinheit i

$$
\sigma_x \sigma_y = i
$$
 mit  $(\sigma_x \sigma_y)^2 = i^2 = -1$  {10}

im Kontext einer zweidimensionalen Situation lediglich eine sprachliche Namensänderung, jedoch keine inhaltlich mathematische Umstellung bedeutet. Gleichung {9} zeigt eindeutig und unzweifelhaft, dass die Geometrische Multiplikation zweier Vektoren **a** und **b** im Zweidimensionalen der Multiplikation der komplex konjugierten Zahl a\* mit der zweiten komplexen Zahl b entspricht. Die Produkte sind identisch. Und Herrgott nochmal, das ist keine Physik [5], das ist Mathematik.

Aber in der Physik interessieren wir uns natürlich für das Symmetrieverhalten der mathematischen Größen, die wir nutzen. Wir vergleichen also die beiden Produkte **a b** und **b a** miteinander.

Wir vergleichen ausdrücklich nicht **a b** und **a b** im Sinne von

**a b** = 
$$
a^* b = b a^* = a b
$$
 {11}

da dies irgendwie trivial und nichtssagend wäre. Natürlich kommutieren die komplex konjugierte Zahl a\* und die komplexe Zahl b. Das bringt uns aber nicht weiter und sagt nichts über das Symmetrieverhalten aus, denn wir haben ja durch die komplexe Konjugation ein zusätzliches Minuszeichen in die "normale" komplexe Multiplikation a  $b = b$  a zweier komplexer Zahlen a und b reingeschummelt.

Wir zerstören durch dieses zusätzliche Minuszeichen die vorhandene Symmetrie des Produkts a b und betrügen uns und unsere mathematische Umwelt [1], wenn wir a\* b als kommutativ ansehen.

a\* b modelliert das Geometrische Produkt **a b**, und um dessen Symmetrieverhalten zu verstehen, vergleichen wir als physikalisch denkende Mathematikerinnen und Mathematiker das Produkt {9} mit dem in der Reihenfolge vertauschten geometrischen Produkt

$$
\mathbf{b}\ \mathbf{a} = \mathbf{b}^* \mathbf{a} \tag{12}
$$

indem wir ein inneres Produkt

$$
\mathbf{a} \bullet \mathbf{b} = \frac{1}{2} (\mathbf{a} \mathbf{b} + \mathbf{b} \mathbf{a}) = \frac{1}{2} (a^* b + b^* a) \quad \{13\}
$$

und ein äußere Produkt

$$
\mathbf{a} \wedge \mathbf{b} = \frac{1}{2} \left( \mathbf{a} \ \mathbf{b} - \mathbf{b} \ \mathbf{a} \right) = \frac{1}{2} \left( a^* \ b - b^* \ a \right) \ \{ 14 \}
$$

(siehe [17], [18], [19], [23], [24]) konstruieren.

Die kanonische Zerlegung eines Geometrischen Produkts aus zwei Vektoren **a** und **b** in ein kommutatives inneres Produkt **a b** und ein anti-kommutatives äußeres Produkt **a b**

$$
\mathbf{a}\ \mathbf{b} = \mathbf{a}\bullet\mathbf{b} + \mathbf{a}\wedge\mathbf{b} = \mathbf{a}^*\mathbf{b} \qquad \{15\}
$$
kann also auch vollkommen identisch mit Hilfe komplexer Zahlen vorgenommen werden. Fazit: Mit dem Produkt a\* b sind die gleichen Symmetrieeigenschaften verbunden wie mit dem Produkt **a b**. Das Produkt a\* b auf der linken Seite

$$
a^* b \neq b^* a \qquad a b \neq b a \qquad \{16\}
$$

ist auf absolut genau die gleiche Art und Weise nicht-kommutativ wie das rechts stehende identische Produkt **a b**.

#### **6.Das Herrenduo Pascal und Pauli-Pascal**

Noch deutlicher wird dieses Symmetrieverhalten, wenn die gerade betrachteten Produkte in höheren Potenzen als Binomialentwicklungen dargestellt werden.

Potenzen skalarer Binome  $c^n = (p + q)^n$  oder vektorieller Binome, die aus parallelen, in die gleiche Richtung weisenden Vektoren wie beispielsweise

$$
\mathbf{c}^n = (\mathbf{p} + \mathbf{q})^n = (p \sigma_x + q \sigma_x)^n \qquad \qquad \{17\}
$$

zusammengesetzt sind, zeigen die üblichen Binomialkoeffizienten (siehe Pascal-Dreieck in Abb. 1), wenn sie als Reihenentwicklungen dargestellt werden:

$$
c^{0} = 1
$$
  
\n
$$
c^{1} = 1 p + 1 q
$$
  
\n
$$
c^{2} = 1 p^{3} + 3 p^{2} q + 3 p q^{2} + 1 q^{3}
$$
  
\n
$$
c^{3} = 1 p^{4} + 4 p^{3} q + 6 p^{2} q^{2} + 4 p q^{3} + 1 q^{4}
$$
  
\n
$$
c^{5} = 1 p^{5} + 5 p^{4} q + 10 p^{3} q^{2} + 10 p^{2} q^{3} + 5 p q^{4} + 1 p^{5}
$$
  
\nPotenzen vektorieller Binome, die aus orthogonal  
\nzueinander stehen Vektoren wie beispielsweise

den Komponenten  $\mathbf{x} = x \sigma_y$  und  $\mathbf{v} = y \sigma_y$  eines beliebigen Vektors **r**<sub>2d</sub> des zweidimensionalen Raums

$$
\mathbf{r}_{2d} = \mathbf{x} \; \mathbf{\sigma}_x + \mathbf{y} \; \mathbf{\sigma}_y = \mathbf{x} + \mathbf{y} \tag{19}
$$

zusammengesetzt sind, weisen dagegen ein vollkommen anderes Symmetrieverhalten auf. Sie antikommutieren und ein Viertel der Terme kompensiert sich infolgedessen, wie in den Gleichungen {20} zu sehen ist, gegenseitig zu Null.

Die Struktur der Koeffizienten entspricht dann der eines Pauli-Pascal-Dreiecks [25], [26], das in Abb. 2 gezeigt wird. Diese Struktur ist eineindeutig mit dem Symmetrieverhalten der binomisch zusammengesetzten Größen verknüpft.

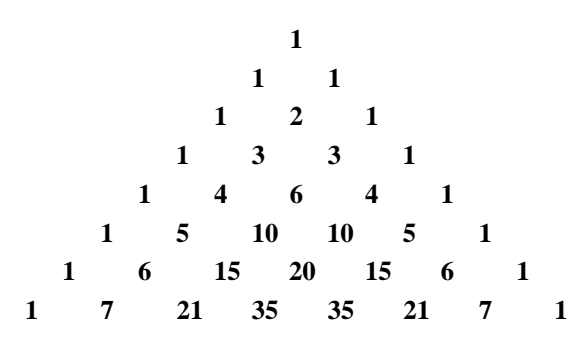

**Abb.1:** Die Binomialkoeffizienten im Pascal-Dreieck.

$$
\mathbf{r}_{2d}^{0} = 1
$$
\n
$$
\mathbf{r}_{2d}^{1} = 1 \mathbf{x} + 1 \mathbf{y}
$$
\n
$$
\mathbf{r}_{2d}^{2} = 1 \mathbf{x}^{2} + 0 \mathbf{x} \mathbf{y} + 1 \mathbf{y}^{2} \qquad \{20\}
$$
\n
$$
\mathbf{r}_{2d}^{3} = 1 \mathbf{x}^{3} + 1 \mathbf{x}^{2} \mathbf{y} + 1 \mathbf{x} \mathbf{y}^{2} + 1 \mathbf{y}^{3}
$$
\n
$$
\mathbf{r}_{2d}^{4} = 1 \mathbf{x}^{4} + 0 \mathbf{x}^{3} \mathbf{y} + 2 \mathbf{x}^{2} \mathbf{y}^{2} + 0 \mathbf{x} \mathbf{y}^{3} + 1 \mathbf{y}^{4}
$$

 $\mathbf{r}_{2d}^{5} = 1 \mathbf{x}^{5} + 1 \mathbf{x}^{4} \mathbf{y} + 2 \mathbf{x}^{3} \mathbf{y}^{2} + 2 \mathbf{x}^{2} \mathbf{y}^{3} + 1 \mathbf{x} \mathbf{y}^{4} + 1 \mathbf{y}^{5}$ 

Die Aussage , Sind die Größen kommutativ, ergeben sich die üblichen Koeffizienten des Pascal-Dreiecks' ist also umkehrbar in: Wenn sich die Koeffizienten des Pascal-Dreiecks ergeben, dann müssen die zugrunde liegenden Größen kommutativ sein.

Ebenso kann die Aussage , Sind die Größen antikommutativ, dann ergeben sich die Koeffizienten des Pauli-Pascal-Dreiecks' umgekehrt werden in: Wenn sich die Koeffizienten des Pauli-Pascal-Dreiecks ergeben, dann müssen die zugrunde liegenden Größen anti-kommutativ sein.

Unter Rückgriff auf diese Umkehrung ergibt sich für die sukzessive abwechselnd mit

$$
z = \sigma_x \mathbf{r}_{2d} = x + iy \qquad \{21\}
$$

bzw.

$$
z^* = \mathbf{r}_{2d} \sigma_x = x - iy \qquad (22)
$$

multiplizieren komplexen Binome die folgenden Reihenentwicklungen:

$$
z^{0} = 1
$$
  
\n
$$
z = 1 \times 1 \text{ iy}
$$
  
\n
$$
z^{*}z = 1 \times^{2} + 0 \text{ i}xy + 1 \text{ y}^{2}
$$
  
\n
$$
zz^{*}z = 1 \times^{3} + 1 \text{ ix}^{2}y + 1 \text{ xy}^{2} + 1 \text{ iy}^{3}
$$
  
\n
$$
z^{*}zz^{*}z = 1 \times^{4} + 0 \text{ ix}^{3}y + 2 \text{ x}^{2}y^{2} + 0 \text{ i} \text{ xy}^{3} + 1 \text{ y}^{4}
$$
 (23)

$$
1 x + 0 1 x y + 2 x y + 0 1 x y + 1 y
$$
  
... = 1 x<sup>5</sup> + 1 i x<sup>4</sup>y + 2 x<sup>3</sup>y<sup>2</sup> + 2 i x<sup>2</sup>y<sup>3</sup> + 1 x y<sup>4</sup> + 1 i y<sup>5</sup>

Die resultierenden Koeffizienten sind unschwer als die des Paul-Pascal-Dreiecks erkennbar. Mithin müssen die zugrunde liegenden Größen eine inhärent anti-kommutative Struktur besitzen.

Durch die Nutzung komplex konjugierter Faktoren wird eine zuvor kommutative Struktur in eine antikommutative Struktur überführt. Das Symmetrieverhalten hat sich grundlegend geändert.

Die komplexe Konjugation ist deshalb mitnichten eine harmlose mathematische Umformung. Sie stellt stattdessen einen massiven Eingriff in grundlegendste Gestaltungsmuster unserer mathematischen Welt dar.

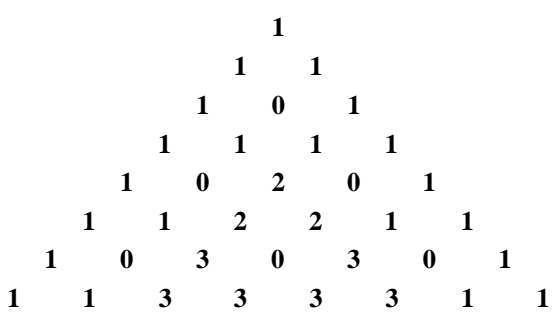

**Abb.2:** Die Koeffizienten des Pauli-Pascal-Dreiecks.

#### **7.Quaternionen sind komisch**

Um einen Bezug zu den Quaternionen zu erarbeiten, kann das Geometrische Produkt zweier rein räumlichen Vektoren der Gl. {2}

$$
\pmb{a} = w_1 \, \sigma_w + x_1 \, \sigma_x + y_1 \, \sigma_y + z_1 \, \sigma_z \qquad \qquad \{24\}
$$

bzw.

$$
\mathbf{b} = w_2 \sigma_w + x_2 \sigma_x + y_2 \sigma_y + z_2 \sigma_z \tag{25}
$$

erneut durch mittige Einmultiplikation des neutralen Elements  $\sigma_w^2 = 1$  gemäß [2, S.906] umgeformt werden:

$$
\mathbf{a} \ \mathbf{b} = \mathbf{a} \ \sigma_w^2 \ \mathbf{b}
$$
  
\n
$$
= (w_1 \ \sigma_w + x_1 \ \sigma_x + y_1 \ \sigma_y + z_1 \ \sigma_z) \ \sigma_w
$$
  
\n
$$
\sigma_w (w_2 \ \sigma_w + x_2 \ \sigma_x + y_2 \ \sigma_y + z_2 \ \sigma_z)
$$
  
\n
$$
= (w_1 + x_1 \ \sigma_x \sigma_w + y_1 \ \sigma_y \sigma_w + z_1 \ \sigma_z \sigma_w)
$$
  
\n
$$
(w_2 + x_2 \ \sigma_w \sigma_x + y_2 \ \sigma_w \sigma_y + z_2 \ \sigma_w \sigma_z)
$$
  
\n
$$
= (w_1 - x_1 \ \sigma_w \sigma_x - y_1 \ \sigma_w \sigma_y - z_1 \ \sigma_w \sigma_z)
$$
  
\n
$$
(w_2 + x_2 \ \sigma_w \sigma_x + y_2 \ \sigma_w \sigma_y + z_2 \ \sigma_w \sigma_z)
$$
  
\n
$$
= (w_1 - i_1 \ x_1 - i_2 \ y_1 - i_3 \ z_1)
$$
  
\n
$$
(w_2 + i_1 \ x_2 + i_2 \ y_2 + i_3 \ z_2)
$$
  
\n
$$
= (w_1 + i_1 \ x_1 + i_2 \ y_1 + i_3 \ z_1)^*
$$
  
\n
$$
(w_2 + i_1 \ x_2 + i_2 \ y_2 + i_3 \ z_2)
$$
  
\n
$$
= a^* b
$$
  
\n
$$
\{26\}
$$

Die Geometrische Multiplikation zweier Vektoren **a** und **b** des vierdimensionalen Raums kann also eineindeutig mit der Multiplikation der konjugierten quaternionenartigen Zahl a\* und der quaternionenartigen Zahl b gleichgesetzt werden.

Für alle Skeptiker sei darauf verwiesen, dass die Umbenennung der drei Bivektoren in die drei quaternionenartigen Basiseinheiten

$$
\begin{aligned}\n\sigma_{\mathbf{w}}\sigma_{\mathbf{x}} &= i_1 \qquad \text{mit} \qquad (\sigma_{\mathbf{w}}\sigma_{\mathbf{x}})^2 = i_1^2 = -1 \\
\sigma_{\mathbf{w}}\sigma_{\mathbf{y}} &= i_2 \qquad \text{mit} \qquad (\sigma_{\mathbf{w}}\sigma_{\mathbf{y}})^2 = i_2^2 = -1 \quad \{27\} \\
\sigma_{\mathbf{w}}\sigma_{\mathbf{z}} &= i_3 \qquad \text{mit} \qquad (\sigma_{\mathbf{w}}\sigma_{\mathbf{z}})^2 = i_3^2 = -1\n\end{aligned}
$$

im Kontext dieser vierdimensionalen Situation lediglich eine sprachliche Namensänderung, jedoch keine inhaltlich mathematische Umstellung bedeutet.

Gleichung {26} zeigt eindeutig und unzweifelhaft, dass die Geometrische Multiplikation zweier Vektoren **a** und **b** im Vierdimensionalen der Multiplikation der konjugierten quaternionenartigen Zahl a\* mit der zweiten quaternionenartigen Zahl b entspricht. Die Produkte sind identisch. Und Herrgott nochmal, das ist keine Physik [5], das ist Mathematik.

Aber in der Physik interessieren wir uns natürlich für das Symmetrieverhalten der mathematischen Größen, die wir nutzen. Wir vergleichen also die beiden Produkte **a b** und **b a** miteinander.

Wir vergleichen jedoch ausdrücklich nicht a\* b und b a\*. Das bringt uns nicht weiter und sagt nichts über das Symmetrieverhalten aus, denn wir haben ja durch die quaternionenartige Konjugation zusätzliche Minuszeichen in die normale Multiplikation zweier quaternionenartiger Zahlen a b eingefügt und damit haben wir geschummelt. Und wir schummeln

falsch, wenn wir diese Schummelei nun auf einmal beim zweiten Faktor vornehmen und nicht mehr beim ersten.

Also: a\* b modelliert das Geometrische Produkt **a b**, und um dessen Symmetrieverhalten zu verstehen, vergleichen wir als physikalisch denkende Mathematikerinnen und Mathematiker das Produkt {26} mit dem in der Reihenfolge vertauschten geometrischen Produkt

$$
\mathbf{b}\ \mathbf{a} = \mathbf{b}^* \mathbf{a} \tag{28}
$$

indem wir wie zuvor ein inneres Produkt

$$
\mathbf{a} \bullet \mathbf{b} = \frac{1}{2} \left( \mathbf{a} \ \mathbf{b} + \mathbf{b} \ \mathbf{a} \right) = \frac{1}{2} \left( a^* \ b + b^* \ aright) \ \{29\}
$$

und ein äußere Produkt

$$
\mathbf{a} \wedge \mathbf{b} = \frac{1}{2} \left( \mathbf{a} \ \mathbf{b} - \mathbf{b} \ \mathbf{a} \right) = \frac{1}{2} \left( a^* \ b - b^* \ a \right) \ \{30\}
$$

(siehe [17], [18], [19], [23], [24]) konstruieren.

Die kanonische Zerlegung eines Geometrischen Produkts aus zwei Vektoren **a** und **b** in ein kommutatives inneres Produkt **a b** und ein anti-kommutatives äußeres Produkt  $\mathbf{a} \wedge \mathbf{b}$ 

$$
\mathbf{a}\ \mathbf{b} = \mathbf{a}\bullet\mathbf{b} + \mathbf{a}\wedge\mathbf{b} = \mathbf{a}^*\mathbf{b} \tag{31}
$$

kann also auch vollkommen identisch mit Hilfe quaternionenartiger Zahlen vorgenommen werden. Fazit: Mit dem Produkt a\* b sind die gleichen Symmetrieeigenschaften verbunden wie mit dem Produkt **a b**. Das Produkt a\* b auf der linken Seite

$$
a^* b \neq b^* a \qquad \text{a } b \neq b \text{ a} \qquad \qquad \{32\}
$$

ist auf absolut genau die gleiche Art und Weise nicht-kommutativ wie das rechts stehende identische Produkt **a b**.

Quaternionen sind sublime, seltsam chamäleonartige Strukturen. Im Kontext dreidimensionaler Räume können sie mit der Bivektoralgebra [24, Abschnitt 2.4.2] identifiziert werden. Sie repräsentieren somit eine Algebra orientierter Flächenstücke.

Der Versuch von Hamilton, sie im Sinne einer Algebra orientierter Strecken oder Vektoren zu deuten, musste deshalb scheitern. Und auch der Versuch, sie im Kontext vierdimensionaler Räume zu nutzen, führt aufgrund des Vertauschungsverhaltens der Basiseinheiten

$$
i_1 i_2 = -i_2 i_1 = \sigma_w \sigma_x \sigma_w \sigma_y = \sigma_y \sigma_x \neq i_3
$$
  
\n
$$
i_2 i_3 = -i_3 i_2 = \sigma_w \sigma_y \sigma_w \sigma_z = \sigma_z \sigma_w \neq i_1 \qquad \{33\}
$$
  
\n
$$
i_3 i_1 = -i_1 i_3 = \sigma_w \sigma_z \sigma_w \sigma_x = \sigma_x \sigma_z \neq i_2
$$

zu einer quaternionenartigen Struktur, die als Abbild des konzeptionellen Konflikts zwischen der Ideengestaltung Hamiltons (als Teil einer dreidimensionalen Welt) und der weitsichtigeren Ideengestaltung Grassmanns (geweitet als Teil einer vierdimensionalen Welt) gedeutet werden kann.

Quaternionen sind komisch und sie werden erst durch die quaternionenartige Weiterung mathematisch trittfest – verbunden allerdings mit der immer vorhandenen Gefahr, durch eine Konjugation ins konzeptionelle Straucheln zu kommen.

Soll dieses Straucheln verhindert werden, ist zu empfehlen, quaternionische oder quaternionenartige Größen, die als Vektoren r<sub>3d</sub> dreidimensionaler Räume

$$
r_{3d} = x + i_1 y + i_2 z
$$
  
=  $\sigma_x^2 (x + y \sigma_x \sigma_y + z \sigma_x \sigma_z)$   
=  $\sigma_x (x \sigma_x + y \sigma_y + z \sigma_z)$   
=  $\sigma_x r_{3d}$  {34}

bzw. als Vektoren r4d vierdimensionaler Räume

$$
\begin{aligned}\nr_{4d} &= w + i_1 x + i_2 y + i_3 z \\
&= \sigma_w^2 (w + x \sigma_w \sigma_x + y \sigma_w \sigma_y + z \sigma_w \sigma_z) \\
&= \sigma_w (w \sigma_w + x \sigma_x + y \sigma_y + z \sigma_z) \\
&= \sigma_w \mathbf{r}_{4d} \tag{35}\n\end{aligned}
$$

gedacht sind, in entsprechende Vektoren {1} bzw. {2} der Geometrischen Algebra zu überführen und besser mit diesen geometrisch-algebraischen Vektoren zu rechnen.

#### **8.Raumzeitlich Relativistisches**

Wie im vorangegangene Abschnitt gezeigt, führt eine Nutzung quaternionenartiger Größen auf rein räumliche Vektoren (oder rein zeitliche, wenn man ein Universum, in dem nur zeitliche Dimensionen, aber keine räumlichen existieren, sich vorzustellen bereit ist).

Raumzeitliche Vektoren, die eine zeitliche Richtung und drei räumliche Richtungen im Sinne von Gl. {5}

$$
\mathbf{a} = ct_1 \gamma_t + x_1 \gamma_x + y_1 \gamma_y + z_1 \gamma_z \tag{36}
$$

bzw.

$$
\mathbf{b} = ct_2 \gamma_t + x_2 \gamma_x + y_2 \gamma_y + z_2 \gamma_z \tag{37}
$$

besitzen, können durch mittige Einmultiplikation des neutralen Elements  $\gamma_t^2 = 1$  gemäß [2, S.906] umgeformt werden:

$$
\mathbf{a} \mathbf{b} = \mathbf{a} \gamma_t^2 \mathbf{b}
$$
  
=  $(ct_1 \gamma_t + x_1 \gamma_x + y_1 \gamma_y + z_1 \gamma_z) \gamma_t$   
 $\gamma_t (ct_2 \gamma_t + x_2 \gamma_x + y_2 \gamma_y + z_2 \gamma_z)$   
=  $(ct_1 + x_1 \gamma_x \gamma_t + y_1 \gamma_y \gamma_t + z_1 \gamma_z \gamma_t)$   
 $(ct_2 + x_2 \gamma_t \gamma_x + y_2 \gamma_t \gamma_y + z_2 \gamma_t \gamma_z)$   
=  $(ct_1 - x_1 \gamma_t \gamma_x - y_1 \gamma_t \gamma_y - z_1 \gamma_t \gamma_z)$   
 $(ct_2 + x_2 \gamma_t \gamma_x + y_2 \gamma_t \gamma_y + z_2 \gamma_t \gamma_z)$   
=  $(ct_1 - j_1 x_1 - j_2 y_1 - j_3 z_1)$   
 $(ct_2 + j_1 x_2 + j_2 y_2 + j_3 z_2)$   
=  $(ct_1 + j_1 x_1 + j_2 y_1 + j_3 z_1)^*$   
 $(ct_2 + j_1 x_2 + j_2 y_2 + j_3 z_2)$   
=  $\mathbf{a}^* \mathbf{b}$  {38}

Die Geometrische Multiplikation zweier Vektoren **a** und **b** der vierdimensionalen Raumzeit kann also eineindeutig mit der Multiplikation der konjugierten pseudo-quaternionenartigen Zahl a\* und der pseudoquaternionenartigen Zahl b gleichgesetzt werden.

Für alle Skeptiker sei darauf verwiesen, dass die Umbenennung der drei Bivektoren in die drei pseudo-quaternionenartigen Basiseinheiten

$$
\gamma_1 \gamma_x = j_1
$$
 mit  $(\gamma_1 \gamma_x)^2 = j_1^2 = +1$   
\n $\gamma_1 \gamma_y = j_2$  mit  $(\gamma_1 \gamma_y)^2 = j_2^2 = +1$  {39}  
\n $\gamma_1 \gamma_z = j_3$  mit  $(\gamma_1 \gamma_z)^2 = j_3^2 = +1$ 

im Kontext dieser vierdimensionalen Situation lediglich eine sprachliche Namensänderung, jedoch keine inhaltlich mathematische Umstellung bedeutet.

Und sprachlich sinnvoll ist es auch, die reellwertigen Basisgrößen j<sub>1</sub>, j<sub>2</sub> und j<sub>3</sub>, die nun nicht mehr zu minus, sondern zu plus Eins quadrieren, als pseudoquaternionenartige Basiseinheiten zu bezeichnen.

Gleichung {38} zeigt eindeutig und unzweifelhaft, dass die Geometrische Multiplikation zweier Vektoren **a** und **b** in der vierdimensionalen Raumzeit der Multiplikation der konjugierten pseudo-quaternionenartigen Zahl a\* mit der zweiten pseudo-quaternionenartigen Zahl b entspricht. Die Produkte sind identisch. Und Herrgott nochmal, das ist nicht nur Physik [5], das ist auch Mathematik.

Die zugrundeliegende logische Struktur, das ist die Mathematik. Und die Bezeichnungen "Zeit" und "Raum", das ist die Physik. Sie dürfen aber auch gerne "Bierseidel" oder "Besenkammer" dazu sagen [27, S. 403], wenn Sie wirklich echte Mathematik haben wollen.

#### **9.Andersrum geht es auch**

Das Highlight kommt zum Schluss. Bei den bisherigen Beiträgen zu diesem Themenbereich lautet das Fazit in etwas so, wie es auch in der diesem Beitrag beigefügten erweiterten englischen Fassung des GDM-Papers  $[3]$  zu finden ist  $[29, S. 6]$ : "With complex conjugation we are modeling anti-commutative structures, which we hide behind illegitimate commutativity."

Diese Aussage kann jedoch auch in einer umgekehrten Wirkungsrichtung getroffen werden: Mit Hilfe einer Konjugation können wir kommutative Strukturen modellieren, die wir hinter einer illegitimen Anti-Kommutativität verbergen, indem wir eben wieder zusätzliche Minuszeichen in unsere Multiplikation einbauen und dadurch das Symmetrieverhalten verschleiern.

Das geht beispielsweise so: Eine Größe **u** werde als eine Linearkombination eines zeitlichen Vektors  $\mathbf{u}_t$ und eines rein zeitlichen Bivektors  $\mathbf{u}_T$  als

$$
\mathbf{u} = u_1 \gamma_t + u_2 \gamma_t \gamma_T = j u_t + i u_T = \mathbf{u}_t + \mathbf{u}_T \quad \{40\}
$$

gedacht. Die beiden Basiselemente

$$
j = \gamma_t
$$
 mit  $j^2 = \gamma_t^2 = 1 = \gamma_T^2$   
\n $i = \gamma_t \gamma_T$  mit  $i^2 = (\gamma_t \gamma_T)^2 = -1$  {41}

anti-kommutieren

$$
j i = \gamma_t \gamma_t \gamma_T = -\gamma_t \gamma_T \gamma_t = -i j \qquad \qquad \{42\}
$$

so dass die Koeffizienten der Potenzen dieser Größe

$$
\mathbf{u}^{0} = \mathbf{1}
$$
\n
$$
\mathbf{u}^{1} = \mathbf{1} \mathbf{u}_{t} + 1 \mathbf{u}_{T}
$$
\n
$$
\mathbf{u}^{2} = \mathbf{1} \mathbf{u}_{t}^{2} + 0 \mathbf{u}_{t} \mathbf{u}_{T} + 1 \mathbf{u}_{T}^{2} \qquad \{43\}
$$
\n
$$
\mathbf{u}^{3} = \mathbf{1} \mathbf{u}_{t}^{3} + 1 \mathbf{u}_{t}^{2} \mathbf{u}_{T} + 1 \mathbf{u}_{t} \mathbf{u}_{T}^{2} + 1 \mathbf{u}_{T}^{3}
$$
\n
$$
\mathbf{u}^{4} = \mathbf{1} \mathbf{u}_{t}^{4} + 0 \mathbf{u}_{t}^{3} \mathbf{u}_{T} + 2 \mathbf{u}_{t}^{2} \mathbf{u}_{T}^{2} + 0 \mathbf{u}_{t} \mathbf{u}_{T}^{3} + 1 \mathbf{u}_{T}^{4}
$$

wie erwartet die Struktur des Pauli-Pascal-Dreiecks aufweisen. Die Größe **u** ist ja aus zwei anti-kommutierenden Termen zusammengesetzt.

Jetzt zerstören wir die vorgegebene Anti-Kommutativität, indem wir per komplexer Konjugation

$$
\mathbf{u}^* = u_1 \gamma_t - u_2 \gamma_t \gamma_T = j u_t - i u_T = \mathbf{u}_t - \mathbf{u}_T \quad \{44\}
$$

zusätzliche Minuszeichen in unsere Potenzen hineinmogeln:

$$
\mathbf{u}^{0} = 1
$$
\n
$$
\mathbf{u} = 1 \mathbf{u}_{t} + 1 \mathbf{u}_{T}
$$
\n
$$
\mathbf{u}^{*}\mathbf{u} = 1 \mathbf{u}_{t}^{2} + 2 \mathbf{u}_{t} \mathbf{u}_{T} - 1 \mathbf{u}_{T}^{2} \qquad \{45\}
$$
\n
$$
\mathbf{u} \mathbf{u}^{*}\mathbf{u} = 1 \mathbf{u}_{t}^{3} + 3 \mathbf{u}_{t}^{2} \mathbf{u}_{T} - 3 \mathbf{u}_{t} \mathbf{u}_{T}^{2} - 1 \mathbf{u}_{T}^{3}
$$
\n
$$
\mathbf{u}^{*}\mathbf{u}\mathbf{u}^{*}\mathbf{u} = 1 \mathbf{u}_{t}^{4} + 4 \mathbf{u}_{t}^{3} \mathbf{u}_{T} - 6 \mathbf{u}_{t}^{2} \mathbf{u}_{T}^{2} - 4 \mathbf{u}_{t} \mathbf{u}_{T}^{3} + 1 \mathbf{u}_{T}^{4}
$$

Die Struktur der Binomialkoeffizienten inklusive Vorzeichengestaltung sieht jetzt genau so aus wie bei den konventionellen komplexen Zahlen  $z = x + iy$ {21}, wenn wir diese potenzieren:

$$
z^{0} = 1
$$
  
\n
$$
z^{1} = 1 \times 1 \text{ iy}
$$
  
\n
$$
z^{2} = 1 \times 2 \text{ i} \times y - 1 \text{ y}^{2}
$$
  
\n
$$
z^{3} = 1 \times 3 + 3 \text{ i} \times 2y - 3 \text{ x} \times y^{2} - 1 \text{ iy}^{3}
$$
  
\n
$$
z^{4} = 1 \times 4 + 4 \text{ i} \times 3y - 6 \text{ x}^{2} \text{ y}^{2} - 4 \text{ i} \text{ x} \text{ y}^{3} + 1 \text{ y}^{4}
$$
\n(46)

Und von denen behauptet die Lehrbuch-Mathematik ja auch, dass sie aus kommutativen Bestandteilen zusammengesetzt seien.

Das neuerliche und endgültige Doppel-Fazit lautet also: Wenn wir eine komplexe oder quaternionische Konjugation nutzen, können wir nicht nur antikommutative Strukturen mit Hilfe kommutativer Bausteine modellieren und so die zugrunde liegende Anti-Kommutativität verbergen.

Wir können darüber hinaus auch kommutative Strukturen mit Hilfe anti-kommutativer Bausteine modellieren und so die zugrunde liegende Kommutativität verbergen.

Mit Hilfe von Konjugationen aller Art schummeln wir die Symmetrien kaputt. Herzlichen Glückwunsch zum 475. Geburtstag der Komplexen Zahlen [28, S. 143]!

### **10. Literatur**

- [1] Horn, Martin Erik (2019): Cheating with Complex Numbers. Der Selbstbetrug mit den komplexen Zahlen. Vixra-Preprint-Server (Stand 01.11.2019): [www.vixra.org/abs/1911.0023.](http://www.vixra.org/abs/1911.0023)
- [2] Horn, Martin Erik (2020): Verstecken wir die Geometrische Algebra in den komplexen Zahlen! In: S. Habig (Hrsg.): Naturwissenschaftli-

che Kompetenzen in der Gesellschaft von morgen. Tagungsband der Jahrestagung der GDCP 2020 in Wien. Gesellschaft für Didaktik der Chemie und Physik, Band 40, S. 904-907, Universität Duisburg-Essen.

- [3] Horn, Martin Erik (2020): Äquivalenzumformungen in der Geometrie am Beispiel der Satzgruppe des Pythagoras. Zur Veröffentlichung vorgesehen in: BzMU 2020 – Beiträge zum Mathematikunterricht, Tagungsband der Online-Jahrestagung der GDM 2020 in Würzburg. Münster: WTM-Verlag.
- [4] Horn, Martin Erik (2020). If You Split Something into Two Parts, You Will Get Three Pieces: The Bilateral Binomial Theorem and its Consequences. Symposiumsbeitrag Symmetries in Science XVIII am 9. Aug. 2019 in Bregenz. Zur Veröffentlichung vorgesehen in: Journal of Physics: Conference Series, Bristol: IOP Publishing.
- [5] Götze, Daniela (2019): Re: Geplante Beitragseinreichung – Mitteilungen der GDM. Email vom 26. Sept. 2019 in der Funktion als Herausgeberin der Mitteilungen der Gesellschaft für Didaktik der Mathematik.
- [6] Oldenburg, Reinhard (2016): Stoffdidaktik konkret: Äquivalenz von Gleichungen. In: Mitteilungen der Gesellschaft für Didaktik der Mathematik, Vol. 101, S. 10-12.
- [7] Feynman, Richard (2000): Physik »The Lost Lectures«. München, Boston, San Francisco: Pearson Studium / Pearson Education Deutschland.
- [8] Stewart, Ian (2017): Xenomath! In: Bharath Sriraman (Hrsg.): Humanizing Mathematics and its Philosophy. Essays Celebrating the 90th Birthday of Reuben Hersh. Cham, Switzerland: Birkhäuser / Springer International Publishing, S. 69-84.
- [9] Sekretariat der KMK (Hrsg.) (2005): Bildungsstandards im Fach Mathematik für den Hauptschulabschluss (Jahrgangsstufe 9), Beschluss vom 15.10.2004. München, Neuwied: Luchterhand / Wolters Kluwer.
- [10] Sekretariat der KMK (Hrsg.) (2004): Bildungsstandards im Fach Mathematik für den Mittleren Schulabschluss (Jahrgangsstufe 10), Beschluss vom 4.12.2003. München, Neuwied: Luchterhand / Wolters Kluwer.
- [11] Sekretariat der KMK (Hrsg.) (2015): Bildungsstandards im Fach Mathematik für die Allgemeine Hochschulreife, Beschluss vom 18.10. 2012. Köln: Carl Link / Wolters Kluwer.
- [12] Grassmann, Hermann (1844): Die Wissenschaft der extensiven Grösse oder die Ausdehnungslehre, eine neue mathematische Disciplin. Erster Theil, die lineale Ausdehnungslehre enthaltend. Leipzig: Verlag von Otto Wigand.
- [13] Clifford, William Kingdon (1878): Applications of Grassmann's Extensive Algebra. In:

American Journal of Mathematics, Vol. 1, No. 4, 350-358.

- [14] Peirce, Charles Sanders (1877/1878): Note on Grassmann's Calculus of Extension. In: Proceedings of the American Academy of Arts and Sciences, Vol. 13 (May, 1877 – May, 1878), S. 115-116.
- [15] Cartan, Élie (1981): The Theory of Spinors. New York: Dover Publications.
- [16] Riesz, Marcel (1958): Clifford Numbers and Spinors. Chapters I – IV, Lecture Series No. 38, Lectures delivered October 1957 – January 1958. The Institute for Fluid Dynamics and Applied Mathematics, University of Maryland, College Park.
- [17] Hestenes, David (2015): Space-Time Algebra. 2. Auflage, Cham, Heidelberg, New York: Springer.
- [18] Hestenes, David (2003): Oersted Medal Lecture 2002: Reforming the Mathematical Language of Physics. In: American Journal of Physics, Vol. 71, No. 2, S. 104-121.
- [19] Gull, Stephan; Lasenby, Anthony; Doran, Chris (1993): Imaginary Numbers are not Real – The Geometric Algebra of Spacetime. In: Foundations of Physics, Vol. 23, No. 9, S. 1175-1201.
- [20] Parra Serra, Josep Manel (2009): Clifford Algebra and the Didactics of Mathematics. In: Advances of Applied Clifford Algebras, Vol. 19, No. 3/4, S. 819-834.
- [21] Grassmann, Hermann (1877): Die Mechanik nach den Principien der Ausdehnungslehre. In: Mathematische Annalen, Vol. 12, S. 222-240.
- [22] Grassmann, Hermann (1877): Der Ort der Hamilton'schen Quaternionen in der Ausdehnungslehre. In: Mathematische Annalen, Vol. 12, S. 375-386.
- [23] Snygg, John (1997): Clifford Algebra A Computational Tool for Physicists. New York, Oxford: Oxford University Press.
- [24] Doran, Chris; Lasenby, Anthony (2003): Geometric Algebra for Physicists. Cambridge: Cambridge University Press.
- [25] Horn, Martin Erik (2007): Die didaktische Relevanz des Pauli-Pascal-Dreiecks. In: Dietmar Höttecke (Ed.): Naturwissenschaftlicher Unterricht im Internationalen Vergleich. Tagungsband zur Jahrestagung der Gesellschaft für Didaktik der Chemie und Physik in Bern, GDCP Band 27. Berlin, Münster: LIT-Verlag, S. 557-559.
- [26] Horn, Martin Erik (2006): The Didactical Relevance of the Pauli Pascal Triangle. Preprint arXiv:physics/0611277 (Stand 28.11.2006): [http://arxiv.org/abs/physics/0611277.](http://arxiv.org/abs/physics/0611277)
- [27] Blumenthal, Otto (1935): Lebensgeschichte. In: David Hilbert: Gesammelte Abhandlungen. Dritter Band: Analysis, Grundlagen der Ma-

thematik, Physik, Verschiedenes nebst einer Lebensgeschichte. Berlin: Verlag von Julius Springer, S. 388-429.

[28] Anglin, W. S. (1994): Mathematics: A Concise History and Philosophy. New York, Berlin, Heidelberg: Springer.

# **Dem Beitrag beigefügte Dateien**

[29] Horn, Martin Erik (2020): Equivalence Operations in Geometry Illustrated by the Pythagorean and Euclidean Theorems. Erweiterte und ins Englische übersetze Fassung des Beitrags [3].

# **Die schiefe Ebene als fächerübergreifendes Lehr- und Lernmodell**

# **Juliane König-Birk\*, Thomas Pospiech+**

Hochschule Heilbronn, Fakultät für Technische Prozesse, Max-Planck-Str. 39, 74081 Heilbronn \*juliane.koenig-birk@hs-heilbronn.de +thomas.pospiech@hs-heilbronn.de

## **Kurzfassung**

An der Hochschule Heilbronn wurde ein fächerübergreifendes Lehr- und Lernmodell entwickelt, das den Übergang von der Schule zur Hochschule speziell in den Fächern Mathematik und Physik erleichtern soll. Bedingt durch die unterschiedlichen Schularten, die zu einer Hochschulzugangsberechtigung führen, ist die Heterogenität im Wissensstand in diesen Fächern besonders groß. Das Modell begleitet die Studierenden dann bis ins Hauptstudium.

In thematisch enger Verzahnung mit dem Modell wurde an der Hochschule Heilbronn ein verpflichtender Mathe-Grundlagentest als Qualitätssicherungsmittel eingeführt.

Das Lehr- und Lernmodell stellt eine schiefe Ebene dar, deren Neigungswinkel geändert werden kann. Ein darauf befindlicher Ball soll nach der Auslenkung wieder in die Ruhelage gebracht werden. Um das Modell theoretisch zu erfassen, wird Schulstoff wie trigonometrische Funktionen, kinetische und potentielle Energie aufgefrischt. Im Grundstudium wird das Modell bis zu einer linearen Differentialgleichung 2. Ordnung samt deren Lösung besprochen. Im Hauptstudium wird in der Regelungs-, Steuerungs- und Automatisierungstechnik die entsprechende Übertragungsfunktion veranschaulicht und das Modell durch die Themengebiete Sensortechnik und Aktorik erweitert.

#### 1.**Ausgangszustand**

Die Heterogenität im Wissensstand der Studienanfänger und –anfängerinnen an der Hochschule Heilbronn ist in den technischen Fakultäten enorm: Es gibt Studierende im ersten Semester, die problemlos auch komplizierte Ableitungen in der Mathematik bewältigen. Andere können noch nicht einmal etwas mit dem Begriff "Funktion" anfangen. Dies lässt sich mit den Unterschieden in der Hochschulzugangsberechtigung, den Unterschieden in der Mathematiknote und den Zeiten, die zwischen Studienbeginn und Schulabschluss vergangen sind, erklären.

## 1.1. **Hochschulzugangsberechtigung und Mathenote**

Die Erstsemesterbefragung in der Fakultät für Technische Prozesse im Wintersemester 18/19 zeigt, dass 36,4% eine Mathematiknote von besser als 2,5 aufweisen. Ein technisches Studium wird dieser Umfrage zufolge auch dann aufgenommen, wenn die Mathematiknote 4,0 oder schlechter ist (22,1 %). Ebenfalls abgefragt wird die Hochschulzugangsberechtigung. Auch hier zeigt sich ein heterogenes Bild: In den Jahren 2013-2018 hatten 36 % der Studierenden eine allgemeine Hochschulreife, 43 % eine Fachhochschulreife, 5 % eine außerhalb Deutschland erworbene Fachhochschulreife. Weitere Zugangsarten wie berufliche Qualifikation lagen bei ca. 2 %.

#### 1.2. **Durchfallquoten**

Bislang lagen die Durchfallquoten in den Fächern Mathematik (1. Semester), Physik (1.Semester) und Regelungstechnik (3. Semester) bei ca. 50 %. Eine Hypothese ist, dass die Studierenden im Grundstudium in den technischen und mathematischen Fächern scheitern, weil sie den Inhalten auf Grund von fehlenden Mathematikkenntnissen nicht folgen können. Diese Annahme beruht auf Erfahrungsberichten aus den Vorlesung von Lehrenden in diesen Fächern und auf verschiedenen Veröffentlichungen ([1], [2]). Um hier Abhilfe zu schaffen, wurde ein Mathematik-Grundlagentest eingeführt, der online durchgeführt wird. Die Studierenden können vor dem Test ortsunabhängig online üben. Abgefragt wird mathematischer Unterrichtsstoff bis zur Oberstufe Gymnasium laut Bildungsplan Baden-Württemberg, da das Einzugsgebiet der Studierenden einen Umkreis von ca. 50 km um Heilbronn umfasst. Nur mit einem bestandenen Mathematik-Grundlagentest dürfen Prüfungen in den Fächern Mathematik 1 und Physik angetreten werden.

## 1.3. **Fächerübergreifendes Lernen**

Bislang existieren in der Fakultät nur für eng verwandte Fächer übergreifende Projekte (z.B. Werkstoffkunde 1 und Labor Werkstoffkunde). Eine Idee war es, den Studierenden an Hand eines Projekts die verschiedenen Aspekte, Inhalte und Fächer vom Grund- bis zum Hauptstudium näherzubringen. So entsteht ein roter Faden, der die verschiedenen Disziplinen miteinander verknüpft und durch Wiederholungen und einen hohen Wiedererkennungswert den Wissenserwerb unterstützt.

## 2.**Übersicht fächerübergreifendes Projekt**

Hier setzt nun das Lehr- und Lernmodell "Balancierender Ball auf einer schiefen Ebene" an: An diesem Modell werden grundlegende Bereiche der Mathematik und Physik wiederholt und erlernt. Im Sinne eines ganzheitlichen Lernansatzes existiert das Modell als experimenteller Aufbau zum Ausprobieren, Vorführen und Erfahren, als Video und als Foliensatz mit Text, Bildern, Formeln und Übungen. Somit können alle Sinne nach [3] angesprochen werden, um die Informationen zu erhalten und damit das Wissen im Gehirn zu speichern.

## 2.1. **Aufbau des Lehr- und Lernmodells**

Beim Projekt "Schiefe Ebene" befindet sich eine Kugel auf einer Ebene (Abb. 1). Die Position des Balls wird mittels eines Laserabstandssensors erfasst. Über einen Servomotor lässt sich eine Kurbel mit einem Pleuel bewegen, so dass die Ebene an einer Seite angehoben oder abgesenkt werden kann. Dadurch bewegt sich die Kugel auf der nun schiefen Ebene.

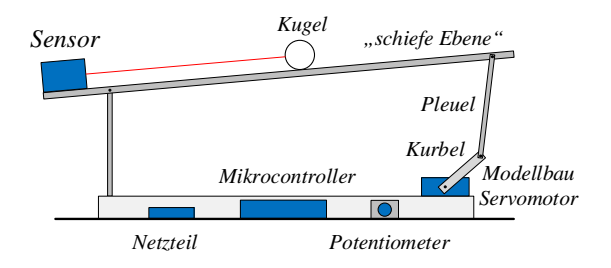

Abb. 1: Prinzipieller Aufbau des Modells "Balancierender Ball auf einer schiefen Ebene"

Der Betrieb des Motors und damit die Auslenkung der Ebene kann einerseits händisch über ein Potentiometer oder andererseits automatisiert über einen Mikrocontroller erfolgen.

Die Positionsdaten der Kugel werden mittels eines Raspberry Pi erfasst und verarbeitet. Über einen integrierten Webserver können die Daten des Modells wie beispielsweise die Auslenkung des Balls auf einem Notebook oder Smartphone dargestellt werden.

# 2.2. **Mathematische und physikalische Erfassung**

Wird die Ebene erstmals aus der Ruhelage ausgelenkt, so setzt sich der Ball in Bewegung. Damit lässt sich unter Vernachlässigung der Reibung folgend Aussage treffen: Potentielle Energie wird in kinetische Energie umgewandelt. Die kinetische Energie setzt sich zusammen aus einer translatorischen und einer rotatorischen Komponente (Abb. 2). Es gilt:

$$
m \cdot g \cdot h = \frac{1}{2} \cdot m \cdot v^2 + \frac{1}{2} \cdot I \cdot \omega^2 \qquad \{1\}
$$

mit Masse der Kugel  $m$ , Erdbeschleunigung  $q$ , Höhe  $h$ , Geschwindigkeit  $v$ , Massenträgheitsmoment  $I$  und Winkelgeschwindigkeit  $\omega$ .

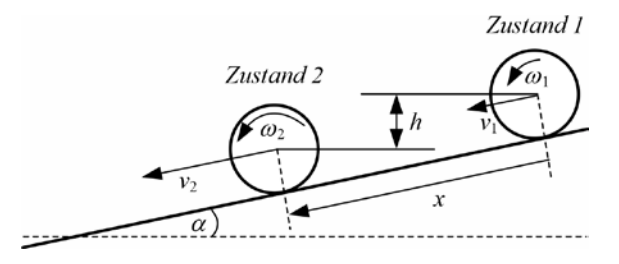

**Abb. 2**: Energiebetrachtung der Kugel auf der schiefen Ebene

Wird differenziert und die Kleinwinkelnäherung angewendet und vorher die Höhe mit  $h = x \cdot \sin \alpha$  und die Rotationsgeschwindigkeit mit  $v = r \cdot \omega$  ersetzt, folgt:

$$
\ddot{x} \approx \frac{m \cdot g}{\left(m + \frac{I}{r^2}\right)} \cdot \alpha \tag{2}
$$

Abb. 3 zeigt, dass der Winkel  $\alpha$  der schiefen Ebene bestimmt wird durch den Winkel Θ der Kurbel am Motor. Deshalb soll nun eine Funktion für diesen Winkel in Abhängigkeit von  $\alpha$  gefunden werden.

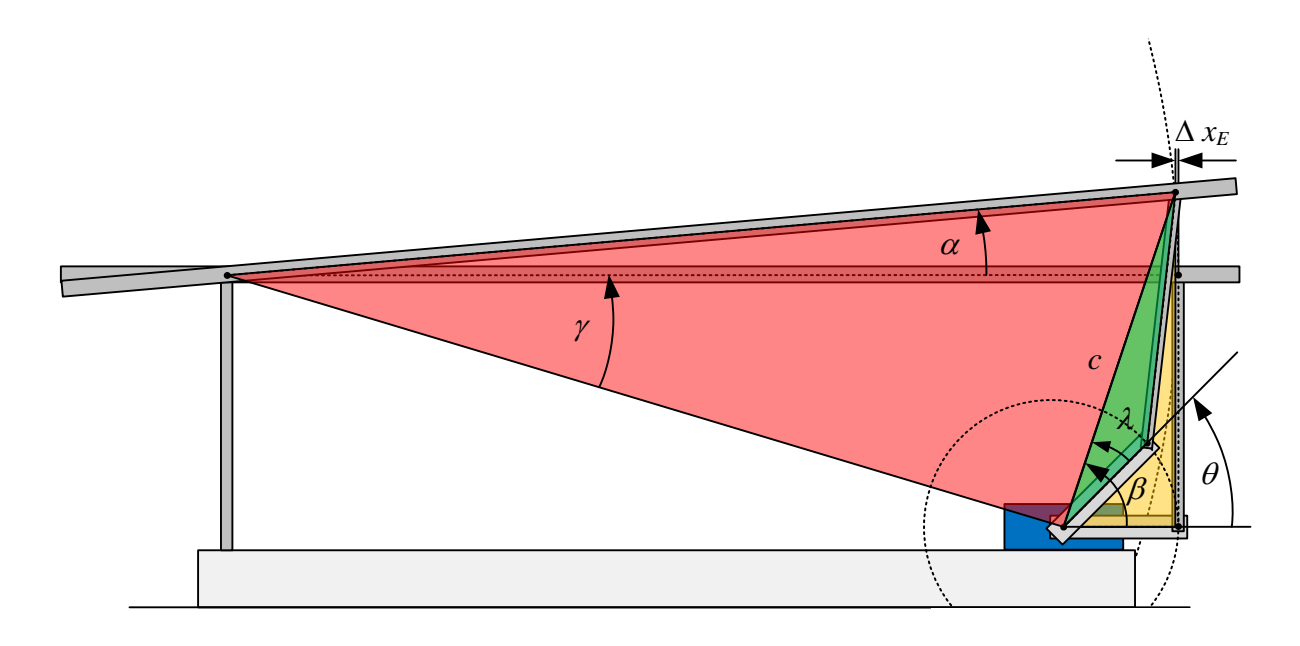

**Abb. 3**: Winkel der schiefen Ebene und der Kurbel am Servomotor

Ist die schiefe Ebene nicht ausgelenkt und beide Winkel gleich Null, wird ein Hilfswinkel  $\gamma$  eingeführt und über den Satz des Pythagoras  $l_M$  (Länge der Strecke zwischen Servomotor und festem linkem Auflagepunkt der schiefen Ebene) bestimmt.

Über den Kosinussatz wird eine Formel für die Strecke  $c$  und für den Hilfswinkel  $\lambda$  (Abb. 3) aufgestellt. Mit  $Θ = β - λ$  folgt:

$$
\theta = \arccos\left[\frac{l_K - l_E \cdot [1 - \cos(\alpha)]}{\sqrt{l_E^2 + l_M^2 - 2 \cdot l_E \cdot l_M \cdot \cos(\gamma + \alpha)}}\right]
$$

$$
-\arccos\left[\frac{l_K^2 + [l_E^2 + l_M^2 - 2 \cdot l_E \cdot l_M \cdot \cos(\gamma + \alpha)] - l_P^2}{2 \cdot l_K \cdot \sqrt{l_E^2 + l_M^2 - 2 \cdot l_E \cdot l_M \cdot \cos(\gamma + \alpha)}}\right]
$$

$$
\{3\}
$$

Stellt man die Formel grafisch dar, sieht man, dass sie sich für den Bereich −2° < α < 2° linear nähern lässt:

$$
\theta \approx 17\alpha \tag{4}
$$

Setzt man {4} in {2} ein, so folgt:

$$
\ddot{x} = \frac{m \cdot g}{\left(m + \frac{I}{r^2}\right)} \cdot \frac{\theta}{17}
$$
 (5)

Die Vorlesungen Mathematik 1 und Physik führen zu dieser homogene linearen Differentialgleichung 2. Ordnung, die an er Fakultät in der Vorlesung Mathematik 2 im 2. Semester gelöst wird.

### 2.3. **Weiterführung in der Regelungstechnik**

In der Regelungstechnik stellt Gleichung {5} die mathematische Beschreibung der Regelstrecke dar. Mit Hilfe der Laplace-Transformation kann diese in den Bildbereich übertragen werden, sodass die Übertragungsfunktion der Regelstrecke vorliegt:

$$
G_{ST}(s) = \frac{X(s)}{\theta(s)} = \frac{K_s}{s^2}
$$
 (6)

Der Streckenverstärkungsfaktor *Ks* berücksichtigt u.a. auch das Massenträgheitsmoment *I*.

Die Aufgaben der Regelungstechnik sind u.a. das Stabilisieren von instabilen Systemen und das Ausregeln von Störgrößen. Beide Aufgaben lassen sich den Studierenden mit dem Modell anschaulich demonstrieren, indem beispielsweise bei waagerechter Führungsschiene der Ball leicht angestoßen wird. Das Anstoßen der Kugel kann als Störgröße interpretiert werden und das System reagiert mit der sog. Impulsantwort. Hierbei ist gut zu erkennen, dass die Kugel nicht mehr von alleine zur Ruhe kommt, es wird demnach kein stationärer Zustand erreicht. Die Regelstrecke ist somit instabil. Diese Instabilität kann nach [4] auch direkt aus {6} abgeleitet werden, da die Übertragungsfunktion eine doppelte Polstelle im Ursprung aufweist. Das bedeutet, dass ohne einen geeigneten Regler, bzw. ohne einen geschlossenen Regelkreis, sich die Kugel nicht auf der Führungsschiene automatisiert "balancieren" lässt!

Für die weiteren Betrachtungen wird das Übertragungsverhalten des Stellmotors und des Sensors vernachlässigt. Diese Annahme begründet sich dadurch, dass die Dynamik der beiden Teilsysteme deutlich höher ist als die der Regelstrecke. Störsignale, Messunsicherheiten des Sensorsignals sowie der auftretende Quantisierungsfehler beim Digitalisieren werden mit einem Tiefpassfilter (erster Ordnung) im Rückführzweig des Regelkreises geglättet. Das nachfolgende Bild zeigt den daraus resultierenden Regelkreis.

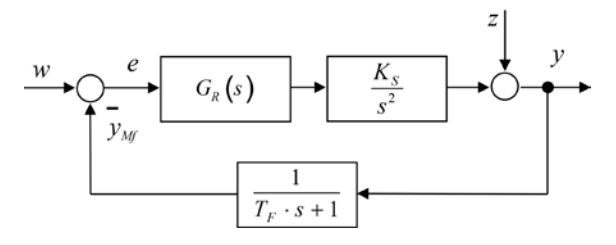

**Abb. 4**: Geschlossener Regelkreis

Mit einem reinen *P*-Regler kann das Gesamtsystem nicht stabilisiert werden, da sich der geschlossene Regelkreis zu "träge" verhält. Im realen Modell zeigt sich dies indem sich nach einer äußeren Erregung der Ball hin und her bewegt und dabei die Amplitude immer größer wird. Am realen Modell kann das "Aufschwing-Verhalten" gut beobachtet werden: Die Winkellage der schiefen Ebene ändert sich "zu spät". Die Übertragungsfunktion des geschlossenen Regelkreises ergibt sich zu:

$$
G_g(s) = \frac{K_p \cdot K_S \cdot T_F \cdot s + K_p \cdot K_S}{T_F \cdot s^3 + s^2 + K_p \cdot K_S}
$$
  
mit  $G_R(s) = K_p$  (7)

Gleichung {7} zeigt nach [4], dass der geschlossene Regelkreis mit einem einfachen *P-*Regler nicht stabilisiert werden kann, da ein Koeffizient in der charakteristischen Gleichung {8} fehlt.

$$
T_F \cdot s^3 + s^2 + K_P \cdot K_S = 0 \tag{8}
$$

Die Dynamik des geschlossenen Regelkreises kann nun dadurch erhöht werden, indem die Veränderungsgröße der Regelabweichung *e* zyklisch ermittelt und verrechnet wird. Dies erfolgt mit einem *D*-Anteil des Reglers, indem die Regelabweichung differenziert und anschließend mit dem Regler-Parameter  $T_D$  multipliziert wird. In Kombination mit dem *P*-Regler ergibt sich die Übertragungsfunktion des (idealen) *PD*-Reglers zu:

$$
G_R(s) = K_P(T_D \cdot s + 1) \tag{9}
$$

Der geschlossene Regelkreis besitzt dann die Übertragungsfunktion:

$$
G_{g}(s) = \frac{K_{P} \cdot K_{S} \cdot T_{F} \cdot T_{D} \cdot s^{2} + K_{P} \cdot K_{S} \cdot (T_{D} + T_{F}) \cdot s + K_{P} \cdot K_{S}}{T_{F} \cdot s^{3} + s^{2} + K_{P} \cdot K_{S} \cdot T_{D} \cdot s + K_{P} \cdot K_{S}}
$$
\n
$$
\{10\}
$$

Daraus lässt sich die charakteristische Gleichung ableiten. Diese ist:

$$
T_F \cdot s^3 + s^2 + K_P \cdot K_S \cdot T_D \cdot s + K_P \cdot K_S = 0 \quad \{11\}
$$

Nach [5] kann über das Hurwitz-Kriterium asymptotische Stabilität nachgewiesen werden, indem die drei fachfolgenden Hurwitz-Determinanten größer Null sind:

$$
D_{1} = 1 > 0
$$
  
\n
$$
D_{2} = \begin{vmatrix} 1 & T_{F} \\ K_{P} \cdot K_{S} & K_{P} \cdot K_{S} \cdot T_{D} \end{vmatrix} > 0
$$
  
\n
$$
D_{3} = \begin{vmatrix} 1 & T_{F} & 0 \\ K_{P} \cdot K_{S} & K_{P} \cdot K_{S} \cdot T_{D} & 0 \\ 0 & 1 & K_{P} \cdot K_{S} \end{vmatrix} > 0
$$

Somit ergibt sich für das vorliegende Modell die Stabilitätsbedingung  $T_D > T_F$ .

Der (tatsächliche) Maximalwert für *T<sub>D</sub>* ergibt sich aus dem realen Modell bzw. aus der Digitalisierung des Sensorsignals und dessen Schwankungen, die durch den *D*-Anteil des Reglers entsprechend verstärkt werden. Des Weiteren ist die Drehgeschwindigkeit des Modellbau-Servomotors begrenzt.

Die nachfolgende Abbildung zeigt beispielsweise das Simulationsverhalten des geschlossenen Regelkreises für einen Sprung in der Sollwertvorgabe *w* von 20 cm.

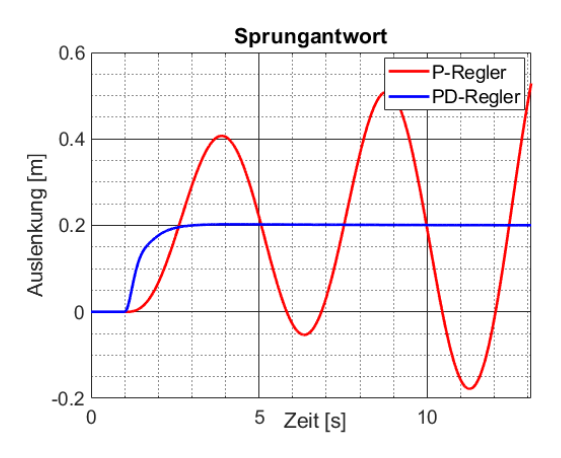

**Abb. 5**: Sprungantworten des Systems

#### 3.**Zusammenfassung und Ausblick**

Auch eine Mathenote von 4,0 scheint für manche Schüler kein Hinderungsgrund zu sein, sich für ein technisches Studium zu bewerben. Dies und weitere Faktoren führen zu einer Durchfallquote von ca. 50 % in mathematiklastigen Fächern wie Physik, Mathematik 1 oder Regelungstechnik Um hier Abhilfe zu schaffen, wurde an der Fakultät eine verpflichtender Mathematik-Grundlagentest und ein fächerübergreifendes Lehr- und Lernprojekt eingeführt: Ein balancierender Ball auf einer schiefen Ebene. Dieses Modell wird in verschiedenen Fächern eingesetzt, so dass für die Studierenden ein roter Faden entsteht, entlang dem das Modell immer weiterentwickelt wird. Es wird Schulstoff wiederholt wie z.B. die trigonometrischen Funktionen oder die kinetische Energie, und mit diesen Grundlagen neuer Stoff erarbeitet wie z.B. das Hurwitz-Kriterium oder Differentialgleichungen.

Noch lässt sich keine Aussage treffen, ob das angestrebte Ziel einer Verringerung der Durchfallquote in den oben genannten Fächern erreicht worden ist, da noch nicht genügend Daten vorliegen.

### 4. **Literatur**

- [1] Fries, M. (2002): Abitur und Studienerfolg. Welchen "Wert" hat das Abitur für ein erfolgreiches Studium? In: Beiträge zur Hochschulforschung, Heft1, 24. Jahrgang, S.30-51
- [2] Pustelnik, K. (2018): Bedingungsfaktoren für den erfolgreichen Übergang von Schule zu Hochschule. Dissertation, Georg-August-Universität Göttingen: [http://hdl.handle.net/11858/00-1735-0000-](http://hdl.handle.net/11858/00-1735-0000-002E-E4BD-C) [002E-E4BD-C](http://hdl.handle.net/11858/00-1735-0000-002E-E4BD-C)
- [3] Dewey, J. (1916): Democracy and Education. [https://en.wikisource.org/wiki/Democracy\\_and](https://en.wikisource.org/wiki/Democracy_and_Education) **Education**
- [4] Lutz, H., Wendt, W. (2014): Taschenbuch der Regelungstechnik; Europa-Lehrmittel; 10. Auflage; ISBN 978-3-8085-5679-5
- [5] Föllinger, O. (2016): Regelungstechnik; VDE Verlag GmbH; 12. Auflage; ISBN 978-3-8007- 4201-1

# **Unterstützungsmöglichkeiten in der Studieneingangsphase im lehramtsbezogenen Bachelorstudiengang Physik**

# **Christina Lüders, Norman Joußen, Heidrun Heinke**

RWTH Aachen University

lueders@physik.rwth-aachen.de, joussen@physik.rwth-aachen.de, heinke@physik.rwth-aachen.de

## **Kurzfassung**

Seit dem Wintersemester 2019/20 wurde die Studieneingangsphase im lehramtsbezogenen Bachelorstudiengang Physik modifiziert. Grund sind steigende Studienabbruchquoten besonders in den ersten Semestern des Studiums. Um diesen entgegenzuwirken sind im ersten Semester nunmehr die Vorlesung Experimentalphysik I mit einer begleitenden mathematischen Übung sowie der erste Teil eines adressatenspezifischen Grundpraktikums angesiedelt. In diesem Grundpraktikum werden den Studierenden nach dem Prinzip des Scaffoldings Unterstützungsangebote bereitgestellt, die auf ihren Lernprozess angepasst sind. In einem ersten Schritt eines Promotionsvorhabens soll festgestellt werden, wie die Studierenden die Studieneingangsphase wahrnehmen und an welchen Stellen sich die Studierenden weitere Hilfen wünschen, um die Studienerfolgsquote im ersten Semester zu erhöhen.

## 1.**Einleitung**

Der prognostizierte wachsende Mangel an qualifizierten MINT-Lehrkräften erfordert Maßnahmen, die zu einer Entschärfung dieses Problems führen [1]. Eine Möglichkeit ist es, die Studienerfolgsquote besonders in den ersten Semestern zu erhöhen und somit die Studienabbruchquote zu verringern. Der Studienerfolg ist ein komplexes Konstrukt. Ein Erklärungsansatz für die Bedingungen des Studienerfolgs bildet das theoretische Modell von Thiel [2], welches als zentrales Element des Studienerfolgs das Studier- und Lernverhalten des Studierenden betrachtet. Dieses ist beeinflusst von den Studienbedingungen (z.B. der inhaltlichen Ausgestaltung, der Modulgestaltung oder dem Studienklima), den Eingangsvoraussetzungen (wie Noten, Studienwahlmotive und Informiertheit) und den Lebensbedingungen (z.B. Erwerbstätigkeit und familiäre Situation).

Auch gibt es eine Vielzahl von Ansätzen den Studienerfolg in den ersten Semestern eines Studiums zu erhöhen. Eine Möglichkeit den Studienerfolg zu beeinflussen sind zum Beispiel Lernzentren für Physikstudierende [3] oder Trainings zum selbstregulierten Lernen [4].

Um den Studienerfolg im lehramtsbezogenen Bachelorstudiengang Physik in den ersten Semestern an der RWTH Aachen zu erhöhen, ist es daher zunächst notwendig die Bedingungen des Studienerfolgs zu erfassen. Darauf aufbauend können den Studierenden gezielt Unterstützungsangebote unterbreitet werden. In diesem Beitrag wird daher zunächst die Studieneingangsphase an der RWTH beschrieben, bevor eine Fragebogenerhebung zur Studieneingangsphase an der RWTH Aachen vorgestellt wird. Untersucht wird außerdem, ob es signifikante Unterschiede zwischen Bachelorstudierenden der Physik und des Lehramts Physik gibt, die aufgrund der beobachteten unterschiedlichen Bestehensquoten in den Klausuren der ersten Semester zu erwarten sind.

### 2.**Modifizierte Studieneingangsphase an der RWTH Aachen**

Um die Erfolgsquote an der RWTH Aachen im Lehramtsstudium Physik zu erhöhen, wurde die Studieneingangsphase seit WS 2019/20 umgestaltet. Im ersten Semester sind nunmehr die Vorlesung zur Experimentalphysik I und eine zusätzliche mathematische Übung sowie der erste Teil eines adressatenspezifischen dreiteiligen Grundpraktikums vorgesehen. Im zweiten Semester des Studiums schließen die Veranstaltung zur Experimentalphysik II sowie eine Einführung in die theoretische Physik an.

## 2.1. **Physikalisches Grundpraktikum im Lehramtsstudium Physik**

Im Lehramtsstudium Physik an der RWTH Aachen absolvieren die Studierenden ein adressatenspezifisches dreiteiliges Grundpraktikum. Es gliedert sich in ein Kompetenzpraktikum, ein Versuchspraktikum und ein Projektpraktikum. Das Kompetenzpraktikum absolvieren die Studierenden seit dem Wintersemester 2019/20 im ersten Semester ihres Studiums. Ziel des Kompetenzpraktikums ist es, dass die Studierenden grundlegende experimentelle Kompetenzen erwerben, die für das Berufsfeld Schule besonders relevant sind [5].

Um den Studierenden während des Kompetenzpraktikums gezielte Hilfestellungen zu ermöglichen, wurde das Praktikum nach dem Prinzip des Scaffoldings umstrukturiert [6]. In Abbildung 2 ist eine Weiterentwicklung des Kompetenzpraktikums darge-

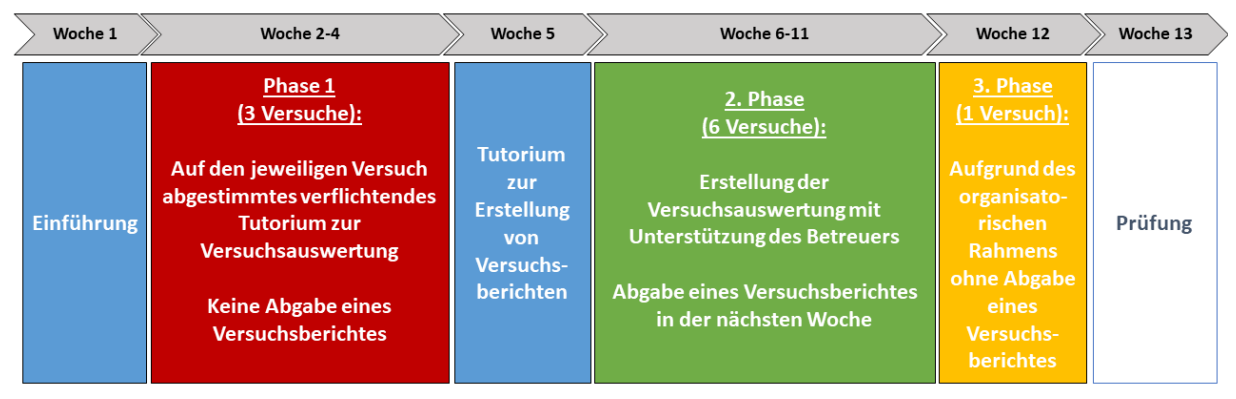

**Abb.1**: Schematischer Aufbau des Kompetenzpraktikums im ersten Semester des Bachelorstudiengangs Lehramt Physik an der RWTH Aachen.

stellt. In dieser Form wurde das Praktikum Wintersemester 2019/20 durchgeführt. Nach einer Einführung in der ersten Woche des Praktikums mit Informationen zum organisatorischen Ablauf und Übungen zu Messdatenauswertungen folgt die erste Phase. In ihr durchlaufen die Studierenden drei ausgewählte Versuche. In dieser Phase werden die in den Versuchen erhobenen experimentellen Daten mit Hilfestellungen durch den Versuchsbetreuer sowie einem thematischen Input in jeweils einer weiteren verpflichtenden Präsenzveranstaltung in der gleichen Woche gemeinsam ausgewertet. Die Versuche sind so ausgewählt, dass unterschiedliche Thematische Schwerpunkte gesetzt werden. Darüber hinaus wird keine eigenständige Erstellung eines Versuchsberichts von den Studierenden verlangt. In der fünften Woche des Praktikums gibt es ein Tutorium zur Erstellung eines Versuchsberichtes. Dies bereitet die Studierenden darauf vor, in der zweiten Phase des Praktikums zu jedem der sechs folgenden Versuche einen eigenständigen Versuchsbericht (in Teams von zwei Studierenden) zu schreiben. Aus organisatorischen Gründen gibt es in der dritten Phase einen Versuch, welcher nicht in einem Versuchsbericht ausgewertet wird. Das Praktikum schließt mit einer mündlichen Prüfung ab, in die auch praktische Aufgaben an einfachen Versuchsaufbauten integriert sind.

## 2.2. **Experimentalphysik I und mathematische Übungen**

Gemeinsam mit den Studierenden des Bachelorstudiengangs Physik besuchen die Lehramtsstudierenden die erste Vorlesung zur Experimentalphysik mit begleitendem Übungsbetrieb. Die Studierenden des Bachelorstudiengangs haben zudem eine Einführungsveranstaltung in die theoretische Physik, in welcher mathematische Grundlagen zur theoretischen Physik gelehrt werden. Um mögliche mathematische Lücken bei den Lehramtsstudierenden zu schließen, wird zusätzlich zur Experimentalphysik I eine auf die Vorlesung abgestimmte verpflichtende mathematische Übung für Lehramtsstudierende angeboten.

# 3.**Fragebogenerhebung zum Studienstart im WS 2019/20**

Um weitere gezielte Unterstützungsmöglichkeiten in der Studieneingangsphase Physik aufbauen zu können, ist es zunächst notwendig die Bedarfe der Studierenden festzustellen. Hierzu wurde im Wintersemester 2019/20 eine Fragebogenerhebung zur Studieneingangsphase durchgeführt. Der Fragebogen orientiert sich dabei an zwei erprobten Instrumenten von Thiel [8] und Freyer [7] zu Studienvoraussetzungen und zur Studieneingangsphase und ist folgendermaßen aufgebaut:

- 1.Persönlicher Code
- 2.Studienwahlmotive
- 3.Selbsteinschätzung
- 4.Fachinteresse
- 5.Studienvorstellungen
- 6.Studierverhalten und Lernverhalten
- 7.Fragen zu Veranstaltungen im Studium
- 8.Angaben zur eigenen Person
- 9.Gesamteinschätzung des Studiums

Die Items zu den Bereichen 2, 6 und 9 sind der Ref. [8] entnommen, während sich die Items zu den Bereichen 3-5 und 7 an Ref. [7] orientieren. Die Sammlung der persönlichen Daten der Probanden in Bereich 8 enthält Teile aus den beiden Quellen [7] und [8].

Zu Beginn des Fragebogens geben die Studierenden einen persönlichen Code an. Dieser ermöglicht die Zuordnung weiterer Fragebögen im Zuge einer Längsschnittstudie.

Im Fragebogen wurden Aussagen zu Studienwahlmotiven, zur Selbsteinschätzung, zum Fachinteresse, zu Studienvorstellungen sowie zum Studier- und Lernverhalten mit einer sechsstufigen Likert-Skala von "trifft nicht zu (1)" bis "trifft zu (6)" versehen. Zudem gibt es Fragen zu konkreten Veranstaltungen im Studium. Wenn die Studierenden die jeweilige Veranstaltung besucht haben, bewerten sie Aussagen zum Vorlesungs- und Übungsbetrieb ebenfalls auf einer sechsstufigen Skala. Es folgen Freitextfragen zum Studier- und Lernverhalten sowie zu gewünschten Unterstützungsmöglichkeiten.

Durch die Angaben der Probanden zur eigenen Person gelingt es, die Studierenden durch Items zum Studium, zur Schulzeit, zum Wohnort und zur Studienentscheidung einzuordnen.

Der Fragebogen schließt mit einer Gesamteinschätzung des Studiums mit fünf Items, die ebenfalls auf einer sechsstufigen Skala beantwortet werden.

Die Fragebogenstudie wurde in den letzten beiden Vorlesungswochen des WS 2019/20 als Paper-Pencil-Variante in Übungen zur Experimentalphysik I durchgeführt. Die Bearbeitungszeit des Fragebogens betrug dabei ca. 15 Minuten. Zu beachten ist, dass nicht nur Studierende im ersten Fachsemester die Veranstaltung besuchen, sondern auch Studierende höherer Fachsemester, welche die zugehörige Klausur noch nicht bestanden haben.

#### 3.1. **Beschreibung der Probanden**

Durch persönliche Angaben im Fragebogen ist es möglich die Probanden einzuordnen und die Gruppen der Bachelorstudierenden "Physik" und "Lehramt Physik" miteinander zu vergleichen. Der vorliegende Datensatz umfasst 129 Probanden. Die Probanden werden in Abbildung 2 beschrieben. 99 der Probanden sind im Bachelorstudium Physik und 30 Probanden sind im Bachelorstudium Lehramt Physik. In Abbildung 2 ist außerdem die Aufteilung der Probanden auf die jeweiligen Fachsemester zu sehen. Dabei wird deutlich, dass sich die deutliche Mehrheit der Probanden im ersten Fachsemester befindet. Studierende höherer Fachsemester haben die Veranstaltung im ersten Semester nicht besucht, oder die zugehörige Klausur nicht bestanden. Im Lehramt Physik sind prozentual mehr Studierende in einem höheren Fachsemester als in Physik.

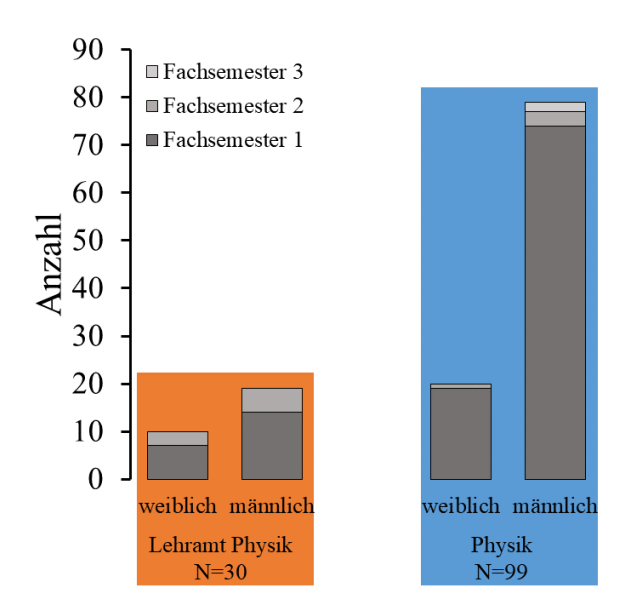

**Abb.2:** Verteilung der Probanden (N=129) bzgl. Geschlecht, Fachsemester und Studiengang.

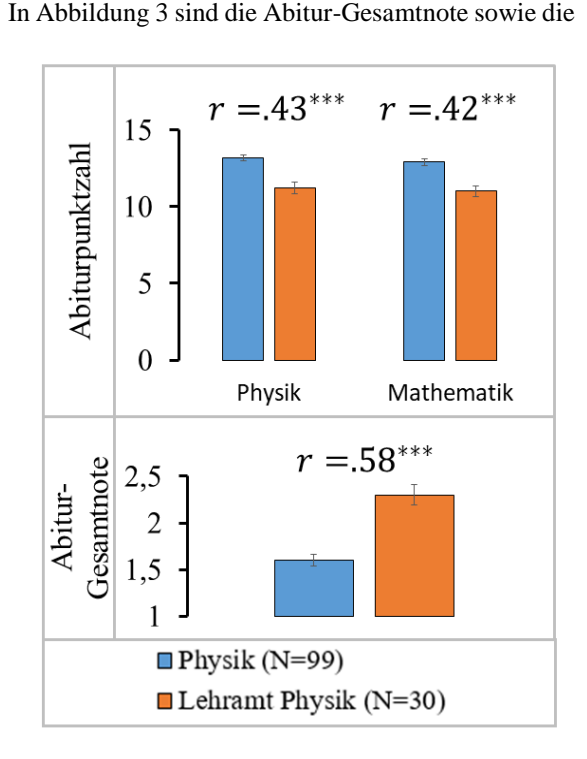

**Abb.3:** Darstellung der Abitur-Gesamtnote sowie der Punktzahl in den Fächern Physik und Mathematik für Studierende der Bachelorstudiengänge Physik (blau) und Lehramt Physik (gelb) mit jeweiliger Standardabweichung. Bei einem signifikanten Unterschied ist außerdem die Effektstärke mit dem nach dem Wilcoxon Test errechneten Signifikanzniveau (\*\*\* < 1‰) angegeben.

Punktzahlen im Abitur in Physik und in Mathematik für die Studierenden dargestellt. Für die Abiturpunktzahl in Physik ist zu beachten, dass Physik kein Pflichtfach in der gymnasialen Oberstufe ist und somit nicht von allen Studierenden gewählt wurde. Von 30 Studierenden im Bachelor Lehramt Physik haben 15 Studierende einen Physik Leistungskurs belegt, elf Studierende einen Physik Grundkurs und vier Studierenden hatten kein Physik in der Oberstufe bzw. keine Angabe gemacht. Bei den Studierenden im Bachelor Physik hatten 64 Studierende Physik Leistungskurs, 34 Studierende Physik Grundkurs und fünf Studierende hatten kein Physik in der Oberstufe oder keine Angabe gemacht. Die drei Merkmale Abiturpunktzahl in Mathematik, Abiturpunktzahl in Physik und die Abitur-Gesamtnote unterscheiden sich höchst signifikant zwischen Bachelor-Studierenden der Physik und des Lehramts Physik. Die Physik-Lehramtsstudierenden haben sowohl eine signifikant geringere Abiturpunktzahl in Mathematik und Physik mit einem mittleren Effekt als auch eine signifikant schlechtere Abitur-Gesamtnote bei hoher Effektstärke. Daher lässt sich zunächst von unterschiedlichen Ausgangssituationen ausgehen.

## 3.2. **Untersuchung von Skalen im Fragebogen**

Die aus den zugrundeliegenden Fragebögen ([7] und [8]) übernommenen Skalen wurden durch die Bestimmung des Cronbach's Alpha  $\alpha_c$  für den gegebenen Datensatz auf innere Konsistenz untersucht (siehe Tabelle 1) [9]. Die Werte für das Cronbach's Alphas liegen größtenteils in einem Bereich von >.7 und sind somit akzeptabel. Einzig die Skala zu Studienvorstellungen hat mit .63 ein geringeres  $\alpha_c$ , welches zwar fragwürdig, aber im gegebenen Kontext annehmbar ist. Aus den gegebenen Skalen lassen sich mittels explorativer Faktorenanalyse Subskalen herausbilden. Tab. 1 kann entnommen werden, dass auch die ermittelten Cronbach´s Alpha der Subskalen in einem annehmbaren Bereich liegen [9].

Für fast keine der Subskalen lässt sich ein signifikanter Unterschied zwischen Studierenden der Physik und des Lehramts Physik feststellen. Einzig die Subskalen "Studienvorstellungen – Allgemeine Arbeitsmethoden" sowie "Kein Studium nach Studienplan" zeigen einen mindestens sehr signifikanten Unterschied. Dies wird nochmals in Abbildung 4 illustriert, in der die Ergebnisse für ausgewählte Subskalen dargestellt sind. Die Effektstärken r=.32 und r=.47 lassen für beide Subskalen auf einen mittleren Effekt schließen.

Für die Subskala "Studienvorstellungen - Allgemeine Arbeitsmethoden" lässt sich der signifikante Unterschied dadurch erklären, dass die Lehramtsstudierenden durch ein zweites Fach und dem bildungswissenschaftlichen Studium ausgewiesene zusätzliche Neigungen und Interessen haben werden und somit auch ihre allgemeinen Fähigkeiten anders einschätzen können.

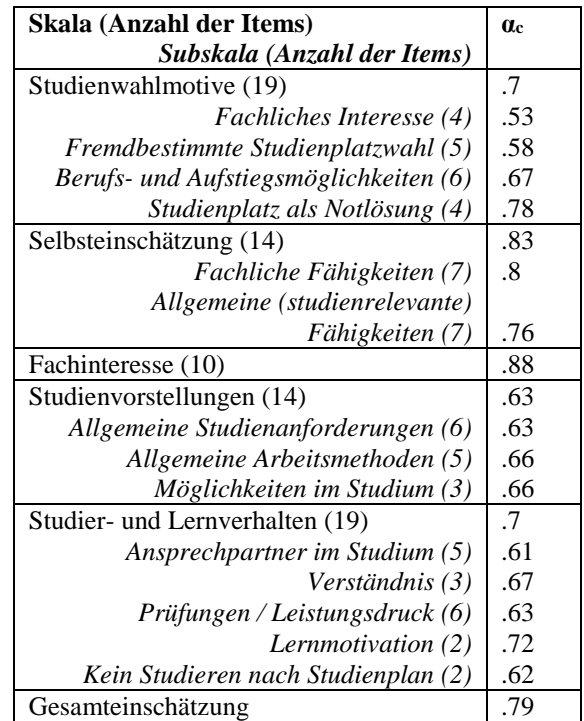

**Tab.1:** Darstellung der gebildeten Skalen und Subskalen des Fragebogens mit jeweiliger Anzahl der Items. Außerdem sind für jede Skala und Subskala die Werte für Cronbach´s Alpha α<sup>c</sup> dargestellt.

Für die Subskala "Kein Studium nach Studienplan" ist der höchst signifikante Unterschied auf eine hohe Quote des Nichtbestehens der Klausuren zur Experimentalphysik I im WS 2018/19 von Lehramtsstudierenden zurückzuführen. Die Studierenden wiederholen diese Veranstaltung nun und nehmen daher im

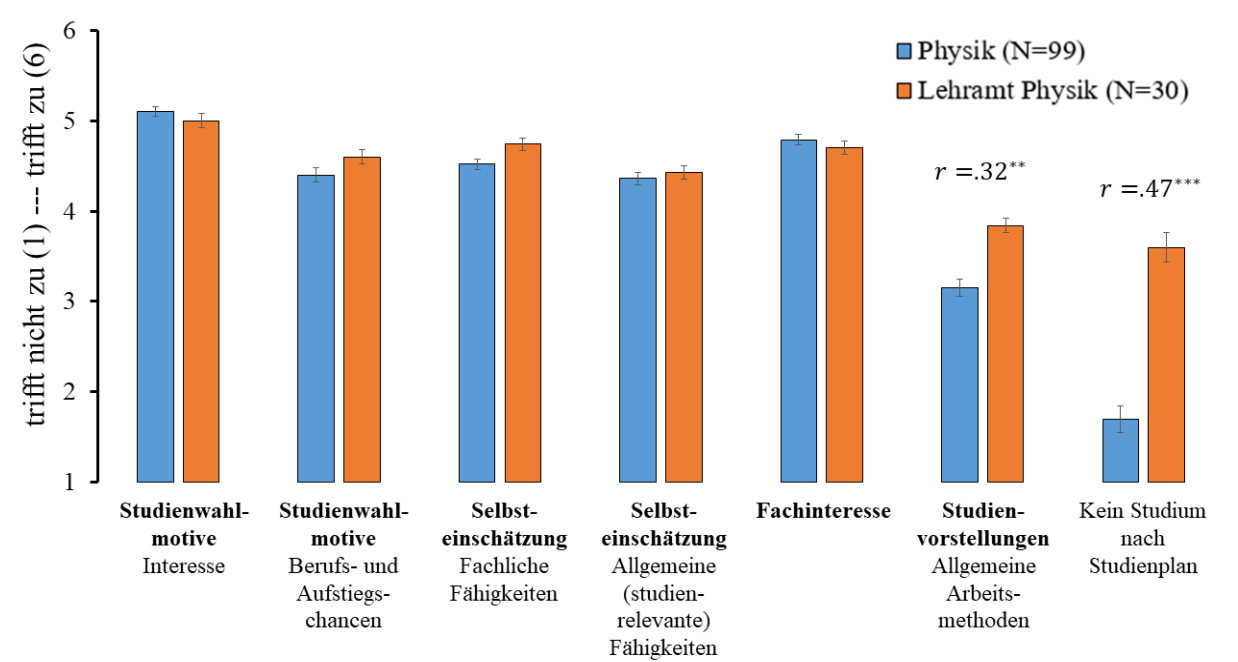

**Abb.4:** Darstellung der Auswertung der Antwortverteilungen für ausgewählte Subskalen. Aufgetragen sind der Mittelwert sowie die Standardabweichung des Mittelwertes für das jeweilige Item. Die Ergebnisse für Studierende des Bachelorstudiengangs Physik sind blau dargestellt, für Lehramtsstudierende orange. Bei einem signifikanten Unterschied ist außerdem die Effektstärke mit dem nach dem Wilcoxon Test errechneten Signifikanzniveau (\*\*<1% ; \*\*\* < 1‰) angegeben.

dritten Fachsemester an der Fragebogenerhebung teil. Der Effekt dieser Subskala ist mittel.

Abbildung 4 zeigt außerdem Subskalen des Fragebogens, die sich nicht signifikant unterscheiden, obwohl dies aufgrund der unterschiedlichen Ausgangssituation (manifestiert z.B. durch die Abitur-Gesamtnote) zu erwarten wäre. Sowohl das fachliche Interesse als auch die Selbsteinschätzungen zu fachlichen und allgemeinen studienrelevanten Fähigkeiten werden von allen Studierenden gleichermaßen im oberen Bereich bewertet. Auch für die Subskala "Studienwahlmotive – Berufs- und Aufstiegschancen" finden sich keine signifikanten Unterschiede, obwohl durch beide Studiengänge unterschiedliche Berufslaufbahnen angestrebt werden.

## 3.3. **Auswertung der Fragen zu lehramtsspezifischen Veranstaltungen**

Für eine Entwicklung möglicher Unterstützungsangebote und die Evaluation der Studieneingangsphase im Lehramt Physik sind besonders die Fragen zu lehramtsspezifischen Veranstaltungen im Studium sowie Freitextantworten zu gewünschten Unterstützungsangeboten von Interesse.

Der erste Teil des Grundpraktikums Lehramt wurde im Semester der Fragebogenstudie von 23 Studierenden besucht. Fünf Studierende hatten die Veranstaltung bereits in einem vorherigen Semester besucht. Die Items der Veranstaltung wurden folgendermaßen bewertet:

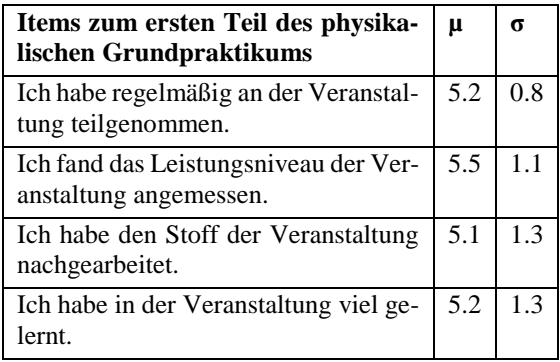

**Tab.2:** Auswertung der Items zum ersten Teil des physikalischen Grundpraktikums (N=28) mit Angabe des Mittelwerts μ und der Standardabweichung σ.

Aus Tabelle 2 ist zu entnehmen, dass die Veranstaltung von den Studierenden durchaus positiv bewertet wird. Die Items der Veranstaltung lassen jedoch keine Einschätzung der bestehenden Unterstützungsmöglichkeiten im physikalischen Praktikum zu.

Zusätzlich erhält der Fragebogen das Item "Folgende Unterstützungsmöglichkeiten würde ich mir wünschen:" mit der Möglichkeit einer Freitextantwort. 37 Studierende der Physik und 10 Studierende des Lehramts Physik haben hier mindestens eine Antwort eingetragen. Für die Lehramtsstudierenden ergeben sich nach induktiver Kategorienbildung die Antworten aus Tabelle 3.

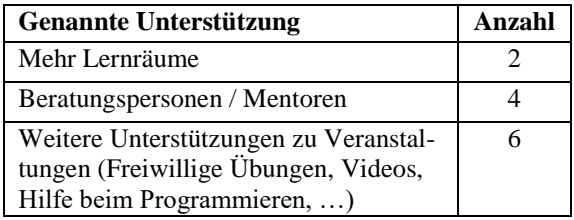

**Tab.3:** Gewünschte Unterstützungen im Lehramt mit jeweiliger Anzahl der Nennungen.

Aus den gewünschten Unterstützungsmöglichkeiten der Studierenden lässt sich nun ein konkretes Angebot entwickeln. Durch ein zusätzliches Tutorium für Lehramtsstudierende lassen sich Unterstützungen zu Veranstaltungen im Studium realisieren. Die Gestaltung des Tutoriums lässt es außerdem zu, dass die Studierenden Kontakt zu weiteren Beratungspersonen bzw. Mentoren haben. Auch eine Einbindung Lehramtsstudierender höherer Semester scheint ein sinnvolles Instrument zu sein, um die Studierenden zu unterstützen. Das Konzept eines solchen Tutoriums lässt sich an den an der Universität Paderborn entwickelten "Physikertreff" [3] anlehnen.

# 4.**Zusammenfassung**

Der eingesetzte Fragebogen zur Studieneingangsphase in den Bachelorstudiengängen Physik und Lehramt Physik eröffnet vielfältige Einblicke, um den Erfolg oder das Scheitern von Studierenden in der Studieneingangsphase besser zu verstehen. Trotz unterschiedlicher Eingangsvoraussetzungen (Abiturnote und Abiturpunktzahl in Physik und Mathematik) sind für die gebildeten Skalen größtenteils keine signifikanten Unterschiede für Studierende der Physik und des Lehramts Physik zu erkennen. Ein weiterer Einsatz des Fragebogens im zweiten Semester des Studiums lässt eine Aussage über die Entwicklung von Studienvorstellungen erwarten.

Durch Items zu Veranstaltungen im Studium sowie Freitexten zum Studierverhalten und zu gewünschten Unterstützungen im Studium lassen sich spezifische Bedarfe feststellen. Daraus können Unterstützungsmöglichkeiten speziell für Lehramtsstudierende entwickelt werden.

# 5.**Ausblick**

Auf Grundlage der Ergebnisse des Fragebogens wird im SS 2020 als erste Unterstützungsmöglichkeit ein Online-Tutorium zur Vorlesung Experimentalphysik II angeboten. Haupt-Zielgruppe des Tutoriums sind die Lehramtsstudierenden, wobei aber alle Hörer der Vorlesung teilnehmen können.

Um einen weiteren Einblick in den Unterstützungsbedarf in der Studieneingangsphase zu erhalten werden im SS 2020 gezielt leitfadengestützte Interviews mit Lehramtsstudierenden geführt, um besonders die Wirkung bestehender Unterstützungsmöglichkeiten im physikalischen Praktikum zu untersuchen. Außerdem ist im Sinne einer Längsschnittstudie eine zweite Erhebungsphase des Fragebogens geplant. Es ist nach Ref. [7] davon auszugehen, dass sich das Antwortverhalten der Studierenden für einzelne Skalen im Prä-Post-Vergleich im Verlauf des ersten Studienjahres verändert.

## 6. **Literatur**

- [1] Klemm, Klaus (2015): Lehrerinnen und Lehrer der MINT-Fächer: Zur Bedarfs- und Angebotsentwicklung in den allgemein bildenden Schulen der Sekundarstufen I und II am Beispiel Nordrhein-Westfalens, Url: [https://www.telekom-stif](https://www.telekom-stiftung.de/sites/default/files/files/media/publications/MINT-Lehrerbedarf_Studie_gesamt.pdf)[tung.de/sites/default/files/files/media/publica](https://www.telekom-stiftung.de/sites/default/files/files/media/publications/MINT-Lehrerbedarf_Studie_gesamt.pdf)[tions/MINT-Lehrerbedarf\\_Studie\\_gesamt.pdf](https://www.telekom-stiftung.de/sites/default/files/files/media/publications/MINT-Lehrerbedarf_Studie_gesamt.pdf) (Stand 5/2020)
- [2] Albrecht, André: Längsschnittstudie zur Identifikation von Risikofaktoren für einen erfolgreichen Studieneinstieg in das Fach Physik. Freuburg i.B.: , 2011.
- [3] Haak, Inka: Maßnahmen Zur Unterstützung Kognitiver und Metakognitiver Prozesse in der Studieneingangsphase: Eine Design-Based-Research-Studie Zum Universitären Lernzentrum Physiktreff. Berlin: Logos Verlag, 2017.
- [4] Brebeck, Ingo: Selbstreguliertes Lernen in der Studieneingangsphase im Fach Chemie. Berlin: Logos Verlag, 2014.
- [5] Fachspezifische Prüfungsordnung für den Bachelorstudiengang Lehramt an Gymnasien und Gesamtschulen mit dem Unterrichtsfach Physik der Rheinisch-Westfälischen Technischen Hochschule Aachen (2017). Url: [https://www.rwth](https://www.rwth-aachen.de/global/show_document.asp?id=aaaaaaaaaawpvys)[aachen.de/glo](https://www.rwth-aachen.de/global/show_document.asp?id=aaaaaaaaaawpvys)[bal/show\\_document.asp?id=aaaaaaaaaawpvys](https://www.rwth-aachen.de/global/show_document.asp?id=aaaaaaaaaawpvys) (Stand 5/2020)
- [6] Joußen, Norman; Thiel, Jasmin; Heinke, Heidrun (2019): Scaffolding im Anfängerpraktikum für Lehramtsstudierende. In: PhyDid B, Didaktik der Physik, Beiträge zur DPG-Frühjahrstagung Aachen 2019.
- [7] Freyer, Katja: Zum Einfluss von Studieneingangsvoraussetzungen auf den Studienerfolg Erstsemesterstudierender im Fach Chemie. Berlin: Logos Verlag Berlin GmbH, 2013.
- [8] Thiel, F., Veit, S., Blüthmann, I., Lepa, S., & Ficzko, M. (2008). Ergebnisse der Befragung der Studierenden in den Bachelorstudiengängen an der Freien Universität Berlin – Sommersemester 2008. Url: [https://www.fu-berlin.de/univer](https://www.fu-berlin.de/universitaet/qualitaetsmanagement/zentrale_evaluationen/bachelorbefragung/bachelorbefragung-2008.pdf)[sitaet/qualitaetsmanagement/zentrale\\_evaluatio](https://www.fu-berlin.de/universitaet/qualitaetsmanagement/zentrale_evaluationen/bachelorbefragung/bachelorbefragung-2008.pdf)[nen/bachelorbefragung/bachelorbefragung-](https://www.fu-berlin.de/universitaet/qualitaetsmanagement/zentrale_evaluationen/bachelorbefragung/bachelorbefragung-2008.pdf)[2008.pdf](https://www.fu-berlin.de/universitaet/qualitaetsmanagement/zentrale_evaluationen/bachelorbefragung/bachelorbefragung-2008.pdf) (Stand 5/2020)
- [9] Taber, Keith S. (2017): The Use of Cronbach's Alpha When Developing and Reporting Research Instruments in Science Education. Url:

[https://link.springer.com/article/10.1007/s11165-](https://link.springer.com/article/10.1007/s11165-016-9602-2) [016-9602-2](https://link.springer.com/article/10.1007/s11165-016-9602-2) (Stand 5/2020)

# **Nukleare Brennstoffe: ein heißes Thema**

## **Axel-Thilo Prokop, Richard Kemmler, Oliver Fechtig, Ronny Nawrodt**

Universität Stuttgart, 5. Physikalisches Institut - Abt. Physik und ihre Didaktik Pfaffenwaldring 57, 70569 Stuttgart a.prokop@physik.uni-stuttgart.de

## **Kurzfassung**

Ist ein Brennelement vor oder nach der Nutzung radioaktiver? Möchte man sich mit dieser interessanten Frage beschäftigen, dringt man in einen spannenden, gesellschaftlich relevanten Aspekt der Kernphysik vor. In diesem Artikel werden die Zusammenhänge dieser Frage erörtert. Der zeitliche Verlauf der Aktivität von Brennelementen wird gezeigt und der Nutzen für die universitäre Lehre herausgestellt. Der Nutzen für den schulischen Kontext wird diskutiert, dabei wird auch das Fehlen von Zerfallsreihen in Bildungs- bzw. Lehrplänen dargelegt.

#### 1.**Einleitung**

Die auf Kernspaltung basierende Energiegewinnung scheint in Deutschland aufgrund des "Atomausstiegs" keine Rolle mehr zu spielen. Betrachtet man den Fall auf europäischer oder globaler Ebene, so stellt man fest, dass die durch Kernspaltung produzierte Gesamtleistung weiterhin auf einem ähnlich hohen Niveau verbleibt. Praktisch ungelöst bleibt dabei ebenfalls weltweit das Problem der Endlagerung radioaktiver Abfallprodukte. Während in Deutschland die Energiegewinnung aus Kernbrennstoffen zunehmend an Bedeutung verliert, mehren sich in der deutschsprachigen Presse Stimmen, die der Kernenergie aufgrund ihrer vermeintlichen Kohlenstoffdioxidneutralität zu einem Wiederaufleben verhelfen wollen. Exemplarisch soll hier die Aktivität eines typischen Urandioxid-Brennelements des Kernkraftwerkes Neckarwestheim vor und nach dem Abbrand untersucht werden.

Bei der Kernspaltung wird Energie freigesetzt, die Gesamtenergie des Brennstoffes muss folglich abnehmen. Neben der Abnahme der Gesamtenergie wird auch das radioaktivere U-235 abgebaut. Diese beiden Faktoren lassen vermuten, dass die Radioaktivität abnehmen könnte. Andererseits könnte in dem abgebrannten Element auch "Strahlung gespeichert" werden, die dessen Radioaktivität erhöhen könnte. Alternativ könnte es auch zur Bildung anderer Stoffe führen, die ihrerseits eine höhere Aktivität aufweisen. Es stellt sich hierbei also die Frage: Sind benutzte oder unbenutzte Brennelemente radioaktiver?

Betrachtet man die Bildungspläne der Bundesrepublik Deutschland und insbesondere den Bildungsplan für das Land Baden-Württemberg, so findet man häufig nur angedeutet, dass die Schülerinnen und Schüler sich mit dem Problem der Endlagerung auseinandersetzen sollen. Es wird jedoch an keiner Stelle explizit gefordert, dass die Aktivitäten der abgebrannten Brennelemente betrachtet werden sollen. Dabei spielen gerade diese eine nicht als zu gering einzuschätzende Rolle in der Risikobewertung der Nutzung der Kernenergie, sowohl bei der Betrachtung von kurz-, mittel-, wie auch langfristigen Zeiträumen.

#### 2.**Brennelemente**

Brennelemente typischer Druckwasserreaktoren bestehen aus Urandioxid. Der Anteil von spaltbarem U-235 im Kernbrennstoff beträgt ca. 3%. Der Anteil von U-235 in Natururan ist geringer, daher muss U-235 für die Produktion von Brennelementen angereichert werden. Die Kernspaltungsreaktion lässt sich exemplarisch wie folgt beschreiben:

$$
{}_{92}^{235}U + {}_{0}^{1}n \rightarrow {}_{56}^{139}Ba + {}_{36}^{95}Kr + 2 {}_{0}^{1}n.
$$

Die Kernspaltung ist dabei kein einheitlicher Prozess und kann zu unterschiedlichen Spaltprodukten führen. Bei der Kernspaltungsreaktion von U-235 werden im Durchschnitt etwa 204 MeV und 2-3 Neutronen pro Kern freigesetzt. Die freigesetzten Neutronen können dann weitere U-235 Kerne spalten. Dafür ist es notwendig, den Neutronenfluss zu regeln (z.B. durch Moderation), um wirtschaftlichen und sicherheitstechnischen Aspekten gerecht zu werden [1].

Bedingt durch die fortlaufende Spaltungsreaktion ist zu erwarten, dass der Anteil an U-235 im Brennelement sinken wird. Dieser Verbrauch von U-235 ist jedoch nicht die einzige erwartbare Kernreaktion. Durch die freien Neutronen im Reaktor kann es auch zu Neutronenabsorptionsreaktionen kommen [1]:

$$
^{238}_{92}\text{U} + ^{1}_{0}\text{n} \rightarrow ^{239}_{92}\text{U} \stackrel{\beta^-}{\rightarrow} ^{239}_{93}\text{Np} \stackrel{\beta^-}{\rightarrow} ^{239}_{94}\text{Pu}. \hspace{1cm} \{2\}
$$

Bei der Aufnahme von Neutronen entsteht häufig ein instabiler Kern, der Neutronenüberschuss wird durch einen Betazerfall abgebaut. Dadurch werden wie in Gl. {2} dargestellt höhere Actinoide (z.B. Pu oder auch Cm) gebildet. Die höheren Actinoide sind häufig instabil und besitzen eine geringere Halbwertszeit als die Ausgangsisotope des Urans. Damit erhöht sich durch den Aufbau höherer Actinoide auch die Aktivität des Brennelements. Der Zerfall von Actinoiden folgt dabei unterschiedlichen Zerfallsreihen. Durch den Zerfall über diverse Zwischenprodukte wird die Berechnung der Aktivität anspruchsvoller. Die Zerfallsreihen und die zugehörigen Halbwertszeiten spielen bei der Berechnung der Aktivität eine zentrale Rolle.

Die Zusammensetzung der Spaltprodukte variiert, Gl. {1} stellt nur eine mögliche Reaktion dar. Die unterschiedlichen Spaltprodukte stellen für die Bestimmung der Gesamtaktivität genutzter Brennelemente einen wichtigen Startpunkt dar. Zur Erklärung ist es ratsam sich das relative Verhältnis von Protonen und Neutronen in stabilen Kernen anzuschauen. Während bei leichten Kernen Protonen und Neutronen etwa im gleichen Verhältnis vorliegen, besitzen schwere Kerne einen Neutronenüberschuss, der für die Überwindung der zunehmenden Coulombabstoßung notwendig ist. Dieser Überschuss steigt mit zunehmender Ordnungszahl an. Spaltet man nun ein sehr schweres Element in kleinere Elemente niedrigerer Ordnungszahl, besitzen die Produkte zu viele Neutronen. Neben der so vereinfacht erklärten Freisetzung von Neutronen besitzen die Spaltprodukte dann einen Neutronenüberschuss, den diese über Betazerfälle abbauen können [1].

Beispielhaft wird im Folgenden die Untersuchung der Zusammensetzung eines Brennelements aus dem Kernkraftwerk Neckarwestheim (GKN II) beschrieben, da hier detaillierte Angaben zur chemischen Zusammensetzung nach dem Entfernen des benutzen Brennstabs aus dem Reaktor veröffentlich wurde. Die Gesamtaktivität des Brennelements pro kg Brennstoff lag vor Einbringen in den Reaktor bei 42,3 MBq, bei einer Anreicherung von 3,8% [3]. 72% der Gesamtaktivität zu diesem Zeitpunkt lassen sich auf das U-235 zurückführen. Die Untersuchung der dann entstehenden Isotope erfolgte ca. 7,5 a nach der Entfernung des Brennstabes aus dem Reaktor [3], da diese aufgrund der Nachzerfallswärme anfänglich sehr gut gekühlt werden müssen. Gemessen wurde die Massenkonzentration des jeweiligen Isotops in Bezug auf die Masse des Urans bzw. Brennstoffes vor der Nutzung im Reaktor (*initial heavy metal mass*). Vertre-

ten sind dabei Isotope der Actinoide (U, Np, Pu, Am, Cm) und die Isotope der Spaltprodukte (Tc, Cs, Ce, Sm, Eu, Ba, Pr) [3]. Durch diese notwendige Wartezeit sind Isotope mit kurzer Halbwertszeit nicht mehr messbar.

### 3. Berechnung der Aktivität von "abgebrannten" **Brennelementen**

Die Betrachtung aufeinanderfolgender Zerfälle soll an dieser Stelle einleitend mit folgender hypothetischen Reaktion betrachtet werden:

$$
A \rightarrow B \rightarrow C \rightarrow D. \tag{3}
$$

Das Mutternuklid A zerfällt mit der Zerfallskonstante  $\lambda_1$ in das Tochternuklid B, welches selbst auch zerfällt und so weiter. Am Ende dieser Reihe steht das stabile Nuklid D. Die zeitlichen Veränderungen der Teilchenzahl *N* der unterschiedlichen Nuklide lässt sich durch ein Differentialgleichungssystem wie folgt beschreiben:

$$
\frac{dN_A}{dt} = -\lambda_1 \cdot N_A(t),
$$
\n
$$
\frac{dN_B}{dt} = \lambda_1 \cdot N_A(t) - \lambda_2 \cdot N_B(t),
$$
\n
$$
\frac{dN_C}{dt} = \lambda_2 \cdot N_B(t) - \lambda_3 \cdot N_C(t),
$$
\n
$$
\frac{dN_D}{dt} = \lambda_3 \cdot N_C(t).
$$
\n(4)

Für längere Reihen lassen sich die notwendigen Gleichungen ähnlich formulieren und anschließend mit geeigneten Programmen lösen (z.B. MAT-LAB). Damit ergibt sich mit den Anfangsbedingungen die Möglichkeit, die Aktivität zu berechnen. Die Aktivität selbst ergibt sich zu:

$$
A_{N} = \lambda_{N} \cdot N_{N}(t), \qquad \{5\}
$$

Angenommen, dass bei einer Zerfallsreihe die Halbwertszeit  $T_{1/2(A)}$  des ersten Nuklides sehr groß gegenüber den Halbwertszeiten  $T_{1/2(N)}$  der anderen darauffolgenden Nuklide ist, so gilt für die Zerfallskonstante  $\lambda_{\rm N}$  folgendes:

$$
\lambda_1 \ll \lambda_N \,.
$$
 (6)

Die Lösung des Differentialgleichungssystems lässt sich durch die sogenannte Bateman-Gleichung beschreiben [2]. Setzt man Gleichung 6 in die Bateman-Gleichung ein, so lässt sich nachvollziehen, dass Zwischenprodukte mit geringer Halbwertszeit in keinem relevanten Verhältnis angesammelt werden. Die Aktivitäten der einzelnen Zwischenprodukte lassen sich damit zusammenfassen, da man annehmen kann, dass die weiteren Zerfälle sofort stattfinden. Die Aktivität des Tochternuklides ist dann gleich der Aktivität des Mutternuklides mit der großen Halbwertszeit. Eine weitere Vereinfachung ergibt sich bei Isotopen mit einer sehr großen Halbwertszeit. Besitzen Isotope eine sehr große Halbwertszeit, kann die Aktivität dieser Isotope vernachlässigt werden. Im Rahmen dieser Arbeit wurde diese Vereinfachung ab einer Halbwertszeit von 10<sup>15</sup> Jahren getroffen und die zugehörigen Isotope als stabil betrachtet. Innerhalb des betrachteten Zeitraumes von ca. 50 Millionen Jahren zerfällt dann nur etwa ein Milliardstel.

### 4.**Ergebnisse**

Vor der Nutzung beträgt die Gesamtaktivität 42,7 MBq pro kg. Zu Beginn der in Abb. 1 dargestellten Kurve beträgt die Gesamtaktivität ca. 12 TBq pro kg und ist damit um den Faktor 10<sup>6</sup> größer im Vergleich zu der Aktivität des Brennelements vor der Nutzung (vgl. Abb.1). Selbst nach mehreren Millionen Jahren übertrifft die Aktivität des benutzten Brennelements die des ungenutzten noch um den Faktor 100. In den ersten 100 Jahren tragen

(Bildung von Spaltprodukten, Bildung höherer Actinoide) größer ist als vor der Nutzung. Die Werte stellen auch nur die Situation im GKN II dar und stehen an dieser Stelle nur als Beispiel für typische Druckwasserreaktoren, die mit Urandioxid betrieben werden. Es wird jedoch deutlich, welche Zeiträume bei der Wahl eines Endlagers berücksichtigt werden müssen. Die Sicherheitsanforderungen für solch lange Zeiträume werden daher in geologischen Strukturen gesucht, von denen angenommen wird, dass diese über solch einen Zeitraum stabil sind. Zusätzlich werden auch die Anforderungen an den Verschluss eines Endlagers klar (z.B. Verhinderung von Wassereinbruch)

Einschränkend muss hier aber auch erwähnt werden, dass Spaltprodukte mit geringer Halbwertszeit (z.B. I-131) unbeachtet bleiben, wobei dieses im Rahmen von Unfällen sicherlich nicht zu vernach-

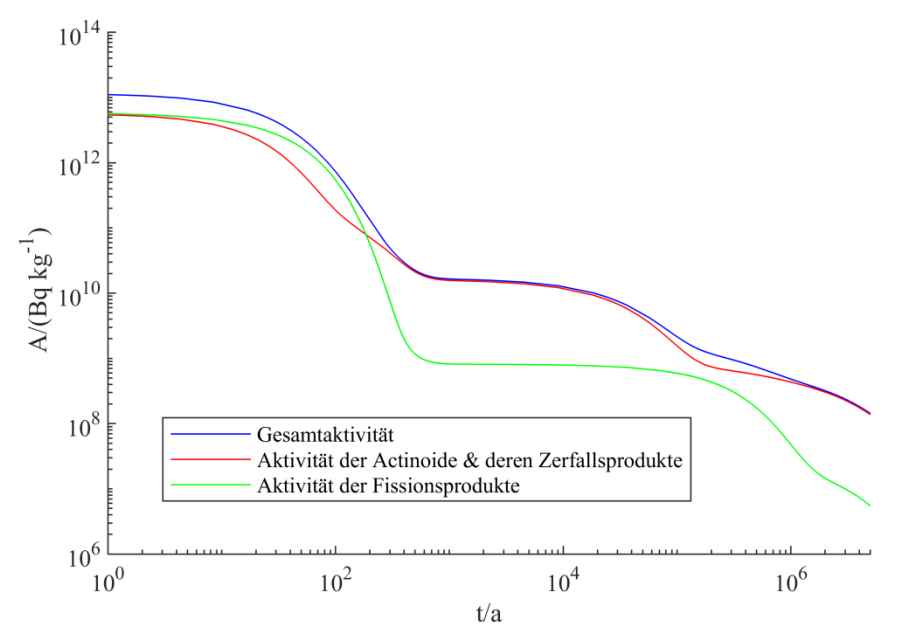

**Abb. 1**: Gesamtaktivität und deren Zusammensetzung aus Actinoiden bzw. deren Zerfallsprodukten und der Fissionsprodukte. Die Aktivität bezieht sich auf ein kg Uran des Brennelements (*initial heavy metal mass*), welches in Form von Urandioxid vorliegt.

Fissionsprodukte und Actinoide in gleichem Verhältnis zu der Gesamtaktivität bei. Später dominiert der Einfluss der Aktivität der Actinoide, da z.B. Cs-137 aufgrund seiner kurzen Halbwertszeit zerfallen ist. Ab ca. 500 Jahren ist wird die Gesamtaktivität nur noch von den Actinoiden dominiert. Die Aktivität wird zu Beginn des Diagramms zunächst von Isotopen definiert deren Halbwertszeit in einem ähnlichen großen Zeitfenster liegt, sobald diese zerfallen sind, dominieren Isotope mit größerer Halbwertszeit. Dies erklärt die Stufenbildung in Abb. 1.

## 5.**Diskussion**

Es ist erkennbar, dass die Aktivität benutzter Brennelemente aufgrund der angeführten Gründe lässigen ist. Weiterhin stellt die Gesamtaktivität keinen absoluten Wert einer Gefährdung dar und muss durch weitere radiologische Betrachtungen ergänzt werden. Einige Isotope wie z.B. Cs-137 werden vom Körper mit anderen Ionen wie Kalium verwechselt und in das Gewebe eingebaut. Neben der Aktivität spielt auch die Art des radioaktiven Zerfalls eine wichtige Rolle für die Einschätzung der radiologischen Situation. Weitere Risiken (z.B. Proliferation oder Anforderungen an Wiederaufbereitungsanlagen) müssen gesondert betrachtet werden.

### 6.**Ausblick**

Im Rahmen dieser Arbeit wurde der zeitliche Verlauf der Aktivität dargestellt. Die Beschreibung des zeitlichen Verlaufes lässt sich damit auch für Studierende der Physik nachvollziehen. Für Lehrerinnen und Lehrer bietet er hilfreiches Hintergrundwissen, welches z.B. anhand des dargestellten Diagrammes in den Unterricht einfließen kann. Dies trägt dazu bei, den Physikunterricht in Hinblick auf die Endlagerfrage fachlich fundiert zu gestalten.

Die Ergebnisse können eine wichtige Datengrundlage für die Anforderungen eines Endlagers darstellen und können somit auch den Physikunterricht bzw. die Ausbildung von Physiklehrkräften bereichern. Im Rahmen einer offenen Frage ("Was ist radioaktiver? Der Brennstab vorher oder nachher?") bieten sich Möglichkeiten, den Physikunterricht bzw. Vorlesungen über Kernphysik zu bereichern.

Die Berechnung anhand der Differentialgleichungen bietet zudem einen interessanten Zugangspunkt in die Nutzung computergestützter Berechnungen im Rahmen der Ausbildung von Physikstudierenden. Die Betrachtung der Aktivität von Brennelementen ist auch für die Hypothesenbildung und deren Überprüfung für Studierende interessant; es ist zudem auch möglich eventuelle Vorstellungen zu dem Thema kritisch zu reflektieren.

In vielen Bildungs- bzw. Lehrplänen der einzelnen Bundesländer sind die Zerfallsreihen nicht mehr verpflichtender Teil des Unterrichtsinhaltes im Themengebiet Radioaktivität. Diese wären aber durchaus nötig, wenn man sich mit dem hier von uns beschriebenen Thema intensiver beschäftigen würde bzw. müsste. Um zu einem reflektierten Umgang mit der Thematik zu gelangen, wie sie in den Bildungsplänen häufig gefordert wird, wäre es also durchaus angebracht, die Zerfallsreihen als festen Inhalt in den Unterricht einzuplanen. Gleichwohl sei angemerkt, dass die Schulen über die schuleigenen Fachcurricula immer die Möglichkeit haben, die Zerfallsreihen als festen Bestandteil des Unterrichts zu installieren.

# 7. **Literatur**

- [1] Ziegler, A. & Allelein, H.-J. (2013): Reaktortechnik: Physikalisch-technische Grundlagen (2., bearb. Aufl. 2013). Wiesbaden: Springer Vieweg. S. 39-56, 188-191.
- [2] Harr, L. (2007): Precise Calculation of Complex Radioactive Decay Chains. Master thesis, Air Force Institute of Technology, S.8. Url: [https://scholar.afit.edu/cgi/viewcontent.cgi?arti](https://scholar.afit.edu/cgi/viewcontent.cgi?article=3925&context=etd) [cle=3925&context=etd.](https://scholar.afit.edu/cgi/viewcontent.cgi?article=3925&context=etd) (Stand 5/2020)
- [3] Radulescu, G., Gauld, I. & Ilas, G. (2010): SCALE 5.1 Predictions of PWR Spent Nuclear Fuel Isotopic Compositions. ORNL-TM [reports]. U.S. Atomic Energy Commission, ORNL/TM-2010/44, S.74-78. Url: [https://doi.org/10.2172/983556.](https://doi.org/10.2172/983556) (Stand 5/2020)

# **Danksagung**

Die vorliegende Arbeit wurde im Rahmen der gemeinsamen Qualitätsoffensive Lehrerbildung von Bund und Ländern aus Mitteln des Bundesministeriums für Bildung und Forschung im Projekt "Lehrerbildung PLUS" (Förderkennzeichen 01JA1907A) unterstützt.

# **Masterclasses in Quantenphysik**

# **Stina Scheer\*, Azadeh Ghanbari<sup>+</sup> , Gunnar Friege\*, Rainer Müller<sup>+</sup>**

\*Institut für Didaktik der Mathematik und Physik, AG Physikdidaktik, Leibniz Universität Hannover, Welfengarten 1A, 30167 Hannover, \*Institut für Fachdidaktik der Naturwissenschaften, Abt. Physik und

Physikdidaktik, Technische Universität Braunschweig,

Bienroder Weg 82, 38106 Braunschweig [a.ghanbari@tu-bs.de](mailto:a.ghanbari@tu-bs.de) [scheer@idmp.uni-hannover.de](mailto:scheer@idmp.uni-hannover.de)

#### **Kurzfassung**

Im Rahmen des Exzellenzclusters QuantumFrontiers werden Masterclasses konzipiert, die Themen aus den Forschungsbereichen des Clusters vermitteln. Die Zielgruppe sind dabei vor allem Schülerinnen und Schüler der gymnasialen Oberstufe, aber es werden auch Angebote für Lehrkräfte und ausgesuchte (z.B. Wettbewerbs-) Gruppen konzipiert. Die Lernenden sollen durch eine Kombination aus Workshops, eigenständigem Lernen und Experimentieren, Laborführungen und Kontakt zu Wissenschaftlerinnen und Wissenschaftler an ein konkretes Forschungsthema herangeführt werden.

An den beiden Clusterstandorten Braunschweig und Hannover werden Kurse zu verschiedenen Themen konzipiert in deren Durchführung auch Forschende der beteiligten Institutionen LUH, PTB und TU BS mit einbezogen werden. Somit verfolgen die Masterclasses nicht nur das Ziel die Schülerinnen und Schüler für Physik zu begeistern, sondern bieten ebenfalls eine wertvolle Lehrerfahrung für (Nachwuchs-) Wissenschaftlerinnen und Wissenschaftler.

Die größte inhaltliche Herausforderung dieses Formats ist die Aufarbeitung aktueller Forschungsthemen – thematisch oft gar nicht oder nur teilweise in den Lehrplänen verankert – auf ein angemessenes fachliches Niveau.

#### 1. **Einführung**

Masterclasses sind ein Konzept, welches vor allem in der Musik und anderen künstlerischen Disziplinen verbreitet ist. Dabei lernen Studierende oder Schüler in einem Workshop-Format direkt von einem Experten des jeweiligen Gebiets. Im Bereich der Physikvermittlung sind Masterclasses vor allem durch die vom Netzwerk durchgeführten Teilchenphysik-Masterclasses bekannt, welches sich an Schülerinnen und Schüler richten. [1]

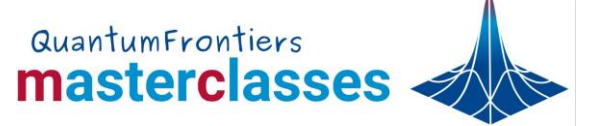

**Abb. 1:** Logo der Masterclasses

Im Rahmen des Exzellenzclusters Quantum Frontiers wird dieses Konzept für den Bereich der Quantenphysik und Metrologie aufgegriffen und weiterentwickelt. Die Masterclasses sind als halb- bis ganztägige Veranstaltungen konzipiert, bei denen die Teilnehmenden in einer authentischen Umgebung Forschungseinrichtung) eine Einführung zu einem aktuellen Forschungsthema aus dem Inhaltsbereich des Exzellenzclusters erhalten. Ziel ist dabei neben der Vermittlung von fachlichem Wissen auch die Studien- bzw. Berufsorientierung. Eine Masterclass enthält neben einer theoretischen Hinführung zum Thema und einer experimentellen Phase immer auch den Austausch mit Forschenden und Physikstudierenden, sowie nach Möglichkeit einen Laborbesuch.

### 2. **Bisherige Erfahrungen**

In der Pilotphase der Masterclasses mussten Konzepte entwickelt und an die Bedürfnisse der Zielgruppe angepasst werden. Dabei hat sich herausgestellt, dass neben der authentischen forschungsbezogenen Lernumgebung eine enge Bindung an das Kerncurriculum die Akzeptanz des Angebotes fördert. Erste Testsitzungen von je 90 Minuten Dauer wurden in drei Leistungskursen von Gymnasien durchgeführt. Die dabei gewonnenen Erfahrungen flossen in die Ausgestaltung der weiteren Angebote ein.

In der Pilotphase fanden vor jeder Masterclass mehrere Treffen mit Lehrerinnen oder Lehrern der beteiligten Schulen sowie mit den Wissenschaftlerinnen und Wissenschaftlern der gastgebenden Forschungsgruppe statt. Zweck dieser Treffen war die thematische Feinabstimmung der Masterclass bezüglich der Vorkenntnisse und Ziele der jeweiligen Schule. Der erste Workshop über den Masterclass fand im November 2019 zum Thema "Michelson-Interferometer und Gravitationswellendetektion" statt.

# 2.1 **Ablauf einer Masterclass**

Die Masterclasses an der TU Braunschweig waren bisher 5-6 Stunden lang und folgten dem unten aufgeführten typischen Programm:

- a) Eine *Einführungsvorlesung*, die die Themen aus dem Kerncurriculaum aufgreift, die für die aktuelle Masterclass erforderlich sind und sie wiederholt (und wenn nötig erweitert)
- b) *Durchgehen der zugehörigen Arbeitsblätter*: Anleitung zur Durchführung des Experiments oder der Messungen
- c) *Durchführung von Experimenten und Messungen*, bei denen die Schülerinnen und Schüler in kleinen Gruppen arbeiten. Jede Gruppe von 5 Schülerinnen und Schüler wird von einem Mentor oder einer Mentorin betreut. Die entsprechenden Arbeitsblätter helfen den Schülerinnen und Schüler bei der Durchführung des Experiments. Insgesamt dauert ein Experiment etwa 120 Minuten, die in drei Teile aufgeteilt sind: 30 Minuten Einführung in die Experimente und Arbeitsblätter, 75 Minuten Experimentieren und 15 Minuten Diskussion der Ergebnisse.
- d) Ein Vortrag über die Forschungsthemen, zu dem die Schülerinnen und Schüler experimentiert haben
- e) ein Rundgang durch das Labor, um den Schülern die reale Forschungsumgebung zu zeigen.
- f) Ein kurzer Rückblick auf den Tag, gefolgt von Fragen und Antworten und dem Bewertungsformular für die Masterclass.

# 2.2 **Themen der durchgeführten Masterclasses**

Im September 2019 wurde die erste Masterclass zum Thema "Manipulation von Atomen mit Lasern (Quantenbewegungen)" durchgeführt. Das in dieser Masterclass verwendete Projekt "Quantenbewegungen" [2] wurde von Jacob Sherson, Universität Aarhus, Dänemark, entwickelt. Das Vortragsmaterial und die Präsentation wurden von Shaeema Zaman Ahmed (Universität Aarhus) und Franziska Gerke (TU Braunschweig) beigesteuert. Die nächste Masterclass "Michelson-Interferometer und Gravitationswellendetektion" fand im November 2019 statt. Der Versuchsaufbau und die Präsentation waren Beiträge von Stefanie Kroker [3] und Florian Bruns (LENA). "Neudefinition des Kilogramms im SI (Kibble-Waage)" war ein weiteres Thema, zu dem sich ein Bezug zum Kerncurriculum gut herstellen ließ. Die Vorbereitung des Versuchsaufbaus [4] und die Präsentation waren Beiträge von Robert Müller, PTB.

# 3. **Vorstellung konkreter Themen**

# 3.1 **Detektion von Gravitationswellen**

Die erste in Hannover stattfindende Masterclass<br>beschäftigt sich mit der Detektion von beschäftigt sich mit der Detektion von Gravitationswellen mittels Laserinterferometrie. Der fachliche Teil stützt sich dabei auf zwei Grundpfeiler: Die Einführung der Allgemeinen Relativitätstheorie als mit Hilfe von altersgerechter Mathematik, sowie das praktische Messen kleinster Entfernungen mittels Interferometrie. Letzteres wird durch selbstständiges Ultraschall-Michelson-Interferometer erreicht.

Die allgemeine Relativitätstheorie stellt für<br>Schülerinnen und Schüler eine gewisse Schülerinnen und Schüler eine gewisse Herausforderung dar, da ihnen die notwendigen mathematischen Werkzeuge fehlen. Dies führt in einer populärwissenschaftlichen Betrachtung häufig dazu, dass lediglich Visualisierungen gezeigt und einige ausgesuchte Effekte und Phänomene aufgezählt werden. Es ist jedoch möglich mit Mitteln der Schulmathematik den mathematischen Kernaspekt der Allgemeinen Relativität, die gekrümmte Raumzeit, plausibel zu machen. Dazu wird das Raumzeitelement als Variante des Satz des Pythagoras eingeführt und entsprechend verschiedener Geometrien modifiziert. Das Konzept stammt aus [5]. Auf diese Weise ist es z.B. möglich einige Effekte von Schwarzen Löchern rechnerisch<br>herzuleiten. ebenso den Effekt von herzuleiten, ebenso den Effekt von Gravitationswellen auf Testmassen.<br>Neben diesem fachlichen Te

diesem fachlichen Teil haben die Teilnehmenden beim Format des Speedinformings [6] die Möglichkeit mit Forschenden verschiedener Karrierestufen ins Gespräch zu kommen und Fragen zu stellen.

# 3.2 **Kibble-Waage**

Im Mai 2019 wurden die SI-Einheiten neu definiert. Seither basiert die Definition der Masseneinheit Kilogramm auf Fundamentalkonstanten. In diesem

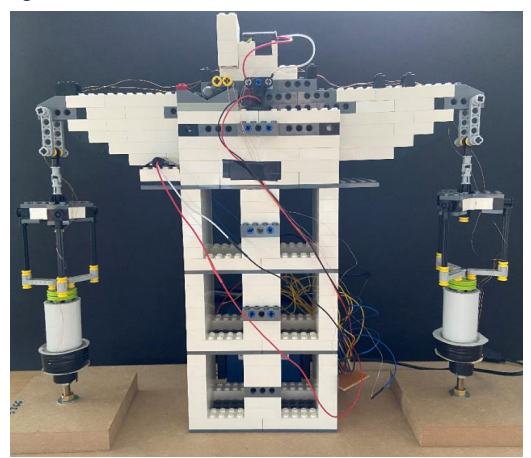

**Abb. 2:** Lego Kibble-Waage, [7]

Zusammenhang war die Funktionsweise der Kibble-Waage das Thema einer Masterclass, die im November 2019 in Braunschweig stattfand.

Zuerst wurde eine Kibble-Waage aus LEGO-Teilen gebaut. Den Schülerinnen und Schüler wurden die Prinzipien der Kibble-Waage (auch als Watt-Waage bekannt) vorgestellt. Die Funktionsweise einer Kibble-Waage ist wissenschaftlich relevant und für Schülerinnen und Schüler leicht verständlich. Das Thema knüpft an die Thematik "Magnetfelder, Lorentz-Kraft und Bewegung von geladenen Teilchen in magnetischen Feldern" des Kerncurriculum der Sekundarstufe II an.

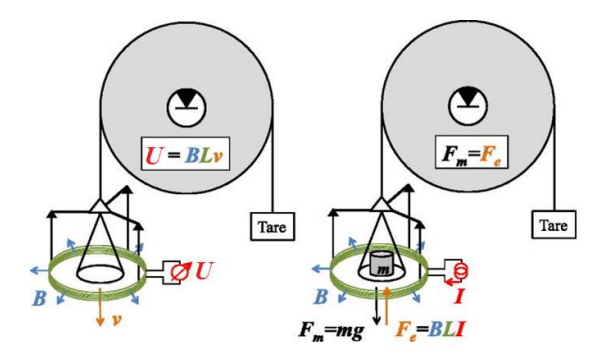

**Abb. 3:** Links: Dynamischer Modus. Die Spule bewegt sich vertikal in einem radialen Magnetfeld und es wird eine Spannung U induziert. Rechts: Statischer Modus. Die nach oben gerichteter elektromagnetischer Kraft, die von der Spule erzeugt wird, wirkt der durch m ausgeübten Gravitationskraft entgegen. Angepasst aus [7].

**Prinzipien des Kibble-Waage:** Die Kibble-Waage misst Strom und Spannung in zwei getrennten Modi: statischer Modus und dynamischer Modus. Im statischen Modus (Abbildung 3, rechts) wird eine an einer Spule befestigte Testmasse *m* an einer Seite einer Waage aufgehängt, während an der anderen Seite eine Ausgleichsmasse aufgehängt ist. In Gegenwart eines konstanten Magnetfeldes *B* wird ein Strom *I*, der an den Spulendraht angelegt wird, so lange eingestellt, bis die auf den Draht ausgeübte Kraft (*F*=*IBL*) mit der Gewichtskraft der Prüfmasse *mg* im Kräftegleichgewicht steht. Dies führt zu:

$$
mg = BLI,
$$

wobei *L* die Länge der Spule und *g* die Gravitationskonstante ist. Die genaue Messung von *B* und *L* ist jedoch eine schwierige Aufgabe. Daher ist der zweite Modus der Kibble-Waage erforderlich. Im dynamischen Modus (Abbildung 2, links) wird die Testmasse entfernt und es fließt kein elektrischer Strom mehr. Dann wird die gleiche Spule (der Länge *L*) mit einer konstanten Geschwindigkeit *v* im gleichen Magnetfeldes *B* bewegt (Abbildung 3, links). Dadurch wird an der Spule eine Spannung *U* induziert, deren Größe

$$
U = BLv
$$

Das Ersetzen von  $BL = U/v$  in der Gleichung aus dem statischen Modus führt zu

$$
m = IU/gv
$$

Dieses Experiment gibt dem Experimentator ein Maß für die Masse im Verhältnis zu vier anderen Größen, die man mit hoher Genauigkeit messen kann. *U* und *I* werden mit Hilfe von quanten-elektrischen Effekten (Josephson-Spannung und Quanten-Hall-Effektes) gemessen. Die Konstante *g* wird mit einem hochempfindlichen Gravimeter gemessen. Darüber hinaus wird die Geschwindigkeit der Spule mit Laserinterferometrie gemessen, die auf der Skala der Wellenlänge des Laserlichts arbeitet. Die Konstruktion einer Kibble-Waage aus Lego wurde in [7] beschrieben.

**Hands-on-Sitzung:** Nach einer kurzen Präsentation über die Prinzipien der Konstruktion und ihre Funktion führen die Schülerinnen und Schüler das Experiment durch. In diesem Schritt wird das Gerät kalibriert, und eine Probemasse wird gemessen. Dadurch erhalten die Schülerinnen und Schüler einen Eindruck davon, wie das Gerät funktioniert und wie präzise es ist. Nach dem Experiment wird von einem Mitglied des gastgebenden Instituts erklärt, welche Bedeutung die Neudefinition der Masseneinheit für Industrie und Wissenschaft hat.

#### 4. **Ausblick**

Zur Zeit entstehen an beiden Standorten weitere Masterclasses, die die Themenvielfalt innerhalb von QuantumFrontiers widerspiegeln sollen. Neben den bereits genannten Themen werden in Hannover zur Zeit Masterclasses zum Fangen und Kühlen von Teilchen und zu Quantencomputern und - kryptographie erarbeitet.

Die erste Durchführung in Hannover fiel den Coronavirusbeschränkungen zum Opfer. Auf Grund der damit verbunden Situation werden auch in absehbarer Zeit zunächst keine Präsenzversanstaltungen statfinden können. Wir arbeiten daher an Onlinelösungen. Diese sollen die Masterclasses nicht ersetzen, jedoch als Teaser oder Vorbereitung für zukünftige Veranstaltungen dienen. Aktuelle Entwicklungen sind auf der Internetpräsenz der Masterclasses einsehbar [8]

# 5. **Literatur**

- [1] Netzwerk Teilchenwelt: [https://www.teilchenwelt.de](https://www.teilchenwelt.de/) (Stand 05/2020)
- [2] J. Sherson, "Quantum Moves": [https://www.scienceathome.org/games/quantu](https://www.scienceathome.org/games/quantum-moves-2/about-quantum-moves-2/) [m-moves-2/about-quantum-moves-2/](https://www.scienceathome.org/games/quantum-moves-2/about-quantum-moves-2/) (Stand 05/2020)
- $[3]$  [https://www.tu](https://www.tu-braunschweig.de/mib/lena/nachwuchsgruppen/metrologie-funktionaler-nanosysteme)[braunschweig.de/mib/lena/nachwuchsgruppen/](https://www.tu-braunschweig.de/mib/lena/nachwuchsgruppen/metrologie-funktionaler-nanosysteme) [metrologie-funktionaler-nanosysteme](https://www.tu-braunschweig.de/mib/lena/nachwuchsgruppen/metrologie-funktionaler-nanosysteme) (Stand 05/2020)
- [4] [https://www.nist.gov/si](https://www.nist.gov/si-redefinition/kilogram/kilogram-present)[redefinition/kilogram/kilogram-present](https://www.nist.gov/si-redefinition/kilogram/kilogram-present) (Stand 05/2020)
- [5] B. Schutz, "Gravity from the ground up", Cambridge University Press (2003)
- [6] "Stühlerücken für mehr Zukunftschancen": <https://www.mpg.de/speedinforming> (Stand 05/2020)
- [7] L. Chao, S. Schlamminger, P. Newell D., S. Jon, G. Sineriz, F. Seifert, A. Cao, D. Haddad and X. Zhang, "A LEGO Watt Balance: An apparatus to determine a mass based on the new SI," Am. J. Phys., vol. 83, p. 913, 2015.
- [8] QuantumFrontiers Masterclasses: <https://www.quantumfrontiers.de/masterclasses> (Stand 05/2020)

# **Anhang**

Gefördert durch die Deutsche Forschungsgemeinschaft (DFG) im Rahmen der Exzellenzstrategie des Bundes und der Länder – EXC-2123 QuantumFrontiers – 390837967

# **Vergleich von Zugängen zur Mechanik in der Sekundarstufe I**

# **Marco Seiter\*, Heiko Krabbe\*, Thomas Wilhelm<sup>+</sup>**

\*Arbeitsgruppe Didaktik der Physik, Ruhr-Universität Bochum, Universitätsstr. 150, 44801 Bochum; + Institut für Didaktik der Physik, Goethe-Universität Frankfurt am Main, Max-von-Laue-Str. 1, 60438 Frankfurt; marco.seiter@rub.de, heiko.krabbe@rub.de, wilhelm@physik.uni-frankfurt.de

### **Kurzfassung**

Die Forschung zeigt, dass SchülerInnen große Lernschwierigkeiten beim Lernen des physikalischen Kraftbegriffs haben. Auch nach dem Unterricht verfügen sie über kein angemessenes Verständnis (Schecker et al., 2018). Mit dem zweidimensional-dynamischen Mechanikkonzept nach Wiesner wurde ein alternativer Zugang entwickelt, der zweidimensionale Bewegungen unter Kraftstößen betrachtet und anstelle der Beschleunigung die Zusatzgeschwindigkeit verwendet. Das Mechanikkonzept nach Wiesner wurde in mehreren Studien im Vergleich zu nicht genauer spezifizierten "konventionellen" Unterricht erfolgreich evaluiert (Wodzinski, 1996; Tobias, 2010). Dabei wurden weitere Parameter (bspw. Medien) verändert, wodurch der Erfolg nicht allein der Elementarisierung zugeordnet werden kann. Eine Konsolidierungsstudie soll nun den Einfluss der Elementarisierung im Vergleich zu einem standardisierten Lehrgang untersuchen. Dem zweidimensional-dynamischen Mechanikkonzept (2D-Mechanikkurs) nach Wiesner wird ein Lehrgang mit eindimensionalen Bewegungen und mit konstanten Kräften gegenübergestellt (1D-Adaption), der alle anderen Parameter so gut wie möglich gleich hält. Im Schuljahr 19/20 unterrichtet eine Gruppe von Lehrkräften  $(N = 11)$  nach dem zweidimensionalen mit insgesamt 14 Klassen und eine andere Gruppe  $(N = 11)$  nach dem eindimensionalen Konzept mit 16 Klassen. Im Beitrag werden das Studiendesign und die beiden Lehrgänge erläutert sowie erste Ergebnisse vorgestellt.

#### **1.Motivation**

Die Newton'sche Mechanik ist eines, der am schwierigsten zu unterrichtenden Inhaltsgebiete der Physik in der Sekundarstufe I. SchülerInnen haben große Lernschwierigkeiten in Bezug auf den physikalischen Kraftbegriff. Sie entwickeln aus ihren Alltagserfahrungen mit mechanischen Vorgängen alternative, stabile Schülervorstellungen, die vielfach den Physikunterricht überdauern (Schecker et al. 2018). Ein möglicher Grund dafür könnte eine ungeeignete Sachstruktur im Unterricht sein (Wilhelm, 2018). Der Kraftbegriff wird zum Teil immer noch über die Statik eingeführt und es wird erst später zur Dynamik übergegangen. Die Statik fördert aber physikalisch falsche Vorstellungen zum Kraftbegriff, so dass eine Erweiterung des Kraftbegriffs beim Übergang zur Dynamik erschwert wird. Auch ungeeignete Darstellungsformen können eine Ursache für Lernschwierigkeiten der SchülerInnen sein, wenn z.B. zu früh im Unterricht mit *s*(*t*)- *v*(*t*)- und *a*(*t*)-Diagrammen gearbeitet wird (Wilhelm, 2018).

#### **2.Vorarbeiten und aktueller Stand der fachdidaktischen Forschung**

#### **2.1. Frankfurter Vorarbeiten**

Aufgrund der eben genannten Punkte entwickelten Wiesner und später Wodzinski (1994 a+b) ein zweidimensional-dynamisches Mechanikkonzept (2D-Mechanikurs) mit direktem Zugang zur Dynamik. Die Ideen zu diesem Unterrichtskonzept basierten auf Arbeiten von Jung et al. (1976). Wesentliche Merkmale dieses Unterrichtskonzepts sind, dass alle Größen direkt an zweidimensionalen Bewegungen eingeführt werden mit besonderer Betonung auf den Richtungscharakter der Geschwindigkeit. Da stets Zeitintervalle statt Zeitpunkte betrachtet werden, kann an Stelle der Beschleunigung die Geschwindigkeitsänderung durch Kräfte betrachtet werden, die die Bezeichnung "Zusatzgeschwindigkeit" erhält. Außerdem wird der Kraftbegriff als Ursache einer Bewegungsänderung, also über die Dynamik und nicht über die Statik, eingeführt. Hierbei werden vor allem Kraftstöße statt Vorgänge mit konstanten Kräften behandelt. Die Statik bildet bewusst einen Spezialfall.

## **2.2. Würzburger Vorarbeiten**

Wilhelm (2005) entwickelte einen entsprechenden Mechaniklehrgang für die Sekundarstufe II, der in der Kinematik zweidimensionale Bewegungen betrachtet und vektorielle Größen, wie die Geschwindigkeit durch Vektorpfeile ikonisch und dynamisch am PC darstellt. Die Dynamik wurde allerdings anders behandelt als in dem Konzept von Wiesner, da hier der Beschleunigungsbegriff thematisiert wurde. In einem Trainings-/ Kontrollgruppen-Design mit Vor- und Nachtest wurden die Veränderung von Schülervorstellungen im Laufe des neuen Mechaniklehrgangs erfasst und mit denen in kon-

ventionell unterrichteten Klassen verglichen. Bei einem Test zur Kinematik und Dynamik wurden jeweils  $N = 10$  Klassen der Trainings- und Kontrollgruppe untersucht. In einem Training wurde den Lehrkräften das neue Mechanikkonzept vorgestellt und mit den bekannten Schülervorstellungen begründet. Außerdem wurde Material für die Unterrichtsstunden bereitgestellt, welches gegenüber dem "konventionellen" Unterricht auch veränderte Unterrichtsmethoden und neue Medien in Form von Messwerterfassungsprogrammen und Simulationen enthielt. Die Lehrkräfte bekamen einen sehr detaillierten Unterrichtsverlauf als Vorschlag, durften davon aber methodisch abweichen, so lange sie sich an die Sachstruktur hielten. Das Ergebnis war, dass die SchülerInnen, welche nach dem neuen Konzept unterrichtet wurden, einen signifikant höheren Lernzuwachs aufwiesen als in der Kontrollgruppe.

# **2.3. Münchner Vorarbeiten**

Das zweidimensional-dynamische Mechanikkonzept von Wiesner wurde anschließend für die Sekundarstufe I, genauer für die 7. Jahrgangsstufe des Gymnasiums in Bayern, in München und Würzburg angepasst (Waltner et al., 2010). Zu diesem Unterrichtskonzept wurde ein Lehrtext in Form eines Schulbuches mit dem Titel *Einführung in die Mechanik* erstellt (Hopf et al., 2009). Auch der Effekt dieses Mechaniklehrgangs für die Sekundarstufe I wurde in einem Vor- und Nachtest-Design im Vergleich zu einer Kontrollgruppe empirisch erhoben (Tobias, 2010; Wilhelm et al., 2011).

In der Hauptstudie unterrichteten zehn Lehrkräfte in zwei aufeinander folgenden Jahren zunächst in der Kontrollgruppe 14 Klassen mit 358 SchülerInnen (im Sommer 2008) und im darauffolgenden Jahr in der Trainingsgruppe 13 Klassen mit 367 SchülerInnnen (im Sommer 2009). Als Instrumente wurden Tests zum fachlichen Verständnis und Fragebögen zum fachspezifischen Selbstkonzept, zum Interesse an Physikunterricht und zur Selbstwirksamkeitserwartung eingesetzt (Wilhelm et al., 2011). Für die Lehrkräfte wurde im Verlauf dieser Studie im Unterschied zur Studie von Wilhelm keine Schulung der Lehrkräfte durchgeführt. An die Hauptstudie schloss sich ein Jahr später eine Nachfolgestudie an, in welcher acht weitere Lehrkräfte in Kontroll- und Trainingsgruppen unterrichteten.

In Bezug auf das fachliche Verständnis erreichte die Trainingsgruppe wiederum signifikant bessere Ergebnisse (Tobias, 2010). Ergänzende Schülerinterviews bestätigten, dass das Verständnis des neuen Mechanikkonzepts den Lernenden weniger Schwierigkeit bereitet. Bei den Variablen Interesse und Selbstkonzept wurden keine Unterschiede festgestellt. Hingegen gab es bei der Selbstwirksamkeitserwartung interessante Unterschiede zwischen den Gruppen. In Bezug auf das Einzeichnen einer Kraft und der Vorhersage einer Bewegung fühlte sich die Trainingsgruppe signifikant kompetenter, beim Rechnen und dem Lesen von Diagrammen dagegen die Kontrollgruppe. Zu diesem "Münchener Mechanikkurs" erschienen später zwei Lehrerhandbücher (Wiesner et al., 2011; Wilhelm et al., 2013).

# **3.Kritikpunkte und offene Fragen der bisherigen Forschung**

In der Münchener Vergleichsstudie für die Sekundarstufe I sind die Unterschiede zwischen der Kontrollgruppe und der Trainingsgruppe nicht eindeutig auf die Elementarisierung zurückzuführen. Zusätzlich zur Elementarisierung der Kinematik und Dynamik nach dem zweidimensional-dynamischen Mechanikkonzept von Wiesner wurden beispielsweise spezielle Simulationen als Medien zur Verfügung gestellt. Ebenso kann ein im Vergleich zu konventionellen Schulbüchern anderes Aufgabenangebot im Schülerheft Veränderungen in der Unterrichtsgestaltung bewirkt haben. Die Studie war so aufgebaut, dass die Lehrkräfte in der Kontrollgruppe erst nach eigenem Ermessen "konventionell", das heißt nur mit der Vorgabe durch den bayrischen Lehrplan anhand eines Schulbuchs unterrichtet haben. Anschließend haben die gleichen Lehrkräfte im folgenden Schuljahr mit Unterstützung durch das oben genannte Material nach dem 2D-Mechanikkurs unterrichtet. Somit können die positiven Ergebnisse nicht eindeutig der Elementarisierung zugeordnet werden, sondern Veränderungen in der Unterrichtsstruktur und im Mediengebrauch ebenso zum verbesserten Lernerfolg beigetragen haben wie ein durch das Studiendesign bewirkter Neuheitseffekt, weil sich die Lehrkräfte mit dem neuen Material intensiver auseinandersetzen mussten.

In allen bisherigen Arbeiten bleibt außerdem offen, was unter einem "konventionellen" Mechanikunterricht verstanden werden soll. In der Würzburger Studie sollte bewusst "[...] nicht erforscht werden, was ,konventioneller' Unterricht bedeutet und inwieweit der Unterricht in den Kontrollklassen ,konventionell' war" (Wilhelm, 2005, S. 139). Um eine Aussage über mögliche Gründe für den positiven Lernerfolg der SchülerInnen in den Trainingsgruppen zu machen, müsste zuvor eine Charakterisierung des "konventionellen" Unterrichts in der Kontrollgruppe vorgenommen werden.

Ein weiterer Kritikpunkt bildet die bisherige Leistungsmessung der SchülerInnen durch die Fachwissenstests. Die Aufgaben wurden nicht auf Grundlage von Kriterien erstellt, welche eine gleichwertige Messung der beiden zu vergleichenden Unterrichtskonzeptionen ermöglichen. Es gab zwar Aufgaben, bei deren Lösung SchülerInnen begünstigt werden, welche entweder nach "konventionellen" Unterrichtsgängen oder nach dem 2D-Mechanikkurs nach Wiesner unterrichtet wurden. Diese waren aber nicht in der Weise symmetrisch angelegt, dass beispielsweise in sonst analogen Aufgaben einmal eindimensionale bzw. zweidimensionale Bewegungen betrachtet wurden, um den Transfer der Kompetenzen

von einen in das andere Konzept erfassen zu können. Ebenso wurden die Aufgaben nicht zu übergeordneten latenten Konstrukten zusammengestellt.

Aufgrund der oben genannten Kritikpunkte soll in einer Konsolidierungsstudie dem 2D-Mechanikkurs nach Wiesner in der Vergleichsgruppe eine 1D-Adaption gegenübergestellt werden, die einen eindimensionalen dynamischen Zugang über Vorgänge mit konstanten Kräften und der Beschleunigung verfolgt, sich also in diesen Punkten nah an dem "konventionellen" Unterricht orientiert. Alle übrigen Gestaltungsmerkmale wie die Strukturierung, der Medieneinsatz oder und die ikonische Repräsentation durch Vektorpfeile sollen möglichst gleichbleiben. Dazu muss das Unterrichtskonzept für die Vergleichsgruppe jedoch in einigen Aspekten der Elementarisierung vom "konventionellen" Unterricht abweichen und Ideen des 2D-Mechanikkurses übernehmen (Seiter, 2018; Seiter, Krabbe, Wilhelm, 2020). Auf diese Weise kann ein Unterschied im Lernerfolg der SchülerInnen allein auf die unterschiedlichen Elementarisierungen zurückgeführt werden. Die Forschungsfrage für die Konsolidierungsstudie lautet also: Welche Auswirkungen haben bestimmte Elementarisierungen der Kinematik und Dynamik auf den Lernerfolg der Schülerinnen und Schüler in der Sekundarstufe I, wenn die anderen Gestaltungsmerkmale kontrolliert werden?

# **4.Elementarisierungen des zweidimensionaldynamischen Mechanikkonzepts nach Wiesner für die Sekundarstufe I**

Im Folgenden werden zunächst die Elementarisierungen des zweidimensional-dynamischen Mechanikkonzepts nach Wiesner dargestellt, wie sie im Schülerheft *Einführung in die Mechanik* (Hopf et al., 2009) für die Sekundarstufe I zu finden sind. Diesen werden in den nachfolgenden Abschnitten die "konventionellen" und die für die Vergleichsgruppe adaptierten Elementarisierung der Konsolidierungsstudie gegenübergestellt.

In dem Schülerheft zur Münchener Version des 2D-Mechanikkurses nach Wiesner werden für die Darstellung und Beschreibung von Bewegung Stroboskopbilder verwendet. In den Stroboskopbildern werden von Beginn an zweidimensionale Bewegungen gezeigt. Die Bewegung eines Gegenstands wird zunächst dadurch beschrieben, dass zu bestimmten Zeitpunkten der Ort des Gegenstands festgelegt wird. An Beispielen wird dann veranschaulicht, dass zusätzlich an jedem Punkt der Bewegung angegeben werden kann, wie schnell und in welche Richtung sich ein Gegenstand bewegt. Die Geschwindigkeit wird zu diesem Zweck als vektorielle Größe mit Richtung und Betrag eingeführt, wobei der Betrag der Geschwindigkeit als Tempo bezeichnet wird. Auch die Geschwindigkeit wird somit direkt für zweidimensionale Bewegungen betrachtet. Das Tempo wird über den Quotienten aus zurückgelegter Strecke  $\Delta s$  und der dafür benötigten Zeit  $\Delta t$  ermittelt. Beide Größen werden dabei als eine Differenz bezogen auf einen Start- und Endpunkt eines Intervalls gebildet.

$$
v = \frac{\Delta s}{\Delta t} \qquad \{1\}
$$

Die Geschwindigkeit wird in Form von Geschwindigkeitspfeilen in die Stroboskopbilder eingezeichnet. Es handelt sich dabei um Pfeile für die Durchschnittsgeschwindigkeit im Zeitintervall. Der Pfeilfuß liegt jeweils in der Mitte zwischen zwei Aufnahmen des Stroboskopbildes, die Richtung des Pfeils zeigt parallel zur Verbindungslinie zwischen den beiden Punkten und die Länge des Pfeils ergibt sich aus {1}, wobei ein geeigneter Maßstab festgelegt werden muss. Im weiteren Verlauf werden auch Geschwindigkeitspfeile gezeichnet, die im Schwerpunkt des Körpers beginnen und von der Richtung her tangential an die Bahnkurve angelegt sind. Diese wären als Momentangeschwindigkeit zum betreffenden Zeitpunkt zu interpretieren. Wilhelm spricht sich aber mit Rückbezug auf Hermann bewusst gegen die Thematisierung von Durchschnitts- und Momentangeschwindigkeiten im Anfangsunterricht aus (Wilhelm 2018; Hermann, 2002).

Im gesamten Schülerheft des 2D-Mechanikkurs für die Sekundarstufe I wird auf den Begriff der Beschleunigung als Änderungsrate der Geschwindigkeit verzichtet, stattdessen wird das Konzept der Zusatzgeschwindigkeit verwendet. "Die Geschwindigkeitsänderung  $\Delta \vec{v}$  in einem Zeitintervall  $\Delta t$  ist besonders einfach zu verstehen, wenn man eine zweidimensionale Bewegung hat, die abschnittsweise linear ist und nur durch eine sehr kurze Einwirkung, auch Stoß genannt, verändert wird […]" (Wilhelm, 2016, S. 23). Die Geschwindigkeit des Objekts vor einem Stoß wird als Anfangsgeschwindigkeit  $\vec{v}_A$  und die Geschwindigkeit nach dem Stoß als Endgeschwindigkeit  $\vec{v}_E$  bezeichnet. Der Pfeil, welcher die Pfeilspitze des Anfangs- mit der Pfeilspitze der Endgeschwindigkeitspfeils verbindet, während beide am Pfeilfuß verbunden sind, wird als Pfeil der Zusatzgeschwindigkeit  $\Delta \vec{v}$  eingeführt (Abb. 1).

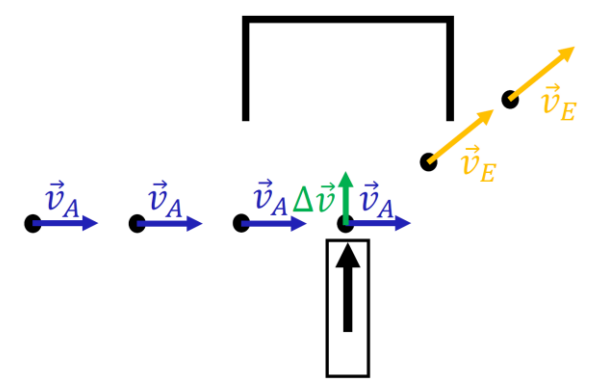

**Abb. 1:** Zusatzgeschwindigkeit (Hopf et al., 2009)

Die Newton'sche Bewegungsgleichung wird nach einer Idee von Wiesner wie in Frankfurter Vorarbeiten (Abschnitt 2.1) dadurch erarbeitet, dass der Einfluss von Masse und Einwirkdauer auf den Zusammenhang von Kraft und Zusatzgeschwindigkeit getrennt diskutiert werden. Dazu wird zu Beginn der Begriff der Kraft  $\bar{F}$  als vektorielle Größe eingeführt, die sich aus der Kombination von Einwirkungsstärke und Einwirkungsrichtung ergibt. Dann wird plausibel gemacht: Je größer die Einwirkungsstärke einer Kraft, ist, desto größer ist das Tempo der Zusatzgeschwindigkeit; je länger die Einwirkdauer einer Kraft ist, desto größer ist das Tempo der Zusatzgeschwindigkeit, je größer die Masse eines Gegenstands, auf den eine Kraft ausgeübt wird, desto kleiner ist das Tempo der Zusatzgeschwindigkeit. Somit ergibt sich schließlich die Newton'sche Bewegungsgleichung als Produktgleichung in der Form:

$$
\vec{F} \cdot \Delta t = m \cdot \Delta \vec{v} \qquad \{2\}
$$

Über diese Gleichung wird schließlich die Einheit *Newton* aus den anderen Größen abgeleitet und definiert. Im dem Schülerheft *Einführung in die Mechanik* wird im Anschluss, das erste und dritte Newton'sche Axiom behandelt. Da sich die Konsolidierungsstudie auf den bisher dargestellten Inhalt beschränkt, werden diese Teile hier nicht vorgestellt.

## 5. Elementarisierungen im "konventionellen" **Unterricht**

Wie konventioneller Unterricht aufgebaut ist, wird hier anhand zweier in NRW zugelassener Schulbücher rekonstruiert, nämlich *Universum Physik 2 Nordrhein-Westfalen* (Alboteanu-Schirner et al., 2016) und *Impulse Physik 2 Nordrhein-Westfalen G8* (Feldmann, Janzen, Kirschbaum, Kohl, 2009).

Als Darstellungsform von Bewegungen werden darin *s*(*t*)-, *v*(*t*)- und *a*(*t*)-Diagramme verwendet. Der vergangenen Zeit *t* wird die in dieser Zeit zurückgelegte Strecke *s* zugeordnet, analog für *v* bzw. *a*. Eine Darstellung von zwei- oder mehrdimensionalen Bewegungen ist mithilfe dieser Diagramme nicht möglich, da diese nicht in der Lage sind, Richtungsveränderungen abzubilden. Es werden daher fast ausschließlich eindimensionale Bewegungen betrachtet, die zum Zeitpunkt  $t_0 = 0$  im Ursprung  $(s<sub>0</sub> = 0)$  beginnen und von links nach rechts ablaufen. Entsprechend entfällt bei der geradlinig gleichförmigen Bewegung mit konstanter Geschwindigkeit die Differenzbildung in Bezug auf die Anfangszeit und den Anfangsort.

Die Geschwindigkeit wird als skalare Größe über den Quotienten von zurückgelegter Strecke s und der dafür benötigten Zeit  $t$ , eingeführt:

$$
v = \frac{s}{t} \text{ bzw. } v = \frac{\Delta s}{\Delta t} \quad \{3\}
$$

Die Richtung der Bewegung wird ebenso wenig thematisiert wie ein mögliches negatives Vorzeichen der Geschwindigkeit bei Bewegungsumkehr. In *Universum Physik 2* wird in Gleichung {3} zwar von  $\Delta t$  bzw.  $\Delta s$  gesprochen und auf den Unterschied zwischen der momentanen und der durchschnittlichen Geschwindigkeit eines Körpers Wert gelegt. Die Unterscheidung ist in der Regel aber nicht notwendig, weil überwiegend Prozesse mit konstanten Geschwindigkeiten betrachtet werden, in denen die zurückgelegte Strecke und die dafür benötigte Zeit proportional zueinander sind.

Eine beschleunigte Bewegung wird dadurch charakterisiert, dass die Punkte in einem *s*(*t*)-Diagramm nicht auf einer Geraden liegen; dies schließt auch Bewegungen ein, in denen die Geschwindigkeit abnimmt. Analog zur Geschwindigkeit existieren in den beiden Schulbüchern zwei verschiedene Definitionen der Beschleunigung:

$$
a = \frac{v}{t} \text{ bzw. } a = \frac{\Delta v}{\Delta t} \qquad \{4\}
$$

Auch hier werden meist Bewegungen betrachtet, in denen ein Körper von  $v_0 = 0$  auf eine Endgeschwindigkeit beschleunigt wird. In *Universum Physik 2* kommen auch negative Vorzeichen vor, wobei die Beschleunigung dadurch keinen Richtungscharakter erhält. Positive Beschleunigung bedeutet schneller und negative langsamer werden. Auch hier wird Fokus auf den Spezialfall der gleichmäßig beschleunigten Bewegung gelegt, bei dem sich die Punkte in einem *v*(*t*)-Diagramm auf einer Ursprungsgeraden befinden.

Der Kraftbegriff wird in beiden Schulbüchern nicht wie im dynamischen 2D-Mechanikkurs nach Wiesner aufbauend auf die Kinematik behandelt, sondern aus der Statik heraus entwickelt. Dabei wird bei der Begriffseinführung an die Alltagserfahrungen der SchülerInnen (wie z.B. die Muskelkraft) angeknüpft. Das Hooke'sche Gesetz bildet die Grundlage für die Kraftmessung, in dem über die Verformung der Feder die Rückstellkraft bestimmt wird. Die Newton'sche Bewegungsgleichung wird nicht explizit behandelt, die einzige Form der Mathematisierung bildet die Definition der Gewichtskraft. Dabei wird die Kraft als skalare Größe behandelt und die Fallbeschleunigung  $g$  nur als Proportionalitätsfaktor zwischen der Masse *m* und der Kraft *F* eingeführt und als Ortsfaktor bezeichnet. Im weiteren Verlauf wird auch die Kraft als Ursache einer Bewegungsänderung betrachtet, aber nicht explizit mit der Beschleunigung in Verbindung gebracht.

# **6.Elementarisierungen der 1D-Adaption**

Ziel bei der Entwicklung der eindimensionaldynamischen Elementarisierungen war es, für die Vergleichsgruppen einen Lehrgang zu entwickeln, der hinsichtlich Struktur, Mediennutzung, Darstellungsform usw. möglichst identisch mit dem 2D-Mechanikkurs nach Wiesner ist und zugleich als Stellvertreter für "konventionellen" Unterricht gelten kann. Es wird somit ein Mittelweg zwischen den beiden zuvor thematisierten Elementarisierungen gesucht.

Als Darstellungsform von Bewegungen werden auch hierbei Stroboskopbilder verwendet, allerdings nur für eindimensionale Bewegungen, die sich entweder entlang der x- oder y-Achse abspielen. Dadurch werden wie im 2D-Mechanikurs verschiedene Zeitintervalle betrachtet. In Analogie zum 2D-Mechanikkurs sollen sowohl Geschwindigkeit als auch Beschleunigung mit Hilfe von Vektorpfeilen ikonisch dargestellt werden. Da dies im Eindimensionalen sehr schnell unübersichtlich wird, wird die Darstellungsform der Stroboskopbilder durch sogenannte Stroboskoptabellen erweitert (siehe Abb. 2). Diese unterstützen auch die Unterscheidung zwischen verschiedenen Pfeilarten.

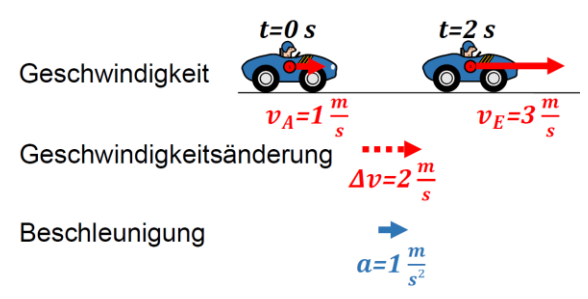

**Abb. 2:** Stroboskoptabelle (Seiter et al., 2020)

Eine Stroboskoptabelle besteht, wie der Name andeutet, aus mehreren Zeilen. Die erste Zeile enthält das eigentlichen Stroboskopbild, in das wie schon beim 2D-Mechanikkurs nach Wiesner, Geschwindigkeitspfeile eingezeichnet werden. In den Zeilen darunter erfolgt die Darstellung der Geschwindigkeitsänderung und der Beschleunigung als Pfeile.

Die Definition der eindimensionalen Geschwindigkeit erfolgt zwar als skalare Größe, orientiert sich allerdings an der Einführung des Tempos im 2D-Mechanikkurs nach Wiesner. Im Unterschied zum "konventionellen" Unterricht wird hier das Vorzeichen zusätzlich als Richtungsinformation verwendet. Die Geschwindigkeit kann als Pfeil entlang der festgelegten Achse dargestellt werden, dessen Länge den Betrag der Geschwindigkeit und dessen Orientierung die Richtung bzw. das Vorzeichen der Geschwindigkeit repräsentieren.

Anstelle der Bezeichnung Zusatzgeschwindigkeit wird in Anlehnung an den "konventionellen" Unterricht der Begriff Geschwindigkeitsänderung gewählt. Die Größe und Richtung der Geschwindigkeitsänderung kann analog zur Zusatzgeschwindigkeit des 2D-Mechanikkurses aus den Geschwindigkeitspfeilen grafisch konstruiert werden. Zusätzlich besteht die Möglichkeit, die Geschwindigkeitsänderung durch einfache Addition oder Subtraktion der Geschwindigkeitsbeträge zu berechnen. Die Beschleunigung wird schließlich aus dem Begriff der Geschwindigkeitsänderung erarbeitet und in Form einer Produktgleichung eingeführt:

$$
\Delta v = a \cdot \Delta t \quad \{5\}
$$

Der Richtungscharakter der Beschleunigung ergibt sich automatisch aus dem Richtungscharakter der Geschwindigkeitsänderung.

In der 1D-Adaption werden ausschließlich Vorgänge mit konstanten Kräften und keine Kraftstöße betrachtet. Die Kraft wird im Gegensatz zum "konventionellen" Unterricht nicht über die Statik, sondern dynamisch mit Bezug auf Bewegungsänderungen eingeführt. Die ermöglicht dieselbe Strukturierung wie im 2D-Mechanikkurs. Die Newton'sche Bewegungsgleichung wird in ihrer klassischen Form eingeführt, mit der Masse als Proportionalitätsfaktor zwischen Kraft und Beschleunigung:

$$
F = m \cdot a \qquad \{6\}
$$

In Tabelle 2 sind abschließend verschiedenen Merkmale der drei Elementarisierungen gegenübergestellt. Dabei wurde farblich gekennzeichnet, aus welchen Elementen sich die Bochumer 1D-Adaption zusammensetzt.

### **7.Studiendesign**

Für die Konsolidierungsstudie unterrichten im Schuljahr 2019/20 jeweils  $N = 11$  Lehrkräfte nach dem 2D-Mechanikkurs nach Wiesner und nach der 1D-Adaption. Die Lehrkräfte kommen dabei aus dem Bereich Bochum (NRW) und dem Bereich Frankfurt am Main (Hessen). Die Stichprobe umfasst ca. 1.300 SchülerInnen in 30 Klassen. Die genaue Aufteilung auf die Bundesländer und die Treatments kann Tabelle 1 entnommen werden.

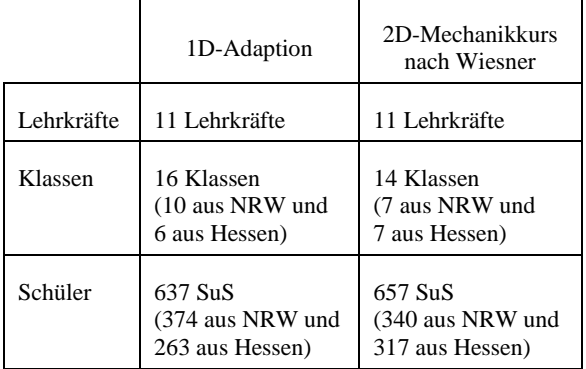

**Tab. 1**: Konstellation der Gesamtstichprobe

Zu Beginn erhielten beide Gruppen von Lehrkräften getrennt eine Lehrfortbildung im Umfang von vier Stunden zum jeweiligen Mechaniklehrgang. In der Fortbildung wurden zum einen typische Schülervorstellungen aus der Kinematik und Dynamik und zum anderen Kritikpunkte bezogen auf den "konventionellen Unterricht" vorgestellt, um daraus die Ideen hinter dem jeweiligen Mechaniklehrgang zu motivieren. Im Anschluss wurden die Elementarisierung des Mechaniklehrgangs und alle bereitgestellten Materialien vorgestellt. Beide Lehrergruppen wurden bewusst getrennt voneinander fortgebildet, so dass die beteiligten Lehrkräfte nichts von der anderen Art der Elementarisierung erfahren haben. Damit sollte verhindert werden, dass Lehrkräfte sich möglicherweise im Nachhinein für die Elementarisierung entscheiden, welche ihnen mehr zusagt, oder es zu Vermischungen zwischen beiden Konzepten kommt.

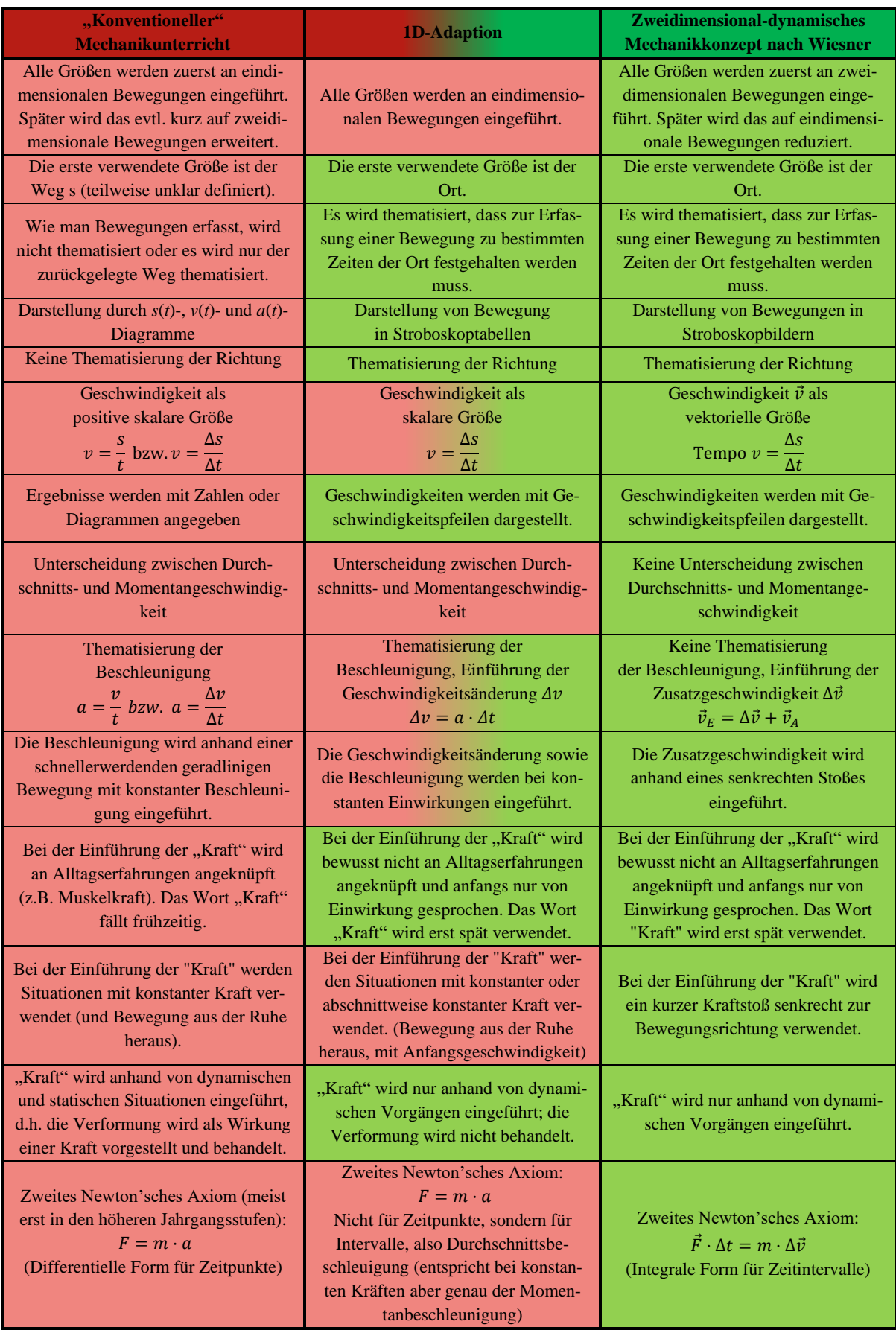

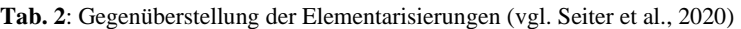

Ein Kritikpunkt der bisherigen Forschung war, dass beide Gruppen nicht über die gleiche Art und Menge von Material verfügten. Aus diesem Grund erhielten die Lehrkräfte für den 1D-Adaption ebenfalls Schülerhefte, die in der Reihenfolge der Themen und der Lernprozessstruktur analog zum Schülerheft *Einführung in die Mechanik* aufgebaut sind. Die Schülerhefte zum 2D-Mechanikkurs sind eine leicht abgewandelte Form der Version von Hopf et al. (2009), um die Strukturgleichheit und ein gleiches Layout zu garantieren. Außerdem wurde die Kapitel entfernt, die nicht mehr Teil der Untersuchung sind.

Als Ergänzung zu den Schülerheften wurden zusätzlich Workbooks mit Erarbeitungs- und Übungsaufgaben bereitgestellt. Diese Workbooks sollen einerseits bei der Durchführung der Lehrgänge durch die Lehrkräfte für eine gleichbleibende Strukturierung sorgen, indem bestimmte Pflichtaufgaben vorgeschrieben wurden. Andererseits soll für jede Klasse eine Stichprobe der Workbooks anonym für einen Treatment-Check eingesammelt werden. Anhand der Workbooks kann analysiert werden, in welchem Umfang die Materialien von den Lehrkräften eingesetzt wurden und wie gut die Aufgaben von den SchülerInnen gelöst wurden. Als letztes wurden für die Mediengleichheit Simulation für beide Lehrgänge bereitgestellt, für die in den Workbooks Anleitungen und Aufgaben konzipiert wurden.

Zu den Schülerheften wurden ergänzend Unterrichtsverlaufspläne angefertigt, die die in den Schülerheften angelegten Strukturierungen der Lernprozesse unterstreichen. Den Lehrkräften wurde in der Fortbildung diese Tiefenstruktur der Lernprozesse als verpflichtender Rahmen vorgegeben, der Unterricht selbst konnte bezogen auf Sozialform oder Methoden frei gestaltet werden. Bei den Unterrichtsverlaufsplänen wurde darauf geachtet, dass beide Lehrgänge den gleichen Stundenumfang von ca. 7 Doppelstunden umfassen und die gleiche Zeit auf analoge Themen verwenden (Seiter, 2018). Da in der 1D-Adaption zusätzlich zur Geschwindigkeitsänderung die Beschleunigung thematisiert wird, laufen die Lehrgänge in einem Kapitel auseinander. Der 2D-Mechanikkurs nach Wiesner kompensiert dies durch die Thematisierung der Einwirkungsdauer. Somit kann für beide Gruppen von einer gleichen Interventionsdauer ausgegangen werden.

In der Evaluation soll das Fachwissen der Schüler-Innnen bzw. der Lernerfolg (Differenz zwischen Prä- und Posttest) gemessen werden. Hierzu wurde ein Fachwissentest zum Thema Kraft und Bewegung anhand eines Aufgabenkonstruktionsmodells entwickelt, das unterschiedliche Kompetenzen in diesem Themengebiet als latente Konstrukte beschreibt. Der Test wurde vorab im Schuljahr 2018/19 pilotiert und die Items anhand einer Rasch-Analyse ausgewählt. Der Test umfasst insgesamt 27 Items. Aufgabenquellen sind dabei der FCI (Hestenes et al., 1992), Ordered Multiple Choice (OMC) Aufgaben aus der Arbeit von Alonzo (2009) sowie Eigenentwicklungen. Um bei der Leistungsmessung keinen der beiden Mechaniklehrgänge zu bevorzugen, wurden gleichartige Aufgaben zu eindimensionalen und zweidimensionalen Bewegungen sowie für Vorgänge mit konstanten Kräften bzw. Stoßprozessen entwickelt. Bei der Auswertung ist es damit auch möglich, Transferleistungen der SchülerInnen in Bezug auf die Elementarisierung des jeweils anderen Lehrgangs zu bewerten, z.B. ob die SchülerInnen, die nach dem 2D-Mechanikkurs nach Wiesner unterrichtet wurden, ihr Wissen auch auf eindimensionale Aufgaben übertragen können und umgekehrt. Als eine weitere Variable wird erfasst, wie viele Stunden die Lehrkräfte insgesamt mit dem Material unterrichten haben, um die Time-On-Task zu kontrollieren. Als nicht kognitive Variablen werden zusätzlich das Interesse im Fach Physik und das fachspezifische Selbstkonzept (Frey et al., 2009) der SchülerInnen erfasst sowie ein Intelligenztest (Heller & Perleth, 2000) durchgeführt.

## **8.Erste Ergebnisse**

Die hier vorgestellten Teilergebnisse beziehen sich ausschließlich auf die gymnasialen Klassen aus Nordrhein-Westfalen. Die Stichprobe besteht insgesamt aus 288 Schülerinnen und Schülern mit einem durchschnittlichen Alter von 13.3 ( $\sigma = 0.68$ ). SchülerInnen, die nur an einem Testtermin (also nur Präoder Posttest) teilgenommen haben, wurden für die Auswertung nicht weiter berücksichtigt. Die genaue Aufteilung der Stichprobe bezogen auf die Anzahl von Lehrkräften, Klassen und die Aufteilung auf die verschiedenen Klassenstufen kann Tabelle 3 entnommen werden.

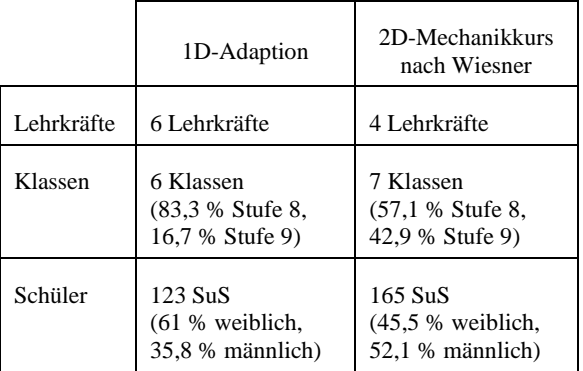

**Tab. 3**: Konstellation der ausgewerteten Stichprobe

Ein zweiseitiger t-Test für unabhängige Stichproben zeigt, dass die beiden Schülergruppen sich hinsichtlich ihrer Prä-Test-Ergebnisse im Fachwissenstest signifikant unterscheiden. Die mittlere Punktzahl im Fachwissentest der SchülerInnen, welche nach dem 2D-Mechanikkurs nach Wiesner unterrichtet wurden, beträgt ( $\mu = 10.04$ ,  $\sigma = 2.91$ ) gegenüber den SchülerInnen, welche nach der 1D-Adaption unterrichtet wurden ( $\mu = 9.20$ ,  $\sigma = 2.48$ ). Die Punktzahl der SchülerInnen in der 1D-Adaption ist also durchschnittlich um 0.84 Punkte (95 % –  $CI[0.22, 1.47]$ ) niedriger,  $t(280.77) = 2.65$ ,  $p < .01$ .

Die Effektstärke nach Cohen's d<sup>1</sup> ergibt einen kleinen Effekt mit  $d = 0.31$ . Da sich die beiden Treatmentgruppen bereits im Prätest signifikant voneinander unterscheiden, wird für den Vergleich der beiden Mechaniklehrgänge im Weiteren der Lernerfolg (Differenz von Post- und Prä-Ergebnissen) und nicht nur die Posttest-Ergebnisse betrachtet.

Für die 1D-Adaption zeigt sich einen statistisch höchst signifikanten Lernzuwachs von  $(\mu = 9.20)$ ,  $\sigma = 2.48$ ) Punkten im Prätest auf ( $\mu = 10.73$ ,  $\sigma =$ 3.17) im Posttest. Die SchülerInnen in der 1D-Adaption erreichen somit durchschnittlich im Posttest 1.53 Punkte (95 % –  $CI[1.05, 2.01]$ ) mehr als im Prätest,  $t(122) = 6.32, p < .001$ . Die Effektstärke ergibt einen mittleren Effekt  $d = 0.54$ . Analog zeigt sich ein ebenfalls höchst signifikanter Lernzuwachs für die SchülerInnen im 2D-Mechanikkurs nach Wiesner. Dort steigt die Punktzahl von  $(\mu = 10.04, \sigma = 2.91)$  im Vortest auf  $(\mu = 12.05, \sigma = 3.42)$  im Posttest. Die SchülerInnen erreichen durchschnittlich im Posttest 2.01 Punkte (95 % – CI[1.48, 2.55]) mehr als im Prätest,  $t(164) = 7.45, p < .001$ . Auch dies ist ein großer Effekt mit  $d = 0.63$ . Beide Lehrgänge führen also zu einem höchst signifikantem Lernerfolg mit mittleren Effektstärken.

Um zu untersuchen, ob SchülerInnen in einem der beiden Mechaniklehrgänge einen größer Lernzuwachs haben, wird ein zweiseitiger t-Test für unabhängige Stichproben gerechnet. Es ergibt sich kein statistisch signifikanter Unterschied im Lernerfolg zwischen der 1D-Adaption ( $\mu = 1.53$ ,  $\sigma = 2.68$ ) und dem 2D-Mechanikkurs nach Wiesner ( $\mu =$ 2.01,  $\sigma = 3.47$ ). Der Unterschied im Lernzuwachs beträgt durchschnittlich 0.48 Punkte (95 % −  $CI[-0.23, 1.20]$ ,  $t(285.60) = 1.33$ ,  $p = .183$ . Nach Cohen läge mit  $d = 0.15$  auch nur ein schwacher Effekt vor. Damit muss vorläufig die Nullhypothese angenommen werden, das heißt, die Schüler-Innen unterscheiden sich in ihrem Lernerfolg zwischen den beiden verschiedenen Mechaniklehrgängen nicht voneinander. Die t-Tests sind in Abb. 3 noch einmal zusammengefasst.

Bei der oben durchgeführten Analyse wurden ein möglicher Einfluss der unterschiedlichen Prätest-Ergebnisse auf den Lernerfolg nicht berücksichtigt. Ein Indiz für einen möglichen Zusammenhang liefert die hoch signifikante Korrelation nach Pearson zwischen den Prätest-Ergebnissen und dem Lernerfolg  $(r(288) = -.356, p < .01)$ . Demnach lernen SchülerInnen weniger dazu, wenn sie bereits im Vortest besser abschneiden. Um den Einfluss der

$$
d = \frac{\mu_A - \mu_B}{s_{\text{pooled}}} \quad \text{mit}
$$
\n
$$
SD_{\text{pooled}} = \sqrt{\frac{(N_A - 1) \cdot \sigma_A^2 + (N_B - 1) \cdot \sigma_B^2}{(N_A - 1) + (N_B - 1)}}
$$

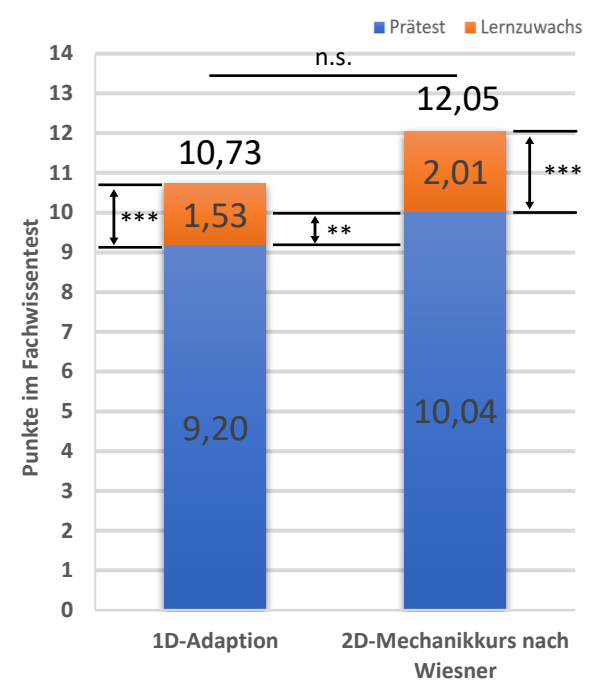

**Abb. 3:** Darstellung der Testergebnisse beider Treatmentgruppen im Vergleich (Signifikanzniveaus  $*** p < .001, ** p < .01, * p < .05)$ 

unterschiedlichen Prätest-Ergebnisse auf die Analysen auszuschließen, wird im Folgenden eine Parallelisierung der Stichprobe mit Hilfe von "matched samples" vorgenommen (Bortz und Döring, 2006). Hierbei wird so vorgegangen, dass von den Schüler-Innen einer Klasse mit gleiche Prätest-Werten diejenigen aus der größeren Treatment-Klasse entfernt werden, die den größten bzw. kleinsten Lernerfolg bei dem jeweiligen Prätest-Ergebnis haben. Damit wird erreicht, dass die Anzahl der Schüler in beiden Gruppen identisch ist und beide Treatment-Gruppen im Anschluss den gleichen Mittelwert und die gleiche Varianz aufweisen. In diesem Fall wird die Stichprobe damit auf 208 SchülerInnen reduziert  $(n = 104$  pro Treatment), wobei beiden Gruppen den gleichen Mittelwert ( $\mu$  = 9.32) und die gleiche Varianz ( $\sigma = 2.42$ ) aufweisen. Ein erneuter t-Test für unabhängige Stichproben liefert nun einen statistisch höchst signifikanten Unterschied im Lernerfolg zwischen der 1D-Adaption ( $\mu = 1.27$ ,  $\sigma = 2.25$ ) und dem 2D-Mechanikkurs nach Wiesner ( $\mu$  = 2.41,  $\sigma = 2.60$ ). Der Unterschied im Lernerfolg beträgt durchschnittlich 1.14 Punkte (95 % −  $CI[-1.81, -0.48]$ ,  $t(206) = 3.39$ ,  $p < .001$ . Die Effektstärke nach Cohen beträgt  $d = 0.47$ .

Eine weitere Möglichkeit die unterschiedlichen Prätest-Ergebnisse in die Analyse miteinzubeziehen, besteht darin, die Treatment-Gruppen bezogen auf die Prätest-Ergebnisse in Untergruppen aufzuteilen und diese jeweils miteinander zu vergleichen. In diesem Fall werden beide Treatment-Gruppen bezüglich der Prätest-Werte in Terzile aufgeteilt, so dass im Anschluss der Lernerfolg für das untere, mittlere und obere Drittel der jeweiligen Stichprobe mittels t-Tests für unabhängige Stichproben verglichen werden kann. Die Ergebnisse sind in der folgenden Abb. 4 zusammengefasst.

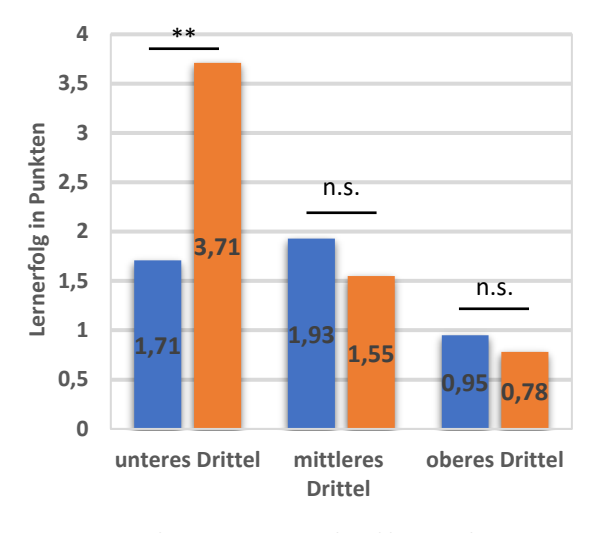

1D-Adaption 2D-Mechanikkurs nach Wiesner

Lediglich im unteren Drittel erzielen die SchülerInnen im 2D-Mechanikkurs nach Wiesner ( $\mu = 3.71$ ,  $\sigma = 3.58$ ) einen hoch signifikant größeren Lernerfolg als in der 1D-Adaption ( $\mu = 1.71$ ,  $\sigma = 2.03$ ). Der Unterschied im Lernerfolg beträgt dort durchschnittlich 2.00 Punkte  $(95\% - CI[0.84, 3.15]),$  $t(88.35) = 3.47, p < .01$ . Nach Cohen liegt dabei mit  $d = 0.66$  ein mittlerer Effekt vor. Für das mittlere und das obere Drittel erhalten wir keinen statistisch signifikanten Unterschied im Lernerfolg, auch wenn hier im Vergleich zu vorher der Lernerfolg in der 1D-Adaption größer ausfällt. Im mittleren Drittel beträgt der Unterschied zwischen der 1D-Adaption  $(\mu = 1.93, \sigma = 2.81)$  und dem 2D-Mechanikkurs nach Wiesner ( $\mu = 1.55$ ,  $\sigma = 2.58$ ) im Durchschnitt 0.38 Punkte  $(95\% - CI[-0.72, 1.48])$ ,  $t(94) =$ 0.69,  $p = .492$ . Im oberen Drittel beträgt der Unterschied im Lernerfolg zwischen der 1D-Adaption  $(\mu = 0.95, \sigma = 3.07)$  und dem 2D-Mechanikkurs nach Wiesner ( $\mu = 0.78$ ,  $\sigma = 3.52$ ) im Durchschnitt 0.17 Punkte  $(95\% - CI[-1.20, 1.54])$ ,  $t(94) =$ 0.25,  $p = .806$ . Nach Cohen liegt für das mittlere und obere Drittel auch kein Effekt vor.

Die Auswertung zeigt, dass, wenn der Einfluss der verschiedenen Prätest-Ergebnisse nicht berücksichtigt wird, der Unterschied in der Elementarisierung der Kinematik und Dynamik zwischen beiden Lehrgängen keinen signifikanten Unterschied im Lernerfolg der SchülerInnen zur Folge hat, wenn alle anderen Gestaltungsmerkmale (Strukturierung, Medien, etc.) kontrolliert werden. Insgesamt fällt der Lernerfolg im 2D-Mechanikkurs nach Wiesner zwar höher aus, aufgrund der mangelnden Signifikanz sollte hier aber die Nullhypothese gewählt werden, dass es also keinen Unterschied im Lernerfolg gibt. Der Vergleich im Fall der parallelisierten Stichprobe liefert hingegen einen höchst signifikanten mittleren Effekt im Unterschied der Lernzuwächse zu Gunsten des 2D-Mechanikkurses. Die Parallelisierung hat dabei diejenigen SchülerInnen mit extremen Lernerfolg (positiv und negative) aus der Stichprobe entfernt. Dieser Eingriff in die Stichprobenkonstellation muss in jedem Fall bei der Bewertung der Ergebnisse berücksichtigt werden, da hierdurch die externe Validität vermindert wurde. Bei der Betrachtung der Terzilen bezüglich der Prätest-Ergebnisse zeigt sich, dass der Lernerfolg lediglich für das untere Drittel im 2D-Mechanikkurs signifikant höher ausfällt. Der gesamte Unterschied im Lernerfolg aus den vorigen Analysen ergibt sich also nur aufgrund des großen Unterschieds im unteren Drittel, das heißt, dass die SchülerInnen mit einem niedrigen Prätest-Ergebnis mit dem 2D-Mechanikkurs besser gelernt haben, wohingegen die restlichen Schüler in beiden Lehrgängen gleich gut gelernt haben.

## **9.Ausblick**

Es wurde bisher nur ein Teil der Gesamtstichprobe ausgewertet, genauer nur die gymnasialen Klassen aus NRW. Im weiteren Verlauf sollten die gleichen Analysen für die Klassen in Hessen durchgeführt werden. Aufgrund der Corona-Krise wurden jedoch einige Unterrichtsgänge unterbrochen oder einzelne Einheiten digital vermittelt, so dass sich die Frage stellt, inwieweit diese Klassen noch vergleichbare Bedingungen hatten. Auch noch nicht miteinbezogen wurden bisher die Klassen aus Gesamtschulen. Hier ist zum einen ein Vergleich zwischen dem 2D-Mechanikkurs nach Wiesner und der 1D-Adaption möglich, zusätzlich kann aber auch verglichen werden, ob es Unterschiede in Bezug auf Schulform gibt, also ob die Lehrgänge möglicherweise in den unterschiedlichen Schulformen zu unterschiedlichen Lernerfolgen führen. Darüber hinaus können in Bezug auf weiteren erfassten Variablen wie die Unterrichtszeit, das Interesse oder die Ergebnisse der Intelligenztests komplexere Analysemethoden durchgeführt werden, um hier tiefergehende Erkenntnis über den Zusammenhang zwischen den verschiedenen Variablen und dem Lernerfolg der SchülerInnen zu erhalten. Bei der Beschreibung des Fachwissenstests wurde schon betont, dass der jetzige Test auch die Möglichkeit bietet, die Transferleistungen der SchülerInnen zwischen ein- und zweidimensionalen Aufgaben beziehungsweise Aufgaben mit konstanten Kräften und Stößen zu analysieren. Auch sind auf Itemebene z.B. Faktorenanalysen denkbar, um auf latente Konstrukte zu prüfen und Verbesserungen in Bezug auf die Gütekriterien wie die Reliabilität und die Validität bei der Leistungsmessung zu erzielen. Aufgrund der ersten Analyse konnte ein Eindruck davon gewonnen werden, wie sich die beiden Mechaniklehrgänge in Bezug auf die Ergebnisse in den Fachwissenstest voneinander unterscheiden. Welcher Lehrgang aber letztendlich erfolgreicher ist, kann an dieser Stelle noch nicht-

**Abb. 4:** Vergleich der Lernerfolg beider Treatmentgruppen nach Terzilen im Prätest (Signifikanzniveaus \*\*\*  $p < .001$ , \*\*  $p < .01$ , \* $p < .05$ )

endgültig gesagt werden, dies wird sich erst in Folge der weiteren Analysen herausstellen. Beide Lehrgänge führen aber für die Klassen in NRW zu einem höchstsignifikanten Lernerfolg, was als ein sehr gutes Ergebnis bewertet werden kann.

# **10.Literatur**

- Alboteanu-Schirner, A.; Buric R.; Burisch, C.; Emse, A.; Geck, E.; Käbbe, K.; Lauterjung, D.; Lauterjung, S.; Schöpper, J. & Trendel, G. (2016). Universum Physik Band 2 Gymnasium Nordrhein-Westfalen. Berlin: Cornelsen Schulverlag GmbH, 1. Auflage.
- Alonzo, A. C.; & Steedle, J. T. (2009). Developing and assessing a force and motion learning progression. Science Education, 93, 389-421.
- Bortz, J. & Döring, N. (2006). Forschungsmethoden und Evaluation für Human- und Sozialwissenschaftler. 4. Auflage. Berlin: Springer.
- Feldmann, C.; Janzen U.; Kirschbaum T.; Kohl R. (2009): Impulse Physik 2 für die Klassen 7 - 9 im achtjährigen Bildungsgang der Gymnasien in Nordrhein-Westfalen. Stuttgart: Ernst Klett Verlag GmbH.
- Frey, A. et al. (Hrsg.). (2009). PISA 2006 Skalenhandbuch: Dokumentation der Erhebungsinstrumente. Münster: Waxmann.
- Heller, K. A. & Perleth, C. (2000). Kognitiver Fähigkeitstest für 4.-12. Klassen, Revision KFT 4-12 + R. Göttingen: Hogrefe.
- Hermann, F. (2002). Altlasten der Physik (61): Momentan- und Durchschnittsgeschwindigkeit. In: Praxis der Naturwissenschaften – Physik und Schule 51, S. 46
- Hestenes, D.; Wells, M. & Swackhamer, G. (1992). Force Concept Inventory. The Physics Teacher 30, 141-158.
- Hopf, M.; Wilhelm, T.; Waltner, C.; Tobias, V. & Wiesner, H. (2009). Einführung in die Mechanik, 4. Auflage, München, veröffentlicht unter: [www.thomas-](http://www.thomas-wilhelm.net/Mechanikbuch_Druckversion.pdf)
- [wilhelm.net/Mechanikbuch\\_Druckversion.pdf](http://www.thomas-wilhelm.net/Mechanikbuch_Druckversion.pdf)
- Jung, W.; Callsen, H. (1976): Newtonsche Mechanik. Versuch eines neuen Zugangs für den Unterricht. Naturwissenschaften im Unterricht 6/24, S. 231-236
- Schecker, H.; Wilhelm, T.; Hopf, M.; Duit, R., & Fischler, H. (2018). Schülervorstellungen und Physikunterricht. Springer Berlin Heidelberg.
- Seiter, M. (2018). Vergleichende Rekonstruktionen von Zugängen zur Kinematik und Dynamik in der Sekundarstufe I. Masterarbeit an der Ruhr-Universität Bochum.
- Seiter, M.; Krabbe, H. & Wilhelm, T. (2020). Vergleich von Zugängen zur Mechanik in der Sekundarstufe I. In: S. Habig (Hrsg.), Naturwissenschaftliche Kompetenzen in der Gesellschaft von morgen (S. 1051-1054). Gesellschaft für Didaktik der Chemie und Physik, Jahrestagung in Wien 2019.
- Tobias, V. (2010). Newton'sche Mechanik im Anfangsunterricht. Die Wirksamkeit einer Einführung über zweidimensionale Dynamik auf das Lehren und Lernen. In: Studien zum Physikund Chemielernen. Band 105, Berlin: Logos-Verlag.
- Waltner, C.; Tobias, V.; Wiesner, H.; Hopf, M.; Wilhelm, T. (2010). Ein Unterrichtskonzept zur Einführung in die Dynamik in der Mittelstufe. In: Praxis der Naturwissenschaften – Physik in der Schule. Heft 7, 59. Jahrgang, S. 9-22.
- Wiesner, H.; Wilhelm, T.; Rachel, A.; Waltner, C.; Tobias, V.; Hopf, M. (2011). Mechanik I: Kraft und Geschwindigkeitsänderung. In: Reihe Unterricht Physik, Band 5, Aulis-Verlag (später erschienen unter: Wiesner, H.; Wilhelm, T.; Waltner, C.; Tobias, V.; Rachel, A.; Hopf, M. (2016). Kraft und Geschwindigkeitsänderung. Aulis-Verlag.)
- Wilhelm, T. (2005). Konzeption und Evaluation eines Kinematik/Dynamik-Lehrgangs zur Veränderung von Schülervorstellungen mit Hilfe dynamisch ikonischer Repräsentationen und graphischer Modellbildung. In: Studien zum Physik- und Chemielernen. Band 46, Berlin: Logos-Verlag.
- Wilhelm, T. (2016): Elementarisierung in der Mechanik - Weglassen ist eine Kunst. In: Praxis der Naturwissenschaften - Physik in der Schule. Heft 6, 65. Jahrgang, S. 22-24.
- Wilhelm, T.; Tobias, V.; Waltner, C.; Hopf, M.; Wiesner, H. (2011). Zweidimensionaldynamische Mechanik – Ergebnisse einer Studie. In: Höttecke, D. (Hrsg.). Konzepte fachdidaktischer Strukturierung. Jahrestagung der GDCP in Potsdam 2010, Reihe: Gesellschaft für Didaktik der Chemie und Physik, Band 31, Münster: Lit-Verlag, S. 438-440.
- Wilhelm, T.; Wiesner, H.; Hopf, M.; Rachel, A. (2013). Mechanik II: Dynamik, Erhaltungssätze, Kinematik. In: Reihe Unterricht Physik, Band 6, Aulis-Verlag
- Wilhelm, T. (2018). Stolpersteine überwinden im Physikunterricht: Anregungen für fachgerechte Elementarisierungen. Aulis-Verlag.
- Wodzinski, R. (1996). Untersuchungen von Lernprozessen beim Lernen Newtonscher Dynamik im Anfangsunterricht. Dissertation Universität Frankfurt am Main, LIT, Münster
- Wodzinski, R.; Wiesner, H. (1994a). Einführung in die Mechanik über die Dynamik: Beschreibung von Bewegungen und Geschwindigkeitsänderungen. In: Praxis der Naturwissenschaften – Physik in der Schule. Heft 5, 32. Jahrgang, S. 164-169.
- Wodzinski, R.; Wiesner, H. (1994b). Einführung in die Mechanik über die Dynamik: Zusatzbewegung und Newton'sche Bewegungsgleichung. In: Praxis der Naturwissenschaften – Physik in der Schule. Heft 6, 32. Jahrgang, S. 202-207.
# **BESCHREIBEN, ERKLÄREN und BEGRÜNDEN im Versuchsprotokoll: Erste Ergebnisse des SchriFT II-Projektes im Fach Physik**

- Einblicke in das Studiendesign und die Intervention -

# **Philip Timmerman, Heiko Krabbe**

Ruhr-Universität Bochum, AG Didaktik der Physik, Postfach NB/123, 44780 Bochum [mailto:philip.timmerman@rub.de,](mailto:philip.timmerman@rub.de)<mailto:heiko.krabbe@rub.de>

#### **Kurzfassung**

Das interdisziplinäre BMBF-Verbundprojekt "Schreiben im Fachunterricht der Sekundarstufe 1 un*ter Einbeziehung des Türkischen, SchriFT II"* (2017–2020) der Universität Duisburg-Essen und der Ruhr-Universität Bochum erforscht, inwiefern gezieltes Einüben der sprachlich-kognitiven Handlungen BESCHREIBEN, ERKLÄREN und BEGRÜNDEN in fachspezifischen Textsorten eine fächerübergreifende Koordination der Sprachförderung in den Fächern Geschichte, Physik, Politik und Technik mit dem Deutsch- und türkischem Herkunftssprachunterricht ermöglicht.

Im Teilprojekt der Physik wird auf Basis des "Genre-Cycles" (Rose & Martin, 2012) am Beispiel des Versuchsprotokolls untersucht, inwiefern die Förderung von Textprozeduren (Feilke, 2014) zum BESCHREIBEN, ERKLÄREN und BEGRÜNDEN das fachliche Verständnis fördern und zu einer fächerübergreifenden Sprachentwicklung beitragen können. Es gibt zwei Interventionsgruppen, eine zu den fachspezifischen Handlungsmustern, die andere zu den sprachlichen Ausdrucksmitteln der Textprozeduren. Die Intervention erfolgt in zehn 8. Klassen an NRW-Gesamtschulen im Rahmen der Themen elektrische Ladung (BESCHREIBEN), elektrische Stromstärke (ERKLÄREN) und elektrische Spannung (BEGRÜNDEN). Der Beitrag gibt einen Einblick in die Interventionsmaterialien und eine erste qualitative Auswertung von Schülertexten.

#### 1.**Grundlagen**

Für die systematische Entwicklung von physikalischem und naturwissenschaftlichem Wissen spielt die Fachsprache eine wichtige Rolle (Wellington & Osborne, 2001; Lemke, 1990). Sprache im Physikunterricht ist mehr als nur ein Werkzeug zur Benennung und Darstellung physikalischer Sachverhalte, denn physikalisches Verstehen entwickelt sich mit und durch die Sprache (Norris & Phillips, 2003). Fachliche Systematik und fachspezifische Denk- und Erkenntnisformen sind mit sprachlichem Handeln verbunden (Grießhaber, 2010) und erfordern daher auch die Entwicklung grundsätzlicher sprachlicher Kompetenzen (Beese & Roll, 2013; Boubakri, Beese, Krabbe, Fischer & Roll, 2017). Bildungssprachliche Kompetenzen und der schulische Sprachgebrauch sind mitentscheidend für den Zugang zu schulisch relevantem Wissen (Gogolin & Duarte, 2016). Deshalb sollte Sprachvermittlung in Verbindung mit fachlichen Konzepten integraler Bestandteil des Physikunterrichts sein (Becker-Mrotzek, Schramm, Thürmann & Vollmer, 2013; Schmölzer-Eibinger, Dorner, Langer & Helten-Pecher, 2017).

#### 1.1. **Das SchriFT II-Projekt**

Das interdisziplinäre Forschungsprojekt SchriFT II *(Schreiben im Fachunterricht der Sekundarstufe 1 unter Einbeziehung des Türkischen)* ist eine Kooperation zwischen den Fachdidaktiken Geschichte, Politik und Technik mit den Instituten für Deutsch als Zweit- und Fremdsprache und für Turkistik an der

Universität Duisburg-Essen und der Fachdidaktik Physik der Ruhr-Universität Bochum, die im Rahmen des Forschungsschwerpunktes *"Sprachliche Bildung und Mehrsprachigkeit"* durch das Bundesministerium für Bildung und Forschung (BMBF) gefördert wird. Die erste Förderphase SchriFT I (2014–2017) ist abgeschlossen (Roll et al., 2019), aktuell befindet sich das Projekt SchriFT II in der zweiten Förderphase (2017–2020). Ziel des Projekts ist die Validierung einer textsortenbasierten Förderung sprachlicher und fachlich-konzeptueller Kompetenzen mit Blick auf fach- und sprachübergreifende sowie fach- und sprachspezifische Kompetenzen ein- und mehrsprachiger Schülerinnen und Schüler.

Unter *Textsorten* (oder *Genres*) wird eine Klasse von Texten mit gleicher kommunikativer Funktion und Ausdruck fachlicher Logik verstanden (Feilke, 2014). Textsorten können als didaktisches Mittel für eine Schreibförderung im Fach verwendet werden (Beese & Roll, 2013; Portmann-Tselikas & Schmölzer-Eibinger, 2008). Sie repräsentieren fachtypische Lösungen für wiederkehrende kommunikative Aufgaben und beinhalten durch ihre Schriftlichkeit ein besonderes Lernpotential (Pohl & Steinhoff, 2010). Textsorten als Makroebene erfordern auf der Mesoebene bestimmte kognitiv-sprachliche Handlungen in textsortenspezifischer Anordnung. Diese können als *Textprozeduren* beschrieben werden, die Handlungsschemata (= Tiefenstruktur) mit typischen sprachlichen Ausdrucksmitteln (= sprachliche Oberfläche) verbinden (Feilke, 2014). Damit können kognitiv-sprachliche Handlungen zusammen mit sprachlichen Ausdruckmitteln gezielt gefördert werden.

Das interdisziplinäre Forschungsvorhaben SchriFT II untersucht, in welcher Weise Schülerinnen und Schüler durch die gezielte Einübung von Schreibkompetenzen im Deutschen und im Türkischen bezüglich des fachlichen Lernens in Physik, Technik, Politik und Geschichte gefördert werden können. Dazu werden Unterrichtseinheiten entwickelt und überprüft, die auf die textlichen Anforderungen der beteiligten Fächer zugeschnitten sind. Dabei wird auch erprobt, in welcher Weise das Türkische als Ressource für den Verstehensprozess fachlicher Konzepte und für die Erstellung der fachlichen Textsorten genutzt werden kann.

Eine Analyse der Bildungsstandards zeigt, dass jeder Kompetenzbereich sprachliches Handeln erfordert, wobei für den Physikunterricht die sprachlichen Handlungen *Beschreiben, Interpretieren* und *Begründen* besonders häufig genannt werden (Tajmel, 2011). *Interpretieren* ist dabei eine komplexere sprachliche Handlung, die u. a. das *Erklären* als Handlung umfasst.

Befunde aus SchriFT I legen einen Transfereffekt auf der Ebene der sprachlich-kognitiven Handlungen zwischen den fachsprachlichen Fähigkeiten und den fachübergreifenden, bildungssprachlichen Fähigkeiten der Schülerinnen und Schüler in Deutsch und in Türkisch nahe (Roll et al., 2019). Derartige Transfereffekte können als Grundlage für eine koordinierte Sprachförderung in allen Fächern dienen und sollen in der 2. Projektphase empirisch überprüft werden.

Ziele (Z) des Forschungsvorhabens SchriFT II sind:

**Z1:** Der Nachweis von Transfereffekten zwischen den Sachfächern *(Geschichte, Physik, Politik, Technik)* und den Sprachfächern *(Deutsch, Türkisch)*.

**Z2:** Die Erprobung von Konzepten zur fächerübergreifenden Sprachförderung in der Schulpraxis (*design-based-research*).

#### 1.2. **Textsortenbasierte Sprachförderung im Physikunterricht**

Als typische Textsorte für den Physikunterricht gilt das *Versuchsprotokoll*, das nach einem etablierten Schema aufgebaut ist (*Fragestellung, Materialien, Durchführung, Beobachtung, Auswertung*) und zugleich spezifische sprachlich-kognitive Handlungen wie z. B. das BESCHREIBEN der *Durchführung* und *Beobachtung* oder das ERKLÄREN und das BEGRÜNDEN in der *Auswertung* erfordert (Kraus & Stehlik, 2008; Krabbe, 2015; Krabbe, Timmerman & Boubakri, 2019; Timmerman & Krabbe, 2020).

Die nachfolgende **[Tab.](#page-289-0)** *1* gibt mit Beispielen aus der Elektrizitätslehre eine Übersicht, wie die drei sprachlich-kognitiven Handlungen BESCHREIBEN, ERKLÄREN und BEGRÜNDEN für die Physikdidaktik definiert werden können (Krabbe et al., 2019).

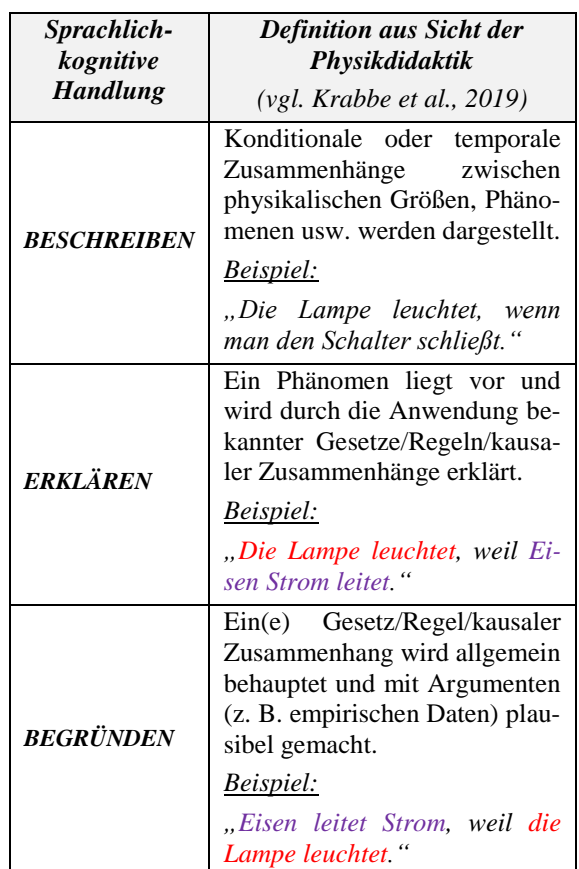

<span id="page-289-0"></span>**Tab. 1:** Übersicht zu den sprachlich-kognitiven Handlungen Beschreiben, Erklären und Begründen.

Ähnlich wie experimentelle Kompetenz in verschiedene Teilbereiche untergliedert werden kann (Schreiber, Theyßen & Schecker, 2009), kann auch das Versuchsprotokoll in Teilabschnitte mit spezifischen sprachlichen Kompetenzanforderungen untergliedert werden, die je für sich gefördert werden können (Boubakri et al., 2017). Zum Beispiel sind die Darstellung der Durchführung und der Beobachtung vor allem durch eine beschreibende Handlung gekennzeichnet, während bei der Auswertung hauptsächlich erklärt und begründet werden muss.

#### 1.3. **Genredidaktik**

Das SchriFT-Projekt orientiert sich für die Schreibförderung im Fachunterricht am Konzept der Genredidaktik (oder *Genre Pedagogy* oder *Genre Based Approach*) von Rose und Martin (2012). In Deutschland ist Genredidaktik insbesondere in der Fremdsprachendidaktik im Kontext des generischen Lernens bekannt (Hallet, 2016; Gürsoy, 2018).

Der Ansatz beruht auf einen Lehr-Lernzyklus, in dem *Textsorten* in ihrer Funktion für die fachliche Kommunikation angeeignet werden und dabei nicht nur das Schreiben, sondern auch das Lesen bzw. Sprechen im fachlichen Kontext geübt wird (Hyland, 2007; Rose & Martin, 2012; Gürsoy, 2018).

Dieser sogenannte *Genre-Cycle* oder *Teaching-and-Learning-Cycle (TLC)* wird je nach Literaturquelle in drei, vier oder fünf aufeinanderfolgende Schritte untergliedert.

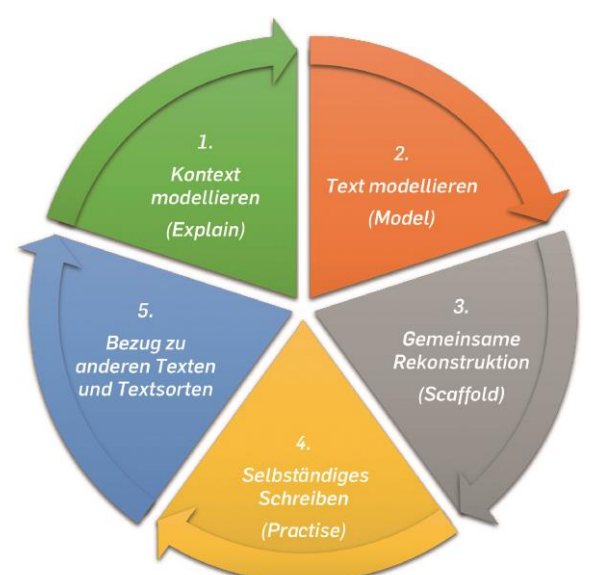

<span id="page-290-0"></span>Abb. 1: Der *"Genre-Cycle"* (Rose & Martin, 2012) bzw. *"Teaching-and-Learning-Cycle (TLC)"* (u. a. Feez, 1998; Hyland, 2007).

Nach Feez (1998, S. 28) besteht der Lehr-Lernzyklus aus fünf aufeinanderfolgenden Schritten (**[Abb.](#page-290-0)** *1*):

- 1. **Kontext modellieren:** ein thematischer Wortschatz wird eingeführt, Vorwissen aktiviert und die soziale Rolle bzw. Dimension der Textsorte im Fach wird hervorgehoben.
- 2. **Text modellieren:** es werden Mustertexte verwendet, um die Textsorte in ihrer Struktur und fachlichen Funktion einzuführen.
- 3. **Gemeinsame Rekonstruktion:** es werden *Scaffolds* (Baugerüste, Checklisten) für die Textsorte erarbeitet und mit deren Hilfe gemeinsam Texte geschrieben.
- 4. **Selbständiges Schreiben:** die Textsorte wird individuell geübt, wobei die *Scaffolds* immer weniger genutzt werden.
- 5. **Bezüge zu anderen Texten/Textsorten herstellen:** vergleichbare Aufgaben werden betrachtet oder Vergleiche mit anderen Textsorten hergestellt.

#### 2.**Die Studie der Physikdidaktik in SchriFT II**

#### 2.1. **Ziele und Forschungsfragen**

Ausgehend von den oben genannten Zielen des Projekts SchriFT II werden im Teilprojekt der Physik folgende Forschungsfragen (FF) untersucht:

**FF 1:** Inwiefern kann eine Sprachförderung, die auf Textsorten und insbesondere Textprozeduren *(Handlungsschemata oder sprachliche Ausdrucksmittel)* abzielt, das fachliche Verständnis im Fach Physik verbessern?

**FF 2:** Inwiefern kann eine solche Sprachförderung (FF 1) im Fach Physik die Schreibkompetenz im Fach Deutsch (und Türkisch) verbessern – und umgekehrt?

**FF 3:** Welche Form der Förderung (FF 1: *Handlungsschemata* oder *sprachliche Ausdrucksmittel*) ist erfolgreicher?

# 2.2 **Studiendesign**

Das Design der Studie (vgl. **[Tab.](#page-291-0)** *2*) orientiert sich an der Studie *"Schreibförderung in der multilateralen Orientierungsstufe (SimO)"* (2013–2016, vgl. Marx & Steinhoff, 2017; Timmerman & Krabbe, 2020).

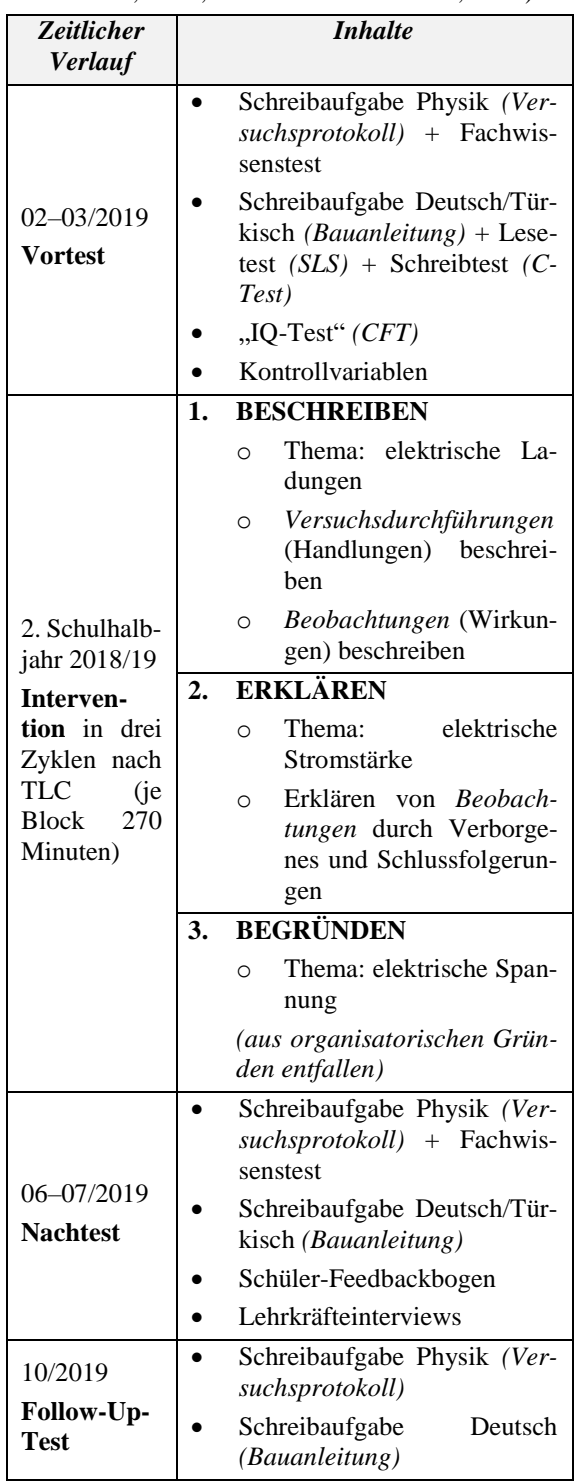

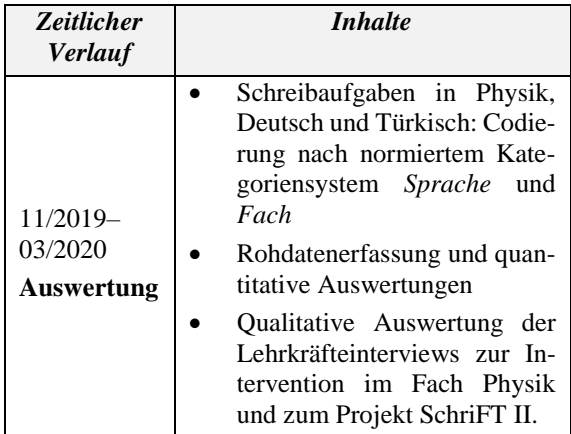

<span id="page-291-0"></span>**Tab. 2:** Studiendesign Teilprojekt Physik von SchriFT II.

Für jede der drei sprachlich-kognitiven Handlungen BESCHREIBEN, ERKLÄREN und BEGRÜNDEN ist ein Block von jeweils drei Doppelstunden (à 90 Minuten) und damit 270 Unterrichtsminuten vorgesehen, in dem jeweils ein vollständiger TLC (vgl. **[Abb.](#page-290-0)**  *[1](#page-290-0)*) durchlaufen wird. Im Fokus stehen dabei die entsprechenden Abschnitte des Versuchsprotokolls, in denen die sprachlich-kognitiven Handlung eine zentrale Rolle spielt. Da das Inhaltsfeld *"Stromkreise"* im Kernlehrplan für Gesamtschulen (Sek. I) in NRW vorgeschrieben ist (MSW NRW, 2013), sind die drei Blöcke jeweils mit einem fachlichen Inhalt der Elektrizitätslehre verknüpft:

- BESCHREIBEN *elektrische Ladungen*
- ERKLÄREN *elektrischer Strom*
- BEGRÜNDEN *elektrische Spannung*.

In der Studie werden zwei Interventionsgruppen verglichen. Interventionsgruppe "Typ A" fokussiert bezüglich der Textprozeduren (Feilke, 2014) die speziellen *Handlungsschemata (Tiefenstrukturen*), die Interventionsgruppe "Typ B" die sprachlichen Aus*drucksmittel (Oberflächenstrukturen)* der drei sprachlich-kognitiven Handlungen. Eine eigene Kontrollgruppe für die Physik ist aus logistischen Gründen nicht vorgesehen. Hierfür kann auf Daten der anderen Teilprojekte des SchriFT II Projekts Bezug genommen werden.

#### *Testinstrumente im Vor-, Nach- und Follow-Up-Test*

Das Schreiben von Versuchsprotokollen (Fach Physik) und von Bauanleitungen (Fächer Deutsch und Türkisch) bildet den Kern der insgesamt drei Testzeitpunkte (Vor-, Nach- und Follow-Up-Test, der ca. drei Monate nach dem Nachtest jeweils durchgeführt wird). Die Schreibaufgaben zum Versuchsprotokoll fanden in zwei Varianten statt, zum einen mit einem Experiment zur *elektrischen Leitfähigkeit von Stoffen* und zum anderen zur *magnetischen Wirkung von elektrischem Strom* (Ørstedt-Versuch, 1820). Durch die Testungen in Physik und Deutsch (sowie bei den Schülerinnen und Schülern mit Türkischunterricht zusätzlich im Fach Türkisch) sollen entsprechende Transfereffekte aus SchriFT I (Roll et al., 2019) gemäß FF 2 überprüft werden. Für die Auswertung dieser Schreibaufgaben gibt es innerhalb des SchriFT II Projektes ein fächerübergreifend abgestimmtes und standardisiertes Kategoriensystem zur Analyse der sprachlichen und fachlichen Leistungen der Schülerinnen und Schüler.

Zusätzlich wird im Vor- und Nachtest in Physik ein identischer Fachwissenstest zum Themengebiet *Elektrizitätslehre und Magnetismus* und ein identischer Fragebogen zu Interesse und Motivation zum Physikunterricht gestellt. Im Nachtest wird zusätzlich ein Feedbackfragebogen für die Schülerinnen und Schüler zur Intervention eingesetzt. Im Fach Deutsch wird der Vortest ergänzt durch jeweils einen Lese-, Schreib- und CFT-test sowie einen Fragebogen zum soziökonomischen Hintergrund der Schülerinnen und Schüler.

#### 2.3 **Stichprobe und Schulakquise**

Für die Studie wurden mit Hilfe der Bezirksregierung Arnsberg Gesamtschulen im Umfeld der Ruhr-Universität Bochum gesucht, die im Zuständigkeitsbereich der Bezirksregierung liegen und die insbesondere Türkisch als Fach oder Ergänzungsunterricht im Angebot haben.

Weiteres Auswahlkriterium war, dass im 2. Schulhalbjahr 2018/19 das Inhaltsfeld "Stromkreise" (vgl. MSW NRW, 2013) im Schulcurriculum für den Physikunterricht der Jahrgangsstufe 8 vorgesehen ist.

Es wurden zwei etwa gleichgroße Interventionsgruppen gebildet (vgl. **[Tab.](#page-291-1)** *3*).

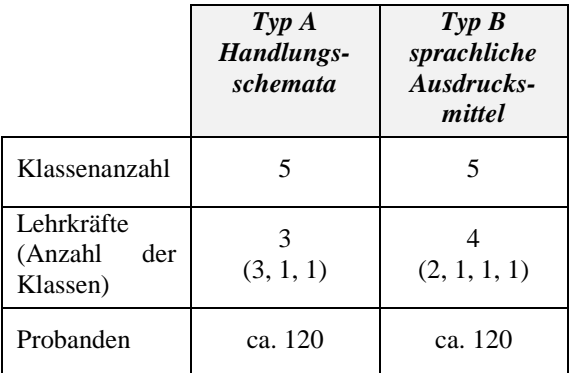

<span id="page-291-1"></span>**Tab. 3:** Gelegenheitsstichprobe der Haupterhebung im Teilprojekt Physik von SchriFT II.

An der Haupterhebung und Intervention haben im Fach Physik schließlich drei Gesamtschulen mit insgesamt zehn Klassen 8 (239 Probanden; 47,4% weiblich und 52,6% männlich; Durchschnittsalter 13,9 Jahren, SD .748) und sieben beteiligten Lehrkräften teilgenommen. Da zehn Probanden am Herkunftssprachlichen Unterricht Türkisch teilnehmen, nehmen diese zeitgleich als Kontrollgruppe an den Türkischtestungen des SchriFT II-Projektes teil.

Die Intervention erfolgte im Rahmen des Regelunterrichtes im Fach Physik durch die jeweiligen Fachlehrerkräfte. Die Lehrkräfte wurden an insgesamt drei Terminen (jeweils vor einem TLC-Zyklus) geschult und vorbereitet. Zur Vereinheitlichung des Unterrichts wurde das gesamte Material inklusive eines Schülerarbeitshefts zur Verfügung gestellt. Aus schulorganisatorischen Gründen (Schülerpraktikum, Konferenzen, Unterrichtsausfall) musste am Ende auf die Durchführung des dritten Blocks (BEGRÜNDEN) verzichtet werden.

## 3.**Einblicke in die Intervention:**

## 3.1. **Beispiel: selbständiges ERKLÄREN einer Beobachtung (Schritt 4 TLC)**

Exemplarisch wird hier der Versuch zu "elektrischer *Strom als Ladungsfluss"* (siehe **[Abb.](#page-292-0)** *2*) betrachtet, der im 2. TLC-Zyklus zur sprachlich-kognitiven Handlung des ERKLÄRENs in der ersten Unterrichtsstunde eingesetzt wurde. Mit dem Versuch wird der Vermutung nachgegangen, *"dass elektrischer Strom aus fließenden Ladungen besteht"*, die paketweise durch die pendelnde, leitfähige Kugel übertragen werden. Dies wird danach auf den konstanten Stromfluss übertragen, indem die Kugel durch ein Kabel ersetzt wird.

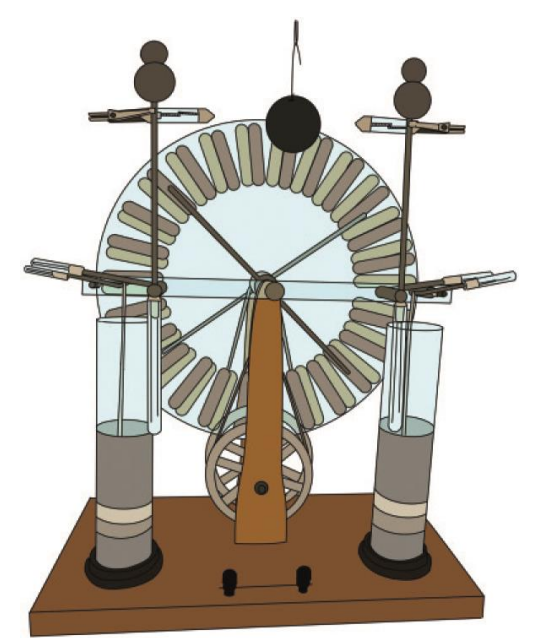

Abb. 2: Versuch "elektrischer Strom als Ladungsfluss".

<span id="page-292-0"></span>Im Hinblick auf das Versuchsprotokoll sollen die Schülerinnen und Schüler an diesem Experiment lernen, wie und durch welche Merkmale sich Beobachtungen und Erklärungen voneinander unterscheiden.

Den Schülerinnen und Schülern wird vermittelt, dass in der Physik abstrakte *physikalische Vorstellungen und Theorien* verwendet werden, um Beobachtungen zu erklären (vgl. Krabbe et al. 2019; Timmerman & Krabbe, 2020). Diese existieren nur als Ideen in den Gedanken und verwenden *Regeln und Gesetze*, die man allgemein für gültig hält. Es gibt *zwei Arten von Erklärungen*:

1. *Erklären durch Verborgenes*: Es wird dargestellt, welche verborgenen Abläufe man sich während einer Beobachtung vorstellt.

2. *Erklären durch Schlussfolgerungen*: Es wird gezeigt, dass sich Beobachtungen logisch aus den Vorstellungen, Regeln und Gesetzen ergeben.

Die beiden folgenden Tabellen (**[Tab.](#page-292-1)** *4* und **[Tab.](#page-292-2)** *5*) stellen Auszüge aus den in der Intervention verwendeten Checklisten (Schritte 3 und 4 des TLC, **[Abb.](#page-290-0)** *1*) beider Interventionsgruppen hierzu dar.

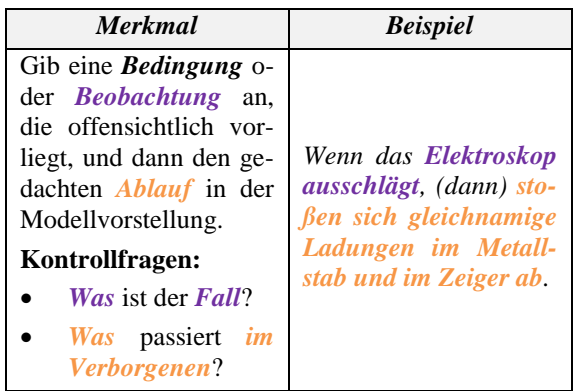

<span id="page-292-1"></span>**Tab. 4:** ERKLÄREN einer Beobachtung durch Verborgenes (Ausschnitt aus den verwendeten Checklisten), Typ A: "Handlungsschemata".

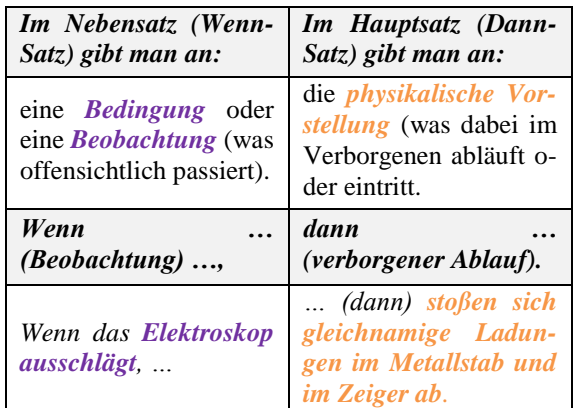

<span id="page-292-2"></span>**Tab. 5:** ERKLÄREN einer Beobachtung durch Verborgenes (Ausschnitt aus den verwendeten Checklisten), Typ B: "sprachliche Ausdrucksmittel".

# Zu der vorgegebenen **Beobachtungbeschreibung** ("Was man sieht")

"*Solange man an der Influenzmaschine kurbelt, pendelt der Ball hin und her. Hört man auf zu kurbeln, dann pendelt der Ball zuerst noch weiter. Das Pendeln wird mit der Zeit aber langsamer und die Glimmlampen leuchten weniger hell auf. Am Ende bleibt das Pendel stehen."* 

sollen die Schülerinnen und Schüler eine eigene **Er**klärung als Auswertung ("Was man sich vor**stellt")** schreiben. Der entsprechende Arbeitsauftrag lautet:

*"Erklärt, die Veränderung der Pendelbewegung und des Aufleuchtens der Glimmlampe, wenn man nicht mehr an der Influenzmaschine kurbelt"*.

Nachfolgend ist jeweils eine Antwort aus den beiden Interventionsgruppen exemplarisch wiedergegeben, Entsprechend der vorbereiteten Checklisten (**[Tab.](#page-292-1)** *4* und **[Tab.](#page-292-2)** *5*) zeigen sie Unterschiede je nach Interventionsgruppe.

# a) Schülerlösung "Typ A: Handlungsschemata":

*"Die Glimmlampe leuchtet bei Berührung auf der linken Seite links auf. Das bedeutet, dass der Ball positiv geladen ist.*

*Die Glimmlampe leuchtet bei Berührung auf der rechten Seite links auf. Das bedeutet, dass der Ball negativ geladen ist."*

#### (PVGMMe84-10)

Diese Antwort aus der Interventionsgruppe A mit Fokus auf die Handlungsschemata zum ERKLÄREN erfolgt teilweise auf Grundlage der Kontrollfragen der entsprechenden Checkliste (vgl. **[Tab.](#page-292-1)** *4*). Es wird zunächst eine Beobachtung (*Kontrollfrage: Was ist der Fall?*) jeweils angegeben, nämlich wo die Glimmlampe leuchtet. Als Erklärung wird eine Schlussfolgerung im Verborgenen, nämlich über die Ladung des Balls gezogen. Die vorgeschlagene Kontrollfrage *"Was passiert im Verborgenen"*, d. h. wie es zu den unterschiedlichen Ladungen kommt, wird dagegen nicht beantworten. Insofern beschränkt sich die Antwort auf die aus dem ersten TLC-Block zum BESCHREIBEN (bzw. zu den elektrischen Ladungen) bekannte Regel bzw. Funktionsweise der Glimmlampe ("Die Glimm*lampe leuchtet immer auf der Seite der negativen Ladung"*) ohne eine tiefere Erklärung zu geben.

#### b) **Schülerlösung "Typ B: sprachliche Ausdrucksmittel":**

*"Wenn der Ball die linke Elektrode berührt, dann lädt er sich negativ auf. Wenn der Ball negativ geladen ist, dann stößt er sich von der linken Elektrode ab.*

*Wenn der Ball die rechte Elektrode berührt, dann entlädt er sich. Wenn der Ball positiv geladen ist, dann wird er von der rechten Elektrode abgestoßen."*

#### (PVGHHa8a-26)

Diese Antwort stellt eine Folgerungskette mit Wenn-dann-Sätzen dar. Im ersten Wenn-dann-Satz wird entsprechend des Satzmusters (vgl. **[Tab.](#page-292-2)** *5*) eine Bedingung *(der Ball berührt die Elektrode)* mit einer physikalischen Vorstellung *(er lädt sich negativ auf)* verknüpft. Im zweiten Wenn-dann-Satz wird aus der physikalischen Vorstellung auf eine Beobachtung *(der Ball stößt sich ab)* geschlossen. Insgesamt wird wie im Beispiel zu Typ A die Beobachtung, dass sich der Ball abstößt, wenn er die Elektrode berührt, zwar mit der abstrakten Vorstellung der elektrischen Ladung verknüpft, aber auch hier fehlt eine tiefergehende Erklärung für die Abstoßung.

In beiden Schülerlösungen wird deutlich, dass die bereit gestellten Scaffolds recht oberflächlich zur Sprachproduktion genutzt wurden. Für eine tiefergehende Erklärung bedarf es aber offensichtlich zusätzlicher Hinweise darauf, was von einer physikalischen Erklärung erwartet wird. Während ein solches Resultat in der Intervention zu den sprachlichen Ausdrucksmitteln (Typ B) durchaus erwartet wurde, sollte in der Intervention zu den Handlungsschema (Typ A) gerade ein besseres Verständnis der fachlichen Funktion der Erklärung erreicht werden. Das ist anscheinend nicht in der gewünschten Weise gelungen. Ein möglicher Grund dafür ist, dass den Lehrkräften selbst, die tiefere Struktur physikalischer Erklärungen zu wenig geläufig war, um sie den Schülerinnen und Schülern vermitteln zu können.

# 4.**Fazit und Ausblick**

Der Nutzen des SchriFT II-Projektes für die Unterrichtspraxis liegt in der Sensibilisierung für die sprachlichen Implikationen des Fachunterrichts. Mit dem Projekt werden exemplarische Materialien für die Unterrichtspraxis erarbeitet, in der Schulpraxis eingesetzt und evaluiert. Darüber hinaus bietet das Projekt die Chance, mehrsprachige Ressourcen auch für das fachliche Lernen zu nutzen und dabei die Schriftsprachlichkeit in der Herkunftssprache zu unterstützen.

Bezogen auf das Teilprojekt im Fach Physik erfolgt aktuell noch die quantitative Auswertung der Daten in Hinblick auf die Forschungsfragen innerhalb des Gesamt- wie auch Teilprojektes. Erste Hinweise auf Interventionserfolge bezogen auf FF 1 sowie Tendenzen zur Beantwortung der FF 2 deuten sich jedoch in der Physik bei den Auswertungen der Schreibaufgaben zum Versuchsprotokoll und der Fachwissenstest über alle drei Meßzeitpunkte an. Voraussichtlich zur Jahresmitte 2020 dürften die Ergebnisse der Auswertungen vorliegen. Dazu werden momentan u. a. statistische Modelle für das Teil- und Gesamtprojekt interdisziplinär entwickelt, verfeinert und berechnet.

# 5.**Literaturverzeichnis**

- Becker-Mrotzek, M., Schramm, K., Thürmann, E., & Vollmer, H. (2013). *Sprache im Fach. Sprachlichkeit und fachliches Lernen.* Münster: Waxmann.
- Beese, M., & Roll, H. (2013). Gemeinsam Versuchsprotokolle schreiben – zur fächerübergreifenden Förderung literaler Routinen bei mehrsprachigen Schülern der Sek. I. In: Decker, Y., & Oohme-Welke, I. (Hrsg.), *Zweitsprache Deutsch: Beiträge zu durchgängiger sprachlicher Bildung.* Stuttgart: Fillibach bei Klett.
- Boubakri, C., Beese, M., Krabbe, H., Fischer, H. E., & Roll, H. (2017). Sprachsensibler Fachunterricht. In: M. Becker-Mrotzek, & H.-J. Roth (Hrsg.), *Sprachliche Bildung – Grundlagen und Handlungsfelder, Band 1*. (S. 335–350). Münster: Waxmann.
- Feez, S. (1998). *Text-based Syllabus Design*. Sydney: McQuarie University/AMES.
- Feilke, H. (2005). Beschreiben, erklären, argumentieren – Überlegungen zu einem pragmatischen Kontinuum. In: P. Klotz, & C. Lubkoll (Hrsg.), *Beschreibend wahrnehmen – wahrnehmend beschreiben*. (S. 45–60). Freiburg i. Br.: Rombach.
- Feilke, H. (2014). Argumente für eine Didaktik der Textprozeduren. In: T. Bachmann, & H. Feilke (Hrsg.), *Werkzeuge des Schreibens. Beiträge zu einer Didaktik der Textprozeduren.* Stuttgart: Fillibach bei Klett.
- Gogolin, I., & Duarte, J. (2016). Bildungssprache. In: J. Kilian, B. Brouer, & D. Luttenberg (Hrsg.), *Handbuch Sprache in der Bildung, Bd. 21*. (S. 478–499). Berlin, Boston: Walter de Gruyter.
- Grießhaber, W. (2010). *Spracherwerbsprozesse in Erst- und Zweitsprache. Eine Einführung.* Duisburg/Essen: Universitätsverlag Rhein-Ruhr OHG.
- Gürsoy, E. (2018). *Genredidaktik – Ein Modell zum generischen Lernen in allen Fächern mit besonderem Fokus auf Unterrichtsplanung*. Verfügbar unter: [https://www.uni-due.de/imperia/md/con](https://www.uni-due.de/imperia/md/content/prodaz/guersoy_genredidaktik.pdf)[tent/prodaz/guersoy\\_genredidaktik.pdf](https://www.uni-due.de/imperia/md/content/prodaz/guersoy_genredidaktik.pdf) (abgerufen am 24.05.2020).
- Hallet, W. (2016). *Genres im fremdsprachlichen und bilingualen Unterricht. Formen und Muster der sprachlichen Interaktion.* Seelze: Klett Kallmeyer.
- Hyland, K. (2007). Genre Pedagogy: Language, Literacy and L2 Writing Instruction. In: *Journal of Second Language Writing, 16*, 148–164.
- Krabbe H., Timmerman, P., & Boubakri, C. (2019). SchriFT II: BESCHREIBEN, ERKLÄREN und BEGRÜNDEN im Physikunterricht. In: C. Maurer (Hrsg.), *Naturwissenschaftliche Bildung als Grundlage für berufliche und gesellschaftliche Teilhabe. Gesellschaft für Didaktik der Chemie und Physik, Jahrestagung in Kiel 2018*. (S. 265). Universität Regensburg.
- Krabbe, H. (2015). Das Versuchsprotokoll als fachtypische Textsorte im Physikunterricht. In: S. Schmölzer-Eibinger, & E. Thürmann (Hrsg.), *Schreiben als Lernen. Kompetenzentwicklung durch Schreiben.* Münster: Waxmann.
- Kraus, M. E., & Stehlik, S. (2008). Protokolle schreiben: Anregungen zur Auseinandersetzung mit einer problematischen Textsorte. In: *Naturwissenschaften im Unterricht – Physik in der Schule, 104*, S. 17–23.
- Lemke, J. (1990). *Talking science: language, learning and values.* Norwood, NJ: Ablex.
- Marx, N., & Steinhoff, T. (2017). *Schreibförderung in der multilingualen Orientierungsstufe: zur Wirksamkeit des wiederholten Einsatzes unterschiedlich profilierter Revisionsarrangements auf die Textproduktion von Schülerinnen und Schülern der 6. Jahrgangsstufe in Oberschulen,*

*Gesamtschulen und Gymnasien in den Erstsprachen Deutsch und Türkisch und in der Zweitsprache Deutsch: Schlussbericht zu dem vom BMBF geförderten Forschungsprojekt.*  Projektlaufzeit: 10.2013-09.2016. [\(https://doi.org/10.2314/GBV:886945909\)](https://doi.org/10.2314/GBV:886945909)

- Ministerium für Schule und Weiterbildung des Landes Nordrhein-Westfalen (2013). *Kernlehrplan für die Gesamtschule – Sekundarstufe I in Nordrhein-Westfalen. Naturwissenschaften, Biologie, Chemie, Physik.* Verfügbar unter: [https://www.schulentwicklung.nrw.de/lehrpla](https://www.schulentwicklung.nrw.de/lehrplaene/lehrplan/130/KLP_GE_NW.pdf)[ene/lehrplan/130/KLP\\_GE\\_NW.pdf](https://www.schulentwicklung.nrw.de/lehrplaene/lehrplan/130/KLP_GE_NW.pdf) (abgerufen am: 31.05.2020).
- Norris, S. P., Phillips, L. M. (2003). How literacy in its fundamental sense is central to scientific literacy. In: *Science Education, 87*(2), 224–240. DOI: 10.1002/sce.10066.
- Pohl, T., & Steinhoff, T. (2010). Textformen als Lernformen. In: H. Günther, U. Bredel, M. Becker-Mrotzek (Hrsg.), *Kölner Beiträge zur Sprachdidaktik (7)*. (S. 5–27). Köln: Gilles und Francke.
- Portmann-Tselikas, P. R., & Schmölzer-Eibinger, S. (2008). Textkompetenz. In: *Fremdsprache Deutsch (39)*, S. 5–16.
- Roll, H., Bernhardt, M., Enzenbach, C., Fischer, H. E., Gürsoy, E., Krabbe, H., Lang, M., Manzel, S., & Uluçam-Wegmann, I. (Hrsg.). (2019). *Schreiben im Fachunterricht der Sekundarstufe I unter Einbeziehung des Türkischen – Empirische Befunde aus den Fächern Geschichte, Physik, Technik, Politik, Deutsch und Türkisch.* Münster: Waxmann.
- Rose, D., & Martin, J. R. (2012). *Learning to write, reading to learn: Genre, knowledge and pedagogy in the Sydney school.* Sheffield, Australia: Equinox.
- Schmölzer-Eibinger, E., Dorner, M., Langer, E., & Helten-Pacher, M.-R. (2017). *Sprachförderung im Fachunterricht in sprachlich heterogenen Klassen*. Stuttgart: Fillibach bei Klett.
- Schreiber, N., Theyßen, H., & Schecker, H. (2009). Experimentelle Kompetenz messen?! *PhyDid A – Physik und Didaktik in Schule und Hochschule, 3*(8), S. 92–101.
- Tajmel, T. (2011). *Sprachliche Lernziele im naturwissenschaftlichen Unterricht*. Universität Duisburg-Essen: ProDaZ. Verfügbar unter [https://www.uni-due.de/imperia/md/con](https://www.uni-due.de/imperia/md/content/prodaz/sprachliche_lernziele_tajmel.pdf)[tent/prodaz/sprachliche\\_lernziele\\_tajmel.pdf](https://www.uni-due.de/imperia/md/content/prodaz/sprachliche_lernziele_tajmel.pdf) (abgerufen am: 30.05.2020).
- Timmerman, P., & Krabbe, H. (2020). SchriFT II: DESCRIBING, EXPLAINING AND JUSTIFYING: HOW TO SUPPORT WRITING LAB REPORTS IN PHYSICS CLASSES. In: S. Habig (Hrsg*.*), *Naturwissenschaftliche Kompetenzen in der Gesellschaft von morgen. Gesell-*

*schaft für Didaktik der Chemie und Physik, Jahrestagung in Wien 2019.* (S. 1071). Universität Duisburg-Essen.

Wellington, J., & Osborne, J. (2001). *Language and literacy in science education.* Buckingham, UK: Open University Press.

## **Danksagung**

Das SchriFT-Projekt wird durch das *Bundesministerium für Bildung und Forschung*, im Rahmen des Forschungsschwerpunktes *"Sprachliche Bildung und Mehrsprachigkeit"* gefördert.

Unser besonderer Dank geht an die beteiligten Schülerinnen und Schüler sowie Lehrkräfte, die das Teilprojekt SchriFT II Physik tatkräftig unterstützt haben. Ohne diesen Einsatz, wäre unser Forschungsvorhaben nicht möglich gewesen.

# **Virtuelle Sektormodelle (ViSeMo)**

#### **Sven Weissenborn, Ute Kraus, Corvin Zahn, Norman Görsch**

Universität Hildesheim, Institut für Physik Universitätsplatz 1, 31141 Hildesheim sven.weissenborn@uni-hildesheim.de, ute.kraus@uni-hildesheim.de, corvin.zahn@uni-hildesheim.de

#### **Kurzfassung**

Trotz der weit verbreiteten Faszination für die Allgemeine Relativitätstheorie hat diese noch kaum Einzug in die deutsche und internationale Schullandschaft finden können. Erklärungen, die häufig im populärwissenschaftlichen Bereich gegeben werden, mögen ein breiteres Verständnis des Themas fördern, sind jedoch oft nicht so präzise, wie es für ein schulisches Umfeld erforderlich ist. Um diesem Defizit zu begegnen, verwenden wir einen auf sogenannten Sektormodellen basierenden Zugang, mit dem die Grundlagen der Allgemeinen Relativitätstheorie ohne höhere Mathematik vermittelt werden können. Das vorgestellte Projekt ergänzt bestehende Arbeiten um eine neue digitale Realisierung, die einen schnelleren, ortsunabhängigen Zugriff auf eine virtuelle Variante ermöglicht und das Modell um speziell entwickelte Methoden erweitert.

#### **1. Einleitung**

Die Allgemeine Relativitätstheorie ist in schulischen Lehrplänen zwar noch wenig präsent, findet aber seit einigen Jahren bei der Neugestaltung von Lehrplänen zunehmend Berücksichtigung. Dies ist international zu beobachten (Kraus & Zahn 2019a) und zeigt sich auch in Deutschland, wo die Allgemeine Relativitätstheorie inzwischen in vier deutschen Bundesländern in den Lehrplänen explizit aufgeführt wird (Stand 2017, Kraus, Zahn, & Moustafa 2018).

Man kann gute Gründe dafür anführen, dass der heutige Physikunterricht allen Lernenden die Gelegenheit geben sollte, die Allgemeine Relativitätstheorie in ihren Grundzügen kennenzulernen. So ist sie durch ihre Aussagen über Raum und Zeit von fundamentaler Bedeutung für das heutige physikalische Weltbild; sie ist Grundlage der Kosmologie und der modernen Astrophysik. Aktuelle Forschungsergebnisse, z. B. der erste direkte Nachweis von Gravitationswellen im Jahr 2015 oder die Abbildung des Schwarzen Lochs im Zentrum der Galaxie M87 im Jahr 2019, erlangen auch in der Öffentlichkeit große Aufmerksamkeit. Nicht zuletzt ist die Relativitätstheorie ein Teilgebiet der Physik, das bei vielen Schüler/innen auf besonderes Interesse stößt und so die Motivation für das Fach Physik insgesamt fördern kann.

Die Vermittlung der Allgemeinen Relativitätstheorie in der Schule steht vor der grundsätzlichen Schwierigkeit, dass der anspruchsvolle mathematische Apparat der Theorie in der Schule nicht zugänglich ist. Vor diesem Hintergrund wurden verschiedene Zugänge beschrieben, die jeweils mit Schulmathematik auskommen. Exemplarisch ist der Einsatz von Überlegungen im Rahmen der Newtonschen Mechanik zu nennen, die zu relativistischen Phänomenen hinführen, beispielsweise Lichtablenkung, beschrieben als Ablenkung eines klassischen Teilchenstroms (Lotze 2005). Ein häufiger gewähltes Vorgehen ist es, anhand von gekrümmten Flächen eine Einführung in die nichteuklidische Geometrie zu geben und auf diese Weise geometrische Grundbegriffe der Allgemeinen Relativitätstheorie einzuführen (z.B. Natário 2011, Gasparini 2018).

In bisherigen Arbeiten haben wir einen neuen Zugang entwickelt, der die geometrische Beschreibung von Gravitation in den Mittelpunkt stellt. Durch einen neuen Typ von Anschauungsmodellen, sogenannte Sektormodelle, kann die anschauliche Einführung in nichteuklidische Geometrien wesentlich erweitert werden (Zahn & Kraus 2014, 2019; Kraus & Zahn 2019b). Sektormodelle ermöglichen es, über gekrümmte Flächen hinauszugehen und auch dreidimensionale gekrümmte Räume sowie gekrümmte Raumzeiten durch Modelle maßstabsgetreu darzustellen. Dies eröffnet neue Möglichkeiten geometrische Konzepte zu veranschaulichen sowie konkrete Raumzeiten (z. B. Schwarzes Loch, Neutronenstern, expandierendes Universum) in Modellen darzustellen und mit grafischen Methoden zu untersuchen. Wir haben mit diesem Zugang Unterrichtseinheiten entwickelt und evaluiert (Kraus et al. 2018, Choudhary et al. 2019) sowie zahlreiche Workshops im Schülerlabor Raumzeitwerkstatt der Universität Hildesheim durchgeführt. Wir finden, dass rein räumliche Sektormodelle für den Unterricht ab ca. Klassenstufe 8 und raumzeitliche Modelle ab ca. Klassenstufe 11 geeignet sind. Eine kurze Einführung in Sektormodelle und ihre Nutzung geben wir im folgenden Abschnitt.

Dieser Beitrag beschreibt die Weiterentwicklung der zweidimensionalen Sektormodelle von gegenständlichen Modellen (gefertigt aus Papier oder Pappkarton) hin zu virtuellen Modellen in einer interaktiven Simulation. Die beiden Darstellungsweisen werden im Hinblick auf den Einsatz im Unterricht gegenübergestellt und detailliert verglichen.

#### **2. Sektormodelle**

Am Beispiel der Kugeloberfläche erläutern wir die Definition von Sektormodellen und skizzieren zwei wichtige Anwendungen: die Bestimmung der Krümmung und die Konstruktion von Geodäten. Krümmung und Geodäten sind geometrische Konzepte, die bei der Einführung in die Relativitätstheorie eine zentrale Rolle spielen; in den folgenden Abschnitten kommen sie bei der Diskussion der virtuellen Sektormodelle zum Tragen. Zur Erstellung des Sektormodells einer Fläche wird diese in kleine Flächenstücke unterteilt (Abb. 1a). Jedes kleine, gekrümmte Flächenstück wird durch ein kleines, *ebenes* Flächenstück angenähert. Das ebene Flächenstück wird so konstruiert, dass es dieselben Kantenlängen hat (und gegebenenfalls dieselben Symmetrien) wie sein gekrümmtes Gegenstück. In der Ebene ausgelegt, bilden die ebenen Flächenstücke das Sektormodell der Fläche (Abb. 1b). Das Sektormodell stellt die gekrümmte Fläche näherungsweise dar, weil jeder Sektor eine Näherung für ein gekrümmtes Flächenstück ist. Man kann die Genauigkeit erhöhen, indem man kleinere Flächenstücke wählt.

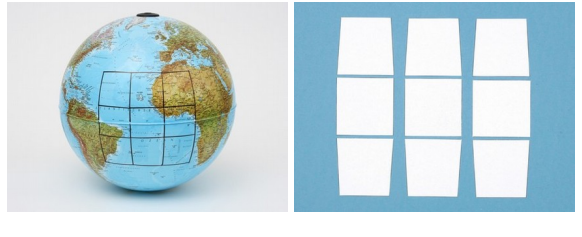

a b **Abb. 1:** Sektormodells der Kugeloberfläche. a: Die Fläche wird in kleine Flächenstücke eingeteilt. b: Jedes Flächenstück wird durch ein *ebenes* Flächenstück angenähert.

Das Sektormodell ermöglicht die Bestimmung der Flächenkrümmung. Abb. 2a zeigt den Test auf Krümmung: Alle an einen Vertex anliegenden Sektoren werden zusammengeschoben. Falls die Sektoren eine ebene Fläche darstellen, schließen sie sich nahtlos um den Vertex. Andernfalls verbleibt entweder eine Lücke (wie im Fall von Abb. 2a) oder Sektoren überlappen. Ein solches Muster zeigt eine nichtverschwindende Krümmung an. Es ermöglicht auch eine qualitative Bestimmung: Eine Lücke zeigt positive Krümmung an, ein Überlapp negative Krümmung.

Eine zweite wichtige Anwendung ist die Konstruktion von Geodäten. Wir gehen von der Definition einer Geodäte als einer lokal geraden Linie aus. Diese Definition wird auf dem Sektormodell umgesetzt (Abb. 2b): Innerhalb eines Sektors, der ja ein ebenes Flächenstück ist, verläuft die Geodäte als gerade Linie. Am Rand verlässt sie den Sektor und tritt in den Nachbarsektor ein. Über die Kante hinweg verläuft sie nach Definition gerade. Die Geodäte wird also mit dem Lineal als gerade Linie auf dem Sektormodell konstruiert.

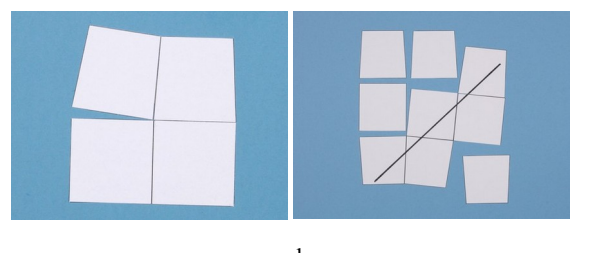

a b **Abb. 2:** Zwei Anwendungen von Sektormodellen.

a: Test auf Krümmung.

b: Konstruktion von Geodäten.

In den Unterrichtseinheiten, die wir zur Einführung in die Allgemeine Relativitätstheorie entwickeln, werden die Konstruktion von Geodäten und die Bestimmung von Krümmung zunächst an gekrümmten Flächen eingeführt und dann in zweiund dreidimensionalen Unterräumen relativistischer Raumzeiten eingesetzt (Zahn und Kraus 2014, 2019, Kraus und Zahn 2016). Im folgenden Abschnitt verwenden wir Aufgaben aus diesen Unterrichtseinheiten, um den Einsatz virtueller Sektormodelle im Vergleich zu gegenständlichen Modellen darzustellen.

#### **3. ViSeMo 2D**

Das Projekt *Virtual Sector Models* strebt die Umsetzung und Weiterentwicklung des analogen Modells als interaktive Simulation in digitalen Lernumgebungen an. Entsprechend des Design-Based Research-Ansatzes zielt es durch iterative Prozesse aus Design, Evaluation und Redesign auf die Entwicklung lernwirksamer und benutzerfreundlicher Anwendungen ab. In diesem Beitrag stellen wir die Webapplikation *ViSeMo 2D* vor. *ViSeMo 2D* stellt eine virtuelle Arbeitsfläche bereit, in der mit verschiedenen Sektormodellen die Geometrie gekrümmter Flächen untersucht werden kann. Sie greift dabei die Eigenschaften des gegenständlichen Vorbilds auf und ermöglicht so die in Abschnitt 2 beschriebenen Wege der Bestimmung der Flächenkrümmung sowie die Konstruktion von Geodäten. Abb. 3 zeigt *ViSeMo 2D* unter Verwendung des Sektormodells einer Kugeloberfläche.

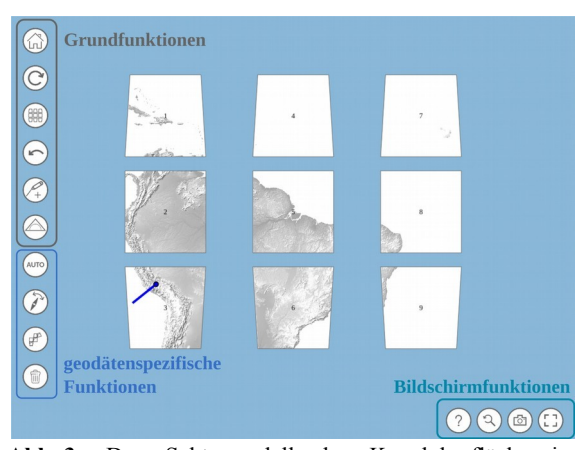

**Abb. 3:** Das Sektormodell der Kugeloberfläche in *ViSeMo 2D*. Zur Verdeutlichung, dass die Sektoren Ausschnitte einer zusammenhängenden Fläche repräsentieren tragen sie die Textur einer Weltkarte.

Bei *ViSeMo 2D* handelt es sich um eine für den Web-Browser entwickelte Applikation, die ohne die Installation weiterer Software auskommt. Damit *ViSeMo 2D* sowohl am Computer als auch auf Tablets genutzt werden kann, ist die darin enthaltene Arbeitsfläche als responsive *Canvas* angelegt. Dies bedeutet, dass ihr Design (s. Abb. 3) sich stets an der Auflösung des Endgeräts orientiert und dem Nutzer eine für den Bildschirm optimierte Benutzeroberfläche bietet. Die Steuerung ist sowohl für den Umgang mit einer Computermaus als auch für den Einsatz eines Touchscreens ausgelegt. Der sichtbare Bereich der Arbeitsfläche lässt sich über die übliche Gestensteuerung vergrößern, verkleinern und verschieben. Über die linke vertikale Toolbar können grundlegende und geodätenspezifische Funktionen per Button aufgerufen werden. Die horizontale Toolbar unten rechts stellt ein Hilfe-Menü, eine Zoom-Reset-Taste, eine Screenshot-Funktion zur Ergebnissicherung sowie einen Vollbildmodus bereit. Um einen intuitiven Zugang zu ermöglichen, orientiert sich die Symbolik der verwendeten Schaltflächen an gängigen Icons.

Mit dem Ziel das analoge Modell möglichst gut in einer digitalen Form abzubilden, weisen die in *ViSeMo 2D* simulierten Sektoren ähnliche Eigenschaften auf wie ihre Verwandten aus Papier. Zur besseren Übersicht (vgl. Abb. 3) können sie mit einer Textur und einer Nummerierung versehen werden. Über eine einfache Drag & Drop-Steuerung lassen sich diese Objekte auf der virtuellen Arbeitsfläche frei verschieben und verdrehen. Ähnlich wie bei einem Puzzle erkennt die App beim Aneinanderlegen von Sektoren passende Nachbarn und unterstützt den Nutzer durch "einrasten" an die richtige Kante. Funktionen wie das Zurücksetzen der Sektoren in ihre Ausgangsposition helfen dem Nutzer den Überblick zu bewahren und schnell zwischen verketteten und aufgelösten, symmetrischen Darstellungen zu wechseln.

Ähnlich wie mit einem Stift auf Papier können auch auf den virtuellen Sektoren Geodäten konstruiert werden. Je nach Aufgabenstellung werden hierzu vorgegebene Startlinien verlängert oder eigene ergänzt. Um eine vorhandene Linie zu verlängern berührt der Nutzer ihren Endpunkt und zieht ein neues, gleichfarbiges Linienstück über den Sektor. Dabei überprüft das Programm stetig den Verlauf der Linie und gibt dem Nutzer verschiedene Rückmeldungen. Stimmen die Richtungen der Linienstücke ungefähr überein, passt *ViSeMo 2D* die Richtung des neuen Linienstücks an die der Ausgangslinie an. Sollte die Linie über den Hintergrund der Arbeitsfläche – statt über zwei verbundene Sektoren – verlaufen, erhält der Nutzer ein visuelles Feedback: Die Linie färbt sich rot (vgl. Abb. 4). Korrigiert der Nutzer den Verlauf, nimmt sie wieder ihre ursprüngliche Farbe an. Beim Loslassen wird eine korrekt konstruierte Linie an ihre entsprechenden Trägersektoren geknüpft. Diese verhält sich anschließend so, als sei sie wie mit einem Bleistift auf Papier gezeichnet worden. Verläuft die Linie beim Loslassen über den Hintergrund, bricht sie an der letzten, passenden Sektorkante ab. Während hier beim Einsatz des analogen Modells der Tisch das Ziel einer Bleistiftspitze hätte werden können, greift die App in das Handeln des Nutzers ein und regt ihn so zum Denken an. Dieses Verhalten betont die Eigenschaft von Geodäten, dass sie nur über korrekt zusammenhängende Sektoren gezeichnet werden dürfen.

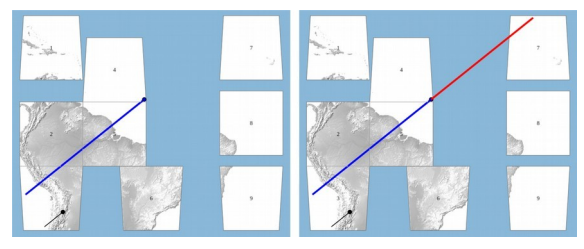

ab **Abb. 4:** Die Konstruktion einer Geodäte wird von *ViSeMo 2D* stets überprüft. a: Die Geodäte wird richtig über zusammenhängende Sektoren verlängert.

b: Die Geodäte wird über den Hintergrund der Arbeitsfläche gezeichnet.

Für vertiefende Aufgaben steht dem Nutzer ein interaktives Geodreieck zur Verfügung (Abb. 5). Ähnlich wie beim analogen Vorbild, unterstützt dieses unter anderem bei der Konstruktion von parallelen Linien und dem Ablesen von Winkeln. So werden beispielsweise neu zu ziehende Linienstücke an die Zeichenkante angepasst. Möchte der Nutzer das Geodreieck an eine Linie anlegen, übernimmt *ViSeMo 2D* das exakte Angleichen des Drehwinkels. Vorhandene Geodäten können so mit diesen Funktionen geradlinig verlängert oder neue parallel begonnen werden.

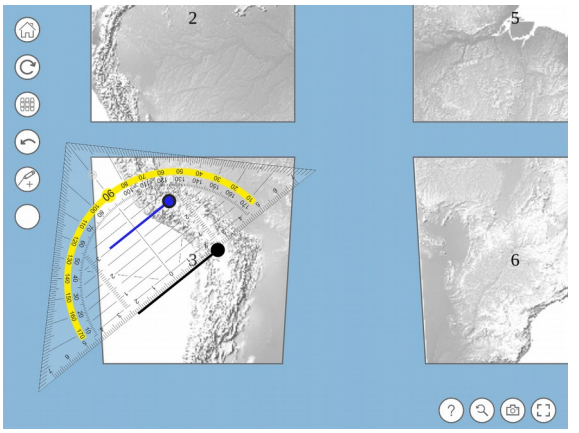

**Abb. 5:** Der Einsatz eines virtuellen Geodreiecks – dieses Werkzeug ermöglicht das Zeichnen paralleler Linien.

Trotz der vorhandenen Hilfestellungen können beim Zeichnen Fehler auftreten. Bemerkt der Nutzer, dass er eine Linie nicht korrekt gezeichnet hat, steht ihm zum Entfernen des zuletzt gezeichneten Linienstücks ein Rückgängig-Button zur Verfügung. Um eine Geodäte im Ganzen zu entfernen, kann der Nutzer diese auswählen und löschen. Sollte der Nutzer ganz von vorne beginnen wollen, kann die gesamte Arbeitsfläche über den entsprechenden Button zurückgesetzt werden. Um Fehler zu vermeiden, empfiehlt es sich die implementierte Zoom-Funktion zu nutzen. Diese wird über das Mausrad oder die von Mobilgeräten bekannte "Zoom-Geste" ausgelöst.

Über ein manuelles Arbeiten hinaus bietet *ViSeMo 2D* die Möglichkeit die Konstruktion von Geodäten an verschiedenen Stellen zu automatisieren. Ausgehend von einem Geodätenstück ermittelt das Programm per Knopfdruck alle zu passierenden Sektoren und übernimmt das Anlegen an den Ausgangssektor. Anschließend kann die Geodäte in einem einzigen statt in vielen einzelnen Schritten über die zurechtgelegten Flächenstücke gezeichnet werden (s. Abb. 6). Um auch das Aneinanderlegen zu überspringen, kann die Konstruktion einer ausgewählten Geodäte – auch unabhängig von der Position und Orientierung der notwendigen Sektoren – vollständig automatisch erfolgen.

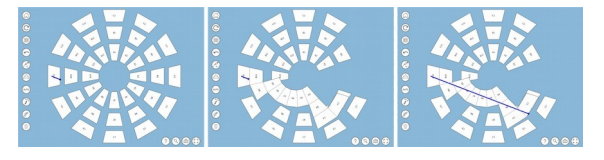

**Abb. 6:** Die Konstruktion der Geodäte wird über automatisierte Funktionen erstellt. Zunächst werden notwendige Nachbarsektoren zusammengesetzt. Die Geodäte kann dann manuell oder automatisch fortgesetzt werden. Verwendet wird das Sektormodell der Äquatorfläche eines Schwarzen Lochs, s. Abschnitt 4.

Weiter kann der Nutzer, wie in Abb. 7 gezeigt, die Startrichtung einer Geodäte in kleinen (0,1°) und großen (1°) Schritten dynamisch variieren, wobei

*ViSeMo 2D* den Verlauf der sich ändernden Geodäte nach jedem Schritt komplettiert.

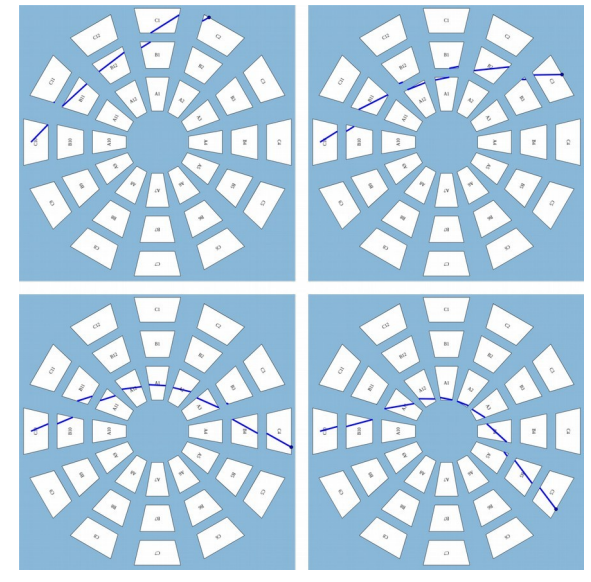

**Abb. 7:** Ein dynamischer Verlauf der sich aus der Änderung der Startrichtung ergibt.

#### **4. Gegenüberstellung des analogen und digitalen Modells**

Anhand zweier Kursteile wird nun der Einsatz der analogen und digitalen Materialien gegenübergestellt. Im ersten Teil werden drei Methoden beschrieben, mit deren Hilfe die Geometrie einer gekrümmten Fläche näher untersucht werden kann. Diese haben gemein, dass sie Unterschiede zu der Geometrie einer ungekrümmten, also ebenen Fläche, herausarbeiten. Ergänzend erlauben sie die Unterscheidung zwischen positiver und negativer Krümmung. Der zweite Teil umfasst die Konstruktion von Geodäten in der Nähe eines Schwarzen Lochs, um das Phänomen der Lichtablenkung zu ergründen. Die Gegenüberstellung behandelt die Punkte:

- Vorbereitung der Materialien,
- Durchführung der Arbeitsaufträge und
- die dafür notwendige Dauer.

Je nach Wahl der Materialien fällt der Aufwand für die Vorbereitung eines Kurses unterschiedlich groß aus. Sollen Modelle aus Papier eingesetzt werden, müssen diese als Bastelvorlagen bereitgestellt und von den Lernenden sehr exakt ausgeschnitten werden. Dabei auftretende Ungenauigkeiten können zu verfälschten Ergebnissen führen. Es empfiehlt sich dickeres Papier oder stabilere Pappe als Druckmedium für die Bastelvorlagen zu verwenden. Aufgrund der dann vorhandenen Materialstärke bieten die ausgeschnitten Sektoren höhere Stoßkanten und werden daher – anders als bei dünnem Kopierpapier – seltener versehentlich übereinander geschoben. Des Weiteren ist dickeres Papier beständiger, sollten fehlerhafte Linienstücke mit mit einem Radiergummi entfernt werden.

Die virtuelle Repräsentation benötigt eine funktionierende technische Infrastruktur, welche ausreichend viele digitale Geräte und einen vorhandenen Internetzugang umfasst. Sind diese Voraussetzungen gegeben, besteht die Vorbereitung darin, dass die Lernenden die online zur Verfügung stehenden Ressourcen aufrufen und eine kurze Einweisung erhalten.

Erster Kursteil: Geometrie gekrümmter Flächen

Aufgabe 1: Legen Sie vier Sektoren um einen gemeinsamen Eckpunkt zusammen und bestimmen Sie qualitativ die Krümmung der Fläche.

Die Durchführung des Arbeitsauftrages ist im analogen und digitalen Fall identisch: Vier Sektoren eines vorgegebenen Modells werden um einen gemeinsamen Eckpunkt zusammengelegt. Bildet sich eine Lücke, handelt es sich um das Sektormodell einer positiv gekrümmten Fläche. Überlappen die Sektoren, ist dies ein Indikator für eine negative Krümmung (vgl. Abschnitt 2). Die hier ausgenutzten physischen Eigenschaften des Papiermodells werden in der digitalen Variante durch das Einrasten der Sektoren an die passenden Stellen ausgeglichen. Im Vergleich der Darstellungen wird ein Unterschied der beiden Medien deutlich: Wo im analogen Fall erkannt werden muss, ob die Sektoren tatsächlich einander überdecken, lässt die Überlappungserkennung von *ViSeMo 2D* diese Sektoren transparent erscheinen. Auch sehr kleine Überlappungsbereiche werden so eindeutig sichtbar (Abb. 8). Hinsichtlich des zeitlichen Aufwands fallen die Unterschiede in der Durchführung des Arbeitsauftrages gering aus.

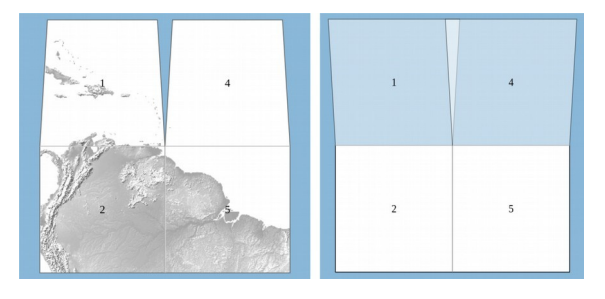

**Abb. 8:** Vier Sektoren zweier verschiedener Sektormodelle werden je um einen gemeinsamen Vertex herum zusammengesetzt.

Aufgabe 2: Urteilen Sie mit Hilfe der Konstruktion zweier parallel startender Geodäten über die Krümmung der Fläche.

Als Basis für diese Aufgabe wird den Lernenden unabhängig von der Art des Mediums ein kurzer Startstrich auf einem Sektor vorgegeben. Zu diesem ergänzen sie, wie es bereits in Abb. 5 zu sehen war, mit Hilfe eines Geodreiecks eine zweite parallele Linie auf dem selben Sektor. Anschließend werden beide Linien zu Geodäten über das Sektormodell komplettiert. Dazu müssen die Linien zunächst bis zum Rand eines Sektors gezeichnet und über eine gemeinsame Kante im entsprechenden Nachbarsektor fortgesetzt werden. Um beim Verlängern der Linien ein Verrutschen der Papierstücke zu

verhindern, sollten diese in der analogen Variante durch Aufdrücken des Geodreiecks an der richtigen Position fixiert werden. Die Geodäten müssen dann solange von Sektor zu Sektor mit einem Stift verlängert werden bis sie den Rand des Modells erreichen. Laufen sie aufeinander zu oder treffen sich sogar, handelt es sich um eine positiv gekrümmte Fläche (vgl. Abb. 9). Entfernen sie sich von einander, handelt es sich um eine Fläche mit negativer Krümmung.

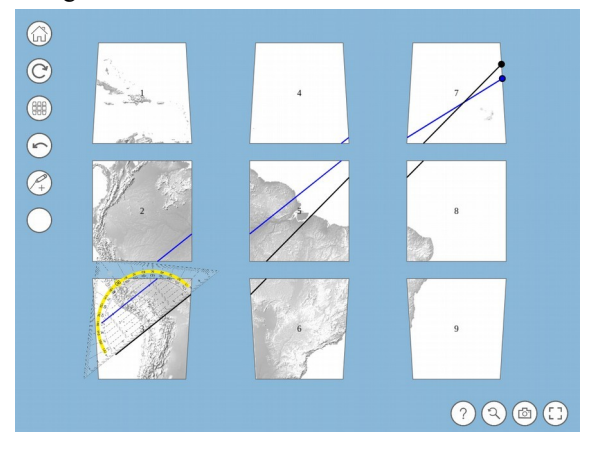

**Abb. 9:** Das Ergebnis der Konstruktion zweier Geodäten auf dem Sektormodell der Kugeloberfläche; die Geodäten starten parallel, laufen aufeinander zu und treffen sich.

Beim Einsatz des digitalen Materials übernimmt *ViSeMo 2D* viele Funktionen die im Analogen durch das Geodreieck geleistet werden. Neben der Tatsache, dass Sektoren nicht einfach verrutschen können, wird das geradlinige Fortsetzen einer Geodäte durch das Einrasten in die richtige Richtung vereinfacht. Das Geodreieck braucht daher nicht bei jedem Zeichenschritt neu angelegt werden und wird lediglich für das Zeichnen der zweiten, parallelen Linie benötigt. Während des Zeichenvorgangs unterstützt die App den Nutzer, indem sie das in Kapitel 3 beschriebene visuelle Feedback während der Konstruktion von Geodäten gibt und außerdem das Zeichnen über den Hintergrund der Arbeitsfläche verhindert. Alternativ kann sie die Konstruktion der Geodäten teilweise oder vollständig selbst durchführen.

Die Verwendung der automatisierten Funktionen von *ViSeMo 2D* verringert die notwendige Bearbeitungszeit deutlich. Verzichtet der Nutzer auf diese, wird die Bearbeitungszeit vor allem dadurch bestimmt, dass die Sektoren im Programm korrekt zusammengelegt werden müssen. Im analogen Fall besteht die Möglichkeit, dass die Papierstücke auf einer Tischoberfläche leicht verrutschen und erfordert daher höhere Sorgfalt. Dies erhöht aufgrund der somit mühsameren Geodätenkonstruktion die Dauer der Bearbeitung.

Aufgabe 3: Zeichnen Sie ein Viereck, dessen Eckpunkte auf den Mittelpunkten der Sektoren 1, 7, 9 und 3 liegen, in das Sektormodell ein. Bestimmen Sie die Innenwinkelsumme.

Zur Veranschaulichung orientiert sich die folgende Handlungsbeschreibung an dem in Abb. 10 gezeigten Sektormodell. Die erste notwendige Linie beginnt hier direkt auf der Ziffer 1. Ihr Endpunkt liegt auf der Ziffer 7. Um diese Punkte zu verbinden, müssen die Sektoren 1, 4 und 7 gleichzeitig aneinander gelegt werden. Dieses Vorgehen wiederholt sich, bis alle Seiten des Vierecks durch Verketten von Sektoren und Verbinden der entsprechenden Mittelpunkte konstruiert wurden. Wie in Abb. 10 zu erkennen ist, sind alle Eckwinkel des entstandenen Vierecks größer als 90°. Die daraus resultierende Innenwinkelsumme beträgt folglich mehr als die eines Vierecks auf einer ebenen Fläche. Diese Abweichung zeigt, dass die untersuchte Fläche gekrümmt sein muss. Eine Innenwinkelsumme größer als 360° ist ein Beleg für eine positiv gekrümmte Fläche, während eine Summe kleiner als 360° eine negativ gekrümmte Fläche bedeutet. Entsprechendes gilt auch für die Konstruktion eines Dreiecks: Hier fällt auf, dass dessen Innenwinkelsumme nach dem selben Muster von den bekannten 180° abweicht.

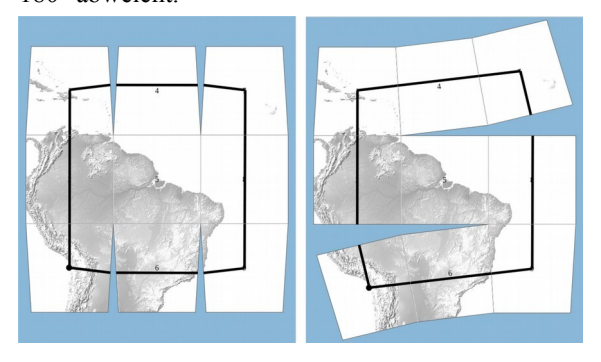

**Abb. 10:** Die Konstruktion eines Vierecks auf dem Sektormodell der Kugeloberfläche. Die Abbildungen zeigen, dass alle Seiten aus Geodäten bestehen.

Wie auch in der Aufgabe zuvor stellt die Verwendung analoger Materialien die Lernenden vor die Herausforderung, dass Papiersektoren auf der Tischoberfläche leicht verrutschen können. Da in diesem Zusammenhang nicht bloß zwei sondern gleich drei Sektoren zusammengehalten werden müssen, kann es von Vorteil sein, die Sektoren mit Sprühkleber auf einer geeigneten Oberfläche zu fixieren. Dabei ist darauf zu achten, dass sie sich wieder leicht von der Oberfläche lösen lassen. Diese Vorgehensweise ist im Umgang mit *ViSeMo 2D* nicht nötig, da die Sektoren stets auf der Arbeitsfläche fixiert sind. Dadurch ist die notwendige Bearbeitungszeit dieser Aufgabe in der virtuellen Umsetzung geringer.

Zweiter Kursteil: Lichtablenkung am Schwarzen Loch

Der 1919 erfolgte Nachweis der Lichtablenkung an der Sonne stellte einen wichtigen Test der Allgemeinen Relativitätstheorie dar. Um dieses Phänomen qualitativ im schulischen Kontext zu behandeln, haben wir bereits in vorherigen Arbeiten Workshops vorgestellt, die die Konstruktion von Geodäten in der gekrümmten Raumzeit um ein Schwarzes Loch veranschaulichen. Da jede Geodäte aufgrund der Kugelsymmetrie des Schwarzen Lochs in einer Ebene verläuft, beschränken wir uns in diesen Workshops auf eine Symmetrieebene des Raums. Diese wird auch als Äquatorebene bezeichnet. Ihr zugehöriges Sektormodell (vgl. Abb. 11) lässt sich aus der Schwarzschildmetrik ableiten. Im Zuge dieser Workshops fordern wir die Lernenden dazu auf, Geodäten mit verschiedenen Startrichtungen auf diesem Sektormodell zu vervollständigen (Kraus & Zahn 2016; Zahn & Kraus 2019).

Das hierbei verwendete Sektormodell ist deutlich umfangreicher als das der Kugeloberfläche. Um es in der Papierversion effizient verwenden zu können, bietet es sich aus bereits genannten Gründen an, die einzelnen Sektoren auf einer mit Sprühkleber beschichteten Oberfläche zu fixieren und die Konstruktion nach dem bereits bekanntem Muster durchzuführen. Alternativ kann die Konstruktion über eine sogenannte Transferspalte erfolgen. Der Einsatz einer Transferspalte minimiert die Vorbereitungszeit des Modells enorm (Zahn & Kraus 2019).

Ähnlich wie bei Aufgabe 2 können die hier notwendigen Schritte in *ViSeMo 2D* manuell sowie teiloder vollautomatisiert durchgeführt werden. Wenn die erste Geodäte teilweise oder vollständig durch händisches Zusammensetzen der Sektoren und Verlängern der Startlinie konstruiert wurde, sollten weitere Geodäten computergestützt komplettiert werden. Des Weiteren bietet *ViSeMo 2D* die Gelegenheit, zwischen zusammenhängenden und symmetrischen Anordnungen zu wechseln und betont damit, dass Geodäten stets lokal gerade verlaufen. Hier zeigt sich sehr deutlich, dass die automatisierenden Funktionen der App eine große Zeitersparnis bringen und deutlich mehr Geodäten in der gleichen Zeit konstruiert werden können, als es mit analogen Materialien möglich wäre.

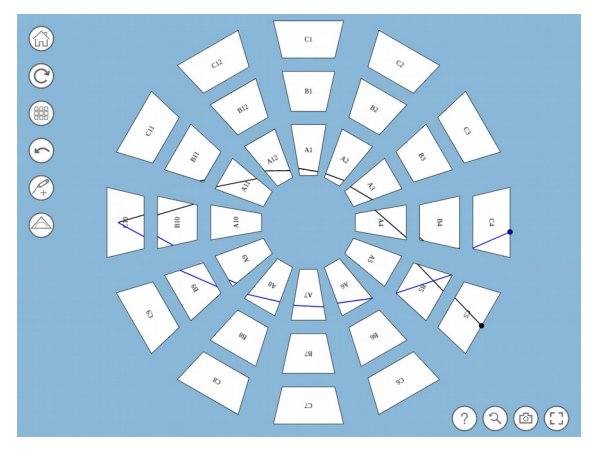

**Abb. 11:** Verlauf der Geodäten bei symmetrischer Anordnung der Sektoren; Geodäten die anfangs in verschiedene Richtungen verlaufen, treffen sich wieder.

## **5. Zusammenfassung und Fazit**

Wie in diesem Beitrag gezeigt werden konnte, bildet *ViSeMo 2D* nahezu alle Eigenschaften des Papiermodells ab. Unter der Voraussetzung, dass die technische Infrastruktur vorhanden ist, stellt die Applikation die notwendigen Materialien schnell und einfach zur Verfügung. Der Vergleich der analogen und digitalen Umsetzungen zeigt, dass im Umgang mit wenigen Sektoren die Varianten kaum Unterschiede in der Handhabbarkeit aufweisen. Erhöht sich die Anzahl der Sektoren, nimmt diese im Falle des Papiermodells jedoch signifikant ab. Auch die Konstruktion von vielen Geodäten wird hier rasch mühsam. Dank automatischer Funktionen und der impliziten Fixierung der Sektoren auf der Arbeitsfläche ist dies bei *ViSeMo 2D* nicht der Fall. Geodäten können hier mit wenigen Operationen schnell und einfach konstruiert werden. Darüber hinaus ermöglicht die App Funktionen, die in der Papierversion nicht realisierbar sind: So kann der Verlauf einer Geodäte durch Anpassen ihrer Startrichtung dynamisch verändert werden. Außerdem bietet *ViSeMo 2D* die Möglichkeit zwischen verschiedenen Anordnungen der Sektoren zu wechseln. Das Korrigieren von Fehlern und ein vollständiger Neustart sind hier problemlos möglich. Das Erstellen von Screenshots ermöglicht das Dokumentieren von Zwischen- und Endergebnissen, welche sich leicht in andere Unterrichtsmaterialien integrieren lassen.

Es bleibt zu evaluieren, ob die digitale Umsetzung des Sektormodells den selben Lernerfolg wie ihr analoger Vorgänger garantiert. Klar ist, dass *ViSeMo 2D* die Möglichkeiten unseres Zugangs erweitert und die notwendige Bearbeitungszeit von Aufgaben deutlich verringert.

# **6. Ausblick**

Um *ViSeMo 2D* für die Schule zugänglich zu machen, wird die Bereitstellung einer geeigneten Online-Plattform in Form eines virtuellen Schülerlabors angestrebt. Über die in diesem Beitrag genannten Inhalte hinaus werden hierfür noch weitere Elemente unserer Workshops (s. [www.tem](http://www.tempolimit-lichtgeschwindigkeit.de/)[polimit-lichtgeschwindigkeit.de\)](http://www.tempolimit-lichtgeschwindigkeit.de/) digital adaptiert. Eines dieser Elemente stellt die auf *ViSeMo 2D* basierende Umsetzung für Sektormodelle gekrümmter Raumzeiten dar: Mit *ViSeMo 1+1D* können echte, auch von der Zeit abhängige, Lichtund Teilchenbahnen in der Nähe massereicher Objekte ermittelt werden. Um die Lernwirksamkeit der digitalen Materialien zu überprüfen, sind Evaluationen im Schulkontext geplant.

## **7. Literatur**

- Choudhary, R., Kraus, U., Kersting, M., Blair, D., Zahn, C. & Zadnik, M. (2019), Einsteinian Physics in the Classroom: Integrating Physical and Digital Learning Resources in the Context of an International Research Collaboration, The Physics Educator, Vol. 1, No. 4 (2019), 1950016
- Gasparini, A. (2018), Cosmologie et relativité générale, une première approche, Presses polytechniques et universitaires romandes
- Kraus, U. & Zahn, C. (2016), Lichtablenkung für die Schule: Von der Metrik zur Geodäte, Astronomie und Raumfahrt im Unterricht 53 (2016) 3-4, S. 43-49
- Kraus, U. & Zahn, C. (2019a), The Status Quo of General Relativity in School Curricula, teaching-relativity.org/GRCurriculum
- Kraus, U. & Zahn, C. (2019b), Sector models––a toolkit for teaching general relativity: III. Spacetime geodesics, European Journal of Physics, vol. 40, 015602, online-Version unter spacetimetravel.org/sectormodels3
- Kraus, U., Zahn, C. & Moustafa, M. (2018), General relativity in German secondary schools, Phydid B (2018), DD 02.55
- Kraus, U., Zahn, C., Reiber & T., Preiß, S. (2018), A model-based general relativity course for physics teachers, Electronic Proc. of the ESERA 2017 Conf. (2018), 485-496
- Lotze, K.-H. (2005), Wissenschaftsdidaktische Variationen über die Lichtablenkung am Sonnenrand, Praxis der Naturwissenschaften, Physik in der Schule, 4/54 2, 9–37
- Natário, J. (2011), General Relativity Without Calculus, Berlin: Springer
- Zahn, C. & Kraus, U. (2014), Sector models-a toolkit for teaching general relativity: I. Curved spaces and spacetimes, European Journal of Physics, vol. 35, 055020, online-Version unter spacetimetravel.org/sectormodels1
- Zahn, C. & Kraus, U. (2019), Sector models-a toolkit for teaching general relativity: II. Geodesics, European Journal of Physics, vol. 40, 015601, online-Version unter spacetimetravel.org/sectormodels2

# **Das Unsichtbare sichtbar machen – technologiegestützte Visualisierung von Spin- und Magnetismusphänomenen**

#### **Anna Donhauser, Carina Heisel, Katrin Hochberg, Jochen Kuhn**

AG Didaktik der Physik, Fachbereich Physik, TU Kaiserslautern donhauser@physik.uni-kl.de

#### **Kurzfassung**

Der DFG-Sonderforschungsbereich Spin+X untersucht interdisziplinär Spin-Phänomene von der Grundlagenforschung bis hin zur technologischen Anwendung. Die Physikdidaktik der TU Kaiserslautern übernimmt dabei mit Spin+Education die Vermittlung der Forschungsinhalte durch Wissenschaftskommunikation und im Rahmen eines Schülerlabors. Die bislang entwickelten Experimentiermodule für die Unter- und Oberstufe behandeln als Schwerpunkt Magnetismus bzw. moderne, Spin-basierte Analysemethoden. Die Konzeption der Module verfolgt das Ziel, die Schulausbildung im Bereich Magnetismus und Spin-Phänomene zu verbessern, um motivierte und kompetente Schüler\*innen für ein MINT-Studium zu gewinnen. Mit einem Experimentiermodul zur Erarbeitung des Spin-Begriffes wird das Schülerlabor für die Mittelstufe erweitert. Inhaltliche Bezüge zum schulischen Lehrplan werden dabei ebenso genutzt wie die Verknüpfung zum Forschungsalltag in Spin+X. Ein wichtiger Aspekt der zweiten Förderphase ist die Visualisierung Spin-basierter Phänomene innerhalb der Lernmodule mittels immersiver Technologien (VR/AR). Die bestehenden Experimentiermodule, sowie die Erweiterung des Schülerlabors von Spin+Education werden vorgestellt.

#### **1. Sonderforschung im Sinne des Magnetismus**

Im Sonderforschungsbereich Spin+X finden sich verschiedene wissenschaftliche Disziplinen, die gemeinsam Spinphänomenen auf den Grund gehen [1]. Von der Analyse und dem gezielten Design mikroskopischer, Spin-basierter Eigenschaften bis hin zur makroskopischen Funktionalität kooperieren dabei Wissenschaftler\*innen der Physik, Chemie und Ingenieurwissenschaft im Sinne des Advanced Spin Engineering. Die Forschungsinhalte lassen sich in zwei Forschungsgebiete gliedern: Forschungsgebiet A behandelt grundlegende Spinphänomene wie die Spin-Bahn-Wechselwirkung als fundamentale Basis des Magnetismus, während sich das Forschungsgebiet B auf anwendungsorientierte, funktionale Zusammenhänge fokussiert.

Um die komplexen Forschungsinhalte auch für Menschen zugänglich zu machen, die keine Mitarbeiter\*innen des Sonderforschungsbereiches sind, übernahm die Arbeitsgruppe Didaktik der Physik die Aufgabe der Didaktischen Rekonstruktion, um das Bewusstsein für Magnetismus und Spinphänomene sowohl in der breiten Öffentlichkeit als auch bei Schüler\*innen und Lehrkräften zu fördern. Unter dem Namen Spin+Education werden spannende Erkenntnisse der Spin+X-Forschung sowohl als Outreach-Projekt als auch auf Schulebene aufbereitet. Nachfolgend werden beide Bereiche von Spin+Education vorgestellt.

#### 2. Das Thema "Spin+X" für die breite Öffentlich**keit**

Spin+Education nimmt regelmäßig an regionalen und überregionalen Veranstaltungen mit Wissenschaftsbezug teil. Ziel der Präsentation von Spin+X auf diesen Veranstaltungen ist es, der lokalen Bevölkerung zu veranschaulichen, mit welchen Forschungsgebieten sich der Sonderforschungsbereich beschäftigt und wie die Ergebnisse dieser Forschung in den Alltag Einzug halten könnten. Dazu wurden verschiedene Demonstratoren entwickelt.

#### 2.1 Demonstrator "Phasenumwandlung in Stahl"

Das Phänomen, dass Stahl bei einer Belastung durch Biegen oder Brechen seine magnetischen Eigenschaften ändert, ist Gegenstand aktueller Forschung, unter anderem von Spin+X.

Der Demonstrator zum Thema "Phasenumwandlung in Stahl" besteht aus kleinen Stahlplättchen, einmal in flacher Form ("Urzustand" aus der Produktion) und einmal nachdem sie in der Mitte mehrfach hin und her gebogen wurden (vgl. Abb. 1). Außerdem liegen kleine Magnete bereit. Interessierte Besucher können selbst austesten, dass die ungebogenen Metallplättchen nicht magnetisch sind. Die Biegestelle wird allerdings vom Magneten angezogen (die ungebogenen Enden der gleichen Probe sind nach wie vor nicht magnetisch).

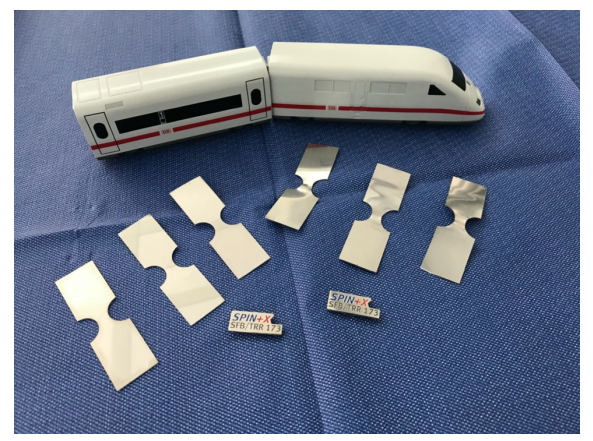

**Abb. 1:** Demonstrator zur Phasenumwandlung in Stahl. Links: drei ungebogene, flache Stahlplättchen, rechts: drei gebogene, magnetische. Vorne liegen zwei Magnete mit Spin+X-Logo und die Spielzeugeisenbahn hinten dient der Veranschaulichung des Anwendungsgebietes.

Die Plättchen bestehen im Urzustand aus sogenanntem austenitischem, paramagnetischem Stahl. Auf makroskopischer Ebene sind die Plättchen nicht magnetisch. Das Verbiegen verändert die innere Struktur des Materials und damit auch seine Eigenschaften: Die Anordnung der Spins verändert sich, der Stahl wird martensitisch und damit ferromagnetisch. Ferromagnetische Materialien werden von Magneten angezogen, was man an der Biegestelle deutlich sehen kann.

Eine Anwendung für dieses Phänomen ist die einfache und sichere Überprüfung von ICE-Rädern, bei denen bereits mikroskopische Risse fatale Folgen haben können.

#### 2.2 Demonstrator "Taipeh-Tower"

GMR-Sensoren (GMR = giant magnetoresistance, Riesenmagnetowiderstand) sind eine der am weitesten verbreiteten Anwendungen von Spin-Phänomenen im Alltag. Sie kommen z. B. im Auto vor, werden zur Positionsbestimmung verwendet (z. B. bei Fahrstuhlsensoren) oder in magnetischen Speichermedien eingesetzt.

Der Taipeh 101 Tower in Taipeh, Taiwan, beispielsweise verfügt über Aufzüge, die zu den schnellsten der Welt gehören. Personen werden mit einer Geschwindigkeit von bis zu 60 km/h in den 89. Stock und mit etwa 36 km/h wieder Richtung Erdgeschoss transportiert. In diesen Aufzügen sorgen GMR-Sensoren dafür, dass der Fahrstuhl auf exakt der richtigen Höhe hält, um die Türen zu öffnen, so dass es beim Ein-/Ausstieg keine Stolperkante gibt. Außerdem kann damit die Geschwindigkeit überwacht und bei Fehlfunktionen die Sicherheitsbremse ausgelöst werden – alles fast wartungsfrei und mit hoher Lebensdauer.

Im Spin+X-Demonstrator des Taipeh 101 Towers (s. Abb. 2) ist ebenfalls ein GMR-Sensor am ModellAufzug angebracht. Alle für die Funktion wichtigen Bauteile sind gut zu sehen und ermöglichen eine einfache und leicht zugängliche Erklärung des GMR. Der Demonstrator wird dazu benutzt, um den GMR und seine Bedeutung im Alltag zu verdeutlichen und so die physikalischen Grundlagen und die Bedeutung der Spinforschung zu erläutern.

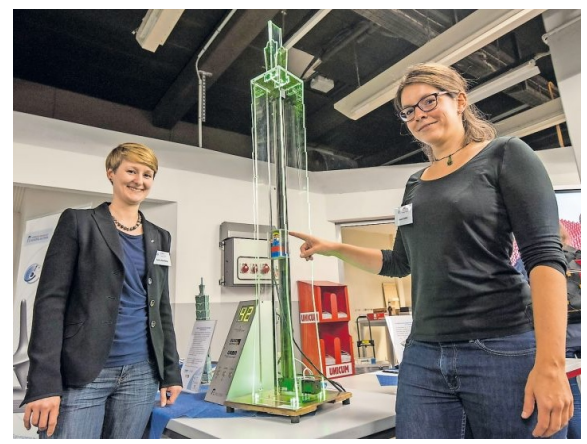

**Abb. 2:** Modell des Taipeh 101 Tower zur Veranschaulichung des GMR-Sensors.

#### **2.3 Demonstrator "Festplatte mit Sichtfenster"**

Auch die (HDD-)Festplatte ist eine Alltagsanwendung des GMR-Sensors (s. Abschn. 2.2). Informationen werden vom Computer in ein binäres Format mit Nullen und Einsen umgewandelt, um verarbeitet werden zu können. Diese Nullen und Einsen werden mit Nord- und Südpolen magnetisch auf der Oberseite der Festplatte kodiert. Im Lesekopf der Festplatte befindet sich ein GMR-Sensor, der die Veränderung zwischen Nord- und Südpolabschnitten registrieren und wieder zurück in Nullen und Einsen umwandeln kann.

Zum anschaulichen Einstieg in ein Gespräch über Spinforschung mit interessierten Besuchern wird als Demonstrator eine HDD-Festplatte mit integriertem Sichtfenster verwendet (s. Abb. 3). Durch das Fenster kann der Lesekopf bei Schreib- und Leseprozessen beobachtet werden. Dazu werden idealerweise einige Dateien von einer Partition der Festplatte auf eine andere kopiert. Zusätzliche Informationen über Geschwindigkeit des Lesekopfes und seiner Höhe über der Festplattenoberfläche wecken darüber hinaus das Interesse technisch interessierter Menschen.

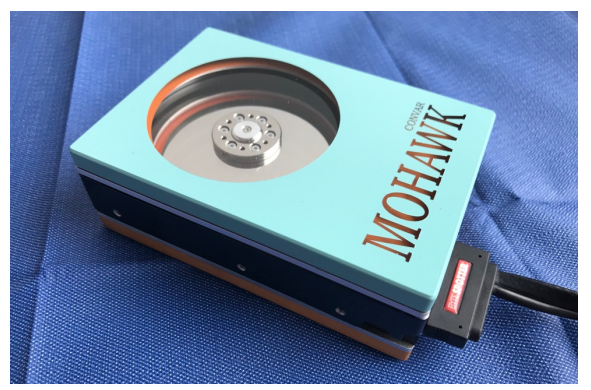

**Abb. 3:** HDD-Festplatte mit Sichtfenster, durch das der Lesekopf beobachtet werden kann.

#### 2.4 Demonstrator "Spinwellen-Animation"

Spin+X erforscht neue Formen der Elektronik, mit denen man schnellere, kleinere und energieeffizientere und damit umweltfreundlichere Bauteile herstellen kann: Spintronik und Magnonik. In der herkömmlichen Elektronik wandern Elektronen durch einen Leiter. Die Ladung der Elektronen wird dazu benutzt, Information zu übertragen. In der Spintronik wird zur Informationsübertragung nicht mehr die Ladung der Elektronen ausgenutzt, sondern ihr Spin. Die Magnonik geht noch einen Schritt weiter: Hier werden Spinwellen, sogenannte Magnonen, benutzt, um Informationen zu übertragen.

Solche Spinwellen haben mehrere Vorteile gegenüber der gewöhnlichen Elektronik: Der Hauptvorteil ist, dass die Elektronen sich nicht mehr fortbewegen müssen. Zur Veranschaulichung von Spinwellen wurde ein Demonstrator programmiert, der die Propagation von Spinwellen auf einem Smartboard darstellt (vgl. Abb. 4). Die Spins in einem Material werden dabei als ein Array aus beweglichen Pfeilen visualisiert. Tippt eine Person einen der Pfeile auf dem Smartboard an, entsteht eine Spinwelle, die sich über die gesamte Anordnung ausbreitet, ohne dass die einzelnen Spins ihren Platz verlassen.

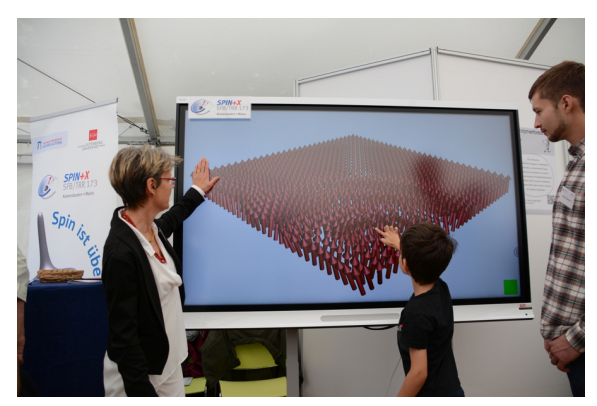

**Abb. 4:** Ein Kind benutzt das Smartboard mit der Spinwellen-Animation und erhält eine physikalische Erklärung von einer Wissenschaftlerin.

Durch Spinwellen wird ein großer Nachteil der Elektronik umgangen: Wenn die Elektronen sich durch den

Leiter bewegen, stoßen sie immer wieder mit den Atomen des Leiters zusammen. Dadurch wird zum einen ihre Geschwindigkeit begrenzt und zum anderen entsteht Wärme. Durch die Stöße (die wir insgesamt als Widerstand bezeichnen) geht also Energie "verloren". Mit den Spinwellen können Informationen mit höherer Geschwindigkeit und fast ohne Widerstand, also ohne Energieverlust, übertragen werden. Diese Eigenschaft lässt sich mit Hilfe des Demonstrators leicht verständlich der breiten Öffentlichkeit erklären.

Darüber hinaus haben Spinwellen noch den Vorteil, dass sich mehrere Spinwellen ungestört überlagern können. Das kann man in der Animation sehen, indem mehrere Spinwellen gleichzeitig angeregt werden. Man kann also gleichzeitig mehrere Informationen in einem Leiter transportieren, auch das ist mit herkömmlicher Elektronik nicht möglich.

Da eine Welle durch ihre Amplitude und ihre Phase beschrieben wird, kann man mit jeder Spinwelle nicht nur eine, sondern gleich zwei Informationen übertragen. Insgesamt ermöglicht der Demonstrator somit die Veranschaulichung vieler verschiedener Vorteile von Spinwellen gegenüber herkömmlicher Elektronik. Er hilft dabei, Spinforschung der allgemeinen Öffentlichkeit bekannt zu machen und den Nutzen der Forschung für die Allgemeinheit zu verstehen.

#### **3. Spin+X im Schülerlabor**

Die fachdidaktische Arbeit von Spin+X konzentriert sich auf die Interaktion mit Schulklassen und Schüler\*innengruppen im Rahmen eines Schülerlabors. In Abhängigkeit von der besuchenden Jahrgangsstufe werden den Inhalten des Lehrplans entsprechende Module bearbeitet. Für ein nachhaltiges Lernangebot bereiten Erklärvideos und Arbeitshefte den Schülerlaborbesuch vor und nach.

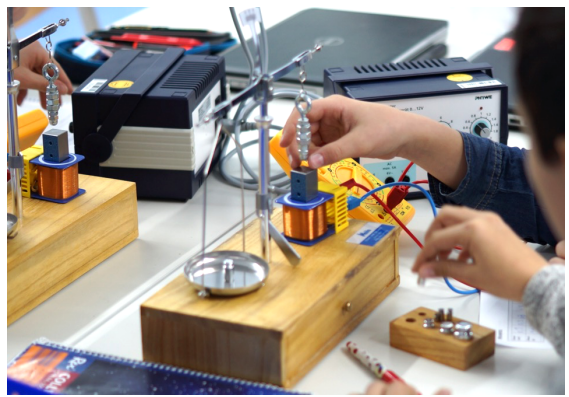

**Abb. 5:** Experimentieren im Unterstufenmodul: Schüler\*innen testen, welches Gewicht ein Elektromagnet "tragen" kann.

#### **3.1 Grundlegende Magnetismus-Phänomene**

Die makroskopische Wirkung der mikroskopischen Spinphänomene lässt sich bereits in der sechsten Jahrgangsstufe experimentell erkunden. In den Modulen für die jüngsten Schüler\*innen wird beispielsweise die Abhängigkeit der Magnetfeldstärke eines Elektromagneten von der Stromstärke untersucht. Dafür testen die Experimentierenden, wie viele kleine Gewichte ein Elektromagnet "tragen" kann (s. Abb. 5). Hier kann ein erstes Gespür für die Dimensionierungen der Stärke des Magnetfeldes eines Elektromagneten entwickelt werden. Magnetische Spielereien mit Ferrofluiden, einem Mini-Elektromotor, schwebenden Globen und einer Gauß-Kanone ergänzen das Modul. Neben der Vermittlung grundlegender, magnetischer Wirkungszusammenhänge soll den Schüler\*innen ein Einblick in den Forschungsalltag gewährt werden. Während des Experimentierens wird dafür in Anlehnung an das wissenschaftliche Vorgehen in Forschungseinrichtungen ein Versuchsprotokoll angefertigt. An die Experimentierphase schließt sich eine Führung durch Laboratorien an.

# **3.2 Einblicke in moderne Forschungsmethoden**

Für die 12./13. Jahrgangsstufe (v.a. Leistungskurse) wurde das Themenmodul "Reingeschaut!" konzipiert. Mit dem Blick auf die gängigen Analysemethoden der Spin+X-Forschung werden die Experimentierenden an Forschungsprozesse und funktionale Zusammenhänge herangeführt, die über die Inhalte des Lehrplans hinausgehen. Für die Durchführung notwendige Grundlagen werden durch Erklärvideos vermittelt, die der betreuenden Lehrkraft vorab zukommen und entsprechend in den Unterricht integriert werden können. Nachfolgend werden die vier großen Themengebiete dieses Moduls vorgestellt. Für jedes Themengebiet gibt es einen Vorversuch, der die grundlegende Funktionsweise der jeweiligen Analysemethode modellhaft vermittelt. Die anschließenden Hauptversuche bieten die Möglichkeit durch High-End-Geräte in kleinste Strukturen "reinzuschauen".

#### **3.2.1 Magnetische Rasterkraftmikroskopie**

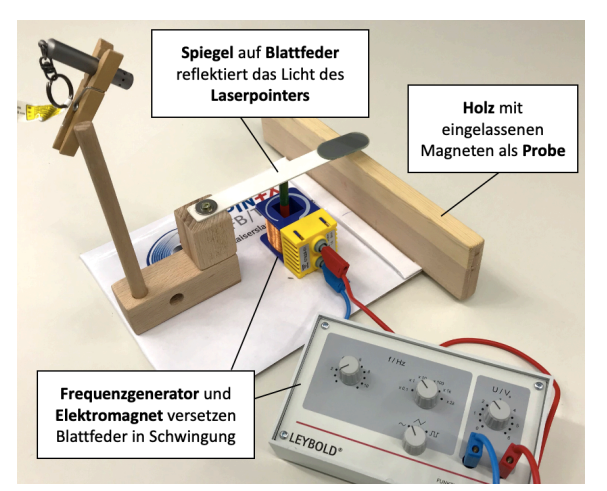

**Abb. 6**: Modellversuch zum magnetischen Rasterkraftmikroskop.

Ein magnetisches Rasterkraftmikroskop nutzt die magnetische Wechselwirkung zwischen der Oberfläche der zu untersuchenden Probe und der magnetisierten Mikroskopspitze, mit der diese Oberfläche in Rasterbewegungen abgefahren wird. Dieses Prinzip wird in einem Vorversuch (Abb. 6) nachempfunden. Im Modellexperiment dient eine Blattfeder als Mikroskopspitze, an deren Unterseite ein kleiner Stabmagnet befestigt ist, während ein Spiegel auf der Oberseite das Licht eines Laserpointers auf eine Skala reflektiert. Ein Frequenzgenerator versetzt die Blattfeder mit Hilfe eines Elektromagneten in Schwingung. Als Probe dient ein Holzstück mit eingelassenen Magneten, deren unsichtbare Anordnung mit Hilfe des Modell-Rasterkraftmikroskops analysiert werden kann.

Im Hauptversuch wird mit einem professionellen MFM (Magnetic Force Microscopy) experimentiert.

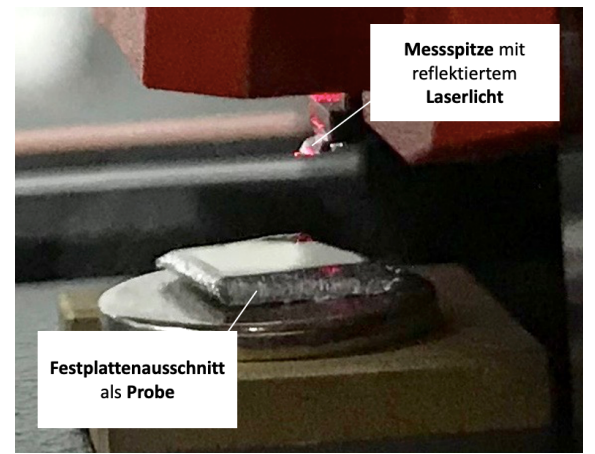

**Abb.7 :** Scanningeinheit des MFM.

Abbildung 7 zeigt einen Blick auf die Einheit des MFM, mit der die unbekannte Oberfläche in Rasterbewegungen analysiert wird. Der Ausschnitt einer Festplatte dient als Probe, deren Speicherstrukturen die Schüler\*innen untersuchen.

#### **3.2.2 Elektronenspinresonanz**

Stoffkonzentrationen einer Probe und daraus rückschließend das Alter eines archäologischen Fundes oder die Radikalenbelastung von Lebensmitteln können mit Hilfe der Elektronenspinresonanz bestimmt werden. Die zu untersuchende Substanz, die ungepaarte Elektronen und folglich permanente magnetische Momente enthält, befindet sich in einem äußeren Magnetfeld. Eingestrahlte, elektromagnetische Wellen geeigneter Frequenz sorgen für einen energetischen Übergang zwischen zwei Spinzuständen. Dieser Umklappmechanismus wird im Vorversuch wie in Abbildung 8 dargestellt modelliert.

Ein Stabmagnet in einer Billardkugel dient als Analogie für den Spin. Während die Experimentieranleitung wiederholend die Grenzen dieses Modells betont, werden die Schüler\*innen schrittweise angewiesen, die Einzelkomponenten eigenständig zu

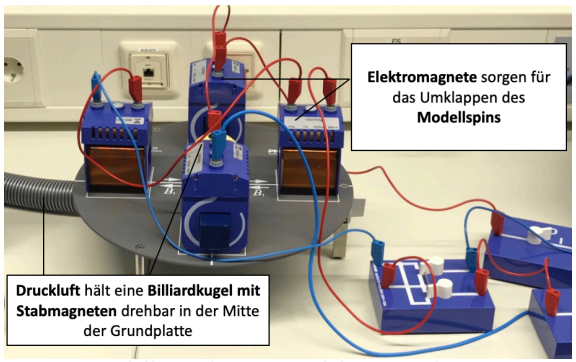

**Abb. 8:** Modellexperiment zur Elektronenspinresonanz.

verschalten. Vier Elektromagnete und deren gezieltes Umpolen sorgen für eine Simulation des Umklappprozesses des Modellspins, der mittels eines Druckluftkompressors drehbar auf einem Luftkissen gehalten wird.

Das Hauptexperiment beschäftigt sich mit der Bestimmung des Landéschen Faktors für eine Probe aus Diphenylpicrylhydrazyl. Dieses DPPH beinhaltet freie Radikale, ist aber gleichzeitig stabil und damit für die Analyse mittels Elektronenspinresonanz bestens geeignet.

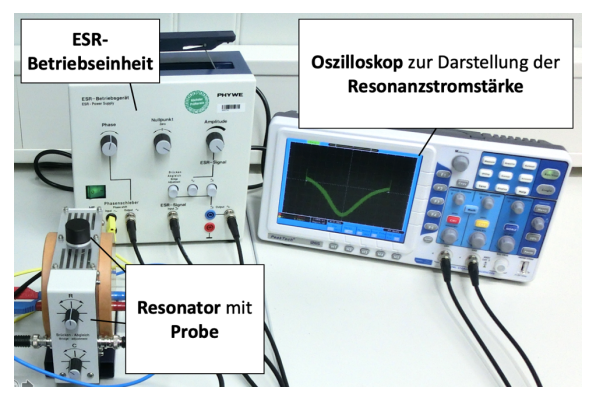

**Abb. 9:** Messaufbau zur Bestimmung der Resonanzstromstärke.

Abbildung 9 zeigt ausschnitthaft die entsprechende Messanordnung [2], die unter bebilderter Instruktion von den Experimentierenden selbst aufgebaut wird. Die Schüler\*innen ermitteln experimentell die Resonanzstromstärke und berechnen daraus den g-Faktor der Probe.

#### **3.2.3 Magnetresonanztomographie**

Durch seinen berühmten Vertreter in der Medizintechnik erfreut sich die Magnetresonanztomographie größerer Bekanntheit als die bisher vorgestellten Analysemethoden. In einem äußeren Magnetfeld werden die Kernspins der zu untersuchenden Probe ausgelenkt. Die stoffabhängige Relaxationszeit, die einzelne Spins für den Rückgang vom ausgelenkten in den Gleichgewichtszustand benötigen, wird als Information für die Erstellung einzelner Aufnahmen der Tomographie genutzt. Eine solche Aufnahme stellt eine Schicht der Probe dar. Eine Abbildung der dreidimensionalen Struktur ergibt sich entsprechend aus dem Zusammenfügen einzelner Schichten.

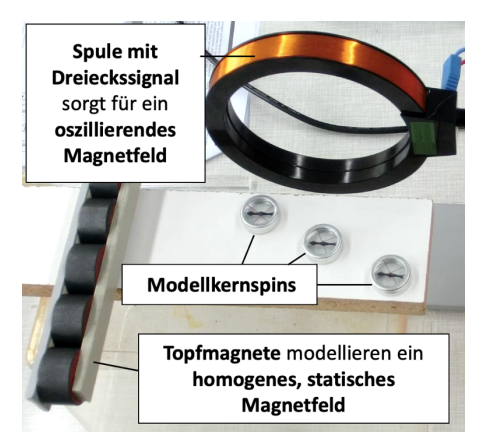

**Abb. 10:** Modellexperiment zur Magnetresonanztomographie mit einem oszillierenden Magnetfeld.

Abbildung 10 zeigt einen vorbereitenden Modellversuch. Kompassnadeln modellieren Kernspins, die in verschiedenen Abständen von einer Leiste mit Topfmagneten platziert werden. Folglich sind diese Modellspins unterschiedlichen Stärken dieses äußeren, homogenen Magnetfeldes ausgesetzt. Senkrecht zur Orientierung dieses Magnetfeldes sorgt eine mit Dreiecksspannung betriebene Spule für ein oszillierendes Magnetfeld. Dabei ergibt sich folgender Zusammenhang: Während die Kompassnadeln durch das oszillierende Magnetfeld ausgelenkt und zum Schwingen angeregt werden, dämpft das homogene Magnetfeld diese Schwingung. Je näher sich die Modellspins an den Topfmagneten befinden, desto größere Frequenzen des oszillierenden Feldes sind nötig, um eine Resonanz beobachten zu können. Diese Resonanzerscheinung macht sich durch die vollständige Rotation der Kompassnadel um die eigene Achse bemerkbar.

Im Hauptversuch können die Schüler\*innen eigene Magnetresonanztomographie-Bilder einer unbekannten Probe aufnehmen. Eine Herausforderung des Messvorgangs bildet die notwendige Abstimmung der Frequenz des eingestrahlten Pulses auf die Frequenz der präzedierenden Kernspins in der Probe, die sogenannte Lamorfrequenz.

#### **3.2.4 Das Rastertunnelmikroskop**

Analog zum magnetischen Rasterkraftmikroskop analysiert die kleine Spitze eines Rastertunnelmikroskops – kurz STM für *scanning tunneling microscopy* – eine Probe in Rasterbewegungen. Zwischen der Spitze des STM und der kontaktlosen Probe fließt ein elektrischer Strom. Die Stärke dieses sogenannten Tunnelstroms wird durch den Abstand zwischen Probe und Spitze und die lokale Elektronenzustandsdichte beeinflusst und dient so als Signal zur Abbildung der elektrisch leitfähigen Probe.

Ein akustisches Modellexperiment<sup>11</sup> verdeutlicht die Funktionsweise des Rastertunnelmikroskops. Als

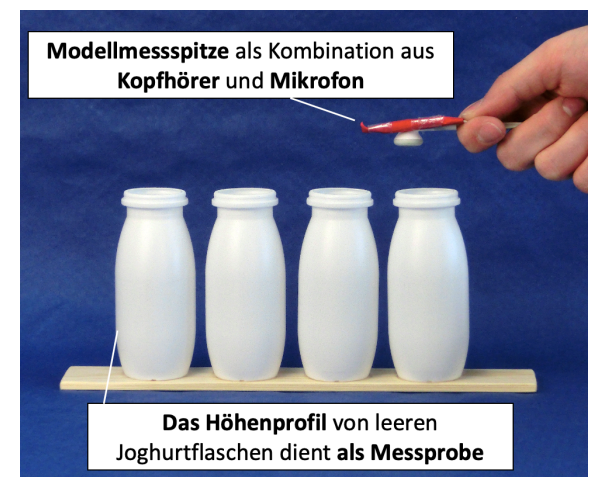

**Abb. 11:** Modellexperiment zur Funktionsweise des Rastertunnelmikroskops.

Messprobe dienen leeren Joghurtflaschen (vgl. Abb. 11), über die eine Modellmessspitze in Form eines Kopfhörers kombiniert mit einem Headset-Mikrofon bewegt wird. Anstelle der angelegten Spannung zwischen Probe und Spitze wird über den Kopfhörer eine Frequenz von 600 Hz auf die Modellprobe eingestrahlt. Diese Frequenz entspricht der Eigenfrequenz der Flaschen, die wiederum eine Analogie der lokalen Elektronenzustandsdichte darstellt. Das Mikrofon detektiert die Lautstärke als Entsprechung der Tunnelstromstärke. Das detektierten Lautstärken lassen auf das Höhenprofil der Probe rückschließen.

Im Hauptexperiment untersuchen die Schüler\*innen mit dem Rastertunnelmikroskop eine Probe hochorientierten Graphits zur Bestimmung der Atomabstände. Während des Messvorgangs im sogenannten *Constant Current Mode* wird der Abstand zwischen

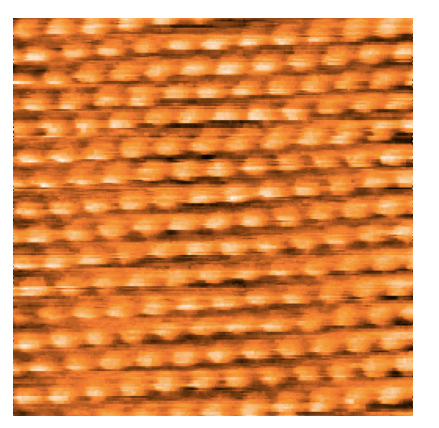

**Abb. 12:** STM-Aufnahme einer Probe aus hochorientiertem Graphit. Der Bildausschnitt zeigt eine Fläche von 2,78 x 2,78 nm.

Probe und Messspitze so variiert, dass ein konstanter Wert für die Tunnelstromstärke detektiert werden kann. Um ein wie in Abbildung 12 dargestelltes, optimiertes Bild der Probe zu generieren, müssen Messfehler wie eine verunreinigte Spitze oder Staub auf der Probe erkannt und behoben werden.

# **3.3 VR/AR Experimente zum Elektromagnetismus**

Rund um das Thema Elektromagnetismus und die Darstellung von Magnetfeldern werden derzeit Experimente konzipiert, die durch visuelle, digitale Unterstützungen ergänzt werden. Die thematischen Inhalte der Experimente reichen dabei von biophysikalischen Schwerpunkten wie dem Magnetsinn der Tiere bis hin zur magnetbasierten Sensorik. Anhand des Leiterschaukel-Experiments zur Demonstration der Lor-

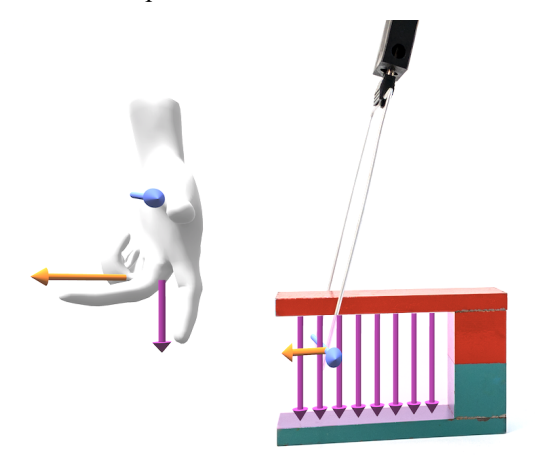

**Abb. 13:** Das Leiterschaukelexperiment in einer AR-Experimentierumgebung.

entzkraft wurden erste Schritte zur digitalisierten Erweiterung der Experimentierumgebung unternommen. Abbildung 13 zeigt den Blick durch eine Holo-Lens der Firma Microsoft. Derartige Mixed-Reality-Brillen ermöglichen die Verknüpfung des Realexperiments mit einer digitalen Visualisierung [4-8]. Im Fall des Leiterschaukelexperiments werden die Richtung des elektrischen Stromes, die Orientierung des Magnetfeldes und schließlich die Bewegungsrichtung des Leiters virtuell ergänzt. Der Mehrwert solcher Visualisierungen liegt in der Vermeidung und Begegnung bekannter Fehlkonzepte. Im Gegensatz zur Bewegung der Leiterschaukel bleiben das Magnetfeld des Hufeisenmagneten, der elektrische Stromfluss und das zugehörige Magnetfeld um die Leiterschaukel herum unsichtbar. Gerade zu physikalischen Phänomenen, die unsere Sinne nicht wahrnehmen können, entwickeln Schüler\*innen mentale Konzepte, die der physikalischen Fachlichkeit widersprechen [3]. Im Rahmen dieser Erhebungen zu Fehlkonzepten werden besonders Lernschwierigkeiten im Umgang mit dem abstrakten Feldbegriff deutlich. Die Visualisierung der abstrakten Felder und deren Wirkungsrichtung im elektromagnetischen Zusammenhang soll die Schüler\*innen dabei unterstützen, physikalisch richtige mentale Konzepte und Lösungsstrategien zu entwickeln.

Mit Hilfe von Mixed-Reality-Brillen können Realitäts- und Modellebene verknüpft und gleichzeitig im Sinne der haptischen Kodierung [9,10] Lerninhalte über den Tastsinn erfahrbar gemacht.

# **4. Spin im Ausblick**

Da dem Sonderforschungsbereich Spin+X eine weitere Förderperiode zugesprochen wurde, kann sich auch das zugehörige Ö-Teilprojekt "Spin+Education" weiterentwickeln. In beiden Bereichen von Spin+Education halten dabei Eye-Tracking, Virtual und Augmented Reality vermehrt Einzug.

#### **4.1 Ausblick für Angebote für die breite Öffentlichkeit**

In der zweiten Förderphase des Sonderforschungsbereiches wird der bestehende Showcase um neue immersive Technologien (virtuelle Realität, VR / augmentierte Realität, AR) erweitert. Dazu werden bestehende Demonstratoren erweitert und neue aufgebaut.

Ein bereits vorhandener Demonstrator des aktuellen Showcase, der sich für die Umsetzung mit immersiven Technologien eignet, ist die Spinwellen-Animation auf dem Smartboard visualisiert. Diese Visualisierung ist sehr hilfreich für die Erklärung von Spinwellen und Magnonik [12]. Mit Hilfe von virtueller Realität können Personen mitten in oder direkt über eine Spinwelle versetzt werden. Die Intensität des Erlebnisses wird erhöht, indem die Personen vollständig in eine 3D-Visualisierung eintauchen.

Darüber hinaus ist ein neuer Demonstrator geplant, der die Ausbreitung von Spinwellen in einem Material mit Hilfe einer Infrarotkamera sichtbar machen kann. Hierbei kann Augmented Reality genutzt werden, um die Spinwellen-Propagation im Material mittels präzedierender Pfeile darzustellen. Diese Darstellung kann dabei helfen, das zugrunde liegende Phänomen besser zu verstehen [13]. Verglichen mit der bestehenden Smartboard-Spinwellen-Animation wird dies den Vorteil haben, dass die Menschen eine Echtzeit-Darstellung einer realen Spinwelle in einem Medium sehen und diese manipulieren können.

#### **4.2 Ausblick für Lernmodule im Schülerlabor**

Auch die Experimente der Schülerlabormodule werden um virtuelle Lernhilfen erweitert. Zentrale Inhalte bilden dabei die Visualisierung elektromagnetischer Zusammenhänge, Bewegungen geladener Teilchen in magnetischen und elektrischen Feldern, die Superposition magnetischer Felder und die Integration symbolischer Repräsentationen. Um lernwirksame AR-Unterstützungen zu konzipieren, werden Lernschwierigkeiten vorbereitend durch Konzepttests ermittelt. Die Auswahl der Experimente orientiert sich dabei immer an den Forschungsschwerpunkten von Spin+X.

#### **5. Literatur**

- [1] Homepage der TU Kaiserslautern zum Sonderforschungsbereich Spin+X: https://www.unikl.de/trr173/ (Stand: 5/2020)
- [2] ESR-Resonator mit Feldspulen (09050-00) und ESR-Betriebsgerät (09050-93) der Firma Phywe
- [3] Hopf, M.; Wilhelm, T. (2018). Schülervorstellungen zu Feldern und Wellen. In: Schülervorstellungen und Physikunterricht, S. 186-205
- [4] Kapp et al. (2019). Augmenting Kirchhoff's laws: Using augmented reality and smartglasses to enhance conceptual electrical experiments for high school students. In: Phys. Teach. 57, 52
- [5] Strzys, M. P., Kapp, S., Thees, M., Klein, P., Lukowicz, P., Knierim, P., Schmidt, A. & Kuhn, J. (2018). Phys-ics holo.lab learning experience: Using Smartglasses for Augmented Reality labwork to foster the concepts of heat conduction. Eur. J Phys. 39 (3), 035703.
- [6] Strzys, M. P., Kapp, S., Thees, M., Lukowicz, P., Knierim, P., Schmidt, A. & Kuhn, J. (2017). Augmenting the thermal flux experiment: A mixed reality approach with the HoloLens Phys. Teach. 55 (2017), 376-377.
- [7] Thees, M., Kapp, S., Strzys, M. P., Beil, F., Lukowicz, P. & Kuhn, J. (2020). Effects of augmented reality on learning and cognitive load in university physics laboratory courses. Computers in Human Behavior 108 (2020), 106316.
- [8] Kuhn, J., Lukowicz, P., Hirth, M., Poxrucker, A., Weppner, J. & Younas, J. (2016). gPhysics – Using Smart Glasses for Head-Centered, Context-Aware Learning in Physics Experiments. IEEE Transactions on Learning Technologies 9 (4), 304-317
- [9] Harnad, S. (1990). The symbol grounding problem. In: Physica D: Nonlinear Phenomena, 42(1), S. 335–346
- [10] Goldstone, R. L.; Schyns, P. G.; Medin, D. L. (1997). Learning to bridge between perception and cognition. In: Psychology of Learning and Motivation, 36, S. 1–14.
- [11] Thees, M., Hochberg, K., Aeschlimann, M. & Kuhn, J. (2017). Adaptation of acoustic model experiments of STM via smartphones and tablets Phys. Teach. 55 (2017), 477-478.
- [12] Ainsworth, S. (2006). DeFT: A conceptual framework for considering learning with multiple representations. In: Learning and Instruction, 16(3), 183–198. doi:10.1016/j.learninstruc.2006.03.001
- [13] De Jong, T., Linn, M. C., Zacharia, Z. C. (2013). Physical and Virtual Laboratories in Science and Engineering Education. In: Science, 340(6130), 305–308. doi:10.1126/science.1230579

# **Danksagung**

Das Projekt wird gefördert durch die Deutsche Forschungsgemeinschaft (DFG) – TRR 173 – 268565370 (Projekt Ö)

## **phyphox als Visualisierungstool für Sensordaten aus Arduino-gestützten Messmodulen**

## **Dominik Dorsel\*, Alexander Krampe° , Sebastian Staacks\*,**

# **Heidrun Heinke<sup>+</sup> , Christoph Stampfer\***

\*2. Physikalisches Institut IIA, RWTH Aachen University, °Max-Planck Gymnasium Düsseldorf, <sup>+</sup>1. Physikalisches Institut IA, RWTH Aachen University dorsel@physik.rwth-aachen.de, staacks@physik.rwth-aachen.de

#### **Kurzfassung**

Der Einsatz von Arduinos oder anderen Mikrocontrollern in der Lehre zur Messwerterfassung bietet eine Vielzahl an Möglichkeiten und Vorteilen. Zum einen fördert die Auseinandersetzung mit Mikrocontrollern und Sensoren das Verständnis über die digitale Messwerterfassung. Zum anderen sind selbständig entwickelte Messgeräte deutlich günstiger als die kommerziellen Messgeräte von Lehrmittelherstellern. Auf dem Weg zum eigenen Messgerät bietet das Internet in Video und Textform bereits eine unzählige Menge an Beispielen und Tutorials, um die Hürden in Form von Elektronik und Programmierung zu meistern. Ein oft vernachlässigter Aspekt ist die Darstellung der gewonnenen Messdaten. In der Regel werden diese nur über die Arduino-Konsole oder über ein angeschlossenes LCD-Display als Zahlenwert ausgegeben. Oft ist jedoch eine grafische Darstellung hilfreich, um die Messdaten richtig zu interpretieren. In diesem Artikel wird eine Arduino Bibliothek vorgestellt, die es ermöglicht die gewonnenen Messdaten mit wenigen Zeilen Code per Bluetooth Low Energy an die in der Lehre weit verbreitete App phyphox zu senden. Dadurch kann ein fast überall vorhandenes Smartphone bequem zur Datenvisualisierung genutzt werden. Die einfache Nutzung der Bibliothek wird anhand der Aufnahme eines Spannungsteilers, bestehend aus einem Fest- sowie einem Fotowiderstand, illustriert.

#### 1.**Motivation**

Die digitale Messwerterfassung ist ein wichtiger Bestandteil der naturwissenschaftlichen Lehre. Typischerweise wird dafür auf teure Messgeräte diverser Lehrmittelhersteller zurückgegriffen. Eine kostengünstige Alternative bieten Messgeräte auf Basis eines Mikrocontrollers wie des Arduinos oder eines ESP32 [1, 2]. Der Aufbau eines selbstentwickelten Messgerätes bietet verschiedene Lerngelegenheiten wie zum einen das Programmieren des Mikrocontrollers oder den Aufbau der elektrischen Schaltung je nach benötigtem Sensor. Diese Lerngelegenheiten stellen gleichzeitig potenzielle Hürden auf dem Weg zur erfolgreichen Realisierung eines eigenen Versuchaufbaus mit digitaler Messwerterfassung dar. Diese Hürden können bereits mithilfe zahlreicher im Internet verfügbarer Tutorials gemeistert werden. Allerdings wird in den Tutorials oft die sich an die Messdatenaufnahme anschließende Visualisierung der Messdaten vernachlässigt, für die dann häufig weitere zusätzliche Software nötig ist. Dies führt einerseits zu einer weiteren zu meisternde Schwierigkeit bei der Umsetzung eigener experimenteller Projekte und verlangsamt bzw. behindert damit deren Realisierung. Zudem erzeugt es möglicherweise zusätzliche Schwierigkeiten bei der späteren Nutzung der entwickelten Experimente. Eine Möglichkeit zur Visualisierung von Messdaten ist eine drahtlose Übertragung solcher Daten an das Smartphone der Lernenden. Diese Option wird auch von Lehrkräften gewünscht [3]. Als Schnittstelle kann dafür der verbreitete Standard "Bluetooth Low Energy" (BLE) verwendet werden, über den z.B. auch Daten an die in der Physiklehre viel genutzte App phyphox übermittelt werden können. Allerdings erweist sich auch die Umsetzung der BLE-Kommunikation auf dem Mikrocontroller als Hürde, deren Überwindung tiefergehende Fachkenntnisse erfordert. Aus diesem Grund wurde eine Bibliothek für die neue Arduino Nano 33 Family und ESP32-Boards entwickelt, die es ermöglicht Messdaten mit minimalem Aufwand an die Smartphone App phyphox zu übermitteln und damit auf einfache Weise sichtbar zu machen.

#### 1.1. **Die App phyhox**

Mit der App phyphox können die im Smartphone verbauten Sensoren ausgelesen und für physikalische Experimente genutzt werden [4]. Die App bietet neben verschiedenen Möglichkeiten zur Visualisierung der gewonnenen Messdaten auch einige mathematische Methoden zur weiteren Datenanalyse. Die verschiedenen Analyseschritte und die Art der Darstellung wird in einer Experimentkonfiguration hinterlegt. Da die Konfiguration auf XML basiert können eigene Experimentkonfigurationen in einem Text-Editor erstellt werden. Außerdem kann der web-basierte phyphox Editor genutzt werden, welcher eine grafische Oberfläche bietet. Die erstellten Experimentkonfigurationen können dann bequem per QR-Code zugänglich gemacht werden. Mit dem Einsatz von Mikrocontrollern können solche Konfigurationen aber auch direkt auf dem Mikrocontroller hinterlegt und per BLE übertragen werden. Mit der im Juni 2019 eingeführten Bluetooth Low Energy Schnittstelle eignet sich die App auch hervorragend als Visualisierungstool für mit einem Mikrocontroller aufgenommene Sensordaten. Mit über 1,3 Millionen Installationen (Stand Mai 2020) ist phyphox mittlerweile so weit verbreitet, dass ein Teil der Bibliothek-Nutzer möglicherweise schon mit phyphox vertraut sein wird.

# 2.**Die Bibliothek**

Die Bibliothek soll es ihren Nutzern auf einfache Art und Weise ermöglichen, Daten von Sensoren, die mit Hilfe eines Boards der neuen Arduino Nano 33 Family oder eines ESP32-Boards ausgelesen werden, an phyphox zu senden. Deshalb wurden typisch wiederkehrende Aufgaben automatisiert. Dazu zählen das Anlegen und das Starten des für die Übertragung notwendigen BLE Servers, sowie das Senden der aufgenommenen Daten an phyphox. Alle unterstützten Mikrocontroller haben bereits einen BLE-Chip integriert, sodass kein weiteres Bluetooth-Shield benötigt wird. Die Bibliothek ermöglicht es außerdem Experimentkonfigurationen auf dem Mikrocontroller zu hinterlegen. Standardmäßig wird von der Bibliothek eine Konfiguration angeboten, welche die gesendeten Messdaten über die Zeit aufträgt. So können Nutzer nach Einbinden der Bibliothek mit nur drei Zeilen Code den zeitlichen Verlauf der Messwerte eines bestehenden Projekts in phyphox darstellen.

Für einen ersten Einstieg sind verschiedene Beispiele in der Bibliothek hinterlegt. Auch ohne verfügbare Sensoren kann das Beispiel "randomNumbers" getestet werden. In diesem Beispiel werden Zufalls-

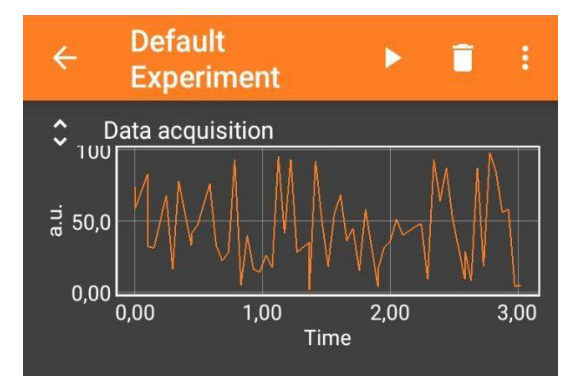

**Abb. 1:** Screenshot der übertragenden Zufallszahlen, welche auf einem Arduino erzeugt wurden.

zahlen auf dem Mikrocontroller erzeugt und an phyphox gesendet (siehe *Abb. 1*).

Um den Nutzern ein breites Anwendungsspektrum der Bibliothek zu bieten, besteht die Möglichkeit eigene Experimentierkonfigurationen auf dem Mikrocontroller zu hinterlegen. Der Nutzer ist also nicht auf die verwendete Darstellung in der Standardkonfiguration beschränkt. In der aktuellen Version (Stand Mai 2020) kann der Nutzer bis zu 5 Fließkomma-Werte (float) gleichzeitig an phyphox senden. Dadurch wird auch die Realisierung komplexerer Messgeräte mit mehreren Sensoren möglich. Weiterhin können momentan bis zu 3 Smartphones gleichzeitig Messdaten vom Mikrocontroller empfangen.

# 3.**Beispiel: Fotowiderstand**

Ein einfaches Anwendungsbeispiel ist die Spannungsmessung an einem Fotowiderstand, dessen elektrischer Widerstand von der einfallenden Lichtintensität abhängt. Wie in *Abb. 2* zu sehen ist, besteht der Aufbau aus einem einfachen Spannungsteiler mit einem Fotowiderstand und einem Ohmschen Widerstand. Die Spannung über dem Fotowiderstand wird mit dem Analogeingang A0 gemessen.

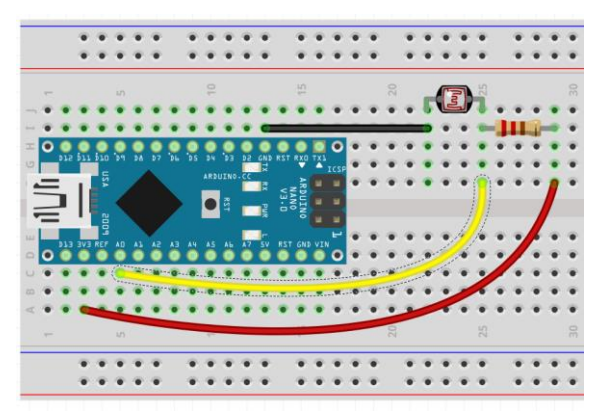

**Abb. 2:** Ein schematisch dargestellter Messaufbau zur Messung des Spannungsabfalls über einem Fotowiderstand.

Der benötigte Code, um den Spannungsabfall über der Fotodiode zu messen wird in *Abb. 3* gezeigt. In den ersten beiden Zeilen werden die Bibliothek hinzugefügt sowie ein Bluetooth Server instanziiert. Dieser erscheint später in phyphox bei der Suche nach Bluetooth-Geräten mit dem Namen "Fotowiderstand". Anschließend wird in Zeile 6 der Server gestartet. Zuletzt werden der analoge Eingang A0 ausgelesen, daraus die anliegende Spannung berechnet und dieser Wert über den Bluetooth Server gesendet.

# CO Fotowiderstand | Arduino 1.8.12

Datei Bearbeiten Sketch Werkzeuge Hilfe

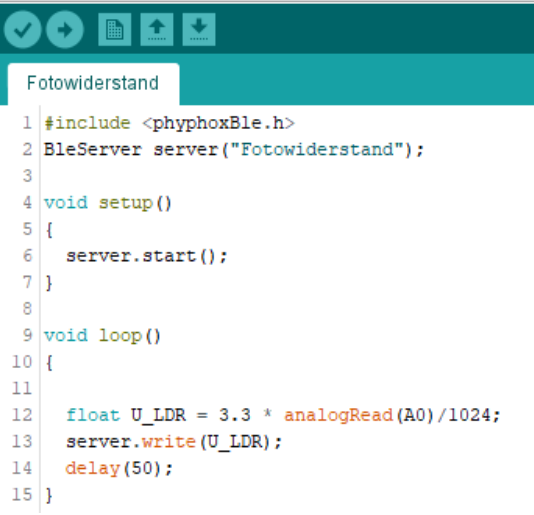

**Abb. 3:** Screenshot des nötigen Arduino Codes um den Analogeingang A0 auszulesen und die berechnete Spannung über BLE zu senden.

#### 4.**Erprobung der Bibliothek mit Studierenden**

Um die Nutzerfreundlichkeit der Bibliothek zu testen, wurden 10 Studierende des Lehramts Technik gebeten, die in *Abb. 2* gezeigte Schaltung aufzubauen und den Spannungsabfall über dem Fotowiderstand mit Hilfe der Bibliothek an phyphox zu senden. Die Studierenden besaßen kein Vorwissen über das Senden von Messwerten über die BLE-Schnittstelle, konnten jedoch im Rahmen ihres Studiums bereits mit Arduinos arbeiten. Zur Lösung der Aufgabe stand den Studierenden das Beispielprogramm "randomNumbers" zur Verfügung, welches Zufallszahlen an phyphox über die BLE-Schnittstelle überträgt und typische Befehle der Bibliothek zeigt. Die Studierenden sollten das Beispielprogramm so abändern, dass statt der Zufallszahlen der Spannungsabfall über dem Fotowiderstand übertragen wird. Abschließend wurde den Studierenden ein Fragebogen ausgehändigt, um die Nutzerfreundlichkeit der Bibliothek zu erfassen. Der Fragebogen enthielt dabei u.a. Items, die direkt auf die Nutzerfreundlichkeit der Bibliothek abzielten. Einige Ergebnisse der Umfrage zeigt *Abb. 4*. Die Ergebnisse sind in Übereinstimmung mit der Beobachtung der Studierenden bei der Bearbeitung der Aufgabe, dass allen Studierenden die Übertragung des Spannungsabfalls an phyphox durch Abändern des Beispiels gelang. Zudem stuften 9 von 10 Studierenden die Bibliothek als leicht zu nutzen ein.

Praktisch eingesetzt wurde die Bibliothek bereits im Rahmen eines physikalischen Praktikums für Studierende der Medizin. Dort wurde ein Versuch so umgestaltet, dass die Studierenden die Messwertaufnahme mit Hilfe der App phyphox vornehmen konnten. Ermöglicht wurde dies dadurch, dass in Teilen des Versuchs Sensoren genutzt wurden, die die Messdaten an einen Arduino senden konnten, der seinerseits dann die Messdaten über die BLE-Schnittstelle an phyphox schickte, wo diese visualisiert wurden.

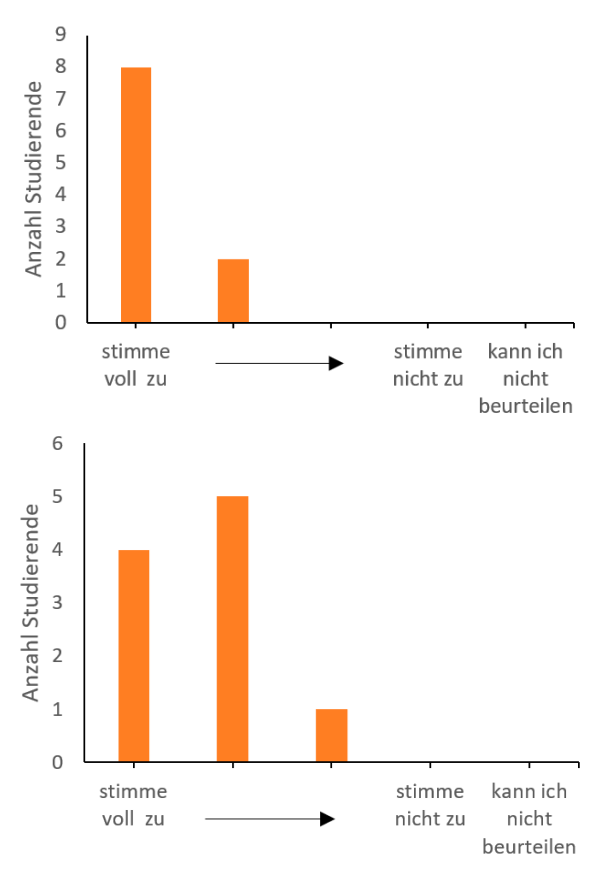

**Abb. 4:** Ergebnisse einer Umfrage unter N=10 Nutzern der entwickelten Arduino-Bibliothek. Oben: Antworten auf das Item "Ich war in der Lage die gewonnenen Messdaten mit Hilfe der Bibliothek in phyphox darzustellen.". Unten: Antworten auf das Item "Die Verwendung der Bibliothek ist mir leichtgefallen.".

#### 5.**Ausblick**

Neben den bisher vorgestellten Möglichkeiten soll die Bibliothek um weitere nützliche Features ergänzt werden. Neben dem bisherigen Standard-Experiment soll es möglich sein auch eine individuelle Experimentierkonfiguration direkt auf dem Arduino zu erstellen. Dadurch können auch individuelle Experimente ganz ohne den phyphox-Editor oder XML-Kenntnisse erstellt werden. Die jeweils aktuelle Version der Bibliothek ist über <https://phyphox.org/arduino> erreichbar.

# 6. **Literatur**

[1] SALINGA, C., ZEUS, A., HÜTZ, S., DEUßEN, F., BÜSCH, L., HEINKE, H.: *Schülerexperimente unter Nutzung eines Arduinos*. In: *Plus Lucis*, 1/2018, S. 12–16

- [2] PUSCH, Alexander: *Arduino im Physikunterricht. In: Physikjournal 18 (2019) Nr.5, S. 26- 29* (2019)
- [3] CERAJEWSKI, R. ZÖPFL, C. & TEWES, M.: Computerunterstützte Datenerfassung im Physikunterricht. In: B. Barzel & G. Heckmann (Hrsg.): *Experimentieren im naturwissenschaftlichen Unterricht im Zeitalter der Digitalisierung*, 2018
- [4] STAACKS, S. ; HÜTZ, S. ; HEINKE, H. ; STAMPFER, C.: *Advanced tools for smartphone-based experiments: phyphox*. In: *Physics Education* 53 (2018), Nr. 4, Artikel-Nr. 45009

# **Einsatzmöglichkeiten des Computerspiels "Minecraft" im Physikunterricht**

#### **Steffen Filsinger\*, Thomas Wilhelm\***

\*Institut für Didaktik der Physik, Goethe-Universität, Max-von-Laue-Str. 1, 60438 Frankfurt am Main wilhelm@physik.uni-frankfurt.de

#### **Kurzfassung**

Ein Computerspiel, das sowohl in verschiedenen Altersgruppen als auch bei unterschiedlichen Geschlechtern sehr beliebt und bekannt ist, stellt "Minecraft" dar. Dieses Spiel bietet im Physikunterricht im Bereich der Mechanik eine Vielzahl an denkbaren Einsatzmöglichkeiten, um die Kompetenzbereiche "Nutzung fachlicher Konzepte" und "Bewertung" sowie das multimediale Lernen zu fördern. So können Videos von Bewegungen in Minecraft aufgenommen und mithilfe einer Videoanalysesoftware ausgewertet werden. Auf dieser Grundlage besteht die Möglichkeit, Ortsdiagramme für ein- und zweidimensionale Bewegungen zu erstellen und Bewegungen hinsichtlich der Geschwindigkeit oder der Beschleunigung zu untersuchen. Des Weiteren können komplexere Bewegungen in Bezug auf Energieumwandlung und Energieerhaltung betrachtet sowie Wurfbewegungen analysiert werden. Es werden einige Beispiele dargestellt, die für den Physikunterricht geeignet sind. Im Hinblick auf die physikalische Modellierung wird deutlich, dass Bewegungen in "Minecraft" meist den physikalischen Gesetzen entsprechend ablaufen. Einige Aspekte entsprechen jedoch nicht der Wirklichkeit, sodass im Unterricht eine Bewertung der Spielmechanik durch die Schüler und Schülerinnen notwendig ist.

#### 1.Das Computerspiel "Minecraft"

Die Nutzung von Computerspielen im Physikunterricht findet in einigen Konzepten bereits Anwendung. Hierbei handelt es sich oftmals um zwei- oder dreidimensionale Welten, die von der Anwenderin oder dem Anwender mit einem bestimmten Ziel oder einer Aufgabe erkundet werden können, wobei der Anwendende den Regeln des jeweiligen Spiels unterworfen ist.

Ein in verschiedenen Altersgruppen sehr beliebtes Computerspiel stellt "Minecraft" dar. In den vergangenen zehn Jahren wurde "Minecraft" 154 Millionen Mal verkauft und es hat ca. 100 Millionen aktive Spielerinnen und Spieler [1]. Laut den jährlichen JIM-Studien des Medienpädagogischen Forschungsverbundes Südwest gehört Minecraft seit Jahren zu den drei beliebtesten Spielen und ist bei Jungen und Mädchen gleichermaßen beliebt [2].

In dem Open-World-Computerspiel kann eine dreidimensionale, aus Blöcken aufgebaute virtuelle Welt mit Hilfe eines menschenähnlichen Avatars erkundet und gestaltet werden. Im Spielverlauf werden durch das Spiel keinerlei Handlungen oder Missionen vorgeschrieben, da die virtuelle Welt ausschließlich auf die Aktionen der Spielerin oder des Spielers reagiert [3]. Im Kreativmodus steht das Erschaffen von Bauwerken im Vordergrund. Die Steuerung des Avatars im Spiel erfolgt mit der Tastatur und der Maus. Für Bildungsinstitutionen gibt es eine gesonderte Edition "Minecraft Education".

#### **2.Einsatzmöglichkeiten im Physikunterricht**

Minecraft bietet im Physikunterricht im Bereich der Mechanik eine Vielzahl an denkbaren Einsatzmöglichkeiten, um die Kompetenzbereiche "Nutzung fachlicher Konzepte" und "Bewertung" sowie das multimediale Lernen zu fördern.

Die für Bildungsinstitutionen käufliche Version "Minecraft Education" ist besonders auf den schulischen Unterricht ausgelegt, da durch die Administratorenrolle der Lehrkraft das "Spielgeschehen stets kontrolliert und gelenkt werden" kann [4, S. 71]. Dazu gibt es für verschiedene Schulfächer über 100 unterschiedliche Unterrichtsvorschläge sowie die passend aufbereiteten Minecraft-Welten. Beispielsweise gibt es für den Physikunterricht einen Kurs "Roller Coaster World" [5], in dem die Lernenden das Kräftekonzept und das zweite Newton'sche Axiom kennenlernen können. In einem weiteren Kurs namens "Mission to Mars" [6] können die Lernenden gemeinsam einen Flug auf den Mars und die Erschließung einer Kolonie planen und simulieren.

Eine weitere Einsatzmöglichkeit stellt die spielerische Erarbeitung von physikalischen Begriffen dar [7]. Zum Thema "Bewegungen" kann hierzu das Spiel "Blindes Fangen" [8] gespielt werden, wobei drei Lernende die Rollen "Blinder Fänger", "Assistent des Fängers" und "Gejagter" einnehmen. Auf einem in Minecraft vorbereiteten Spielfeld spielen drei Spieler im Mehrspielermodus, wobei der Sichtbereich des Fängers durch den spielinternen Befehl

"Blindheit" zur Statusveränderung so stark eingeschränkt ist, dass er von den Beschreibungen des Assistenten abhängig ist, um den vorauslaufenden Gejagten fangen zu können. Dabei wird erlebt, dass vor allem Richtungsangaben zur Beschreibung von Bewegungen entscheidend sind. Alternativ kann ein Hindernisparcour mit Abgründen, Höhenunterschieden, Abzweigungen und in die Leere laufenden Pfaden erstellt werden, den ein Lernender blind in Kooperation mit einem Sehenden durchlaufen muss [7]. Wird der Hindernisparcour in mehrfacher Ausfertigung gebaut oder alternativ von verschiedenen Gruppen durchlaufen, kann dies als Wettbewerb organisiert werden.

Im Folgenden wird die Möglichkeit beschrieben, Videos von Bewegungen in Minecraft aufzunehmen und mithilfe einer Videoanalysesoftware (hier: "measure dynamics") auszuwerten [7]. So können Diagramme für verschiedene physikalische Größen bei ein- und zweidimensionalen Bewegungen erstellt und die Bewegungen untersucht werden. Im Hinblick auf die physikalische Modellierung wird deutlich, dass Bewegungen in "Minecraft" meist den physikalischen Gesetzen entsprechend ablaufen. Einige Aspekte entsprechen jedoch nicht der Wirklichkeit, sodass im Unterricht eine Bewertung durch die Schüler und Schülerinnen notwendig ist.

# **3.Beispiele zur Videoanalyse von Bewegungen**

Im Kreativmodus können die Lernenden auf eine unbegrenzte Anzahl an Blöcken und Gegenständen zum Entwurf und zur Durchführung von Experimenten zurückgreifen, wobei sich eine Welt vom Welttyp "Flachland" empfiehlt.

Für die Analyse von Bewegungen aus dem Computerspiel "Minecraft" ist es notwendig, eine Videoaufnahme des Spielgeschehens vorzunehmen. Dafür eignet sich eine Aufnahme-Software wie z. B. "ShadowPlay", "Overwolf" und "LoiLo". Hilfreich ist, aus einer großen Auswahl von Blöcken eine neutrale Fläche als Hintergrund zu erstellen und diese durch den Einsatz von farbigen Blöcken so zu modifizieren, dass zusätzlich ein gut erkennbarer Maßstab im Aufnahmefenster vorliegt.

Eine Aufnahme der Bewegung des Avatars, die der Perspektive des third-person-view entspricht, kann mithilfe der Modifikation "Camera Studio Mod" oder durch die Nutzung des Mehrspielermodus erfolgen.

## **3.1. Laufende Avatare**

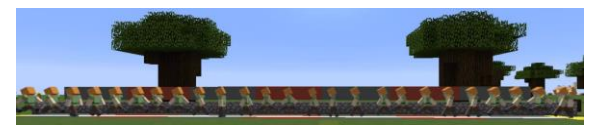

**Abb. 1:** Stroboskopaufnahme der eindimensionalen Bewegung eines Avatars

Avatare, Tiere oder Güterloren können in Minecraft verschiedene Bewegungen durchführen. Eine geradlinige Bewegung kann nach einer Videoanalyse im Stroboskopbild (Abb. 1), im Zeit-Ort-Diagramm oder im Zeit-Geschwindigkeits-Diagramm analysiert werden. Gerade ein Avatar kann komplexere eindimensionale Bewegungen durchlaufen. Insbesondere durch Vor- und Rückbewegungen sowie Stehenbleiben kann die Grapheninterpretation geübt werden.

Das Tempo einer durch einen Avatar besetzten Güterlore hängt von der Anzahl an aktivierten Beschleunigungsschienen ab, die eine Güterlore während der Fahrt passiert. So erreicht eine Güterlore beispielsweise nach dem Passieren von vier direkt aufeinanderfolgenden Beschleunigungsschienen ein zunächst konstantes Tempo von 8,19 m/s, das nach einem bestimmten Streckenabschnitt überraschenderweise wieder langsam und annähernd linear abnimmt [7].

Zweidimensionale Bewegungen können von oben gefilmt und untersucht werden. Während die Analyse von Stroboskopbildern (Abb. 2) noch einfach ist, stellen Zeit-Diagramme der Komponenten von Ort und Geschwindigkeit höhere Anforderungen an die Lernenden.

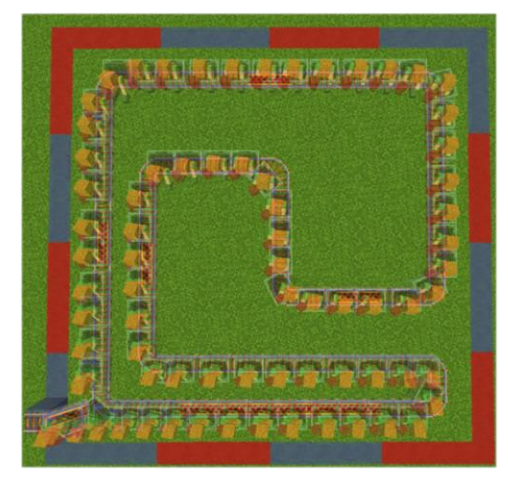

**Abb. 2:** Stroboskopaufnahme einer zweidimensionalen Bewegung einer Güterlore mit konstantem Tempo

# **3.2. Freier Fall**

Da das Computerspiel "Minecraft" in einer erdähnlichen virtuellen Welt spielt, liegt es nahe, diese beiden Welten miteinander zu vergleichen und die Fallbeschleunigung verschiedener fallender Körper zu ermitteln. Für einen direkten Vergleich der Fallbewegung verschiedener Gegenstände, Blöcke und Lebewesen wurde ein Gebäude gebaut, bei dem alle Objekte durch einen Kolben bei einem Signal von einer vernetzten Redstone-Schaltung herunterstoßen werden. Dies führt dazu, dass die verschiedenen Objekte gleichzeitig fallen gelassen werden, wobei deutlich wird, dass sie nicht identisch fallen (Abb. 3). Amboss, Kies und Sand fallen gleich; Schwein und Dorfbewohner fallen auch gleich, aber schneller. Der Fall des Huhns hingegen unterscheidet sich deutlich.

Mit Hilfe einer Videoanalyse lassen sich Zeit-Ort-Diagramme (Abb. 4) und Zeit-Geschwindigkeits-Diagramme (Abb. 5) erstellen. Beim Amboss (braune Kurven), Kies (rot) und Sand (blau) kann eine konstante Fallbeschleunigung von ca. 12,7 m/s² gemessen werden. Beim Schwein (grün) und dem Dorfbewohner (rosa) ergibt sich eine größere Fallbeschleunigung von ca. 28,8 m/s². Das Huhn (orange) fällt hingegen mit konstanter Geschwindigkeit. Eine genaue Betrachtung der Videoaufzeichnung zeigt, dass das Huhn dem Fall durch das Flügelschlagen entgegenwirkt und somit streng genommen nicht vom Gebäude fällt. Dass sich bei den anderen Objekten jedoch zwei verschiedene Fallbeschleunigungen ergeben, muss von den Schülerinnen und Schülern kritisch bewertet werden.

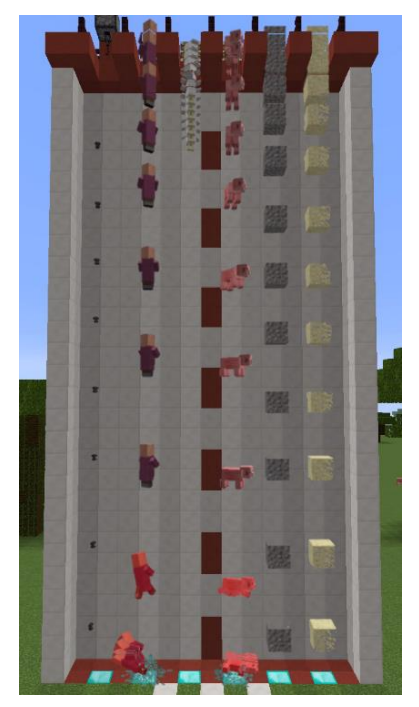

Abb. 3: Stroboskopbild von sechs gleichzeitig fallenden Objekten: Amboss, Dorfbewohner, Huhn, Schwein, Kies und Sand (von links nach rechts).

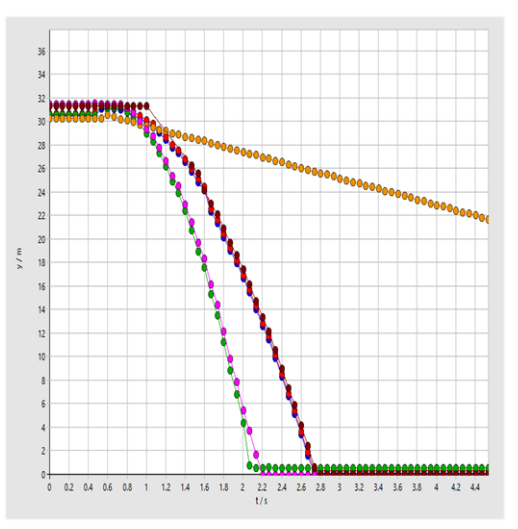

**Abb. 4:** Darstellung des Zeit-Ort-Diagramms von sechs gleichzeitig fallenden Objekten: Schwein (grün), Dorfbewohner (rosa), Amboss (braun), Kies (rot), Sand (blau) und Huhn (orange)

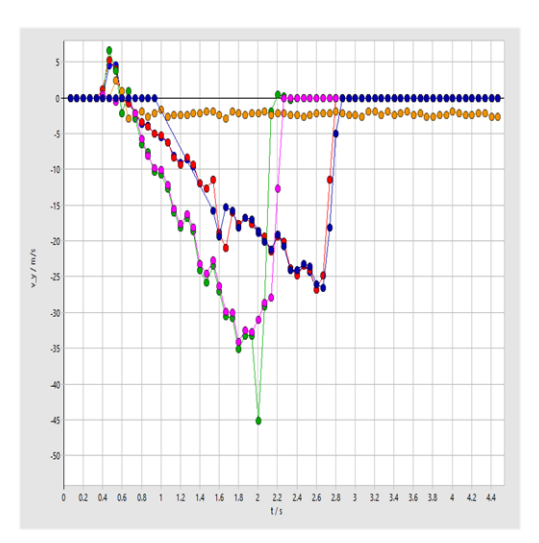

**Abb. 5:** Darstellung des Zeit-Geschwindigkeit-Diagramms der sechs gleichzeitig fallenden Objekte. Im Rahmen der Messgenauigkeit ergeben sich eine konstante Geschwindigkeit (orange) und fünf linear abnehmende Geschwindigkeiten (bzw. linear zunehmendes Tempo).

#### **3.3. Wurfbewegungen**

Im schulischen Physikunterricht ist die Thematik "Wurfbewegungen" vor allem in der Sekundarstufe II von großer Bedeutung. In "Minecraft" ist es möglich, den waagerechten Wurf mit Eiern, Schneebällen, Enderperlen oder Pfeilen zu simulieren, wobei der Wurf von einem Avatar oder einem automatischen Werfer (Dispenser) ausgehen kann. Besonders bewährt hat sich für die Videoanalyse der Einsatz von Eiern und Schneebällen. Für das waagerechte Wurfexperiment mit einem Schneeball ergibt sich aus den Messwerten eine Geschwindigkeit in x-Richtung von annährend 23,87 m/s und eine Beschleunigung in y-Richtung von ungefähr 12,00 m/s. Ein Vergleich der idealen Bahnkurve mit der experimentell ermittelten Flugbahn des waagerecht geworfenen Schneeballs ergibt eine gute Übereinstimmung.

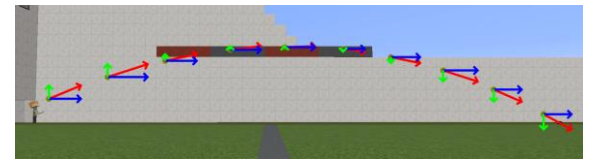

**Abb. 6:** Stroboskopaufnahme der Flugbahn eines geworfenen Eies mit vektorieller Darstellung der Geschwindigkeit und der Geschwindigkeitskomponenten

Ein schräger Wurf kann ausschließlich von Avataren durchgeführt werden, da diese den Abwurfwinkel durch die Positionierung des Sichtfeldes innerhalb des Spiels modifizieren können. Aus der Betrachtung der Trajektorie des schräg geworfenen Schneeballs oder den eingeblendeten Pfeilen für die Geschwindigkeitskomponenten wird ersichtlich, dass sich die Wurfbewegung aus einer gleichförmigen Bewegung in x-Richtung und einer gleichmäßig beschleunigten Bewegung in y-Richtung zusammensetzt (Abb. 6).

# **3.4. Stöße**

Mit Güterloren kann die Impulserhaltung bei geradlinigen Stößen untersucht werden. Hierbei wird jedoch deutlich, dass Stoßexperimente mit unbesetzten Güterloren nicht reproduzierbar ablaufen. Güterloren, die mit Gegenständen oder Avataren besetzt sind, stoßen dagegen reproduzierbar, aber die Ergebnisse entsprechen nicht dem Impulserhaltungssatz. Letztere können eingesetzt werden, um die Spielmechanik kritisch zu bewerten.

# **3.5.** Energie beim "Trampolin"-Sprung

Für den Physikunterricht sind die Energieumwandlungen interessant, wenn ein Körper fällt, aufspringt und wieder hochspringt. Mit der Videoanalyse ist beispielweise der Sprung einer Metallkugel auf eine Glasplatte messbar (in [9] mit 100 fps). Eine interessantere Bewegung ist der Trampolinsprung eines steifen Springers, der sich nicht bewegt, was jedoch für die Videoaufnahme mit großem Aufwand verbunden ist.

Ein Modell eines Trampolinsprunges erhält man, wenn ein Avatar von einem hohen Punkt aus auf einen "Schleimblock" springt. Die Videoanalyse ermöglicht Streifenbilder (Abb. 7) und verschiedene Zeit-Graphen.

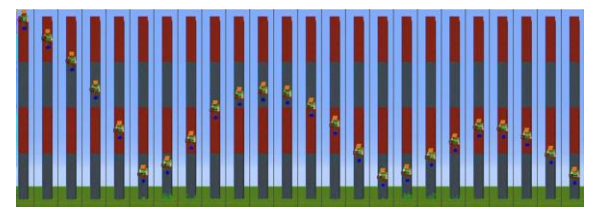

**Abb. 7:** Streifenbild eines auf einem Trampolin hüpfenden Avatars

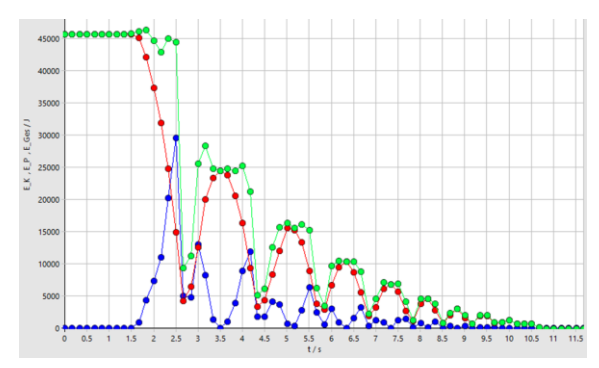

**Abb. 8:** Kinetische Energie (blau), potenzielle Energie (rot) und mechanische Gesamtenergie (grün) beim Sprung eines Avatars auf einen Schleimblock

Der Verlauf der kinetischen (blau) und potenziellen (rot) Energie des Avatars kann in einem Videoanalyseprogramm berechnet und dargestellt werden (Abb. 8). Die Ergebnisse entsprechen den Erwartungen: Da man die Spannenergie nicht messen kann, ist die Gesamtenergie (grün) nur während der Flugphase konstant und nimmt mit jedem Aufhüpfen ab. Erwartungskonform ist die Abnahme beim Aufspringen nicht vom gleichen Wert. Der Ablauf ist also insgesamt als realistisch zu bewerten.

# **4.Fazit**

Das Computerspiel "Minecraft" kann auf vielfältige Weise im schulischen Physikunterricht eingesetzt werden. Insbesondere durch die Kombination mit dem Messwerterfassungsverfahren der Videoanalyse können komplexe physikalische Größen und Konzepte in vielfältiger Darstellungsweise veranschaulicht werden. Des Weiteren können durch den Einsatz ausgewählter Experimente die Kompetenzbereiche "Bewertung" und "Nutzung fachlicher Konzepte" gefördert werden, da die Lernenden physikalische Theorien auf die virtuelle Spielwelt übertragen müssen und die Spielwelt im Hinblick auf die von den Entwicklern gewählte Modellierung bewerten müssen. Festzustellen ist, dass manche Bewegungen physikalisch korrekt dargestellt werden, während dies bei anderen nicht der Fall ist.

# **5.Literatur**

- [1] Seidel, M. (2018). Minecraft: Keine Fortsetzung geplant. 91 Millionen monatlich aktive Spieler. [https://www.playm.de/2018/10/](https://www.playm.de/2018/10/minecraft-keine-fortsetzung-geplant-91-millionen-monatlich-aktive-spieler-422548/) [minecraft-keine-fortsetzung-geplant-91-millio](https://www.playm.de/2018/10/minecraft-keine-fortsetzung-geplant-91-millionen-monatlich-aktive-spieler-422548/)[nen-monatlich-aktive-spieler-422548/](https://www.playm.de/2018/10/minecraft-keine-fortsetzung-geplant-91-millionen-monatlich-aktive-spieler-422548/)
- [2] Medienpädagogischer Forschungsverbund Südwest (Hrsg.) (2017). JIM 2017 - Jugend, Information, (Multi-) Media. Basisstudie zum Medienumgang 12- bis 19-Jähriger in Deutschland. [https://www.mpfs.de/fileadmin/files/](https://www.mpfs.de/fileadmin/files/Studien/JIM/2017/JIM_2017.pdf) [Studien/JIM/2017/JIM\\_2017.pdf](https://www.mpfs.de/fileadmin/files/Studien/JIM/2017/JIM_2017.pdf)
- [3] Lastowka, G. (2011). Minecraft as Web 2.0: Amateur Creativity & Digital Games. <http://dx.doi.org/10.2139/ssrn.1939241>
- [4] Heinz, D.; Welsch, T. (2017). Medienpädagogik und Schule: Herausforderungen und Chancen beim Einsatz digitaler Spiele im Unterricht. In: Zielinski, W.; Aßmann, S.; Kaspar, J.; Moormann, P. (Hrsg.), Spielend lernen! Computerspiele(n) in Schule und Unterricht (S. 55- 64). Düsseldorf: kopaed.
- [5] Garza, D. (2018). PHYSICS: ROLLER COASTER WORLD, [https://education.mine](https://education.minecraft.net/lessons/physicsroller-coaster-world/)[craft.net/lessons/physicsroller-coaster-world/](https://education.minecraft.net/lessons/physicsroller-coaster-world/)
- [6] Fuge, C. (2018). *MISSION TO MARS*, [https://education.minecraft.net/lessons/mission](https://education.minecraft.net/lessons/mission-to-mars/)[to-mars/](https://education.minecraft.net/lessons/mission-to-mars/)
- [7] Filsinger, S. P. (2019). Einsatzmöglichkeiten des Computerspiels "Minecraft" im Physikunterricht im Bereich der Mechanik. Staatsexamensarbeit, Goethe-Universität Frankfurt, [http://www.thomas-wilhelm.net/arbeiten/Mine](http://www.thomas-wilhelm.net/arbeiten/Minecraft.pdf)[craft.pdf](http://www.thomas-wilhelm.net/arbeiten/Minecraft.pdf)
- [8] Schüller, F.; Wilhelm, T. (2008). Mechanik in Jahrgangsstufe 7 – zweidimensional und mul-timedial. Didaktik der Physik, Berlin 2008.
- [9] Michel, M.; Wilhelm, T. (2010): Dynamik mit Hochgeschwindigkeitsvideos. PdN- PhiS 59, Nr. 7, 2010, S. 23 - 30

# Physikunterricht mit dem Tablet

- Einsatz von Bluetooth-Verstärkern in der Sekundarstufe II -

#### Jonas Klimmt, Silvana Fischer, Holger Cartarius

AG Fachdidaktik der Physik und Astronomie, Friedrich-Schiller-Universität Jena, 07743 Jena jonas.klimmt@uni-jena.de

#### Kurzfassung

Durch Smartphones und Tablets, welche im Gegensatz zu den meisten Versuchsmaterialen in der Regel allen Schülerinnen und Schülern zur Verfügung stehen, ist heutzutage eine große Zahl an Sensoren zur Messung physikalischer Größen leicht zugänglich und kann den Weg zu einem alltagsnahen Physikunterricht ebnen. Apps wie "Phyphox" von der RWTH Aachen oder auch "Sci Journal" von Google machen es möglich, diese Daten zu erfassen und auszuwerten. Hierzu steht bereits eine Vielzahl an fertigen Versuchen bereit, die sofort von Schülerinnen und Schüler in der Schule, aber auch zu Hause durchgeführt werden können. Auch die gängigen Lehrmittelhersteller haben die Möglichkeiten des Smartphones erkannt und bieten Erweiterungen zu den im Smartphone vorhandenen Sensoren an, um bspw. Temperaturen, hohe magnetische Flussdichten oder auch Kräfte messen zu können.

Wir möchten uns mit der Verwendung günstiger externer Geräte beschäftigen, die von Schülerinnen und Schülern über ein Tablet gesteuert werden können. Am Beispiel eines Tablets, welches als Frequenzgenerator genutzt wird, soll auf die Möglichkeiten, aber auch die Grenzen dieser modernen Experimentiermittel eingegangen werden. Außerdem wird eine Versuchsanleitung als Anregung zum Einsatz im eigenen Unterricht bzw. in der eigenen Vorlesung gegeben.

#### 1.Einleitung

Seit dem März 2020 zeigen sich immer mehr die Vorzüge und sehr drastisch die Herausforderungen der beginnenden Digitalisierung in den Schulen. Eine mögliche Umstellung kann dabei gerade in den Naturwissenschaften das Spektrum der Methoden weiter füllen.

Im Physikunterricht stellen Sensoren eine besondere Chance dar, um die Messwerterfassung in Experimenten individueller, raumunabhängiger und umfangreicher zu gestalten. Bei der Nutzung von digitalen Medien soll dabei immer deren Einsatz als Ergänzung und nicht Ersetzung von klassischen Medien gesehen werden [1]. Hiermit ist gemeint, dass der Einsatz von Messsensoren im Physikunterricht bspw. nicht als Ersatz für klassische Messungen von Zeiten, Strecken oder Kräften gesehen werden kann, da diese Methoden aus unserer Sicht ebenfalls von den Schülerinnen und Schüler zu beherrschen sind und damit Grundlage für die Arbeit mit einer digitalen Messwerterfassung. Allerdings ist es aus Zeitgründen möglich, Messwertaufnahmen zu vereinfachen, wenn bereits die herkömmliche Messmethode bekannt ist bzw. auf diese gesondert eingegangen werden soll und so eine didaktische Reduktion des Messvorgangs erreicht wird. Zudem ist nicht nachgewiesen, dass die Nutzung digitaler Medien per se eine erhöhte Wirksamkeit auf den Lernerfolg hat. [1]

Wir möchten hier eine Versuchsreihe vorstellen, die diese Erkenntnisse berücksichtigt. Die von uns erstellten Versuche haben immer das Ziel, sich mit ihrer Anwendungsbezogenheit im Schülerhorizont zu bewegen. Dies soll zum einen der Förderung der Motivation dienen und zum anderen dafür sorgen, dass die Schülerinnen und Schüler das Wissen leichter an ihr Vorwissen andocken können [2].

Die Themen der Versuche sind an den Thüringer Lehrplan angelegt, so dass für Lehrinnen und Lehrer eine einfache Implementierung in ihr eigenes Unterrichtskonzept möglich ist. Zudem sind die Versuche für sich eher umfangreich und zu Beginn wiederholend. Damit hat man immer auch die Möglichkeit, einzelne Aufgaben herauszulassen und den Versuch für die eigene Lerngruppe zu differenzieren. An einen konkreten Versuch soll das Vorgehen nun genauer erläutert werden.

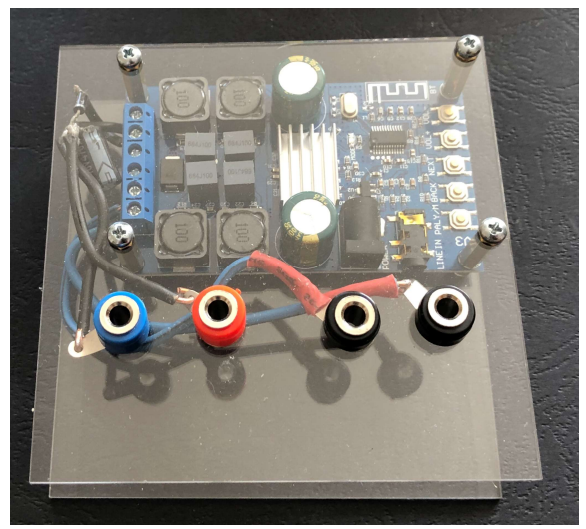

Abb.1: Umgebauter Bluetooth-Verstärker XY-502B mit Experimentieranschlüssen (rot-blau: geglättete Wechselspannung, schwarz: Wechselspannung). Die Spannungsversorgung erfolgt über einen Hohlstecker und eine damit verbundenen 9-Volt-Batterie.

#### 2.Beispiel: Wechselstromwiderstand im Ladekabel

# 2.1. Einordnung in den Ablauf

Im Artikel wird ein Versuch vorgestellt, der Teil einer Gruppenarbeit ist. Zu Beginn dieser Gruppenarbeit erfolgt eine Wiederholung der für den durchzuführenden Versuch erforderlichen Begrifflichkeiten, hier sind das z.B. die Funktionsweise des Transformators, das qualitative Auf- und Entladeverhalten eines Kondensators und der allgemeine zeitliche Verlauf der Gleich- und Wechselspannung. Wurde die Wiederholung bearbeitet, so kann mit der Versuchsdurchführung begonnen werden, welche im Artikel erläutert wird. Für diesen Versuch wird ein Bluetooth-Verstärker verwendet (Abb. 1) und zudem je ein Ampere- und Voltmeter.

Nach dem Experimentieren wird in der Gruppenarbeit eine Vertiefung angeboten. Diese Vertiefung dient dazu, das erlernte Wissen zu den Wechselstromwiderständen anzuwenden, was durch die Problematik der Wechselspannungsglättung erfolgt. Hierzu wird zuvor die qualitative Wirkung einer Halbleiterdiode wiederholt. Anschließend soll das Wissen aus dem Versuch gefestigt werden.

Eine weitere Frage, die sich gerade für das erhöhte Anforderungsniveau (früher Leistungskurs) lohnt und angeschlossen werden kann ist, wie aus der Netzspannung, die eine Wechselspannung mit einer Frequenz von 50Hz ist, deren ausgegebene Gleichspannung wird und weshalb die Aufladung von Akkumulatoren oder genauer von Handyakkus nicht mit Wechselspannung erfolgen kann.

Der Versuch ist angelehnt an einen Artikel in der Zeitschrift "Physik in unserer Zeit" aus der Reihe "Smarte Physik", der sich ebenfalls mit der Nutzung von Bluetooth-Verstärkern auseinandersetzt [3].

# 2.2. Einordnung in den Unterricht

Der Schülerversuch beschäftigt sich mit der Problematik der Wechselstromwiderstände und deren Wirkung im elektrischen Stromkreis. Diese Thematik ist Bestandteil des Unterrichts in der Sekundarstufe II in Thüringen und kann sowohl von den Kursen des grundlegenden als auch des erweiterten Anforderungsniveaus bearbeitet werden. Sie kommt darüber hinaus aber auch in den Lehrplänen vieler weiterer Bundesländer vor [3].

Für die Motivation wird ein USB-Ladestecker genutzt (Abb. 2), den jeder bereits in der Hand hatte und über dessen Funktionsfähigkeit jeder sich schon gefreut hat. Doch über seinen Aufbau haben sich wohl die wenigsten Gedanken gemacht, auch wenn Einzelne wissen könnten, dass sich etwa ein Transformator darin befinden muss.

Der Grundaufbau und die einzelnen Bestandteile des Ladesteckers (Abb. 2) werden dabei als Hinführung zum Thema Wechselstromwiderstände genutzt.

Bis zur Behandlung der Wechselstromwiderstände werden Wechselstromvorgänge, z.B. beim Generatorprinzip oder beim Auflade-/Entladevorgang eines Kondensators behandelt. Diese Themen aus der Sekundarstufe I im Thüringer Lehrplan werden dann erst in der 12. Klasse im Bereich der Spule um die Selbstinduktionswirkung ergänzt, während auf die Wirkung des geladenen Kondensators als unendlicher Widerstand erst konkret bei der Behandlung der Wechselstromwiderstände eingegangen wird [3].

Die Betrachtung dieser Fragestellungen hat zum Ziel, eine große Stofffülle abzudecken, die zum Großteil als Wiederholung genutzt wird. Mögliche Aspekte, die sich in diesen Kontext einfach wiederholen lassen, sind der Aufbau und Funktionsweise eines Transformators, der einfache

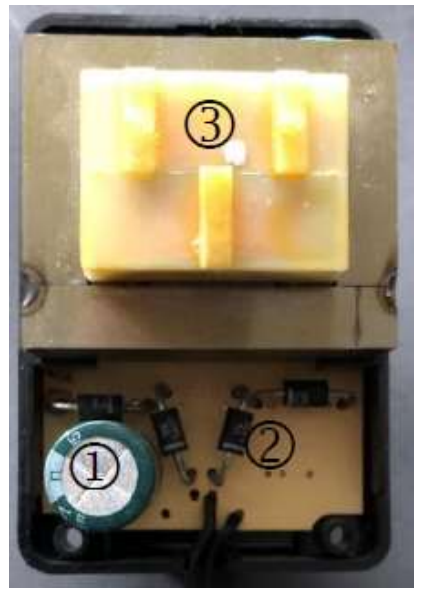

Abb.2: Aufgeschraubter Ladestecker (1: Kondensator, 2: Halbleiterdioden in Wheatstone-Schaltung, 3: Transformator mit Kern)

# Wechselstromwiderstände und deren Anwendung

# Versuch

Wir haben uns bereits die Frage gestellt, wie Wechselstrom in Gleichstrom umgewandelt werden kann. Um die Frage klären zu können, werden der ohmsche Widerstand, die Spule und der Kondensator im Wechselstromkreis untersucht, um so die Funktion der Bauteile des Ladekabels näher zu verstehen.

# 1 Aufgabenstellung

Baue einen elektrischen Stromkreis nach Abbildung A auf und untersuche dabei die Wirkung eines Wechselstromwiderstandes (Kondensator und ohmscher Widerstand).

Fülle zum Schluss die Spalte zu deinem verwendeten Bauteil und die zum ohmschen Widerstand in der Tabelle (nächste Seite) aus.

# 2 Aufbau

Füge im Bereich der Abbildung B ein Foto des Stromkreises ein und beschrifte, wenn nötig die Bauteile, so dass man diese erkennen kann.

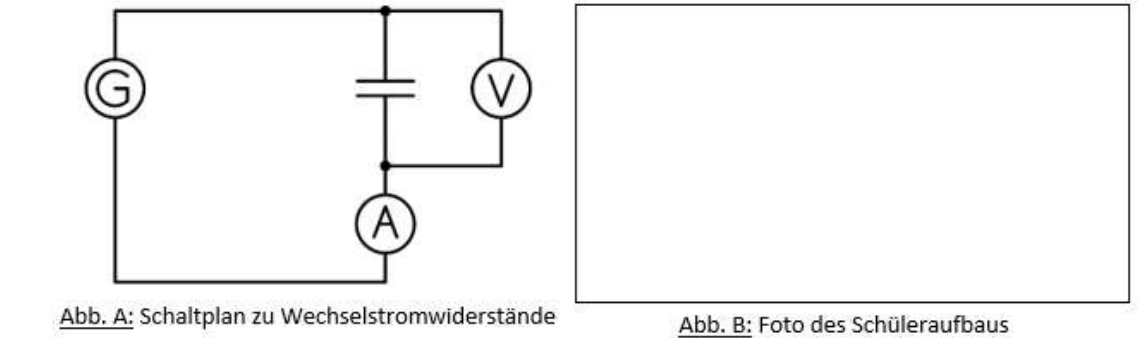

Abb.3: Ausschnitt aus einem Aufgabenblatt mit Aufgabenstellung der Gruppenarbeit zu Wechselstromwiderständen. In Abb. A des Arbeitsblatts wird ein Generator als Schaltzeichen verwendet. Dieser steht für den genutzten Frequenzgenerator. Von der Schülergruppe soll die Frequenzabhängigkeit des kapazitiven Widerstands untersucht werden.

Gleichstrom- und Wechselstromkreis und die Wirkung eines Kondensators im Gleichstromkreis.

Nach der Bearbeitung sollen die Schülerinnen und Schüler in der Lage sein, Wechselstromwiderstände (Kondensator, Spule, ohmscher Widerstand) nach verschiedenen Kriterien (z.B. Verhalten im Gleich bzw. Wechselstromkreis) unterscheiden zu können.

In einer Fortsetzung lässt sich die Anwendung vollenden, indem die Funktionsweise des Ladesteckers erläutert wird, wodurch die Schülerinnen und Schüler als Sachkompetenz die allgemeine Wirkung einer Halbleiterdiode im Stromkreis erklären und die Gleichrichtung und Glättung der Wechselspannung erläutern können sollen.

# 3.Vorgehen im Unterricht und technische Umsetzung

In Abb. 3 ist die Aufgabenstellung dargestellt, wobei die Schülerinnen und Schüler mit einem Frequenzgenerator und jeweils einem Amperemeter und Voltmeter den Wechselstromwiderstand des jeweiligen Bauteils bestimmen und dabei die Frequenzabhängigkeit untersuchen sollen.

Wir greifen dafür auf den sehr preiswerten Verstärker XY-502B (Abb. 1) zurück, welcher den Vorteil hat, dass die Komponenten durch eine Plexiglasscheibe erkennbar sind und durch die einfache Bauweise Möglichkeiten zur Erweiterung gegeben sind. Die Messungen erfolgen mit dem Cobra SMARTsense Volt- und Amperemeter des Lehrmittelherstellers Phywe [2], welche per Bluetooth mit dem Tablet und einer dazugehörigen App auszulesen sind. Diagramme können in dieser App sehr einfach erstellt werden. Es ist sowohl eine Auftragung in Abhängigkeit von der Zeit als auch in Kombination mit anderen Sensoren möglich. Ersatzweise können übliche Multimeter, aber auch ein Bluetooth-Multimeter bspw. das OWON OW18B vom Unternehmen Fujian Lilliput Optoelektronik Technology Co., Ltd zur Messung der elektrischen Stromstärke und Spannung genutzt werden.

Der Schülerversuch erfolgt dabei in zwei Gruppen. In der einen wird die Frequenzabhängigkeit des induktiven Widerstands ermittelt, während in der anderen der kapazitive Widerstand untersucht wird. Um eine frequenzabhängige Spannung zu erhalten, wird die Funktion "Tongenerator" in der App "Phyphox" [5] genutzt (Ersatzweise lässt sich auch ein Online-Tongenerator nutzen [6].). Am Audioausgang eines Tablets oder Smartphones kann diese Wechselspannung prinzipiell direkt abgegriffen werden. Hier besteht jedoch die Gefahr, dass durch Selbstinduktion erzeugte Spannungen oder Entladungen des Kondensators das Endgerät beschädigen, weshalb eine indirekte Methode genutzt wird.

Für diese Methode wird der bereits erwähnte Bluetooth-Verstärker eingesetzt, wodurch die Gefahr von Schäden am Tablet oder Smartphone verhindert wird und zudem eine mobile Spannungsquelle bereitsteht, die sowohl in ihrer Amplitude als auch ihrer Frequenz (durch Tongeneratoren) veränderlich ist. Damit der Verstärker zum Experimentieren geeignet ist, wurden die Lautsprecheranschlüsse im kostengünstigen und schnell umsetzbaren Eigenbau mit Laborbuchsen ausgestattet, wobei in Abb. 1 zu sehen ist, dass jeweils zwei Paare an Anschlüssen genutzt werden. Die beiden schwarzen Anschlüssen sind direkt mit den Anschlüssen des Verstärkers verbunden und besitzen somit einen Wechselspannungsausgang. An den beiden anderen liegt eine geglättete Wechselspannung an, was über die Nutzung einer Halbleiterdiode und eines parallel geschalteten Kondensators erreicht wird. Es zeigt sich, dass durch diesen einfachen Aufbau eine Gleichund Wechselspannungsquelle gebaut werden kann. Zu beachten ist, dass der Verstärker eine Spannungsversorgung benötigt, z.B. eine 9-Volt-Batterie. Die Batterie hat im Gegensatz zu einem Niederspannungs-Netzgerät den Vorteil, dass man ortsunabhängig experimentieren kann und keine Probleme mit der galvanischen Trennung vom Netz hat. Jedoch hat sie den Nachteil, dass man immer auch auf den Ladezustand achten und sie gegebenenfalls austauschen muss.

Wird der Bluetooth-Verstärker mit einem Tablet oder Smartphone verbunden und ein beliebiger Tongenerator genutzt, können sowohl die Frequenz der Wechselspannung als auch die Amplitude über die Lautstärkeregelung eingestellt werden. Die Einstellung der Frequenz ist jedoch nicht in allen Bereichen exakt, je nach Gerät kann es zu Diskrepanzen kommen. Diese sollten in Vorbereitung auf den Versuch getestet werden, wie beispielhaft in Tabelle 1 dargestellt ist und notfalls der genutzte Frequenzbereich angepasst werden.

Als Beispiel für die gemessenen Werte wurde die Frequenzabhängigkeit des kapazitiven Widerstands

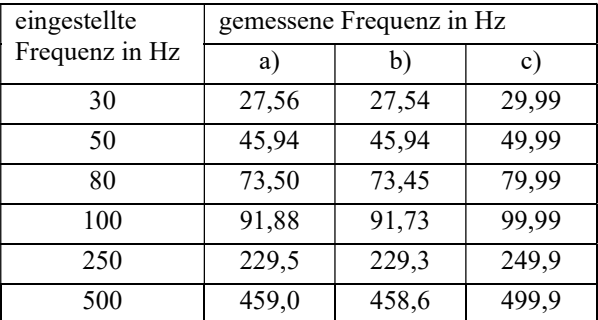

Tab. 1: Überprüfung der Frequenzabweichung beim Einsatz des XY-502B Frequenzgenerators mit angeschlossener 9-Volt-Batterie und der Messung über ein OWON OW18B Multimeter a) per Bluetooth, c) per Audioeingang verbundenes iPad, bei dem eine Frequenz über die App "Phyphox" erzeugt wird. Im Teil b) wurde ein iPhone per Bluetooth mit dem Verstärker verbunden.

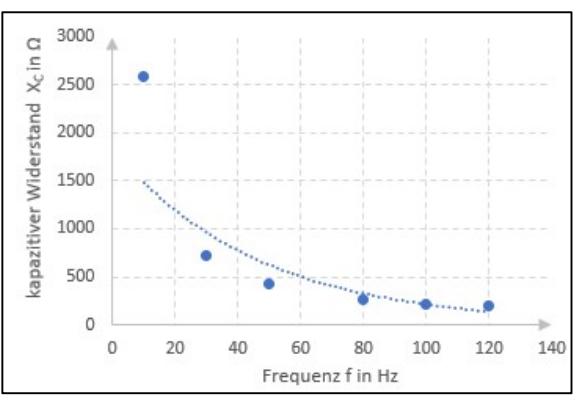

Abb.4: Darstellung der Werte aus der Berechnung des kapazitiven Widerstands nach erfolgter Messung der elektrischen Spannung und Stromstärke über die Frequenz.

in einem Diagramm dargestellt (siehe Abb. 4), welches den Zusammenhang qualitativ gut darstellt.

#### 4.Schluss

Der Versuch zeigt, dass mit einfachen Mitteln ein mobiler Frequenzgenerator gebaut werden kann, der nicht nur in der Elektrizitätslehre, sondern auch zur drahtlosen Steuerung von Lautsprechern oder anderen spannungsversorgten Lehrmitteln genutzt werden kann. Wobei nicht zu vernachlässigen ist, dass die Kosten für den hier gezeigten Aufbau keine 20€ betragen.

Die Nutzung von Bluetooth-Sensoren bietet zusätzlich die Möglichkeit, eine hohe Zahl an Messwerten in kurzer Zeit aufzuzeichnen, was gerade im Oberstufenunterricht von Nutzen sein kann.

Im Sinn dieses Beispiels werden weitere anwendungsbezogene Versuche erstellt. Die konkrete Ausrichtung wird sich dabei am Thüringer Lehrplan orientieren. Ziel soll es sein, dass alle Materialien in einer Form veröffentlicht werden, in der Lehrerinnen und Lehrer davon profitieren können und im besten Fall die Versuche durch ihr Feedback verbessern.

#### 5.Literatur

- [1] Herzig, B. (2014). Wie wirksam sind digitale Medien im Unterricht. Gütersloh: Bertelsmann Stiftung.
- [2] Wild, E., & Möller, J. (2009). Pädagogische Psychologie. Heidelberg: Springer. S.33 f.
- [3] Thüringer Ministerium für Bildung, Wissenschaft und Kultur (Hrsg.): Lehrplan für den Erwerb der allgemeinen Hochschulreife Physik (2012)
- [4] Cobra SMARTsense PHYWE Sensoren https://www.phywe.de/de/datalogging-systemcobra-smartsense/ (04/2020)
- [5] Phyphox (kostenfrei): https://itunes.apple.com/us/app/phyphox/id112 7319693?l=de&ls=1&mt=8 (04/2020)
- [6] Online Tone Generator (kostenfrei): https://www.szynalski.com/tone-generator/
[7] Hengel, C., Wilhelm, T. and Kuhn, J. (2019), Ein smarter Funktionsgenerator. Phys. Unserer Zeit, 50: 202-203. doi:10.1002/piuz.201970412

# *smart for science*

Gelingensbedingungen für den Einsatz schülereigener Smartphones im mathematisch-naturwissenschaftlichen Unterricht

#### **Bianca Kramp\*, Alexander Pusch\*, Stefan Heusler\*, Daniel Laumann\*, Susanne Heinicke\***

\*WWU Münster, Institut für Didaktik der Physik, Wilhelm-Klemm-Straße 10, 48149 Münster bianca.kramp@uni-muenster.de

### **Kurzfassung**

Angesichts der vielfältigen Einsatzmöglichkeiten von Smartphones in Schulen erforscht das BMBF-Projekt *smart for science* Gelingensbedingungen für den Einsatz von Smartphones im naturwissenschaftlichen Unterricht. Distraktionen können dabei sowohl durch den Einsatz schülereigener (BYOD) wie schuleigener (COPE) Geräte auftreten.

Die Untersuchung von BYOD- und COPE-Bedingung erfolgt im Rahmen dreier Workshops der Fächer Mathematik, Physik und Chemie zum Thema Elektromobilität, wobei das Smartphone sowohl fachspezifisch als auch in fächerübergreifenden Nutzungsvarianten eingesetzt wird. Durch die Erhebung fachbezogener und psychologischer Variablen auf Seiten der Lernenden sowie durch die Videografie des Nutzungsverhaltens werden Gelingensbedingungen und Distraktionen identifiziert. In der Physik wird fachspezifisch die App *phyphox* genutzt, um Echtzeit-Messungen des elektrischen Stroms sowie der elektrischen Spannung und Leistung einer Solarzelle vorzunehmen. Die Dokumentation und Auswertung der Daten erfolgen ebenfalls per Smartphone.

### 1.**Ausgangslage und Motivation**

Smartphones bieten aufgrund ihrer eingebauten Sensoren und der verfügbaren Medien verschiedene Einsatzmöglichkeiten im Unterricht (Kuhn et al., 2013). Darin ähneln sie Tablets, bieten aber einen Vorteil: ihre große Verfügbarkeit und die Gewohnheit im Umgang auf Seiten der Schülerinnen und Schüler (SuS). 95% aller Jugendlichen ab einem Alter von 12 bis 13 Jahren besitzen hierzulande ein eigenes Smartphone (Berg, 2019). Der BYOD-Ansatz (bring your own device), also die Einbindung schülereigener Smartphones in den Unterricht kann damit eine kostengünstige Alternative zu von der Schule angeschafften Geräten bilden (COPE – corporate owned, personally enabled). Neben ökonomischen und ökologischen Überlegungen zum Einsatz schülereigener Smartphones (forsa Politik- und Sozialforschung GmbH, 2019), stellt sich allerdings auch die Frage nach dem Distraktionspotential der Geräte. Lehrkräfte befürchten auch eine geringere Kontrollierbarkeit der schülereigenen gegenüber COPE-Geräten: So könnten Aktivitäten am eigenen Gerät wie private Chatnachrichten und eigene Social Media Apps zu Ablenkungen vom Unterrichtsinhalt führen (Gillies, 2016).

Weder für Eigengeräte noch für Fremdgeräte, die von der Schule gestellt werden, liegen bezüglich des Ablenkungspotentials im mathematisch-naturwissenschaftlichen Unterricht Forschungsergebnisse vor. Ward et al. (2017) fanden allerdings heraus, dass die bloße Anwesenheit des eigenen Smartphones auf dem Tisch die Kapazität des Arbeitsspeichers und Leistungen in Intelligenztests verringern kann. Besser verliefen Tests, wenn das Smartphone in der Tasche blieb oder sich idealerweise in einem anderen Raum befand. Dabei war der Effekt umso größer, je höher die Abhängigkeit vom eigenen Smartphone war. Im Zusammenhang mit Digitalisierung in den Schulen stellt sich nun die Frage, ob beim aktiven Einsatz des Geräts zum Lernen dieselben Nachteile auftreten bzw. sich dieselben Möglichkeiten zur zielführenden Nutzung ergeben und ob es einen Unterschied macht, ob das eigene Gerät oder ein von der Schule gestelltes Fremdgerät verwendet wird.

Als Argument für BYOD wird u.a. angeführt, dass SuS durch den persönlichen Bezug zum Gerät (ownership) motivierter seien im Unterricht mitzuarbeiten. In einer Studie fand Boyd (2015), dass Unterschiede in effektiver Lernzeit und aktiver Teilnahme (engagement) nicht durch die Art des Geräts (BYOD vs. COPE) oder überhaupt den Einsatz dieser Medien erklärt werden konnten, sondern signifikant mit der Unterrichtsgestaltung und der Lehrperson zusammenhingen. Die erwünschte erhöhte Motivation und Aufmerksamkeit sind folglich nicht unbedingt gegeben. Wie muss also eine Lernumgebung gestaltet werden, damit der Einsatz von Smartphones im Unterricht gelingen kann?

Hier setzt das Projekt *smart for science* an. Da sich Einsatzvarianten von Smartphones im Unterricht je nach Fach stark unterscheiden, wird zunächst ein Fokus auf den mathematisch-naturwissenschaftlichen Unterricht gelegt. In diesem Bereich existieren

einerseits bereits fachspezifische Apps, die im Schulunterricht kostenlos eingesetzt werden können (z.B. *phyphox*, *GeoGebra*). Andererseits kann besonders beim Arbeiten auf Modellebenen die Verwendung von Erklärvideos und Simulationen, die die SuS im eigenen Tempo bearbeiten, das Verständnis bereichern. Im Projekt arbeiten die Fachbereiche Mathematik, Chemie und Physik zusammen. Der Fachbereich Mathematik betrachtet speziell die Möglichkeit am Smartphone Modellierungen vorzunehmen, die Chemie den Einsatz von Simulationen und die Physik digitale Messwerterfassung. Diese Einsatzmöglichkeiten wurden ausgewählt, weil sie einen elementaren Bestandteil des jeweiligen Fachs abbilden können. Darüber hinaus kommen allgemeine Nutzungsmöglichkeiten wie Quizze und Rechercheaufgaben zum Einsatz, um die Unterrichtsrealität auch diesbezüglich abzubilden.

# 2.**Forschungsfragen und Untersuchungsdesign**

Die zentralen Forschungsfragen der Studie lauten:

F1: Inwiefern beeinflusst die Verwendung des eigenen Smartphones im Vergleich zu einem schuleigenen Fremdgerät Leistung, Motivation, Konzentration und zielführende Nutzung im Unterricht?

F2: Welche Gelingensbedingungen für eine zielführende Nutzung und welche Auslöser für Distraktion lassen sich beim Einsatz des eigenen Smartphones identifizieren?

F3: Wie lässt sich unter Berücksichtigung der identifizierten Gelingensbedingungen durch zeitlich begrenzte Nutzung eigener Smartphones eine Verbesserung von Leistung, Motivation, Konzentration und zielführender Nutzung erzielen?Zunächst stehen die Forschungsfragen F1 und F2 im Fokus, die anhand von 15 neunten Klassen beantworten werden soll. Dabei nutzt die Hälfte der SuS ihre eigenen Geräte, während der anderen Hälfte Geräte gestellt werden, die jeweils mit dem für die SuS gewohnten Betriebssystem arbeiten. Im Folgenden wird am Beispiel des Fachs Physik der Ablauf der Studie beschrieben.

# 2.1. **Ablauf der Studie**

# 2.1.1. **Vorerhebung**

Ein Mitarbeiter oder eine Mitarbeiterin des Projekts besucht die Schulklasse an ihrer Schule, um sie innerhalb einer Einführung für das Projekt zu motivieren, sie über die Erhebungsmethoden und den Datenschutz zu informieren und mit ihnen erste Erhebungen durchzuführen.

Bei dieser Vorerhebung werden persönliche Merkmale und das Interesse an nachhaltiger Energiewirtschaft und Elektromobilität wird erfragt. Eine Übersicht über alle in der Studie erhobenen Variablen findet sich i[n Tab. 1.](#page-327-0)

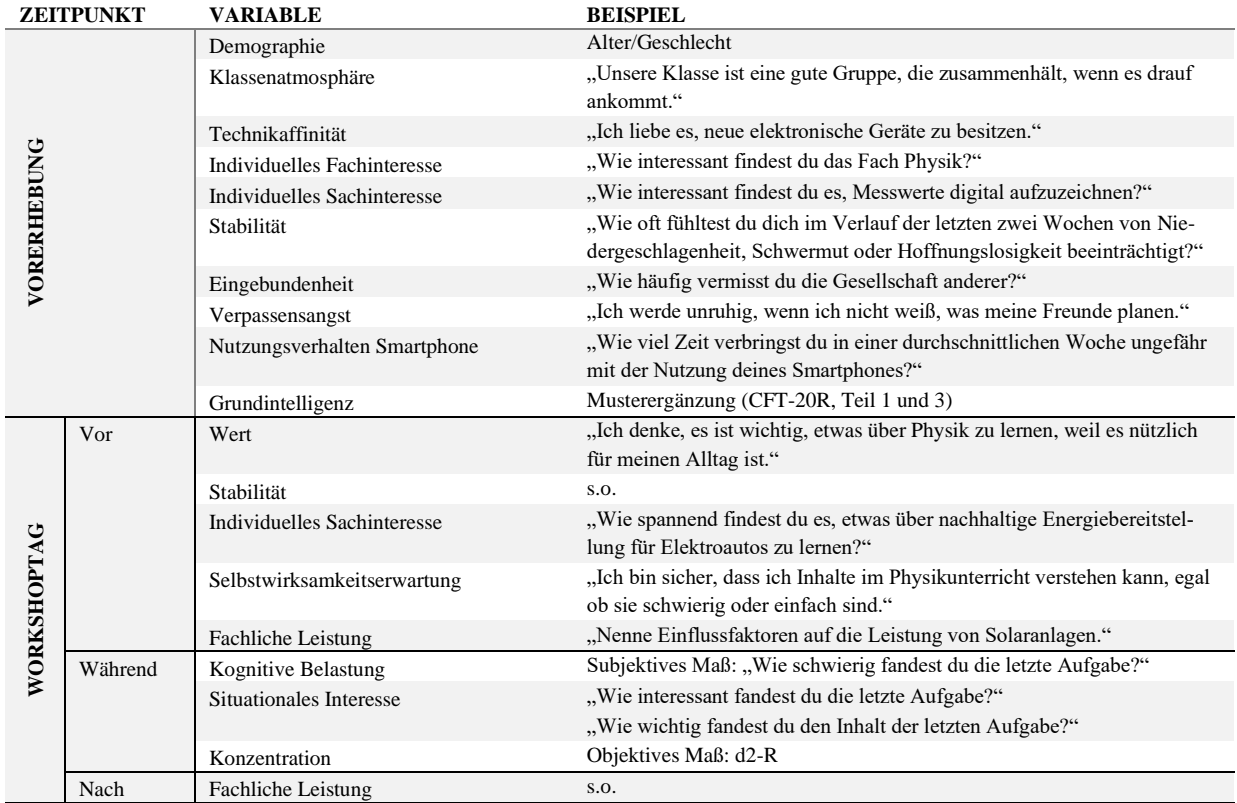

<span id="page-327-0"></span>**Tab. 1**: Übersicht über die im Laufe der Studie erhobenen Variablen mit Beispielitems.

# 2.1.2.**Erhebungen während der Workshops**

An drei Tagen kommen die Klassen für je 4,5 Stunden in das Experimentierlabor MExLab an der Universität Münster, wo sie je einen der drei Fachworkshops besuchen. Die Reihenfolge, in der die Workshops besucht werden, wird variiert, um Reiheneffekte zu vermeiden.

Hier werden Einstellungen dem Fach gegenüber, situationales Interesse, subjektiv empfundene kognitive Belastung, Konzentration, Lernerfolg und zielführende Nutzung des Smartphones erhoben (s. [Tab.](#page-327-0)  [1\)](#page-327-0). Zusätzlich zu papierbasierten Erhebungen kommen Videobrillen zum Einsatz, die eine Beobachtung des Nutzungsverhaltens und möglicher Distraktoren ermöglichen. Dank eines auf die Kamera montierten Fish-Eye-Objektivs kann ein besserer Bildausschnitt erreicht werden, wodurch sich die Bildqualität so verschlechtert, dass kein normal großer Text wie bei privaten Nachrichten oder Internetrecherchen gelesen werden kann. Die Privatsphäre der SuS wird dadurch gewahrt. Die Art und Dauer der Anwendung, die gerade genutzt wird, lässt sich hingegen bestimmen.

Die Erhebungen von persönlichen Merkmalen, fluider Intelligenz und Konzentration erfolgt anhand standardisierter Testverfahren. Die Items für empfundene kognitive Belastung (CL) und situationales Interesse (SI) sind jeweils an die zuvor durchgeführte Aufgabe angepasst. Für CL und SI ergeben sich so vier bis fünf Messzeitpunkte je nach Workshop. Die Konzentration wird je einmalig pro Workshop im Rahmen einer Aufgabe erhoben, die die fachspezifische Nutzung des Smartphones erfordert. Die Erhebung des Lernerfolgs geschieht im Prä-Post-Design.

Am Tag des jeweils ersten Workshops erscheinen die SuS am MExLab und werden vor Ort randomisiert auf die Bedingungen A/B aufgeteilt. Beim zweiten und dritten Besuch bleibt die Zuordnung der SuS gleich.

Um Effekte durch Durchführende möglichst gering zu halten, sind alle Workshops so gestaltet, dass sie möglichst wenig Klassengespräche und freie Interaktionen zwischen Teilnehmenden und Durchführenden erfordern. Die Durchführung erfolgt jeweils durch den/die Promovierende/n des Faches und eine SHK, die im Fach ihr Lehramtsstudium absolviert.

# 3.**Inhalte des Physik-Workshops**

Das Thema des Physik-Workshops lautet "Sonne tanken – nachhaltige Energiebereitstellung für Elektroautos". Die Erkenntnisziele für die SuS fallen dabei sowohl in Bereiche des Kernlernplans NRW (Ministerium für Schule und Weiterbildung des Landes Nordrhein-Westfalen, 2019) als auch des Medienkompetenzrahmens NRW (2019).

Die inhaltsbezogenen Ziele des Workshops (Umgang mit Fachwissen) liegen im Bereich "Elektrizität" und "Energieversorgung". Prozessbezogen wird

besonders im Bereich Erkenntnisgewinnung gearbeitet: Die SuS beginnen im Bereich "Beobachtung und Wahrnehmung" (E2) und erheben dann bei den angeleiteten Experimenten Daten (E4), um daraus Schlussfolgerungen zur Beantwortungen der zugrundeliegenden Frage zu ziehen (E5). Auf dieser Basis sind sie dann im Bereich Kommunikation in der Lage, ihre eigenen Aussagen zu Sachverhalten fachlich sinnvoll zu begründen (K4).

Auf Seiten des Medienkompetenzrahmens werden besonders die ersten beiden Kompetenzfelder fokussiert: "Bedienen und Anwenden" sowie "Informieren und Recherchieren". Die SuS üben sich darin, mit ihren Geräten zielgerichtet umzugehen (1.1 und 1.2), recherchieren Informationen und nutzen diese zur Aufgabenbearbeitung (2.1 und 2.2). Diese sehr basalen Kompetenzen sollen als erste gefördert werden, um den SuS den Umgang mit Smartphones im Unterricht nahezubringen.

Die SuS der neunten Jahrgangsstufe können ihr Wissen im Bereich der Elektrizitätslehre anhand eines realitätsnahen Themas erweitern, ohne dass dabei der in der Schule zu erlernende Stoff vorweggenommen oder vorausgesetzt würde. Im Workshop erhalten die SuS ein Workbook mit Aufgabenstellungen, zusätzlichen Hinweisen in Textform oder als QR-Code, und einer Hintergrundgeschichte über die Familie Drivemann, die auch im Chemieworkshop eine Rolle spielt (s. Kasten). Jede experimentelle Phase des Workshops ist mit einer Einschätzung darüber verbunden, ob sich unter den an der Phase gegebenen Umständen ein Elektroauto laden ließe. Dazu ist ein Referenzwert gegeben, der für das Laden des Elektroautos notwendig ist. Die Geschichte soll das Thema in der Lebenswelt der SuS verorten und als Einstieg ihr Interesse wecken. Sie dient auch im weiteren Verlauf des Workshops als roter Faden und ist ein verknüpfendes Element zwischen dem Physikund dem Chemie-Workshop, wodurch sie die Verknüpfung der Wissensinhalte begünstigen kann.

Wie die Drivemanns es im Forschungszentrum tun, führen auch die SuS ihre Messungen mithilfe von *phyphox* durch.

# **Hintergrundgeschichte**

Familie Drivemann will sich eine Solaranlage für ihr nach Süden ausgerichtetes Dach zulegen. Eine Beraterin der Stadt kommt zu den Drivemanns nach Hause und misst mit dem Vater, welche Leistung sich installieren ließe. Dieser ist nun überzeugt, mit der Leistung das Elektroauto der Familie laden zu können. Die Beraterin muss seinen Eifer bremsen lädt die Familie ins Forschungszentrum ein, um mehr über die Einflussfaktoren erfahren, die die Leistung einer Solaranlage bestimmen. Die SuS begleiten die Familie ins Forschungszentrum, wo sie sich zuerst mit dem Material vertraut machen und dann ihre Erkenntnisse sammeln.

# 3.1. **Echtzeitmessung mit** *phyphox*

Die zentrale Anwendung des Smartphones im Physikworkshop ist die digitale Messwerterfassung über die App *phyphox*. Neben in der App voreingestellten Experimenten, die die vorhandenen Sensoren des Smartphones nutzen, lassen sich auch zusätzliche Experimente und Messdaten per Bluetooth einfügen. Im Physikworkshop werden mit einem Arduino die Kenndaten einer Solarzelle in verschiedenen Experimentiersituationen (s.u.) ermittelt und an die *phyphox*-App übertragen.

Da der Arduino Stromstärken nicht direkt messen kann, werden die Spannungswerte  $U_1$  und  $U_2$  aufgenommen und aus  $U_2$  über den bekannten Widerstand  $R$  die Stromstärke  $I$  berechnet. Aus dem Produkt aus  $U_1$  und  $I$  ergibt sich die momentane Leistung  $P$ .

Die Anzeige auf dem Smartphone kann zwischen der einfachen Ansicht, in der ein  $P - t$ -Diagramm und der momentane Leistungswert angegeben werden, und der erweiterten Ansicht, die auch  $U$ -  $t$ - und  $I$ -  $t$ -Diagramm sowie die zugehörigen Messwerte enthält, gewechselt werden. So ist eine Vielzahl von Experimenten zu Spannung und Stromstärke an Solarzellen ebenso möglich wie auf Leistung fokussierte Betrachtungen. Im Workshop können die SuS alle Aufgaben bearbeiten, indem sie nur die einfache Ansicht nutzen.

# 3.2. **Ablauf des Workshops**

Nach ihrer Aufteilung auf die Bedingung A oder B, setzen sich die SuS in Kleingruppen zusammen. Vor dem inhaltlichen Einstieg beantworten sie einen Fragenkatalog zu fachbezogenem Interesse und Selbstwirksamkeitskonzept sowie zu ihrem Wohlbefinden. Eine vollständige Übersicht über den inhaltlichen Ablauf des Workshops und die stattfindenden Erhebungen ist in [Abb. 1](#page-329-0) dargestellt.

# 3.2.1.**Einstieg und Prätest**

Mit einem kurzen Einstieg finden die SuS sich ins Thema ein und arbeiten zum ersten Mal mit ihrem Smartphone, indem sie die Problematik, der sich der Workshop widmet, in der Gruppe besprechen und ihr Ergebnis per padlet für alle zugänglich machen.

Im Prätest wird dann deklaratives Wissen rund um das Workshopthema mithilfe von größtenteils geschlossenen Items getestet. Der Test enthält auch offene Fragen nach Wolken bzw. dem "Wandern der Sonne" als Einflussfaktoren auf die Leistung von Solaranlagen. Diese Fragen können die SuS auf Textoder Bildebene beantworten.

Jeweils drei SuS arbeiten dann zusammen an einem Modellhaus mit Solarzelle auf dem Dach [\(Abb. 2\)](#page-329-1). Zu Anfang werden den SuS alle Funktionen ihres Smartphones in Erinnerung gerufen, die sie während des Workshops brauchen werden:

- QR-Code-Scanner
- **Taschenrechner**
- *phyphox*-App
- **Browser**

Jedes Haus hat eine eigene Kennung. Um ihr Haus nutzen zu können, scannen die SuS über die Bedienoberfläche von *phyphox* den QR-Code auf der einen Dachseite ihres Hauses ein. Dadurch öffnet sich die zu dem jeweiligen Haus passende Messung.

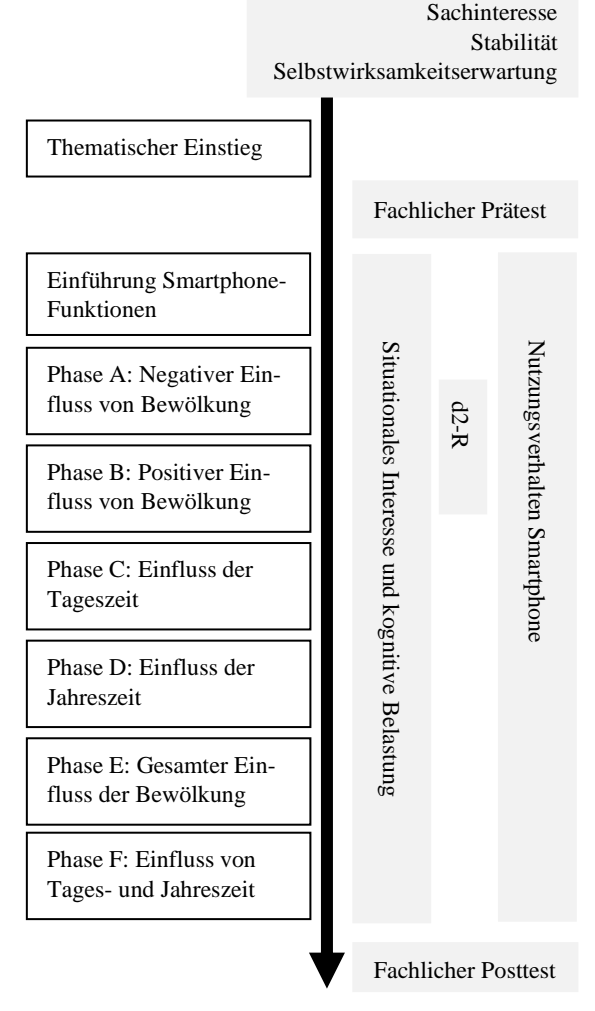

<span id="page-329-0"></span>**Abb. 1**: Ablaufschema des Physikworkshops und der Erhebungen.

<span id="page-329-1"></span>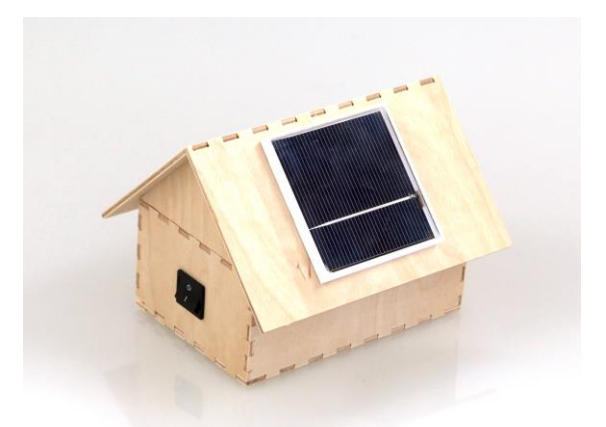

**Abb. 2**: Modellhaus mit Solarzelle. Die Messdaten für Strom, Spannung und Leistung bei unterschiedlicher Beleuchtungsstärke der Solarzelle werden per Bluetooth in Echtzeit auf das Smartphone übertragen und mit der App phyphox dargestellt.

Die erste Messung der Leistung dient als Referenzwert auf Modellebene, der mit dem von Herrn Drivemann in der "Realität" gemessenen Referenzwert bei vollem Sonnenschein vergleichbar sein soll. Anhand dieser beiden Werte bestimmen die SuS dann den Umrechnungsfaktor, der Übertragungen aus der Modellebene im Experiment auf reale Situationen ermöglicht.

Nach dieser Phase werden verbliebene Fragen geklärt, bevor die SuS in der restlichen Workshopzeit frei arbeiten dürfen. Die einzige Ausnahme bildet eine Unterbrechung, um einen Konzentrationstest durchzuführen, während die SuS an den Phasen A und B arbeiten. Neben ihrem Modellhaus stehen den SuS eine Halogenlampe als Modell für die Sonne, Filterfolien und Pappkarten als Wolken und eine Winkelschablone zum Nachstellen des Verlaufs der Sonne über den Himmel zur Verfügung. Sie können alle folgenden Phasen an ihren Plätzen bearbeiten.

## 3.2.2. **A: Bewölkung I (Absorption)**

Die Leistung von Solarzellen hängt u.a. von der Wellenlänge und Intensität der aus dem Weltall eintreffenden Strahlung ab. Bewölkung sorgt aufgrund der Absorption langwelliger und der Reflektion kurzwelliger Strahlung für eine verminderte Strahlungsintensität, was die resultierende Leistung reduziert. Indem die SuS Butterbrotpapier zwischen Lampe und Solarzelle anbringen, stellen sie fest, dass mit einer größeren Anzahl von Folien und damit einer höheren Dichte von Wolken die Leistung einer Solarzelle sinkt. Sie erkennen also den Zusammenhang zwischen sinkender Lichtintensität und sinkender Leistung. Daraufhin recherchieren sie, welche Wolkentypen es gibt und wie diese aussehen. Im Workbook müssen sie dann für drei Bilder entscheiden, um welchen Wolkentyp es sich auf dem Foto handelt, auf der Homepage nachschlagen, welcher Folienzahl dieser Wolkentyp im Modell entspricht, und anhand ihrer eigenen Messergebnisse entscheiden, ob an einem durchgehend derart bewölkten Tag das Elektroauto geladen werden könnte. Dadurch kombinieren sie ihre Messergebnisse (KLP E4) mit dem Medienkompetenzbereich "Informieren und Recherchieren", um Schlussfolgerungen ziehen zu können (KLP E5).

# 3.2.3.**B: Bewölkung II (Diffuse Strahlung)**

Da Wolken Strahlung streuen und eintreffende Strahlung vom Boden und der Unterseite von Wolken zurück auf die Solarzellen gestreut wird, tragen Wolken, selbst wenn sie die direkte Strahlung vermindern, durch die indirekte Strahlung zur Leistung von Solarzellen bei. Indem die SuS ihr Haus auf dunkle oder helle Pappe als Untergrund und unter einem einseitig geöffneten Kasten (ebenfalls schwarz oder weiß) positionieren, stellen sie fest, dass die Streuung von Licht an Wolken die Leistung einer Solarzelle verbessern kann. Anhand dreier vorgegebener Situationen müssen die SuS für das Elektroauto entscheiden, ob es sich an einem entsprechend bewölkten Tag laden

ließe. Sie brauchen die Minderung der Leistung durch Absorption des Lichts noch nicht zu berücksichtigen.

In der folgenden Aufgabe sollen die SuS ihre Erkenntnisse aus den Phasen A und B kombinieren. Sie recherchieren die Anzahl der Regentage pro Jahr in Münster und überlegen anhand der damit verbundenen Bewölkungssituation, wie gut sich ein Elektroauto übers Jahr gesehen in Münster mit Solarenergie vom eigenen Dach versorgen ließe. Um hier eine adäquate Einschätzung vornehmen zu können, müssen die SuS bedenken, dass Regentage zwar mit dichten Wolken einhergehen, dieser Regen aber selten den ganzen Tag andauert und die Solaranlage auch bei leichterer Bewölkung dank diffuser Strahlung noch Leistung erbringt. An einem sonnigen Sommertag ist die Strahlungssumme diffuser Strahlung nur etwa halb so groß wir an einem bewölkten Tag (vgl. Mertens, 2018, S.45).

# 3.2.4. **C: Tageszeit**

Der Einfallswinkel des Sonnenlichts auf die Solarzelle ist ein weiterer Einflussfaktor auf die Leistungsausbeute. Dabei wird zwischen Azimut- und Elevationswinkel unterschieden, die die horizontale und die vertikale Komponente des einfallenden Licht beschreiben. Der Azimutwinkel bezeichnet die Abweichung des Sonnenstands von der Südausrichtung. Der ideale Winkel für eine nach Süden ausgerichtete Anlage ist ein Winkel von 0° in der Horizontalen, da so die größte Intensität der Strahlung vorliegt. Indem die SuS ihr Modellhaus auf eine mit Winkeln beschriftete Unterlage stellen und das Haus im Verhältnis zur festgeklemmten Lampe drehen, modellieren sie den Lauf der Erde um die Sonne und das damit verbundene "Wandern" der Sonne über den Himmel. Sie stellen fest, dass bei dem nach Süden ausgerichteten Dach die Leistung von früh morgens bis mittags, wenn die Sonnenstrahlen senkrecht auf die Solarzelle fallen, steigt und dann zum Abend hin wieder abfällt. Dass sich dabei auch die Höhe der Sonne über dem Horizont verändert, wird in dieser Phase vernachlässigt.

### 3.2.5. **D: Jahreszeit**

Der Elevationswinkel beschreibt die Höhe des Sonne über dem Horizont. In Abhängigkeit vom Anstellwinkel der Solarzelle auf dem Dach ergibt sich die je nach Jahreszeit variierende vertikale Komponente der einfallenden Strahlung. Wenn der Elevationswinkel und der Anstellwinkel der Solarzelle in einem Einfallswinkel von 0° resultieren, wird die beste Leistung erreicht. Indem die SuS ihr Modellhaus vor der festgeklemmten Lampe unterschiedlich stark kippen, modellieren sie unterschiedliche Sonnenhöhen zur Mittagszeit und damit den Verlauf der Leistung innerhalb eines Jahres (s. [Abb. 3\)](#page-331-0). Sie stellen fest, dass sich in Münster die Leistung von Dezember bis Juni steigert und dann zum Dezember hin wieder fällt. Dabei liegt ein Smartphone der Gruppe auf der Dachschräge neben der Solarzelle, um den Winkel zu kontrollieren, während mittels eines anderen Smartphones die Leistung gemessen wird.

In der folgenden Aufgabe werden die SuS auf eine Grenze des Experiments aufmerksam gemacht: In der Realität sinkt die Leistung von Solaranlagen in unseren Breiten bei einer Dachneigung von 45° im Sommer mittags (s. [Abb. 4\)](#page-331-1). Der Elevationswinkel überschreitet im Zenit den idealen Winkel von 45° über dem Horizont, der für die Solarzelle ideal ist, da so der Einfallswinkel bei 0° liegt. Bei einem größeren Elevationswinkel sinkt folglich die Leistung wieder. Die SuS erklären diesen Effekt und überlegen dabei, welches der ideale Einfallswinkel für das Sonnenlicht wäre. Sie hinterfragen auf diese Weise ihre Ergebnisse und den Messprozess.

Die tages- und jahreszeitliche Schwankung der Leistung hat auch Folgen für das Laden eines Elektroautos. Die SuS überlegen, welche praktischen Folgen ihre Messungen haben, und nennen Lösungsmöglichkeiten für die von ihnen genannten Probleme. Damit wenden sie ihre Erkenntnisse auf eine alltägliche Situation an.

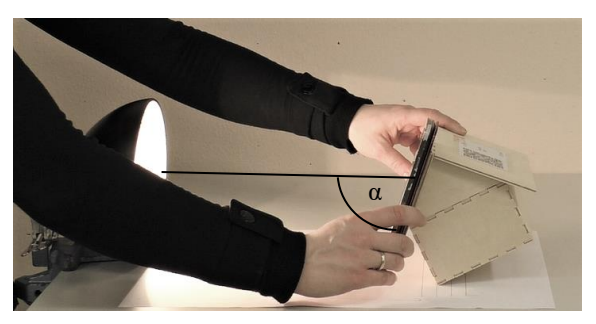

**Abb. 3**: Messung der Leistung bei verschiedenen Winkeln.

<span id="page-331-0"></span>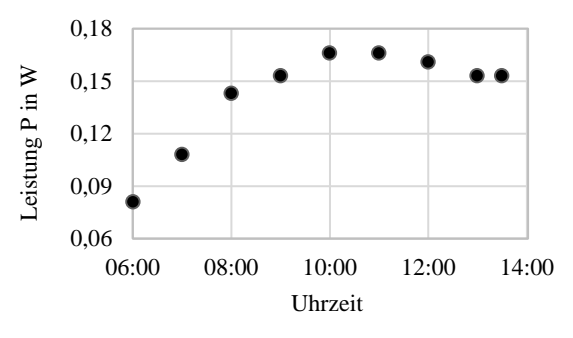

<span id="page-331-1"></span>**Abb. 4**: Beispielmessung der Leistung einer Solarzelle im Sommer über den Vormittag.

### 3.2.6.**E und F: Kombination und Vertiefung:**

Die Phasen E und F dienen im Workshop zur Vertiefung der Phasen A/B (Phase E) bzw. C/D (Phase F) sowie als didaktische Reserve.

In Phase E kombinieren die SuS experimentell die Phasen A und B, indem sie sowohl die Filter als auch die Pappuntergründe bzw. -kästen nutzen, um eine Bewölkungssituation ihrer Wahl zu schaffen und die resultierende Leistung zu messen.

In Phase F erhalten die SuS einen Eindruck davon, wie sich die Kombination auch tages- und jahreszeitlicher Schwankung auf ein beispielhaft ausgewähltes Haus in Münster auswirkt. Dazu können sie auf der Projekthomepage (https://emobilitaet-erfahren.de/) die  $P-t$ -Diagramme eines Durchschnittstages im Monat für alle Monate eines Jahres einsehen. Weiterhin können sie auf der Seite des Solarkatasters NRW (https://www.energieatlas.nrw.de/site/karte\_solarkataster) ihr eigenes Wohnhaus suchen und sich dessen für Photovoltaik nutzbare Dachfläche angeben lassen. Indem sie angeben, mit vielen Personen sie in ihrem Haushalt leben, ermittelt der Solarkataster einen Durchschnittswert der benötigten Leistung für den Haushalt und die durch eine Solaranlage mögliche bereitzustellende Leistung.

### 3.2.7. **Posttest und Sicherung**

Der Posttest ist mit dem Prätest identisch und wird vor der Sicherung durchgeführt. Bei einer anderen Reihenfolge stünde zu befürchten, dass SuS, die im Workshop abgelenkt waren und so weniger Inhalte behalten bzw. verstanden haben, in der Sicherungsphase die notwendigen Informationen für den Posttest behalten könnten, was die Untersuchung des Effekts von Smartphone-Einsatz auf den Lernerfolg stören würde.

Die Sicherung ist eine Sammlung der Ergebnisse je einer Phase pro Gruppe, die dann per *padlet* mit den anderen SuS geteilt werden. Im Plenum werden die hochgeladenen Inhalte kurz besprochen und verbliebene Fragen geklärt.

# 4.**Erste Eindrücke aus der Pilotierung**

Die Pilotierung für Phase 1 erfolgte im Januar 2020 mit SuS aus zwei regulären Klassen (und einem naturwissenschaftlichen Differenzierungskurs (N=48). Als die Gruppen am Physikworkshop teilnahmen, hatten sie zuvor entweder die Workshops Chemie und Mathematik oder nur Chemie besucht. Die Durchführung erfolgte abwechselnd durch je zwei Projektbeteiligte aus der Physik und/oder durch Promovierende der anderen Fachbereiche. Hinten im Raum saß neben den teilweise anwesenden Lehrkräften immer mindestens eine Person, um den Durchführenden Feedback geben zu können. Aus den persönlichen Eindrücken von Durchführenden und Beobachtenden sowie Erhebungsdaten ergibt sich Folgendes:

• Nicht alle im Material angebotenen Hilfsmittel werden wahrgenommen, wodurch den SuS das eigenständige Arbeiten anfangs schwerfällt. Als Konsequenz wird die Struktur des Workbooks und der Hilfen angepasst: Das Workbook wird textuell entlastet, indem Teile in Graphiken umgesetzt werden. Für typische Fehlerquellen bei der Durchführung von Versuchen werden Hinweise im Workbook ergänzt und Tipps werden deutlicher gekennzeichnet. Außerdem werden Durchführungsvideos zu jeder Phase ergänzt, damit die SuS bei Unklarheiten zunächst auf das kommentierte Video zurückgreifen und sich so selbst helfen, bevor sie einen Betreuer fragen. Sie bieten den SuS zudem einen weiteren audio-visuellen Zugang zum Experiment.

- Während das Interesse am Aufgabeninhalt nur gering schwankt, deutet der Verlauf der Messpunkte zum Interesse auf einen Negativtrend hin. Inwieweit dieser statistisch signifikant ist, wird im Laufe der Studie anhand einer größeren Stichprobe überprüft werden müssen. Der Trend könnte auf das Abklingen des Neuheitswertes hindeuten. Dies wäre für den Workshop wünschenswert, da es eher der schulischen Realität mit ihren gewohnten Anwendungen entspricht. Folglich wird keine Anpassung vorgenommen.
- Die Sichtung der offenen Items des Fachtest zeigt, dass die SuS im Posttest meist weniger schreiben oder zeichnen als im Prätest. Um einer "Ermüdung" durch gleichbleibende Aufgabenstellungen in Prä- und Posttest entgegenzuwirken, wird der offene Teil des Tests so umstrukturiert, dass die SuS Grafiken bezüglich des Wahrheitsgehalts ihres Inhalts beurteilen und ggf. berichtigen müssen. In Prä- und Posttest können so gleiche Inhalte mit unterschiedlichen Grafiken abgefragt werden. Die Sicherung wird außerdem um ein Quiz ergänzt werden, damit die SuS ihr Wissen spielerisch überprüfen können. Dabei soll es sich z.B. um ein *Kahoot*-Quiz handeln, bei dem der/die Gewinner/in anhand von Richtigkeit und Geschwindigkeit der Antworten ermittelt wird.
- Beobachtungen im Workshop und eine erste Sichtung der Videos zeigen, dass SuS der BYOD-Bedingung vereinzelt mittels privater Nachrichtendienste kommunizieren, während die SuS in der COPE-Bedingung teilweise die Möglichkeiten der ihnen zur Verfügung gestellten Geräte erkunden: Sie verstellen z.B. Hintergründe ihres COPE-Gerätes. Das insgesamt hohe Maß an Disziplin in der Smartphone-Nutzung lässt sich u.a. dadurch erklären, dass die SuS sich in der fremden Umgebung zurückhielten, ein zu hoher Betreuungsschlüssel in den Räumen vorlag und die SuS von ihren Schulen gewohnt waren, die Smartphones im Unterricht nicht zu privaten Zwecken zu nutzen. Im Regelunterricht ist zu erwarten, dass die SuS sich leichter ablenken lassen, da ihnen Umgebung und Lehrperson bekannt sind. Durch verschiedene Anpassungen im Studiendesign wird die Hauptstudie dieser Unterrichtrealität weiter angenähert werden.

# 5.**Ausblick**

Das Projekt *smart for science* untersucht Gelingensbedingungen und Distraktionspotential beim zielführenden Einsatz von Smartphones im mathematischnaturwissenschaftlichen Unterricht. Im Rahmen von Workshops zum Thema Elektromobilität nutzen die SuS entweder ihre eigenen Geräte (BYOD-Ansatz) oder enthalten gestellte Geräte (COPE-Geräte). Mittels qualitativer Analysen der Videodaten und quantitativer Auswertung der papierbasierten Erhebungen [\(Abb. 2\)](#page-329-1) werden Gelingensbedingungen und Distraktionspotential beim Einsatz von Smartphones im BYOD-Ansatz bzw. COPE-Ansatz identifiziert.

Vorbehaltlich der Durchführbarkeit empirischer Studien unter den aktuellen Rahmenbedingungen, wird im Herbst 2020 die Hauptphase der Studie beginnen, in der 15 Schulklassen die angepassten Workshops besuchen. Da nicht zuletzt ökologische und ökonomische Gründe für den BYOD-Ansatz oder zumindest eine Mischform zwischen BYOD und COPE Ansatz sprechen, bieten diese empirischen Daten eine weitere Grundlage für (politische) Entscheidungen bezüglich Geräteausstattung im Zuge der weiteren Digitalisierung an Schulen.

### 6.**Literatur**

- Berg, A. (2019). Kinder und Jugendliche in der digitalen Welt. [https://www.bitkom.org/si](https://www.bitkom.org/sites/default/files/2019-05/bitkom_pk-charts_kinder_und_jugendliche_2019.pdf)[tes/default/files/2019-05/bitkom\\_pk-charts\\_kin](https://www.bitkom.org/sites/default/files/2019-05/bitkom_pk-charts_kinder_und_jugendliche_2019.pdf)[der\\_und\\_jugendliche\\_2019.pdf](https://www.bitkom.org/sites/default/files/2019-05/bitkom_pk-charts_kinder_und_jugendliche_2019.pdf)
- Boyd, W. P. (2015). Bring your own technology: The effect of student-owned technology on student engagement (Dissertation). [https://search.proquest.com/open](https://search.proquest.com/openview/a239c9dcc36712755cceb3bac29c4cfc/1?pq-origsite=gscholar&cbl=18750&diss=y)[view/a239c9dcc36712755cceb3bac29c4cfc/1?p](https://search.proquest.com/openview/a239c9dcc36712755cceb3bac29c4cfc/1?pq-origsite=gscholar&cbl=18750&diss=y) [q-origsite=gscholar&cbl=18750&diss=y](https://search.proquest.com/openview/a239c9dcc36712755cceb3bac29c4cfc/1?pq-origsite=gscholar&cbl=18750&diss=y)
- forsa Politik- und Sozialforschung GmbH. (2019). Die Schule aus Sicht der Schulleiterinnen und Schulleiter – Digitalisierung und digitale Ausstattung. [https://www.vbe.de/fileadmin/u](https://www.vbe.de/fileadmin/user_upload/VBE/Service/Meinungsumfragen/2019-04-17_forsa-Bericht_SL_Digitalisierung_Bund.pdf)[ser\\_up-](https://www.vbe.de/fileadmin/user_upload/VBE/Service/Meinungsumfragen/2019-04-17_forsa-Bericht_SL_Digitalisierung_Bund.pdf)

[load/VBE/Service/Meinungsumfragen/2019-](https://www.vbe.de/fileadmin/user_upload/VBE/Service/Meinungsumfragen/2019-04-17_forsa-Bericht_SL_Digitalisierung_Bund.pdf) [04-17\\_forsa-Be-](https://www.vbe.de/fileadmin/user_upload/VBE/Service/Meinungsumfragen/2019-04-17_forsa-Bericht_SL_Digitalisierung_Bund.pdf)

[richt\\_SL\\_Digitalisierung\\_Bund.pdf](https://www.vbe.de/fileadmin/user_upload/VBE/Service/Meinungsumfragen/2019-04-17_forsa-Bericht_SL_Digitalisierung_Bund.pdf)

- Gillies, C. G. M. (2016). To BYOD or not to BYOD: factors affecting academic acceptance of student mobile devices in the classroom. Research in Learning Technology, 24(1). <https://doi.org/10.3402/rlt.v24.30357>
- Kuhn, J., Wilhelm, T., & Lück, S. (2013). Physik mit Smartphones und Tablet-PCs. *Physik in Unserer Zeit*, *44*(1), 44–45. <https://doi.org/10.1002/piuz.201390004>
- Medienkompetenzrahmen NRW. (2019)[. https://me](https://medienkompetenzrahmen.nrw/fileadmin/pdf/LVR_ZMB_MKR_Rahmen_A4_2019_06_Final.pdf)[dienkompetenzrahmen.nrw/filead](https://medienkompetenzrahmen.nrw/fileadmin/pdf/LVR_ZMB_MKR_Rahmen_A4_2019_06_Final.pdf)[min/pdf/LVR\\_ZMB\\_MKR\\_Rahmen\\_A4\\_2019](https://medienkompetenzrahmen.nrw/fileadmin/pdf/LVR_ZMB_MKR_Rahmen_A4_2019_06_Final.pdf) [\\_06\\_Final.pdf](https://medienkompetenzrahmen.nrw/fileadmin/pdf/LVR_ZMB_MKR_Rahmen_A4_2019_06_Final.pdf)
- Mertens, K. (2018). Photovoltaik: Lehrbuch zu Grundlagen, Technologie und Praxis (4. Aufl.), München: Carl Hanser.
- Ministerium für Schule und Weiterbildung des Landes Nordrhein-Westfalen (Hrsg.). (2019). Kernlehrplan für die Sekundarstufe I Gymnasium in Nordrhein-Westfalen Physik. [https://www.schulentwicklung.nrw.de/lehrpla](https://www.schulentwicklung.nrw.de/lehrplaene/lehrplan/208/g9_ph_klp_%203411_2019_06_23.pdf)[ene/lehr](https://www.schulentwicklung.nrw.de/lehrplaene/lehrplan/208/g9_ph_klp_%203411_2019_06_23.pdf)[plan/208/g9\\_ph\\_klp\\_%203411\\_2019\\_06\\_23.pd](https://www.schulentwicklung.nrw.de/lehrplaene/lehrplan/208/g9_ph_klp_%203411_2019_06_23.pdf) [f](https://www.schulentwicklung.nrw.de/lehrplaene/lehrplan/208/g9_ph_klp_%203411_2019_06_23.pdf)
- Ward, A., Duke, K., Gneezy, A., & Bos, M. (2017). Brain Drain: The Mere Presence of One's Own Smartphone Reduces Available Cognitive

Capacity. Journal of the Association for Consumer Research, 2(2), 140–154. <https://doi.org/10.1086/691462>

# **Hinweis auf Förderung durch das BMBF**

Das Projekt *smart for science* wird im Rahmen des Metavorhabens "Digitalisierung im Bildungsbereich" vom Bundesministerium für Bildung und Forschung (BMBF) gefördert.

# **Augmented Physik** *AR* **im Physikunterricht**

# **Johannes F. Lhotzky**\***, Frederic Schimmelpfennig**<sup>+</sup> **, Klaus Wendt**\*

\*Institut für Physik, Johannes Gutenberg-Universität Mainz, Staudingerweg 7, 55128 Mainz, +Institut für Informatik, Johannes Gutenberg-Universität Mainz, Anselm-Franz-von-Bentzel-Weg 12, 55128 Mainz lhotzky@uni-mainz.de

#### **Kurzfassung**

"Augmented Reality" (kurz *AR*) ermöglicht die Ergänzung einer realen Umgebung mit virtuellen Objekten, Einblendungen und der Einbindung von Erläuterungen. So ist eine Simulation von Experimenten als Demonstrations- oder Schülerversuch in natürlicher Umgebung mit authentischen Repräsentationen möglich, die ohne Abstraktion auf schematische Darstellungen auskommt. Die vorgestellte Anwendung erfasst durch die Kamera eines mobilen Endgerätes reale Platzhalterkarten, die durch *AR* in echte Experimentiergelegenheiten umgewandelt werden. Als primäres Themengebiet wurde die Optik gewählt, wobei Objekte wie Laser, Spiegel, Linse oder Prisma in beliebigen Konstellationen arrangiert werden können. Die physikalischen Eigenschaften, inklusive Fehlern und Interferenzeffekten, werden korrekt modelliert. Die Anwendung soll auch in andere Themengebiete übertragen werden. Damit werden in *AR* Experimente ermöglicht, die aus finanziellen, organisatorischen oder sicherheitstechnischen Gründen ansonsten nicht von den Lernenden umgesetzt werden könnten.

### 1.**Einführung**

"Computer sind gat, Eenter sind obsser [1]. With Zi-<br>taten wie diesem begegnet die Medienwelt dem der-Computer sind gut, Lehrer sind besser" [1]. Mit Zizeitigen Diskurs um die Digitalisierung im Bildungswesen. Kumulieren sollte diese leicht provokante Aussage etwa in "Gute Lehrer mit Erfahrungen im<br>sinnvaller Einsetz dieiteler Medien eind die Bester!" sinnvollen Einsatz digitaler Medien sind die Besten!". Durch Innovationen im Bereich von Hard- und Software entstehen neue Zugänge und Möglichkeiten des Wissenstransports, die eine kompetente Lehrkraft sehr nutzbringend in das Unterrichtsgeschehen einbringen kann. Ebenso wie in anderen Feldern der Gesellschaft suchen und finden digitale Medien und Anwendungen damit auch im Bildungsbereich durchaus berechtigt und gleichermaßen zielführend ihren Platz. Augmented Reality (*AR*) stellt eine vergleichsweise junge Form von digitalen Medieninhalten dar und gewinnt aktuell aufgrund der anwachsenden Rechenund Grafikleistung kostengünstiger mobiler Endgeräte zunehmend an Bedeutung. Unter dem Begriff *AR* wird dabei die computergestützte Erweiterung der Realitätswahrnehmung in Echtzeit und im dreidimensionalen Raum verstanden (vgl. [2, 3]). Reale Begebenheiten werden durch Visualisierungen, Animationen und Informationstexte mittels *AR* ergänzt und aufgewertet. Hierbei nutzt eine häufig gewählte Umsetzung den Ansatz, die reale Welt mittels der in den Geräten integrierten Kamerasysteme aufzuzeichnen und in der *AR*-Anwendung durch die gewünschten Informationen und Abbildungen zu ergänzen und aufzuwerten. *AR* ist dabei von Virtual Reality (*VR*) dahingehend abzugrenzen, dass bei *VR* die reale Welt vollständig von einer virtuellen, simulierten Umgebung ersetzt wird. Die Chancen der *AR*-Technik liegen hingegen in der direkten Verschmelzung von realen Sinneseindrücken und Interaktionsmöglichkeiten mit Erweiterungen durch alle Formen digitaler Repräsentationen. Die digitalen Medien, etwa Tablets, Smartphones oder Medienbrillen (bspw. Microsoft Hololens), blenden dazu zur Augmentation gewählte Inhalte gezielt und wohlangepasst in die Realwelt ein.

## 1.1. **Überblick:** *AR* **in Lehre und Unterricht**

Multimediaanwendungen auf digitalen Medien können die Nutzerin bzw. den Nutzer über unterschiedliche Sinneskanäle erreichen. Durch die direkte Interaktionsmöglichkeit mit den *AR*-Anwendungen werden deren Nutzerinnen und Nutzer dazu animiert, aktiv am Lernprozess teilzunehmen (vgl. [4], S. 405). Dabei wird von echter Interaktivität gesprochen, wenn die Lernenden die jeweilige Anwendung nicht nur nutzen, sondern auch individuelle Komponenten modifizieren und im Experimentierprozess dynamisch anordnen können (vgl. [5]). Innerhalb der Lehre beginnen neben den vielen bereits etablierten Apps und Lernprogrammen entsprechende *AR*-Anwendungen aktuell gerade erste ernstzunehmende Einsatzmöglichkeiten zu finden. In einigen Schulbüchern werden mit entsprechender Software zweidimensionale Darstellungen in simulierte und interaktive Abbildungen umgewandelt (bspw. Klett Augmented). Mit verfügbarer kommerzieller Software ist das Erstellen eigener *AR*-Anwendungen bereits für Lehrkräfte möglich, was aber einige Erfahrungen im Umgang mit den Medien voraussetzt (vgl. bspw. Aurasma, Layar, Reality Composer und Augment). Eine typische Umsetzung stellt dabei die Einfügung von erläuternden Informationen und wichtigen Messgrößen in reale Versuchsaufbauten dar. Dazu werden in mitunter hochkomplexe Versuchsaufbauten Einblendungen eingespielt, die den Lernenden direkte Anleitung und Feedback zu Durchführung und

Auswertung des Experiments geben (vgl. [6, 7]). Bei diesen Realisierungen sind jedoch im Allgemeinen die Interaktionsmöglichkeiten innerhalb des Mediums und damit auch die Optionen zur Variation des Experimentiervorgangs stark auf ein explizites Ziel sowie dessen Erreichen ausgerichtet. Bei dem hier vorgestellten Konzept von *AR.X* wurde hingegen die Ermöglichung wirklich freien Experimentierens und Interagierens innerhalb der "(Erweiterten-)Realität" in den Vordergrund der Entwicklung gestellt.

# 2.**Was sind Augmented Reality Experimente?**

*AR.X* (Augmented Reality Experiments) stellen einen leistungsfähigen und innovativen Ansatz dar, um das Potential von *AR* in Lehre und Unterricht zu nutzen. Mit *AR.X* wird die Möglichkeit geschaffen, eine reale Umgebung authentisch mit virtuellen Repräsentationen von Experimentiergeräten zu erweitern, mit diesen Experimente durchzuführen und physikalische Phänomene qualitativ wie auch quantitativ zu untersuchen. Dazu werden sogenannte Marker-Karten (auch als Trigger- oder Target-Karten bezeichnet) auf einem beliebigen Untergrund platziert und durch die Kamera eines Smartphones oder Tablets kontinuierlich eingelesen (s. Abb. 1). Die *AR.X*-App ergänzt an den Positionen der Karten virtuelle Experimentiergeräte oder -komponenten, sodass auf dem Bildschirm eine Kombination der realen Umgebung mit den in diese hinein integrierten virtuellen Experimentiergeräten dargestellt wird. Translationen bzw. Rotationen der Karten in der realen Welt werden direkt auf die künstlich ergänzten Experimentiergeräte und deren Position und Ausrichtung im Raum übertragen. Um weitergehende Einstellmöglichkeiten der einzelnen Komponenten und Apparate zu erhalten, können diese zusätzlich individuell per Touch-Eingabe auf dem digitalen Medium selektiert und dann dort justiert werden. Auf diese Art und Weise können bspw. Lichtquellen ein- und ausgeschaltet, die Orientierung einer Spiegeloberfläche präzise justiert oder die Brechkraft einer Linse angepasst werden.

Um mit den ergänzten Experimentiergeräten physikalisch korrekt arbeiten zu können, wird die zugrundeliegende Physik vollständig durch die App simuliert und entsprechend visualisiert (z.B. über optische Strahlengänge, spektrale Aufspaltung oder Interferenzmuster). Von rein virtuellen Experimentieranwendungen (bspw. [8, 9]) unterscheidet sich die Arbeit mit *AR.X* durch die Möglichkeit des haptischen "Begreifens einer Versachsahorunung der gleichzei-Begreifens" einer Versuchsanordnung bei gleichzei-Das Betrachten am Bildschirm des digitalen Mediums eröffnet dabei den Zugang in die Welt physikalischer Phänomene und übernimmt damit für die Lernenden die gleiche Rolle wie bspw. der Blick durch eine Sicherheitsscheibe auf eine Versuchsanordnung im Chemieunterricht. Die bewusste Vermeidung komplizierter Nutzeroberflächen lenkt die Aufmerksamkeit auf das Wichtige – das Experiment selbst.

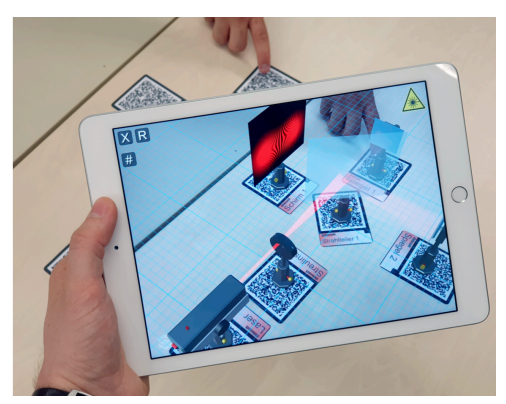

**Abb.1:** *AR* im Einsatz. Einlesen der Marker-Karten und direkte Übertragung in die *AR.X*-App

Im Gegensatz zu den meisten anderen Ansätzen der Nutzung von *AR*, welche den Fokus auf die Einblendung wichtiger Zusatzinformationen an einem realen und ggf. komplizierten voraufgebauten Versuchsaufbau legen, sind für die Arbeit mit *AR.X* lediglich ein Smartphone oder Tablet sowie die auf Papier ausgedruckten Marker-Karten nötig. Diese verblüffende Einfachheit animiert Lehrende und Lernende in gleichem Maße und verbindet ein hohes "Spielpotential" im Umgang mit dem Material mit einem besonders intensiven Lernprozess. Die Möglichkeit zur beliebigen Kombination der genutzten Experimentiergeräte in *AR.X* schafft dazu einen besonderen persönlichen Freiraum zum Forschen und Entdecken und bietet zudem eine große Vielfalt in der möglichen Wahl und Ausstattung der verschiedenen Experimente und Aufbauten. Einen Themenbereich, welcher mit diesem Konzept besonders gut bearbeitet werden kann, stellt die Optik dar. Als prototypische Anwendung sowie zu Test und Demonstration der Möglichkeiten wurde die aktuelle Entwicklung von *AR.X* daher auf Experimentiergeräte der geometrischen Optik und Wellenoptik beschränkt.

Die Software von *AR.X* nutzt die zur Konstruktion von Multimediaanwendungen weit verbreitete *Unity-Engine* [10]. Sie erlaubt eine von der Zielplattform unabhängige Entwicklung und Veröffentlichung, sodass die gesamte Palette auf aktuellen und auch zukünftigen mobilen Endgeräten unterstützt wird. Zur Umsetzung der *AR*-Features wird zudem die Programmierbibliothek *Vuforia augmented reality software development kit* [11] genutzt.

# 2.1. **Einsatzszenarien und Experimente**

Beim Arbeiten mit *AR.X* stehen wie im klassischen physikalischen Unterricht das offene Laborieren und Experimentieren mit den Geräten und Komponenten des Versuchsaufbaus im Zentrum. Die Anwendung stellt damit einen spezifisch forschend-entwickelnden Lernansatz dar [12], um Lehrenden und Lernenden neue vertiefte Möglichkeiten und Methoden zur Wissensvermittlung bzw. zum Wissensaufbau zu bieten. Die in der *AR.X*-App angebotenen Experimente zielen konkret auf Themengebiete und Versuche ab, die im Schulalltag aus unterschiedlichen Gründen nicht

oder nur erschwert experimentell erarbeitet werden können. Dies betrifft gleichermaßen das traditionelle von der Lehrperson vorgeführte Demonstrationsexperiment wie auch die didaktisch als deutlich wertvoller eingestuften eigenständigen Schülerversuche [13]. Dabei spielt neben der oftmals nicht gewährleisteten Verfügbarkeit der Experimentiermaterialen, etwa aus Aufwands- oder ökonomischen Gründen, heute besonders das Gefahrenpotential, z.B. durch die Verwendung von Laserstrahlung, Hochspannung oder Radioaktivität, eine zentrale Rolle. Durch *AR.X* wird es den Schülerinnen und Schülern in Klassenstärke ermöglicht, zeitgleich und völlig gefahrlos im "normalen" Unterricht zu experimentieren und das Unterrichtsgeschehen durch eigene praktische Erfahrungen zu "begreifen". Die Anwendung schafft eine sichere und flexibel einsetzbare Lernumgebung, in der jede Schülerin und jeder Schüler entweder individuell oder kooperativ als Teil einer Kleingruppe arbeiten kann. Methodisch kann der Einsatz der *AR.X* dabei gleichermaßen als Einstieg zur forschenden Vorbereitung einer neuen Thematik, zur gezielten Untersuchung eines Phänomens in der Erarbeitungsphase oder aber auch zur Verständnisvertiefung in der Nachbearbeitungs- und Sicherungsphase Anwendung finden. Dazu ist aber von unserer Seite hinzuzufügen, dass *AR.X* nach Möglichkeit keine Realexperimente ersetzen, sondern immer nur ergänzend eingesetzt werden sollen, da natürlich die wichtige haptische Erfahrung am echten Experiment in Augmented Reality nicht in analoger Weise umgesetzt werden kann.

# 2.2. **Vorstellung konkreter Beispiele**

Prototypisch sollen nachfolgend zwei Experimentierumgebungen aus dem bisher zur Verfügung stehenden Themenbereich der Optik vorgestellt werden. Diese betreffen konkret jeweils ein Beispiel aus der geometrischen Optik (Sekundarstufe I) sowie aus der Wellenoptik (Sekundarstufe II). Allgemein ist bei *AR.X* die Anzahl der zum Einsatz kommenden Marker-Karten frei wählbar und in vernünftigen Grenzen quasi unbegrenzt. Darüber hinaus sind diese im Raum frei positionierbar und können zu einer Vielzahl verschiedener Experimentaufbauten angeordnet werden.

# 2.3. **Brechung an Grenzflächen optischer Medien**

Im Optikunterricht fällt den Eigenschaften optischer Linsen eine zentrale Bedeutung zu: Ihre Untersuchung gilt als unverzichtbares Schlüsselexperiment. Mithilfe der bei *AR.X* verfügbaren Laserstrahlenbox, aus der virtuell fünf parallele Laserstrahlen emittiert werden, können die Bündelungseigenschaft einer Sammellinse sowohl qualitativ als auch quantitativ beobachtet sowie Linsenfehler wie die sphärische Aberration untersucht werden (s. Abb. 2). Dazu werden einfach die entsprechenden Karten "Laserstrahlenbox" bzw. "Sammellinse" in geeignetem Abstand und Ausrichtung auf dem Tisch platziert. Für qualitative Untersuchungen, etwa zur Brennweite, kann optional ein Maßstab bzw. ein zweidimensionales Gitter ausgelegt oder der Einfachheit halber eingeblendet werden (s. Abb. 2). Kontrastierend dazu können zum vollständigen Verständnis des Phänomens der Brechung Experimente an einer Zerstreuungslinse durchgeführt werden.

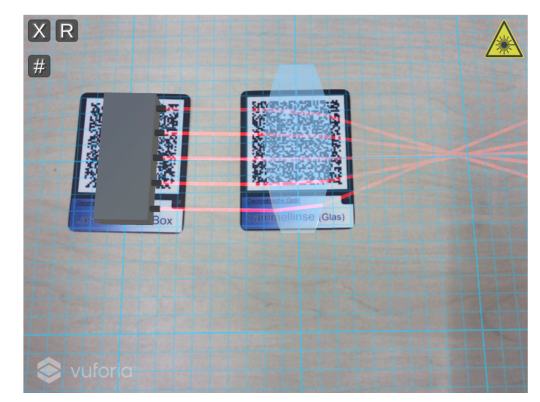

**Abb.2:** Strahlengang in einer Sammellinse

An den Standardkomponenten wie Sammel- oder Zerstreuungslinse kann am Touchdisplay des verwendeten Endgeräts die Brechkraft mithilfe eines Schiebereglers eingestellt werden. Zusätzlich stellt die App auch eher ungewöhnliche, aber besonders spannende und lehrreiche Experimentierumgebungen zur Verfügung. Als Beispiel ist eine hohle, luftgefüllte Sammellinse in einem Wasserbecken zu nennen, mit der interessante kognitive Konflikte zu ihrem Verhalten als Zerstreuungslinse erforscht werden können (s. Abb. 3).

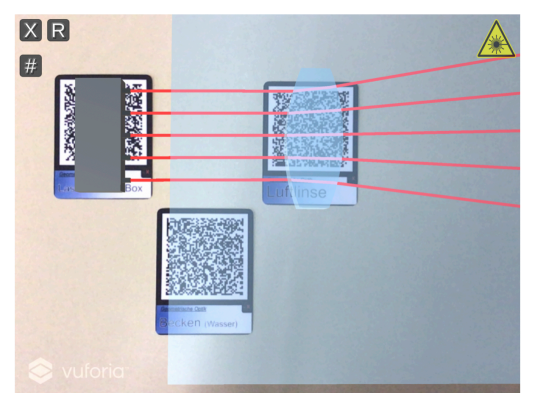

**Abb.3:** Strahlengang in einer luftgefüllten Sammellinse im Wasserbecken

# 2.4. **Dispersion am Prisma**

Als besonderer Bonus, der deutlich über die Möglichkeiten des Realexperiments hinausgeht, kann in der App *AR.X* die Lichtquelle "Laser" nicht nur traditio-<br>nell menschappstisches Licht emittiener traischen nell monochromatisches Licht emittieren, typischerweise etwa rot oder grün (einstellbar über das User-Interface), sondern auch in Form eines sogenannten Superkontinuums betrieben werden. Dies entspricht einer Weißlichtstrahlungsquelle, wie sie in der Realität heute über nichtlineare Prozesse z.B. in einem aufwändigen Frequenzkamm erzeugt werden kann (vgl. [14]). Mit dieser Einstellung kann das Auftreten von Dispersionseffekten an einem Prisma bzw. deren Abwesenheit bei Transmission durch eine planparallele Platte beobachtet werden. Qualitativ können dabei die

Abhängigkeit der Wellenlänge und der Lichtbrechung untersucht und damit das Snelliussche Brechungsgesetz experimentell überprüft werden. In Kombination mit Linsen ergeben sich dabei spannende Experimente zur chromatischen Aberration (s. Abb. 4).

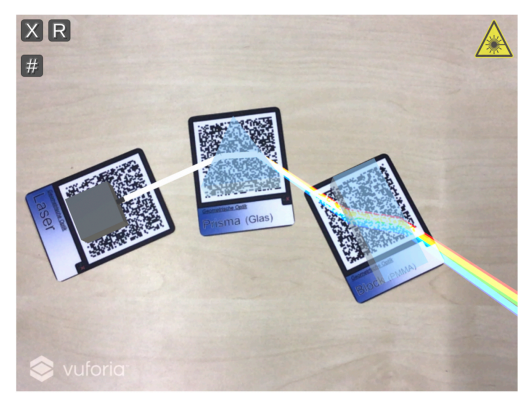

**Abb.4:** Dispersion an einem Prisma

# 2.5. **Interferenz**

Bezugnehmend auf die Welleneigenschaften des Lichts bietet die in *AR.X* bereitgestellte Experimentierumgebung die Möglichkeit, Interferenzphänomene zu studieren. Mit wenigen Marker-Karten kann der Aufbau verschiedener Interferometertypen, wie etwa des bekannten Michelson-Interferometers (vgl. [15]) oder des in der Quantenoptik weit verbreiteten Mach-Zehnder-Interferometers (vgl. [16]) bis hin zum Sagnac-Interferometer des Laserkreisels (vgl. [17]), erstellt werden. Durch die richtige Justage des Strahlengangs und der optischen Komponenten über die Positionierung der Marker-Karten und ihre präzise Feinausrichtung im User-Interface ist es möglich, ein authentisches Interferenzbild auf dem Schirm zu erzeugen und z.B. die Auswirkung der Variation der Länge eines Arms des Interferometers oder der Einbringung eines Mediums auf das Interferenzbild detailliert zu untersuchen (s. Abb. 5).

Die innovative Steuerung des Versuchs über die Repräsentanten von bspw. Spiegeln oder Strahlteilern auf dem Display rückt den in der Optik entscheidenden Aspekt der Feinjustage in den Mittelpunkt des Experimentes.

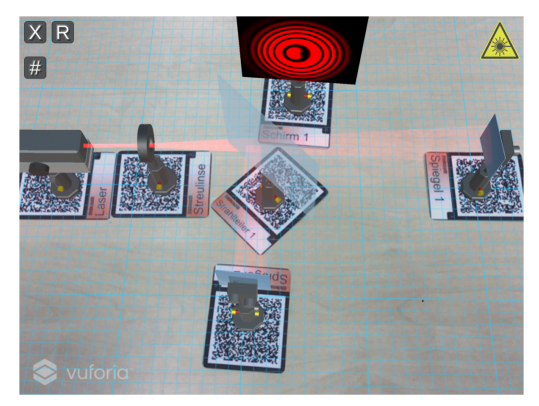

**Abb.5:** Interferenz im Michelson-Interferometer

Die Lernenden machen realitätsnahe Experimentiererfahrungen, da analog zum realen Interferenzexperiment die genaue Ausrichtung und Justage der optischen Elemente den Hauptbestandteil des Experimentierens darstellen und über Erfolg oder Misserfolg entscheiden. Die optische Dichte innerhalb eines Teilstrahls kann dabei variiert werden, indem die Marker-Karte "Block aus Glas" in einen Teilstrahl eingebracht wird. Als spannende Zukunftsperspektive wird aktuell eine Implementierung von Polarisationsfiltern angestrebt, um Experimente rund um die Thematik des " Quantenradierers" durchführen zu können (vgl. [18]).

# 2.6. **Details zur Simulation der Optik**

Zur Computersimulation bietet sich der Bereich der Optik ganz besonders an, da sich die optischen Komponenten als Experimentiergeräte gegenseitig nicht beeinflussen und im Allgemeinen auch nur sehr wenig intrinsische Parameter aufweisen – sie befinden sich also stets am Ort der Marker-Karten und können in der Repräsentation am Display mit wenigen einfachen Reglern angesprochen werden. Die physikalische Interaktion zwischen verschiedenen Apparaturkomponenten findet ausschließlich durch die Übertragung von Lichtstrahlen statt, die die Komponenten und deren Aktion nicht beeinflussen.

Für die Gewährleistung einer universellen Kombination der bereitgestellten Experimentiermöglichkeiten wurde ein grundlegendes Modell für Strahlengänge erstellt und in die App implementiert, welches gleichermaßen die Aspekte der geometrischen Optik wie auch der Wellenoptik abbildet. Generell teilen sich die Experimentiergeräte der Optik in *AR.X* in Lichtquellen und in mit Licht interagierende Objekte auf. In der technischen Umsetzung ändern mit Licht interagierende Objekte grundlegende physikalische Eigenschaften des Lichts bzw. dessen Strahlenganges bei der lokalen Wechselwirkung. Zu den in der App verwalteten Eigenschaften einzelner Strahlengangsabschnitte zählen bspw. Richtung, Ausdehnung, Divergenz und Wellenlänge des Strahlenbündels. Zusätzlich werden auch komplexere Eigenschaften wie die Summe des optischen Weges, den das Licht im Strahlengang an dem jeweiligen Punkt der Geräte-Interaktion zurückgelegt hat, berechnet. Auf diese Weise können neben geometrischen Effekten zu Brechung auch chromatische Phänomene der Dispersion sowie die Welleneigenschaft des Lichts mehrerer Strahlen in Abhängigkeit von dessen Fokussierungseigenschaften für die Entstehung von Interferenzerscheinungen in perfekter Reproduktion der zugrundeliegenden physikalischen Phänomene berechnet und dargestellt werden.

Um die "Live"-Aktualisierung des Experimentiergeschehens nahezu latenzfrei und mit einem beherrschbaren Rechenaufwand auf den mobilen Endgeräten, also ohne wesentliche Verzögerung zwischen Interkation und Darstellung, zu ermöglichen, werden in dem Simulations- und Berechnungsprozess spezifische numerische Näherungen (z.B. bei der Berechnung der Dispersionsgleichung) verwendet. Hierbei wurde immer sichergestellt, dass deren Auswirkungen für die quantitative Anwendung in einem vernünftigen Genauigkeitsrahmen nicht signifikant sind.

# 3.**Einsatzmöglichkeiten im Unterricht**

Die Einsatzmöglichkeiten der *AR.X*-App im Unterricht entsprechen denjenigen realer Versuche und gehen über deren Möglichkeit in Hinblick auf Variationsvielfalt und Präzision hinaus. Analog dem Realversuch profitieren *AR.X* damit von dem großen didaktischen Potential eigenständig durchgeführter Schülerexperimente bzw. kompetent moderierter und präsentierter Demonstrationsexperimente der Lehrkraft. Damit steht mit *AR.X* ein jederzeit verfügbares und einfach bedienbares Unterrichtsmedium zur Wissensvermittlung zur Verfügung, das sich als Bonus, Ergänzung (und nur in gut begründeten Ausnahmefällen als Ersatz) zum klassischen Experiment in den Unterricht einbinden lässt. Durch die damit möglich werdende deutlich vergrößerte Flexibilität und Verfügbarkeit von Visualisierungen physikalischer Inhalte erweitern *AR.X* das Spektrum eines forschendentwickelnd und speziell experimentell orientierten physikalischen Unterrichts. Schülerinnen und Schüler können mit den digitalen Experimenten erste Erfahrungen im Experimentieren sammeln, die frei von Berührungsängsten, Furcht vor eigener Gefährdung oder der möglichen Beschädigung von Experimentiermaterialien sind. Diese positive Erfahrung dient auch als optimale Vorbereitung für das spätere Arbeiten an Realexperimenten.

# 3.1. **Über die Grenzen des Realexperiments hinaus**

Durch die Verwendung der erweiterten Realität bietet die *AR.X*-App besondere experimentelle Möglichkeiten, die weit über die Grenzen des Realexperiments hinausgehen. Die Nutzerinnen bzw. Nutzer sind in der Lage, Szenarien auszuprobieren, die in der Realität so nicht umsetzbar sind. Als konkretes Beispiel wurde bereits die Option der frei einstellbaren Wellenlänge des Lasers bis hin zur Erzeugung von weißem Licht genannt. Gleichermaßen sind eine Überzeichnung der beobachteten optischen Phänomene, z.B. durch das Einstellen des Brechungsindex' auf realitätsfern überhöhte Werte oder durch Inversion (an der Luftlinse im Wasserbecken), und ähnliche Ansätze gut vorstellbar und umsetzbar. In einem kreativen Unterrichtsgeschehen ergeben sich hierbei ganz neue Chancen und Möglichkeiten, um entdeckendes Lernen voranzutreiben. Die Schülerinnen und Schüler erhalten großen Freiraum, das Forschen zu erproben und dabei Selbstsicherheit und Kreativität zu entwickeln. Selbst der auf den ersten Blick negativ empfundene Umstand, dass es sich in *AR.X* stets um eine Simulation der Realität und der darin sich abspielenden physikalischen Prozesse handelt, besitzt anregendes Potential zur Problemorientierung. Da ja auch die kritische Reflexion über die eingesetzten digitalen Medien und über die Relevanz der Inhalte im Unterricht stets eine Rolle spielen sollte, liegt es nahe, dass die Lernenden unerwartete Ergebnisse des Programms in Frage stellen, detailliert reflektieren und dabei physikalisch sinnvoll und tiefgehend argumentieren.

# 3.2. **Unterstützte Plattformen**

Bei der Konzeption und Entwicklung wurde großer Wert daraufgelegt, dass die Anwendung *AR.X* auf der gesamten Palette von gängigen mobilen Endgeräten mit den Betriebssystemen iOS und Android nutzbar ist. Aufgrund der weiten Verbreitung dieser Stores und der dadurch einfachen Verfügbarkeit wurde sich auf diese Plattformen konzentriert. Eine Unterstützung bisher wenig verbreiteter Medien, wie etwa Datenbrillen (z.B. Hololens), wurde aufgrund der geringen Verfügbarkeit und hohen Anschaffungskosten bisher nicht vorgesehen. *AR.X* orientieren sich generell daran, einer möglichst breiten Palette von Benutzerinnen und Benutzern in Schule und Hochschule einen von der Verfügbarkeit der Medien quasi uneingeschränkten konkreten und problemlosen Zugang zu bieten. Darüber hinaus möchte die Anwendung die breite Masse von Schülerinnen und Schülern auch in "Bring Your Own Device"-Ansätzen über Smartphones oder Tablets erreichen.

# 3.3. **Verfügbarkeit**

Es ist geplant, die *AR.X*-App über die vorgenannten Stores für Smartphone und Tablet zur Verfügung zu stellen. Das Installieren ist somit auch auf privaten Endgeräten der Schülerinnen und Schüler möglich und zulässig sowie bei anderen Apps automatisiert und schnell durchführbar. Die Marker-Karten können dann von einer Homepage heruntergeladen sowie ausgedruckt werden und sind somit auch im Klassensatz verfügbar.

# 4.**Fazit und Ausblick**

Die vorgestellte *AR.X*-App ermöglicht eine konkrete frei verfügbare sowie breit einsatzbare Anwendung für den Schulunterricht mit hohem didaktischen Potential, aktuell spezifiziert im Bereich der geometrischen Optik und der Wellenoptik. Beim Einsatz im Unterricht steht dabei nicht der im Eingangszitat beschriebene "Computer" für die Gestaltung des Unter-<br>riehts im Mittelnunkt, des System bingegen nesst sieh richts im Mittelpunkt, das System hingegen passt sich an das Unterrichtskonzept der Lehrperson mit verschiedensten Einsatz- und Schwierigkeitsstufen an. Aktuell umgesetzt ist das Konzept mit vielfältigen Experimentiermöglichkeiten im Themenbereich Optik. Die *AR.X*-App steht dabei noch ganz am Anfang ihrer Entwicklung. Neben den aktuell vorhandenen Schüler- und Demonstrationsexperimenten sind etwa die Implementierung von Hilfekarten für differenzierten Unterricht sowie die Integration eines speziellen " Lehrer-/Präsentationsmodus" angestrebt, in dem neben großflächiger und eindrucksvoller Darstellung auch automatische Justagemöglichkeiten und selbstständige Experimentabläufe z.B. als Anleitungsfilm

vorgesehen sind. Neben dem Thema "Optik" sind perspektivisch auch andere Themenbereiche für die Umsetzung mit *AR.X* in Vorbereitung. Hier ist die Einbindung der *AR*-Technologie etwa im Bereich von physikalischen Inhalten aus der Mechanik, Thermodynamik, Elektrodynamik, Atom- und Teilchenphysik bis hin zu Ingenieurswissenschaften gut vorstellbar.

Hinweise auf eine breite Motivation und hohe Akzeptanz von Lernenden mit der *AR.X*-App konnten wir in einer ersten rein quantitativen Evaluation in verschiedenen Klassen umliegender Gymnasien erhalten. Diese wurden bisher aber weder empirisch noch statistisch belastend ausgewertet. Abschließend möchten wir daher nur einige ausgewählte Schülerantworten aufführen. Die Lernenden einer achten Jahrgangsstufe eines Mainzer Gymnasiums bestätigen in diesem Zusammenhang, "[dass] man so viel und so gut<br>exemplieren konnte" vod dage eg dabei, viele Mäg ausprobieren konnte" und dass es dabei "viele Mög-<br>lieblisiten sibt". Die Sebäleringen und Sebäler untei lichkeiten gibt". Die Schülerinnen und Schüler urteilen auch, "[dass] man sich besser vorstellen kann, wie<br>23 augusten würde", wann die Möglichkeit einer Be es aussehen würde", wenn die Möglichkeit eines Realexperimentes bestünde. Dabei unterstreichen sie als Vorzug der App das "[l]eichte Bedienen: [M]an lernt dadurch viel". Letztlich stellen sie " die Idee, weil man so selber etwas experimentieren kann" als etwas besonders Positives an der Anwendung heraus, was im aktuellen Physikunterricht leider doch immer noch viel zu kurz zu kommen scheint.

# 5.**Literatur**

[1] M. Grohé. *Computer sind gut, Lehrer sind besser.* 2019. URL: www.sueddeutsche.de/kolumne/digitalisierung-in-der-schule-computer-sind-gut-lehrersind-besser-1.3692506 (besucht am 03. 10. 2017).

[2] R. Azuma. "A Survey of Augmented Reality". In:<br>Presence: Teleoperators and Virtual Environments 6. Presence: Teleoperators and Virtual Environments 6, 355-385. (1997).

[3] M. Peschel u.a. "Augmented Reality (AR) als<br>Werkzaug im naturwissenschaftlichen Unterricht" Werkzeug im naturwissenschaftlichen Unterricht". In: (10. Apr. 2020). URL: http://https://www.gdcpev.de/wp-content/tb2020/TB2020\_940\_Peschel.pdf. [4] E. Kircher, R. Girwidz und P. Häußler. *Physikdidaktik: Theorie und Praxis.* Springer-Lehrbuch. Springer Berlin Heidelberg, (2014).

[5] L. Issing und R. Strzebkowski. "Lernen mit Mul-<br>timedie, aus pauchologisch dideltischer Sieht" In: timedia aus psychologisch-didaktischer Sicht". In: *DPG - Fachverband Didaktik der Physik, Didaktik der Physik – Vorträge Physikertagung* (1997).

[6] S. Kapp u. a. "Augmenting Kirchhoff's laws: Us-<br>ing augmented reality and americlasses to enhance ing augmented reality and smartglasses to enhance conceptual electrical experiments for high school students". In: *The Physics Teacher* 57, 52 (2019).

[7] M. Strzys u. a., Physics holo. lab learning experi-<br>cree: Using emertalsses for everyonted reality lab ence: Using smartglasses for augmented reality labwork to foster the concepts of heat conduction". In: *European Journal of Physics* 39.3 (2018).

[8] W. Lindlahr. "Virtual-Reality-Experimente für Interaktive Tafeln und Tablets". In: *Digitale Medien im naturwissenschaftlichen Unterricht*. Joachim Herz Stiftung Verlag, (2014).

[9] Homepage des Fachverband für Strahlenschutz e.V. https://www.fs-ev.org/home (Stand: 4/2020).

[10] Homepage Unity Technologies. *Unity3D Engine*. URL: https://unity.com/de. (Stand: 3/2020).

[11] Homepage PTC. *Vuforia Engine*. URL: https://developer.vuforia.com/.

[12] D. Höttecke, "Forschend-entdeckender Physikunterricht" In: *Naturwissenschaften im Unterricht Physik* 119, 4 (2010).

[13] R. Duit, M. Tesch, "On the role of the experiment" in science teaching and learning – Visions and the reality of instructional practice,, In: M. Kalogiannakis, D. Stavrou & P. Michaelidis (Eds.) *Proceedings of the 7th International Conference on Hands-on Science 2010, Rethymno-Crete,* ISBN 978-989-95095-6-6, 17 (2010).

[14] F. Haake, T. Udem, Der lange Weg zur optischen Uhr", Physik in unserer Zeit 36(6), 258 (2005).

[15] K.-P. Möllmann, Michael Vollmer "Interferometrie auf dem Küchentisch. Wellenoptik", Physik in unserer Zeit 39(1), 30 (2008).

[16] S. Leutner, R. Scholz und G. Friege. "Einsatz ei-<br>nes Mach Zehnder Interferometers — mit — ebge nes Mach-Zehnder-Interferometers mit abgeschwächter Lichtquelle für einen experimentellen Einstieg in die Quantenmechanik". In: *PhyDid B-Didaktik der Physik-Beiträge zur DPG-Frühjahrstagung* (2010).

[17] S. Heusler. "Ein elementarer Zugang zum Sag-<br>nac Effekt" In: PhyDid B Didaktik dar Physik Rei nac-Effekt". In: *PhyDid B-Didaktik der Physik-Beiträge zur DPG-Frühjahrstagung* (2011).

[18] KIT. *Das Mach-Zehnder-Interferometer als Analogieversuch zum Quantenradierer*. 8. Apr. 2020 URL: http://psi.physik.kit.edu/52.php.

# **Digitale Unterrichtsmaterialien zum Elektronengasmodell**

# **Wolfgang Lutz\*, Jan-Philipp Burde+ , Thomas Wilhelm°, Thomas Trefzger\***

\*Lehrstuhl für Physik und ihre Didaktik, Julius-Maximilians-Universität Würzburg, +AG Didaktik der Physik, Eberhard-Karls-Universität Tübingen, °Institut für Didaktik der Physik, Goethe-Universität Frankfurt

wolfgang.lutz@physik.uni-wuerzburg.de

### **Kurzfassung**

In der Studie von Burde (2018) führte das Elektronengasmodell bei Schülerinnen und Schülern zu einem besseren Verständnis der Grundgrößen *U*, *I* und *R* und deren Wechselbeziehungen. Dabei wurden zur Entwicklung der Modellvorstellung ikonische und symbolische Darstellungen genutzt. Dieser Ansatz wurde im Rahmen der hier beschriebenen Arbeit durch selbstentwickelte realitätsnahe Animationen und durch die Integration von Demonstrations- und Schülerexperimenten weiterentwickelt. Auf diese Weise ist ein neues Unterrichtskonzept entstanden, in dem der Erwerb experimenteller Kompetenz bei einer gleichzeitigen Förderung des Verständnisses von Begriffen und Prinzipien im Mittelpunkt stehen.

Die für den traditionellen Unterricht konzipierten Lerneinheiten wurden zusätzlich videographiert und können auch im Sinne eines Flipped Classrooms eingesetzt werden. Die Wirksamkeit beider Unterrichtsmethoden mit den Schwerpunkten konzeptionelles Verständnis und experimentelle Kompetenz soll mit einer Vergleichsstudie empirisch erfasst werden.

Im Beitrag werden die entwickelten Materialien exemplarisch vorgestellt und ein Ausblick auf das geplante Studiendesign gegeben.

#### 1.**Unterrichtskonzepte zum Elektronengasmodell**

#### 1.1. **Das Frankfurter Unterrichtskonzept**

In der Sekundarstufe I stellt die Elektrizitätslehre viele Schülerinnen und Schüler (im Folgenden abgekürzt mit SuS) vor große Verständnisprobleme. Insbesondere können die physikalischen Begriffe Stromstärke und Spannung konzeptionell häufig nicht eindeutig voneinander separiert werden, was die Ausprägung der Schülervorstellung, die Spannung sei eine Eigenschaft des elektrischen Stroms, fördert [1]. Zusätzlich wird dieses Fehlkonzept in vielen Lehrplänen und Schulbüchern durch die Thematisierung der Stromstärke zeitlich vor dem Spannungsbegriff begünstigt.

Im Frankfurter Unterrichtskonzept wird vor der Einführung des Strombegriffs erst der Erwerb eines eigenständigen Spannungskonzepts, aufbauend auf der Analogie von Luftdruckunterschieden, intendiert. Durch die Einführung elektrischer Drücke und einer vorgegebenen Farbkodierung lassen sich elektrische Potenziale in offenen Stromkreisen veranschaulichen und die Spannung als elektrische Druckdifferenz einführen. Ziel dieses Vorgehens ist eine Verankerung der elektrischen Spannung als Primärkonzept zur Analyse von Stromkreisen [1, 2]. Die Ursache für eine Elektronenströmung wird stets auf einen elektrischen Druckunterschied zurückgeführt, so wie in der Analogie Luftdruckunterschiede eine Luftströmung bewirken. Eine detaillierte Beschreibung des ursprünglichen Unterrichtskonzepts zur Elektrizitätslehre findet sich in [3].

### 1.2. **Re-Design des Unterrichtskonzepts**

Aufbauend auf den Ergebnissen aus der Studie von Burde [4], theoretischen Überlegungen und unterrichtspraktischen Erfahrungen erfolgte im Rahmen des Projektes "Elektrizitätslehre mit Potenzial und Kontexten (EPo-EKo)" ein Re-Design des Unterrichtskonzepts. Eine detaillierte Beschreibung der Veränderungen an dem ursprünglichen Unterrichtskonzept findet sich in [5].

Das neu entwickelte Unterrichtskonzept wurde in Form eines schulbuchartigen Dokuments transkribiert und umfasst ausführliche Erklärungen mit ikonischen und symbolischen Darstellungen sowie vielfältige Übungsaufgaben zu den jeweiligen Lerninhalten in insgesamt zehn Kapiteln (siehe Abb. 1).

- 1) Energieübertragung mit Hilfe von Stromkreisen 2) Luftströmungen in Folge von Druckunterschieden 3) Der elektrische Druck 4) Der elektrische Druckunterschied 5) Der elektrische Stromkreis 6) Der elektrische Widerstand 7) Die Parallelschaltung 8) Die Reihenschaltung 9) Das Ohm'sche Gesetz
	- 10) Übungen zur Wiederholung und Vertiefung

**Abb. 1:** Kapitelübersicht des überarbeiteten Unterrichtskonzepts

## 1.3. **Farbkodierung elektrischer Potenziale**

Im ursprünglich entwickelten Unterrichtskonzept sowie auch im Re-Design wurden zur Kennzeichnung eines elektrischen Über-, Unter- bzw. Normaldrucks in einem Schaltplan die drei Farben rot, blau und gelb eingesetzt (siehe Abb. 2). Durch die Variation der Farbsättigung konnten unterschiedlich hohe Potenziale akzentuiert werden.

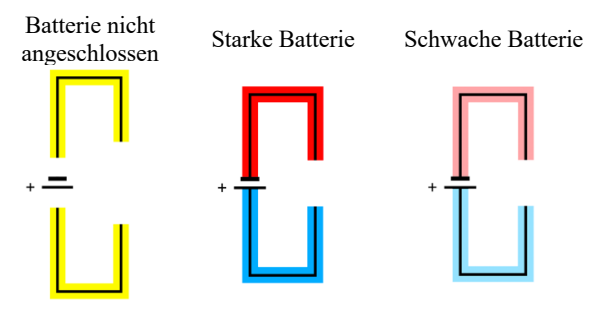

**Abb. 2:** Farbkodierung im Frankfurter Unterrichtskonzept und im Re-Design

Die Farbwahl erscheint im ersten Moment intuitiv, da sie Alltagserfahrungen widerspiegelt, in denen z. B. niedrige Temperaturen blau und hohe Tempe-

raturen rot dargestellt werden. Allerdings widerspricht sie der in der Physik üblichen Konvention, die Anschlussbuchsen einer Gleichspannungsquelle (siehe Abb. 3) kom-

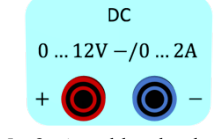

**Abb. 3:** Anschlussbuchsen einer Gleichspannungsquelle

plementär einzufärben (Minuspol blau, Pluspol rot).

Dieser Konflikt wurde von einigen Lehrkräften kritisch gesehen und führte im Re-Design zu einer ergänzenden Diskussion über die technische und physikalische Stromrichtung. Dennoch kann diese Diskussion bei den Lernenden zu einem kognitiven Konflikt führen, da die Farbdarstellung eventuell inkonsistent wirkt.

Bei der im Folgenden vorgestellten Würzburger Variante wird die Farbgebung für den Unter- und Überdruck vertauscht, um den angesprochenen Konflikt zu vermeiden und so eine Kontinuität innerhalb der Unterrichtssequenz zu gewährleisten. Die Einführung der Farbkodierung erfolgt anhand zweier Experimente zum Luftdruck, bei denen die Skalen der Manometer mit der gewählten Farbskala überlagert werden (siehe Abb. 4). Diese Kopplung aus Zeigerdiagramm und Farbdarstellung wird später auch auf die Darstellung elektrischer Drücke übertragen, so dass nicht nur durch die Farbsättigung, sondern auch durch den Ausschlag des Zeigers unterschiedlich hohe Potenziale visualisiert werden können.

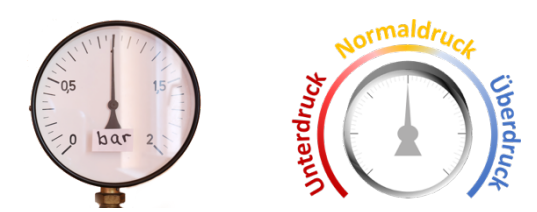

**Abb. 4:** Farbkodierung in der Würzburger Variante

### 2.**Die Würzburger Variante**

Aufbauend auf dem Re-Design zum Elektronengasmodell wurde in einer Kooperation zwischen den Universitäten Würzburg, Frankfurt und Tübingen ein neues Unterrichtskonzept mit digitalen Materialien und einer experimentellen Orientierung entwickelt, dass sich sowohl für den Einsatz im herkömmlichen Unterricht als auch für eine Umsetzung im Sinne eines Flipped Classrooms eignet. Im Folgenden werden zunächst die Veränderungen gegenüber dem Re-Design vorgestellt und anschließend dargelegt, wie sich die Materialien in der interaktiven Lehr- und Lernplattform tet.folio der Freien Universität Berlin integrieren lassen und welche zusätzlichen Nutzungsmöglichkeiten daraus resultieren.

# 2.1. **Darstellung dynamischer Prozesse durch Animationen**

Im bisherigen Unterrichtskonzept wurden zweidimensionale piktogrammartige Darstellungen genutzt, um die Theorie in ein bildhaft orientiertes Notationssystem zu übertragen und so den Lernprozess zu unterstützen [6]. Diese Form der Darstellung wird häufig in Schulbüchern gewählt, um Sachverhalte zu verdeutlichen. Die Nachteile von statischen Abbildungen zeigen sich insbesondere dann, wenn ein dynamischer Prozess (z.B. die Elektronenströmung) veranschaulicht und interpretiert werden soll, da mit ihnen immer nur eine Momentansituation aufgearbeitet werden kann und nicht der Ablauf an sich [7].

So werden im Re-Design beispielsweise für die Einstellung der elektrischen Drücke in den mit den Polen einer Batterie verbundenen Leiterstücken lediglich der Zustand vor und der Zustand nach Kontakt mit der Batterie abgebildet (siehe Abb. 5). In Anknüpfung an den Luftdruck sind die Bereiche mit einem Über-, Unter- oder Normaldruck durch eine entsprechende Elektronendichte und nach der vorgestellten Farbkodierung im Schaltplan gekennzeichnet. Der Prozess, wie sich die jeweiligen elektrischen Drücke einstellen, wird jedoch nicht dargestellt, sondern nur theoretisch beschrieben. Die Interpretation des Sachverhaltes muss dann durch den Lernenden erfolgen.

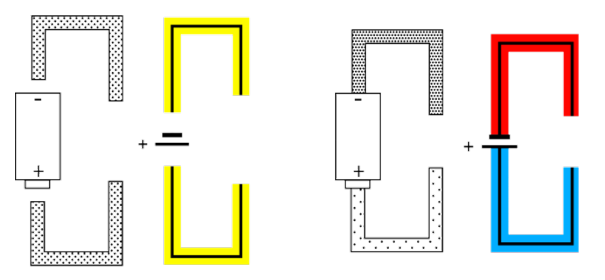

Abb. 5: "Elektrische Drücke" in Leiterstücken, die nicht mit der Batterie verbunden sind (links) bzw. mit der Batterie verbunden sind (rechts).

In der Würzburger Variante werden Animationen genutzt, um die zeitliche Veränderung physikalischer Größen im Rahmen einer Modellvorstellung in

dynamisch ikonischen Repräsentationen zu veranschaulichen und so den Aufbau qualitativer Vorstellungen zu begünstigen [8]. Durch die Reduktion auf die wesentlichen Informationen soll der cognitive load reduziert werden, um das Arbeitsgedächtnis zu entlasten und die Informationsverarbeitung zu erleichtern. Innerhalb der Animationen wird auf eine gleichzeitige Darbietung der elektrischen Drücke und der Elektronenströmung geachtet, um den Zusammenhang beider Größen in Beziehung zu setzen. Die Darstellung der elektrischen Drücke erfolgt auf drei Arten, wie das aus dem Re-Design übertragene Beispiel zeigt (siehe Abb. 6 a): Durch die farbliche Akzentuierung der Kabel, durch den Zeigerausschlag an einer Skala, die einem Manometer gleicht und durch die Elektronendichte. Durch den synchronen Einsatz der drei Kodierungssysteme, die sich aus dem vorausgehenden Kapitel zum Luftdruck ableiten, wird den Lernenden eine Anknüpfungsmöglichkeit geboten, um die bislang unbekannte Größe des elektrischen Drucks auf eine vertraute bildliche Darstellung zurückzuführen. Außerdem kann diese Art der Darstellung dabei helfen, Verständnisschwierigkeiten abzubauen und Fehlvorstellungen zu überwinden [8].

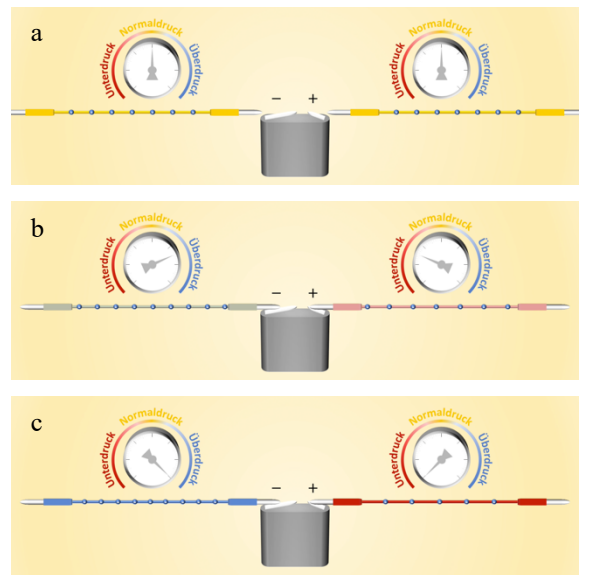

**Abb. 6:** Prozess der Druckeinstellung in Leiterstücken (Würzburger Variante)

In der Animation, die der Abbildung 6 zugrunde liegt, wird dargestellt, wie sich die elektrischen Drücke in den beiden offenen Leiterabschnitten ändern, sobald die Kabel die Pole der Batterie berühren (siehe Abb. 6 b). Die Kabel verfärben sich dabei langsam von gelb nach blau bzw. rot und der Zeiger schlägt nach rechts bzw. links aus. Gleichzeitig strömen Elektronen aus dem Leiterstück, das mit dem Pluspol verbunden ist bzw. in das Leiterstück, das mit dem Minuspol verbunden ist und die Abstände zwischen den Elektronen verändern sich. Besitzen die Kabel die gleichen elektrischen Drücke wie die Pole der Batterie, an denen sie angeschlossen sind (siehe Abb. 6 c), stoppt der Vorgang und die Elektronen kommen zur Ruhe.

Der langsame Ablauf der Animation begünstigt auf der einen Seite die Entwicklung der Modellvorstellung, könnte auf der anderen Seite aber den Eindruck erwecken, dass der Prozess der Druckanpassung langsam abläuft. Um diese Assoziation zu revidieren, ist eine experimentelle Untersuchung des Sachverhaltes vorgesehen. Dazu muss der Versuchsaufbau modifiziert werden. Die Batterie wird durch eine Hochspannungsquelle (max. 0,5 mA, max. 200 mJ) mit zwei bereits angeschlossenen Kabeln ausgetauscht, an deren Enden sich kleine Konduktorkugeln befinden. Zur Visualisierung der Elektronenströmung werden an die nicht mit der Spannungsquelle verbundenen Kabel zwei Glimmlämpchen und ebenfalls Konduktorkugeln angeschlossen (siehe Abb. 7 a). Mit zwei an Isolatoren befestigten Metallplättchen lässt sich eine Verbindung zwischen Hochspannungsquelle und Glimmlämpchen herstellen. Sobald ein Kontakt hergestellt ist, kommt es zu einem sehr kurzen Aufleuchten (siehe Abb. 7 b), obwohl es keinen geschlossenen Stromkreis gibt. Nur innerhalb dieser Phase kommt es zu einer Elektronenströmung. Sobald die Glimmlämpchen nicht mehr leuchten, haben sich die elektrischen Drücke eingestellt (siehe Abb. 7 c).

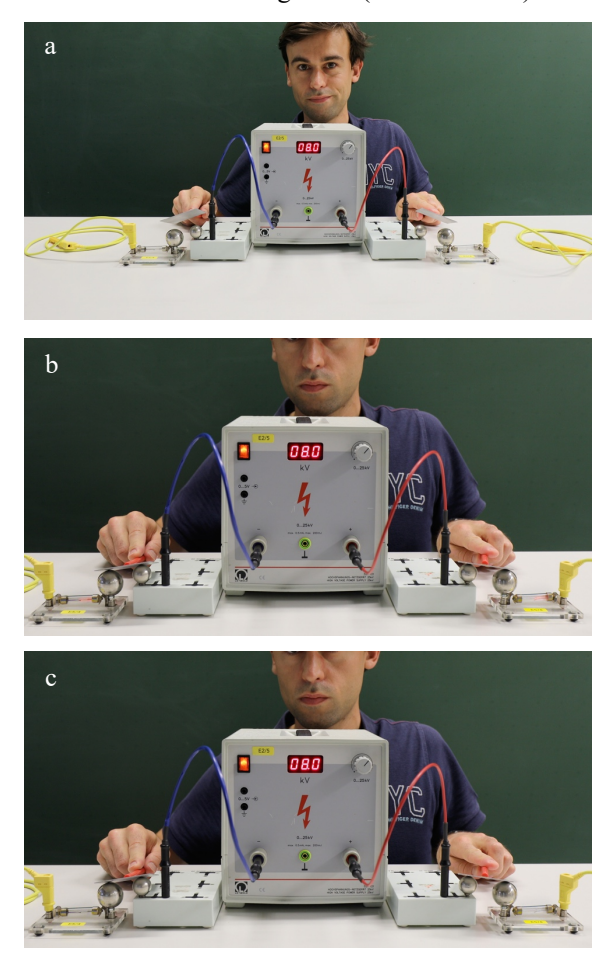

**Abb. 7:** Experiment zur Druckeinstellung in Leiterstücken

Um die Modellvorstellung auch in den veränderten Versuchsaufbau zu übertragen, wurde eine weitere Animation, die den Versuchsaufbau realitätsnah widerspiegelt, entwickelt (siehe Abb. 8). Innerhalb der Animation werden erneut die elektrischen Drücke und die Elektronenströmung mit einer reduzierten Geschwindigkeit veranschaulicht. In diesem Zusammenhang ist auch zu erkennen, dass die Elektronenströmung und damit einhergehend das Leuchten der Glimmlämpchen nur solange fortwährt, bis sich die elektrischen Drücke vor und nach den Glimmlämpchen ausgeglichen haben.

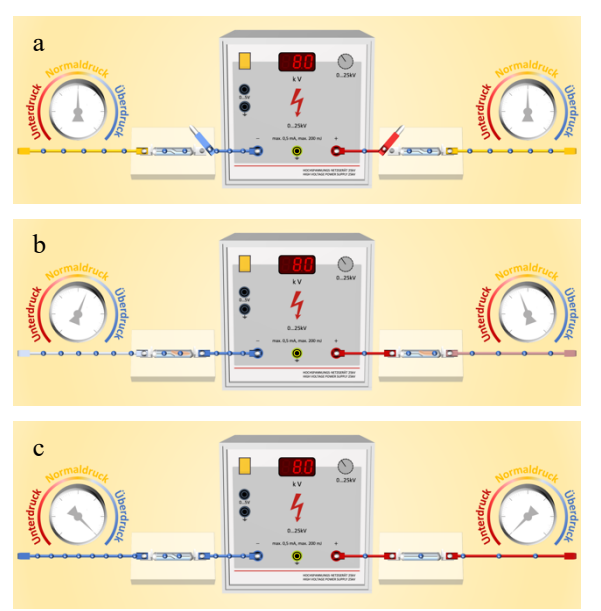

**Abb. 8:** Animation zur Druckeinstellung im Experiment

### 2.2. **Erklärung der Theorie durch Experimente**

Das in Kapitel 2.1 vorgestellte Experiment stellt ein Beispiel dar, wie in der Würzburger Variante die theoretische Darstellung des Re-Designs des Frankfurter Konzepts durch eine experimentelle Komponente erweitert wurde. Darüber hinaus wurden zahlreiche weitere Demonstrations- und auch Schülerexperimente in das Unterrichtskonzept integriert. Die Auswahl und didaktische Aufbereitung der Experimente erfolgten in einem mehrstufigen Prozess.

In einem ersten Schritt wurden zahlreiche Experimente zum Luftdruck, zu Luftströmungen und aus der Elektrizitätslehre gesammelt und thematisch den zehn Kapiteln des Re-Designs (siehe Abb. 9) zugeordnet. Zudem wurden die Experimente in die Kategorien Schülerexperimente und Demonstrationsexperimente untergliedert, wobei neben sicherheitsrelevanten Aspekten unter anderem auch die Schwierigkeit des Experiments und die materielle Ausstattung der Schulen berücksichtigt wurden.

In einem zweiten Schritt erfolgte anhand des Modells zur experimentellen Kompetenz nach Nawrath, Maiseyenka & Schecker (siehe Abb. 9) eine Zuordnung, welche Fähigkeiten und Fertigkeiten innerhalb der Schülerexperimente gefördert werden sollten.

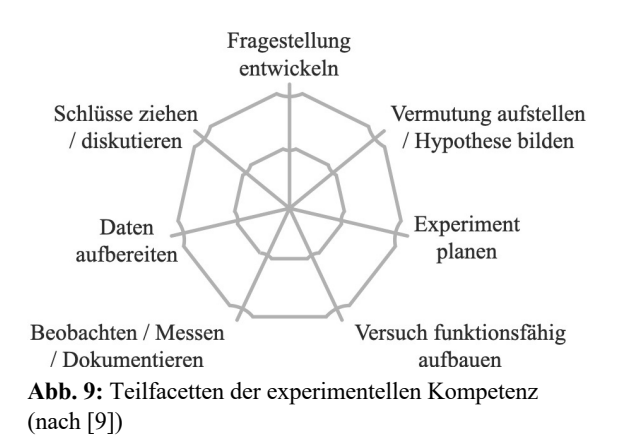

In einem dritten Schritt wurde überlegt, wie sich die angedachten Schülerexperimente in den Unterricht einbetten lassen, um eine möglichst enge Vernetzung eigener experimenteller Erfahrungen, der Modellvorstellung und der physikalischen Theorien zu erreichen. Dabei wurde abgewägt, wie viel Theorie die Lernenden vor einem Schülerexperiment benötigen, um die experimentellen Aufgaben erfolgreich zu absolvieren. Gleichzeitig wurde darauf geachtet, nicht zu viel Theorie zu antizipieren, da die SuS ausgehend von ihren experimentellen Erfahrungen selbst Zusammenhänge erkennen sollen. Auf diese Weise soll die Entwicklung experimenteller Fähigkeiten und Fertigkeiten bei den SuS gefördert und gleichzeitig das Verständnis von Begriffen und Prinzipien unterstützt werden. Duit et al. sprechen in diesem Zusammenhang von einer Wechselwirkung zwischen Experiment und Theorie (siehe Abb. 10) [10].

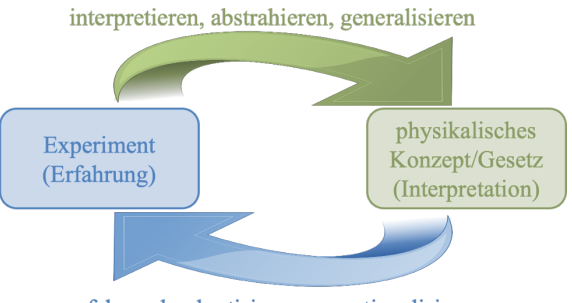

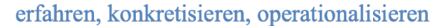

**Abb. 10:** Das Verhältnis von Experiment und physikalischem Konzept/Gesetz (nach [11])

Als Schlüsselelemente für ein effektives und nachhaltiges eigenständiges Experimentieren sind die Vorentlastung von Schülerexperimenten einerseits und die richtige Einbindung in den Lernprozess der SuS andererseits zu sehen [11, 12]. Aus diesem Grund wurde ein besonderer Fokus auf diese beiden Bereiche gelegt und sowohl für die Vorbereitung als auch für die Nachbereitung der Experimente realitätsnahe Animationen entwickelt, um eine Brücke zwischen den experimentellen Erfahrungen und den physikalischen Konzepten bzw. Gesetzen zu schlagen.

## 2.3. **Die Vorentlastung der Schülerexperimente**

Der Grad der Vorentlastung eines Schülerexperiments orientiert sich in erster Linie an dem im Schülerexperiment verfolgten Ziel und dessen Komplexität. So ist beispielsweise die induktive Herleitung eines physikalischen Zusammenhangs häufig schwieriger als die deduktive Bestätigung einer Theorie im Experiment und bedarf deshalb einer entsprechend größeren Unterstützung in der Vorbereitung. Ebenso ist die Ableitung eines quantitativen Zusammenhangs zwischen zwei Variablen im Allgemeinen schwieriger, als die qualitative Beobachtung eines physikalischen Phänomens.

In der Würzburger Variante sollen die Lernenden in quantitativen Schülerexperimenten induktive Zusammenhänge aufbauen und entsprechend hoch ist das Niveau der Experimente einzustufen. Um die SuS schrittweise an die Schwierigkeiten des Experiments heranzuführen, wurde die Vorbereitung in drei Phasen untergliedert (siehe Abb. 11).

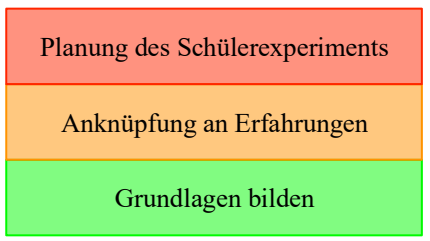

**Abb. 11:** Ebenen der experimentellen Vorentlastung

Auf der ersten Ebene werden theoretische Grundlagen gebildet, die für das Gelingen des Experiments essentiell wichtig sind. Beispielweise müssen die SuS vor dem Experimentieren mit einem Voltmeter wissen, wie dieses anzuschließen und einzustellen ist. Außerdem ist die Kenntnis über eine physikalische Definition der Spannung wichtig, um die im Experiment zu untersuchenden Zusammenhänge in Beziehung setzen zu können.

Auf der zweiten Ebene wird in einem qualitativen Demonstrationsexperiment ein phänomenologischer Zugang zur Thematik aufgebaut, so dass die SuS aus ihren Beobachtungen und Erfahrungen heraus Vermutungen oder sogar Hypothesen ableiten können, die im Schülerexperiment genauer untersucht werden sollen. Beispielsweise wird in einem einfachen Stromkreis ein zu einer Wendel geformter Draht eingebaut, der mit einem Haartrockner erwärmt wird (siehe Abb. 12). Am Amperemeter ist zu erkennen, dass die Intensität der Elektronenströmung mit zunehmender Temperatur abnimmt. Ein quantitativer Zusammenhang kann an dieser Stelle noch nicht folgen, da die Temperatur des Drahtes nicht gemessen wird.

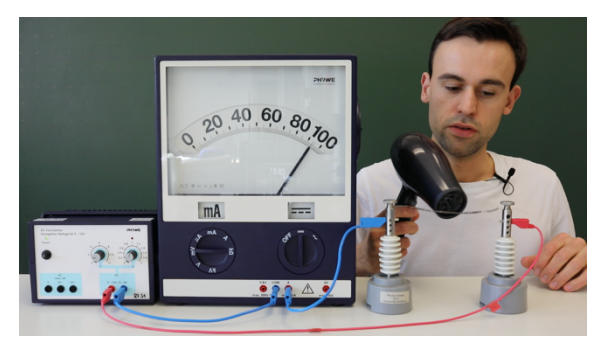

**Abb. 12:** Demonstrationsexperiment zum Einfluss der Temperatur auf die Intensität der Elektronenströmung

Durch den qualitativen Zugang zum Experiment wird das im Schülerexperiment verfolgte Ziel, hier z.B. die genaue Untersuchung des Zusammenhangs zwischen der Temperatur und der Intensität der Elektronenströmung, schnell deutlich. Darüber hinaus lernen die SuS bereits einen ersten Versuchsaufbau kennen, der für eine quantitative Untersuchung allerdings modifiziert werden muss.

Die dritte Ebene stellt wohl die schwierigste Ebene dar, da hier ein Transfer zu leisten ist, um das im Demonstrationsexperiment gezeigte Phänomen (siehe Abb. 12) in einem durch die Schüler geplanten Experiment (siehe Abb. 13) zu quantifizieren. Die von den Lernenden zu leistenden Schritte beinhalten den Nachbau einer Wendel aus einem Stück Draht, die Verkabelung der Bauteile und den richtigen Einbau von Volt- und Amperemeter im Stromkreis, sowie die Wahl der passenden Einstellungen an den Messgeräten. Außerdem muss die bislang durch den Haartrockner erfolgte Wärmezufuhr so verändert werden, dass eine Messung der Temperatur des Drahtes möglich wird. An dieser Stelle bietet es sich an, den Draht in ein Wasserbecken zu geben und dieses mit einem Bunsenbrenner, einer Herdplatte oder einem Tauchsieder zu erwärmen. Aufgrund der schlechten Wärmeleitfähigkeit des Wassers ist während der Durchführung des Experiments auf eine permanente mechanische Vermischung der Flüssigkeit, z.B. durch Umrühren, zu achten.

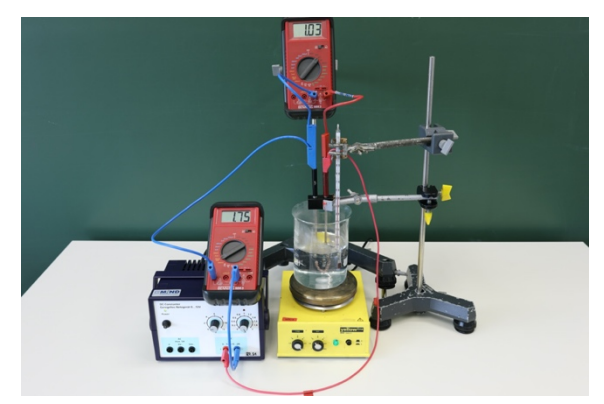

**Abb. 13:** Möglicher Versuchsaufbau zum Schülerexperiment zur Ermittlung des Einflusses der Temperatur auf die Intensität der Elektronenströmung

Die Komplexität der Versuchsbeschreibung verdeutlicht, dass eine vollständig eigene Planung des Experiments die SuS im Anfangsunterricht an dieser Stelle überfordern würde [13][14]. Außerdem fehlen den Lernenden noch die nötigen Strategien zur Planung eines Experiments. Sie wissen nicht, welche Aspekte beim Experimentieren zu berücksichtigen sind und in welchen Schritten ein Experiment entwickelt werden muss. Die Planung eines Experiments muss demnach als Entwicklungsprozess gesehen werden, in dem die Lehrkraft die SuS bei den ersten Experimenten durch Leitfragen stark lenkt und unterstützt. Im Laufe der Unterrichtssequenz kann mit zunehmender Erfahrung die Planungsphase schrittweise geöffnet werden, so dass die SuS selbstständiger agieren können. In einer gemeinsamen Diskussion ist im Sinne der Variablenkontrollstrategie [15, 16] intendiert, die zu variierende, die zu messende und die konstant zu haltenden Variablen des Experiments zu bestimmen. In dem vorgestellten Beispiel muss die Temperatur variiert, die Intensität der Elektronenströmung gemessen und die Spannung konstant gehalten werden.

Darauf aufbauend sollen die Lernenden unter Anleitung ein Versuchsprotokoll mit der zu untersuchenden Fragestellung, ihrer Vermutung, den benötigten Materialien, einer Versuchsskizze und einer Beschreibung des experimentellen Vorgehens in eigenen Worten anfertigen. Zur Unterstützung in diesem Prozess wurden digitale Online-Tools auf der interaktiven Lehr- und Lernplattform tet.folio der Freien Universität Berlin entwickelt, auf die die SuS unter der Voraussetzung eines Internetzugangs mit ihrem Smartphone im Unterricht zugreifen können. Abbildung 15 zeigt ein Beispiel, in dem die SuS aus den links gegebenen Materialien einen Stromkreis bauen können. Sind die technischen Voraussetzungen im Unterricht nicht erfüllt, so kann eine Schülerin bzw. ein Schüler die Bearbeitung in der Simulation am Computer durchführen, während die anderen SuS im Klassenverband über die Interaktion diskutieren und eventuelle Änderungen vorschlagen.

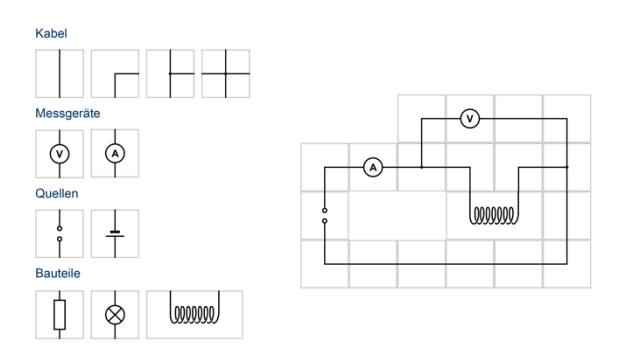

**Abb. 15:** Die SuS bauen im virtuellen Schülerexperiment einen Stromkreis zur Messung der Abhängigkeit der Stromstärke von der Temperatur

Zur Komplettierung der Planungsphase steht der Lehrkraft noch ein ungefähr dreiminütiges Video zur Verfügung, in dem der Aufbau des Experiments noch einmal schrittweise erläutert wird (siehe Abb. 14). Ausgehend vom Schaltplan werden nach und nach die elektrischen Bauteile in den Stromkreis eingesetzt und miteinander verkabelt. Gleichzeitig werden die Leiterabschnitte im Schaltplan farblich eingefärbt, um die Verbindung zwischen Schaltplan und Experiment aufzuzeigen.

Am Ende des Videos resultiert ein möglicher Aufbau des Experiments, der in der Folge von den Lernenden in Kleingruppen zu je zwei bis drei SuS durchgeführt werden soll.

### 2.4. **Die Nachbereitung der Schülerexperimente**

Das Erkennen neuer Sachverhalte und physikalischer Zusammenhänge im Experiment, insbesondere bei der Interpretation quantitativer Versuche, fällt vielen SuS nicht leicht [8][17]. Abgeleitet aus Schülervorstellungen kommt es manchmal auch zu Beobachtungen und Interpretationen, die nicht den im Experiment beobachtbaren Tatsachen entsprechen [18]. Die Darstellung der Messwerte in Diagrammen und deren Interpretation stellen relevante Lernziele des Physikunterrichts dar, führen aber zu zwei weiteren Schwierigkeiten. So müssen die aus den Graphen ableitbaren Aussagen auf der einen Seite erst

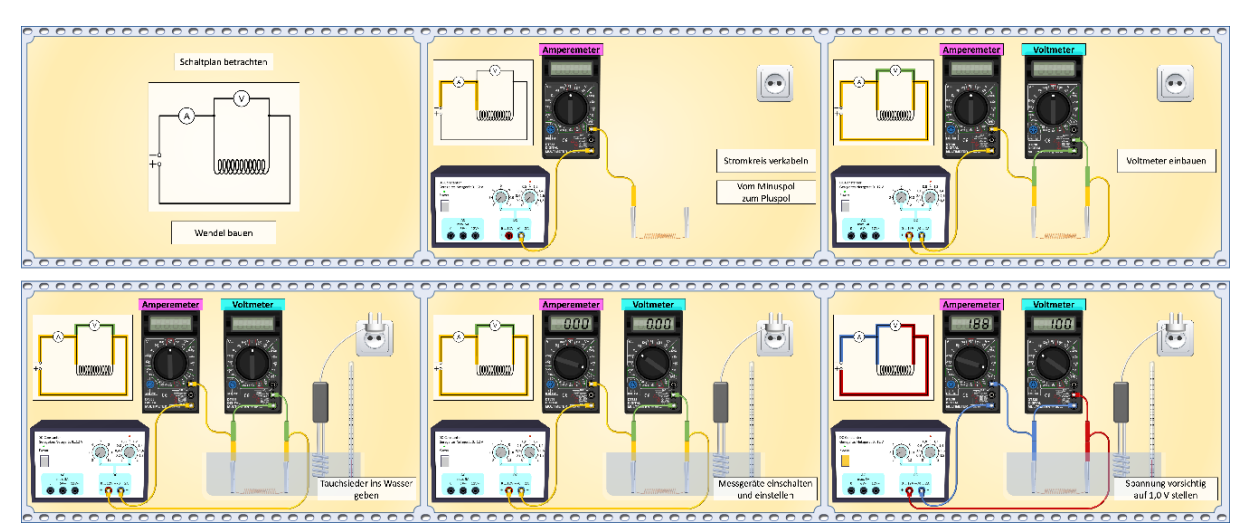

**Abb. 14:** Sechs Screenshots aus einer Videoanleitung zum Versuchsaufbau

einmal erfasst, zueinander in Beziehung gesetzt und interpretiert werden und auf der anderen Seite mit den vorhandenen Vorstellungen der SuS verknüpft werden [6].

Aus diesen Gründen ist es wichtig, den SuS nach der Versuchsdurchführung die Möglichkeit zu geben, ihre Beobachtungen, Erfahrungen und Erkenntnisse miteinander auszutauschen und über sie zu diskutieren. Ergänzend kann die Lehrkraft an dieser Stelle noch auf eine Animation zurückgreifen, in der das Experiment noch einmal im Schnelldurchgang abläuft (siehe Abb. 16). Die an den Messgeräten angezeigten Werte basieren auf einer realen Messung und werden unmittelbar in das Diagramm übertragen.

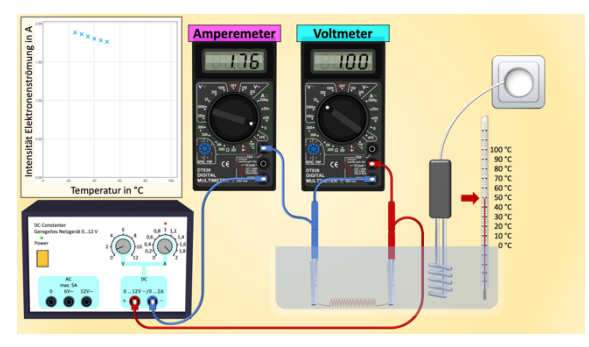

**Abb. 16:** Schülerexperiment zum Einfluss der Temperatur auf die Intensität der Elektronenströmung

Auf der Erkenntnis des Schülerexperiments aufbauend lässt sich in der nächsten Unterrichtseinheit der Einfluss der Temperatur auf Teilchenebene erklären und die bis dahin bekannte Beziehung zwischen Spannung, Widerstand und Elektronenströmung um die Temperatur erweitern (siehe Abb. 17). Über die Thematisierung des Einflusses der Elektronenströmung auf die Temperatur eines Drahtes und damit verbunden auf dessen Widerstand lässt sich schließlich die Beziehung zwischen den dargestellten Größen wie in Abbildung 17 zusammenfassen.

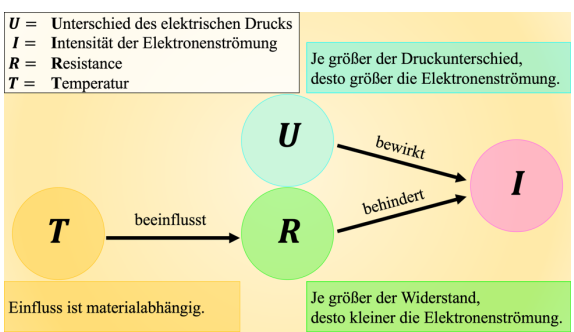

**Abb. 17:** Schematische Darstellung des Zusammenhangs zwischen *U*, *I*, *R* und *T*

# 2.5. **Die Aufbereitung der Würzburger Variante für den Flipped Classroom**

Die im Artikel vorgestellten Materialien stellen nur einen kleinen Teil der Würzburger Variante dar, das sich insgesamt in zwölf Unterrichtseinheiten untergliedert (siehe Abb. 18). Die experimentelle Orientierung der Materialien zeigt sich darin, dass in der Hälfte der Einheiten Schülerexperimente zum Einsatz kommen. Die Dauer jeder Einheit besitzt einen zeitlichen Rahmen von 45 Minuten, also einer gewöhnlichen Unterrichtsstunde.

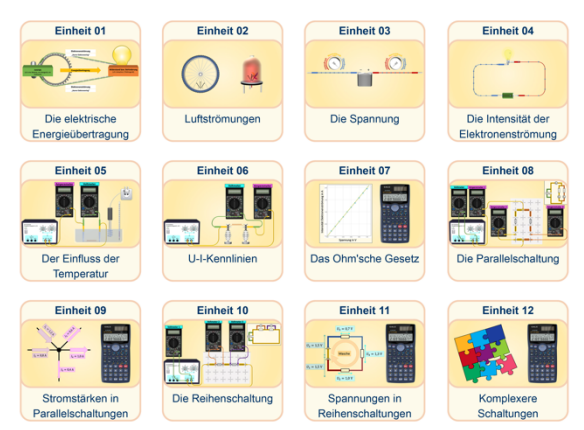

**Abb. 18:** Überblick über die Lerneinheiten zur E-Lehre

Um die Materialien nicht nur im herkömmlichen Unterricht, sondern darüber hinaus auch im Sinne eines Flipped Classrooms nutzen zu können, wurde zu jeder Einheit ein fünf bis sieben minütiges schülergerechtes Lernvideo mit Animationen und ein daran anschließendes interaktives Quiz erstellt. Anstelle einer an den Unterricht anschließenden Hausaufgabe zur Intensivierung der Lerninhalte, wie es im herkömmlichen Unterricht häufig praktiziert wird, bearbeiten die SuS im Flipped Classroom die digitalen und interaktiven Lernangebote in ihrem individuellen Tempo zeitlich vor der nächsten Unterrichtsstunde. Auf diese Weise kommt es im Flipped Classroom zu einer zeitlichen Umstrukturierung des Unterrichts. Trotz des identischen Zeitaufwandes, im Vergleich zum herkömmlichen Unterricht, bleibt in der Präsenzphase mehr Zeit für die Durchführung, Auswertung und Diskussion von Schülerexperimenten sowie für die Bearbeitung und Besprechung von Übungsaufgaben.

# 3. **Ausblick**

Aktuell wird im Rahmen einer Pilotierungsstudie mit ungefähr 250 SuS eruiert, wie die produzierten Videos genutzt werden und wie die Lernenden die Länge und das Verständnis der Lernvideos beurteilen. Darüber hinaus werden die Schwierigkeit der Quizaufgaben und die zur Bearbeitung notwendige Zeit erfasst.

Neben dem Unterrichtskonzept zur Elektrizitätslehre wird im Bereich der Optik ein im gleichen Stil aufbereitetes Unterrichtskonzept mit ebenfalls zwölf Lerneinheiten mit Videos und mit Animationen entwickelt. In [19] wird am Beispiel des Reflexionsgesetzes die Aufbereitung der Lernvideos vorgestellt und in [20] finden sich Ergebnisse aus einer Pilotstudie zum Nutzungsverhalten der bereits produzierten Videos.

Ziel ist es, im Rahmen einer Vergleichsstudie im Cross-Over-Design die Wirksamkeit der Unterrichtsmethode in Bezug auf die Entwicklung der

experimentellen Kompetenz und des konzeptionellen Verständnisses im Flipped Classroom dem herkömmlichen bzw. klassischen Unterricht gegenüberzustellen (siehe Abb. 19). Die Interventionszeiten betragen pro Themengebiet zwölf Unterrichtseinheiten, um die Einflüsse der eingesetzten Methode aufgrund von Neuigkeitseffekten zu reduzieren [21].

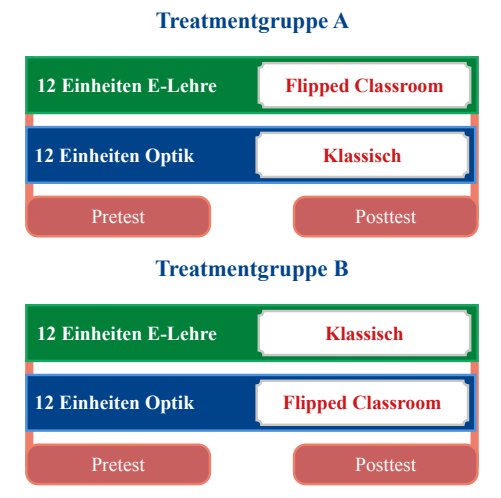

**Abb. 19:** Cross-Over-Design der geplanten Studie

Neben der Leistung und der experimentellen Kompetenz werden die kognitive Leistungsfähigkeit, das Vorwissen und affektive Schülermerkmale, wie Interesse, Motivation und Selbstkonzept miterhoben, da sie wichtige Variablen zur Erklärung auftretender Varianzen bilden [22]. Außerdem stellen kognitive Fähigkeiten, das Interesse und motivationale Faktoren grundlegende leistungsbeeinflussende Faktoren dar [23]. Während der Studie werden einige Arbeitsaufträge von den SuS zu Hause bearbeitet, weswegen die Lernbegleitung durch das Elternhaus sich als prädiktiv für den Lernerfolg erweisen könnte und deshalb zusätzlich erfasst wird [24].

### 4. **Literatur**

- [1] Rhöneck, C.v. (1986): Vorstellungen vom elektrischen Stromkreis und zu den Begriffen Strom, Spannung und Widerstand. In: NiU – Physik, 34, Nr.13, S.10–14
- [2] Cohen, R.; Eylon, B.; Ganiel, M. (1983): Potential difference and current in simple electric circuits: A study of students' concepts. In: Am. J. Phys., 51, Nr.5, S.407–412
- [3] Burde, J.-P.; Wilhelm, T. (2017): Die Elektrizitätslehre mit dem Elektronengasmodell. In: PdN–PidS, 65, Nr.8, S.18–24
- [4] Burde, J.-P. (2018): Konzeption und Evaluation eines Unterrichtskonzepts zu einfachen Stromkreisen auf Basis des Elektronengasmodells, Bd 259. Berlin: Logos-Verlag
- [5] Burde, J.-P. et al. (2019): Re-Design des Frankfurter Unterrichtskonzepts im Rahmen von EPo-EKo. In: PhyDid B, S. 253 – 260
- [6] Heuer, D. (1993): Dynamische Physik-Repräsentationen als Brückenschlag zwischen realen Experimenten und inneren Bildern - In:

Deutsche Physikalische Gesellschaft (DPG), Fachausschuß Didaktik der Physik (Hrsg.): Didaktik der Physik: Vorträge - Physikertagung 1993 - Esslingen, S. 367 – 370

- [7] Wilhelm, T.; Heuer, D. (2002): Interesse fördern, Fehlvorstellungen abbauen - dynamisch ikonische Repräsentationen in der Dynamik – In: Praxis der Naturwissenschaften - Physik in der Schule 51, Nr. 8, S. 2 – 11
- [8] Wilhelm, T. (2005): Konzeption und Evaluation eines Kinematik/Dynamik-Lehrgangs zur Veränderung von Schülervorstellungen mit Hilfe dynamisch ikonischer Repräsentationen und graphischer Modellbildung. Berlin: Logos (46).
- [9] Nawrath, D., Maiseyenka, V. & Schecker, H. (2011). Experimentelle Kompetenz – Ein Modell für die Unterrichtspraxis. In: PdN PHYSIK in der Schule Heft 6 Jahrgang 60: S. 42-49.
- [10] Duit, R.; Tesch, M. & Mikelskis-Seifert, S. (2010): PiKo-Brief 7: Das Experiment im Physikunterricht. In: Duit R, Mikelskis-Seifert S (Hrsg) Physik im Kontext. Konzepte, Ideen, Materialien für effizienten Physikunterricht. Sonderband Unterricht Physik, Friedrich Seelze
- [11] Tesch, M. & Duit, R. (2004). Experimentieren im Physikunterricht - Ergebnisse einer Videostudie. Zeitschrift für Didaktik der Naturwissenschaften, 10, 51-59
- [12] Singer, S. R., Hilton, M. L., & Schweingruber, H. A. (2006). America's Lab Report. Investigations in High School Science. Washington, DC: The National Academies.
- [13] Kirschner, P. A., Sweller, J., & Clark, R. E. (2006): Why minimal guidance during instruction does not work. An analysis of the failure of constructivist, discovery, problem-based, experiential, and inquiry-based teaching. Educational Psychologist, 41(2), 75–86
- [14] Klahr, D., & Nigam, M. (2004): The equivalence of learning paths in early science instruction. Effect of direct instruction and discovery learning. Psychological Science, 15(10), 661– 667
- [15] Schwichow, M., Christoph, S. & Härtig, H. (2015). Förderung der Variablen-Kontroll-Strategie im Physikunterricht. In: MNU, Jahrgang 68, Nr. 6, S. 346-350
- [16] Schwichow, M. & Nehring, A. (2018). Variablenkontrolle beim Experimentieren in Biologie, Chemie und Physik: Höhere Kompetenzausprägungen bei der Anwendung der Variablenkontrollstrategie durch höheres Fachwissen? Empirische Belege aus zwei Studien. In: ZfDN (2018) 24: S. 217–233
- [17] Heuer, D.; Wilhelm, T. (1997): Aristoteles siegt immer noch über Newton. Unzulängliches Dynamikverstehen in Klasse 11 - In: Der mathematische und naturwissenschaftliche Unterricht 50, Nr. 5, S. 280 – 285
- [18] Duit, R. (1992): Vorstellung und Physiklernen Zu den Ursachen vieler Lernschwierigkeiten - In: Physik in der Schule 30, Nr. 9, S. 282 – 285
- [19] Lutz, W. & Trefzger, T. (2020): Die Vorentlastung von Schülerexperimenten im Flipped Classroom. In: Gerhard Brandhofer, Josef Buchner, Christian Freisleben-Teutscher & Karin Tengler (Hrsg.): Tagungsband zur Tagung Inverted Classroom and beyond 2020, S. 207- 217
- [20] Lutz, W. & Trefzger, T. (2020): Förderung der experimentellen Kompetenz im Flipped Classroom – Eine Erprobung von Unterrichtsmaterialien in der Optik. In: Sebastian Habig (Hg.), Naturwissenschaftliche Kompetenzen in der Gesellschaft von morgen. Jahrestagung der GDCP 2019, S. 1031-1034
- [21] Theyßen, H. (2014). Methodik von Vergleichsstudien zur Wirkung von Unterrichtsmedien. In Krüger, D., Parchmann, I., Schecker, H. (Hrsg.), Methoden in der naturwissenschaftsdidaktischen Forschung. Heidelberg: Springer Verlag, S. 67-79
- [22] Gut-Glanzmann, C. & Mayer, J. (2018) Experimentelle Kompetenz. In: Krüger D., Parchmann I., Schecker H. (eds) Theorien in der naturwissenschaftsdidaktischen Forschung. Springer, Berlin, Heidelberg
- [23] Schiefele, U.; Krapp, A. und Schreyer, I. (1993). Metaanalyse des Zusammenhangs von Interesse und schulischer Leistung. In: Zeitschrift für Entwicklungspsychologie und Pädagogische Psychologie, 10 (1993) 2, S. 120-148
- [24] Mang, J. [Hrsg.]; Ustjanzew, N. [Hrsg.]; Leßke, I. [Hrsg.]; Schiepe-Tiska, A. [Hrsg,]; Reiss, K. [Hrsg.] (2019): PISA 2015 Skalenhandbuch. Dokumentation der Erhebungsinstrumente. Waxmann: Münster; New York.

# **Online-Lernumgebung für Physik-Serviceveranstaltungen**

### **Kevin Schmitt, Verena Spatz**

Physikdidaktik, Fachbereich Physik Technische Universität Darmstadt Hochschulstraße 12 64289 Darmstadt

kevin.schmitt@tu-darmstadt.de, verena.spatz@tu-darmstadt.de

### **Kurzfassung**

In der Praxis hat sich bereits mehrfach gezeigt, dass physikalische Konzepte von Studierenden, auch nach dem Besuch traditioneller Physik-Lehrveranstaltungen, nur teilweise verstanden wurden. Vor diesem Hintergrund und der Forderung nach dem Einsatz digitaler Lernangebote, wurde eine digitale Lernumgebung auf der Plattform *moodle* für die Physik-Serviceveranstaltung "Physik für Bau- & Umweltingenieure" erstellt. Dies bietet die Möglichkeit, auf Grund der vorherrschenden Heterogenität bezüglich des Wissensstands der Studierenden, die Veranstaltung durch ein Lernangebot zum selbstregulierten Lernen anzureichern, ohne den Lehrbetrieb thematisch einschränken zu müssen. Des Weiteren wird das *moodle*-Plugin *STACK* eingesetzt, wodurch die Eingaben in der Lernumgebung durch ein CAS geprüft und sogenannte Feedback-Bäume erstellt werden können. Didaktisch bietet dies den Vorteil, dass die Studierenden innerhalb der Online-Lernumgebung ein automatisiertes, individuelles Feedback zu ihren Ergebnissen bekommen, ohne dass Tutor\_innen die Antworten einzeln korrigieren müssen. Zudem wird dadurch die Fehleranalyse innerhalb der Lernumgebung präzisiert. Andererseits wird die Wirkung der Teilnahme am Vorkurs im Hinblick auf die Lehrveranstaltung durch die Ergebnisse der Klausur evaluiert.

# **1. Einleitung**

Beim Übergang zwischen Schule und Hochschule<br>stehen Studierende vor Anforderungen stehen Studierende vor Anforderungen verschiedener Dimensionen. Neben der Orientierung bezüglich der Organisation universitärer Abläufe und den dazugehörigen verlangten Medienkompetenzen [1], müssen viele Studierende Wissenslücken elementarer Grundkenntnisse und Fertigkeiten, die im Studium vorausgesetzt werden, aufarbeiten [2]. Besonders in der Fächergruppe Mathematik und Naturwissenschaften sowie den Ingenieurswissenschaften sind ausschlaggebende Studienabbruchsgründe durch Leistungsprobleme gekennzeichnet [3].

Der Einsatz von Vor- und Brückenkursen findet daher zur Vorbereitung auf universitäre Veranstaltungen sowie zur Auffrischung von elementaren Kenntnissen für die Hochschule vermehrt Anwendung. Ein damit häufig verbundenes Ziel ist es, den Studierenden die Möglichkeit zu geben, sich in die allgemeine und fachspezifische Arbeitsweise an der Hochschule einzufinden [4]. Besonders beim Nachvollziehen von Herleitungen und Beweisen ist im Fach Mathematik eine schnelle Anpassung an die neue Lernkultur von großer Bedeutung. Vor- und Brückenkurse bieten die Möglichkeit, die Darstellungen dieser Erkenntnisprozesse nachvollziehbarer zu gestalten, sodass

Einstiegsschwierigkeiten in die Arbeitsweise an der Hochschule erleichtert werden. Dies hat sich zum Beispiel bei dem Projekt *VEMINT (Virtuelles Eingangstutorium für Mathematik, Informatik, Naturwissenschaften und Technik)* gezeigt [5]. Dabei werden mathematische Grundkenntnisse für verschiedene Studiengänge durch Vor- und Brückenkurse gefördert. Ein weiteres bekanntes Beispiel aus dem Bereich der Mathematik ist der Kompaktkurs zu Beginn von Lehrveranstaltungen an der Hochschule Esslingen, bei dem sich der sequenzielle Einsatz von Vor- und Brückenkursen etabliert [3].

Aktuell wird des Weiteren ein Online-Brückenkurs Physik in einer Beta-Version vom MINT-Kolleg Baden-Württemberg koordiniert und weiterentwickelt. Dieser ist frei zugänglich und online abrufbar [6].

Vor dem Hintergrund des sich verstärkenden Anspruchs an die Modernisierung und Qualitätsverbesserung der Lehre durch digitale Angebote [7], besonders im Hinblick auf das Studiensemester im Sommer 2020, in welchem Vorlesungen, Seminare und Übungen an der TU Darmstadt auf Grund der Corona Pandemie zunächst ausschließlich in e-learning-Formaten stattfinden, gewinnt dieser Ansatzpunkt weiter an Bedeutung.

Aktuell werden daher im Rahmen des übergeordneten Projektes *digLL – Digital gestütztes Lehren und Lernen in Hessen*, bei dem elf hessische Hochschulen zusammenarbeiten, um innovative Konzepte zur digital gestützten Lehre zu erarbeiten, in einem Teilprojekt an der TU Darmstadt digitale Lerninhalte mit interaktiven Übungsmöglichkeiten für Service-Lehrveranstaltungen entwickelt. Die Physikdidaktik wird dabei als projektverantwortliches Team am Fachbereich Physik durch die e-Learning Arbeitsgruppe der TU Darmstadt auf mediendidaktischer und -technischer Ebene unterstützt. Der Schwerpunkt liegt zunächst auf der Entwicklung und Evaluation eines Online-Vorkurses zur Veranstaltung "Physik für Umwelt- & Bauingenieure".

Durch diesen Vorkurs können die Grundkenntnisse der Studierenden vor Beginn der Lehrveranstaltung erhoben und analysiert werden. Gleichzeitig steht ein räumlich und zeitlich flexibel einsetzbares, digitales Lernmedium zum selbstgesteuerten Lernen zur Verfügung. Neben dem reinen Einsatz als Vorkurs kann dieses Medium von den Studierenden auch im *Blended Learning* [8] Format als Ergänzung zum Vorlesungs- und Übungsbetrieb angewendet werden.

Der Kurs wird auf der Online-Plattform *moodle* integriert. Dies bietet den *Single-Point-of-Information* Vorteil [9], da Studierenden der TU Darmstadt die Plattform *moodle* bereits als ein Element zur Organisation von Lehrveranstaltungen bekannt ist. Die Hürde der Einarbeitung in ein zusätzliches digitales Online-Medium wird den Studierenden beim Einsatz des Kurses damit genommen.

Da das standardmäßig in *moodle* integrierte Aufgaben- und Testformat nur begrenzte Gestaltungsmöglichkeiten bietet, wird das Plugin *STACK* zum Erstellen der Kursinhalte verwendet. Éin Vorteil von *STACK* ist es, mehrstufige Aufgaben zu entwickeln und die Lösungsvorschläge der Studierenden durch das Computer-Algebra-System *maxima* überprüfen zu lassen, um individuelle Rückmeldungen synchron zur Bearbeitung, an die Studierenden zu geben [10].

Im Folgenden werden die Gestaltungsgrundlagen zum vorliegenden e-learning-Format des Online-Vorkurses beschrieben. Anschließend wird die Umsetzung des Kurses als Good-Practice-Beispiel dargestellt.

# **2. Gestaltungsgrundlagen**

Der Einsatz digitaler Medien gewinnt in der Lehre zunehmend an Bedeutung. Die Bandbreite des Angebotes an digitalen Lehr-/Lernplattformen und Programmen vergrößert sich aus diesem Grund kontinuierlich. Dabei ist allerdings zu beachten, dass neben den Potenzialen wie Selbststeuerung, Effizienz und Erweiterung von Medienkompetenzen [1], aktuell auch kritische Aspekte bezüglich des Einsatzes digitaler Medien diskutiert werden. Für den erfolgreichen Einsatz neuer Medien in der Bildung bedarf es daher verschiedener Vorüberlegungen und Voraussetzungen [11]. So erscheint aus unserer Sicht eine detaillierte Analyse des eingesetzten Mediums und der damit verbundenen Methodik erforderlich, um qualitativ hochwertiges und auf die Zielgruppe angepasstes Lernmaterial erstellen zu können. Zu den Grundüberlegungen zielgruppenorientierter Funktionen, die durch die erstellte Lernumgebung erfüllt werden sollen [11].

Die Ziele des erstellten Online-Vorkurses werden daher in einem ersten Schritt theoretisch anhand des aktuellen Forschungsstandes aus medien- und fachdidaktischer Sicht begründet. Ergänzend zu diesen theoretischen Analysen werden die Ziele in einem zweiten Schritt auf Grundlage einer empirischen Basis konkretisiert, indem eine Befragung der Studierenden und Dozierenden des Fachbereichs Bau- und Umweltingenieurwesen der TU Darmstadt hinsichtlich ihrer Erwartungen an die Physik-Servicelehrveranstaltung durchgeführt wurde.

### **2.1 Zielsetzungen aus medien- und fachdidaktischer Perspektive**

# **2.1.1 Selbstgesteuertes und selbstreguliertes Lernen der fachlichen Grundlagen**

Als eine Voraussetzung für erfolgreiches e-Learning gilt nach Issing die Fähigkeit der Selbststeuerung des Lernens [1]. Durch das Angebot tutorieller Betreuung in Form von digitalen Videokonferenzen als offene Sprechstunden während der Durchführung des Vorkurses und der Möglichkeit zum Austausch auf der Lernplattform, soll den Studierenden die Möglichkeit geboten werden, Defizite beim selbstgesteuerten Lernen auszugleichen.

Vorrangig bezieht sich das selbstgesteuerte Lernen beim Einsatz des Vorkurses auf die Art der Bearbeitung des Lernmaterials, die Lernorganisation und die Evaluation des Lernfortschritts [12]. Dabei wird eine Kombination aus autodidaktischem und betreutem Lernen angestrebt [8]. Aktivitäten autodidaktischen Lernens sind z. B. die räumliche und zeitliche Flexibilität im Einsatz der Kursinhalte und die selbstständige Festlegung des Lerntempos. Da das Lernmaterial logisch vorstrukturiert ist, wird das autodidaktische Lernen durch eine offene Form des betreuten Lernens ergänzt. Dabei kann von den Studierenden die Reihenfolge der Lerninhalte nach eigenen Präferenzen angepasst werden. Nicht zuletzt bietet dies eine Chance sich an die Arbeitsweise an der Hochschule einzugewöhnen und Fähigkeiten der Selbstorganisation zu verbessern [5]. Die Rückmeldung zum Lernstatus erfolgt innerhalb der Kursinhalte, die als Tests aufgebaut sind. Einerseits bekommen die Studierenden kursbegleitend in Form

von individualisiertem Aufgabenfeedback<br>Rückmeldungen. Dadurch können die Rückmeldungen. Dadurch können die Teilnehmenden des Kurses ihren Lernerfolg und aktuellen Stand eigenständig überprüfen und vollständig aufarbeiten. Andererseits wird die Wirkung der Teilnahme am Vorkurs im Hinblick auf die Lehrveranstaltung durch die Ergebnisse der Klausur evaluiert.

# **2.1.2 Erhebung der fachlichen Vorkenntnisse der Studierenden und spezifischer Defizite**

Aus fachspezifischer Sicht ist die Sicherung von vorausgesetzten Grund- und Vorkenntnissen für die Lehrveranstaltung die wichtigste Funktion des Vorkurses. Besonders im Fach Physik herrscht eine Leistungsheterogenität unter den Teilnehmenden der Service-Lehrveranstaltungen. Ein Grund dafür ist die unterschiedlich ausgeprägte schulische Bildung im Fach Physik.

Durch den ausgeprägten Einsatz von Text und Bild, sowie dem interaktiven Arbeiten mit der Lernumgebung, soll die Informationsverarbeitung der Lernenden verbessert werden [13]. Die kognitive Beanspruchung *(cognitive load)* findet hauptsächlich aufgabeninduziert *(intrinsic load)* statt [14]. Es wird daher von den Studierenden gefordert, sich in meist mehr- bzw. kleinschrittigen Aufgaben mit einem physikalischen Inhalt auseinanderzusetzen. Die Tests sind so konzipiert, dass quantitative und qualitative Anwendungen physikalischer Formeln, Begriffe und Konzepte miteinander verknüpft werden. Die Inhalte des Kurses sind darauf ausgelegt, Wissensdefizite innerhalb der einzelnen Aufgaben zunächst zu identifizieren und anschließend aufzuarbeiten.

Das Bestimmen des Wissensstandes der Studierenden vor dem Belegen der Lehrveranstaltung stellt ein weiteres Ziel des Kurses dar. Dadurch soll der Vorkurs nach der Lehrveranstaltung für den späteren Einsatz optimiert werden.

Bei der Konzeption der Aufgaben wurde besonderen<br>Wert auf gängige Präkonzente und auf gängige Präkonzepte und Alltagsvorstellungen in den verschiedenen Themengebieten gelegt [15]. In Bezug darauf wird versucht, auf Vorkenntnisse der Studierenden einzugehen und das konzeptionelle Verständnis physikalischer Inhalte im Vorkurs zu fördern.

# **2.2 Konkretisierung der Zielsetzungen auf empirischer Basis**

Vor dem Beginn der Konzeption mediengestützter Lernangebote ist es sinnvoll eine genaue Analyse der Zielgruppe durchzuführen. Für Administratoren von Online-Kursen kann tendenziell ein höherer Aufwand dabei entstehen, Schwierigkeiten während des Einsatzes digitaler Lernangebote zu identifizieren. Dies ist darauf zurückzuführen, dass in der Regel weniger direkter Kontakt zwischen

Lehrenden und Lernenden besteht als bei Präsenzveranstaltungen vor Ort [8].

Um mögliche Schwierigkeiten zu umgehen, wurde im Rahmen des Projektes daher eine Umfrage am Fachbereich Bau- und Umweltingenieurwissenschaften an der TU Darmstadt vor der Konzeption des Vorkurses durchgeführt. Dadurch soll eine möglichst präzise Anpassung des Online-Vorkurses auf empirischer Basis an die Zielgruppe erfolgen. Die Umfrage wurde online mit insgesamt zehn teilnehmenden Professor\_innen, 18 Mitarbeiter\_innen aus Arbeitsgruppen des Fachbereichs und 196 Studienanfänger innen, die die Physik-Servicelehrveranstaltung noch nicht besucht hatten, durchgeführt.

Erhoben wurde in einem online Fragebogen, ob Vorkenntnisse aus verschiedenen Schulfächern vorausgesetzt werden, auf welche Kompetenzen und Fertigkeiten in der Physik-Servicelehrveranstaltung besonders Wert gelegt werden soll und welche Themenfelder aus Perspektive der Befragten als besonders wichtig erachtet werden.

Bis auf die Gewichtung der Themenfelder, welche anhand einer Ordinalskala vorgenommen werden sollte, kamen geschlossene Fragen mit 5-stufigen Likert-Skalen (stimme gar nicht zu – stimme vollkommen zu) [16] zum Einsatz.

Als wesentliche Erkenntnis aus der Befragung konnte die Auswahl der Themenfelder präzisiert Außerdem konnten fünf<br>
imensionen bezüglich der Anforderungsdimensionen Kompetenzen und Fertigkeiten identifiziert werden, welche für die Zielgruppe von besonderer Relevanz sind: 1. Basis- und Vorwissen, 2. fundiertes Verständnis physikalischer Zusammenhänge 3. Rechenfertigkeiten, 4. Interpretation von Experimenten/Phänomenen und 5. Verständnis physikalischer Herleitungen.

# **3. Umsetzung des Vorkurses**

Der Online-Vorkurs Physik findet zunächst ausschließlich digital, als Anreicherung zur Lehrveranstaltung Physik für Umwelt- und Bauingenieure statt. Die Lernumgebung ist in die Plattform *moodle* integriert, auf der zentrale, digitale Organisationselemente vieler Lehrveranstaltungen der TU Darmstadt stattfinden.

Bei der Gestaltung des digitalen Vorkurses wurde besonders auf den Einsatz des Plugins *STACK* in Kombination mit Multiple-Choice (MC) Aufgaben gesetzt.

# **3.1 Multiple-Choice Aufgaben**

Ein Teil der Aufgaben besteht aus MC-Aufgaben. Diese besitzen Mehrwerte sowohl für Studierende als auch Dozierende.

Für Studierende bietet sich der Vorteil, dass innerhalb von MC-Aufgaben unmittelbares und eindeutiges Feedback zu den Lösungsangaben bereitgestellt werden kann [17]. Dies ermöglicht eine Selbsteinschätzung beim Lernen, sodass Studierende eigenständig erkennen können, bei welchen physikalischen Inhalten noch Vertiefungsund Nachholbedarf besteht.

Dozierende können durch die Ergebnisse der MC-Aufgaben im Online-Vorkurs hingegen Rückschlüsse auf typische bzw. systematische Schwierigkeiten der Studierenden schließen. Dadurch wird eine genauere Analyse des Lernstandes und ein konkreter Vergleich der Leistungen der Studierenden möglich.

Bei den MC-Aufgaben handelt es sich in den Vorkursinhalten i.d.R. um zusammengesetzte, mehrstufige Aufgaben. Dadurch soll unter anderem der Auswertungsfehler eingeschränkt werden, der durch zufälliges Angeben von richtigen Lösungen auftreten kann. Der Wissenserwerb physikalischer Konzepte soll durch die Kombination von MC-Aufgaben, welche konzeptionelles Verständnis abfragen und quantitativen Aufgaben, die anwendungsorientiert gestaltet sind, unterstützt werden.

# **3.2** *moodle***-Plugin** *STACK*

*STACK* ist ein frei zugängliches Plugin für die online Lernplattformen *moodle* und *ILIAS*. Die Entwicklung von *STACK* begann 2004 an der Universität von Birmingham in der Leitung von Chris Sangwin [18]. Seitdem wird die Software stetig weiterentwickelt und optimiert.

Der Grundgedanke von *STACK* ist, automatisiertes Feedback auf Aufgaben und Fragen zu ermöglichen, welche nicht im MC-Format gestellt sind. Dies bezieht sich vor allem auf die Problematik von MC-Fragen im Anwendungsgebiet der Mathematik bzw. mathematisch rechnerischer Aufgaben. Antwortmöglichkeiten können in diesem Frageformat nicht genau analysiert werden, da keine Informationen zu Lösungswegen mathematischer Problemen erhoben werden können. Zudem können durch automatisiertes bzw. zufälliges Antworten die Ergebnisse der multiple-choice basierten Tests verfälscht werden.

Das Plugin *STACK* gibt den Studierenden die Möglichkeit einer Antworteingabe, die durch das Computer-Algebra-Sytem *maxima* auf verschiedene mathematische Eigenschaften überprüft wird. Dies bietet neben dem Vorteil, die Anwendung mathematischer Inhalte und die Eingabe einfacher mathematische Ausdrücke digital zu üben, auch den Vorteil, ein breiteres Spektrum an Aufgabenformaten anzubieten.

Diese Aufgabenformate bieten nach Sangwin [18] die folgenden Vorteile gegenüber dem standardmäßigen Aufgabenformat von online Lernplattformen:

- Zufallsgenerierte Parameter in den Aufgaben ermöglichen wiederholtes Üben
- Ermöglichen von mathematischen Eingaben und Überprüfung mathematischer Eigenschaften der Eingaben
- Individualisiertes Feedback, bei dem auf typische Fehler und Konzepte der Studierenden eingegangen werden kann [10]

Ein Beispiel für die Auswertung einer Antwort mit Validierung der Eingabe (weißes Kästchen) und individualisiertem Feedback mit Berücksichtigung des spezifischen Fehlers bei der Berechnung der Lösung (gelbes Kästchen) ist in Abbildung 1 dargestellt. Die in dicker Schrift dargestellten Zahlen sind zufallsgeneriert und somit bei jedem neuen Versuch unterschiedlich.<br>• In Position 1 ist das Trampolin um 0.5m aus der Ruhelage nach unten

- 
- ausgelenkt, wobei das Trampolin eine Kenngröße von  $900.0 N/dm$  besitzt. - In Position 2 hat die Person die maximale Sprunghöhe von  $1.9m$  erreicht.
- . In Position 3 hat die Person noch eine Höhe von 0.38m.

1) Berechne die Masse der Person auf dem Trampolin (Reibungseffekte können vernachlässigt werden):

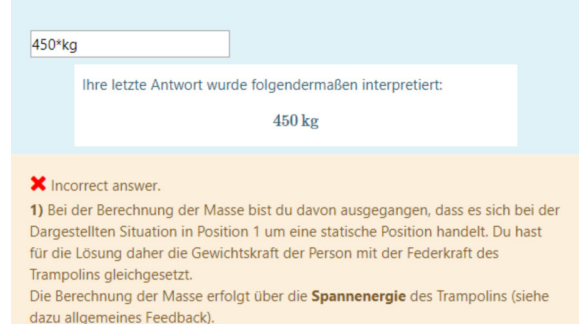

**Abb.1.:** Ausschnitt einer validierten und abgegebenen Lösung zu einer *STACK*-Aufgabe mit individualisiertem Feedback.

Als weitere Funktion von *STACK* wurde im Laufe der Entwicklung die Überprüfung von physikalischen Einheiten als eine Antworteingabe ergänzt. Zusätzlich wurde von der Universität Bayreuth im Jahr 2020 eine JavaScript-basierte Datenbank erstellt, die es ermöglicht Funktionsgraphen mit zufallsgenerierten Parametern und ein interaktives, in Graphen integriertes Antwortformat zuzulassen [19].

### **4. Good-Practice Beispiel: Online-Vorkurs Physik der TU Darmstadt**

Anhand der folgenden Aufgabenbeispiele aus dem Online-Vorkurs wird die prinzipielle Vorgehensweise beim Arbeiten mit dem Lernangebot dargestellt. Dazu werden typische Gestaltungselemente, wie die Kombination aus MCund *STACK*-Frageelementen, veranschaulicht. Des Weiteren wird das Feedback, aufgeteilt in allgemeines und spezifisches Feedback, bezüglich der Beispiele aufgezeigt und beschrieben, wie der Lernprozess dadurch unterstützt werden kann.

# **4.1 Der hydrostatische Druck**

In Abbildung 2 ist eine Aufgabe zum hydrostatischen Druck aus dem Online-Vorkurs zu sehen.

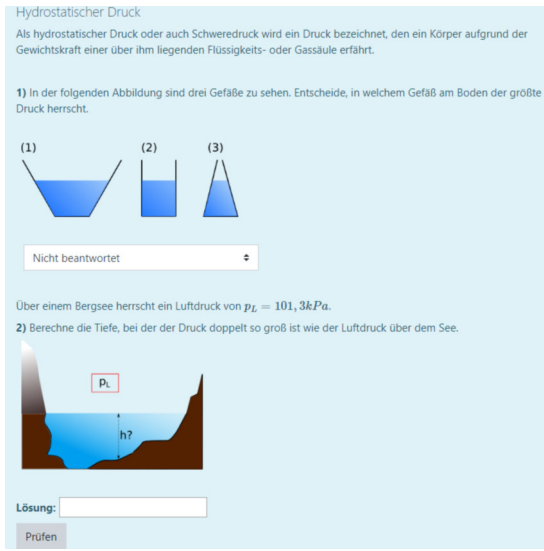

**Abb.2:** Aufgabe zum hydrostatischen Druck im Online-Vorkurs ohne Eingabe von Antworten.

Bevor explizite Aufgaben gestellt werden, wird in diesem Beispiel ein einfacher, prägnanter Satz zum physikalischen Inhalt des hydrostatischen Drucks angegeben. Dadurch soll entweder bereits vorhandenes Vorwissen aktiviert werden oder, falls keine Vorkenntnisse vorhanden sind, eine knappe Einführung in das Thema gegeben werden.

In Aufgabenteil 1 sind anschließend drei verschieden geformte, mit Flüssigkeit gefüllte Gefäße mit gleicher Füllhöhe abgebildet. Die Aufgabe ist im MC-Format gestellt, sodass die Studierenden eine Lösungsmöglichkeit auswählen können, die eine Aussage darüber gibt, wie sich der hydrostatische Druck am Boden der verschiedenen Gefäße zueinander verhält. Ziel dieser Aufgabe ist es, einen Anwendungsbezug zur theoretischen Formulierung des hydrostatischen Drucks zu schaffen. Durch den Bezug des physikalischen Gesetzes zu dem dargestellten, realitätsbezogenen Sachverhalt, sollen Theorie und Anwendung in Bezug gesetzt und das Verständnis gefördert werden [20].

Aufgabenteil 2 stellt den quantitativen Teil des Lerninhalts dar. Die Studierenden sollen explizit die Tiefe in einem See berechnen, bei der ein bestimmter Druck erreicht wird. Zur Unterstützung bei der Lösung ist eine Abbildung zu sehen, die den Sachverhalt vereinfacht aufzeigt. An diesem Beispiel kann ein didaktischer Aspekt von Abbildungen innerhalb der Aufgaben im Vorkurs verdeutlicht werden. Abbildungen sind in der Regel so gestaltet, dass die Lernenden einen Eindruck davon bekommen, wie physikalische Skizzen angefertigt werden können. Dieser Aspekt kommt besonders bei den Aufgabenfeedbacks zur Geltung.

Neben der Angabe des Zahlenwertes, wird bei der Lösungseingabe auch die angegebene Einheit überprüft. Obwohl die gesamte Aufgabe als *STACK*-Aufgabe aufgesetzt ist, ist die Überprüfung der Lösungseingabe durch ein Computer-Algebra-System erst in Aufgabenteil 2 von Bedeutung.

An dieser Stelle kann der Vorteil beim Nutzen des Plugins *STACK* hervorgehoben werden. Dieser liegt darin, dass die dargestellte Kombination einer MCund einer Rechenaufgabe als zwei zusammengefügte Teilaufgaben in *moodle* nur mit *STACK* erstellt werden kann.

In Abbildung 3 ist das individualisierte Feedback zu einer Lösungseingabe für Aufgabenteil 2 zu sehen. Im Beispiel ist die Einheit des Luftdrucks nicht in der richtigen Einheit eingesetzt worden. Dies ist ein, in die Aufgabe integrierter, typischer Fehler, sodass ein spezifisches, auf die Lösungsangabe angepasstes Feedback generiert wird. Berücksichtigt wird bei der Punktevergabe der Aufgabe, dass der Lösungsweg grundsätzlich richtig ist. Die Analyse der Kenntnisse und Kursergebnisse der Studierenden wird dadurch stärker ausdifferenziert und präziser.

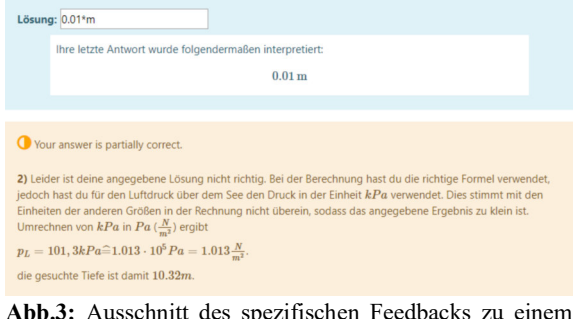

**Abb.3:** Ausschnitt des spezifischen Feedbacks zu einem typischen Fehler der Lösung.

Das Aufgabenfeedback ist aufgeteilt in ein spezifisches und ein allgemeines Feedback. Letzteres wird im nächsten Beispiel ausführlich dargestellt. Das spezifische Feedback bezieht sich direkt auf die Lösungseingabe der Lernenden und beinhaltet Lösungswege und richtige Lösungsangaben der Aufgabe.

# **4.2 Zustandsänderungen von Gasen**

Das zweite Aufgabenbeispiel aus dem Online-Vorkurs behandelt den physikalischen Inhalt *Zustandsänderungen von Gasen.* Die beiden Aufgabenelemente sind in Abbildung 4 und Abbildung 5 zu sehen.

In Aufgabenteil 1 sollen bekannte mathematische Beziehungen von Zustandsänderungen idealer Gase verschiedenfarbigen Graphen zugeordnet werden. Ausdrücke, die in der vorangehenden Aufgabe bearbeitet wurden, wie z.B.

# $p \propto T$ ,  $V = const.$

für isochore Zustandsänderungen, bekommen dadurch zunächst eine grafische Bedeutung.

Die Graphen in der Aufgabe werden über die Plot-Funktion von *maxima* erstellt und mit zufallsgenerierten Parametern erzeugt. Ein Vorteil daran ist, dass Studierende die Möglichkeit haben ihr Wissen bei Bedarf noch einmal an der selben Aufgabe mit anderen Zahlenwerten bzw. Funktionsgraphen zu überprüfen.

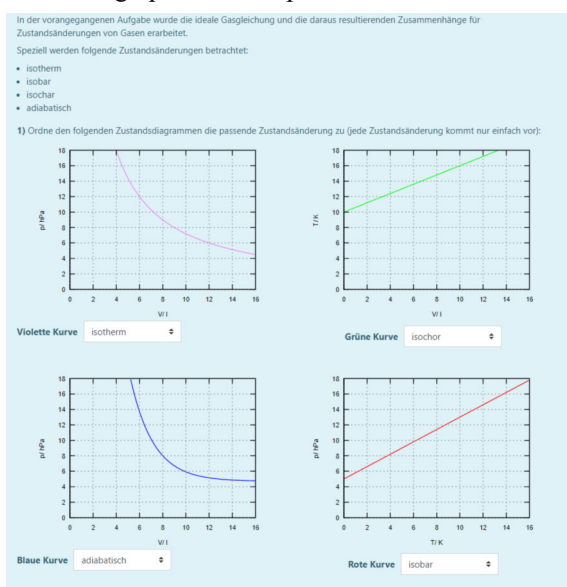

**Abb.4:** Aufgabenteil 1 aus dem Beispiel *Zustandsänderungen von Gasen*.

Im Anschluss wird in Aufgabenteil 2 (Abbildung 5) ein Alltagsbezug durch verschiedene, möglichst realitätsnahe Beispiele geschaffen. Das theoretische und grafische Wissen soll dadurch mit Anwendungsbezügen verknüpft werden.

| 2) Gib an, welche der folgenden Beispiele zu welchen Zustandsänderungen gehören: |                                                                                        |        |             |         |   |  |        |
|----------------------------------------------------------------------------------|----------------------------------------------------------------------------------------|--------|-------------|---------|---|--|--------|
|                                                                                  | . (1) Ein mit Luft aufgepumpter Luftballon wird direkter Sonneneinstrahlung ausgesetzt |        |             |         |   |  | isobar |
|                                                                                  | • (2) Kochen mit dem Schnellkochtopf (oder Druckkochtopf)                              |        |             | isochor | ٠ |  |        |
|                                                                                  | • (3) Schnelles Pumpen mit einer Fahrradpumpe                                          |        | isotherm    | ٠       |   |  |        |
|                                                                                  | • (4) Langsames Pumpen mit einer Fahrradpumpe                                          |        | adiabatisch | ÷       |   |  |        |
|                                                                                  | • (5) Das Aufheizen eines Wohnraumes                                                   | isobar |             | ¢       |   |  |        |
|                                                                                  | Prüfen                                                                                 |        |             |         |   |  |        |

**Abb.5:** Aufgabenteil 2 aus dem Beispiel *Zustandsänderungen von Gasen*.

Die Lernenden ordnen, wie in Aufgabenteil 1, Prozessen wie ...(2) Kochen mit dem Schnellkochtopf (oder Druckkochtopf)", entsprechende Zustandsänderungen idealer Gase zu.

Das spezifische Aufgabenfeedback in Abbildung 6 gibt den Studierenden direkte Rückmeldungen zu den Lösungseingaben. Auf typische Fehler, wie das Verwechseln adiabatischer und isothermer Zustandsänderungen in der grafischen Darstellung, wird dabei hingewiesen. Zudem werden die Anwendungsbeispiele in Aufgabenteil 2 physikalisch erklärt.

Der Schwerpunkt im allgemeinen Feedback (Abbildung 7) liegt in der Förderung des Verständnisses zu den Lösungen der Aufgaben. Dies soll durch ergänzende Textelemente und verdeutlichenden Abbildungen ermöglicht werden. Im Feedback zu Aufgabenteil 1 wird diesbezüglich z. B. auf eine andere Aufgabe aus dem Vorkurs zur Vertiefung verwiesen.

Durch die Darstellungen der Anwendungsbeispiele in der zweiten Aufgabe werden zwei Ziele verfolgt. Zum einen sollen die Studierenden Vorstellungen zu den Prozessen bekommen. Zum anderen soll die übersichtliche Darstellung physikalischer Größen und Zusammenhänge innerhalb von Skizzen deutlich werden.

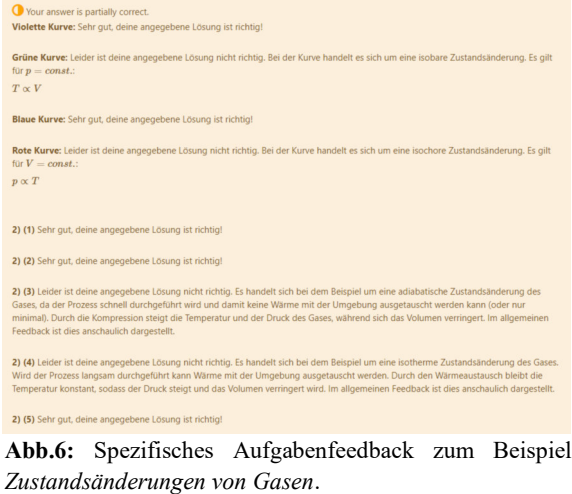

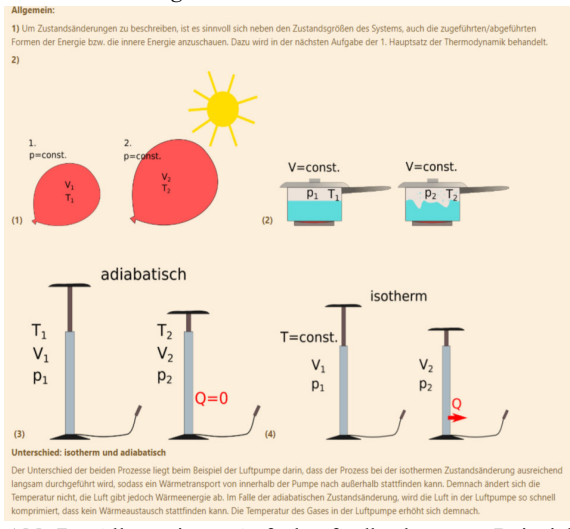

**Abb.7:** Allgemeines Aufgabenfeedback zum Beispiel *Zustandsänderungen von Gasen*.

# **4.3 Zusammenfassung**

Die Besonderheiten und didaktischen Überlegungen der dargestellten Good-Practice-Beispiele werden zusammenfassend noch einmal kurz skizziert.

Durch den Einsatz des Vorkurses soll das Verständnis der Studierenden auf verschiedenen Ebenen gefördert werden. Theoretische, bereits vorhandene Grundkenntnisse, wie auch rein theoretisches Wissen aus der Lehrveranstaltung, sollen durch die Vernetzung theoretischer, grafischer und anwendungsorientierter Darstellung, ergänzt werden. Studierende sollen dadurch auf die physikalische Vorgehensweise bei der Lösung komplexer physikalischer Probleme und Sachverhalte vorbereitet werden. Diesbezüglich wird im Vorkurs die Darstellung strukturierter und verständlicher Lösungsvorschläge angestrebt, um

den Lernenden ein gutes Beispiel für die Vorgehensweise beim Lösen physikalischer Aufgabenstellungen zu geben.

In den Beispielen wird deutlich, dass, im Gegensatz zu anderen Lernplattformen, im Vorkurs auch innerhalb mathematischer Lösungen ein individuelles Feedback zeitlich synchron zur Bearbeitung der Tests erfolgen kann [21].

# **5. Ausblick**

Im weiteren Verlauf des Projektes ist die Evaluation des erstellten Online-Vorkurses geplant. Besonders Korrelationen zwischen der Teilnahme des Vorkurses und Übungs- und Klausurergebnissen der Veranstaltung "Physik für Bau- und Umweltingenieure" im Sommersemester 2021 sind dabei wichtige Forschungsinhalte. Weitere zu untersuchende Forschungsfragen bei der Evaluation des Kurses sind: Akzeptanz und Verständlichkeit des Materials sowie die Motivation zur Teilnahme am Vorkurs.

Bezogen auf die digitale Lernumgebung kann durch die Konzeption zusätzlicher, selbsterstellter Testinhalte der Anwendungsbereich des Lernmaterials auf andere Lehrveranstaltungen erweitert werden. Dies kann z. B. durch weitere Umfragen an adressierten Fachbereichen von Physik-Servicelehrveranstaltungen oder durch direktes Feedback der Teilnehmenden des Vorkurses erfolgen. Als zukünftiger Anwendungsbereich kann auch der Einsatz als Vor- und Brückenkurs für Physik-Studierende als eine Möglichkeit vorbehalten werden.

Durch die stetige Entwicklung des Plugins *STACK* und die aktuelle Einbindung neuer Werkzeuge, werden die Möglichkeiten in der Aufgabengestaltung immer vielseitiger. Besonders im Hinblick auf den derzeitigen Bedarf an authentischen, digitalen Lernangeboten ist die Weiterentwicklung und Optimierung des Materials demnach erstrebenswert und bietet ein hohes Potenzial.

# **6. Literatur**

- [1] Issing, L. J., Klimsa, P. (Hrsg) (2009): Online Lernen: Handbuch für Wissenschaft und Praxis, Oldenbourg Verlag München
- [2] Abel, H., Weber, B. (2014): 28 Jahre Esslinger Modell – Studienanfänger und Mathematik. In: Bausch, I. et al. (Hrsg): Mathematische Vorund Brückenkurse. Konzepte und Studien zur Hochschuldidaktik und Lehrerbildung Mathematik, Springer Spektrum, Wiesbaden 2014
- [3] Heublein, U. et al. (2010): Ursachen des Studienabbruchs in Bachelor- und in herkömmlichen Studiengängen: Ergebnisse einer bundesweiten Befragung von Exmatrikulierten des Studienjahres 2007/08, Hochschul-Informations-System GmbH. Online

verfügbar unter http://ids.hof.uni-halle.de/documents/t1944.pdf (Stand 4/2021)

- [4] Reichersdorfer, E., Ufer, S., Lindmeier, A., Reiss, K. (2014): Der Übergang von der Schule zur Universität: Theoretische Fundierung und praktische Umsetzung einer Unterstützungsmaßnahme am Beginn des Mathematikstudiums. In: Bausch, I. et al. (Hrsg): Mathematische Vor- und Brückenkurse. Konzepte und Studien zur Hochschuldidaktik und Lehrerbildung Mathematik, Springer Spektrum, Wiesbaden 2014
- [5] Bausch, I., Fischer, P. R., Oesterhaus, J. (2014): Facetten von Blended Learning Szenarien für das interaktive Lernmaterial VEMINT – Design und Evaluationsergebnisse an den Partneruniversitäten Kassel, Darmstadt und Paderborn. In: Bausch, I. et al. (Hrsg): Mathematische Vor- und Brückenkurse. Konzepte und Studien zur Hochschuldidaktik und Lehrerbildung Mathematik, Springer Spektrum, Wiesbaden 2014
- [6] Homepage des MINT-Kollegs zum Online-Brückenkurs Physik: https://lx3.mintkolleg.kit.edu/onlinekursphysik/html/sectionx1. 1.0.html (Stand 4/2021)
- [7] Euler, D., Seufert, S. (2005): Change Management in der Hochschullehre: Die nachhaltige Implementierung von e-Learning Innovationen. In: Zeitschrift für Hochschuldidaktik, 3.. Online verfügbar unter https://www.zfhe.at/index.php/zfhe/issue/view/ (Stand 4/2021)
- [8] Kerres, M. (2013): Mediendidaktik: Konzeption und Entwicklung mediengestützter Lernangebote, Oldenbourg Verlag München, 4. Auflage, S. 8
- [9] Stratmann, J. & Kerres, M. (2007). Organisatorische Rahmenbedingungen für netzbasierte Bildungsressourcen - Das Studienportal der Universität Duisburg-Essen. In B. Gaiser, F. Hesse, & P. Lütke-Entrup (Hrsg.), Bildungsportale – Potenziale und Perspektiven netzbasierter Bildungsressourcen. München: Oldenbourg.
- [10] Vasko, M. (2017): Ein Online-System für Hausaufgaben zur Ingenieurmathematik – Chancen und Herausforderungen. In: Schott, D. (Hrsg.): Proceedings 14. Workshop Mathematik in ingenieurwissenschaftlichen Studiengängen, Wismarer Frege-Reihe, Heft 01/2017
- [11] Kerres, M. (2001): Multimediale und telemediale Lernumgebungen – Konzeption und Entwicklung. 2. Auflage, Oldenbourg Verlag München Wien
- [12] Nickolaus, R., Gönnenwein, A. & Petsch, C. (2010). Die Transferproblematik im Kontext von Modellversuchen und

Modellversuchsprogrammen. Zeitschrift für Erziehungswissenschaft, 13(1), 39–58.

- [13] Mayer, R. E. (2001): Multimedia Learning, Cambridge University Press 2001
- [14] Plass, J. L., Moreno, R., Brünken, R. (2010): Cognitive Load Theory, Cambridge University Press 2010
- [15] Schecker, H., Wilhelm, T., Hopf, M., Duit, R. (Hrsg.) (2018): Schülervorstellungen und Physikunterricht, Ein Lehrbuch für Studium, Referendariat und Unterrichtspraxis. Springer Spektrum
- [16] Hollenberg, S. (2016): Fragebögen. Fundierte Konstruktion, sachgerechte Anwendung und aussagekräftige Auswertung, Springer
- [17] Caspar, A., Miller, D. (2012): MC-LaTeX-Weblikationen. Online -Multiple-Choice-Aufgaben in der mathematischen Grundausbildung der ETH Zürich. In: Csanyi, G., Reichl, F., Steiner, A. (Hrsg.): Digitale Medien – Werkzeuge für exzellente Forschung und Lehre, Waxmann Verlag GmbH
- [18] Sangwin, C. J. (2015): Who uses STACK? A survey of users of the STACK CAA system, May 2015, Loughborough University, Juni 2015Fachmedien Wiesbaden 2016
- [19] Homepage der Universität Bayreuth zur Applikation JSXGraph: https://jsxgraph.uni-bayreuth.de/wp/index.html (Stand 4/2021)
- [20] Kircher, E., Girwidz, R., Häußler, P. (Hrsg) (2015): Physikdidaktik. Theorie und Praxis. 3. Auflage, Springer-Verlag Berlin Heidelberg, 2015, S. 109ff.
- [21] Grosch, M., Gidion, G. (2011): Mediennutzungsgewohnheiten im Wandel. Ergebnisse einer Befragung zur studiumsbezogenen Mediennutzung. KIT Scientific Publishing, Karlsruhe

# **Augmented Reality in Schulversuchen der E-Lehre in der Sekundarstufe I**

## **Hagen Schwanke, Thomas Trefzger**

Lehrstuhl für Physik und ihre Didaktik, Universität Würzburg Hagen.schwanke@physik.uni-wuerzburg.de

### **Kurzfassung**

In der Studie wird der Einsatz von Augmented-Reality (AR)-Applikationen in der Schule als Ergänzung zum Realexperiment untersucht.

Die Sekundarstufe I bietet in der 9. Jahrgangsstufe in Bayern zum Thema der Elektrizitätslehre viele Experimente zur Anwendung einer augmentierten Lernumgebung. Dabei sollen die Applikationen hauptsächlich die Modelle der magnetischen und elektrischen Felder sichtbar machen. Beispielsweise kann durch AR gezeigt werden, dass ein Magnetfeld allein nicht für die Induktion ausreicht, sondern zusätzlich die Änderung der magnetischen Flussdichte nötig ist. Diese wird durch die Dichte der sichtbar gemachten Feldlinien innerhalb der Spule gezeigt.

Eine erste Testung der Applikationen wird im Rahmen von Lehr-Lern-Labor-Durchführungen stattfinden. Die Hauptstudie in mehreren bayerischen Gymnasien hat das Ziel herauszufinden, ob es so möglich ist den Schülervorstellungen entgegen zu wirken und das Wissen über die korrekten physikalischen Zusammenhänge zu fördern. Gleichzeitig werden die Beziehungen zwischen dem aktuellen Interesse, der Motivation und dem Cognitive Load im Vergleich zu einer klassischen Lernumgebung und einer Intervention mittels Simulation untersucht.

### **1. Einleitung**

Das Experiment stellt nach wie vor die zentrale Erkenntnisquelle der naturwissenschaftlichen Forschung dar und nimmt somit auch eine zentrale Rolle im Unterrichtsgeschehen ein. Experimente sollen die Schüler motivieren, gleichzeitig fachliche Inhalte vermitteln und diese bestätigen. (Kircher, Girwidz, & Häußler, 2015; Körner & Erb, 2013; Lindlahr, 2014)

Zusätzlich förderlich für den Fachwissensaufbau gilt die erfolgreiche Durchführung und die anschließende Auswertung eines Experiments. Dazu liefern Modelle eine entscheidende Hilfestellung. (Teichrew & Erb, 2018)

Das klassische Experiment kann man auch mit digitalen Medien wie einer Simulation oder einer Augmented Reality-Applikation auf einem Tablet verknüpfen. Diese digitalen Lernumgebungen benötigen Konzepte, um sie im naturwissenschaftlichen Unter-<br>richt gewinnbringend einzubringen. (Maxtoneinzubringen. (Maxton-Küchenmeister & Meßinger-Koppelt, 2014)

Gleichzeitig besteht auch ein erheblicher Forschungsbedarf bei der richtigen Gestaltung der Lernumgebung, da Stand jetzt, nur gezeigt wurde, dass die digitalen Maßnahmen zur Zielerreichung führen, aber nicht geklärt ist, welches digitale Werkzeug bei einer Maßnahme welchen Beitrag leistet. (Roth, 2019)

Der Artikel gibt einen Überblick über das geplante Forschungsvorhaben. Dieses untersucht bei Schülerinnen und Schülern unter anderem den

Zusammenhang von Fachwissen, aktuellem Interesse, der Motivation und des Cognitive Loads bezogen auf drei unterschiedliche Interventionsformen (nur Realexperiment, zusätzlich AR-Applikation oder zusätzlich Simulation) .

Zunächst wird die geplante Pilotierung im Rahmen eines Lehr-Lern-Labors am M!ND-Center der Universität Würzburg beschrieben. Anschließend wird das Studiendesign vorgestellt und erläutert. Dieses wurde für sechs unterschiedliche Experimentierstationen zur Elektrizitätslehre entworfen. In einem Unterpunkt wird auf die verschiedenen Testinstrumente, welche für die Studie von Bedeutung sind, eingegangen. Anschließend wird beispielhaft die Station, welche den Versuch von Oersted behandelt, mit einem Screenshot der Applikation gezeigt und näher erläutert. Zum Abschluss wird noch ein Ausblick auf den weiteren zeitlichen Verlauf der Studie gegeben.

#### **2. Durchführung**

Die geplanten Experimentierstationen werden für eine erste Pilotierung an der Universität Würzburg im Rahmen eines Lehr-Lern-Labors aufgebaut. Dieser außerschulische Lehr- und Lernort bringt mehrere Vorteile. Die Schülerinnen und Schüler können in Kleingruppen in mehreren Räumen ungestört experimentieren. Dabei werden sie von mehreren Studierenden betreut, welche gleichzeitig zusätzliche Praxisund Berufsfelderfahrung sammeln können. Hinzu kommt, dass es so möglich ist, ohne großen administrativen Aufwand anonyme Daten zu erheben.

Dabei sind die Stationen so konzipiert, dass jeder Versuch als *klassisch*, d.h. am Realexperiment, zusätzlich zu dem Realexperiment mit einer *Simulation* oder mit einer *AR-Applikation* durchgeführt werden kann. Die Begründung erfolgt im Abschnitt *2.1 Studiendesign.* Die Stationen richten sich an die Schüler und Schülerinnen der 9. Klassen. Der fachliche Hintergrund über das magnetische Feld, die Lorentzkraft und die Regel von Lenz wird als bekannt vorausgesetzt. Der aktuelle Fachwissensstand wird mittels eines Pretests ca. eine Woche vor dem Besuch des Lehr-Lern-Labors erhoben.

Am Tag des Besuches wird die Klasse in drei Gruppen geteilt. Eine besondere Einteilung nach Leistung oder ähnlichen Parametern geschieht nicht. Anschließend durchlaufen die drei Gruppen unter Betreuung der Studierenden insgesamt sechs Stationen, welche in den Räumen des MIND-Centers verteilt sind. Der Arbeitsaufwand pro Station beträgt ca. 30 Minuten.

# **2.1. Studiendesign**

Mithilfe dynamischer Modelle, welche in der virtuellen Welt angesiedelt sind, kann zwischen dem was real ist und dem, was sich in dem Kopf einer Physikerin oder eines Physikers abspielt, vermittelt werden. (Teichrew & Erb, 2018)

Dafür können Simulationen oder auch Augmented Reality Applikationen eingesetzt werden.

Wie in der Einleitung jedoch bereits erwähnt wurde, ist es momentan nicht klar, welche Maßnahme welchen Beitrag zur Zielerfüllung, wie z.B. ein gesteigertes Fach- oder Sachinteresse, liefert. (Roth, 2019)

Mit dem Hintergrund diese Frage zu klären wurde ein komplexes Studiendesign gewählt.

Dabei werden die einzelnen Stationen jeweils mit verschiedenen Interventionen von Simulation und AR-Apps durchgeführt. Im Vergleich dazu stehen klassisch durchgeführte Experimente.

Aus der folgenden Grafik (vgl. Abbildung 1) kann entnommen werden, dass jede Station in jeglicher Interventionsform durchführbar ist und sein muss. Auch führen die Gruppen untereinander jede Station mit einer anderen Intervention durch, welche sich in der zeitlichen Reihenfolge ebenfalls unterscheiden.

Durch die hohe Permutation von Intervention, Schülergruppe und zeitliche Abfolge der Stationen sollen Reihenfolgeaspekte ausgeschlossen werden. Auch Effekte durch die Länge des Versuchstages sollen damit verringert werden.

Verbunden mit den Zwischentests, ist am Ende jedoch eine klare Zuordnung der jeweiligen Maßnahme möglich. Zusätzlich werden die Zwischentests in der Anordnung der Fragen variiert, sodass keine "Ankreuzmuster" entstehen sollten. Die Zeit, in der die Schülerinnen und Schüler mit der Simulation und der Applikation arbeiten, wird durch entsprechende Aufgabenstellungen maximiert, sodass ein Unterschied im Ergebnis zwischen den Interventionen erwartet wird.

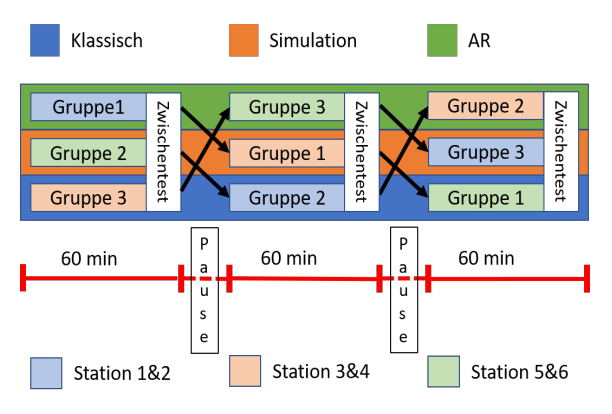

**Abb. 1:** Studiendesign

Zum besseren Verständnis der Grafik wird einmal der Verlauf der Gruppe 1 geschildert:

Gruppe 1 beginnt bei Station 1&2 und wird diese mit der Intervention AR durchführen. Nach 50 Minuten Durchführungszeit und 10 Minuten Testzeit haben die Schüler eine kurze Pause. Diese wird für den Raumwechsel und als Trinkpause genutzt. Anschließend bearbeiten sie Station 3&4. Diese Stationen sind diesmal mit einer Simulation ergänzt. Nach einem erneuten Wechsel schließen sie den Versuchstag mit Station 5&6 ab. Diese ist für die Gruppe 1 klassisch aufgearbeitet.

# **2.2. Testinstrumente**

Im folgenden werden die zu verwendeten Testinstrumente dargelegt. Dabei werden die zu verteilenden Tests jeweils fachsprachlich an die folgenden Instrumente angelehnt.

Für den Pre- und Posttest werden die aufgezählten Parameter erhoben:

- **Fachwissen** (Aschauer, 2016; Ding, Chabay, Sherwood, & Beichner, 2006; Li & Singh, 2017; Maloney, O'Kuma, Hieggelke, & van Heuvelen, 2001)
- **Selbstkonzept** (Finkenberg, 2018; Habig, 2017)
- **Motivation** (Finkenberg, 2018)

Der Fachwissenstest basiert auf den amerikanischen Testinstrumenten *Magnetism Conceptual Survey (MCS)* (Li & Singh, 2017)*, Conceptual Survey of Electricity and Magnetism (CSEM)* (Maloney et al., 2001) und dem *Brief Electricity and Magnetism Assesment (BEMA)* (Ding et al., 2006) welche von Wolfgang Aschauer in seiner Dissertation bereits übersetzt und angewendet wurden.

Die Testinstrumente bezüglich Selbstkonzept und Motivation sind ebenfalls schon validiert worden und werden in dieser Studie durchgeführt, um weitere mögliche Unterschiede zwischen den verschiedenen Interventionen festzustellen.

In dieser Studie ist der Zwischentest sehr wichtig, um die verschiedenen Interventionen in Zusammenhang setzen zu können und so auf die Effekte der jeweiligen Darbietungsformen zu schlussfolgern.

Bei diesen Zwischentests werden die folgenden Parameter erhoben:
- **Cognitive Load** (Klepsch, Schmitz, & Seufert, 2017)
- **Aktuelles Interesse** (Habig, van Vorst, & Sumfleth, 2018)
- **Schülervorstellungen** (Erfmann, 2017)

Auch die Testinstrumente zum Cognitive Load und dem aktuellen Interesse wurden schon adaptiert und angewendet, unter anderem von Sebastian Habig (Habig et al., 2018) an der Universität Duisburg Essen.

Im wesentlichen Interesse stehen die Zusammenhänge zwischen Cognitive Load und aktuellem Interesse in Bezug auf die jeweilige Interventionsform.

Corinna Erfmann (Erfmann, 2017) entwickelte ein Testinstrument mit sechs mehrstufigen Multiple-Choice-Aufgaben zu qualitativen Aspekten der Induktion. Dieser Test ermöglicht die Diagnose von Fehlvorstellungen. Um auf diesem Themengebiet ein Vergleich zwischen den Interventionen zu erhalten, wird dieser ebenfalls erhoben.

Die Erstellung eines Beziehungsgeflechtes welche alle Parameter mit einander verbindet, befindet sich noch in Arbeit.

# **3. Versuch von Oersted**

Der Versuch von Oersted zeigt, dass ein stromdurchflossener Leiter ein Magnetfeld erzeugt. Dies kann mittels einer freibeweglichen Magnetnadel in der Nähe des Drahtes veranschaulicht werden. Die Form und Ausbreitung des Magnetfeldes sollen dabei in den Fokus rücken. Ein Beispiel mittels einer AR-Applikation kann der Abbildung 2 entnommen werden. Dabei stellen die gelben Punkte in der Applikation die sich bewegenden Elektronen dar. Das daraus resultierende Magnetfeld wird mittels kleiner Vektorenpfeile in der dazu senkrechten Ebene dargestellt. Zu erkennen ist, dass sich die Magnetnadel in dieselbe Ebene ausrichtet. Der Vorteil von AR ist nun, dass die Schülerinnen und Schüler die Möglichkeit haben, das Ereignis aus unterschiedlichen Perspektiven zu betrachten, um das Resultat genauer zu überprüfen.

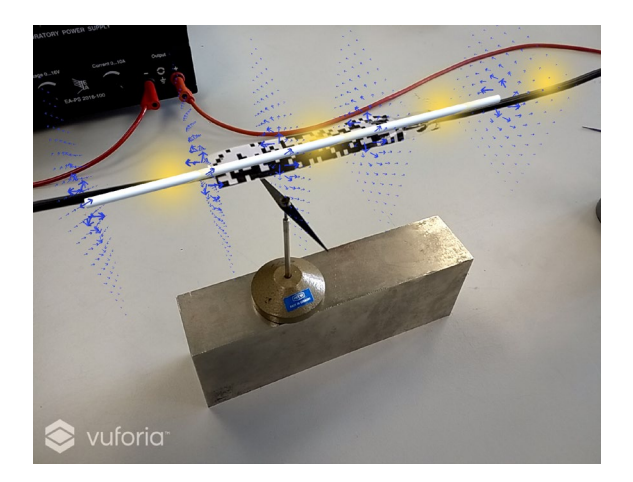

**Abb. 2:** Das magnetische Feld eines stromdurchflossenen Leiters

# **4. Weiterer zeitlicher Ausblick**

Zum aktuellen Zeitpunkt des Projektes werden die Inhalte der Stationen festgelegt und die dazu passenden Applikationen entwickelt.

Ab Oktober 2020 sollen die fertigen Applikationen an den Experimenten auf ihre korrekte Funktionsweise überprüft werden. Dies soll zusätzlich durch Probanden erfolgen. Dafür kommen Schülerinnen oder Schüler, aber auch Studentinnen und Studenten des 1. Semesters eines nicht physikalischen Studiums in Frage, da deren physikalische Grundbildung Schulniveau entspricht.

Die Probanden bekommen ein Arbeitsblatt und sollen Fragen, die sich auf den Inhalt der Experimentierstation beziehen, beantworten. Gleichzeitig wird die Nutzerfreundlichkeit mittels des System Usability Scoring (Brooke, 1996) erhoben. Zusätzlich zu diesem Test sollen leitfadengestützte Interviews stattfinden, um weitere eventuelle Probleme oder Unübersichtlichkeiten der Applikationen aufzudecken. Anschließend werden die Applikationen entsprechend angepasst.

Ab Februar 2021 soll dann, sofern es die Situation zulässt, die Pilotierung mit Schülerinnen und Schülern im Lehr-Lehr-Labor stattfinden.

# **5. Reference List**

- Aschauer, W. (2016). *Elektrische und magnetische Felder: Eine empirische Studie zu Lernprozessen in der Sekundarstufe II.* Dissertation, Logos Verlag Berlin GmbH.
- Brooke, J. (1996). SUS A quick and dirty usability scale. In P. W. Jordan (Ed.), *Usability evaluation in industry. Based on the International Seminar Usability Evaluation in Industry that was held at Eindhoven, The Netherlands, on 14 and 15 September 1994]* (pp. 189–194). London: Taylor & Francis.
- Ding, L., Chabay, R., Sherwood, B., & Beichner, R. (2006). Evaluating an electricity and magnetism assessment tool: Brief electricity and magnetism assessment. *Physical Review Special Topics - Physics Education Research, 2*(1), 141.
- Erfmann, C. (2017). *Ein Anschaulicher Weg Zum Verständnis der Elektromagnetischen Induktion: Evaluation Eines Unterrichtsvorschlags und Validierung Eines Leistungsdiagnoseinstruments.*  Dissertation, Logos Verlag Berlin GmbH, Berlin.
- Finkenberg, F. (2018). *Flipped Classroom im Physikunterricht.* Dissertation, Logos Verlag Berlin GmbH.
- Habig, S. (2017). *Systematisch Variierte Kontextaufgaben und Ihr Einfluss Auf Kognitive und Affektive Schülerfaktoren. Studien Zum Physik- und Chemielernen Ser: v.223.* Berlin: Logos Verlag Berlin.
- Habig, S., van Vorst, H., & Sumfleth, E. (2018). Merkmale kontextualisierter Lernaufgaben und ihre Wirkung auf das situationale Interesse und die Lernleistung von Schülerinnen und Schülern. *Zeitschrift für Didaktik der Naturwissenschaften, 24*(1), 99–114.
- Kircher, E., Girwidz, R., & Häußler, P. (Eds.) (2015). *Springer-Lehrbuch. Physikdidaktik: Theorie und Praxis* (3. Aufl.). Berlin: Springer Spektrum.
- Klepsch, M., Schmitz, F., & Seufert, T. (2017). Development and Validation of Two Instruments Measuring Intrinsic, Extraneous, and Germane Cognitive Load. *Frontiers in Psychology, 8*, 1997, from https://www.frontiersin.org/articles/10.3389/fpsyg.2017.01997/full.
- Körner, H.-D., & Erb, R. (2013). Zur Bedeutung von Experimenten bei der Erkenntnisgewinnung. In S. Bernholt (Ed.), *Gesellschaft für Didaktik der Chemie und Physik: Band 33. Inquiry-based Learning - Forschendes Lernen. Gesellschaft für Didaktik der Chemie und Physik, Jahrestagung in Hannover 2012 ; [Gesellschaft für Didaktik der Chemie und Physik, Band 33* (pp. 74–76). Kiel: IPN.
- Li, J., & Singh, C. (2017). Developing and validating a conceptual survey to assess introductory physics students' understanding of magnetism. *European Journal of Physics, 38*(2), 25702.
- Lindlahr, W. (2014). Virtual-Reality-Experimente für Interaktive Tafeln und Tablets. In J. Maxton-Küchenmeister & J. Meßinger-Koppelt (Eds.), *Naturwissenschaften. Digitale Medien im naturwissenschaftlichen Unterricht* (pp. 90–97). Hamburg: Joachim-Herz-Stiftung Verlag.
- Maloney, D. P., O'Kuma, T. L., Hieggelke, C. J., & van Heuvelen, A. (2001). Surveying students' conceptual knowledge of electricity and magnetism. *American Journal of Physics, 69*(S1), S12- S23.
- Maxton-Küchenmeister, J., & Meßinger-Koppelt, J. (Eds.) (2014). *Naturwissenschaften. Digitale Medien im naturwissenschaftlichen Unterricht.*  Hamburg: Joachim-Herz-Stiftung Verlag.
- Roth, J. (2019). Digitale Werkzeuge im Mathematikunterricht – Konzepte, empirische Ergebnisse und Desiderate. In A. Büchter, M. Glade, R. Herold-Blasius, M. Klinger, F. Schacht, & P. Scherer (Eds.), *Vielfältige Zugänge zum Mathematikunterricht* (pp. 233–248). Wiesbaden: Springer Fachmedien Wiesbaden.
- Teichrew, A., & Erb, R. (2018). Implementierung modellbildender Lernangebote in das physikalische Praktikum. In Nordmeier, V. Grötzebauch, H. (Hrsg.) (Ed.), *Didaktik der Physik - Beiträge zur DPG-Frühjahrstagung - Jahresband 2018*  (pp. 269–275).

# **Empirisch gestützte Entwicklung von Lerneinheiten zum Umgang mit Multimetern**

## **Mesut Ibrahim Tastekin, Simon Goertz, Heidrun Heinke**

RWTH Aachen University [mesut.ibrahim.tastekin@rwth-aachen.de,](mailto:mesut.ibrahim.tastekin@rwth-aachen.de) [simon.goertz@physik.rwth-aachen.de,](mailto:simon.goertz@physik.rwth-aachen.de) heinke@physik.rwth-aachen.de

#### **Kurzfassung**

Im Rahmen der Plattform FLexKom werden an der RWTH Aachen University Unterrichtsmaterialien zum Fördern und Lernen experimenteller Kompetenzen entwickelt. Dabei wurden auch zwei Module konzipiert, die den Umgang mit Multimetern thematisieren. Um einen detaillierten Einblick in die diesbezüglichen Fähigkeiten von Schülerinnen und Schülern und typische Schwierigkeiten bei der Nutzung von Multimetern zu erlangen, wurden umfangreiche Daten aus virtuellen Experimenten zu elektrischen Schaltungen analysiert. Diese Daten stammen aus dem Test zur Messung experimenteller Kompetenz in Large Scale Assessments (MeK-LSA) von H. Theyßen et al., in dem der Aufbau eines Experiments eine von acht getesteten Kompetenzen ist. Mittels 101 Testdatensätzen konnten verschiedene Fehler im Umgang mit Multimetern ausfindig gemacht werden, die gehäuft bei den Schülerinnen und Schülern aufgetreten sind. Diese Ergebnisse bildeten die Grundlage für die Entwicklung von zwei Modulen, in denen separat darauf fokussiert wird, wie Ampere- und Voltmeter in einen elektrischen Schaltkreis integriert bzw. eingestellt werden müssen. Neben den Ergebnissen der Analyse der MeK-LSA-Daten werden auch die konzipierten Module mit ihren Experimentieraufgaben und erste Ergebnisse ihrer Evaluierung vorgestellt.

## 1. **Einleitung**

Ausgehend von Alltagserfahrungen und Vorstellungen sollen Schülerinnen und Schülern<sup>1</sup> naturwissenschaftliche Denk- und Handlungsweisen (prozessbezogene Kompetenzen) durch Behandlung konkreter Fachinhalte (kontextbezogene Kompetenzen) vermittelt werden. SuS sollen am Ende ihrer Schullaufbahn eine naturwissenschaftliche Bildung aufweisen, die von der Kultusministerkonferenz (KMK) als Bestandteil der Allgemeinbildung angesehen wird. Diese sei nicht nur im Alltag nötig, sondern soll auch als Grundlage für den weiteren Bildungsweg und für technische Berufe dienen. Beispielhaft gehören hierzu eine analytische und rationale Weltanschauung und die Fähigkeit zur Meinungsbildung zu naturwissenschaftlichen Entdeckungen sowie zur Teilnahme an gesellschaftlichen Diskussionen zu deren Anwendungsmöglichkeiten [1]. Zu den prozessbezogenen Kompetenzen, welche von Wissenschaftlern zur Gewinnung von Erkenntnissen genutzt werden, gehört auch das Experimentieren. Auch deshalb wird den Experimenten, insbesondere Schülerexperimenten, eine besondere Rolle im Physikunterricht zugeschrieben [2].

Zur Förderung der experimentellen Kompetenzen wurde von Goertz et al. eine Plattform namens FLexKom (**F**ördern und **L**ernen **ex**perimenteller **Kom**petenzen) konzipiert und realisiert, welche Physik-Lehrkräften modular aufgebaute Unterrichtsmaterialien bereitstellt<sup>2</sup> [3].

## 2. **FLexKom**

# 2.1. **Das Kompetenzmodell der Plattform FLex-Kom**

In Anlehnung an bereits existierende Kompetenzmodelle für das Experimentieren (eXkomp-Modell [4] und Kompetenzspinnen [5]) wurde das FLexKom-Modell entwickelt. Dieses besteht aus zwei Ebenen und hat die Funktion, Lehrkräften anschaulich darzustellen, welche experimentellen Kompetenzen durch das jeweils entwickelte Modul vermittelt oder gestärkt werden können.

In der übergeordneten Ebene werden den drei farblich codierten Experimentierphasen "Planung", "Durchführung" und "Auswertung" insgesamt sieben Teilkompetenzen zugeordnet, welche in Form eines Spinnennetzmodells [6] aufbereitet sind.

Durch rote Punkte auf den Armen der Spinnen wird die Relevanz einer experimentellen Teilkompetenz eines Moduls dargestellt. Die Skala umfasst die Stufen 0 bis 2 und unterscheidet (in genannter Reihenfolge) zwischen "nicht thematisiert", "bedeutsam" und "Schwerpunkt".

<sup>&</sup>lt;sup>1</sup> Im Folgenden wird der Ausdruck "Schülerinnen und Schüler" durch die Abkürzung "SuS" ersetzt.

<sup>2</sup> verfügbar unter http://www.sciphylab.de/flexkom

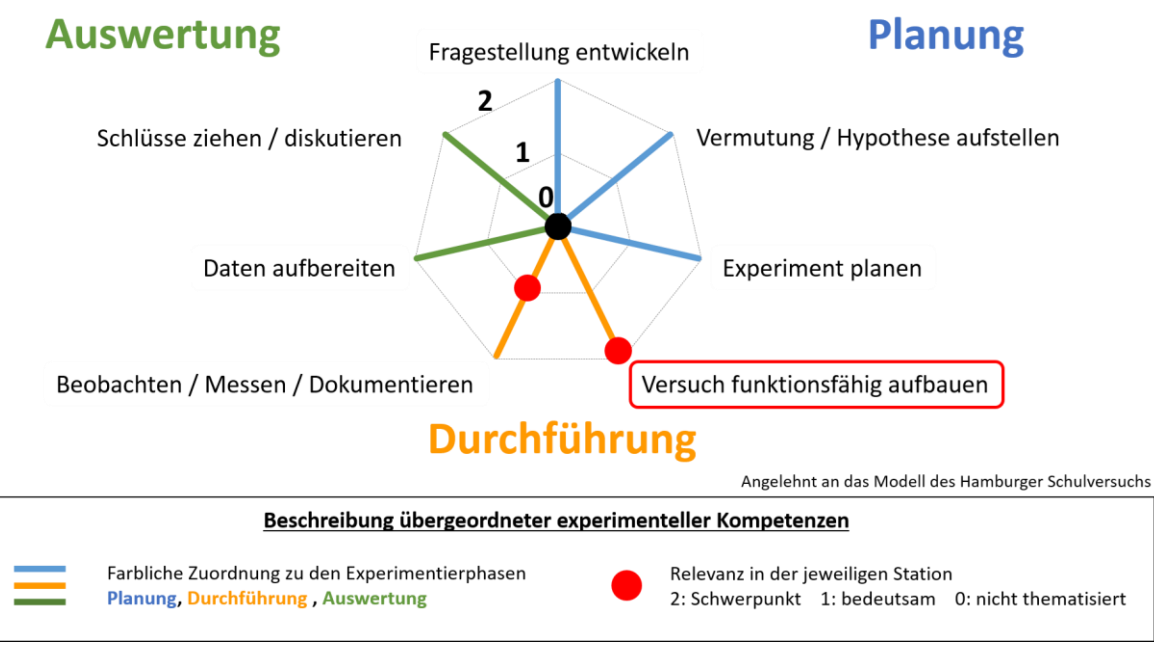

**Abb.1:** Übergeordnete Kompetenzspinne des FLexKom-Modells beispielhaft für das Modul "Elektronischer Versuchsaufbau". Die experimentellen Kompetenzen sind in der übergeordneten Ansicht den drei Experimentierphasen farblich zugeordnet.

Jedem Modul bei FLexKom wird genau ein Schwerpunkt zugeordnet, welcher in der übergeordneten Kompetenzspinne zusätzlich mit rot umrahmt wird.

Das Beispiel in Abb.1 zeigt die Relevanz der Kompetenzen des Moduls "Elektronischer Versuchsaufbau", bei welchem Multimeter in einen Stromkreis integriert werden sollen. Näheres zu diesem Modul folgt in Abschnitt 5. Der Schwerpunkt dieses Moduls liegt in der Teilkompetenz "Versuch funktionstüchtig aufbauen". Weiterhin ist die Fähigkeit "Beobachten/ Messen/ Dokumentieren" von Bedeutung. Bei der zweiten Ebene handelt es sich um eine weiter ausdifferenzierte Sicht, mit der die Zuordnung

der Module zu verschiedenen Aspekten experimenteller Kompetenz detaillierter erfolgen soll (vgl. Abb. 2). Diese Zuordnung wird durch ein weiteres Spinnennetzmodell zu jeder der drei Experimentierphasen erreicht. Da in Abb. 2 der Schwerpunkt in "Versuch funktionstüchtig aufbauen" liegt und diese Kompetenz zur Durchführung gehört (gelber Arm des Spinnennetzes in Abb. 1), wird daher die Durchführungsphase in Abb. 2 detaillierter betrachtet.

Die zwei übergeordneten Fertigkeiten dieser Phase aus Abb. 1 werden in der ausdifferenzierten Kompetenzspinne in Abb. 2 in unterschiedlichen Gelbtönen

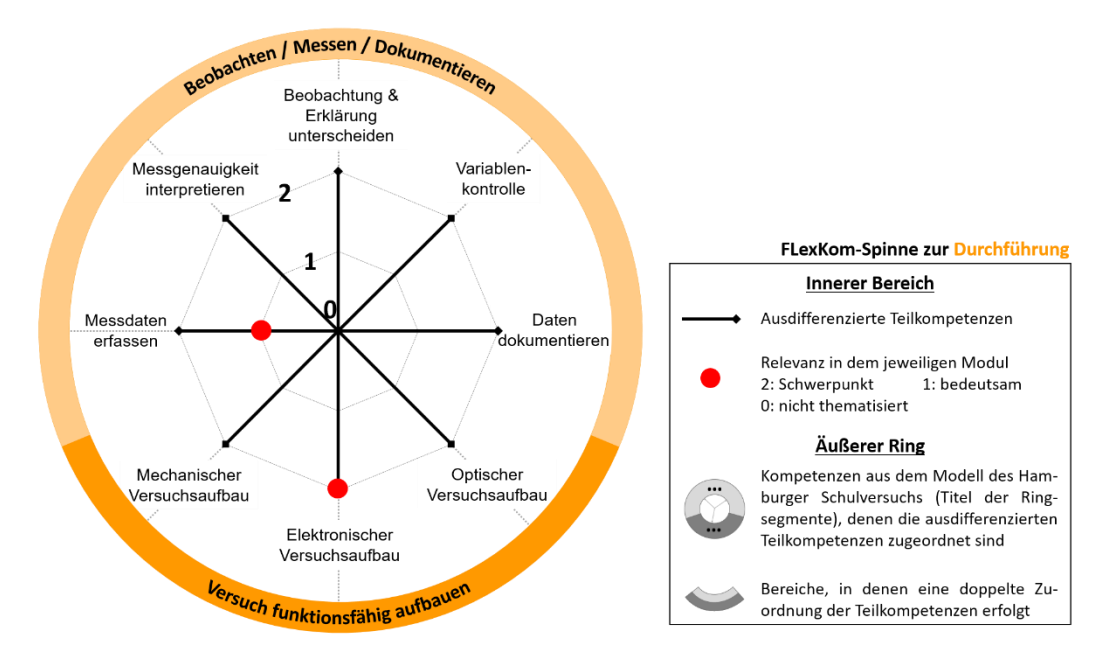

**Abb. 2:**Ausdifferenzierte FLexkom-Spinne zur Durchführungsphase am Beispiel des Moduls "Elektronischer Versuchsaufbau".

auf einem äußeren Ring aufgetragen. Auf diese Weise können detailliertere Kompetenzen den übergeordneten Kompetenzbereichen zugeordnet werden. Nicht eindeutig zu übergeordneten Fertigkeiten zurechenbare Kompetenzen würden durch Überlappungen der äußeren Ringe gekennzeichnet werden, was bei der Durchführung von Experimenten aber nicht auftritt.

# 2.2. **Das Konzept der Plattform FLexKom**

Die Plattform FLexKom ist eine webbasierte Plattform, welche Unterrichtsmaterialien in Form von Modulen zur Förderung sowie zum Lernen von experimentellen Kompetenzen bereitstellt. Jedes Modul umfasst ein Arbeitsblatt sowie eine Lehrerhandreichung mit Erläuterungen zum Einsatz und zu den Lernzielen des jeweiligen Moduls. Diese Materialien werden sowohl im pdf-Format als auch in einer leicht editierbaren Version (Word-Dokument) angeboten.

Entwickelte Module können mehrheitlich flexibel zu Lernzirkeln kombiniert werden. Die Module bilden in diesem Fall die Stationen des Lernzirkels. Dabei können die Bearbeitungszeit oder Differenzierungsaspekte variiert werden. Alternativ können alle Module auch außerhalb von Lernzirkeln z.B. als singuläre Schülerexperimente oder als Demonstrationsexperimente eingesetzt werden. [3] Viele Module bzw. Stationen sind so konzipiert, dass sie für SuS ab der siebten Klasse geeignet sind.

Die Lernzirkel können für maximal 30 SuS in einer Unterrichtsstunde von mindestens 45 Minuten eingesetzt werden. Eine Möglichkeit der Durchführung ist es, fünf Stationen je zwei Mal vorzubereiten, sodass 30 SuS bei einer Arbeit in Kleingruppen von drei SuS ihre experimentellen Kompetenzen stärken können. Bei einer 45-minütigen Unterrichtsstunde ergibt sich für jede Station eine Bearbeitungszeit von acht Minuten, wenn für das Wechseln der Stationen je eine Minute eingeplant wird. Bei Schulen mit längeren Unterrichtsstunden können Lehrkräfte die Bearbeitungszeit der Stationen entsprechend erhöhen. Es sind zudem häufig Zusatzaufgaben angegeben, sodass die Lehrkraft differenzierend die Materialien einsetzen kann.

Die Materialien für die Stationen werden Schulen im Raum Aachen für eine Ausleihe durch die RWTH Aachen kostenfrei zur Verfügung gestellt. Die Lehrpersonen können aber genauso auch die Module mit vorhandenen Versuchsmaterialien einsetzen und nur die Arbeitsblätter oder ggfs. Bauanleitungen für Versuchsaufbauten der Plattform nutzen.

Die Module werden ausgehend von bekannten SuS-Vorstellungen konzipiert, um daran anzuknüpfen. Bei den Modulen zur Handhabung von Multimetern wurden in der Literatur keine konkreten Vorstellungen gefunden, weswegen ein neuer Weg eingeschlagen wurde. Dabei wurde genau untersucht, was häufige SuS-Probleme sind, wenn sie typische Multimeter für Schülerversuche in Stromkreise einbauen und für Messungen der Spannung und Stromstärke nutzen sollen. Um ein möglichst großes Bild von Fehlkonzepten bezüglich der Multimeternutzung zu erhalten, wurden Daten des MeK-LSA-Tests (für **M**essung **e**xperimenteller **K**ompetenz in **L**arge-**S**cale-**A**ssessments) analysiert, der im Folgenden erläutert wird.

# 3. **MeK-LSA-Test**

Da experimentelle Kompetenzen im Bildungsmonitoring nur unvollständig überprüft werden, haben sich Theyßen et al. [2] der Aufgabe gewidmet, einen Test zu entwickeln, der in Schulleistungsstudien (wie TIMSS, PISA o.ä.) zur Messung experimenteller Kompetenz in Large-Scale-Assessments (MeK-LSA) genutzt werden kann. Motiviert wurden sie dadurch, dass mit vorliegenden Untersuchungen zur Erfassung experimenteller Kompetenzen Schülerfertigkeiten, die für die Durchführung von Experimenten nötig sind, nicht abgedeckt werden. Darüber hinaus sollen mit diesem Test nicht allgemeine Problemlösekompetenzen analysiert, sondern die zur Lösung von physikalischen Fragestellungen und dabei vor allem nötige experimentelle Fähigkeiten herausgestellt werden.

"Zielgruppe sind Schülerinnen und Schüler am Ende der Sekundarstufe I. [...] Der Test ist vollständig am Bildschirm zu bearbeiten (on-screen-Test) und enthält anstelle von Realexperimenten interaktive Simulationen [...] zum Aufbau von Experimenten [...] sowie zur Durchführung von Messungen." [2]. Dabei decken die Simulationen Themen aus den Bereichen Elektrizitätslehre, Mechanik und Optik ab und erstrecken sich zusätzlich auch über die Phasen der Planung und Auswertung der Experimente.

Zu jedem Themenbereich existieren je vier Testaufgaben (Units), die wiederum aus sechs aufeinander aufbauenden Teilaufgaben (Items) bestehen. "Bei jedem neuen Item wird eine Zwischenlösung angegeben, mit der die Probandin oder der Proband weiterarbeiten soll." [2]

Da hier der Umgang mit Multimetern untersucht werden soll, wird eine Unit zur Elektrizitätslehre im nächsten Abschnitt ausführlicher erläutert.

# 3.1. **Unit zur Elektrizitätslehre**

In der ersten Unit zur Elektrizitätslehre (E1) sollen die SuS die Strom-Spannungs-Kennlinie einer Glühlampe aufnehmen und im Anschluss daran die Hypothese überprüfen, ob eine Proportionalität zwischen den beiden Größen vorliegt. Zu Beginn wird ein Aufgabenstamm angezeigt, der das Ziel der Testaufgabe, fachliche Informationen und Erklärungen dazu enthält.

Im ersten und zweiten Item, welche zur Planung gehören, ist es die Aufgabe der SuS, die Grundidee eines Experiments zu skizzieren und einen Versuchsplan zu entwerfen. Dies bedeutet, dass nach Auswahl der nötigen Materialien aus einer Materialbox per Drag-and-Drop eine Schaltskizze erstellt und eine kurze Beschreibung des Vorgehens durchgeführt werden soll. Nach Drücken auf "Weiter" werden Zwischenlösungen eines fiktiven Schülerpaares (Alina und Bodo) zu dem vorherigen Item angezeigt, um Folgefehlern und einem Abbruch der Bearbeitung vorzubeugen. Daraufhin soll der Versuch unter Berücksichtigung einer Schaltskizze mit den Materialien aufgebaut und getestet werden. Dieses Testitem wird somit umfangreiches Datenmaterial zum Umgang der SuS mit Multimetern generieren, das hier relevant ist. Im MeK-LSA-Test soll im folgenden Item anhand eines fertigen Aufbaus eine Messung durchgeführt werden, wobei die Spannung am Netzgerät variiert und dabei die Stromstärke am Multimeter abgelesen werden soll. Falls dies den SuS nicht gelingen sollte, können sie in nachfolgenden Testitems vorgegebene Daten auswerten und Schlüsse ziehen.

## 4. **Schülerschwierigkeiten im Umgang mit Multimetern**

# 4.1. **Analyse der MeK-LSA-Datensätze**

Aufgenommene Daten zur Testunit E1 des MeK-LSA-Tests liefern umfangreiches Datenmaterial, das detaillierte Einblicke in die experimentellen Fähigkeiten von SuS der Sekundarstufe I im Bereich der Elektrizitätslehre eröffnet. Damit können typische Handlungen/Fehler von SuS bei der Planung, Durchführung und Auswertung einfacher Experimente mit elektrischen Stromkreisen erfasst und kategorisiert werden. Dies erlaubt, sehr zielgerichtet Module für die Plattform FLexKom zu entwickeln, die passgenau die detektierten experimentellen Probleme der SuS adressieren.

Daher wurde ein Datensatz von 101 SuS, der von H. Theyßen zur Verfügung gestellt wurde, nach einem selbst entwickelten Kodiermanual eigenständig ausgewertet. Die Auswertung der Daten erfolgt mit Software-Tools, die von Theyßen et al. speziell für die Analyse von MeK-LSA-Daten konzipiert wurden. Dabei werden die Zustände der interaktiven Simulation, Zeichnungen und Diagramme einer jeden Probandin bzw. eines jeden Probanden aus den Datenbankeinträgen mit Zeitstempeln auf dem Bildschirm rekonstruiert.

Das Ziel der hier vorgestellten Untersuchung war es, mögliche Probleme der SuS beim Umgang mit Messgeräten und speziell mit Multimetern zu identifizieren und zu quantifizieren. Für die Analyse wurde jeweils der Versuchsaufbau beim letzten Zeitstempel des Testitems zum Versuchsaufbau zur Beurteilung herangezogen. Welche Funktion ein Multimeter im Stromkreis erfüllen soll, wird an den belegten Anschlüssen des Multimeters festgelegt.

## 4.2. **Erkenntnisse zum Umgang mit Multimetern**

In einem ersten Durchgang der Datensätze wurden häufig auftretende Fehler der SuS notiert und daraufhin Kategorien gebildet (induktive Kategorienbildung nach Mayring [7]). Folgende Kategorien haben sich ergeben:

- a) Vergessen des Einschaltens bzw. falsche Auswahl der zu messenden Größe,
- b) Serienschaltung des Voltmeters,
- c) Parallelschaltung des Amperemeters,
- d) Anschließen der Multimeter über die Anschlüsse " $A$ " oder " $V$ ",
- e) Anschließen beider Kabel eines Multimeters entweder an "A", "V" oder "COM",
- f) Verschalten eines Multimeters mit nur einem Kabel,
- g) Belegung aller drei Buchsen eines Multimeters,

Alle gefundenen Fehler bei der Verschaltung und Bedienung von Multimetern konnten einer der Kategorien a) bis g) zugeordnet werden.

Um die Objektivität der Kodierungen zu überprüfen, wurde eine Mehrfachkodierung von mindestens 10% der Daten von zwei Interratern durchgeführt. Im Anschluss an das Interrating wurde Cohens Kappa κ zur Übereinstimmung der Beurteiler berechnet [8]. Das Interrating mit dem ersten Interrater liefert ein  $\kappa_1$  = 0,89, welches auf eine sehr hohe Übereinstimmung hinweist.  $\kappa_2 = 0.49$  deutet auf eine mäßige bis gute Übereinstimmung hin [9].

In den analysierten Datensätzen der 101 SuS wurden insgesamt 160 Fehler gefunden, die bei der Verschaltung und Bedienung von Multimetern auftraten. Dies wird im Weiteren als Referenz für die Berechnung der relativen Häufigkeiten verschiedener Fehlertypen verwendet.

Aufbauend auf den oben dargestellten Fehlertypen können die von den SuS erstellten virtuellen Versuchsaufbauten auch insgesamt auf ihre Korrektheit bewertet werden. Dabei wird bei der Bewertung zwischen "richtig", "teilweise richtig" oder "fehlerhaft" unterschieden. Ein Aufbau ist "richtig", wenn er keine Fehler a) bis g) aufweist, "teilweise richtig", falls nur einer der obigen Fehler auftritt. Bei zwei und mehr Fehlern gilt der Aufbau als "fehlerhaft".

Bei der Analyse der 101 Testdatensätze wurde gefunden, dass neun Datensätze keinen Ansatz zur Verschaltung der Multimeter aufweisen. 51 SuS haben einen im oben dargestellten Sinn fehlerhaften Aufbau (50%) erzeugt, während der Aufbau von 22 SuS als teilweise richtig bewertet wurde (22%). Die restlichen 19 Aufbauten weisen keine Fehler auf (19%). Dies belegt deutlich den Bedarf an speziellen Unterrichtsmaterialien zur Förderung der richtigen Handhabung von Multimetern.

Abb. 3 visualisiert die erhaltenen Ergebnisse zur Aufteilung der gefundenen Fehler auf die beschriebenen Kategorien. Demnach bilden das Vergessen des Einschaltens der Multimeter bzw. die falsche Auswahl der zu messenden Größe durch den Drehschalter am Multimeter die am häufigsten beobachtete Fehlerkategorie, die etwa ein Viertel aller Fehler ausmachen. Ebenfalls häufig haben die SuS das Voltmeter in Reihe zu einem Bauteil geschaltet oder das Multimeter über die Anschlüsse "A" und "V" angeschlossen. Letzteres bedeutet, dass die Kabel z.B. statt an die "A"- und "COM"-Buchsen an die "A"- und "V"- Buchsen gesteckt wurden. In 12% der Fehlerfälle wurden beide Kabel eines Multimeters an eine Buchse angeschlossen, d.h. zur Messung der Stromstärke wurden beide nötigen Kabelverbindungen an die "A"-Buchse gesteckt.

Nur kleine Anteile der genannten Fehlerkategorien bilden das Integrieren eines Multimeters in den Stromkreis mit nur einem Kabel (6%), die Parallelschaltung von Amperemetern (6%) und die Belegung aller drei Buchsen (3%).

cher Messbereich über den Drehschalter einzustellen ist. Im Folgenden wird beispielhaft das Modul vorgestellt, in dem die Verschaltung von Multimetern im Stromkreis thematisiert wird. Die konkreten Lernziele dieses Moduls lauten:

Die Schülerinnen und Schüler...

• … erklären, wie ein Amperemeter in einen Stromkreis integriert wird und führen dies selbst durch.

• … erklären, wie ein Voltmeter in einen Stromkreis integriert wird und führen dies selbst durch.

Eine Einordnung dieses Moduls in das FLexKom-Modell wurde in Abschnitt 2.1 dargestellt. Sowohl das entwickelte Arbeitsblatt für SuS als auch eine Lehrerhandreichung sind auf der Webseite von FLexKom verfügbar.

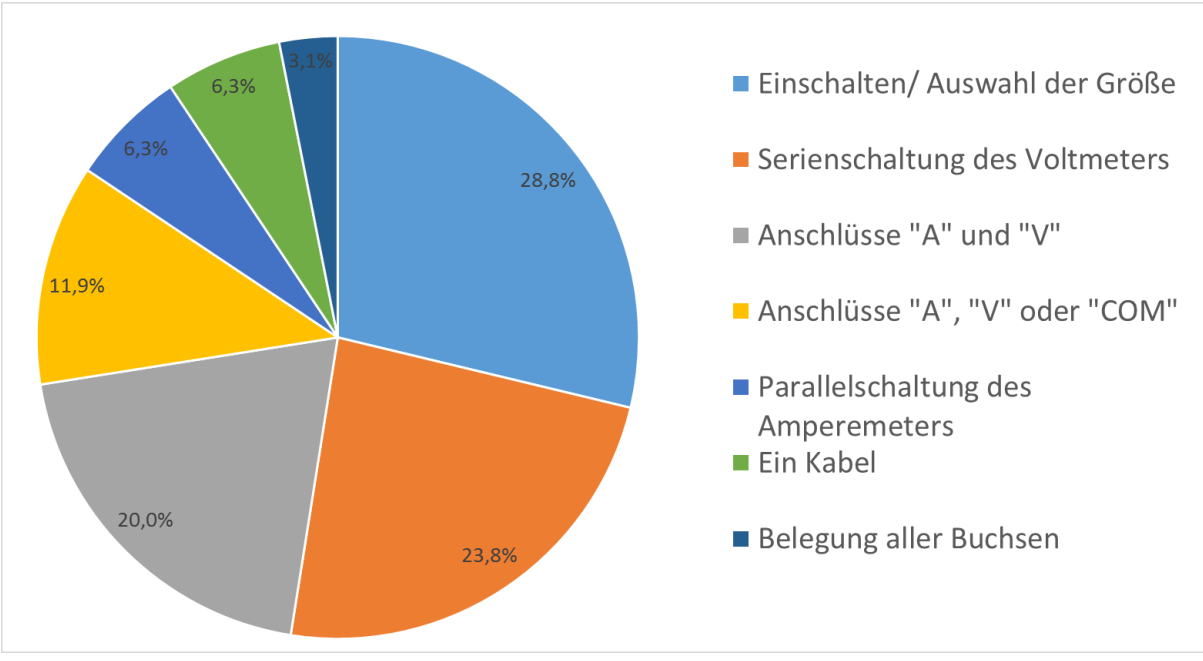

**Abb. 3:** Relative Fehlerhäufigkeiten der SuS beim Einsatz von Multimetern. Die Fehlerkategorien werden im Text näher erläutert.

Die Ergebnisse zeigen, dass mehr als die Hälfte der SuS massive Probleme mit der Verschaltung und Bedienung von Multimetern hat. Offenbar stellt die sachgerechte Nutzung von Multimetern für SuS der Sekundarstufe eine komplexe Anforderung dar. Deshalb wurde entschieden, im Rahmen der Plattform FLexKom zwei Module zu entwickeln, mit denen SuS gezielt in die Lage versetzt werden sollen, einzelne der beobachteten Fehler zu vermeiden.

#### 5. **Module zur Förderung des Umgangs mit Multimetern**

Mit Hilfe des ersten entwickelten Moduls sollen SuS lernen, dass ein Amperemeter zur Strommessung in Reihe zu einem Bauteil und ein Voltmeter parallel zu diesem geschaltet wird, um die daran abfallende Spannung zu messen. Das zweite Modul hat das Ziel, den SuS zu vermitteln, wie die Kabel in die Buchsen des Multimeters zu stecken sind und welDas Modul trägt den Titel "Gut gebaut ist halb gemessen". Nach einer inhaltlichen Orientierung in Form einer Beschreibung des Themenfeldes im Alltag und der zu erwerbenden bzw. fördernden Kompetenzen folgt die Erarbeitung anhand des Arbeitsblattes.

Der erste Arbeitsauftrag bildet den Schwerpunkt dieser Station. In diesem sollen die SuS ein Amperemeter und ein Voltmeter in den Stromkreis integrieren. Der Fokus liegt bei dieser Station lediglich auf dem korrekten Einbau der Multimeter (in Reihen- oder Parallelschaltung) statt auf dem Auswählen des Messbereichs oder der Buchsen eines Multimeters. In blauen Hilfeboxen wird zur Erinnerung erwähnt, dass die Stromstärke in Reihe und die Spannung parallel zur Glühlampe gemessen wird. Dies kann je nach Ermessen der Lehrkraft durch die editierbare Version des Arbeitsblattes ausgelassen werden.

Die SuS haben die Möglichkeit, auf Hilfekarten zurückzugreifen. Die erste Hilfekarte zeigt ein Schaltbild von einer Spannungsquelle, einer Glühlampe und einem in Reihe zu der Glühlampe geschalteten Amperemeter. Die zweite Karte enthält statt des Amperemeters ein parallel zur Glühlampe geschaltetes Voltmeter.

Im zweiten Arbeitsauftrag sollen die SuS nach Schließen des Stromkreises mit dem Schalter die auf den Displays der Multimeter angezeigten Werte auf dem Arbeitsblatt notieren. Dabei spielt das Vorzeichen in diesem Fall keine Rolle.

Um den SuS indirekt ein Feedback geben zu können, ob ihre Schaltung richtig ist, sollen im dritten Arbeitsauftrag die auf den Multimetern angezeigten Werte notiert werden. Im Anschluss daran soll durch Quotientenbildung  $R = U/I$  der Widerstand ermittelt und geprüft werden, ob dieser in einem vorgegebenen Intervall liegt.

Falls der sich ergebende Widerstand nicht in dem vorgesehenen Bereich liegt, der sich unter Berücksichtigung der Messunsicherheiten ergibt, so stimmt die Verschaltung nicht. In diesem Fall wird auf die Hilfekästen beim ersten Arbeitsauftrag verwiesen.

Beide Module wurden bisher mit N=267 SuS der Jahrgangsstufen 7 bis 9 im Rahmen eines Lernzirkels eingesetzt, der zusätzlich noch drei weitere experimentelle Module enthielt. Unter Nutzung der Unit E1 des MeK-LSA-Tests im Prä-Post-Vergleich wurde der Kompetenzzuwachs der SuS nach Durchlaufen der Module überprüft. Die ersten Ergebnisse zeigen, dass sich die SuS von dem Prä- zum Post-Zeitpunkt signifikant verbessern. Die entwickelten Module haben somit den ersten Indizien zufolge einen positiven Effekt auf den korrekten Umgang der SuS mit Multimetern bewirkt.

## 6. **Zusammenfassung**

In diesem Beitrag ist eine neue, datengestützte Herangehensweise zur Erstellung von Modulen zur Förderung experimenteller Kompetenzen im Rahmen der Plattform FLexKom vorgestellt worden. Um die Module passgenau zu typischen Schülervorstellungen zu entwickeln, welche beim Experimentieren mit einfachen Stromkreisen relevant werden, sind Datensätze eines Simulationstestes (MeK-LSA) analysiert worden. Die Auswertung der MeK-LSA-Daten eröffnet detaillierte Einblicke in die experimentellen Fähigkeiten von SuS. Mit zielgerichtet entwickelten Modulen können passgenau die detektierten experimentellen Probleme der SuS adressiert werden. Erste Erprobungen zeigen einen positiven Effekt durch den Einsatz der beiden Module.

# **Danksagung**

Die Autoren danken Heike Theyßen für die zur Verfügung gestellten Daten und die Unterstützung bei deren Auswertung.

# 7. **Literatur**

- [1] KMK; Sekretariat der Ständigen Konferenz der Kultusminister der Länder in der Bundesrepublik Deutschland, Hrsg. (2004). "Bildungsstandards im Fach Physik für den Mittleren Schulabschluss. Beschluss vom 16.12.2004." [www.kmk.org/fileadmin/veroeffentlichungen\\_b](http://www.kmk.org/fileadmin/veroeffentlichungen_beschluesse/2004/2004_12_16-Bildungsstandards-Physik-Mittleren-SA.pdf) [eschluesse/2004/2004\\_12\\_16-](http://www.kmk.org/fileadmin/veroeffentlichungen_beschluesse/2004/2004_12_16-Bildungsstandards-Physik-Mittleren-SA.pdf) [Bildungsstandards-Physik-Mittleren-SA.pdf.](http://www.kmk.org/fileadmin/veroeffentlichungen_beschluesse/2004/2004_12_16-Bildungsstandards-Physik-Mittleren-SA.pdf) Abgerufen: 02.06.2019.
- [2] Theyßen et al.  $(2016)$ . "Messung experimenteller Kompetenz - ein computergestützter Experimentiertest". In: *Physik und Didaktik in Schule und Hochschule (PhyDiD).* 15.1, S. 26-48
- [3] Goertz, S., P. Klein, J. Riese und H. Heinke (2019). "Die Plattform FLexKom zur Förderung experimenteller Kompetenzen - Konzept und Einsatzbeispiele". In: *Phydid B-Didaktik der Physik Beitrage zur DPG Frühjahrstagung 2019 in Aachen.*
- [4] Schreiber, N., H. Theyßen und H. Schecker (2009). "Experimentelle Kompetenz messen?!" In: *Physik und Didaktik in Schule und Hochschule (PhyDid)* 8.3, S. 92–101.
- [5] Maiseyenka, V., D. Nawrath, H. Schecker und M. Schreiber (o. J.). Ergebnisse und Material aus dem Schulversuchsprogramm alles » könner. http://www.idn.uni-bremen.de/komdif/. Abgerufen: 17.06.2018.
- [6] Goertz, S. (2018). "Konzeption der Plattform FlexKom zur Erstellung von modularen Lernzirkeln zur Förderung experimenteller Kompetenzen". Masterarbeit. Aachen: I. Physikalisches Institut A der RWTH Aachen University.
- [7] Mayring, P. (1991). Qualitative Inhaltsanalyse. In U. Flick, E. v. Kardoff, H. Keupp, L. v. Rosenstiel, & S. Wolff (Hrsg.). *Handbuch qualitative Forschung: Grundlagen, Konzepte, Methoden und Anwendungen* (S. 209-213). München: Beltz- Psychologie Verl. Union.
- [8] Brückmann, M. und R. Duit (2014). "Videobasierte Analyse unterrichtlicher Sachstrukturen". In: *Methoden in der naturwissenschaftsdidaktischen Forschung*. Hrsg. von D. Krüger, I. Parchmann und H. Schecker. Berlin: Springer Verlag.
- [9] Wirtz, M. & Caspar, F. (2002). *Beurteilerübereinstimmung und Beurteilerreliabilität*. Göttingen: Hogrefe

# **Augmented Reality-Experimente mit GeoGebra**

## **Albert Teichrew\*, Roger Erb\***

\*Institut für Didaktik der Physik, Goethe-Universität Frankfurt am Main teichrew@physik.uni-frankfurt.de

#### **Kurzfassung**

Mit der Geometrie-Software GeoGebra lassen sich 3D-Objekte zur Visualisierung abstrakter Ideen dynamisch modellieren. Mit der App GeoGebra 3D Grafikrechner können die Modelle auch auf einem Smartphone oder Tablet aufgerufen und bearbeitet werden. Darüber hinaus ist es möglich, sie mit der Augmented Reality-Funktion auf beliebige Strukturen einzublenden. Bei Veränderung der Position des Mobilgeräts bleiben die virtuellen Objekte fest an der zugewiesenen Stelle des von der Kamera eingefangenen Bildes. Der Modellinhalt lässt sich allerdings dynamisch an reale Gegebenheiten anpassen. Auf diese Weise wird eine leicht umsetzbare Erweiterung realer Experimente mit idealen Darstellungen ermöglicht, die als Augmented Reality-Experimente bezeichnet werden. Dabei erweitern virtuelle Bestandteile reale Strukturen dort, wo nicht beobachtbare Elemente zum Verständnis des Experiments beitragen und den Vergleich von Modell und Realität erleichtern. Der Einsatz von Augmented Reality-Experimenten zum Lehren und Lernen der Physik wird anhand von Beispielen aus Mechanik, Elektrizitätslehre und Optik erläutert.

#### 1.**Digitale Medien im Physikunterricht**

Die Physikdidaktik beschäftigt sich schon lange mit dem Unterrichtseinsatz von Multimedia, sog. Neuen Medien oder *digitalen* Medien, wie sie jetzt im Zusammenhang mit der Digitalisierung ebenfalls genannt werden.

#### 1.1. **Computereinsatz**

Mit dem Schlagwort *Computereinsatz* werden solche Einsatzszenarien verbunden wie Aufnahme von Bewegungen mit anschließender Analyse am PC (Videoanalyse; Suleder, 2020), Berechnung einer Bewegung durch Eingabe der Kräfte mit anschließender Diagrammausgabe (mathematische Modellbildung; Weber & Wilhelm, 2020) sowie schematische Darstellung realer Experimente mit Eingabe von Werten und Ausgabe simulierter Ergebnisse (Simulationen; de Jong, 2006). Aus einer mediendidaktischen Perspektive liegen die Vorzüge der Darstellung von physikbezogenen Inhalten auf einem Bildschirm in der Möglichkeit zur Wiederholung von Prozessen mit Anpassung der Geschwindigkeit an den Betrachter, Berechnung und Einblendung von Zusatzinformationen zur Visualisierung von abstrakten Konzepten sowie Exploration von komplexen Systemen, die für diesen Zweck *digitalisiert* worden sind.

Wie diverse Studien gezeigt haben, wurden und werden die Möglichkeiten jedoch aus einer Reihe von Gründen nicht breitflächig im Unterricht ausgenutzt (Pietzner, 2009; Schmid, Goertz, Behrens & Bertelsmann Stiftung, 2017). Das liegt zum einen an der Bekanntheit der Unterrichtskonzepte und der verwendeten Software. Die Verbreitung der Ideen geschieht in der Regel auf freiwilliger Basis über die Teilnahme an Fortbildungen und den Bezug von entsprechenden Unterrichtszeitschriften. Zum anderen ist eine gewisse Zeit und Motivation zum Selbststudium nötig, da der Einsatz digitaler Medien gerade zu Beginn mit einem technischen und organisatorischen Mehraufwand verbunden ist. Nicht zuletzt machen fehlende Lizenzen oder veraltete Hardware, die allen Lernenden nur in PC-Räumen oder mithilfe von vereinzelten Laptopwägen zur Verfügung gestellt werden kann, das eigenständige Lernen am Computer zu einer Ausnahme vom Regelunterricht.

#### 1.2. **Mobile Endgeräte**

Die allgegenwärtige Nutzung von Smartphones und Tablets im Alltag und Beruf eröffnet für den Einsatz digitaler Medien im Unterricht neue Perspektiven. Die Beschaffung ist kostengünstig und unter Umständen bietet sich auch die Nutzung privater Geräte an. Die Bauweise macht eine flexible Verwendung direkt im Klassen- oder Fachraum möglich. Zudem ist die Bedienung verschiedener Apps durch einheitliche Designelemente und Steuerungsgesten intuitiv geworden. Bei bestehender Internetverbindung ist das Herunterladen von speziellen Apps für den Physikunterricht oder Streamen, Teilen und Kommentieren von Unterrichtsmaterialien genauso möglich, wie es in der Unterhaltungsbranche üblich ist. Nicht zuletzt besteht im inklusiven Unterricht die Möglichkeit mit Barrieren umzugehen.

Darüber hinaus eignen sich viele eingebaute Funktionen für einen Einsatz im Rahmen des Physikunterrichts. Während des Experimentierens können Smartphones und Tablets als Anzeige- und Schreibgeräte verwendet werden, um Anleitungen zu befolgen und Beobachtungen, Messwerte oder Probleme

aufzuschreiben. Mithilfe von Foto- oder Videoaufnahmen können Tafelbilder übernommen oder Experimente fotografiert bzw. gefilmt werden. Die zuvor angesprochene Videoanalyse lässt sich damit in einem Gerät bewerkstelligen. Zudem ergeben sich durch die eingebauten Sensoren interessante Einsatzmöglichkeiten im Physikunterricht. Mit speziellen Apps wie phyphox können verschiedene Größen nicht nur gemessen, sondern auch dargestellt, ausgewertet und gespeichert werden (Staacks, Hütz, Heinke & Stampfer, 2018).

# 1.3. **Effektive Einsatzszenarien**

Neben den von Shulman (1987) formulierten drei Wissensarten für Lehrkräfte (allgemeindidaktisches Wissen, fachliches Wissen und fachdidaktisches Wissen) spielt im Zuge dieser Entwicklungen das Wissen rund um digitale Medien eine immer größere Rolle. Nach Mishra und Koehler (2006) gehört dazu nicht nur das Wissen für einen erfolgreichen Umgang mit Hard- und Software, sondern auch das Wissen rund um einen sinnvollen Einsatz von Hardund Software im Unterricht. Hinzu kommt das Wissen über digitale Medien, die speziell für den jeweiligen Fachunterricht geeignet sind. Das Wissen über effektive Einsatzszenarien, die ein Lernen von Fachinhalten mit digitalen Medien ermöglichen, verbindet und erweitert alle zuvor genannten Wissensarten (TPACK-Modell).

Anzeichen darüber, welche Einsatzszenarien digitaler Medien im Unterricht besonders lernwirksam sind und welche nicht, finden sich nach Zierer (2018) in den von Hattie, Beywl und Zierer (2013) analysierten Faktoren zur Digitalisierung. Hohe Effektstärken werden von den Autoren erst dann erwartet, wenn durch den Einsatz digitaler Medien eine tiefgreifende Transformation der Lernaktivitäten stattgefunden hat. Das ist genau dann nicht der Fall, wenn im Zuge der Digitalisierung digitale Medien bloß als Ersatz für analoge Medien (mit oder ohne funktionale Verbesserung) herangezogen werden. Solche Einsatzszenarien werden in den untersten zwei Ebenen im SAMR-Modell nach Puentedura (2006) beschreiben. Auf den oberen Ebenen wird von einer Neugestaltung oder gar der Erzeugung völlig neuartiger Lernaktivitäten gesprochen. Wie eine Transformation der Lernaktivitäten im Physikunterricht aussehen kann, wird im Folgenden am Beispiel des Einsatzes von Geometrie-Software und Augmented Reality (kurz AR, engl. erweiterte Realität) geschildert.

## 1.4. **Dynamische Geometrie-Software**

Geometrische Konstruktionen bilden nicht nur den Kern der geometrischen Optik, sondern spielen auch in anderen Bereichen der Physik als Werkzeug der Visualisierung naturwissenschaftlicher Ideen und Konzepte (Modelle) eine Rolle. Die Besonderheit einer Dynamischen Geometrie-Software (DGS) wie GeoGebra (*geogebra.org*) oder Cinderella (*cinderella.de*) ist, dass sich Veränderungen an einem Objekt auch auf alle verknüpften Objekte auswirken bzw. über variable Parameter die gesamte Konstruktion beeinflusst werden kann (dynamische Modelle). Obwohl die Dynamik eine nicht zu vernachlässigende funktionale Verbesserung ist, stellt die Demonstration eines Modells bloß einen Ersatz für das analoge Medium Tafel oder Schulbuch dar.

Die eigenständige Bearbeitung oder Erstellung eines dynamischen Modells durch Lernende (virtuelles Experimentieren; Erb, 2016), mit dem Ziel überprüfbare Aussagen zu gewinnen, ist bereits eine Neugestaltung der üblichen Phase der Hypothesenfindung (Teichrew & Erb, 2018). Für das im Anschluss real durchgeführte Experiment gibt es ebenso verschiedene Möglichkeiten der Transformation der Lernaktivitäten mithilfe digitaler Medien (Laumann, Wichtrup & Friege, 2019). Eine Art der Digitalisierung von Experimenten wird mithilfe von AR erreicht.

# 1.5. **Augmented Reality**

Als AR wird die Ergänzung der realen Umgebung mit virtuellen Objekten bezeichnet. Dafür wird entweder eine Kameraaufnahme oder das Sichtfenster einer Brille in Echtzeit überlagert. Entscheidend ist, dass bei Veränderung der Position des mobilen Geräts oder der Brille die virtuellen Objekte an der zugewiesenen Stelle bleiben, sodass ihre Anwesenheit im Raum natürlich erscheint (Carmigniani & Furht, 2011). Reale Situationen werden dadurch um virtuelle Informationen erweitert, wodurch abstrakte Konzepte einen erkennbaren Alltagsbezug erhalten und leichter verständlich werden (Bloxham, 2014). Lernaktivitäten, die mithilfe einer solchen Technologie realisiert werden, wären ohne den Einsatz digitaler Medien in der Form nicht möglich und haben bei entsprechender Einbindung in den Unterricht das Potential, große Effekte auf das Lernen zu erzielen.

## 2.**Augmented Reality mit GeoGebra**

Mit einem Smartphone oder Tablet lassen sich die in GeoGebra erstellten Modelle mit der App GeoGebra 3D Grafikrechner aufrufen und ohne spezielle Marker auf jede mit der Kamera erkannten Fläche einblenden (Teichrew, Erb, Wilhelm & Kuhn, 2019). Im Folgenden werden Besonderheiten der Erstellung und Gestaltung von dynamischen Modellen für AR-Experimente mit GeoGebra erläutert.

## 2.1. **Erstellung von Lernmaterialien**

GeoGebra erlaubt Lehrenden und Lernenden die Erstellung und Weitergabe eigener Medienprodukte und entspricht damit den aktuellen Trends im eLearning.

## 2.1.1.**Open Educational Resources**

Strenggenommen gehören die mit GeoGebra erstellten Materialeien nicht zu den Lehr- und Lernmaterialien, die als Public Domain öffentlich oder lizenzfrei und kostenlos verfügbar sind (Open Educational Resources – OER; Butcher & Moore, 2015). Allerdings benötigt lediglich der kommerzielle Gebrauch eine spezielle Lizenz. Für die Wissenschaft (wissenschaftliche Arbeiten und Konferenzen) und den Bildungsbereich (Lehrende und Lernende in Schulen und Universitäten) ist das Verwenden, Kopieren und Weitergeben von Material und Software frei ("Geo-Gebra License", 2020).

Über die Suchfunktion auf der Website von Geo-Gebra können veröffentlichte Materialen zu verschiedenen Themen gefunden und in der vom Autor beabsichtigten Weise bearbeitet werden. Mit der großen Anzahl und freien Verfügbarkeit geht unweigerlich eine Beliebigkeit der gestalterischen und inhaltlichen Qualität einher. Hier kommt es auf die Kompetenz der Lehrenden an, die angebotenen Materialien zu sichten.

# 2.1.2.**Bring Your Own Device**

Die mit GeoGebra erstellten Lernmaterialien lassen sich mit gängigen Smartphones oder Tablets öffnen und bearbeiten, was den regelmäßigen Einsatz von dynamischen Modellen mit den bei den Lernenden in der Regel vorhandenen Geräten möglich macht (Bring Your Own Device – BYOD). Allerdings wird der AR-Modus nicht von allen Geräten unterstützt ("ARCore supported devices", 2020). Vor der Durchführung müsste sichergestellt werden, dass in jeder Kleingruppe mindestens ein aktuelles Gerät vorhanden ist.

Dennoch garantiert der breite Zugang zu Geräten und Medien allein keine effektiven Einsatzszenarien. Im Hamburger Projekt zum offenen BYOD-Ansatz hat der vermehrte Einsatz digitaler Medien im Unterricht nicht dazu geführt, dass eine bessere Informationskompetenz erworben wurde als in der Kontrollgruppe. Der Grund könnte darin liegen, dass – wie die Lernenden in der Projektgruppe angegeben haben – sich die "Wahrnehmungen des vergangenen Unterrichts" (Kammerl, Unger, Günther & Schwedler, 2016, S. 35) seit Beginn des Projekts nicht verändert haben. Eine Veränderung des üblichen Unterrichts wäre möglicherweise dann gegeben, wenn Lernende digitale Medien nicht nur konsumieren, sondern auch produzieren, und mithilfe von AR neue Formen der Interaktion von realen und virtuellen Inhalten kennenlernen.

## 2.1.3. **User-Generated Content**

Mit den Trends zur freien und niederschwelligen Nutzung von online Materialien geht der Trend zur Erstellung solcher Materialien einher – und zwar nicht nur von Institutionen oder etablierten Medienkanälen, sondern von privaten Nutzerinnen und Nutzern (User-Generated Content – UGC). Lehrende und vor allem auch Lernende sollten in diesem Zusammenhang motiviert werden, Materialien auf den entsprechenden Plattformen nicht nur zu benutzen, sondern selbst zu erstellen oder verfügbare weiterzuentwickeln.

GeoGebra bietet dafür die Möglichkeit an, gefundene Materialen *in der App* zu öffnen, womit die volle Kontrolle zur Anpassung des Materials erlangt wird. Die weiterentwickelte Konstruktion kann heruntergeladen oder im eigenen Profil gespeichert werden. Der Nutzer entscheidet selbst, ob das Material öffentlich auffindbar ist, nur über einen Link geteilt werden kann oder privat bleibt.

Im Vergleich zu AR-Apps von Softwareentwicklern, die auf einen bestimmten Inhalt zugeschnittenen sind, ist zudem mit einer höheren Motivation zu rechnen, wenn eigenständig geschaffene oder angepasste dynamische Modelle in den realen Raum eingeblendet werden.

# 2.2. **Gestaltung von Lernumgebungen**

Der Einsatz von GeoGebra Apps im Unterricht erlaubt Lernaktivitäten anzustoßen, bei denen dem Lernenden ein Werkzeug zur Verfügung gestellt wird, mit dem er selbst Objekte kreieren, Ideen visualisieren und Modelle entwerfen kann. Dadurch wird nach der Taxonomie von Schulmeister (2002) bereits ein hohes Interaktivitätsniveau erreicht. Bei einer Beschäftigung mit GeoGebra Materialen im Browser können zusätzlich solche Elemente ergänzt werden wie Text, PDF-Datei, Website, Video, Bild sowie offene Frage oder Mehrfachauswahl. Somit lassen sich im Rahmen von GeoGebra als Werkzeug Lernumgebungen gestalten, die Instruktionen, multimediale Ergänzungen, mehr oder weniger vorgefertigte dynamische Modelle und formativen Testverfahren enthalten.

Für eine erfolgreiche Vermittlung und Sicherung komplexer Sachverhalte muss allerdings darauf geachtet werden, dass neben der Möglichkeit zur eigenständigen Visualisierung physikalischer Ideen Räume für einen Diskurs der jeweiligen Lernprodukte geschaffen werden. Im Rahmen der Lernaktivitäten sind verschiedene Ergebnisse und Lernerfahrungen zu erwarten, die formuliert, dokumentiert und mit anderen geteilt werden können.

Naturwissenschaftlicher Unterricht darf sich jedoch nicht auf die Vermittlung theoretischer Konzepte beschränken. Zu einer erkenntnistheoretisch angemessenen Erschließung der Welt gehören die unmittelbare Wahrnehmung von Phänomenen sowie die praktische Überprüfung der angebotenen oder entwickelten Konzepte mithilfe von Experimenten.

# 3.**AR-Experimente**

Neben realen Anteilen enthalten Experimente zunehmend virtuelle Anteile. Wir bezeichnen damit theoretische Vorüberlegungen und computergenerierte Darstellungen, die der Realität nur bedingt entsprechen. Angelehnt an die Taxonomie von Milgram und Kishino (1994) für immersive Technologien bietet es sich im Bildungsbereich an, neben dem realen und virtuellen Raum sowie realen und virtuellen Objekten zusätzlich reale und virtuelle Inhalte zu unterscheiden, die mit dem jeweiligen Experiment vermittelt werden. Als AR-Experimente bezeichnen wir im Rahmen einer Klassifikation

digitalisierter Experimentierumgebungen Experimente, die im realen Raum stattfinden und bei denen reale Objekte ausdrücklich nicht durch virtuelle ersetzt werden. Experimente auf realen Tischen mit virtuellen Experimentiermaterialien, bei denen z. B. virtuelle Stromkreise reale Inhalte vermitteln sollen (Restivo et al., 2014), sehen wir als nicht unbedenkliche *Vermischung* der realen und virtuellen Umgebungen an (Mixed Reality; Teichrew & Erb, 2020a).

Stattdessen werden in AR-Experimenten reale Experimente mit virtuellen Objekten überlagert. Es findet eine *Erweiterung* realer Strukturen des Experiments mit virtuellen Objekten dort statt, wo nicht beobachtbare Elemente zum Verständnis des Experiments beitragen (Teichrew & Erb, 2020b). Für ein AR-Experiment mit GeoGebra müssen deshalb ideale Darstellungen in Form von dynamischen Modellen vorliegen, die auf abstrakten naturwissenschaftlichen Ideen und Konzepten basieren. Sie vermitteln *virtuelle Inhalte*, die dabei helfen, das Zustandekommen *realer Inhalte* in Form von Beobachtungen und Messwerten nachvollziehen zu können. Bevor dies geschehen kann, müssen die dynamischen Modelle mit Wischgesten sowie Schiebereglern an reale Situationen angepasst werden. Wir unterscheiden deshalb Phasen zur Konstruktion und Testung eines Modells, um in diesem Zusammenhang auch Idealisierungen zu reflektieren (Erb & Teichrew, 2020; Winkelmann, 2019).

Im Folgenden werden AR-Experimente aus der Mechanik, der Elektrizitätslehre und der Optik vorgestellt sowie ihre realen und virtuellen Bestandteile erläutert. Aus diesen Beispielen lassen sich weitere AR-Experimente ableiten, die auf denselben didaktischen Konzepten basieren.

## 3.1. **Mechanik**

Sowohl in traditionellen Lehrgängen als auch im 2DD-Mechaniklehrgang von Hopf, Wilhelm, Walter, Tobias und Wiesner (2016) werden Kräfte als vektorielle Größen eingeführt und anhand von Pfeilbildern visualisiert. Die Beschleunigung eines Körpers (bzw. seine "Zusatzgeschwindigkeit") wird mithilfe der Newtonschen Bewegungsgleichung bestimmt. Werden jedoch zwei oder mehr Kräfte auf ihn ausgeübt, müssen diese Kräfte zuvor durch die resultierende Kraft ersetzt werden, indem die Kraftvektoren addiert werden.

Betrachtet man beispielsweise einen Wagen auf der schiefen Ebene, lässt sich an der Anzeige des Kraftmessers der Betrag der resultierenden Kraft  $\vec{F}_H$  in Abhängigkeit vom Neigungswinkel  $\alpha$  ablesen. In dem zuvor behandelten Modell setzt sich  $\vec{F}_H$  aus den Vektoren der Gewichtskraft  $\vec{F}_G$  und der Normalkraft  $\vec{F}_N$  zusammen, für die es in dem vorliegenden realen Experiment zunächst keine sichtbaren Anzeichen gibt (s. Tab.1). In einem AR-Experiment hingegen lässt sich dieser *virtuelle Inhalt* mithilfe der Kraftpfeile als *virtuelle Objekte* nicht nur veranschaulichen, sondern auch quantitativ bestätigen (s. Abb.1).

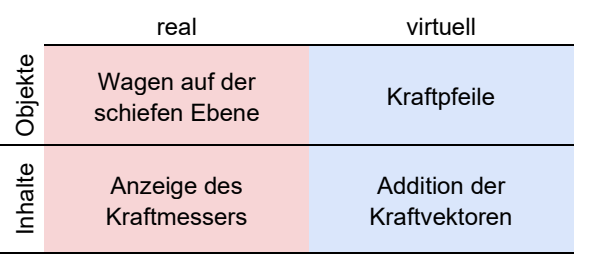

**Tab.1:** Überblick über die Objekte und Inhalte zum AR-Experiment *Kräfte an der schiefen Ebene*.

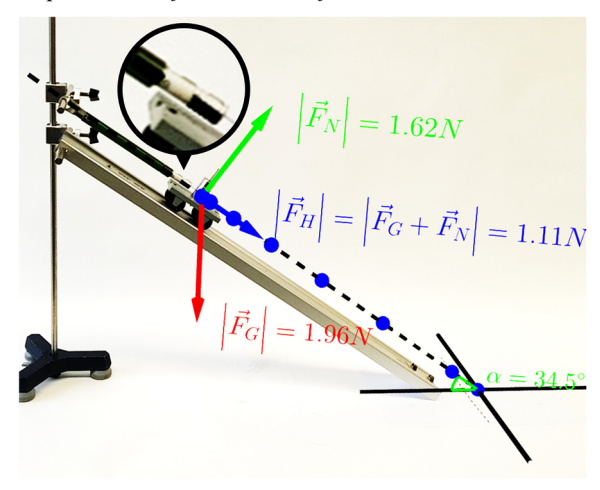

**Abb.1:** Bildschirmaufnahme während des AR-Experiments *Kräfte an der schiefen Ebene*

Das verwendete Modell lässt sich dynamisch an den im Experiment gewählten Winkel anpassen und sagt den Betrag der resultierenden Kraft für die Masse des Wagens voraus. Es wird davon ausgegangen, dass keine Reibung zwischen dem Körper und der schiefen Ebene vorliegt, was in der Realität nicht der Fall ist. Damit können etwaige systematische Abweichungen erklärt werden, die nicht mit der Genauigkeit der Messung und Ausrichtung des Modells zusammenhängen. Dieser Sachverhalt lässt sich im nächsten Schritt durch eine Erweiterung des Modells um eine Reibungskraft untersuchen.

## 3.2. **Elektrizitätslehre**

Unterrichtskonzepte zur Einführung in die Elektrizitätslehre, die die Spannung in Form von Potentialunterschieden vor dem Strom behandeln, haben sich als vergleichsweise lernförderlich erwiesen (Burde & Wilhelm, 2016). Das elektrische Potential (bzw. der "elektrische Druck") wird mithilfe unterschiedlicher Farben und Intensitäten visualisiert. Eine Batterie zieht demnach Elektronen kontinuierlich aus dem einen Leiterstück und pumpt sie in das andere, sodass an den Polen und anliegenden Leiterstücken stets maximale Farbunterschiede vorliegen (Rot und Blau). Dadurch liegen in einem einfachen Stromkreis Leiterstücke unterschiedlicher Farbe an einem Lämpchen an, sodass in Folge des Potential- bzw. "Druckunterschieds" Elektronen durchströmen und das Lämpchen zum Leuchten bringen. Leiterstücke, die im Vergleich zum Lämpchen keinen wesentlichen Widerstand aufweisen, an denen folglich so gut

wie keine Spannung abfällt, werden in dem Modell idealisiert und durchgehend mit einer Farbe gefärbt.

Betrachtet man nun statt einem Lämpchen einen dünnen Leiter in Form eines Konstantandrahtes, lassen sich entlang des Drahtes verschiedene Spannungen zwischen zwei Punkten messen. Bei einer angelegten Spannung von 6 V gibt es an den Enden des Konstantandrahtes den maximalen Potentialunterschied

$$
\Delta \varphi = \varphi_2 - \varphi_1 = 3 V - (-3 V) = 6 V. \quad \{1\}
$$

Im realen Experiment lassen sich die Werte für das Potential im Draht allerdings nicht messen (s. Tab.2). In einem AR-Experiment hingegen wird das Potential mit einem intensiven Rot für 3 V und einem intensiven Blau für -3 V farbcodiert. Dazwischen nimmt die Intensität bis zur Farbe Weiß bei 0 V linear ab bzw. wieder zu. Dementsprechend liegen zwischen je zwei Punkten stets Potentialunterschiede vor, die im realen Experiment als Spannung gemessen werden können (s. Abb.2).

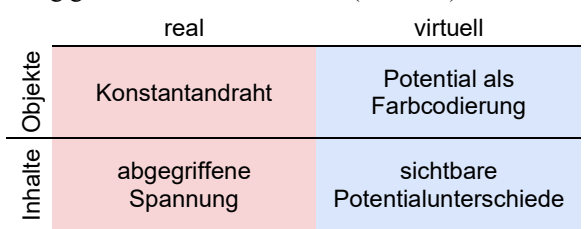

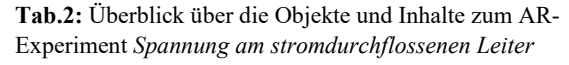

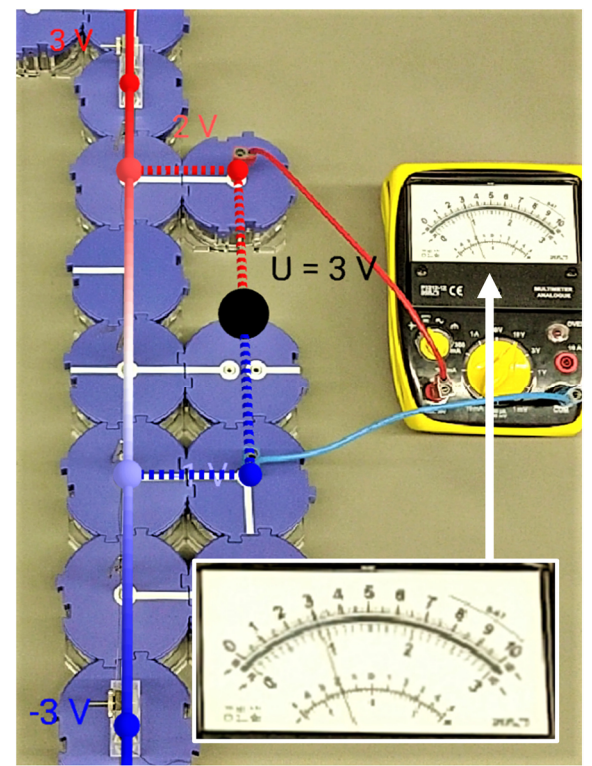

**Abb.2:** Bildschirmaufnahme während des AR-Experiments *Spannung am stromdurchflossenen Leiter*

Der Draht ist links im Bild von der oberen Ecke (3 V) bis zur unteren (-3 V) gespannt und wird mit einer farbigen Linie überblendet. Schaltelemente mit Krokodilklemmen und Kontakten erlauben es, die Spannung entlang des Drahtes zu messen (gestrichelte Linien mit Voltmeter). Wird die Spannung im realen Experiment an anderen zwei Punkten im selben Abstand abgegriffen wie in Abbildung 2, kann wieder 3 V gemessen werden. Im dynamischen Modell werden dafür die Punkte verschoben, sodass dieselbe Spannung vorausgesagt wird, allerdings setzt sie sich in diesem Fall aus anderen Werten und Farben für das Potential zusammen.

Es bleibt anzumerken, dass auch hier das Modell nicht ganz der Realität entspricht, was sich im Experiment beobachten lässt: Je größer der reale Widerstand der Leiterstücke ist, die von der Spannungsquelle zu den Enden des Konstantandrahtes (oder eines Lämpchens) führen, desto mehr Spannung fällt an ihnen ab. Eine variable Spannungsquelle muss deshalb hochreguliert werden, bis an den Enden des Drahtes tatsächlich die gewünschten 6 V anliegen.

#### 3.3. **Optik**

Im traditionellen Optikunterricht wird frühzeitig auf die Beschreibung des Lichts in Form von Lichtstrahlen eingegangen. Somit kann schnell der Eindruck entstehen, Licht bestehe aus Lichtstrahlen. Diese eigenen sich jedoch lediglich als geometrische Konstruktionshilfen. Im Lichtwegkonzept wird die allseitige, geradlinige Ausbreitung von Licht mit Lichtwegen eingeführt, die entlang von Schattengrenzen verfolgt werden können (Erb & Schön, 1996). Die geometrische Betrachtung von Lichtwegen mithilfe des Fermat-Prinzips führt im weiteren Verlauf zum Reflexionsgesetz.

Betrachtet man beispielsweise eine Münze vor einem Spiegel, lässt sich in dieser realen Situation zwar der Ort des Spiegelbildes der Münze beobachten, aber keine Lichtstrahlen (s. Tab.3). In einem AR-Experiment lassen sich hingegen verschiedene Lichtwege einer Punktlichtquelle über der Münze nachverfolgen, die auf die Spiegelachse auftreffen und nach dem hergeleiteten Reflexionsgesetz reflektiert werden. Die Lichtwege werden hinter den Spiegel verlängert und kreuzen sich dort in einem Punkt, der sich genau über dem Ort des Spiegelbildes der Münze befindet (s. Abb.3). Bewegt man die Kamera hinter den Spiegel, ist das Spiegelbild nicht mehr sichtbar, aber die Kreuzung der verlängerten Lichtwege lässt sich markieren und mit dem Ort der Münze vergleichen.

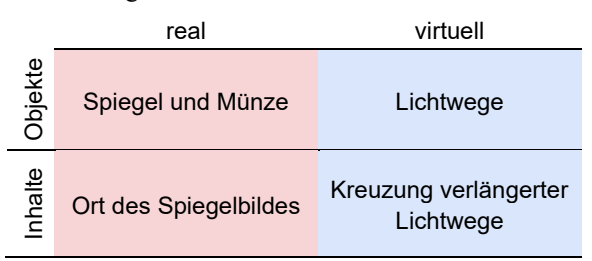

**Tab.3:** Überblick über die Objekte und Inhalte zum AR-Experiment *Entstehung des Spiegelbildes*

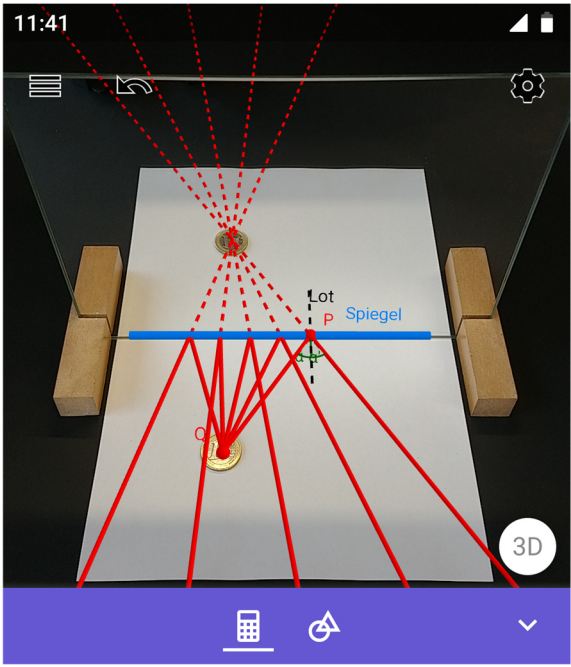

**Abb.3:** Bildschirmaufnahme während des AR-Experiments *Entstehung des Spiegelbildes*

Wird die Münze an eine andere Stelle vor oder neben dem Spiegel geschoben, lässt sie sich wieder mit der Punktlichtquelle überlagern. Die reflektierten Lichtwege zeigen die Richtung an, aus der das Spiegelbild trotzdem sichtbar ist, und der Ort des Spiegelbildes wird wiederum über die Kreuzung der verlängerten Lichtwege angezeigt. Das auf diese Weise eingeführte Prinzip findet im weiteren Unterrichtsverlauf eine Anwendung bei optischen Abbildungen.

Bei genauerer Betrachtung liegen in diesem Modell ebenfalls zahlreiche Idealisierungen vor, die im Unterricht diskutiert werden können: Es werden beispielsweise nicht alle denkbaren Lichtwege gezeigt und die Münze ist keine Punktlichtquelle. Nichtsdestotrotz erfüllt das Modell den Zweck, den Ort des Spiegelbildes anhand von ausgewählten Lichtwegen vorherzusagen.

# 4.**Fazit**

Die Visualisierung abstrakter Inhalte hat eine lange Tradition in den Naturwissenschaften und ihrer Didaktik. Mit dem Einsatz von digitalen Medien wie der Geometrie-Software GeoGebra können Konstruktionen nicht nur effizient angefertigt, sondern auch zu dynamischen Modellen weiterentwickelt werden. Der verbreitete Zugang von Lernenden zu mobilen Geräten erlaubt darüber hinaus das aktive Gestalten eigener Modelle. Neben digitalen Kompetenzen kann dadurch das Modellverständnis als Teil des Naturwissenschaftsverständnisses im Unterricht gefördert werden.

Die Verwendung des AR-Modus in der App Geo-Gebra 3D Grafikrechner erlaubt den Lernenden zudem die Einblendung virtueller Objekte in den realen Raum. Anstelle mit AR-Technologie die Realität nachzuahmen oder Messwerte einzublenden, schlagen wir als Anwendung für den Physikunterricht die Einblendung von den Objekten vor, die für sich genommen bereits eine *Erklärungsmächtigkeit* besitzen, jedoch normalerweise als "mathematische Idealgestalten in der Welt der naturwissenschaftlichen Ideen" (Muckenfuß, 2001) gefangen sind: Kraftpfeile, elektrische Potentiale und Lichtwege. Die Erweiterung realer Experimente mit idealen Darstellungen ermöglicht es, die Welt mit den Augen der Physik durch den Bildschirm eines Smartphones zu sehen und hoffentlich besser zu verstehen.

# 5.**Literatur**

- ARCore supported devices. (2020). *Google Developers*. Zugriff am 19.5.2020. Verfügbar unter: https://developers.google.com/ar/discover/
- Bloxham, J. (2014). Augmented Reality Learning. *ITNOW*, *56*(3), 44–45. Oxford Academic.
- Burde, J.-P. & Wilhelm, T. (2016). Die Elektrizitätslehre mit dem Elektronengasmodell. *PdN Physik in der Schule*, *65*(8), 18–24.
- Butcher, N. & Moore, A. (2015). *Understanding Open Educational Resources*. Commonwealth of Learning (COL).
- Carmigniani, J. & Furht, B. (2011). Augmented Reality: An Overview. In B. Furht (Hrsg.), *Handbook of Augmented Reality*. New York, NY: Springer New York.
- Erb, R. (2016). *Optik mit GeoGebra*. Berlin: De Gruyter.
- Erb, R. & Schön, L. (1996). Ein Blick in den Spiegel - Einblick in die Optik. *Handlungs- und kommunikationsorientierter Unterricht in der Sek II.* Bonn: F. Dümmlers Verlag.
- Erb, R. & Teichrew, A. (2020). Geometrische Optik mit GeoGebra. *NiU Physik*, *31*(175), 24–28.
- GeoGebra License. (2020). *GeoGebra*. Zugriff am 19.5.2020. Verfügbar unter: https://www.geogebra.org/license
- Hattie, J., Beywl, W. & Zierer, K. (2013). *Lernen sichtbar machen*. Baltmannsweiler: Schneider-Verl. Hohengehren.
- Hopf, M., Wilhelm, T., Walter, C., Tobias, V. & Wiesner, H. (2016). *Einführung in die Mechanik* (4. Auflage). München, Frankfurt: gedruckt in großer Stückzahl in Eigenregie. Zugriff am 25.5.2020. Verfügbar unter: http://www.thomaswilhelm.net/Mechanikbuch\_Druckversion.pdf
- de Jong, T. (2006). COMPUTER SIMULATIONS: Technological Advances in Inquiry Learning. *Science*, *312*(5773), 532–533.
- Kammerl, R., Unger, A., Günther, S. & Schwedler, A. (2016). *BYOD - Start in die nächste Generation. Abschlussbericht der wissenschaftlichen*

*Evaluation des Pilotprojekts.* Hamburg: Universität Hamburg.

- Laumann, D., Wichtrup, P. & Friege, G. (2019). Zwei Schlüssel zur Physik - Reale Experimente und digitale Medien als Schlüssel zu physikalischen Inhalten. *NiU Physik*, *30*(171), 4–9.
- Milgram, P. & Kishino, F. (1994). A Taxonomy of Mixed Reality Visual Displays. *IEICE Trans. Information Systems*, *E77-D*(12), 1321–1329.
- Mishra, P. & Koehler, M. (2006). Technological Pedagogical Content Knowledge: A Framework for Teacher Knowledge. *Teachers College Record*, *108*, 1017–1054.
- Muckenfuß, H. (2001). Retten uns die Phänomene? Anmerkungen zum Verhältnis von Wahrnehmung und Theorie. *NiU Physik*, *12*(63–64), 74– 77.
- Pietzner, V. (2009). Computer im naturwissenschaftlichen Unterricht – Ergebnisse einer Umfrage unter Lehrkräften. *ZfDN*, *15*, 47–67.
- Puentedura, R. R. (2006). Transformation, Technology, and Education. Zugriff am 19.5.2020. Verfügbar unter: http://www.hippasus.com/resources/tte/
- Restivo, M. T., Chouzal, M. de F., Rodrigues, J., Menezes, P., Patrão, B. & Lopes, J. B. (2014). Augmented Reality in Electrical Fundamentals. *iJOE*, *10*(6), 68–72.
- Schmid, U., Goertz, L., Behrens, J. & Bertelsmann Stiftung. (2017). Monitor Digitale Bildung : Die Schulen im digitalen Zeitalter. BStift - Bertelsmann Stiftung.
- Schulmeister, R. (2002). Taxononomie der Interaktivität von Multimedia- Ein Beitrag zur aktuellen Metadaten-Diskussion. *it - Information Technology*, *44*(4).
- Shulman, L. S. (1987). Knowledge and teaching. Foundations of the new reform. *Harvard educational review*, *57*(1), 1–22.
- Staacks, S., Hütz, S., Heinke, H. & Stampfer, C. (2018). Advanced tools for smartphone-based experiments: phyphox. *Physics Education*, *53*(4), 045009. IOP Publishing.
- Suleder, M. (2020). Eine kurze Geschichte der Videoanalyse. *Plus Lucis*, (1), 4–6.
- Teichrew, A. & Erb, R. (2018). Implementierung modellbildender Lernangebote in das physikalische Praktikum. *PhyDid B - Didaktik der Physik - Beiträge zur DPG-Frühjahrstagung*.
- Teichrew, A. & Erb, R. (2020a). Hauptsache Augmented? Klassifikation digitalisierter Experimentierumgebungen. In K. Kaspar, M. Becker-Mrotzek, S. Hofhues, J. König & D. Schmeinck (Hrsg.), *Bildung, Schule und Digitalisierung*. Münster: Waxmann.
- Teichrew, A. & Erb, R. (2020b). Einsatz und Evaluation eines Augmented Reality-Experiments zur Optik. In S. Habig (Hrsg.), *Naturwissenschaftliche Kompetenzen in der Gesellschaft von morgen. Gesellschaft für Didaktik der Chemie und Physik, Jahrestagung in Wien 2019* (S. 987– 990). Universität Duisburg-Essen.
- Teichrew, A., Erb, R., Wilhelm, T. & Kuhn, J. (2019). Elektrostatische Potentiale und Felder im GeoGebra 3D Grafikrechner. *Physik in unserer Zeit*, *50*(5), 254–255.
- Weber, J. & Wilhelm, T. (2020). The benefit of computational modelling in physics teaching: a historical overview. *European Journal of Physics*, *41*(3), 034003.
- Winkelmann, J. (2019). Idealisierungen und Modelle im Physikunterricht. *PhyDid B - Didaktik der Physik - Beiträge zur DPG-Frühjahrstagung*.
- Zierer, K. (2018). *Lernen 4.0: Pädagogik vor Technik: Möglichkeiten und Grenzen einer Digitalisierung im Bildungsbereich* (2., erweiterte Auflage.). Baltmannsweiler: Schneider Verlag Hohengehren GmbH.

# **iVoltage - Einsatz einer Simulation im E-Lehre-Praktikum**

# **Thomas Weatherby\*, Thomas Wilhelm\*, Jan-Philipp Burde<sup>+</sup> , Sebastian Kapp°, Michael Thees°, Fabian Beil° und Jochen Kuhn°**

\*Institut für Didaktik der Physik, Goethe-Universität Frankfurt; <sup>+</sup>AG Didaktik der Physik, Universität Tübingen; **°**AG Didaktik der Physik, Technische Universität Kaiserslautern. [weatherby@physik.uni-frankfurt.de](mailto:weatherby@physik.uni-frankfurt.de)

#### **Kurzfassung**

Mithilfe von verschiedenen Modelldarstellungen und Medien können abstrakte physikalische Größen und deren Zusammenhänge Lernenden nähergebracht werden. Im Rahmen des Forschungsprojektes *iVoltage* (Investigation of Visualisation with Multimedia Learning Technologies for Augmenting Electrical Experiments) wird die Effektivität von unterschiedlichen Modelldarstellungen und Medien auf das konzeptionelle Verständnis der Studierenden beim Thema "einfache Stromkreise" untersucht.

In diesem Beitrag wird der Aufbau des übergreifenden Forschungsprojektes sowie die hier aufgeführte Teilstudie zusammen mit einer HTML-JavaScript Simulation vorgestellt, in der einfache Stromkreise durch Klicken zusammengestellt und simuliert werden können. Das Potential wird durch einen Farbverlauf Blau-Weiß-Rot dargestellt und die Stromstärke durch die Pfeildicke des Stromstärkepfeiles. Zusätzlich werden die Spannungen und Stromstärken bei jedem Bauteil numerisch angezeigt, so dass auch eine quantitative Auseinandersetzung mit dem Thema möglich ist. Die Mixed-Methods-Studie findet im Rahmen eines Praktikums im Studiengang Lehramt für Haupt- und Realschule an der Goethe-Universität Frankfurt am Main statt.

#### **Abstract**

Through the use of different visual representations, abstract physical quantities can be made more tangible for learners. The ongoing research project iVoltage (Investigation of Visualisation with Multimedia Learning Technologies for Augmenting Electrical Experiments) seeks to test the effectiveness of different types of digital teaching media and visual models to change student understanding of simple circuits.

In this paper, the structure of the overarching project, as well as the structure of an ongoing study of a simulation with trainee technical and secondary modern teachers at the Goethe-University in Frankfurt am Main, Germany. The simulation is a simple, visual representation of a circuit, written in HTML and JavaScript to which components and parallel wires can be added through clicking on empty boxes. Upon clicking on "Start", the wires are coloured in a blue-white-red colour gradient representing the potential and arrows of differing thickness, representing current. The numerical values of the potential difference as well as the current are shown by each component, enabling a quantitative engagement with the topic.

# **1.Einordnung des Projekts**

#### **1.1. Überblick des Gesamtprojekts**

Das iVoltage-Projekt vergleicht unter anderem den erzeugten Lernzuwachs und die kognitive Belastung von mehreren Medien- und Darstellungsarten. Alle Interventionsgruppen setzen sich experimentell mit einfachen Stromkreisen auseinander und benutzen die gleiche Anleitung mit kleinen Änderungen, um diese an das jeweils genutzte Medium, d.h. Tablet oder HoloLens anzupassen. Alle Teilnehmer sind Studierende an der Goethe-Universität Frankfurt am Main.

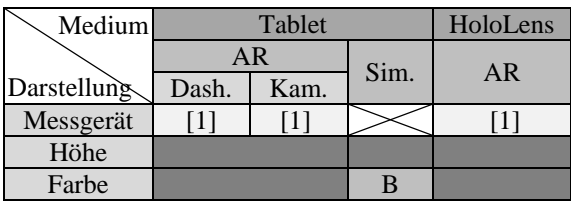

**Tab. 1:** Überblick über die Experimentalgruppen. Felder mit [1] markiert sind bereits erhobene Gruppen, mit "B" markiert ist die hier vorgestellte Gruppe zu sehen und Gruppen in Dunkelgrau sollen noch erhoben werden (AR  $=$  Augmented Reality, Sim.  $=$  Simulation, Dash.  $=$  Dashboard, Kam. = Kamera).

Ein Überblick der Experimentalgruppen findet sich in Tabelle 1. Die Überlegungen in diesem Beitrag beschränken sich auf die mit "B" gekennzeichnete Gruppe. Diese Gruppe benutzt – statt eines experimentellen Aufbaus – eine JavaScript Simulation, um ihre Daten zu erheben. Die bereits erhobenen Gruppen sind mit [1] gekennzeichnet; die Forschungsergebnisse finden sich in [1]. Die zwei Tablet-AR-Gruppen unterscheiden sich, indem einer Gruppe die Messergebnisse als eine Anordnung von virtuellen Messgeräten auf einem Tablet (als Dashboard) gezeigt werden, während die zweite Gruppe die virtuellen Messgeräte durch die Kamera als Skalen über jedem Bauteil sieht.

## **1.2. Studiendesign des Teilprojektes**

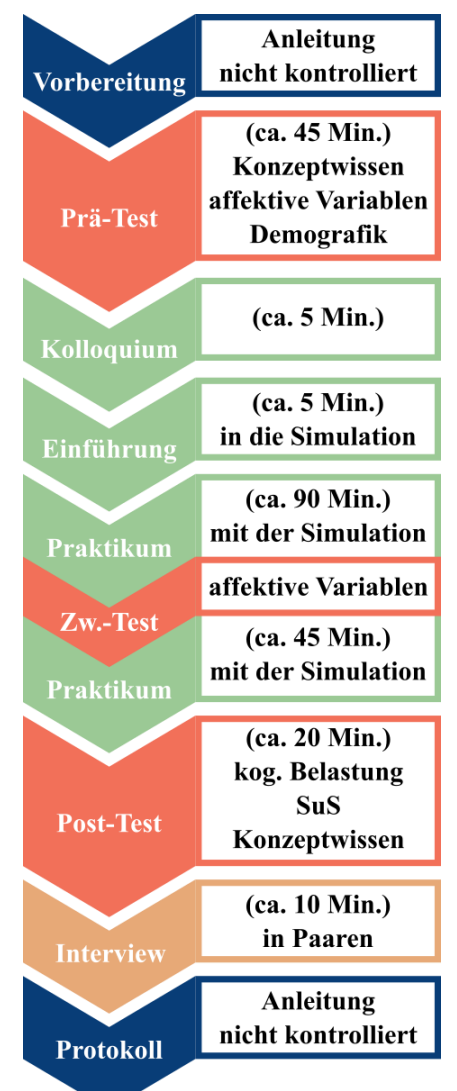

**Abb. 1**: Studienablauf für die Studierenden mit angenäherten Zeitangaben. Die Vorbereitung und Protokollierung finden unbeaufsichtigt statt mithilfe einer Anleitung – in Blau gekennzeichnet. Die zu erhebenden Variablen sind den Tests zugeschrieben. Orangetöne stehen für Datenerhebung, dunkelorange für quantitative und hellorange für qualitative Daten. Alle Blöcke in Grün sind Teil der Intervention.

Die Studie wird in Zweiergruppen im Rahmen eines bereits existierenden Praktikums durchgeführt. Der Ablauf ist in Abbildung 1 zu sehen. Sowohl Prä- als auch Post-Tests erheben Konzeptwissen, um Wissenszuwachs bzw. Schülervorstellungen zu messen. Affektive Daten und demographische Daten werden als Kovariablen erhoben.

Alle Schritte, die in Abbildung 1 in dargestellt sind, Grün bilden die Intervention. Externe Informationen werden nur in den ersten zwei Schritten von dem Betreuer angeboten. Die Einführung ist in allen Gruppen identisch, jedoch können Studierende während des Kolloquiums individuelle Fragen stellen. Während der praktischen Phase werden affektive Variablen in einem kurzen Zeitraum (ca. 5 Min.) abgefragt. Zusätzlich zu den in allen Interventionsgruppen stattfindenden Post-Test wird ein halboffenes Interview mit den Paaren durchgeführt, um Feedback für die Weiterentwicklung der Simulation zu sammeln. Es wurden im Interview auch die Meinungen der Lehramtsstudierenden zum Einsatz der Simulation im Unterricht erhoben.

#### **2.Zugrundeliegende Designkonzepte der Simulation**

Im Folgenden sollen die Kernideen der Simulation zusammengefasst werden, um einen ausreichenden Kontext für die Screenshots und die Diskussion zu ermöglichen. Für eine Begründung der gewählten Darstellungen in der Simulation sei auf [2] erweisen. In der Simulation sollen die physikalischen Größen Stromstärke und Potential(-unterschied) sichtbar gemacht werden. Die Idee ist, durch die Kodierung mittels Farbe den Lernenden ein neues "kulturelles oder psychologisches Werkzeug" bereitzustellen [3], mit dem sie nicht nur simulierte Stromkreise analysieren können, sondern die Kodierung auch außerhalb der Simulation anwenden können. Die Symbolik in der Simulation entspricht der DIN-Norm für Schaltsymbole, um eine Anschlussfähigkeit zu anderen Darstellungen zu ermöglichen. Die Bedienung und die Simulation an sich sind möglichst simpel gehalten, um die Extraneous Cognitive Load (die extrinsische kognitive Belastung) zu minimieren [4]. Diese Art von Belastung ist vom Lernmaterial abhängig und soll begrenzt werden, um so viel kognitive Ressourcen wie möglich für die Lernprozesse freizustellen.

Da diese Simulation für den Einsatz im Klassenzimmer gedacht ist, soll die Darstellung leicht mit häufig genutzten und hilfreichen Analogien verknüpfbar sein. Die Farbkodierung kann in verschiedene Curricula eingebaut werden – am geeignetsten sind Curricula, in denen eine Luftdruck-Analogie eine zentrale Rolle spielt, zum Beispiel das CASTLE Curriculum [5] oder das Elektronengas-Modell [6]. Wasserdruckanalogien für ebene geschlossene Wasserkreisläufe wären ebenso möglich.

#### **3.Funktionen und Bedienung der Simulation**

Beim Öffnen der Simulation sieht man eine kurzgeschlossene Quelle mit drei Kästchen zum Einfügen von Bauteilen (siehe Abb. 2, blau gestrichelt). Bauteile können durch Klicken auf die Kästchen hinzugefügt werden (siehe Abb. 3). Unten links im Simulationsfenster ist ein Schieberegler zu finden, mit dem die Anzahl der parallelen Drähte geändert werden kann. Im grünen Kästchen lässt sich die Modelldarstellung ändern, wobei im Folgenden die sogenannte Farbdarstellung betrachtet werden soll. In der rechten Spalte (blaues Kästchen in Abb. 2) kann die Quellspannung festgelegt werden. Wenn man auf den über dem blauen Kästchen liegenden Startknopf drückt, wird das Potential in jedem Drahtabschnitt farbig angezeigt (siehe Abb. 4). Das höchste Potential wird rot eingefärbt, ein mittleres Potenzial weiß und ein tiefes Potenzial blau. Dazwischenliegende Potentiale werden als eine lineare Kombination der genannten Farben angezeigt. Die Spannung der Spannungsquelle ändert diesen Farbverlauf nicht (siehe Abb. 5). Falls der Stromkreis kurzgeschlossen ist, wird eine Fehlermeldung generiert, aber bei einem offenen Stromkreis werden offene Stellen wie unendliche Widerstände behandelt, womit alle Potentiale korrekt dargestellt und berechnet werden können.

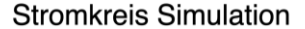

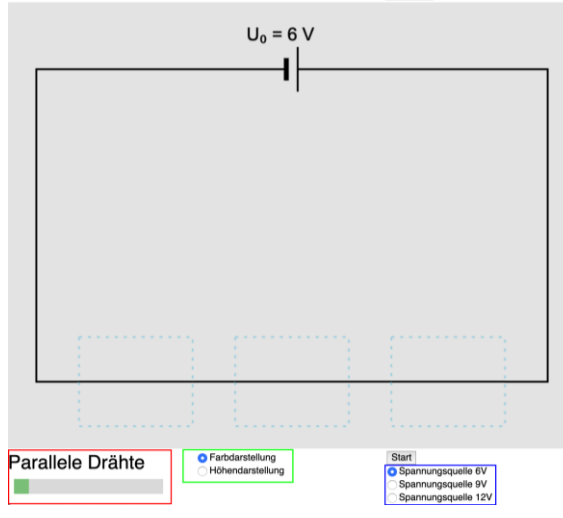

Deutsch <sup>\*</sup>

**Abb. 2:** Startbildschirm mit gekennzeichneten Bedienungselementen

Zusätzlich zu den farblichen Darstellungen von Potenzialen werden numerische Werte von zentralen Größen eingeblendet: die Stromstärke und der Potentialunterschied durch bzw. an jedem Bauteil, wobei jeweils auf zwei signifikante Stellen gerundet wird. Der Strom wird als grüner Pfeil in der technischen Stromrichtung dargestellt. Die Stromstärke bestimmt die Dicke des Pfeils (siehe Abb. 5).

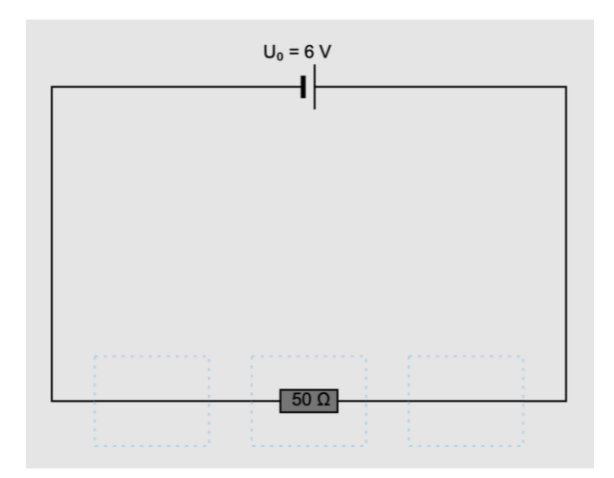

**Abb. 3:** Startbildschirm mit einem 50 Ω-Widerstand

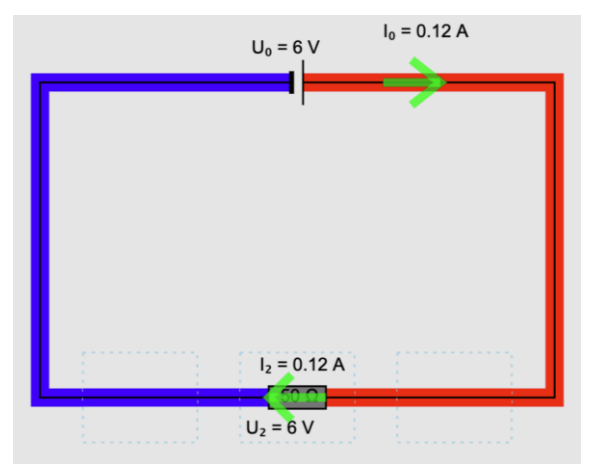

**Abb. 4:** Der einfachste Stromkreis

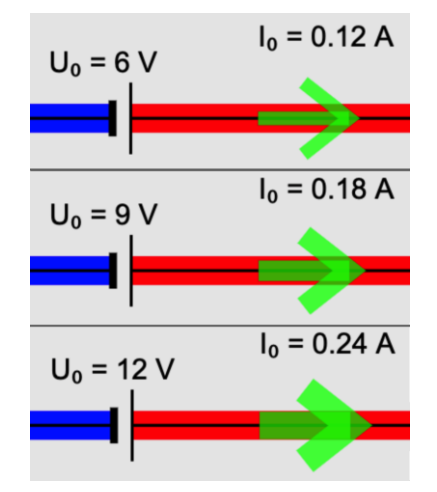

**Abb. 5:** Verschiedene Spannungsquellen mit einem 50 Ω-Widerstand

Mithilfe paralleler Drähte können zudem auch komplexere Schaltungen gebaut werden. Auf dem Startbildschirm werden alle "Knoten" verbunden. Drahtabschnitte können an Knoten entfernt oder hinzugefügt werden, indem man auf den Drahtabschnitt klickt. In Abbildung 6 sind zwei Drahtabschnitte deaktiviert worden – eine horizontale Verbindung links von Bauteil 5 und eine vertikale Verbindung mit "Knoten" jeweils zwischen Bauteile 5 und 6 und Bauteile 2 und 3. Hierbei kann man den Farbgradienten sehen und schnell interpretieren, dass der Potentialunterschied an Widerstand 5 größer ist als an Widerstand 2. Die Simulation unterstützt entweder einen zwei-mal-drei-Raster an Widerstände (Abb. 6) oder dreifach parallelgeschalteten Widerständen in der Mitte (Abb. 7). In Abbildung 7 ist das Bauteil 5 an der linken Seite nicht angeschlossen; infolge dieser offenen Stelle gibt es einen Strom von 0 A durch den Widerstand 5 und die anliegende Spannung beträgt 0 V. Diese Daten werden angezeigt, um explizit das Verhalten bei offenen Stromkreisen zu verdeutlichen, da dieses Verhalten bei drei häufig genutzten<sup>1</sup>, für die Schule geeigneten Simulationen (von PhET, Cleo und eChalk) nicht deutlich wird. Die Simulation ist unter <https://thomas-weatherby.com/simulation.html> frei verfügbar und wird laufend aktualisiert.

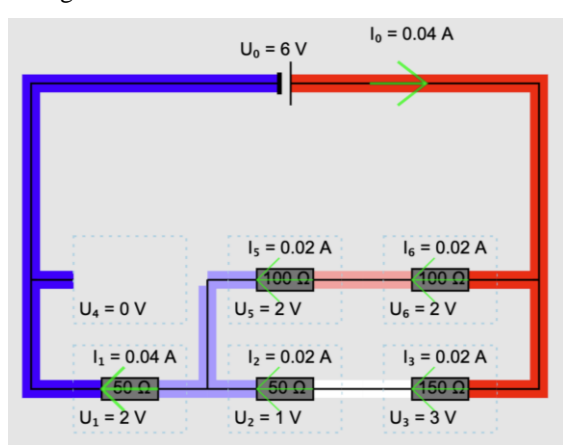

**Abb. 6:** Ein Stromkreis mit zwei parallelen Drähten

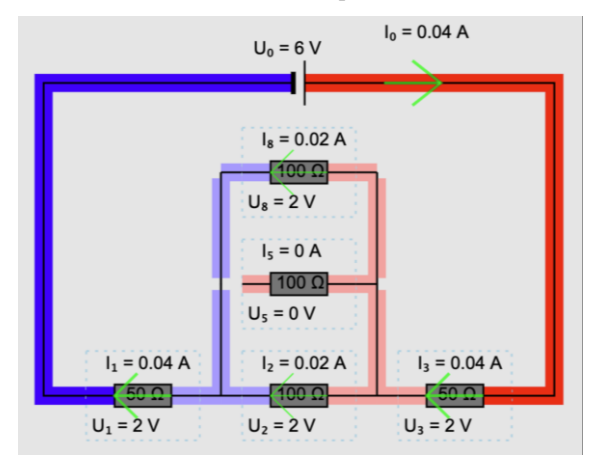

**Abb. 7:** Ein Stromkreis mit drei parallelen Drähten

#### **4.Aussagen aus den Interviews**

Die Interviews dienen als ein Forum, in dem die Teilnehmer\*innen (angehende Lehrkräfte) ihre Meinungen zu der Simulation darlegen können. Bisher haben alle Teilnehmer\*innen sich positiv zum Einsatz der Simulation in der Schule geäußert. In der Regel fanden die Teilnehmer\*innen die Simulation für SuS geeignet und kein\*e Teilnehmer\*in hat die Bedienbarkeit kritisiert. Nicht nur die Bedienbarkeit wird als leicht eingeschätzt, sondern auch das Herauslesen der Informationen. "Sehr übersichtlich und man kann damit Sachen gut nachvollziehen" und "viel Informationen auf der einen Seite, aber zielgerichtete Informationen" wurde beispielsweise geäußert. Als Problem beim Einsatz einer Simulation wurden mehrmals als Erstes Bedenken wegen der Ausstattung an der Schule geäußert, z.B. hat ein\*e Teilnehmer\*in auf die Frage, ob die Simulation in einer 45 Min.-Stunde einsetzbar wäre, geantwortet: "Wenn ich jetzt eine gut ausgestattete Tablet-Klasse hätte, sofort". Wie schnell eine Simulation im Vergleich mit einem Experiment einsetzbar ist, wurde auch mehrmals erwähnt. Dass der Fokus bei einer Simulation auf der Sache selbst ist anstatt auf Messfehler oder auf experimentellen Fähigkeiten, wird manchmal negativ ("Es fehlt ein bisschen der Bezug zum Praktischen.") und manchmal positiv ("Es fokussiert total gut auf das eigentliche Lernziel.") von den Teilnehmer\*innen eingeschätzt. Schließlich wurden von den Teilnehmer\*innen auch sinnvolle Verbesserungsvorschläge gemacht, z. B.:

- die Möglichkeit eines Balkens, der den Farbverlauf als Skala für das Potential anzeigt,
- die Möglichkeit eines Regelwiderstands,
- die Möglichkeit eines Schalters.

Diese Änderungsvorschläge werden in einer Aktualisierung der Simulation übernommen sowie eine Option, die Stromrichtung ändern zu können – ein Wunsch von Lehrkräften, die nicht an der Studie teilgenommen haben.

Außerdem haben manche Teilnehmer\*innen ihre Erfahrung mit den Vor- und Nachtests beschrieben und gesagt, dass die Intervention die wahrgenommene Schwierigkeit des Wissenstests geändert habe. Ein\*e Teilnehmer\*in sagte: "[beim Vortest] habe ich viel denken müssen … Wie war das jetzt nochmal bei der Reihenschaltung? Wie war's bei den Widerständen? So hatte ich [beim Nachtest] das bildlich vor mir und konnte es besser und leichter und schneller beantworten." Diese Aussage unterstützt die theoretische Überlegung, dass die Darstellung als "kulturelles Werkzeug" zur Analyse weiterer Stromkreise benutzt werden kann.

## **5.Fazit und Ausblick**

Dieser Beitrag beschreibt eine für die Schule geeignete Simulation zu einfachen Stromkreisen, die laut einer kleinen Erhebung unter Lehramts-Studierenden leicht bedienbar sei und als Unterrichtsmaterial hilfreich sei.

Geplant ist, die Studie mit der Simulation mit einer noch größeren Anzahl von Lehramts-Studierenden durchzuführen. Zusätzlich sind weitere Studien mit

<sup>1</sup> Basierend auf den ersten Ergebnissen von einer Google-Suche nach "Stromkreis Simulation" oder "Circuit Simulation", die für die Schule geeignet sind. Falstad ist auch ein Ergebnis, jedoch für den Unterricht in der Sek I vermutlich zu komplex.

anderen Medien und Darstellungen geplant mit dem Ziel, eine Vergleichbarkeit der Interventionsgruppen herzustellen und einen Vergleich der Wirkungen zu untersuchen. Konkret ist eine Simulation geplant, in der das Potenzial nicht mit Farben, sondern mit Höhen dargestellt wird.

# **6.Literatur**

- [1] Kapp, S., Thees, M., Beil, F., Weatherby, T., Burde, J.-P., Wilhelm, T., & Kuhn, J. (2020). The Effects of Augmented Reality : A Comparative Study in an Undergraduate Physics Laboratory Course - In: Lane, H. C.; Zvacek, S.; Uhomoibhi, J. (Hrsg.): *Proceedings of the 12th International Conference on Computer Supported Education - (Volume 2)*: CSEDU, S. 197 – 206, DOI: 10.5220/0009793001970206, [https://www.scitepress.org/PublicationsDetail.a](https://www.scitepress.org/PublicationsDetail.aspx?ID=lcXNQhWYj6o=&t=1) [spx?ID=lcXNQhWYj6o=&t=1](https://www.scitepress.org/PublicationsDetail.aspx?ID=lcXNQhWYj6o=&t=1)
- [2] Weatherby, T., Wilhelm, T., Burde, J., Beil, F., Kapp, S., & Kuhn, J. (2019). Visualisierungen bei Simulationen von einfachen Stromkreisen – In: HABIG, S. (Hrsg.): Naturwissenschaftliche Kompetenzen in der Gesellschaft von morgen, Gesellschaft für Didaktik der Chemie und Physik, Jahrestagung in Wien 2019, Band 40, 2020, S. 1007 – 1010, [https://gdcp](https://gdcp-ev.de/?p=3936)[ev.de/?p=3936](https://gdcp-ev.de/?p=3936)
- [3] Vygotsky, L. S. (1978). Mind and Society: The Development of Higher Psychological Processes. In M. Cole, A. R. Luria, M. Lopez-Morillas, & J. V Wertsch (Eds.), *Harvard University Press*. <https://doi.org/10.1515/9783110216059>
- [4] Sweller, J. (1999). *Instructional Design in Technical Areas*. ACER Press.
- [5] Steinberg, M. S. (2008). Target Model Sequence and Critical Learning Pathway for an Electricity Curriculum Based on Model Evolution. In *Model Based Learning and Instruction in Science* (pp. 79–102). Springer Netherlands. [https://doi.org/10.1007/978-1-](https://doi.org/10.1007/978-1-4020-6494-4_5) [4020-6494-4\\_5](https://doi.org/10.1007/978-1-4020-6494-4_5)
- [6] Burde, Jan-Philipp. (2018). Konzeption und Evaluation eines Unterrichtskonzepts zu einfachen Stromkreisen auf Basis des Elektronengasmodells. Logos Verlag Berlin. <http://doi.org/10.30819/4726>

# **Vergleichsstudie zum Computereinsatz in der Newton'schen Mechanik**

## **Jannis Weber\*, Thomas Wilhelm\***

\*Goethe-Universität Frankfurt, Max-von-Laue-Str. 1, 60438 Frankfurt a. M. [weber@physik.uni-frankfurt.de,](mailto:weber@physik.uni-frankfurt.de) [wilhelm@physik.uni-frankfurt.de](file:///D:/Dropbox/Uni%20Zeug/Promotion/DPG/Frühjahrstagung%202020/wilhelm@physik.uni-frankfurt.de)

#### **Kurzfassung**

Die Grundaussagen der Newton'schen Mechanik sind aufgrund vielfältiger und dazu scheinbar widersprüchlicher Alltagswahrnehmungen für Schülerinnen und Schüler nur schwer zu erlernen. Dies zeigt sich in einem nicht angemessenen Kraftverständnis und aus fachlicher Sicht hartnäckigen Fehlvorstellungen im Bereich der Mechanik.

Hier wird eine Vergleichsstudie vorgestellt, bei der die durchgeführten Interventionen die Verbesserung des Konzeptverständnisses der Newton'schen Mechanik zum Ziel haben. Es wird mit realen Experimenten gearbeitet und Reibungseinflüsse werden bewusst thematisiert und diskutiert. Vertieft werden dabei die grundlegenden Gesetze der Mechanik. Dabei wird einerseits der Ansatz gewählt, dass Lernende reale Bewegungen selbst am Computer modellieren und mit der Realität vergleichen und diese andererseits mit Videoanalyseprogrammen analysieren. Die vorläufigen Ergebnisse deuten an, dass die Interventionen wirksam für das Verbessern des Konzeptverständnisses sind. Außerdem wird auf die spezifischen Unterschiede zwischen beiden Interventionen eingegangen.

## 1.**Einleitung**

Schüler(fehl)vorstellungen halten sich in der Mechanik besonders hartnäckig und sind sehr gut erforscht [\[1\].](#page-385-0) Ein Erklärungsansatz dafür ist die Tatsache, dass die Mechanik sich mit der direkten Lebenswelt der Schülerinnen und Schüler beschäftigt und sich die Schülervorstellungen somit im Laufe des Lebens der Lernenden festigen konnten.

Die Schulmechanik steht also vor der Aufgabe, den Schülerinnen und Schülern physikalisch korrekte und tragfähige Konzepte zu liefern, sodass sie neben ihren bestehenden Präkonzepten die physikalisch erwünschten aufnehmen und diese in Aufgaben nutzen. Dies erweist sich erfahrungsgemäß als schwierig.

Schülerinnen und Schüler gehen zu einem Großteil davon aus, dass eine Kraft in Bewegungsrichtung wirken müsse, damit sich etwas bewegen kann. Dies ist aus Alltagssicht naheliegend, da man z. B. auf dem Fahrrad dauerhaft in die Pedale treten muss, um mit einem bestimmten Tempo zu fahren und auch im Auto wird das Gaspedal konstant betätigt, wenn es sich mit einer gleichbleibenden Geschwindigkeit bewegt. Ohne eine Thematisierung der Reibung ist für Schülerinnen und Schüler die Notwendigkeit nicht ersichtlich von ihren Konzepten auf die der Newton'schen Mechanik überzugehen.

Eine Thematisierung von Reibung stellt den Physikunterricht aber vor mathematische Probleme. Es ist nicht möglich, reale Bewegungen, bei denen mehrere Kräfte wirken, die möglicherweise geschwindigkeits- oder ortsabhängig sind, ohne Hilfsmittel quantitativ zu betrachten. Ein solches Hilfsmittel kann hier der Computer darstellen.

Einerseits kann der Computer genutzt werden, um Bewegungen zu modellieren. Dabei kann sich der Nutzer bzw. die Nutzerin Gedanken über die auf einen Körper wirkenden Kräfte machen und so das zu einer Bewegung gehörende mathematische Modell erstellen. Es sollte selbst entschieden werden, ob Reibung in einem konkreten Fall einbezogen werden muss oder nicht. Es wird also ein theoretisches Modell erstellt, was dann mit der Realität verglichen werden kann.

Andererseits kann der Computer zur Messung und Auswertung von Experimenten genutzt werden. Dabei können Messdaten dargestellt und interpretiert werden, wobei der Einfluss von Reibung qualitativ besprochen werden kann. Ein Beispiel hierfür ist die Videoanalyse, die mit einfachen Mitteln eine Analyse von alltäglichen Bewegungen ermöglicht. Hier wird also von Messdaten eines Experiments ausgegangen und diese mit der dahinterliegenden Theorie verknüpft und erklärt.

#### 2.**Theoretischer Hintergrund**

## 2.1. **Mathematische Modellbildung**

Mathematische Modellbildung bezeichnet die "Konstruktion eines Netzwerks physikalischer Begriffe und Beziehungen, mit denen das Verhalten eines physikalischen Systems beschrieben und vorhergesagt werden kann" [\[2\].](#page-385-1) Mathematische Modellbildung für den Physikunterricht ist keine neue Idee und wurde schon in den 1980er-Jahren eingesetzt. Die Art und Weise und verwendete Software hat

sich seitdem grundlegend verändert [\[3\].](#page-385-2) In den frühen Jahren wurde das Programm nahezu ausschließlich von der Lehrkraft bedient. Dabei wurde meist auf die Nutzung von Programmiersprachen wie "Basic" oder "Pascal" zurückgegriffen. Möglich ist die mathematische Modellbildung auch mit Tabellenkalkulationsprogrammen wie Microsoft Excel, wobei in beiden Fällen die sogenannte "Methode der kleinen Schritte" genutzt wird. Graphische Modellbildungsprogramme bieten hingegen den Vorteil, dass die zugrundeliegende Struktur des mathematischen Modells visuell dargestellt wird. Außerdem gibt es gleichungsbasierte Modellbildungssoftware, in der lediglich die wirkenden Kräfte, die Anfangsbedingungen und die Masse eines Objekts eingegeben werden müssen, was die Bedienung vereinfacht. Jede dieser Arten der Modellbildung bringt Vor- und Nachteile mit sich und muss je nach Zielsetzung des Unterrichts eingesetzt werden.

Forschungen zum Einsatz der mathematischen Modellbildung zeigen, dass insbesondere in der Sekundarstufe die zum Teil weitreichenden Erwartungen bisher nicht erfüllt werden konnten [\[4;](#page-385-3) [5\].](#page-386-0) Dennoch konnte gezeigt werden, dass der Einsatz von graphischen Modellbildungsprogrammen im Vergleich zum normalen Unterricht eine Verbesserung der halb-quantitativen Beschreibung von mechanischen Bewegungen bewirkte [\[6\].](#page-386-1) Benacka konnte einen motivierenden Effekt von Modellbildung mit Excel bei Oberstufenschülern zeigen [\[7;](#page-386-2) [8;](#page-386-3) [9\].](#page-386-4) In Universi-täten konnte sich "VPython" [\[10\],](#page-386-5) mit dem man mithilfe der Python-Programmiersprache einfach 3D-Animationen erstellen kann, zur Modellbildung etablieren [\[11\].](#page-386-6) In Schulen scheint dessen Einsatz mit mehr Problemen daherzukomme[n \[12\].](#page-386-7) 

Gerade wenn Lernende die Software selbstständig nutzen sollen, ist eine intuitive und einfache Bedienung wichtig. Daher wird der Einsatz des gleichungsbasierten Modellbildungsprogramms "Newton-II" [13] erforscht, zu dem es bisher keine empirischen Untersuchungen gibt. Hier steht der Zusammenhang zwischen Kräften und Bewegung im Mittelpunkt, während die kinematischen Zusammenhänge vom Programm automatisch berechnet werden.

## 2.2. **Videoanalyse**

Videoanalyse ist eine kontaktlose Messmethode, die es erlaubt, zweidimensionale Bewegungen auf eine einfache Art zu analysieren und die gewonnenen Daten auf vielfältige Weise darzustellen. Im Vergleich zu Messwerterfassungssystemen sind gerade diese einfach zu nutzenden Darstellungsmöglichkeiten ein großer Vorteil. Auch die Videoanalyse wird bereits seit vielen Jahren im Physikunterricht eingesetzt [\[14\]](#page-386-8) und hat sich in den letzten Jahren, auch durch verbesserte Software, zunehmend etabliert [\[15;](#page-386-9) [16\].](#page-386-10) Videoanalyse kann an Laptops, Tablets und Smartphones durchgeführt werden, die unterschiedliche Vor- und Nachteile mit sich bringen.

Insgesamt haben Studien zur Videoanalyse bereits zeigen können, dass Probanden bei der Nutzung einen Vorteil beim Interpretieren von Bewegungsgraphen [\[17\]](#page-386-11) und dem Konzeptverständnis zum Bremsvorgang haben [\[18\].](#page-386-12) Außerdem konnten positive Effekte auf Motivation und Neugierde gemessen werden [\[19\].](#page-386-13) Es konnte gezeigt werden, dass das Konzeptverständnis insbesondere bei anspruchsvollen Aufgaben in der Kinematik durch den Einsatz von Videoanalyse stärker als durch normalen Unterricht verbessert wird [\[20\].](#page-386-14) Die Nutzung von multiplen Repräsentationen [\[21\]](#page-386-15), wie bspw. Graphen oder Vektorpfeilen in Kombination mit Videos, kann sich positiv auf den Lernzuwachs auswirken [\[2](#page-386-15)2]. Insgesamt sind die Forschungsergebnisse zur Videoanalyse aber weitestgehend auf den Bereich der Kinematik beschränkt. In dieser Studie wird der Einsatz der Software "measure dynamics" [\[23\]](#page-386-16) für Laptops im Bereich der Dynamik erforscht.

# 3.**Zielsetzung der Studie**

Die Studie betrachtet Schülerinnen und Schüler, die bereits im normalen Schulunterricht die Newton'schen Gesetze behandelt haben. Sie soll untersuchen, inwiefern eine anschließende Intervention zur Newton`schen Dynamik mit mathematischer Modellbildung bzw. Videoanalyse wirksam für das weitere Erlernen bzw. Vertiefen der Dynamik ist.

Neben der Wirksamkeit der Interventionen ist außerdem eine differenziertere Betrachtung von Interesse, bei der es darum geht, ob sich die Interventionen im Lernzuwachs unterscheiden und ob es Unterschiede in verschiedenen inhaltlichen Bereichen gibt.

## 4.**Studiendesign**

Um die Forschungsfragen zu beantworten wurde eine quasi-experimentelle Studie im Prä-Post-Design durchgeführt [\[24\].](#page-386-17) Dazu wurde eine Intervention zur Dynamik mit mathematischer Modellbildung (mit "Newton-II") und eine mit Videoanalyse (mit "measure dynamics") erstellt, welche sich nur im Einsatz der Software unterscheiden. Dabei werden jeweils vier Experimente durchgeführt (Fallbewegung mit Reibung, abschnittsweise beschleunigte Bewegung eines Wagens, schiefer Wurf mit und ohne Reibung, Kreisbewegung), welche daraufhin in Partnerarbeit mit dem Computer modelliert oder analysiert werden. Die Probanden arbeiten nach einer Einführung in das Programm selbstständig mit der Software. Die Klassen (E-Phasen/11. Klassen) besuchen dazu das Schülerlabor der Goethe-Universität Frankfurt und werden klassenweise zu einer der beiden Interventionen zugeordnet. Der Vortest wird in der Schule durchgeführt, während der Nachtest direkt im Anschluss an die Intervention folgt. Die Interventionen nehmen dabei ca. 3,5 Stunden (mit einer Pause) in Anspruch, wonach sich direkt der Nachtest anschließt.

## 5.**Vorläufige Ergebnisse**

Für die Durchführung der Studie wurde für das erste Halbjahr 2020 eine Teilnahme von 33 Klassen mit insgesamt ca. 630 Schülerinnen und Schülern organsiert. Als die Hälfte der Klassen teilgenommen hatte, gab es in Folge der Corona-Krise eine Schulschließung und die Vorgabe, dass im ganzen Schuljahr keine außerschulischen Aktivitäten mehr stattfinden dürfen.

Nach der bisherigen Durchführung der Intervention mit 17 Klassen haben  $N = 246$  Lernende (davon 106 weiblich) an Vortest, Intervention und Nachtest teilgenommen. Mit diesen Daten sollen einige Ergebnisse vorgestellt werden.

## 5.1. **Konzeptverständnis**

Zum Testen des Konzeptverständnisses wurde ein Test mit 19 Items erstellt und pilotiert [\[25\].](#page-386-18) Wenn man damit den Zuwachs im Konzeptverständnis betrachtet (siehe Abb. 1), können beide Interventionsformen als erfolgreich angesehen werden. Der Unterschied in diesen 19 Items zwischen Vor- und Nachtest war in beiden Gruppen höchst signifikant mit Effektstärken von  $r = 0.74$  (Modellbildung) bzw.  $r = 0.76$  (Videoanalyse), was jeweils einem großen Effekt entspricht und insbesondere erfreulich ist, da die Interventionen eine Vertiefung nach dem eigentlichen Unterricht der Newton'schen Gesetze darstellten.

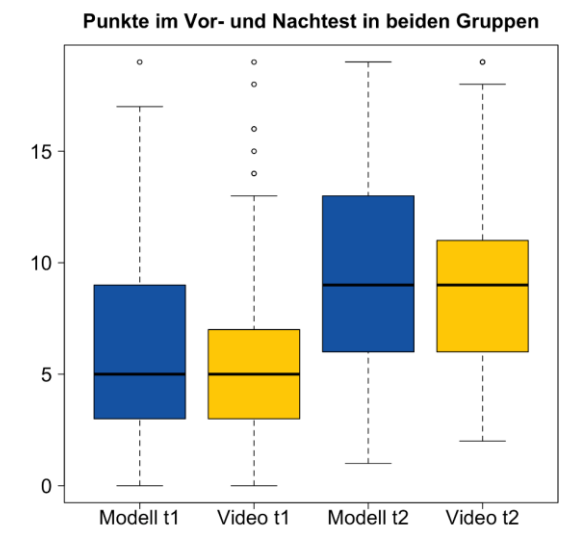

**Abb. 1:** Boxplots der Punktzahlen (von maximal 19) beider Gruppen in Vor- und Nachtest.

In der Pilotierung wurden vier inhaltliche Skalen gefunden [\[25\],](#page-386-18) die eine differenziertere Betrachtung erlauben. Diese Skalen wurden "Beschleunigungsdiagramme", "1. Newton'sches Gesetz", "Bewegung bei bekannter Kraft" und "Kraft bei bekannter Bewegung" genannt. Dabei wurde bewusst eine rein kinematische Skala in den Test einbezogen, während die beiden letztgenannten sich zusammen als Verständnis des 2. Newton'schen Gesetzes interpretieren lassen. Bei allen Skalen gibt es höchst signifikante Zugewinne in beiden Teilgruppen. Hinzu genommen wurde eine Skala zum 3. Newton'schen Gesetz aus dem FCI-Test [\[26\],](#page-387-0) welche als inhaltliche Kontrollskala dient, da das Wechselwirkungsprinzip nicht Teil der Intervention ist. Während der Zugewinn bei den ersten vier Skalen den Erwartungen entspricht, erstaunt der Zugewinn bei der Kontrollskala "3. Newton'sches Gesetz" zunächst (siehe Abb. 2).

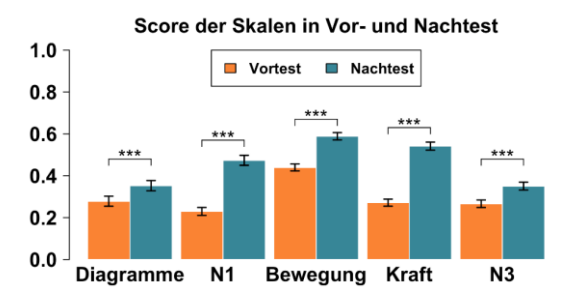

**Abb. 2:** Anteil an richtigen Antworten für beide Gruppen in den Skalen in Vor- und Nachtest mit Standardfehler. Signifikanzniveau: \*\*\* p < 0,001

Wenn man sich die Items einzeln anschaut, ergibt sich ein differenzierteres Bild. Es ist zu erkennen, dass die Veränderung der Skala nur auf ein Item zurückzuführen ist (siehe Abb. 3). In diesem Item wird nach den Kräften auf einen PKW und einen LKW gefragt, während der PKW den LKW mit konstanter Geschwindigkeit vor sich herschiebt. Eine Hypothese zur Erklärung des größeren Anteils richtiger Antworten ist hier, dass die Probanden durch die Intervention gelernt haben, dass eine konstante Geschwindigkeit immer mit einem Kräftegleichgewicht einhergeht und diese Erkenntnis fälschlicherweise auf die Gleichheit von zwei an unterschiedlichen Körpern angreifenden Kräften übertragen haben (Wechselwirkungsprinzip), was eine typische Schülerfehlvorstellung ist [\[1\].](#page-385-0)

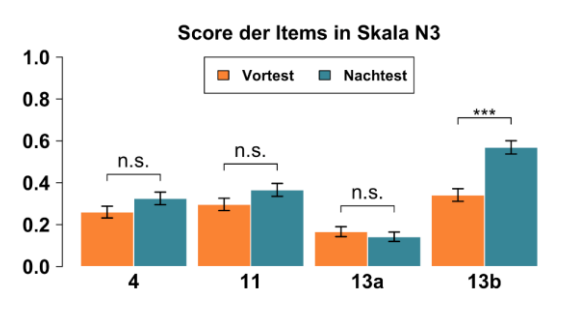

**Abb. 3:** Anteil an richtigen Antworten für beiden Gruppen in den Skalen in Vor- und Nachtest mit Standardfehler. Signifikanzniveau: \*\*\* p < 0,001, n. s. nicht signifikant

Beim inhaltlichen Lernzuwachs scheint es zwischen den Gruppen keinen Unterschied zu geben. Es konnte weder ein Unterschied im gesamten Lernzuwachs (Abb. 4) noch in den Skalen "Beschleunigungsdiagramme", "1. Newton'sches Gesetz", "Kraft zu

Bewegung", "Bewegung zu Kraft" und "3. Newton'sches Gesetz" gefunden werden.

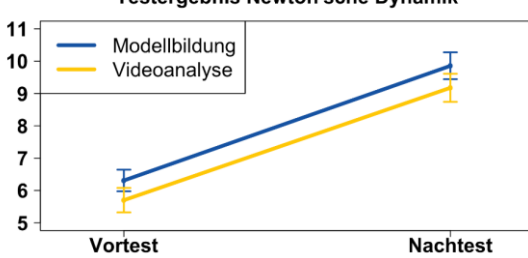

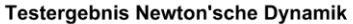

**Abb. 4:** Durchschnittliche Punktzahlen im gesamten Test (von 19) zur Newton'schen Dynamik in Vor- und Nachtest von beiden Gruppen mit Standardfehler.

#### 5.2. **Modellverständnis**

Der durchschnittliche Score in der Skala zu Einstellungen zu Modellen in der Physik, in der verschiedene Items zu der Bedeutung von Modellen für die Physik enthalten sind, war bei der Gruppe der Modellbildung im Nachtest signifikant höher als im Vortest (mit Effektstärke von  $d = 0,40$ ) während sich in der Gruppe der Videoanalyse nichts änderte (siehe Abb. 5). Es lässt sich also sagen, dass das eigenständige Modellieren von Bewegungen zu einer Veränderung der Ansichten über Modelle führt, auch wenn die Eigenschaften von Modellen nicht explizit thematisiert werden.

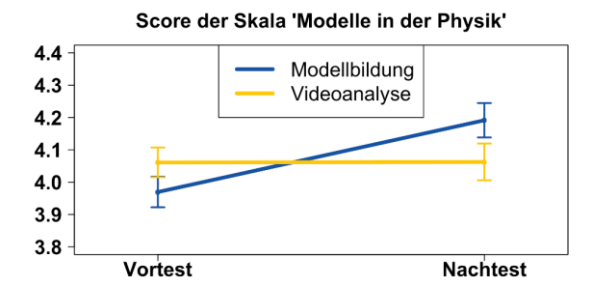

**Abb. 5:** Durchschnittlicher Score (von 5) in der Skala "Modelle in der Physik" in Vor- und Nachtest von beiden Gruppen mit Standardfehler.

#### 6.**Fazit**

Es scheint, als seien beide Interventionen zum Vertiefen der Newton'schen Dynamik geeignet, wobei keine Unterschiede im Lernzuwachs zwischen den beiden Methoden gefunden werden konnten.

Das bedeutet auch, dass hier im Gegensatz zu vielen bisherigen Studien mit Software zur mathematischen Modellbildung auch bei der selbstständigen Nutzung des Programms keine großen, für den Lernprozess hinderlichen Schwierigkeiten beobachtet wurden. Das Programm "Newton-II" und damit die gleichungsbasierte Modellbildung scheint bei Bereitstellung der nötigen Hilfen für den Einsatz im Schulunterricht geeignet zu sein.

Die Videoanalyse und deren Möglichkeiten zur Aufbereitung von Daten scheint ebenso für das Lernen der Dynamik geeignet. Auch wenn die Software die Verknüpfung zwischen Bewegung und Kräften nicht selbst herstellt, kann die Analyse der kinematischen Größen mit den richtigen Fragen zu einem besseren Kraftverständnis führen und Schülerfehlvorstellungen reduzieren.

#### 7.**Ausblick**

Durch die Schulschließungen im Schuljahr 2019/20 konnten nicht so viele Klassen wie geplant teilnehmen. Um eine repräsentativere Stichprobe zu erhalten und gerade auch bei Subgruppen belastbare Aussagen treffen zu können, erscheint es sinnvoll, weitere Klassen an der Erhebung teilnehmen zu lassen.

Es wurden zudem weitere Daten erhoben, die es ermöglichen, die Interventionen differenzierter vergleichen zu können. Dazu gehören die Rückmeldungen der Lernenden zu verschiedenen Aspekten der Intervention. Weiterhin ist es interessant zu betrachten, ob aufgrund des erhobenen Interesses am Experimentieren und an theoretischen Zusammenhängen Schülertypen unterschieden werden können, die sich möglicherweise im Lernzuwachs unterscheiden und zu untersuchen, ob deren Lernzuwachs mit dem Gruppenfaktor wechselwirkt. Eine genauere und nicht ausschließlich dichotome Auswertung der Schülerantworten erlaubt außerdem Rückschlüsse auf die dahinterliegenden Präkonzepte.

Der in der Studie gemessene Cognitive Load kann einen Erklärungsansatz für den gemessenen Lernzuwachs bieten. Ein weiterer Punkt wird die Betrachtung sein, wie in den verschiedenen Interventionen mit dem Computer gearbeitet wird. Dies kann auch helfen, die durch die quantitativen Daten gewonnenen Aussagen zu begründen. Speziell beim Modellieren ist es von Interesse, wie zielgerichtet Schülerinnen und Schüler bei der Nutzung von Modellbildungssoftware vorgehen. Dazu wurden bei Durchführung der Interventionen Bildschirmvideos mit den Gesprächen in den Zweiergruppen aufgenommen, die noch ausgewertet werden müssen.

#### 8. **Literatur**

- <span id="page-385-0"></span>[1] Schecker, H.; Wilhelm, T. (2018): Schülervorstellungen in der Mechanik. In: Schecker, H., Wilhelm, T., Hopf, M., Duit, R. (Hrsg.). Schülervorstellungen und Physikunterricht. Ein Lehrbuch für Studium, Referendariat und Unterrichtspraxis, Berlin: Springer Spektrum
- <span id="page-385-1"></span>[2] Schecker, H. (1998): Physik-Modellieren. Grafikorientierte Modellbildungssysteme im Physikunterricht, Stuttgart: Klett-Verlag
- <span id="page-385-2"></span>[3] Weber, J.; Wilhelm, T. (2020): The benefit of computational modelling in physics teaching: A historical overview. In: Eur. J. Phys. <https://doi.org/10.1088/1361-6404/ab7a7f>
- <span id="page-385-3"></span>[4] Hucke, L. (1999): Handlungsregulation und Wissenserwerb in traditionellen und computer-

gestützten Experimenten des physikalischen Praktikums. Berlin: Logos.

- <span id="page-386-0"></span>[5] Sander, F.; Schecker, H.; Niedderer, H. (2001): Wirkungen des Einsatzes grafikorientierter Modellbildung im physikalischen Praktikum. In: Zeitschrift für Didaktik der Naturwissenschaften, 7, 147-165.
- <span id="page-386-1"></span>[6] Schecker, H.; Klieme, E.; Niedderer; Ebach, J.; Gerdes, J. (1999): Abschlussbericht zum DFG-Projekt "Physiklernen mit Modellbildungssystemen". Förderung physikalischer Kompetenz und systemischen Denkens durch computergestützte Modellbildungssysteme. Bremen: Universität Bremen.
- <span id="page-386-2"></span>[7] Benacka, J. (2015a): Projectile general motion in a vacuum and a spreadsheet simulation. In: Physics Education 50(1), S. 58-63. <https://doi.org/10.1088/0031-9120/50/1/58>
- <span id="page-386-3"></span>[8] Benacka, J. (2015b): Spreadsheet application showing the proper elevation angle, points of shot and impact of a projectile. In: Physics Education 50(3), S. 342-347 <http://dx.doi.org/10.1088/0031-9120/50/3/342>
- <span id="page-386-4"></span>[9] Benacka, J. (2016): Numerical Modelling with Spreadsheets as a Means to Promote STEM to High School Students. In: Eurasia Journal of Mathematics, Science & Technology Education 12(4), S. 947-964

<https://doi.org/10.12973/eurasia.2016.1236a>

- <span id="page-386-5"></span>[10] Scherer, D.; Dubois, P.; Sherwood, B. (2000): VPython: 3D interactive scientific graphics for students. In: Computing in Science & Engineering 2(5), pp. 56-62 <https://doi.org/10.1109/5992.877397>
- <span id="page-386-6"></span>[11] Caballero, M.; Kohlmyer, M.; Schatz, M. (2012): Implementing and assessing computational modeling in introductory mechanics. In: Phys. Rev. ST Phys. Educ. Res. 8, 020106 [https://doi.org/10.1103/PhysRevSTPER.8.0201](https://doi.org/10.1103/PhysRevSTPER.8.020106) [06](https://doi.org/10.1103/PhysRevSTPER.8.020106)
- <span id="page-386-7"></span>[12] Caballero, M.; Burk, J.; Aiken, J.; Thoms, B.; Douglas, S.; Scanlon, E.; Schatz, M. (2014): Integrating Numerical Computation into the Modelling Instruction Curriculum. In: The Physics Teacher 52, pp. 38-42 [https://arxiv.org/ftp/arxiv/papers/1207/1207.08](https://arxiv.org/ftp/arxiv/papers/1207/1207.0844.pdf) [44.pdf](https://arxiv.org/ftp/arxiv/papers/1207/1207.0844.pdf)
- <span id="page-386-8"></span>[13] Die Software "Newton-II" ist kostenfrei downloadbar unter: [https://did-apps.physik.uni](https://did-apps.physik.uni-wuerzburg.de/Did-Apps-Site/newton-ii_info/index.html)[wuerzburg.de/Did-Apps-Site/newton](https://did-apps.physik.uni-wuerzburg.de/Did-Apps-Site/newton-ii_info/index.html)[ii\\_info/index.html](https://did-apps.physik.uni-wuerzburg.de/Did-Apps-Site/newton-ii_info/index.html)
- [14] Laws, P.; Pfister, H. (1998): Using digital video analysis in introductory mechanics projects. In: The Phyics Teacher 36, 282-287. <https://doi.org/10.1119/1.880068>
- <span id="page-386-9"></span>[15] Wilhelm, T.; Trefzger, T. (2010): Erhebung zum Computereinsatz bei Physik-Gymnasiallehrern: Beiträge zur DPG-Frühjahrstagung, Hannover 2010. In: Phydid B,

Didaktik der Physik, Beiträge zur DPG-Frühjahrstagung, Berlin.

- <span id="page-386-10"></span>[16] Wenzel, M. (2018): Computereinsatz in Schule und Schülerlabor. Einstellungen von Physiklehrkräften zu Neuen Medien, Studien zum Physik- und Chemielernen, Vol. 251, Berlin: Logos-Verlag
- <span id="page-386-11"></span>[17] Beichner, R. (1996): The impact of video motion analysis on kinematics graph interpretation skills. In: American Journal of Physics 64 (10), 1272-1277. <https://doi.org/10.1119/1.18390>
- <span id="page-386-12"></span>[18] Hockicko, P.; Trpišová, B.; Ondruš, J. (2014): Correcting students' misconceptions about automobile braking distances and video analysis using interactive program tracker. In: Journal of Science Education and Technology, 23(6), 763–776. [http://dx.doi.org/10.1007/s10956-](http://dx.doi.org/10.1007/s10956-014-9510-z) [014-9510-z](http://dx.doi.org/10.1007/s10956-014-9510-z)
- <span id="page-386-13"></span>[19] Zollman, D.; Escalada, L. (1996): Applications of interactive digital video in a physics classroom. In: Journal of Educational Multimedia and Hypermedia 5(1), 73–97.
- <span id="page-386-14"></span>[20] Becker, A.; Klein, P.; Gößling, A.; Kuhn, J. (2019): Förderung von Konzeptverständnis und Repräsentationskompetenz durch Tablet-PCgestützte Videoanalyse – Empirische Untersuchung der Lernwirksamkeit eines digitalen Lernwerkzeugs im Mechanikunterricht der Sekundarsufe 2. In: Zeitschrift für Didaktik der Naturwissenschaften 5. <https://doi.org/10.1007/s40573-019-00089-4>
- <span id="page-386-15"></span>[21] Wilhelm, T. (2005): Konzeption und Evaluation eines Kinematik/Dynamik-Lehrgangs zur Veränderung von Schülervorstellungen mit Hilfe dynamisch ikonischer Repräsentationen und graphischer Modellbildung. Studien zum Physik- und Chemielernen, Band 46, Berlin: Logos-Verlag
- <span id="page-386-16"></span>[22] Hochberg, K.; Becker, S.; Louis, M. Klein, P.; Kuhn, J. (2020) Using Smartphones as Experimental Tools—a Follow-up: Cognitive Effects by Video Analysis and Reduction of Cognitive Load by Multiple Representations.In: J Sci Educ Technol[. https://doi.org/10.1007/s10956-](https://doi.org/10.1007/s10956-020-09816-w) [020-09816-w](https://doi.org/10.1007/s10956-020-09816-w)
- [23] Eine Demonstrationsversion der Software "measure dynamics" ist downloadbar unter [https://www.phywe.de/de/software-measure](https://www.phywe.de/de/software-measure-dynamics-einzellizenz.html#tabs3)[dynamics-einzellizenz.html#tabs3](https://www.phywe.de/de/software-measure-dynamics-einzellizenz.html#tabs3)
- <span id="page-386-17"></span>[24] Weber, J.; Wilhelm, T. (2019): Mathematische Modellbildung in einer vergleichenden Untersuchung. In: PhyDid-B - Didaktik der Physik – DPG-Frühjahrstagung, S. 323 – 329, [http://phydid.physik.fu](http://phydid.physik.fu-berlin.de/index.php/phydid-b/article/view/958)[berlin.de/index.php/phydid-b/article/view/958](http://phydid.physik.fu-berlin.de/index.php/phydid-b/article/view/958)
- <span id="page-386-18"></span>[25] Weber, J.; Wilhelm, T. (2020): Eine vergleichende Untersuchung zur Newton'schen Mechanik. In: Habig, S. (Hrsg.): Naturwissenschaftliche Kompetenzen in der Gesellschaft von morgen, Gesellschaft für Didaktik der

Chemie und Physik, Jahrestagung in Wien 2019, Band 40

<span id="page-387-0"></span>[26] Hestenes, D.; Wells, M.; Swackhammer, G. (1992): Force concept inventory. In: The Physics Teacher 30, S. 141-158.

# **Einsatz interaktiver Lernzirkelstationen zur Förderung der Variablenkontrollstrategie**

**Tobias Winkens\*, Simon Goertz\*, Heidrun Heinke\*** 

\*RWTH Aachen University

tobias.winkens@rwth-aachen.de, goertz@physik.rwth-aachen.de, heinke@physik.rwth-aachen.de

#### **Kurzfassung**

Die Verwendung der Variablenkontrollstrategie (VKS) ist eine experimentelle Arbeitsweise, um kausale Zusammenhänge in der Wissenschaft systematisch zu untersuchen. Schülerinnen und Schülern der Sekundarstufe I bereitet diese Methodik jedoch in vielerlei Hinsicht Probleme, da sie beim Experimentieren häufig eigene Strategien verwenden und dabei unsystematisch vorgehen. Um dieser Problematik entgegenzuwirken, kann die Anwendung der Variablenkontrollstrategie mit den Lernenden experimentell geübt werden, indem konfundierte und variablenkontrollierte Settings behandelt werden. Ohne einen zusätzlichen externen Impuls werden allerdings bei den Lernenden häufig nicht die Denkprozesse angestoßen, um ein konfundiertes Experiment zu erkennen. In diesem Beitrag werden verschiedene Ansätze zur Förderung der Variablenkontrollstrategie in Form von Lernzirkelstationen vorgestellt, wobei neben klassischen experimentellen Stationen mit Arbeitsblatt auch interaktive, teilweise videobasierte Lernzirkelstationen mit direktem Feedback entwickelt wurden. Dabei wurden im Rahmen einer kleinen Stichprobe die unterschiedlichen medialen Formate mit Schülerinnen und Schülern der Mittelstufe erprobt, um die Vor- und Nachteile bewerten zu können.

#### 1.**Motivation**

Die Anwendung einer Strategie zum systematischen Variieren von Parametern bei der Planung und Durchführung von Experimenten, der sogenannten Variablenkontrollstrategie (VKS), bereitet vielen Schülerinnen und Schülern (SuS) Probleme. Doch als Teil der prozessbezogenen Kompetenzen bildet sie einen Baustein der naturwissenschaftlichen Grundbildung (vgl. Theyßen et al., 2016, S. 27). Zur Förderung der Variablenkontrollstrategie wurden daher drei Lernzirkelstationen entwickelt, die nachfolgend vorgestellt werden. Den Rahmen der Entwicklung bildet dabei die Plattform FLexKom<sup>1</sup>, die sich das **F**ördern und **L**ernen **ex**perimenteller **Kom**petenzen als Ziel gesetzt hat (vgl. Goertz et al., 2019). Bei der Durchführung einer ersten Lernzirkelstation der Plattform FLexKom zur VKS haben sich in einer schulischen Erprobung Probleme beim Erkennen variablenkonfundierter Experimente ergeben, die die Entwicklung und den Einsatz verschiedener medialer Varianten der Lernzirkelstationen zusätzlich motivierte (vgl. Klein, 2018, S. 59). Dabei variiert einerseits die Repräsentationsform der Experimente zwischen realen Schülerexperimenten und der Darstellung im Videoformat. Andererseits können in sog. videobasierten Stationen auch interaktive Teile in die Anleitungen eingebaut werden. Inwieweit der Einsatz digitaler Lernzirkelstationen die Vermittlung der VKS unterstützen kann, wurde im Rahmen einer ersten qualitativen Untersuchung überprüft.

## 2.**Schülervorstellungen zur Variablenkontrollstrategie**

Vor der Materialentwicklung stehen zunächst die Kenntnis und Berücksichtigung von Schülervorstellungen im Vordergrund, da besonders im Physikunterricht Schülervorstellungen eine essenzielle Lernvoraussetzung bilden (vgl. Kircher, 2015 S. 58; vgl. Schecker, 2018, S. V-VI). Daher sollen einige Konzepte zunächst kurz skizziert werden.

Obwohl die Variablenkontrollstrategie im experimentellen Prozess der Erkenntnisgewinnung eine zentrale Stellung einnimmt, werden bei SuS Schwierigkeiten im Umgang mit dieser festgestellt (vgl. Ropohl und Scheuermann, 2018, S. 153). Eine grundlegende Problematik ist, dass SuS eine fehlerhafte Auffassung von der Zielsetzung von Experimenten haben (vgl. Schwichow, 2015, S. 5). Für sie werden Experimente genutzt, um ein Ergebnis oder einen Effekt zu erhalten, nicht jedoch um den Einfluss einer Variablen zu untersuchen (vgl. Hammann et al., 2006, S. 292; vgl. Schwichow, 2015, S. 5). Laut Ehmer liegt das möglicherweise daran, dass SuS in einem Experiment ihr schon vorhandenes

<sup>1</sup> Auf der Plattform sind die in diesem Artikel vorgestellten Stationen inkl. der verwendeten Arbeitsblätter unter dem Stationsnamen "Widerstand zwecklos" abrufbar. Die Plattform FLexKom ist zu erreichen unter: https://www.sciphylab.de/flexkom

Wissen darstellen wollen und sich keinen Erkenntnisgewinn davon versprechen (vgl. Ehmer, 2008, S. 28). Auch in der experimentellen Phase lassen sich fehlerhafte Vorstellungen entdecken. Ein Kontrollansatz, der zwingend notwendig ist, um einen möglichen Variableneinfluss zu belegen, wird als nicht notwendig erachtet (vgl. Carey et al., 1989, S. 518; vgl. Ehmer, 2008, S. 26). Folglich verändern die SuS auch mehrere Variablen gleichzeitig und wollen damit einen Rückschluss über die Variablenwirkung ziehen (vgl. Hammann et al., 2006, S. 292–293). Allgemein gehen SuS unsystematisch mit den Variablen um. Ihnen ist dabei der Unterschied zwischen der Variablen, die es zu kontrollieren gilt, und der Variablen, die es zu testen gilt, nicht vollständig bewusst (vgl. Hammann et al., 2006, S. 293; vgl. Ehmer, 2008, S. 26). Nach Schwichow ist dies dadurch geprägt, dass SuS "unterschiedliche Variablenausprägungen nicht wahrnehmen" (Schwichow, 2015, S. 5). Eine Variablenkonfundierung oder ein variablenkonfundiertes Experiment liegt infolgedessen dann vor, wenn mehr als nur eine Variable im Vergleich zum Kontrollansatz verändert wird (vgl. Schulz et al., 2012, S. 23).

# 3.**Digitale Medien im Unterrichtseinsatz**

Im Laufe der Digitalisierung werden immer mehr technische Geräte entwickelt und im Alltag genutzt. Auch in der Schule werden technische Hilfsmittel und Geräte vermehrt eingesetzt. In der Literatur werden diese oft als "Neue Medien" bezeichnet. Nach Girwidz sollte jedoch der Ausdruck "digitale Medien" präferiert werden (vgl. Girwidz, 2015c, S. 402). Im Unterrichtsalltag können digitale Medien diverse Funktionen übernehmen. Motivierung, Visualisierung, Feedback und individuelle Förderung sind nur einige Aspekte, worauf ein geschickter Medieneinsatz abzielen kann (vgl. Wiesner et al., 2011, S. 115). Insbesondere kann den SuS mit diesen ermöglicht werden, in ihrem eigenen Lerntempo und interessengeleitet zu arbeiten (vgl. Tulodziecki und Herzig, 2004, S. 23). Damit dies auch in Videoformaten, wie den entwickelten Stationen, möglich ist, müssen die SuS bei der Betrachtung von Videos für sie anspruchsvolle Aufnahmesequenzen auch wiederholt anschauen können (vgl. Girwidz, 2015a, S. 224).

Im Zuge der Nutzung digitaler Medien wird häufig von Multimedialität gesprochen. Als eine Art Oberbegriff umfasst dieser auch die Aspekte Multimodalität und Interaktivität. Multimodal bedeutet, dass verschiedene Sinnesorgane angesprochen und genutzt werden (vgl. Girwidz, 2015b, S. 844; vgl. Wiesner et al., 2011, S. 121). So bestätigen Studien, dass die SuS Informationen besser verarbeiten können, wenn diese gleichzeitig in auditiver Form und visuell (in Form von Videos, Bildern o.ä.) präsentiert werden, als wenn diese nur visuell in Form eines Textes angeboten werden. Dies steigert das

Potential bezüglich des Wissenserwerbs und der Fähigkeiten zum Transfer bzw. Problemlösen (vgl. Tulodziecki und Herzig, 2004, S. 100; vgl. Girwidz, 2015b, S. 844). Zusätzlich können damit mehrere der von Vester genannten Lerntypen (auditiver, haptischer, kognitiver und visueller Lerntyp) angesprochen werden (vgl. Vester, 2012, S. 51). Darüber hinaus zeichnen sich Multimedia-Anwendungen durch interaktive Elemente aus. Diese "lassen den Nutzer individuell und aktiv an Wahrnehmungs-, Erlebnis- und Lernprozessen teilnehmen" (Girwidz, 2015c, S. 405). Die Interaktivität ist ein wesentlicher Unterschied und auch Vorteil gegenüber den klassischen Medien (vgl. Girwidz, 2015b, S. 844). Unter anderem kann die Motivation so deutlich erhöht werden (vgl. Girwidz, 2015c, S. 405). Von "echter" Interaktivität darf nach Issing und Strzebowski jedoch nur gesprochen werden, wenn das Lernangebot bestimmte Anforderungen erfüllt. Dazu zählt auch, dass mediale Anwendungen dynamisch und adaptiv auf die Aktivität der SuS eingehen und die SuS selber an der Steuerung des Lernprozesses teilhaben können (vgl. Issing und Strzebowski, 1997, zit. in Girwidz, 2015b, S. 846). Neben der Multimodalität soll gerade der Aspekt der Interaktivität mit den entwickelten videobasierten Stationen aufgegriffen werden. Die didaktische Forschung belegt jedoch bisher noch nicht eindeutig, dass der Einsatz digitaler Medien automatisch eine effektivere Wirkung hinsichtlich des Lernerfolgs besitzt. Untersuchungen zeigen teilweise einen Vorsprung des digitalen gegenüber dem klassischen Unterricht. Gerade bei interaktiven Videos sind die Ergebnisse in dieser Hinsicht jedoch nicht eindeutig (vgl. Tulodziecki und Herzig, 2004, S. 80 81). Daher sei vor dem Unterrichtseinsatz zu überprüfen, ob digitale Medien vorteilhaft sind oder die Lernziele auch mit klassischen Unterrichtsmaterialien zu erreichen sind (vgl. Kramer et al., 2019, S. 132).

# 4.**Konzeption der Lernzirkelstationen**

Wie eingangs erwähnt, bildet die Plattform FLexKom die konzeptionelle Grundlage der entwickelten Lernzirkelstationen. Mit einer Sammlung an Modulen zu verschiedenen experimentellen Kompetenzen lassen sich auf der Plattform individuell Lernzirkel zusammenstellen. Die eingesetzten Module entsprechen dann Lernzirkelstationen. Entsprechend des FLexKom-Modells wurde der Schwerpunkt der hier vorgestellten Stationen auf die Kompetenz Variablenkontrolle gelegt (vgl. Goertz et al., 2019).

Im weiteren Verlauf dieses Abschnitts werden drei entwickelte Lernzirkelstationen zur Förderung der Variablenkontrollstrategie vorgestellt. Entscheidend bei der Wahl der Experimente ist es, dass mehrere unabhängige Variablen verändert werden können und einen merklichen Effekt auf die abhängige Variable aufzeigen. Hier bilden Experimente zur Messung des Widerstandes unterschiedlicher Konstantan-Drähte die inhaltliche Basis dieser Stationen. Dabei kann der Einfluss der unabhängigen Variablen Drahtlänge, Drahtdurchmesser und Drahtmaterial auf die abhängige Variable des Widerstands untersucht werden. In allen Stationen werden die drei selben Teilexperimente eingesetzt, jedoch mit unterschiedlicher medialer Implementation.

Dabei sieht die allgemeine Entwicklungsidee der drei Stationen so aus, dass die SuS nach Bearbeitung der Experimente widersprüchliche Schlussfolgerungen erzeugen, wenn sie beim Vergleich von kontrollierten Teilexperimenten (Experiment 1 und 3) mit einem konfundierten Experiment (Experiment 2) die Variablenkonfundierung nicht erkennen.

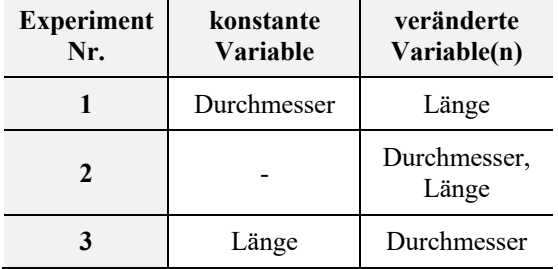

**Tab. 1:** Übersicht über die Experimente der drei Stationen. Die Variable Drahtmaterial ist im Gegensatz zu den anderen Variablen konstant (Konstantan).

Konkret vergleichen die SuS, wie in der Übersicht in Tab. 1 dargestellt, in Experiment 1 die Widerstände zweier unterschiedlich langer, jedoch gleich dicker Drähte. Nach dem Experiment sollen die SuS zu einer Aussage über die Abhängigkeit des Widerstandes von der Drahtlänge Stellung beziehen; und zwar, dass dieser bei einer kürzeren Drahtlänge kleiner wird. Dazu können sie drei verschiedene Bewertungen der Aussage ankreuzen - *Ja, stimmt!*, *Nein, stimmt nicht!* und *Keine Aussage möglich*.

In Experiment 2 wird im nächsten Schritt der Widerstand des kurzen Drahts mit dem eines längeren und dickeren Draht verglichen. Die SuS sollen hier Stellung zur Aussage beziehen, dass der Widerstand bei einem größeren Drahtdurchmesser größer wird. Da hier zwei unabhängige Variablen verändert werden, liegt somit ein konfundiertes Experiment vor, mit dem sich keine entsprechende Aussage treffen lässt. Dabei sind die Drähte so gewählt, dass der Widerstand bei dem dickeren und längeren Draht größer ist als bei dem kürzeren, dünneren Draht. Die SuS werden dadurch gewissermaßen gelockt, als Bewertung der Aussage *Ja, stimmt!* anzukreuzen.

Im Experiment 3 hingegen sollen zwei gleich lange Drähte, die sich nur in der Variable Drahtdurchmesser unterscheiden, untersucht werden. Die Konfrontation mit derselben Aussage wie in Experiment 2 führt häufig zu widersprüchlichen Bewertungen der Aussage, da viele SuS bei Experiment 3 die Aussage ablehnen, was im Widerspruch zu ihrer Zustimmung zu der Aussage in Experiment 2 steht.

Im weiteren Verlauf der Station werden die SuS aufgefordert, ihre Bewertungen der Aussagen zu den Experimenten 2 und 3 auf einen Widerspruch zu überprüfen. Dies sollen die SuS im Anschluss diskutieren und feststellen, dass mit Experiment 2 ein konfundiertes Experiment vorliegt, welches keine eindeutigen Schlussfolgerungen zur Abhängigkeit des Widerstands von den Drahtparametern zulässt.

Diese Konzeption ist für alle drei Stationen einheitlich. Die Bearbeitung erfolgt in der Regel in Schülerteams mit je 2-3 SuS der Jahrgangsstufen 7 bis 9. Die methodische Ausgestaltung der drei Stationen wird in den folgenden Teilabschnitten erläutert und ist in Tab. 2 gegenübergestellt.

|                             | <b>Experimente</b>     | Anleitung                         |
|-----------------------------|------------------------|-----------------------------------|
| Hands-On-<br><b>Station</b> | realer Aufbau          | Arbeitsblatt,<br>nicht interaktiv |
| Video-<br><b>Station</b>    | aufgenommene<br>Videos | interaktiv &<br>multimodal        |
| Mix-<br><b>Station</b>      | realer Aufbau          | interaktiv $\&$<br>multimodal     |

**Tab. 2:** Übersicht über das grundlegende Design der Lernzirkelstationen.

## 4.1. **Hands-On-Station**

Das Design der Hands-On-Station entspricht dem Aufbau einer klassischen Lernzirkelstation. Die SuS bekommen ein Arbeitsblatt, welches sie bei der Bearbeitung der Station anleitet. Zu Beginn werden die drei auftretenden Variablen (Länge, Durchmesser und Material des Drahts) in einem kurzem Einführungstext beschrieben. Die in Tab. 1 dargestellten Teilexperimente werden als reale Experimente von den Schülerinnen und Schülern durchgeführt, d.h. Messwerte werden aufgenommen und auf dem Arbeitsblatt eingetragen.

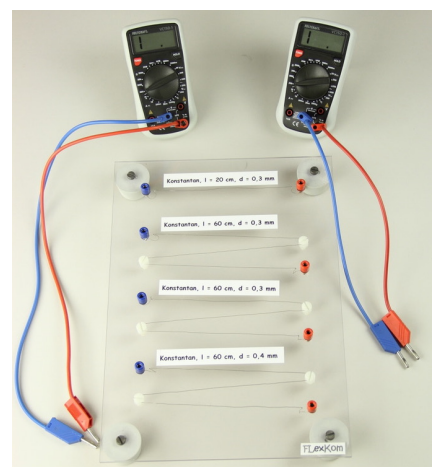

**Abb. 1:** Entwickeltes Steckbrett für die Schülerexperimente

Um die Messwertaufnahme zu vereinfachen und den Fokus gezielter auf die Kompetenz der Variablenkontrollstrategie legen zu können, ist für diese Station ein Steckbrett entwickelt worden, welches in Abb. 1 zu sehen ist. Mithilfe zweier Multimeter können so immer die Widerstände zweier Drähte gleichzeitig gemessen und somit direkt verglichen werden. Auf dem Steckbrett ist oberhalb der vier Drähte jeweils ein Etikett mit den genauen Eigenschaften (Länge, Durchmesser und Material) des Drahts befestigt. Dadurch haben die SuS direkt einen Überblick, welche Drähte zur Verfügung stehen. Zudem haben die SuS durch die Anordnung die Längenverhältnisse der Drähte vor Augen.

#### 4.2. **Video-Station**

Die Video-Station ist dadurch gekennzeichnet, dass die SuS die gesamte Station an einem Tablet bearbeiten. Insbesondere werden die Experimente nicht von ihnen durchgeführt, sondern Videos der Experimente auf dem Tablet angeschaut. Ein Arbeitsblatt zur Station weist die Schülerinnen und Schüler lediglich darauf hin, dass sie das Tablet benutzen müssen. Zudem soll am Ende der Station auf dem Arbeitsblatt eine Begründung bzw. Erklärung notiert werden. Die benötigten Ton- und Videosequenzen wurden aufgenommen und anschließend mit entsprechender kostenloser Software aufbereitet. Die Videos der Experimente wurden unter Nutzung des Aufbaus aus Abb. 1 aufgenommen. Sowohl die Video-Station als auch die in Abschnitt 4.3 beschriebene Mix-Station sind schlussendlich mit dem Programm "QuizMaker" der Firma iSpring erstellt worden. Mit diesem wurden die interaktiven Elemente in die Station eingebaut. Zu den einzelnen Videos lassen sich Fragen und Antwortmöglichkeiten hinzufügen und Verzweigungen zu den nächsten Videos in Abhängigkeit von der Antwort des Nutzers herstellen.

Äquivalent zur Hands-On-Station werden in einem

Einführungsvideo die Variablen Länge, Durchmesser und Material des Drahts aufgegriffen. So werden visuelle und auditive Reize simultan angesprochen. Folglich sind auch multimodale Aspekte in dieser Station zu finden. Abb. 2 zeigt das Layout der Folien, das immer gleich gestaltet ist. Im Videobereich können die SuS sich ein Video anschauen; bei Bedarf auch mehrfach. Im Fragebereich bekommen die SuS eine Frage gestellt, die es zu beantworten gilt. Die Antwortmöglichkeiten dafür sind unterhalb der Frage angegeben. Sie werden erst nach Ende eines Videodurchlaufs aktiviert, damit sichergestellt wird, dass die SuS nicht einfach raten und eine beliebige Möglichkeit anklicken. Im Anschluss an die Experimente sollen die SuS Stellung zu denselben Aussagen beziehen wie auf dem klassischen Arbeitsblatt der Hands-On-Station (s. Abschnitt 4.1). Insgesamt werden die gleichen drei Experimente behandelt wie bei der Hands-On-Station. Jedoch schauen sich die SuS die Experimente nur als Video an und führen sie nicht selber durch. In Abb. 2 ist dies exemplarisch für das Experiment 1 dargestellt. In Abhängigkeit von ihrem Antwortverhalten werden die SuS entsprechend auf weitere Videos weitergeleitet. Alle Möglichkeiten führen dazu, dass die SuS aufgefordert werden, eine Erklärung auf dem Arbeitsblatt zu notieren. Dazu steht auf diesem ein Antwortfeld zur Verfügung. Haben die SuS im Laufe der Station widersprüchliche Bewertungen der Aussagen angeklickt, werden sie durch ein Video explizit darauf aufmerksam gemacht, indem die Experimente zwei und drei miteinander verglichen werden. Wenn die SuS angeben, ihre Erklärung notiert zu haben, folgt ein Schlussvideo. In diesem werden die Erkenntnisse zur VKS, insbesondere worauf im Umgang mit Variablen geachtet werden muss, noch einmal zusammengefasst. Dadurch kann innerhalb der Station

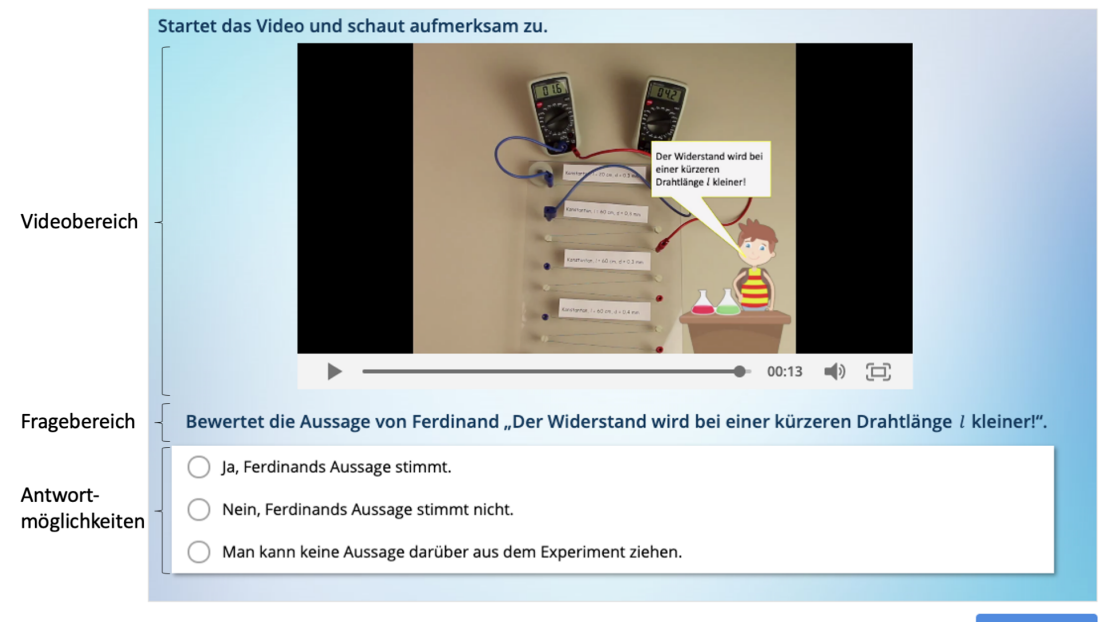

**EINGEBEN** 

Abb. 2: Screenshot einer Folie der Video-Station, hier zum Experiment 1. Genutzt wird das Programm "QuizMaker" der Firma iSpring.

für eine Art Sicherung gesorgt werden. Die SuS können dies nutzen, um ihre aufgeschriebene Erklärung zu überprüfen oder zu ergänzen.

# 4.3. **Mix-Station**

Die dritte entwickelte Station ist die Mix-Station. Sie stellt eine Mischform aus den beiden bereits beschriebenen VKS-Stationen dar. Hier wird die Interaktivität der Video-Station mit Anleitung per Tablet beibehalten, während die Videos der Experimente durch die Durchführung der realen Experimente aus der Hands-On-Station unter Nutzung des Steckbretts in Abb. 1 ersetzt wird. Folglich stimmt die Mix-Station im Ablauf und in den meisten Aspekten mit den Erläuterungen aus Abschnitt 4.2 zur Video-Station überein. In der interaktiven Anleitung werden die SuS aufgefordert, ihre Messwerte aus dem Realexperiment auf dem zugehörigen Arbeitsblatt zu notieren. Die Konfrontation mit den Aussagen über das Experiment findet auch hier – mit zur Video-Station identischer Anleitung - auf dem Tablet statt. Im Falle widersprüchlicher Bewertungen der Aussagen aus den Experimenten 2 und 3 werden die SuS wie bei der Video-Station auf den Widerspruch aufmerksam gemacht. Anschließend sollen sie ihre Erklärung in ein Antwortfeld auf dem Arbeitsblatt eintragen. Zum Schluss wird auch an dieser Station das Schlussvideo zur Überprüfung abgespielt. Im Gegensatz zur Video-Station, bei der visuelle und auditive Reize angesprochen werden, sind in dieser Station durch das Schülerexperiment auch zusätzlich haptische Sinne der SuS gefordert. Somit finden sich die Kennzeichen der Multimodalität in dieser Station stärker wieder.

# 5.**Erste Untersuchung des Einsatzes der Lernzirkelstationen**

## 5.1. **Untersuchungsvorhaben**

Die drei Stationen zur Variablenkontrollstrategie kamen in einer ersten Untersuchung mit insgesamt 22 SuS der Jahrgangsstufen acht und neun von zwei Aachener Gymnasien zum Einsatz. Alle Schüler waren mit dem fachlichen Inhalt der Stationen der Abhängigkeit des elektrischen Widerstands eines Drahts von verschiedenen Parametern bereits aus dem Physikunterricht vertraut. In der Untersuchung wurden Anhaltspunkte gesucht, ob SuS unter Einbeziehung digitaler Medien besser an das Verständnis der Variablenkontrollstrategie herangeführt werden als mit der klassischen Variante der Station mit Realexperiment und Arbeitsblatt. Die Aussagekraft der gesammelten Indizien ist durch den geringen Stichprobenumfang begrenzt.

Zur Umsetzung des Vorhabens wurde ein Untersuchungsschema gemäß Abb. 3 entwickelt. Die Untersuchung umfasst zunächst einen Test zur Variablenkontrolle. Dieser enthielt acht verschiedene Testitems aus Schwichows Variablenkontrolltest (vgl. Schwichow, 2015, S. 153–176). Mit dem Test wurde überprüft, ob einzelne SuS bereits über ein Vorwis-

sen bezüglich der VKS verfügen und ob diesbezüglich Unterschiede zwischen einzelnen Gruppen auftreten.

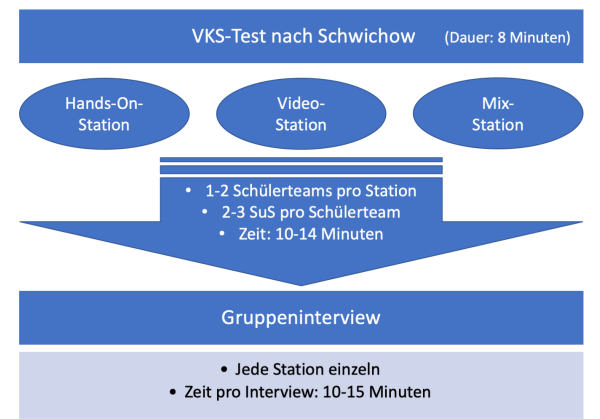

**Abb. 3:** Übersicht über den Ablauf der Untersuchung

Im Anschluss an den Test bearbeiteten die SuS die unterschiedlichen VKS-Stationen. Danach wurden jeweils mit den Teilnehmern der einzelnen Stationen kurze Gruppeninterviews (N=7) geführt, wobei eine Gruppe aus 1-2 Schülerteams besteht. In Teilen wurden die Interviews als Stimulated Recall Interview gestaltet.

Sowohl die Bearbeitung der Stationen als auch die Interviews wurden mit Smartpens aufgezeichnet. Die Auswertung der aufgenommenen Smartpen-Daten erfolgte mittels Teiltranskriptionen. Der Fokus wurde auf die Auswertung der Interviews gelegt, jedoch wurden auch die Daten untersucht, die während der Stationenarbeit der SuS aufgenommen wurden. Alle Aussagen der SuS, die im Zusammenhang mit dem Ziel der Untersuchung relevant erschienen, wurden transkribiert.

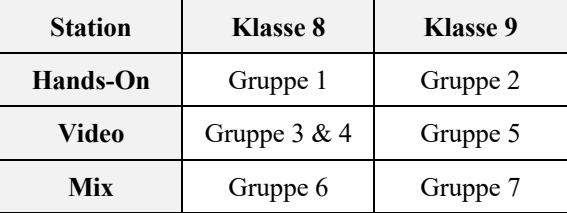

**Tab. 3:** Übersicht über die Zuordnung der Gruppen zu den verschiedenen Stationen. Jede Gruppe besteht aus 1-2 Schülerteams.

Im folgenden Abschnitt werden die unterschiedlichen Stationen mithilfe der Untersuchungsdaten verglichen. In Tab. 3 ist dazu dargestellt, wie die Gruppen der Stationen in der Diskussion bezeichnet sind. Die Auswertung des VKS-Tests ergab, dass sich bis auf Gruppe 5 alle Gruppen auf einem ähnlichen Niveau mit einer mittleren Lösungswahrscheinlichkeit befanden. Bei Gruppe 5 war die mittlere Lösungswahrscheinlichkeit hoch, weshalb die Gruppe gemäß VKS-Test ein größeres Vorwissen besitzt.

## 5.2. **Vergleich der Stationen**

Die folgenden Ausführungen zum Vergleich der unterschiedlichen Stationen basieren überwiegend

auf der Datenbasis der geführten Interviews. Hier soll hinsichtlich der präsentierten Ergebnisse nochmal auf die limitierte Aussagekraft der Untersuchung durch die kleine Stichprobe hingewiesen werden. Um einen Überblick über die Ergebnisse der Untersuchung zu geben, sind in Tab. 4 einige Aspekte zu den verschiedenen Stationen dargestellt. Eine detaillierte Diskussion und Begründung dieser Punkte erfolgen im Folgenden.

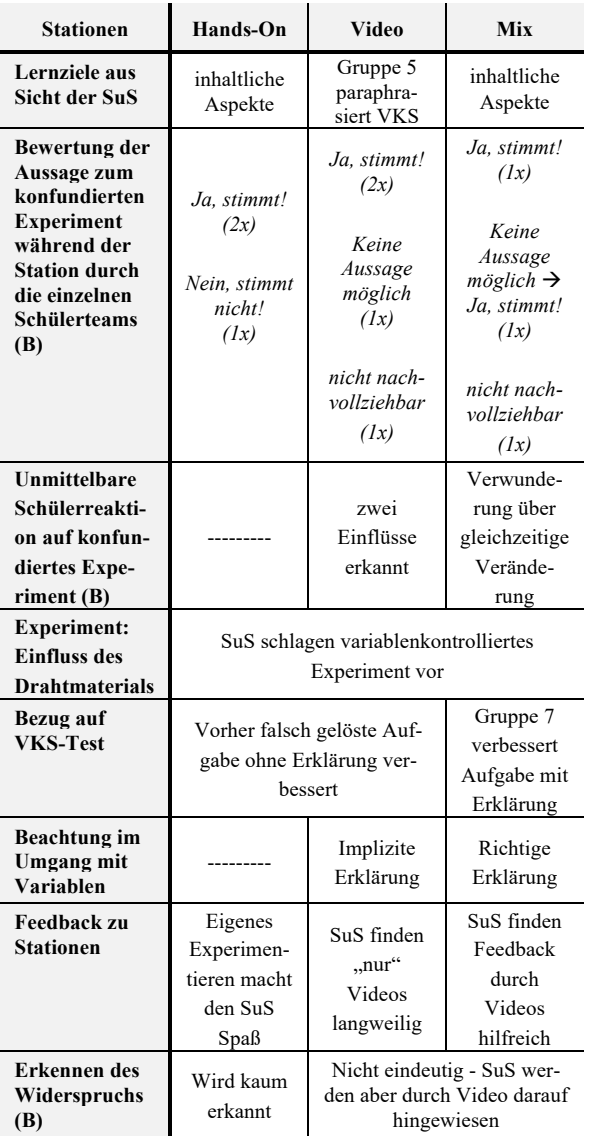

**Tab. 4:** In dieser Tabelle sind einige Aspekte der einzelnen Stationen gegenübergestellt, die aus den Arbeitsblättern und Audio-Daten während der Bearbeitung (B) durch die Schülerteams (Anzahl in Klammern) und aus den transkribierten Interviews abgeleitet wurden.

Im Zuge der Interviews sind die SuS gefragt worden, was sie als Lernziel der Stationen empfunden haben. In Bezug darauf paraphrasierte nur die Gruppe 5 der Video-Station die Methode der Variablenkontrollstrategie in grober Form. Die restlichen Gruppen benannten die Abhängigkeitsverhältnisse des Widerstandes von den unabhängigen Variablen Drahtlänge und Drahtdurchmesser als Lernziel dieser Station. Die Fokussierung der SuS auf die inhaltliche Komponente ist in den Interviews, aber auch in Lösungen der SuS auf den Arbeitsblättern immer wieder aufgefallen. Nur in wenigen Schülerlösungen (Gruppe 5) wurde der Widerspruch zwischen den Bewertungen der Aussagen in den Experimenten 2 und 3 ansatzweise mit der Konfundierung des Experiments 2, also der gleichzeitigen Veränderung mehrerer Faktoren, begründet.

Eine Hauptintention der Untersuchung war herauszufinden, wie die SuS in den jeweiligen Stationen mit konfundierten Experimenten umgehen. Wichtige Beobachtungen zur Bearbeitung des Experiments 2 zeigt die Tab. 4. Auffällig ist dabei, dass fünf der sieben Gruppen während der Bearbeitung der Station der gegebenen [falschen] Aussage zum konfundierten Experiment zustimmten. Nur eine einzige Gruppe hat sich für die korrekte Option entschieden, dass keine Aussage aus dem Experiment 2 zu ziehen ist. Bei dieser Gruppe handelt es sich erneut um die Gruppe 5 der Video-Station, welche laut VKS-Test ein etwas größeres Vorwissen bzgl. der VKS hatte. Die Entscheidung dieser Gruppe, "Man kann das gar nicht aus dem Experiment ziehen, weil hier spielen ja zwei Faktoren eine entscheidende Rolle" wirkt durch die allgemeine Formulierung insgesamt überzeugend. Auch bei Gruppe 6, welche die Mix-Station bearbeitet hat, lässt sich der Umgang mit den konfundierten Daten sehr gut anhand der Smartpen-Daten nachvollziehen. Die SuS dieser Gruppe legten sich zunächst bei der Bearbeitung der Station in der Diskussion der im Video genannten Schlussfolgerung "Der Widerstand wird bei einem größeren Drahtdurchmesser d größer" auf *Keine Aussage möglich* fest, was durch das folgende Gespräch illustriert wird:

- $\bullet$  S:  $\mathcal{A}$  Ja  $\mathcal{A}$  aber ah"
- S: "Der Durchmesser bei dem Draht ist ja unterschiedlich"
- S: "Aber auch die Länge" [...]
- S: "Die Frage ist ja, ob der Widerstand bei einem größeren Drahtdurchmesser d größer wird. Dann müssten wir ja eigentlich gleiche Länge haben und unterschiedliche d. Und das hatten wir ja nicht."

Die Entscheidungsfindung wirkt klar und strukturiert. Umso verwunderlicher ist, dass die Gruppe anschließend ihre Bewertung der Aussage zu der von den meisten Gruppen favorisierten falschen Antwort *Ja, stimmt!* hin revidiert. Die Gruppe 2 der Hands-On-Station entschied sich als einzige Gruppe dazu, dass die Aussage nicht stimmt. Im Interview revidierte sie ihre Entscheidung mit der Begründung, dass sie nicht wussten, "ob die Aussage bei der Dicke allgemein oder nur auf den Versuch gemeint war" und entschieden sich dann ebenfalls für *Keine Aussage möglich*.

Eine Gruppe, die nach der Mix-Station noch die Hands-On-Station bearbeitet und deshalb einen direkten Vergleich ziehen konnte, merkte an, dass es

bei der Hands-On-Station schwieriger sei, den Widerspruch zu erkennen.

Die Auswertung der Smartpen-Daten hat auch gezeigt, dass einige Gruppen erkennen, dass mehrere Variablen im konfundierten Experiment verschieden sind, jedoch wird dies scheinbar nicht in die Entscheidung miteinbezogen. Eine Gruppe, die die Video-Station bearbeitet hat, beschrieb dies sogar im Interview: "Da gab es ja zwei Einflüsse. Einmal den Längeneinfluss und einmal den Durchmessereinfluss". Jedoch scheinen die SuS Schwierigkeiten zu haben, daraus Rückschlüsse zu ziehen. Dazu passt auch die Aussage von SuS der Mix-Gruppe 7: "Das war das Experiment, warum ich mich gefragt habe, warum beides gleichzeitig verändert wird". Auf die Frage, ob solch ein Experiment sinnvoll sei, wurde entgegnet, dass so nicht festgestellt werden kann, welcher von den beiden Faktoren das Ergebnis beeinflusst. Bei dieser Gruppe wurde im weiteren Interviewverlauf der Eindruck gewonnen, dass Ansätze eines Lernerfolgs zu beobachten waren. Dies zeigt sich unter anderem darin, dass die beiden SuS im Gesprächsverlauf vorschlugen, dass mit dieser Herangehensweise auch der Einfluss des Drahtmaterials in einem weiteren Experiment überprüfbar sei. Denn dies ließe sich realisieren, indem die gleichen Bedingungen genommen werden: ein Draht mit gleicher Dicke und gleicher Länge aus Kupfer. Während diese Gruppe im Verlaufe des Interviews eigenständig die Idee äußerte, das Drahtmaterial zu untersuchen, wurde allen anderen Gruppen gegen Ende des Interviews die Frage vorgelegt, wie der Einfluss des Drahtmaterials überprüfbar wäre. Dabei haben alle Gruppen ein variablenkontrolliertes Experiment vorgeschlagen.

Eine Konfrontation mit den vor der Stationenarbeit ausgefüllten VKS-Tests wurde als zusätzlicher Stimulus in den Interviews genutzt. Mit dem Einsatz dieses Stimulus sollte herausgefunden werden, inwiefern die SuS nach Bearbeiten der Stationen die Aufgaben anders beantworten als zu Beginn. Grundsätzlich wurde beobachtet, dass fast alle SuS Probleme hatten, die Erkenntnisse aus der Station auf die inhaltlich anderen Aufgaben ähnlichen Typs aus dem VKS-Test zu transferieren. Zwar revidierten einige SuS ihre Antwort im Vergleich zum Vortest. Jedoch konnte lediglich die Gruppe 7 der Mix-Station im Interview die Testaufgaben zusätzlich richtig erklären. Im Laufe der Interviews wurde der Eindruck gewonnen, dass die Problematik konfundierter Experimente zumindest einigen SuS bewusst wurde. Dies wird daran festgemacht, wie SuS aus drei Gruppen (2x Mix-Station sowie Hands-On-Station Kl. 9) auf die Interview-Frage, worauf geachtet werden muss, wenn Abhängigkeiten von Variablen untersucht werden, geantwortet haben: Aussagen wie "Dass man darauf achten soll, ob [...] dieselben Voraussetzungen gegeben sind" oder "Hauptsache ist, dass, wenn man Vergleiche macht zwischen zwei Experimenten, dass alle Faktoren

gleich sind bis auf eins" zeigen, dass einigen SuS auffällt, dass durch die gleichzeitige Variation mehrerer Variablen keine Aussage über Abhängigkeiten getroffen werden kann.

Das direkte Feedback der SuS zu den drei entwickelten Stationen gibt einen weiteren Einblick in die Bewertung der drei Stationen. Gruppen der Video-Station haben bemängelt, dass die Schüleraktivierung ausbleibt, da dort nicht selber experimentiert wurde. Gelobt wurde hingegen die grundsätzliche Art der Anleitungen in Videoform. Die SuS fanden z.B., es "war cool, dass es so interaktiv war" oder sahen in den Videos ein "bisschen mehr Spaß für junge Leute". Der Nachteil der Video-Station wurde auch von den Gruppen der Hands-On-Station erwähnt. Eine "Erklärung am Anfang vielleicht per Video" könnte aus Schülersicht die Station aufwerten, jedoch halten sie die klassische Variante wegen des Schülerexperiments für sie persönlich für die bessere. Der Vorteil der beiden Stationen mit videobasierter Anleitung ist gegenüber der klassischen Station zudem, dass sie die SuS bei Bedarf auf einen Widerspruch in ihren Aussagen zu den drei Experimenten aufmerksam machen. Ein solcher Hinweis scheint bei der Hands-On-Station mit klassischen Arbeitsblättern nur schwer zu realisieren.

Dies führt zu einem Aspekt, der von den beiden Mix-Gruppen explizit positiv hervorgehoben wurde: Die Feedback-Funktion der Stationen mit videobasierter und interaktiver Anleitung. So wisse man bei einer normalen Station nie genau, was da jetzt richtig sei. Hier hingegen "hat man direkt [...] Feedback bekommen". Bei Gruppen der Video-Station ist dies nicht explizit hervorgehoben worden. Eine Vermutung dafür ist, dass das Feedback für die SuS der Video-Station nicht als besonders empfunden wird. Sie haben die gesamte Station über am Tablet gearbeitet und sich dadurch die ganze Zeit in der medial gleichen Lernumgebung befunden. Für die SuS der anderen Gruppen gab es zwischen den einzelnen Messungen Wechsel zwischen Arbeitsblatt und Experiment bzw. dem Tablet. Zudem konnten sie mithilfe der Videoanleitung die Schlussfolgerungen ihrer eigenen Messungen überprüfen. In der Video-Station sahen die SuS die Messungen lediglich auf dem Tablet. Auf die SuS der Video-Station wirkten so nur visuelle und auditive Reize ein. Bei der Mix-Station wurden zusätzlich noch haptische Reize eingesetzt. Die SuS beurteilten auch, dass allgemein die Mix-Station "durch digitale Medien viel interessanter" gestaltet sei als die meisten der anderen Stationen.

Insgesamt scheinen sich in dieser Erprobung [leichte] Vorteile der interaktiven Stationen und insbesondere der Mix-Station zu ergeben. Dies erscheint schlüssig, da die Mix-Station die positiven Eigenschaften der Hands-On- und der Video-Station miteinander verbindet. Denn die SuS führen die Experimente selber durch und erhalten durch die interaktive Anleitung eine spezifische Rückmeldung zu

ihren Entscheidungen. Nachteil der Mix-Station ist, dass eine längere Bearbeitungsdauer als bei den anderen Stationen zu erwarten ist, wobei eine genauere Quantifizierung noch erfolgen muss. Weitere Untersuchungen sind nötig, um erste Indizien für Vorteile der interaktiven Stationen bezüglich einer sichereren Beurteilung konfundierter Experimente durch die Probanden zu belegen oder zu widerlegen.

# 6.**Zusammenfassung und Ausblick**

Zur Förderung der Variablenkontrollstrategie sind insgesamt drei Lernzirkelstationen in verschiedenen medialen Varianten entwickelt worden, bei denen zwei variablenkontrollierte Experimente und ein variablenkonfundiertes Experiment verknüpft wurden. Bei zwei Stationen konnten zudem interaktive Elemente in die Anleitung implementiert werden. Erste Untersuchungen und das direkte Feedback der SuS zeigen Indizien, die dafürsprechen, dass der Einsatz videobasierter und interaktiver Lernformate die Förderung der Variablenkontrollstrategie unterstützen kann. Jedoch ist die Aussagekraft dieser Ergebnisse sowohl durch das Studiendesign als auch durch die geringe Probandenzahl bei der Untersuchung limitiert.

Um eine fundierte Einschätzung über die möglicherweise größeren (Lern-)Effekte beim Einsatz der Stationen mit interaktiven Anleitungen abgeben zu können, sollte an die hier vorgestellte Untersuchung angeknüpft werden. Dabei kann in einer weiterführenden Untersuchung zum einen der VKS-Test in einem Pre-Post-Design eingesetzt werden. Zum anderen kann die Nutzung eines Interratingverfahrens die Auswertung der Interviews objektivieren. Die Kombination dieser Aspekte mit einem größeren Stichprobenumfang wird die Aussagekraft der Untersuchung erhöhen.

# 7.**Literaturverzeichnis**

- Carey, S., R. Evans, M. Honda, E. Jay und C. Unger  $(1989)$ . "An experiment is when you try it and see if it works': A study of grade 7 students understanding of the construction of scientific knowledge". In: International Journal of Science Education 11 (special issue), S. 514–529.
- Ehmer, M. (Mai 2008). Förderung von kognitiven Fähigkeiten beim Experimentieren im Biologieunterricht der 6. Klasse: Eine Untersuchung zur Wirksamkeit von methodischem, epistemologischem und negativem Wissen. https://macau.unikiel.de/receive/diss\_mods\_00003034 Abgerufen: 08.05.2020.
- Girwidz, R. (2015a). "Medien im Physikunterricht". In: Physikdidaktik - Theorie und Praxis. Hrsg. von E. Kircher, R. Girwidz und P. Häußler. 3. Aufl. Berlin Heidelberg: Springer-Spektrum, S. 193– 245.
- Girwidz, R. (2015b). "Multimedia unter lerntheoretischen Aspekten". In: Physikdidaktik - Theorie

und Praxis. Hrsg. von E. Kircher, R. Girwidz und P. Häußler. 3. Aufl. Berlin Heidelberg: Springer-Spektrum, S. 843–877.

- Girwidz, R. (2015c). "Neue Medien und Multimedia". In: Physikdidaktik - Theorie und Praxis. Hrsg. von E. Kircher, R. Girwidz und P. Häußler. 3. Aufl. Berlin Heidelberg: Springer-Spektrum, S. 401–427.
- Goertz, S., Klein, P., Riese, J. und Heinke, H. (2019). Die Plattform "FLexKom" zur Förderung experimenteller Kompetenzen – Konzept und Einsatzbeispiele. In: PhyDid B ‐ Didaktik der Physik ‐ Beiträge zur DPG‐Frühjahrstagung 2019, Aachen.
- Hammann, M., T. T. H. Phan, M. Ehmer und H. Bayrhuber (2006). "Fehlerfrei Experimentieren." In: Der mathematische und naturwissenschaftliche Unterricht (MNU) 59.5, S. 292–299.
- Kircher, E. (2015). "Warum Physikunterricht?". In: Physikdidaktik - Theorie und Praxis. Hrsg. von E. Kircher, R. Girwidz und P. Häußler. 3. Aufl. Berlin Heidelberg: Springer-Spektrum, S. 401–427.
- Klein, P. (2018). "Entwicklung eines Lernzirkels zur Förderung experimenteller Kompetenzen in der Sekundarstufe I - Eine erste Anwendung der neu konzipierten Plattform FLexKom". Unveröffentlichte Masterarbeit. Aachen: I. Physikalisches Institut A der RWTH Aachen University.
- Schecker, H., T. Wilhelm, M. Hopf und R. Duit (2018). Schülervorstellungen und Physikunterricht. Berlin: Springer Spektrum.
- Schulz, A., M. Wirtz und E. Starauschek (2012). "Das Experiment in den Naturwissenschaften". In: Experimentieren im mathematisch-naturwissenschaftlichen Unterricht - Schüler lernen wissenschaftlich denken und arbeiten. Hrsg. von W. Rieß, M. A. Wirtz, B. Barzel und A. Schulz. Münster: Waxmann Verlag, S. 7–13.
- Schwichow, M. G. (Oktober 2015). Förderung der Variablen-Kontroll-Strategie im Physikunterricht. http://www.scientific-reasoning.com/. Abgerufen: 04.04.2019.
- Theyßen, H., Schecker, H., Neumann, K., Eickhorst, B. und Dickmann, M. (2016). "Messung experimenteller Kompetenz - ein computergestützter Experimentiertest". In: Physik und Didaktik in Schule und Hochschule (PhyDiD) 15.1, S. 26-48.
- Tulodziecki, G. und B. Herzig (2004). Handbuch Medienpädagogik Band 2 - Mediendidaktik-Medien in Lehr- und Lernprozessen. Stuttgart: Klett-Cotta.
- Vester, F. (2012). Denken, Lernen, Vergessen was geht in unserem Kopf vor, wie lernt das Gehirn, und wann lässt es uns im Stich? 24. Aufl. München: Dt. Taschenbuch-Verlag.
- Wiesner, H., H. Schecker und M. Hopf (2011). Physikdidaktik kompakt. Hallbergmoos: Aulis-Verlag.
# **Entwicklung eines Bewertungsmodells zur handlungsorientierten Messung experimenteller Kompetenz (Physik)Studierender**

**Anna B. Bauer\*, Peter Reinhold\*, Marc D. Sacher<sup>+</sup>**

\*Didaktik der Physik, Universität Paderborn, <sup>+</sup> Physikalisches Grundpraktikum, Universität Paderborn Anna.Bauer@uni-paderborn.de, Peter.Reinhold@uni-paderborn.de, Marc.Sacher@uni-paderborn.de

### **Kurzfassung**

Der Erwerb experimenteller Kompetenz stellt in naturwissenschaftlichen und technischen Studiengängen eines der elementarsten Lernziele dar. Typischerweise lernen die Studierenden die Erkenntnismethodik des Experimentierens im Rahmen von Laborpraktika kennen. Aufgrund vermuteter geringer Lernwirksamkeit, die auf die Organisations- und Aufgabenstruktur zurückgeführt wird, sind vermehrt Neukonzeptionierungen entstanden. Für die Überprüfung der Lernwirksamkeit besteht nun der Bedarf an validen Textinstrumenten für die experimentelle Kompetenz (Physik)Studierender. In dem hier vorgestellten Projekt ist ein handlungsorientiertes Bewertungsmodell experimenteller Kompetenz entwickelt worden, das mit Hilfe eines Expertenratings abgesichert wird. Basierend auf dem Modell wird ein Beobachtungsbogen entwickelt, mit dem die experimentellen Fähigkeiten und Fertigkeiten erhoben werden können. Dieser soll neben einer Wirkungsanalyse unterschiedlicher Praktikumskonzepte Hinweise für eine Diagnose individueller Fähigkeiten ermöglichen und für die Gestaltung von Laborpraktika genutzt werden können.

#### **1. Ausgangslage**

Laborpraktika sind ein fester Bestandteil naturwissenschaftlicher und technischer Studiengänge an Universitäten und Fachhochschulen. In ihnen sollen Studierende grundlegende experimentelle Fähigkeiten und Fertigkeiten erwerben. Dies schließt auch das Diskutieren über Fachinhalte oder das Verfassen von fachwissenschaftlichen Texten ein (Empfehlung der Konferenz der Fachbereiche Physik, 2010).

Bezogen auf diese Zielsetzung wird die Lernwirksamkeit traditioneller Laborpraktika allerdings als gering eingeschätzt (Welzel & Haller, 1998). Ihre Organisations- und Aufgabenstruktur - die Studierenden erhalten eine kochrezeptartige Anleitung, die schrittweise abgearbeitet wird - fördert den Erwerb elaborierter experimenteller Fähigkeiten nur gering, da kaum Entscheidungssituationen zu bewältigen sind (Holmes, Wieman & Bonn, 2015; Tesch, 2004). Als Konsequenz sind zum einen umfangreiche Zielkataloge für die zu erlernenden Fähigkeiten mit Hilfe von Expertenbefragungen (Lehrende, Studierende) entstanden (Empfehlung der Konferenz der Fachbereiche Physik, 2010; Nagel, Scholz & Weber, 2019; Ruickoldt, 1996; Zwickl & Finkelstein, 2013). Zum anderen sind Neukonzeptionierungen von Laborpraktika auf Basis unterschiedlicher didaktischer Ansätze (didaktische Rekonstruktion (Nagel & Wolny, 2013; Neumann, 2004; Theyßen, 1999), forschendes Lernen, Cognitive Apprenticeship (Bauer, A. B. & Sacher, 2018)) entwickelt worden.

Um zu überprüfen, inwiefern Studierende in den Laborpraktika und ihren konzeptionellen Überarbeitungen die gewünschten elaborierten experimentellen Fähigkeiten erwerben, fehlen bisher valide Testinstrumente, die eine Messung experimenteller Kompetenz auf universitärem Niveau erlauben (Nagel et al., 2019). An dieser Stelle setzt das hier vorgestellte Projekt an. In einem ersten Schritt wurde anhand von videografierten Realexperimenten unterschiedlich fähiger Probanden ein Bewertungsmodell entwickelt. Das Modell erlaubt die Analyse der Tiefenstruktur experimenteller Performanz vor dem Hintergrund des Gesamtprozesses (Bauer, A. B., Reinhold, P. & Sacher, 2020). Ausgehend von diesem Modell soll ein Beobachtungsbogen entwickelt werden, der variabel an die Anforderungen der Lernumgebung angepasst werden kann. Bewertungsmodell und Beobachtungbogen zusammen sollen eine standardisierte Beurteilung studentischer Leistungen beim Experimentieren oder in einer handlungsorientierten Prüfungssituation ermöglichen. Darüber hinaus kann das Bewertungsmodell Hinweise für die Gestaltung von Aufgabenstellungen zur Adressierung verschiedener Fähigkeiten in Versuchsanleitungen liefern. Mit dem Modell könnten auch unterschiedliche Praktikumskonzeptionierungen verglichen werden, um Ansätze zu identifizieren, die die Ausbildung einzelner, experimenteller Fähigkeiten möglichst effizient unterstützen. Daraus könnten Hinweise zur Weiterentwicklung des Veranstaltungsformats Laborpraktikum abgeleitet werden.

#### **2. Forschungsstand Diagnostik experimentelle Fähigkeiten**

Modellierungen und Instrumente zur Messung experimenteller Kompetenz in den naturwissenschaftlichen Fächern existieren gegenwärtig in zahlreicher Form nur für den Bereich Schule (Emden, 2011; Gut et al., 2014; Gut-Glanzmann, 2012; Maiseyenka, 2014; Mayer, 2007; Meier, 2016; Schecker et al., 2016; Schreiber, 2012; Schwichow & Nehring, 2018). Vereinzelt wurden diese Modelle zur Diagnose experimenteller Kompetenz auf Hochschulebene, allerdings dann für Lehramtsstudierende und dies auch nur in Form von Paper-Pencil-Tests (Straube, 2016) herangezogen. Für die Erhebung experimenteller Fähigkeiten, so wie sie Physikstudierende in Laborpraktika erwerben sollen, entstehen daraus zwei Herausforderungen.

Eine Herausforderung besteht darin, dass Handlungskompetenzen oft mit Hilfe von Paper-Pencil Tests erhoben werden. Neuweg (2011) führt an, dass sich vorliegende kognitiven Dispositionen (Wissen 2), das auf Basis von Ausbildungswissen (Wissen 1) entsteht, im kompetenten Handeln in einer Situation, dem Können (Wissen 3) manifestieren. Eine qualitative Einschätzung des Könnens kann durch die Rekonstruktion der Logik des Handelns von außen erfolgen (Neuweg, 2011; Winther, 2007). Folgt man dieser Definition ermöglichen Paper-Pencil Tests die Messung von Wissen 1 und je nach Aufgabenkonstruktion auch Wissen 2, das eigentliche Können, also die gezeigte Performanz (Vogelsang, 2014) beim Experimentieren in realen Situationen, kann mit solchen Testverfahren nicht erhoben werden. Eine Lösung stellen prozessorientierte Instrumente für die Messung experimenteller Kompetenz dar. Auf universitärem Niveau sind prozessorientierte Messungen bisher vorrangig mit Fokus auf einzelne Fähigkeiten, wie das Durchführen von Experimenten (Joußen, Fraß & Heinke, 2017) oder mit Fokus auf die Identifikation globaler Handlungsstrategien (Arndt, 2016), realisiert worden. Heidrich (2017) hat ein Modell für die prozessorientierte Messung experimenteller Kompetenz von Physikstudierenden mit Fokus auf den Gesamtprozess des Experimentierens im Inhaltsbereich Optik basierend auf Realexperimenten entwickelt. Er hat dazu drei globale Gütekriterien (Richtigkeit, Zielorientierung und Strukturiertheit) definiert. Die ersten beiden Gütemaße konnten mit Hilfe seines Instrumentes valide erhoben werden. Das Gütemaß der Strukturierung, das die Verknüpfung der einzelnen Handlungen vor dem Hintergrund des Gesamtprozesses erfasst, konnte nicht valide erhoben werden. Für die Modellierung fehlten hinreichend genaue Beschreibungen der Zielsetzungen und der zu erlernenden Kompetenzen, um Indikatoren ableiten zu können. Der Autor führt dies auf eine Diskrepanz zwischen den theoretisch modellierten experimentellen Fähigkeiten und der erhobenen Performanz zurück.

Dies stellt zusammen mit dem Vorgehen, Kompetenzmodelle für Schülerinnen und Schüler theoretisch für Universitäten zu adaptieren, die zweite Herausforderung dar. Kompetenzstrukturmodelle (Hartig & Klieme, 2007) werden auf Basis der Lernziele, die die Lernenden zu einem bestimmten Zeitpunkt erreichen sollen, entwickelt, strukturieren die Facetten der Kompetenz und ermöglichen es somit Testinstrumente zu entwickeln, die die Passung zwischen den Kompetenzen der Lernenden und den intendierten Outcomes messbar machen. Kompetenzniveaumodelle (Hartig & Klieme, 2007) schlüsseln die einzelnen Teilfacetten nach unterschiedlichen zu erreichenden Qualitätsstufen auf und ermöglichen somit Aussagen zum Grad der Ausprägung der einzelnen Fähigkeiten und Fertigkeiten. Eine Adaption schulischer Modelle muss folglich unter der Anpassung der Modelle hinsichtlich der zu erreichenden Kompetenzen auf Basis der universitären Zielsetzungen erfolgen, um dem höheren Anspruch des Experimentierens an Universitäten gerecht zu werden (Galison, 1987; Höttecke & Rieß, 2015). Für das Studienfach Physik existiert bisher kein einheitliches, differenziertes Curriculum. Auch fehlt eine passgenaue Definition universitären Experimentierens und der zu erwerbenden Kompetenzen. Die für Laborpraktika erhobenen Zielsetzungen stellen zwar eine umfangreiche Sammlung an experimentellen Fähigkeiten und Fertigkeiten dar, sind jedoch zumeist nicht differenziert und handlungsorientiert genug beschrieben. Die Zielsetzungen umfassen oftmals nur eine Teilfacette der experimentellen Kompetenz, wie z.B. "Experimentalaufbau effektiv planen" (Nagel et. al, 2019, S.106). Hierbei bleibt z. B. offen, welche konkreten Fähigkeiten für das Planen von Aufbauten notwendig sind und was das Wort "effektiv" in diesem Zusammenhang bedeutet.

## **3. Fragestellungen des Projektes**

Zur Entwicklung eines handlungsorientierten Bewertungsmodells experimenteller Kompetenz Physikstudierender auf universitärem Niveau werden drei Fragestellungen untersucht.

- Welche Strukturmerkmale weist die Erkenntnismethodik des Experimentierens auf universitärem Niveau in Abgrenzung zum schulischen Experimentieren auf?
- Wie können qualitative Unterschiede in der Ausprägung der experimentellen Kompetenz auf Hochschulniveau strukturiert und beschreibbar gemacht werden?
- Welches Anforderungsniveau, d.h. welchen Ausprägungsgrad der einzelnen Facetten experimenteller Kompetenz, können am Ende des Anfängerlaborpraktikums des Studiengangs Physik erwartet werden?

## **4. Methodisches Vorgehen**

In diesem Kapitel wird zunächst das Forschungsdesign für die Entwicklung des handlungsorientierten Bewertungsmodells vorgestellt. Im Weiteren liegt dann der Fokus auf der Aufgabenkonstruktion und der Validierung des Modells.

#### **4.1 Forschungsdesign**

In einem ersten Schritt ist als Basis für die Modellierung der experimentellen Kompetenz eine Definition für das universitäre Experimentieren entwickelt worden, die der Komplexität der Erkenntnismethodik gerecht wird: Ziel des universitären Experimentierens ist das stabilisierende (Asmussen & Heering, 2014; Galison, 1987) Herauspräparieren der Eigenschaften physikalischer Phänomene (Tetens, 1987), wobei die Eigenschaften "in ein kohärentes Verhältnis zu Theorie und Praxis gebracht werden können" (Höttecke & Rieß, 2015, S. 133).

Dafür werden vertieft vernetzte experimentelle Fähigkeiten und Fertigkeiten zusammen mit höchst flexibel einsetzbaren Wissensbeständen benötigt. Neben dem Planen, Aufbauen, Durchführen und Auswerten

experimentell gewonnener Daten (Emden, 2011) besitzen auf universitärem Niveau experimentelle Fähigkeiten, wie z.B. das Testen und Optimieren experimenteller Aufbauten sowie das differenzierte Beurteilen der Handlungen und Ergebnisse vor dem Hintergrund des Gesamtprozesses, eine hohe Relevanz.

Die Entwicklung des Modells auf Basis dieser Definition erfolgt methodisch in einem mehrschrittigen Verfahren durch komparative Fallstudien ( Abb.1).

Da keine einheitlichen Zielsetzungen und Beschreibungen experimenteller Fähigkeiten auf struktureller oder Gesamtprozess-Ebene auf universitärem Niveau existieren, wird in einem ersten Schritt aus Forschungsdesiderata (Übersicht: Arndt, 2016; Emden, 2011) normativ ein Kompetenzstrukturmodell abgeleitet, das schrittweise deskriptiv mit beobachtbaren Indikatoren angereichert wird. Ziel ist, eine differenzierte Strukturierung der Handlungsschritte beim Experimentieren zu erzeugen, die den Fokus auf die Handlungsübergänge vor dem Hintergrund des Gesamtprozesses und der damit verbundenen Differenziertheit des experimentellen Vorgehens legt.

Für die deskriptive Anreicherung sind standardisierte Experimentieraufgaben entwickelt und Probanden unterschiedlicher Fähigkeitsniveaus zur Bearbeitung vorgelegt worden. Die Bearbeitung wurde videografiert und als zusätzliche Daten sind die Mitschriften der Probanden (in Form eines Laborbucheintrages), ihre Auswertungsdateien, die Browserverläufe des bereitgestellten Rechners sowie personenbezogene Informationen erhoben worden. Die Videos wurden mit Hilfe der qualitativen Videoanalyse (Bohnsack et al., 2018) analysiert und interpretiert. Im Anschluss sind zu Validierungszwecken mit den Probanden Stimulated-Recall-Interviews (Messmer, 2015) geführt worden.

In einem vierschrittigen Verfahren sind die Daten unter Nutzung der dokumentarischen Methode (Bohnsack, 1999; Rosenberg, 2012) zu komparativen Fallstudien zusammengeführt worden. Ziel war die Rekonstruktion impliziter Wissensbestände unter Berücksichtigung der Sequentialität des Handelns (Bohnsack et al., 2013). Dieses Vorgehen erlaubt es, sowohl auf individueller Ebene als auch vergleichend zwischen den Fällen die Tiefenstruktur der gezeigten Performanz zu analysieren. Im zweiten Schritt wurden möglichst kontrastive Fälle ausgewählt (theoretical sampling (Robinson, 2014)), um das Kompetenzstrukturmodell deskriptiv anzureichern. Im Fokus der Analyse standen vor allem die Handlungssequenzen, in denen die Probanden Handlungsentscheidungen treffen, da dort die für die Entscheidungsprozesse notwendigen Fähigkeiten und Wissensbestände hinsichtlich ihrer Differenziertheit vor dem Hintergrund des Gesamtprozesses analysiert werden können. Im dritten Schritt wurden die Handlungsbeschreibungen der einzelnen Fallbeschreibungen den Facetten des Modells zugeordnet. Innerhalb der Facetten wurden die Handlungsbeschreibungen mit der typenbildenden Inhaltsanalyse (Kuckartz, 2012) analysiert, um typische Handlungsmuster zu identifizieren. Unter Anwendung des Außenkriteriums Komplexität (Commons, 2008) sowie typischer Handlungsmuster wurden dann Qualitätsstufen gebildet, die pro Facette eine Unterscheidung von Fähigkeitsniveaus ermöglichen. Der Fokus lag dabei auf Qualitätsunterschieden in der Differenziertheit der Argumentation innerhalb des Gesamtprozesses.

## **4.2 Aufgabenkonstruktion**

Für die Entwicklung des handlungsorientierten Bewertungsmodells wurden zwei unterschiedlich komplexe, experimentelle Aufgabenstellungen aus dem Inhaltsbereich Elektrodynamik erstellt. Die Elektrodynamik wird an allen Universitäten im Verlauf des Anfängerpraktikums mit Hilfe von Experimenten untersucht, sodass die Wahl des Themengebiets eine möglichst hohe Passung zu den Laborpraktika Deutschlands aufweist.

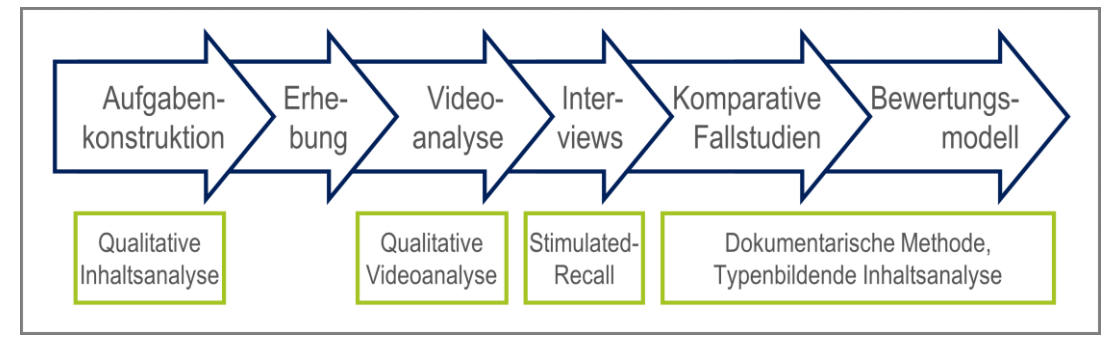

**Abb.1:** Schematische Darstellung der Bestandteile des Forschungsdesigns und des Ablaufs der Erstellung des Bewertungsmodells.

Da für Laborpraktika differenzierte Curricula fehlen, aus denen zu untersuchende experimentelle Fragestellungen und Experimentiermaterialien hätten abgeleitet werden können, wurden in einem ersten Schritt die Versuchsanleitungen aus zehn deutschen Universitäten mittels einer qualitative Inhaltsanalyse (Mayring, 2016) untersucht. Ziel war neben der curricularen Passung der Aufgabenstellungen außerdem die Sicherstellung der Vergleichbarkeit unterschiedlicher Praktikumskonzeptionen. Für die Inhaltsanalyse wurden die Aspekte Physikalisches Phänomen, Messmethode, Messgeräte, Bauteile und Materialien und Auswertungsmethode und Aufgaben zur Analyse des Vorgehens bzw. der Messergebnisse als Kategorien genutzt. Basierend auf den Ergebnissen (siehe Abb. 2) sind für die Konstruktion der Fragestellungen und Gestaltung der Experimentiermaterialien solche Aspekte gewählt worden (grün), die an (fast) allen Universitäten im Rahmen des Anfängerlaborpraktikums enthalten sind.

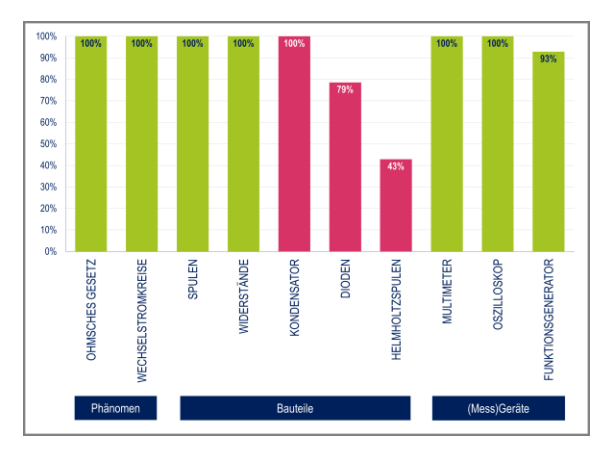

**Abb. 2:** Ergebnisse (Auszug) der Qualitativen Inhaltsanalyse von Versuchsanleitungen zehn deutscher Universitäten, die als Grundlage für die Aufgabenkonstruktion verwendet werden (grün).

Die unterschiedliche Komplexität der beiden Aufgabenstellungen (Abb. 3) wird dadurch erreicht, dass die leichtere Aufgabe nur Aspekte umfasst, die standardmäßig in Laborpraktika enthalten sind und somit

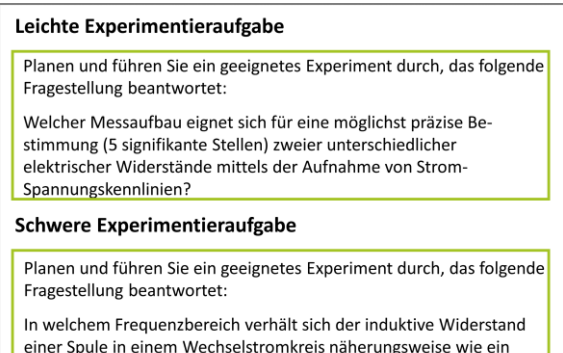

**Abb. 3:** Zu untersuchende experimentelle Fragestellungen der leichten (oben) und schwereren (unten) Aufgabe.

von den Probanden schon einmal experimentell bearbeitet wurden. Die zweite Aufgabenstellung ist schwerer gestaltet, da die Probanden zwar schon unterschiedliche Experimente mit dem Physikalischen Phänomen, mit den Bauteilen und Messgeräten oder dem Auswertungsverfahren durchgeführt haben, allerdings noch keine Fragestellung bestehend aus der Kombination aller Aspekte untersucht haben.

Bei der Konstruktion der Aufgabenstellung (Handlungsanweisungen) wurde eine einheitliche Formulierung der Aufgaben über alle Inhaltsbereiche realisiert, indem die Aufgaben entlang der Facetten des entwickelten Kompetenzstrukturmodells formuliert (Abb. 4) und lediglich die Fragestellungen der Experimentieraufgaben variiert wurden.

Um Unterschiede in der Differenziertheit der Argumentation bzw. hinsichtlich der gezeigten Performanz besser erheben zu können, wird eine Unterscheidung bei der Operationalisierung der experimentellen Fähigkeiten und Fertigkeiten aufgrund ver-

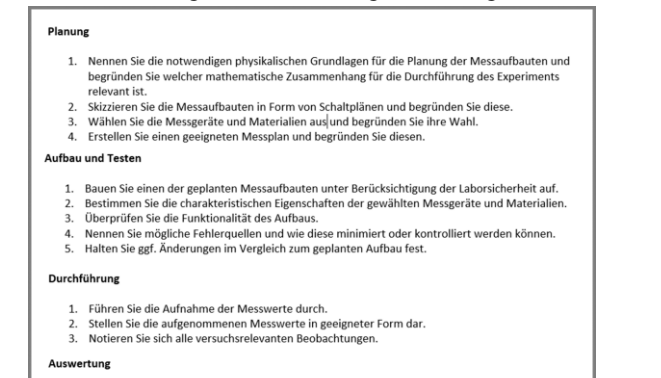

Wählen Sie eine geeignete Auswertungsmethode und begründen Sie diese Führen Sie eine Fehlerrechnung durch und begründen Sie di Beantworten Sie begründet die Fragestellung des Experiments.

Beurteilen Sie begründet die Güte des Experiments

Schlagen Sie Optimierungen des Experimentes vor<br>Begründen Sie die Optimierungen.

**Abb. 4:** Standardisierte Aufgabenstellung der beiden experimentellen Fragestellungen.

muteter unterschiedlicher Struktur (Gut et al., 2014) vorgenommen. Performanzaspekte, d.h. experimentelle Fähigkeiten, die sich vor allem in Handlungen, wie z.B. dem Aufnehmen von Messwerten, zeigen, sollen durch konkrete Handlungsaufforderungen in der Aufgabe ausgelöst werden. Die Fähigkeiten, die vor allem kognitive Vorgänge darstellen, wie z.B. das Planen des Experimentes, werden durch eine Aufforderung zur schriftlichen Begründung (Sander, 2000) adressiert. Weiterhin erhalten die Probanden pro Aufgabe mehrere unterschiedliche Messgeräte und Materialien. Ziel ist, dass die Probanden möglichst viele Handlungsentscheidungen während der Bearbeitung treffen können, um eine möglichst hohe Varianz in den aufgenommenen Daten zu generieren. Gerade die Stellen, in denen die Probanden selbstständig die nächsten Handlungsschritte festlegen, bieten das größtmögliche Potential, um Qualitätsunterschiede bei der Ausprägung experimenteller Fähigkeiten auf Tiefenebene zu identifizieren.

Ohm'scher Widerstand?

Die Aufgaben sind als open-ended investigation (Glaesser, J., Gott, R., Roberts, R. & Cooper, B., 2009) konzipiert worden. Die Probanden erhielten aufgrund des standardisierten Vorgehens keine zusätzlichen Hilfestellungen durch die Testleitung und konnten also bei der Bearbeitung scheitern. Weiterhin wurde das für die Aufgabenstellung notwendige Fachwissen in Form eines Fachwissenstextes vorgegeben und die Probanden konnten während der Bearbeitung der Aufgabe einen Laptop zum Recherchieren im Internet verwenden. Dies sollte zum einen mögliche Bodeneffekte bei Probanden mit mangelndem Fachwissen verhindern und zum anderen sollte damit versucht werden, das Fachwissen als Einflussfaktor auf die Experimentierqualität konstant zu halten.

# **4.3 Qualitätssicherung**

Das Bewertungsmodell und das zu entwickelnde Testinstrument werden auf mehreren Ebenen hinsichtlich der Gütekriterien für Testverfahren überprüft.

# **4.3.1 Stimulated-Recall Interviews**

Die Rekonstruktionen (Abb. 1) der in den Videos gezeigten Handlungen werden mit Hilfe von Stimulated-Recall Interviews hinsichtlich ihrer Passung zur Wahrnehmung der Probanden abgesichert. Weiterhin konnte so an Stellen, an denen keine eindeutige Interpretation der Performanz möglich war, gezielt nachgefragt werden.

Dazu wurde theoriegeleitet ein standardisierter, vierteiliger Interviewleitfaden entwickelt. Der erste Teil umfasst Fragen zu den Einstellungen und Vorstellungen der Probanden zum Experimentieren. Die Antworten werden für die Charakterisierung der einzelnen Probanden verwendet. Im zweiten Teil sind Fragen ausgehend von der Antwort auf die jeweils untersuchte experimentelle Fragestellung enthalten. Sie folgen schrittweise den einzelnen Phasen des Experimentes von der Planung bis zur Auswertung des Experimentes. Die Struktur ist dabei für jeden Probanden gleich. Es werden allerdings individuell für jeden Probanden unterschiedliche Stimuli aus den erhobenen Produkten (Laborbucheintrag, Auswertungsdatei, Browserverlauf) verwendet. Im dritten Teil sehen sich die Probanden Ausschnitte aus ihrem videografierten Realexperiment an und kommentieren dieses. Im letzten Teil des Interviews wird auf den Fragebogen, den die Probanden vor Beginn des Experimentes ausgefüllt haben Bezug genommen. Die Probanden sollten dort ihre eigenen Fähigkeiten hinsichtlich der einzelnen in der Experimentieraufgabe enthaltenen Aspekte einschätzen. Diese Einschätzung wird den Probanden nun noch einmal vorgelegt, damit sie ggf. diese Einschätzung korrigieren können.

# **4.3.2 Expertenrating**

Das Bewertungsmodell wurde im Rahmen eines Expertenratings mit Praktikumsleitern und Lehrenden (n=30) aus dem deutschsprachigen Raum validiert (argumented-based-validity (Kane, 1992)). Dazu wurde eine Onlineumfrage erstellt, die aus drei Teilen (Personenbezogene Daten, Einschätzung der Qualität von Handlungsbeschreibungen und Häufigkeit des Auftretens) besteht. Die Einschätzungen zur Qualität der einzelnen Handlungen werden aktuell hinsichtlich ihrer Passung zum Bewertungsmodell überprüft. Die Einschätzungen zur Auftretenshäufigkeit liefern Hinweise auf erwartbare Fähigkeiten der Studierenden am Ende des Anfängerlaborpraktikums und können hinsichtlich der Passung zu den Qualitätsstufen des Bewertungsmodells überprüft. Weiterhin sollen aus diesen Ergebnissen differenzierte, handlungsorientierte Zielsetzungen für Anfängerlaborpraktika abgeleitet werden, welche für die Gestaltung dieser Lehr-Lernumgebungen und für den Einsatz des entwickelten Instrumentes genutzt werden können.

## **5. Stichprobe**

Die Stichprobe zur Entwicklung des Bewertungsmodells wurde so gestaltet, dass eine möglichst hohe Varianz in der Performanz erreicht wird, um differenzierte Handlungsbeschreibungen generieren zu können. Dies ist vor allem vor dem Hintergrund, dass zunächst die für das Experimentieren an der Universität benötigten Fähigkeiten und Fertigkeiten sowie die strukturierenden Aspekte der Erkenntnismethodik identifiziert werden mussten, von hoher Relevanz.

Die Stichprobe (n=15) setzt sich aus 12 Studierenden nach dem dritten Semester sowie vier Experten (ein Masterand, zwei Doktoranden, ein Post-doc) zusammen. Die Studierenden erhielten Probandengelder, sodass es zu keiner Positivauswahl basierend auf dem Selbstkonzept der Probanden gekommen ist.

## **6. Erste Ergebnisse**

# **6.1 Analyse der Strukturelemente universitären Experimentierens**

Die Analyse der Strukturelemente des universitären Experimentierens, deren Ergebnisse in die Konstruktion des Bewertungsmodells eingeflossen sind, ist mit Hilfe eines Experten-Novizen-Vergleichs auf Basis der komparativen Fallstudien realisiert worden. Aufgrund des Experten-Novizen-Vergleichs anhand möglichst kontrastiver Fälle konnten drei Typen, Novizen, Fortgeschrittene und Experten identifiziert werden, die sich in drei Aspekten, die im Folgenden beschrieben werden, hinsichtlich ihrer Charakteristika bzw. Handlungsmuster deutlich unterscheiden und erste qualitative Unterscheidungen von Probanden hinsichtlich ihrer experimentellen Fähigkeiten zulassen.

## 6.1.1. **Zielorientierung**

Unter dem Aspekt *Zielorientierung* wird in diesem Projekt verstanden, welchen handlungsleitenden Aspekt die Probanden beim Experimentieren besitzen. Experten arbeiten prozessorientiert und streben deswegen das möglichst stabile Herauspräparieren des physikalischen Phänomens an. Dies zeigt sich an mehreren Optimierungsschleifen während des Experimentierens, um eine möglichst präzise Messwertaufnahme sowie eine differenzierte Analyse der Ergebnisse und des Experimentes zu erreichen. Novizen hingegen arbeiten ergebnisorientiert und zeigen sich meist schon mit dem Erhalt eines Zahlenwertes als Messergebnis, der meist unreflektiert hingenommen wird, zufrieden. Fortgeschrittene zeigen während des Experimentierens, dass sie versuchen ein möglichst präzises Messergebnis zu erreichen und durchlaufen meistens auch Optimierungsschleifen. Dies gelingt ihnen oftmals aufgrund fehlender Handlungsmuster für die Analyse und Beurteilung der einzelnen Schritte des Experimentierprozesses oder der erhaltenen Messwerte nicht effizient und präzise.

#### 6.1.2. **Methodischer Vernetzungsgrad**

Der Aspekt *Methodischer Vernetzungsgrad* umfasst in diesem Projekt die methodische und damit argumentative Vernetzung der einzelnen Handlungen miteinander. Anhand der schriftlichen Begründungen der einzelnen Prozessschritte und Entscheidungen durch die Probanden können Aussagen zu qualitativen Unterschieden getätigt werden. Experten nutzen für die Einschätzung der Qualität ihrer Ergebnisse die Erkenntnisse aus allen Phasen des durchlaufenen Experimentierprozesses und können diese miteinander verknüpfen. Sie können gezielt Aspekte des Experimentes identifizieren, die noch Optimierungspotential besitzen und argumentieren vorrangig auf methodischer Ebene vor dem Hintergrund des Gesamtprozesses. Novizen sind meist mit den erzielten Ergebnissen zufrieden, wenn sie einen Zahlenwert erhalten, der "grob in die richtige Richtung" geht. Sie können keine methodischen Argumente aus den einzelnen Phasen des Experimentierprozesses für die Einschätzung der Plausibilität ihres Ergebnisses generieren. Fortgeschrittene können einzelnen methodische Handlungen bei der Beurteilung der Plausibilität ihres Ergebnisses nutzen, können diese aber nicht miteinander in Beziehung setzen.

#### 6.1.3. **Kontrolliertes Vorgehen**

Der Aspekt *Kontrolliertes Vorgehen* umfasst den Grad der Kontrolle der einzelnen Handlungsschritte beim Bearbeiten eines Experimentes. Experten überprüfen beim Experimentieren jeden Handlungsschritt hinsichtlich seiner Plausibilität vor dem Hintergrund der Fragestellung. Dies zeigt sich vor allem bei den Entscheidungssituationen hinsichtlich der Verwendung der unterschiedlichen Experimentiermaterialien. Es werden systematisch alle gegebenen Materialien getestet und hinsichtlich ihrer Eignung beurteilt sowie hinsichtlich unplausibler Messwerte oder Messergebnisse beurteilt. Novizen zeigen in Entscheidungssituationen kein kontrolliertes Vorgehen vor dem Hintergrund der Fragestellung. Dies zeigt sich daran, dass Experimentiermaterialien ohne Analyse gewählt werden, weil sie teuer aussehen oder ihnen bekannt sind oder daran, dass unplausible Messwerte ohne Kontrollmessung oder Diskussion hingenommen werden. Fortgeschrittene zeigen in Entscheidungssituationen, dass sie wissen, dass z. B. die charakteristischen Parameter von Experimentiermaterialien Einfluss auf das Ergebnis des Experimentes besitzen, indem sie alle Materialien ansehen oder Datenblätter analysieren. Ihnen fehlen jedoch häufig die Fähigkeiten dieses Wissen handlungswirksam für z. B. Testmessungen einzusetzen.

#### **6.2 Entwicklung qualitativer Abstufungen experimenteller Kompetenz**

Durch die deskriptive Anreichung des normativ abgeleiteten Kompetenzstrukturmodells konnten die Facetten der experimentellen Kompetenz weiter ausdifferenziert werden Die Struktur und Benennung basiert auf beobachtbaren Fähigkeiten und Fertigkeiten. Das Bewertungsmodell besteht aus acht Facetten (Abb. 5), die sich jeweils noch einmal in zwei bis vier Unterfacetten auffächern. Jede Unterfacette weist vier qualitative Abstufungen auf, die mit handlungsorientierten Indikatoren aus den Fallstudien versehen sind und eine Beobachtung der jeweiligen Fähigkeit beim Experimentieren ermöglichen. Die qualitativen Abstufungen sind unter Nutzung des Außenkriteriums Komplexität sowie der aus der Analyse des universitären Experimentierens gewonnenen Erkenntnisse zu den strukturierenden Elementen konstruiert worden. Die Unterfacetten sowie deren qualitative Ausprägungen werden nach Abschluss der Auswertung des Expertenratings berichtet.

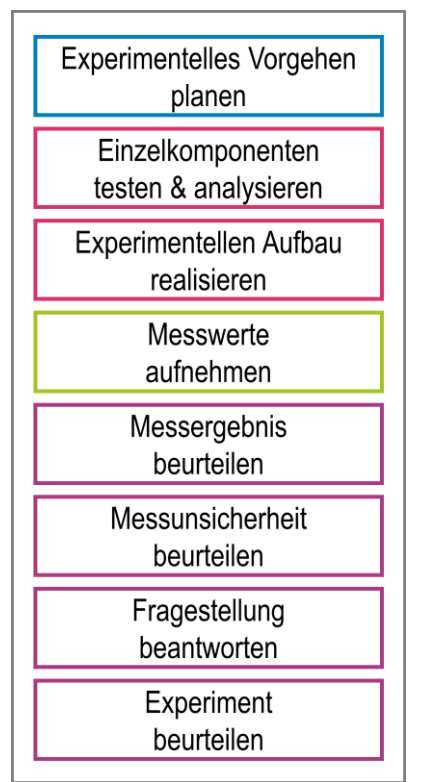

**Abb. 5:** Die beobachtbaren Kompetenzfacetten der experimentellen Kompetenz auf universitärem Niveau sind aus den komparativen Fallstudien abgeleitet worden.

Nach der Auswertung von acht der 15 Fälle zeichnet sich eine Sättigung bei der deskriptiven Anreicherung der Facetten ab. Die ausgewerteten Probanden konnten mit Hilfe des Bewertungsmodells charakterisiert werden: Drei Probanden erreichen in den meisten Facetten die höchsten Qualitätsstufen und können als Experten deklariert werden, zwei Probanden erreichen vorrangig die niedrigsten Qualitätsstufen und können als Novizen eingestuft werden und drei Probanden erreichen die mittleren Stufen und können als Fortgeschrittene identifiziert werden.

Die Fälle, die nicht in die Anreicherung des Bewertungsmodell eingeflossen sind, zeigen keine Handlungen, die über das Bewertungsmodell hinausgehen. Sie können daher in einem weiteren Schritt für die Überprüfung des Gütekriteriums Objektivität im Rahmen eines Interratings verwendet werden.

# **7. Fazit & Ausblick**

In dem vorgestellten Projekt wurde ein Bewertungsmodell für die qualitative Einschätzung der experimentellen Kompetenz (Physik)Studierender entwickelt. Das Bewertungsmodell stellt die Grundlage für das noch abzuleitende Testinstrument in Form eines Beobachtungsbogens dar, mit dem anhand der gezeigten Performanz von Studierenden beim Experimentieren Rückschlüsse auf den Grad der Ausprägung ihrer experimentellen Fähigkeiten und Fertigkeiten zu ziehen wären.

Es ist gelungen auf Basis komparativer Fallstudien ausgehend von videografierten Realexperimenten strukturierende Aspekte des universitären Experimentierens abzuleiten und diese Erkenntnisse für die standardisierte Konstruktion qualitativer Abstufungen innerhalb einzelner Fähigkeiten zu nutzen. Mit Hilfe des entwickelten Bewertungsmodells konnten die Fälle unterschiedlichen Fähigkeitsniveaus zugeordnet werden.

Das Modell wird mit Hilfe eines Expertenratings mit Praktikumsleitern aus dem deutschsprachigen Raum, das aktuell noch ausgewertet wird, validiert. Nach der Validierung soll das Modell in ein Testinstrument (Beobachtungsbogen) überführt werden und mit Hilfe eines Interratings hinsichtlich seiner Objektivität überprüft werden.

## **8. Literatur**

Arndt, K. (2016). Experimentierkompetenz erfassen: Analyse von Prozessen und Mustern am Beispiel von Lehramtsstudierenden der Chemie: Dissertation. Studien zum Physik- und Chemielernen: Bd. 202. Berlin: Logos.

Asmussen, S. & Heering, P. (2014). Ein neuartiger Zugang zur Implementierung historischer Geräte und Experimente im Unterricht: Überlegungen zu Konzeption, Umsetzung und Evaluation. Physik und Didaktik in Schule und Hochschule, 13(1), 1–10.

Bauer, A. B., Reinhold, P., Sacher M. D. (2020). Bewertungsmodell zur experimentellen Performanz (Physik)Studierender. GDCP Tagungsband - Jahrestagung Wien 2019, 106–110.

Bauer, A. B., Sacher M. D. (2018). Kompetenzorientierte, universitäre Laborpraktika: Das Paderborner Physik Praktikum (3P). PhyDid B, Beiträge zur DPG-Frühjahrstagung 2018 in Würzburg, 65–72.

Bohnsack, R. (1999). Rekonstruktive Sozialforschung. Wiesbaden: VS Verlag für Sozialwissenschaften.

Bohnsack, R., Geimer, A. & Meuser, M. (Hg.). (2018). UTB: Bd. 8226. Hauptbegriffe Qualitativer Sozialforschung (4. Aufl.). Opladen, Toronto: utb GmbH.

Bohnsack, R., Nentwig-Gesemann, I. & Nohl, A.-M. (Hg.). (2013). Die dokumentarische Methode und ihre Forschungspraxis: Grundlagen qualitativer Sozialforschung (3., aktualisierte Aufl.). Wiesbaden: Springer VS.

Commons, M. L. (2008). Introduction to the Model of Hierarchical Complexity and its Relationship to Postformal Action. World Futures, 64(5), 305–320.

Emden, M. (2011). Prozessorientierte Leistungsmessung des naturwissenschaftlich-experimentellen Arbeitens: Eine vergleichende Studie zu Diagnoseinstrumenten zu Beginn der Sekundarstufe I. Studien zum Physik- und Chemielernen: Bd. 118. Berlin: Logos.

Empfehlung der Konferenz der Fachbereiche Physik. (2010 in Berlin). Zur Konzeption von Bachelor- und Masterstudiengängen in der Physik. Url: [https://www.kfp-physik.de/dokument/KFP\\_Handrei](https://www.kfp-physik.de/dokument/KFP_Handreichung_Konzeption-Studiengaenge-Physik-101108.pdf)[chung\\_Konzeption-Studiengaenge-Physik-](https://www.kfp-physik.de/dokument/KFP_Handreichung_Konzeption-Studiengaenge-Physik-101108.pdf)[101108.pdf](https://www.kfp-physik.de/dokument/KFP_Handreichung_Konzeption-Studiengaenge-Physik-101108.pdf) (Stand: 31.05.2020).

Galison, P. L. (1987). How experiments end. Chicago: University of Chicago Press.

Gut, C., Metzger, S., Hild, P. & Tardent, J. (Frankfurt 2014). Problemtypenbasierte Modellierung und Messung experimenteller Kompetenzen von 12- bis 15 jährigen Jugendlichen PhyDid B, Beiträge zur DPG-Frühjahrstagung 2014 in Frankfurt, 1-9.

Gut-Glanzmann, C. (2012). Modellierung und Messung experimenteller Kompetenz: Analyse eines large-scale Experimentiertests: Univ., Diss.‐Basel, 2012. Studien zum Physik- und Chemielernen: Bd. 134. Berlin: Logos.

Hartig, J. & Klieme, E. (2007).: Empirische Erfassung von Kompetenzen und psychometrische Kompetenzmodelle. In J. Hartig & E. Klieme (Hg.), Möglichkeiten und Voraussetzungen technologiebasierter Kompetenzdiagnostik.: Eine Expertise im Auftrag des Bundesministeriums für Bildung und Forschung, 17–36.

Holmes, N. G., Wieman, C. & Bonn, D. A. (2015). Teaching critical thinking. Proceedings of the National Academy of Sciences of the United States of America, 112(36), 11199–11204.

Höttecke, D. & Rieß, F. (2015). Naturwissenschaftliches Experimentieren im Lichte der jüngeren Wissenschaftsforschung ‐ Auf der Suche nach einem authentischen Experimentbegriff der Fachdidaktik: Zeitschrift für Didaktik der Naturwissenschaften, 21(1), 127–139.

Joußen, N., Fraß, S., Heinke, H. (2017). Diagnostik experimenteller Strategien: Validierung eines prozessorientierten Instruments. PhyDid B, Beiträge zur DPG-Frühjahrstagung 2017 in Dresden, 131-137.

Kane, M. T. (1992). An argument-based approach to validity. Psychological Bulletin, 112(3), 527–535.

Kuckartz, U. (2012). Qualitative Inhaltsanalyse: Methoden, Praxis, Computerunterstützung. Weinheim u.a.: Beltz Juventa.

Maiseyenka, V. (2014). Modellbasiertes Experimentieren im Unterricht: Praxistauglichkeit und Lernwirkungen. Studien zum Physik- und Chemielernen: Bd. 166. Berlin: Logos.

Mayer J. (2007). Erkenntnisgewinnung als wissenschaftliches Problemlösen. In D. Krüger; H. Vogt (Hg.), Theorien der biologiedidaktischen Forschung (S. 177–186). Berlin: Springer.

Mayring, P. (2016). Einführung in die qualitative Sozialforschung: Eine Anleitung zu qualitativem Denken (6. Aufl.). Weinheim, Basel: Pädagogik. Beltz.

Meier, M. (2016). Entwicklung und Prüfung eines Instrumentes zur Diagnose der Experimentierkompetenz von Schülerinnen und Schülern. BIOLOGIE lernen und lehren: Bd. 13. Berlin: Logos.

Messmer, R. (2015). Stimulated Recall als fokussierter Zugang zu Handlungs- und Denkprozessen von Lehrpersonen. FQS, 16(1), Art. 3.

Nagel, C., Scholz, R. & Weber, K. (2019). Umfrage zu Lehr/Lernzielen in physikalischen Praktika. Phy-Did B - Didaktik der Physik- DPG-Schule Physikalische Praktika, Bad Honnef, 97–109.

Nagel, C. & Wolny, B. (2013). Ein adressatenspezifisches Physikpraktikum für Ernährungswissenschaften: Didaktische Rekonstruktion und Evaluation. Physik und Didaktik in Schule und Hochschule, 12(1), 48–61.

Neumann, K. (2004). Didaktische Rekonstruktion eines physikalischen Praktikums für Physiker. Studien zum Physik- und Chemielernen: Bd. 38. Berlin: Logos.

Neuweg, G. H. (2011). Das Wissen der Wissensvermittler. In Terhart, E., Bennewitz, H., Rothland, M. (Hg.), Handbuch der Forschung zum Lehrerberuf (S. 451–477). Münster: Waxmann.

Robinson, O. C. (2014). Sampling in Interview-Based Qualitative Research: A Theoretical and Practical Guide. Qualitative Research in Psychology. Qualitative Research in Psychology, 11, 25–41.

Rosenberg, F. von. (2012). Rekonstruktion biographischer (Bildungs-)Prozesse: Überlegungen zu einer prozessanalytischen Typenbildung. In I. Miethe & H.-R. Müller (Hg.), Qualitative Bildungsforschung und Bildungstheorie (S. 193–207). Opladen: Budrich.

Ruickoldt, G. (1996). Ergebnisse einer Umfrage zum Physikalischen Praktikum. Physikalische Blätter 52(10), 1022–1024.

Sander, F. (2000). Verbindung von Theorie und Experiment im physikalischen Praktikum: Eine empirische Untersuchung zum handlungsbezogenen Vorverständnis und dem Einsatz grafikorientierter Modellbildung im Praktikum. Studien zum Physiklernen: Bd. 13. Berlin: Logos.

Schecker, H., Neumann, K., Theyßen, H., Eickhorst, B. & Dickmann, M. (2016). Stufen experimenteller Kompetenz. Zeitschrift für Didaktik der Naturwissenschaften, 22(1), 197–213.

Schreiber, N. (2012). Diagnostik experimenteller Kompetenz: Validierung technologiegestützter Testverfahren im Rahmen eines Kompetenzstrukturmodells. Studien zum Physik- und Chemielernen: Bd. 139. Berlin: Logos.

Schwichow, M. & Nehring, A. (2018). Variablenkontrolle beim Experimentieren in Biologie, Chemie und Physik: Höhere Kompetenzausprägungen bei der Anwendung der Variablenkontrollstrategie durch höheres Fachwissen? Empirische Belege aus zwei Studien. Zeitschrift für Didaktik der Naturwissenschaften, 24(1), 217–233.

Straube, P. (2016). Modellierung und Erfassung von Kompetenzen naturwissenschaftlicher Erkenntnisgewinnung bei (Lehramts-) Studierenden im Fach Physik. Studien zum Physik- und Chemielernen: Bd. 209. Berlin: Logos.

Tesch, M. (2004). Experimentieren im Physikunterricht: Ergebnisse einer Videostudie. Zeitschrift für Didaktik der Naturwissenschaften (10), 51–69.

Tetens, H. (1987). Experimentelle Erfahrung: Eine wissenschaftstheoretische Studie über die Rolle des Experiments in der Begriffs- und Theoriebildung der Physik. Paradeigmata: Bd. 8. Hamburg: Meiner.

Theyßen, H. (1999). Ein Physikpraktikum für Studierende der Medizin: Darstellung der Entwicklung und Evaluation eines adressatenspezifischen Praktikums nach dem Modell der Didaktischen Rekonstruktion. Studien zum Physik- und Chemielernen: Bd. 9. Berlin: Logos.

Vogelsang, C. (2014). Validierung eines Instruments zur Erfassung der professionellen Handlungskompetenz von (angehenden) Physiklehrkräften: Zusammenhangsanalysen zwischen Lehrerkompetenz und Lehrerperformanz. Studien zum Physik- und Chemielernen: Bd. 174. Berlin: Logos.

Welzel, M. & Haller, K. e. a. (1998). Ziele, die Lehrende mit dem Experimentieren in der naturwissenschaftlichen Ausbildung verbinden: Ergebnisse einer europäischen Umfrage. Zeitschrift für Didaktik der Naturwissenschaft, 4(1), 29–44.

Winther, E. (2007). Performanz messen - Kompetenz diagnostizieren. In D. Lemmermöhle, M. Rothgangel, S. Bögeholz, M. Hasselhorn & R. Watermann (Hg.), Professionell lehren, erfolgreich lernen (S. 303–316). Münster: Waxmann.

Zwickl, B. M. & Finkelstein, Noah, H.J. (2013). The process of transforming an advanced lab course: Goals, curriculum and assessment. American Journal of Physics (81), 63–70.

# **Erweiterung eines Praktikumsversuchs durch phyphox mit externen Sensoren**

# **Theresa Gnacke\*, Dominik Dorsel<sup>+</sup> , Ralf Detemple\*, Sebastian Staacks<sup>+</sup> , Heidrun Heinke\***

\*I. Physikalisches Institut IA, RWTH Aachen University, + II. Physikalisches Institut IIA, RWTH Aachen University gnacke@physik.rwth-aachen.de, detemple@physik.rwth-aachen.de

#### **Kurzfassung**

Die an der RWTH Aachen entwickelte App phyphox ermöglicht den Zugriff sowohl auf interne Smartphone-Sensoren als auch auf externe Sensoren über eine Bluetooth Low Energy Schnittstelle. Diese Möglichkeit wird genutzt, um einen Demonstrationsversuch aus dem Physikpraktikum für Medizinstudierende so zu erweitern, dass die Studierenden an der Messwertaufnahme direkt beteiligt sind. In dem genannten Versuch untersuchen die Studierenden die Temperaturabhängigkeit des Sättigungsdampfdrucks. Mithilfe eines Arduino Nano 33 BLE wurde ein Messmodul entwickelt, mit dem ein wasserfester Temperatursensor sowie ein Drucksensor für den Bereich von 10-1000 hPa ausgelesen werden können.

Durch diese Erweiterung können mehrere Studierende die Messdaten live auf ihrem Smartphone beobachten. Zusätzlich ermöglicht phyphox das direkte Visualisieren der Siedepunktkurve. Für eine weitere Auswertung können die Messdaten auch in Excel exportiert werden. Durch die direkte Einbindung der Studierenden wird ein gesteigertes Interesse am Praktikumsversuch erwartet, was durch den Einsatz von Fragebögen sowie die Auswertung von Smartpen-Aufnahmen aus dem Versuchsablauf untersucht wurde.

#### 1.**Motivation und Ausgangssituation**

Vielen Studierenden der Medizin fällt der Zugang zur Physik nicht leicht. Dies ist auch problematisch, weil physikalische Grundlagen für viele medizinische Kontexte relevant sind. Dies zeigte die Lerngruppenund Lernzielanalyse von Schumacher und Theyßen, die als Basis für die Entwicklung eines adressatenspezifischen Physikpraktikums für Medizinstudierende diente [1].

An der RWTH Aachen wurde bisher in einem Praktikumsversuch für Medizinstudierende zu den physikalischen Grundlagen der Atmung auch ein Demonstrationsversuch zur Aufnahme der Temperaturabhängigkeit des Sättigungsdampfdrucks durchgeführt. In diesem Versuch werden mit einem analogen Thermometer und einem Differenzdruckmanometer die Temperatur und der Druck in einem evakuierten Gefäß gemessen, in dem sich gesättigter Wasserdampf befindet. Dies wird durch ein Wasserreservoir gewährleistet. Über eine Heizplatte wird die Temperatur im Gefäß schrittweise erhöht und der sich einstellende Sättigungsdampfdruck gemessen.

Mit der Erweiterung des Versuchs durch die App phyphox sollen die Studierenden über einen zeitgemäßen Zugang zu den Messdaten stärker in die Messwertaufnahme einbezogen werden. Dabei wird durch die Verwendung von phyphox und die damit verbundene Nutzung der eigenen Smartphones der Praktikanten auch eine Steigerung der Motivation der Studierenden erwartet. Der Zugriff mehrerer Smartphones auf denselben Versuchsaufbau verwandelt das frühere Demonstrationsexperiment in einen Praktikumsversuch, an dem alle Studierenden aktiv teilnehmen können.

### 2.**Verwendete Hard- und Software**

### 2.1. **Die App phyphox**

Die an der RWTH Aachen entwickelte kostenlose App phyphox kann auf die meisten der in Smartphones verbauten Sensoren zugreifen, diese auslesen und die Daten visualisieren. Über einen Web-Editor können bereits in phyphox vorhandene Experimente individualisiert oder, wie in diesem Fall, neu erstellt werden [2]. Hieraus ergibt sich ein großes didaktisches Potenzial. Es ermöglicht, die Datenanalyse den Bedürfnissen von Lerngruppen anzupassen, wie z. B. die Darstellung der Daten oder die zu analysierende Datenmenge [3]. Die neu angelegte Experimentierkonfiguration kann bequem über einen im Web-Editor erstellten QR-Code dem Nutzer zugänglich gemacht werden.

Weiterhin bietet phyphox die Option über Bluetooth Low Energy (BLE) auf Daten externer Sensoren zuzugreifen. Neben fertigen Sensorboxen verschiedener Hersteller können auch beliebige Sensoren über einen Mikrocontroller eingebunden werden. Das ermöglicht unter anderem die Sensoren gezielt für ein Experiment auszuwählen [2].

### 2.2. **Messwerterfassung**

Für die digitale Messwerterfassung wird ein Arduino Nano 33 BLE verwendet. Da dieser bereits BLEfähig ist, wird kein weiteres Bluetooth-Shield benötigt.

Der Druck wird mithilfe des Sensors "Adafruit MPRLS" gemessen, welcher den Absolutdruck im Bereich von 0 bis 25 psi (0 bis 1723,69 hPa) misst. Zur Temperaturmessung wird ein wasserdichtes PT1000 Widerstandsthermometer verwendet.

Für beide Sensoren bietet Adafruit eine Bibliothek mit Beispielcodes für einen einfachen Einstieg [5, 6]. Um die Daten per BLE an phyphox zu senden, wird die an der RWTH Aachen neu entwickelte "phyphox Arduino Nano 33 Ble"-Bibliothek verwendet. Diese ermöglicht die einfache Anbindung eines Arduinos an phyphox. Mithilfe der Bibliothek können Nutzer ohne Vorwissen mit wenigen Zeilen Code die Datenübertragung realisieren [4, 7].

# 3.**Das Experiment mit phyphox**

# 3.1. **Versuchsaufbau und Durchführung**

Zur Aufnahme der Siedepunktkurve von Wasser werden die Temperatur und der Druck in einem evakuierten Gefäß gemessen, in dem sich ein Wasserreservoir befindet. Dazu wird ein Rundglaskolben verwendet, an den über einen Dreiwegehahn eine Vakuumpumpe angeschlossen wird. Die beiden Sensoren wurden in einen Gummistopfen mit Silikon verklebt und über einen weiteren Hals ins Innere geführt (s. Abb. 1). Der Rundglaskolben ist in ein Wasserbad eingetaucht, das sich in einem Becherglas befindet. Dieses steht auf einer Heizplatte, durch die bei der Messung die Temperatur erhöht wird.

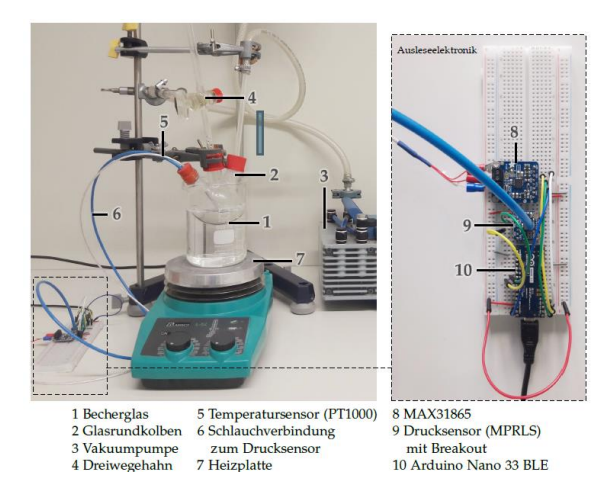

**Abb. 1** Versuchsaufbau und Ausleseelektronik.

Für die Messung aktivieren die Studierenden zunächst die Bluetooth-Funktion an ihren Smartphones. Anschließend öffnen sie die App phyphox und laden das entsprechende Experiment, indem sie den QR-Code (s. Abb. 2) aus phyphox heraus scannen.

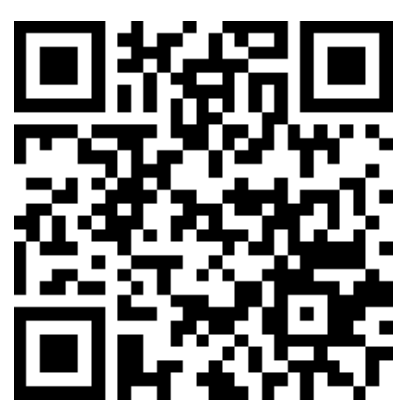

**Abb. 2** QR-Code des phyphox-Experiments.

Im Anschluss wird der Raum im Glaskolben mit der Vakuumpumpe evakuiert. Das Wasserreservoir im Kolben gewährleistet, dass sich weiterhin Wasserdampf im Kolben befindet. Nach der Evakuierung wird das System durch den Dreiwegehahn abgeschlossen und die Vakuumpumpe wird abgeschaltet. Anschließend wird über die Heizplatte die Temperatur im Wasserbad und somit im Kolben erhöht. Die Temperaturerhöhung sollte nur sehr langsam stattfinden, sodass die Sättigung des Wasserdampfs bestehen bleibt und somit der Sättigungsdampfdruck gemessen wird.

Die Messwertpaare von Druck und Temperatur werden im Temperaturbereich zwischen 20 °C und 80 °C mit einer Rate von 1 Hz aufgenommen. Die Aufnahme einer Kurve dauert zwischen 30 und 40 Minuten, was im Wesentlichen durch die notwendige langsame Erwärmung des Wasserbads bedingt ist.

# 3.2. **Phyphox-Oberfläche**

Das für die Darstellung der Daten entwickelte phyphox-Experiment enthält verschiedene Reiter, sogenannte Views, zur Veranschaulichung der Messwerte (s. Abb. 3).

Die Oberfläche des Experiments besteht aus vier Reitern. Der erste Reiter zeigt die Rohdaten an. Der obere Graph stellt die Temperatur und der untere Graph den Druck im Verlauf der Zeit dar. Im zweiten Reiter wird der Druck in Abhängigkeit der Temperatur dargestellt, sodass der Verlauf der Siedepunktkurve direkt erkennbar ist. Außerdem werden unter den Graphen die aktuellen Werte für Temperatur und Druck angezeigt. Der dritte Reiter ist für die aktive Aufnahme von Messwerten bestimmt. Oben werden die aktuelle Temperatur sowie der aktuelle Druck angezeigt. Darunter befindet sich der Button *Note value*, mit dem die aktuellen Werte in die Liste eingetragen werden. Insgesamt können zehn Messwerte aufgenommen werden. Wurde zu früh auf *Note value* getippt, kann

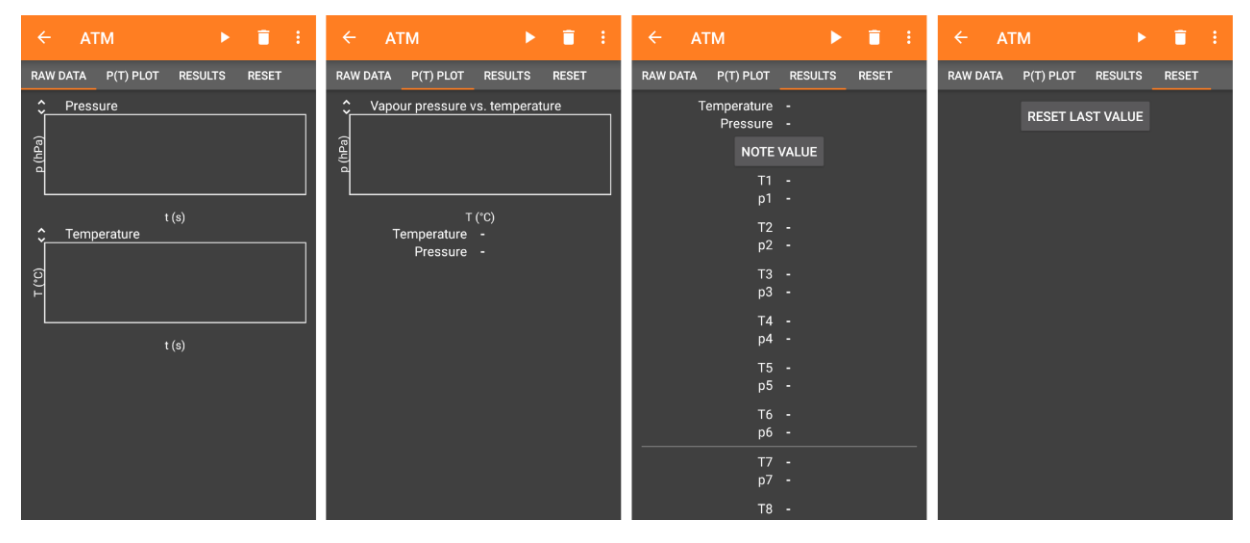

**Abb. 3** Übersicht über die verschiedenen Views im neu angelegten phyphox-Experiment.

der letzte Messwert, über den Button *Reset last value* im vierten Reiter gelöscht werden.

Die Entscheidung für zehn Messwerte wurde in Anlehnung an das bisherige Vorgehen im Versuch getroffen, bei dem sechs Messwerte im Temperaturbereich zwischen 20 °C und 40 °C und vier Messwerte zwischen 40 °C und 80 °C aufgenommen werden. Dies wird durch die Linie nach dem sechsten Wertepaar verdeutlicht.

Abbildung 4 zeigt die mit phyphox aufgenommenen Messwerte im p(T)-Plot. Dabei ist der nichtlineare Verlauf der Siedepunktkurve gut erkennbar.

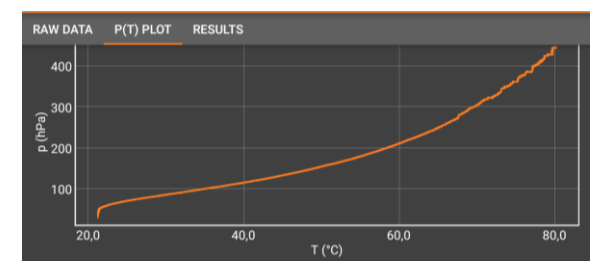

**Abb. 4** Mit phyphox aufgenommene Siedepunktkurve.

#### 4.**Evaluation des Versuchs**

Im Zuge des Praktikums für Medizinstudierende im Wintersemester 2019/2020 wurde ein Testlauf des Versuchs durchgeführt und evaluiert. Für die Evaluation wurden zum einen Schrift- und Tonaufnahmen der Studierenden während des Versuchs mittels Smartpens aufgenommen. Zum anderen haben die Studierenden einen Fragebogen ausgefüllt, der die Meinung der Studierenden zum Versuchsablauf und zum Einsatz der App phyphox erfragt.

Der Versuch wurde an vier verschiedenen Tagen von insgesamt 36 Studierenden, die in Zweierteams eingeteilt wurden, durchgeführt.

### 4.1. **Ergebnisse der Evaluation**

Abbildung 5 zeigt die an den vier Versuchstagen aufgenommenen Messdaten der Studierenden. An den ersten drei Versuchstagen wurden die aufgenommenen experimentellen Daten weitgehend reproduziert. In diesen Daten ist der überproportionale Druckanstieg mit wachsender Temperatur sehr gut erkennbar. Dies konnten auch die meisten Studierenden an diesen drei Tagen beobachten, was den Smartpen-Protokollen entnommen werden konnte.

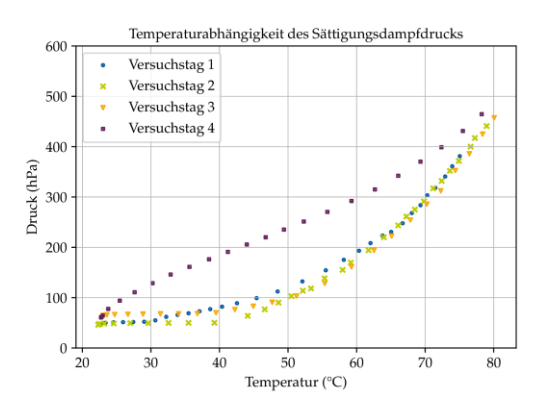

**Abb. 5** Aufgenommene Siedepunktkurve von vier Versuchstagen.

Das wird beispielhaft durch Aussagen wie "Ich würde sagen, exponentiell, da die ja erst mal kaum angestiegen ist." belegt. Die am vierten Versuchstag aufgenommenen Messwerte unterscheiden sich stark von denen der vorherigen Versuchstage. Dies ist auf eine aufgetretene Leckage im Versuchsaufbau zurückzuführen.

Zusätzlich wurde die Meinung der Studierenden zu dem Praktikumsversuch mittels Fragebogen erfasst. In den Items des Fragebogens haben die Studierenden Aussagen zum allgemeinen Versuchsaufbau, zum Einsatz der App phyphox und zur Verständlichkeit der Versuchsanleitung auf einer vierstufigen Likertskala bewertet. Die Ergebnisse sind in Abbildung 6 zusammengefasst. Zur Interpretation der Daten wurde für jedes Item der Mittelwert der Zustimmungswerte der Probanden über alle Fragebögen gebildet. Die erfassten Items sind so formuliert, dass durch die im Fragebogen verwendete Nominalskala die Werte 1 und 2 negativ und die Werte 3 und 4 positiv zu deuten sind.

Es zeigt sich eine deutliche Zustimmung zu den Items des Fragebogens (Mittelwerte ≥ 3). Die Studierenden bewerteten den Versuch allgemein als sehr gut (vgl. blaue Balken in Abb. 6). Der Großteil sah sich in der Lage, die Daten mit phyphox aufzunehmen. Die durch orange Balken gekennzeichneten Items beziehen sich direkt auf phyphox. Diese zeigen einen deutlichen Zuspruch zur Verwendung der App. Mit einem Mittelwert von 3,7 fällt die Entscheidung für weitere phyphox-Versuche im Praktikum besonders positiv aus. Die Bedienung und die Struktur des phyphox-Experiments konnte die Studierenden ebenfalls überzeugen, was für eine gute Umsetzung des Versuchs spricht. Auch die Versuchsanleitung wurde von den Studierenden als verständlich und klar strukturiert beurteilt.

## 4.2. **Probleme während des Experimentierens**

Gerade während des ersten Einsatzes eines neuen Praktikumsversuchs werden in der Regel Schwachstellen aufgedeckt, die für eine erneute Durchführung behoben werden sollten. In diesem Praktikumsversuch war das zum einen die aufgetretene Leckage. Zum anderen zeigten sich aber auch Verbesserungsoptionen bei der Bedienung von phyphox im Fall von zeitlich ausgedehnten Experimenten. Beendete zum Beispiel ein Nutzer das laufende phyphox-Experiment, so waren die, bis dahin aufgenommenen Messwerte unwiderruflich verloren. Dies ist in vielen typischen Smartphone-Experimenten mit kurzer Dauer, die leicht wiederholt werden können, unproblematisch. Es wird aber insbesondere bei Experimenten im Bereich der Thermodynamik mit typischerweise längeren Versuchsdauern und einem zusätzlichen (Zeit-)Aufwand zur Wiederherstellung früherer experimenteller Ausgangsbedingungen wichtig. Eine schnelle Praxislösung bietet ein deutlicher Hinweis an die Studierenden auf die potenzielle Problematik. Deren mögliche Konsequenz eines Datenverlustes konnte durch den Umstand umgangen werden, dass die Studierenden in Zweiergruppen gearbeitet haben, sodass die Gruppen im oben beschriebenen Fall die Messung weiterhin auf ihrem zweiten Gerät vollständig aufnehmen konnten. Um das Problem zu beseitigen ist eine Warnung vor Verlassen längerer Experimente in einer zukünftigen Version von phyphox vorgesehen.

### 5.**Zusammenfassung**

Ein bestehender Versuch zur Aufnahme der Siedepunktkurve von Wasser im physikalischen Praktikum für Studierende der Humanmedizin wurde so erweitert, dass die Studierenden die Daten mit der App phyphox aufnehmen und auswerten können. Für die Umsetzung wurde die Möglichkeit, mittels phyphox externe Sensoren über Bluetooth Low Energy (BLE) auszulesen, genutzt. Dazu wurde ein bestehender Versuchsaufbau modifiziert, indem eine Ausleseelektronik mit einem Arduino Nano 33 BLE in Kombination mit einem Temperatur- und einem Drucksensor entwickelt wurde. Diese sendet die Messdaten über Bluetooth an phyphox, wo die Daten in einer Liste von Messwertpaaren und einem p(T)-Plot visualisiert werden. Dadurch kann der Verlauf der Siedepunktkurve während der Messung direkt beobachtet werden. Außerdem können die Daten für eine weitere

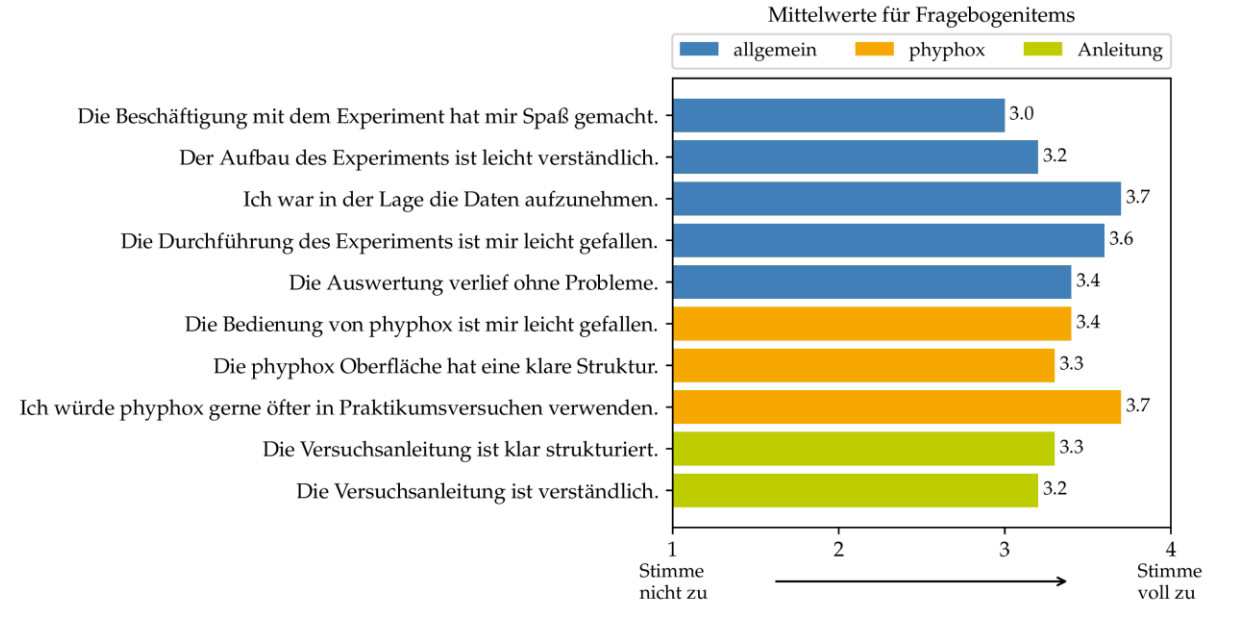

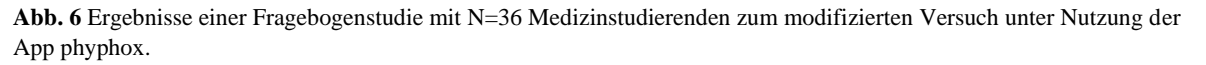

Auswertung beispielsweise in Excel exportiert werden.

Zudem ermöglicht die Verwendung eines Arduinos, dass mehrere Studierende gleichzeitig mit ihrem Smartphone auf die Daten zugreifen und damit aktiv an der Datenaufnahme teilnehmen können, obwohl nur ein Versuchsaufbau zur Verfügung steht. Das Experiment

Eine Evaluation des Versuchs durch Studierende der Humanmedizin hat gezeigt, dass der Einsatz des phyphox-Experiments unter den Studierenden auf große Zustimmung trifft.

#### 6.**Literatur**

- [1] Schumacher, D., Theyßen, H. (2002): Physikpraktikum für Medizinstudierende – Entwicklung und Evaluation eines adressatenspezifischen Praktikums. In: Jahrbuch der Heinrich-Heine-Universität Düsseldorf 2001, herausgegeben vom Rektor der Heinrich-Heine-Universität Düsseldorf, Düsseldorf, Seite 202-211
- [2] Dorsel, D., Staacks, S., Hütz, S., Heinke, H., Stampfer, C. (2018): Smartphone-Experimente mit externen Sensoren. In: PhyDid B, Didaktik der Physik, Beiträge zur DPG-Frühjahrstagung, 1 (2018), S. 393-397, Url: http://www.phydid.de/index.php/phydid-b/article/view/883/1019 (Stand 1/2020)
- [3] Staacks, S., Hütz, S., Heinke, H., Stampfer, C. (2018): Advanced tools for smartphone-based experiments: phyphox. In: Physics Education 53(4)
- [4] Krampe, A. (2020): Entwicklung und Anwendung einer Arduino Bibliothek zur Vereinfachung der Übertragung von Messwerten an phyphox. Master's thesis, RWTH Aachen University
- [5] Adafruit Industries (o. J.): Adafruit MPRLS Url: https://github.com/adafruit/Adafruit\_MPRLS (Stand 3/2020)
- [6] Adafruit Industries (o. J.): Adafruit MAX31865  $Ur$ https://github.com/adafruit/Adafruit\_MAX3186

5 (Stand 3/2020)

[7] Krampe, A. (o. J.): phyphox Ardunio Nano 33 Ble. Url: https://github.com/AlexanderKrampe/phyphox-Arduino-Nano-33-Ble (Stand 3/2020)

# **Akustikexperimente für das Schülerlabor**

# **Elisa Helbig\*, Silvana Fischer\*, Ronny Nawrodt<sup>+</sup> , Holger Cartarius\***

\* AG Fachdidaktik der Physik und Astronomie, Friedrich-Schiller-Universität Jena, 07743 Jena + 5. Physikalisches Institut - Abt. Physik und ihre Didaktik, Universität Stuttgart, 70550 Stuttgart elisa.helbig@uni-jena.de

#### **Kurzfassung**

Das Themenfeld Akustik bietet vielfältige Möglichkeiten, um im Schulunterricht an die Alltagswelt der Schülerinnen und Schüler anzuknüpfen. Schülerzentrierte Experimente zum Thema können innerhalb der Schule jedoch nur selten durchgeführt werden, da mehrere Räume zur Verfügung stehen müssten, um gegenseitige Störungen zu vermeiden. Aus diesem Grund bietet sich der Besuch eines Schülerlabors an. Dieser Artikel stellt das Konzept und einige Beispielversuche einer Experimentierreihe vor, die für das Schülerlabor Physik der Friedrich-Schiller-Universität Jena entwickelt wurden. Die differenzierte Struktur der Reihe soll die Nachfrage verschiedener Schulformen der Umgebung abdecken. Insbesondere zeichnen sich die Versuche jedoch durch die überfachliche Verknüpfung zur Biologie aus, indem verschiedene akustische Bezüge zur Tierwelt und zum menschlichen Körper eingebunden werden.

#### 1.**Einleitung**

Die Akustik weist in vielerlei Hinsicht Besonderheiten im Vergleich zu anderen schulischen Themengebieten auf, denn sie ermöglicht zahlreiche Querverbindungen zu anderen Fachdisziplinen, wie z. B. Medizin, Biologie, Musik und Technik. Die Schülerinnen und Schüler bringen einen enormen Erfahrungsschatz aus ihrer Alltagswelt mit. Eine Vielzahl an akustischen Eindrücken strömt tagtäglich auf sie ein und hat das Potenzial, ihr Interesse zu wecken.

Trotz dieser Besonderheiten wird die Akustik im Thüringer Lehrplan, so wie auch in vielen Lehrplänen anderer Bundesländer, kaum aufgegriffen, obwohl die Thematik mit differenziertem Anforderungsniveau in unterschiedlichen Klassenstufen unterrichtet werden könnte. Ein weiterer Vorteil der Lerneinheit Akustik besteht darin, dass im Rahmen der Behandlung der mechanischen Schwingungen und Wellen die aktive Mitarbeit der Lernenden in diversen Schülerexperimenten möglich wird. Im Vergleich dazu sind Seilwellen bzw. Wasserwellen eher ungeeignet, weil sie kaum Gelegenheit bieten, die Vielfalt an Wellenphänomenen zu untersuchen bzw. zu materialaufwändig sind.

Akustische Experimente mit Schallwellen können in der Regel sehr kostengünstig und mit wenig Aufwand durchgeführt werden. Hierbei tritt allerdings das Hindernis auf, dass sich die Lernenden gegenseitig stören würden und die erhöhte Lautstärke im Klassenzimmer ein konzentriertes Arbeiten erschweren würde. Viele Schulen können jedoch nicht auf mehrere Räume gleichzeitig ausweichen, um dieses Problem zu beheben. Aus diesem Grund bietet sich ein Besuch im Schülerlabor an. Im Schülerlabor Physik der Friedrich-Schiller-Universität Jena können Kleingruppen zum Experimentieren auf mehrere Räume verteilt werden. Lehramtsstudierende im Fach Physik stehen für die Betreuung der Versuche in den einzelnen Räumen zur Verfügung und können aufkommende Fragen der Lernenden beantworten.

Aufgrund dieser Nachfrage wurde zum Themengebiet Akustik eine breit gefächerte Experimentierserie konzipiert und aufgebaut. Im folgenden Abschnitt werden die Grundlagen des Thüringer Lehrplans erläutert, auf denen die Versuchsreihe beruht. Diese werden im dritten Abschnitt mit der Bedeutung der Akustik im Alltag der Schülerinnen und Schüler verglichen. Der vierte Abschnitt geht speziell auf die überfachliche Verbindung zur Biologie ein und stellt einige Beispiele aus der Tierwelt vor, die das Schülerinteresse wecken können. Der fünfte Abschnitt gibt einen Überblick über die didaktische Aufbereitung und die Gestaltung der Anleitungen zu den Versuchen, bevor im sechsten Abschnitt drei konkrete Versuche beschrieben werden. Der Artikel endet mit einer Zusammenfassung der wesentlichen Aspekte und gibt einen Ausblick, welche Arbeitsschritte in Zukunft folgen werden, um die Versuchsreihe und ihre Einbettung in den schulischen Unterricht weiter zu verbessern.

## 2.**Akustik im Thüringer Lehrplan**

Der Themenbereich Akustik ist in den Lehrplänen der meisten deutschen Bundesländer kein eigenständiger Komplex, sondern Bestandteil der Behandlung von mechanischen Schwingungen und Wellen. Im Thüringer Lehrplan ist das Thema der mechanischen Schwingungen und Wellen erstmals in Klassenstufe 9/10 im Themenbereich "Bewegungen, Kräfte und Erhaltungssätze" vorgesehen. Es folgt auf das Thema der beschleunigten Bewegungen, so dass ein Verständnis für die periodisch schwankende Geschwindigkeit und Beschleunigung abgesichert ist. Sowohl für Gymnasial- als auch für Realschulklassen werden die gleichen Sachkompetenzen im Lehrplan beschrieben [1].

Dabei fällt auf, dass der Begriff "Schallwelle" nicht explizit auftaucht. Der Themenbereich Akustik muss nach Vorgaben des Lehrplans demzufolge nicht zwingend aufgegriffen werden. Die Kenngrößen einer Welle könnten ebenso am Beispiel von Wasser- oder Seilwellen vermittelt werden. Schallwellen würden in diesem Fall lediglich als Beispiel für longitudinale mechanische Wellen benannt werden. Auch sind keine Schülerexperimente mit explizit akustischem Bezug vorgeschrieben.

Das Thema wird jedoch im Lehrplan für das Wahlpflichtfach Naturwissenschaft und Technik aufgegriffen. Dieses Fach soll den Erwerb fachübergreifender sowie vertiefender naturwissenschaftlicher Kompetenzen unterstützen [2]. Die physikalischen Grundlagen der Akustik sind sehr ausführlich beschrieben und auch experimentelle Anregungen sind angegeben. Im Sinne eines fachübergreifend angelegten Moduls werden die physikalischen Grundlagen stets mit biologischen (z. B. akustische Kommunikation von Tieren, Funktionsweise des menschlichen Gehörs) oder technischen Anwendungen (z. B. Sonografie in der Medizin und Funktionsweise von Hörgeräten) in Verbindung gebracht.

Im Thüringer Lehrplan für die gymnasiale Oberstufe werden die Vorgaben differenziert nach grundlegendem (gA) und erhöhtem (eA) Anforderungsniveau gegliedert. Auch hier wird erstaunlich wenig auf den Bereich der Schallwellen eingegangen. Im eA-Unterricht wird lediglich gefordert, Schall als Longitudinalwelle einordnen zu können und den akustischen Dopplereffekt erklären zu können. Die wesentlichen Welleneffekte können statt an Schallwellen auch an Wasser- oder Seilwellen demonstriert werden. Auch in den verbindlich vorgeschriebenen Schülerexperimenten für das Abitur wird nicht auf die Akustik eingegangen [1].

Warum es trotzdem sinnvoll und förderlich für den Unterrichtserfolg sein kann, stärkeren Bezug auf die Akustik und damit die Schallwellen als Beispiel für mechanische Wellen zu nehmen, wird im folgenden Abschnitt erläutert.

## 3.**Bedeutung des Themenbereichs Akustik für das Schülerinteresse**

Aus pädagogischer Perspektive bezeichnet Interesse einen Zustand, bei dem die Beschäftigung mit einem Unterrichtsgegenstand mit positiven Gefühlen verbunden und durch Wertschätzung gekennzeichnet ist. Die Auseinandersetzung mit dem Unterrichtsgegenstand erfolgt also nicht, um indirekt ein anderes Ziel zu erreichen, sondern allein um des Gegenstands Willen [3].

Interessenstudien zum Unterrichtsfach Physik zeigen, dass das Interessenniveau der Schülerinnen geringer ausgeprägt ist als das der Schüler. Um diese Kluft zu beheben, kann es sinnvoll sein, den Unterricht stärker an Alltagsphänomenen und Anwendungen zu orientieren und dabei die individuellen Interessen zu berücksichtigen. Insgesamt werden drei Interessengebiete voneinander unterschieden [4]:

# Physik und Technik

Lernende mit Interesse an diesem Gebiet sind allgemein an der Naturwissenschaft Physik an sich interessiert und speziell an technischen Anwendungskontexten. Diesen Bereich empfinden insbesondere die Schülerinnen als uninteressant.

### Mensch und Natur

Lernende mit Interesse an diesem Gebiet lassen sich durch Anwendungen der Physik begeistern, die sich mit dem menschlichen Körper auseinandersetzen oder Naturphänomene erklären. Diesen Bereich bevorzugen sowohl Mädchen als auch Jungen am stärksten. Ganz besonders profitieren die Schülerinnen von dieser Themenverknüpfung.

### Gesellschaft

Schülerinnen und Schüler mit diesem Interessenbereich wollen wissen, wie physikalische und technische Erfindungen Einfluss auf die menschliche Gesellschaft nehmen und welchen Nutzen und welche Gefahren diese Entwicklungen mit sich bringen. Obwohl Schülerinnen und Schüler diesem Bereich Interesse zuwenden, muss beachtet werden, dass der reguläre Physikunterricht eher wenige Möglichkeiten bereit hält, um diesen Bereich abdecken zu können.

**Abb. 1:** Übersicht der Interessenbereiche im Fach Physik [4].

Aus diesem Grund liegt der Fokus bei der Gestaltung der Experimentierreihe auf dem Interessengebiet "Mensch und Natur". Das Thema Akustik bietet die Möglichkeit, zahlreiche Anwendungen aus dem medizinischen Kontext aufzugreifen. Beispiele dafür sind: die menschliche Stimme und die Funktionsweise des Ohrs, die Funktionsweise von Hörgeräten (teilweise auch Interessenbereich Technik) sowie die Ultraschalldiagnostik in der Schwangerschaft.

Es bieten sich aber auch fachübergreifende Bezüge zur Biologie an, speziell zur Tierwelt, die im dritten Abschnitt des Artikels näher beschrieben werden.

An geeigneter Stelle ist es sogar möglich, die Neugier der Schülerinnen und Schüler durch die Auseinandersetzung mit der Funktionsweise ihrer eigenen Instrumente zu gewinnen und so eine Verbindung zu ihrer außerschulischen Alltagswelt zu knüpfen. Auch für die technisch interessierten Schülerinnen

und Schüler ergeben sich passende Anwendungen. Hierbei kann beispielsweise angesprochen werden, wie Lautsprecher oder Schallpegelmesser funktionieren, wie mit Hilfe des Sonars das Relief des Meeresbodens ausgemessen werden kann oder welcher Belastung ein Flugzeug beim Erreichen der Schallgeschwindigkeit ausgesetzt ist. Der Interessenbereich "Gesellschaft" kann bei einer Diskussion zu Auswirkungen von Lärm auf die Gesundheit des Ohrs und zu entsprechenden Schutzmaßnahmen eingebunden werden.

Das Interesse am Physikunterricht wird aber nicht allein durch den Kontext generiert, sondern auch über andere Merkmale der Unterrichtsqualität. Interesse und Motivation an einem Unterrichtsgegenstand entstehen dann, wenn ein Schüler selbstbestimmt handeln darf, sich kompetent in seinem Handeln erlebt und sozial in die Unterrichtsumgebung eingebunden ist [5]. Diese Aspekte sollen auch am außerschulischen Lernort des Schülerlabors durch eine differenzierte Versuchsauswahl und eine übersichtliche Strukturierung der Anleitungen berücksichtigt werden (vgl. Abschnitt 4).

# 4.**Exkurs in die Akustik der Tierwelt**

Wie bereits im vorhergehenden Abschnitt erwähnt, greifen die Versuche Anwendungen aus Medizin, Tierwelt und Technik auf. Da die Vorstellung aller erarbeiteten Versuchsanleitungen allerdings den Umfang dieses Artikels überschreiten würde, konzentrieren sich die folgenden Ausführungen auf ausgewählte Beispiele der Tierwelt.

Dass Fledermäuse mittels Ultraschalllauten kommunizieren und jagen, ist vielen geläufig und wird auch in einigen Lehrbüchern für den Unterricht aufgegriffen. Aber kaum bekannt wird den meisten sein, dass Grillen mit ihren Beinen hören können. Sie nutzen wie die meisten Wirbeltiere eine Art Trommelfell als Schalldruckempfänger. Dieses Hörorgan befindet sich an der Basis der Unterschenkel [6]. Genauso ungewöhnlich wie das Hörorgan ist auch die Lauterzeugung der männlichen Grille. Das bekannte Zirpen kommt durch das Aneinanderreiben der Vorderflügel zustande. Die Unterseite der Flügel ist mit einem Kamm aus Chitinzähnchen besetzt. Diese Schrillleiste reibt gegen die Flügelkante und versetzt den Flügel auf diese Weise in Schwingung. Besonders wichtig für die Schallabstrahlung sind die Flügelfelder namens Harfe und Spiegelzelle. Die Geschwindigkeit der Flügelbewegung wird von den Tieren so abgestimmt, dass die Resonanzfrequenz dieser Regionen getroffen wird und die Flügelpartien besonders stark zu Schwingungen angeregt werden [6].

Und auch Honigbienen nutzen den Resonanzeffekt für die Kommunikation im Bienenstock aus. Der aus dem Sachkundeunterricht bekannte Schwänzeltanz der Arbeiterinnen kann nämlich nicht von den anderen Individuen "beobachtet" werden. Bei völliger Dunkelheit im Stock wird er viel mehr "ertastet". Die Tiere ziehen während ihres Tanzes mit den

Beinchen an den Wänden der Wabe und bringen sie so unter Spannung, etwa so wie bei einem gedehnten Schnippgummi. Mit der Flügelmuskulatur erzeugt die Biene Vibrationssequenzen mit einer Frequenz von etwa 250 Hz. Diese Frequenz entspricht genau der Resonanzfrequenz der gespannten Wabenstruktur. Auf diese Weise übertragen sich die Schwingungen zu anderen Tieren, welche die Sequenzen nun nachtanzen und die Information über die neue Futterquelle weitergeben können. Die Orientierung des Tiers im Raum während dieser Vibrationssequenzen gibt Auskunft über die Himmelsrichtung des Nahrungsziels [7].

Ein weiterer unbekannter, aber mindestens genauso erstaunlicher Vertreter der tierischen Akustik ist die Familie der Pistolenkrebse. Mit ihrer auffällig großen Schere können sie ein Knallgeräusch erzeugen, das dem Beutefang und der innerartlichen Kommunikation dient. Ein Teil der Schere bewegt sich beim Zusammenschnappen so schnell durch das Wasser, dass dabei durch den Unterdruck ein Kavitationsbläschen entsteht, welches kurz darauf implodiert [8]. Der Knall entsteht demnach nicht durch das Zusammenklappen der Schere, sondern durch die Implosion des Gasbläschens und erreicht deshalb einen Schallpegel von bis zu 200 dB.

Zum Abschluss dieses Abschnitts zur Tierwelt soll die Fledermaus noch einmal ausführlicher erwähnt werden. Ihre Laute bleiben dem menschlichen Gehör verborgen, weil die ausgesendeten Frequenzen zu hoch sind. Wie viele andere Wirbeltiere auch erzeugen Fledermäuse die charakteristischen Laute, indem Luft durch die Stimmlippen gepresst wird, so dass diese zum Schwingen angeregt werden. Da die Stimmlippen besonders straff gespannt sind, werden Laute mit hohen Frequenzen im Ultraschallbereich erzeugt. Die Nasen- und Rachenhöhle wirkt als Resonanzraum und verstärkt die Schwingungen, sodass mitunter Schallpegel von über 130 dB erreicht werden können [9]. Die ausgesendeten Schallsignale werden an Beutetieren oder Hindernissen in der Umgebung reflektiert und von den Tieren detektiert und ausgewertet. Da die Beutetiere in der Regel relativ klein sind, ist die empfangene Schallintensität sehr gering. Aus diesem Grund ist die Lautstärke der Rufe so hoch. Dies hat aber den Nachteil, dass der Ruf der Fledermaus die eigenen Ohren so stark beschallt, dass das zurückkommende Echo nicht wahrgenommen werden kann. Die Gruppe der Hufeisennasen hat dafür eine besondere Anpassung entwickelt. Ihre Hörschwelle ist bei Frequenzen um 82 kHz besonders niedrig. Bei benachbarten Frequenzbereichen ist die Hörschwelle relativ hoch. Unter Ausnutzung des Dopplereffekts können die Tiere je nach Fluggeschwindigkeit Schallsignale im Frequenzbereich von 77…81 kHz aussenden, ohne diese Signale zu hören, da die Empfindlichkeit in diesem Bereich relativ schwach ist. Die Echos haben aufgrund der Bewegung des Empfängers hin zur Schallquelle eine höhere Frequenz, die genau in den

empfindlichen Bereich von etwa 82 kHz fällt [9]. Diese geschwindigkeitsabhängige Abstimmung der Ruffrequenz kann sehr exakt angepasst werden.

Die Entfernung können die Tiere bis auf wenige Millimeter genau aus der Laufzeit des Echos bestimmen. Aufgrund des geringen Ohrenabstandes ist es allerdings nicht möglich, auf Basis des Laufzeitunterschiedes auf die Richtung des Echos zu schließen. Mit Hilfe der speziell geformten Schallkeulen können die Tiere aus der Klangfarbe der Echos auf die Raumrichtung schließen, aus der das Echo sie erreicht. Durch Interferenzen an der Schallkeule werden bestimmte Frequenzanteile des Echos verstärkt und andere wiederum ausgelöscht. Die Form der Ohrmuscheln ist erstaunlich genau an die neuronalen Auswertungsprozesse der jeweiligen Art angepasst [9].

# 5.**Konzeption der Experimentierreihe**

Das Schülerlabor Physik der Friedrich-Schiller-Universität Jena wird als außerschulischer Lernort von unterschiedlichen Schulen der Jenaer Umgebung besucht. Somit kommt es den Lehrkräften entgegen, wenn die angebotenen Versuchsanleitungen Vorschläge zur Differenzierung bereithalten, da die Vorkenntnisse der Schülerinnen und Schüler zum Zeitpunkt des Laborbesuchs ganz unterschiedlich ausgeprägt sind. Manche Klassen nutzen die Experimente am Ende der Themeneinheit zur Wiederholung, andere Klassen besuchen das Schülerlabor zu Beginn der Themeneinheit, um interessante und motivierende Eindrücke zu sammeln.

Aus diesem Grund wurden Versuche konzipiert, die für die Sekundarstufe I (Klassenstufe 9/10) und die Sekundarstufe II (Klassenstufe 11/12) geeignet sind. Insgesamt sind 22 Anleitungen zu den folgenden Themenfeldern entstanden: Tonhöhe und Lautstärke, Ton/Klang/Knall/Geräusch, Schallgeschwindigkeit in Luft und Feststoffen, Schallausbreitung, Reflexion von Schall, Stehende Wellen, Resonanz, Schwebung, Interferenz, Dopplereffekt und Gehör.

In den Versuchsanleitungen zur Akustik wird versucht, die einzelnen Facetten experimenteller Kompetenz zu berücksichtigen: Fragestellung entwickeln, Vermutung aufstellen, Experiment planen, Versuch funktionsfähig aufbauen, Beobachten/Messen/Dokumentieren, Daten aufbereiten, Schlüsse ziehen/Diskutieren [10]. Das kann jedoch nicht für alle sieben Facetten in gleichem Maße erfolgen. Es ist bei einem Besuch im Schülerlabor in der Regel schon aus zeitlichen Gründen nicht möglich, die Schülerinnen und Schüler selbstständig Fragestellungen entwickeln zu lassen. Bei vorbereiteten Versuchen ist das Versuchsziel schon vorgegeben, daher entfällt diese Kompetenz. An geeigneter Stelle können die Vermutungen der Schülerinnen und Schüler jedoch erfasst werden. Auch die Kompetenz "Experiment planen" kann in diesem Rahmen kaum berücksichtigt werden, da die Versuchsmaterialien aus organisatorischen Gründen vorweg schon vorbereitet werden. Die Experimentieraufbauten sind aus diesem Grund auch stets so einfach und selbsterklärend wie möglich gehalten. Auf Wunsch der Schülerinnen und Schüler können jedoch auch kleinere Veränderungen und Ergänzungen vorgenommen werden. Der Fokus der Arbeit im Schülerlabor liegt auf den Kompetenzen Beobachten/Messen/Dokumentieren, Daten aufbereiten, Schlüsse ziehen/Diskutieren.

Eine Differenzierung wird insbesondere durch die Anpassung des Schwierigkeitsgrades erreicht. Jede Anleitung wird einem von drei Schwierigkeitsniveaus zugeordnet, welche symbolisch durch ein bis drei Lautsprecher auf den Anleitungen gekennzeichnet ist. Die Zuordnung der Schwierigkeitslevel erfolgt im Vergleich zu anderen Experimentieraufgaben des gleichen Themas.

Unabhängig vom zugeordneten Anspruchsniveau sollen die Arbeitsblätter so klar wie möglich gestaltet sein, denn umso größer ist die Selbstständigkeit der Lernenden bei der Bearbeitung der Experimentieraufgaben [11]. Wesentliche Fachbegriffe werden deshalb in einfacher Sprache erklärt. Fremdwörter, die für das physikalische Verständnis keinen Mehrwert erbringen, werden möglichst vermieden.

Die gestalterische Umsetzung der Anleitungen soll eine strukturierte Arbeitsweise unterstützen. Dazu wird die Anleitung in einzelne Abschnitte untergliedert und mit leicht wiedererkennbaren Piktogrammen versehen (für den nicht-kommerziellen Einsatz vom IDP-Münster entwickelt [12]):

Darum geht's:

In diesem Abschnitt werden die notwenigen inhaltlichen Grundlagen für den jeweiligen Versuch erläutert. Die Lernenden können hier ihr bereits erworbenes Wissen aus dem Schulunterricht auffrischen oder neue Kenntnisse erwerben, falls die Thematik noch nicht angesprochen wurde. Außerdem wird das Ziel des Versuches deutlich gemacht. Um die Motivation der Schülerinnen und Schüler zu erhöhen, werden häufig Alltagserfahrungen oder Anwendungen als Aufhänger für das Experiment gewählt bzw. Vermutungen abgefragt.

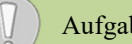

Aufgabe:

Die Aufgabenstellung ist kurz gehalten und formuliert das Ziel als Arbeitsauftrag.

 $\overline{\mathbb{R}}$ Materialien:

Die Materiallisten dienen vor allem der Nachvollziehbarkeit des Vorgehens bei der Nachbereitung des Versuchs im Unterricht. Für die Versuchsdurchführung im Schülerlabor werden alle benötigten Materialien am Arbeitsplatz bereitgestellt.

Durchführung:

Das experimentelle Vorgehen wird schrittweise gegliedert und ggf. mit knappen Anweisungen zum Umgang mit der verwendeten Software versehenen.

### Beobachtung und Messwerte:

In diesem Abschnitt sind die Beobachtungsaufträge und Messwerttabellen zu finden. Je nach Schwierigkeitsniveau sind die Angaben hier unterschiedlich ausführlich gestaltet.

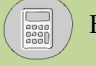

## Ergebnis:

Bei den Anleitungen mit leichtem und mittelschwerem Anforderungsniveau werden Ergebnisse häufig als Lückentext (teilweise mit Vorgabe der einzusetzenden Begriffe) oder als Ankreuzantwort festgehalten. Zusätzliche Hilfestellungen werden durch angedeutete Diagramme (teilweise mit bereits beschrifteten Achsen) und Zeichnungen gegeben. Häufig sind auch die Einheiten und deren Umrechnung angegeben. Bei anderen Versuchen ist in diesem Abschnitt eine Berechnung durchzuführen und evtl. ein Vergleich mit einem Theoriewert vorzunehmen.

# Bonuswissen:

Dieser Abschnitt dient der Vermittlung von Zusatzinformationen und rückt die Bedeutung des Versuchs und seiner Ergebnisse in einen überfachlichen Kontext. In der Regel werden hier Beispiele aus der Tierwelt, der Medizin oder der Technik beschrieben. Einige Versuchsanleitungen halten an dieser Stelle aber auch erweiternde Aufgaben bereit.

**Abb. 2:** Strukturierung der Versuchsanleitungen in typische Abschnitte eines Schülerprotokolls.

Für einige Versuche wird die Messung mit Hilfe der für Bildungseinrichtungen kostenfreien Software "Soundcard Scope" [13] durchgeführt. Die Software beinhaltet einen Speicheroszillographen mit integriertem Signalgenerator, Frequenzanalysator und Audiorekorder zur Darstellung und Analyse von Sounddaten. Diese Daten werden direkt von der Soundkarte über den Mikrofoneingang des Laptops aufgezeichnet. Eine Kurzanleitung zum Umgang mit den einzelnen Funktionen wird den Schülerinnen und Schülern bereitgestellt. Experimentieraufgaben, bei denen die Software verwendet wird, werden durchgängig nicht der leichtesten Schwierigkeitsstufe zugeordnet, da die Handhabung des Programms viel Konzentration und sichere Grundlagenkenntnisse erfordert. Die Darstellung der Amplitude als Spannungssignal mit willkürlicher Einheitenwahl erfordert ein fortgeschrittenes Abstraktionsvermögen. Auch die Interpretation des gemessenen Signals und die sorgfältige Messung mit der Cursorfunktion setzen geübte experimentelle Fähigkeiten voraus. Neben dieser Software werden auch die Smartphoneapps "Phyphox" (RWTH Aachen University) und "Schallanalysator" (Dr. Markus Ziegler, Gymnasium Spaichingen) für ausgewählte Versuche genutzt.

Auch wenn durch die Gestaltung der Experimentieranleitung schon zahlreiche Maßnahmen zur Differenzierung umgesetzt werden, bleibt es wichtige Aufgabe der studentischen Betreuerinnen und Betreuer, die Lernenden bei der Bewältigung der Aufgaben zu unterstützen und ihnen gegebenenfalls weitere Denkanstöße zu bieten.

In vorheriger Absprache mit der Lehrkraft werden aus dem bisherigen Angebot von 22 Versuchen diejenigen für die Bearbeitung gewählt, welche dem Vorkenntnisniveau der Klasse entsprechen. Je nach Bedarf können mehrere Schwierigkeitsstufen zu einem Thema angeboten werden oder nur eine Variante, wenn diese beispielsweise als Pflichtstation von allen Schülerinnen und Schülern bearbeitet werden soll.

Die Versuche können in frei gewählter Reihenfolge bearbeitet werden. Außerdem soll es keine festgelegten Zeitintervalle geben, nach denen die Stationen gewechselt werden müssen, da eine grundlegende Differenzierungsmaßnahme darin besteht, die Arbeitsgruppen in ihrem jeweiligen Experimentiertempo arbeiten zu lassen. Es soll ausreichend Zeit bleiben, um bei den Betreuern Nachfragen stellen zu können und die Versuchsergebnisse angemessen zu diskutieren. Auf diese Weise wird versucht, den Lernenden ein ausreichendes Maß an Selbstbestimmung zu gewähren, um eine gewisse Motivation für die Auseinandersetzung mit den Versuchen aufrechtzuerhalten.

Damit den Experimentiergruppen zu jeder Zeit eine Wahlmöglichkeit geboten werden kann, müssen mehr Stationen als Schülergruppen vorbereitet werden. Dabei ist es auch möglich, Arbeitsplätze für eventuelle Pflichtstationen mehrmals aufzubauen.

Beim Aufbau der Stationen muss bedacht werden, dass einige Versuche eine besonders ruhige Messumgebung benötigen. Es sollten demzufolge immer mehrere Praktikums- bzw. Laborräume nutzbar sein. Außerdem muss damit gerechnet werden, dass an den Stationen, an denen mit Programmen zur digitalen Messwertaufzeichnung gearbeitet wird, häufiger Hilfestellungen benötigt werden. In einer kurzen Vorbesprechung, in der den Schülerinnen und Schülern der Ablauf des Besuchs im Schülerlabor bekannt gegeben und auf die Sicherheitsrichtlinien hingewiesen wird, kann bereits eine kompakte gemeinsame Einführung in die Handhabung der Software erfolgen.

#### 6.**Ausgewählte Beispielversuche**

In diesem Abschnitt werden drei ausgewählte Versuche genauer vorgestellt.

Der Versuch "Reflexion von Schall" ist dem einfachsten Schwierigkeitslevel zugeordnet. Hierbei wird verdeutlicht, wie Schallwellen an ebenen Oberflächen reflektiert werden. Die Gültigkeit des Reflexionsgesetzes wird dabei nur qualitativ bestätigt.

Für den Versuchsaufbau werden eine hohe Dose, eine Schaumstoffunterlage, eine hörbar tickende Uhr und eine ebene Fläche benötigt (vgl. Abb. 1). Beispielsweise eignet sich dafür ein Tablett. Noch besser ist ein ebener Spiegel geeignet. Für die Messung der Lautstärke wird ein Schallpegelmessgerät (oder eine geeignete Smartphone-App) genutzt.

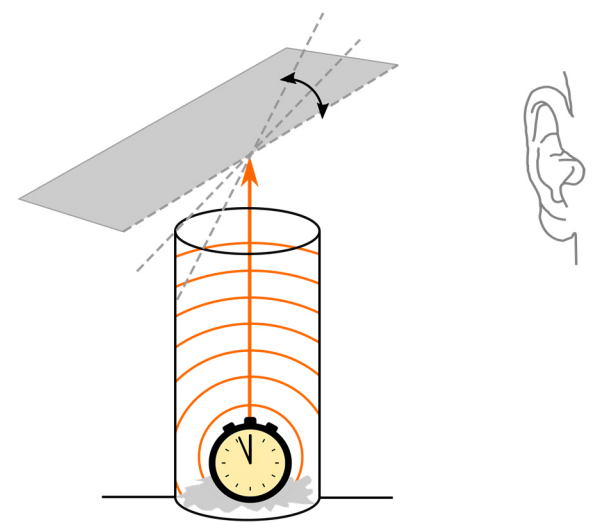

**Abb. 3:** Versuchsaufbau zur Untersuchung der Reflexion von Schallwellen.

Die Uhr wird schwingungsgedämpft auf der Schaumstoffunterlage in der Dose platziert. Die Schülerinnen und Schüler können das Ticken der Uhr nur wahrnehmen, wenn sie das Ohr direkt an die Öffnung der Dose halten. Eine Person setzt sich nun in ca. 1 m Abstand zur Dose. Das Ticken ist nicht mehr oder kaum noch wahrnehmbar. Der Experimentierpartner hält nun das Tablett über die Dose und ändert langsam den Neigungswinkel, bis der davorsitzende Schüler das Ticken wieder deutlich wahrnimmt. Der Versuch sollte unbedingt in einer ruhigen Umgebung durchgeführt werden. Mit dem Schallpegelmesser kann der qualitativ festgestellte Lautstärkeunterschied auch gemessen werden. Die beispielhafte Messung ergab eine Veränderung des Schallpegels von 35 dB auf 47 dB.

Bei Verwendung eines Spiegels werden die Schülerinnen und Schüler feststellen, dass das Ticken dann am deutlichsten wahrnehmbar ist, wenn sie gleichzeitig die Uhr im Spiegel sehen können. Das Reflexionsgesetz ist ihnen bereits aus der geometrischen Optik bekannt. Sie können anhand dieser Beobachtungen schlussfolgern, dass auch Schallwellen nach dem Reflexionsgesetz an ebenen Oberflächen reflektiert werden. Für einen quantitativen Nachweis wäre ein Messaufbau mit Ultraschallsensoren geeignet. Allerdings geht dabei der hörbare Sinneseindruck verloren.

In der Versuchsanleitung werden die Schülerinnen und Schüler schließlich aufgefordert, zu vermuten, wie Schallwellen an unebenen Oberflächen reflektiert werden. Ähnlich wie in der Optik werden die

Schallwellen dabei in unterschiedliche Richtungen gestreut. Fledermäuse nutzen die unterschiedlichen Reflexionseigenschaften des Untergrundes aus, um zu erkennen, ob sie sich über Wasseroberflächen bewegen, an denen sie trinken können. An diesen werden die ausgesendeten Ultraschalllaute von den Tieren wegreflektiert. Das registrierte Echo ist also deutlich leiser als über rauen Landoberflächen, an denen der Schall teilweise zu den Tieren zurückreflektiert wird (vgl. Abb. 2). Diese Versuchsidee basiert auf den Ausführungen von [14].

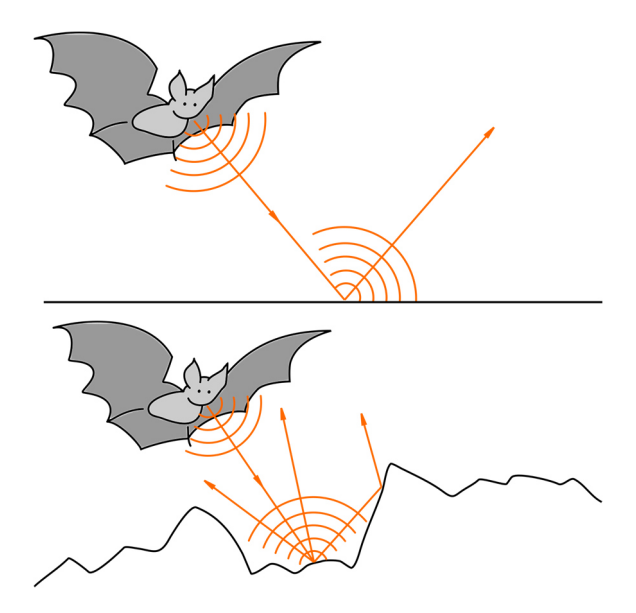

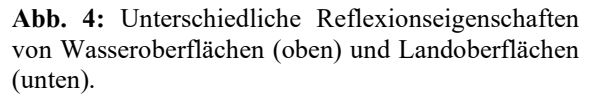

Der zweite ausgesuchte Versuch ist dem mittleren Schwierigkeitslevel zugeordnet und untersucht die **"Resonanz von Gitarrensaiten"**. Dabei soll demonstriert werden, dass ein System durch eine externe Anregung zu Schwingungen angeregt werden kann. Dabei gibt es nicht nur eine Eigenfrequenz, die zu Resonanz führt, sondern neben der Grundschwingung weitere Obertöne, die ebenfalls Eigenschwingungen des Systems darstellen.

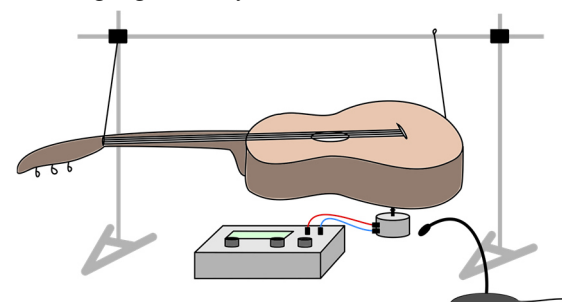

**Abb. 5:** Versuchsaufbau zur Untersuchung der Resonanz von Gitarrensaiten mit einem Vibrationsgenerator.

Bei diesem Versuch werden die Saiten einer akustischen Gitarre durch einen Vibrationsgenerator zu Schwingungen angeregt. Für den Betrieb des Vibra-

tionsgenerators wird außerdem ein Frequenzgenerator benötigt. Um die Schwingungen der Saiten auch sichtbar zu machen, können kleine Polystyrolkugeln auf die Saiten gelegt werden. Für die Messwertaufnahme stehen ein Laptop mit der Software "Soundcard Scope" und ein Mikrofon mit Klinkenstecker zur Verfügung (vgl. Abb. 3).

Die Schülerinnen und Schüler sollen anhand der vorgegebenen Eigenfrequenzen der einzelnen Saiten überprüfen, ob Resonanz zu beobachten ist, wenn der Körper der Gitarre durch den Vibrationsstift zu Schwingungen dieser Frequenz angeregt wird. Außerdem soll ausprobiert werden, ob auch ein ganzzahliges Vielfaches der angegebenen Frequenz die entsprechende Saite zu Resonanz anregt. Dies ist erfüllt, da sich auch für ein ganzzahliges Vielfaches stehende Wellen entlang der Saiten ausbilden können. Zum Schluss des Versuchs wird gezeigt, dass sich der Klang dieser Saite aus genau den festgestellten Resonanz- bzw. Eigenfrequenzen zusammensetzt.

Beispiele für Resonanzerscheinungen finden sich auch im Tierreich. Das Zirpen der Grillen ist nur deshalb so laut, weil die Tiere mit dem Schrillkamm an ihrer Flügelunterseite Töne erzeugen, deren Frequenz exakt mit der Eigenfrequenz bestimmter Flügelzellen übereinstimmt. Die Flügel schwingen also beim Zirpen mit und verstärken den Schall. Alternativ kann hier die Resonanzübertragung der Muskelvibration bei tanzenden Bienen als Beispiel aufgeführt werden. Die Versuchsidee basiert auf den Ausführungen zu Obertönen von [15].

Zum schwierigsten Level gehört der Versuch zum **"Dopplereffekt bei Schwingungen"**, der die Frequenzveränderung bei einer Schwingungsbewegung untersucht. Ziel ist es, aus einer gemessenen Frequenzdifferenz auf die Geschwindigkeit der Schaukel zu schließen. Der Wert soll zum Schluss mit der Geschwindigkeit verglichen werden, die rechnerisch aus der Energieerhaltung resultieren würde.

Für die Messung steht ein Stativ aus zwei stabilen Stativfüßen, zwei vertikalen Stäben und einem horizontalen Stab, der mit Kreuzmuffen befestigt wird, bereit. An das Stativ wird eine Schachtel mit bifilarer Aufhängung gehangen. Als Messgeräte dienen die Smartphones der Schülerinnen und Schüler, auf denen vor dem Besuch im Schülerlabor die App "Phyphox" installiert werden sollte. Für den Vergleichswert muss die Höhendifferenz gemessen werden, die die Schachtel bei der Schwingung überwindet. Dafür steht ein Lineal mit Markierungspfeilen zur Verfügung (vgl. Abb. 4).

Nach der Ausmessung der Höhendifferenz soll eines der Smartphones als Tongenerator eingesetzt werden. Eine Frequenz von 300 Hz wird bei ausreichend hoher Lautstärke des Geräts eingestellt. Anschließend wird das Gerät in die Schachtel der Schaukel gelegt. Das zweite Smartphone dient der Messung der Frequenz in Abhängigkeit von der Zeit. Dafür wird die Option "Dopplereffekt" in der App gewählt. Die Grundfrequenz wird auf 300 Hz eingestellt, die Frequenzschwankung auf 3 Hz. Das Smartphone wird auf den Tisch gelegt, sodass es vor dem Stativaufbau liegt und sich die Schachtel bei ihrer maximalen Auslenkung etwa über dem Gerät befindet. Die Schaukel wird nun ausgelenkt und losgelassen. Nun wird die Messung gestartet und nach 5 bis 6 Schwingungsperioden gestoppt. Unter dem Reiter "Ergebnisse" kann der Frequenzverlauf eingesehen und vermessen werden. Die Frequenzwerte des maximalen und des minimalen Ausschlags sollen notiert werden.

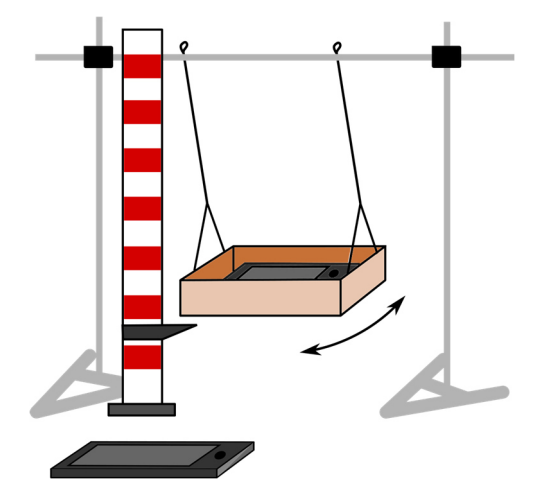

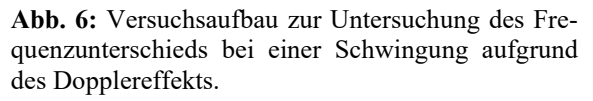

In der Auswertung des Versuchs werden die Schülerinnen und Schüler dazu angeregt, sich zu überlegen, bei welcher Schaukelposition ein Frequenzmaximum, ein Frequenzminimum bzw. ein Nulldurchgang gemessen wird. Dabei soll festgestellt werden, dass die Frequenz minimal ist, wenn sich die Schaukel vom Smartphone entfernt. Maximal ist die Frequenz während der Annäherungsphasen.

Der Rechenweg für die Bestimmung der Geschwindigkeit ist nicht vorgegeben und muss beim schwierigsten Niveau selbst geplant werden.

Aufbauend kann das Verständnis für diesen Versuch genutzt werden, um zu berechnen, welche Frequenzen Fledermäuse bei einer vorgegebenen Fluggeschwindigkeit aussenden müssen, damit der reflektierte dopplerverschobene Schall die empfindlichste Hörfrequenz von 82 kHz trifft. Die Versuchsanleitung wurde durch einen ähnlichen Versuch in [14] inspiriert.

Falls Sie an den konkreten Anleitungen zur Versuchsreihe interessiert sind, wenden Sie sich gerne an das Schülerlabor Physik der Friedrich-Schiller-Universität Jena: schuelerlabor@uni-jena.de.

# 7.**Zusammenfassung und Ausblick**

Um die Nachfrage umliegender Schulen nach einem Experimentierangebot zur Akustik zu bedienen, wurde für das Schülerlabor Physik der Friedrich-Schiller-Universität Jena eine Serie mit 22 Versuchen zusammengestellt, die sich inhaltlich mit den Grundgrößen der Schwingungs- und Wellenlehre und insbesondere den Phänomenen der Schallausbreitung beschäftigen.

Den verschiedenen Anleitungen wurden drei Schwierigkeitsgrade zugeordnet, um den unterschiedlichen Vorkenntnissen und auch den unterschiedlichen experimentellen Fähigkeiten der Schülerinnen und Schüler gerecht zu werden.

Für die Durchführung wird bei vielen Versuchen auf kostenfreie Programme oder Apps zurückgegriffen, um die digitale Messwerterfassung zu schulen. Durch ihren Einsatz kann die Sinneswahrnehmung in Verbindung mit den Messwerten des Gerätes gebracht werden. Bei der im Lehrplan folgenden Behandlung elektromagnetischer Schwingungen und Wellen fehlt der Sinneseindruck im Gegensatz zur Akustik schließlich vollständig. Die Abstraktion sollte jedoch einfacher fallen, da die Schülerinnen und Schüler bereits in der Deutung der digitalen Messwerte geübt sind.

Neben den Versuchsanleitungen wurden auch die entsprechenden Messanordnungen mit vorhandenen Materialien aus der Sammlung der Physikdidaktik und einigen neu angeschafften Mikrofonen und Lautsprechern konzipiert. Alle Anordnungen sind einfach strukturiert, sodass die Funktionsweise schnell überblickt werden kann. Außerdem können die Versuche in kurzer Zeit auf- und abgebaut werden.

Die Versuchsreihe konnte leider nicht wie geplant im Frühjahr von Schulklassen getestet werden, da auch das Schülerlabor den Schutzmaßnahmen der Coronakrise Folge leistete. Dies wird zu gegebenem Zeitpunkt wiederholt, um die Anmerkungen der Schülerinnen und Schüler, der Lehrkräfte und der studentischen Betreuer im Schülerlabor für Anpassungen und Weiterentwicklungen zu nutzen.

Die vorgestellte Experimentierreihe konzentriert sich auf den hörbaren Schall. Denkbar wären ergänzende Versuche mit Ultraschallsensoren. Diese würden Möglichkeiten zur quantitativen Messung des Reflexionsgesetzes, der Beugungs- und Interferenzphänomene und der Ausbildung stehender Wellen eröffnen. Hinzu kommt der Vorteil, dass sich die Lernenden gegenseitig weniger bei der Versuchsdurchführung stören würden, weil die Lärmbelastung im Raum geringer wäre.

Außerdem wäre es sinnvoll, eine sprachlich einfachere Version einiger Versuche für die Klassenstufen 3 bis 6 zu erarbeiten. Die Demonstration akustischer Experimente zur Langen Nacht der Wissenschaften im November 2019 hat die Begeisterung jüngerer Besucher für das Thema gezeigt. Mit angepassten Erklärungen könnten auch hier schon einige Effekte der Schallausbreitung untersucht werden.

## 8. **Literatur**

- [1] Thüringer Ministerium für Bildung, Wissenschaft und Kultur (2012): Lehrplan für den Erwerb der allgemeinen Hochschulreife Physik, Erfurt.
- [2] Thüringer Ministerium für Bildung, Jugend und Sport (2018): Lehrplan für den Erwerb der allgemeinen Hochschulreife Wahlpflichtfach Naturwissenschaft und Technik.
- [3] Wiesner, H.; Schecker, H. & Hopf, M. (2017): Physikdidaktik kompakt. Aulis-Verlag.
- [4] Herbst, M.; Fürtbauer, E.-M.; Strahl, A. (2016): Interesse an Physik – in Salzburg. In: PhyDid B, Didaktik der Physik, Beiträge zur DPG-Frühjahrstagung, Url: http://www.phydid.de/index.php/phydidb/article/view/682 (Stand 5/2020)
- [5] Wild, E. & Möller, J. (2015): Pädagogische Psychologie. Springer.
- [6] Huber, F. & Thorson, J. (1986): Akustische Verständigung bei Grillen. In: Spektrum der Wissenschaft 02/1986, S. 78-87.
- [7] Esch, H. (1961): Über die Schallerzeugung beim Werbetanz der Honigbiene. In: Zeitschrift für vergleichende Physiologie 45, S. 1-11.
- [8] Koukouvinis, P.; Bruecker, C. & Gavaises, M. (2017): Unveiling the physical mechanism behind pistol shrimp cavitation. In: Scientific Reports 7, 13994.
- [9] Dietz, C.; Nill, D. & Helversen, O. (2007): Handbuch der Fledermäuse Europas und Nordwestafrikas. Franckh-Kosmos-Verlag.
- [10] Nawradt, D.; Maiseyenka, V. & Schecker, H. (2011): Experimentelle Kompetenz – Ein Modell für die Unterrichtspraxis. In: PdN Physik in der Schule, S. 42-48.
- [11] Fühner, L. & Pusch, A. (2019): Was macht ein Arbeitsblatt inklusionsspezifisch? Tipps und Hinweise zur Überarbeitung von Arbeitsblättern. In: Naturwissenschaften im Unterricht Physik 170, S. 40-43.
- [12] Physik kommunizieren Materialdatenbank des IDP Münster, Url: http://physikkommunizieren.de/unterrichtsmate rialien/vorlagen/ (Stand 05/2020)
- [13] Zeitnitz, C.: Soundkarten-Oszillograph, Url: https://www.zeitnitz.eu/scms/scope\_de (Stand 05/2020)
- [14] Sprockhoff, G. (1982): Physikalische Schulversuche. Band 10 Wellenlehre. Volk und Wissen.
- [15] Hansen, B. (2008): Obertöne in der Praxis. In: PdN Physik in der Schule 1/2008, S. 42-48.

# **Ein IOT-Projekt: Preiswerte Digitalwaage wird zum WiFi-Kraftmesser**

### **Robert Kastl, René Dohrmann, Volkhard Nordmeier**

Freie Universität Berlin, Didaktik der Physik, Arnimallee 14, 14195 Berlin roka@physik.fu-berlin.de, rdohrmann@zedat.fu-berlin.de, volkhard.nordmeier@fu-berlin.de

# **Abstract**

Elektronische Waagen, ob Personen-, Koffer- oder Briefwaagen basieren meist auf der Messung der Verformung eines Biegebalkens über aufgeklebte Dehnungsmessstreifen (DMS) [1]. Geschickt verschaltet entsteht aus ihnen eine Wheatstone'sche Messbrücke, an deren Ausgang ein preiswertes Modul zur Digitalisierung und graphischen Aufbereitung durch eines der mittlerweile weit verbreiteten Arduino-Boards angeschlossen werden kann. Die Gesamtkosten für ein derartiges, WLAN-fähiges System betragen etwa 50 €. Angesichts des günstigen Preises und der einfachen Realisierbarkeit kann der Umbau einer elektronischen Waage gut als Projekt realisiert werden.

#### **1. Motivation**

Die Preise der von Lehrmittelherstellern angebotenen Kraftmessplatten und elektronischen Kraftsensoren bewegen sich im Bereich mehrerer hundert Euro. Ziel des hier vorgestellten Projektes ist es, preisgünstig z. B. eine elektronische Badezimmerwaage oder andere elektronische Waagen so zu modifizieren, dass sie die Messwerte an einen Computer oder, wenn gewünscht, auch per WiFi an ein Smartphone oder Tablet übertragen (Abb. 1). Die Gesamtkosten betragen etwa 50 €. (Eine Materialliste mit Preisen befindet sich im Anhang.)

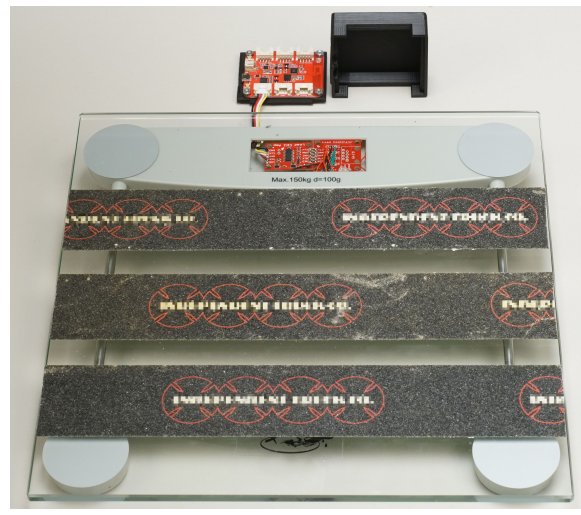

**Abb. 1:** Rutschfest umgebaute Personenwaage an WiFifähigem , WIO-Link'-Controller

#### **2. Grundlegende Softwareinstallation**

Die Programmierung der verwendeten Microcontroller erfolgt über die auch in Schulen gern genutzte Arduino-Entwicklungsumgebung (IDE), die für die

unterschiedlichsten Betriebssysteme und Controllerbausteine kostenlos angeboten wird.

Dazu muss in einem ersten Schritt die Arduino-Software (www.arduino.cc) auf einen Computer heruntergeladen und installiert werden. Nach dem Start der Arduino-IDE kann über den Menüpunkt Werkzeuge  $\rightarrow$  Bibliotheken verwalten  $\rightarrow$  HX711 (von Bogdan Necula) die essentielle Bibliothek für den Wägezellenverstärker HX711 installiert werden. Der Computer ist damit bereit, und es kann mit den Hardwareänderungen an der Waage begonnen werden.

#### **3. Umbau einer Personenwaage**

Zunächst müssen die Abdeckung am Boden der Waage geöffnet und die Anschlussleitungen der Wägezellen zur vorhandenen Mess- und Anzeigeelektronik entfernt werden.

Die Waage sollte ungefähr so aussehen wie in Abbildung 2 dargestellt. An Stelle des LCD und der zugehörigen Elektronik sieht man hier schon den verbauten ,Load Sensor Combinator', den ,Load Cell Amplifier' und die Leitung zum Anschluss an einen Microcontroller [2].

An den Ecken der Personenwaage sind gut erkennbar die Wägezellen angebracht, von denen je drei Leitungen wegführen (Abb. 3). Diese Anschlussleitungen müssen mit dem .Load Sensor Combinator' (Abb. 4 und Abb. 5) verbunden werden. Um sie korrekt zu identifizieren, wird mit einem Multimeter der jeweilige Widerstand zu den beiden anderen Drähten bestimmt: Der Gesamtwiderstand über beide in einer Zelle eingebauten Widerstände (Dehnungsmesstreifen DMS) beträgt meist ca. 2000 Ohm. In der Leitung zum Mittelabgriff misst man entsprechend etwa den halben Widerstand.

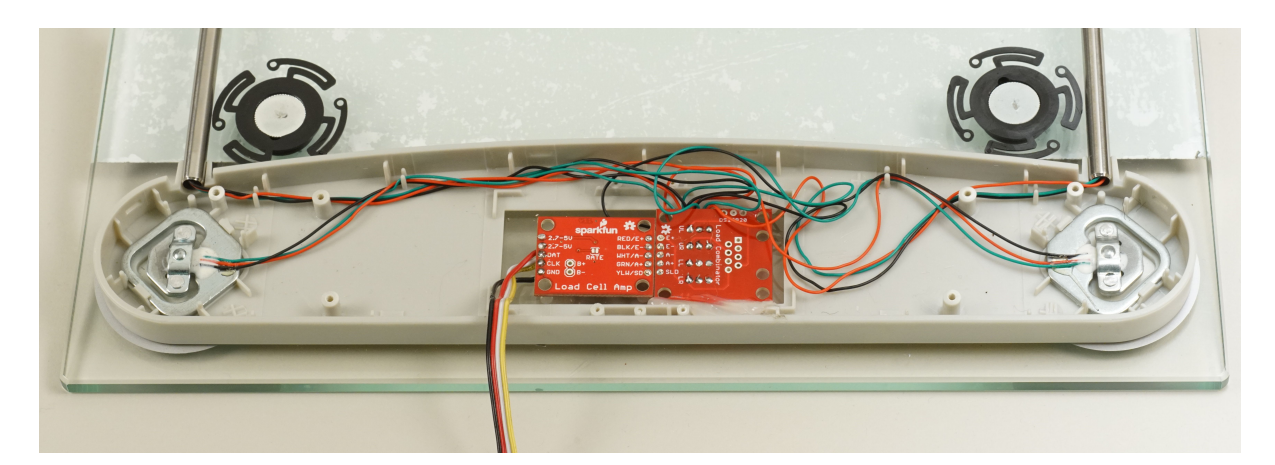

**Abb. 2:** Die vier Wägezellen sind auf diesem Bild schon mit dem 'Load Sensor Combinator' in Wheatstone'scher Brückenschaltung verbunden.

Die Leitungen des Mittelabgriffs werden jeweils in die mit ,C' (Center) bezeichneten Lötpunkte des 'Load Combinators' gelötet. Die beiden anderen Leitungen der Wägezellen werden jeweils mit dem '+'-Eingang bzw. mit dem '–'-Eingang der Platine verbunden. LR bedeutet lower right, LL lower left, UR upper right und UL upper left.

Die Lötverbindungen zum Verstärker-/Wandlermodul erfolgen recht einfach gemäß den Beschriftungen auf den Boards (Abb. 6). Nicht vergessen: Die Anschlüsse VCC und VDD auf der Platine von SparkFun müssen miteinander verbunden werden.

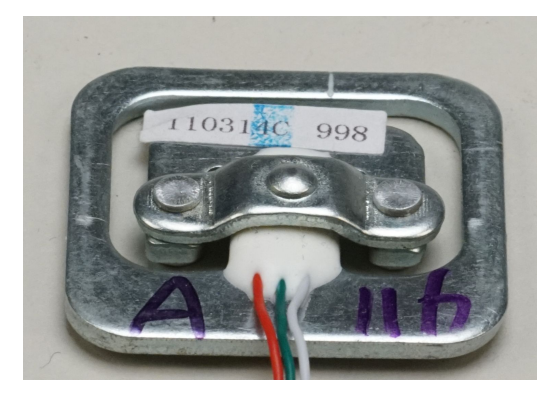

**Abb. 3:** Wägezelle mit anderen Leitungsfarben

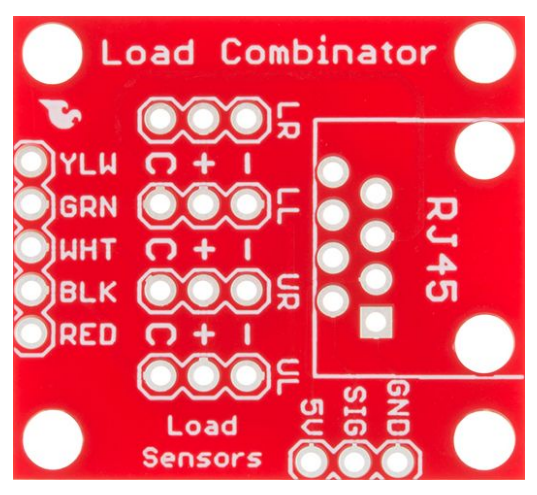

Abb. 4: SparkFun , Load Cell Combinator'

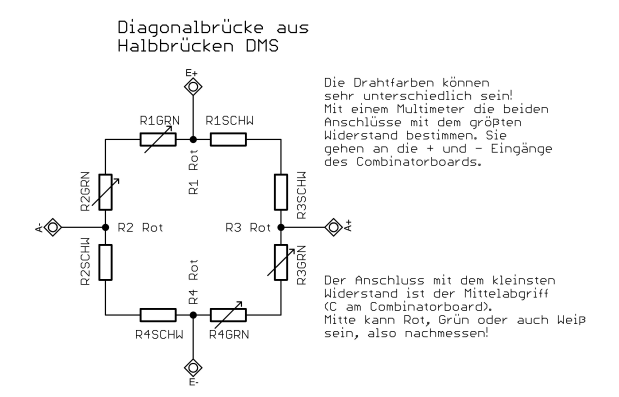

Abb. 5: Schaltungstechnisch erzeugt das ,Combinator Board' aus den vier Wägezellen der Personenwaage eine Wheatstone'sche Diagonalbrücke.

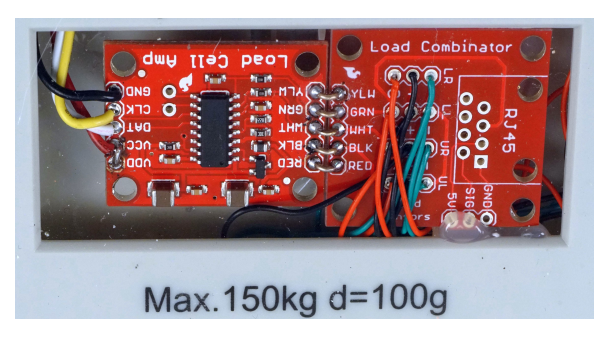

**Abb. 6:** Blick auf die beiden Platinen in der umgebauten Waage (Bestückungsseite)

Weitere Hinweise und Hilfestellungen finden sich auf der Webseite von SparkFun.

Unter https://learn.sparkfun.com/tutorials/load-cellamplifier-hx711-breakout-hookup-guide wird recht detailliert erläutert, wie die Beschaltung der Waage zu erfolgen hat (Abb. 7).

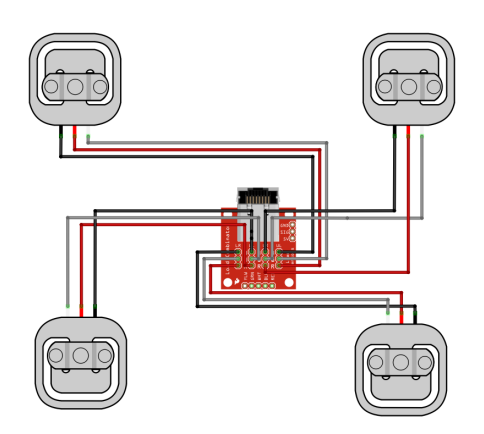

Abb. 7: Nach SparkFun mit dem Programm ,Fritzing' erzeugtes Verdrahtungsschema für Personenwaagen

#### **4. Umbau von verschiedenen Waagen**

Elektronische Briefwaagen (Abb. 10) oder Kofferwaagen (Abb. 11), deren Funktionsweise auch auf Wägezellen auf DMS-Basis beruhen, können ohne das ,Combinator Board' erheblich einfacher an die HX711-Wandlerplatine angeschlossen werden (Abb. 9). Sie haben nur vier Leitungen, die zudem entsprechend farblich codiert sind, was den Umbau erheblich vereinfacht. Es gilt: Rot für E+, schwarz für E–, weiß für A– und grün für A+. Die Leitungen können entsprechend ihrer Farbe an das Modul gelötet werden. An den Anschluss YLW könnte eine vorhandene Schirmung angeschlossen werden.

Um die einzelnen Module der elektronischen Waagen darstellen und einen Blick auf Wägebalken mit Dehnungsmesstreifen werfen zu können, haben wir auch diese Teile einer Briefwaage in ein transparentes Gehäuse platziert (Abb. 8).

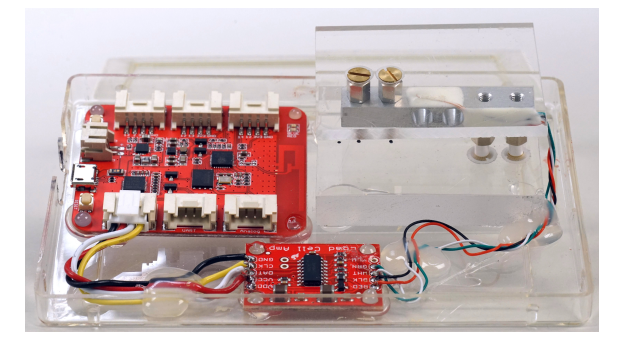

**Abb. 8:** Transparente, WiFi-fähige Briefwaage mit WIO-Link und HX711-Board

#### **5. Wandlermodul (A/D) vorbereiten und anschließen**

Auf dem Wandlermodul befindet sich ein 24bit-Analog/Digitalwandler vom Typ HX711 [3], dessen Wandlungsrate mit einer kleinen Brücke am Boden des Moduls auf 10 Samples pro Sekunde (SPS) eingestellt ist. Wird diese Brücke z. B. mit einem Cuttermesser aufgetrennt, sind maximal 80 SPS möglich. Damit erhöht sich auch das Rauschen etwas, was jedoch für unsere Anwendung nicht so relevant ist. Da unser Ziel eine möglichst hohe Samplerate ist, trennen wir diese Brücke auf. Nicht vergessen: Es müssen auf der Platine von SparkFun die Anschlüsse VDD und VCC verbunden werden (Abb. 9)!

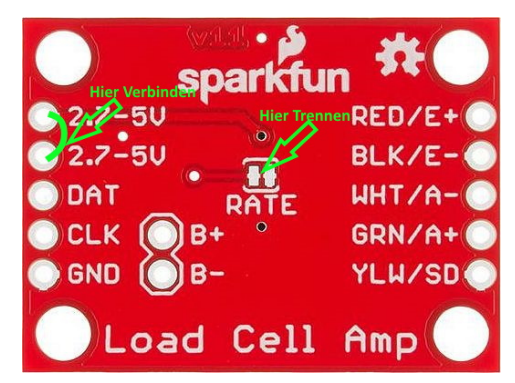

**Abb. 9:** Bodenseite – VCC und VDD verbinden, und für 80 SPS Brücke , RATE' trennen.

Um jetzt noch eine möglichst einfache, leicht lösbare und universelle Verbindung zu den möglichen Microcontrollern herzustellen, wird eine vieradrige 'jumper to grove'-Flachbandleitung an die Wandlerplatine gelötet. Belegung: Schwarz an GND, Rot an VCC und VDD, Weiß an DAT und Gelb an CLK. Die Wahl fiel deshalb auf die Grove-Belegung, weil der Hersteller , Seeed Studio' u. a. eine große Anzahl an preiswerten Sensoren mit eben diesem Steckersystem im Angebot hat und sich dieses System zum Quasistandard zu entwickeln scheint. Auch das für Kinder vorgesehene System von Calliope verfügt über zwei Buchsen dieses Typs.

Auf den Seeeduino [4] wird noch in die mittlere Buchse (I2C-Buchse; HX711 benutzt allerdings ein abweichendes Protokoll) der kleine Pfostenstecker dieser Leitung gesteckt. Danach können die ersten Programme geschrieben und gestartet werden.

## **6. Erster Funktionstest**

Nachdem die Hardware nun entsprechend vorbereitet ist, kann ein erstes Programm zum Funktionstest der Waage in den Microcontroller programmiert werden.

Statt der benutzten Pins im Beispiel der HX711- Bibliothek "HX711\_basic\_example" verwenden wir abweichend diese Definitionen:

```
const int LOADCELL DOUT PIN = SDA;
const int LOADCELL_SCK_PIN = SCL;
```
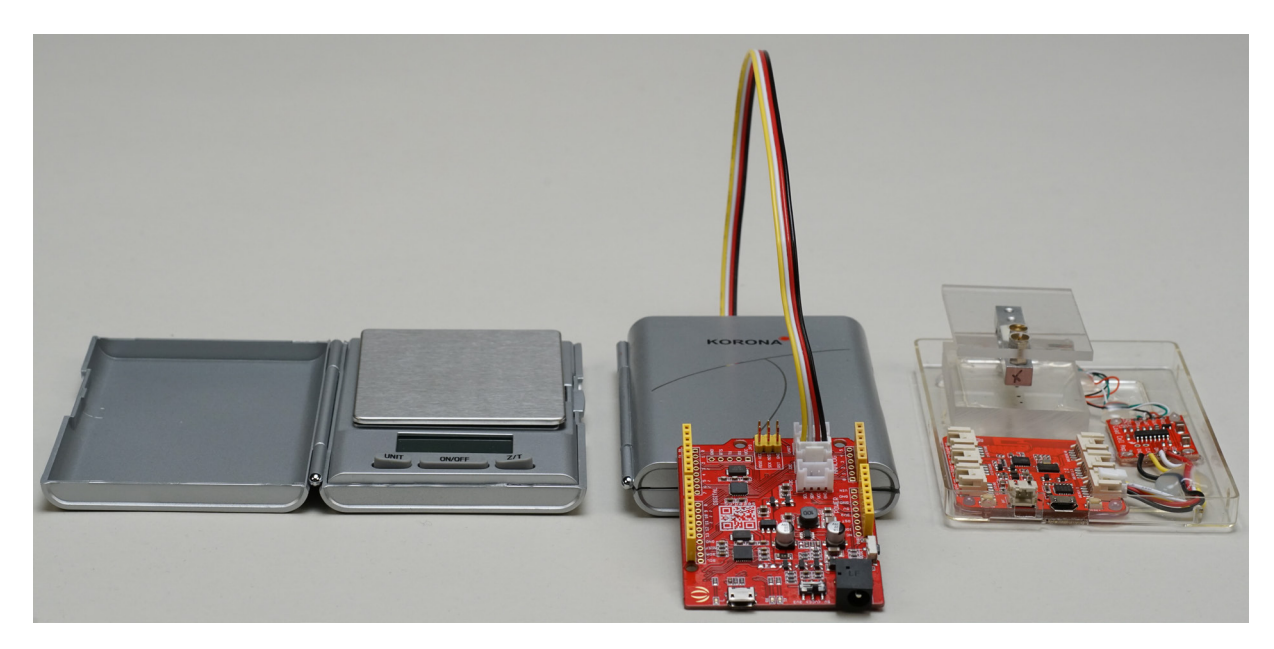

**Abb. 10:** Verschiedene Stufen des Umbaus einer Briefwaage: neue Briefwaage (li.), an 'Seeeduino' angeschlossen (Mi.) sowie WiFi-fähigers (transparentes) Demonstrationsmodell (re.; vgl. Abb. 8.)

Die Datenausgabe erfolgt leitungsgebunden über die USB-Schnittstelle an den Computer, über den Menüpunkt der Programmierumgebung Arduino: Werkzeuge → Serieller Monitor. Die Schnittstelle wird in diesem Beispiel mit 57 600 Baud betrieben.

```
//Programm: HX711_basic_example:
```

```
#include "HX711.h"
```

```
// HX711 circuit wiring
const int LOADCELL DOUT PIN = 2;
1/5 hier statt der 2 SDA eintragen
const int LOADCELL SCK PIN = 3;
1/6 hier statt der 3 SCL eintragen
HX711 scale;
void setup() {
```

```
 Serial.begin(57600);
  scale.begin(LOADCELL DOUT PIN, LOAD
CELL SCK PIN);
} 
void loop() {
  if (scale.is ready()) {
    long reading = scale.read();
    Serial.print("HX711 reading: ");
  Serial.println(reading);<br>belse {
   else
     Serial.println("HX711 not found.");
\rightarrow delay(100);
}
```
## **7. Kalibrierung und Betrieb am USB-Port**

Ändern sich die ausgegeben Werte bei Belastung der Waage adäquat, kann das System kalibriert werden. Mit einem Wägestück von 1 kg und dem Programm auf unserer Webseite [didaktik.physik.fu](https://didaktik.physik.fu-berlin.de/projekte/kraftmessung/Arduino.zip)[berlin.de/projekte/kraftmessung/Arduino.zip](https://didaktik.physik.fu-berlin.de/projekte/kraftmessung/Arduino.zip) gelingt dies recht einfach. Die Kalibrierdaten werden dabei auf das EEPROM des Microcontrollers geschrieben und bleiben dort bis zum nächsten Kalibriervorgang gespeichert.

Das Programm ist etwas universeller gehalten, da auch Microcontroller vom Typ ESP8266 und ESP32 verwendet werden können, die nach entsprechender Programmierung ihre Messwerte drahtlos per WiFi an Computer, Tablets oder Handys übertragen. Die aktuelle Arduino-Entwicklungsumgebung bietet neben der reinen Zahlenausgabe auch die Möglichkeit, die erfassten Daten über Werkzeuge → serieller Plotter grafisch darzustellen.

# **8. Internet Of Things (IOT)**

IOT bezeichnet die Fähigkeit der Kommunikation zwischen Gegenständen untereinander bzw. nach außen hin über Netzwerkprotokolle. Das bekannteste Internetprotokoll dürfte das HTTP-Protokoll sein. Es hat allerdings den Nachteil, dass jede Anfrage eine Verbindung zum Server aufbaut und danach wieder schließt. Das braucht Zeit und ist mit einem großen Overhead verbunden. In der Welt des IOT ist das Protokoll MQTT recht weit verbreitet, wie eine Internetrecherche mit den Suchbegriffen HX711 und MQTT zeigt. Dabei senden die Geräte Daten an einen Server, der sie anschließend weiter verteilen kann. Dieses Protokoll ist zuverlässig, allerdings nicht echtzeitfähig, und es benötigt einen externen Server. In einem früheren Projekt konnten wir bereits positive Erfahrungen mit einer serverbasierten Lösung und dem WebSocket-Protokoll sammeln [\(https://tetfolio.fu-berlin.de/tet/850629\)](https://tetfolio.fu-berlin.de/tet/850629). Die aktuelle Lösung benutzt zum schnellen Datentransfer ebenfalls das WebSocket-Protokoll, das geschaffen wurde, um eine dauerhafte, bidirektionale Verbindung zwischen Server und Client mit einer einzigen Anfrage zu halten, und für Streaming-Anwendungen geeignet ist.

Der von uns entwickelte Kraftmesser bietet durch die Verwendung entsprechender Controller-Bausteine die Möglichkeit, dieses Protokoll einfach zu nutzen. Wir haben uns für die Verwendung von ESP8266- und ESP32-Modulen entschieden, da diese neben schnellen Prozessoren und großem Arbeitsspeicher auch nativ WIFI 802.11 b/g/n unterstützen [5].

Ausschlaggebend war allerdings, dass diese Microcontroller auch sehr gut von der Programmierumgebung Arduino (ab Version 1.6.4) unterstützt werden.

In den folgenden Links wird die Vorgehensweise zur Installation der nötigen Board-Bibliotheken für beide Controller detailliert beschrieben [6]:

- Die Vorbereitung von Boards mit dem ESP-8266 erfolgt nach dieser Beschreibung: https://github.com/esp8266/Arduino#installingwith-boards-manager
- Zur Installation des Upload-tools um auszuliefernden statischen Inhalte in das Dateiensystem des ESP8266 abzulegen, wird nach folgender Anleitung verfahren: https://github.com/esp8266/arduino-esp8266fs-

plugin • Vorbereitung von Boards mit dem ESP-32: https://github.com/espressif/arduinoesp32/blob/master/docs/arduinoide/boards\_manager.md

• Uploads in das Filesystem des ESP32 sind nach Ausführung folgender Anleitung möglich: https://github.com/me-no-dev/arduino-esp32fsplugin

Über Werkzeuge → Board → Boardverwalter kommt man in den ,Boardverwalter'. Klickt man mit dem Mauszeiger auf die entsprechenden Einträge, erscheint ein Button mit der Aufschrift ,Installieren', womit dieses dann auch erledigt wird.

Für beide Boards muss noch nach dem vorherigen Muster die Bibliothek . Websockets' (von Markus Sattler) installiert werden.

Nach erfolgter Installation bietet die Arduino-Entwicklungsumgebung unter dem Menüpunkt 'Werkzeuge' die Möglichkeit, das verwendete Board und die passende Schnittstelle auszuwählen (Seeed Wio Link).

Bei Verwendung eines ESP-8266 wird unter ,Flash-Size' 1M SPIFFS gewählt, bei Verwendung eines ESP32 ist dies nicht notwendig.

# **9. Programmierung der ESP-Controller**

Die Leistungsfähigkeit der ESP-Controller macht es möglich, sowohl die Spannung der Wheatstone-Brücke aus den Wägezellen zu erfassen, als auch einen Accesspoint mit Webserver und Websocket-Server zu betreiben.

Der Webserver liefert die statischen Inhalte unseres Webinterfaces, der Websocket-Server dagegen die kontinuierlich erfassten Daten. Diese werden über einen in Javascript geschriebenen Client in empfangen, decodiert und grafisch dargestellt [7].

Das bedeutet, dass zunächst ein "C"-Programm kompiliert und auf die Controller geladen werden muss. Dies funktioniert, wie bei jedem ArduinoBoard, über Sketch upload. Für die auszuliefernde Webseite wird im Verzeichnis des Sketches ein zusätzlicher Ordner mit der Bezeichnung ,data' angelegt. In diesem Ordner liegen die notwendigen Daten für die Webseite. Beide Programme/Daten sind ebenfalls in der obigen Datei Arduino.zip enthalten und auf der Webseite der Physikdidaktik der Freien Universität Berlin abrufbar.

Über den Menüpunkt Werkzeuge  $\rightarrow$  (ESP32 oder EAP8266) Sketch Data Upload werden sämtliche zur Darstellung der Messwerte (s. Abb. 11) auf dem Endgerät notwendigen Dateien in einen speziellen Datenbereich der Controller geladen.

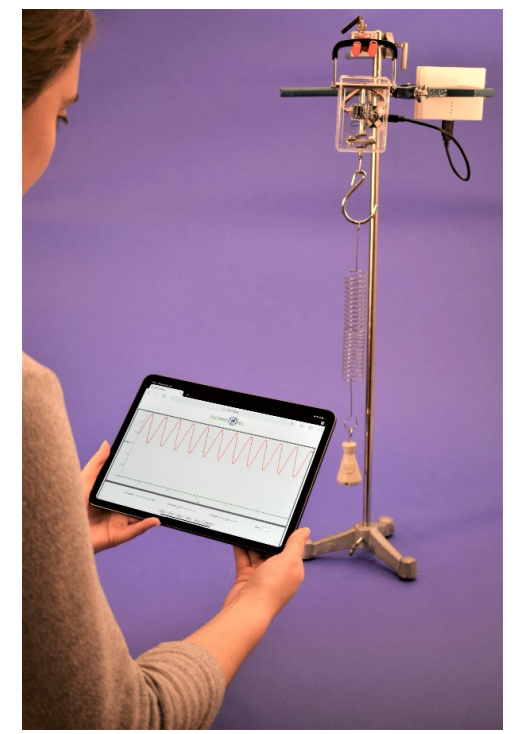

**Abb. 11:** Federpendel an einer nun transparenten, umgebauten Kofferwaage mit Akku.

# **10. Bedienung des Programms**

Nach einem Neustart der ESPs erscheint auf dem Computer/Tablet/Smartphone ein neuer WiFi-Zugriffspunkt, mit der MAC-Adresse des verwendeten ESPs als SSID. Auf ein Passwort wurde vorerst verzichtet, es ist allerdings bereits im Sketch vorgesehen. Ähnlich wie bei Bluetooth-Verbindungen ist aktuell der Zugriff bewusst nur einem einzelnen Gerät gestattet. Um dies zu ändern oder den Zugang über einen Router aus der Ferne zu ermöglichen, sind nur wenige Zeilen im Sketch zu ergänzen, ähnlich der oben genannten tet.folio-Anwendung.

Eines der Ziele des Projektes war es, einen systemübergreifenden Zugang zu den ermittelten Messdaten der umgebauten Waagen zu ermöglichen. So können sowohl Computer mit verschiedenen Betriebssystemen als auch Tablets und Smartphones benutzt werden, sofern sie mit einem halbwegs aktuellen Browser ausgestattet sind.

Nach Eingabe der IP-Adresse 192.168.4.1 (Abb. 12) im Browser wird eine Verbindung zum HTTP-

Server auf Port 80 des ESP-Controllers aufgebaut. Dieser liefert zunächst eine statische Seite aus. Über Port 81 hält der Websocket-Server eine ständige Verbindung zum Browser, liefert die gewandelten Analogwerte und nimmt Änderungen zur Abtastrate, Start/Stop und Kalibrierung entgegen. Werte wie Puffergröße und Schwelle (Trigger) werden vom ebenfalls vorab ausgelieferten Javascript-Programm bedient.

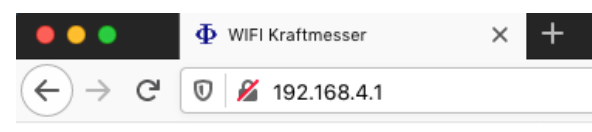

**Abb. 12:** Adressszeile

Die grafische Aufbereitung (Abb. 15) erfolgt über die Java-script-Bibliothek , Flotr2' [8], die einem 7-Segment-Display nachgebildete Mittelwertanzeige (Abb. 13) im unteren Bereich des Bedienpanels benutzt einen freien Zeichensatz [9]. Beide Maßnahmen sorgen dafür, dass auch mit etwas älteren Endgeräten eine zügige Darstellung möglich ist.

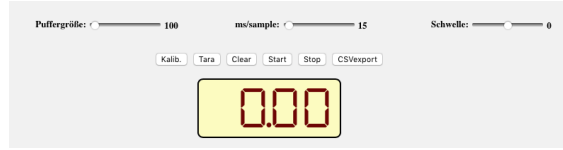

**Abb. 13:** Bedienelemente und Mittelwertanzeige

Bevor die eigentlichen Messungen (Abb. 14) beginnen können, muss die Kraftmessplatte über den dafür vorgesehenen Menüpunkt kalibriert werden. Die vorgesehene Prozedur erfragt die Auflage eines 1-kg-Massestücks und bestimmt daraus Offset und Steigung der linearen Funktion. Diese grundlegenden Kalibrierdaten werden im EEPROM gespeichert und stehen bis zu einer möglichen erneuten Kalibrierung zur Verfügung.

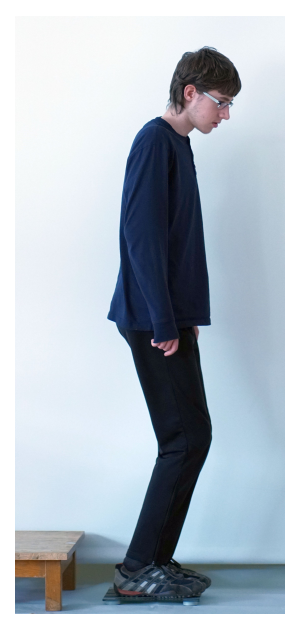

**Abb. 14:** Schüler bei Tests der Kraftmessplatte

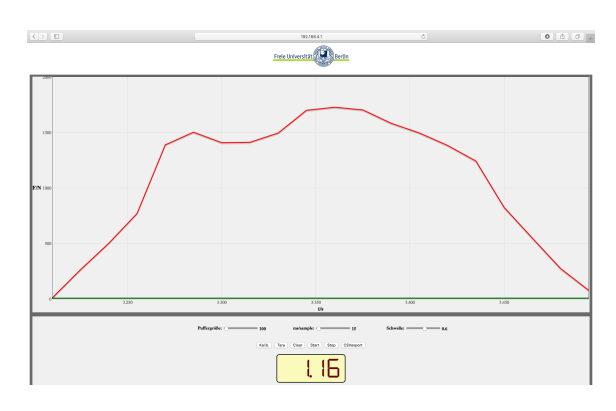

**Abb. 15:** Screenshot – Landung des Schülers auf und Absprung von der Kraftmessplatte

## **11. Datenexport**

Um die Messdaten auch noch in anderer Form darstellen zu können, wurde eine Exportmöglichkeit (Abb. 16) implementiert. Die im Puffer vorhandenen Daten stehen im Endgerät dann als Komma separierte Werte bereit und können damit leicht wieder importiert werden.

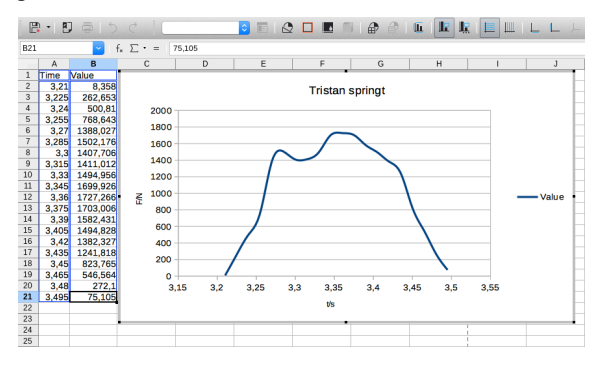

**Abb. 16:** Import in LibreOffice Calc

Abschließend der Hinweis, dass für das hier vorgestellte Projekt ausschließlich Open-Source-Programme verwendet wurden, und auch die Platinen sind Open Hardware. Sämtliche Schaltpläne sind somit frei zugänglich.

## **12. Quellen (Stand 03.2020)**

[1] Einführende Darstellung in die Thematik von J. Plate:

www.netzmafia.de/skripten/hardware/Arduino/ Waage/index.html

- [2] Detailliertere Beschreibung bei SparkFun: https://learn.sparkfun.com/tutorials/gettingstarted-with-load-cells/all
- [3] Datenblatt des HX711 von AVIA: http://en.aviaic.com/images/ueditor/156629191 3105272.pdf
- [4] Datenblatt Seeeduino (Arduinokompatibel): www.seeedstudio.com/Seeeduino-V4-2-p-2517.html
- [5] Datenblätter der ESP-Controller von Espressiv: www.espressif.com/en
- [6] Programmierung der ESP-Boards mit der Arduino-IDE: www.heise.de/make/artikel/ESP-Boards-mit-

der-Arduino-IDE-programmieren-4130861.html

- [7] Websocket-Anwendung ESPScope: https://github.com/krzychb/EspScopeA0
- [8] Javascript Grafikbibliothek flotr2: https://github.com/HumbleSoftware/Flotr2
- [9] Font: www.keshikan.net/fonts-e.html

# **Anhang-Materialliste**

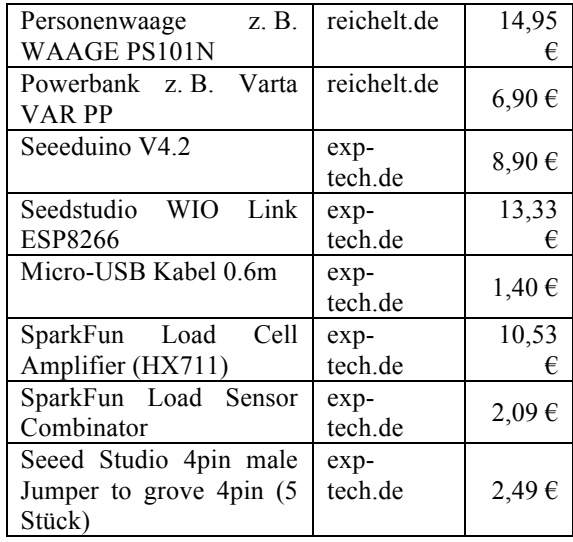

Modernere Alternative zu WIO-Link:

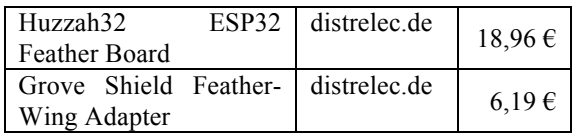

Falls kein Lötkolben mit feiner Lötspitze, Lötzinn und Draht/Litze (0,25mm² ist ausreichend) vorhanden sind, müssen auch diese besorgt werden. Alternativ kann man auch eine der 4pin-, Male to Grove'-Leitungen passend abschneiden

# **Konzeptionelle Verbindung des Physikalischen Praktikums mit den Fachdidaktikmodulen von Lehramtsstudierenden**

## **Richard Kemmler, Katharina Stütz, Harald Kübler, Ronny Nawrodt**

Universität Stuttgart, 5. Physikalisches Institut Pfaffenwaldring 57, 70569 Stuttgart r.kemmler@physik.uni-stuttgart.de

### **Kurzfassung**

Physiklehrende müssen in der Lage sein, Demonstrations- und Schülerexperimente in Ihrem Unterricht fachlich zu durchdringen und fachdidaktisch bewusst einzusetzen. Diese haben deutlich andere Anforderungen als übliche Praktikumsversuche, die Physikstudierende im Laufe Ihres Studiums kennenlernen. Um Lehramtsstudierende besser hierauf vorzubereiten wurde zunächst ein separater Versuch im Physikalischen Praktikum 1 angeboten, welcher Design, Aufbau und Optimierung eines physikalischen Pendels umfasst. Diese drei Schritte werden in üblichen Praktikumsversuchen oft bereits im Vorfeld erledigt, dabei bieten sie die Möglichkeit, andere Fertigkeiten zu erwerben als im restlichen Praktikum. Ein neuer Versuch zum Thema Pendel war erstmals im Einsatz und es zeigte sich, dass dieser einen wertvollen Beitrag zur experimentellen Ausbildung leisten kann. Auf den erworbenen Fähigkeiten kann nun in den daran anschließenden Fachdidaktikmodulen aufgebaut werden. Die bereits erlangten experimentellen Fähigkeiten sollen dann durch fachdidaktische Kenntnisse erweitert werden.

### 1.**Einleitung**

In den regulären Praktikumsversuchen, wie sie auch weit verbreitet in vielen anfänglichen Praktika verwendet werden, sind die Versuchsaufbauten bereits fertig bzw. sollen mit vorgegebenen Komponenten nach detailliertem Plan aufgebaut werden. Dies geschieht oftmals aus Zeitgründen oder um eine höhere Genauigkeit der Messergebnisse durch optimierte Aufbauten zu erhalten. Dabei werden den Studierenden allerdings einige zentrale Schritte beim Entwickeln eines Experiments abgenommen:

- theoretischer Entwurf eines geeigneten Aufbaus mit passenden Messgeräten,
- praktisch geschickte Umsetzung,
- Verbesserung des Aufbaus, um die Messgrößen in hinreichender Genauigkeit zu erhalten.

Dies erfordert Fähigkeiten, die für Physikstudierende insbesondere während späterer experimenteller Abschlussarbeiten nützlich sind. Speziell angehende Physiklehrende profitieren zudem im Hinblick auf den späteren Einsatz von Experimenten im Unterricht. Demonstrationsexperimente können eine wichtige Unterstützung bieten und auf unterschiedliche Weise den Unterricht bereichern [1]. Sie müssen jedoch zunächst korrekt und ausreichend schnell mit den vorhandenen Materialien aufgebaut werden können sowie fachdidaktisch sinnvoll konzipiert sein.

Letzteres wird in den Fachdidaktikmodulen gelernt und geübt. Dafür ist jedoch ein souveräner Umgang mit einzelnen Komponenten und ein zielgerichtetes Aufbauen der Versuche als Grundlage notwendig und kann nicht zuerst neu in der Fachdidaktik vermittelt werden. Aus diesem Grund wurde zunächst ein neuer Versuch im Physikalischen Praktikum 1 eingeführt, welcher genau die genannten, im restlichen Praktikum ausgeklammerten Schritte adressieren soll. Dieser wurde zunächst im WS2019/2020 mit einer Gruppe von 24 Studierenden (größtenteils Lehramt) pilotiert.

## 2.**Konzept**

Das Physikalische Praktikum 1 wird von den Physikstudierenden im 3. und 4. Semester durchgeführt, dadurch sind die nötigen Grundlagen aus den Experimentalphysikvorlesungen vorhanden. Für die Lehramtsstudierenden hat das Praktikum so einen nahtlosen Übergang zu den Fachdidaktikmodulen, die sich unmittelbar anschließen.

Als Experiment wurde ein physikalisches Pendel gewählt, da dieser Mechanikversuch eine geringe Einstiegshürde darstellt. Er erleichtert es zudem, in gewissem Maße auf Alltagserfahrungen zurückzugreifen. Es wurden drei Aufgaben gestellt [2]:

- Konstruktion eines physikalischen Pendels,
- Bestimmung der Periodendauer und der Dämpfung des Pendels,
- Optimierung des Aufbaus hinsichtlich geringerer Dämpfung.

Für Materialien stand die Fachdidaktiksammlung zur Verfügung. Die eigenständige Auswahl geeigneter Materialien ist ein wichtiges Ziel dieses Versuchskonzepts und soll die Realität in den meisten Schulen abbilden, in denen nur wenige dedizierte Versuchsaufbauten zu einem bestimmten Thema existieren. Dies sorgte parallel dafür, dass die Lehramtsstudierenden sich bereits mit der Sammlung vertraut machen konnten als Vorbereitung für die folgenden Didaktikpraktika.

Um die Optimierung des Pendels im letzten Versuchsteil etwas aufzuwerten gab es einen Wettbewerb für das dämpfungsärmste Pendel zwischen allen durchführenden Gruppen des Semesters.

Die Betreuung erfolgte im Gegensatz zur sonst üblichen permanenten Präsenz nur Abschnittsweise, um ein eigenständigeres Arbeiten zu fördern. Der Heterogenität im experimentellen Geschick der Studierenden wird durch das Ziel, das Pendel relativ zu deren erster Iteration zu verbessern, Rechnung getragen.

# 3.**Experimentelle Umsetzung**

Um einen besseren Eindruck des Ablaufes und der Möglichkeiten zu geben soll hier nun exemplarisch das Beispiel einer Konstruktion gezeigt werden. In Abb. 1 ist ein Aufbau sowie dessen verbesserte Version gezeigt.

Es wurde zunächst auf eine stabile Konstruktion sowie die geringe Reibung von Stahl auf Stahl gesetzt. Als größter Verbesserungspunkt wurde die Aufhängung identifiziert und schlussendlich die reibende Auflagefläche immer weiter reduziert.

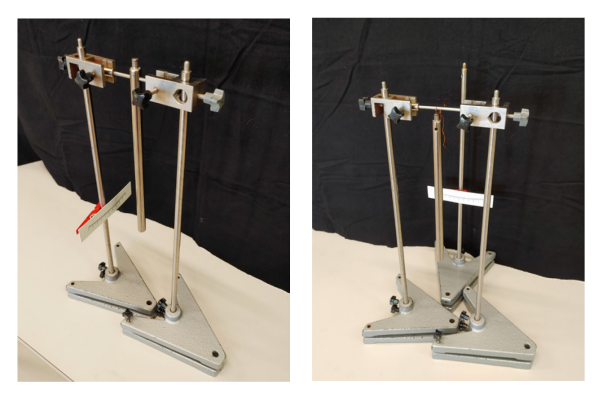

**Abb. 1:** Foto der ersten und der letzten Pendel-Version, nach der Konstruktion eines Praktikumsteams.

Der Versuch wurde in diesem Semester zunächst für jeweils eine Zweiergruppe angeboten. Bei einem Durchlauf mit zwei parallelen Gruppen wurden jedoch trotzdem unterschiedliche Ansätze gewählt. Demnach sind im Vollbetrieb vermutlich keine generellen Probleme mit dem Optimierungszyklus zu befürchten.

Zu dem Versuch musste ein übliches Protokoll und im Anschluss ein Praktikumsbericht geschrieben werden. Speziell wurde ein Kapitel verlangt, welches die vorgenommenen Verbesserungen und die zugrundeliegenden Überlegungen umfasst. Im Nachgang an den endgültig abgeschlossenen Versuch wurde ein kurzes Feedbackgespräch geführt. Darin sollten die Studierenden den Versuchsverlauf sowie die Unterschiede zu regulären Versuchen reflektieren.

# 4.**Erste Ergebnisse**

Die folgenden Beobachtungen entstanden während der Versuchsbetreuung und dem späteren Abschlussgespräch.

Viele Gruppen waren zunächst sehr unsicher bei der Auswahl geeigneter Materialien aus den Schränken. Diese Gruppen hatten jedoch zuvor schon einige andere Praktikumsversuche absolviert. Es wurde klar, dass sie sich bisher wenige Gedanken gemacht hatten, wie ein solches Experiment aufgebaut werden kann.

Verbreitet gab es zu Beginn die Situation, dass die erste Iteration des Pendels lediglich wenige Schwingungen aufgrund zu hoher Dämpfung ausführen konnte. Teilweise ist dies wohl darauf zurückzuführen, dass bei den Planungen die Aufhängung sowie die Stabilität der Grundkonstruktion nicht hoch genug priorisiert wurde. Dies wurde allerdings im Verbesserungsschritt im Allgemeinen richtig identifiziert.

Die im Praktikum vorhandenen Experimente sind üblicherweise robust, relativ einfach zu bedienen und liefern ausreichend gute Ergebnisse. Dadurch kann leicht das Gefühl entstehen, dass es selten experimentelle Schwierigkeiten gibt. Diejenigen die dann bereits mit einem groben Plan Ihres Pendels kamen mussten trotzdem feststellen, dass sich einige Ideen in der Realität nicht so umsetzen ließen. Die Illusion, dass Experimente "einfach funktionieren", wurde vielen Studierenden demnach genommen. Es wurde zudem klar, dass einiger Aufwand betrieben werden muss um zu einem fertigen Versuch zu gelangen.

Ein wichtiges Lernziel ist die Fehleranalyse und Problemlösungsstrategie. Bei diesem Versuch konkret die Untersuchung des Versuchsaufbaus im Hinblick auf Reibungsverluste und Minimierung dieser. Dieser Prozess wurde durch die Aufgabenstellung gefordert und von den Studierenden auch umgesetzt. Besonders die Anpassung der Betreuungsintensität konnte hierbei unterstützend wirken, der übergeordnete Wettbewerb erhöhte in **e**inigen Gruppen nochmals die Motivation.

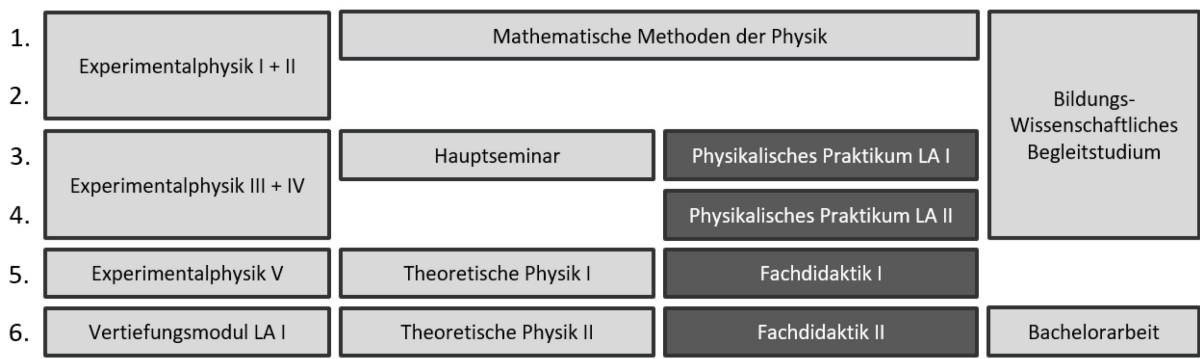

#### Semester

**Abb. 2:** Module im Lehramtsstudium an der Universität Stuttgart. Dunkel die hier behandelten Module.

Als Vorbereitung auf die Fachdidaktikpraktika sollten die Studierenden zudem lernen, sich in der Sammlung zurechtzufinden. Die verbreitete Rückmeldung der Studierenden war, dass dies auch geschah. Aus der Durchführung konnten wichtige Rückschlüsse auf eine sinnvolle Systematik der Sammlung gezogen werden.

Dabei ließ sich feststellen, dass die erste Pendelversion im Laufe des Semesters im Durchschnitt besser wurde. Dies liegt sicherlich teilweise daran, dass Informationen an die Durchführenden im späteren Semesterverlauf weitergegeben wurden. Zudem konnte der zentral in den Didaktikräumen durchgeführte Versuch auch von anderen Gruppen gesehen werden. Es könnte jedoch auf darauf zurückzuführen sein, dass das Praktikum generell die experimentellen Fähigkeiten der Studierenden verbesserte oder zumindest die Scheu vor den<br>Materialien abnahm. Der Grundprozess Der Grundprozess Konstruktion- Messung- Verbesserung wurde jedoch von allen Studierenden gleichermaßen durchlaufen, mit lediglich unterschiedlichen Ausgangsniveaus.

Es wurde insgesamt sehr deutlich, dass die Konstruktion eines Versuchsaufbaus geübt werden muss. Die potentiell auftretenden Probleme beim Aufbau und bei der Verwendung eines Versuchsaufbaus sind naturgemäß sehr verschieden. Entsprechendes experimentelles Geschick und die Erfahrung, welche Modifikation zum gewünschten Ergebnis führt, muss praktisch erworben werden.

## 5.**Anbindung an die Fachdidaktik-Module**

Im Modulplan der Universität Stuttgart sind die ersten beiden Fachdidaktikmodule im Lehramtsstudium im 5. und 6. Fachsemester angesiedelt (siehe Abb. 2). Damit werden sie stets nach dem Physikalischen Praktikum besucht.

In der Fachdidaktik I liegt der Fokus auf den theoretischen Konzepten als Grundlage für alle weiteren Überlegungen. Im Modul der Fachdidaktik II sollen dann die theoretischen fachdidaktischen Konzepte mit den erlernten experimentellen Fähigkeiten aus dem Physikalischen Praktikum verbunden werden.

# 5.1 **Inhalt der Fachdidaktik II**

Experimente im Schulunterricht verfolgen eine Vielzahl von Zielen und können an unterschiedlichen Stellen in unterschiedlicher Art und Weise durchgeführt werden [1]. Die Theorie dazu wird in der Fachdidaktik I vermittelt und soll anschließend in der Fachdidaktik II anhand verschiedener Experimente aus der Sekundarstufe I geübt werden. Dazu müssen gängige Schulexperimente mit schultypischen Geräten sicher aufgebaut, die Experimente je nach Zielsetzung angepasst und optimiert werden. Zusätzliche sollen mögliche Gefährdungen eingeschätzt und, wenn möglich, vermieden werden.

# 5.2 **Konzept**

Das Modul der Fachdidaktik II ist als Seminar mit 3 ECTS vorgegeben. Darin sollen die Studierenden nach einer wöchentlichen Themeneinführung zu diesem Thema und einem festgelegten Ziel in Paaren experimentieren. In den jeweils darauffolgenden Seminarsitzungen werden dann die Ergebnisse vorgestellt, besprochen und diskutiert, bevor dann das neue Thema erläutert wird.

## 5.3 **Anknüpfung an den Pendelversuch**

Der Pendelversuch ist ein typisches Schulexperiment und wird im Laufe des Physikunterrichts an verschiedenen Stellen zur Verfolgung ganz unterschiedlicher Ziele eingesetzt. Während in der Unterstufe mit dem einfachen Fadenpendel die Begriffe Frequenz, Periodendauer und Amplitude erklärt werden wird in der Oberstufe der Zusammenhang zwischen Fadenlänge und Periodendauer diskutiert, der Ablauf einer harmonischen, ungedämpften Schwingung gezeigt und die unterschiedlichen Dämpfungsarten am Fadenpendel untersucht. Jede dieser Varianten verfolgt ein etwas anderes Ziel und muss deshalb verschieden aufgebaut und optimiert werden. Dieser Schritt wird mittels des physikalischen Pendels im Physikalischen Praktikum als Vorbereitung zum ersten Mal durchgeführt.

# 6.**Ausblick**

Diese Pilotierung zeigt, dass der Versuch in den Regelbetrieb übergehen kann. Ein Versuch ist natürlich nicht ausreichend, diese Inhalte zu festigen. Deshalb muss über ein ähnliches Konzept in anderen Themenbereichen wie beispielsweise der Optik nachgedacht werden. Auch für Fachstudenten, die von dem deutlich anderen Charakter des Versuches ebenfalls profitieren würden, eignet sich der Versuch. Da jedoch bei komplexeren Themen ein selbstständiges Aufbauen in limitierter Zeit zulasten der Qualität ginge muss eine Balance gefunden werden. Zusätzlich fällt bei einigen Praktikumsteilnehmenden auf, dass die Generierung der Messdaten das Hauptaugenmerk ist und das Experiment und dessen Funktionsweise in den Hintergrund rückt. Der Pendelversuch leistet einen Beitrag, dieses Problem zu beheben.

Weitere Möglichkeiten, den Versuchsaufbau mehr in den Fokus zu rücken, wären beispielsweise halbfertige Aufbauten, die verbessert werden müssen, überzählige Materialien, die für den Versuch unnötig sind oder verschiedenen Messmöglichkeiten innerhalb eines Aufbaus. Die ersten Ergebnisse fließen in die Planung einer Untersuchung zu praktischen Fähigkeiten der Studierenden im Lehramt ein. Ziel ist es, Lernprozesse hinsichtlich der experimentellen Fähigkeiten zu verbessern und für die schulischen Anforderungen zu optimieren.

## 7.**Literatur**

- [1] Kircher, E., Girwidz, R., Häußler, P. (Hrsg.) (2015): Physikdidaktik – Theorie und Praxis (3. Auflage). Berlin: Springer, S. 228-242.
- [2] Versuchsanleitung zum Pendelversuch: [https://www3.physik.uni-stuttgart.de/](https://www3.physik.uni-stuttgart.de/studium/praktika/ap/pdf_dateien/Y90.pdf) [studium/praktika/ap/pdf\\_dateien/Y90.pdf](https://www3.physik.uni-stuttgart.de/studium/praktika/ap/pdf_dateien/Y90.pdf) (Stand 5/2020)

Die vorliegende Arbeit wurde im Rahmen der gemeinsamen Qualitätsoffensive Lehrerbildung von Bund und Ländern aus Mitteln des Bundesministeriums für Bildung und Forschung im Projekt<br>
"Lehrerbildung PLUS" (Förderkennzeichen (Förderkennzeichen 01JA1907A) und des gemeinsamen Bund-Länder-Programms für bessere Studienbedingungen und mehr Qualität in der Lehre unter dem Förderkennzeichen 01PL16005 unterstützt.

# **Experimente und Lerneinheiten zur modernen Physik im Schülerlabor**

- Untersuchung der Zeitdilatation mit einer relativistischen Uhr -

## **Jörg Schneider, Holger Cartarius**

AG Fachdidaktik der Physik und Astronomie, Friedrich-Schiller-Universität Jena, 07743 Jena joerg.schneider.1@uni-jena.de

### **Kurzfassung**

Die Quantenmechanik und die (spezielle) Relativitätstheorie sind im Physikunterricht der gymnasialen Oberstufe fest verankert. Experimente zu diesen Themen sind allerdings meist sehr komplexer und finanziell aufwendiger Natur. Den meisten Schulen fehlt es entsprechend an Möglichkeiten und Ressourcen, diese im Rahmen des regulären Unterrichts anzuschaffen oder durchzuführen. Eine Möglichkeit der Abhilfe kann und soll das Schülerlabor Physik der Friedrich-Schiller-Universität Jena darbieten. Einige einfache Versuche zur Quantenmechanik sind bereits vorhanden. Dieses Angebot soll nun durch weitere neue Versuchsreihen und damit einhergehende Lerneinheiten erweitert werden.

Konkret sollen aus dem Themenbereich der Relativitätstheorie Analogexperimente entwickelt werden, welche den Schülerinnen und Schülern verschiedene Aspekte und Prinzipien der speziellen und auch allgemeinen Relativitätstheorie veranschaulichen und näherbringen sollen. Als ein erstes Projekt wird hier die Untersuchung der Zeitdilatation mithilfe einer *Arduino*-basierten relativistischen Uhr vorgestellt.

## 1. **Einleitung**

Das Schülerlabor Physik der Friedrich-Schiller-Universität Jena bietet bereits eine große Zahl an Versuchen zu allen Bereichen der klassischen Physik sowie zur Quantenmechanik an. Dieses Angebot soll nun um weitere Experimente aus der modernen Physik ergänzt werden.

Das Wort "modern" ist dabei als "nicht-klassisch" zu lesen. Es soll sich also um Experimente aus der Quantenmechanik sowie der speziellen und allgemeinen Relativitätstheorie handeln. Da zu letzteren noch gar keine Experimente vorliegen, soll hierauf auch der Fokus dieses Artikels liegen.

Das Gebiet der speziellen Relativitätstheorie wird durch die Lehrpläne der deutschen Bundesländer gut abgedeckt. Die allgemeine Relativitätstheorie dagegen findet sich nur vereinzelt wieder. So ist sie nur in Nordrhein-Westfalen und in Sachsen als verbindliches Thema vorgegeben, während sie in Bremen und im Saarland nur als optionales Ergänzungsthema aufgeführt ist [1].

Sucht man nach zur Schule bzw. zum Schülerlabor kompatiblen Experimenten zur speziellen Relativitätstheorie, so fällt das Ergebnis sehr ernüchternd aus. Genannt seien hier eine Version des Michelson-Morley-Experiments [2] und die Untersuchung der Zeitdilatation anhand kosmischer Myonen [3].

Im Gebiet der allgemeinen Relativitätstheorie finden sich Ansätze, welche die nicht-euklidische Geometrie der gekrümmten Raumzeit untersuchen, sei es durch Basteln [4,5] oder durch das bekannte Analogexperiment des gespannten Tuches [6].

Zwar gibt es zahlreiche weitere (historische) Experimente zur Relativitätstheorie, die aber für das Schülerlabor nicht umsetzbar sind. Relativistische Effekte sind meist von nur sehr geringer Größenordnung und daher normalerweise nur schwer messbar geschweige denn für einen Menschen erspürbar. Man müsste zu sehr hohen Geschwindigkeiten bzw. sehr hohen Massen auf kleinen Raum übergehen, um gut messbare Effekte zu erhalten, was aber technisch und finanziell nicht möglich ist.

Einen Ausweg aus dieser Problematik bilden computergestützte Visualisierungen und Simulationen, durch welche relativistische Effekte sichtbar gemacht werden [7,8,9]. Ein dabei häufig angewendeter Trick ist es, entscheidende Parameter abzuändern, etwa die Lichtgeschwindigkeit herunterzusetzen. Beispiele können in der Sammlung "Tempolimit Lichtgeschwindigkeit" gefunden werden [10]. Ausführliche Hinweise zur relativistischen Visualisierung finden sich beim Visualisierungsinstitut der Universität Stuttgart [11].

Nachteil ist jedoch, dass die Schüler\*innen nicht selbst das Experiment in der Hand haben und somit keine eigenen Messwerte aufnehmen können.

Unser Ziel ist es daher, Analogexperimente zu entwickeln, welche zum einen den Simulationsaspekt der Computerprogramme in sich tragen zum anderen es aber ermöglichen, konkrete und greifbare Beobachtungen und Messungen zu machen.

Als ein Beispiel wird hier nun das Konzept einer relativistischen Uhr vorgestellt, mit der die Zeitdilatation veranschaulicht und untersucht werden kann. Dazu geben wir in Kapitel 2 kurz die nötigen physikalischen Grundlagen wieder und stellen das Konzept der relativistischen Uhr in Kapitel 3 vor. Wir gehen auf ihren Aufbau und ihre Funktion ein und stellen zwei potentielle Anwendungen vor. In Kapitel 4 geben wir einen kurzen Ausblick auf weitere Arbeiten an diesem Projekt.

### 2. **Benötigte Grundlagen aus der Relativitätstheorie**

Da die für das Schülerlabor entwickelten Lerneinheiten sich auf die wesentlichen Konsequenzen der Relativitätstheorie konzentrieren sollen, wird nur auf elementare Grundlagen zurückgegriffen, die an dieser Stelle zur besseren Übersicht kurz aufgegriffen werden sollen.

#### 2.1. **Zeitdilatation und Längenkontraktion**

Die Zeitdilatation in der speziellen Relativitätstheorie beschreibt das Phänomen, das in einem relativ zum ruhenden Beobachter bewegten Bezugssystem physikalische Prozesse und somit auch Uhren langsamer laufen. Bei einer gleichförmigen Bewegung jenes Bezugssystems mit der Geschwindigkeit *v* gilt [12]

$$
\frac{\Delta t_v}{\Delta t_0} = \frac{1}{\sqrt{1 - \frac{v^2}{c^2}}}.
$$
 (1)

Dabei ist  $c$  die Lichtgeschwindigkeit und  $\Delta t_0$  bzw.  $\Delta t$ <sub>v</sub> sind die Zeiten, in denen der gleiche physikalische Prozess aus Sicht des ruhenden Beobachters im ruhenden bzw. im bewegten Bezugssystem abläuft. Dies kann z. B. die Periode des Tickens des Sekundenzeigers einer Uhr sein.

Als weiteres Phänomen beschreibt die Längenkontraktion, dass bewegte Körper in Bewegungsrichtung für den ruhenden Beobachter verkürzt erscheinen. Es gilt

$$
\frac{l_v}{l_0} = \sqrt{1 - \frac{v^2}{c^2}} \quad \{2\}
$$

mit den Längen  $l_0$  und  $l_\nu$  des Körpers in Bewegungsrichtung im ruhendem und im bewegten Fall.

#### 2.2. **Gravitative Zeitdilatation**

Neben der oben beschriebenen Zeitdilatation ist eine Schlussfolgerung der allgemeinen Relativitätstheorie, dass physikalische Prozesse auch umso langsamer laufen, je tiefer sie sich in einem Gravitationspotential befinden. Eine ruhende Uhr auf der Erdoberfläche geht demnach z. B. langsamer als im Weltall.

Der einfachste Fall ist der einer kugelsymmetrischen, homogenen und nicht-rotierenden Masseverteilung, beschrieben durch die Schwarzschild-Metrik. Für einen ruhenden Beobachter außerhalb des Gravitationspotentials, also in unendlich großem Abstand zum Massenmittelpunkt, im Vergleich zu einem ebenfalls ruhenden Bezugssystem im Abstand *r* gilt [12]

$$
\frac{\Delta t_r}{\Delta t_\infty} = \frac{1}{\sqrt{1 - \frac{R_\text{S}}{r}}}.\tag{3}
$$

Dabei ist

$$
R_{\rm S} = \frac{2 \cdot G \cdot M}{c^2}.
$$
 (4)

der Schwarzschild-Radius mit Gravitationskonstante *G* und der Masse *M* der betrachteten Masseverteilung.

#### 2.3. **Die GPS-Problematik**

Ein wichtiges Anwendungsbeispiel für beide Formen der Zeitdilatation ist das Global-Positioning-System (kurz GPS), ein satellitengestütztes System zur Positionsbestimmung auf der Erde. Damit dieses funktioniert, müssen die Uhren in den Satelliten und auf der Erdoberfläche hinreichend gut synchronisiert sein. Aufgrund der unterschiedlichen Geschwindigkeiten  $v_S/v_E$  und (Bahn-)Radien  $r_S/r_E$  von Satellit und Erdoberfläche gibt es jedoch Laufzeitunterschiede. Es gilt [13]

$$
\frac{\Delta t_{\rm S}}{\Delta t_{\rm E}} = \frac{\sqrt{1 - \frac{R_{\rm S}}{r_{\rm E}} - \frac{v_{\rm E}^2}{c^2}}}{\sqrt{1 - \frac{R_{\rm S}}{r_{\rm S}} - \frac{v_{\rm S}^2}{c^2}}}.
$$
 (5)

Da die Geschwindigkeit eines Satelliten auf einer als kreisförmig angenommenen Umlaufbahn schneller ist als die Geschwindigkeit eines Punktes am Erdäquator, würde eine rein speziell-relativistische Zeitdilatation eine Verlangsamung der Satellitenuhr bedeuten. Die gravitative Zeitdilatation alleine würde dagegen die Uhren im Satellit schneller laufen lassen als auf der Erde. Beide Prozesse sind also gegenläufig, wobei letzterer aber für GPS-Satelliten in einer Höhe von 20 183 km über der Erdoberfläche dominiert. Die Abweichungen belaufen sich zusammen auf ca. 39 µs pro Tag, was ohne Korrektur auf einen Fehler bei der Positionsbestimmung von 11,7 km pro Tag führen würde [13].

#### 3. **Die relativistische Uhr**

Der Aufbau, den wir in diesem Artikel vorstellen möchten, ist eine relativistische Uhr, die sich gleich für mehrere Anwendungen einsetzen lässt. Sie lässt sich sehr einfach mit günstigen elektronischen Komponenten umsetzen und bietet über verschiedene Sensoren und Ausgabegeräte die Möglichkeit,
bereits einige speziell- und allgemeinrelativistische Effekte im Analogexperiment darzustellen.

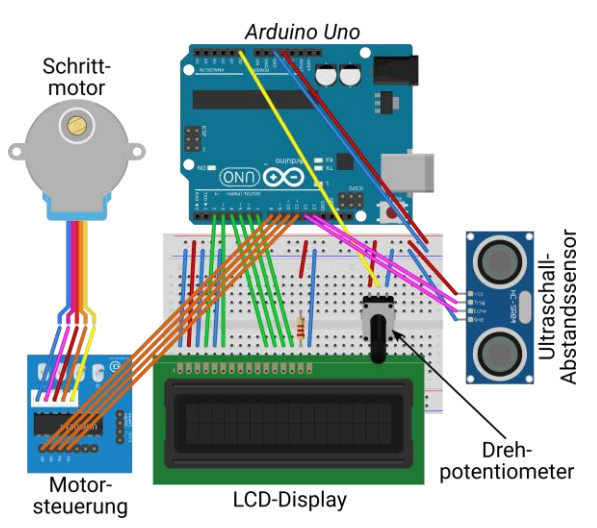

**Abb. 1:** Aufbau der relativistischen Uhr aus einem *Arduino Uno*, einen Schrittmotor zur Steuerung des Sekundenzeigers der Uhr, einem Potentiometer zur Einstellung der Geschwindigkeit und einem Ultraschall-Abstandsensor. Einzelne Parameter können über ein LCD-Display angezeigt werden. (Abbildung erstellt mit *Fritzing*)

# 3.1. **Aufbau und Funktion**

Ein schematischer Aufbau der relativistischen Uhr ist in Abbildung 1 dargestellt. Das Herzstück bildet ein *Arduino Uno REV.3*. Bei *Arduino* handelt es sich um eine Open-Source Microcontroller-Plattform [14]. Diese ermöglicht die Verarbeitung verschiedener Sensorinputs und die Steuerung der Uhr mittels eines selbst geschriebenen Programms, welches über eine USB-Schnittstelle vom Computer auf das *Arduino*-Board geladen wird. Die Stromversorgung erfolgt ebenfalls über den USB-Anschluss, kann aber auch auf Batteriebetrieb umgebaut werden.

Die Zeigerbewegung der Uhr (in der Abbildung nicht dargestellt) erfolgt über einen Schrittmotor vom Typ *8BYJ-48*, der über eine separate Motorsteuerung *SBC-Moto1* von *Joy-IT* mit dem *Arduino* verbunden ist. Der Zeiger fungiert dabei als Sekundenzeiger. Die relativistisch vränderte Länge einer Sekunde wird für den jeweiligen Fall gemäß der Gleichungen {1}, {3} und {5} bestimmt.

Der Ultraschall-Abstandsensor *HC-SR04* von *Joy-IT* ermöglicht die Einbeziehung der allgemeinen Relativitätstheorie. Er dient dazu, den variablen Abstand der Uhr vom Boden zu messen und somit eine Veränderung des Abstandes *r* für die gravitative Zeitdilatation zu simulieren.

Die Einstellung der Geschwindigkeit *v*, mit der sich die Uhr bewegen soll, erfolgt in der ersten Ausbaustufe noch über ein Drehpotentiometer. Darüber wird an das *Arduino*-Board eine regelbare Spannung gesendet, welche wiederum in Geschwindigkeiten von *v* = 0 bis 0,99∙*c* übersetzt wird.

Auf lange Sicht soll der Aufbau jedoch so erweitert werden, dass er fahrbar gelagert wird und über einen Geschwindigkeitssensor dessen tatsächliche Geschwindigkeit *v* gemessen werden kann.

Ein LCD-Display dient der Anzeige wichtiger Parameter wie der Geschwindigkeit *v* und des Abstandes *r*.

# 3.2. **Potentielle Anwendungen**

Wie schon erwähnt wurde, kann dieser einfache Aufbau bereits für mehrere Anwendungen und Analogexperimente genutzt werden. Beispielhaft möchten wir hier zwei herausgreifen und vorstellen.

## 3.2.1.**Zwillingsparadoxon und Längenkontraktion**

Durch die Verwendung zweier identischer Uhren lässt sich das Zwillingsparadoxon illustrieren und nachvollziehen. Eine der Uhren verbleibt in Ruhe, während die andere bewegt wird. Letztere wird erkennbar stets eine kleinere Zeit anzeigen. Ein mitfahrender Beobachter würde also langsamer altern. Um den Effekt im Rahmen der im Versuch erreichbaren Geschwindigkeiten überhaupt beobachtbar sein kann, muss der in Gleichung {1} einfließende Wert für die Lichtgeschwindigkeit entsprechend heruntergesetzt werden.

Mithilfe der beiden Uhren lässt sich auch die Längenkontraktion experimentell nachvollziehen. Dazu wird eine der beiden Uhren gleichförmig mit bekannter Geschwindigkeit *v* entlang einer beliebig langen Strecke bewegt, während die andere ruht. Beide Uhren messen jeweils die zum Abfahren der Strecke benötigte Zeit, woraus die Länge der Strecke berechnet werden kann. Durch Variation von *v* kann so Gleichung {2} überprüft werden.

# 3.2.2. **Die GPS-Problematik**

Der Schwarzschild-Radius der Erde beträgt ca.  $R<sub>S</sub> \approx 0.9$  cm. Um eine entsprechende gravitative Zeitdilatation messbar machen zu können, müssen auch hier Parameter angepasst werden.

An der Stelle sei angemerkt, dass der Messbereich des verwendeten Ultraschallsensors bei 3 cm beginnt. Setzt man diesen Wert passenderweise als neuen Erdradius  $r_E = 3$  cm fest, so wäre bei einer Tageslänge von 24 h die Geschwindigkeit eines Punktes auf dem Erdäquator mit  $v<sub>E</sub> = 2,2 \cdot 10^{-6}$  m/s ≈ 0 vernachlässigbar gering. (Natürlich ist die Existenz eines derartigen Planeten nicht möglich, was uns an dieser Stelle aber nicht stören soll.)

Für die Geschwindigkeit  $v_S$  des Satelliten auf einer kreisförmigen Umlaufbahn mit Radius rs gilt

$$
v_{\rm S}{}^2 = \frac{G \cdot M}{r_{\rm S}} \quad \{6\}
$$

In Tabelle 1 sind für die oben genannten Parameter exemplarisch ein paar Werte für die Zeitdilatation angegeben. Wie man sieht, liegen diese in Bereichen, die man ohne Probleme experimentell nachvollziehen kann.

Weiterhin sei darauf hingewiesen, dass bei einem Bahnradius des Satelliten von ca. 4,5 cm sich die beiden Zeitdilatationseffekte gegenseitig aufheben. Im realen Fall würde dies in einer Höhe von 3167 km über der Erdoberfläche geschehen [13].

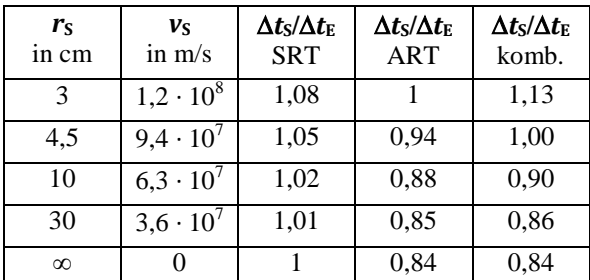

**Tab. 1:** Werte für die Zeitdilatation nach Gleichung {5}. Die dritte Spalte beschreibt den rein speziell relativistischen Fall  $(R<sub>S</sub> = 0)$ , die vierte den rein gravitativen ( $v<sub>E</sub> = v<sub>S</sub> = 0$ ) und die fünfte Spalte den kombinierten Fall.

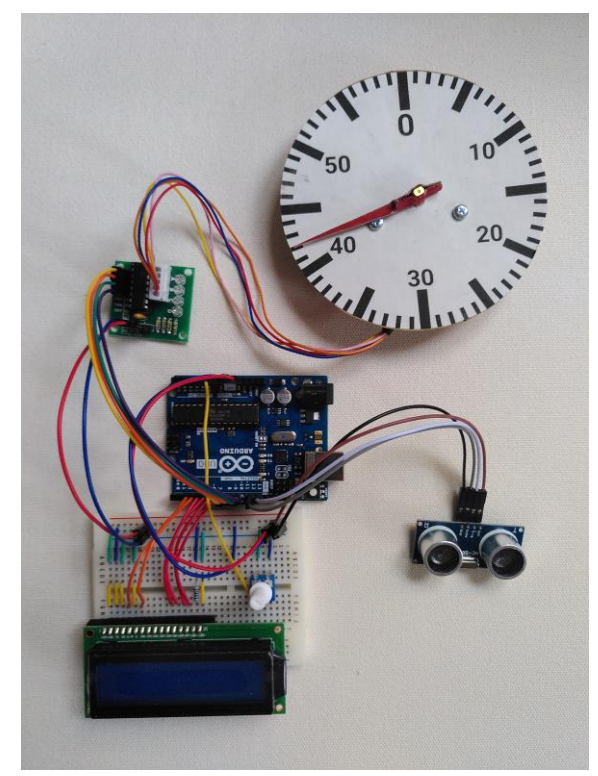

**Abb. 2:** Prototyp der relativistischen Uhr

#### 4. **Zusammenfassung und Ausblick**

Wir haben in diesem Artikel das Konzept für eine relativistische Uhr vorgestellt, die einen Baustein für die Erweiterung des Physik-Schülerlabors der Friedrich-Schiller-Universität Jena um Lehreinheiten zur modernen Physik darstellt. Mit sehr einfachen Mitteln lässt sich sie einsetzen, um gleich mehrere Aspekte zur speziellen und allgemeinen Relativitätstheorie über Analogexperimente abzudecken.

Einer der nächsten Schritte wird sein, den bisherigen Prototypen (siehe Abbildung 2) der relativistischen Uhr zur Serienreife weiterzuentwickeln. Dazu gehört neben dem Kabelmanagement und der Konstruktion einer stabilen Aufbewahrungsbox auch die Umstellung auf den Batteriebetrieb, welcher eine flexiblere Nutzung der Uhr erlaubt.

Letztere ist auch Voraussetzung für den bereits in 3.2.1 erwähnten Einsatz der Uhr. Dafür soll sie fahrbar gelagert und mit einem Geschwindigkeitssensor ausgestattet werden.

Außerdem muss die Präzision der Uhr, oder genauer gesagt des Schrittmotors, untersucht werden. Grund ist, dass ein Umlauf des verwendeten Schrittmotors aus 64 ganzen Schritten bzw. 4096 kleineren Teilschritten besteht. Diese Zahlen sind offensichtlich nicht durch 60 teilbar, was für einen Sekundenzeiger jedoch wünschenswert wäre. Es sind also Ungenauigkeiten zu erwarten. Die Frage ist, wie störend sich diese auf die Messwerte auswirken.

Parallel dazu können und sollen aber dennoch bereits erste konkrete Pläne und Experimentieranleitungen für das Schülerlabor entwickelt werden. Vor allem das Problem der Synchronisierung von GPS-Satelliten bietet sich hier als eine Lerneinheit an.

Auf lange Sicht gilt es natürlich, die entwickelten Lerneinheiten schließlich im Schülerlabor zu erproben, zu evaluieren und weiterzuentwickeln.

#### 5. **Literatur**

[1] Kraus, Ute; Zahn, Corvin; Moustafa, Magdy (2018): General relativity in German secondary schools. PhyDid B - Didaktik der Physik - Beiträge zur DPG-Frühjahrstagung 2018, S. 471– 475 [http://www.phydid.de/index.php/phydid](http://www.phydid.de/index.php/phydid-b/article/view/871)[b/article/view/871 \(](http://www.phydid.de/index.php/phydid-b/article/view/871)Stand: 05/2020)

[2] PhySX - Physikalische Schulexperimente Wiki [https://www.physikalische](https://www.physikalische-schulexperimente.de/physo/Michelson-Morley-Experiment)[schulexperimente.de/physo/Michelson-Morley-](https://www.physikalische-schulexperimente.de/physo/Michelson-Morley-Experiment)[Experiment \(](https://www.physikalische-schulexperimente.de/physo/Michelson-Morley-Experiment)Stand: 05/2020)

- [3] Singh, Pratap; Hedgeland, Holly (2015): Special relativity in the school laboratory: a simple apparatus for cosmic-ray muon detection. Physics Education, Bd. 50, Nr. 3, S. 317–323 <https://doi.org/10.1088/0031-9120/50/3/317> (Stand: 05/2020)
- [4] Kraus, Ute; Zahn, Corvin (2010): Workshops zur Allgemeinen Relativitätstheorie im Schülerlabor "Raumzeitwerkstatt" an der Universität Hildesheim. PhyDid B - Didaktik der Physik - Beiträge zur DPG-Frühjahrstagung 2010 [http://www.phydid.de/index.php/phydid](http://www.phydid.de/index.php/phydid-b/article/view/187)[b/article/view/187 \(](http://www.phydid.de/index.php/phydid-b/article/view/187)Stand: 05/2020)
- [5] Zahn, Corvin; KrausS, Ute (2013): Bewegung im Gravitationsfeld in der Allgemeinen Relativitätstheorie - Ein neuer Zugang auf Schulniveau. PhyDid B - Didaktik der Physik - Beiträge zur DPG-Frühjahrstagung 2013 [http://www.phydid.de/index.php/phydid](http://www.phydid.de/index.php/phydid-b/article/view/471)[b/article/view/471 \(](http://www.phydid.de/index.php/phydid-b/article/view/471)Stand: 05/2020)
- [6] Kaur, Tejinder; Blair, David; Moschilla, John; Stannard, Warren; Zadnik, Marjan (2017): Teaching Einsteinian physics at schools: Part 1, models and analogies for relativity. Physics Education, Bd. 52, Nr. 6 <https://doi.org/10.1088/1361-6552/aa83e4> (Stand: 05/2020)
- [7] Kraus, Ute; Borchers, Marc (2005): Fast lichtschnell durch die Stadt: Visualisierung relativistischer Effekte. Physik in unserer Zeit, Bd. 36, Nr. 2, S. 64–69 <https://doi.org/10.1002/piuz.200501066>(Stand: 05/2020)
- [8] Müller, Thomas; Fechtig, Oliver (2016): Empirical exploration of timelike geodesics around a rotating wormhole. American Journal of Physics, Bd. 84, Nr. 5, S. 375–383 <https://doi.org/10.1119/1.4943250>(Stand: 05/2020)
- [9] Ryston, Matej (2019): Interactive animations as a tool in teaching general relativity to upper secondary school students. Journal of Physics: Conference Series, Bd. 1286 [https://doi.org/10.1088/1742-](https://doi.org/10.1088/1742-6596/1286/1/012049) [6596/1286/1/012049](https://doi.org/10.1088/1742-6596/1286/1/012049) (Stand: 05/2020)
- [10] Tempolimit Lichtgeschwindigkeit [https://www.tempolimit](https://www.tempolimit-lichtgeschwindigkeit.de/)[lichtgeschwindigkeit.de/](https://www.tempolimit-lichtgeschwindigkeit.de/) (Stand: 05/2020)
- [11] Visualisierungsinstitut der Universität Stuttgart [https://www.visus.uni](https://www.visus.uni-stuttgart.de/forschung/wissenschaftliche-visualisierung/relativistische-visualisierung/)[stuttgart.de/forschung/wissenschaftliche](https://www.visus.uni-stuttgart.de/forschung/wissenschaftliche-visualisierung/relativistische-visualisierung/)[visualisierung/relativistische-visualisierung/](https://www.visus.uni-stuttgart.de/forschung/wissenschaftliche-visualisierung/relativistische-visualisierung/) (Stand: 05/2020)
- [12] Boblest, Sebastian; Müller, Thomas; Wunner, Günter: Spezielle und Allgemeine Relativitätstheorie – Grundlagen, Anwendungen in Astrophysik und Kosmologie sowie relativistische Visualisierung. Springer Spektrum. Berlin, Heidelberg. 2016 <https://doi.org/10.1007/978-3-662-47767-0> (Stand: 05/2020)
- [13] Pascual‐Sánchez, J.‐F. (2007): Introducing relativity in global navigation satellite systems. Annalen der Physik, Bd. 16, Nr. 4, S 258–273 <https://doi.org/10.1002/andp.200610229> (Stand: 05/2020)
- [14] Arduino-Homepage <https://www.arduino.cc/> (Stand: 05/2020)

# **Konzeption und Aufbau eines Didaktikpraktikums zur Digitalisierung für Lehramtsstudierende**

#### **Katharina Stütz, Ronny Nawrodt**

Physik und ihre Didaktik, Universität Stuttgart, 70569 Stuttgart k.stuetz@physik.uni-stuttgart.de

#### **Kurzfassung**

Mit der bundesweiten Strategie der Kultusministerkonferenz *Bildung in der digitalen Welt* von 2017 und der Freigabe des *DigitalPakt* von Bund und Länder im Jahr 2019 sollte die digitale Welt inzwischen den Einzug in die Schulen gefunden haben. Doch eine Voraussetzung, dass die darin geforderten digitalen Kompetenzen auch von den Lehrenden vermittelt und die digitalen Medien entsprechend genutzt werden können, ist eine vorweggehende praxisorientierte Ausbildung der Lehrenden in diesem Gebiet. Mit der Erweiterung der Fachdidaktikmodule im Lehramtsstudium in Baden-Württemberg ist im Masterstudium weitere wertvolle Zeit hinzugekommen. Das Konzept für dieses neue Mastermodul zur praktischen Umsetzung der Digitalisierung im Physikunterricht soll hier nun mittels des gedämpften Federpendels vorgestellt werden. Mit einer Gruppe aus acht Studierenden wurde dieses Konzept im Wintersemester 2019/20 getestet, sodass nun von den ersten Eindrücken berichtet werden kann.

#### 1.**Digitale Kompetenzen als Teil der Lehramtsausbildung**

Die digitale Welt hat unseren Alltag und die Arbeitswelt bereits heute völlig vereinnahmt. Um die Schülerinnen und Schüler auf diese digitalisierte Welt und ihre zukünftige Arbeitswelt vorzubereiten sollen nach einer gemeinsamen Strategie der Kultusminister allumfassende digitale Kompetenzen fächerübergreifend und fachspezifisch vermittelt werden. Um diese Pläne umsetzen zu können müssen die Lehrkräfte die digitalen Medien professionell, allgemeindidaktisch und fachdidaktisch sinnvoll in ihren Unterricht integrieren [1]. Doch damit die zukünftigen Lehrerinnen und Lehrer dieses hohe Niveau an professionelle Medienbildung erreichen muss diese in allen Stufen der Ausbildung verankert sein. In Physik wollen wir das nun mit einem neuen Baustein in der Ausbildung angehen. Dafür müssen wir uns zunächst der Ausgangslage der Studierenden und der Ausbildungsstruktur klarwerden.

Betrachtet man die jetzige Generation an Studierenden so möchte man davon ausgehen, dass sie sich mit den digitalen Medien bestens auskennen und auch zum Lernen und zum Studieren nutzen. Denn sie alle gehören zu den *Digital Natives*. Diese Gruppe schließt alle mit ein, die von klein auf von digitalen Medien umgeben sind und diese auch für allerlei Aktivitäten nutzen [2]. Doch wirft man einen Blick in die JIM-Studie von 2019 so wird klar, dass die Jugendlichen nur etwa 10% der Internetnutzung mit der Informationssuche verbringen während sie die anderen 90% für Spiele, Kommunikation und zur Unterhaltung verwendet [3]. Es lässt sich also leicht vermuten, dass die jetzigen Studierenden, auch die der Lehramtsstudiengänge, keine *Digital Learners* sind. Ohne eine dementsprechende Ausbildung werden die zukünftigen Lehrerinnen und Lehrer das Lernen mit digitalen Medien auch nicht an ihre Schülerinnen und Schüler weitergeben können.

Doch die Auswahl an möglichen Ausbildungsinhalten für ein Seminar zum digitalen Physikunterricht ist groß. Es stellt sich also die Frage wohin sich der Fokus richten sollte.

Betrachten wir nur den physikalischen Inhalt, so steht dabei die fachlich und fachdidaktisch reflektierte Nutzung der digitalen Messwerterfassung im Mittelpunkt. Die Studierenden sollen dazu unter anderem die Grundprinzipien verstehen, den Überblick über unterschiedliche Geräte haben und den didaktischen Mehrwert einordnen können [4]. Doch damit die zukünftigen Lehrerinnen und Lehrer die digitalen Medien im Unterricht auch einsetzen ist nach Ertmer und Ottenbreit-Leftwich das eigene kompetente Erleben im Umgang zentral [5].

Aufbauend auf diesen Forderungen wird der Fokus unseres Seminars auf dem kleinschrittigen und reflektierten Sammeln von ersten Praxiserfahrungen im Umgang mit der digitalen Messwerterfassung liegen. Ziel ist es, dass die Lehramtsstudierenden eine Auswahl an gängigen Systemen zur digitalen Messwerterfassung kennen lernen und diese je nach Anwendung gezielt auswählen können.

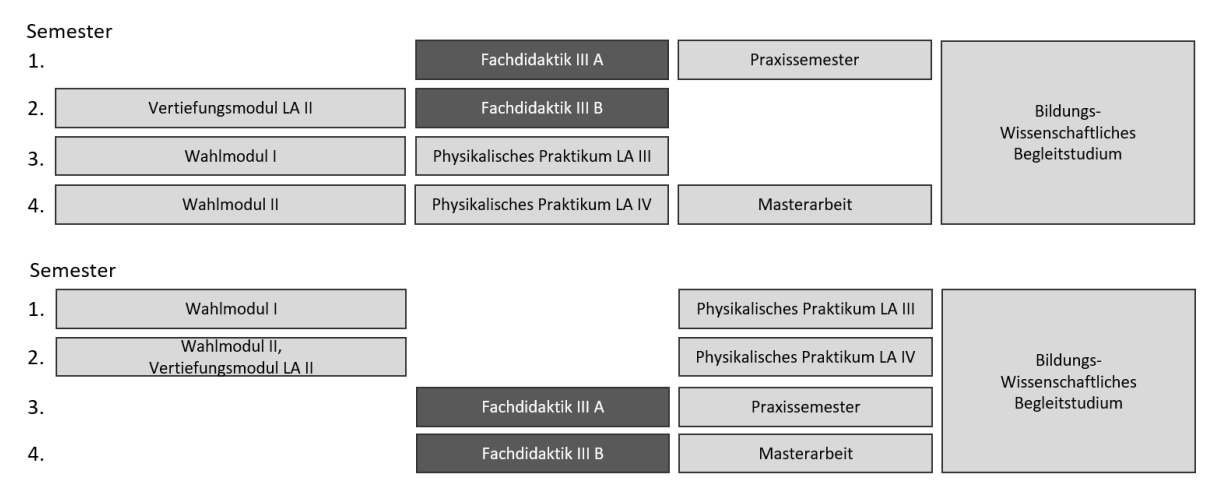

**Abb. 1:** Zwei möglich Verlaufspläne für den Master im Lehramtsstudium Physik. Die Fachdidaktik III erstreckt sich über zwei Semester. Um beiden Teile direkt hintereinander besuchen zu können sind nur diese beiden Möglichkeiten gegeben. Die anderen Module werden passend arrangiert [8].

#### 2.**Aktuelle Gestaltung des Lehramtsstudiums in Baden-Württemberg**

Umstrukturiert aus dem 10-semestrigen Staatsexamen starteten die ersten Lehramtsstudierenden in den Bachelor im Wintersemester 2015/16 und im Wintersemester 2018/19 die ersten in den Master [6]. Auch im Staatsexamen waren die jeweiligen Fachdidaktiken bereits fest verankert. Mit der grundlegenden Umgestaltung des Studiums wurde diese Verteilung verändert und neue Kapazitäten kamen hinzu. Während die Fachdidaktik I fast unverändert blieb wurde die Zeit für die Fachdidaktik II im Bachelorstudium halbiert [7]. Im Gegenzug entstand im Master ein völlig neues Modul. Dieses erstreckt sich über zwei Semester und wird so von Studierenden entweder im ersten und zweiten oder im dritten und vierten Mastersemester besucht (siehe Abbildung 1) [8].

Das in diesem Beitrag beschriebene Konzept bezieht sich nun auf den ersten Teil dieses Mastermoduls, welches jeweils nur im Wintersemester angeboten wird.

#### 3.**Konzept**

Gestartet wird in der fachdidaktischen Ausbildung mit der Vermittlung der theoretischen Grundlagen in der Fachdidaktik I. In der Fachdidaktik II wird dann, aufbauend auf den experimentellen Fähigkeiten aus dem Physikalischen Praktikum und den theoretischen Kenntnissen, schulspezifisches Experimentieren geübt und demonstriert. Die Lehramtsstudierenden sollten sich danach in der schulähnlichen Sammlung zurrechtfinden und erste schultypische Experimente selbstständig und funktionsfähig aufbauen können. Diese Kenntnisse bilden die Grundlage für den fachlichen Inhalt der Fachdidaktik III.

#### 3.1 **Fachlicher und fachdidaktischer Inhalt**

Wie bereits im ersten Abschnitt erwähnt zentriert sich dieses Seminar auf das Sammeln erster Praxiserfahrungen im Umgang mit der digitalen Messwerterfassung. Der Fokus auf die digitale Messwerterfassung soll dabei dadurch gelingen, dass die dafür verwendeten Experimente bereits aus der Fachdidaktik II oder dem Physikalischen Praktikum bekannt sind. Sie stellen so keine zusätzliche Hürde dar.

Geplant sind 10 Experimente aus Sekundarstufe I und II, welche in durchschnittlich vier verschiedenen digitalen Varianten umgesetzt werden können (siehe Tabelle 1). Ziel ist es, dass die Studierenden beim Durchführen der digitalen Messwerterfassung mit verschiedenen Systemen am selben Experiment einen Vergleich für jedes einzelne Experiment ziehen können. So erhalten Sie einen Blick darauf, welche Vorund Nachteile verschiedene Systeme haben und sammeln nebenbei erste Praxiserfahrungen im Umgang mit diesen.

#### 3.2 **Die Auswahl der Software**

Das Angebot von Software und Hardware zur digitalen Messwerterfassung ist in den letzten Jahren gigantisch angewachsen. Das macht es für uns unmöglich den Lehramtsstudierenden jedes verfügbare System zu zeigen. Doch das ist auch gar nicht notwendig. Die meisten der zur Verfügung stehenden System funktionieren nach dem selben Prinzip. Und so sollte es für die Studierenden keine größere Hürde darstellen das Gelernte auf ein ihnen unbekanntes System anzuwenden.

Exemplarisch haben wir uns in diesem Seminar mit dem System Cassy der Firma LD Didactic, dem Pasco-System der Firma PASCO Scientific, der Smartphone-App PhyPhox der RWTH Aachen, der Videoanalysesoftware Viana.Net und der Audioaufnahmesoftware Audacity beschäftigt. Dabei wurden die beiden Systeme Cassy und Pasco deshalb ausgewählt, weil sie nach der Erhebung der Fachgruppe Physik des T³-Lehrerfortbildungsnetzwerks [4] mit 38% und 6%, neben Smartphone und Videoanalyse, zwei der meist verwendeten Systeme an deutschen Schulen sind.

Als eine weitere Möglichkeit digitale Medien in den Physikunterricht zu integrieren gilt die Simulation

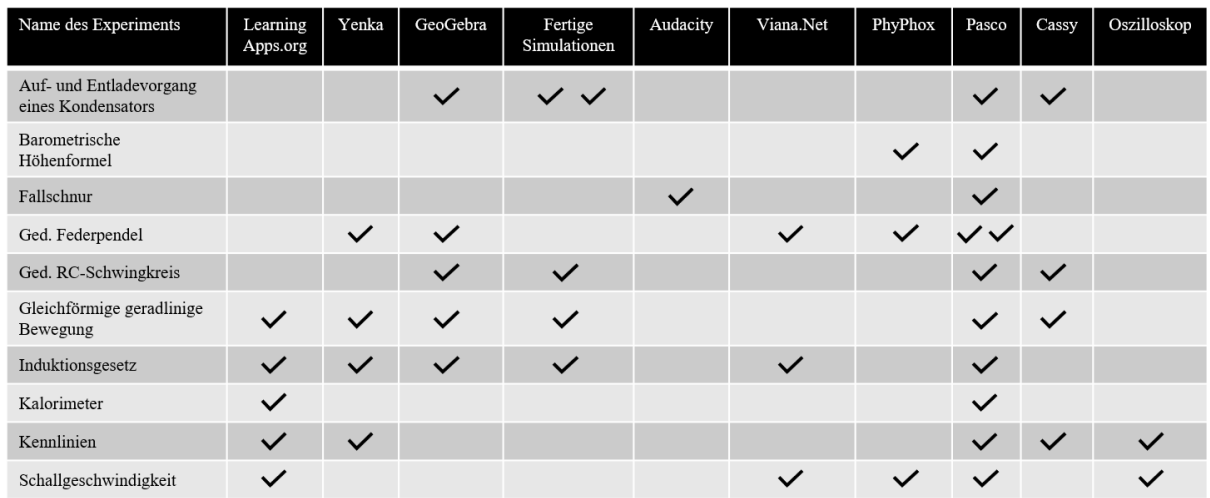

**Tab. 1:** Auflistung aller zur Verfügung stehenden Experimente. Mit einem Haken ist markiert welche digitalen Varianten bei den jeweiligen Experimenten gewählt werden konnten. Die beiden Haken im selben Tabelleneintrag sagen aus, dass es hier zwei Möglichkeiten gibt das Experiment mit dieser digitalen Variante durchzuführen.

von Vorgängen. Die beiden Programme GeoGebra und Yenka wurden dafür ausgewählt, da sie keine fertigen Simulationen darstellen, sondern mit ihrer Hilfe viele Vorhänge selbstständig simuliert werden können.

Bei GeoGebra handelt es sich dabei um eine Mathematiksoftware, welche im digitalen Mathematikunterricht oft zum Einsatz kommt. Es bietet sich also an, eine bei den Schülerinnen und Schülern bereits bekannte Software auch an einer anderen Stelle einzusetzen. Im Gegensatz zu GeoGebra handelt es sich bei Yenka um eine Software, die nach dem Drag-and-Drop-Prinzip funktioniert. In einem großen Werkzeugkasten sind bereits alle notwendigen Elemente vorhanden und müssen nur noch ausgewählt und passend arrangiert werden.

Jede dieser digitalen Bildungsmedien hat seine Vorund Nachteile. Diese sollen im Laufe des Seminars je nach Experiment festgestellt, bewertet und verglichen werden.

## 3.3 **Ablauf des Seminars**

Wie jedes andere Praktikum startet auch dieses Seminar mit einer Einführung in sicheres Experimentieren. Nach einem ausführlichen Einblick in das Konzept und die verwendete Software teilten sich die Studierenden in Paare zum Experimentieren ein. Dies ist aufgrund der gegebenen räumlichen und materiellen Umstände notwendig und führt bereits in der experimentellen Phase zu ersten inhaltlichen Diskussionen. Jede Woche wählen die Studierenden nun aus einer Liste von 10 Experimenten in durchschnittlich 4 digitalen Varianten (siehe Tabelle 1) ein bis zwei aus und führen diese selbstständig durch. Einen Zeitpunkt für das freie Experimentieren oder eine zeitliche Vorgabe gibt es dabei nicht. So sind die Studierenden selbst dafür verantwortlich wann und für wie lange sie Experimentieren.

In einer wöchentlichen Seminarsitzung mit allen Studierenden werden dann die Ergebnisse und Beobachtungen vorgestellt und diskutiert. Zu Beginn jeder Seminarsitzung müssen die Studierenden durch Kreuze in einer Liste angeben, welche digitalen Experimente oder Simulationen sie bereits durchgeführt haben und präsentieren wollen. Anhand eines zuvor ausgeteilten Fragenkatalogs werden dann die Erkenntnisse präsentiert.

Die Themen der Präsentationen können mit dieser Methode so im Verlauf des Semesters ausgewählt werden, dass zunächst die einzelnen digitalen Umsetzungsvarianten anhand konkreter Experimente vorgestellt werden. Später im Semester können dann die Experimente in allen digitalen Varianten auf einmal präsentiert werden. Das bietet die Möglichkeit diese miteinander zu verglichen. Im direkten Vergleich zeigen sich am eindrucksvollsten die Unterschiede zwischen den digitalen Umsetzungsmöglichkeiten. Es kann so anhand von konkreten Beispielen diskutiert werden, wann der Einsatz bestimmter digitaler Medien fachdidaktisch sinnvoll ist.

Um diesen letzten Schritt im Seminar noch einmal hervorzuheben soll er anhand des gedämpften Federpendels dargelegt werden.

## 4.**Beispiel gedämpftes Federpendel**

Die Hooke'sche Feder taucht im Fach Physik im Bildungsplan von Baden-Württemberg an zwei verschiedenen Stellen auf. In Klasse 7/8 wird das Hooke'sche Gesetz eingeführt und an verschiedenen elastischen Körpern untersucht. In der Oberstufe wird dann die Schwingung eines Federpendels genauer untersucht und im Fünfstündigen Kurs auch die zugehörige Differentialgleichung gelöst. Die Schülerinnen und Schüler sollen dabei unter anderem Schwingungen danach klassifizieren können, ob sie gedämpft sind oder nicht [9].

Doch für Lehrerinnen und Lehrer spielt die Dämpfung noch eine ganz andere Rolle. Sie sollten, um ein Experiment im Unterricht passend aufbauen zu können, die verschiedenen Ursachen der Dämpfung kennen und unterscheiden können. Denn nur so können Sie gezielt bestimmte Dämpfungsarten zeigen oder vermeiden. Die Aufgabe für die Studierenden im Seminar lag somit darin, mittels verschiedener digitaler Varianten eine Dämpfungsform mit dem gedämpften Federpendel in Luft herauszuarbeiten. Das Federpendel musste also zunächst so aufgebaut werden, dass eine Dämpfungsform deutlich zu sehen war, während andere vernachlässigt werden können.

In diesem Abschnitt möchten wir zunächst die theoretischen und experimentellen Grundlagen zusammenfassen. Im Weiteren werden dann die verschiedenen digitalen Umsetzungsmöglichkeiten anhand des Federpendels vorgestellt und verglichen.

#### 4.1 **Der gedämpfte harmonische Oszillator**

Um einen gedämpften harmonischen Oszillator mathematisch beschreiben zu können betrachtet man zunächst den ungedämpften Fall. Dieser lässt sich durch die homogene Differentialgleichung

$$
\ddot{x}(t) + \omega_0^2 x(t) = 0 \qquad \{1\}
$$

beschreiben. Dabei ist  $x(t)$  die Auslenkung zum Zeitpunkt  $t$  und  $\omega_0$  die Resonanzfrequenz.

Um nun eine mathematische Beschreibung des gedämpften Federpendels zu erhalten müssen wir zunächst das Pendel auf die verschiedenen Reibungsarten hin untersuchen. Um diese gleich berechnen zu können sind in Tabelle 2 die Parameter unseres Pendels notiert. Eine Reibung am Aufhängepunkt oder einer anderen Oberfläche findet hier kaum statt und wird hier vernachlässigt. Der Luftwiderstand tritt als weitere Dämpfung auf. Bei einer kleinen Auslenkung des Federpendels, der Dichte  $\rho$  von Luft, der maximalen Geschwindigkeit von  $v$ , dem Kugeldurchmesser  $r$  und der dynamischen Viskosität  $\eta$  von Luft ergibt sich eine Reynolds-Zahl von

$$
Re = \frac{\rho \nu d}{\eta} = 1951.
$$
 (2)

Damit befinden wir uns im Bereich der laminaren Strömung. Wir betrachten folglich die Stokes'sche Reibungskraft

$$
F_R = -6 \pi \eta r v \tag{3}
$$

für unser Federpendel. Mit den Angaben aus Tabelle 2 ergibt sich eine maximale Reibungskraft von 6,48 μN. Demnach ist auch die Dämpfung der Schwingung durch den Luftwiderstand sehr klein und ist ebenfalls zu vernachlässigen. Als dritte Form der Reibung tritt beim Federpendel eine innere Reibung aufgrund der Verformung der Feder auf. Bei der Verformung wird Bewegungsenergie in thermische Energie umgewandelt und als Wärme an die Umgebung abgegeben. Die dabei auftretende Dämpfungskraft  $F_R$ 

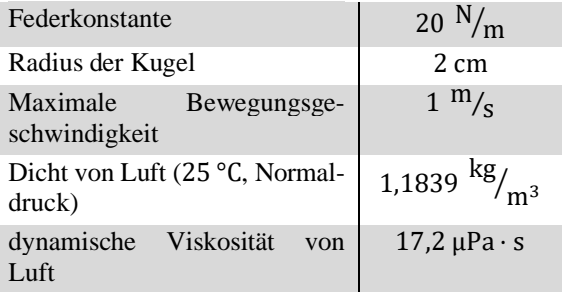

**Tab. 2:** Eigenschaften des verwendeten gedämpften Federpendels in Luft. Anhand dieser Werte kann beispielhaft abgeschätzt werden, wie groß die einzelnen Auswirkungen der Reibungsarten sind.

ist bei kleinen Geschwindigkeiten  $\nu$  proportional zu dieser mit

$$
F_R = d m v = d m \dot{x}(t). \qquad \{4\}
$$

Die Dämpfungskonstante  $d$  ist dabei abhängig von der geometrischen Form der Feder und ihrem Material. Die Differentialgleichung mit dieser Form der Dämpfung ist dann gegeben durch

$$
\ddot{x}(t) + d\dot{x}(t) + \omega_0^2 x(t) = 0.
$$
 (5)

Die neue Kreisfrequenz der Schwingung ist gegeben durch:

$$
\omega^2 = \omega_0^2 - \frac{d^2}{4}.
$$
 (6)

Beim Schwingfall ergibt sich mit  $d^2/4 < \omega_0^2$  die folgende allgemeine Lösung:

$$
x(t) = A \cdot e^{-\frac{d}{2}t} \cdot \cos(\omega t + \varphi). \tag{7}
$$

Die Konstante  $\vec{A}$  ist dabei die Amplitude und  $\varphi$  die Phasenverschiebung. Mithilfe dieser mathematischen Beschreibung kann zunächst das Experiment simuliert werden bevor es dann in die Praxis umgesetzt wird [11].

#### 4.2 **Simulationen**

Es bietet sich an das beschriebene Experiment zunächst zu simulieren. So bekommt man eine erste Idee wie die tatsächliche reale Umsetzung später aussehen könnte. Bei der Simulation mit GeoGebra kann in der Algebra-Ansicht die in Abschnitt 4.1 beschrieben mathematische Formulierung des Problems eingetragen werden. In der Grafik-Ansicht wird der Graph dazu dargestellt. In Abbildung 2 ist eine Simulation mit einem beispielhaften Wert für die Dämpfungskonstante dargestellt. Mit Yenka lässt sich das gedämpfte Federpendel ebenfalls simulieren. Hier werden dazu fertige Bausteine per Drag-and-Drop in einem Fenster positioniert und kombiniert. Die Möglichkeiten die Eigenschaften dieser Bausteine anzupassen sind dabei vom Entwickler der Software vorgegeben. In diesem speziellen Fall können sowohl die Federkonstante, die Masse und der Radius der Kugel

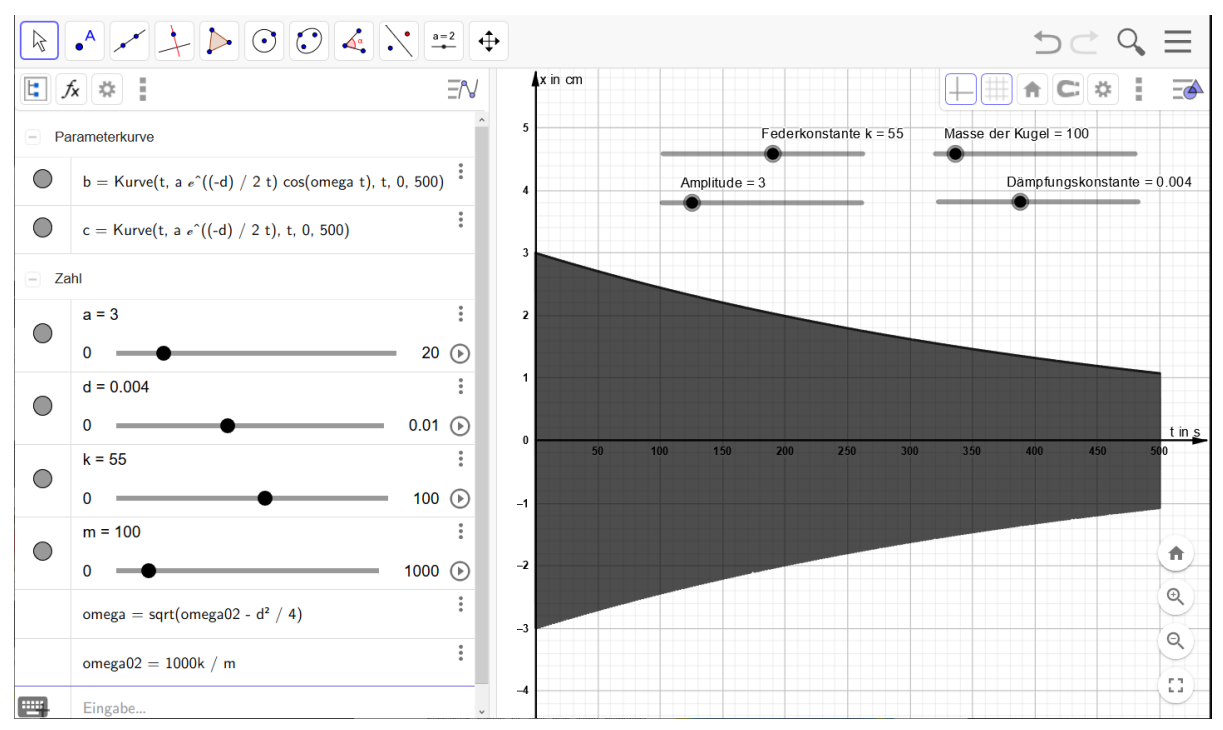

**Abb. 2:** Simulation eines gedämpften Federpendels mit der Mathematiksoftware GeoGebra. Links ist die Algebra-Ansicht abgebildet und recht die Grafik-Ansicht. Als Beispielwert für die Dämpfungskonstante wird hier 0,0047 N⋅s/m angenommen.

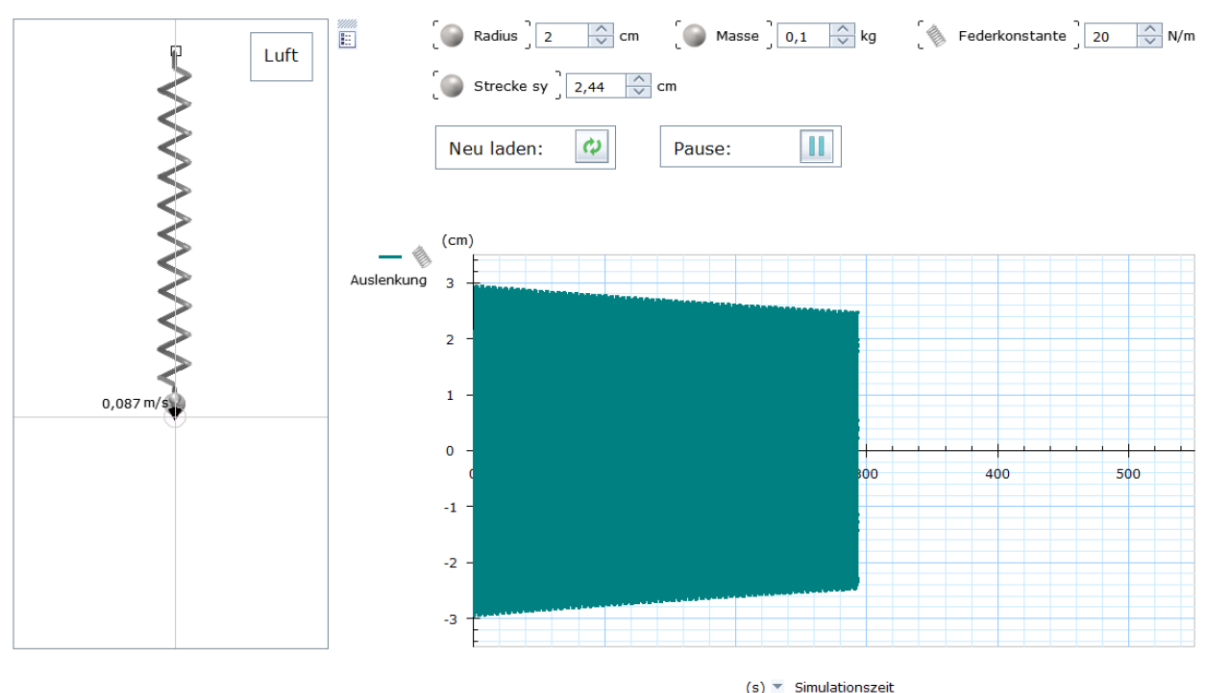

**Abb. 3:** Simulation eines gedämpften Federpendels mit der Modellsoftware Yenka. Auf der linken Seite ist das entsprechende Federpendel in Luft dargestellt, während auf der rechten Seite das gerade entstehende Diagramm zu sehen ist. Radius und Masse der Kugel, die Federkonstante und die Anfangsauslenkung können im oberen Teil eingestellt werden.

und das Medium Luft angeben werden. Dennoch entsteht mit dem Ablauf der Simulation eine Schwingung mit einer linear abfallenden Amplitude (siehe Abbildung 3). Die Software scheint diesen Vorgang demnach nur mit einer Konstanten Reibung zu simulieren.

Im direkten Vergleich ist in diesem Fall die Software GeoGebra besser geeignet. Mit dieser Software kann der Lehrende selbst entscheiden, welche Faktoren in die Dämpfung des Systems eingehen und welche nicht. Bei Yenka ist das vom Hersteller vorgegeben

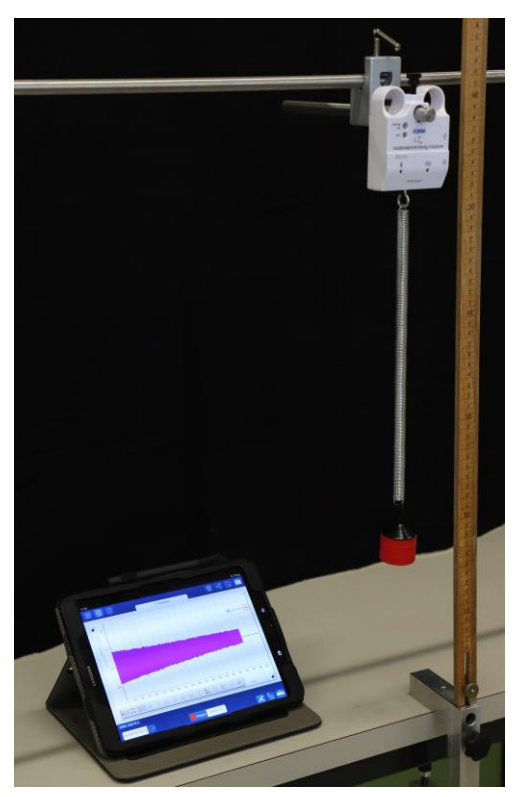

**Abb. 4:** Foto des Versuchsaufbaus zur digitalen Messwerterfassung eines gedämpften Federpendels mit dem PASCO Smart Kraft- und Beschleunigungssensor und der Software SPARKvue.

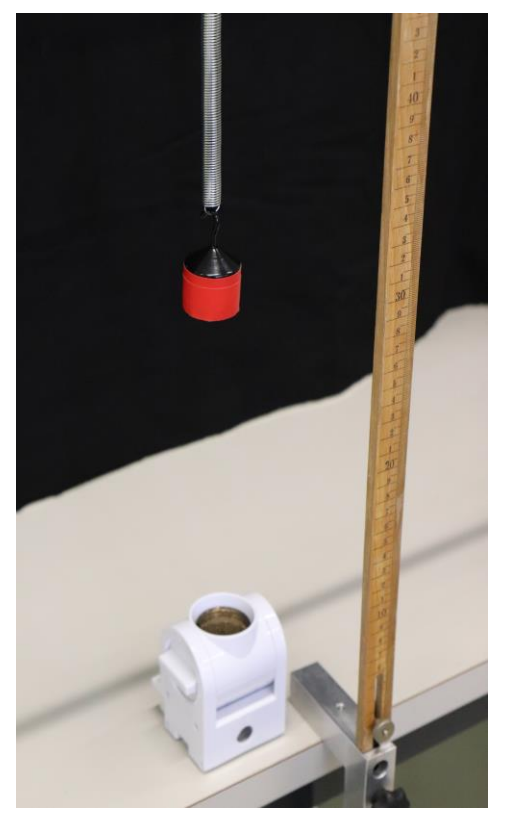

**Abb. 5**: Foto des Versuchsaufbaus zur digitalen Messwerterfassung der Schwingung eines gedämpften Federpendels. Verwendet wurde hier der PASCO Smart Ultraschall-Bewegungssensor zusammen mit der Smartphone-App SPARKvue.

und nicht direkt einsehbar. Das macht es für den Lehrenden in diesem konkreten Fall unmöglich das konkrete Ergebnis vorherzusehen.

# 4.3 **Digitale Messwerterfassung**

Für die digitale Messwerterfassung mit dem System der Firma PASCO Scientific vergleichen wir zwei verschiedene Varianten: die Aufnahme mit dem Smart Kraft- & Beschleunigungssensor und dem Smart Ultraschall-Bewegungssensor. Zusammen mit einem Tablet und der Software SPARKvue werden über ein Bluetooth-Signal die Daten an das Tablet gesendet, verarbeitet und mit einer Verzögerung von wenigen Millisekunden als Diagramm dargestellt. Der Versuchsaufbau mit dem Smart Kraft- & Beschleunigungssensor ist in Abbildung 4 und der Aufbau mit dem Smart Ultraschall-Bewegungssensor ist in Abbildung 5 dargestellt.

Auch mit der Smartphone-App PhyPhox der RWTH Aachen kann das Experiment durchgeführt werden. Dazu muss das Smartphone mit einer Halterung an die Feder gehängt und das Programm "Beschleunigung (ohne g)" gestartet werden. Ist das Smartphone so eingebaut, dass der Bildschirm nicht mehr bedient werden kann, so kann die App per Fernzugriff von einem Computer gesteuert und das entstehende Diagramm direkt angezeigt werden.

Für die Videoanalyse nutzen wir die kostenlose Software Viana.Net. Dazu wird auf den schwingenden Körper eine Markierung geklebt und ein Video der Schwingung aufgezeichnet. Mit der Software kann dann die Bewegung der Farbmarkierung verfolgt und als Diagramm ausgegeben werden.

Im direkten Vergleich kann der Smart Ultraschall-Bewegungssensor hier leider nicht überzeugen. Da der Sensor, um gut funktionieren zu können, eine große und gut reflektierende Fläche benötigt und in diesem Experiment nur ein kleiner Schwingungskörper verwendet wird, sind die Werte sehr ungenau. Der Smart Kraft- & Beschleunigungssensor kann hingegen überzeugen. Hier ist nur die Aufzeichnung der Beschleunigung statt der Position eventuell ein Problem im späteren Unterricht. Bei der Verwendung der App PhyPhox ist zu beachten, dass das Smartphone selbst statt einer Kugel an die Feder gehängt werden muss um die Daten aufzunehmen. Dies beeinflusst sowohl den Luftwiderstand als auch die Masse, die an der Feder hängt. Die gewünschte Masse für den Pendelkörper muss dann mit zusätzlichen Massestücken erreicht werden (siehe Abbildung 6). Außerdem ist zu beachten, dass mit dem Smartphone lediglich die Beschleunigung direkt aufgezeichnet werden kann. Für die Auslenkung müsste dann zurückgerechnet werden.

Der Gewinner im direkten Vergleich ist hier die Videoanalyse. Das Erfassen der Daten geht schnell und sehr exakt. Außerdem ist es hier möglich das reale Experiment genau abzubilden, was sich für den

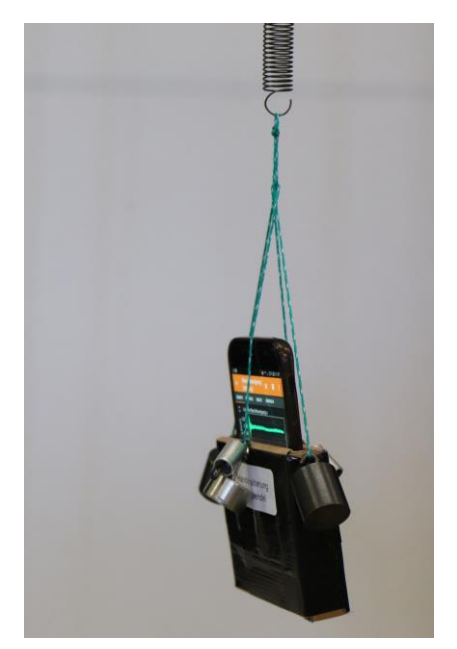

**Abb. 6:** Foto des Smartphones in einer Halterung für die Aufnahme mit der Smartphone-App PhyPhox.

Schulunterricht hervorragend anbietet. Nachteil ist allerdings, dass die Datenerfassung nicht live erfolgen kann und etwas Vorbereitung braucht.

# 4.4 **Fazit**

Im Laufe des Seminars führen die Studierenden alle diese Varianten am gleichen Experiment durch. Situationsbedingte Vor- und Nachteile der Varianten können schnell identifiziert und miteinander verglichen werden. Zusätzlich werden beim wiederholten Durchführen und Auswerten der Experimente grundlegende Kenngrößen von Schwingungen wie die Dämpfung, Eigenfrequenz und Amplitude wiederholt.

# 5.**Abschlussprojekt**

Als Abschluss des Moduls wurde ein Abschlussprojekt zur digitalen Messwerterfassung gewählt. Generell sollen hierbei die individuell erworbenen Fähigkeiten der Studierenden aktiviert und in einem erfolgreichen "Produkt" gebündelt werden. Im aktuell beschriebenen Durchlauf haben wir uns für die Temperaturmessung entschieden. Für Praxisnähe Internet ausgewählt wurde, dass mit veränderten Parametern umgesetzt werden sollte. Als kleine Hürde wurde eine englischsprachige Anleitung gewählt, da die Erfahrung aus den vergangenen Semestern gezeigt hat, dass die Studierenden englische Texte, Videos und Anleitungen meiden.

Die Teilnehmer wurden in Gruppen von 2-3 Studierende eingeteilt und bekamen unterschiedliche Aufgaben: Eine Gruppe sollte sich beispielsweise um das (hochgenaue) Messen eines Temperaturintervalls kümmern, eine Gruppe um die Messung von Temperaturen bis -200°C und z.B. eine Gruppe um die Messung von -20°C bis 50°C. Motiviert wurde jede Messung mit einem Anwendungsbeispiel. Hierdurch war es notwendig, dass alle notwendigen Bauteildimensionierungen überdacht und angepasst werden mussten.

Verwendet wurde als Sensor ein PT100, der in Brückenschaltung ausgelesen wurde. Das Signal wurde durch eine Operationsverstärkerschaltung angepasst und mit Hilfe eines AD-Wandlers eines Arduinos eingelesen. Dort erfolgte die Umwandlung in einen Temperaturwert und das Senden an einen angeschlossenen Computer. Gesamtziel des Projekts war es, die Temperatur final am PC anzuzeigen und deren graphischen Verlauf darzustellen.

Mit den entsprechenden Vorkenntnissen aus anderen Ausbildungsabschnitten sollte das Projekt recht sicher umgesetzt werden können, so dass alle Teilnehmer recht schnell ein Erfolgserlebnis haben. Dies hat sich unmittelbar in der ersten Durchführung gezeigt. Zahlreiche Studierende waren überrascht, wie "einfach" eine solche Umsetzung ist – sowohl von Hardware- als auch Softwareseite. In einem abschließenden Gespräch wurde die Funktion und Umsetzung der Schaltung besprochen sowie diskutiert, ob und in welcher Form sich das Projekt für den unmittelbaren Schuleinsatz eignet.

## 6.**Zusammenfassung der ersten Umsetzung und Ausblick**

Mit einer kleinen Gruppe von nur acht Studierenden wurde das Konzept im Wintersemester 2019/20 zum ersten Mal durchgeführt. Von den 44 Teilexperimenten wurden durchschnittlich 70% von den Studierenden erarbeitet. Da es diesbezüglich keine feste Vorgabe gab sind wir damit sehr zufrieden. In den wöchentlichen Seminarsitzungen führten die Präsentationen der Ergebnisse immer zu einer Diskussion zu Durchführung, Vor- und Nachteilen oder Einsatzmöglichkeiten. Dies war so angelegt und lief sehr gut.

Darüber hinaus wurde der Termin für die Seminarsitzung auf einen frühen Nachmittag unter der Woche gelegt. Da der Seminarraum und der Praktikumsraum mit Sammlung direkt nebeneinander liegen hatten die Studierenden im direkten Anschluss die Möglichkeit weiter an ihren Experimenten zu arbeiten. Dies taten Sie auch sehr begeistert. Manchmal auch bis in den frühen Abend hinein. Damit wurde auch das übergeordnete Ziel erreicht bei den Studierenden die Begeisterung für das Experimentieren weiter zu fördern.

Im nächsten Schritt gilt es nun mit einem Fragebogen zu überprüfen, ob die Studierenden aus dem Seminar zur Digitalisierung auch das gewünschte Wissen und ein Kompetenzgefühl mitnehmen. Daraus erhoffen wir uns, dass sich das Konzept als genauso wirkungsvoll herausstellt wie wir aktuell davon ausgehen.

Zusätzlich wird das bestehende Seminar durch eine allgemeine Einführung in das Thema "Digitalisierung an der Schule" ergänzt. So erhalten die Studierenden neben dem fachdidaktischen auch einen allgemeinen schulischen Blick auf das Thema.

# 7.**Literatur**

- [1] KULTUSMINISTERKONFERENZ (2016): Strategie der Kultusministerkonferenz "Bildung in der digitalen Welt" (in der Fassung vom 07.12.2017). Url[: https://www.kmk.org/filead](https://www.kmk.org/fileadmin/Dateien/pdf/PresseUndAktuelles/2018/Digitalstrategie_2017_mit_Weiterbildung.pdf)[min/Dateien/pdf/PresseUn](https://www.kmk.org/fileadmin/Dateien/pdf/PresseUndAktuelles/2018/Digitalstrategie_2017_mit_Weiterbildung.pdf)[dAktuelles/2018/Digitalstrate](https://www.kmk.org/fileadmin/Dateien/pdf/PresseUndAktuelles/2018/Digitalstrategie_2017_mit_Weiterbildung.pdf)[gie\\_2017\\_mit\\_Weiterbildung.pdf](https://www.kmk.org/fileadmin/Dateien/pdf/PresseUndAktuelles/2018/Digitalstrategie_2017_mit_Weiterbildung.pdf) (Stand 05/2020).
- [2] PALFREY, John; GASSER, Urs: Born digital. Understanding the first generation of digital natives. New York: Basic Books, 2008.
- [3] MEDIENPÄDAGOGISCHER FORSCHUNGSBUND SÜDWEST (mpfs) (Hrsg.): JIM-Studie 2019 - Jugend, Information, Medien - Basisuntersuchung zum Medienumgang12- bis 19-Jähriger (2019). Url: [https://www.mpfs.de/filead](https://www.mpfs.de/fileadmin/files/Studien/JIM/2019/JIM_2019.pdf)[min/files/Studien/JIM/2019/JIM\\_2019.pdf](https://www.mpfs.de/fileadmin/files/Studien/JIM/2019/JIM_2019.pdf) (Stand 03/2020).
- [4] Deutscher Verein zur Förderung des mathematischen und naturwissenschaftlichen Unterrichts e. V. & T³ Deutschland (Hrsg.): Experimentieren im naturwissenschaftlichen Unterricht im Zeitalter der Digitalisierung: Stellungnahme zum Erwerb fachlicher und fachdidaktischer Kompetenzen in der Lehramtsausbildung (2018), S. 1-3 und S. 82-90. Url: [http://t3-train](http://t3-trainingcenter-berlin.de/wp-content/uploads/2018/05/Tagungsbericht-MNU_T3_Sensortagung.pdf)[ingcenter-berlin.de/wp-content/up](http://t3-trainingcenter-berlin.de/wp-content/uploads/2018/05/Tagungsbericht-MNU_T3_Sensortagung.pdf)[loads/2018/05/Tagungsbericht-](http://t3-trainingcenter-berlin.de/wp-content/uploads/2018/05/Tagungsbericht-MNU_T3_Sensortagung.pdf)MNU<sup>T3</sup> Sensortagung.pdf (Stand 05/2020).
- [5] ERTMER, Peggy A. & OTTENBREIT-LEFTWICH, Anne T.: Teacher Technology Change: How Knowledge, Confidence, Beliefs and Culture Intersect. In: Journal of Research Technology and Engineering (JRTE), Volume 42, No. 3, (2010), S. 255-284.
- [6] MINISTERIUM FÜR WISSENSCHAFT; FORSCHUNG UND KUNST BADEN-WÜRTTEMBERG: Lehramt: Berufsziel Lehrer/Lehrerin (o.D.). Url: [https://www.studieren](https://www.studieren-in-bw.de/waehrend-des-studiums/lehramt-berufsziel-lehrerlehrerin/)[in-bw.de/waehrend-des-studiums/lehramt](https://www.studieren-in-bw.de/waehrend-des-studiums/lehramt-berufsziel-lehrerlehrerin/)[berufsziel-lehrerlehrerin/](https://www.studieren-in-bw.de/waehrend-des-studiums/lehramt-berufsziel-lehrerlehrerin/) (Stand 5/2020).
- [7] UNIVERSITÄT STUTTGART: Studien- und Prüfungsordnung der Universität Stuttgart in den Bachelorstudiengängen für das gymnasiale Lehramt mit dem akademischen Abschluss Bachelor of Art (B. A.) (17.08.2015). Url: [https://www.uni-stuttgart.de/universitaet/ak](https://www.uni-stuttgart.de/universitaet/aktuelles/bekanntmachungen/dokumente/bekanntm_56_2015.pdf)[tuelles/bekanntmachungen/doku](https://www.uni-stuttgart.de/universitaet/aktuelles/bekanntmachungen/dokumente/bekanntm_56_2015.pdf)[mente/bekanntm\\_56\\_2015.pdf](https://www.uni-stuttgart.de/universitaet/aktuelles/bekanntmachungen/dokumente/bekanntm_56_2015.pdf) (Stand 5/2020).
- [8] UNIVERSITÄT STUTTGART: Studien- und Prüfungsordnung der Universität Stuttgart in den Masterstudiengängen für das gymnasiale Lehramt mit dem akademischen Abschluss Master of Education (M.Ed.) und den Erweiterungsmasterstudiengänge für das gymnasiale Lehramt mit dem akademischen Abschluss Master of Education (M.Ed.) (Besonderer Teil)

(11.08.2017). Url: [https://www.uni-stutt](https://www.uni-stuttgart.de/universitaet/aktuelles/bekanntmachungen/dokumente/bekanntm_49_2017.pdf)[gart.de/universitaet/aktuelles/bekanntmachun](https://www.uni-stuttgart.de/universitaet/aktuelles/bekanntmachungen/dokumente/bekanntm_49_2017.pdf)[gen/dokumente/bekanntm\\_49\\_2017.pdf](https://www.uni-stuttgart.de/universitaet/aktuelles/bekanntmachungen/dokumente/bekanntm_49_2017.pdf) (Stand 5/2020).

- [9] MINISTERIUM FÜR KULTUS, JUGEND UND SPORT: Bildungsplan des Gymnasiums 2016 Physik (23.03.2016). Url: [http://www.bildungsplaene-bw.de/site/bild](http://www.bildungsplaene-bw.de/site/bildungsplan/get/documents/lsbw/export-pdf/depot-pdf/ALLG/BP2016BW_ALLG_GYM_PH.pdf)[ungsplan/get/documents/lsbw/export-pdf/depot](http://www.bildungsplaene-bw.de/site/bildungsplan/get/documents/lsbw/export-pdf/depot-pdf/ALLG/BP2016BW_ALLG_GYM_PH.pdf)[pdf/ALLG/BP2016BW\\_ALLG\\_GYM\\_PH.pdf](http://www.bildungsplaene-bw.de/site/bildungsplan/get/documents/lsbw/export-pdf/depot-pdf/ALLG/BP2016BW_ALLG_GYM_PH.pdf) (Stand 05/2020)
- [10] DEMTRÖDER, Wolfgang: Experimentalphysik 1 - Mechanik und Wärme. 5. Auflage. Berlin Heidelberg: Springer-Verlage, 2008.
- [11] Vogelsang, Christoph; Laumann, Daniel; Thyssen, Christoph & Finger, Alexander: Den Einsatz digitaler Medien im naturwissenschaftlichen Unterricht lehren: Untersuchung der Lehrinitiative Didaktik:digital im Spannungsfeld von standortübergreifender Wirkungsanalyse und standortspezifischer Evaluation. In: Heuchemer, Sylvia; Spöth, Stefanie & Szczyrba, Birgit (Hrsg.): Hochschuldidaktik erforscht Qualität: Profilbildung und Wertefragen in der Hochschulentwicklung III. Köln: Cologne Open Science, 2019, S. 115 – 127.

# **Danksagung**

Die vorliegende Arbeit wurde im Rahmen der gemeinsamen Qualitätsoffensive Lehrerbildung von Bund und Ländern aus Mitteln des Bundesministeriums für Bildung und Forschung im Projekt "Lehrerbildung PLUS" (Förderkennzeichen 01JA1907A) unterstützt.

# **Quantum Awareness im Ingenieurwesen: Welche Kompetenzen werden in der Industrie von morgen gebraucht?**

- Erste Ergebnisse einer Delphi-Studie -

# **Franziska Gerke1 , Rainer Müller1 , Philipp Bitzenbauer2 , Malte Ubben3 , Kim-Alessandro Weber4**

<sup>1</sup>TU Braunschweig, Institut für Fachdidaktik der Naturwissenschaften, <sup>2</sup>FAU Erlangen, Physikalisches Institut, <sup>3</sup>WWH Münster, Institut für Didaktik der Physika<sup>4</sup>LH Hannover, Institut für Quantenoptik WWU Münster, Institut für Didaktik der Physik, 4 LU Hannover, Institut für Quantenoptik f.gerke@tu-braunschweig.de

#### **Kurzfassung**

Quantentechnologien gewinnen rasant an Bedeutung und "Quantum Awareness" wird auch im Ingenieurwesen immer wichtiger. Damit ergeben sich in der universitären Lehre neue Herausforderungen zur Ausbildung von "Quantum Engineers". Hier setzt das Projekt an: Es werden Kenntnisse und Kompetenzen im Bereich der Quanteninformationstechnologien identifiziert, die teilweise schon jetzt, vor allem aber in Zukunft, in der Wirtschaft benötigt werden. Diese werden strukturiert, um schließlich messbare Kompetenzstufen abzuleiten.

Mit einer Delphi-Studie soll eine Prognose des Bedarfs von und der Anforderungen an "Quantum Engineers" ermittelt werden. Die Ergebnisse bilden dann die Basis zur Entwicklung eines Kompetenzmodells oder Rahmenkonzeptes. Der Beitrag thematisiert das methodische Vorgehen und den aktuellen Stand der Studie.

## 1.**Einleitung**

Quantentechnologien haben die industriellen Entwicklungen der letzten Jahrzehnte maßgeblich geprägt. Für die kommenden Dekaden zeichnen sich erstaunliche Fortschritte ab, die auf der Manipulation und Messung einzelner Quantenobjekte beruhen. Welche Anforderungen ergeben sich dadurch an künftige Quanten-Fachkräfte, die mit solchen Quantentechnologien der zweiten Generation (QT 2.0) arbeiten? Welche zusätzlichen Quanten-Kompetenzen benötigen Spezialisten, die nicht aus dem Physikbereich, sondern dem Ingenieurswesen, der Informatik, Mathematik, Chemie oder Biologie stammen? In wie weit benötigen diese ein konzeptionelles, qualitatives Verständnis von Quantenphysik, also "Quantum Awareness"?

Unser langfristiges Ziel ist, basierend auf diesen Fragen, die Entwicklung einer Kompetenzlandkarte / eines Rahmenkonzeptes, anhand dessen Aus- und Fortbildungskonzepte wie auch (Master-)Studiengänge oder Wahl-Vertiefungsfächer entwickelt werden können.

Da dieser Themenbereich jedoch neu ist und entsprechend nur wenige Experten dazu befragt werden können, wird die Studie breit und im Delphi-Design angelegt, das im kommenden Abschnitt näher erläutert wird. Mit einer Pilotrunde wird zunächst ein Überblick über diesen sehr großen, offenen Bereich gewonnen. Dazu werden wenige Fachleute, vorwiegend aus der Wissenschaft, befragt.

Die Antworten werden gebündelt und Ideen gesammelt, welche in der ersten Hauptrunde einer größeren Personengruppe, die diesmal durch Fachkräfte aus der Industrie dominiert werden soll, zur Beurteilung und Ergänzung vorgelegt werden.

Eine zweite Hauptrunde dient zur abschließenden Bewertung von Inhalten und Zusammenhängen, sodass auf dieser Basis die Entwicklung einer Kompetenzlandkarte ermöglicht wird.

Die Delphi-Studie beschränkt sich nicht nur auf den deutschen, sondern umfasst auch den europäischen Raum als Teil des Quantum Flagships [1], um eine möglichst internationale Einschätzung zu den Themen zu erhalten. Zudem dient sie als Vorbereitung für das Flagship-Projekt QTEdu, das im September 2020 starten wird und dessen Ziel neben anderen eben diese Entwicklung einer Kompetenzlandkarte ist.

Im Folgenden werden neben dem methodischen Vorgehen einige Ergebnisse der Pilotrunde sowie Folgerungen für die erste Hauptrunde, die Mitte 2020 stattfinden soll, dokumentiert.

#### 2.**Methodisches Vorgehen**

Die Studie basiert auf der Delphi-Methode, die im nächsten Abschnitt vorgestellt wird. Anschließend werden die Fragengestaltung für die Pilotrunde und das Vorgehen zur Auswertung erläutert.

#### 2.1. **Delphi-Methode**

Delphi-Befragungen können nach Häder ([2], S. 33, s. auch [3]) zur Ermittlung und Qualifikation von Expertenmeinungen eingesetzt werden. Diese treten in der vorliegenden Studie in Form von Begriffsklärung und Prognostizierung künftiger Relevanzen auf.

Ermittelt werden dabei vorwiegend quantitative Einschätzungen, denen aber eine eher qualitativ ausgerichtete Runde, wie die hier beschriebene Pilotrunde, vorangestellt werden kann. (Vgl. [2], S. 36)

Die Delphi-Methode ist durch einen iterativen Befragungs- und Feedback-Prozess geprägt. Die Ergebnisse der vorherigen Befragung werden den Teilnehmenden mitgeteilt und beeinflussen die Antworten und Beurteilungen der nachfolgenden Befragungsrunde, indem zusätzliche Informationen/Kontexte zur Verfügung gestellt werden. (Vgl. ebd., S. 49 f.)

Das Vorgehen wird schematisch in Abbildung 1 dargestellt.

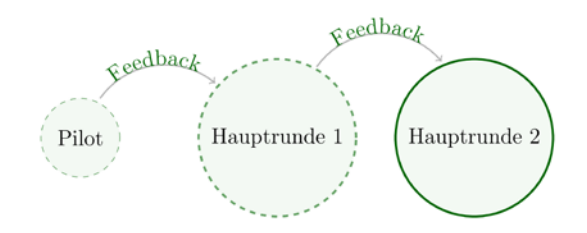

**Abb. 1:** Schema der Delphi-Methode mit einer Pilot- und zwei Hauptrunden. Der Experten-"Kreis" ist in der Pilotrunde kleiner, und die Fragen sind noch teilweise offen gehalten, während sie in der zweiten Hauptrunde (nahezu vollständig) geschlossen sind. Über Feedback werden die Hauptrunden jeweils durch die vorhergehende Runde beeinflusst.

#### 2.2. **Pilotrunde: Fragebogengestaltung**

Der Fragebogen ist in vier Abschnitte gegliedert zuzüglich einer abschließenden Kommentiermöglichkeit und einer E-Mail-/Code-Abfrage. Letztere dient der Zuordnung der Fragebögen aller drei Befragungsrunden zu einem einzelnen Teilnehmenden und, sofern eine E-Mail-Adresse angegeben wurde, dazu sicherzustellen, dass alle Teilnehmenden Rückmeldungen zu den Ergebnissen sowie die Einladung für die nächste Runde erhalten.

Die vier Abschnitte thematisieren die beruflichen Hintergründe und Kompetenzen der Teilnehmenden und ihre Prognosen für Quantentechnologien allgemein, für "Quantum Awareness" und "Quantum Workforce". Dieser Gliederung folgt auch die Ergebnisdarstellung im nächsten Abschnitt.

In einzelnen Fragen werden Quantentechnologie-Bereiche angesprochen. In diesen Fällen werden die vier Sektoren Quantencomputer, Quantensimulatoren, Quantenkommunikation sowie Quantensensoren und Metrologie genannt, die auch vom Quantum Flagship [1] in dieser Reihenfolge vorgestellt werden. Über offene Fragen wird die Bestätigung dieser als die zentralen Bereiche und die Ergänzung weiterer, wichtiger Technologiebereiche ermöglicht.

Das Ingenieurwesen wird in den Fragenformulierungen nicht explizit erwähnt, um die Teilnehmenden nicht auf diesen interdisziplinären Bereich zu fokussieren, sondern auch für andere offen zu bleiben. An die Stelle von "Quantum Engineers" tritt somit "Quantum Workforce" oder die Beschreibung als Fachkräfte, die mit Quantentechnologien arbeiten.

Mit vorwiegend offenen Fragen soll ein grober Überblick gewonnen werden, bevor in den Hauptrunden mit zunehmendem Anteil geschlossener Fragen konkretere Resultate ermittelt werden. Entsprechend ist die Zielgruppe von vergleichsweise geringem Umfang und setzt sich vorwiegend aus Personen mit Tätigkeit in der Wissenschaft zusammen. Die Kontaktaufnahme erfolgte vorwiegend über bestehende Netzwerke des Quantum Flagship.

#### 2.3. **Auswertung**

In diesem Aufsatz werden ausgewählte erste Ergebnisse dargelegt, um einen Überblick über den aktuellen Stand der Studie zu bieten, sie sind noch nicht empirisch abgesichert.

Zur Visualisierung der Daten, die mit Hilfe von Ratingskalen erhoben wurden, wird auf Diverging Stacked Bar Charts [4] zurückgegriffen. In diesen wird für jede zu bewertende Aussage ein Balken dargestellt, dessen Länge auf 1 normiert ist. Jeder Balken ist relativ zur Skalenmitte ausgerichtet. Eine Tendenz zur Zustimmung der Befragten zeigt sich in einem Ausschlag des Balkens nach rechts, ein Ausschlag nach links deutet auf eine Ablehnung hin.

Die offenen Fragen wurden zunächst mit Knime [5] ausgewertet. Dazu wurden die Antworten bereinigt, also Rechtschreibfehler korrigiert, Füllwörter und Satzzeichen entfernt, etc. Außerdem wurde das Wort "quantum" ignoriert, da die Nennung dieses Begriffs im Quanten-Kontext keinen Mehrwert liefert und die Unterschiede in den Schriftgrößen der anderen Begriffe sonst teilweise kaum erkennbar wären.

Den verbliebenen Wörtern wurden abhängig der Antwortlängen Werte zugeordnet, wobei hohe Werte durch blaue Farbe gekennzeichnet sind, geringere Einzelwerte weisen einen stärkeren Rotton auf. Die Werte der einzelnen Wörter werden summiert, wodurch sich die Schriftgrößen und Anordnungen der Wörter in den WordClouds ergibt.

Zur weiteren Auswertung erfolgt noch eine qualitative Inhaltsanalyse, wie sie von Mayring [6] beschrieben wird. Sie ist nicht Teil dieser Übersicht erster Ergebnisse, wird aber benötigt, um anhand der Kategorien Items zu formulieren, die dann in den Hauptrunden beurteilt und ergänzt werden können.

#### 3.**Ergebnisse aus der Pilotrunde**

Den Fragebogen zur Pilotrunde haben im März (± eine Woche) 26 Personen beantwortet. Diese Gruppe Teilnehmender wird im nächsten Abschnitt näher beschrieben, danach folgen die Ergebnisse zu den drei weiteren, oben genannten Bereichen.

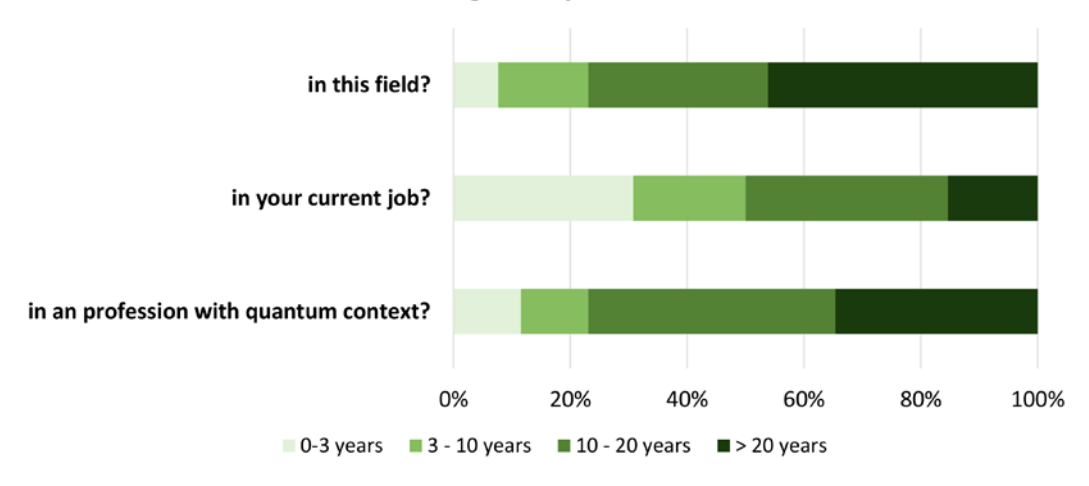

# How long have you worked...

**Abb. 2:** Übersicht über die Angaben zu den beruflichen Erfahrungsjahren.

## 3.1. **Teilnehmende**

Alle Teilnehmenden wurden angehalten, ihren Beruf anzugeben, welche Bereiche (Industrie, IT, Wissenschaft, Lehre, Ausbildung, Forschung, Anwendung) sie beruflich abdecken und wie lange sie bereits in diesem Bereich, in dem aktuellen Job und in einem Beruf mit Quanten-Kontext arbeiten (vgl. Abbildung 2). Vorwiegend nahmen Personen aus der Wissenschaft und Lehre an der Studie teil, rund 60 % arbeiten in der Forschung, lediglich vier ordnen sich der Industrie zu, nur zwei dem Anwendungs-Bereich.

Zudem wurde eine Einschätzung der eigenen Kompetenz in diesem Zusammenhang erfragt, wobei eine Skala von 1 (sehr hoch) bis 6 (sehr niedrig) vorgegeben wurde. Rund drei Viertel der Teilnehmenden schätzten ihre eigene Kompetenz hoch oder sehr hoch, lediglich 16 % als (eher) niedrig. Diese Einschätzung spiegelt sich auch in den Angaben zu den beruflichen Erfahrungsjahren wider, die in Abbildung 2 dargestellt werden: Über drei Viertel der Befragten arbeiten seit mindestens zehn Jahren in einem Beruf mit Quanten-Kontext.

Anhand der Angaben wurden die Personen hinsichtlich beruflichem Hintergrund, Erfahrung und Kompetenz charakterisiert, um einzelne Antworten zu den anderen Fragen vor diesem Hintergrund bewerten zu können.

Zudem wurde gefragt, in welchen Ländern die Teilnehmenden arbeiten. Deutschland ist mit 11 von 26 Zuordnungen überrepräsentiert, die anderen Teilnehmenden verteilen sich auf 9 weitere Länder europaweit, eine Person machte keine Angabe.

#### 3.2. **Quantum Technologies**

Zum fachlichen Einstieg wurden die Teilnehmenden nach ihrem Verständnis von Quantentechnologien der zweiten Generation gefragt. Die WordCloud in Abbildung 3 visualisiert die zentrale Rolle der Verschränkung (entanglement), in Kombination mit der Superposition und der Manipulation/Kontrolle von einzelnen (single) Quantenobjekten. Weitere Schlagworte sind "computing" und "communication", zwei große Quantentechnologie-Bereiche.

Anschließend wurden die Teilnehmenden um eine Stellungnahme gebeten, ob Quantentechnologien für

perform complex latter traditionally personal computational base theory ke enhance reach compute commercial mainly information similar impossible semiconductor<br>htal relevant establish course boost controlled metrology standard require hardware rece knowledge time formerly dominant guarantee dynamics explicitly simulation measurement guess operation freedom probably main behaviour intractable impact rely mechanical unique computing achieve performance computation interference generator intrinsically coherent control manipulation generalism and physics security light related usable explain th technology communication<br>advantage play application specific laser entage of a second property market and application difference logic classical property market and application difference logic classical property in a c path technology communication practical contrast radiation difference logic classical superposition engineer technological possibility particle focus chip probabilistic purpose corresponding role discord nature coherence sepak novelty novel technologically definitely distribution eryptography thanks build device separation essential resource manipulate information-technology system agree direct entangled aspect disruptive example view linear imaging physical understanding definition environment challenge hardaware functionality close individual run classically np-hard ch term ior consist metrological *improvement* q-m

**Abb. 3:** WordCloud zum Verständnis von Quantentechnologien der zweiten Generation und was sie von anderen Technologien unterscheidet.

die industrielle Entwicklung zentral sind - heute und in 5 bis 10 Jahren. Nur rund 60 % der Teilnehmenden stimmten der Aussage zu, dass diese Technologien bereits heute von zentraler Bedeutung seien. Kritiker sahen vorwiegend die Entwicklung noch nicht weit genug fortgeschritten, um den Quantentechnologien eine zentrale Bedeutung beizumessen.

In naher Zukunft sah jedoch lediglich eine Person, die sich selbst dem Industrie-Bereich zuordnete, nicht die *zentrale* Bedeutung von Quantentechnologien für die industrielle Entwicklung. Diese räumte sie ihnen erst in 15 bis 20 Jahren ein.

Detailliertere Einschätzungen zeigt Abbildung 4: die Teilnehmenden sollten auf einer sechsstufigen Skala angeben, für wie wichtig sie - heute und in naher Zukunft - Quantentechnologien für ihren Sektor, die Industrie, die Wissenschaft und die Gesellschaft halten.

Die Relevanz wurde besonders in der Wissenschaft und im eigenen Bereich, der vorwiegend eben die Wissenschaft ist, besonders hoch eingeschätzt. In der Industrie wurde eine starke Erhöhung der Relevanz prognostiziert. Dies passt zu den oben beschriebenen Stellungnahmen, nach denen Quantentechnologien in 5 bis 10 Jahren deutlich mehr Befragte eine zentrale Bedeutung beimessen.

Auch für die Gesellschaft wurde eine starke Relevanzsteigerung erwartet. Bei Betrachtung der einzelnen Einschätzungen fällt auf, dass von den vier Teilnehmenden, die die Relevanz heute besonders niedrig einschätzten, zwei aus der Gruppe der vier Industrie-Angehörigen stammen.

Anschließend wurden die Befragten zu einer Einschätzung der Wichtigkeit von Quantencomputern, Quantensimulatoren, Quantenkommunikation sowie Quantensensoren und Metrologie für die Industrie in naher Zukunft (in 5 bis 10 Jahren) auf einer sechsstufigen Skala aufgefordert. Die Ergebnisse zeigt Abbildung 5: Der Bereich Sensoren und Metrologie wurde tendenziell als am wichtigsten eingeordnet, dicht gefolgt von der Quantenkommunikation. Quantensimulatoren und -computer wurden als weniger wichtig, aber durchaus noch wichtig, eingeordnet.

Bei Betrachtung der Einzelantworten fällt auf, dass alle fünf Personen, die den Quantencomputer als sehr wichtig einordneten, die drei anderen Bereiche eben-

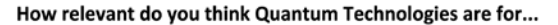

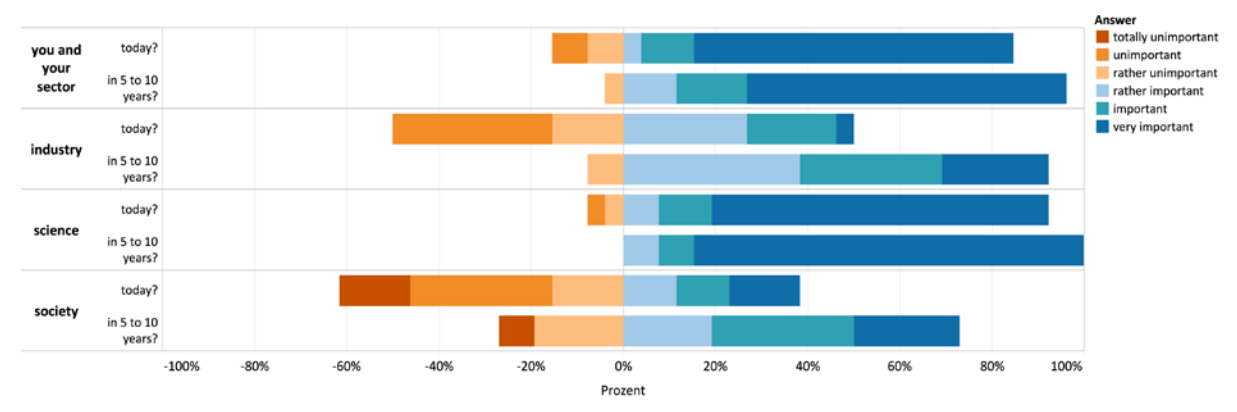

**Abb. 4:** Einschätzung der Relevanz heute und in naher Zukunft in vier Bereichen (eigener Sektor, Industrie, Wissenschaft und Gesellschaft) auf einer sechsstufigen Skala von sehr niedrig (totally unimportant) bis sehr hoch (very important ).

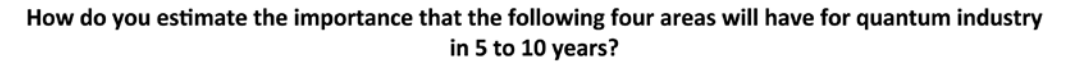

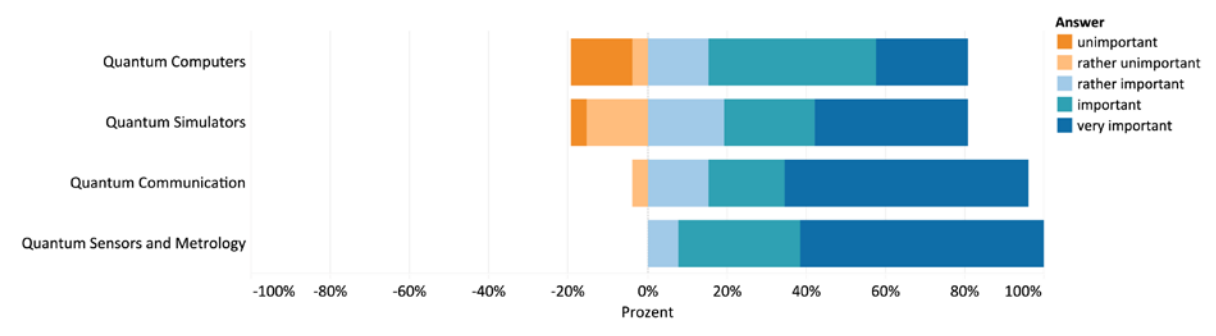

**Abb. 5:** Einschätzung der Wichtigkeit von Quantencomputern, Quantensimulatoren, Quantenkommunikation sowie Quantensensoren und Metrologie für die Quantenindustrie in naher Zukunft auf einer sechsstufigen Skala, wobei die niedrigste Stufe (totally unimportant) nicht gewählt wurde

cibility change produ<br>**current key build** fo strict difficult probably precision expect abstract field advantage efficient relevant ruggedness research nature exciting technical emerge enormous extend understand semiconductor means solution future influence distribution system definitely hybrid accessible similar engineering technology class offer sense ignore time support **Computation** Simulation development advance supremacy paradigm basic standard game-changing efficiently active run lead tractable services or counterpart optimization processor counterpart optimization replace powerful technological complex metrology manipulate communication path previous thinking many-body construction completely precise specific individual computing np-hard interaction

provide useful understanding control physics importance computer mean everyday speed-up view application hard complementary faster era v classic built-in definition digit unconditional computational behaviou

**Abb. 6:** WordCloud zu den wichtigsten Aspekten von Quantentechnologien.

falls mit höchster Stufe bewerteten. Nur wenige stuften Quantencomputer höher ein als einen anderen Technologiebereich.

Auf die Frage, welche Technologie das größte Potential aufweise, wurden Quantencomputer hingegen auffällig oft genannt, teils mit der Anmerkung, dass dies für die langfristige Prognose gelte. Quantenkommunikation und Sensoren/Metrologie wurden dennoch etwas häufiger angeführt. Die meisten Befragten nannten nicht nur eine Technologie, sondern mehrere, teils alle vier Bereiche, sodass sich kein klarer Favorit für das größte Potential ermitteln lässt.

Doch welche Aspekte der Quantentechnologien sind am wichtigsten? Einen Eindruck der Einschätzungen vermittelt Abbildung 6. Neben den Technologie-Bereichen (computation, metrology, simulation, communication), wobei die Kommunikation nun vergleichsweise unwichtig scheint, wird die Sicherheit besonders hervorgehoben.

Aus den Antworten geht hervor, dass die Entwicklung, genauer die Weiterentwicklung von bestehenden Technologien zu oder aber die Neuentwicklung von Quantentechnologien, ebenfalls als besonders wichtig empfunden wird.

#### 3.3. **Quantum Awareness**

Künftig werden vermehrt auch Nicht-Physiker mit Quantentechnologien arbeiten. Sie benötigen dann ein konzeptionelles, qualitatives Verständnis von Quantenphysik: Quantum Awareness.

Als dabei wichtige Aspekte wurden von den Befragten das Verständnis des Potentials von Quantenphänomenen für Anwendungen aber auch der Grenzen, etwa aufgrund der Dekohärenz, genannt. Ebenfalls als wichtig wurden mathematische Kenntnisse und Interdisziplinarität sowie der frühzeitige Quanten-Bildungsanfang, gar schon im Kindergarten, empfunden. Und "Ingenieure sollten die ersten sein, die Quantum Awareness entwickeln" bzw. "Ingenieure müssen ein gewisses Maß an Verständnis haben, um

gemeinsam mit Physikern zuverlässige und benutzerfreundliche ,Quantenmaschinen' zu bauen. Beide Fachgebiete sind wesentlich und im Moment nicht miteinander verbunden.", so die Aussagen von zwei Teilnehmenden mit (selbsteingeschätzt) hoher Kompetenz, von denen eine Person im Bereich der Anwendung, die andere in der Industrie arbeitet.

Eine andere Person mit mehr als zwanzig Erfahrungsjahren im aktuellen Beruf ebenso wie in einem Beruf mit Quanten-Kontext kritisiert dieses Konzept: "Sie sollten Quantenmechanik wie jeder andere studieren. Sonst denke ich nicht, dass sie viel verstehen werden. Dennoch werden sie vielleicht Quantengeräte verkaufen, genau wie Leute heutzutage Autos verkaufen, ohne viel von der Funktionsweise eines Motors zu verstehen. Je mehr sie mit der Quantentheorie und den Phänomenen vertraut sind, desto besser."

Auch der Begriff Quantum Awareness wurde kritisiert, da damit auch Esoterik verbunden werden kann, die hier nicht gemeint ist.

Gut 80 % der Befragten stimmten zu, dass es in 5 bis 10 Jahren Bereiche in der Industrie geben wird, in denen Quantum Awareness von zentraler Bedeutung sein wird. Abbildung 7 bietet einen Überblick über die Begründungen. Im Fokus stehen das grundlegende Verständnis, die Entwicklung von industriereifen Technologien und der Anwendungs-Aspekt. Die Ablehnenden begründeten ihre Einschätzung mit einem zu kurzen Zeitraum oder, wie oben genannt, damit, dass jeder, der mit Quantentechnologien arbeitet, Quantenmechanik studieren solle.

Einen Eindruck davon, welche Kompetenzen und welche Inhalte im Kontext von Quantum Awareness absolut notwendig sind, bietet Abbildung 8. Ein grundlegendes, konzeptionelles Verständnis von Quantenphänomenen wie Verschränkung und Superposition aber auch der Messungseffekte sowie von Schlüsseltechnologien wie der Kryptographie oder Teleportation sind hier zentral.

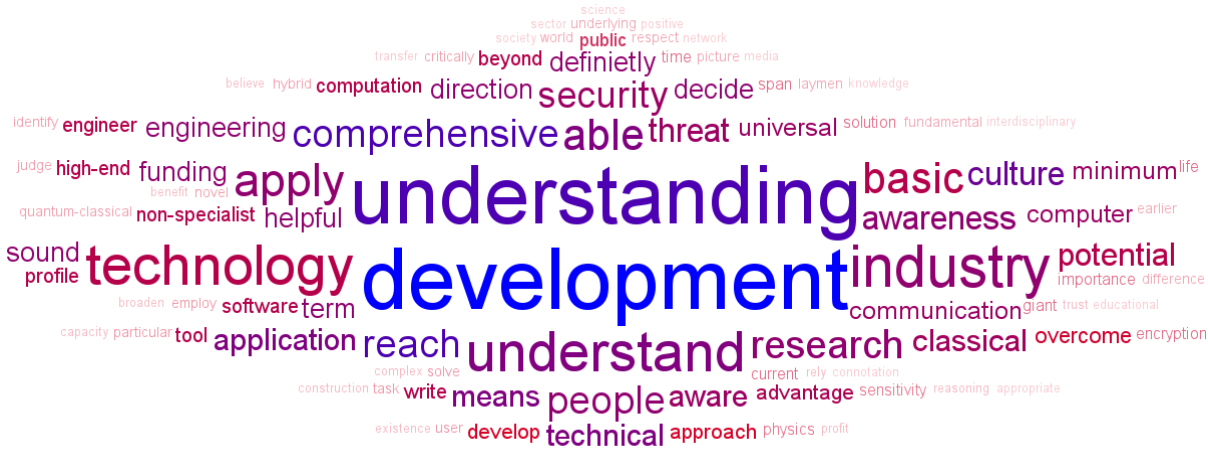

paradigm usually help hard philosophically

**Abb. 7:** WordCloud zu Gründen für die Wichtigkeit von Quantum Awareness.

fundamental tool interference benefit relative acuum play metrology decoherence minimal non-locality meaning art probability quantization computation classical uncertainty linear mutually effect explain realize experimental measurement concept school qubit entanglement-based measure difference Cryptography theory entanglerment scientific diploma behaviour entanglerment of the orem and theorem contract theorem contract theorem contract theorem contract theorem contract theorem alls malgebra change cloning understanding **basicsuperposit** 

awareness sound hand electronics level knowledge apply principle entangled reasoning<br>competition stable mean knowledge physics security incompatible constantions

counteract world optimization teleportation mathematical computing translate power exclusive conceptual international harnessed statistics communication technology hence shortage of

mechanical healing system sensible regard algebrai

**Abb. 8:** WordCloud zu absolut notwendigen Kompetenzen im Kontext von Quantum Awareness.

Als wünschenswert werden Grundlagen aus diversen interdisziplinären Bereichen und der Physik angeführt. Im Kontext von Quantentechnologien werden der Anwendungsbezug bzw. das Verständnis für die Funktion und für die quantenphysikalischen Hintergründe, die physikalische Realisierung sowie Möglichkeiten und Grenzen gelistet.

## 3.4. **Quantum Workforce**

Für Fachkräfte im Quanten-Sektor wurden als notwendige oder wünschenswerte Kompetenzen und Kenntnisse aus dem Bereich der Quantentheorie vorwiegend dieselben wie für Quantum Awareness genannt. Abseits der Quantentheorie sind besonders solche aus den Bereichen Mathematik und Informatik, aber auch anderen interdisziplinären Kontexten und der Experimentalphysik wünschenswert.

Quantenphysik-Aspekte, die als weniger wichtig für Fachkräfte außerhalb des Physik-Bereichs empfunden werden, sind insbesondere stark mathematischformale, klassische Theorien wie die zum Wasserstoffatom und die Wellenmechanik, sowie Interpretationen der Quantenphysik. "Vielleicht ist 'shut-up and calculate' der Weg, den man gehen sollte (eher:

, shut-up and apply')", so ein Experte mit hoher selbsteingeschätzter Kompetenz aus der Industrie.

Die Befragten schätzten die Wichtigkeit von Fachkräften mit Quantum Awareness in den vier Bereichen Quantencomputer, Quantensimulatoren, Quantenkommunikation sowie Quantensensoren und Metrologie ähnlich wie die Relevanz der Bereiche für die Quantenindustrie (vgl. Abbildung 5), wie auch in Abbildung 9 zu erkennen.

Abschließend wurde gefragt, in welchen anderen Bereichen solche Fachkräfte benötigt werden. Genannt wurden neben diversen MINT-Bereichen beispielsweise auch Landwirtschaft oder Verteidigung und Sicherheit, relevant werden sie "im Grunde in allen [Bereichen], denn Kommunikation und ihre Sicherheit ist überall wichtig".

# How important will employees with "Quantum Awareness" be in these four areas in 5 to 10

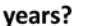

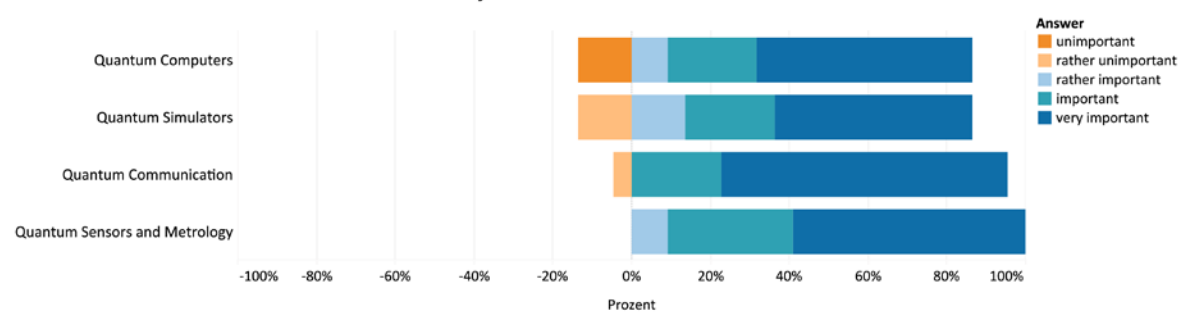

**Abb. 9:** Einschätzung der Wichtigkeit von Fachkräften mit Quantum Awareness in den Bereichen Quantencomputer, Quantensimulatoren, Quantenkommunikation sowie Quantensensoren und Metrologie in naher Zukunft auf einer sechsstufigen Skala, wobei die niedrigste Stufe (totally unimportant) nicht gewählt wurde.

## 4.**Interpretation und Folgerungen für die erste Hauptrunde**

Quantentechnologien, die auf der Kontrolle und Manipulation von einzelnen Quantenobjekten basieren und beispielsweise das Phänomen der Verschränkung ausnutzen, sind oder werden in naher Zukunft zentral für die industrielle Entwicklung. Die wachsende Relevanz zeigt sich in dem Shift der Antworten zur Beurteilung, ob die Technologien heute bzw. in Zukunft von zentraler Bedeutung sind, und in der Einschätzung der Wichtigkeit für die vier abgefragten Bereiche, unter denen der Industrie die größte Steigerung prognostiziert wurde.

Besonders hohe Relevanz werden für die Bereiche Quantenkommunikation und Quantensensoren/Metrologie erwartet, doch auch Quantencomputern wird großes Potential zugeschrieben. Dabei gilt besonderes Augenmerk der Sicherheit. Ursache dafür dürfte die einfache Entschlüsselung aktueller, auf Primfaktorzerlegungen basierender Kryptographieverfahren durch Quantencomputer sein. Entsprechend rückt die physikalisch abhörsichere Kommunikation unter Nutzung von Quantenphänomenen in den Fokus der Forschung.

Das Arbeitsfeld, in dem schon bald Quanten-Fachkräfte benötigt werden dürften, zeigt sich entsprechend vielfältig. Neben dem Ingenieurwesen, dem einige Befragte besondere Bedeutung beimaßen, und interdisziplinären Naturwissenschaften zählt etwa auch der Bereich Sicherheit und Verteidigung zu den möglichen Einsatzgebieten von Fachkräften mit besonderen Kenntnissen und Kompetenzen aus dem Quanten-Bereich.

Diese Fachkräfte werden mit Quantentechnologien arbeiten und müssen über ein grundlegendes Verständnis von Quantenphysik, aber auch über weitere, interdisziplinäre Kompetenzen und Kenntnisse, etwa aus Mathematik und Informatik, verfügen.

Welche genau das sein sollten, insbesondere auch wie tief mathematisch, ist in der ersten Hauptrunde zu klären. Dazu werden die mit der Pilotrunde ermittelten Aspekte in Form von Items zu bewerten und ggf. zu ergänzen sein.

## 5.**Literatur**

- [1] QFlag Quantum Flagship Coordination and Support Action: Quantum Flagship <https://qt.eu/> und Technologiebereiche <https://qt.eu/discover/technology/> (Stand: 5/2020)
- [2] Häder, M. (2009): Delphi-Befragungen: Ein Arbeitsbuch. VS Verlag für Sozialwissenschaften, GWV Fachverlage GmbH, Wiesbaden, DOI: [10.1007/978-3-531-91926-3](https://doi.org/10.1007/978-3-531-91926-3)
- [3] Clayton, M. J. (1997): Delphi: a technique to harness expert opinion for critical decision‐making tasks in education. In *Educational Psychology*, 17 (4), 373-386, **DOI:** [10.1080/0144341970170401](https://doi.org/10.1080/0144341970170401)
- [4] Robbins, N. und Heiberger, R. (2011): Plotting Likert and other rating scales. In: *Proceedings of the 2011 Joint Statistical Meeting,* 1058- 1066
- [5] Knime: Software der Knime AG, Schweiz: <https://www.knime.com/> (Stand: 5/2020)
- [6] Mayring, P. (2015): Qualitative Inhaltsanalyse. Beltz Verlagsgruppe, 69 469 Weinheim, ISBN: 9783407293930

# **Farbexperimente mit RGB-Leuchtdioden**

# **Christian Hanisch\*, Wolfgang Oehme<sup>+</sup> , Michael Ziese\***

\*Physikalisches Grundpraktikum, Fakultät für Physik und Geowissenschaften, Universität Leipzig <sup>+</sup> Bereich Didaktik der Physik, Fakultät für Physik und Geowissenschaften, Universität Leipzig oehme@physik.uni-leipzig.de

#### **Kurzfassung**

Interessante Farbeffekte treten auf, wenn man durch ein Glasprisma auf Hell-Dunkel- oder Farbstrukturen schaut. In der vorliegenden Arbeit werden Kombinationen aus Spalt und Steg untersucht, um solche Farbeffekte zu hinterfragen. Bei den Experimenten werden RGB-LED-Leuchten eingesetzt, um Spalt- und Stegmasken variabel und homogen mit farbigem Licht auszuleuchten. Dadurch gelingt es, das den Spalt durchsetzende Licht in unterschiedliche Umgebung einzubetten. Mit einem Geradsichtprisma werden Spektren des Spaltlichts, des Umgebungslichts und des Gesamtlichts erzeugt. Ein einfaches RGB-Modell unterstützt die Analyse der Spektren. Selbst zunächst überraschende Farbfelder lassen sich dadurch mit den Gesetzmäßigkeiten der Newtonschen Optik erklären.

## 1.**Einleitung**

Der Blick durch ein Glasprisma in die kahle Krone einer Eiche liefert ein vielschichtiges Farbbild, dessen Original man kaum erahnen kann. Einfachere Verhältnisse liegen bei Strukturen aus Spalten und Stegen einheitlicher Breite vor, wie sie in dieser Arbeit untersucht werden.

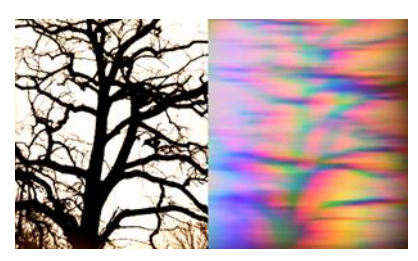

Abb. 1: Blick in die Krone einer Eiche (links: Original; rechts: Blick durchs Prisma)

J. W. v. Goethe entdeckte vor über 200 Jahren bei seinen systematischen Studien an definierten Hell-Dunkel-Feldern die Kantenspektren und die komplementären Spektren ([1, 2], s. Abb.2). Er war bestrebt aufzuzeigen, dass Farben erst beim Wettstreit des Lichts an solchen Hell-Dunkel-Kanten entstehen. Bei aller Kritik an Newtons Vorgehen [3] gelang es ihm aber nicht, Newtons Nachweis zu entkräften, wonach das Sonnenlicht bereits die Spektralfarben enthält [4-6].

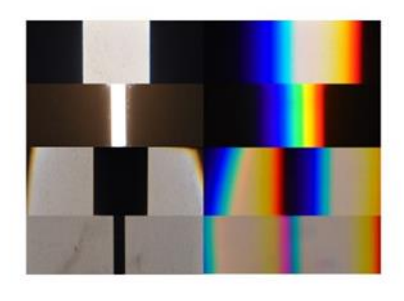

Abb. 2: Spektren bei variabler Spalt- und Stegbreite (Kantenspektren und komplementäre Spektren)

In den letzten Jahren wurden Untersuchungen vorgestellt, die einige der Betrachtungen Goethes auf Farbfelder erweitern [7-9]. Die im Folgenden beschriebenen Experimente mit RGB-LED-Leuchten als Lichtquellen erlauben es, diese Untersuchungen nachzuvollziehen, zu erweitern und zu hinterfragen. Ein RGB-Modell, das auf dem Spaltspektrum des verwendeten Lichts aufbaut und die Regeln der additiven Farbmischung nutzt, unterstützt die Aussagen der experimentellen Ergebnisse.

## 2. **Experimente mit RGB-Leuchtdioden**

## 2.1. **Experimentieranordnung**

Eine kurze und eine lange optische Bank bilden im Winkel von 90° eine stabile Einheit (s. Abb.3). Die beiden RGB-LED-Leuchten wurden an die optische Bank angepasst und mit einer Steuereinheit betrieben. Sie leuchten eine Spalt- bzw. eine Stegblende homogen mit dem ausgewählten Licht aus. Im Kreuzungspunkt der optischen Bänke befindet sich ein

Strahlteiler, der die Teilbilder überlagert. Danach folgt ein Geradsichtprisma, das während der Experimente entfernt und exakt wieder in der gleichen Position eingesetzt werden kann. Dies ermöglicht es, im beliebigen Wechsel das Spalt-, das Steg- und das Gesamtlicht sowie die entsprechenden Spektren auf dem Schirm abzubilden. Blenden und Linsen sorgen für einen optimalen Strahlengang.

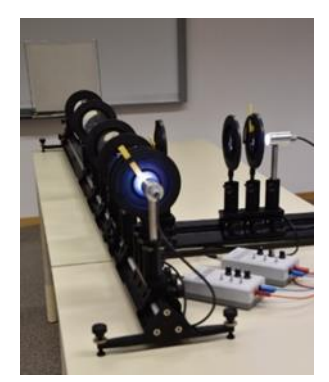

Abb. 3: Versuchsaufbau

Abb.4 veranschaulicht das Vorgehen anhand eines Weiß-Magenta-Farbfeldes. An einer RGB-LED-Leuchte sind die rote, die grüne und die blaue LED angeschaltet, wodurch der Spalt mit weißem Licht beleuchtet wird. An der anderen Leuchte sind die rote und die blaue LED angeschaltet, um das Feld um den Steg mit magentafarbenem Licht auszuleuchten. Im Strahlteiler werden beide Lichter überlagert. Das Geradsichtprisma erzeugt das Spektrum des überlagerten Lichts.

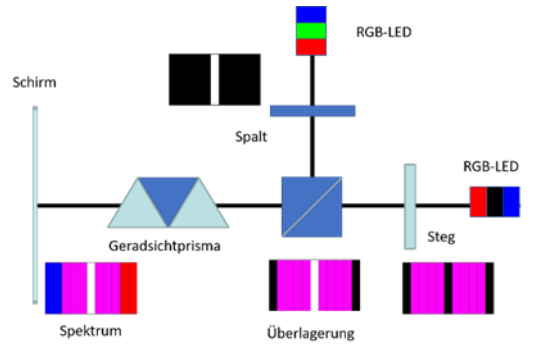

Abb. 4: Prinzip des Versuchsaufbaus

#### 2.2. **Ausgewählte Experimente**

Vier ausgewählte Farbfelder sollen im Folgenden näher betrachtet werden. Wird die Stegmaske mit magentafarbenem Licht und der Spalt mit weißem Licht beleuchtet, so entsteht ein magentafarbenes Feld mit zentralem Weiß. Durchläuft dieses Licht ein Geradsichtprisma, so stellt sich keine Veränderung im Zentrum ein (s. Abb. 5). Tauscht man die Lichtzuordnung, dann bleibt auch diese nach dem Prisma erhalten (s. Abb. 6), wie bereits durch die Untersuchungen von Rang u.a. [7] bekannt ist**.** 

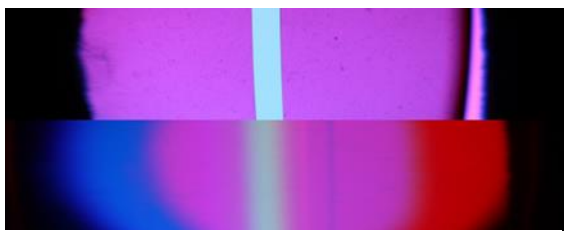

Abb. 5: Weiß-Magenta-Feld (oben: Original; unten: Spektrum)

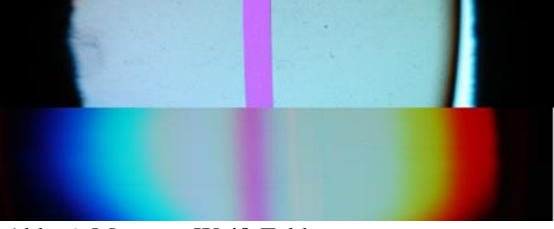

Abb. 6: Magenta-Weiß-Feld (oben: Original; unten: Spektrum)

In beiden Fällen erkennt man nur an den hinzukommenden Kantenspektren, dass das Licht ein Prisma durchlaufen hat. Dass das zentrale weiße und magentafarbene Licht nicht verändert wurde, steht scheinbar im Gegensatz zur Newtonschen Optik [3].

Wir nehmen jetzt eine drastische Veränderung vor, indem wir statt des weißen Lichts grünes Licht einsetzen. Bleibt das magentafarbene Licht erhalten, so entstehen die bereits von Nussbaumer [9] studierten Farbfelder. Obwohl im Falle des Grün-Magenta-Feldes (s. Abb.7) kein weißes Licht eingesetzt wurde, entsteht im Spektrum ein zentraler weißer Bereich. Im Gegensatz dazu führt ein Farbtausch dazu, dass im Spektrum eine zentrale schwarze Linie erscheint (s. Abb.8). Während im ersten Fall weiteres Licht ins Zentrum gelangt, fällt im zweiten Fall dorthin kein Licht.

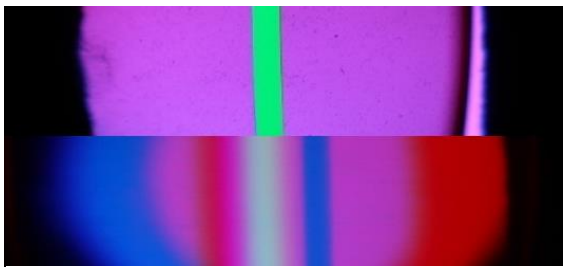

Abb. 7: Grün-Magenta-Feld (oben: Original; unten: Spektrum)

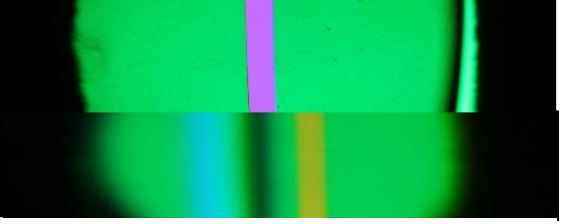

Abb. 8: Magenta-Grün-Feld (oben: Original; unten: Spektrum)

Rang u.a. [7] leiteten aus der Tatsache, dass das Zentrum des Magenta-Weiß-Feldes durch ein Prisma nicht verändert wird, eine Unzerlegbarkeit des Magenta in weißer Umgebung ab und versuchten dies durch weitere Experimente zu bekräftigen.

Nussbaumer [9] schloss aus seinen Experimenten, dass sich das Verhalten der Spektralfarben gravierend ändert, wenn sie in verschiedene Farbfelder eingebettet werden. So verschwindet das Spaltgrün im Spektrum, wenn es in ein Magentafeld eingebettet war (s. Abb.7). Analog verhält es sich mit Rot in einem Cyanumfeld und Blau in gelber Umgebung.

Diesen Vorstellungen fügten wir die noch verwunderlichere scheinbare Unzerlegbarkeit weißen Lichts in geeigneter Umgebung hinzu (s. Abb.5). Spätestens dadurch wird klar, dass alle diese Vorstellungen kritisch zu hinterfragen sind.

Um diese Erscheinungen zu verstehen, wird nun die Möglichkeit der Anordnung genutzt, Teilspektren des Spalt- und Steglichts zu erzeugen und mit dem Originallicht und dem Gesamtspektrum zu vergleichen. Ein einfaches RGB-Modell soll diese Argumentation unterstützen. Beim Modell und der Überlagerung der Teilspektren werden die Regeln der additiven Farbmischung genutzt.

# 3.**RGB-Modell und additive Farbmischung**

#### 3.1. **RGB-Modell: Grundidee und Annahmen**

Grundidee: Wenn eine Spalt- oder Stegmaske mit weißem Licht beleuchtet wird, dann treffen gleichzeitig rotes, grünes und blaues Licht auf. Durch ein Glasprisma werden diese Lichtanteile unterschiedlich abgelenkt.

Bei geeigneter Spaltbreite entsteht ein Spektrum des weißen Lichts mit der Farbfolge Rot, Grün, Blau in schwarzer Umgebung (Newtonspektrum, s. Abb.9 links). Bei entsprechend breitem Steg entsteht ein Spektrum mit der Farbfolge Cyan, Magenta, Gelb in weißer Umgebung, das beidseitig von einem Farbsaum abgeschlossen wird (Goethespektrum, s. Abb.9 rechts).

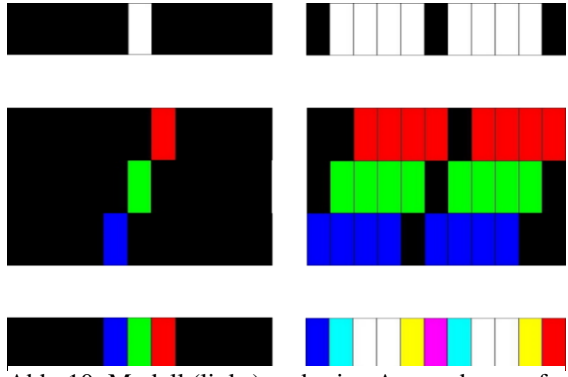

Abb. 10: Modell (links) und seine Anwendung auf das Stegspektrum (rechts)

Verwendet man ein Geradsichtprisma, so kann trotz weiter bestehender Farbaufspaltung ein nahezu geradliniger Lichtweg erzielt werden. Dabei wird grünes Licht, so ist das Geradsichtprisma konstruiert, nicht abgelenkt.

Annahmen des Modells: Grünes Licht wird nicht abgelenkt; rotes Licht um eine Spaltbreite nach der einen und blaues Licht um eine Spaltbreite nach der anderen Seite. Jedes Lichtfeld wird in Streifen von Spaltbreite unterteilt.

#### 3.2. **Additive Farbmischung**

Die drei Grundfarben der additiven Farbmischung sind Rot (R), Grün (G) und Blau (B). Ihre paarweise Überlagerung ergibt Gelb (Yellow; Y), Magenta (M) und Cyan (C). Die Überlagerung aller drei Farben führt konsequenterweise wieder zu Weiß (W).

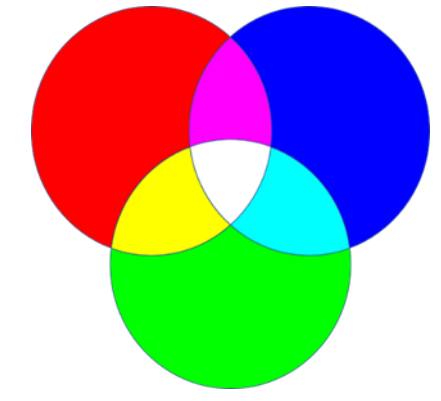

Abb. 1: Additive Farbmischung

Formal kann man also folgende Gleichungen der Farbaddition aufstellen:

 $W=R+G+B; R+G=Y; R+B=M; G+B=C;$  $W = Y + B$ ;  $W = M + G$ ;  $W = C + R$ .

Aus der Umstellung der letzten Beziehungen Y=W-B; M=W-G und C=W-R

kann abgelesen werden, dass dem Gelb, dem Magenta und dem Cyan eine der Grundfarben zum Weiß fehlt.

## 3.3. **Zwei gleichwertige Wege zu den Spektren überlagerten Lichts**

Es ist gleichwertig, ob zunächst die Spalt- und Stegspektren getrennt erzeugt und dann zum Gesamtspektrum überlagert werden (rote Pfeile in Abb.11) oder sofort das Spektrum des überlagerten Lichts erzeugt wird (cyanfarbene Pfeile). Dies ergibt sich zwingend aus den Gesetzmäßigkeiten der additiven Farbmischung. Gleichzeitig zeigt dies einen Weg auf, nur mit einem Geradsichtprisma Spektren überlagerten Lichts zu erzeugen.

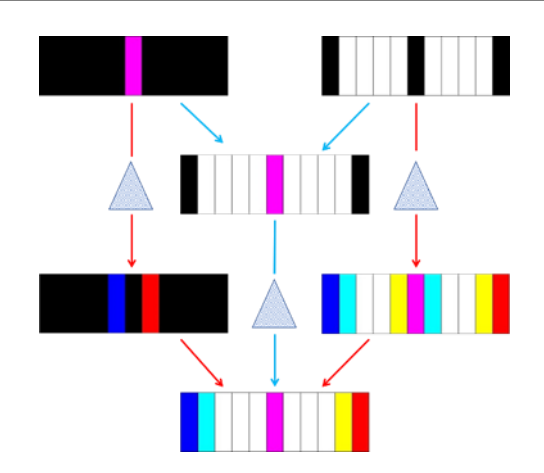

Abb. 11: Zwei gleichwertige Wege zu den Spektren überlagerten Lichts

## 4.**Zusammenspiel von Experiment und RGB-Modell**

Nachdem die Arbeitsmittel bereitgestellt sind, sollen nun die oben vorgestellten Farbfelder hinterfragt werden. Dazu bringen die folgenden Abbildungen auf der linken Seite die experimentellen Ergebnisse und rechts die mit dem Modell gewonnenen Farbfelder. Dabei wird stets das Gesamtfarbfeld in das Spalt- und das Steglicht unterteilt, die entsprechenden Teilspektren erzeugt und zum Gesamtspektrum überlagert.

Beim Weiß-Magenta-Feld (s. Abb.12) zerlegt das Prisma das weiße Licht natürlich in seine Bestandteile. Die magentafarbene Umgebung bringt jedoch durch ihre Zerlegung den Rot- und Blauanteil ins Zentrum zurück, der dort verloren gegangen war.

Im vertauschten Farbfeld zerlegt das Prisma das magentafarbene Spaltlicht. Die zerlegte weiße Umgebung bringt aber genau diese Anteile ins Zentrum zurück (s. Abb.13).

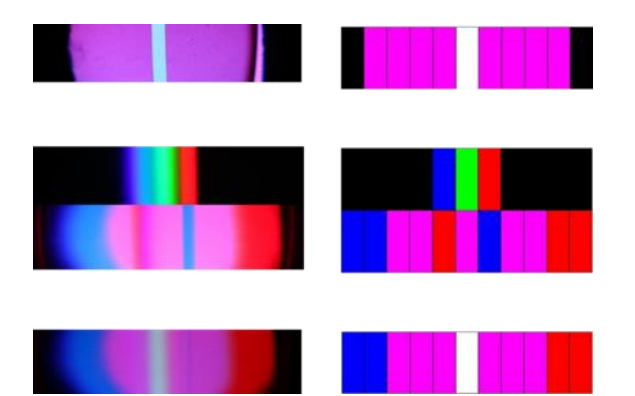

Abb. 12: Weiß-Magenta-Feld (links: Experiment; rechts: Modell)

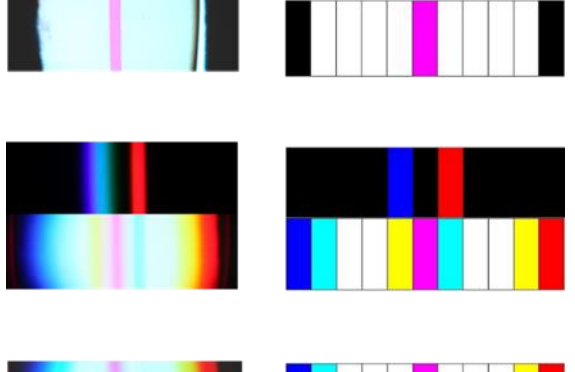

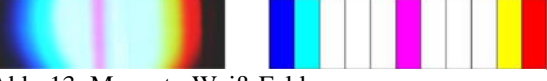

Abb. 13: Magenta-Weiß-Feld (links: Experiment; rechts: Modell)

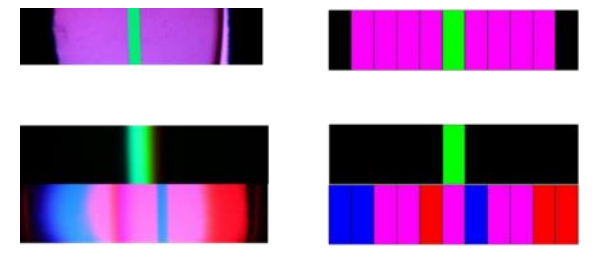

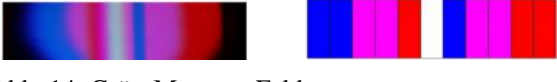

Abb. 14: Grün-Magenta-Feld (links: Experiment; rechts: Modell)

Beim Grün-Magenta-Feld (s. Abb. 14) wird das zentrale Grün nicht verschoben, da das Geradsichtprisma genau darauf optimiert ist. Die zerlegte magentafarbene Umgebung liefert den roten und blauen Anteil zum resultierenden Weiß. Im umgekehrten Farbfeld (s. Abb. 15) wird das magentafarbene Spaltlicht wie gewohnt zerlegt. Vom grünen Umfeld gelangt kein Licht ins Zentrum, weshalb dieses schwarz bleibt.

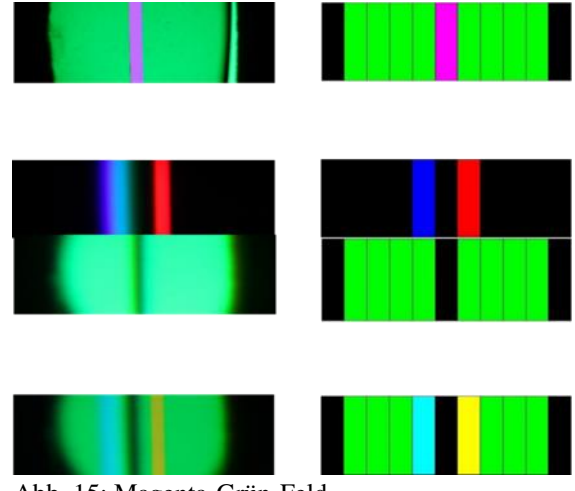

Abb. 15: Magenta-Grün-Feld (links: Experiment; rechts: Modell)

Dieses Vorgehen zeigt auf, dass weißes und magentafarbenes Licht stets entsprechend den Gesetzmäßigkeiten der Newtonschen Optik zerlegt wird. Dies gilt unabhängig davon, welche farbliche Umgebung gewählt wird. Allerdings kann deren geschickte Wahl eine andere Tatsache vortäuschen.

Weitere Argumente dafür, dass das zentrale Magenta im Magenta-Weiß-Originalfeld und im Gesamtspektrum unterschiedlichen Ursprungs sind, liefern Variationen der Intensität und der Farbzusammensetzung [10,11]. So bliebt trotz gedämpfter Intensität des einfallenden magentafarbenen Spaltlichts im Spektrum das strahlende Magenta erhalten.

Analog zu den vorgestellten Beispielen ergeben sich alle weiteren Spektren überlagerter Spalt-Steg-Lichter ebenfalls aus den elementaren Gesetzmäßigkeiten der Newtonschen Optik, mögen auch die erzeugten Farbfelder zunächst überraschen. Stets bleibt die Aufspaltung der Lichtanteile im Spaltspektrum die Basis der Gesamtspektren [12].

#### 5.**Schlussbemerkungen**

Mit den verwendeten RGB-LED-Leuchten gelingt es, Spalt- und Stegblenden homogen auszuleuchten und die Farbe des zentralen Bereichs (Spaltblende) und seines Umfeldes (Stegblende) unabhängig voneinander zu wählen. Dadurch ist es möglich, alle denkbaren Kombinationen der drei Grundfarben (Rot, Grün, Blau) und ihrer paarweisen Überlagerung (Gelb, Magenta, Cyan) nebst Weiß und Schwarz zu erzeugen. Das einfache RGB-Modell, das die prismatische Ablenkung der drei Grundfarben mit den Gesetzmäßigkeiten der additiven Farbmischung verknüpft, unterstützt die experimentellen Untersuchungen.

Durch den parallelen Einsatz von Modell und Experiment gelingt es, auch zunächst ungewöhnliche Spektren speziell kombinierter Farbfelder eindeutig zu erkennen und ihre Entstehung zu erklären. Bei allen Untersuchungen wurde Magenta stets durch das Prisma in Rot und Blau zerlegt, auch wenn die Spektren zunächst einen anderen Eindruck erwecken. Auch behalten die Spektralfarben Rot, Grün und Blau unabhängig vom Umfeld ihr gewohntes Verhalten. Allerdings überlagern sie sich mit den durch das Prisma verschobenen Anteilen des Umfeldes zum Gesamteindruck. Bei den Untersuchungen hat es sich bewährt, die Farbfelder in Spalt- und Stegbereiche aufzuteilen, die Teilspektren zu erzeugen und darauf aufbauend das Gesamtspektrum zu bewerten.

Die Betrachtungen lassen sich auf das Licht beliebiger Lichtquellen erweitern*.* Stets gibt das Spaltspektrum die zu betrachtenden Lichtanteile, ihre Intensität und ihre Position im Spektrum vor [11].

#### 6. **Literatur**

- [1] Goethe, Johann Wolfgang (1810), Zur Farbenlehre, Tübingen: Cotta.
- [2] Goethe, Johann Wolfgang (2003), Farbenlehre, Bd. 1-5, ungekürzte Ausgabe, Einleitung und Erläuterungen von Rudolf Steiner, Stuttgart: Verlag Freies Geistesleben.
- [3] Newton, Isaac (1704); Opticks: Or, a Treatise of the Reflexions, Refractions, Inflexions and Colours of Light, London: Smith and Walford.
- [4] Goethe, Johann Wolfgang (1994), Die Tafeln zur Farbenlehre und deren Erklärung, Frankfurt am Main und Leipzig: Insel-Verlag.
- [5] Matthaei, Rupprecht (1971), Goethes Farbenlehre, Ravensburg: Otto Maier Verlag.
- [6] Buchwald, Ewald (1957), Fünf Kapitel Farbenlehre, Mosbach/Baden: Physik-Verlag.
- [7] Rang, Matthias; Passon, Oliver; Grebe-Ellis, Johannes (2017): Optische Komplementarität. In: Physik Journal (16), März 2017, S. 43 – 49.
- [8] Rang, Matthias; Grebe-Ellis, Johannes (2009): Komplementäre Spektren – Experimente mit einer Spiegel-Spalt-Blende. In: MNU (Mathematisch Naturwissenschaftlicher Unter-richt) 62, 4/2009, S. 227 – 231.
- [9] Nussbaumer, Ingo (2008): Zur Farbenlehre. Entdeckung der unordentlichen Spektren, Wien: Edition Splitter.
- [10] Hanisch, Christian; Oehme, Wolfgang; Ziese, Michael (2020): Newton's Green and Goethe's Purple - Color Experiments with LEDs, In: The Physics Teacher (eingereicht).
- [11] Hanisch, Christian; Oehme, Wolfgang; Ziese, Michael (2020): Experimente mit Leuchtdioden und einfaches RGB-Modell, In: PhyDid A, Didaktik der Physik (eingereicht).
- [12] Interaktiver Vergleich von Modell und Experiment auf der Homepage des Physikalischen Grundpraktikums, Fakultät für Physik und Geowissenschaften, Universität Leipzig. URL: [https://home.uni-leipzig.de/prakphys/in](https://home.uni-leipzig.de/prakphys/index.php?content=Farbenlehre&lang=de&ref=d)[dex.php?content=Farbenlehre&lang=de&ref=d](https://home.uni-leipzig.de/prakphys/index.php?content=Farbenlehre&lang=de&ref=d)

(Stand: 5/2020).

# **MiReQu – Mixed Reality Lernumgebungen zur Förderung fachlicher Kompetenzentwicklung in den Quantentechnologien**

# **Paul Schlummer\*, Jonas Lauströer+, Reinhard Schulz-Schaeffer+, Adrian Abazi°, Carsten Schuck°, Wolfram H. P. Pernice°, Stefan Heusler\* und Daniel Laumann\***

\*Institut für Didaktik der Physik, WWU Münster, Wilhelm-Klemm-Str. 10, 48149 Münster +Department Design, HAW Hamburg, Finkenau 35, 22087 Hamburg °Center for Nanotechnology, WWU Münster, Heisenbergstr. 10, 48149 Münster paul.schlummer@wwu.de, Jonas.Laustroeer@haw-hamburg.de, reinhard.schulz-schaeffer@haw-hamburg.de, Adrian.abazi@wwu.de, carsten.schuck@wwu.de, wolfram.pernice@wwu.de, stefan.heusler@wwu.de, daniel.laumann@wwu.de

#### **Kurzfassung**

In der Quantenoptik existieren Lehrangebote mit Einzelphotonenquellen, die zentrale Konzepte der Quantenphysik wie Verschränkung für Lernende im Experiment erfahrbar machen sollen. Die theoretische Modellierung abstrakter Konzepte und deren Interpretation bei der Anwendung auf das reale Experiment stellen hierbei jedoch eine Herausforderung für Lernende dar. Daher stellt sich bei quantenoptischen Experimenten aus didaktischer Sicht in besonderem Maße die Frage nach Gestaltungsprinzipien, die einen integrativen Umgang mit Repräsentationen auf verschiedenen Darstellungsebenen ermöglichen und die Handlungsebene einbeziehen. Im Projekt MiReQu soll erstmals geklärt werden, ob und wie die Lücke zwischen experimenteller und abstrakter Modellebene durch integrativen Einsatz von Mixed Reality Lernumgebungen im Kontext von Praktikumsversuchen zu verschränkten Photonen verkleinert werden kann. Schwerpunkte bilden die Entwicklung passgenauer virtueller Erkenntnisinstrumente und die empirische Untersuchung von erweiterten Gestaltungsprinzipien des multimedialen Lernens.

#### 1.**Einleitung**

Unter den verschiedenen Fachgebieten der modernen Physik gilt die Quantenphysik bei Lernenden einerseits als besonders faszinierend und andererseits zugleich als besonders abstrakt, unintuitiv und schwierig [1]. Dies liegt vor allem daran, dass sich die Konsequenzen der Quantenphysik nicht mit dem deterministischen Weltbild der klassischen Physik oder der intuitiven Alltagserfahrung in Einklang bringen lassen. Wie kann bspw. ein Elektron, dessen Position beim Auftreffen auf einen Leuchtschirm genau bestimmt werden kann, vor seinem Auftreffen auf den Schirm keine festgelegte Bahnkurve besitzen? Dementsprechend schwer fällt den Lernenden der Aufbau eines Verständnisses von Konzepten wie Verschränkung, Superposition oder dem statistischen Verhalten von Quantenobjekten. Zudem sind sich fast 100 Jahre nach der Kopenhagener Konferenz auch Expertinnen und Experten des Faches in philosophischen Fragen der Interpretation der Quantentheorie keineswegs einig, sodass das Motto ,shut up and calculate' immer noch eine weit verbreitete Maxime bei Lehrenden zu sein scheint [2].

Die Behandlung des Themas in der universitären Lehre findet konsequenterweise größtenteils formalmathematisch im Rahmen der Grundvorlesungen mit angeschlossenen Übungen statt, und dementsprechend sind zumeist auch die abschließenden Prüfungen ausgelegt. Dagegen zeigen qualitative Analysen, dass auch Studierende mit guten bis sehr guten Klausurergebnissen häufig an lokal-realistischen Argumentationen festhalten, um Quantenphänomene zu beschreiben [1;3;4], oder immer noch klassische Vorstellungen von Quantenobjekten artikulieren. Hierzu gehört bspw. das Festhalten an der Eigenschaft definierter Trajektorien, oder eine Vorstellung von Quantenobjekten als kleinen Partikeln [5;6]. Um das konzeptuelle Lernen im Bereich der Quantenphysik zu unterstützen erscheint es daher sinnvoll die bisherige Praxis um weitere Ansätze zu ergänzen. Hierzu existieren bereits viele Best-Practice-Beispiele, die zeigen, dass konzeptuell orientierte Lehransätze unter Verwendung geigneter Visualisierungen und Simulationen dazu beitragen können, die geschilderten Denkmuster aufzubrechen oder zu vermeiden [7-11]. Zugleich besteht aber weiterer Forschungsbedarf an verallgemeinerbaren Lehrkonzepten und Erhebungsinstrumenten [12].

Insbesondere der Einbezug experimenteller Aktivitäten über Analogieexperimente oder rein virtuelle Formate hinaus ist bisher noch nicht umfassend untersucht worden. Das Projekt MiReQu soll hierzu einen Beitrag leisten, indem es einen experimentellen Zugang zu grundlegenden Konzepten der Quantenphysik mit mathematisch adäquaten Visualisierungen in verschiedenen Mixed Reality (MR) Lernumgebungen zusammenführt. Im Gegensatz zu vollständig computergenerierten Lernumgebungen, die durch verschiedene Feedback-Mechanismen ein künstliches Gefühl von Immersion und damit eine rein virtuelle Realität erzeugen, werden in MR-Lernumgebungen virtuelle und reale Elemente interaktiv zueinander in Beziehung gesetzt [13].

Das Projekt ist eine Kooperation von Fachphysik, Fachdidaktik und Wissenschaftsillustration und deckt daher eine große Bandbreite von Entwicklungszielen und Forschungsinteressen ab (Abb. 1).

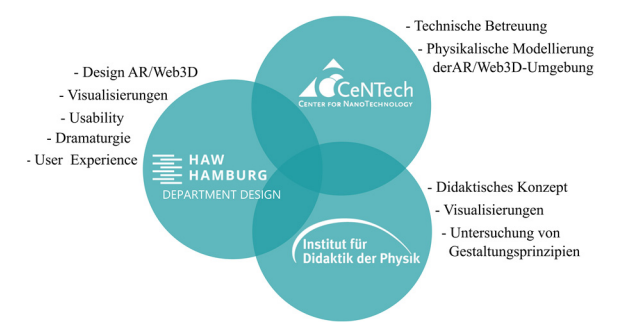

**Abb.1:** Kooperationspartner und Aufgabenbereiche im MiReQu-Projekt.

Aus didaktischer Sicht vereint eine solche multimediale Lernumgebung primär verschiedene Abstraktionsebenen und Darstellungsformen. Daher stellt sich die Frage, wie diese verschiedenen Darstellungsformen sinnvoll aufeinander bezogen werden können und wie die Lernumgebung adäquat strukturiert werden kann, insbesondere in Hinblick auf die Vermittlung von Konzeptwissen. Das Forschungsinteresse des Projekts besteht darin, Gestaltungsprinzipien für multimediale Lernumgebungen in einem komplexen experimentellen Kontext zu untersuchen.

#### 2.**Experimentelle Zugänge zur Quantenoptik**

Anders als bei anderen Themengebieten der Grundvorlesungen wie die klassische Mechanik oder die Elektrodynamik bieten die parallel verlaufenden Praktika bisher wenig Gelegenheit, die in der theoretischen Vorlesung vermittelten Inhalte auf einen experimentellen Kontext anzuwenden. Insbesondere im Bereich der Quantenoptik gibt es jedoch Ansätze, Einzelphotonenquellen für Experimente mit Studierenden und teilweise auch Schülerinnen und Schülern zu nutzen [14-16]. Mithilfe von Parametrischer Fluoreszenz in doppelbrechenden Kristallen können Einzelphotonenpaare erzeugt werden, anhand derer Quanteneffekte untersucht werden können. In bestimmten Konfigurationen lässt sich bspw. Polarisationsverschränkung des Photonenpaares realisieren, welche durch Korrelationsmessungen im Experiment charakterisiert werden kann [17].

Es besteht also die Möglichkeit, neben der theoretisch-abstrakten Darbietung der Quantenphysik auch auf der konkreten experimentellen Ebene Angebote für Lernende zu schaffen. Aus didaktischer Sicht steht jedoch zu vermuten, dass unter den üblichen Praktikumsbedingungen die experimentellen Handlungen selbst wenig zum konzeptuellen Lernen beitragen können. Zunächst wirkt der experimentelle Aufbau an sich auf den ersten Blick überkomplex und beinhaltet eine Vielzahl ähnlich aussehender, potentiell unbekannter Komponenten. Zudem kann das Experiment aufgrund der Abstraktheit der behandelten Gegenstände für sich allein betrachtet nichts veranschaulichen, da die Eigenschaften der Lichtquanten in keiner Weise optisch, haptisch oder anderweitig erfahrbar gemacht werden können. Die Kenntnis der relevanten theoretischen Konzepte wird vielmehr bereits vorausgesetzt und diese können durch die mathematische Auswertung der Messdaten in einem experimentellen Kontext angewandt werden. Aber auch die bloße Übertragung von bekannten abstrakten Konzepten auf die konkrete experimentelle Situation stellt eine Herausforderung für Lernende dar, da sie rein gedanklich erfolgen muss, indem bereits vorher Gelerntes in Erinnerung gerufen und auf die neue Situation angewendet wird.

Insgesamt kann also davon ausgegangen werden, dass der Beitrag des Experiments zum konzeptuellen Lernen gering und zugleich die kognitive Belastung aufgrund der beschriebenen Brüche hoch sein wird.

Der Bruch zwischen Experiment- und Modellebene ist nicht nur im Bereich der Quantenphysik, sondern in der Vermittlung physikalischer Konzepte generell ein potentielles Lernhindernis, mit dem es umzugehen gilt. Eine enge Verzahnung von theoretischen Modellen und experimentellen Lerninhalten ist daher bei der Konzeption von Laborkursen und Praktika unabhängig vom Fachgebiet von großer Bedeutung, wenn konzeptuelles Lernen angestrebt wird [18]. Es werden daher bereits neue Lehrkonzepte erprobt – und dies teilweise auch unter Einbezug von Elementen der virtuellen oder erweiterten Realität [19-21].

In der Quantenphysik besteht jedoch im Vergleich zu anderen Gebieten eine zusätzliche Schwierigkeit, die den Bruch zwischen Experiment und Modellebene besonders groß erscheinen lässt: Da Quantenobjekte nicht im realen Anschauungsraum beschrieben werden können, lassen sie sich auch nicht unmittelbar in Bezug zu einem realen experimentellen Aufbau setzen. Insofern besteht hier in besonderem Maße die Notwendigkeit, die Grenzen des im Experiment Erfahrbaren mithilfe von geeigneten zusätzlichen Repräsentationsformen wie z. B. Visualisierungen zu erweitern. Eine Möglichkeit, dieser Anforderung zu begegnen, besteht daher in der Entwicklung von geeigneten interaktiven Lernumgebungen unter Einbezug multipler Repräsentationsformen.

#### 3.**Theoretischer Rahmen: Lernen mit multiplen Repräsentationen**

Das Ziel einer multimedialen Lernumgebung zum Einsatz bei quantenoptischen Experimenten muss aufgrund der skizzierten Brüche sein, einerseits die experimentellen Handlungen verstärkt in Bezug zu den relevanten abstrakten Konzepten der Quantenphysik zu setzen, andererseits die kognitive Belastung für Lernende zu senken. Beides soll in MiReQu durch die Einblendung dynamischer Visualisierungen in verschiedenen MR-Varianten erreicht werden. Diese Herangehensweise lässt sich mit Bezug auf kognitive Theorien multimedialen Lernens begründen.

# 3.1. **Cognitive Load und multimediales Lernen**

Untersuchungen des Lernens mit multimedialen Lernumgebungen und den darin enthaltenen Repräsentationen müssen auf der Theorieebene ein Modell der kognitiven Verarbeitung von Reizen unterschiedlicher Sinnesmodalitäten zugrunde legen. In MiReQu bildet diese Grundlage eine Erweiterung der bekannten *Cognitive Theory of Multimedia Learning* (CTML) [22] und der *Integrated Theory of Text and Picture Comprehension* [23]. Auf Grundlage der *Cognitive Load-Theory* [24] werden in der CTML verschiedene Gestaltungsprinzipien für multimediale Lernumgebungen abgeleitet, durch deren Umsetzung eine möglichst optimale Nutzung der kognitiven Ressourcen der Lernenden erreicht werden soll. Auf die Wirksamkeit solcher Prinzipien deuten die empirischen Befunde zahlreicher Studien hin [24].

Die genannten Ansätze von Mayer und Schnotz & Bannert beziehen sich fast ausschließlich auf visuelle und auditive Reize und die von diesen gespeisten internen Repräsentationen im Arbeitsgedächtnis. Ein wesentlicher Bestandteil der Lernumgebungen in MiReQu (und in allen naturwissenschaftlichen Fächern) ist jedoch das Experiment und die physische Interaktion mit diesem, weshalb die bisherigen Modelle im Kontext des Projektes einer Erweiterung bedürfen [26]. Auch die in experimentellen Handlungen erfahrenen haptischen Eindrücke werden im Rahmen der erweiterten Theorie als sinntragende Elemente angesehen, die für das Lernen relevante Informationen codieren und so zum Aufbau mentaler Modelle beitragen können. Etablierte Gestaltungsprinzipien müssen vor diesem Hintergrund neu gedacht werden.

# 3.2. **Erweitertes Kontiguitätsprinzip**

Für MiReQu von besonderer Relevanz ist das Kontiguitätsprinzip [27]. Nach diesem Prinzip sollten inhaltlich zusammengehörende Elemente einer Lernumgebung auch in räumlicher und zeitlicher Nähe zueinander präsentiert werden [27]. Bei zu großem räumlichem oder zeitlichem Abstand der Elemente (bspw. wenn Messdaten eines Detektors auf einem Bildschirm am anderen Ende des Raumes gezeigt werden) können nicht beide Elemente simultan wahrgenommen werden, weshalb sie sich nur schwer in Beziehung zueinander setzen lassen. Stattdessen muss die Verarbeitung sequenziell erfolgen. Momentan nicht wahrnehmbare Elemente müssen dann als mentale Repräsentation aufgerufen werden, um sie in Beziehung zu einem weiteren, möglicherweise wahrnehmbaren Element zu setzen. Dieser Vorgang bindet Ressourcen des Arbeitsgedächtnisses. Eine optimale Verarbeitung ergibt sich nur, wenn zusammengehörige Elemente simultan im Arbeitsgedächtnis präsent sind, was primär durch hohe räumliche und zeitliche Kontiguität der zugrundeliegenden externen Repräsentationen zu erreichen ist.

Für die oben beschriebene und im folgenden Abschnitt genauer dargestellte Experimentiersituation mit Einzelphotonen kann in Bezug auf die Ebene des Experimentes und der damit verbundenen Handlungen von einer sehr geringen Kontiguität ausgegangen werden. Die in der Durchführung des Experiments vorgenommenen Handlungen beinhalten in erster Linie das Einstellen von Messbasen durch das Drehen von Polarisationsfiltern und Wellenplättchen. Die dadurch erzeugte Projektion des Polarisationszustandes auf die Messachse kann ohne zusätzliche Visualisierung nur indirekt anhand der Zählraten der Einzelphotonendetektoren erschlossen werden. Diese werden auf einem PC-Bildschirm abseits des optischen Tisches angezeigt, sodass während des Experimentierens eine geringe räumliche Kontiguität zwischen Experiment und Messdaten besteht. Der Effekt der Handlungen auf den Polarisationszustand selbst, also der Rückbezug auf die Modellebene, lässt sich nur rein gedanklich erschließen.

Da abstraktere Elemente wie Polarisationszustände nur durch die Einblendungen von Visualisierungen überhaupt zum Gegenstand sinnlicher Wahrnehmung gemacht werden können, lässt sich über die Art und Weise ihrer Einbindung zudem auf einfache Weise der Grad der räumlichen und zeitlichen Kontiguität variieren und so systematisch untersuchen.

# 4.**Projektziele und Konzept der Studie**

Primäres Ziel der Studie aus fachdidaktischer Sicht ist die Untersuchung des Einflusses von zeitlicher und räumlicher Kontiguität zwischen experimentellen Handlungen und Visualisierungen auf das konzeptuelle Lernen der Studierenden. Hierzu werden zum experimentellen Aufbau passende, dynamische Visualisierungen auf zwei verschiedene Weisen technisch implementiert. Beide Varianten können in einem weiten Sinne als MR-Lernumgebungen aufgefasst werden, da in ihnen virtuell erzeugte Elemente und reale Repräsentationen dynamisch miteinander verbunden werden [13]. Sie unterschieden sich jedoch im Grad der räumlichen Kontiguität zwischen den realen und digitalen Repräsentationsformen.

# 4.1. **Augmented-Reality-Lernumgebung**

In der durch hohe räumliche Kontiguität gekennzeichneten MR-Variante sollen die relevanten Visualisierungen und Messdaten direkt über eine entsprechende Brille (Microsoft HoloLens 2) in das reale Experiment eingeblendet werden (Abb. 2). Durch Gesten- und Bilderkennung sollen die Darstellungen sich im Rahmen des technisch Machbaren

möglichst dynamisch an die am realen Aufbau vorgenommenen Einstellungen anpassen können.

Da das reale Experiment direkt die Projektionsfläche für digitale Zusatzelemente darstellt, kann das in dieser Variante erzeugte immersive Szenario überdies als eine Form der erweiterten Realität (Augmented Reality, im Folgenden: AR) gekennzeichnet werden [13].

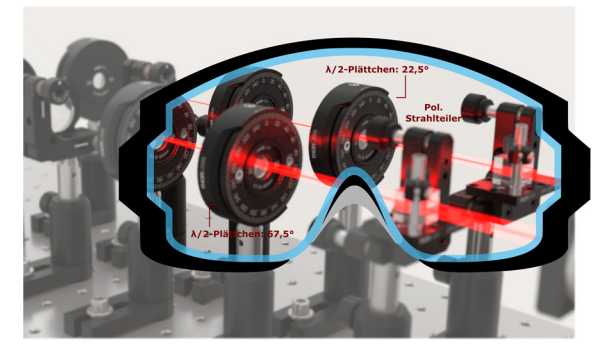

**Abb.2:** Darstellung der AR-Lernumgebung beim Blick auf das Realexperiment durch die AR-Brille.

## 4.2. **Web3D-Applikation mit Realexperiment**

In der Web3D-Anwendung wird der gesamte Experimentieraufbau detailgetreu digital nachgebildet und mit den gleichen Visualisierungen ausgestattet wie die AR-Lernumgebung (Abb. 3). In Form einer App wird die Web3D-Umgebung den Lernenden als Hilfe beim Arbeiten am realen Experiment auf einem Tablet-Computer oder Laptop zur Verfügung gestellt. Wie in der AR-basierten Variante sollen auch hier die technischen Möglichkeiten einer Kopplung zwischen den Visualisierungen und dem realen Aufbau ausgelotet werden, sodass es möglich werden könnte, dass sich eine Änderung der Einstellungen am Realexperiment dynamisch auf die Darstellungen innerhalb der Web3D-Anwendung auswirkt.

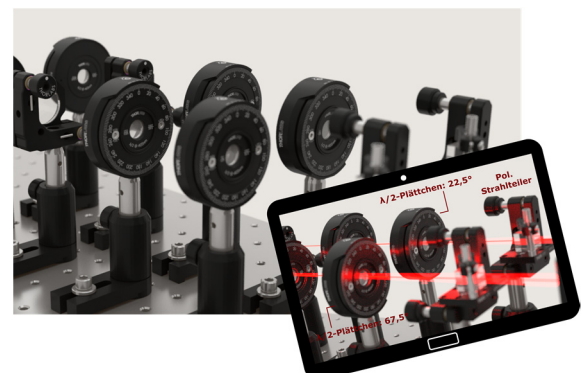

**Abb.3:** Darstellung der Web3D-Anwendung parallel zum realen Experiment.

Anders als in der AR-Variante sind reales Experiment und Web3D-Umgebung jedoch nicht räumlich deckungsgleich, sodass sich eine im Vergleich zur AR-Lernumgebung geringere räumliche Kontiguität ergibt. Da dennoch ein direkter, interaktiver Bezug zwischen den realen und digitalen Repräsentationsformen angestrebt wird, kann in einem weiten Sinne auch diese Art der Impementierung als eine Form von MR-Lernumgebung bezeichnet werden [13].

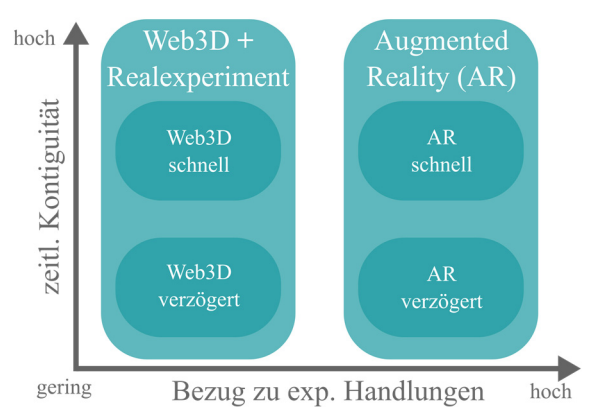

**Abb.4:** Darstellung der Vergleichsmöglichkeiten zur Untersuchung des Einflusses von zeitlicher Kontiguität innerhalb einer Lernumgebung und der Kopplung von Experiment und Visualisierungen zwischen den Lernumgebungen. Gemeinsame physische Grundlage der virtuellen Erweiterungen bildet jeweils das Realexperiment.

In der Konzeption der Studie bietet sich sowohl ein Vergleich zwischen den beiden skizzierten Lernumgebungen (und damit dem Grad der räumlichen Kontiguität), als auch ein Vergleich innerhalb einer Lernumgebung an, indem z. B. der Grad der zeitlichen Kontiguität variiert wird (Abb. 4). Der reale Experimentieraufbau als Grundlage aller experimentellen Handlungen bleibt dabei in allen denkbaren Konstellationen identisch.

## 5.**Gestaltung der Lernumgebung**

Die konkrete Ausgestaltung der Lernumgebung und der Experimente orientiert sich an den Rahmenbedingungen eines Versuchs im physikalischen Grundpraktikum. Da die Studierenden zum Zeitpunkt der Versuchsdurchführung in der Regel noch keinen Einführungskurs in Quantenphysik abgeschlossen haben, kann davon ausgegangen werden, dass sowohl wenig formal-mathematische Kenntnisse als auch klassisch-deterministisch dominierte Präkonzepte bei den Lernenden vorhanden sind. Es erscheint daher sinnvoll, inhaltlich ein Thema in den Blick zu nehmen, an dem der Übergang von der klassischen Physik zur Quantenphysik besonders deutlich wird.

#### 5.1.**Inhaltliche Vorüberlegungen**

Der enge Bezug auf einen experimentellen Anwendungskontext legt nahe, sich bei der inhaltlichen Strukturierung an den "Wesenszügen der Quantenphysik", wie in [28] beschrieben, zu orientieren. In diesen Wesenszügen sind einige fundamentale, experimentell erschließbare Eigenschaften von Quantenobjekten zusammengefasst. Die folgenden Wesenszüge werden als zentrale zu vermittelnde Konzepte des Experiments in einer gegenüber [28] leicht abgewandelten Form zugrunde gelegt:

- **Komplementarität:** Bestimmte Größen (bspw. Polarisation in orthogonalen Basen) lassen sich nicht gleichzeitig bestimmen
- **Eindeutige Messergebnisse:** Durch die Wahl einer Messbasis ist das Ergebnis einer Messung in Bezug auf diese Basis eindeutig festgelegt.
- **Fähigkeit zur Selbstinterferenz:** Die Beschreibung eines Zustandes als Überlagerung verschiedener Basiszustände ein- und desselben Quantenobjektes.
- **Statistisches Verhalten:** Das Ergebnis einer Einzelmessung eines zuvor unbekannten Zustandes ist prinzipiell nicht vorhersagbar. Umgekehrt lässt sich aus einer Einzelmessung grundsätzlich nicht auf den Zustand vor der Messung zurückschließen.

Es gibt eine Vielzahl denkbarer Experimente, anhand derer sich die Wesenszüge konkret darstellen lassen. Ein aus der klassischen Optik bekanntes und daher anschlussfähiges Thema ist die Polarisation von Licht. Zu den typischerweise in Polarisationsversuchen betrachteten Phänomenen gehören bspw. die Auslöschung der Intensität hinter zwei um 90° verdrehten Polfiltern, die Polarisationsdrehung durch Wellenplättchen oder die Winkelabhängigkeit der transmittierten Intensität (Malus' Gesetz). Schon in diesen einfachen Experimenten, die mit klassischem Licht durchgeführt werden können, können viele Wesenszüge zumindest in Analogiebetrachtungen charakterisiert werden. Daher sollen sie auch in der Durchführung im Grundpraktikum zur Heranführung an die Thematik zum Einsatz kommen.

Die genannten Phänomene lassen sich zudem auch in Experimenten mit einzelnen Photonen untersuchen, mit dem Unterschied, dass nicht mehr klassische Lichtintensitäten, sondern Transmissionshäufigkeiten, bzw. für das einzelne Photon Transmissionswahrscheinlichkeiten betrachtet werden. Darüber hinaus können im Einzelphotonenexperiment auch klassisch nicht beschreibbare, verschränkte Polarisationszustände erzeugt werden. Das Durchführen von Polarisationsexperimenten mit Einzelphotonen bildet daher den zweiten Teil der Experimentierphase.

## 5.2. **Strukturierung der Konzepte**

Durch das Fortschreiten von Experimenten mit klassischem Licht zu Polarisationsexperimenten an Einzelphotonen gerät insbesondere der Übergang von klassischen Intensitäten zu Wahrscheinlichkeiten, bzw. der Übergang von sehr vielen Photonen auf sehr wenige oder sogar einzelne Photonen in den Fokus. Auf beiden Ebenen lassen sich Aspekte der vier ausgewählten Wesenszüge darstellen. Daher scheint es sinnvoll, die einzelnen Wesenszüge weiter zu strukturieren, um jeweils den Unterschied einzelne/viele Photonen transparenter zu machen. Hierzu eignet sich das Vier-Quadranten-Schema [29], das den Übergang von vielen Photonen zu einzelnen Photonen auf verschiedenen Repräsentationsebenen strukturiert (Abb. 5).

Zu jedem der Wesenszüge lassen sich sowohl geeignete experimentelle Aktivitäten mit einzelnen und vielen Photonen einbinden, als auch jeweils geeignete dynamische Visualisierungen für die MR-Lernumgebungen bereitstellen.

So bietet es sich an, in der Durchführung der Versuche mit einigen Experimenten zu grundlegenden Eigenschaften von (linear) polarisiertem Licht beim Durchgang durch einzelne Polfilter, Wellenplättchen oder polarisierende Strahlteilerwürfel zu starten und das Verhalten des Lichtes beim Durchgang durch die Komponenten zu charakterisieren. Schrittweise kommen dann weitere Komponenten hinzu, sodass am Ende der ersten Experimentierphase das Gesetz von Malus' mit klassischen Intensitäten in verschiedenen Messbasen gemessen werden kann. In der zweiten Hälfte des Versuchstages führen die Studierenden dann ein ähnliches Experiment mit einzelnen Photonen durch, indem sie die Reflexions- und Transmissionswahrscheinlichkeiten einzelner Photonen an einem polarisierenden Strahlteiler bestimmen. Den Abschluss bildet die Charakterisierung eines nicht-klassischen, d. h. verschränkten Zweiphotonenzustandes.

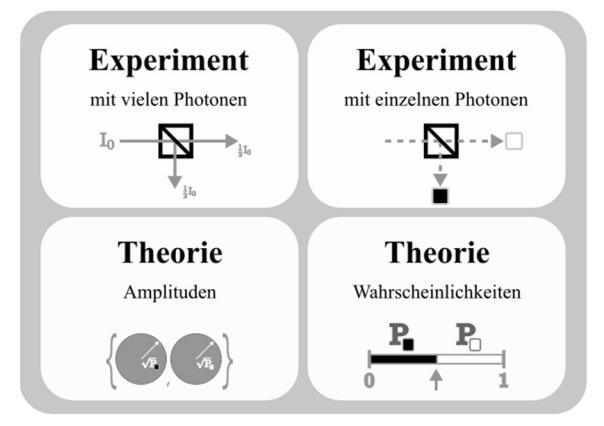

**Abb.5:** Vier-Quadranten-Schema zur Strukturierung der einzelnen Wesenszüge (nach [29]).

Das Vier-Quadranten-Schema (Abb. 5) dient nicht nur zur inhaltlichen Strukturierung der Polarisationsexperimente, sondern auch als Orientierung für den zu entwickelnden Konzepttest, anhand dessen das konzeptuelle Verständnis der Studierenden im Pre/Post-Vergleich gemessen werden soll.

## 5.3. **Visualisierungen**

Wie oben beschrieben eignet sich das Vier-Quadranten-Schema zudem zur Strukturierung der in den Lernumgebungen angebotenen Visualisierungen. Diese umfassen eine Vielzahl verschiedener Darstellungs- und Abstraktionsebenen.

Auf der Experimentebene reicht das Spektrum von einfachen Beschriftungen der Komponenten über geometrische Darstellung von Strahlengängen innerhalb des Aufbaus bis hin zur Echtzeit-Darstellung

von Messdaten, die wiederum auf verschiedene Weise grafisch aufbereitet werden können. Bspw. bieten sich einfache Plots von Intensität oder Zählrate gegen eingestellten Winkel der Messachse an. Bei Einzelphotonenereignissen kann ein Detektionsereignis zudem durch einen akustischen "Klick' und ein Aufleuchten des Detektors dargestellt werden. Überblick über das Transmissions- oder Reflexionsverhalten weniger Photonen am Strahlteiler verschafft eine Schwarzweiß-Codierung [29] (Abb. 6). So kann anhand mehrerer Messergebnisse die relative Häufigkeit eines Messergebnisses als Schätzer für die Wahrscheinlichkeit bestimmt werden. Auch die Korrelation zwischen zwei Messreihen kann durch Übereinanderlegen der erzeugten Muster visuell ermittelt werden.

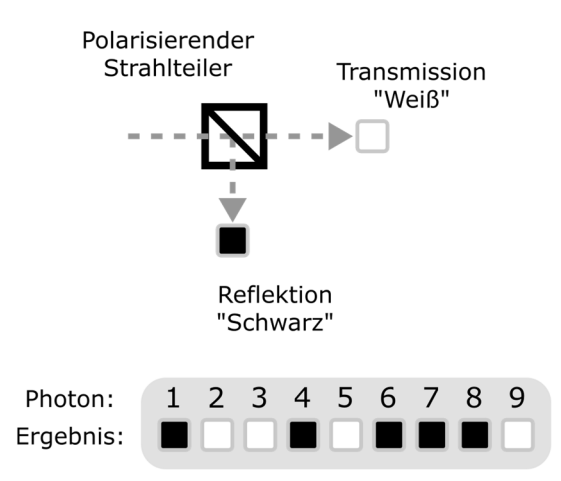

**Abb.6:** Codierung von Transmission und Reflexion einzelner Photonen am polarisierenden Strahlteiler durch schwarze und weiße Blöcke.

Die Visualisierungen der abstrakten, theoretischen Konstrukte sollten einerseits möglichst intuitiv und eingängig, andererseits aber streng mit der formalmathematischen Darstellung kompatibel sein. Um dies zu gewährleisten, wird so weit wie möglich auf anerkannte und übliche Repräsentationsformen zurückgegriffen.

Bei Experimenten mit klassischem Licht sind hier in erster Linie vektorielle Darstellungen von Polarisationsrichtungen und die Darstellung von Intensitäten entlang des Strahlenverlaufs von Bedeutung. Beim Durchlaufen optischer Komponenten bietet die vektorielle Darstellung die Möglichkeit, Projektionen von Amplitudenvektoren auf Messachsen oder Drehungen durch Phasenverschiebungen in doppelbrechenden Materialien zu visualisieren.

Im Bereich der Einzelphotonenexperimente ist die Darstellung von Zuständen auf der Blochkugel eine übliche Darstellungsform, die für die zu entwickelnden Lernumgebungen übernommen werden soll (Abb. 7).

Bei der konkreten Einbindung der Visualisierung in die Lernumgebung ist zu beachten, dass die Blochkugeldarstellung im komplexen mathematischen Raum keinen Bezug zum realen, dreidimensionalen Raum besitzt und daher nicht als örtlich lokalisierte Darstellung eines Photons missinterpretiert werden darf. Eine räumliche Zuordnung zu bestimmten Komponenten, wie in der Darstellung der klassischen Amplituden möglich, muss daher vermieden werden. Stattdessen kann der Einfluss bestimmter experimenteller Handlungen auf das Qubit bspw. im freien Raum oberhalb des gesamten experimentellen Aufbaus betrachtet werden.

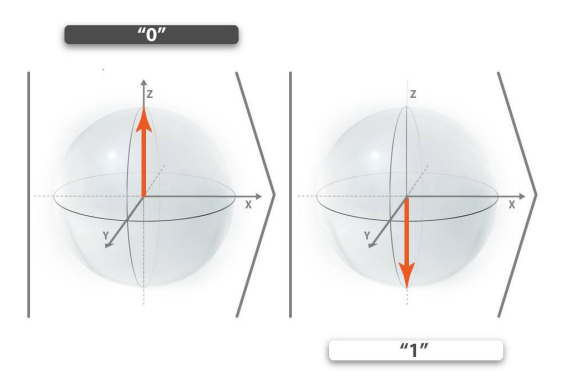

**Abb.7:** Darstellung von Zuständen eines Zwei Niveau-Systems (Qubit) auf der Blochkugel [30].

Die skizzierte Vielfalt der Darstellungen birgt das Potential einer Überforderung der Lernenden, wenn diese mit zu vielen Darstellungen auf einmal konfrontiert werden. Anhand des Vier-Quadranten-Schemas lassen sich in der Lernumgebung die aktuell dargestellten Visualisierungen in den Gesamtkontext des Versuches einordnen, indem sie einem der Quadranten zugeordnet werden (Abb. 8). Eine Darstellung des Schemas ähnlich Abb. 5 kann innerhalb der Lernumgebung als Advance Organizer genutzt werden. Zudem kann das Schema auch als ein interaktives Auswahlwerkzeug dienen, mit dem die Lernenden selbst die visuelle Darstellung umschalten können, indem sie einen anderen Quadranten auswählen.

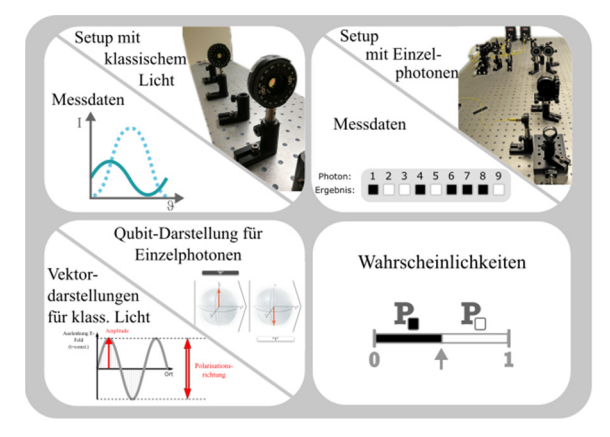

**Abb.8:** Zuordnung der Repräsentationsformen zu den Quadranten des in Abb. 5 dargestellten Schemas.

Die Details der Ausgestaltung von Visualisierungen und Nutzeroberfläche werden im Rahmen einer Usability- und Akzeptanzstudie durch die Kooperationspartner der Wissenschaftsillustration evaluiert und gegebenenfalls vor der Untersuchung der didaktischen Fragestellungen angepasst. Nicht zuletzt ist hier das Ziel, die verwendeten Visualisierungen und die gesamte Lernumgebung ästhetisch ansprechend zu gestalten.

# 6.**Erhebungsinstrumente**

Auf Grundlage der in Abschnitt 3 erläuterten Überlegungen soll im Rahmen der empirischen Studie der Einfluss der Art der Lernumgebung (Realexperiment mit Web3D-Anwendung oder Realexperiment in der Erweiterten Realität), sowie des Grades an zeitlicher Kontiguität innerhalb der jeweiligen Lernumgebung auf das konzeptuelle Verständnis der Lernenden vor und nach der Durchführung der Experimente untersucht werden.

Zur Erhebung des konzeptuellen Verständnisses im Bereich der Quantenphysik gibt es bereits einige Testinstrumente, die jedoch hauptsächlich auf mathematisch-formalistische Aspekte der Quantenphysik abzielen (z. B. die Interpretation der Wellenfunktion oder Stetigkeits- und Potentialprobleme [31]. Daher wird für MiReQu die Neuentwicklung eines Konzepttests angestrebt, der sich an den Wesenszügen der Quantenphysik und dem Vier-Quadranten-Schema orientiert. Die dem Test zugrundeliegende Struktur kann auf verschiedene experimentelle Kontexte bezogen werden, z. B. neben Polarisationsexperimenten auch auf das Doppelspalt-Experiment oder Interferometrie-Experimente.

Zusätzlich zur sprachlichen Darstellungsebene ermöglicht der Bezug auf konkret vorstellbare Experimentiersituationen auch den Einbezug grafischer Darstellungen, z. B. von typischen Konfigurationen optischer Elemente. Diese Herangehensweise eröffnet zudem weitere Möglichkeiten der Testauswertung. So besteht die Möglichkeit neben der erreichten Punktzahl auch die visuelle Verarbeitung der Aufgaben mithilfe eines Eye-Tracking-Systems zu untersuchen, um unterschiedliche Problemlösungsstrategien zu identifizieren [32].

Aus der zugrunde liegenden kognitiven Theorie multimedialen Lernens ergibt sich zudem die Hypothese, dass der Lernerfolg unter anderem von der kognitiven Belastung der Lernenden während der Lernphase abhängt. Daher soll auch die kognitive Belastung während der Durchführung der Versuche bei den Lernenden erhoben werden.

Entscheidend ist hierbei die Differenzierung von intrinsischer, extrinsischer und nützlicher kognitiver Belastung anhand der erhobenen Daten [24]. Ziel der multimedialen Lernumgebung soll es sein, die unnötige kognitive Belastung zu reduzieren, aber gleichzeitig zu einem sinnvollen Einsatz der freien Ressourcen im Lernprozess anzuregen. Daher lassen sich aus der Differenzierung der verschiedenen Typen kognitiver Belastung in Verbindung mit dem zu entwickelnden Konzepttest Rückschlüsse auf die Effektivität der beiden Lernumgebungen ziehen. Weitere Variablen, die als mögliche Einflussgrößen für das Abschneiden im Konzepttest berücksichtigt werden müssen, sind die allgemeinen kognitiven Fähigkeiten der Lernenden, deren Einstellung zum Thema Quantenphysik im Allgemeinen und ihre affektive Haltung während der Durchführung des Experimentes.

# 7.**Zeitplanung und Ausblick**

MiReQu startete im Wintersemester 2019/20 und ist über einen Zeitraum von drei Jahren angelegt. Schwerpunkt im ersten Jahr bildeten die Entwicklung der Web3D- und der AR-Lernumgebung durch die Abteilung Design der HAW-Hamburg in Zusammenarbeit mit der AG Schuck am Center for Nanotechnology (CenTech) Münster.

Die Entwicklung und Pilotierung des Konzepttests sind im Verlauf des Sommersemesters 2020 geplant. Im darauffolgenden Wintersemester werden die fertiggestellten Lernumgebungen im Rahmen einer Akzeptanz- und Usability-Studie durch die HAW Hamburg erstmalig untersucht und gegebenenfalls angepasst. Die Durchführung der Hauptstudie soll im Sommersemester 2021 mit ca. 130 Bachelor-Studierenden im dritten Fachsemester unter Federführung des Instituts für Didaktik der Physik der WWU Münster stattfinden. Sollte sich die Durchführung als Grundpraktikumsversuch als erfolgreich erweisen, könnte das Konzept anschließend an weiteren Standorten in Deutschland umgesetzt und die Datengrundlage so erweitert werden. Geplant ist zudem, die Web3D-Anwendung mittelfristig so auszubauen, dass die Komponenten modular zu einer Vielzahl virtueller quantenoptischer Experimente zusammengestellt werden können. Neben einem forschungsseitigen Beitrag zur empirischen Untersuchung multimedialer Lernumgebungen soll so auch ein Beitrag zur Weiterentwicklung der Lehre in der Quantenphysik und den physikalischen Praktika geleistet werden.

# 8.**Literatur**

- [1] Johnston, I. D.; Crafword, K.; Fletcher, P. R. (1998): Student Difficulties in learning quantum mechanics. In: International Journal of Science Education, 20(4), S. 427-446.
- [2] Schlosshauer, M.; Kofler, J.; Zeilinger, A. (2013): A snapshot of foundational attitudes towards quantum mechanics. In: Studies in History and Philosophy of Science Part B: Studies in History and Philosophy of Modern Physics, 44(2), S. 222-230.
- [3] Baily, C.; Finkelstein, N. D. (2010): Teaching and understanding of quantum interpretations ins modern physics courses. In: Physical Review Special Topics – Physics Education Research, 6(1), 010101.
- [4] Baily, C.; Finkelstein, N. D. (2009): Development of quantum perspectives in modern phys-

ics. In: Physical Review Special Topics – Physics Education Research 5(1), 010106.

- [5] Mannila, K.; Koponen, I. T.; Niskanen, J. A. (2002). Building a picture of students' conceptions of wave- and particle-like properties of quantum entities. In: European Journal of Physics, 23(1), S. 45–53.
- [6] Ayene, M.; Krick, J.; Ingerman, A.; Thacker, B. (2019): A Holistic Picture of Physics Student Conceptions of Energy Quantization, the Photon Concept, and Light Quanta Interference. In: International Journal of Science and Mathematics Education, 17(6), S. 1040-1070.
- [7] Müller, R.; Wiesner, H. (2002): Teaching quantum mechanics on an introductory level. In: American Journal of Physics, 70(3), S. 200– 209.
- [8] Zollman, D. A.; Rebello, N. S.; Hogg, K. (2002): Quantum mechanics for everyone: Hands-on activities integrated with technology. In: American Journal of Physics, 70(3), S. 252– 259.
- [9] Kohnle, A.; Douglass, M.; Edwards, T. J.; Gillies; A. D.; Hooley, C. A.; Sinclair, B. D. (2010): Developing and evaluating animations for teaching quantum mechanics concepts. In: European Journal of Physics, 31(6), S. 1441– 1455.
- [10] Kohnle, A.; Baily, C.; Campbell, A.; Korolkova, N.; Paetkau, M. J. (2015): Enhancing student learning of two-level quantum systems with interactive simulations. In: American Journal of Physics, 83(6), S. 560–566.
- [11] Malgieri, M.; Onorato, P.; Ambrosis, A. de (2014): Teaching quantum physics by the sum over paths approach and GeoGebra simulations. In: European Journal of Physics, 35(5), 55024.
- [12] Krijtenburg-Lewerissa, K.; Pol, H. J.; Brinkman, A.; van Joolingen, W. R. (2017): Insights into teaching quantum mechanics in secondary and lower undergraduate education. In: Physical Review Physics Education Research, 13(1), 010109.
- [13] Milgram, P.; Takemura, H.; Utsumi, A.; Kishino, F. (1994): Augmented Reality: A class of displays on the reality-virtuality continuum. In: Das, H. (Hrsg.): Telemanipulator and Telepresence Technologies. Photonics for Industrial Applications. Boston: SPIE Proceedings, S. 282-292.
- [14] Scholz, R.; Friege, G.; Weber, K.-A. (2018): Undergraduate quantum optics: experimental steps to quantum physics. In: European Journal of Physics, 39(5), 005301.
- [15] Bronner, P. (2010): Quantenoptische Experimente als Grundlage eines Curriculums zur Quantenphysik des Photons. Berlin: Logos.
- [16] Beck, M. N.; Beck, M. (2016): Witnessing Entanglement in an undergraduate laboratory.

In: American Journal of Physics, 84(2), S. 87- 94.

- [17] Kwiat, P. G.; Mattle, K.; Zeilinger, A.; Sergienko, A. V.; Shih, Y. (1995): New High-Intensity Source of Polarization-Entangled Photon Pairs. In: Physical Review Letters, 75(24), S. 4337-4341.
- [18] Dounas-Frazer, D.; Lewandowski, H.J. (2018): The Modelling Framework for Experimental Physics: description, development, and applications. In: European Journal of Physics 39(6), 0064005.
- [19] Strzys, M. P.; Kapp, S.; Thees. M.; Klein, P.; Lukowicz, P.; Knierim, P.; Schmidt, A.; Kuhn, J. (2018): Physics holo.lab learning experience: using smartglasses for augmented reality labwork to foster the concepts of heat conduction. In: European Journal of Physics 39(3), 035703.
- [20] Shaikh, U. A. S.; Magana, A. J.; Neri, L.; Escobar-Castillejos, D.; Noguez, J.; Benes, B. (2017): Undergraduate students' conceptual interpretation and perceptions of haptic-enabled learning experiences. In: International Journal of Technology in Higher Education, 14(15).
- [21] Akçayır, M.; Akçayır, G.; Pektaş, H. M.; Ocak, M. A. (2016): Augmented reality in science laboratories: The effects of augmented reality on university students' laboratory skills and attitudes toward science laboratories. In: Computers in Human Behaviour, 57, S. 334-342.
- [22] Mayer, R. E. (2014): Cognitive Theory of Multimedia Learning. In: Mayer, R. E. (Hrsg.): The Cambridge Handbook of Multimedia Learning, 2<sup>nd</sup> edition. Cambridge: Cambridge University Press, S. 43-71.
- [23] Schnotz, W.; Bannert, M. (2003): Construction and interference in learning from multiple representation. In: Learning and Instruction, 13(2), S. 141-156.
- [24] Sweller, J.; Ayres, P.; Kalyuga, S. (2011): Cognitive Load Theory. New York, Dodrecht, Heidelberg, London: Springer.
- [25] Mayer, R. E. (2017): Using multimedia for elearning. In: Journal of Computer-Assisted Learning, 33(5), S. 403-423.
- [26] Laumann, D. (2017): Integrativer Einsatz realer und interaktiver digitaler Repräsentationen in der Physik. In: PhyDid B, Didaktik der Physik, Beiträge zur DPG-Frühjahrstagung, 1(2017), S. 251-256. Url: http://www.phydid.de/index.php/phydidb/article/view/752/904 (Stand 4/2020)
- [27] Mayer, R. E.; Fiorella, L. (2014): Principles for Reducing Extraneous Processing in Multimedia Learning: Coherence, Signaling, Redundancy, Spatial Contiguity, and Temporal Contiguity Principles. In: Mayer, R. E. (Hrsg.): The Cambridge Handbook of Multimedia Learning, 2nd edition. Cambridge: Cambridge University Press, S. 279-315.
- [28] Müller R.; Küblbeck, J (2002): Wesenszüge der Quantenphysik – Modelle, Bilder, Experimente. Köln: Aulis Verlag Deubner.
- [29] Heusler, S. (2013): Visualisierungen ein Schlüssel zu moderner Physik im Schulunterricht. Münster: SCIENCEeMOTION. Url: http://www.sciencemotion.de/wpcontent/uploads/Visualisierungen-Physik.pdf (Stand 04/2020).
- [30] Dür, W.; Heusler, S. (2012): Was man vom einzelnen Qubit über Quantenphysik lernen kann. In: PhyDid A, Physik und Didaktik in Schule und Hochschule, 1(2012), S. 01-16. Url: [http://www.phydid.de/index.php/phydid/article/](http://www.phydid.de/index.php/phydid/article/view/311) view/311 (Stand 04/2020).
- [31] Cataloglu, E.; Robinett, R. W. (2002): Testing the development of student conceptual and visualization understanding in quantum mechanics through the undergraduate career. In: American Journal of Physics, 70(3), S. 238-251.
- [32] Klein, P.; Lichtenberger, A.; Küchemann, S.; Becker, S.; Kekule, M.; Viiri, J.; Baadte, C.; Vaterlaus, A.; Kuhn, J. (2020): Visual attention while solving the test of understanding graphs in kinematics: an eye-tracking analysis. In: European Journal of Physics, 41(2), 025701.

## **Hinweis auf Förderung durch das BMBF**

Das Projekt MiReQu wird im Rahmen des Förderbereichs "Förderung von Forschung zur digitalen Hochschulbildung – Disziplin- und fachbezogene Hochschulbildung" vom Bundesministerium für Bildung und Forschung (BMBF) gefördert.
## **Schülerexperimente im inklusiven Physikunterricht**

### Laura Sührig\*, Katja Hartig<sup>+</sup>, Roger Erb\*, Holger Horz<sup>+</sup>, Albert Teichrew\*, Mark Ullrich<sup>+</sup>, **Jan Winkelmann\***

\*Institut für Didaktik der Physik, Goethe-Universität Frankfurt, + Institut für Psychologie - Pädagogische Psychologie, Goethe-Universität Frankfurt suehrig@physik.uni-frankfurt.de

#### **Kurzfassung**

Auch 11 Jahre nach der Ratifizierung der UN-Behindertenrechtskonvention mangelt es an Unterrichtskonzepten insbesondere für den inklusiven Physikunterricht. Experimente werden als das wichtigste Medium des Physikunterrichts angesehen. Das Projekt "Fortbildung zum inklusiven Experimentieren im Physikunterricht" (FINEX) möchte beides verbinden und hat ein theoriebasiertes Unterrichtskonzept für inklusive Schülerexperimente entwickelt. Herzstück dieses Konzeptes ist eine Stationenarbeit, welche fünf handlungsorientierte Zugänge zu einem physikalischen Kontext bietet. An den Stationen sollen Schüler\*innen selbstgesteuert multimediale Experimente durchführen. Anhand eines Beispiels aus der geometrischen Optik wird dieses Unterrichtskonzept illustriert. Das begleitende Arbeitsmaterial dient als Grundlage für eine für 2021 geplante Lehrkräftefortbildung.

#### 1.**Einleitung**

Seit 2009 ist die UN-Behindertenrechtskonvention in Deutschland ratifiziert, dennoch mangelt es bisher an Unterrichtskonzepten und Materialien für den inklusiven Naturwissenschaftsunterricht. Insbesondere das Fach Physik steht außerhalb des Fokus für inklusive oder sonderpädagogische Unterrichtsplanung (u.a. Bolte & Behrens, 2004). Um diese Lücke zu schließen, bedarf es neuer Konzepte für die Gestaltung eines inklusiven Physikunterrichts, die auf die Spezifika des Faches eingehen.

Innerhalb des Physikunterrichts wird das Experiment als das wichtigste Medium angesehen. Schülerexperimente mit verschiedenem Öffnungsgrad sind dabei als Gelegenheit zu konkretem physikalischem Arbeiten und dem Sammeln eigener Erfahrungen etabliert (Kircher et al., 2010).

Im Rahmen des Projektes "Fortbildung zum inklusiven Experimentieren im Physikunterricht" (FINEX) soll eine Fortbildungsmaßnahme für Lehrkräfte zum inklusiven Experimentieren im Physikunterricht entwickelt und in einer Interventionsstudie evaluiert werden.

#### 2.**Unterrichtskonzept**

Basierend auf Gelingensbedingungen für die Experimentierphase in inklusiven Lernumgebungen wie differenzierte und strukturierte Materialien (Groß, 2013; Hoffmann & Menthe, 2016; Sührig & Erb, 2019) und einem Wechsel von Kooperation und Instruktion (Fühner & Heinicke, 2019; Michna & Melle, 2016; Rott & Marohn, 2016) wird ein Unterrichtskonzept für inklusive problemorientierte Schülerexperimente im Themengebiet der Anfangsoptik vorgestellt. Die Unterrichtseinheit ist im klassischen Dreischritt aus Einführung, Erarbeitung und Ergebnissicherung entworfen (Abb. 1).

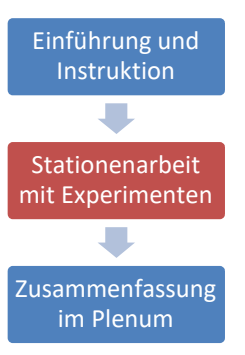

**Abb.1:** (Geplanter) Ablauf der Unterrichtseinheit

Herzstück des Unterrichtskonzeptes ist eine Stationenarbeit mit Schülerexperimenten. Diese wird durch eine lehrkraftzentrierte Instruktionsphase eingeleitet, die zum einen in den Kontext, der in den Experimentierstationen weiter untersucht werden soll, motivierend einführt und zum anderen die fünf Stationen vorstellt. Die Einführung des Kontextes kann zum Beispiel durch ein verblüffendes Demonstrationsexperiment erfolgen. Dabei sind insbesondere die Hinweise des NinU-Netzwerkes zur Auswahl geeigneter Kontexte sowie der Einfluss von Kontextmerkmalen auf das Schüler\*inneninteresse (van Vorst et al., 2013, 2015) zu beachten. Anschließend an die Einführung des Kontextes können Präkonzepte der Lernenden im Plenum gesammelt werden, um in der letzten Phase darauf zurückzugreifen. Die Vorstellung der Stationen soll Transparenz und Klarheit für die Schüler\*innen schaffen, indem die Lehrperson die Stationen mit der gesamten Klasse bespricht und verdeutlicht, was die Schüler\*innen an diesen erwarten können.

In der Stationenarbeit können die Schüler\*innen durch fünf verschiedene experimentelle Zugänge (siehe 4.) sich den Kontext handlungsorientiert und selbstständig erarbeiten. Durch die Möglichkeit, verschiedene Sozialformen (Einzel-, Partner- oder Gruppenarbeit) bei der Bearbeitung zu wählen, sind zudem Momente der gewollten Exklusion realisierbar. Die Schüler\*innen sollen selbst wählen, wie sie die Aufgaben an den Stationen bewältigen und ihre Ergebnisse für die letzte Phase festhalten. Als Dokumentationsformen sind Versuchsprotokolle, Fotos, Zeichnungen u.v.m. denkbar.

Nach der Stationenarbeit schließt sich eine Plenumsphase an, die die gesammelten Ergebnisse der Stationen zusammenbringt und in den Kontext der Einführung einordnet. Dabei sollen die Einzelbeiträge der Schüler\*innen wertschätzend zu einem "großen Ganzen" zusammengefügt und so beispielsweise eine physikalische Erklärung für das Einstiegsphänomen gefunden werden.

#### 3.**Theoretischer Hintergrund**

Die Unterrichtseinheit stellt einen Wechsel von Instruktion und Konstruktion dar, um zum einen praktisches Arbeiten zu ermöglichen, zum anderen lernschwache Schüler\*innen durch den lehrerzentrierten Anfang und Abschluss zu unterstützen und mit einer gänzlich offenen Unterrichtsform nicht zu überfordern (Fühner & Heinicke, 2019; Hillenbrand, 2014; Michna & Melle, 2016). Zudem kommen Schüler\*innen mit wenig Vorwissen mit klaren Anleitungen wie durch die lehrerzentrierte Instruktion besser zurecht und erwerben dadurch mehr Lernzuwachs (Winkelmann, 2015).

Die Stationenarbeit ist als Form der Binnendifferenzierung zu verstehen, die den Schüler\*innen verschiedene Möglichkeiten anbietet zu experimentieren. Im Sinne von Wahl-Pflicht-Aufgaben suchen die Lernenden selbst aus, welcher Herangehensweise sie folgen möchten.

#### 3.1. **Lernstrukturgitter**

Lernstrukturgitter (oder auch Differenzierungsmatrizen) stellen ein Instrument der Unterrichtsplanung dar. Sie spannen Darstellungsformen (oder auch "Niveaustufen" des Denkens, Abstraktionsgrade, kognitive Komplexität) über steigende (thematische) Komplexitätsgrade auf (Hoffmann & Menthe, 2016; Kutzer, 1982; Sasse & Schulzeck, 2013).

Die verschiedenen Stationsarten (siehe Abb. 2) repräsentieren dabei verschiedene Darstellungsformen von Experimenten, die jedoch als gleichwertig zu betrachten und nicht wie in den Lernstrukturgittern nach (thematischer) Komplexität gestaffelt sind. Innerhalb der Stationen dagegen ist eine Differenzierung der Aufgaben nach Anforderungsniveaus denkbar und sinnvoll.

#### 3.2. **NinU-Raster**

Das "Netzwerk inklusiver naturwissenschaftlicher Unterricht" (NinU) hat ein Unterstützungsraster zur Planung und Reflexion inklusiven naturwissenschaftlichen Unterrichts entwickelt (Ferreira Gonzales et al., in Vorbereitung; Stinken-Rösner et al., eingereicht). Das hier vorgestellte Unterrichtskonzept kann als Möglichkeit angesehen werden, die Spalte des Rasters "Naturwissenschaftliche Erkenntnisgewinnung betreiben" in der Praxis auszugestalten.

#### 3.3. **Experimentierstationen**

Die Eignung der gewählten Methode (Stationenarbeit) für den inklusiven Physikunterricht wurde von einigen Autoren hervorgehoben – so soll Stationenarbeit beispielsweise die Einbeziehung der Inklusionskinder in die Klassengemeinschaft und in den Unterricht fördern (von Öhsen und Schecker 2015).

Darüber hinaus lieferten bereits eigene Vorarbeiten Hinweise auf eine positive Wirkung von Experimentierstationen im inklusiven Physikunterricht (Sührig & Erb, 2019, 2020).

#### 4.**Konzept der Stationenarbeit**

Die Schüler\*innen haben in der 2. Phase der Unterrichtseinheit die Auswahl zwischen fünf Stationsarten (siehe Abb. 2), um ihnen viele mögliche Zugänge zu bieten. Sie sollen mindestens zwei Stationen bearbeiten, um zu vermeiden, dass sie sich zu einseitig mit der Thematik auseinandersetzen. Die Stationsarten werden im Folgenden vorgestellt.

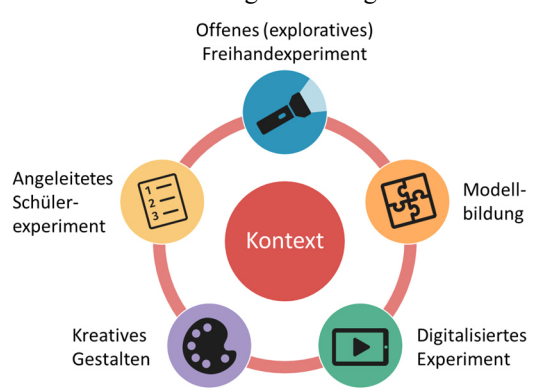

**Abb.2:** Unterrichtskonzept der Stationenarbeit

Bei der Stationsart "offenes (exploratives) Freihandexperiment" entdecken und forschen die Schüler\*innen selbstbestimmt mit Materialien aus ihrem Alltag. Die Alltagsgegenstände sind den Lernenden bekannt und es bestehen demzufolge weniger Ängste im freien Umgang beim Experimentieren mit ihnen. Freihandexperimente sind insbesondere für exploratives Experimentieren geeignet, da sie in der Regel unkompliziert durchzuführen sind und dadurch die Hemmschwelle zum Ausprobieren niedrig ist.

In der Stationsart "Modellbildung" arbeiten die Schüler\*innen an einem interaktiven Geo-Gebra-Modell am Tablet. In diesem können sie Variablen

verändern, direktes Feedback bekommen und sich zusätzliche Hilfen einblenden lassen (Erb & Teichrew, 2020).

Das "digitalisierte Experiment" ist ein interaktives Experimentiervideo. Dies erlaubt beispielsweise auch aufwändige, fehleranfällige oder gefährliche Experimente im Unterricht zu zeigen (Glatz et al., 2020). Die Schüler\*innen können sich zusätzliche Informationen einblenden und beispielsweise in das Experiment hereinzoomen.

Bei der Stationsart "Kreativ Gestalten" wird den Schüler\*innen ein spielerischer Zugang zum Kontext ermöglicht. Es kann gebastelt, gemalt oder gebaut werden. Die physikalische Theorie soll sich im Schaffensprozess zu Nutze gemacht werden – es geht somit um konkrete Anwendungen des Kontextes.

Das "angeleitete Schülerexperiment" ist als Kochbuchversuch konzipiert, der Materialien aus der Physiksammlung nutzt. Die Schüler\*innen folgen einer bebilderten Schritt-für-Schritt-Anleitung und erhalten direktes Feedback durch den Erfolg bzw. Misserfolg des Experimentes. Sie lernen an dieser Station den Umgang mit typischen Experimentiermaterialien. Die Anleitung soll den Schüler\*innen dabei die Angst im Umgang mit den Materialien nehmen, da sie einen sachgemäßen Gebrauch vorgibt und die Lernenden so wissen, was sie auf welchem Wege tun sollen.

# 5.**Beispiel aus der geometrischen Optik**

Besondere Kontexte sind für Schüler\*innen interessant (van Vorst et al., 2013). Als Beispielkontext, der in der Lehrkräftefortbildung (siehe 8.) vermittelt werden soll, haben wir uns deswegen für "Sichtbar und unsichtbar – Gelkugeln verschwinden lassen" entschieden. Der Kontext gehört zum Themenbereich Lichtbrechung und Reflexion und nimmt das spannende Phänomen zum Ausgangspunkt, dass durchsichtige Gelkugeln (Aquaperlen aus dem Dekorationsbedarf) in Wasser nicht sichtbar sind.

Der Kontext ist für alle Lernenden interessant, da Kinder tagtäglich mit durchsichtigen Gegenständen wie Fensterglas konfrontiert sind, die Licht brechen und reflektieren und deswegen sichtbar sind. Der Kontext soll zum Ausgangspunkt genommen werden, die Frage zu klären, warum wir überhaupt durchsichtige Gegenstände sehen können.

Die fünf Stationsarten greifen den Kontext in verschiedenen Experimenten auf. So lassen die Schüler\*innen beim angeleiteten Experimentieren eine Glasflasche in Glyzerin verschwinden, beobachten und variieren beim Modellieren die Lichtbrechung an der Gelkugel oder stellen beim "Kreativ gestalten" durchsichtigen Schleim her und beschreiben dessen Brechungseigenschaften. Die Stationen ermöglichen sowohl quantitative als auch qualitative Herangehensweisen.

### 6.**Was macht das Unterrichtskonzept inklusiv?**

Stationenarbeit ist zwar als Methode für den inklusiven Unterricht sehr geeignet (s.o.), jedoch ist nicht automatisch jede Stationenarbeit inklusiv.

Das hier vorgestellte Unterrichtskonzept versucht durch verschiedene Zugänge und die Wahlfreiheit in der Bearbeitung die gesamte Lerngruppe in ihren Diversitätsfacetten wahrzunehmen, zu integrieren und für die Mitarbeit zu aktivieren. Die Verschiedenartigkeit der Zugänge schafft eine an die Lernvoraussetzungen und Bedürfnisse von unterschiedlichen Schüler\*innen adaptive Lernumgebung. Die Lernenden können nach ihren eigenen Interessen und Fertigkeiten auswählen, welche Stationen sie bearbeiten.

Insbesondere die Wahlfreiheit in den Sozialformen gibt Rückzugsmöglichkeiten beispielsweise für Schüler\*innen mit Förderbedarf emotionale und soziale Entwicklung.

Barrierearme Experimentieranleitungen und ein barrierearmes Arbeitsmaterial (siehe 7.) soll die Teilhabe maximieren und Teilhabebarrieren abbauen.

### 7.**Begleitendes Arbeitsmaterial**

In Bezugnahme auf die geringe Eignung von Hilfekarten als Unterstützungsmaßnahme in Experimentierumgebungen (Baumann et al., 2016; Rincke & Wodzinski, 2010) sollen in einem Forscherheft niederschwellige Hilfen angeboten werden. Das Begleitmaterial für die Aufgabenstellungen wird durch eigens entwickelte kontrastreiche Piktogramme (siehe Abb. 3) strukturiert.

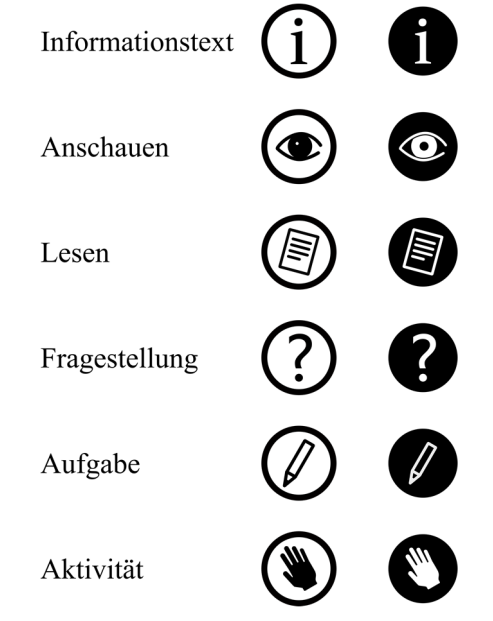

**Abb.3:** Piktogramme unterstützen die Experimentieranleitung

Außerdem wird in einer Randspalte Unterstützung durch Realfotos, Skizzen, Worterklärungen etc. angeboten. Diese Hilfen können bei Bedarf aufgeklappt und genutzt werden. Das Forscherheft bietet den Schüler\*innen zudem eine Möglichkeit an, ihre Arbeitsergebnisse festzuhalten.

## 8.**Lehrkräftefortbildung**

Das vorgestellte Unterrichtskonzept soll in einer Fortbildung vermittelt und seine Durchführung in einer Interventionsstudie evaluiert werden. Hierfür ist eine Blended-Learning-Fortbildungsmaßnahme in Planung. In einem Präsenztermin zum Anfang werden Konzept und Materialien vorgestellt und zum Ausprobieren angeboten sowie eine Unterrichtsstunde anhand des Konzeptes mit Vorlagen von den Teilnehmenden geplant. Die von den Lehrkräften geplante Unterrichtsstunde sowie die Unterrichtseinheit "Sichtbar und unsichtbar – Gelkugeln verschwinden lassen" werden auf freiwilliger Basis bei ihrer Umsetzung im Klassenverband videografiert. Während der Durchführung des Konzeptes in den Klassen erhalten die Lehrkräfte online über eine Plattform individuelles Feedback und Unterstützungsangebote und werden so eng begleitet. In der Abschlusssitzung ist die Reflexion der Unterrichtseinheit und des Konzeptes anhand der Videos geplant.

### 9.**Ausblick**

Die Pilotierung der Unterrichtseinheit, um den Erfolg des Unterrichtskonzeptes in Form eines Fortschrittes in u.a. (intrinsischer) Motivation, sozialer Integration, Fachwissen und Selbstkonzept messen zu können, ist für Ende 2020 geplant.

# 10.**Literatur**

- Baumann, T., Zimmermann, F., & Melle, I. (2016). Redoxreaktionen: Eine Unterrichtseinheit für inklusive Lerngruppen. *PdN Chemie in der Schule*, *65*(7), 41–45.
- Bolte, C., & Behrens, J. (2004). Zur Situation des Physik/Chemie-Unterrichts im Förderschwerpunkt Lernen. In A. Pitton (Hrsg.), *Chemie- und physikdidaktische Forschung und naturwissenschaftliche Bildung: Gesellschaft für Didaktik der Chemie und Physik* (Bd. 24, S. 317–319). LIT.
- Erb, R., & Teichrew, A. (2020). Geometrische Optik mit GeoGebra. *NiU Physik*, *31*(175), 24– 28.
- Ferreira Gonzales, L., Fühner, L., Sührig, L., Weck, H., Weirauch, K., & Abels, S. (in Vorbereitung). *Ein Unterstützungsraster zur Planung und Reflexion inklusiven naturwissenschaftlichen Unterrichts*. *Beiheft Naturwissenschaftsdidaktik und Inklusion*.
- Fühner, L., & Heinicke, S. (2019). Unterricht unter der Lupe. Beobachtungen und Empfehlungen zu inklusivem PhysikunterrichtUnterricht unter der. *NiU Physik*, *170*, 10–16.
- Glatz, L. C., Erb, R., & Teichrew, A. (2020). Überzeugungskraft digitalisierter Experimente zum Teilchenmodell. In S. Habig (Hrsg.), *Naturwissenschaftliche Kompetenzen in der Gesellschaft von morgen. Gesellschaft für Didaktik der Chemie und Physik, Jahrestagung in Wien 2019* (S. 70–73). Universität Duisburg-Essen.
- Groß, K. (2013). *Experimente alternativ dokumentieren: Eine qualitative Studie zur Förderung der Diagnose- und Differenzierungskompetenz in der Chemielehrerbildung*. Logos.
- Hillenbrand, C. (2014). Inklusive Bildung: Programmatik—Empirie—Umsetzung. *Zeitschrift für Individualpsychologie*, *39*(4), 281–297.
- Hoffmann, T., & Menthe, J. (2016). Inklusiver Chemieunterricht: Ausgewählte Konzepte und Praxisbeispiele aus Sonderpädagogik und Fachdidaktik. In J. Menthe, D. Höttecke, T. Zabka, M. Hammann, & M. Rothgangel (Hrsg.), *Befähigung zu gesellschaflicher Teilhabe. Beiträge der fachdidaktischen Forschung* (S. 351–360). Waxmann.
- Kircher, E., Girwidz, R., & Häußler, P. (Hrsg.). (2010). *Physikdidaktik*. Springer.
- Kutzer, R. (1982). Anmerkungen zum Struktur- und Niveauorientierten Unterricht. In H. Probst (Hrsg.), *Kritische Behinderten-Pädagogik in Theorie und Praxis. Beiträge zum gleichnamigen Studentenkongress der Fachgruppe Sonderpädagogik in Marburg 1978* (S. 29–62). Jarick Oberbiel.
- Michna, D., & Melle, I. (2016). Inklusiver Chemieunterricht in der Sekundarstufe I. Konzeption und Evaluation. In C. Maurer (Hrsg.), *Authentizität und Lernen—Das Fach in der Fachdidaktik. Gesellschaft für Didaktik der Chemie und Physik, Jahrestagung in Berlin 2015*.
- Rincke, K., & Wodzinski, R. (2010). Schülerexperimente: Wege und Wirkungen von Unterstützungsmaßnahmen. In D. Höttecke (Hrsg.), *Entwicklung naturwissenschaftlichen Denkens zwischen Phänomen und Systematik: Bd. Jahrestagung in Dresden 2009* (S. 242–244). LIT.
- Rott, L., & Marohn, A. (2016). Entwicklung und Erprobung einer an Schülervorstellungen orientierten Unterrichtskonzeption für den inklusiven Sachunterricht. Choice2explore. In J. Menthe, D. Höttecke, T. Zabka, M. Hammann, & M. Rothgangel (Hrsg.), *Befähigung zu gesellschaftlicher Teilhabe Beiträge der fachdidaktischen Forschung* (Bd. 10, S. 373–388). Waxmann.
- Sasse, A., & Schulzeck, U. (2013). Differenzierungsmatrizen als Modell der Planung und Reflexion inklusiven Unterrichts – zum Zwischenstand in einem Schulversuch. In A. Jantowski (Hrsg.), *Thillm.2013: Gemeinsam leben, miteinander lernen ; [Exklusion, Separation, Integration, Inklusion]* (1. Aufl, S. 13–22). ThILLM.
- Stinken-Rösner, L., Rott, L., Hundertmark, S., Baumann, T., Menthe, J., Hoffmann, T., Nehring, A., & Abels, S. (eingereicht). *Thinking Inclusive Science Education from two Perspectives: Inclusive Pedagogy and Science Education. Research in Subjectmatter Teaching and Learning.*
- Sührig, L., & Erb, R. (2019). Veränderung von Schülervorstellungen durch Experimentierstationen im inklusiven Optikunterricht. *PhyDid B - Didaktik der Physik - Beiträge zur DPG-Frühjahrstagung*.
- Sührig, L., & Erb, R. (2020). Experimentierstationen im inklusiven Optikunterricht. In S. Habig (Hrsg.), *Naturwissenschaftliche Kompetenzen in der Gesellschaft von morgen. Gesellschaft für Didaktik der Chemie und Physik, Jahrestagung in Wien 2019* (S. 740–743). Universität Duisburg-Essen.
- van Vorst, H., Dorschu, A., Fechner, S., Kauertz, A., Krabbe, H., & Sumfleth, E. (2015). Charakterisierung und Strukturierung von Kontexten im naturwissenschaftlichen Unterricht – Vorschlag einer theoretischen Modellierung. *Zeitschrift für Didaktik der Naturwissenschaften*, *21*(1), 29–39. https://doi.org/10.1007/s40573-014-0021-5
- van Vorst, H., Fechner, S., & Sumfleth, E. (2013). Kontextmerkmale und ihr Einfluss auf das Schülerinteresse im Fach Chemie. In S. Bernholt (Hrsg.), *Inquiry-based Learning – Forschendes Lernen* (S. 311–313). Lit.
- Winkelmann, J. (2015). *Auswirkungen auf den Fachwissenszuwachs und auf affektive Schülermerkmale durch Schüler- und Demonstrationsexperimente im Physikunterricht*. Logos Verlag.